# **Data Warehouse Service**

# **Developer Guide**

Issue 02

**Date** 2024-04-30

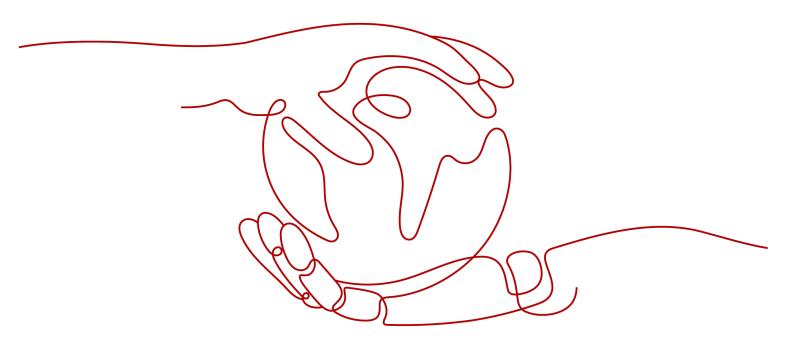

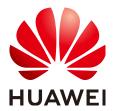

#### Copyright © Huawei Cloud Computing Technologies Co., Ltd. 2024. All rights reserved.

No part of this document may be reproduced or transmitted in any form or by any means without prior written consent of Huawei Cloud Computing Technologies Co., Ltd.

#### **Trademarks and Permissions**

HUAWEI and other Huawei trademarks are the property of Huawei Technologies Co., Ltd. All other trademarks and trade names mentioned in this document are the property of their respective holders.

#### **Notice**

The purchased products, services and features are stipulated by the contract made between Huawei Cloud and the customer. All or part of the products, services and features described in this document may not be within the purchase scope or the usage scope. Unless otherwise specified in the contract, all statements, information, and recommendations in this document are provided "AS IS" without warranties, quarantees or representations of any kind, either express or implied.

The information in this document is subject to change without notice. Every effort has been made in the preparation of this document to ensure accuracy of the contents, but all statements, information, and recommendations in this document do not constitute a warranty of any kind, express or implied.

# Huawei Cloud Computing Technologies Co., Ltd.

Address: Huawei Cloud Data Center Jiaoxinggong Road

Qianzhong Avenue Gui'an New District Gui Zhou 550029

People's Republic of China

Website: https://www.huaweicloud.com/intl/en-us/

i

# **Contents**

| 1 Welcome                                             |    |
|-------------------------------------------------------|----|
| 1.1 Target Readers                                    | 1  |
| 1.2 Reading Guide                                     | 2  |
| 1.3 Prerequisites                                     | 3  |
| 2 System Overview                                     | 4  |
| 2.1 HA Transaction Processing                         | 4  |
| 2.2 High Query Performance                            | 5  |
| 2.3 Related Concepts                                  | 5  |
| 3 Defining Database Objects                           | 7  |
| 3.1 Creating and Managing Databases                   | 7  |
| 3.2 Creating and Managing Schemas                     | g  |
| 3.3 Creating and Managing Tables                      | 11 |
| 3.4 Selecting a Table Storage Mode                    | 16 |
| 3.5 Defining Table Partitions                         | 19 |
| 3.6 Creating and Managing Indexes                     | 23 |
| 3.7 Creating and Using Sequences                      | 26 |
| 3.8 Creating and Managing Views                       | 28 |
| 3.9 Creating and Managing Scheduled Tasks             | 29 |
| 3.10 Viewing a System Catalog                         | 31 |
| 4 Development and Design Proposal                     | 34 |
| 4.1 Development and Design Proposal                   | 34 |
| 4.2 Database Object Naming Conventions                | 34 |
| 4.3 Database Object Design                            | 35 |
| 4.3.1 Database and Schema Design                      |    |
| 4.3.2 Table Design                                    | 36 |
| 4.3.3 Column Design                                   | 38 |
| 4.3.4 Constraint Design                               | 40 |
| 4.3.5 View and Joined Table Design                    | 41 |
| 4.4 JDBC Configuration                                |    |
| 4.5 SQL Compilation                                   |    |
| 4.6 User-defined External Function Usage (pgSQL/Java) |    |
| 4.7 PL/pgSQL Usage                                    | 47 |

| 5 Database Security Management                                                                           | 51  |
|----------------------------------------------------------------------------------------------------|-----|
| 5.1 Managing Users and Their Permissions                                                                 | 51  |
| 5.1.1 Database Users                                                                                     | 51  |
| 5.1.2 User Management                                                                                    | 53  |
| 5.1.3 User-defined Password Policy                                                                       | 54  |
| 5.1.4 Permissions Management                                                                             | 62  |
| 5.1.5 Separation of Permissions                                                                          | 66  |
| 5.2 Sensitive Data Management                                                                            | 68  |
| 5.2.1 Row-Level Access Control                                                                           | 68  |
| 5.2.2 Data Redaction                                                                                     | 69  |
| 5.2.3 Using Functions for Encryption and Decryption                                                      | 73  |
| 5.2.4 Use pgcrypto to Encrypt Data                                                                       | 76  |
| 6 Syntax Compatibility Differences Among Oracle, Teradata, and MySQL                                     | 87  |
| 7 Guide: JDBC- or ODBC-Based Development                                                                 |     |
| 7.1 Development Specifications                                                                           |     |
| 7.2 Downloading Drivers                                                                                  | 94  |
| 7.3 JDBC-Based Development                                                                               | 94  |
| 7.3.1 JDBC Package and Driver Class                                                                      | 95  |
| 7.3.2 Development Process                                                                                | 96  |
| 7.3.3 Loading a Driver                                                                                   | 96  |
| 7.3.4 Connecting to a Database                                                                           |     |
| 7.3.5 Executing SQL Statements                                                                           | 100 |
| 7.3.6 Processing Data in a Result Set                                                                    | 103 |
| 7.3.7 Closing the Connection                                                                             | 106 |
| 7.3.8 Example: Common Operations                                                                         | 106 |
| 7.3.9 Example: Retrying SQL Queries for Applications                                                     | 110 |
| 7.3.10 Example: Importing and Exporting Data Through Local Files                                         | 113 |
| 7.3.11 Example: Migrating Data from MySQL to GaussDB(DWS)                                                | 114 |
| 7.3.12 Example: Processing the RoaringBitmap Result Set on Application Then Importing It to GaussDB(DWS) | 116 |
| 7.3.13 JDBC Interface Reference                                                                          | 119 |
| 7.3.13.1 java.sql.Connection                                                                             | 119 |
| 7.3.13.2 java.sql.CallableStatement                                                                      | 120 |
| 7.3.13.3 java.sql.DatabaseMetaData                                                                       | 121 |
| 7.3.13.4 java.sql.Driver                                                                                 | 123 |
| 7.3.13.5 java.sql.PreparedStatement                                                                      | 124 |
| 7.3.13.6 java.sql.ResultSet                                                                              | 125 |
| 7.3.13.7 java.sql.ResultSetMetaData                                                                      | 127 |
| 7.3.13.8 java.sql.Statement                                                                              |     |
| 7.3.13.9 javax.sql.ConnectionPoolDataSource                                                              |     |
| 7.3.13.10 javax.sql.DataSource                                                                           |     |
| 7.3.13.11 javax.sql.PooledConnection                                                                     | 129 |

| 7.3.13.12 javax.naming.Context                                  | 130 |
|-----------------------------------------------------------------|-----|
| 7.3.13.13 javax.naming.spi.InitialContextFactory                | 130 |
| 7.3.13.14 CopyManager                                           | 131 |
| 7.4 ODBC-Based Development                                      | 132 |
| 7.4.1 ODBC Package and Its Dependent Libraries and Header Files | 134 |
| 7.4.2 Configuring a Data Source in the Linux OS                 | 134 |
| 7.4.3 Configuring a Data Source in the Windows OS               | 142 |
| 7.4.4 ODBC Development Example                                  | 147 |
| 7.4.5 ODBC Interfaces                                           | 152 |
| 7.4.5.1 SQLAllocEnv                                             | 152 |
| 7.4.5.2 SQLAllocConnect                                         | 152 |
| 7.4.5.3 SQLAllocHandle                                          | 152 |
| 7.4.5.4 SQLAllocStmt                                            | 154 |
| 7.4.5.5 SQLBindCol                                              | 154 |
| 7.4.5.6 SQLBindParameter                                        | 155 |
| 7.4.5.7 SQLColAttribute                                         | 156 |
| 7.4.5.8 SQLConnect                                              | 158 |
| 7.4.5.9 SQLDisconnect                                           | 159 |
| 7.4.5.10 SQLExecDirect                                          | 160 |
| 7.4.5.11 SQLExecute                                             | 161 |
| 7.4.5.12 SQLFetch                                               | 162 |
| 7.4.5.13 SQLFreeStmt                                            | 162 |
| 7.4.5.14 SQLFreeConnect                                         | 163 |
| 7.4.5.15 SQLFreeHandle                                          | 163 |
| 7.4.5.16 SQLFreeEnv                                             | 164 |
| 7.4.5.17 SQLPrepare                                             | 164 |
| 7.4.5.18 SQLGetData                                             | 165 |
| 7.4.5.19 SQLGetDiagRec                                          | 166 |
| 7.4.5.20 SQLSetConnectAttr                                      | 168 |
| 7.4.5.21 SQLSetEnvAttr                                          | 169 |
| 7.4.5.22 SQLSetStmtAttr                                         | 170 |
| 8 Data Read                                                     | 172 |
| 8.1 Querying a Single Table                                     |     |
| 8.2 Querying Joined Tables                                      |     |
| 8.3 WITH Expression                                             |     |
| 9 User-Defined Functions                                        | 19/ |
| 9.1 PL/Java Functions                                           |     |
| 9.2 PL/pgSQL Functions                                          |     |
|                                                                 |     |
| 10 Stored Procedures                                            |     |
| 10.1 Stored Procedure                                           |     |
| 10.2 Data Types                                                 | 195 |

| 10.3 Data Type Conversion                     | 196 |
|-----------------------------------------------|-----|
| 10.4 Arrays and Records                       | 197 |
| 10.4.1 Arrays                                 | 197 |
| 10.4.2 record                                 | 203 |
| 10.5 Syntax                                   | 205 |
| 10.5.1 Basic Structure                        | 205 |
| 10.5.2 Anonymous Block                        | 206 |
| 10.5.3 Subprogram                             | 207 |
| 10.6 Basic Statements                         | 208 |
| 10.6.1 Variable Definition Statement          | 208 |
| 10.6.2 Assignment Statement                   | 209 |
| 10.6.3 Call Statement                         | 210 |
| 10.7 Dynamic Statements                       | 211 |
| 10.7.1 Executing Dynamic Query Statements     | 211 |
| 10.7.2 Executing Dynamic Non-query Statements | 214 |
| 10.7.3 Dynamically Calling Stored Procedures  | 215 |
| 10.7.4 Dynamically Calling Anonymous Blocks   | 216 |
| 10.8 Control Statements                       | 218 |
| 10.8.1 RETURN Statements                      | 218 |
| 10.8.1.1 RETURN                               | 218 |
| 10.8.1.2 RETURN NEXT and RETURN QUERY         | 219 |
| 10.8.2 Conditional Statements                 | 220 |
| 10.8.3 Loop Statements                        | 222 |
| 10.8.4 Branch Statements                      | 225 |
| 10.8.5 NULL Statements                        | 227 |
| 10.8.6 Error Trapping Statements              | 227 |
| 10.8.7 GOTO Statements                        | 229 |
| 10.9 Other Statements                         | 231 |
| 10.9.1 Lock Operations                        | 231 |
| 10.9.2 Cursor Operations                      | 231 |
| 10.10 Cursors                                 | 231 |
| 10.10.1 Overview                              | 231 |
| 10.10.2 Explicit Cursor                       | 232 |
| 10.10.3 Implicit Cursor                       | 236 |
| 10.10.4 Cursor Loop                           | 237 |
| 10.11 Advanced Packages                       | 238 |
| 10.11.1 DBMS_LOB                              | 238 |
| 10.11.2 DBMS_RANDOM                           | 247 |
| 10.11.3 DBMS_OUTPUT                           | 248 |
| 10.11.4 UTL_RAW                               | 250 |
| 10.11.5 DBMS_JOB                              | 252 |
| 10.11.6 DBMS_SQL                              | 261 |

| 10.12 Debugging                                       | 272 |
|-------------------------------------------------------|-----|
| 11 Hot and Cold Data Management                       | 276 |
| 12 SQL on Hudi                                        | 280 |
| 12.1 Introduction to Hudi                             | 280 |
| 12.2 Preparations Before Using Hudi                   | 281 |
| 12.3 Hudi User Interfaces                             | 282 |
| 12.4 Creating a Hudi Data Description (Foreign Table) | 284 |
| 12.5 Synchronizing Hudi Tasks                         | 284 |
| 12.6 Querying a Hudi Foreign Table                    | 286 |
| 13 PostGIS Extension                                  | 288 |
| 13.1 PostGIS                                          | 288 |
| 13.2 Using PostGIS                                    | 289 |
| 13.3 PostGIS Support and Constraints                  | 290 |
| 13.4 OPEN SOURCE SOFTWARE NOTICE (For PostGIS)        | 296 |
| 14 Resource Monitoring                                | 344 |
| 14.1 User Resource Monitoring                         | 344 |
| 14.2 Resource Pool Monitoring                         | 346 |
| 14.3 Monitoring Memory Resources                      | 349 |
| 14.4 Instance Resource Monitoring                     | 350 |
| 14.5 Real-time Top SQL                                | 352 |
| 14.6 Historical Top SQL                               | 356 |
| 14.7 TopSQL Query Example                             | 361 |
| 15 System Catalogs and System Views                   | 365 |
| 15.1 Overview of System Catalogs and System Views     | 365 |
| 15.2 System Catalogs                                  | 366 |
| 15.2.1 GS_BLOCKLIST_QUERY                             |     |
| 15.2.2 GS_OBSSCANINFO                                 |     |
| 15.2.3 GS_RESPOOL_RESOURCE_HISTORY                    | 367 |
| 15.2.4 GS_WLM_INSTANCE_HISTORY                        | 371 |
| 15.2.5 GS_WLM_OPERATOR_INFO                           |     |
| 15.2.6 GS_WLM_SESSION_INFO                            | 374 |
| 15.2.7 GS_WLM_USER_RESOURCE_HISTORY                   | 374 |
| 15.2.8 PG_AGGREGATE                                   | 376 |
| 15.2.9 PG_AM                                          | 377 |
| 15.2.10 PG_AMOP                                       | 379 |
| 15.2.11 PG_AMPROC                                     |     |
| 15.2.12 PG_ATTRDEF                                    | 381 |
| 15.2.13 PG_ATTRIBUTE                                  | 381 |
| 15.2.14 PG_AUTHID                                     |     |
| 15.2.15 PG_AUTH_HISTORY                               | 385 |

| 15.2.16 PG_AUTH_MEMBERS          | 386 |
|----------------------------------|-----|
| 15.2.17 PG_CAST                  | 386 |
| 15.2.18 PG_CLASS                 | 387 |
| 15.2.19 PG_COLLATION             | 392 |
| 15.2.20 PG_CONSTRAINT            | 392 |
| 15.2.21 PG_CONVERSION            | 395 |
| 15.2.22 PG_DATABASE              | 395 |
| 15.2.23 PG_DB_ROLE_SETTING       | 396 |
| 15.2.24 PG_DEFAULT_ACL           | 397 |
| 15.2.25 PG_DEPEND                | 397 |
| 15.2.26 PG_DESCRIPTION           | 399 |
| 15.2.27 PG_ENUM                  | 400 |
| 15.2.28 PG_EXCEPT_RULE           | 400 |
| 15.2.29 PG_EXTENSION             | 401 |
| 15.2.30 PG_EXTENSION_DATA_SOURCE | 401 |
| 15.2.31 PG_FINE_DR_INFO          | 402 |
| 15.2.32 PG_FOREIGN_DATA_WRAPPER  | 403 |
| 15.2.33 PG_FOREIGN_SERVER        | 403 |
| 15.2.34 PG_FOREIGN_TABLE         | 404 |
| 15.2.35 PG_INDEX                 | 404 |
| 15.2.36 PG_INHERITS              | 407 |
| 15.2.37 PG_JOBS                  | 407 |
| 15.2.38 PG_LANGUAGE              | 408 |
| 15.2.39 PG_LARGEOBJECT           |     |
| 15.2.40 PG_LARGEOBJECT_METADATA  |     |
| 15.2.41 PG_MATVIEW               |     |
| 15.2.42 PG_NAMESPACE             | 411 |
| 15.2.43 PG_OBJECT                | 412 |
| 15.2.44 PG_OBSSCANINFO           | 413 |
| 15.2.45 PG_OPCLASS               | 413 |
| 15.2.46 PG_OPERATOR              | 414 |
| 15.2.47 PG_OPFAMILY              | 415 |
| 15.2.48 PG_PARTITION             | 416 |
| 15.2.49 PG_PLTEMPLATE            |     |
| 15.2.50 PG_PROC                  | 419 |
| 15.2.51 PG_PUBLICATION           | 422 |
| 15.2.52 PG_PUBLICATION_NAMESPACE |     |
| 15.2.53 PG_PUBLICATION_REL       | 424 |
| 15.2.54 PG_RANGE                 | 424 |
| 15.2.55 PG_REDACTION_COLUMN      | 425 |
| 15.2.56 PG_REDACTION_POLICY      | 426 |
| 15.2.57 PG RELFILENODE SIZE      | 427 |

| 15.2.58 PG_RLSPOLICY                                  | 428 |
|-------------------------------------------------------|-----|
| 15.2.59 PG_RESOURCE_POOL                              | 428 |
| 15.2.60 PG_REWRITE                                    | 430 |
| 15.2.61 PG_SECLABEL                                   | 431 |
| 15.2.62 PG_SHDEPEND                                   | 431 |
| 15.2.63 PG_SHDESCRIPTION                              | 432 |
| 15.2.64 PG_SHSECLABEL                                 | 433 |
| 15.2.65 PG_STATISTIC                                  | 433 |
| 15.2.66 PG_STATISTIC_EXT                              | 435 |
| 15.2.67 PG_STAT_OBJECT                                | 436 |
| 15.2.68 PG_SUBSCRIPTION                               | 440 |
| 15.2.69 PG_SYNONYM                                    | 441 |
| 15.2.70 PG_TABLESPACE                                 | 442 |
| 15.2.71 PG_TRIGGER                                    | 442 |
| 15.2.72 PG_TS_CONFIG                                  | 443 |
| 15.2.73 PG_TS_CONFIG_MAP                              | 444 |
| 15.2.74 PG_TS_DICT                                    | 444 |
| 15.2.75 PG_TS_PARSER                                  | 445 |
| 15.2.76 PG_TS_TEMPLATE                                | 445 |
| 15.2.77 PG_TYPE                                       | 446 |
| 15.2.78 PG_USER_MAPPING                               | 449 |
| 15.2.79 PG_USER_STATUS                                | 450 |
| 15.2.80 PG_WORKLOAD_ACTION                            | 450 |
| 15.2.81 PGXC_CLASS                                    | 451 |
| 15.2.82 PGXC_GROUP                                    | 451 |
| 15.2.83 PGXC_NODE                                     | 452 |
| 15.2.84 PLAN_TABLE_DATA                               | 454 |
| 15.2.85 SNAPSHOT                                      | 455 |
| 15.2.86 TABLES_SNAP_TIMESTAMP                         | 455 |
| 15.2.87 PG_JOB_INFO                                   | 456 |
| 15.2.88 System Catalogs for Performance View Snapshot | 456 |
| 15.3 System Views                                     | 458 |
| 15.3.1 ALL_ALL_TABLES                                 | 458 |
| 15.3.2 ALL_CONSTRAINTS                                | 458 |
| 15.3.3 ALL_CONS_COLUMNS                               | 459 |
| 15.3.4 ALL_COL_COMMENTS                               | 459 |
| 15.3.5 ALL_DEPENDENCIES                               | 459 |
| 15.3.6 ALL_IND_COLUMNS                                | 460 |
| 15.3.7 ALL_IND_EXPRESSIONS                            | 460 |
| 15.3.8 ALL_INDEXES                                    | 461 |
| 15.3.9 ALL_OBJECTS                                    | 461 |
| 15.3.10 ALL PROCEDURES                                | 462 |

| 15.3.11 ALL_SEQUENCES               | 462 |
|-------------------------------------|-----|
| 15.3.12 ALL_SOURCE                  | 463 |
| 15.3.13 ALL_SYNONYMS                | 463 |
| 15.3.14 ALL_TAB_COLUMNS             | 464 |
| 15.3.15 ALL_TAB_COMMENTS            | 465 |
| 15.3.16 ALL_TABLES                  | 465 |
| 15.3.17 ALL_USERS                   | 466 |
| 15.3.18 ALL_VIEWS                   | 466 |
| 15.3.19 DBA_DATA_FILES              | 466 |
| 15.3.20 DBA_USERS                   | 467 |
| 15.3.21 DBA_COL_COMMENTS            | 467 |
| 15.3.22 DBA_CONSTRAINTS             | 467 |
| 15.3.23 DBA_CONS_COLUMNS            | 468 |
| 15.3.24 DBA_IND_COLUMNS             | 468 |
| 15.3.25 DBA_IND_EXPRESSIONS         | 469 |
| 15.3.26 DBA_IND_PARTITIONS          | 469 |
| 15.3.27 DBA_INDEXES                 | 470 |
| 15.3.28 DBA_OBJECTS                 | 471 |
| 15.3.29 DBA_PART_INDEXES            | 471 |
| 15.3.30 DBA_PART_TABLES             | 472 |
| 15.3.31 DBA_PROCEDURES              | 473 |
| 15.3.32 DBA_SEQUENCES               | 473 |
| 15.3.33 DBA_SOURCE                  | 473 |
| 15.3.34 DBA_SYNONYMS                |     |
| 15.3.35 DBA_TAB_COLUMNS             | 474 |
| 15.3.36 DBA_TAB_COMMENTS            | 475 |
| 15.3.37 DBA_TAB_PARTITIONS          | 475 |
| 15.3.38 DBA_TABLES                  | 477 |
| 15.3.39 DBA_TABLESPACES             |     |
| 15.3.40 DBA_TRIGGERS                | 477 |
| 15.3.41 DBA_VIEWS                   |     |
| 15.3.42 DUAL                        |     |
| 15.3.43 GET_ALL_TSC_INFO            | 478 |
| 15.3.44 GET_TSC_INFO                | 479 |
| 15.3.45 GLOBAL_COLUMN_TABLE_IO_STAT |     |
| 15.3.46 GLOBAL_REDO_STAT            |     |
| 15.3.47 GLOBAL_REL_IOSTAT           |     |
| 15.3.48 GLOBAL_ROW_TABLE_IO_STAT    |     |
| 15.3.49 GLOBAL_STAT_DATABASE        | 480 |
| 15.3.50 GLOBAL_TABLE_CHANGE_STAT    |     |
| 15.3.51 GLOBAL_TABLE_STAT           |     |
| 15.3.52 GLOBAL_WORKLOAD_SQL_COUNT   | 484 |

| 15.3.53 GLOBAL_WORKLOAD_SQL_ELAPSE_TIME  | 485 |
|------------------------------------------|-----|
| 15.3.54 GLOBAL_WORKLOAD_TRANSACTION      | 486 |
| 15.3.55 GS_ALL_CONTROL_GROUP_INFO        | 487 |
| 15.3.56 GS_BLOCKLIST_QUERY               | 487 |
| 15.3.57 GS_CLUSTER_RESOURCE_INFO         | 488 |
| 15.3.58 GS_COLUMN_TABLE_IO_STAT          | 488 |
| 15.3.59 GS_OBS_READ_TRAFFIC              | 489 |
| 15.3.60 GS_OBS_WRITE_TRAFFIC             | 490 |
| 15.3.61 GS_INSTR_UNIQUE_SQL              | 490 |
| 15.3.62 GS_NODE_STAT_RESET_TIME          | 495 |
| 15.3.63 GS_OBS_LATENCY                   | 495 |
| 15.3.64 GS_QUERY_MONITOR                 | 495 |
| 15.3.65 GS_REL_IOSTAT                    | 497 |
| 15.3.66 GS_RESPOOL_RUNTIME_INFO          | 498 |
| 15.3.67 GS_RESPOOL_RESOURCE_INFO         | 498 |
| 15.3.68 GS_RESPOOL_MONITOR               | 502 |
| 15.3.69 GS_ROW_TABLE_IO_STAT             | 504 |
| 15.3.70 GS_SESSION_CPU_STATISTICS        | 504 |
| 15.3.71 GS_SESSION_MEMORY_STATISTICS     | 505 |
| 15.3.72 GS_SQL_COUNT                     | 506 |
| 15.3.73 GS_STAT_DB_CU                    | 507 |
| 15.3.74 GS_STAT_SESSION_CU               | 508 |
| 15.3.75 GS_TABLE_CHANGE_STAT             | 508 |
| 15.3.76 GS_TABLE_STAT                    | 509 |
| 15.3.77 GS_TOTAL_NODEGROUP_MEMORY_DETAIL | 510 |
| 15.3.78 GS_USER_MONITOR                  | 511 |
| 15.3.79 GS_USER_TRANSACTION              | 513 |
| 15.3.80 GS_VIEW_DEPENDENCY               | 513 |
| 15.3.81 GS_VIEW_DEPENDENCY_PATH          | 514 |
| 15.3.82 GS_VIEW_INVALID                  | 514 |
| 15.3.83 GS_WAIT_EVENTS                   | 514 |
| 15.3.84 GS_WLM_OPERAROR_INFO             | 516 |
| 15.3.85 GS_WLM_OPERATOR_HISTORY          | 516 |
| 15.3.86 GS_WLM_OPERATOR_STATISTICS       | 516 |
| 15.3.87 GS_WLM_SESSION_INFO              | 518 |
| 15.3.88 GS_WLM_SESSION_HISTORY           | 518 |
| 15.3.89 GS_WLM_SESSION_STATISTICS        | 523 |
| 15.3.90 GS_WLM_SQL_ALLOW                 | 527 |
| 15.3.91 GS_WORKLOAD_SQL_COUNT            | 528 |
| 15.3.92 GS_WORKLOAD_SQL_ELAPSE_TIME      | 528 |
| 15.3.93 GS_WORKLOAD_TRANSACTION          | 529 |
| 15.3.94 MPP_TABLES                       | 530 |

| 15.3.95 PG_AVAILABLE_EXTENSION_VERSIONS | 530 |
|-----------------------------------------|-----|
| 15.3.96 PG_AVAILABLE_EXTENSIONS         | 531 |
| 15.3.97 PG_BULKLOAD_STATISTICS          | 531 |
| 15.3.98 PG_COMM_CLIENT_INFO             | 532 |
| 15.3.99 PG_COMM_DELAY                   | 533 |
| 15.3.100 PG_COMM_STATUS                 | 534 |
| 15.3.101 PG_COMM_RECV_STREAM            | 534 |
| 15.3.102 PG_COMM_SEND_STREAM            | 536 |
| 15.3.103 PG_COMM_QUERY_SPEED            | 537 |
| 15.3.104 PG_CONTROL_GROUP_CONFIG        | 538 |
| 15.3.105 PG_CURSORS                     | 538 |
| 15.3.106 PG_EXT_STATS                   | 538 |
| 15.3.107 PG_GET_INVALID_BACKENDS        | 541 |
| 15.3.108 PG_GET_SENDERS_CATCHUP_TIME    | 541 |
| 15.3.109 PG_GROUP                       | 542 |
| 15.3.110 PG_INDEXES                     | 542 |
| 15.3.111 PG_JOB                         | 543 |
| 15.3.112 PG_JOB_PROC                    | 545 |
| 15.3.113 PG_JOB_SINGLE                  | 545 |
| 15.3.114 PG_LIFECYCLE_DATA_DISTRIBUTE   |     |
| 15.3.115 PG_LOCKS                       | 547 |
| 15.3.116 PG_NODE_ENV                    | 549 |
| 15.3.117 PG_OS_THREADS                  | 549 |
| 15.3.118 PG_POOLER_STATUS               | 550 |
| 15.3.119 PG_PREPARED_STATEMENTS         | 551 |
| 15.3.120 PG_PREPARED_XACTS              | 552 |
| 15.3.121 PG_PUBLICATION_TABLES          | 552 |
| 15.3.122 PG_QUERYBAND_ACTION            | 553 |
| 15.3.123 PG_REPLICATION_SLOTS           | 553 |
| 15.3.124 PG_ROLES                       | 554 |
| 15.3.125 PG_RULES                       | 555 |
| 15.3.126 PG_RUNNING_XACTS               | 556 |
| 15.3.127 PG_SECLABELS                   | 556 |
| 15.3.128 PG_SESSION_WLMSTAT             | 557 |
| 15.3.129 PG_SESSION_IOSTAT              | 559 |
| 15.3.130 PG_SETTINGS                    | 560 |
| 15.3.131 PG_SHADOW                      | 561 |
| 15.3.132 PG_SHARED_MEMORY_DETAIL        | 562 |
| 15.3.133 PG_STATS                       | 563 |
| 15.3.134 PG_STAT_ACTIVITY               | 565 |
| 15.3.135 PG_STAT_ALL_INDEXES            | 568 |
| 15.3.136 PG STAT ALL TABLES             | 569 |

| 15.3.137 PG_STAT_BAD_BLOCK               | 571 |
|------------------------------------------|-----|
| 15.3.138 PG_STAT_BGWRITER                | 571 |
| 15.3.139 PG_STAT_DATABASE                | 572 |
| 15.3.140 PG_STAT_DATABASE_CONFLICTS      | 573 |
| 15.3.141 PG_STAT_GET_MEM_MBYTES_RESERVED | 574 |
| 15.3.142 PG_STAT_USER_FUNCTIONS          | 575 |
| 15.3.143 PG_STAT_USER_INDEXES            | 575 |
| 15.3.144 PG_STAT_USER_TABLES             | 576 |
| 15.3.145 PG_STAT_REPLICATION             | 577 |
| 15.3.146 PG_STAT_SYS_INDEXES             | 578 |
| 15.3.147 PG_STAT_SYS_TABLES              | 578 |
| 15.3.148 PG_STAT_XACT_ALL_TABLES         | 579 |
| 15.3.149 PG_STAT_XACT_SYS_TABLES         | 580 |
| 15.3.150 PG_STAT_XACT_USER_FUNCTIONS     | 581 |
| 15.3.151 PG_STAT_XACT_USER_TABLES        | 581 |
| 15.3.152 PG_STATIO_ALL_INDEXES           | 582 |
| 15.3.153 PG_STATIO_ALL_SEQUENCES         | 582 |
| 15.3.154 PG_STATIO_ALL_TABLES            | 583 |
| 15.3.155 PG_STATIO_SYS_INDEXES           | 583 |
| 15.3.156 PG_STATIO_SYS_SEQUENCES         | 584 |
| 15.3.157 PG_STATIO_SYS_TABLES            | 584 |
| 15.3.158 PG_STATIO_USER_INDEXES          | 585 |
| 15.3.159 PG_STATIO_USER_SEQUENCES        | 585 |
| 15.3.160 PG_STATIO_USER_TABLES           | 586 |
| 15.3.161 PG_THREAD_WAIT_STATUS           | 587 |
| 15.3.162 PG_TABLES                       | 599 |
| 15.3.163 PG_TDE_INFO                     | 600 |
| 15.3.164 PG_TIMEZONE_ABBREVS             | 601 |
| 15.3.165 PG_TIMEZONE_NAMES               | 601 |
| 15.3.166 PG_TOTAL_MEMORY_DETAIL          | 601 |
| 15.3.167 PG_TOTAL_SCHEMA_INFO            | 603 |
| 15.3.168 PG_TOTAL_USER_RESOURCE_INFO     | 604 |
| 15.3.169 PG_USER                         | 606 |
| 15.3.170 PG_USER_MAPPINGS                | 607 |
| 15.3.171 PG_VIEWS                        | 608 |
| 15.3.172 PG_WLM_STATISTICS               | 608 |
| 15.3.173 PGXC_BULKLOAD_PROGRESS          | 609 |
| 15.3.174 PGXC_BULKLOAD_STATISTICS        | 610 |
| 15.3.175 PGXC_COLUMN_TABLE_IO_STAT       | 611 |
| 15.3.176 PGXC_COMM_CLIENT_INFO           | 611 |
| 15.3.177 PGXC_COMM_DELAY                 | 612 |
| 15.3.178 PGXC_COMM_RECV_STREAM           | 612 |

| 5.3.179 PGXC_COMM_SEND_STREAM                | 614 |
|----------------------------------------------|-----|
| 5.3.180 PGXC_COMM_STATUS                     | 615 |
| 5.3.181 PGXC_COMM_QUERY_SPEED                | 616 |
| 5.3.182 PGXC_DEADLOCK                        | 616 |
| 5.3.183 PGXC_GET_STAT_ALL_TABLES             | 618 |
| 5.3.184 PGXC_GET_STAT_ALL_PARTITIONS         | 619 |
| 5.3.185 PGXC_GET_TABLE_SKEWNESS              | 620 |
| 5.3.186 PGXC_WLM_TABLE_DISTRIBUTION_SKEWNESS | 620 |
| 5.3.187 PGXC_GTM_SNAPSHOT_STATUS             | 622 |
| 5.3.188 PGXC_INSTANCE_TIME                   | 623 |
| 5.3.189 PGXC_LOCKWAIT_DETAIL                 | 623 |
| 5.3.190 PGXC_INSTR_UNIQUE_SQL                | 625 |
| 5.3.191 PGXC_LOCK_CONFLICTS                  | 625 |
| 5.3.192 PGXC_NODE_ENV                        | 626 |
| 5.3.193 PGXC_NODE_STAT_RESET_TIME            | 627 |
| 5.3.194 PGXC_OS_RUN_INFO                     | 627 |
| 5.3.195 PGXC_OS_THREADS                      | 627 |
| 5.3.196 PGXC_POOLER_STATUS                   | 627 |
| 5.3.197 PGXC_PREPARED_XACTS                  | 628 |
| 5.3.198 PGXC_REDO_STAT                       | 628 |
| 5.3.199 PGXC_REL_IOSTAT                      | 628 |
| 5.3.200 PGXC_REPLICATION_SLOTS               | 628 |
| 5.3.201 PGXC_RESPOOL_RUNTIME_INFO            | 629 |
| 5.3.202 PGXC_RESPOOL_RESOURCE_INFO           | 629 |
| 5.3.203 PGXC_RESPOOL_RESOURCE_HISTORY        | 633 |
| 5.3.204 PGXC_ROW_TABLE_IO_STAT               | 636 |
| 5.3.205 PGXC_RUNNING_XACTS                   | 636 |
| 5.3.206 PGXC_SETTINGS                        | 637 |
| 5.3.207 PGXC_SESSION_WLMSTAT                 | 637 |
| 5.3.208 PGXC_STAT_ACTIVITY                   | 639 |
| 5.3.209 PGXC_STAT_BAD_BLOCK                  | 643 |
| 5.3.210 PGXC_STAT_BGWRITER                   | 643 |
| 5.3.211 PGXC_STAT_DATABASE                   | 644 |
| 5.3.212 PGXC_STAT_OBJECT                     | 644 |
| 5.3.213 PGXC_STAT_REPLICATION                | 648 |
| 5.3.214 PGXC_STAT_TABLE_DIRTY                | 648 |
| 5.3.215 PGXC_STAT_WAL                        | 651 |
| 5.3.216 PGXC_SQL_COUNT                       | 652 |
| 5.3.217 PGXC_TABLE_CHANGE_STAT               | 653 |
| 5.3.218 PGXC_TABLE_STAT                      | 653 |
| 5.3.219 PGXC_THREAD_WAIT_STATUS              | 653 |
| 5.3.220 PGXC_TOTAL_MEMORY_DETAIL             | 655 |

| 15.3.221 PGXC_TOTAL_SCHEMA_INFO         | 657 |
|-----------------------------------------|-----|
| 15.3.222 PGXC_TOTAL_SCHEMA_INFO_ANALYZE | 657 |
| 15.3.223 PGXC_TOTAL_USER_RESOURCE_INFO  |     |
| 15.3.224 PGXC_USER_TRANSACTION          | 661 |
| 15.3.225 PGXC_VARIABLE_INFO             | 662 |
| 15.3.226 PGXC_WAIT_DETAIL               | 663 |
| 15.3.227 PGXC_WAIT_EVENTS               | 665 |
| 15.3.228 PGXC_WLM_OPERATOR_HISTORY      | 665 |
| 15.3.229 PGXC_WLM_OPERATOR_INFO         | 665 |
| 15.3.230 PGXC_WLM_OPERATOR_STATISTICS   | 665 |
| 15.3.231 PGXC_WLM_SESSION_INFO          | 665 |
| 15.3.232 PGXC_WLM_SESSION_HISTORY       | 670 |
| 15.3.233 PGXC_WLM_SESSION_STATISTICS    | 670 |
| 15.3.234 PGXC_WLM_USER_RESOURCE_HISTORY | 675 |
| 15.3.235 PGXC_WLM_WORKLOAD_RECORDS      | 678 |
| 15.3.236 PGXC_WORKLOAD_SQL_COUNT        | 679 |
| 15.3.237 PGXC_WORKLOAD_SQL_ELAPSE_TIME  | 680 |
| 15.3.238 PGXC_WORKLOAD_TRANSACTION      | 681 |
| 15.3.239 PLAN_TABLE                     | 682 |
| 15.3.240 PV_FILE_STAT                   | 683 |
| 15.3.241 PV_INSTANCE_TIME               | 683 |
| 15.3.242 PV_OS_RUN_INFO                 | 684 |
| 15.3.243 PV_SESSION_MEMORY              | 684 |
| 15.3.244 PV_SESSION_MEMORY_DETAIL       | 685 |
| 15.3.245 PV_SESSION_STAT                | 686 |
| 15.3.246 PV_SESSION_TIME                | 687 |
| 15.3.247 PV_TOTAL_MEMORY_DETAIL         | 687 |
| 15.3.248 PV_REDO_STAT                   | 689 |
| 15.3.249 PV_RUNTIME_ATTSTATS            | 689 |
| 15.3.250 PV_RUNTIME_RELSTATS            | 691 |
| 15.3.251 REDACTION_COLUMNS              | 692 |
| 15.3.252 REDACTION_POLICIES             | 693 |
| 15.3.253 REMOTE_TABLE_STAT              | 694 |
| 15.3.254 SHOW_TSC_INFO                  | 694 |
| 15.3.255 SHOW_ALL_TSC_INFO              | 695 |
| 15.3.256 USER_COL_COMMENTS              | 695 |
| 15.3.257 USER_CONSTRAINTS               | 696 |
| 15.3.258 USER_CONS_COLUMNS              | 696 |
| 15.3.259 USER_INDEXES                   | 697 |
| 15.3.260 USER_IND_COLUMNS               | 697 |
| 15.3.261 USER_IND_EXPRESSIONS           | 698 |
| 15.3.262 USER_IND_PARTITIONS            | 698 |

| 15.3.263 USER_JOBS                                   | 699         |
|------------------------------------------------------|-------------|
| 15.3.264 USER_OBJECTS                                | 700         |
| 15.3.265 USER_PART_INDEXES                           | 701         |
| 15.3.266 USER_PART_TABLES                            | 702         |
| 15.3.267 USER_PROCEDURES                             | 702         |
| 15.3.268 USER_SEQUENCES                              | 702         |
| 15.3.269 USER_SOURCE                                 | 703         |
| 15.3.270 USER_SYNONYMS                               | 703         |
| 15.3.271 USER_TAB_COLUMNS                            | 703         |
| 15.3.272 USER_TAB_COMMENTS                           | 704         |
| 15.3.273 USER_TAB_PARTITIONS                         | 705         |
| 15.3.274 USER_TABLES                                 | 706         |
| 15.3.275 USER_TRIGGERS                               | 706         |
| 15.3.276 USER_VIEWS                                  | 706         |
| 15.3.277 V\$SESSION                                  | 707         |
| 15.3.278 V\$SESSION_LONGOPS                          | 707         |
| 16 Collation Support                                 | 708         |
| 17 GUC Parameters                                    | 712         |
| 17.1 Viewing GUC Parameters                          | 713         |
| 17.2 Configuring GUC Parameters                      | 713         |
| 17.3 GUC Parameter Usage                             | 715         |
| 17.4 Connection and Authentication                   | 716         |
| 17.4.1 Connection Settings                           | 716         |
| 17.4.2 Security and Authentication (postgresql.conf) | 717         |
| 17.4.3 Communication Library Parameters              | 725         |
| 17.5 Resource Consumption                            | 731         |
| 17.5.1 Memory                                        | 732         |
| 17.5.2 Statement Disk Space Control                  | 741         |
| 17.5.3 Kernel Resources                              | 743         |
| 17.5.4 Cost-based Vacuum Delay                       | 744         |
| 17.5.5 Asynchronous I/O Operations                   | 746         |
| 17.6 Parallel Data Import                            | 748         |
| 17.7 Write Ahead Logs                                | 749         |
| 17.7.1 Settings                                      | 749         |
| 17.7.2 Checkpoints                                   | <b>75</b> 4 |
| 17.7.3 Archiving                                     | <b>7</b> 54 |
| 17.8 HA Replication                                  | 756         |
| 17.8.1 Sending Server                                | 756         |
| 17.8.2 Primary Server                                | 757         |
| 17.8.3 Standby Server                                | 758         |
| 17.9 Query Planning                                  | 759         |
| 17.9.1 Optimizer Method Configuration                | 759         |

| 17.9.2 Optimizer Cost Constants              | 772 |
|----------------------------------------------|-----|
| 17.9.3 Genetic Query Optimizer               | 774 |
| 17.9.4 Other Optimizer Options               | 777 |
| 17.10 Error Reporting and Logging            | 793 |
| 17.10.1 Logging Time                         | 794 |
| 17.10.2 Logging Content                      | 797 |
| 17.11 Alarm Detection                        | 803 |
| 17.12 Statistics During the Database Running | 803 |
| 17.12.1 Query and Index Statistics Collector | 803 |
| 17.12.2 Performance Statistics               | 809 |
| 17.13 Resource Management                    | 810 |
| 17.14 Automatic Cleanup                      | 827 |
| 17.15 Default Settings of Client Connection  | 833 |
| 17.15.1 Statement Behavior                   | 833 |
| 17.15.2 Zone and Formatting                  | 839 |
| 17.15.3 Other Default Parameters             | 844 |
| 17.16 Lock Management                        | 844 |
| 17.17 Version and Platform Compatibility     | 848 |
| 17.17.1 Compatibility with Earlier Versions  | 848 |
| 17.17.2 Platform and Client Compatibility    | 851 |
| 17.18 Fault Tolerance                        | 886 |
| 17.19 Connection Pool Parameters             | 888 |
| 17.20 Cluster Transaction Parameters         | 889 |
| 17.21 Developer Operations                   | 892 |
| 17.22 Auditing                               | 912 |
| 17.22.1 Audit Switch                         | 912 |
| 17.22.2 Operation Audit                      | 913 |
| 17.23 Transaction Monitoring                 | 921 |
| 17.24 GTM Parameters                         | 922 |
| 17.25 Miscellaneous Parameters               | 923 |
| 18 Glossary                                  | 932 |

# **1** Welcome

- 1.1 Target Readers
- 1.2 Reading Guide
- 1.3 Prerequisites

# 1.1 Target Readers

This document is intended for database designers, application developers, and database administrators, and provides information required for designing, building, querying and maintaining data warehouses.

As a database administrator or application developer, you need to be familiar with:

- Knowledge about OSs, which is the basis for everything.
- SQL syntax, which is the necessary skill for database operation.

#### Statement

When writing documents, the writers of GaussDB(DWS) try their best to provide guidance from the perspective of commercial use, application scenarios, and task completion. Even so, references to PostgreSQL content may still exist in the document. For this type of content, the following PostgreSQL Copyright is applicable:

Postgres-XC is Copyright © 1996-2013 by the PostgreSQL Global Development Group.

PostgreSQL is Copyright © 1996-2013 by the PostgreSQL Global Development Group.

Postgres95 is Copyright © 1994-5 by the Regents of the University of California.

IN NO EVENT SHALL THE UNIVERSITY OF CALIFORNIA BE LIABLE TO ANY PARTY FOR DIRECT, INDIRECT, SPECIAL, INCIDENTAL, OR CONSEQUENTIAL DAMAGES, INCLUDING LOST PROFITS, ARISING OUT OF THE USE OF THIS SOFTWARE AND ITS DOCUMENTATION, EVEN IF THE UNIVERSITY OF CALIFORNIA HAS BEEN ADVISED OF THE POSSIBILITY OF SUCH DAMAGE.

THE UNIVERSITY OF CALIFORNIA SPECIFICALLY DISCLAIMS ANY WARRANTIES, INCLUDING, BUT NOT LIMITED TO, THE IMPLIED WARRANTIES OF MERCHANTABILITY AND FITNESS FOR A PARTICULAR PURPOSE. THE SOFTWARE PROVIDED HEREUNDER IS ON AN "AS-IS" BASIS, AND THE UNIVERSITY OF CALIFORNIA HAS NO OBLIGATIONS TO PROVIDE MAINTENANCE, SUPPORT, UPDATES, ENHANCEMENTS, OR MODIFICATIONS.

# 1.2 Reading Guide

If you are a new GaussDB(DWS) user, you are advised to read the following contents first:

- Sections describing the features, functions, and application scenarios of GaussDB(DWS).
- "Getting Started": guides you through creating a data warehouse cluster, creating a database table, uploading data, and testing queries.

If you intend to or are migrating applications from other data warehouses to GaussDB(DWS), you might want to know how GaussDB(DWS) differs from them.

You can find useful information from the following table for GaussDB(DWS) database application development.

| If you want to                                                         | Query Suggestions                                                                                                    |
|------------------------------------------------------------------------|----------------------------------------------------------------------------------------------------|
| Quickly get started with GaussDB(DWS).                                 | Deploy a cluster, connect to the database, and perform some queries by following the instructions provided in <b>Getting Started</b> .                                                                                        |
|                                                                        | When you are ready to construct a database, load data to tables and compile the query content to operate the data in the data warehouse. Then, you can return to the <i>Data Warehouse Service Database Developer Guide</i> . |
| Understand the internal architecture of a GaussDB(DWS) data warehouse. | To know more about GaussDB(DWS), go to the GaussDB(DWS) home page.                                                                                                    |

| If you want to                                                   | Query Suggestions                                                                                                    |
|------------------------------------------------------------------|----------------------------------------------------------------------------------------------------|
| Learn how to design tables to achieve the excellent performance. | Development and Design Proposal introduces the design specifications that should be complied with during the development of database applications. Modeling compliant with these specifications fits the distributed processing architecture of GaussDB(DWS) and provides efficient SQL code.                                                                                                    |
|                                                                  | To facilitate service execution through optimization, you can refer to <b>Query Performance Optimization</b> . Successful performance optimization depends more on database administrators' experience and judgment than on instructions and explanation. However, <b>Query Performance Optimization</b> still tries to systematically illustrate the performance optimization methods for application development personnel and new GaussDB(DWS) database administrators. |
| Load data.                                                       | Importing Datadescribes how to import data to GaussDB(DWS).                                                                                                    |
|                                                                  | <b>Excellent Practices for Data Import</b> provides key points for quick data import.                                                                                                    |
| Manage users,<br>groups, and<br>database<br>security.            | Database Security Management covers database security topics.                                                                                                    |
| Monitor and optimize system performance.                         | System Catalogs and System Views describes the system catalogs where you can query the database status and monitor the query content and process.  You can learn how to check the system running status and                                                                                                    |
|                                                                  | monitoring metrics on the GaussDB(DWS) console by referring to Management Guide.                                                                                                    |

# 1.3 Prerequisites

Complete the following tasks before you perform operations described in this document:

- Create a GaussDB(DWS) cluster.
- Install an SQL client.
- Connect the SQL client to the default database of the cluster.

For details about the preceding tasks, see **Getting Started**.

# 2 System Overview

- 2.1 HA Transaction Processing
- 2.2 High Query Performance
- 2.3 Related Concepts

# 2.1 HA Transaction Processing

GaussDB(DWS) manages cluster transactions, the basis of HA and failovers. This ensures speedy fault recovery, guarantees the Atomicity, Consistency, Isolation, Durability (ACID) properties for transactions and after a recovery, and enables concurrent control.

#### **Fault Rectification**

GaussDB(DWS) provides an HA mechanism to reduce the service interruption time when a cluster is faulty. It protects key user programs to continuously provide external services, minimizing the impact of hardware, software, and human faults on services and ensuring service continuity.

- Hardware HA: Disk RAID, switch stacking, NIC bond, and uninterruptible power supply (UPS)
- Software HA: HA mechanism used for instances in the GaussDB(DWS) cluster, such as CNs, GTMs, and DNs)

#### **Transaction Management**

- Transaction blocks are supported. You can run **start transaction** to make the startup of a transaction block explicit.
- Single-statement transactions are supported. If you do not explicitly start a transaction, a single statement is processed as a transaction.
- Distributed transaction management and global transaction information management are supported. This includes gxid, snapshot, timestamp management, distributed transaction status management, and gxid overflow processing.
- Distributed transactions have ACID properties.
- Deadlocks are prevented in the distributed system. A transaction will be unlocked immediately after a deadlock (if any).

# 2.2 High Query Performance

The following GaussDB(DWS) features help achieve high query performance.

## **Fully Parallel Query**

GaussDB(DWS) is an MPP system with the shared-nothing architecture. It consists of multiple independent logical nodes that do not share system resources, such as the CPU, memory, and storage units. In such a system architecture, service data is separately stored on numerous nodes. Data analysis tasks are executed in parallel on the nodes where data is stored. The massively parallel data processing significantly improves response speed.

In addition, GaussDB(DWS) improves data query performance by executing operators in parallel, executing commands in registers in parallel, and using LLVM to dynamically compile the logical conditions of redundancy prune.

## **Hybrid Row-Column Storage**

GaussDB(DWS) supports both the row and column storage models. You can choose a row- or column-store table as needed.

The hybrid row-column storage engine achieves higher data compression ratio (column storage), index performance (column storage), and point update and point query (row storage) performance.

## **Data Compression in Column Storage**

You can compress old, inactive data to free up space, reducing procurement and O&M costs.

In GaussDB(DWS), data can be compressed using the Delta Value Encoding, Dictionary, RLE, LZ4, and ZLIB algorithms. The system automatically selects a compression algorithm based on data characteristics. The average compression ratio is 7:1. Compressed data can be directly accessed and is transparent to services, greatly reducing the preparation time before accessing historical data.

# 2.3 Related Concepts

#### **Database**

A database manages data objects and is isolated from other databases. While creating an object, you can specify a tablespace for it. If you do not specify it, the object will be saved to the **PG\_DEFAULT** space by default. Objects managed by a database can be distributed to multiple tablespaces.

#### Instance

In GaussDB(DWS), instances are a group of database processes running in the memory. An instance can manage one or more databases that form a cluster. A cluster is an area in the storage disk. This area is initialized during installation and

composed of a directory. The directory, called data directory, stores all data and is created by **initdb**. Theoretically, one server can start multiple instances on different ports, but GaussDB(DWS) manages only one instance at a time. The start and stop of an instance rely on the specific data directory. For compatibility purposes, the concept of instance name may be introduced.

## **Tablespaces**

In GaussDB(DWS), a tablespace is a directory storing physical files of the databases the tablespace contains. Multiple tablespaces can coexist. Files are physically isolated using tablespaces and managed by a file system.

#### schema

GaussDB(DWS) schemas logically separate databases. All database objects are created under certain schemas. In GaussDB(DWS), schemas and users are loosely bound. When you create a user, a schema with the same name as the user will be created automatically. You can also create a schema or specify another schema.

#### **User and Role**

GaussDB(DWS) uses users and roles to control the access to databases. A role can be a database user or a group of database users, depending on role settings. In GaussDB(DWS), the difference between roles and users is that a role does not have the LOGIN permission by default. In GaussDB(DWS), one user can have only one role, but you can put a user's role under a parent role to grant multiple permissions to the user.

## **Transaction Management**

In GaussDB(DWS), transactions are managed by multi-version concurrency control (MVCC) and two-phase locking (2PL). It enables smooth data reads and writes. In GaussDB(DWS), MVCC saves historical version data together with the current tuple version. GaussDB(DWS) uses the VACUUM process instead of rollback segments to routinely delete historical version data. Unless in performance optimization, you do not need to pay attention to the VACUUM process. Transactions are automatically submitted in GaussDB(DWS).

# 3 Defining Database Objects

- 3.1 Creating and Managing Databases
- 3.2 Creating and Managing Schemas
- 3.3 Creating and Managing Tables
- 3.4 Selecting a Table Storage Mode
- 3.5 Defining Table Partitions
- 3.6 Creating and Managing Indexes
- 3.7 Creating and Using Sequences
- 3.8 Creating and Managing Views
- 3.9 Creating and Managing Scheduled Tasks
- 3.10 Viewing a System Catalog

# 3.1 Creating and Managing Databases

A database is a collection of objects such as tables, indexes, views, stored procedures, and operators. GaussDB (DWS) supports the creation of multiple databases. However, a client program can connect to and access only one database at a time, and cross-database query is not supported.

## Template and Default Databases

- GaussDB (DWS) provides two template databases template0 and template1 and a default database gaussdb.
- By default, each newly created database is based on a template database. The GaussDB(DWS) database uses template1 as the template by default. The encoding format is SQL\_ASCII, and user-defined character encoding is not allowed. If you need to specify the character encoding when creating a database, use template0 to create the database.
- Do not use a client or any other tools to connect to or to perform operations on both the two template databases.

#### □ NOTE

You can run the **show server\_encoding** command to view the current database encoding.

#### Creating a Database.

Run the CREATE DATABASE statement to create a database.

CREATE DATABASE mydatabase;

#### ■ NOTE

- When you create a database, if the length of the database name exceeds 63 bytes, the server truncates the database name and retains the first 63 bytes. Therefore, you are advised to set the length of the database name to a value less than or equal to 63 bytes. Do not use multi-byte characters as object names. If an object whose name is truncated mistakenly cannot be deleted, delete the object using the name before the truncation, or manually delete it from the corresponding system catalog on each node.
- Database names must comply with the naming convention of SQL identifiers. The current user automatically becomes the owner of this new database.
- If a database system is used to support independent users and projects, store them in different databases.
- If the projects or users are associated with each other and share resources, store them in different schemas in the same database.
- A maximum of 128 databases can be created in GaussDB(DWS).
- You must have the permission to create a database or the permission that the system administrator owns.

### **Viewing Databases**

To view databases, perform the following steps:

- Run the  $\$  meta-command to view the database list of the database system.
- Querying the database list using the pg\_database system catalog SELECT datname FROM pg\_database;

## Modifying a Database

You can use the **ALTER DATABASE** statement modify database configuration such as the database owner, name, and default settings.

- Run the following command to set the default search path for the database: ALTER DATABASE mydatabase SET search\_path TO pa\_catalog,public,
- Rename the database.
   ALTER DATABASE mydatabase RENAME TO newdatabase;

#### **Deleting a Database**

You can run **DROP DATABASE** statement to delete a database. This statement deletes the system catalog of the database and the database directory on the disk. Only the database owner or system administrator can delete a database. A database being accessed by users cannot be deleted, You need to connect to another database before deleting this database.

Run the **DROP DATABASE** statement to delete a database:

**DROP DATABASE** newdatabase;

# 3.2 Creating and Managing Schemas

A schema is the logical organization of objects and data in a database. Schema management allows multiple users to use the same database without interfering with each other. Third-party applications can be added to corresponding schemas to avoid conflicts.

The same database object name can be used in different schemas in a database without causing conflicts. For example, both **a\_schema** and **b\_schema** can contain a table named **mytable**. Users with required permissions can access objects across multiple schemas in a database.

If a user is created, a schema named after the user will also be created in the current database.

#### The Default Schema Public

Each database has a schema named **Public**. If you do not create any schema, the object will be created in the schema named public. All database roles (users) have the CREATE and USAGE permissions in the public schema. When creating a schema, you need to grant the access permission to users.

## Creating a Schema

 Run the CREATE SCHEMA command to create a schema. CREATE SCHEMA myschema;

To create or access an object in the schema, the object name in the command should be composed of the schema name and the object name, which are separated by a dot (.), for example, **myschema.table**.

 Users can create a schema owned by others. For example, run the following command to create a schema named myschema and set the owner of the schema to user jack:

CREATE SCHEMA myschema AUTHORIZATION jack;

If **authorization username** is not specified, the schema owner is the user who runs the command.

# **Modifying a Schema**

- Run the ALTER SCHEMA command to change the schema name. Only the schema owner can change the schema name.
   ALTER SCHEMA schema\_name RENAME TO new\_name;
- Run the ALTER SCHEMA command to change the schema owner.
   ALTER SCHEMA schema\_name OWNER TO new\_owner;

### **Setting the Schema Search Path**

The GUC parameter **search\_path** specifies the schema search sequence. The parameter value is a series of schema names separated by commas (,). If no schema is specified during object creation, the object will be added to the first schema displayed in the search path. If there are objects with the same name in different schemas and no schema is specified for an object query, the object will be returned from the first schema containing the object in the search path.

• Run the **SHOW** command to view the current search path.

```
SHOW SEARCH_PATH;
search_path
-----
"$user",public
(1 row)
```

The default value of **search\_path** is **"\$user",public**. **\$\$user** indicates the name of the schema with the same name as the current session user. If the schema does not exist, **\$\$user** will be ignored. By default, after a user connects to a database that has schemas with the same name, objects will be added to all the schemas. If there are no such schemas, objects will be added to only to the **public** schema.

Run the SET command to modify the default schema of the current session.
 For example, if the search path is set to "myschema, public", myschema is searched first.

SET SEARCH PATH TO myschema, public,

You can also run the **ALTER ROLE** command to set search\_path for a role (user). For example:

ALTER ROLE jack SET search\_path TO myschema, public;

## **Using a Schema**

If you want to create or access an object in a specified schema, the object name must contain the schema name. To be specific, the name consists of a schema name and an object name, which are separated by a dot (.).

• Create a table **mytable** in **myschema**. Create a table in **schema\_name.table\_name** format.

CREATE TABLE myschema.mytable(id int, name varchar(20));

Query all data in the table mytable in myschema.

```
SELECT * FROM myschema.mytable;
id | name
----+-----
(0 rows)
```

## Viewing a Schema

Use the current\_schema() function to view the current schema.
 SELECT current schema():

```
current_schema
-----
myschema
(1 row)
```

- To view the owner of a schema, perform the following join query on the system catalogs PG\_NAMESPACE and PG\_USER. Replace schema\_name in the statement with the name of the schema to be queried.
  - SELECT s.nspname,u.usename AS nspowner FROM PG\_NAMESPACE s, PG\_USER u WHERE nspname='schema\_name' AND s.nspowner = u.usesysid;
- To view a list of all schemas, query the system catalog **PG\_NAMESPACE**. SELECT \* FROM PG\_NAMESPACE;
- Use the PGXC\_TOTAL\_SCHEMA\_INFO view to query the space usage of schemas in the cluster.
   SELECT \* FROM PGXC TOTAL SCHEMA INFO;
- To view a list of tables in a schema, query the system catalog **PG\_TABLES**. For example, the following query will return a table list from **PG\_CATALOG** in the schema.

SELECT distinct(tablename), schemaname FROM PG\_TABLES where schemaname = 'pg\_ catalog';

#### Schema Permission Control

By default, a user can only access database objects in its own schema. To access objects in other schemas, the user must have the **usage** permission of the corresponding schema.

By granting the **CREATE** permission for a schema to a user, the user can create objects in this schema.

- Grant the **usage** permission of **myschema** to user **jack**. GRANT USAGE ON schema *myschema* TO *jack*;
- Run the following command to revoke the **USAGE** permission for **myschema** from **jack**:

REVOKE USAGE ON schema myschema FROM jack;

#### **Drop Schema**

- Run the DROP SCHEMA command to delete an empty schema (no database objects in the schema).
  - DROP SCHEMA IF EXISTS myschema;
- By default, a schema must be empty before being deleted. To delete a schema and all its objects (such as tables, data, and functions), use the CASCADE keyword.

DROP SCHEMA myschema CASCADE;

### **System Schema**

- Each database has a pg\_catalog schema, which contains system catalogs and all built-in data types, functions, and operators. pg\_catalog is a part of the search path and has the second highest search priority. It is searched after the schema of temporary tables and before other schemas specified in search\_path. This search order ensures that database built-in objects can be found. To use a custom object that has the same name as a built-in object, you can specify the schema of the custom object.
- The **information\_schema** consists of a collection of views that contain object information in a database. These views obtain system information from the system catalogs in a standardized way.

# 3.3 Creating and Managing Tables

## Creating a Table

You can run the **CREATE TABLE** command to create a table. When creating a table, you can define the following information:

- Columns and data type of the table.
- Table or column constraints that restrict a column or the data contained in a table. For details, see **Definition of Table Constraints**.
- Distribution policy of a table, which determines how the GaussDB (DWS)
  database divides data between segments. For details, see <u>Definition of Table</u>
  <u>Distribution</u>.

- Table storage format. For details, see **Selecting a Table Storage Mode**.
- Partition table information. For details, see Defining Table Partitions.

Example: Use **CREATE TABLE** to create a table **web\_returns\_p1**, use **wr\_item\_sk** as the distribution key, and sets the range distribution function through **wr\_returned\_date\_sk**.

#### **Definition of Table Constraints**

You can define constraints on columns and tables to restrict data in a table. However, there are the following restrictions:

- The primary key constraint and unique constraint in the table must contain a distribution column.
- Column-store tables support the PARTIAL CLUSTER KEY and table-level primary key and unique constraints, but do not support table-level foreign key constraints.
- Only the **NULL**, **NOT NULL**, and **DEFAULT** constant values can be used as column-store table column constraints.

Table 3-1 Table constraints

| Constrain<br>t            | Description                                                                                                    | Example                                                                                                    |
|---------------------------|----------------------------------------------------------------------------------------------------|----------------------------------------------------------------------------------------------------|
| Check<br>constraint       | A CHECK constraint allows you to specify that values in a specific column must satisfy a Boolean (true) expression.                    | Create the <b>products</b> table. The <b>price</b> column must be positive.  CREATE TABLE products (     product_no integer,     name text,     price numeric CHECK (price > 0) );                       |
| NOT<br>NULL<br>constraint | A NOT NULL constraint specifies that a column cannot have null values. A non-null constraint is always written as a column constraint. | Create the <b>products</b> table. The values of <b>product_no</b> and <b>name</b> cannot be null.  CREATE TABLE products (     product_no integer NOT NULL,     name text NOT NULL,     price numeric ); |

| Constrain<br>t               | Description                                                                                                    | Example                                                                                                    |
|------------------------------|----------------------------------------------------------------------------------------------------|----------------------------------------------------------------------------------------------------|
| UNIQUE<br>constraint         | A UNIQUE constraint specifies that the values in a column or a group of columns are all unique. If <b>DISTRIBUTE BY REPLICATION</b> is not specified, the column table that contains only unique values must contain distribution columns.                                                                                                    | Create the <b>products</b> table. The values of <b>product_no</b> must be unique.  CREATE TABLE products (     product_no integer UNIQUE,     name text,     price numeric )DISTRIBUTE BY HASH(product_no);               |
| Primary<br>key<br>constraint | A primary key constraint is the combination of a UNIQUE constraint and a NOT NULL constraint. If <b>DISTRIBUTE BY REPLICATION</b> is not specified, the column set with a primary key constraint must contain distributed columns. If a table has a primary key, the column (or group of columns) of the primary key is selected as the distribution keys of the table by default. | Create the <b>products</b> table. The primary key constraint is <b>product_no</b> .  CREATE TABLE products  (     product_no integer PRIMARY KEY,     name text,     price numeric )DISTRIBUTE BY HASH(product_no);       |
| Partial<br>cluster<br>key    | Partial cluster key can minimize or maximize sparse indexes to quickly filter base tables. Partial cluster key can specify multiple columns, but you are advised to specify no more than two columns.                                                                                                    | Create the <b>products</b> table with PCK set to <b>product_no</b> : CREATE TABLE products (     product_no integer,     name text,     price numeric,     PARTIAL CLUSTER KEY(product_no) ) WITH (ORIENTATION = COLUMN); |

## **Definition of Table Distribution**

GaussDB(DWS) supports the following distribution modes: replication, hash, and roundrobin.

₩ NOTE

The roundrobin distribution mode is supported only by cluster version 8.1.2 or later.

| Policy                       | Description                                                                                  | Scenario                                                                                                  | Advantages/Disadvantages                                                                                                    |
|------------------------------|----------------------------------------------------------------------------------------------|----------------------------------------------------------------------------------------------------|----------------------------------------------------------------------------------------------------|
| Replicatio<br>n              | Full data in a table is stored on each DN in the cluster.                                    | Small tables<br>and dimension<br>tables                                                                   | <ul> <li>The advantage of replication is that each DN has full data of the table. During the join operation, data does not need to be redistributed, reducing network overheads and reducing plan segments (each plan segment starts a corresponding thread).</li> <li>The disadvantage of replication is that each DN retains the complete data of the table, resulting in data redundancy. Generally, replication is only used for small dimension tables.</li> </ul>         |
| Hash                         | Table data is<br>distributed on<br>all DNs in the<br>cluster.                                | Fact tables<br>containing a<br>large amount of<br>data                                                    | <ul> <li>The I/O resources of each node can be used during data read/write, greatly improving the read/write speed of a table.</li> <li>Generally, a large table (containing over 1 million records) is defined as a hash table.</li> </ul>                                                                                                    |
| Polling<br>(Round-<br>robin) | Each row in the table is sent to each DN in turn. Data can be evenly distributed on each DN. | Fact tables that contain a large amount of data and cannot find a proper distribution column in hash mode | <ul> <li>Round-robin can avoid data skew, improving the space utilization of the cluster.</li> <li>Round-robin does not support local DN optimization like a hash table does, and the query performance of Round-robin is usually lower than that of a hash table.</li> <li>If a proper distribution column can be found for a large table, use the hash distribution mode with better performance.         Otherwise, define the table as a round-robin table.     </li> </ul> |

## Selecting a Distribution Key

If the hash distribution mode is used, a distribution key must be specified for the user table. When a record is inserted, the system hashes it based on the distribution key and then stores it on the corresponding DN.

Select a hash distribution key based on the following principles:

- 1. The values of the distribution key should be discrete so that data can be evenly distributed on each DN. You can select the primary key of the table as the distribution key. For example, for a person information table, choose the ID number column as the distribution key.
- 2. **Do not select the column that has a constant filter.** For example, if a constant constraint (for example, zqdh= '000001') exists on the **zqdh** column in some queries on the **dwcjk** table, you are not advised to use **zqdh** as the distribution key.
- 3. With the above principles met, you can select join conditions as distribution keys, so that join tasks can be pushed down to DNs for execution, reducing the amount of data transferred between the DNs.

For a hash table, an inappropriate distribution key may cause data skew or poor I/O performance on certain DNs. Therefore, you need to check the table to ensure that data is evenly distributed on each DN. You can run the following SQL statements to check for data skew:

select xc\_node\_id, count(1) from *tablename* group by xc\_node\_id order by xc node id desc;

xc\_node\_id corresponds to a DN. Generally, over 5% difference between the amount of data on different DNs is regarded as data skew. If the difference is over 10%, choose another distribution key.

4. You are not advised to add a column as a distribution key, especially add a new column and use the SEQUENCE value to fill the column. (Sequences may cause performance bottlenecks and unnecessary maintenance costs.)

#### View the data in the table.

- Run the following command to query information about all tables in a
  database in the system catalog pg\_tables:
   SELECT \* FROM pg\_tables;
- Run the \d+ command of the gsql tool to query table attributes: \d+ customer t1;
- Run the following command to query the data volume of table customer\_t1:
   SELECT count(\*) FROM customer\_t1;
- Run the following command to query all data in table **customer\_t1**: **SELECT** \* **FROM** *customer t1*;
- Run the following command to query data in column c\_customer\_sk:
   SELECT c\_customer\_sk FROM customer\_t1;
- Run the following command to filter repeated data in column **c\_customer\_sk**: **SELECT DISTINCT**( *c\_customer\_sk*) **FROM** *customer\_t1*;
- Run the following command to query all data whose column **c\_customer\_sk** is **3869**:
  - **SELECT \* FROM** *customer\_t1* **WHERE** *c\_customer\_sk* = 3869;
- Run the following command to sort data based on column c\_customer\_sk.
   SELECT \* FROM customer\_t1 ORDER BY c\_customer\_sk;

### Deleting Data in a Table

You can delete outdated data from a table by row.

SQL statements can only access and delete an independent row by declaring conditions that match the row. If a table has a primary key column, you can use it to specify a row. You can delete several rows that match the specified condition or delete all the rows from a table.

- For example, to delete all the rows whose c\_customer\_sk column is 3869 from table customer\_t1, run the following statement:
   DELETE FROM customer\_t1 WHERE c\_customer\_sk = 3869,
- To delete all rows from the table, run either of the following statements: DELETE FROM customer\_t1;
  TRUNCATE TABLE customer\_t1;

#### □ NOTE

If you need to delete an entire table, you are advised to use the **TRUNCATE** statement rather than **DELETE**. Using **TRUNCATE** to delete a large volume of data is much faster than using **DELETE**.

Delete the created table.
 DROP TABLE customer\_t1;

# 3.4 Selecting a Table Storage Mode

GaussDB(DWS) supports hybrid row and column storage. When creating a table, you can set the table storage mode to row storage or column storage.

Row storage stores tables to disk partitions by row, and column storage stores tables to disk partitions by column. By default, a table is created in row storage mode. For details about differences between row storage and column storage, see Figure 3-1.

Figure 3-1 Differences between row storage and column storage

#### Row-based store

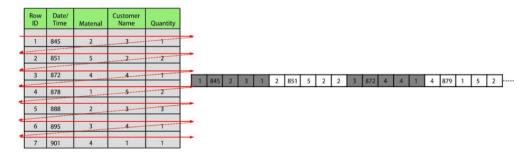

#### Column-based store

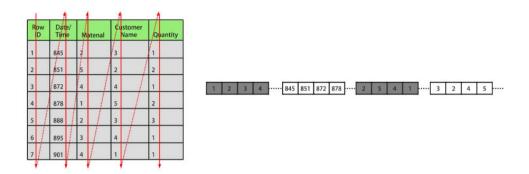

In the preceding figure, the upper left part is a row-store table, and the upper right part shows how the row-store table is stored on a disk; the lower left part is a column-store table, and the lower right part shows how the column-store table is stored on a disk.

The row/column storage of a table is specified by the **orientation** attribute in the table definition. The value **row** indicates a row-store table and **column** indicates a column-store table. The default value is **row**. Each storage mode applies to specific scenarios. Select an appropriate mode when creating a table.

| Storage<br>Mode   | Benefit                                                                         | Drawback                                                                                                    | Application Scenarios                                                                                       |
|-------------------|---------------------------------------------------------------------------------|----------------------------------------------------------------------------------------------------|----------------------------------------------------------------------------------------------------|
| Row<br>storage    | Data is stored by row. When you query a row of data, you can quickly locate the | All data in the queried row is read while only a few columns are needed.                                       | 1. The number of columns in the table is small, and most fields in the table are queried.                   |
|                   | target row.                                                                     |                                                                                                    | 2. Point queries (simple index-based query that returns only a few records) are performed.                  |
|                   |                                                                                 |                                                                                                    | 3. Add, Delete, Modify,<br>and Query operations<br>on entire rows are<br>frequently performed.              |
| Column<br>storage | Only necessary columns in a query are read.      The                            | It is not suitable<br>for INSERT or<br>UPDATE<br>operations on a                                               | Query a few columns     in a table that contains     a large number of     columns.                         |
|                   | homogeneity of data within a column facilitates efficient                       | Statistical analysis     queries (requiring a     large number of     association and     grouping operations) |                                                                                                    |
|                   | compression.                                                                    |                                                                                                    | 3. Ad hoc queries (using uncertain query conditions and unable to utilize indexes to scan row-store tables) |

Table 3-2 Table storage modes and scenarios

## **Creating a Row-store Table**

For example, to create a row-store table named **customer\_t1**, run the following command:

```
CREATE TABLE customer_t1
(
    state_ID CHAR(2),
    state_NAME VARCHAR2(40),
    area_ID NUMBER
);
```

## Creating a column-store table.

For example, to create a column-store table named **customer\_t2**, run the following command:

```
CREATE TABLE customer_t2
(
    state_ID CHAR(2),
```

```
state_NAME VARCHAR2(40),
area_ID NUMBER
)
WITH (ORIENTATION = COLUMN);
```

#### **Table Compression**

Table compression can be enabled when a table is created. Table compression enables data in the table to be stored in compressed format to reduce memory usage.

In scenarios where I/O is large (much data is read and written) and CPU is sufficient (little data is computed), select a high compression ratio. In scenarios where I/O is small and CPU is insufficient, select a low compression ratio. Based on this principle, you are advised to select different compression ratios and test and compare the results to select the optimal compression ratio as required. Specify a compressions ratio using the **COMPRESSION** parameter. The supported values are as follows:

- The valid value of column-store tables is **YES**, **NO**, **LOW**, **MIDDLE**, or **HIGH**, and the default value is **LOW**.
- The valid values of row-store tables are YES and NO, and the default is NO.
   (The row-store table compression function is not put into commercial use. To use this function, contact technical support.)

The service scenarios applicable to each compression level are described in the following table.

| Compression<br>Level | Application Scenario                                                         |
|----------------------|------------------------------------------------------------------------------|
| LOW                  | The system CPU usage is high and the disk storage space is sufficient.       |
| MIDDLE               | The system CPU usage is moderate and the disk storage space is insufficient. |
| HIGH                 | The system CPU usage is low and the disk storage space is insufficient.      |

For example, to create a compressed column-store table named **customer\_t3**, run the following command:

```
CREATE TABLE customer_t3
(
    state_ID CHAR(2),
    state_NAME VARCHAR2(40),
    area_ID NUMBER
)
WITH (ORIENTATION = COLUMN,COMPRESSION=middle);
```

# 3.5 Defining Table Partitions

Partitioning refers to splitting what is logically one large table into smaller physical pieces based on specific schemes. The table based on the logic is called a

partition cable, and a physical piece is called a partition. Data is stored on these smaller physical pieces, namely, partitions, instead of the larger logical partitioned table. During conditional query, the system scans only the partitions that meet the conditions rather than scanning the entire table improving query performance.

Advantages of partitioned tables:

- Improved query performance. You can search in specific partitions, improving the search efficiency.
- Enhanced availability. If a partition is faulty, data in other partitions is still available.
- Improved maintainability. For expired historical data that needs to be periodically deleted, you can quickly delete it by dropping or truncate partitions.

## **Supported Table Partition Types**

- Range partitioning: partitions are created based on a numeric range, for example, by date or price range.
- List partitioning: partitions are created based on a list of values, such as sales scope or product attribute. Only clusters of 8.1.3 and later versions support this function.

## **Choosing to Partition a Table**

You can choose to partition a table when the table has the following characteristics:

- There are obvious ranges among the fields of the table.
   A table is partitioned based on obvious rangeable fields. Generally, columns such as date, area, and value are used for partitioning. The time column is most commonly used.
- Queries to the table have obvious range characteristics.
   If the queried data fall into specific ranges, its better tables are partitioned so that through partition pruning, only the queried partition needs to be scanned, improving data scanning efficiency and reducing the I/O overhead of data scanning.
- The table contains a large amount of data.
  - Scanning small tables does not take much time, therefore the performance benefits of partitioning are not significant. Therefore, you are advised to partition only large tables. In column-store table, each column is an independent file storage unit, and the minimum storage unit CU can store 60,000 rows of data. Therefore, for column-store partitioned tables, it is recommended that the data volume in each partition be greater than or equal to the number of DNs multiplied by 60,000.

# Creating a Range Partitioned Table

Example: Create a table **web\_returns\_p1** partitioned by the range **wr\_returned\_date\_sk**.

CREATE TABLE web\_returns\_p1

```
wr_returned_date_sk integer,
wr_returned_time_sk integer,
wr_item_sk integer NOT NULL,
wr_refunded_customer_sk integer
)
WITH (orientation = column)
DISTRIBUTE BY HASH (wr_item_sk)
PARTITION BY RANGE (wr_returned_date_sk)
(
PARTITION p2016 VALUES LESS THAN(20161231),
PARTITION p2017 VALUES LESS THAN(20171231),
PARTITION p2018 VALUES LESS THAN(20181231),
PARTITION p2019 VALUES LESS THAN(20191231),
PARTITION p2019 VALUES LESS THAN(20191231),
PARTITION pxxxx VALUES LESS THAN(maxvalue)
);
```

Create partitions in batches, with fixed partition ranges. The following example can be used:

# Creating a List Partitioned Table

A list partitioned table can use any column that allows value comparison as the partition key column. When creating a list partitioned table, you must declare the value partition for each partition.

Example: Create a list partitioned table sales\_info.

```
CREATE TABLE sales_info
(
sale_time timestamptz,
period int,
city text,
price numeric(10,2),
remark varchar2(100)
)
DISTRIBUTE BY HASH(sale_time)
PARTITION BY LIST (period, city)
(
PARTITION province1_202201 VALUES (('202201', 'city1'), ('202201', 'city2')),
PARTITION province2_202201 VALUES (('202201', 'city3'), ('202201', 'city4'), ('202201', 'city5')),
PARTITION rest VALUES (DEFAULT)
);
```

# Partitioning an Existing Table

A table can be partitioned only when it is created. If you want to partition a table, you must create a partitioned table, load the data in the original table to the partitioned table, delete the original table, and rename the partitioned table as the name of the original table. You must also re-grant permissions on the table to users. For example:

```
CREATE TABLE web_returns_p2
   wr_returned_date_sk
  wr_returned_time_sk
                         integer,
                      integer NOT NULL,
  wr_item_sk
   wr refunded customer sk integer
WITH (orientation = column)
DISTRIBUTE BY HASH (wr_item_sk)
PARTITION BY RANGE(wr_returned_date_sk)
   PARTITION p2016 START(20161231) END(20191231) EVERY(10000),
   PARTITION p0 END(maxvalue)
INSERT INTO web_returns_p2 SELECT * FROM web_returns_p1;
DROP TABLE web_returns_p1;
ALTER TABLE web_returns_p2 RENAME TO web_returns_p1;
GRANT ALL PRIVILEGES ON web_returns_p1 TO dbadmin;
GRANT SELECT ON web_returns_p1 TO jack;
```

# **Adding a Partition**

Run the **ALTER TABLE** statement to add a partition to a partitioned table. For example, to add partition **P2020** to the **web\_returns\_p1** table, run the following command:

ALTER TABLE web\_returns\_p1 ADD PARTITION P2020 VALUES LESS THAN (20201231);

## **Splitting a Partition**

The syntax for splitting a partition varies between a range partitioned table and a list partitioned table.

- Run the ALTER TABLE statement to split a partition in a range partitioned table. For example, the partition pxxxx of the table web\_returns\_p1 is split into two partitions p2020 and p20xx at the splitting point 20201231.
   ALTER TABLE web\_returns\_p1 SPLIT PARTITION pxxxx AT(20201231) INTO (PARTITION p2020,PARTITION p20xx);
- Run the ALTER TABLE statement to split a partition in a list partitioned table. For example, split the partition province2\_202201 of table sales\_inf into two partitions province3\_202201 and province4\_202201.
   ALTER TABLE sales\_info SPLIT PARTITION province2\_202201 VALUES(('202201', 'city5')) INTO (PARTITION province3\_202201,PARTITION province4\_202201);

## **Merging Partitions**

Run the **ALTER TABLE** statement to merge two partitions in a partitioned table. For example, merge partitions **p2016** and **p2017** of table **web\_returns\_p1** into one partition **p20162017**.

ALTER TABLE web\_returns\_p1 MERGE PARTITIONS p2016,p2017 INTO PARTITION p20162017;

# **Deleting a Partition**

Run the **ALTER TABLE** statement to delete a partition from a partitioned table. For example, run the following command to delete partition **P2020** from the **web returns p1** table:

ALTER TABLE web\_returns\_p1 DROP PARTITION P2020;

## **Querying a Partition**

- Query partition p2019.
   SELECT \* FROM web\_returns\_p1 PARTITION (p2019);
   SELECT \* FROM web\_returns\_p1 PARTITION FOR (20201231);
- View partitioned tables using the system catalog **dba\_tab\_partitions**. **SELECT \* FROM** dba\_tab\_partitions **where** table\_name='*web\_returns\_p1*';

## **Deleting a Partitioned Table**

Run the **DROP TABLE** statement to delete a partitioned table.

DROP TABLE web\_returns\_p1;

# 3.6 Creating and Managing Indexes

Indexes accelerate the data access speed but also add the processing time of the insert, update, and delete operations. Therefore, before creating an index, consider whether it is necessary and determine the columns where indexes will be created. You can determine whether to add an index for a table by analyzing the service processing and data use of applications, as well as columns that are frequently used as search criteria or need to be sorted.

# Index type

- btree: The B-tree index uses a structure that is similar to the B+ tree structure to store data key values, facilitating index search. btree supports comparison queries with ranges specified.
- **gin**: GIN indexes are reverse indexes and can process values that contain multiple keys (for example, arrays).
- **gist**: GiST indexes are suitable for the set data type and multidimensional data types, such as geometric and geographic data types.
- Psort: psort index. It is used to perform partial sort on column-store tables.

Row-based tables support the following index types: **btree** (default), **gin**, and **gist**. Column-based tables support the following index types: **Psort** (default), **btree**, and **gin**.

**NOTE** 

Create a B-tree index for point queries.

# **Index Selection Principles**

Indexes are created based on columns in database tables. When creating indexes, you need to determine the columns, which can be:

- Columns that are frequently searched: The search efficiency can be improved.
- The uniqueness of the columns and the data sequence structures is ensured.
- Columns that usually function as foreign keys and are used for connections. Then the connection efficiency is improved.
- Columns that are usually searched for by a specified scope. These indexes have already been arranged in a sequence, and the specified scope is contiguous.

- Columns that need to be arranged in a sequence. These indexes have already been arranged in a sequence, so the sequence guery time is accelerated.
- Columns that usually use the WHERE clause. Then the condition decision efficiency is increased.
- Fields that are frequently used after keywords, such as ORDER BY, GROUP BY, and DISTINCT.

#### 

- After an index is created, the system automatically determines when to reference
  it. If the system determines that indexing is faster than sequenced scanning, the
  index will be used.
- After an index is successfully created, it must be synchronized with the associated table to ensure new data can be accurately located. Therefore, data operations increase. Therefore, delete unnecessary indexes periodically.

## **Creating an Index**

GaussDB(DWS) supports four methods for creating indexes. For details, see **Table 3-3**.

#### NOTE

- After an index is created, the system automatically determines when to reference it. If the system determines that indexing is faster than sequenced scanning, the index will be used.
- After an index is successfully created, it must be synchronized with the associated table to ensure new data can be accurately located. Therefore, data operations increase. Therefore, delete unnecessary indexes periodically.

**Table 3-3 Indexing Method** 

| Indexing<br>Method | Description                                                                                                    |
|--------------------|----------------------------------------------------------------------------------------------------|
| Unique index       | Refers to an index that constrains the uniqueness of an index attribute or an attribute group. If a table declares unique constraints or primary keys, GaussDB(DWS) automatically creates unique indexes (or composite indexes) for columns that form the primary keys or unique constraints. Currently, only B-tree can create a unique index in GaussDB(DWS). |
| Composite index    | Refers to an index that can be defined for multiple attributes of a table. Currently, composite indexes can be created only for B-tree in GaussDB(DWS) and a maximum of 32 columns can share a composite index.                                                                                                    |
| Partial index      | Refers to an index that can be created for subsets of a table. This indexing method contains only tuples that meet condition expressions.                                                                                                    |
| Expression index   | Refers to an index that is built on a function or an expression calculated based on one or more attributes of a table. An expression index works only when the queried expression is the same as the created expression.                                                                                                    |

- Run the following command to create an ordinary table:
   CREATE TABLE tpcds.customer\_address\_bak AS TABLE tpcds.customer\_address,
- Create a common index.

You need to query the following information in the **tpcds.customer\_address\_bak** table:

SELECT ca\_address\_sk FROM tpcds.customer\_address\_bak WHERE ca\_address\_sk=14888;

Generally, the database system needs to scan the

**tpcds.customer\_address\_bak** table row by row to find all matched tuples. If the size of the **tpcds.customer\_address\_bak** table is large but only a few (possibly zero or one) of the WHERE conditions are met, the performance of this sequential scan is low. If the database system uses an index to maintain the ca\_address\_sk attribute, the database system only needs to search a few tree layers for the matched tuples. This greatly improves data query performance. Furthermore, indexes can improve the update and delete operation performance in the database.

Run the following command to create an index:

CREATE INDEX index wr returned date sk ON tpcds.customer address bak (ca address sk);

• Create a multi-column index.

Assume you need to frequently query records with **ca\_address\_sk** being **5050** and **ca\_street\_number** smaller than **1000** in the

tpcds.customer address bak table. Run the following command:

SELECT ca\_address\_sk,ca\_address\_id FROM tpcds.customer\_address\_bak WHERE ca\_address\_sk = 5050 AND ca\_street\_number < 1000,

Run the following command to define a multiple-column index on **ca address sk** and **ca street number** columns:

CREATE INDEX more\_column\_index ON tpcds.customer\_address\_bak(ca\_address\_sk,ca\_street\_number);

Create a partition index.

If you only want to find records whose **ca\_address\_sk** is **5050**, you can create a partial index to facilitate your query.

CREATE INDEX part\_index ON tpcds.customer\_address\_bak(ca\_address\_sk) WHERE ca\_address\_sk = 5050;

Create an expression index.

Assume you need to frequently query records with **ca\_street\_number** smaller than **1000**, run the following command:

SELECT \* FROM tpcds.customer\_address\_bak WHERE trunc(ca\_street\_number) < 1000;

The following expression index can be created for this query task: CREATE INDEX para\_index ON tpcds.customer\_address\_bak (trunc(ca\_street\_number));

## Querying an Index

 Run the following command to query all indexes defined by the system and users:

SELECT RELNAME FROM PG\_CLASS WHERE RELKIND='i';

Run the following command to query information about a specified index:
 \di+ index wr returned date sk

## **Recreating an Index**

- Recreate the index index\_wr\_returned\_date\_sk.
   REINDEX INDEX index\_wr\_returned\_date\_sk;
- Recreate all indexes of a table.
   REINDEX TABLE tpcds.customer\_address\_bak,

# **Deleting an Index**

You can use the **DROP INDEX** statement to delete indexes. **DROP INDEX** *index\_wr\_returned\_date\_sk*;

# 3.7 Creating and Using Sequences

A sequence is a database object that generates unique integers according to a certain rule and is usually used to generate primary key values.

You can create a sequence for a column in either of the following methods:

- Set the data type of a column to sequence integer. A sequence will be automatically created by the database for this column.
- Use CREATE SEQUENCE to create a new sequenc. Use the nextval('sequence\_name') function to increment the sequence and return a new value. Specify the default value of the column as the sequence value returned by the nextval('sequence\_name') function. In this way, this column can be used as a unique identifier.

# Creating a Sequence.

Method 1: Set the data type of a column to a sequence integer. For example:

CREATE TABLE T1

(
 id serial,
 name text
):

Method 2: Create a sequence and set the initial value of the **nextval**('sequence\_name') function to the default value of a column. You can cache a specific number of sequence values to reduce the requests to the GTM, improving the performance.

- 1. Create a sequence.

  CREATE SEQUENCE seq1 cache 100,
- Set the initial value of the nextval('sequence\_name') function to the default value of a column.

```
CREATE TABLE 72
(
id int not null default nextval('seq1'),
name text
);
```

#### 

Methods 1 and 2 are similar except that method 2 specifies cache for the sequence. A sequence using cache has holes (non-consecutive values, for example, 1, 4, 5) and cannot keep the order of the values. After a sequence is deleted, its sub-sequences will be deleted automatically. A sequence shared by multiple columns is not forbidden in a database, but you are not advised to do that.

Currently, the preceding two methods cannot be used for existing tables.

## Modifying a Sequence

The **ALTER SEQUENCE** statement changes the attributes of an existing sequence, including the owner, owning column, and maximum value.

Associate the sequence with a column.

The sequence will be deleted when you delete the column or the table where the column resides.

ALTER SEQUENCE seq1 OWNED BY T2.id,

Modify the maximum value of serial to 300.
 ALTER SEQUENCE seq1 MAXVALUE 300;

## **Deleting a Sequence**

Run the **DROP SEQUENCE** command to delete a sequence. For example, to delete the sequence named **seq1**, run the following command:

DROP SEQUENCE seq1;

#### **Precautions**

Sequence values are generated by the GTM. By default, each request for a sequence value is sent to the GTM. The GTM calculates the result of the current value plus the step and then returns the result. As GTM is a globally unique node, generating default sequence numbers can cause performance issues. For operations that need frequent sequence number generation, such as bulkload data import, this is not recommended. For example, the **INSERT FROM SELECT** statement has poor performance in the following scenario:

```
CREATE SEQUENCE newSeq1;
CREATE TABLE newT1

(
    id int not null default nextval('newSeq1'),
    name text
);
INSERT INTO newT1(name) SELECT name from T1;
```

To improve the performance, run the following statements (assume that data of 10,000 rows will be imported from *T1* to *newT1*):

```
INSERT INTO newT1(id, name) SELECT id,name from T1;
SELECT SETVAL('newSeq1',10000);
```

#### 

Rollback is not supported by sequence functions, including **nextval()** and **setval()**. The value of the setval function immediately takes effects on nextval in the current session in any cases and takes effects in other sessions only when no cache is specified for them. If cache is specified for a session, it takes effect only after all the cached values have been used. To avoid duplicate values, use setval only when necessary. Do not set it to an existing sequence value or a cached sequence value.

If BulkLoad is used, set sufficient cache for <code>newSeq1</code> and do not set <code>Maxvalue</code> or <code>Minvalue</code>. To improve the performance, database may push down the invocation of <code>nextval('sequence\_name')</code> to DNs. Currently, the concurrent connection requests that can be processed by the GTM are limited. If there are too many DNs, a large number of concurrent connection requests will be sent to the GTM. In this case, you need to limit the concurrent connection of BulkLoad to save the GTM connection resources. If the target table is a replication table (<code>DISTRIBUTE BY REPLICATION</code>), pushdown cannot be performed. If the data volume is large, this will be a disaster for the database. In addition, the database space may be exhausted. After the import is complete, do <code>VACUUM FULL</code>. Therefore, you are not advised to use sequences when <code>BulkLoad</code> is used.

After a sequence is created, a single-row table is maintained on each node to store the sequence definition and value, which is obtained from the last interaction with the GTM rather than updated in real time. The single-row table on a node does not update when other nodes request a new value from the GTM or when the sequence is modified using **setval**.

# 3.8 Creating and Managing Views

Views allow users to save queries. Views are not physically stored on disks. Queries to a view run as subqueries. A database only stores the definition of a view and does not store its data. The data is still stored in the original base table. If data in the base table changes, the data in the view changes accordingly. In this sense, a view is like a window through which users can know their interested data and data changes in the database. A view is triggered every time it is referenced.

## Creating a view

Run the **CREATE VIEW** command to create a view. **CREATE OR REPLACE VIEW** MyView **AS SELECT \* FROM** tpcds.customer WHERE c\_customer\_sk < 150;

#### □ NOTE

The **OR REPLACE** parameter in this command is optional. It indicates that if the view exists, the new view will replace the existing view.

#### View Details

- View the MyView view. Real-time data will be returned.
   SELECT \* FROM myview;
- Run the following command to query the views in the current user:
   SELECT \* FROM user\_views;
- Run the following command to query all views:
   SELECT \* FROM dba views;

View details about a specified view.

Run the following command to view details about the dba\_users view:

## Rebuilding a View

Run the **ALTER VIEW** command to rebuild a view without entering query statements.

ALTER VIEW myview REBUILD;

## **Deleting a View**

Run the DROP VIEW command to delete a view.

DROP VIEW myview;

DROP VIEW ... The **CASCADE** command can be used to delete objects that depend on the view. For example, view A depends on view B. If view B is deleted, view A will also be deleted. Without the CASCADE option, the **DROP VIEW** command will fail.

# 3.9 Creating and Managing Scheduled Tasks

GaussDB(DWS) allows users to create scheduled tasks, which are automatically executed at specified time points, reducing O&M workload.

Database complies with the Oracle scheduled task function using the DBMS.JOB interface, which can be used to create scheduled tasks, execute tasks automatically, delete a task, and modify task attributes (including task ID, enable/disable a task, the task triggering time/interval and task contents).

#### **Ⅲ** NOTE

- The hybrid data warehouse (standalone) does not support scheduled tasks.
- The execution statements of scheduled tasks are not recorded in the Real-time Top SQL logs. The statements can be recorded only in versions later than 8.2.1.
- By default, GaussDB(DWS) uses the UTC time. The execution time of the scheduled task needs to be converted to the time zone of the user.

## Periodic Task Management

**Step 1** Creates a test table.

CREATE TABLE test(id int, time date);

If the following information is displayed, the table has been created.

CREATE TABLE

**Step 2** Create the customized storage procedure.

CREATE OR REPLACE PROCEDURE PRC\_JOB\_1() AS

```
N_NUM integer :=1;
BEGIN
FOR I IN 1..1000 LOOP
INSERT INTO test VALUES(I,SYSDATE);
END LOOP;
END;
/
```

If the following information is displayed, the procedure has been created.

CREATE PROCEDURE

#### Step 3 Create a task.

 Create a task with unspecified job\_id and execute the PRC\_JOB\_1 storage procedure every two minutes.

```
call dbms_job.submit('call public.prc_job_1(); ', sysdate, 'interval "1 minute", :a);
job
-----
1
(1 row)
```

Create task with specified job\_id.

```
call dbms_job.isubmit(2,'call public.prc_job_1(); ', sysdate, 'interval "1 minute"); isubmit
-------
(1 row)
```

**Step 4** View the created task information about the current user in the **USER\_JOBS** view.

Only the system administrator can access this system view. For details about the fields, see **Table 15-293**.

```
postgresselect\ job, dbname, start\_date, last\_date, this\_date, next\_date, broken, status, interval, failures, what from the postgresselect is a supplied to the postgresselect in the postgresselect in the postgresselect
user_jobs;
 job | dbname |
                                                                                             start_date
                                                                                                                                                          last_date
                                                                                                                                                                                                                                                                                        this_date
                                                                                                                                                                                                                                                                                                                                                         | next_date
broken | status |
                                                                                 interval
                                                                                                                                 | failures |
                                                                                                                                                                                                            what
       1 | db_demo | 2022-03-25 07:58:01.829436 | 2022-03-25 07:58:03.174817 | 2022-03-25 07:58:01.829436 |
2022-03-25 07:59:01 | n | s | interval '1 minute' |
                                                                                                                                                                                                                                                    0 | call public.prc
      2 | db_demo | 2022-03-25 07:58:15.893383 | 2022-03-25 07:58:16.608959 | 2022-03-25 07:58:15.893383 |
2022-03-25 07:59:15 | n | s | interval '1 minute' | 0 | call public.prc
_job_1();
(2 rows)
```

#### **Step 5** Stop a task.

```
call dbms_job.broken(1,true);
broken
------
(1 row)
```

### **Step 6** Start a task.

```
call dbms_job.broken(1,false);
broken
------
(1 row)
```

### **Step 7** Modify attributes of a task.

 Modify the Next\_date parameter information about a task. For example, change the value of Next\_date of Job1 to 1 hour.

```
call dbms_job.next_date(1, sysdate+1.0/24);
next_date
------
(1 row)
```

• Modify the **Interval** parameter information of a task. For example, change the value of **Interval** of Job1 to 1 hour.

```
call dbms_job.interval(1,'sysdate + 1.0/24');
interval
------
(1 row)
```

 Modify the What parameter information of a JOB. For example, change What of Job1 to insert into public.test values (333, sysdate+5).

```
call dbms_job.what(1,'insert into public.test values(333, sysdate+5);');
what
-----
(1 row)
```

• Modify Next\_date, Interval, and What parameter information of JOB.

```
call dbms_job.change(1, 'call public.prc_job_1();', sysdate, 'interval "1 minute"");
change
-------
(1 row)
```

#### Step 8 Delete a job.

```
call dbms_job.remove(1);
remove
------
(1 row)
```

#### **Step 9** Set job permissions.

- During the creation of a job, the job is bound to the user and database that created the job. Accordingly, the user and database are added to **dbname** and **log\_user** columns in the **pg\_job** system view, respectively.
- If the current user is a DBA user, system administrator, or the user who created the job (**log\_user** in **pg\_job**), the user has the permissions to delete or modify parameter settings of the job using the remove, change, next\_data, what, or interval interface. Otherwise, the system displays a message indicating that the current user has no permission to perform operations on the JOB.
- If the current database is the one that created a job, (that is, **dbname** in **pg\_job**), you can delete or modify parameter settings of the job using the remove, change, next\_data, what, or interval interface.
- When deleting the database that created a job, (that is, **dbname** in **pg\_job**), the system associatively deletes the job records of the database.
- When deleting the user who created a job, (that is, **log\_user** in **pg\_job**), the system associatively deletes the job records of the user.

----End

# 3.10 Viewing a System Catalog

In addition to the created tables, a database contains many system catalogs These system catalogs contain cluster installation information and information about

various queries and processes in GaussDB(DWS). You can collect information about the database by querying the system catalog.

## **Querying Database Tables**

For example, query the **PG\_TABLES** system catalog for all tables in the **public** schema.

SELECT distinct(tablename) FROM pg\_tables WHERE SCHEMANAME = 'public';

Information similar to the following is displayed:

```
tablename
-------
err_hr_staffs
test
err_hr_staffs_ft3
web_returns_p1
mig_seq_table
films4
(6 rows)
```

## **Viewing Database Users**

You can run the **PG\_USER** command to view the list of all users in the database, and view the user ID (**USESYSID**) and permissions.

```
SELECT * FROM pg user;
usename | usesysid | usecreatedb | usesuper | usecatupd | userepl | passwd | valbegin | valuntil | respool
| parent | spacelimit | useconfig | nodegroup | tempspacelimit | spillspacelim
             10 | t
                                              ******
Ruby
                         | t
                                | t
                                      | t
                                                                   | default_pool |
dbadmin | 16393 | f
                                                 ******
                                                                      | default_pool | 0 |
        16691 | f
                               | f
                                                                  | default_pool |
                        | f
                                            ******
         70694 | f
                                | f
                                       | f
                                                                    | default_pool |
jack
                         | f
(4 rows)
```

GaussDB(DWS) uses Ruby to perform routine management and maintenance. You can add **WHERE usesysid > 10** to the **SELECT** statement to filter queries so that only specified user names are displayed.

```
SELECT * FROM pg_user WHERE usesysid > 10;
usename | usesysid | usecreatedb | usesuper | usecatupd | userepl | passwd | valbegin | valuntil |
respool | parent | spacelimit | useconfig | nodegroup | tempspacelimit | spillspacelim
dbadmin | 16393 | f
                              |f |f |******| |
                          | f
                                                                   | default_pool |
        16691 | f
lily |
                       | f
                              | f
                                     | f
                                                         1
                                                              | default_pool |
jack
         70694 | f
                        | f
                               | f
                                                                 | default_pool |
```

## **Viewing and Stopping the Running Query Statements**

You can view the running query statements in the **PG\_STAT\_ACTIVITY** view. Do as follows:

**Step 1** Set the parameter **track\_activities** to **on**.

SET track\_activities = on;

The database collects the running information about active queries only if the parameter is set to **on**.

**Step 2** View the running query statements. Run the following command to view the database names, users, query statuses, and PIDs of the running query statements: SELECT datname, usename, state,pid FROM pg\_stat\_activity;

If the **state** column is **idle**, the connection is idle and requires a user to enter a command.

To identify only active query statements, run the following command:

SELECT datname, usename, state FROM pg\_stat\_activity WHERE state != 'idle';

**Step 3** To cancel queries that have been running for a long time, use the **PG\_TERMINATE\_BACKEND** function to end sessions based on the thread ID. SELECT PG\_TERMINATE\_BACKEND(139834759993104);

If information similar to the following is displayed, the session is successfully terminated:

#### PG\_TERMINATE\_BACKEND -----t t (1 row)

If information similar to the following is displayed, a user has terminated the current session.

FATAL: terminating connection due to administrator command FATAL: terminating connection due to administrator command

#### 

If the **PG\_TERMINATE\_BACKEND** function is used to terminate the backend threads of the current session, the gsql client will be reconnected automatically rather than be logged out. The message "The connection to the server was lost." is returned. Attempting reset: Succeeded."

FATAL: terminating connection due to administrator command FATAL: terminating connection due to administrator command The connection to the server was lost. Attempting reset: Succeeded.

#### ----End

# 4 Development and Design Proposal

- 4.1 Development and Design Proposal
- 4.2 Database Object Naming Conventions
- 4.3 Database Object Design
- 4.4 JDBC Configuration
- 4.5 SQL Compilation
- 4.6 User-defined External Function Usage (pgSQL/Java)
- 4.7 PL/pgSQL Usage

# 4.1 Development and Design Proposal

This chapter describes the design specifications for database modeling and application development. Modeling compliant with these specifications fits the distributed processing architecture of GaussDB(DWS) and provides efficient SQL code.

The meaning of "Proposal" and "Notice" in this chapter is as follows:

- Proposal: Design rules. Services compliant with the rules can run efficiently, and those violating the rules may have low performance or logic errors.
- Notice: Details requiring attention during service development. This term
  identifies SQL behavior that complies with SQL standards but users may have
  misconceptions about, and default behavior that users may be unaware of in
  a program.

# 4.2 Database Object Naming Conventions

The name of a database object must contain 1 to 63 characters, start with a letter or underscore (\_), and can contain letters, digits, underscores (\_), dollar signs (\$), and number signs (#).

 [Proposal] Do not use reserved or non-reserved keywords to name database objects.

#### □ NOTE

You can run **SELECT** \* **FROM pg\_get\_keywords()** to query GaussDB(DWS) keywords or view the keywords in section "Keywords" in *SQL Syntax Reference*.

- [Proposal] Do not use strings enclosed in double quotation marks to define database object names. In GaussDB(DWS), double quotation marks are used to specify that the enclosed database object names are case sensitive. Case sensitivity of database object names makes problem location difficult.
- [Proposal] Use the same naming format for database objects.
  - In a system undergoing incremental development or service migration, you are advised to comply with its historical naming conventions.
  - A database object name consists of letters, digits, and underscores (\_);
     and cannot start with a digit. You are advised to use multiple words separated with hyphens (-).
  - You are advised to use intelligible names and common acronyms or abbreviations for database objects. Acronyms or abbreviations that are generally understood are recommended. For example, you can use English words indicating actual business terms. The naming format should be consistent within a cluster.
  - A variable name must be descriptive and meaningful. It must have a prefix indicating its type.
- [Proposal] The name of a table object should indicate its main characteristics, for example, whether it is an ordinary, temporary, or unlogged table.
  - An ordinary table name should indicate the business relevant to a data set.
  - Temporary tables are named in the format of tmp\_Suffix.
  - Unlogged tables are named in the format of **ul**\_Suffix.
  - Foreign tables are named in the format of **f**\_Suffix.

# 4.3 Database Object Design

# 4.3.1 Database and Schema Design

In GaussDB(DWS), services can be isolated by databases and schemas. Databases share little resources and cannot directly access each other. Connections to and permissions on them are also isolated. Schemas share more resources than databases do. User permissions on schemas and subordinate objects can be controlled using the **GRANT** and **REVOKE** syntax.

- You are advised to use schemas to isolate services for convenience and resource sharing.
- It is recommended that system administrators create schemas and databases and then assign required permissions to users.

# **Database Design Suggestions**

 Create databases as required. Do not use the default gaussdb database of a cluster.

- Create a maximum of three user-defined databases in a cluster.
- To make your database encoding compatible with most characters, you are advised to use the UTF-8 encoding when creating a database.
- Exercise caution when you set ENCODING and DBCOMPATIBILITY
  configuration items during database creation. In GaussDB(DWS),
  DBCOMPATIBILITY can be set to TD, Oracle, or MySQL to be compatible
  with Teradata, Oracle, or MySQL syntax, respectively. Syntax behavior may
  vary with the three modes. For details, see Syntax Compatibility Differences
  Among Oracle, Teradata, and MySQL.
- By default, a database owner has all permissions for all objects in the database, including the deletion permission. Exercise caution when using the deletion permission.

## **Schema Design Suggestions**

- To let a user access an object in a schema, grant the usage permission and the permissions for the object to the user, unless the user has the sysadmin permission or is the schema owner.
- To let a user create an object in the schema, grant the **CREATE** permission for the schema to the user.
- By default, a schema owner has all permissions for all objects in the schema, including the deletion permission. Exercise caution when using the deletion permission.

# 4.3.2 Table Design

GaussDB(DWS) uses a distributed architecture. Data is distributed on DNs. Comply with the following principles to properly design a table:

- [Notice] Evenly distribute data on each DN to prevent data skew. If most data is stored on several DNs, the effective capacity of a cluster decreases. Select a proper distribution column to avoid data skew.
- [Notice] Evenly scan each DN when querying tables. Otherwise, DNs most frequently scanned will become the performance bottleneck. For example, when you use equivalent filter conditions on a fact table, the nodes are not evenly scanned.
- [Notice] Reduce the amount of data to be scanned. You can use the pruning mechanism of a partitioned table.
- [Notice] Minimize random I/O. By clustering or local clustering, you can sequentially store hot data, converting random I/O to sequential I/O to reduce the cost of I/O scanning.
- [Notice] Try to avoid data shuffling. To shuffle data is to physically transfer it from one node to another. This unnecessarily occupies many network resources. To reduce network pressure, locally process data, and to improve cluster performance and concurrency, you can minimize data shuffling by using proper association and grouping conditions.

# Selecting a Storage Mode

[Proposal] Selecting a storage mode is the first step in defining a table. The storage mode mainly depends on the user's service type. For details, see **Table 4-1**.

Table 4-1 Table storage modes and scenarios

| Storage<br>Mode   | Application Scenarios                                                                                    |
|-------------------|----------------------------------------------------------------------------------------------------|
| Row storage       | <ul> <li>Point queries (simple index-based queries that only return a<br/>few records)</li> </ul>        |
|                   | Scenarios requiring frequent addition, deletion, and modification                                        |
| Column<br>storage | Statistical analysis queries (requiring a large number of association and grouping operations)           |
|                   | Ad hoc queries (using uncertain query conditions and unable to utilize indexes to scan row-store tables) |

# **Selecting a Distribution Mode**

[Proposal] Comply with the following rules to distribute table data.

**Table 4-2** Table distribution modes and scenarios

| Distribution<br>Mode | Description                                                                                                  | Application Scenarios                                                                                              |
|----------------------|----------------------------------------------------------------------------------------------------|----------------------------------------------------------------------------------------------------|
| Hash                 | Table data is distributed on all DNs in a cluster by hash.                                                   | Fact tables containing a large amount of data                                                                      |
| Replication          | Full data in a table is stored on every DN in a cluster.                                                     | Dimension tables and fact tables containing a small amount of data                                                 |
| Round-robin          | Each row of the table is sent<br>to each DN in turn.<br>Therefore, data is evenly<br>distributed on each DN. | Fact tables that contain a large<br>amount of data and cannot<br>find a proper distribution<br>column in hash mode |

# **Selecting a Partitioning Mode**

Comply with the following rules to partition a table containing a large amount of data:

- [Proposal] Create partitions on columns that indicate certain ranges, such as dates and regions.
- [Proposal] A partition name should show the data characteristics of a partition. For example, its format can be Keyword+Range characteristics.
- [Proposal] Set the upper limit of a partition to MAXVALUE to prevent data overflow.

The example of a partitioned table definition is as follows:

CREATE TABLE staffS\_p1

```
staff_ID NUMBER(6) not null,
FIRST_NAME VARCHAR2(20),
 LAST_NAME VARCHAR2(25),
          VARCHAR2(25),
 FMAII
 PHONE NUMBER VARCHAR2(20),
 HIRE_DATE DATE,
 employment_ID VARCHAR2(10),
           NUMBER(8,2),
 COMMISSION_PCT NUMBER(4,2),
 MANAGER_ID NUMBER(6),
section_ID NUMBER(4)
PARTITION BY RANGE (HIRE DATE)
 PARTITION HIRE_19950501 VALUES LESS THAN ('1995-05-01 00:00:00'),
 PARTITION HIRE_19950502 VALUES LESS THAN ('1995-05-02 00:00:00'),
 PARTITION HIRE_maxvalue VALUES LESS THAN (MAXVALUE)
```

## Selecting a Distribution Key

Selecting a distribution key is important for a hash table. An improper distribution key may cause data skew. As a result, the I/O load is heavy on several DNs, affecting the overall query performance. After you select a distribution policy for a hash table, check for data skew to ensure that data is evenly distributed. Comply with the following rules to select a distribution key:

- [Proposal] Select a column containing discrete data as the distribution key, so
  that data can be evenly distributed on each DN. If a single column is not
  discrete enough, consider using multiple columns as distribution keys. You can
  select the primary key of a table as the distribution key. For example, in an
  employee information table, select the certificate number column as the
  distribution key.
- [Proposal] If the first rule is met, do not select a column having constant filter
  conditions as the distribution key. For example, in a query on the dwcjk table,
  if the zqdh column contains the constant filter condition zqdh='000001',
  avoid selecting the zqdh column as the distribution key.
- [Proposal] If the first and second rules are met, select the join conditions in a
  query as distribution keys. If a join condition is used as a distribution key, the
  data involved in a join task is locally distributed on DNs, which greatly
  reduces the data flow cost among DNs.

# 4.3.3 Column Design

# Selecting a Data Type

Comply with the following rules to improve query efficiency when you design columns:

- [Proposal] Use the most efficient data types allowed.
   If all of the following number types provide the required service precision, they are recommended in descending order of priority: integer, floating point, and numeric.
- [Proposal] In tables that are logically related, columns having the same meaning should use the same data type.
- [Proposal] For string data, you are advised to use variable-length strings and specify the maximum length. To avoid truncation, ensure that the specified

maximum length is greater than the maximum number of characters to be stored. You are not advised to use CHAR(n), BPCHAR(n), NCHAR(n), or CHARACTER(n), unless you know that the string length is fixed.

For details about string types, see Common String Types.

# **Common String Types**

Every column requires a data type suitable for its data characteristics. The following table lists common string types in GaussDB(DWS).

Table 4-3 Common string types

| Parameter               | Description                                                                                                    | Max. Storage<br>Capacity |
|-------------------------|----------------------------------------------------------------------------------------------------|--------------------------|
| CHAR(n)                 | Fixed-length string, where <i>n</i> indicates the stored bytes. If the length of an input string is smaller than <i>n</i> , the string is automatically padded to <i>n</i> bytes using NULL characters. | 10 MB                    |
| CHARACTER(n)            | Fixed-length string, where <i>n</i> indicates the stored bytes. If the length of an input string is smaller than <i>n</i> , the string is automatically padded to <i>n</i> bytes using NULL characters. | 10 MB                    |
| NCHAR(n)                | Fixed-length string, where <i>n</i> indicates the stored bytes. If the length of an input string is smaller than <i>n</i> , the string is automatically padded to <i>n</i> bytes using NULL characters. | 10 MB                    |
| BPCHAR(n)               | Fixed-length string, where <i>n</i> indicates the stored bytes. If the length of an input string is smaller than <i>n</i> , the string is automatically padded to <i>n</i> bytes using NULL characters. | 10 MB                    |
| VARCHAR(n)              | Variable-length string, where <i>n</i> indicates the maximum number of bytes that can be stored.                                                                                                    | 10 MB                    |
| CHARACTER<br>VARYING(n) | Variable-length string, where <i>n</i> indicates the maximum number of bytes that can be stored. This data type and VARCHAR(n) are different representations of the same data type.                     | 10 MB                    |

| Parameter    | Description                                                                                                    | Max. Storage<br>Capacity     |
|--------------|----------------------------------------------------------------------------------------------------|------------------------------|
| VARCHAR2(n)  | Variable-length string, where <i>n</i> indicates the maximum number of bytes that can be stored. This data type is added to be compatible with the Oracle database, and its behavior is the same as that of VARCHAR(n). | 10 MB                        |
| NVARCHAR2(n) | Variable-length string, where <i>n</i> indicates the maximum number of bytes that can be stored.                                                                                                    | 10 MB                        |
| TEXT         | Variable-length string. Its maximum length is 8203 bytes less than 1 GB.                                                                                                    | 8203 bytes less<br>than 1 GB |

# 4.3.4 Constraint Design

#### **DEFAULT and NULL Constraints**

- [Proposal] If all the column values can be obtained from services, you are not advised to use the **DEFAULT** constraint, because doing so will generate unexpected results during data loading.
- [Proposal] Add NOT NULL constraints to columns that never have NULL values. The optimizer automatically optimizes the columns in certain scenarios.
- [Proposal] Explicitly name all constraints excluding NOT NULL and DEFAULT.

# **Partial Cluster Key**

A partial cluster key (PCK) is a local clustering technology used for column-store tables. After creating a PCK, you can quickly filter and scan fact tables using min or max sparse indexes in GaussDB(DWS). Comply with the following rules to create a PCK:

- [Notice] Only one PCK can be created in a table. A PCK can contain multiple columns, preferably no more than two columns.
- [Proposal] Create a PCK on simple expression filter conditions in a query. Such filter conditions are usually in the form of **col op const**, where **col** specifies a column name, **op** specifies an operator (such as =, >, >=, <=, and <), and **const** specifies a constant.
- [Proposal] If the preceding conditions are met, create a PCK on the column having the least distinct values.

## **Unique Constraint**

- [Notice] Both row-store and column-store tables support unique constraints.
- [Proposal] The constraint name should indicate that it is a unique constraint, for example, **UNI** *Included columns*.

## **Primary Key Constraint**

- [Notice] Both row-store and column-store tables support the primary key constraint.
- [Proposal] The constraint name should indicate that it is a primary key constraint, for example, **PK***Included columns*.

#### **Check Constraint**

- [Notice] Check constraints can be used in row-store tables but not in columnstore tables.
- [Proposal] The constraint name should indicate that it is a check constraint, for example, **CK***Included columns*.

# 4.3.5 View and Joined Table Design

# View Design

- [Proposal] Do not nest views unless they have strong dependency on each other.
- [Proposal] Try to avoid sort operations in a view definition.

## Joined Table Design

- [Proposal] Minimize joined columns across tables.
- [Proposal] Joined columns should use the same data type.
- [Proposal] The names of associated fields should show the associations. For example, they can use the same name.

# 4.4 JDBC Configuration

Currently, third-party tools are connected to GaussDB(DWS) trough JDBC. This section describes the precautions for configuring the tools.

#### **Connection Parameters**

• [Notice] When a third-party tool connects to GaussDB(DWS) through JDBC, JDBC sends a connection request to GaussDB(DWS). By default, the following parameters are added. For details, see the implementation of the ConnectionFactoryImpl JDBC code.

These parameters may cause the JDBC and gsql clients to display inconsistent data, for example, date data display mode, floating point precision representation, and timezone.

If the result is not as expected, you are advised to explicitly set these parameters in the Java connection setting.

- [Proposal] When connecting to the database through JDBC, ensure that the following two time zones are the same:
  - Time zone of the host where the JDBC client is located
  - Time zone of the host where the GaussDB(DWS) server is located

#### fetchsize

[Notice] To use **fetchsize** in applications, disable the **autocommit** switch. Enabling the **autocommit** switch makes the **fetchsize** configuration invalid.

### autocommit

[Proposal] It is recommended that you enable the **autocommit** switch in the code for connecting to GaussDB(DWS) by the JDBC. If **autocommit** needs to be disabled to improve performance or for other purposes, applications need to ensure their transactions are committed. For example, explicitly commit translations after specifying service SQL statements. Particularly, ensure that all transactions are committed before the client exits.

# **Connection Releasing**

[Proposal] You are advised to use connection pools to limit the number of connections from applications. Do not connect to a database every time you run an SQL statement.

[Proposal] After an application completes its tasks, disconnect its connection to GaussDB(DWS) to release occupied resources. You are advised to set the session timeout interval in the task.

[Proposal] Reset the session environment before releasing connections to the JDBC connection tool. Otherwise, historical session information may cause object conflicts.

- If GUC parameters are set in the connection, before you return the connection to the connection pool, run **SET SESSION AUTHORIZATION DEFAULT; RESET ALL**; to clear the connection status.
- If a temporary table is used, delete it before you return the connection to the connection pool.

# CopyManager

[Proposal] In the scenario where the ETL tool is not used and real-time data import is required, it is recommended that you use the CopyManager interface driven by the GaussDB(DWS) JDBC to import data in batches during application development.

For details about how to use CopyManager, see CopyManager.

# 4.5 SQL Compilation

#### **DDL**

- [Proposal] In GaussDB(DWS), you are advised to execute DDL operations, such as creating table or making comments, separately from batch processing jobs to avoid performance deterioration caused by many concurrent transactions.
- [Proposal] Execute data truncation after unlogged tables are used because GaussDB(DWS) cannot ensure the security of unlogged tables in abnormal scenarios.
- [Proposal] Suggestions on the storage mode of temporary and unlogged tables are the same as those on base tables. Create temporary tables in the same storage mode as the base tables to avoid high computing costs caused by hybrid row and column correlation.
- [Proposal] The total length of an index column cannot exceed 50 bytes. Otherwise, the index size will increase greatly, resulting in large storage cost and low index performance.
- [Proposal] Do not delete objects using **DROP...CASCADE**, unless the dependency between objects is specified. Otherwise, the objects may be deleted by mistake.

## **Data Loading and Uninstalling**

- [Proposal] Provide the inserted column list in the insert statement. Example: INSERT INTO task(name,id,comment) VALUES ('task1','100','100th task');
- [Proposal] After data is imported to the database in batches or the data increment reaches the threshold, you are advised to analyze tables to prevent the execution plan from being degraded due to inaccurate statistics.
- [Proposal] To clear all data in a table, you are advised to use **TRUNCATE TABLE** instead of **DELETE TABLE**. **DELETE TABLE** is not efficient and cannot release disk space occupied by the deleted data.

# Type conversion

- [Proposal] Perform type coercion to convert data types. If you perform implicit conversion, the result may differ from expected.
- [Proposal] During data query, explicitly specify the data type for constants, and do not attempt to perform any implicit data type conversion.
- [Notice] In Oracle compatibility mode, null strings will be automatically converted to NULL during data import. If a null string needs to be reserved, you need to create a database that is compatible with Teradata.

# **Query Operation**

- [Proposal] Do not return a large number of result sets to a client except the ETL program. If a large result set is returned, consider modifying your service design.
- [Proposal] Perform DDL and DML operations encapsulated in transactions. Operations like table truncation, update, deletion, and dropping, cannot be

- rolled back once committed. You are advised to encapsulate such operations in transactions so that you can roll back the operations if necessary.
- [Proposal] During query compilation, you are advised to list all columns to be queried and avoid using \*. Doing so reduces output lines, improves query performance, and avoids the impact of adding or deleting columns on frontend service compatibility.
- [Proposal] During table object access, add the schema prefix to the table object to avoid accessing an unexpected table due to schema switchover.
- [Proposal] The cost of joining more than three tables or views, especially full
  joins, is difficult to be estimated. You are advised to use the WITH TABLE AS
  statement to create interim tables to improve the readability of SQL
  statements.
- [Proposal] Do not use Cartesian products or full joins. Cartesian products and full joins will result in a sharp expansion of result sets and poor performance.
- [Notice] Only IS NULL and IS NOT NULL can be used to determine NULL value comparison results. If any other method is used, NULL is returned. For example, NULL instead of expected Boolean values is returned for NULL<>NULL, NULL=NULL, and NULL<>1.
- [Notice] Do not use count(col) instead of count(\*) to count the total number of records in a table. count(\*) counts the NULL value (actual rows) while count (col) does not.
- [Notice] While executing count(col), the number of NULL record rows is counted as 0. While executing sum(col), NULL is returned if all records are NULL. If not all the records are NULL, the number of NULL record rows is counted as 0.
- [Notice] To count multiple columns using count(), column names must be enclosed with parentheses. For example, count ((col1, col2, col3)). Note: When multiple columns are used to count the number of NULL record rows, a row is counted even if all the selected columns are NULL. The result is the same as that when count(\*) is executed.
- [Notice] Null records are not counted when count(distinct col) is used to calculate the number of non-null columns that are not repeated.
- [Notice] If all statistical columns are NULL when count(distinct (col1,col2,...)) is used to count the number of unique values in multiple columns, Null records are also counted, and the records are considered the same.
- [Notice] When constants are used to filter data, the system searches for functions used for calculating these two data types based on the data types of the constants and matched columns. If no function is found, the system converts the data type implicitly. Then, the system searches for a function used for calculating the converted data type.
   SELECT \* FROM test WHERE timestamp col = 20000101;
  - In the preceding example, if **timestamp\_col** is the timestamp type, the system first searches for the function that supports the "equal" operation of the timestamp and int types (constant numbers are considered as the int type). If no such function is found, the **timestamp\_col** data and constant numbers are implicitly converted into the text type for calculation.
- [Proposal] Do not use scalar subquery statements. A scalar subquery appears
  in the output list of a SELECT statement. In the following example, the part
  enclosed in parentheses is a scalar subquery statement:
  SELECT id, (SELECT COUNT(\*) FROM films f WHERE f.did = s.id) FROM staffs\_p1 s;

Scalar subqueries often result in query performance deterioration. During application development, scalar subqueries need to be converted into equivalent table associations based on the service logic.

- [Proposal] In **WHERE** clauses, the filtering conditions should be sorted. The condition that few records are selected for reading (the number of filtered records is small) is listed at the beginning.
- [Proposal] Filtering conditions in WHERE clauses should comply with unilateral rules. That is, when the column name is placed on one side of a comparison operator, the optimizer automatically performs pruning optimization in some scenarios. Filtering conditions in a WHERE clause will be displayed in col op expression format, where col indicates a table column, op indicates a comparison operator, such as = and >, and expression indicates an expression that does not contain a column name. For example: SELECT id, from\_image\_id, from\_person\_id, from\_video\_id FROM face\_data WHERE current\_timestamp(6) time < '1 days'::interval;</p>

The modification is as follows:

SELECT id, from\_image\_id, from\_person\_id, from\_video\_id FROM face\_data where time > current\_timestamp(6) - '1 days'::interval;

- [Proposal] Do not perform unnecessary sorting operations. Sorting requires a
  large amount of memory and CPU. If service logic permits, ORDER BY and
  LIMIT can be combined to reduce resource overhead. By default, data in
  GaussDB(DWS) is sorted by ASC & NULL LAST.
- [Proposal] When the ORDER BY clause is used for sorting, specify sorting modes (ASC or DESC), and use NULL FIRST or NULL LAST for NULL record sorting.
- [proposal] Do not rely on only the LIMIT clause to return the result set displayed in a specific sequence. Combine ORDER BY and LIMIT clauses for some specific result sets and use offset to skip specific results if necessary.
- [Proposal] If the service logic is accurate, you are advised to use **UNION ALL** instead of **UNION**.
- [Proposal] If a filtering condition contains only an OR expression, convert the
  OR expression to UNION ALL to improve performance. SQL statements that
  use OR expressions cannot be optimized, resulting in slow execution. Example:
  SELECT \* FROM scdc.pub\_menu
  WHERE (cdp= 300 AND inline=301) OR (cdp= 301 AND inline=302) OR (cdp= 302 AND inline=301);

#### Convert the statement to the following:

SELECT \* FROM scdc.pub\_menu WHERE (cdp= 300 AND inline=301) union all SELECT \* FROM scdc.pub\_menu WHERE (cdp= 301 AND inline=302) union all SELECT \* FROM scdc.pub\_menu WHERE (cdp= 302 AND inline=301);

- [Proposal] If an in(val1, val2, va...) expression contains a large number of columns, you are advised to replace it with the in (values (va1), (val2), (val3...) statement. The optimizer will automatically convert the IN constraint into a non-correlated subquery to improve the query performance.
- [Proposal] Replace (not) in with (not) exist when associated columns do not contain NULL values. For example, in the following query statement, if the T1.C1 column does not contain any NULL value, add the NOT NULL constraint to the T1.C1 column, and then rewrite the statements.
   SELECT \* FROM T1 WHERE T1.C1 NOT IN (SELECT T2.C2 FROM T2);

#### Rewrite the statement as follows:

SELECT \* FROM T1 WHERE NOT EXISTS (SELECT \* FROM T1,T2 WHERE T1.C1=T2.C2);

#### □ NOTE

- If the value of the T1.C1 column will possibly be NULL, the preceding rewriting cannot be performed.
- If T1.C1 is the output of a subquery, check whether the output is NOT NULL based on the service logic.
- [Proposal] Use cursors instead of the LIMIT OFFSET syntax to perform
  pagination queries to avoid resource overheads caused by multiple executions.
  A cursor must be used in a transaction, and you must disable it and commit
  transaction once the query is finished.

# 4.6 User-defined External Function Usage (pgSQL/Java)

- [Notice] Java UDFs can perform some Java logic calculation. Do not encapsulate services in Java UDFs.
- [Notice] Do not connect to a database in any way (for example, by using JDBC) in Java functions.
- [Notice] Only the data types listed in the following table can be used. Userdefined types and complex data types (Java Array and derived classes) are not supported.
- [Notice] User-defined aggregation functions (UDAFs) and user-defined tablegenerating functions (UDTFs) are not supported.

Table 4-4 PL/Java mapping for default data types

| GaussDB(DWS) | Java               |
|--------------|--------------------|
| BOOLEAN      | boolean            |
| "char"       | byte               |
| bytea        | byte[]             |
| SMALLINT     | short              |
| INTEGER      | int                |
| BIGINT       | long               |
| FLOAT4       | float              |
| FLOAT8       | double             |
| CHAR         | java.lang.String   |
| VARCHAR      | java.lang.String   |
| TEXT         | java.lang.String   |
| name         | java.lang.String   |
| DATE         | java.sql.Timestamp |

| GaussDB(DWS) | Java                                               |
|--------------|----------------------------------------------------|
| TIME         | java.sql.Time (stored value treated as local time) |
| TIMETZ       | java.sql.Time                                      |
| TIMESTAMP    | java.sql.Timestamp                                 |
| TIMESTAMPTZ  | java.sql.Timestamp                                 |

# 4.7 PL/pgSQL Usage

## **General Principles**

- 1. Development shall strictly comply with design documents.
- 2. Program modules shall be highly cohesive and loosely coupled.
- 3. Proper, comprehensive troubleshooting measures shall be developed.
- 4. Code shall be reasonable and clear.
- 5. Program names shall comply with a unified naming rule.
- 6. Fully consider the program efficiency, including the program execution efficiency and database query and storage efficiency. Use efficient and effective processing methods.
- 7. Program comments shall be detailed, correct, and standard.
- 8. The commit or rollback operation shall be performed at the end of a stored procedure, unless otherwise required by applications.
- 9. Programs shall support 24/7 processing. In the case of an interruption, the applications shall provide secure, easy-to-use resuming features.
- 10. Application output shall be standard and simple. The output shall show the progress, error description, and execution results for application maintenance personnel, and provide clear and intuitive reports and documents for business personnel.

# **Programming Principles**

- 1. Use bound variables in SQL statements in the PL/pgSQL.
- 2. **RETURNING** is recommended for SQL statements in PL/pgSQL.
- 3. Principles for using stored procedures:
  - a. Do not use more than 50 output parameters of the Varchar or Varchar2 type in a stored procedure.
  - b. Do not use the LONG type for input or output parameters.
  - c. Use the CLOB type for output strings that exceed 10 MB.
- 4. Variable declaration principles:
  - a. Use **%TYPE** to declare a variable that has the same meaning as that of a column or variable in an application table.

- b. Use **%ROWTYPE** to declare a record that has the same meaning as that of a row in an application table.
- c. Each line of a variable declaration shall contain only one statement.
- d. Do not declare variables of the LONG type.
- 5. Principles for using cursors:
  - a. Explicit cursors shall be closed after being used.
  - b. A cursor variable shall be closed after being used. If the cursor variable needs to transfer data to an invoked application, the cursor shall be closed in the application. If the cursor variable is used only in a stored procedure, the cursor shall be closed explicitly.
  - c. Before using **DBMS\_SQL.CLOSE\_CURSOR** to close a cursor, use **DBMS\_SQL.IS\_OPEN** to check whether the cursor is open.
- 6. Principles for collections:
  - a. You are advised to use the **FOR ALL** statement instead of the **FOR** loop statement to reference elements in a collection.
- 7. Principles for using dynamic statements:
  - a. Dynamic SQL shall not be used in the transaction programs of online systems.
  - b. Dynamic SQL statements can be used to implement DDL statements and system control commands in PL/pgSQL.
  - c. Variable binding is recommended.
- 8. Principles for assembling SQL statements:
  - a. You are advised to use bound variables to assemble SQL statements.
  - b. If the conditions for assembling SQL statements contain external input sources, the characters in the input conditions shall be checked to prevent attacks.
  - c. In a PL/pgSQL script, the length of a single line of code cannot exceed 2499 characters.
- 9. Principles for using triggers:
  - a. Triggers can be used to implement availability design in scenarios where differential data logs are irrelevant to service processing.
  - b. Do not use triggers to implement service processing functions.

# **Exception Handling Principles**

Any error that occurs in a PL/pgSQL function aborts the execution of the function and related transactions. You can use a **BEGIN** block with an **EXCEPTION** clause to catch and fix errors.

- In a PL/pgSQL block, if an SQL statement cannot return a definite result, you
  are advised to handle exceptions (if any) in EXCEPTION. Otherwise,
  unhandled errors may be transferred to the external block and cause program
  logic errors.
- 2. You can directly use the exceptions that have been defined in the system. DWS does not support custom exceptions.
- 3. A block containing an **EXCEPTION** clause is more expensive to enter and exit than a block without one. Therefore, do not use **EXCEPTION** without need.

## **Writing Standard**

- 1. Variable naming rules:
  - a. The input parameter format of a procedure or function is IN\_Parameter\_name. The parameter name shall be in uppercase.
  - b. The output parameter format of a procedure or function is **OUT\_***Parameter\_name*. The parameter name shall be in uppercase.
  - c. The input and output parameter format of a procedure or function is IO\_Parameter\_name. The parameter name shall be in uppercase.
  - d. Variables used in procedures and functions shall be composed of **v** *Variable name*. The variable name shall be in lower case.
  - e. In query concatenation, the concatenation variable name of the WHERE statement shall be v\_where, and the concatenation variable name of the SELECT statement shall be v select.
  - f. The record type (TYPE) name shall consist of **T** and a variable name. The name shall be in uppercase.
  - g. A cursor name shall consist of **CUR** and a variable name. The name shall be in uppercase.
  - h. The name of a reference cursor (REF CURSOR) shall consist of **REF** and a variable name. The name shall be in uppercase.
- 2. Rules for defining variable types:
  - a. Use **%TYPE** to declare the type of a variable that has the same meaning as that of a column in an application table.
  - b. Use **%ROWTYPE** to declare the type of a record that has the same meaning as that of a row in an application table.
- 3. Rules for writing comments:
  - Comments shall be meaningful and shall not just repeat the code content.
  - b. Comments shall be concise and easy to understand.
  - c. Comments shall be provided at the beginning of each stored procedure or function. The comments shall contain a brief function description, author, compilation date, program version number, and program change history. The format of the comments at the beginning of stored procedures shall be the same.
  - d. Comments shall be provided next to the input and output parameters to describe the meaning of variables.
  - e. Comments shall be provided at the beginning of each block or large branch to briefly describe the function of the block. If an algorithm is used, comments shall be provided to describe the purpose and result of the algorithm.
- 4. Variable declaration format:

Each line shall contain only one statement. To assign initial values, write them in the same line.

- Letter case:
  - Use uppercase letters except for variable names.
- 6. Indentation:

In the statements used for creating a stored procedure, the keywords **CREATE**, **AS/IS**, **BEGIN**, and **END** at the same level shall have the same indent.

#### 7. Statement rules:

- a. For statements that define variables, Each line shall contain only one statement.
- b. The keywords **IF**, **ELSE IF**, **ELSE**, and **END** at the same level shall have the same indent.
- c. The keywords **CASE** and **END** shall have the same indent. The keywords **WHEN** and **ELSE** shall be indented.
- d. The keywords **LOOP** and **END LOOP** at the same level shall have the same indent. Nested statements or statements at lower levels shall have more indent.

# 5 Database Security Management

- 5.1 Managing Users and Their Permissions
- 5.2 Sensitive Data Management

# 5.1 Managing Users and Their Permissions

# 5.1.1 Database Users

Without separation of permissions, GaussDB(DWS) supports two types of database accounts: administrator and common user. For details about user types and permissions under separation of permissions, see **Separation of Permissions**.

- The administrator can manage all common users and databases.
- Common users can connect to and access the database, and perform specific database operations and execute SQL statements after being authorized.

Users are authenticated when they log in to the GaussDB(DWS) database. A user can own databases and database objects (such as tables), and grant permissions of these objects to other users and roles. In addition to system administrators, users with the **CREATEDB** attribute can create databases and grant permissions to these databases.

# **Database User Types**

Table 5-1 Database user types

| User<br>Type                                       | Description                                                                                      | Allowed Operations                                                                                                    | How to Create                                                                                                    |
|----------------------------------------------------|--------------------------------------------------------------------------------------------------|----------------------------------------------------------------------------------------------------|----------------------------------------------------------------------------------------------------|
| Admi<br>nistra<br>tor<br><b>dbad</b><br><b>min</b> | An administrator, also called a system administrator, is an account with the SYSADMIN attribute. | If separation of permissions is not enabled, this account has the highest permission in the system and can perform all operations. The system administrator has the same permissions as the object owner.                                                                                                   | <ul> <li>User dbadmin created during cluster creation on the GaussDB(DWS) management console is a system administrator.</li> <li>Use the CREATE USER or ALTER USER syntax to create an administrator.         CREATE USER sysadmin WITH SYSADMIN password '{Password}; ALTER USER u1 SYSADMIN;     </li> </ul> |
| Com<br>mon<br>user                                 | Common user                                                                                      | <ul> <li>Use a tool to connect to the database.</li> <li>Have the attributes of specific database system operations, such as CREATEDB, CREATEROLE, and SYSADMIN.</li> <li>Access database objects.</li> <li>Run SQL statements.</li> </ul>                                                                  | Run the <b>CREATE USER</b> syntax to create a common user. CREATE USER <i>u1</i> PASSWORD '{Password}';                                                                                                    |
|                                                    | Private user                                                                                     | A user created with the INDEPENDENT attribute in non-separation-of-permissions mode.  Database administrators can manage (DROP, ALTER, and TRUNCATE) objects of private users but cannot access (INSERT, DELETE, SELECT, UPDATE, COPY, GRANT, REVOKE, and ALTER OWNER) the objects before being authorized. | Use the <b>CREATE USER</b> syntax to create a private user. CREATE USER user_independent WITH INDEPENDENT IDENTIFIED BY '{Password};                                                                                                    |

# 5.1.2 User Management

You can use **CREATE USER** and **ALTER USER** to create and manage database users.

- In the non-separation-of-permission mode, a GaussDB(DWS) user account can be created and deleted only by a system administrator or a security administrator with the **CREATEROLE** attribute.
- In separation-of-permission mode, a user account can be created only by a security administrator.

## **Creating a User**

The **CREATE USER** statement is used to create a GaussDB (DWS) user. After creating a user, you can use the user to connect to the database.

- Create common user **u1** and assign the **CREATEDB** attribute to the user. CREATE USER *u1* WITH *CREATEDB* PASSWORD '{Password}';
- To create the system administrator **mydbadmin**, you need to specify the **SYSADMIN** parameter.

CREATE USER *mydbadmin* sysadmin PASSWORD '{Password}';

- View the created user in the PG\_USER view.
   SELECT \* FROM pg\_user;
- To view user attributes, query the system catalog PG\_AUTHID.
   SELECT \* FROM pg\_authid;

# **Altering User Attributes**

The **ALTER USER** statement is used to alter user attributes, such as changing user passwords or permissions.

#### Example:

- Rename user u1 to u2.
   ALTER USER u1 RENAME TO u2;
- Grant the CREATEROLE permission to user u1: ALTER USER u1 CREATEROLE;
- For details about how to change the user password, see Setting and Changing a Password.

# Locking a User

The **ACCOUNT LOCK** | **ACCOUNT UNLOCK** parameter in the statement is used to lock or unlock a user. A locked user cannot log in to the system. If an account is stolen or illegally accessed, the administrator can manually lock the account. After the account is secured, the administrator can manually unlock the account.

## Example:

- To lock user u1, run the following command:
   ALTER USER u1 ACCOUNT LOCK;
- To unlock user u1, run the following command:
   ALTER USER u1 ACCOUNT UNLOCK;

## **Deleting a User**

The **DROP USER** statement is used to delete one or more GaussDB(DWS) users. An administrator can delete an account that is no longer used. Deleted users cannot be restored.

- If multiple users are deleted at the same time, separate them with commas (,).
- After a user is deleted successfully, all the permissions of the user are also deleted.
- When an account to be deleted is in the active state, it is deleted after the session is disconnected.
- When CASCADE is specified in the DROP USER statement, objects such as tables that depend on the user will be deleted. That is, the objects whose owner is the user are deleted, and the authorizations of other objects to the user are also deleted.

#### Example:

- -- Delete user u1.
   DROP USER u1;
- Delete account **u2** in a cascading manner.

  DROP USER *u2* CASCADE;

# 5.1.3 User-defined Password Policy

When creating or modifying a user, you need to specify a password. GaussDB(DWS) has default password complexity requirements. You can also define database account password policies.

# Default GaussDB(DWS) Password Policy

By default, GaussDB(DWS) verifies the password complexity (that is, the GUC parameter **password\_policy** is set to **1** by default). The default password policy requires that the password:

- Contain 8 to 32 characters.
- Contain at least three types of the following characters: uppercase letters, lowercase letters, digits, and special characters.
- Cannot be the same as the user name or the user name in reverse order, case insensitive.
- Cannot be the current password or the current password in reverse order.

# **User-defined Password Policy**

The password policy includes the password complexity requirements, password validity period, password reuse settings, password encryption mode, and password retry and lock policies. Different policy items are controlled by the corresponding GUC parameters. For details, see **Security and Authentication (postgresql.conf)**.

**Table 5-2** User-defined password policies and corresponding GUC parameters

| Password<br>Policy                    | Parameter                      | Description                                                                                             | Value Range                                                                                                    | Defa<br>ult<br>Value<br>in<br>Gaus<br>sDB(<br>DWS<br>) |
|---------------------------------------|--------------------------------|----------------------------------------------------------------------------------------------------|----------------------------------------------------------------------------------------------------|--------------------------------------------------------|
| Password<br>complexity<br>check       | password_p<br>olicy            | Specifies whether to check the password complexity when a GaussDB(DW S) account is created or modified. | <ul> <li>O indicates that no password complexity policy is used. Setting this parameter to O leads to security risks. You are advised not to set this parameter to O.</li> <li>I indicates that the default password complexity policy is used.</li> </ul> | 1                                                      |
| Password<br>complexity<br>requirement | password_<br>min_length        | Specifies the minimum password length.                                                                  | An integer ranging from 6 to 999                                                                                                    | 8                                                      |
|                                       | password_<br>max_length        | Specifies the maximum password length.                                                                  | An integer ranging from 6 to 999                                                                                                    | 32                                                     |
|                                       | password_<br>min_upperc<br>ase | Minimum<br>number of<br>uppercase<br>letters (A-Z)                                                      | An integer ranging from 0 to 999  • 0 means no requirements.  • 1-999 indicates the minimum number of uppercase letters in the password.                                                                                                    | 0                                                      |
|                                       | password_<br>min_lowerc<br>ase | Minimum<br>number of<br>lowercase<br>letters (a-z)                                                      | An integer ranging from 0 to 999  • 0 means no requirements.  • 1-999 indicates the minimum number of lower letters in the password.                                                                                                    | 0                                                      |

| Password<br>Policy   | Parameter                | Description                                                                                                    | Value Range                                                                                                    | Defa<br>ult<br>Value<br>in<br>Gaus<br>sDB(<br>DWS<br>) |
|----------------------|--------------------------|----------------------------------------------------------------------------------------------------|----------------------------------------------------------------------------------------------------|--------------------------------------------------------|
|                      | password_<br>min_digital | Minimum<br>number of<br>digits (0-9)                                                                                                    | <ul> <li>An integer ranging from 0 to 999</li> <li>O means no requirements.</li> <li>1-999 indicates the minimum number of digits in the password.</li> </ul>                                                                                                    | 0                                                      |
|                      | password_<br>min_special | Minimum number of special characters (password_m in_special)                                                                                                    | <ul> <li>An integer ranging from 0 to 999</li> <li>O means no requirements.</li> <li>1-999 indicates the minimum number of special characters in the password.</li> </ul>                                                                                                    | 0                                                      |
| Password<br>validity | password_ef<br>fect_time | Password validity period When the number of days in advance a user is notified that the password is about to expire reaches the value of password_no tify_time, the system prompts the user to change the password when the user logs in to the database. | The value is a floating point number ranging from 0 to 999. The unit is day.  • 0 indicates the validity period is disabled.  • A floating point number from 1 to 999 indicates the validity period of the password. When the password is about to expire or has expired, the system prompts the user to change the password. | 90                                                     |

| Password<br>Policy            | Parameter                | Description                                                                                    | Value Range                                                                                                    | Defa<br>ult<br>Value<br>in<br>Gaus<br>sDB(<br>DWS<br>) |
|-------------------------------|--------------------------|------------------------------------------------------------------------------------------------|----------------------------------------------------------------------------------------------------|--------------------------------------------------------|
|                               | password_n<br>otify_time | Specifies for<br>how many<br>days you are<br>reminded of<br>the password<br>expiry.            | The value is an integer ranging from 0 to 999. The unit is day.  • 0 indicates the reminder is disabled.  • A value ranging from 1 to 999 indicates the number of days prior to password expiration that a user will receive a notification.                                                                    | 7                                                      |
| Password<br>reuse<br>settings | password_r<br>euse_time  | Specifies the number of days after which the password cannot be reused.                        | <ul> <li>A Floating point number ranging from 0 to 3650. The unit is day.</li> <li>O indicates that the password reuse days are not checked.</li> <li>A positive number indicates that the new password cannot be chosen from passwords in history that are newer than the specified number of days.</li> </ul> | 60                                                     |
|                               | password_r<br>euse_max   | Specifies the number of the most recent passwords that the new password cannot be chosen from. | An integer ranging from 0 to 1000  • 0 indicates that the password reuse times are not checked.  • A positive number indicates that the new password cannot be chosen from the specified number of the most recent passwords.                                                                                   | 0                                                      |

| Password<br>Policy | Parameter                        | Description                                     | Value Range                                                                                                    | Defa<br>ult<br>Value<br>in<br>Gaus<br>sDB(<br>DWS<br>) |
|--------------------|----------------------------------|-------------------------------------------------|----------------------------------------------------------------------------------------------------|--------------------------------------------------------|
| Encryption mode    | password_e<br>ncryption_t<br>ype | Specifies the password storage encryption mode. | <ul> <li>0 indicates that passwords are encrypted in MD5 mode. The password is encrypted using MD5. This mode is not recommended for users.</li> <li>1 indicates that passwords are encrypted with SHA-256, which is compatible with the MD5 user authentication method of the PostgreSQL client. The password is stored in ciphertext encrypted by MD5 and SHA256.</li> <li>2 indicates that password using SHA-256. The password is encrypted using SHA-256.</li> </ul> | 1                                                      |

| Password<br>Policy | Parameter                 | Description                                                                                                    | Value Range                                                                                                    | Defa<br>ult<br>Value<br>in<br>Gaus<br>sDB(<br>DWS<br>) |
|--------------------|---------------------------|----------------------------------------------------------------------------------------------------|----------------------------------------------------------------------------------------------------|--------------------------------------------------------|
| Retry and lock     | password_lo<br>ck_time    | Specifies the duration for a locked account to be automatically unlocked.                                                                                                    | <ul> <li>A Floating point number ranging from 0 to 365.</li> <li>The unit is day.</li> <li>O indicates that the account is not automatically locked if the password verification fails.</li> <li>A positive number indicates the duration after which a locked account is automatically unlocked.</li> <li>NOTE         <ul> <li>The integral part of the value of the password_lock_time parameter indicates the number of days and its decimal part can be converted into hours, minutes, and seconds.</li> </ul> </li> </ul> | 1                                                      |
|                    | failed_login<br>_attempts | If the number of incorrect password attempts reaches the value of failed_login_a ttempts, the account is locked and will be automatically unlocked in X (which indicates the value of password_lock_time) seconds. | <ul> <li>An integer ranging from 0 to 1000</li> <li>O indicates that the automatic locking function does not take effect.</li> <li>A positive number indicates that an account is locked when the number of incorrect password attempts reaches the value of failed_login_attempts.</li> </ul>                                                                                                    | 10                                                     |

No. Chara No. Charac No. Charac No. Charact cter ter ter er 1 ~ 9 17 25 < 2 ļ 10 ( 18 [ 26 3 11 ) 19 { 27 **@** > 4 # } 12 20 28 \$ ] ? 5 13 21 29 6 % 14 = 22 \_ 7 Λ 15 23 + 8 & 24 16 \

**Table 5-3** Special characters

# **Example of User-defined Password Policies**

# Example 1: Configure the password complexity parameter password\_policy.

- 1. Log in to the GaussDB(DWS) management console.
- 2. In the navigation pane on the left, choose **Clusters**.
- 3. In the cluster list, find the target cluster and click the cluster name. The **Cluster Information** page is displayed.
- 4. Click the **Parameters** tab, change the value of **password\_policy**, and click **Save**. The **password\_policy** parameter takes effect immediately after being modified. You do not need to restart the cluster.

Figure 5-1 password\_policy

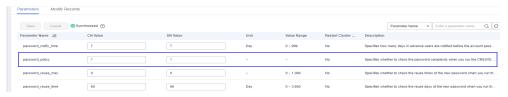

# Example 2: Configure password\_effect\_time for password validity period.

- 1. Log in to the GaussDB(DWS) management console.
- 2. In the navigation pane on the left, choose **Clusters**.
- 3. In the cluster list, find the target cluster and click the cluster name. The **Cluster Information** page is displayed.
- 4. Click the **Parameters** tab, change the value of **password\_effect\_time**, and click **Save**. The modification of **password\_effect\_time** takes effect immediately. You do not need to restart the cluster.

Modify Records Save Cancel Synchronized ? Parameter Name v Enter a parameter name. Parameter Name ↓≡ partition\_mem\_batch 256 256 1~65.535 No To optimize the inserting of column-store partitioned tables in batches, data is ca. ssword effect time 90 Day 0 ~ 999 0~2 Specifies the encryption type of user passwords 0 indicates that passwords are e password encryption type password lock time 0 ~ 365 Specifies the duration before an account is automatically unlocked. 0 indicates th.

Figure 5-2 password\_effect\_time

# **Setting and Changing a Password**

• Both system administrators and common users need to periodically change their passwords to prevent the accounts from being stolen.

For example, to change the password of the user **user1**, connect to the database as the administrator and run the following command:

ALTER USER user1 IDENTIFIED BY 'newpassword' REPLACE 'oldpassword';

#### ■ NOTE

The password must meet input requirements, or the execution will fail.

• An administrator can change its own password and other accounts' passwords. With the permission for changing other accounts' passwords, the administrator can resolve a login failure when a user forgets its password.

To change the password of the user **joe**, run the following command:

ALTER USER joe IDENTIFIED BY 'password;

# **◯** NOTE

- System administrators are not allowed to change passwords for each other.
- When a system administrator changes the password of a common user, the original password is not required.
- However, when a system administrator changes its own password, the original password is required.
- Password verification

Password verification is required when you set the user or role in the current session. If the entered password is inconsistent with the stored password of the user, an error is reported.

To set the password of the user **joe**, run the following command:

SET ROLE joe PASSWORD 'password;

If the following information is displayed, the role setting has been modified: SET ROLE

# **5.1.4 Permissions Management**

## **Permission Overview**

**Permissions** are used to control whether a user is allowed to access a database object (including schemas, tables, functions, and sequences) to perform operations such as adding, deleting, modifying, querying, and creating a database object.

Permission management in GaussDB(DWS) falls into three categories:

• System permissions

System permissions are also called user attributes, including **SYSADMIN**, **CREATEDB**, **CREATEROLE**, **AUDITADMIN**, and **LOGIN**.

They can be specified only by the **CREATE ROLE** or **ALTER ROLE** syntax. The **SYSADMIN** permission can be granted and revoked using **GRANT ALL PRIVILEGE** and **REVOKE ALL PRIVILEGE**, respectively. System permissions cannot be inherited by a user from a role, and cannot be granted using **PUBLIC**.

Object permissions

Permissions on a database object (table, view, column, database, function, schema, or tablespace) can be granted to a role or user. The **GRANT** command can be used to grant permissions to a user or role. These permissions granted are added to the existing ones.

Permissions

Grant a role's or user's permissions to one or more roles or users. In this case, every role or user can be regarded as a set of one or more database permissions.

If **WITH ADMIN OPTION** is specified, the member can in turn grant permissions in the role to others, and revoke permissions in the role as well. If a role or user granted with certain permissions is changed or revoked, the permissions inherited from the role or user also change.

A database administrator can grant permissions to and revoke them from any role or user. Roles having **CREATEROLE** permission can grant or revoke membership in any role that is not an administrator.

# **Hierarchical Permission Management**

GaussDB(DWS) implements a hierarchical permission management on databases, schemas, and data objects.

- Databases cannot communicate with each other and share very few resources. Their connections and permissions can be isolated. The database cluster has one or more named databases. Users and roles are shared within the entire cluster, but their data is not shared. That is, a user can connect to any database, but after the connection is successful, any user can access only the database declared in the connection request.
- Schemas share more resources than databases do. User permissions on schemas and subordinate objects can be flexibly configured using the GRANT and REVOKE syntax. Each database has one or more schemas. Each schema contains various types of objects, such as tables, views, and functions. To

- access an object contained in a specified schema, a user must have the **USAGE** permission on the schema.
- After an object is created, by default, only the object owner or system
  administrator can query, modify, and delete the object. To access a specific
  database object, for example, table1, other users must be granted the
  CONNECT permission of database, the USAGE permission of schema, and the
  SELECT permission of table1. To access an object at the bottom layer, a user
  must be granted the permission on the object at the upper layer. To create or
  delete a schema, you must have the CREATE permission on its database.

Schema \_\_\_\_\_\_table1 table2 view .....

Figure 5-3 Hierarchical Permission Management

#### Roles

The permission management model of GaussDB(DWS) is a typical implementation of the role-based permission control (RBAC). It manages users, roles, and permissions through this model.

A role is a set of permissions.

- The concept of "user" is equivalent to that of "role". The only difference is that "user" has the **login** permission while "role" has the **nologin** permission.
- Roles are assigned with different permissions based on their responsibilities in the database system. A role is a set of database permissions and represents the behavior constraints of a database user or a group of data users.
- Roles and users can be converted. You can use ALTER to assign the login permission to a role.
- After a role is granted to a user through GRANT, the user will have all the
  permissions of the role. It is recommended that roles be used to efficiently
  grant permissions. For example, you can create different roles of design,
  development, and maintenance personnel, grant the roles to users, and then
  grant specific data permissions required by different users. When permissions
  are granted or revoked at the role level, these permission changes take effect
  for all the members of the role.
- In non-separation-of-duty scenarios, a role can be created, modified, and deleted only by a system administrator or a user with the CREATEROLE attribute. In separation-of-duty scenarios, a role can be created, modified, and deleted only by a user with the CREATEROLE attribute.

To view all roles, query the system catalog **PG\_ROLES**.

SELECT \* FROM PG\_ROLES;

For details about how to create, modify, and delete a role, see **CREARE ROLE/ ALTER ROLE/DROP ROLE** in *SQL Syntax Reference*.

# **Preset Roles**

GaussDB(DWS) provides a group of preset roles. Their names start with **gs\_role\_**. These roles allow access to operations that require high permissions. You can grant these roles to other users or roles in the database for them to access or use specific information and functions. Exercise caution and ensure security when using preset roles.

The following table describes the permissions of preset roles.

**Table 5-4** Permissions of preset roles

| Table 3-4 Fermission       |                                                                                                    |
|----------------------------|----------------------------------------------------------------------------------------------------|
| Role                       | Permission                                                                                                    |
| gs_role_signal_bac<br>kend | Invokes functions such as pg_cancel_backend, pg_terminate_backend, pg_terminate_query, pg_cancel_query, pgxc_terminate_query, and pgxc_cancel_query to cancel or terminate sessions, excluding those of the initial users. |
| gs_role_read_all_s<br>tats | Reads the system status view and uses various extension-<br>related statistics, including information that is usually<br>visible only to system administrators. For example:                                               |
|                            | Resource management views:                                                                                                    |
|                            | pgxc_wlm_operator_history                                                                                                    |
|                            | pgxc_wlm_operator_info                                                                                                    |
|                            | pgxc_wlm_operator_statistics                                                                                                    |
|                            | pgxc_wlm_session_info                                                                                                    |
|                            | pgxc_wlm_session_statistics                                                                                                    |
|                            | pgxc_wlm_workload_records                                                                                                    |
|                            | pgxc_workload_sql_count                                                                                                    |
|                            | <ul> <li>pgxc_workload_sql_elapse_time</li> </ul>                                                                                                    |
|                            | pgxc_workload_transaction                                                                                                    |
|                            | Status information views:                                                                                                    |
|                            | • pgxc_stat_activity                                                                                                    |
|                            | • pgxc_get_table_skewness                                                                                                    |
|                            | table_distribution                                                                                                    |
|                            | pgxc_total_memory_detail                                                                                                    |
|                            | pgxc_os_run_info                                                                                                    |
|                            | • pg_nodes_memory                                                                                                    |
|                            | pgxc_instance_time                                                                                                    |
|                            | pgxc_redo_stat                                                                                                    |

| Role                    | Permission                                                                                                    |
|-------------------------|----------------------------------------------------------------------------------------------------|
| gs_role_analyze_a<br>ny | A user with the system-level <b>ANALYZE</b> permission can skip the schema permission check and perform <b>ANALYZE</b> on all tables. |
| gs_role_vacuum_a<br>ny  | A user with the system-level <b>VACUUM</b> permission can skip the schema permission check and perform <b>ANALYZE</b> on all tables.  |

# Restrictions on using preset roles:

- **gs\_role\_** is the name field dedicated to preset roles in the database. Do not create users or roles starting with **gs\_role\_** or rename existing users or roles starting with **gs\_role\_**.
- Do not perform **ALTER** or **DROP** operations on preset roles.
- By default, a preset role does not have the **LOGIN** permission, so there is no preset login password for the role.
- The gsql meta-commands \du and \dg do not display information about preset roles. However, if PATTERN is specified, information about preset roles will be displayed.
- If the separation of permissions is disabled, the system administrator and users with the ADMIN OPTION permission of preset roles are allowed to perform GRANT and REVOKE operations on preset roles. If the separation of permissions is enabled, the security administrator (with the CREATEROLE attribute) and users with the ADMIN OPTION permission of preset roles are allowed to perform GRANT and REVOKE operations on preset roles. Example: GRANT gs\_role\_signal\_backend TO user1; REVOKE gs\_role\_signal\_backend FROM user1;

# **Granting or Revoking Permissions**

A user who creates an object is the owner of this object. By default, **Separation of Permissions** is disabled after cluster installation. A database system administrator has the same permissions as object owners.

After an object is created, only the object owner or system administrator can query, modify, and delete the object, and grant permissions for the object to other users through **GRANT** by default. To enable a user to use an object, the object owner or administrator can run the **GRANT** or **REVOKE** command to grant permissions to or revoke permissions from the user or role.

- Run the **GRANT** statement to grant permissions.
  - For example, grant the permission of schema **myschema** to role **u1**, and grant the **SELECT** permission of table **myschema.t1** to role **u1**.

    GRANT USAGE ON SCHEMA *myschema* TO *u1*;

    GRANT *SELECT* ON TABLE *myschema.t1* to *u1*;
- Run the REVOKE command to revoke a permission that has been granted.
   For example, revoke all permissions of user u1 on the myschema.t1 table.
   REVOKE ALL PRIVILEGES ON myschema.t1 FROM u1;

# 5.1.5 Separation of Permissions

By default, the system administrator with the **SYSADMIN** attribute has the highest permission in the system. To avoid risks caused by centralized permissions, you can enable the separation of permissions to delegate system administrator permissions to security administrators and audit administrators.

- After the separation of permissions is enabled, a system administrator does
  not have the CREATEROLE attribute (security administrator) and
  AUDITADMIN attribute (audit administrator). That is, you do not have the
  permissions for creating roles and users and the permissions for viewing and
  maintaining database audit logs. For details about the CREATEROLE and
  AUDITADMIN attributes, see CREATE ROLE.
- After the separation of permissions is enabled, system administrators have the permissions only for the objects owned by them.

For details about how to configure separation of permissions, see **Configuring Separation of Permissions**.

For details about permission changes before and after enabling the separation of permissions, see **Table 5-5** and **Table 5-6**.

**Table 5-5** Default user permissions

| Object                 | System<br>Administrator                                       | Security<br>Administrator                                                                                                    | Audit<br>Administrato<br>r | Common<br>User |  |
|------------------------|---------------------------------------------------------------|----------------------------------------------------------------------------------------------------|----------------------------|----------------|--|
| Tables<br>pace         | Can create, modify, delete, access, and allocate tablespaces. | Cannot create, modify, delete, or allocate tablespaces, with authorization required for accessing tablespaces.                                                                                    |                            |                |  |
| Table                  | Has permissions for all tables.                               | Has permissions for its own tables, but does not have permissions for other users' tables.                                                                                                    |                            |                |  |
| Index                  | Can create indexes on all tables.                             | Can create indexes on their own tables.                                                                                                    |                            |                |  |
| Schem<br>a             | Has permissions for all schemas.                              | Has all permissions for its own schemas, but does not have permissions for other users' schemas.                                                                                                  |                            |                |  |
| Functio<br>n           | Has permissions for all functions.                            | Has permissions for its own functions, has the call permission for other users' functions in the <b>public</b> schema, but does not have permissions for other users' functions in other schemas. |                            |                |  |
| Custo<br>mized<br>view | Has permissions for all views.                                | Has permissions for its own views, but does not have permissions for other users' views.                                                                                                    |                            |                |  |

| Object                         | System<br>Administrator                                     | Security<br>Administrator | Audit<br>Administrato<br>r                               | Common<br>User |
|--------------------------------|-------------------------------------------------------------|---------------------------|----------------------------------------------------------|----------------|
| System catalog and system view | Has permissions for querying all system catalogs and views. |                           | s for querying on<br>ews. For details, s<br>ystem Views. | · · ·          |

**Table 5-6** Changes in permissions after the separation of permissions

| Objec<br>t             | System Administrator                                                                                                    | Securi<br>ty<br>Admi<br>nistra<br>tor | Audit<br>Admi<br>nistra<br>tor | Common<br>User |
|------------------------|----------------------------------------------------------------------------------------------------|---------------------------------------|--------------------------------|----------------|
| Tables pace            | No change                                                                                                    | No chai                               | nge                            |                |
| Table                  | Permissions reduced  Has all permissions for its own tables, but does not have permissions for other users' tables in their schemas.                                                  | No chai                               | nge                            |                |
| Index                  | Permissions reduced  Can create indexes on its own tables.                                                                                                    | No chai                               | nge                            |                |
| Sche<br>ma             | Permissions reduced  Has all permissions for its own schemas, but does not have permissions for other users' schemas.                                                                 | No chai                               | nge                            |                |
| Functi<br>on           | Permissions reduced  Has all permissions for its own functions, but does not have permissions for other users' functions in their schemas.                                            | No chai                               | nge                            |                |
| Custo<br>mized<br>view | Permissions reduced  Has all permissions for its own views and other users' views in the <b>public</b> schema, but does not have permissions for other users' views in their schemas. | No chai                               | nge                            |                |

| Objec<br>t                                          | System Administrator | Securi<br>ty<br>Admi<br>nistra<br>tor | Audit<br>Admi<br>nistra<br>tor | Common<br>User                                               |
|-----------------------------------------------------|----------------------|---------------------------------------|--------------------------------|--------------------------------------------------------------|
| Syste<br>m<br>catalo<br>g and<br>syste<br>m<br>view | No change            | No<br>chang<br>e                      | No<br>chang<br>e               | Has no permissio n for viewing any system catalogs or views. |

# 5.2 Sensitive Data Management

# 5.2.1 Row-Level Access Control

The row-level access control feature enables database access control to be accurate to each row of data tables. In this way, the same SQL query may return different results for different users.

You can create a row-level access control policy for a data table. The policy defines an expression that takes effect only for specific database users and SQL operations. When a database user accesses the data table, if a SQL statement meets the specified row-level access control policies of the data table, the expressions that meet the specified condition will be combined by using **AND** or **OR** based on the attribute type (**PERMISSIVE** | **RESTRICTIVE**) and applied to the execution plan in the query optimization phase.

Row-level access control is used to control the visibility of row-level data in tables. By predefining filters for data tables, the expressions that meet the specified condition can be applied to execution plans in the query optimization phase, which will affect the final execution result. Currently, the SQL statements that can be affected include **SELECT**, **UPDATE**, and **DELETE**.

Scenario 1: A table summarizes the data of different users. Users can view only their own data.

```
-- Create users alice, bob, and peter.

CREATE ROLE alice PASSWORD 'password';

CREATE ROLE bob PASSWORD 'password';

CREATE ROLE peter PASSWORD 'password';

-- Create the public.all_data table that contains user information.

CREATE TABLE public.all_data(id int, role varchar(100), data varchar(100));

-- Insert data into the data table.

INSERT INTO all_data VALUES(1, 'alice', 'alice data');

INSERT INTO all_data VALUES(2, 'bob', 'bob data');

INSERT INTO all_data VALUES(3, 'peter', 'peter data');

-- Grant the read permission for the all_data table to users alice, bob, and peter.

GRANT SELECT ON all data TO alice, bob, peter;
```

```
-- Enable row-level access control.
ALTER TABLE all_data ENABLE ROW LEVEL SECURITY;
-- Create a row-level access control policy to specify that the current user can view only their own data.
CREATE ROW LEVEL SECURITY POLICY all data rls ON all data USING(role = CURRENT USER);
-- View table details.
\d+ all_data
                   Table "public.all_data"
               Type | Modifiers | Storage | Stats target | Description
Column I
                              | plain |
id | integer |
role | character varying(100) | | extended |
data | character varying(100) |
                                     | extended |
Row Level Security Policies:
  POLICY "all_data_rls"
   USING (((role)::name = "current_user"()))
Has OIDs: no
Distribute By: HASH(id)
Location Nodes: ALL DATANODES
Options: orientation=row, compression=no, enable_rowsecurity=true
-- Switch to user alice and run SELECT * FROM all_data.
SET ROLE alice PASSWORD 'password;
SELECT * FROM all_data;
id | role | data
 1 | alice | alice data
(1 row)
EXPLAIN(COSTS OFF) SELECT * FROM all_data;
                 QUERY PLAN
Streaming (type: GATHER)
 Node/s: All datanodes
 -> Seq Scan on all_data
     Filter: ((role)::name = 'alice'::name)
Notice: This query is influenced by row level security feature
(5 rows)
-- Switch to user peter and run SELECT * FROM .all_data.
SET ROLE peter PASSWORD 'password;
SELECT * FROM all_data;
id | role | data
3 | peter | peter data
(1 row)
EXPLAIN(COSTS OFF) SELECT * FROM all_data;
                QUERY PLAN
Streaming (type: GATHER)
 Node/s: All datanodes
  -> Seq Scan on all_data
     Filter: ((role)::name = 'peter'::name)
Notice: This query is influenced by row level security feature
```

# 5.2.2 Data Redaction

GaussDB(DWS) provides the column-level dynamic data masking (DDM) function. For sensitive data (such as the ID card number, mobile number, and bank card number), the DDM function is used to redact the original data to protect data security and user privacy.

• Creating a data masking policy for a table

GaussDB(DWS) uses the **CREATE REDACTION POLICY** syntax to create a data masking policy on a table (Do not perform masking), **MASK\_FULL** (Mask data into a fixed value), and **MASK\_PARTIAL** (Perform partial masking based on the character type, numeric type, or time type.) to specify the application scope of the masking policy.

- Modifying the data masking policy of a table
   The ALTER REDACTION POLICY syntax is used to modify the expression for enabling a masking policy, rename a masking policy, and add, modify, or delete masked columns.
- Deleting the masking policy of a table

  The **DROP REDACTION POLICY** syntax is used to delete the masking function information of a masking policy on all columns of a table.
- Viewing the masking policy and masked columns
   Masking policy information is stored in the system catalog
   PG\_REDACTION\_POLICY, and masked column information is stored in the system catalog
   PG\_REDACTION\_COLUMN. You can view information about the masking policy and masked columns in the system views
   REDACTION POLICIES and REDACTION COLUMNS.

#### ∩ NOTE

- Generally, you can run the SELECT statement to view the data masking result. If a statement has the following features, sensitive data may be deliberately obtained. In this case, an error will be reported during statement execution.
  - The GROUP BY clause references the Target Entry containing masked columns as the target column.
  - DISTINCT works on the output masked columns.
  - The statement contains CTE.
  - Operations on sets are involved.
  - The target columns of a subquery are not masked columns of the base table, but the expressions or function calls for masked columns of the base table.
- You can use COPY TO or GDS to export the masked data. Due to the irreversibility of the data masking, secondary masking of the data is meaningless.
- Do not set target columns of UPDATE, MERGE INTO, and DELETE statements to masked columns.
- The UPSERT statement allows you to insert update data through EXCLUDED. If data in the base table is updated by referencing masked columns, the data may be modified by mistake. As a result, an error will be reported during the execution.
- In the 8.2.1 cluster version, multiple masking policies can be created for the same table to implement diversified sensitive data classification. The principles for selecting and applying masking policies are as follows:
  - Select the policy with the largest policy\_order among multiple candidate policies
    that meet the requirements of the current session. A larger policy\_order indicates
    a later creation.
  - During data masking, the DML statement inherits only the policy with the largest **policy\_order**.

# **Examples**

The following uses the employee table **emp**, table owner **alice**, and roles **matu** and **july** as an example to illustrate the data masking process. The **emp** table contains private data such as the employee name, mobile number, email address, bank card number, and salary.

**Step 1** After connecting to the database as the administrator, create roles **alice**, **matu**, and **july**.

```
CREATE ROLE alice PASSWORD 'password;
CREATE ROLE matu PASSWORD 'password;
CREATE ROLE july PASSWORD 'password;
```

- **Step 2** Grant schema permissions on the current database to **alice**, **matu**, and **july**.
  - GRANT ALL PRIVILEGES on schema *public* to alice,matu,july;
- **Step 3** Switch to role **alice**, create the **emp** table, and insert three pieces of employee information.

```
SET ROLE alice PASSWORD 'password;

CREATE TABLE emp(id int, name varchar(20), phone_no varchar(11), card_no number, card_string varchar(19), email text, salary numeric(100, 4), birthday date);

INSERT INTO emp VALUES(1, 'anny', '13420002340', 1234123412341234, '1234-1234-1234-1234', 'smithWu@163.com', 10000.00, '1999-10-02');
INSERT INTO emp VALUES(2, 'bob', '18299023211', 345634563456, '3456-3456-3456-3456', '66allen_mm@qq.com', 9999.99, '1989-12-12');
INSERT INTO emp VALUES(3, 'cici', '15512231233', NULL, NULL, 'jonesishere@sina.com', NULL, '1992-11-06');
```

**Step 4** alice grants the read permission on the **emp** table to **matu** and **july**.

GRANT SELECT ON emp TO matu, july;

Step 5 Create the masking policy mask\_emp: Only user alice can view all employee information. User matu and july cannot view employee bank card numbers and salary data. The card\_no column is of the numeric type and all of its data is masked into 0 by the MASK\_FULL function. The card\_string column is of the character type and part of its data is masked by the MASK\_PARTIAL function based on the specified input and output formats. The salary column is of the numeric type and the MASK\_PARTIAL function is used to mask all digits before the penultimate digit using the number 9.

**Step 6** Switch to **matu** and **july** and view the employee table **emp**.

```
SET ROLE matu PASSWORD 'password;
SELECT * FROM emp;
id | name | phone_no | card_no |
                                  card_string
                                                    email
                                                               | salary |
                                                                             birthday
1 | anny | 13420002340 |
                           0 | ####-###-1234 | smithWu@163.com
                                                                            199999.99901
1999-10-02 00:00:00
 2 | bob | 18299023211 |
                           0 | ####-###-###-3456 | 66allen mm@gg.com | 9999.9990 |
1989-12-12 00:00:00
3 | cici | 15512231233 |
                                        | jonesishere@sina.com |
                                                                      | 1992-11-06 00:00:00
(3 rows)
SET ROLE july PASSWORD 'password;
SELECT * FROM emp;
id | name | phone_no | card_no |
                                                                             birthday
                                  card string
                                                    email
                                                               | salarv |
1 | anny | 13420002340 |
                           0 | ####-####-1234 | smithWu@163.com
1999-10-02 00:00:00
 2 | bob | 18299023211 |
                           0 | ####-###-###-3456 | 66allen_mm@qq.com
1989-12-12 00:00:00
3 | cici | 15512231233 |
                                        | jonesishere@sina.com |
                                                                      | 1992-11-06 00:00:00
(3 rows)
```

**Step 7** If you want **matu** to have the permission to view all employee information, but do not want **july** to have. In this case, you only need to modify the effective scope of the policy.

```
SET ROLE alice PASSWORD 'password';

ALTER REDACTION POLICY mask_emp ON emp WHEN(current_user = 'july');
```

**Step 8** Switch to users **matu** and **july** and view the **emp** table again, respectively.

```
SET ROLE matu PASSWORD 'password;
SELECT * FROM emp;
id | name | phone_no | card_no | card_string |
                                                            | salary |
1 | anny | 13420002340 | 1234123412341234 | 1234-1234-1234-1234 | smithWu@163.com
10000.0000 | 1999-10-02 00:00:00
2 | bob | 18299023211 | 3456345634563456 | 3456-3456-3456 | 66allen mm@qq.com |
9999.9900 | 1989-12-12 00:00:00
3 | cici | 15512231233 |
                                        | jonesishere@sina.com |
(3 rows)
SET ROLE july PASSWORD 'password;
SELECT * FROM emp;
id | name | phone_no | card_no | card_string |
                                                                 birthday
                                             email
                                                       | salarv |
1 | anny | 13420002340 | 0 | ###-###-###-1234 | smithWu@163.com | 99999.9990 |
1999-10-02 00:00:00
2 | bob | 18299023211 |
                       0 | ####-###-###-3456 | 66allen_mm@qq.com | 9999.9990 |
1989-12-12 00:00:00
3 | cici | 15512231233 |
                                   | jonesishere@sina.com |
                                                            | 1992-11-06 00:00:00
```

**Step 9** The information in the **phone\_no**, **email**, and **birthday** columns is private data. Update masking policy **mask\_emp** and add three masked columns.

```
SET ROLE alice PASSWORD 'password;
ALTER REDACTION POLICY mask_emp ON emp ADD COLUMN phone_no WITH mask_partial(phone_no, '*', 4);
ALTER REDACTION POLICY mask_emp ON emp ADD COLUMN email WITH mask_partial(email, '*', 1, position('@' in email));
ALTER REDACTION POLICY mask_emp ON emp ADD COLUMN birthday WITH mask_full(birthday);
```

**Step 10** Switch to **july** and view data in the **emp** table.

**Step 11** Query **redaction\_policies** and **redaction\_columns** to view details about the current redaction policy **mask\_emp**.

**Step 12** Add the **salary\_info** column. To replace the salary information in text format with \*.\*, you can create a user-defined masking function. In this step, you can use the PL/pgSQL to define the masking function **mask\_regexp\_salary**. To create a masking column, you simply need to customize the function name and parameter list. For details, see **User-Defined Functions**.

```
SET ROLE alice PASSWORD 'password;
ALTER TABLE emp ADD COLUMN salary_info TEXT;
UPDATE emp SET salary_info = salary::text;
CREATE FUNCTION mask_regexp_salary(salary_info text) RETURNS text AS
SELECT regexp_replace($1, '[0-9]+','*','g');
$$
LANGUAGE SQL
STRICT SHIPPABLE;
ALTER REDACTION POLICY mask_emp ON emp ADD COLUMN salary_info WITH
mask_regexp_salary(salary_info);
SET ROLE july PASSWORD 'password;
SELECT id, name, salary_info FROM emp;
id | name | salary_info
1 | anny | *.*
 2 | bob | *.*
 3 | cici |
(3 rows)
```

**Step 13** If there is no need to set a redaction policy for the **emp** table, delete redaction policy **mask\_emp**.

```
SET ROLE alice PASSWORD 'password;
DROP REDACTION POLICY mask_emp ON emp;
```

----End

# 5.2.3 Using Functions for Encryption and Decryption

GaussDB(DWS) supports encryption and decryption of strings using the following functions:

• gs\_encrypt(encryptstr, keystr, cryptotype, cryptomode, hashmethod)
Description: Encrypts an encryptstr string using the keystr key based on the encryption algorithm specified by cryptotype and cryptomode and the HMAC algorithm specified by hashmethod, and returns the encrypted string. cryptotype can be aes128, aes192, aes256, or sm4. cryptomode is cbc. hashmethod can be sha256, sha384, sha512, or sm3. Currently, the following types of data can be encrypted: numerals supported in the database; character type; RAW in binary type; and DATE, TIMESTAMP, and SMALLDATETIME in date/time type. The keystr length is related to the encryption algorithm and contains 1 to Keylen bytes. If cryptotype is aes128 or sm4, Keylen is 16; if cryptotype is aes192, Keylen is 24; if cryptotype is aes256, Keylen is 32.

Return type: text

Length of the return value: at least  $4 \times [(\text{maclen} + 56)/3]$  bytes and no more than  $4 \times [(\text{Len} + \text{maclen} + 56)/3]$  bytes, where **Len** indicates the string length (in bytes) before the encryption and **maclen** indicates the length of the HMAC value. If **hashmethod** is **sha256** or **sm3**, **maclen** is **32**; if **hashmethod** is **sha384**, **maclen** is **48**; if **hashmethod** is **sha512**, **maclen** is **64**. That is, if **hashmethod** is **sha256** or **sm3**, the returned string contains 120 to  $4 \times [(\text{Len} + 88)/3]$  bytes; if **hashmethod** is **sha384**, the returned string contains 140 to  $4 \times [(\text{Len} + 104)/3]$  bytes; if **hashmethod** is **sha512**, the returned string contains 160 to  $4 \times [(\text{Len} + 120)/3]$  bytes.

#### Example:

# **MOTE**

- A decryption password is required during the execution of this function. For security purposes, the gsql tool does not record this function in the execution history. That is, the execution history of this function cannot be found in gsql by paging up and down.
- Do not use the **ge\_encrypt** and **gs\_encrypt\_aes128** functions for the same data table.
- gs\_decrypt(decryptstr, keystr, cryptotype, cryptomode, hashmethod)

Description: Decrypts a **decryptstr** string using the **keystr** key based on the encryption algorithm specified by **cryptotype** and **cryptomode** and the HMAC algorithm specified by **hashmethod**, and returns the decrypted string. The **keystr** used for decryption must be consistent with that used for encryption. **keystr** cannot be empty.

Return type: text

## Example:

SELECT gs\_decrypt('AAAAAAAAAAACcFjDcCSbop7D87sOa2nxTFrkE9RJQGK34ypgrOPsFJIqggI8tl +eMDcQYT3po98wPCC7VBfhv7mdBy7IVnzdrp0rdMrD6/zTl8w0v9/s2OA==', '1234', 'aes128', 'cbc', 'sha256');
gs\_decrypt
------------

GaussDB(DWS) (1 row)

## **□** NOTE

- A decryption password is required during the execution of this function. For security purposes, the gsql tool does not record this function in the execution history. That is, the execution history of this function cannot be found in gsql by paging up and down.
- This function works with the **gs\_encrypt** function, and the two functions must use the same encryption algorithm and HMAC algorithm.
- gs\_encrypt\_aes128(encryptstr,keystr)

Description: Encrypts **encryptstr** strings using **keystr** as the key and returns encrypted strings. The length of **keystr** ranges from 1 to 16 bytes. Currently, the following types of data can be encrypted: numerals supported in the

database; character type; RAW in binary type; and DATE, TIMESTAMP, and SMALLDATETIME in date/time type.

Return type: text

Length of the return value: At least 92 bytes and no more than (4\*[*Len*/3]+68) bytes, where *Len* indicates the length of the data before encryption (unit: byte).

#### Example:

#### ∩ NOTE

- A decryption password is required during the execution of this function. For security purposes, the gsql tool does not record this function in the execution history. That is, the execution history of this function cannot be found in gsql by paging up and down.
- Do not use the **ge\_encrypt** and **gs\_encrypt\_aes128** functions for the same data table.
- gs\_decrypt\_aes128(decryptstr,keystr)

Description: Decrypts a **decryptstr** string using the **keystr** key and returns the decrypted string. The **keystr** used for decryption must be consistent with that used for encryption. **keystr** cannot be empty.

Return type: text

#### Example:

SELECT gs\_decrypt\_aes128('ZrCp794vO5I9qJ+jHFf/sQqRyMBy0lKIDGP5S8RJXzgmpXoa/e4EgmK82P5y5xe1bOXbJeoNxyHagK9OhPVVeJDbn/M=','1234');
gs\_decrypt\_aes128
-----DWS
(1 row)

#### **™** NOTE

- A decryption password is required during the execution of this function. For security purposes, the gsql tool does not record this function in the execution history. That is, the execution history of this function cannot be found in **gsql** by paging up and down.
- This function works with the **gs\_encrypt\_aes128** function.
- gs\_hash(hashstr, hashmethod)

Description: Obtains the digest string of a **hashstr** string based on the algorithm specified by **hashmethod**. **hashmethod** can be **sha256**, **sha384**, **sha512**, or **sm3**.

Return type: text

Length of the return value: 64 bytes if **hashmethod** is **sha256** or **sm3**; 96 bytes if **hashmethod** is **sha384**; 128 bytes if **hashmethod** is **sha512** 

## Example:

5dd51766609 (1 row)

md5(string)

Description: Encrypts a string in MD5 mode and returns a value in hexadecimal form.

□ NOTE

MD5 is insecure and is not recommended.

Return type: text

Example:

SELECT md5('ABC'); md5 -----902fbdd2b1df0c4f70b4a5d23525e932 (1 row)

# 5.2.4 Use pgcrypto to Encrypt Data

GaussDB(DWS) 8.2.0 and later provides a built-in cryptographic module pgcrypto. The pgcrypto module allows database users to store certain columns of data after encryption, enhancing sensitive data security. Users without the encryption key cannot read the encrypted data stored in GaussDB(DWS).

The pgcrypto function runs inside database servers, which means that all data and passwords are transmitted in plaintext between pgcrypto and client applications. For security purposes, you are advised to use the SSL connection between the client and the GaussDB(DWS) server.

The functions in the pgcrypto module are as follows.

## **General Hash Functions**

diaest()

The digest() function can generate binary hash values by using a specified algorithm. The syntax is as follows:

digest(data text, type text) returns bytea digest(data bytea, type text) returns bytea

data indicates the original data, and type indicates the encryption algorithm (md5, sha1, sha224, sha256, sha384, sha512, or sm3). The return value of the function is a binary string.

Example:

Use the digest() function to encrypt the GaussDB(DWS) string using SHA256 for storage.

hmac()

The hmac() function can calculate the MAC value for data with a key by using a specified algorithm. The syntax is as follows:

hmac(data text, key text, type text) returns bytea hmac(data bytea, key bytea, type text) returns bytea data indicates the original data, key indicates the encryption key, and type indicates the encryption algorithm (md5, sha1, sha224, sha256, sha384, sha512, or sm3). The return value of the function is a binary string.

#### Example:

Use **key123** and the SHA256 algorithm to calculate the MAC value for the string **GaussDB(DWS)**.

If both the original data and its encryption result are modified, the digest() function cannot identify the changes. The hmac() function can identify the changes as long as the key is not disclosed.

If the key is longer than the hash block, it will be hashed first, and the hash result will be used as the key.

# **Cryptographic Hash Functions**

The crypt() and gen\_salt() functions are used for password hashing. crypt() executes hashes to encrypt data, and gen\_salt() generates salted hashes.

The algorithms in crypt() differ from the common MD5 and SHA1 hash algorithms in the following aspects:

- The algorithms used in crypt() are slow. This is the only way to make it difficult for brute-force attackers to crack passwords, which only contain a small amount of data.
- A random value (called salt) is used for encryption, so that users will get different ciphertexts even if they use the same passwords. This can protect passwords for cracking algorithms.
- The encryption results include algorithm types. Passwords can be encrypted using different algorithms for different users.
- Some of the algorithms are self-adaptive. They can slow down computing if it is too fast, and do not cause incompatibility issues with existing passwords.

The following table lists the algorithms supported by the crypt() function.

| Table 5-7 | <sup>7</sup> Algorithms | supported | by crypt() |
|-----------|-------------------------|-----------|------------|
|-----------|-------------------------|-----------|------------|

| Algorith<br>m | Maximu<br>m<br>Password<br>Length | Adaptabi<br>lity | Salt Bits | Standard<br>Output<br>Length | Description                 |
|---------------|-----------------------------------|------------------|-----------|------------------------------|-----------------------------|
| bf            | 72                                | √                | 128       | 60                           | Blowfish-based 2a variation |
| md5           | unlimited                         | ×                | 48        | 34                           | MD5-based<br>algorithm      |
| xdes          | 8                                 | √                | 24        | 20                           | Extended DES                |

| Algorith<br>m | Maximu<br>m<br>Password<br>Length | Adaptabi<br>lity | Salt Bits | Standard<br>Output<br>Length | Description              |
|---------------|-----------------------------------|------------------|-----------|------------------------------|--------------------------|
| des           | 8                                 | ×                | 12        | 13                           | Native UNIX<br>algorithm |

#### crypt()

The syntax of crypt() is as follows: crypt(password text, salt text) returns text

This function returns a hash value of the password string in crypt(3) format. The salt parameter is generated by the gen\_salt() function.

For the same password, the crypt() function returns a different result each time, because the gen\_salt() function generates a different salt each time. During password verification, the previously generated hash result can be used as the salt.

For example, to set a new password, run the following command:

```
UPDATE ... SET pswhash = crypt('new password', gen_salt('bf',10));
```

The hash values of the entered password and the stored password are compared.

SELECT (pswhash = crypt('entered password', pswhash)) AS pswmatch FROM ...;

If the entered password is correct, **true** is returned.

#### Example:

```
create table userpwd(userid int8, pwd text);
CREATE TABLE

insert into userpwd values (1, crypt('this is a pwd', gen_salt('bf',10)));
INSERT 0 1

select crypt('this is a pwd', pwd)=pwd as result from userpwd where userid =1;
result
------
t
(1 row)

select crypt('this is a wrong pwd', pwd)=pwd as result from userpwd where userid =1;
result
------
f
(1 row)
```

#### gen\_salt()

The gen\_salt() function is used to generate random parameters for **crypt**. The syntax is as follows:

```
gen_salt(type text [, iter_count integer ]) returns text
```

This function generates a random salt string each time. The string determines the algorithm used by the crypt() function. The **type** parameter specifies a hash algorithm (**des**, **xdes**, **md5**, or **bf**) for generating a string. For the xdes and bf algorithms, **iter\_count** indicates the number of iterations. A large value indicates a long encryption or cracking time.

```
SELECT gen_salt('des'), gen_salt('xdes'), gen_salt('md5'), gen_salt('bf');
gen_salt | gen_salt | gen_salt | gen_salt
```

```
qh |_J9..uEUi | $1$$NgqyKAi | $2a$06$B/Etc3J8zYBV49LrDU97MO
(1 row)
```

The salt generated by an algorithm has a fixed format. For example, in \$2a \$06\$ in the bf algorithm result, 2a indicates the 2a variation of Blowfish, and 06 indicates the number of iterations.

If **iter\_count** is ignored, the default number of iterations will be used. The valid **iter\_count** values depend on the algorithm used, as shown in the table below. For the xdes algorithm, the number of iterations must be an odd number.

Table 5-8 Iteration counts of crypt()

| Algorithm | Default Value | Min. | Max.     |
|-----------|---------------|------|----------|
| xdes      | 725           | 1    | 16777215 |
| bf        | 6             | 4    | 31       |

# **PGP Encryption Functions**

The PGP encryption function of GaussDB(DWS) complies with the OpenPGP (RFC 4880) standard, which includes requirements for symmetric key (private key) encryption and asymmetric key (public key) encryption.

An encrypted PGP message consists of the following parts:

- Session key (encrypted symmetric key or public key) of the message
- Data encrypted using the session key

For symmetric key (password) encryption:

- 1. The key is encrypted using the String2Key (S2K) algorithm, which is like a slowed down crypt() algorithm with a random salt. A full-length binary key will be generated.
- 2. If a separate session key is required, a random key will be generated. If it is not required, the S2K key will be used as the session key.
- 3. If the S2K key is directly used for a session, this key will be put in the session key packet. Otherwise, the S2K key will be used to encrypt the session key, and the encryption result will be put in the session key packet.

For public key encryption:

- 1. A random session key is generated.
- 2. This random key is encrypted using the public key and then put in the session key packet.

In either case, the data encryption process is as follows:

- 1. (Optional) Compress data, convert data to UTF-8, or convert newline characters.
- 2. A block consisting of random bytes is added before the data, serving as a random initial value (IV).

- 3. A random prefix and the SHA1 hash value suffix are added to the data.
- 4. The entire content is encrypted using the session key and then placed in the data packet.

## **Supported PGP encryption functions**

pgp\_sym\_encrypt()

Description: Encrypts a symmetric key.

#### Syntax

pgp\_sym\_encrypt(data text, psw text [, options text ]) returns bytea pgp\_sym\_encrypt\_bytea(data bytea, psw text [, options text ]) returns bytea

**data** indicates the data to be encrypted, **psw** indicates the PGP symmetric key, and **options** is used to set options. For details, see **Table 5-9**.

pgp\_sym\_decrypt()

Description: Decrypts a message encrypted using a PGP symmetric key.

#### Syntax:

pgp\_sym\_decrypt(msg bytea, psw text [, options text ]) returns text pgp\_sym\_decrypt\_bytea(msg bytea, psw text [, options text ]) returns bytea

**msg** indicates the data to be decrypted, **psw** indicates the PGP symmetric key, and **options** is used to set options. For details, see **Table 5-9**. To avoid generating invalid characters, you are not allowed to use the pgp\_sym\_decrypt function to decrypt bytea data. You can use the pgp\_sym\_decrypt\_bytea function instead.

pgp\_pub\_encrypt()

Description: Encrypts a public key.

#### Syntax:

pgp\_pub\_encrypt(data text, key bytea [, options text ]) returns bytea pgp\_pub\_encrypt\_bytea(data bytea, key bytea [, options text ]) returns bytea

**data** indicates the data to be encrypted. **key** indicates the PGP public key. If a private key is used as input, an error will be returned. **options** is used to set options. For details, see **Table 5-9**.

pgp\_pub\_decrypt()

Description: Decrypts a message encrypted using a PGP public key.

#### Syntax

pgp\_pub\_decrypt(msg bytea, key bytea [, psw text [, options text ]]) returns text pgp\_pub\_decrypt\_bytea(msg bytea, key bytea [, psw text [, options text ]]) returns bytea

You can decrypt a message encrypted using a public key. The **key** must be the private key corresponding to the public key used for encryption. If the private key is password protected, specify the password in **psw**. If you have not specified any password but want to specify this option now, provide an empty password.

To avoid generating invalid characters, you are not allowed to use the pgp\_pub\_decrypt function to decrypt bytea data. You can use pgp\_pub\_decrypt\_bytea function instead.

The **key** must be the private key corresponding to the public key used for encryption. If the private key is password protected, specify the password in **psw**. If you have not specified any password but want to specify this option now, provide an empty password. The options **parameter** is used to set options. For details, see **Table 5-9**.

## pgp\_key\_id()

Description: Extracts the key ID of the PGP public or private key. If an encrypted message is used as the input, the ID of the key used to encrypt the message will be returned.

Syntax:

pgp\_key\_id(bytea) returns text

This function can return two special key IDs:

- SYMKEY, indicating that a message is encrypted using a symmetric key.
- ANYKEY, indicating that a message is encrypted using the public key, but the key ID has been deleted. To decrypt the message in this case, you need to try all the keys until you find the correct private key. pgcrypto does not produce such encrypted messages.

#### **◯** NOTE

Different keys may have the same ID. This situation rarely occurs. In this case, the client application needs to try different keys for decryption, in the same way it deals with **ANYKEY**.

#### armor()

Description: Converts binary data into PGP ASCII-armor format by the CRC calculation and formatting of a Base64 string.

Syntax:

armor(data bytea [ , keys text[], values text[] ]) returns text

dearmor()

Description: Performs the reverse conversion.

Syntax:

dearmor(data text) returns bytea

Converts the encrypted data bytea to the PGP ASCII-armor format, or the other way around.

**data** indicates the data to be converted. If multiple pairs of keys and values are specified, an armor header will be generated for each key-value pair and added to the output. The two arrays are both one-dimensional arrays with the same length, and cannot contain non-ASCII characters.

pgp\_armor\_headers()

Description: Returns the armor header in the data.

pgp\_armor\_headers(data text, key out text, value out text) returns setof record

The return result is a data row set consisting of key and value columns. Any non-ASCII characters contained in the set are regarded as UTF-8 characters.

# Using GnuPG to generate PGP keys

To generate a key, run the following command:

gpg --gen-key

DSA and Elgamal keys are recommended.

To use an RSA key, you must create a DSA or RSA key as the master key used only for signature, and then specify **gpg** --edit-key to add an RSA encryption subkey.

To list keys, run the following command:

gpg --list-secret-keys

To export a public key in ASCII-protected format, run the following command:

gpg -a --export KEYID > public.key

To export a private key in ASCII-protected format, run the following command:

gpg -a --export-secret-keys KEYID > secret.key

Before using these keys as the input to the PGP function, run dearmor() on them. Alternatively, if you can process binary data, remove -a from the command.

## **NOTICE**

The PGP encryption function has the following restrictions:

- Signatures are not supported. This function does not check whether the encryption subkey belongs to the master key.
- The encryption key cannot be used as the master key. This constraint does not impose much impact, because it is rarely violated.
- Only one subkey is allowed. This may be a problem, because multiple subkeys are often required. General GPG and PGP keys cannot be used as pgcrypto encryption keys. Their usage is totally different.

## **PGP** function parameters

The option names in the pgcrypto function are similar to those in the GnuPG function. Option values are set using equal signs (=), and the options are separated by commas (,). Example:

pgp\_sym\_encrypt(data, psw, 'compress-algo=1, cipher-algo=aes256')

Options other than **convert-crlf** can be used only for encryption functions. The decryption function obtains parameters from PGP data.

The most common options are **compress-algo** and **unicode-mode**. You can retain the default values for other options.

Table 5-9 pgcrypto encryption options

| Option            | Description                | Defa<br>ult<br>Valu<br>e | Value                                                                                                    | Function                                    |
|-------------------|----------------------------|--------------------------|----------------------------------------------------------------------------------------------------|---------------------------------------------|
| cipher-<br>algo   | Cryptographic<br>algorithm | aes12<br>8               | bf, aes128, aes192,<br>aes256, 3des, cast5                                                                            | pgp_sym_enc<br>rypt,<br>pgp_pub_enc<br>rypt |
| compre<br>ss-algo | Compression<br>algorithm   | 0                        | <ul> <li>0: not compressed</li> <li>1: ZIP compression</li> <li>2: ZLIB compression (ZIP + Metadata + CRC)</li> </ul> | pgp_sym_enc<br>rypt,<br>pgp_pub_enc<br>rypt |

| Option             | Description                                                                                                    | Defa<br>ult<br>Valu<br>e | Value  | Function                                                                                    |
|--------------------|----------------------------------------------------------------------------------------------------|--------------------------|--------|---------------------------------------------------------------------------------------------|
| compre<br>ss-level | Compression level. A high level indicates the compression will be slow, but the data size after compression will be small. 0 disables compression.                                                      | 6                        | 0, 1-9 | pgp_sym_enc<br>rypt,<br>pgp_pub_enc<br>rypt                                                 |
| convert<br>-crlf   | Indicates whether to convert \n to \r\n during encryption, and whether to convert \r\n to \n during decryption.  RFC4880 requires that \r\n must be used as the newline character in text data storage. | 0                        | 0, 1   | pgp_sym_enc<br>rypt,<br>pgp_pub_enc<br>rypt,<br>pgp_sym_dec<br>rypt,<br>pgp_pub_dec<br>rypt |
| disable-<br>mdc    | SHA-1 is not used<br>to protect data. It<br>is used only for<br>compatibility with<br>old PGP products.                                                                                                 | 0                        | 0, 1   | pgp_sym_enc<br>rypt,<br>pgp_pub_enc<br>rypt                                                 |
| sess-<br>key       | A separate session key is used. Public key encryption always uses a separate session key. This option is used for symmetric key encryption, which directly uses the S2K key by default.                 | 0                        | 0, 1   | pgp_sym_enc<br>rypt                                                                         |

| Option                  | Description                                           | Defa<br>ult<br>Valu<br>e                       | Value                                                                                                    | Function                              |
|-------------------------|-------------------------------------------------------|------------------------------------------------|----------------------------------------------------------------------------------------------------|---------------------------------------|
| s2k-<br>mode            | S2K algorithm                                         | 3                                              | <ul> <li>0: Salt is not used. This setting is not recommended.</li> <li>1: Salt is used, but the number of iterations is fixed.</li> <li>3: Salt is used, and the number of iterations can be changed.</li> </ul> | pgp_sym_enc<br>rypt                   |
| s2k-<br>count           | Number of<br>iterations of the<br>S2K algorithm       | A rand om value betw een 65,53 6 and 253,9 52. | 1024 ≤ Value ≤<br>65,011,712                                                                                                    | pgp_sym_en<br>crypt and<br>s2k-mode=3 |
| s2k-<br>digest-<br>algo | Digest algorithm<br>used during S2K<br>calculation    | sha1                                           | md5, sha1                                                                                                    | pgp_sym_enc<br>rypt                   |
| s2k-<br>cipher-<br>algo | Password used to<br>encrypt a separate<br>session key | ciphe<br>r-<br>algo<br>algori<br>thm           | bf, aes, aes128,<br>aes192, aes256                                                                                                    | pgp_sym_enc<br>rypt                   |

| Option           | Description                                                                                                    | Defa<br>ult<br>Valu<br>e | Value | Function                                    |
|------------------|----------------------------------------------------------------------------------------------------|--------------------------|-------|---------------------------------------------|
| unicode<br>-mode | Whether to convert text data between database internal encoding and UTF-8. If the database already uses UTF-8 encoding, no conversion will be performed, but the message will be marked as UTF-8. If this parameter is not specified, the message will not be marked. | 0                        | 0, 1  | pgp_sym_enc<br>rypt,<br>pgp_pub_enc<br>rypt |

# **Raw Encryption Functions**

Raw encryption functions only run a cipher over data. They don't have any advanced features of PGP encryption. Therefore they have the following problems:

- They use user key directly as cipher key.
- No integrity check is performed to check whether the encrypted data was modified.
- You need to associate all encryption parameters yourself, including IV.
- Text data cannot be processed.

With the introduction of PGP encryption, these raw encryption functions are not recommended.

```
encrypt(data bytea, key bytea, type text) returns bytea
decrypt(data bytea, key bytea, type text) returns bytea
encrypt_iv(data bytea, key bytea, iv bytea, type text) returns bytea
decrypt_iv(data bytea, key bytea, iv bytea, type text) returns bytea
```

**data** indicates the data to be encrypted, and **type** indicates the encryption/decryption method. The syntax of the **type** parameter is as follows:

```
algorithm [ - mode ] [ /pad: padding ]
```

The options of **algorithm** are as follows:

- bf: Blowfish algorithm. Synonyms: BF, BF-CBC; BLOWFISH, BF-CBC;
   BLOWFISH-CBC, BF-CBC; BLOWFISH-ECB, BF-ECB; BLOWFISH-CFB, BF-CFB
- aes: AES algorithm (Rijndael-128, -192, or -256). Synonyms: AES, AES-CBC, RIJNDAEL, AES-CBC, RIJNDAEL, AES-CBC, RIJNDAEL-CBC, AES-CBC, RIJNDAEL-ECB, AES-ECB

- DES algorithm. Synonyms: DES, DES-CBC; 3DES, DES3-CBC, 3DES-ECB, DES3-ECB; 3DES-CBC, DES3-CBC
- sm4: SM4 algorithm. Synonym: SM4-CBC
- CAST5 algorithm. Synonym: CAST5-CBC

The options of mode are as follows:

- **cbc**: The next block depends on the previous block. (This is the default value.)
- ecb: Each block is encrypted separately. (This value is used only for tests.)

The options of **padding** are as follows:

- **pkcs**: The data can be of any length. (This is the default value.)
- **none**: The data must be a multiple of cipher block size.

For example, the encryption results of the following functions are the same:

```
encrypt(data, 'fooz', 'bf')
encrypt(data, 'fooz', 'bf-cbc/pad:pkcs')
```

For the **encrypt\_iv** and **decrypt\_iv** functions, the **iv** parameter indicates the initial value for the CBC mode. This parameter is ignored for ECB. It is truncated or padded with zeroes if not exactly block size. It defaults to all zeroes in the functions without this parameter.

# **Random Data Functions**

 The gen\_random\_bytes() function is used to generate cryptographically strong random bytes.

```
gen_random_bytes(count integer) returns bytea
```

**count** indicates the number of returned bytes. The value range is 1 to 1024. Example:

The gen\_random\_uuid() function is used to return a random UUID of version
 4.

```
SELECT gen_random_uuid();
gen_random_uuid
------
2bd664a2-b760-4859-8af6-8d09ccc5b830
```

# 6 Syntax Compatibility Differences Among Oracle, Teradata, and MySQL

GaussDB(DWS) is compatible with Oracle, Teradata and MySQL syntax, of which the syntax behavior is different.

Table 6-1 Compatibility differences

| Compatibility<br>Item                                | Oracle                                                                                                    | Teradata                                                                                                    | MySQL                                                                                                    |
|------------------------------------------------------|----------------------------------------------------------------------------------------------------|----------------------------------------------------------------------------------------------------|----------------------------------------------------------------------------------------------------|
| Empty string                                         | Only <b>null</b> is available.                                                                                                    | An empty string is distinguished from <b>null</b> .                                                                                                    | An empty string is distinguished from <b>null</b> .                                                                                   |
| Conversion of<br>an empty<br>string to a<br>number   | null                                                                                                    | 0                                                                                                    | 0                                                                                                    |
| Automatic<br>truncation of<br>overlong<br>characters | Not supported                                                                                                    | Supported (set GUC parameter td_compatible_trun cation to ON)                                                                                                    | Not supported                                                                                                    |
| null<br>concatenation                                | Returns a non-<br>null object after<br>combining a<br>non-null object<br>with <b>null</b> .<br>For example,<br>'abc'  null<br>returns 'abc'. | The strict_text_concat_t d option is added to the GUC parameter behavior_compat_o ptions to be compatible with the Teradata behavior. After the null type is concatenated, null is returned. For example, 'abc'   null returns null. | Compatible with MySQL behavior. After the null type is concatenated, <b>null</b> is returned. For example, 'abc'   null returns null. |

| Compatibility Item                                    | Oracle                                                                                                    | Teradata                                                                                                    | MySQL                                                           |
|-------------------------------------------------------|----------------------------------------------------------------------------------------------------|----------------------------------------------------------------------------------------------------|-----------------------------------------------------------------|
| Concatenatio<br>n of the<br>char(n) type              | Removes spaces and placeholders on the right when the char(n) type is concatenated.  For example, cast('a' as char(3))  'b' returns 'ab'. | After the bpchar_text_withou t_rtrim option is added to the GUC parameter behavior_compat_o ptions, when the char(n) type is concatenated, spaces are reserved and supplemented to the specified length n.  Currently, ignoring spaces at the end of a string for comparison is not supported. If the concatenated string contains spaces at the end, the comparison is space-sensitive.  For example, cast('a' as char(3))  'b' returns 'a b'. | Removes spaces and placeholders on the right.                   |
| concat(str1,str<br>2)                                 | Returns the concatenation of all non-null strings.                                                                                        | Returns the concatenation of all non-null strings.                                                                                                    | If an input parameter is <b>null</b> , <b>null</b> is returned. |
| left and right<br>processing of<br>negative<br>values | Returns all characters except the first and last  n  characters.                                                                          | Returns all characters except the first and last  n  characters.                                                                                                    | Returns an empty string.                                        |

| Compatibility Item                                                                      | Oracle                                                                                                    | Teradata                                                                                                    | MySQL                                                                                                    |
|-----------------------------------------------------------------------------------------|----------------------------------------------------------------------------------------------------|----------------------------------------------------------------------------------------------------|----------------------------------------------------------------------------------------------------|
| lpad(string text, length int [, fill text]) rpad(string text, length int [, fill text]) | Fills up the string to the specified length by appending the fill characters (a space by default). If the string is already longer than length then it is truncated (on the right). If fill is an empty string or length is a negative number, null is returned. | If <b>fill</b> is an empty string and the string length is less than the specified <b>length</b> , the original string is returned. If <b>length</b> is a negative number, an empty string is returned. | If fill is an empty string and the string length is less than the specified length, an empty string is returned. If length is a negative number, null is returned.                            |
| substr(str, s[,<br>n])                                                                  | If <b>s</b> is set to 0,<br>the first n<br>characters are<br>returned.                                                                                                    | If <b>s</b> is set to 0, the first n characters are returned.                                                                                                    | If <b>s</b> is set to 0, an empty string is returned.                                                                                                    |
| substring(str, s[, n]) substring(str [from s] [for n])                                  | If <b>s</b> is set to 0, the first n - 1 characters are returned.  If <b>s</b> is < 0, the first s + n - 1 characters are returned.  If <b>n</b> is < 0, an error is reported.                                                                                   | If <b>s</b> is set to 0, the first n - 1 characters are returned.  If <b>s</b> is < 0, the first s + n - 1 characters are returned.  If <b>n</b> is < 0, an error is reported.                          | If <b>s</b> is set to 0, an empty string is returned.  If <b>s</b> is < 0, n characters starting from the last  s  character are truncated.  If <b>n</b> is < 0, an empty string is returned. |
| trim, ltrim,<br>rtrim,<br>btrim(string[,<br>characters])                                | Removes the longest string that contains only the characters (a space by default) in the <i>characters</i> from a specified position of the <i>string</i> .                                                                                                    | Removes the longest string that contains only the characters (a space by default) in the <i>characters</i> from a specified position of the <i>string</i> .                                             | Removes the string that is equivalent to characters (a space by default) from a specified position of the <i>string</i> .                                                                     |
| log(x)                                                                                  | Returns the logarithm with 10 as the base.                                                                                                    | Returns the logarithm with 10 as the base.                                                                                                    | Returns the natural logarithm.                                                                                                    |

| Compatibility<br>Item                                                           | Oracle                                                                                                    | Teradata                                                                                                    | MySQL                                                                                                    |
|---------------------------------------------------------------------------------|----------------------------------------------------------------------------------------------------|----------------------------------------------------------------------------------------------------|----------------------------------------------------------------------------------------------------|
| mod(x, 0)                                                                       | Returns x if the divisor is 0.                                                                                                    | Returns x if the divisor is 0.                                                                                                    | Reports an error if the divisor is 0.                                                                            |
| date data<br>type                                                               | Converts the date data type to the timestamp data type which stores year, month, day, hour, minute, and second values.                                                                        | Stores year and month values.                                                                                                    | Stores year and month values.                                                                                    |
| to_char(date)                                                                   | The maximum value of the input parameter can only be the maximum value of the timestamp type. The maximum value of the date type is not supported. The return value is of the timestamp type. | The maximum value of the input parameter can only be the maximum value of the timestamp type. The maximum value of the date type is not supported. The return value is of the date type in YYYY/MM/DD format. (The GUC parameter convert_empty_str_to_null_td is enabled.) | Only the timestamp type and the date type support the maximum input value. The return value is of the date type. |
| to_date,<br>to_timestamp,<br>and<br>to_number<br>processing of<br>empty strings | Returns <b>null</b> .                                                                                                    | Returns null. (The convert_empty_str_to_null_td parameter is enabled.)                                                                                                    | to_date and to_timestamp returns null. If the parameter passed to to_number is an empty string, 0 is returned.   |
| Return value<br>types of<br>last_day and<br>next_day                            | Returns values of<br>the timestamp<br>type.                                                                                                    | Returns values of the timestamp type.                                                                                                    | Returns values of the date type.                                                                                 |

| Compatibility Item                                | Oracle                                                                                            | Teradata                                                                                          | MySQL                                                                                                    |
|---------------------------------------------------|---------------------------------------------------------------------------------------------------|---------------------------------------------------------------------------------------------------|----------------------------------------------------------------------------------------------------|
| Return value<br>type of<br>add_months             | Returns values of<br>the timestamp<br>type.                                                       | Returns values of the timestamp type.                                                             | If the input parameter is of the date type, the return value is of the date type.  If the input parameter is of the timestamp type, the return value is of the timestamp type.  If the input parameter is of the timestamptype, the return value is of the timestamptz type, the return value is of the timestamptz type, the timestamptz type. |
| CURRENT_TI<br>ME<br>CURRENT_TI<br>ME(p)           | Obtains the time of the current transaction. The return value is of the timetz type.              | Obtains the time of<br>the current<br>transaction. The<br>return value is of the<br>timetz type.  | Obtains the execution time of the current statement. The return value is of the time type.                                                                                                    |
| CURRENT_TI<br>MESTAMP<br>CURRENT_TI<br>MESTAMP(p) | Obtains the execution time of the current statement. The return value is of the timestamptz type. | Obtains the execution time of the current statement. The return value is of the timestamptz type. | Obtains the execution time of the current statement. The return value is of the timestamp type.                                                                                                    |
| CURDATE                                           | Not supported                                                                                     | Not supported                                                                                     | Obtains the execution date of the current statement. The return value is of the date type.                                                                                                    |
| CURTIME(p)                                        | Not supported                                                                                     | Not supported                                                                                     | Obtains the execution time of the current statement. The return value is of the time type.                                                                                                    |

| Compatibility<br>Item                       | Oracle                                                                                             | Teradata                                                                                              | MySQL                                                                                                    |
|---------------------------------------------|----------------------------------------------------------------------------------------------------|----------------------------------------------------------------------------------------------------|----------------------------------------------------------------------------------------------------|
| LOCALTIME<br>LOCALTIME(p<br>)               | Obtains the time of the current transaction. The return value is of the time type.                 | Obtains the time of<br>the current<br>transaction. The<br>return value is of the<br>time type.        | Obtains the execution time of the current statement. The return value is of the timestamp type.                                                                  |
| LOCALTIMEST<br>AMP<br>LOCALTIMEST<br>AMP(p) | Obtains the time of the current transaction. The return value is of the timestamp type.            | Obtains the time of<br>the current<br>transaction. The<br>return value is of the<br>timestamp type.   | Obtains the execution time of the current statement. The return value is of the timestamp type.                                                                  |
| SYSDATE<br>SYSDATE(p)                       | Obtains the execution time of the current statement. The return value is of the timestamp(0) type. | Obtains the execution time of the current statement. The return value is of the timestamp(0) type.    | Obtains the current system time. The return value is of the timestamp(0) type. This function cannot be pushed down. You are advised to use current_date instead. |
| now()                                       | Obtains the time of the current transaction. The return value is of the timestamptz type.          | Obtains the time of<br>the current<br>transaction. The<br>return value is of the<br>timestamptz type. | Obtains the statement execution time. The return value is of the timestamptz type.                                                                               |
| Operator ^                                  | Performs exponentiation.                                                                           | Performs exponentiation.                                                                              | Performs the exclusive OR operation.                                                                                                    |
| Expressions<br>GREATEST<br>and LEAST        | Returns the comparison results of all non-null input parameters.                                   | Returns the comparison results of all non-null input parameters.                                      | If an input parameter is <b>null</b> , <b>null</b> is returned.                                                                                                  |

| Compatibility<br>Item                                                                           | Oracle         | Teradata                                                                                                    | MySQL                                                                                                    |
|-------------------------------------------------------------------------------------------------|----------------|----------------------------------------------------------------------------------------------------|----------------------------------------------------------------------------------------------------|
| Different<br>input<br>parameter<br>types of CASE,<br>COALESCE, IF,<br>and IFNULL<br>expressions | Reports error. | Is compatible with behavior of Teradata and supports type conversion between digits and strings. For example, if input parameters for COALESCE are of INT and VARCHAR types, the parameters are resolved as VARCHAR type. | Is compatible with behavior of MySQL and supports type conversion between strings and other types. For example, if input parameters for COALESCE are of DATE, INT, and VARCHAR types, the parameters are resolved as VARCHAR type. |
| Backquote (`)                                                                                   | Not supported  | Not supported                                                                                                    | Distinguishes<br>MySQL reserved<br>words from common<br>characters.                                                                                                    |

# Guide: JDBC- or ODBC-Based Development

- 7.1 Development Specifications
- 7.2 Downloading Drivers
- 7.3 JDBC-Based Development
- 7.4 ODBC-Based Development

# 7.1 Development Specifications

If the connection pool mechanism is used during application development, comply with the following specifications:

- If GUC parameters are set in the connection, before you return the connection to the connection pool, run **SET SESSION AUTHORIZATION DEFAULT; RESET ALL:** to clear the connection status.
- If a temporary table is used, delete it before you return the connection to the connection pool.

If you do not do so, the status of connections in the connection pool will remain, which affects subsequent operations using the connection pool.

# 7.2 Downloading Drivers

For details, see **Downloading the JDBC or ODBC Driver**.

# 7.3 JDBC-Based Development

Java Database Connectivity (JDBC) is a Java API for executing SQL statements, providing a unified access interface for different relational databases, based on which applications process data. GaussDB(DWS) supports JDBC 4.0 and requires JDK 1.6 or later for code compiling. It does not support JDBC-ODBC Bridge.

# 7.3.1 JDBC Package and Driver Class

#### JDBC Package

Obtain a JDBC package from the release package. The package name is **dws\_8.x.x\_jdbc\_driver.zip**. For more information, see **Downloading Drivers**.

After the decompression, you will obtain the following JDBC packages in .jar format:

- gsjdbc4.jar: Driver package compatible with PostgreSQL. The class name and class structure in the driver are the same as those in the PostgreSQL driver. All the applications running on PostgreSQL can be smoothly transferred to the current system.
- **gsjdbc200.jar**: This driver package is used when both PostgreSQL and GaussDB(DWS) are accessed in a JVM process. The main class name is **com.huawei.gauss200.jdbc.Driver** and the prefix of the URL for database connection is **jdbc:gaussdb**. Other information of this driver package is the same as that of **gsjdbc4.jar**.

#### **Driver Class**

Before creating a database connection, you need to load the database driver class org.postgresql.Driver (decompressed from gsjdbc4.jar) or com.huawei.gauss200.jdbc.Driver (decompressed from gsjdbc200.jar).

#### □ NOTE

GaussDB(DWS) is compatible with PostgreSQL in the use of JDBC. If two JDBC drivers are used in the same process, class names may conflict.

# 7.3.2 Development Process

Figure 7-1 JDBC-based application development process

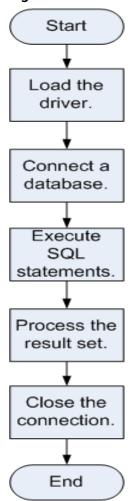

# 7.3.3 Loading a Driver

Load the database driver before creating a database connection.

You can load the driver in the following ways:

- Implicitly loading the driver before creating a connection in the code: Class.forName ("org.postgresql.Driver")
- Transferring a parameter during the JVM startup: java -Djdbc.drivers=org.postgresql.Driver jdbctest

#### **◯** NOTE

- **jdbctest** is the name of a test application.
- If **gsjdbc200.jar** is used, change the driver class name to "com.huawei.gauss200.jdbc.Driver".

# 7.3.4 Connecting to a Database

After a database is connected, you can run SQL statements the database to perform operations on data.

#### □ NOTE

If you use an open-source Java Database Connectivity (JDBC) driver, ensure that the database parameter **password\_encryption\_type** is set to 1. If the value is not 1, the connection may fail. A typical error message is "none of the server's SASL authentication mechanisms are supported." To avoid such problems, perform the following operations:

- 1. Set password\_encryption\_type to 1. For details, see Modifying Database Parameters.
- 2. Create a new database user for connection or reset the password of the existing database user.
  - If you use an administrator account, reset the password. For details, see Password Reset.
  - If you are a common user, use another client tool (such as Data Studio) to connect to the database and run the **ALTER USER** statement to change your password.
- 3. Connect to the database.

Here are the reasons why you need to perform these operations:

- MD5 algorithms may by vulnerable to collision attacks and cannot be used for password verification. Currently, GaussDB(DWS) uses the default security design. By default, MD5 password verification is disabled, but MD5 is required by the open-source libpq communication protocol of PostgreSQL. For connectivity purposes, you need to adjust the cryptographic algorithm parameter password\_encryption\_type and enable the MD5 algorithm.
- The database stores the hash digest of passwords instead of password text. During password verification, the system compares the hash digest with the password digest sent from the client (salt operations are involved). If you change your cryptographic algorithm policy, the database cannot generate a new MD5 hash digest for your existing password. For connectivity purposes, you must manually change your password or create a new user. The new password will be encrypted using the hash algorithm and stored for authentication in the next connection.

## **Function Prototype**

JDBC provides the following three database connection methods:

- DriverManager.getConnection(String url);
- DriverManager.getConnection(String url, Properties info);
- DriverManager.getConnection(String url, String user, String password);

#### **Parameter**

**Table 7-1** Database connection parameters

| Parame<br>ter | Description                                                                                                    |  |  |
|---------------|----------------------------------------------------------------------------------------------------|--|--|
| url           | <b>gsjdbc4.jar</b> database connection descriptor. The descriptor format can be:                                                                                                    |  |  |
|               | jdbc:postgresql:database                                                                                                    |  |  |
|               | jdbc:postgresql://host/database                                                                                                    |  |  |
|               | jdbc:postgresql://host:port/database                                                                                                    |  |  |
|               | • jdbc:postgresql://host:port[,host:port][]/database                                                                                                    |  |  |
|               | NOTE                                                                                                    |  |  |
|               | If gsjdbc200.jar is used, replace jdbc:postgresql with jdbc:gaussdb.                                                                                                    |  |  |
|               | <ul> <li>database: indicates the name of the database to be connected.</li> <li>host indicates the name or IP address of the database server. If an ELB is</li> </ul>                                                                                                    |  |  |
|               | bound to the cluster, set <b>host</b> to the IP address of the ELB.  If the host is on a different network segment from the GaussDB(DWS) it connects to, set the IP address of the server specified by <b>host</b> to the value of <b>mppdb.coo.cooListenIp2</b> (IP address accessed by applications) set on FusionInsight Manager.                               |  |  |
|               | For security purposes, the CN forbids access from other nodes in the cluster without authentication. To access the CN from inside the cluster, deploy the JDBC program on the host where the CN is located and set <b>host</b> to <b>127.0.0.1</b> . If you do not do so, the error message "FATAL: Forbid remote connection with trust method!" may be displayed. |  |  |
|               | It is recommended that the service system be deployed outside the cluster. If it is deployed inside, the database performance may be affected.                                                                                                    |  |  |
|               | port: indicates the port number of a database server. By default, the database on port 8000 of the local host is connected.                                                                                                    |  |  |
|               | <ul> <li>Multiple IP addresses and ports can be configured. JDBC balances load by random access and failover, and will automatically ignore unreachable IP addresses.</li> <li>IP addresses are separated using commas. Example: jdbc:postgresql:// 10.10.0.13:8000,10.10.0.14:8000/database</li> </ul>                                                            |  |  |
|               | <ul> <li>If JDBC is used to connect to a cluster, only JDBC connection parameters<br/>can be configured in a cluster address. Variables cannot be added.</li> </ul>                                                                                                    |  |  |

| Parame<br>ter | Description                                                                                                    |
|---------------|----------------------------------------------------------------------------------------------------|
| info          | Database connection properties. Common properties include:                                                                                                    |
|               | • <b>user</b> : string type. It indicates the database user establishing a connection.                                                                                                    |
|               | • <b>password</b> : string type. It indicates the password of a database user.                                                                                                    |
|               | • <b>ssl</b> : Boolean type. It indicates whether the Secure Socket Layer (SSL) is used.                                                                                                    |
|               | loggerLevel: string type. It indicates the amount of information that the driver logs and prints to the LogStream or LogWriter specified in the DriverManager. Currently, OFF, DEBUG, and TRACE are supported. DEBUG indicates that only logs of the DEBUG or higher level are printed, generating a few log information. TRACE indicates that logs of the DEBUG and TRACE levels are printed, generating detailed log information. The default value is OFF, indicating that no information will be logged. |
|               | • prepareThreshold: integer type. It indicates the number of PreparedStatement executions required before SQL statements are switched over to servers as prepared statements. The default value is 5.                                                                                                    |
|               | batchMode: boolean type. It indicates whether to connect the database in batch mode.                                                                                                    |
|               | • <b>fetchsize</b> : integer type. It indicates the default fetchsize for statements in the created connection.                                                                                                    |
|               | ApplicationName: string type. It indicates an application name. The default value is PostgreSQL JDBC Driver.                                                                                                    |
|               | allowReadOnly: boolean type. It indicates whether to enable the read-only mode for connection. The default value is false. If the value is not changed to true, the execution of connection.setReadOnly does not take effect.                                                                                                    |
|               | • <b>blobMode</b> : string type. It is used to set the setBinaryStream method to assign values to different data types. The value <b>on</b> indicates that values are assigned to the BLOB data type and <b>off</b> indicates that values are assigned to the bytea data type. The default value is <b>on</b> .                                                                                                    |
|               | • <b>connectionExtraInfo</b> : boolean type. It indicates whether the JDBC driver reports the driver deployment path and process owner to the database.                                                                                                    |
|               | NOTE  The value can be <b>true</b> or <b>false</b> . The default value is <b>true</b> . If <b>connectionExtraInfo</b> is set to <b>true</b> , the JDBC driver reports the driver deployment path and process owner to the database and displays the information in the <b>connection_info</b> parameter (see <b>connection_info</b> ). In this case, you can query the information from <b>PG_STAT_ACTIVITY</b> or <b>PGXC_STAT_ACTIVITY</b> .                                                               |
| user          | Indicates a database user.                                                                                                    |

| Parame<br>ter | Description                                |
|---------------|--------------------------------------------|
| passwor<br>d  | Indicates the password of a database user. |

#### **Examples**

```
//gsjdbc4.jar is used as an example. To use gsjdbc200.jar, replace the driver class name org.postgresql
with com.huawei.gauss200.jdbc and replace the URL prefix jdbc:postgresql with jdbc:gaussdb.
//The following code encapsulates database connection operations into an interface. The database can then
be connected using an authorized username and password.
public static Connection GetConnection(String username, String passwd) {
     //Set the driver class.
     String driver = "org.postgresql.Driver";
     //Database connection descriptor.
     String sourceURL = "jdbc:postgresql://10.10.0.13:8000/postgres?currentSchema=test";
     Connection conn = null;
     try {
        //Load the driver.
        Class.forName(driver);
     } catch (ClassNotFoundException e ){
       e.printStackTrace();
        return null;
     }
     try {
        //Establish a connection.
       conn = DriverManager.getConnection(sourceURL, username, passwd);
       System.out.println("Connection succeed!");
     } catch (SQLException e) {
       e.printStackTrace();
        return null;
     return conn;
```

# 7.3.5 Executing SQL Statements

# **Executing an Ordinary SQL Statement**

The application performs data (parameter statements do not need to be transferred) in the database by running SQL statements, and you need to perform the following steps:

**Step 1** Create a statement object by triggering the createStatement method in Connection.

Statement stmt = con.createStatement();

**Step 2** Execute the SQL statement by triggering the executeUpdate method in Statement. int rc = stmt.executeUpdate("CREATE TABLE customer\_t1(c\_customer\_sk INTEGER, c\_customer\_name VARCHAR(32));");

#### □ NOTE

If an execution request (not in a transaction block) received in the database contains multiple statements, the request is packed into a transaction. **VACUUM** is not supported in a transaction block. If one of the statements fails, the entire request will be rolled back.

**Step 3** Close the statement object.

stmt.close();

----End

### **Executing a Prepared SQL Statement**

Pre-compiled statements were once complied and optimized and can have additional parameters for different usage. For the statements have been pre-compiled, the execution efficiency is greatly improved. If you want to execute a statement for several times, use a precompiled statement. Perform the following procedure:

**Step 1** Create a prepared statement object by calling the prepareStatement method in Connection.

PreparedStatement pstmt = con.prepareStatement("UPDATE customer\_t1 SET c\_customer\_name = ? WHERE c\_customer\_sk = 1");

- **Step 2** Set parameters by triggering the setShort method in PreparedStatement. pstmt.setShort(1, (short)2);
- **Step 3** Execute the precompiled SQL statement by triggering the executeUpdate method in PreparedStatement.

int rowcount = pstmt.executeUpdate();

**Step 4** Close the precompiled statement object by calling the close method in PreparedStatement.

pstmt.close();

----End

## Calling a Stored Procedure

Perform the following steps to call existing stored procedures through the JDBC interface in GaussDB(DWS):

- **Step 1** Create a call statement object by calling the prepareCall method in Connection. CallableStatement cstmt = myConn.prepareCall("{? = CALL TESTPROC(?,?,?)}");
- **Step 2** Set parameters by calling the setInt method in CallableStatement.

```
cstmt.setInt(2, 50);
cstmt.setInt(1, 20);
cstmt.setInt(3, 90);
```

**Step 3** Register with an output parameter by calling the registerOutParameter method in CallableStatement.

cstmt.registerOutParameter(4, Types.INTEGER); //Register an OUT parameter as an integer.

- **Step 4** Call the stored procedure by calling the execute method in CallableStatement. cstmt.execute();
- **Step 5** Obtain the output parameter by calling the getInt method in CallableStatement.

int out = cstmt.getInt(4); //Obtain the OUT parameter.

#### For example:

```
//The following stored procedure has been created with the OUT parameter:
create or replace procedure testproc
(
    psv_in1 in integer,
    psv_in2 in integer,
    psv_inout in out integer
)
as
begin
    psv_inout := psv_in1 + psv_in2 + psv_inout;
end;
/
```

**Step 6** Close the call statement by calling the close method in CallableStatement. cstmt.close();

#### □ NOTE

- Many database classes such as Connection, Statement, and ResultSet have a close()
  method. Close these classes after using their objects. Close these actions after using
  their objects. Closing Connection will close all the related Statements, and closing a
  Statement will close its ResultSet.
- Some JDBC drivers support named parameters, which can be used to set parameters by name rather than sequence. If a parameter has a default value, you do not need to specify any parameter value but can use the default value directly. Even though the parameter sequence changes during a stored procedure, the application does not need to be modified. Currently, the GaussDB(DWS) JDBC driver does not support this method.
- GaussDB(DWS) does not support functions containing OUT parameters, or default values of stored procedures and function parameters.

#### ----End

#### **NOTICE**

- If JDBC is used to call a stored procedure whose returned value is a cursor, the returned cursor cannot be used.
- A stored procedure and an SQL statement must be executed separately.

### **Batch Processing**

When a prepared statement batch processes multiple pieces of similar data, the database creates only one execution plan. This improves the compilation and optimization efficiency. Perform the following procedure:

**Step 1** Create a prepared statement object by calling the prepareStatement method in Connection.

PreparedStatement pstmt = con.prepareStatement("INSERT INTO customer\_t1 VALUES (?)");

**Step 2** Call the setShort parameter for each piece of data, and call addBatch to confirm that the setting is complete.

```
pstmt.setShort(1, (short)2);
pstmt.addBatch();
```

**Step 3** Execute batch processing by calling the executeBatch method in PreparedStatement.

int[] rowcount = pstmt.executeBatch();

**Step 4** Close the precompiled statement object by calling the close method in PreparedStatement.

pstmt.close();

Do not terminate a batch processing action when it is ongoing; otherwise, the database performance will deteriorate. Therefore, disable the automatic submission function during batch processing, and manually submit every several lines. The statement for disabling automatic submission is **conn.setAutoCommit(false)**.

----End

# 7.3.6 Processing Data in a Result Set

### **Setting a Result Set Type**

Different types of result sets are applicable to different application scenarios. Applications select proper types of result sets based on requirements. Before executing an SQL statement, you must create a statement object. Some methods of creating statement objects can set the type of a result set. Table 7-2 lists result set parameters. The related Connection methods are as follows:

//Create a Statement object. This object will generate a ResultSet object with a specified type and concurrency.

createStatement(int resultSetType, int resultSetConcurrency);

//Create a PreparedStatement object. This object will generate a ResultSet object with a specified type and concurrency.

prepareStatement(String sql, int resultSetType, int resultSetConcurrency);

//Create a CallableStatement object. This object will generate a ResultSet object with a specified type and concurrency.

prepareCall(String sql, int resultSetType, int resultSetConcurrency);

Table 7-2 Result set types

| Parameter                 | Description                                                                                                    |  |
|---------------------------|----------------------------------------------------------------------------------------------------|--|
| resultSetType             | Indicates the type of a result set. There are three types of result sets:                                                                                                    |  |
|                           | <ul> <li>ResultSet.TYPE_FORWARD_ONLY: The ResultSet<br/>object can only be navigated forward. It is the default<br/>value.</li> </ul>                                                                                                    |  |
|                           | ResultSet.TYPE_SCROLL_SENSITIVE: You can view the modified result by scrolling to the modified row.                                                                                                    |  |
|                           | • ResultSet.TYPE_SCROLL_INSENSITIVE: The ResultSet object is insensitive to changes in the underlying data source.                                                                                                    |  |
|                           | NOTE  After a result set has obtained data from the database, the result set is insensitive to data changes made by other transactions, even if the result set type is  ResultSet.TYPE_SCROLL_SENSITIVE. To obtain up-to-date data of the record pointed by the cursor from the database, call the refreshRow() method in a ResultSet object. |  |
| resultSetConcurren-<br>cy | Indicates the concurrency type of a result set. There are two types of concurrency.                                                                                                    |  |
|                           | • ResultSet.CONCUR_READ_ONLY: The data in a result set cannot be updated except that an updated statement has been created in the result set data.                                                                                                    |  |
|                           | ResultSet.CONCUR_UPDATEABLE: changeable result set. The concurrency type for a result set object can be updated if the result set is scrollable.                                                                                                    |  |

# Positioning a Cursor in a Result Set

ResultSet objects include a cursor pointing to the current data row. The cursor is initially positioned before the first row. The next method moves the cursor to the next row from its current position. When a ResultSet object does not have a next row, a call to the next method returns **false**. Therefore, this method is used in the while loop for result set iteration. However, the JDBC driver provides more cursor positioning methods for scrollable result sets, which allows positioning cursor in the specified row. **Table 7-3** lists these methods.

**Table 7-3** Methods for positioning a cursor in a result set

| Method     | Description                                                 |
|------------|-------------------------------------------------------------|
| next()     | Moves cursor to the next row from its current position.     |
| previous() | Moves cursor to the previous row from its current position. |

| Method        | Description                                                  |
|---------------|--------------------------------------------------------------|
| beforeFirst() | Places cursor before the first row.                          |
| afterLast()   | Places cursor after the last row.                            |
| first()       | Places cursor to the first row.                              |
| last()        | Places cursor to the last row.                               |
| absolute(int) | Places cursor to a specified row.                            |
| relative(int) | Moves cursor forward or backward a specified number of rows. |

# Obtaining the cursor position from a result set

This cursor positioning method will be used to change the cursor position for a scrollable result set. JDBC driver provides a method to obtain the cursor position in a result set. Table 7-4 lists the method.

**Table 7-4** Method for obtaining the cursor position in a result set

| Method          | Description                                        |
|-----------------|----------------------------------------------------|
| isFirst()       | Checks whether the cursor is in the first row.     |
| isLast()        | Checks whether the cursor is in the last row.      |
| isBeforeFirst() | Checks whether the cursor is before the first row. |
| isAfterLast()   | Checks whether the cursor is after the last row.   |
| getRow()        | Gets the current row number of the cursor.         |

# Obtaining data from a result set

ResultSet objects provide a variety of methods to obtain data from a result set. **Table 7-5** lists the common methods for obtaining data. If you want to know more about other methods, see JDK official documents.

| Method                               | Description                                                                                    |
|--------------------------------------|------------------------------------------------------------------------------------------------|
| int getInt(int columnIndex)          | Retrieves the value of the column designated by a column index in the current row as an int.   |
| int getInt(String columnLabel)       | Retrieves the value of the column designated by a column label in the current row as an int.   |
| String getString(int columnIndex)    | Retrieves the value of the column designated by a column index in the current row as a String. |
| String getString(String columnLabel) | Retrieves the value of the column designated by a column label in the current row as a String. |
| Date getDate(int columnIndex)        | Retrieves the value of the column designated by a column index in the current row as a Date.   |
| Date getDate(String columnLabel)     | Retrieves the value of the column designated by a column name in the current row as a Date.    |

**Table 7-5** Common methods for obtaining data from a result set

# 7.3.7 Closing the Connection

After you complete required data operations in the database, close the database connection.

Call the close method to close the connection, such as, conn. close().

# 7.3.8 Example: Common Operations

## Example 1

Before completing the following example, you need to create a stored procedure.

```
create or replace procedure testproc
(
    psv_in1 in integer,
    psv_in2 in integer,
    psv_inout in out integer
)
as
begin
    psv_inout := psv_in1 + psv_in2 + psv_inout;
end;
/
```

This example illustrates how to develop applications based on the GaussDB(DWS) JDBC interface.

```
//DBtest.java
//gsjdbc4.jar is used as an example. To use gsjdbc200.jar, replace the driver class name org.postgresql
```

```
with com.huawei.gauss200.jdbc and replace the URL prefix jdbc:postgresql with jdbc:gaussdb.
// This example illustrates the main processes of JDBC-based development, covering database connection
creation, table creation, and data insertion.
import java.sql.Connection;
import java.sql.DriverManager;
import java.sql.PreparedStatement;
import java.sql.SQLException;
import java.sql.Statement;
import java.sql.CallableStatement;
public class DBTest {
 //Establish a connection to the database.
 public static Connection GetConnection(String username, String passwd) {
  String driver = "org.postgresql.Driver";
  String sourceURL = "jdbc:postgresql://localhost:/gaussdb";
  Connection conn = null;
    //Load the database driver.
    Class.forName(driver).newInstance();
  } catch (Exception e) {
    e.printStackTrace();
   return null;
  try {
   //Establish a connection to the database.
    conn = DriverManager.getConnection(sourceURL, username, passwd);
    System.out.println("Connection succeed!");
  } catch (Exception e) {
    e.printStackTrace();
    return null;
  }
  return conn;
 };
 //Run an ordinary SQL statement. Create a customer_t1 table.
 public static void CreateTable(Connection conn) {
  Statement stmt = null;
  try {
    stmt = conn.createStatement();
    //Run an ordinary SQL statement.
    int rc = stmt
       .executeUpdate("CREATE TABLE customer_t1(c_customer_sk INTEGER, c_customer_name
VARCHAR(32));");
    stmt.close();
  } catch (SQLException e) {
    if (stmt != null) {
     try {
      stmt.close();
     } catch (SQLException e1) {
      e1.printStackTrace();
    e.printStackTrace();
 //Run the preprocessing statement to insert data in batches.
 public static void BatchInsertData(Connection conn) {
  PreparedStatement pst = null;
  try {
   //Generate a prepared statement.
   pst = conn.prepareStatement("INSERT INTO customer_t1 VALUES (?,?)");
```

```
for (int i = 0; i < 3; i++) {
     //Add parameters.
     pst.setInt(1, i);
     pst.setString(2, "data " + i);
     pst.addBatch();
    //Run batch processing.
    pst.executeBatch();
    pst.close();
  } catch (SQLException e) {
    if (pst != null) {
     try {
      pst.close();
     } catch (SQLException e1) {
     e1.printStackTrace();
    e.printStackTrace();
 //Run the precompilation statement to update data.
 public static void ExecPreparedSQL(Connection conn) {
  PreparedStatement pstmt = null;
  try {
    pstmt = conn
      .prepareStatement("UPDATE customer_t1 SET c_customer_name = ? WHERE c_customer_sk = 1");
    pstmt.setString(1, "new Data");
    int rowcount = pstmt.executeUpdate();
    pstmt.close();
  } catch (SQLException e) {
    if (pstmt != null) {
     try {
      pstmt.close();
     } catch (SQLException e1) {
      e1.printStackTrace();
    e.printStackTrace();
//Run a stored procedure.
 public static void ExecCallableSQL(Connection conn) {
  CallableStatement cstmt = null;
  try {
    cstmt=conn.prepareCall("{? = CALL TESTPROC(?,?,?)}");
    cstmt.setInt(2, 50);
   cstmt.setInt(1, 20);
    cstmt.setInt(3, 90);
    cstmt.registerOutParameter(4, Types.INTEGER); //Register an OUT parameter as an integer.
    cstmt.execute();
    int out = cstmt.getInt(4); //Obtain the out parameter value.
    System.out.println("The CallableStatment TESTPROC returns:"+out);
    cstmt.close();
  } catch (SQLException e) {
    if (cstmt != null) {
     try {
      cstmt.close();
     } catch (SQLException e1) {
      e1.printStackTrace();
    e.printStackTrace();
```

```
* Main process. Call static methods one by one.
* @param args
public static void main(String[] args) {
 //Establish a connection to the database.
 Connection conn = GetConnection("tester", "password");
 //Create a table.
 CreateTable(conn);
 //Insert data in batches.
 BatchInsertData(conn);
//Run the precompilation statement to update data.
 ExecPreparedSQL(conn);
 //Run a stored procedure.
 ExecCallableSQL(conn);
 //Close the connection to the database.
 try {
  conn.close();
 } catch (SQLException e) {
  e.printStackTrace();
 }
}
```

#### **Example 2: High Client Memory Usage**

In this example, **setFetchSize** adjusts the memory usage of the client by using the database cursor to obtain server data in batches. It may increase network interaction and damage some performance.

The cursor is valid within a transaction. Therefore, you need to disable the autocommit function.

```
// Disable the autocommit function.
conn.setAutoCommit(false);
Statement st = conn.createStatement();
// Open the cursor and obtain 50 lines of data each time.
st.setFetchSize(50);
ResultSet rs = st.executeQuery("SELECT * FROM mytable");
while (rs.next()) {
  System.out.print("a row was returned.");
rs.close();
// Disable the server cursor.
st.setFetchSize(0);
rs = st.executeQuery("SELECT * FROM mytable");
while (rs.next()) {
  System.out.print("many rows were returned.");
rs.close();
// Close the statement.
st.close();
```

# 7.3.9 Example: Retrying SQL Queries for Applications

If the primary DN is faulty and cannot be restored within 40s, its standby is automatically promoted to primary to ensure the normal running of the cluster. Jobs running during the failover will fail and those started after the failover will not be affected. To protect upper-layer services from being affected by the failover, refer to the following example to construct a SQL retry mechanism at the service layer.

```
//gsjdbc4.jar is used as an example. To use gsjdbc200.jar, replace the driver class name org.postgresql
with com.huawei.gauss200.jdbc and replace the URL prefix jdbc:postgresql with jdbc:gaussdb.
import java.sql.Connection;
import java.sql.DriverManager;
import java.sql.PreparedStatement;
import java.sql.ResultSet;
import java.sql.SQLException;
import java.sql.Statement;
*/
class ExitHandler extends Thread {
  private Statement cancel_stmt = null;
  public ExitHandler(Statement stmt) {
     super("Exit Handler");
     this.cancel_stmt = stmt;
  public void run() {
     System.out.println("exit handle");
     try {
        this.cancel_stmt.cancel();
     } catch (SQLException e) {
        System.out.println("cancel query failed.");
        e.printStackTrace();
  }
public class SQLRetry {
 //Establish a connection to the database.
  public static Connection GetConnection(String username, String passwd) {
   String driver = "org.postgresql.Driver";
   String sourceURL = "jdbc:postgresql://10.131.72.136:8000/gaussdb";
   Connection conn = null;
    //Load the database driver.
    Class.forName(driver).newInstance();
   } catch (Exception e) {
    e.printStackTrace();
    return null;
   try {
   //Establish a connection to the database.
    conn = DriverManager.getConnection(sourceURL, username, passwd);
    System.out.println("Connection succeed!");
   } catch (Exception e) {
    e.printStackTrace();
    return null;
   return conn:
```

```
//Run an ordinary SQL statement. Create a jdbc_test1 table.
public static void CreateTable(Connection conn) {
 Statement stmt = null;
 try {
   stmt = conn.createStatement();
   // add ctrl+c handler
   Runtime.getRuntime().addShutdownHook(new ExitHandler(stmt));
  // Run an ordinary SQL statement.
   int rc2 = stmt
     .executeUpdate("DROP TABLE if exists jdbc_test1;");
     .executeUpdate("CREATE TABLE jdbc_test1(col1 INTEGER, col2 VARCHAR(10));");
   stmt.close();
 } catch (SQLException e) {
   if (stmt != null) {
    try {
     stmt.close();
    } catch (SQLException e1) {
     e1.printStackTrace();
   e.printStackTrace();
//Run the preprocessing statement to insert data in batches.
public static void BatchInsertData(Connection conn) {
 PreparedStatement pst = null;
  //Generate a prepared statement.
   pst = conn.prepareStatement("INSERT INTO jdbc_test1 VALUES (?,?)");
   for (int i = 0; i < 100; i++) {
   //Add parameters.
    pst.setInt(1, i);
    pst.setString(2, "data " + i);
    pst.addBatch();
  //Perform batch processing.
   pst.executeBatch();
   pst.close();
 } catch (SQLException e) {
   if (pst != null) {
    try {
     pst.close();
    } catch (SQLException e1) {
    e1.printStackTrace();
   e.printStackTrace();
//Run the precompilation statement to update data.
private static boolean QueryRedo(Connection conn){
 PreparedStatement pstmt = null;
 boolean retValue = false;
 try {
   pstmt = conn
     .prepareStatement("SELECT col1 FROM jdbc_test1 WHERE col2 = ?");
     pstmt.setString(1, "data 10");
     ResultSet rs = pstmt.executeQuery();
```

```
while (rs.next()) {
          System.out.println("col1 = " + rs.getString("col1"));
       rs.close();
    pstmt.close();
     retValue = true;
    } catch (SQLException e) {
    System.out.println("catch..... retValue " + retValue);
    if (pstmt != null) {
      try {
      pstmt.close();
     } catch (SQLException e1) {
      e1.printStackTrace();
    e.printStackTrace();
    System.out.println("finesh.....");
   return retValue;
  }
//Run a query statement and retry upon a failure. The number of retry times can be configured.
  public static void ExecPreparedSQL(Connection conn) throws InterruptedException {
      int maxRetryTime = 50;
      int time = 0;
      String result = null;
      do {
        time++;
        try {
 System.out.println("time:" + time);
 boolean ret = QueryRedo(conn);
 if(ret == false){
  System.out.println("retry, time:" + time);
  Thread.sleep(10000);
 QueryRedo(conn);
        } catch (Exception e) {
           e.printStackTrace();
      } while (null == result && time < maxRetryTime);
  }
  * Main process. Call static methods one by one.
  * @param args
 * @throws InterruptedException
  public static void main(String[] args) throws InterruptedException {
  //Establish a connection to the database.
   Connection conn = GetConnection("testuser", "test@123");
  //Create a table.
   CreateTable(conn);
  //Insert data in batches.
   BatchInsertData(conn);
  //Run the precompilation statement to update data.
   ExecPreparedSQL(conn);
  //Disconnect from the database.
   try {
    conn.close();
   } catch (SQLException e) {
    e.printStackTrace();
```

```
}
}
```

# 7.3.10 Example: Importing and Exporting Data Through Local Files

When the JAVA language is used for secondary development based on GaussDB(DWS), you can use the CopyManager interface to export data from the database to a local file or import a local file to the database by streaming. The file can be in CSV or TEXT format.

The sample program is as follows. Load the GaussDB(DWS) JDBC driver before running it.

```
//gsjdbc4.jar is used as an example. To use gsjdbc200.jar, replace the driver class name org.postgresql
with com.huawei.gauss200.jdbc and replace the URL prefix jdbc:postgresql with jdbc:gaussdb.
import java.sql.Connection;
import java.sql.DriverManager;
import java.io.IOException;
import java.io.FileInputStream;
import java.io.FileOutputStream;
import java.sql.SQLException;
import org.postgresql.copy.CopyManager;
import org.postgresql.core.BaseConnection;
public class Copy{
   public static void main(String[] args)
    String urls = new String("jdbc:postgresql://10.180.155.74:8000/gaussdb"); //URL of the database
    String username = new String("jack");
String password = new String("********");
                                                  //Username
                                                 // Password
    String tablename = new String("migration_table"); //Define table information.
    String tablename1 = new String("migration_table_1"); //Define table information.
    String driver = "org.postgresql.Driver";
    Connection conn = null;
        Class.forName(driver);
        conn = DriverManager.getConnection(urls, username, password);
      } catch (ClassNotFoundException e) {
          e.printStackTrace(System.out);
      } catch (SQLException e) {
          e.printStackTrace(System.out);
    //Export the query result of migration_table to the local file d:/data.txt.
   copyToFile(conn, "d:/data.txt", "(SELECT * FROM migration_table)");
  } catch (SQLException e) {
 // TODO Auto-generated catch block
 e.printStackTrace();
 } catch (IOException e) {
 // TODO Auto-generated catch block
 e.printStackTrace();
    //Import data from the d:/data.txt file to the migration_table_1 table.
    copyFromFile(conn, "d:/data.txt", migration_table_1);
 } catch (SQLException e) {
 // TODO Auto-generated catch block
      e.printStackTrace();
} catch (IOException e) {
// TODO Auto-generated catch block
```

```
e.printStackTrace();
   //Export the data from the migration_table_1 table to the d:/data1.txt file.
   copyToFile(conn, "d:/data1.txt", migration_table_1);
 } catch (SQLException e) {
 // TODO Auto-generated catch block
 e.printStackTrace();
 } catch (IOException e) {
 // TODO Auto-generated catch block
 e.printStackTrace();
}
  }
 public static void copyFromFile(Connection connection, String filePath, String tableName)
     throws SQLException, IOException {
  FileInputStream fileInputStream = null;
      CopyManager copyManager = new CopyManager((BaseConnection);
     fileInputStream = new FileInputStream(filePath);
     copyManager.copyIn("COPY " + tableName + " FROM STDIN", fileInputStream);
  } finally {
     if (fileInputStream != null) {
        try {
           fileInputStream.close();
        } catch (IOException e) {
           e.printStackTrace();
     }
  }
}
 public static void copyToFile(Connection connection, String filePath, String tableOrQuery)
      throws SQLException, IOException {
   FileOutputStream fileOutputStream = null;
   try {
      CopyManager copyManager = new CopyManager((BaseConnection)connection);
      fileOutputStream = new FileOutputStream(filePath);
      copyManager.copyOut("COPY" + tableOrQuery + "TO STDOUT", fileOutputStream);
   } finally {
      if (fileOutputStream != null) {
         try {
           fileOutputStream.close();
         } catch (IOException e) {
           e.printStackTrace();
      }
   }
```

# 7.3.11 Example: Migrating Data from MySQL to GaussDB(DWS)

The following example shows how to use CopyManager to migrate data from MySQL to GaussDB(DWS).

```
//gsjdbc4.jar is used as an example. To use gsjdbc200.jar, replace the driver class name org.postgresql with com.huawei.gauss200.jdbc and replace the URL prefix jdbc:postgresql with jdbc:gaussdb. import java.sol.StringReader; import java.sql.Connection; import java.sql.DriverManager;
```

```
import java.sql.ResultSet;
import java.sql.SQLException;
import java.sql.Statement;
import org.postgresql.copy.CopyManager;
import org.postgresql.core.BaseConnection;
public class Migration{
   public static void main(String[] args) {
     String url = new String("jdbc:postgresql://10.180.155.74:8000/gaussdb"); //URL of the database
String user = new String("jack"); //DWS username
String pass = new String("*********"); //DWS password
     String tablename = new String("migration_table"); //Define table information.
     String delimiter = new String("|");
String encoding = new String("UTF8");
                                                  //Define a delimiter.
                                                      //Define a character set.
     String driver = "org.postgresql.Driver";
     StringBuffer buffer = new StringBuffer();
                                                     //Define the buffer to store formatted data.
     try {
        //Obtain the query result set of the source database.
        ResultSet rs = getDataSet();
        //Traverse the result set and obtain records row by row.
        //The values of columns in each record are separated by the specified delimiter and end with a
newline character to form strings.
        ////Add the strings to the buffer.
        while (rs.next()) {
           buffer.append(rs.getString(1) + delimiter
                + rs.getString(2) + delimiter
                 + rs.getString(3) + delimiter
                 + rs.getString(4)
                 + "\n");
        rs.close();
        try {
           //Connect to the target database.
           Class.forName(driver);
           Connection conn = DriverManager.getConnection(url, user, pass);
           BaseConnection baseConn = (BaseConnection) conn;
           baseConn.setAutoCommit(false);
           //Initialize table information.
String sql = "Copy " + tablename + " from STDIN DELIMITER " + "'" + delimiter + "'" + " ENCODING " + """ + encoding + """;
           //Submit data in the buffer.
           CopyManager cp = new CopyManager(baseConn);
           StringReader reader = new StringReader(buffer.toString());
           cp.copyIn(sql, reader);
           baseConn.commit();
           reader.close();
           baseConn.close();
        } catch (ClassNotFoundException e) {
           e.printStackTrace(System.out);
          catch (SQLException e) {
           e.printStackTrace(System.out);
     } catch (Exception e) {
        e.printStackTrace();
  }
   //Return the query result from the source database.
   private static ResultSet getDataSet() {
```

# 7.3.12 Example: Processing the RoaringBitmap Result Set on Application Then Importing It to GaussDB(DWS)

GaussDB(DWS) 8.1.3 and later versions support the RoaringBitmap function. When using the Java language to perform secondary development based on GaussDB(DWS), you can use the CopyManager interface to import a small amount of RoaringBitmap data to GaussDB(DWS).

#### ☐ NOTE

To import a large amount of RoaringBitmap data, computing power of the application side needs to be increased. Otherwise, the import performance will be affected.

#### **Processing RoaringBitmap Data**

**Step 1** Visit Maven to download the open-source RoaringBitmap JAR package. Version 0.9.15 is recommended.

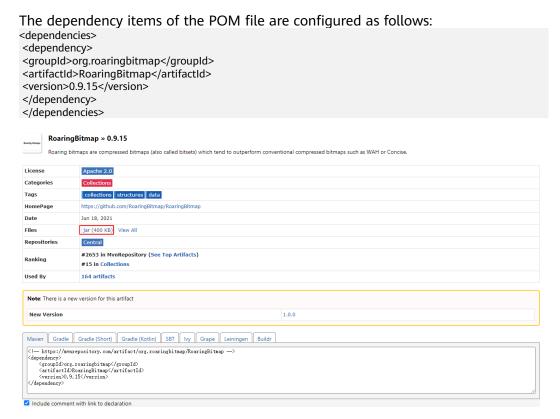

#### **Step 2** Invoke the JAR package to convert data to the RoaringBitmap type.

The general process is to declare a Roaring bitmap, call the add() method to convert data of the int type into the Roaringbitmap type, and then serialize the converted data. The sample code is as follows:

```
RoaringBitmap rr2 = new RoaringBitmap ();
for (int i = 1; i < 10000000; i++) {
    rr2.add(i);
}
ByteArrayOutputStream a = new ByteArrayOutputStream();
DataOutputStream b = new DataOutputStream(a);
rr2.serialize(b);</pre>
```

#### ----End

#### **Data Import**

Invoke CopyManager to import data to the database. In this way, a small amount of RoaringBitmap data can be imported to the database without having to be stored locally.

```
//gsjdbc4.jar is used as an example. If gsjdbc200.jar is used, replace the driver class name org.postgresql
with com.huawei.gauss200.jdbc and replace the URL prefix jdbc:postgresql with jdbc:gaussdb.
package rb_demo;
import org.postgresql.copy.CopyManager;
import org.postgresql.core.BaseConnection;
import org.roaringbitmap.RoaringBitmap;
import java.io.ByteArrayInputStream;
import java.io.ByteArrayOutputStream;
import java.io.DataOutputStream;
import java.io.IOException;
import java.io.InputStream;
import java.io.StringReader;
import java.sql.Connection;
import java.sql.DriverManager;
import java.sql.PreparedStatement;
import java.sql.ResultSet;
import java.sql.SQLException;
import java.sql.Statement;
public class rb_demo {
  private static String hexStr = "0123456789ABCDEF";
  public static String bytesToHex(byte[] bytes) {
     StringBuffer sb = new StringBuffer();
     for (int i = 0; i < bytes.length; <math>i++) {
        String hex = Integer.toHexString(bytes[i] & 0xFF);
        if (\text{hex.length}() < 2) {
          sb.append(0);
        sb.append(hex);
     return sb.toString();
  public static Connection GetConnection(String username, String passwd) {
     String driver = "org.postgresql.Driver";
String sourceURL = "jdbc:postgresql://10.185.180.161: 8000/gaussdb"; //Database URL
     Connection conn = null:
     try {
    //Load the database driver.
```

```
Class.forName(driver).newInstance();
     } catch (Exception e) {
       e.printStackTrace();
       return null;
     try {
  //Establish a connection to the database.
       conn = DriverManager.getConnection(sourceURL, username, passwd);
       System.out.println("Connection succeed!");
     } catch (Exception e) {
       e.printStackTrace();
       return null;
     }
     return conn;
  public static void main(String[] args) throws IOException {
     RoaringBitmap rr2 = new RoaringBitmap();
     for (int i = 1; i < 10000000; i++) {
       rr2.add(i);
     ByteArrayOutputStream a = new ByteArrayOutputStream();
     DataOutputStream b = new DataOutputStream(a);
     rr2.serialize(b);
Connection conn = GetConnection("test", "Gauss_234"); //User name and password.
     Statement pstmt = null;
     try {
       conn.setAutoCommit(true);
       pstmt = conn.createStatement();
       pstmt.execute("drop table if exists t_rb");
       pstmt.execute("create table t_rb(c1 int, c2 roaringbitmap) distribute by hash (c1);");
       StringReader sr = null;
       CopyManager cm = null;
       cm = new CopyManager((BaseConnection) conn);
       String delimiter = "|";
       StringBuffer tuples = new StringBuffer();
       tuples.append("1" + delimiter + "\\x" + bytesToHex(a.toByteArray()));
       StringBuffer sb = new StringBuffer();
       sb.append(tuples.toString());
       sr = new StringReader(tuples.toString());
       String sql = "copy t_rb from STDIN with (delimiter '|', NOESCAPING)";
long rows = cm.copyIn(sql, sr);//Execute the COPY command to save data to the database.
       pstmt.close();
     } catch (SQLException e) {
       if (pstmt != null) {
          try {
             pstmt.close();
          } catch (SQLException e1) {
             e1.printStackTrace();
       e.printStackTrace();
```

}

# 7.3.13 JDBC Interface Reference

JDBC interface is a set of API methods for users. This section describes some common interfaces. For other interfaces, see information in JDK1.6 (software package) and JDBC4.0.

# 7.3.13.1 java.sql.Connection

This section describes **java.sql.Connection**, the interface for connecting to a database.

Table 7-6 Support status for java.sql.Connection

| Method Name                                | Return Type       | Support JDBC 4 |
|--------------------------------------------|-------------------|----------------|
| close()                                    | void              | Yes            |
| commit()                                   | void              | Yes            |
| createStatement()                          | Statement         | Yes            |
| getAutoCommit()                            | boolean           | Yes            |
| getClientInfo()                            | Properties        | Yes            |
| getClientInfo(String name)                 | String            | Yes            |
| getTransactionIsolation()                  | int               | Yes            |
| isClosed()                                 | boolean           | Yes            |
| isReadOnly()                               | boolean           | Yes            |
| prepareStatement(String sql)               | PreparedStatement | Yes            |
| rollback()                                 | void              | Yes            |
| setAutoCommit(boolean autoCommit)          | void              | Yes            |
| setClientInfo(Properties properties)       | void              | Yes            |
| setClientInfo(String<br>name,String value) | void              | Yes            |

#### NOTICE

The AutoCommit mode is used by default within the interface. If you disable it running **setAutoCommit(false)**, all the statements executed later will be packaged in explicit transactions, and you cannot execute statements that cannot be executed within transactions.

# 7.3.13.2 java.sql.CallableStatement

This section describes **java.sql.CallableStatement**, the stored procedure execution interface.

 Table 7-7 Support status for java.sql.CallableStatement

| Method Name                                        | Return Type | Support JDBC 4 |
|----------------------------------------------------|-------------|----------------|
| registerOutParameter(int parameterIndex, int type) | void        | Yes            |
| wasNull()                                          | boolean     | Yes            |
| getString(int<br>parameterIndex)                   | String      | Yes            |
| getBoolean(int<br>parameterIndex)                  | boolean     | Yes            |
| getByte(int parameterIndex)                        | byte        | Yes            |
| getShort(int parameterIndex)                       | short       | Yes            |
| getInt(int parameterIndex)                         | int         | Yes            |
| getLong(int parameterIndex)                        | long        | Yes            |
| getFloat(int parameterIndex)                       | float       | Yes            |
| getDouble(int parameterIndex)                      | double      | Yes            |
| getBigDecimal(int parameterIndex)                  | BigDecimal  | Yes            |
| getBytes(int parameterIndex)                       | byte[]      | Yes            |
| getDate(int parameterIndex)                        | Date        | Yes            |
| getTime(int parameterIndex)                        | Time        | Yes            |
| getTimestamp(int parameterIndex)                   | Timestamp   | Yes            |
| getObject(int<br>parameterIndex)                   | Object      | Yes            |

#### ■ NOTE

- The batch operation of statements containing OUT parameter is not allowed.
- The following methods are inherited from java.sql.Statement: close, execute, executeQuery, executeUpdate, getConnection, getResultSet, getUpdateCount, isClosed, setMaxRows, and setFetchSize.
- The following methods are inherited from java.sql.PreparedStatement: addBatch, clearParameters, execute, executeQuery, executeUpdate, getMetaData, setBigDecimal, setBoolean, setByte, setBytes, setDate, setDouble, setFloat, setInt, setLong, setNull, setObject, setString, setTime, and setTimestamp.

#### 7.3.13.3 java.sql.DatabaseMetaData

This section describes **java.sql.DatabaseMetaData**, the interface for defining database objects.

Table 7-8 Support status for java.sql.DatabaseMetaData

| Method Name                                                                                                  | Return Type | Support JDBC 4 |
|----------------------------------------------------------------------------------------------------|-------------|----------------|
| getTables(String catalog,<br>String schemaPattern, String<br>tableNamePattern, String[]<br>types)            | ResultSet   | Yes            |
| getColumns(String catalog,<br>String schemaPattern, String<br>tableNamePattern, String<br>columnNamePattern) | ResultSet   | Yes            |
| getTableTypes()                                                                                              | ResultSet   | Yes            |
| getUserName()                                                                                                | String      | Yes            |
| isReadOnly()                                                                                                 | boolean     | Yes            |
| nullsAreSortedHigh()                                                                                         | boolean     | Yes            |
| nullsAreSortedLow()                                                                                          | boolean     | Yes            |
| nullsAreSortedAtStart()                                                                                      | boolean     | Yes            |
| nullsAreSortedAtEnd()                                                                                        | boolean     | Yes            |
| getDatabaseProductName()                                                                                     | String      | Yes            |
| getDatabaseProductVer-<br>sion()                                                                             | String      | Yes            |
| getDriverName()                                                                                              | String      | Yes            |
| getDriverVersion()                                                                                           | String      | Yes            |
| getDriverMajorVersion()                                                                                      | int         | Yes            |
| getDriverMinorVersion()                                                                                      | int         | Yes            |

| Method Name                                   | Return Type | Support JDBC 4 |
|-----------------------------------------------|-------------|----------------|
| usesLocalFiles()                              | boolean     | Yes            |
| usesLocalFilePerTable()                       | boolean     | Yes            |
| supportsMixedCaseIdentifiers()                | boolean     | Yes            |
| storesUpperCaseIdentifiers()                  | boolean     | Yes            |
| storesLowerCaseIdentifiers()                  | boolean     | Yes            |
| supportsMixedCaseQuotedI-<br>dentifiers()     | boolean     | Yes            |
| storesUpperCaseQuotedl-<br>dentifiers()       | boolean     | Yes            |
| storesLowerCaseQuotedl-<br>dentifiers()       | boolean     | Yes            |
| storesMixedCaseQuotedI-<br>dentifiers()       | boolean     | Yes            |
| supportsAlterTableWithAdd-<br>Column()        | boolean     | Yes            |
| supportsAlterTableWith-<br>DropColumn()       | boolean     | Yes            |
| supportsColumnAliasing()                      | boolean     | Yes            |
| nullPlusNonNullIsNull()                       | boolean     | Yes            |
| supportsConvert()                             | boolean     | Yes            |
| supportsConvert(int fromType, int toType)     | boolean     | Yes            |
| supportsTableCorrelation-<br>Names()          | boolean     | Yes            |
| supportsDifferentTableCorre-<br>lationNames() | boolean     | Yes            |
| supportsExpressionsInOrder-<br>By()           | boolean     | Yes            |
| supportsOrderByUnrelated()                    | boolean     | Yes            |
| supportsGroupBy()                             | boolean     | Yes            |
| supportsGroupByUnrelated()                    | boolean     | Yes            |
| supportsGroupByBeyondSe-<br>lect()            | boolean     | Yes            |
| supportsLikeEscapeClause()                    | boolean     | Yes            |

| Method Name                                        | Return Type | Support JDBC 4 |
|----------------------------------------------------|-------------|----------------|
| supportsMultipleResultSets()                       | boolean     | Yes            |
| supportsMultipleTransac-<br>tions()                | boolean     | Yes            |
| supportsNonNullableCol-<br>umns()                  | boolean     | Yes            |
| supportsMinimumSQLGram-<br>mar()                   | boolean     | Yes            |
| supportsCoreSQLGrammar()                           | boolean     | Yes            |
| supportsExtendedSQLGram-<br>mar()                  | boolean     | Yes            |
| supportsANSI92EntryLevelS<br>QL()                  | boolean     | Yes            |
| supportsANSI92Intermediate SQL()                   | boolean     | Yes            |
| supportsANSI92FullSQL()                            | boolean     | Yes            |
| supportsIntegrityEnhance-<br>mentFacility()        | boolean     | Yes            |
| supportsOuterJoins()                               | boolean     | Yes            |
| supportsFullOuterJoins()                           | boolean     | Yes            |
| supportsLimitedOuterJoins()                        | boolean     | Yes            |
| isCatalogAtStart()                                 | boolean     | Yes            |
| supportsSchemasInDataMa-<br>nipulation()           | boolean     | Yes            |
| supportsSavepoints()                               | boolean     | Yes            |
| supportsResultSetHoldabili-<br>ty(int holdability) | boolean     | Yes            |
| getResultSetHoldability()                          | int         | Yes            |
| getDatabaseMajorVersion()                          | int         | Yes            |
| getDatabaseMinorVersion()                          | int         | Yes            |
| getJDBCMajorVersion()                              | int         | Yes            |
| getJDBCMinorVersion()                              | int         | Yes            |

# 7.3.13.4 java.sql.Driver

This section describes **java.sql.Driver**, the database driver interface.

Table 7-9 Support status for java.sql.Driver

| Method Name                          | Return Type | Support JDBC 4 |
|--------------------------------------|-------------|----------------|
| acceptsURL(String url)               | boolean     | Yes            |
| connect(String url, Properties info) | Connection  | Yes            |
| jdbcCompliant()                      | boolean     | Yes            |
| getMajorVersion()                    | int         | Yes            |
| getMinorVersion()                    | int         | Yes            |

# 7.3.13.5 java.sql.PreparedStatement

This section describes **java.sql.PreparedStatement**, the interface for preparing statements.

**Table 7-10** Support status for java.sql.PreparedStatement

| Method Name                                     | Return Type       | Support JDBC 4 |
|-------------------------------------------------|-------------------|----------------|
| clearParameters()                               | void              | Yes            |
| execute()                                       | boolean           | Yes            |
| executeQuery()                                  | ResultSet         | Yes            |
| excuteUpdate()                                  | int               | Yes            |
| getMetaData()                                   | ResultSetMetaData | Yes            |
| setBoolean(int parameterIndex, boolean x)       | void              | Yes            |
| setBigDecimal(int parameterIndex, BigDecimal x) | void              | Yes            |
| setByte(int parameterIndex, byte x)             | void              | Yes            |
| setBytes(int parameterIndex, byte[] x)          | void              | Yes            |
| setDate(int parameterIndex, Date x)             | void              | Yes            |
| setDouble(int parameterIndex, double x)         | void              | Yes            |

| Method Name                                        | Return Type | Support JDBC 4 |
|----------------------------------------------------|-------------|----------------|
| setFloat(int parameterIndex, float x)              | void        | Yes            |
| setInt(int parameterIndex, int x)                  | void        | Yes            |
| setLong(int parameterIndex, long x)                | void        | Yes            |
| setNString(int<br>parameterIndex, String<br>value) | void        | Yes            |
| setShort(int parameterIndex, short x)              | void        | Yes            |
| setString(int<br>parameterIndex, String<br>x)      | void        | Yes            |
| addBatch()                                         | void        | Yes            |
| executeBatch()                                     | int[]       | Yes            |
| clearBatch()                                       | void        | Yes            |

#### □ NOTE

- Execute addBatch() and execute() only after running clearBatch().
- Batch is not cleared by calling executeBatch(). Clear batch by explicitly calling clearBatch().
- After bounded variables of a batch are added, if you want to reuse these values (add a batch again), set\*() is not necessary.
- The following methods are inherited from java.sql.Statement: close, execute, executeQuery, executeUpdate, getConnection, getResultSet, getUpdateCount, isClosed, setMaxRows, and setFetchSize.

# 7.3.13.6 java.sql.ResultSet

This section describes **java.sql.ResultSet**, the interface for execution result sets.

**Table 7-11** Support status for java.sql.ResultSet

| Method Name                    | Return Type | Support JDBC 4 |
|--------------------------------|-------------|----------------|
| findColumn(String columnLabel) | int         | Yes            |
| getBigDecimal(int columnIndex) | BigDecimal  | Yes            |

| Method Name                       | Return Type | Support JDBC 4 |
|-----------------------------------|-------------|----------------|
| getBigDecimal(String columnLabel) | BigDecimal  | Yes            |
| getBoolean(int columnIndex)       | boolean     | Yes            |
| getBoolean(String columnLabel)    | boolean     | Yes            |
| getByte(int columnIndex)          | byte        | Yes            |
| getBytes(int columnIndex)         | byte[]      | Yes            |
| getByte(String columnLabel)       | byte        | Yes            |
| getBytes(String columnLabel)      | byte[]      | Yes            |
| getDate(int columnIndex)          | Date        | Yes            |
| getDate(String<br>columnLabel)    | Date        | Yes            |
| getDouble(int columnIndex)        | double      | Yes            |
| getDouble(String columnLabel)     | double      | Yes            |
| getFloat(int columnIndex)         | float       | Yes            |
| getFloat(String columnLabel)      | float       | Yes            |
| getInt(int columnIndex)           | int         | Yes            |
| getInt(String<br>columnLabel)     | int         | Yes            |
| getLong(int columnIndex)          | long        | Yes            |
| getLong(String columnLabel)       | long        | Yes            |
| getShort(int columnIndex)         | short       | Yes            |
| getShort(String columnLabel)      | short       | Yes            |
| getString(int columnIndex)        | String      | Yes            |
| getString(String columnLabel)     | String      | Yes            |

| Method Name                      | Return Type | Support JDBC 4 |
|----------------------------------|-------------|----------------|
| getTime(int columnIndex)         | Time        | Yes            |
| getTime(String columnLabel)      | Time        | Yes            |
| getTimestamp(int columnIndex)    | Timestamp   | Yes            |
| getTimestamp(String columnLabel) | Timestamp   | Yes            |
| isAfterLast()                    | boolean     | Yes            |
| isBeforeFirst()                  | boolean     | Yes            |
| isFirst()                        | boolean     | Yes            |
| next()                           | boolean     | Yes            |

#### □ NOTE

- One Statement cannot have multiple open ResultSets.
- The cursor that is used for traversing the ResultSet cannot be open after committed.

# 7.3.13.7 java.sql.ResultSetMetaData

This section describes **java.sql.ResultSetMetaData**, which provides details about ResultSet object information.

Table 7-12 Support status for java.sql.ResultSetMetaData

| Method Name                   | Return Type | Support JDBC 4 |
|-------------------------------|-------------|----------------|
| getColumnCount()              | int         | Yes            |
| getColumnName(int column)     | String      | Yes            |
| getColumnType(int column)     | int         | Yes            |
| getColumnTypeName(int column) | String      | Yes            |

# 7.3.13.8 java.sql.Statement

This section describes **java.sql.Statement**, the interface for executing SQL statements.

Table 7-13 Support status for java.sql.Statement

| Method Name                  | Return Type | Support JDBC 4 |
|------------------------------|-------------|----------------|
| close()                      | void        | Yes            |
| execute(String sql)          | boolean     | Yes            |
| executeQuery(String sql)     | ResultSet   | Yes            |
| executeUpdate(String sql)    | int         | Yes            |
| getConnection()              | Connection  | Yes            |
| getResultSet()               | ResultSet   | Yes            |
| getQueryTimeout()            | int         | Yes            |
| getUpdateCount()             | int         | Yes            |
| isClosed()                   | boolean     | Yes            |
| setQueryTimeout(int seconds) | void        | Yes            |
| setFetchSize(int rows)       | void        | Yes            |
| cancel()                     | void        | Yes            |

#### □ NOTE

Using setFetchSize can reduce the memory occupied by result sets on the client. Result sets are packaged into cursors and segmented for processing, which will increase the communication traffic between the database and the client, affecting performance.

Database cursors are valid only within their transaction. If **setFetchSize** is set, set **setAutoCommit(false)** and commit transactions on the connection to flush service data to a database.

# 7.3.13.9 javax.sql.ConnectionPoolDataSource

This section describes **javax.sql.ConnectionPoolDataSource**, the interface for data source connection pools.

Table 7-14 Support status for javax.sql.ConnectionPoolDataSource

| Method Name           | Return Type      | Support JDBC 4 |
|-----------------------|------------------|----------------|
| getLoginTimeout()     | int              | Yes            |
| getLogWriter()        | PrintWriter      | Yes            |
| getPooledConnection() | PooledConnection | Yes            |

| Method Name                                              | Return Type      | Support JDBC 4 |
|----------------------------------------------------------|------------------|----------------|
| getPooledConnec-<br>tion(String user,String<br>password) | PooledConnection | Yes            |
| setLoginTimeout(int seconds)                             | void             | Yes            |
| setLogWriter(PrintWrit<br>er out)                        | void             | Yes            |

# 7.3.13.10 javax.sql.DataSource

This section describes **javax.sql.DataSource**, the interface for data sources.

**Table 7-15** Support status for javax.sql.DataSource

| Method Name                                    | Return Type | Support<br>JDBC 4 |
|------------------------------------------------|-------------|-------------------|
| getConneciton()                                | Connection  | Yes               |
| getConnection(String username,String password) | Connection  | Yes               |
| getLoginTimeout()                              | int         | Yes               |
| getLogWriter()                                 | PrintWriter | Yes               |
| setLoginTimeout(int seconds)                   | void        | Yes               |
| setLogWriter(PrintWriter out)                  | void        | Yes               |

# 7.3.13.11 javax.sql.PooledConnection

This section describes **javax.sql.PooledConnection**, the connection interface created by a connection pool.

**Table 7-16** Support status for javax.sql.PooledConnection

| Method Name                                                         | Return Type | Support JDBC 4 |
|---------------------------------------------------------------------|-------------|----------------|
| addConnectionEventListener<br>(ConnectionEventListener listener)    | void        | Yes            |
| close()                                                             | void        | Yes            |
| getConnection()                                                     | Connection  | Yes            |
| removeConnectionEventListener<br>(ConnectionEventListener listener) | void        | Yes            |

| Method Name                                                       | Return Type | Support JDBC 4 |
|-------------------------------------------------------------------|-------------|----------------|
| addStatementEventListener<br>(StatementEventListener listener)    | void        | Yes            |
| removeStatementEventListener<br>(StatementEventListener listener) | void        | Yes            |

# 7.3.13.12 javax.naming.Context

This section describes **javax.naming.Context**, the context interface for connection configuration.

Table 7-17 Support status for javax.naming.Context

| Method Name                               | Return Type | Support JDBC 4 |
|-------------------------------------------|-------------|----------------|
| bind(Name name, Object obj)               | void        | Yes            |
| bind(String name, Object obj)             | void        | Yes            |
| lookup(Name name)                         | Object      | Yes            |
| lookup(String name)                       | Object      | Yes            |
| rebind(Name name,<br>Object obj)          | void        | Yes            |
| rebind(String name,<br>Object obj)        | void        | Yes            |
| rename(Name oldName,<br>Name newName)     | void        | Yes            |
| rename(String oldName,<br>String newName) | void        | Yes            |
| unbind(Name name)                         | void        | Yes            |
| unbind(String name)                       | void        | Yes            |

# 7.3.13.13 javax.naming.spi.InitialContextFactory

This section describes **javax.naming.spi.InitialContextFactory**, the initial context factory interface.

**Table 7-18** Support status for javax.naming.spi.InitialContextFactory

| Method Name                                 | Return Type | Support JDBC 4 |
|---------------------------------------------|-------------|----------------|
| getInitialContext(Hashtable ,? environment) | Context     | Yes            |

# 7.3.13.14 CopyManager

CopyManager is an API interface class provided by the JDBC driver in GaussDB(DWS). It is used to import data to GaussDB(DWS) in batches.

# Inheritance Relationship of CopyManager

The CopyManager class is in the **org.postgresql.copy** package class and inherits the java.lang.Object class. The declaration of the class is as follows:

public class CopyManager extends Object

# **Construction Method**

public CopyManager(BaseConnection connection)
throws SQLException

#### **Basic Methods**

Table 7-19 Common methods of CopyManager

| Return<br>Value | Method                                                     | Description                                                                           | throws                       |
|-----------------|------------------------------------------------------------|---------------------------------------------------------------------------------------|------------------------------|
| Copyln          | copyIn(String sql)                                         | -                                                                                     | SQLException                 |
| long            | copyIn(String sql,<br>InputStream from)                    | Uses COPY FROM STDIN to quickly load data to tables in the database from InputStream. | SQLException,IOE<br>xception |
| long            | copyIn(String sql,<br>InputStream from, int<br>bufferSize) | Uses COPY FROM STDIN to quickly load data to tables in the database from InputStream. | SQLException,IOE xception    |

| Return<br>Value | Method                                             | Description                                                                         | throws                       |
|-----------------|----------------------------------------------------|-------------------------------------------------------------------------------------|------------------------------|
| long            | copyIn(String sql, Reader from)                    | Uses COPY FROM STDIN to quickly load data to tables in the database from Reader.    | SQLException,IOE xception    |
| long            | copyIn(String sql, Reader<br>from, int bufferSize) | Uses COPY FROM STDIN to quickly load data to tables in the database from Reader.    | SQLException,IOE<br>xception |
| CopyOu<br>t     | copyOut(String sql)                                | -                                                                                   | SQLException                 |
| long            | copyOut(String sql,<br>OutputStream to)            | Sends the result set of COPY TO STDOUT from the database to the OutputStream class. | SQLException,IOE xception    |
| long            | copyOut(String sql, Writer to)                     | Sends the result set of COPY TO STDOUT from the database to the Writer class.       | SQLException,IOE xception    |

# 7.4 ODBC-Based Development

Open Database Connectivity (ODBC) is a Microsoft API for accessing databases based on the X/OPEN CLI. The ODBC API alleviates applications from directly operating in databases, and enhances the database portability, extensibility, and maintainability.

Figure 7-2 shows the system structure of ODBC.

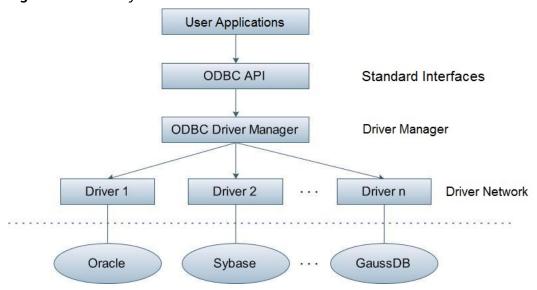

Figure 7-2 ODBC system structure

GaussDB(DWS) supports ODBC 3.5 in the following environments.

Table 7-20 OSs Supported by ODBC

| OS                                                                                                  | Platform |
|----------------------------------------------------------------------------------------------------|----------|
| SUSE Linux Enterprise Server 11 SP1/SP2/SP3/SP4 SUSE Linux Enterprise Server 12 and SP1/SP2/SP3/SP5 | x86_64   |
| Red Hat Enterprise Linux                                                                            | x86 64   |
| 6.4/6.5/6.6/6.7/6.8/6.9/7.0/7.1/7.2/7.3/7.4/7.5                                                     | ,x==_= . |
| Red Hat Enterprise Linux 7.5                                                                        | ARM64    |
| CentOS 6.4/6.5/6.6/6.7/6.8/6.9/7.0/7.1/7.2/7.3/7.4                                                  | x86_64   |
| CentOS 7.6                                                                                          | ARM64    |
| EulerOS 2.0 SP2/SP3                                                                                 | x86_64   |
| EulerOS 2.0 SP8                                                                                     | ARM64    |
| NeoKylin 7.5/7.6                                                                                    | ARM64    |
| Oracle Linux R7U4                                                                                   | x86_64   |
| Windows 7                                                                                           | 32-bit   |
| Windows 7                                                                                           | 64-bit   |
| Windows Server 2008                                                                                 | 32-bit   |
| Windows Server 2008                                                                                 | 64-bit   |

The operating systems listed above refer to the operating systems on which the ODBC program runs. They can be different from the operating systems where databases are deployed.

The ODBC Driver Manager running on UNIX or Linux can be unixODBC or iODBC. Select unixODBC-2.3.0 here as the component for connecting the database.

Windows has a native ODBC Driver Manager. You can locate **Data Sources** (ODBC) by choosing **Control Panel > Administrative Tools**.

#### □ NOTE

The current database ODBC driver is based on an open source version and may be incompatible with GaussDB(DWS) data types, such as tinyint, smalldatetime, and nvarchar2.

# 7.4.1 ODBC Package and Its Dependent Libraries and Header Files

### **ODBC Package for the Linux OS**

Obtain the **dws\_8.***x.x\_***odbc\_driver\_for\_***xxx\_xxx\_***zip** package from the release package. In the Linux OS, header files (including **sql.h** and **sqlext.h**) and library (**libodbc.so**) are required in application development. These header files and libraries can be obtained from the unixODBC-2.3.0 installation package.

# **ODBC Package for the Windows OS**

Obtain the **dws\_8**.*x*.*x*\_**odbc**\_**driver\_for\_windows.zip** package from the release package. In the Windows OS, the required header files and library files are system-resident.

# 7.4.2 Configuring a Data Source in the Linux OS

The ODBC DRIVER (psqlodbcw.so) provided by GaussDB(DWS) can be used after it has been configured in the data source. To configure data sources, users must configure the **odbc.ini** and **odbcinst.ini** files on the server. The two files are generated during the unixODBC compilation and installation, and are saved in the **/usr/local/etc** directory by default.

#### **Procedure**

**Step 1** Obtain the source code package of unixODBC at: Currently, unixODBC-2.2.1 is not supported. unixODBC-2.3.0 is used as an example.

https://sourceforge.net/projects/unixodbc/files/unixODBC/2.3.0/unixODBC-2.3.0.tar.gz/download

#### Step 2 Prepare unixODBC.

- 1. Decompress the **unixODBC** code file. tar -xvf unixODBC-2.3.0.tar.gz
- 2. Compile the code file and install the driver. cd unixODBC-2.3.0 ./configure --enable-gui=no

make make install

#### ∩ NOTE

After the unixODBC is compiled and installed, the \*.so.2 library file will be in the installation directory. To create the \*.so.1 library file, change LIB VERSION in the configure file to 1:0:0. LIB\_VERSION="1:0:0"

This driver dynamically loads the libodbcinst.so.\* library files. If one of the library files is successfully loaded, the library file is loaded. The loading priority is

libodbcinst.so > libodbcinst.so.1 > libodbcinst.so.1.0.0 > libodbcinst.so.2 > libodbcinst.so.2.0.0.

For example, a directory can be dynamically linked to libodbcinst.so.1, libodbcinst.so.1.0.0, and libodbcinst.so.2. The driver file loads libodbcinst.so first. If **libodbcinst.so** cannot be found in the current environment, the driver file searches for libodbcinst.so.1, which has a lower priority. After libodbcinst.so.1 is loaded, the loading is complete.

**Step 3** Replace the GaussDB(DWS) client driver.

Decompress dws 8.xx odbc driver for xxx xxx.zip to obtain the psqlodbcw.la and psqlodbcw.so files in the /dws\_8.x.x\_odbc\_driver\_for\_xxx\_xxx/odbc/lib directory.

**Step 4** Configure the data source.

1. Configure the ODBC driver file.

Add the following content to the end of the /usr/local/etc/odbcinst.ini file:

[GaussMPP] Driver64=/usr/local/lib/psqlodbcw.so setup=/usr/local/lib/psqlodbcw.so

For descriptions of the parameters in the **odbcinst.ini** file, see **Table 7-21**.

**Table 7-21** odbcinst.ini configuration parameters

| Parameter    | Description                                                                          | Example                                 |
|--------------|--------------------------------------------------------------------------------------|-----------------------------------------|
| [DriverName] | Driver name, corresponding to Driver in DSN.                                         | [DRIVER_N]                              |
| Driver64     | Path of the dynamic driver library                                                   | Driver64=/xxx/odbc/lib/<br>psqlodbcw.so |
| setup        | Driver installation path, which is the same as the dynamic library path in Driver64. | setup=/xxx/odbc/lib/<br>psqlodbcw.so    |

2. Configure the data source file.

Add the following content to the end of the /usr/local/etc/odbc.ini file:

[MPPODBC] Driver=GaussMPP

Servername=10.10.0.13 (database server IP address)

Database=gaussdb (database name) Username=dbadmin (database username) Password= (database user password)

Port=8000 (database listening port)

Sslmode=allow

For descriptions of the parameters in the **odbc.ini** file, see **Table 7-22**.

**Table 7-22** odbc.ini configuration parameters

| Parameter                 | Description                                                                                                    | Example                                                                                                    |
|---------------------------|----------------------------------------------------------------------------------------------------|----------------------------------------------------------------------------------------------------|
| [DSN]                     | Data source name                                                                                                    | [MPPODBC]                                                                                                    |
| Driver                    | Driver name, corresponding to DriverName in odbcinst.ini                                                                                                    | Driver=DRIVER_N                                                                                                    |
| Servername                | IP address of the server                                                                                                    | Servername=10.145.130.<br>26                                                                                                    |
| Database                  | Name of the database to connect to                                                                                                    | Database=gaussdb                                                                                                    |
| Username                  | Name of the database user                                                                                                    | Username=dbadmin                                                                                                    |
| Password                  | Password of the database user                                                                                                    | Password=  NOTE  After a user established a connection, the ODBC driver automatically clears their password stored in memory.  However, if this parameter is configured, UnixODBC will cache data source files, which may cause the password to be stored in the memory for a long time.  When you connect to an application, you are advised to send your password through an API instead of writing it in a data source configuration file. After the connection has been established, immediately clear the memory segment where your password is stored. |
| Port                      | Port ID of the server                                                                                                    | Port=8000                                                                                                    |
| Sslmode                   | Whether to enable the SSL                                                                                                    | Sslmode=allow                                                                                                    |
| UseServerSidePre-<br>pare | Whether to enable the extended query protocol for the database.  The value can be <b>0</b> or <b>1</b> . The default value is <b>1</b> , indicating that the extended query protocol is enabled. | UseServerSidePrepare=1                                                                                                    |

| Parameter        | Description                                                                                                    | Example                                                                                                    |
|------------------|----------------------------------------------------------------------------------------------------|----------------------------------------------------------------------------------------------------|
| UseBatchProtocol | Whether to enable the batch query protocol. If it is enabled, the DML performance can be improved. The value can be <b>0</b> or <b>1</b> . The default value is <b>1</b> . If this parameter is set to <b>0</b> , the batch query protocol is disabled (mainly for communication with earlier database versions). If this parameter is set to <b>1</b> and the <b>support_batch_bind</b> parameter is set to <b>on</b> , the batch query protocol is enabled. | UseBatchProtocol=1                                                                                                    |
| ConnectionExtral | Whether to display the driver deployment path and process owner in the connection_info parameter mentioned in connection_info                                                                                                    | ConnectionExtraInfo=1  NOTE  The default value is 1. If this parameter is set to 0, the ODBC driver reports the name and version of the current driver to the database. If this parameter is set to 1, the ODBC driver reports the name, deployment path, and process owner of the current driver to the database and records them in the connection_info parameter (see connection_info). You can query this parameter in PG_STAT_ACTIVITY. |

| Parameter                  | Description                                                                                                    | Example                                                                                                    |
|----------------------------|----------------------------------------------------------------------------------------------------|----------------------------------------------------------------------------------------------------|
| ForExtensionCon-<br>nector | ETL tool performance optimization parameter. It can be used to optimize the memory and reduce the memory usage by the peer CN, to avoid system instability caused by excessive CN memory usage.                                                                                                    | ForExtensionConnector=1                                                                                                    |
|                            | The value can be <b>0</b> or <b>1</b> . The default value is <b>0</b> , indicating that the optimization item is disabled.                                                                                                    |                                                                                                    |
|                            | Do not set this parameter for other services outside the database system. Otherwise, the service correctness may be affected.                                                                                                    |                                                                                                    |
| KeepDisallowPre-<br>mature | Specifies whether the cursor in the SQL statement has the with hold attribute when the following conditions are met:  UseDeclareFetch is set to 1, and the application invokes SQLNumResultCols, SQLDescribeCol, or SQLColAttribute after invoking SQLPrepare to obtain the column information of the result set. | KeepDisallowPremature=1  NOTE  When UseServerSidePrepare is set to 1, the KeepDisallowPremature parameter does not take effect. To use this parameter, set UseServerSidePrepare to 0. For example, set UseDeclareFetch to 1. KeepDisallowPremature=1 UseServerSidePrepare=0 |
|                            | The value can be <b>0</b> or <b>1</b> . <b>0</b> indicates that the with hold attribute is supported, and <b>1</b> indicates that the with hold attribute is not supported. The default value is <b>0</b> .                                                                                                    |                                                                                                    |

The valid values of **sslmode** are as follows.

Table 7-23 sslmode options

| sslmode         | Whether<br>SSL<br>Encryption<br>Is Enabled | Description                                                                                                    |
|-----------------|--------------------------------------------|----------------------------------------------------------------------------------------------------|
| disable         | No                                         | The SSL secure connection is not used.                                                                                                    |
| allow           | Probably                                   | The SSL secure encrypted connection is used if required by the database server, but does not check the authenticity of the server.                                                                                                    |
| prefer          | Probably                                   | The SSL secure encrypted connection is used as a preferred mode if supported by the database, but does not check the authenticity of the server.                                                                                             |
| require         | Yes                                        | The SSL secure connection must be used, but it only encrypts data and does not check the authenticity of the server.                                                                                                    |
| verify-ca       | Yes                                        | The SSL secure connection must be used, and it checks whether the database has certificates issued by a trusted CA.                                                                                                    |
| verify-<br>full | Yes                                        | The SSL secure connection must be used. In addition to the check scope specified by <b>verify-ca</b> , it checks whether the name of the host where the database resides is the same as that on the certificate. This mode is not supported. |

#### Step 5 Enable the SSL mode.

To use SSL certificates for connection, decompress the certificate package contained in the GaussDB(DWS) installation package, and run **source sslcert\_env.sh** in a shell environment to deploy certificates in the default location of the current session.

Or manually declare the following environment variables and ensure that the permission for the client.key\* series files is set to 600.

export PGSSLCERT= "/YOUR/PATH/OF/client.crt" # Change the path to the absolute path of client.crt. export PGSSLKEY= "/YOUR/PATH/OF/client.key" # Change the path to the absolute path of client.key.

In addition, change the value of **Sslmode** in the data source to **verify-ca**.

- **Step 6** Add the IP address segment of the host where the client is located to the security group rules of GaussDB(DWS) to ensure that the host can communicate with GaussDB(DWS).
- **Step 7** Configure environment variables.

vim ~/.bashrc

Add the following content to the end of the configuration file:

export LD\_LIBRARY\_PATH=/usr/local/lib/:\$LD\_LIBRARY\_PATH export ODBCSYSINI=/usr/local/etc export ODBCINI=/usr/local/etc/odbc.ini

**Step 8** Run the following commands to validate the settings:

source ~/.bashrc

----End

# **Testing Data Source Configuration**

Run the **isql**-v GaussODBC command (GaussODBC is the data source name).

• If the following information is displayed, the configuration is correct and the connection succeeds.

• If error information is displayed, the configuration is incorrect. Check the configuration.

# **Troubleshooting**

• [UnixODBC][Driver Manager]Can't open lib 'xxx/xxx/psqlodbcw.so' : file not found.

#### Possible causes:

- The path configured in the **odbcinst.ini** file is incorrect.
  - Run the **ls** *file path in the error information* command to check whether the **psqlodbcw.so** file exists and you have execution permissions on it.
- The dependent library of **psqlodbcw.so** does not exist or is not in system environment variables.
  - Run the **ldd** file path in the error information command. If **libodbc.so.1** or other UnixODBC libraries are lacking, configure UnixODBC again following the procedure provided in this section, and add the **lib** directory under its installation directory to **LD\_LIBRARY\_PATH**. If other libraries are lacking, add the **lib** directory under the ODBC driver package to **LD\_LIBRARY\_PATH**.
- [UnixODBC]connect to server failed: no such file or directory
   Possible causes:
  - An incorrect or unreachable database IP address or port was configured.
     Check the Servername and Port configuration items in data sources.
  - Server monitoring is improper.
    - If **Servername** and **Port** are correctly configured, ensure the proper network adapter and port are monitored based on database server configurations in the procedure in this section.
  - Firewall and network gatekeeper settings are improper.
     Check firewall settings, ensuring that the database communication port is trusted.
    - Check to ensure network gatekeeper settings are proper (if any).

[unixODBC]The password-stored method is not supported.

Possible causes:

The **sslmode** configuration item is not configured in the data sources.

Solution:

Set it to allow or a higher level. For more details, see Table 7-23.

Server common name "xxxxx" does not match host name "xxxxxx"

Possible causes:

When **verify-full** is used for SSL encryption, the driver checks whether the host name in certificates is the same as the actual one.

Solution:

To solve this problem, use **verify-ca** to stop checking host names, or generate a set of CA certificates containing the actual host names.

• Driver's SQLAllocHandle on SQL\_HANDLE\_DBC failed

Possible causes:

The executable file (such as the **isql** tool of unixODBC) and the database driver (**psqlodbcw.so**) depend on different library versions of ODBC, such as **libodbc.so.1** and **libodbc.so.2**. You can verify this problem by using the following method:

ldd `which isql` | grep odbc ldd psqlodbcw.so | grep odbc

If the suffix digits of the outputs **libodbc.so** are different or indicate different physical disk files, this problem exists. Both **isql** and **psqlodbcw.so** load **libodbc.so**. If different physical files are loaded, different ODBC libraries with the same function list conflict with each other in a visible domain. As a result, the database driver cannot be loaded.

Solution:

Uninstall the unnecessary unixODBC, such as libodbc.so.2, and create a soft link with the same name and the .so.2 suffix for the remaining libodbc.so.1 library.

FATAL: Forbid remote connection with trust method!

For security purposes, the CN forbids access from other nodes in the cluster without authentication.

To access the CN from inside the cluster, deploy the ODBC program on the machine where the CN is located and use 127.0.0.1 as the server address. It is recommended that the service system be deployed outside the cluster. If it is deployed inside, the database performance may be affected.

• [unixODBC][Driver Manager]Invalid attribute value

This problem occurs when you use SQL on other GaussDB. The possible cause is that the unixODBC version is not the recommended one. You are advised to run the **odbcinst --version** command to check the unixODBC version.

authentication method 10 not supported.

If this error occurs on an open source client, the cause may be:

The database stores only the SHA-256 hash of the password, but the open source client supports only MD5 hashes.

#### □ NOTE

- The database stores the hashes of user passwords instead of actual passwords.
- In versions earlier than V100R002C80SPC300, the database stores only SHA-256 hashes and no MD5 hashes. Therefore, MD5 cannot be used for user password authentication.
- In V100R002C80SPC300 and later, if a password is updated or a user is created, both types of hashes will be stored, compatible with open-source authentication protocols.
- An MD5 hash can only be generated using the original password, but the password cannot be obtained by reversing its SHA-256 hash. If your database is upgraded from a version earlier than V100R002C80SPC300, passwords in the old version will only have SHA-256 hashes and not support MD5 authentication.

To solve this problem, you can update the user password. Alternatively, create a user, assign the same permissions to the user, and use the new user to connect to the database.

unsupported frontend protocol 3.51: server supports 1.0 to 3.0
 The database version is too early or the database is an open-source database.
 Use the driver of the required version to connect to the database.

# 7.4.3 Configuring a Data Source in the Windows OS

Configure the ODBC data source using the ODBC data source manager preinstalled in the Windows OS.

#### **Procedure**

Step 1 Replace the GaussDB(DWS) client driver.

Decompress **GaussDB-8.2.1-Windows-Odbc.tar.gz** and install **psqlodbc.msi** (for 32-bit OS) or **psqlodbc\_x64.msi** (for 64-bit OS).

Step 2 Open Driver Manager.

Use the Driver Manager suitable for your OS to configure the data source. (Assume the Windows system drive is drive C.)

• If you develop 32-bit programs in the 64-bit Windows OS, open the 32-bit Driver Manager at C:\Windows\SysWOW64\odbcad32.exe after you install the 32-bit driver.

Do not open Driver Manager by choosing **Control Panel**, clicking **Administrative Tools**, and clicking **Data Sources (ODBC)**.

| $\cap$ | NOT  | F |
|--------|------|---|
| <br>   | 1101 | _ |

WoW64 is the acronym for "Windows 32-bit on Windows 64-bit". **C:\Windows \SysWOW64\** stores the 32-bit environment on a 64-bit system.

• If you develop 64-bit programs in the 64-bit Windows OS, open the 64-bit Driver Manager at **C:\Windows\System32\odbcad32.exe** after you install the 64-bit driver.

Do not open **Driver Manager** by choosing **Control Panel**, clicking **Administrative Tools**, and clicking **Data Sources (ODBC)**.

#### □ NOTE

**C:\Windows\System32\** stores the environment consistent with the current OS. For technical details, see Windows technical documents.

In a 32-bit Windows OS, open C:\Windows\System32\odbcad32.exe.
 In the Windows OS, click Computer, and choose Control Panel. Click Administrative Tools and click Data Sources (ODBC).

#### **Step 3** Configure the data source.

On the **User DSN** tab, click **Add**, and choose **PostgreSQL Unicode** for setup. (An identifier will be displayed for the 64-bit OS.)

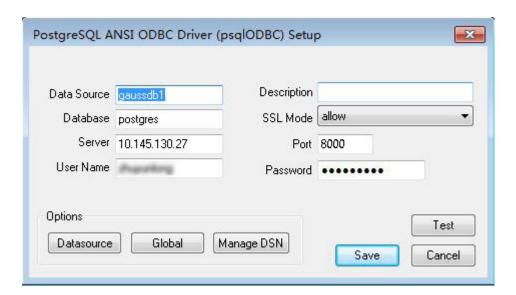

#### **NOTICE**

The entered username and password will be recorded in the Windows registry and you do not need to enter them again when connecting to the database next time. For security purposes, you are advised to delete sensitive information before clicking **Save** and enter the required username and password again when using ODBC APIs to connect to the database.

#### **Step 4** Enable the SSL mode.

To use SSL certificates for connection, decompress the certificate package contained in the GaussDB(DWS) installation package, and double-click the **sslcert\_env.bat** file to deploy certificates in the default location.

#### NOTICE

The **sslcert\_env.bat** file ensures the purity of the certificate environment. When the **%APPDATA%\postgresql** directory exists, a message will be prompted asking you whether you want to remove related directories. If you want to remove related directories, back up files in the directory.

Alternatively, you can copy the client.crt, client.key, client.key.cipher, and client.key.rand files in the certificate file folder to the manually created %APPDATA%\postgresql directory. Change client in the file names to postgres, for example, change client.key to postgres.key. Copy the cacert.pem file to the %APPDATA%\postgresql directory and change its name to root.crt.

Change the value of **SSL Mode** in step 2 to **verify-ca**.

Table 7-24 sslmode options

| sslmode     | Whether<br>SSL<br>Encryption<br>Is Enabled | Description                                                                                                    |
|-------------|--------------------------------------------|----------------------------------------------------------------------------------------------------|
| disable     | No                                         | The SSL secure connection is not used.                                                                                                    |
| allow       | Probably                                   | The SSL secure encrypted connection is used if required by the database server, but does not check the authenticity of the server.                                                                                                    |
| prefer      | Probably                                   | The SSL secure encrypted connection is used as a preferred mode if supported by the database, but does not check the authenticity of the server.                                                                                                    |
| require     | Yes                                        | The SSL secure connection must be used, but it only encrypts data and does not check the authenticity of the server.                                                                                                    |
| verify-ca   | Yes                                        | The SSL secure connection must be used, and it checks whether the database has certificates issued by a trusted CA.                                                                                                    |
| verify-full | Yes                                        | The SSL secure connection must be used. In addition to the check scope specified by <b>verify-ca</b> , it checks whether the name of the host where the database resides is the same as that on the certificate. <b>NOTE</b> This mode cannot be used. |

**Step 5** Add the IP address segment of the host where the client is located to the security group rules of GaussDB(DWS) to ensure that the host can communicate with GaussDB(DWS).

----End

# **Testing Data Source Configuration**

Click Test.

• If the following information is displayed, the configuration is correct and the connection succeeds.

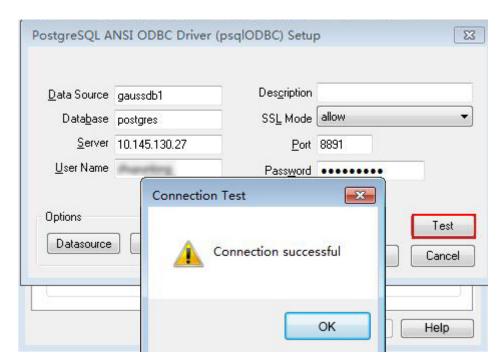

• If error information is displayed, the configuration is incorrect. Check the configuration.

# **Troubleshooting**

- Server common name "xxxx" does not match host name "xxxxx"
  - This problem occurs because when **verify-full** is used for SSL encryption, the driver checks whether the host name in certificates is the same as the actual one. To solve this problem, use **verify-ca** to stop checking host names, or generate a set of CA certificates containing the actual host names.
- connect to server failed: no such file or directory

#### Possible causes:

- An incorrect or unreachable database IP address or port was configured.
   Check the **Servername** and **Port** configuration items in data sources.
- Server monitoring is improper.
  - If **Servername** and **Port** are correctly configured, ensure the proper network adapter and port are monitored based on database server configurations in the procedure in this section.
- Firewall and network gatekeeper settings are improper.
   Check firewall settings, ensuring that the database communication port is trusted.
  - Check to ensure network gatekeeper settings are proper (if any).
- In the specified DSN, the system structures of the drive do not match those of the application.
  - Possible cause: The bit versions of the drive and program are different.
  - C:\Windows\SysWOW64\odbcad32.exe is a 32-bit ODBC Drive Manager.
  - C:\Windows\System32\odbcad32.exe is a 64-bit ODBC Drive Manager.
- The password-stored method is not supported.

#### Possible causes:

**sslmode** is not configured for the data source. Set this configuration item to **allow** or a higher level to enable SSL connections. For details about **sslmode**, see **Table 7-24**.

• authentication method 10 not supported.

If this error occurs on an open source client, the cause may be:

The database stores only the SHA-256 hash of the password, but the open source client supports only MD5 hashes.

#### **◯** NOTE

- The database stores the hashes of user passwords instead of actual passwords.
- In versions earlier than V100R002C80SPC300, the database stores only SHA-256 hashes and no MD5 hashes. Therefore, MD5 cannot be used for user password authentication.
- In V100R002C80SPC300 and later, if a password is updated or a user is created, both types of hashes will be stored, compatible with open-source authentication protocols.
- An MD5 hash can only be generated using the original password, but the password cannot be obtained by reversing its SHA-256 hash. If your database is upgraded from a version earlier than V100R002C80SPC300, passwords in the old version will only have SHA-256 hashes and not support MD5 authentication.

To solve this problem, perform the following operations:

- Set password\_encryption\_type to 1. For details, see Modifying Database Parameters.
- b. Create a new database user for connection or reset the password of the existing database user.
  - If you use an administrator account, reset the password. For details, see Password Reset.
  - If you are a common user, use another client tool (such as Data Studio) to connect to the database and run the ALTER USER statement to change your password.
- c. Connect to the database.
- unsupported frontend protocol 3.51: server supports 1.0 to 3.0
  - The database version is too early or the database is an open-source database. Use the driver of the required version to connect to the database.
- FATAL: GSS authentication method is not allowed because XXXX user password is not disabled.

In some cases, the error is: GSSAPI authentication not supported.

In **pg\_hba.conf** of the target CN, the authentication mode is set to **gss** for authenticating the IP address of the current client. However, this authentication algorithm cannot authenticate clients. Change the authentication algorithm to **sha256** and try again.

Note that cross-node connection to the database in the cluster is not supported. If the error is caused by cross-node connection to the CN in the cluster, connect the service program to the database from a node outside the cluster and try again.

# 7.4.4 ODBC Development Example

#### **Code for Common Functions**

```
// The following example shows how to obtain data from GaussDB(DWS) through the ODBC interface.
// DBtest.c (compile with: libodbc.so)
#include <stdlib.h>
#include <stdio.h>
#include <salext.h>
#ifdef WIN32
#include <windows.h>
#endif
SQLHENV
             V OD Env:
                            // Handle ODBC environment
SOLHSTMT
              V_OD_hstmt;
                              // Handle statement
SQLHDBC
             V_OD_hdbc;
                             // Handle connection
          typename[100];
char
SQLINTEGER value = 100;
SQLINTEGER V OD erg, V OD buffer, V OD err, V OD id;
           V_StrLen_or_IndPtr;
SQLLEN
int main(int argc,char *argv[])
   // 1. Apply for an environment handle.
   V_OD_erg = SQLAllocHandle(SQL_HANDLE_ENV,SQL_NULL_HANDLE,&V_OD_Env);
   if ((V_OD_erg != SQL_SUCCESS) && (V_OD_erg != SQL_SUCCESS_WITH_INFO))
       printf("Error AllocHandle\n");
       exit(0);
   // 2. Set environment attributes (version information)
   SQLSetEnvAttr(V_OD_Env, SQL_ATTR_ODBC_VERSION, (void*)SQL_OV_ODBC3, 0);
   // 3. Apply for a connection handle.
   V_OD_erg = SQLAllocHandle(SQL_HANDLE_DBC, V_OD_Env, &V_OD_hdbc);
   if ((V_OD_erg != SQL_SUCCESS) && (V_OD_erg != SQL_SUCCESS_WITH_INFO))
       SQLFreeHandle(SQL_HANDLE_ENV, V_OD_Env);
       exit(0);
   // 4. Set connection attributes.
   SQLSetConnectAttr(V_OD_hdbc, SQL_ATTR_AUTOCOMMIT, SQL_AUTOCOMMIT_ON, 0);
// 5. Connect to the data source. userName and password indicate the username and password for
connecting to the database. Set them as needed.
// If the username and password have been set in the odbc.ini file, you do not need to set userName or
password here, retaining "" for them. However, you are not advised to do so because the username and
password will be disclosed if the permission for odbc.ini is abused.
   V_OD_erg = SQLConnect(V_OD_hdbc, (SQLCHAR*) "gaussdb", SQL_NTS,
                 (SQLCHAR*) "userName", SQL_NTS, (SQLCHAR*) "password", SQL_NTS);
   if ((V_OD_erg != SQL_SUCCESS) && (V_OD_erg != SQL_SUCCESS_WITH_INFO))
      printf("Error SQLConnect %d\n",V_OD_erg);
      SQLFreeHandle(SQL_HANDLE_ENV, V_OD_Env);
      exit(0);
   printf("Connected !\n");
   // 6. Set statement attributes
   SQLSetStmtAttr(V_OD_hstmt,SQL_ATTR_QUERY_TIMEOUT,(SQLPOINTER *)3,0);
   // 7. Apply for a statement handle
   SQLAllocHandle(SQL_HANDLE_STMT, V_OD_hdbc, &V_OD_hstmt);
   // 8. Executes an SQL statement directly
   SQLExecDirect(V_OD_hstmt,"drop table IF EXISTS customer_t1",SQL_NTS);
   SQLExecDirect(V_OD_hstmt,"CREATE TABLE customer_t1(c_customer_sk INTEGER, c_customer_name
VARCHAR(32));",SQL_NTS);
   SQLExecDirect(V_OD_hstmt,"insert into customer_t1 values(25,'li')",SQL_NTS);
   // 9. Prepare for execution
   SQLPrepare(V_OD_hstmt,"insert into customer_t1 values(?)",SQL_NTS);
   // 10. Bind parameters
   SQLBindParameter(V_OD_hstmt,1,SQL_PARAM_INPUT,SQL_C_SLONG,SQL_INTEGER,0,0,
              &value,0,NULL);
   // 11. Execute the ready statement
```

```
SQLExecute(V_OD_hstmt);
   SQLExecDirect(V_OD_hstmt,"select id from testtable",SQL_NTS);
   // 12. Obtain the attributes of a certain column in the result set
SQLColAttribute(V_OD_hstmt,1,SQL_DESC_TYPE_NAME,typename,sizeof(typename),NULL,NULL);
   printf("SQLColAtrribute %s\n",typename);
   // 13. Bind the result set
   SQLBindCol(V_OD_hstmt,1,SQL_C_SLONG, (SQLPOINTER)&V_OD_buffer,150,
          (SQLLEN *)&V_StrLen_or_IndPtr);
   // 14. Collect data using SQLFetch
   V_OD_erg=SQLFetch(V_OD_hstmt);
   // 15. Obtain and return data using SQLGetData
   while(V_OD_erg != SQL_NO_DATA)
      SQLGetData(V\_OD\_hstmt,1,SQL\_C\_SLONG,(SQLPOINTER)\&V\_OD\_id,0,NULL);
      printf("SQLGetData ----ID = %d\n",V_OD_id);
      V_OD_erg=SQLFetch(V_OD_hstmt);
   printf("Done !\n");
   // 16. Disconnect from the data source and release handles
   SQLFreeHandle(SQL_HANDLE_STMT,V_OD_hstmt);
   SQLDisconnect(V_OD_hdbc);
   SQLFreeHandle(SQL_HANDLE_DBC,V_OD_hdbc);
   SQLFreeHandle(SQL_HANDLE_ENV, V_OD_Env);
   return(0);
}
```

# **Code for Batch Processing**

```
* Set UseBatchProtocol to 1 in the data source and set the database parameter support_batch_bind
* The CHECK_ERROR command is used to check and print error information.
* This example is used to interactively obtain the DSN, data volume to be processed, and volume of ignored
data from users, and insert required data into the test_odbc_batch_insert table.
#include <stdio.h>
#include <stdlib.h>
#include <sql.h>
#include <sqlext.h>
#include <string.h>
#include "util.c"
void Exec(SQLHDBC hdbc, SQLCHAR* sql)
  SQLRETURN retcode;
                                  // Return status
  SQLHSTMT hstmt = SQL_NULL_HSTMT; // Statement handle
  SQLCHAR loginfo[2048];
  // Allocate Statement Handle
  retcode = SQLAllocHandle(SQL_HANDLE_STMT, hdbc, &hstmt);
  CHECK_ERROR(retcode, "SQLAllocHandle(SQL_HANDLE_STMT)",
          hstmt, SQL_HANDLE_STMT);
  // Prepare Statement
  retcode = SQLPrepare(hstmt, (SQLCHAR*) sql, SQL_NTS);
  sprintf((char*)loginfo, "SQLPrepare log: %s", (char*)sql);
  CHECK_ERROR(retcode, loginfo, hstmt, SQL_HANDLE_STMT);
  retcode = SQLExecute(hstmt);
  sprintf((char*)loginfo, "SQLExecute stmt log: %s", (char*)sql);
  CHECK_ERROR(retcode, loginfo, hstmt, SQL_HANDLE_STMT);
  retcode = SQLFreeHandle(SQL_HANDLE_STMT, hstmt);
  sprintf((char*)loginfo, "SQLFreeHandle stmt log: %s", (char*)sql);
  CHECK_ERROR(retcode, loginfo, hstmt, SQL_HANDLE_STMT);
```

```
int main ()
  SQLHENV henv = SQL_NULL_HENV;
  SQLHDBC hdbc = SQL NULL HDBC;
  int batchCount = 1000;
  SQLLEN rowsCount = 0;
       ignoreCount = 0;
  SQLRETURN retcode;
  SOLCHAR
             dsn[1024] = {'\0'};
  SQLCHAR
              loginfo[2048];
// Interactively obtain data source names.
  getStr("Please input your DSN", (char*)dsn, sizeof(dsn), 'N');
  Interactively obtain the amount of data to be batch processed.
  getInt("batchCount", &batchCount, 'N', 1);
  do
// Interactively obtain the amount of batch processing data that is not inserted into the database.
     getInt("ignoreCount", &ignoreCount, 'N', 1);
     if (ignoreCount > batchCount)
    {
       printf("ignoreCount(%d) should be less than batchCount(%d)\n", ignoreCount, batchCount);
  }while(ignoreCount > batchCount);
  retcode = SQLAllocHandle(SQL_HANDLE_ENV, SQL_NULL_HANDLE, &henv);
  CHECK_ERROR(retcode, "SQLAllocHandle(SQL_HANDLE_ENV)",
          henv, SQL_HANDLE_ENV);
  // Set ODBC Verion
  retcode = SQLSetEnvAttr(henv, SQL_ATTR_ODBC_VERSION,
                         (SQLPOINTER*)SQL_OV_ODBC3, 0);
  CHECK\_ERROR(retcode, "SQLSetEnvAttr(SQL\_ATTR\_ODBC\_VERSION)",
          henv, SQL_HANDLE_ENV);
  // Allocate Connection
  retcode = SQLAllocHandle(SQL_HANDLE_DBC, henv, &hdbc);
  CHECK_ERROR(retcode, "SQLAllocHandle(SQL_HANDLE_DBC)",
          henv, SQL_HANDLE_DBC);
  // Set Login Timeout
  retcode = SQLSetConnectAttr(hdbc, SQL_LOGIN_TIMEOUT, (SQLPOINTER)5, 0);
  CHECK_ERROR(retcode, "SQLSetConnectAttr(SQL_LOGIN_TIMEOUT)",
          hdbc, SQL HANDLE DBC);
  // Set Auto Commit
  retcode = SQLSetConnectAttr(hdbc, SQL_ATTR_AUTOCOMMIT,
                         (SQLPOINTER)(1), 0);
  CHECK\_ERROR (retcode, "SQLSetConnectAttr(SQL\_ATTR\_AUTOCOMMIT)", \\
          hdbc, SQL_HANDLE_DBC);
  // Connect to DSN
  sprintf(loginfo, "SQLConnect(DSN:%s)", dsn);
  retcode = SQLConnect(hdbc, (SQLCHAR*) dsn, SQL_NTS,
                   (SQLCHAR*) NULL, 0, NULL, 0);
  CHECK_ERROR(retcode, loginfo, hdbc, SQL_HANDLE_DBC);
  // init table info.
  Exec(hdbc, "drop table if exists test_odbc_batch_insert");
  Exec(hdbc, "create table test_odbc_batch_insert(id int primary key, col varchar2(50))");
// The following code constructs the data to be inserted based on the data volume entered by users:
  {
    SQLRETURN retcode;
    SQLHSTMT hstmtinesrt = SQL_NULL_HSTMT;
    int
             i;
    SQLCHAR
               *sql = NULL;
```

```
SQLINTEGER *ids = NULL;
                *cols = NULL;
     SQLCHAR
                 *bufLenIds = NULL;
     SQLLEN
     SQLLEN
                 *bufLenCols = NULL;
     SQLUSMALLINT *operptr = NULL;
     SQLUSMALLINT *statusptr = NULL;
     SQLULEN
                 process = 0;
// Data is constructed by column. Each column is stored continuously.
     ids = (SQLINTEGER*)malloc(sizeof(ids[0]) * batchCount);
     cols = (SQLCHAR*)malloc(sizeof(cols[0]) * batchCount * 50);
// Data size in each row for a column
     bufLenIds = (SQLLEN*)malloc(sizeof(bufLenIds[0]) * batchCount);
     bufLenCols = (SQLLEN*)malloc(sizeof(bufLenCols[0]) * batchCount);
// Whether this row needs to be processed. The value is SQL_PARAM_IGNORE or SQL_PARAM_PROCEED.
     operptr = (SQLUSMALLINT*)malloc(sizeof(operptr[0]) * batchCount);
     memset(operptr, 0, sizeof(operptr[0]) * batchCount);
// Processing result of the row
// Note: In the database, a statement belongs to one transaction. Therefore, data is processed as a unit.
That is, either all data is inserted successfully or all data fails to be inserted.
     statusptr = (SQLUSMALLINT*)malloc(sizeof(statusptr[0]) * batchCount);
     memset(statusptr, 88, sizeof(statusptr[0]) * batchCount);
     if (NULL == ids || NULL == cols || NULL == bufLenCols || NULL == bufLenIds)
     {
       fprintf(stderr, "FAILED:\tmalloc data memory failed\n");
       goto exit;
     for (int i = 0; i < batchCount; i++)
       ids[i] = i;
       sprintf(cols + 50 * i, "column test value %d", i);
       bufLenIds[i] = sizeof(ids[i]);
       bufLenCols[i] = strlen(cols + 50 * i);
       operptr[i] = (i < ignoreCount) ? SQL_PARAM_IGNORE : SQL_PARAM_PROCEED;
     // Allocate Statement Handle
     retcode = SQLAllocHandle(SQL_HANDLE_STMT, hdbc, &hstmtinesrt);
     CHECK_ERROR(retcode, "SQLAllocHandle(SQL_HANDLE_STMT)",
             hstmtinesrt, SQL_HANDLE_STMT);
     // Prepare Statement
     sql = (SQLCHAR*)"insert into test_odbc_batch_insert values(?, ?)";
     retcode = SQLPrepare(hstmtinesrt, (SQLCHAR*) sql, SQL_NTS);
     sprintf((char*)loginfo, "SQLPrepare log: %s", (char*)sql);
     CHECK_ERROR(retcode, loginfo, hstmtinesrt, SQL_HANDLE_STMT);
     retcode = SQLSetStmtAttr(hstmtinesrt, SQL_ATTR_PARAMSET_SIZE, (SQLPOINTER)batchCount,
sizeof(batchCount));
     CHECK_ERROR(retcode, "SQLSetStmtAttr", hstmtinesrt, SQL_HANDLE_STMT);
     retcode = SQLBindParameter(hstmtinesrt, 1, SQL_PARAM_INPUT, SQL_C_SLONG, SQL_INTEGER,
sizeof(ids[0]), 0,&(ids[0]), 0, bufLenIds);
     CHECK_ERROR(retcode, "SQLBindParameter for id", hstmtinesrt, SQL_HANDLE_STMT);
     retcode = SQLBindParameter(hstmtinesrt, 2, SQL PARAM INPUT, SQL C CHAR, SQL CHAR, 50, 50,
cols, 50, bufLenCols);
     CHECK_ERROR(retcode, "SQLBindParameter for cols", hstmtinesrt, SQL_HANDLE_STMT);
     retcode = SQLSetStmtAttr(hstmtinesrt, SQL ATTR PARAMS PROCESSED PTR, (SQLPOINTER)&process,
sizeof(process)):
     CHECK_ERROR(retcode, "SQLSetStmtAttr for SQL_ATTR_PARAMS_PROCESSED_PTR", hstmtinesrt,
SQL_HANDLE_STMT);
     retcode = SQLSetStmtAttr(hstmtinesrt, SQL_ATTR_PARAM_STATUS_PTR, (SQLPOINTER)statusptr,
sizeof(statusptr[0]) * batchCount);
     CHECK_ERROR(retcode, "SQLSetStmtAttr for SQL_ATTR_PARAM_STATUS_PTR", hstmtinesrt,
```

```
SQL_HANDLE_STMT);
     retcode = SQLSetStmtAttr(hstmtinesrt, SQL_ATTR_PARAM_OPERATION_PTR, (SQLPOINTER)operptr,
sizeof(operptr[0]) * batchCount);
     CHECK_ERROR(retcode, "SQLSetStmtAttr for SQL_ATTR_PARAM_OPERATION_PTR", hstmtinesrt,
SQL HANDLE STMT);
     retcode = SQLExecute(hstmtinesrt);
     sprintf((char*)loginfo, "SQLExecute stmt log: %s", (char*)sql);
     CHECK_ERROR(retcode, loginfo, hstmtinesrt, SQL_HANDLE_STMT);
     retcode = SQLRowCount(hstmtinesrt, &rowsCount);
    CHECK ERROR(retcode, "SQLRowCount execution", hstmtinesrt, SQL HANDLE STMT);
    if (rowsCount != (batchCount - ignoreCount))
       sprintf(loginfo, "(batchCount - ignoreCount)(%d) != rowsCount(%d)", (batchCount - ignoreCount),
rowsCount):
       CHECK_ERROR(SQL_ERROR, loginfo, NULL, SQL_HANDLE_STMT);
    }
    else
    {
       sprintf(loginfo, "(batchCount - ignoreCount)(%d) == rowsCount(%d)", (batchCount - ignoreCount),
rowsCount);
       CHECK_ERROR(SQL_SUCCESS, loginfo, NULL, SQL_HANDLE_STMT);
    if (rowsCount != process)
    {
       sprintf(loginfo, "process(%d) != rowsCount(%d)", process, rowsCount);
       CHECK_ERROR(SQL_ERROR, loginfo, NULL, SQL_HANDLE_STMT);
    else
       sprintf(loginfo, "process(%d) == rowsCount(%d)", process, rowsCount);
       CHECK_ERROR(SQL_SUCCESS, loginfo, NULL, SQL_HANDLE_STMT);
    }
     for (int i = 0; i < batchCount; i++)
     {
       if (i < ignoreCount)
       {
          if (statusptr[i] != SQL_PARAM_UNUSED)
            sprintf(loginfo, "statusptr[%d](%d) != SQL_PARAM_UNUSED", i, statusptr[i]);
            CHECK ERROR(SQL ERROR, loginfo, NULL, SQL HANDLE STMT);
       else if (statusptr[i] != SQL_PARAM_SUCCESS)
          sprintf(loginfo, "statusptr[%d](%d) != SQL_PARAM_SUCCESS", i, statusptr[i]);
          CHECK_ERROR(SQL_ERROR, loginfo, NULL, SQL_HANDLE_STMT);
    retcode = SQLFreeHandle(SQL_HANDLE_STMT, hstmtinesrt);
    sprintf((char*)loginfo, "SQLFreeHandle hstmtinesrt");
     CHECK_ERROR(retcode, loginfo, hstmtinesrt, SQL_HANDLE_STMT);
  printf ("\nComplete.\n");
  // Connection
  if (hdbc != SQL_NULL_HDBC) {
     SQLDisconnect(hdbc);
     SQLFreeHandle(SQL_HANDLE_DBC, hdbc);
```

```
// Environment
if (henv != SQL_NULL_HENV)
    SQLFreeHandle(SQL_HANDLE_ENV, henv);
return 0;
}
```

# 7.4.5 ODBC Interfaces

The ODBC interface is a set of API functions provided to users. This chapter describes its common interfaces. For details on other interfaces, see "ODBC Programmer's Reference" at MSDN (https://msdn.microsoft.com/en-us/library/windows/desktop/ms714177(v=vs.85).aspx).

# 7.4.5.1 SQLAllocEnv

In ODBC 3.x, **SQLAllocEnv** (an ODBC 2.x function) was deprecated and replaced with **SQLAllocHandle**. For details, see **SQLAllocHandle**.

### 7.4.5.2 SQLAllocConnect

In ODBC 3.x, **SQLAllocConnect** (an ODBC 2.x function) was deprecated and replaced with **SQLAllocHandle**. For details, see **SQLAllocHandle**.

# 7.4.5.3 SQLAllocHandle

#### **Function**

**SQLAllocHandle** allocates environment, connection, or statement handles. This function is a generic function for allocating handles that replaces the deprecated ODBC 2.x functions **SQLAllocEnv**, **SQLAllocConnect**, and **SQLAllocStmt**.

# **Prototype**

```
SQLRETURN SQLAllocHandle(SQLSMALLINT HandleType,
SQLHANDLE InputHandle,
SQLHANDLE *OutputHandlePtr);
```

#### **Parameter**

**Table 7-25** SQLAllocHandle parameters

| Keyword             | Description                                                                                                    |
|---------------------|----------------------------------------------------------------------------------------------------|
| HandleType          | The type of handle to be allocated by SQLAllocHandle. The value must be one of the following:                                                              |
|                     | SQL_HANDLE_ENV (environment handle)                                                                                                    |
|                     | SQL_HANDLE_DBC (connection handle)                                                                                                    |
|                     | SQL_HANDLE_STMT (statement handle)                                                                                                    |
|                     | SQL_HANDLE_DESC (description handle)                                                                                                    |
|                     | The handle application sequence is: SQL_HANDLE_ENV > SQL_HANDLE_DBC > SQL_HANDLE_STMT. The handle applied later depends on the handle applied prior to it. |
| InputHandle         | Existing handle to use as a context for the new handle being allocated.                                                                                    |
|                     | <ul> <li>If HandleType is SQL_HANDLE_ENV, this is<br/>SQL_NULL_HANDLE.</li> </ul>                                                                          |
|                     | If HandleType is SQL_HANDLE_DBC, this must be an environment handle.                                                                                       |
|                     | If HandleType is SQL_HANDLE_STMT or SQL_HANDLE_DESC, it must be a connection handle.                                                                       |
| OutputHandlePt<br>r | Output parameter: Pointer to a buffer in which to return the handle to the newly allocated data structure.                                                 |

#### **Return Values**

- **SQL\_SUCCESS** indicates that the call succeeded.
- **SQL\_SUCCESS\_WITH\_INFO** indicates some warning information is displayed.
- SQL\_ERROR indicates major errors, such as memory allocation and connection failures.
- **SQL\_INVALID\_HANDLE** indicates that invalid handles were called. Values returned by other APIs are similar to the preceding values.

#### Precautions

When allocating a non-environment handle, if **SQLAllocHandle** returns **SQL\_ERROR**, it sets **OutputHandlePtr** to **SQL\_NULL\_HENV**, **SQL\_NULL\_HDBC**, **SQL\_NULL\_HSTMT**, or **SQL\_NULL\_HDESC**. The application can then call **SQLGetDiagRec**, with **HandleType** and **Handle** set to **IntputHandle**, to obtain the **SQLSTATE** value. The **SQLSTATE** value provides the detailed function calling information.

# **Examples**

# 7.4.5.4 SQLAllocStmt

In ODBC 3.x, **SQLAllocStmt** was deprecated and replaced with **SQLAllocHandle**. For details, see **SQLAllocHandle**.

### 7.4.5.5 SQLBindCol

#### **Function**

**SQLBindCol** is used to associate (bind) columns in a result set to an application data buffer.

# **Prototype**

#### **Parameter**

Table 7-26 SQLBindCol parameters

| Keyword             | Description                                                                                                    |
|---------------------|----------------------------------------------------------------------------------------------------|
| StatementHandl<br>e | Statement handle.                                                                                                    |
| ColumnNumber        | Number of the column to be bound. The column number starts with 0 and increases in ascending order. Column 0 is the bookmark column. If no bookmark column is set, column numbers start at 1. |
| TargetType          | The C data type in the buffer.                                                                                                    |
| TargetValuePtr      | Output parameter: pointer to the buffer bound with the column. The SQLFetch function returns data in the buffer. If TargetValuePtr is null, StrLen_or_IndPtr is a valid value.                |
| BufferLength        | Size of the <b>TargetValuePtr</b> buffer in bytes available to store the column data.                                                                                                    |
| StrLen_or_IndPtr    | Output parameter: pointer to the length or indicator of the buffer. If StrLen_or_IndPtr is null, no length or indicator is used.                                                              |

#### **Return Values**

- SQL SUCCESS indicates that the call succeeded.
- SQL\_SUCCESS\_WITH\_INFO indicates some warning information is displayed.
- SQL\_ERROR indicates major errors, such as memory allocation and connection failures.

• SQL\_INVALID\_HANDLE indicates that invalid handles were called. Values returned by other APIs are similar to the preceding values.

#### **Precautions**

If SQLBindCol returns SQL\_ERROR or SQL\_SUCCESS\_WITH\_INFO, the application can then call SQLGetDiagRec, with HandleType and Handle set to SQL\_HANDLE\_STMT and StatementHandle, respectively, to obtain the SQLSTATE value. The SQLSTATE value provides the detailed function calling information.

# **Examples**

See **Examples**.

### 7.4.5.6 SQLBindParameter

#### **Function**

**SQLBindParameter** is used to associate (bind) parameter markers in an SQL statement to a buffer.

# **Prototype**

#### **Parameter**

**Table 7-27** SQLBindParameter

| Keyword             | Description                                                                  |
|---------------------|------------------------------------------------------------------------------|
| StatementHandle     | Statement handle.                                                            |
| ParameterNumbe<br>r | Parameter marker number, starting at 1 and increasing in an ascending order. |
| InputOutputType     | Input/output type of the parameter.                                          |
| ValueType           | C data type of the parameter.                                                |
| ParameterType       | SQL data type of the parameter.                                              |
| ColumnSize          | Size of the column or expression of the corresponding parameter marker.      |

| Keyword               | Description                                                                                                    |
|-----------------------|----------------------------------------------------------------------------------------------------|
| DecimalDigits         | Digital number of the column or the expression of the corresponding parameter marker.                          |
| ParameterValuePt<br>r | Pointer to the storage parameter buffer.                                                                       |
| BufferLength          | Size of the ParameterValuePtr buffer in bytes.                                                                 |
| StrLen_or_IndPtr      | Pointer to the length or indicator of the buffer. If StrLen_or_IndPtr is null, no length or indicator is used. |

#### **Return Values**

- SQL\_SUCCESS indicates that the call succeeded.
- **SQL\_SUCCESS\_WITH\_INFO** indicates some warning information is displayed.
- **SQL\_ERROR** indicates major errors, such as memory allocation and connection failures.
- **SQL\_INVALID\_HANDLE** indicates that invalid handles were called. Values returned by other APIs are similar to the preceding values.

#### **Precautions**

If SQLBindCol returns SQL\_ERROR or SQL\_SUCCESS\_WITH\_INFO, the application can then call SQLGetDiagRec, with HandleType and Handle set to SQL\_HANDLE\_STMT and StatementHandle, respectively, to obtain the SQLSTATE value. The SQLSTATE value provides the detailed function calling information.

# **Examples**

See **Examples**.

# 7.4.5.7 SQLColAttribute

#### **Function**

**SQLColAttribute** returns the descriptor information about a column in the result set.

# **Prototype**

| SQLRETURN SQLColAttribute(SQLH | STMT StatementHandle,  |
|--------------------------------|------------------------|
| SQLUSMALLINT                   | ColumnNumber,          |
| SQLUSMALLINT                   | FieldIdentifier,       |
| SQLPOINTER (                   | CharacterAtrriburePtr, |
| SQLSMALLINT                    | BufferLength,          |
| SQLSMALLINT                    | *StringLengthPtr,      |
| SQLPOINTER N                   | NumericAttributePtr);  |

#### **Parameter**

**Table 7-28** SQLColAttribute parameter

| Keyword                    | Description                                                                                                    |
|----------------------------|----------------------------------------------------------------------------------------------------|
| StatementHandle            | Statement handle.                                                                                                    |
| ColumnNumber               | Column number of the field to be queried, starting at 1 and increasing in an ascending order.                                                                                                    |
| FieldIdentifier            | Field identifier of <b>ColumnNumber</b> in IRD.                                                                                                    |
| CharacterAttribu-<br>tePtr | Output parameter: pointer to the buffer that returns FieldIdentifier field value.                                                                                                    |
| BufferLength               | <ul> <li>FieldIdentifier indicates the length of the buffer if FieldIdentifier is an ODBC-defined field and CharacterAttributePtr points to a character string or a binary buffer.</li> <li>Ignore this parameter if FieldIdentifier is an ODBC-defined field and CharacterAttributePtr points to an integer.</li> </ul> |
| StringLengthPtr            | Output parameter: pointer to a buffer in which the total number of valid bytes (for string data) is stored in *CharacterAttributePtr. Ignore the value of BufferLength if the data is not a string.                                                                                                    |
| NumericAttributePt<br>r    | Output parameter: pointer to an integer buffer in which the value of the FieldIdentifier field in the ColumnNumber row of the IRD is returned.                                                                                                    |

#### **Return Values**

- **SQL\_SUCCESS** indicates that the call succeeded.
- SQL\_SUCCESS\_WITH\_INFO indicates some warning information is displayed.
- SQL\_ERROR indicates major errors, such as memory allocation and connection failures.
- **SQL\_INVALID\_HANDLE** indicates that invalid handles were called. Values returned by other APIs are similar to the preceding values.

#### **Precautions**

If **SQLColAttribute** returns **SQL\_ERROR** or **SQL\_SUCCESS\_WITH\_INFO**, the application can then call **SQLGetDiagRec**, set **HandleType** and **Handle** to **SQL\_HANDLE\_STMT** and **StatementHandle**, and obtain the **SQLSTATE** value. The **SQLSTATE** value provides the detailed function calling information.

# **Examples**

# 7.4.5.8 SQLConnect

#### **Function**

**SQLConnect** establishes a connection between a driver and a data source. After the connection, the connection handle can be used to access all information about the data source, including its application operating status, transaction processing status, and error information.

# **Prototype**

#### **Parameter**

Table 7-29 SQLConnect parameters

| Keyword           | Description                                              |
|-------------------|----------------------------------------------------------|
| ConnectionHandl e | Connection handle, obtained from <b>SQLAllocHandle</b> . |
| ServerName        | Name of the data source to connect to.                   |
| NameLength1       | Length of <b>ServerName</b> .                            |
| UserName          | User name of the database in the data source.            |
| NameLength2       | Length of <b>UserName</b> .                              |
| Authentication    | User password of the database in the data source.        |
| NameLength3       | Length of <b>Authentication</b> .                        |

#### **Return Values**

- **SQL\_SUCCESS** indicates that the call succeeded.
- **SQL\_SUCCESS\_WITH\_INFO** indicates some warning information is displayed.
- SQL\_ERROR indicates major errors, such as memory allocation and connection failures.
- **SQL\_INVALID\_HANDLE** indicates that invalid handles were called. Values returned by other APIs are similar to the preceding values.
- **SQL\_STILL\_EXECUTING** indicates that the statement is being executed.

#### **Precautions**

If **SQLConnect** returns **SQL\_ERROR** or **SQL\_SUCCESS\_WITH\_INFO**, the application can then call **SQLGetDiagRec**, set **HandleType** and **Handle** to

**SQL\_HANDLE\_DBC** and **ConnectionHandle**, and obtain the **SQLSTATE** value. The **SQLSTATE** value provides the detailed function calling information.

# **Examples**

See **Examples**.

# 7.4.5.9 SQLDisconnect

# **Function**

**SQLDisconnect** closes the connection associated with the database connection handle.

# **Prototype**

SQLRETURN SQLDisconnect(SQLHDBC ConnectionHandle);

#### **Parameter**

**Table 7-30** SQLDisconnect parameters

| Keyword           | Description                                      |
|-------------------|--------------------------------------------------|
| ConnectionHandl e | Connection handle, obtained from SQLAllocHandle. |

#### **Return Values**

- **SQL SUCCESS** indicates that the call succeeded.
- **SQL\_SUCCESS\_WITH\_INFO** indicates some warning information is displayed.
- **SQL\_ERROR** indicates major errors, such as memory allocation and connection failures.
- **SQL\_INVALID\_HANDLE** indicates that invalid handles were called. Values returned by other APIs are similar to the preceding values.

#### **Precautions**

If **SQLDisconnect** returns **SQL\_ERROR** or **SQL\_SUCCESS\_WITH\_INFO**, the application can then call **SQLGetDiagRec**, set **HandleType** and **Handle** to **SQL\_HANDLE\_DBC** and **ConnectionHandle**, and obtain the **SQLSTATE** value. The **SQLSTATE** value provides the detailed function calling information.

# **Examples**

# 7.4.5.10 SQLExecDirect

#### **Function**

**SQLExecDirect** executes a prepared SQL statement specified in this parameter. This is the fastest execution method for executing only one SQL statement at a time

# Prototype

| SQLRETURN SQLExecDirect(SQLHSTMT StatementHandle, |                 |  |
|---------------------------------------------------|-----------------|--|
| SQLCHAR                                           | *StatementText, |  |
| SQLINTEGER                                        | TextLength);    |  |

#### **Parameter**

**Table 7-31** SQLExecDirect parameters

| Keyword             | Description                                                                |
|---------------------|----------------------------------------------------------------------------|
| StatementHandl<br>e | Statement handle, obtained from <b>SQLAllocHandle</b> .                    |
| StatementText       | SQL statement to be executed. One SQL statement can be executed at a time. |
| TextLength          | Length of <b>StatementText</b> .                                           |

#### **Return Values**

- **SQL\_SUCCESS** indicates that the call succeeded.
- SQL SUCCESS WITH INFO indicates some warning information is displayed.
- **SQL\_NEED\_DATA** indicates insufficient parameters provided before executing the SQL statement.
- **SQL\_ERROR** indicates major errors, such as memory allocation and connection failures.
- **SQL\_INVALID\_HANDLE** indicates that invalid handles were called. Values returned by other APIs are similar to the preceding values.
- **SQL\_STILL\_EXECUTING** indicates that the statement is being executed.
- SQL\_NO\_DATA indicates that the SQL statement does not return a result set.

#### **Precautions**

If SQLExecDirect returns SQL\_ERROR or SQL\_SUCCESS\_WITH\_INFO, the application can then call SQLGetDiagRec, set HandleType and Handle to SQL\_HANDLE\_STMT and StatementHandle, and obtain the SQLSTATE value. The SQLSTATE value provides the detailed function calling information.

# **Examples**

# **7.4.5.11 SQLExecute**

#### **Function**

The **SQLExecute** function executes a prepared SQL statement using **SQLPrepare**. The statement is executed using the current value of any application variables that were bound to parameter markers by **SQLBindParameter**.

### **Prototype**

SQLRETURN SQLExecute(SQLHSTMT StatementHandle);

#### **Parameter**

**Table 7-32** SQLExecute parameters

| Keyword             | Description                      |
|---------------------|----------------------------------|
| StatementHandl<br>e | Statement handle to be executed. |

#### **Return Values**

- **SQL SUCCESS** indicates that the call succeeded.
- **SQL\_SUCCESS\_WITH\_INFO** indicates some warning information is displayed.
- SQL\_NEED\_DATA indicates insufficient parameters provided before executing the SQL statement.
- SQL\_ERROR indicates major errors, such as memory allocation and connection failures.
- **SQL\_NO\_DATA** indicates that the SQL statement does not return a result set.
- **SQL\_INVALID\_HANDLE** indicates that invalid handles were called. Values returned by other APIs are similar to the preceding values.
- **SQL\_STILL\_EXECUTING** indicates that the statement is being executed.

#### **Precautions**

If **SQLExecute** returns **SQL\_ERROR** or **SQL\_SUCCESS\_WITH\_INFO**, the application can then call **SQLGetDiagRec**, set **HandleType** and **Handle** to **SQL\_HANDLE\_STMT** and **StatementHandle**, and obtain the **SQLSTATE** value. The **SQLSTATE** value provides the detailed function calling information.

### **Examples**

# 7.4.5.12 SQLFetch

#### **Function**

**SQLFetch** advances the cursor to the next row of the result set and retrieves any bound columns.

# **Prototype**

SQLRETURN SQLFetch(SQLHSTMT StatementHandle);

#### **Parameter**

Table 7-33 SQLFetch parameters

| Keyword             | Description                                             |
|---------------------|---------------------------------------------------------|
| StatementHandl<br>e | Statement handle, obtained from <b>SQLAllocHandle</b> . |

#### **Return Values**

- SQL\_SUCCESS indicates that the call succeeded.
- **SQL\_SUCCESS\_WITH\_INFO** indicates some warning information is displayed.
- SQL\_ERROR indicates major errors, such as memory allocation and connection failures.
- SQL\_NO\_DATA indicates that the SQL statement does not return a result set.
- **SQL\_INVALID\_HANDLE** indicates that invalid handles were called. Values returned by other APIs are similar to the preceding values.
- **SQL STILL EXECUTING** indicates that the statement is being executed.

#### **Precautions**

If **SQLFetch** returns **SQL\_ERROR** or **SQL\_SUCCESS\_WITH\_INFO**, the application can then call **SQLGetDiagRec**, set **HandleType** and **Handle** to **SQL\_HANDLE\_STMT** and **StatementHandle**, and obtain the **SQLSTATE** value. The **SQLSTATE** value provides the detailed function calling information.

### **Examples**

See **Examples**.

#### 7.4.5.13 SQLFreeStmt

In ODBC 3.x, **SQLFreeStmt** (an ODBC 2.x function) was deprecated and replaced with **SQLFreeHandle**. For details, see **SQLFreeHandle**.

# 7.4.5.14 SQLFreeConnect

In ODBC 3.x, **SQLFreeConnect** (an ODBC 2.x function) was deprecated and replaced with **SQLFreeHandle**. For details, see **SQLFreeHandle**.

### 7.4.5.15 SQLFreeHandle

#### **Function**

**SQLFreeHandle** releases resources associated with a specific environment, connection, or statement handle. It replaces the ODBC 2.x functions: **SQLFreeEnv**, **SQLFreeConnect**, and **SQLFreeStmt**.

### **Prototype**

SQLRETURN SQLFreeHandle(SQLSMALLINT HandleType,
SQLHANDLE Handle);

#### **Parameter**

Table 7-34 SQLFreeHandle parameters

| Keyword    | Description                                                                                                    |
|------------|----------------------------------------------------------------------------------------------------|
| HandleType | The type of handle to be freed by SQLFreeHandle. The value must be one of the following:                          |
|            | SQL_HANDLE_ENV                                                                                                    |
|            | SQL_HANDLE_DBC                                                                                                    |
|            | SQL_HANDLE_STMT                                                                                                   |
|            | SQL_HANDLE_DESC                                                                                                   |
|            | If <b>HandleType</b> is not one of the preceding values, <b>SQLFreeHandle</b> returns <b>SQL_INVALID_HANDLE</b> . |
| Handle     | The name of the handle to be freed.                                                                               |

# **Return Values**

- SQL\_SUCCESS indicates that the call succeeded.
- SQL\_SUCCESS\_WITH\_INFO indicates some warning information is displayed.
- SQL\_ERROR indicates major errors, such as memory allocation and connection failures.
- **SQL\_INVALID\_HANDLE** indicates that invalid handles were called. Values returned by other APIs are similar to the preceding values.

#### **Precautions**

If **SQLFreeHandle** returns **SQL\_ERROR**, the handle is still valid.

## **Examples**

See **Examples**.

## 7.4.5.16 SQLFreeEnv

In ODBC 3.x, **SQLFreeEnv** (an ODBC 2.x function) was deprecated and replaced with **SQLFreeHandle**. For details, see **SQLFreeHandle**.

#### **7.4.5.17 SQLPrepare**

#### **Function**

**SQLPrepare** prepares an SQL statement to be executed.

## **Prototype**

```
SQLRETURN SQLPrepare(SQLHSTMT StatementHandle,
SQLCHAR *StatementText,
SQLINTEGER TextLength);
```

#### **Parameter**

**Table 7-35** SQLPrepare parameters

| Keyword             | Description                      |
|---------------------|----------------------------------|
| StatementHandl<br>e | Statement handle.                |
| StatementText       | SQL text string.                 |
| TextLength          | Length of <b>StatementText</b> . |

#### **Return Values**

- SQL\_SUCCESS indicates that the call succeeded.
- SQL\_SUCCESS\_WITH\_INFO indicates some warning information is displayed.
- **SQL\_ERROR** indicates major errors, such as memory allocation and connection failures.
- **SQL\_INVALID\_HANDLE** indicates that invalid handles were called. Values returned by other APIs are similar to the preceding values.
- **SQL\_STILL\_EXECUTING** indicates that the statement is being executed.

#### **Precautions**

If **SQLPrepare** returns **SQL\_ERROR** or **SQL\_SUCCESS\_WITH\_INFO**, the application can then call **SQLGetDiagRec**, set **HandleType** and **Handle** to **SQL\_HANDLE\_STMT** and **StatementHandle**, and obtain the **SQLSTATE** value. The **SQLSTATE** value provides the detailed function calling information.

## **Examples**

See **Examples**.

## 7.4.5.18 SQLGetData

#### **Function**

**SQLGetData** retrieves data for a single column in the current row of the result set. It can be called for many times to retrieve data of variable lengths.

## **Prototype**

SQLRETURN SQLGetData(SQLHSTMT StatementHandle,
SQLUSMALLINT Col\_or\_Param\_Num,
SQLSMALLINT TargetType,
SQLPOINTER TargetValuePtr,
SQLLEN BufferLength,
SQLLEN \*StrLen\_or\_IndPtr);

#### **Parameter**

**Table 7-36** SQLGetData parameters

| Keyword              | Description                                                                                                    |
|----------------------|----------------------------------------------------------------------------------------------------|
| StatementHandle      | Statement handle, obtained from <b>SQLAllocHandle</b> .                                                                                                    |
| Col_or_Param_Nu<br>m | Column number for which the data retrieval is requested. The column number starts with 1 and increases in ascending order. The number of the bookmark column is 0.                                                                                                    |
| TargetType           | C data type in the TargetValuePtr buffer. If <b>TargetType</b> is <b>SQL_ARD_TYPE</b> , the driver uses the data type of the <b>SQL_DESC_CONCISE_TYPE</b> field in ARD. If <b>TargetType</b> is <b>SQL_C_DEFAULT</b> , the driver selects a default data type according to the source SQL data type. |
| TargetValuePtr       | Output parameter: pointer to the pointer that points to the buffer where the data is located.                                                                                                    |
| BufferLength         | Size of the buffer pointed to by <b>TargetValuePtr</b> .                                                                                                    |
| StrLen_or_IndPtr     | <b>Output parameter</b> : pointer to the buffer where the length or identifier value is returned.                                                                                                    |

#### **Return Values**

- **SQL\_SUCCESS** indicates that the call succeeded.
- SQL\_SUCCESS\_WITH\_INFO indicates some warning information is displayed.
- **SQL\_ERROR** indicates major errors, such as memory allocation and connection failures.

- **SQL\_NO\_DATA** indicates that the SQL statement does not return a result set.
- **SQL\_INVALID\_HANDLE** indicates that invalid handles were called. Values returned by other APIs are similar to the preceding values.
- **SQL\_STILL\_EXECUTING** indicates that the statement is being executed.

#### **Precautions**

If **SQLFetch** returns **SQL\_ERROR** or **SQL\_SUCCESS\_WITH\_INFO**, the application can then call **SQLGetDiagRec**, set **HandleType** and **Handle** to **SQL\_HANDLE\_STMT** and **StatementHandle**, and obtain the **SQLSTATE** value. The **SQLSTATE** value provides the detailed function calling information.

## **Examples**

See Examples.

## 7.4.5.19 SQLGetDiagRec

#### **Function**

**SQLGetDiagRec** returns the current values of multiple fields of a diagnostic record that contains error, warning, and status information.

## **Prototype**

```
SQLRETURN SQLGetDiagRec(SQLSMALLINT HandleType
SQLHANDLE Handle,
SQLSMALLINT RecNumber,
SQLCHAR *SQLState,
SQLINTEGER *NativeErrorPtr,
SQLCHAR *MessageText,
SQLSMALLINT BufferLength
SQLSMALLINT *TextLengthPtr);
```

#### **Parameter**

**Table 7-37** SQLGetDiagRec parameters

| Keyword    | Description                                                                                                    |
|------------|----------------------------------------------------------------------------------------------------|
| HandleType | A handle-type identifier that describes the type of handle for which diagnostics are desired. The value must be one of the following:                                                          |
|            | SQL_HANDLE_ENV                                                                                                    |
|            | SQL_HANDLE_DBC                                                                                                    |
|            | SQL_HANDLE_STMT                                                                                                    |
|            | SQL_HANDLE_DESC                                                                                                    |
| Handle     | A handle for the diagnostic data structure. Its type is indicated by HandleType. If <b>HandleType</b> is <b>SQL_HANDLE_ENV</b> , <b>Handle</b> may be shared or non-shared environment handle. |

| Keyword            | Description                                                                                                    |
|--------------------|----------------------------------------------------------------------------------------------------|
| RecNumber          | Indicates the status record from which the application seeks information. RecNumber starts with 1.                                                                                                    |
| SQLState           | Output parameter: pointer to a buffer that saves the 5-character SQLSTATE code pertaining to RecNumber.                                                                                                    |
| NativeErrorPt<br>r | Output parameter: pointer to a buffer that saves the native error code.                                                                                                    |
| MessageText        | Pointer to a buffer that saves text strings of diagnostic information.                                                                                                    |
| BufferLength       | Length of MessageText.                                                                                                    |
| TextLengthPt<br>r  | Output parameter: pointer to the buffer, the total number of bytes in the returned MessageText. If the number of bytes available to return is greater than BufferLength, then the diagnostics information text in MessageText is truncated to BufferLength minus the length of the null termination character. |

#### **Return Values**

- **SQL\_SUCCESS** indicates that the call succeeded.
- **SQL\_SUCCESS\_WITH\_INFO** indicates some warning information is displayed.
- SQL\_ERROR indicates major errors, such as memory allocation and connection failures.
- **SQL\_INVALID\_HANDLE** indicates that invalid handles were called. Values returned by other APIs are similar to the preceding values.

#### Precautions

**SQLGetDiagRec** does not release diagnostic records for itself. It uses the following returned values to report execution results:

- **SQL\_SUCCESS**: The function successfully returns diagnostic information.
- **SQL\_SUCCESS\_WITH\_INFO**: The \*MessageText buffer is too small to hold the requested diagnostic message. No diagnostic records are generated.
- SQL\_INVALID\_HANDLE: The handle indicated by HandType and Handle is not a valid handle.
- **SQL\_ERROR**: **RecNumber** is smaller than or equal to zero, or **BufferLength** is smaller than zero.

If an ODBC function returns **SQL\_ERROR** or **SQL\_SUCCESS\_WITH\_INFO**, the application can then call **SQLGetDiagRec** and obtain the **SQLSTATE** value. The possible **SQLSTATE** values are listed as follows:

Table 7-38 SQLSTATE values

| SQLSATATE | Error                                | Description                                                                                                 |
|-----------|--------------------------------------|----------------------------------------------------------------------------------------------------|
| HY000     | General error                        | An error occurred for which there is no specific SQLSTATE.                                                  |
| HY001     | Memory allocation error              | The driver is unable to allocate memory required to support execution or completion of the function.        |
| HY008     | Operation canceled                   | SQLCancel is called to terminate the statement execution, but the StatementHandle function is still called. |
| HY010     | Function sequence error              | The function is called prior to sending data to data parameters or columns being executed.                  |
| HY013     | Memory management error              | The function fails to be called. The error may be caused by low memory conditions.                          |
| HYT01     | Connection timed out                 | The timeout period expired before the application was able to connect to the data source.                   |
| IM001     | Function not supported by the driver | The called function is not supported by the StatementHandle driver.                                         |

## **Examples**

See **Examples**.

## 7.4.5.20 SQLSetConnectAttr

### **Function**

**SQLSetConnectAttr** sets connection attributes.

### **Prototype**

SQLRETURN SQLSetConnectAttr(SQLHDBC ConnectionHandle
SQLINTEGER Attribute,
SQLPOINTER ValuePtr,
SQLINTEGER StringLength);

#### **Parameter**

**Table 7-39** SQLSetConnectAttr parameters

| Keyword           | Description                                                                                                    |
|-------------------|----------------------------------------------------------------------------------------------------|
| StatementtHand le | Connection handle.                                                                                                    |
| Attribute         | Attribute to set.                                                                                                    |
| ValuePtr          | Pointer to the Attribute value. <b>ValuePtr</b> depends on the Attribute value, and can be a 32-bit unsigned integer value or a null-terminated string. If <b>ValuePtr</b> parameter is driverspecific value, it may be signed integer. |
| StringLength      | If ValuePtr points to a string or a binary buffer, this parameter should be the length of *ValuePtr. If ValuePtr points to an integer, StringLength is ignored.                                                                         |

#### **Return Values**

- SQL\_SUCCESS indicates that the call succeeded.
- **SQL\_SUCCESS\_WITH\_INFO** indicates some warning information is displayed.
- SQL\_ERROR indicates major errors, such as memory allocation and connection failures.
- **SQL\_INVALID\_HANDLE** indicates that invalid handles were called. Values returned by other APIs are similar to the preceding values.

#### **Precautions**

If SQLSetConnectAttr returns SQL\_ERROR or SQL\_SUCCESS\_WITH\_INFO, the application can then call SQLGetDiagRec, set HandleType and Handle to SQL\_HANDLE\_DBC and ConnectionHandle, and obtain the SQLSTATE value. The SQLSTATE value provides the detailed function calling information.

#### **Examples**

See **Examples**.

#### 7.4.5.21 SQLSetEnvAttr

#### **Function**

**SQLSetEnvAttr** sets environment attributes.

#### **Prototype**

SQLRETURN SQLSetEnvAttr(SQLHENV EnvironmentHandle
SQLINTEGER Attribute,
SQLPOINTER ValuePtr,
SQLINTEGER StringLength);

#### **Parameters**

Table 7-40 SQLSetEnvAttr parameters

| Keyword           | Description                                                                                                    |  |
|-------------------|----------------------------------------------------------------------------------------------------|--|
| EnviromentHand le | Environment handle.                                                                                                    |  |
| Attribute         | Environment attribute to be set. Its value must be one of the following:                                                                           |  |
|                   | SQL_ATTR_ODBC_VERSION: ODBC version                                                                                                    |  |
|                   | SQL_CONNECTION_POOLING: connection pool attribute                                                                                                  |  |
|                   | SQL_OUTPUT_NTS: string type returned by the driver                                                                                                 |  |
| ValuePtr          | Pointer to the Attribute value. <b>ValuePtr</b> depends on the Attribute value, and can be a 32-bit integer value or a null-terminated string.     |  |
| StringLength      | If ValuePtr points to a string or a binary buffer, this parameter should be the length of *ValuePtr points to an integer, StringLength is ignored. |  |

#### **Return Values**

- **SQL SUCCESS** indicates that the call succeeded.
- SQL\_SUCCESS\_WITH\_INFO indicates some warning information is displayed.
- **SQL\_ERROR** indicates major errors, such as memory allocation and connection failures.
- **SQL\_INVALID\_HANDLE** indicates that invalid handles were called. Values returned by other APIs are similar to the preceding values.

#### **Precautions**

If SQLSetEnvAttr returns SQL\_ERROR or SQL\_SUCCESS\_WITH\_INFO, the application can then call SQLGetDiagRec, set HandleType and Handle to SQL\_HANDLE\_ENV and EnvironmentHandle, and obtain the SQLSTATE value. The SQLSTATE value provides the detailed function calling information.

## **Examples**

See **Examples**.

## 7.4.5.22 SQLSetStmtAttr

#### **Function**

**SQLSetStmtAttr** sets attributes related to a statement.

## Prototype

SQLRETURN SQLSetStmtAttr(SQLHSTMT StatementHandle
SQLINTEGER Attribute,
SQLPOINTER ValuePtr,
SQLINTEGER StringLength);

#### **Parameter**

**Table 7-41** SQLSetStmtAttr parameters

| Keyword           | Description                                                                                                    |
|-------------------|----------------------------------------------------------------------------------------------------|
| StatementtHand le | Statement handle.                                                                                                    |
| Attribute         | Attribute to set.                                                                                                    |
| ValuePtr          | Pointer to the Attribute value. <b>ValuePtr</b> depends on the Attribute value, and can be a 32-bit unsigned integer value or a pointer to a null-terminated string, a binary buffer, and a driver-specified value. If <b>ValuePtr</b> parameter is driver-specific value, it may be signed integer. |
| StringLength      | If ValuePtr points to a string or a binary buffer, this parameter should be the length of *ValuePtr. If ValuePtr points to an integer, StringLength is ignored.                                                                                                    |

#### **Return Values**

- SQL\_SUCCESS indicates that the call succeeded.
- SQL\_SUCCESS\_WITH\_INFO indicates some warning information is displayed.
- SQL\_ERROR indicates major errors, such as memory allocation and connection failures.
- **SQL\_INVALID\_HANDLE** indicates that invalid handles were called. Values returned by other APIs are similar to the preceding values.

#### **Precautions**

If SQLSetStmtAttr returns SQL\_ERROR or SQL\_SUCCESS\_WITH\_INFO, the application can then call SQLGetDiagRec, set HandleType and Handle to SQL\_HANDLE\_STMT and StatementHandle, and obtain the SQLSTATE value. The SQLSTATE value provides the detailed function calling information.

## Examples

See **Examples**.

# 8 Data Read

- 8.1 Querying a Single Table
- 8.2 Querying Joined Tables
- 8.3 WITH Expression

# 8.1 Querying a Single Table

#### Example table:

```
CREATE TABLE newproducts
(
product_id INTEGER NOT NULL,
product_name VARCHAR2(60),
category VARCHAR2(60),
quantity INTEGER
)
WITH (ORIENTATION = COLUMN) DISTRIBUTE BY HASH(product_id);

INSERT INTO newproducts VALUES (1502, 'earphones', 'electronics',150);
INSERT INTO newproducts VALUES (1601, 'telescope', 'toys',80);
INSERT INTO newproducts VALUES (1666, 'Frisbee', 'toys',244);
INSERT INTO newproducts VALUES (1700, 'interface', 'books',100);
INSERT INTO newproducts VALUES (2344, 'milklotion', 'skin care',320);
INSERT INTO newproducts VALUES (3577, 'dumbbell', 'sports',550);
INSERT INTO newproducts VALUES (1210, 'necklace', 'jewels', 200);
```

## **Simple Queries**

Run the **SELECT... FROM...** statement to obtain the result from the database.

```
SELECT category FROM newproducts;
category
------
electr
sports
jewels
toys
books
skin care
toys
(7 rows)
```

## **Filtering Test Results**

Run the WHERE statement to filter the query result and find the queried part.

## **Sorting Results**

Use the **ORDER BY** statement to sort query results.

```
SELECT product_id,product_name,category,quantity FROM newproducts ORDER BY quantity DESC;
product_id | product_name | category | quantity
    3577 | dumbbell | sports
                                    550
    2344 | milklotion | skin care |
                                    320
    1666 | Frisbee | toys
                                  244
                            1210 | necklace | jewels
                                    200
    1502 | earphones | electronics |
                                    150
    1700 | interface | books
                                    100
    1601 | telescope | toys
                                    80
(7 rows)
```

## **Limiting the Number of Query Results**

If you want the query to return only part of the result, you can use the **LIMIT** statement to limit the number of records returned in the query result.

## **Aggregated Query**

If you want query data comprehensively, you can use the **GROUP BY** statement and aggregate functions to construct an aggregated query.

```
SELECT category, string_agg(quantity,',') FROM newproducts group by category;
category | string_agg
------
toys | 80,244
books | 100
sports | 550
jewels | 200
skin care | 320
electronics | 150
```

# 8.2 Querying Joined Tables

## **Join Types**

Multiple joins are necessary for accomplishing complex queries. Joins are classified into inner joins and outer joins. Each type of joins have their subtypes.

- Inner join: inner join, cross join, and natural join.
- Outer join: left outer join, right outer join, and full join.

To better illustrate the differences between these joins, the following provides some examples.

Create the sample tables **student** and **math\_score** and insert data into them. Set **enable\_fast\_query\_shipping** to **off** (**on** by default), that is, the query optimizer uses the distributed framework. Set **explain\_perf\_mode** to **pretty** (default value) to specify the **EXPLAIN** display format.

```
CREATE TABLE student(
 id INTEGER,
 name varchar(50)
CREATE TABLE math_score(
 id INTEGER,
 score INTEGER
);
INSERT INTO student VALUES(1, 'Tom');
INSERT INTO student VALUES(2, 'Lily');
INSERT INTO student VALUES(3, 'Tina');
INSERT INTO student VALUES(4, 'Perry');
INSERT INTO math_score VALUES(1, 80);
INSERT INTO math_score VALUES(2, 75);
INSERT INTO math_score VALUES(4, 95);
INSERT INTO math_score VALUES(6, NULL);
SET enable_fast_query_shipping = off;
SET explain_perf_mode = pretty;
```

#### Inner Join

• Inner join

Syntax:

left\_table [INNER] JOIN right\_table [ ON join\_condition | USING ( join\_column )]

Description: Rows that meet **join\_condition** in the left table and the right table are joined and output. Tuples that do not meet **join\_condition** are not output.

Example 1: Query students' math scores.

#### Cross join

#### Syntax:

left\_table CROSS JOIN right\_table

Description: Each row in the left table is joined with each row in the right table. The number of final rows is the product of the number of rows on both sides. The product is also called Cartesian product.

Example 2: Cross join of student tables and math score tables.

```
SELECT s.id, s.name, ms.score FROM student s CROSS JOIN math_score ms;
id | name | score
 3 | Tina | 80
 2 | Lily | 80
1 | Tom | 80
 4 | Perry | 80
 3 | Tina |
 2 | Lily |
 1 | Tom |
 4 | Perry |
3 | Tina | 95
2 | Lily | 95
 1 | Tom | 95
 4 | Perry | 95
2 | Lily | 75
 3 | Tina | 75
 1 | Tom | 75
4 | Perry | 75
(16 rows)
EXPLAIN SELECT s.id, s.name, ms.score FROM student s CROSS JOIN math_score ms;
                     QUERY PLAN
 id | operation | E-rows | E-memory | E-width | E-costs
 1 | -> Streaming (type: GATHER) | 120 | | 13 | 19.89
2 | -> Nested Loop (3,4) | 120 | 1MB | 13 | 11.89
3 | -> Seq Scan on math_score ms | 30 | 1MB | 4 | 10.10
4 | -> Materialize | 12 | 16MB | 9 | 1.30
5 | -> Streaming(type: BROADCAST) | 12 | 2MB | 9 | 1.28
6 | -> Seq Scan on student s | 4 | 1MB | 9 | 1.01
  ===== Query Summary =====
System available mem: 1761280KB
```

```
Query Max mem: 1761280KB
Query estimated mem: 4144KB
(14 rows)
```

#### Natural join

Syntax:

left\_table NATURAL JOIN right\_table

Description: Columns with the same name in left table and right table are joined by equi-join, and the columns with the same name are merged into one column.

Example 3: Natural join between the **student** table and the **math\_score** table. The columns with the same name in the two tables are the **id** columns, therefore equivalent join is performed based on the **id** columns.

```
SELECT * FROM student s NATURAL JOIN math_score ms;
id | name | score
1 | Tom | 80
4 | Perry | 95
2 | Lily | 75
(3 rows)
EXPLAIN SELECT * FROM student s NATURAL JOIN math_score ms;
                       QUERY PLAN
 id |
             operation | E-rows | E-memory | E-width | E-costs
                    1 | -> Streaming (type: GATHER) | 4 | 13 | 19.47
2 | -> Hash Join (3,4) | 4 | 1MB | 13 | 11.47
3 | -> Seq Scan on math_score ms | 30 | 1MB | 8 | 10.10
       -> Hash | 12 | 16MB | 9 | 1.28
 4 |
          -> Streaming(type: BROADCAST) | 12 | 2MB | 9 | 1.28 

-> Seq Scan on student s | 4 | 1MB | 9 | 1.01
 5 |
 6 |
Predicate Information (identified by plan id)
 2 -- Hash Join (3.4)
      Hash Cond: (ms.id = s.id)
 ===== Query Summary =====
System available mem: 1761280KB
Query Max mem: 1761280KB
Query estimated mem: 4400KB
(19 rows)
```

#### **Outer Join**

Left Join

Syntax:

```
left_table LEFT [OUTER] JOIN right_table [ ON join_condition | USING ( join_column )]
```

Description: The result set of a left outer join includes all rows of left table, not only the joined rows. If a row in the left table does not match any row in right table, the row will be **NULL** in the result set.

Example 4: Perform left join on the **student** table and **math\_score** table. The right table data corresponding to the row where ID is 3 in the **student** table is filled with **NULL** in the result set.

```
2 | Lily | 75
 4 | Perry | 95
(4 rows)
EXPLAIN SELECT s.id, s.name, ms.score FROM student s LEFT JOIN math score ms on (s.id = ms.id);
                          QUERY PLAN
id |
       operation | E-rows | E-memory | E-width | E-costs
1 | -> Streaming (type: GATHER) | 4 | 13 | 10.26
2 | -> Hash Left Join (3, 5) | 4 | 1MB | 13 | 2.26
3 | -> Streaming(type: REDISTRIBUTE) | 4 | 2MB | 9 | 1.11
4 | -> Seq Scan on student s | 4 | 1MB | 9 | 1.01
5 | -> Hash Left Join (3, 5) | 4 | 1MB | 9 | 1.01
           -> Streaming(type: REDISTRIBUTE) | 4 | 2MB | 8 | 1.11
-> Seq Scan on math_score ms | 4 | 1MB | 8 | 1.01
  6 |
 7 |
Predicate Information (identified by plan id)
  2 -- Hash Left Join (3, 5)
      Hash Cond: (s.id = ms.id)
 ===== Query Summary =====
System available mem: 901120KB
Query Max mem: 901120KB
Query estimated mem: 7520KB
(20 rows)
```

#### Right join

#### Syntax:

left\_table RIGHT [OUTER] JOIN right\_table [ ON join\_condition | USING ( join\_column )]

Description: Contrary to the left join, the result set of a right join includes all rows of the right table, not just the joined rows. If a row in the right table does not match any row in right table, the row will be **NULL** in the result set.

Example 5: Perform right join on the **student** table and **math\_score** table. The right table data corresponding to the row where ID is 6 in the **math score** table is filled with **NULL** in the result set.

```
SELECT ms.id, s.name, ms.score FROM student s RIGHT JOIN math_score ms on (s.id = ms.id);
id | name | score
1 | Tom | 80
6 | |
 4 | Perry | 95
2 | Lily | 75
EXPLAIN SELECT ms.id, s.name, ms.score FROM student s RIGHT JOIN math_score ms on (s.id = ms.id);
               QUERY PLAN
id | operation | E-rows | E-memory | E-width | E-costs
1 | -> Streaming (type: GATHER) | 30 | | 13 | 19.47
2 | -> Hash Left Join (3, 4) | 30 | 1MB | 13 | 11.47
3 | -> Seq Scan on math_score ms | 30 | 1MB | 8 | 10.10
        -> Hash
 4 |
 5 |
 6|
Predicate Information (identified by plan id)
 2 -- Hash Left Join (3, 4)
     Hash Cond: (ms.id = s.id)
 ===== Query Summary =====
System available mem: 1761280KB
```

```
Query Max mem: 1761280KB
Query estimated mem: 5424KB
(19 rows)
```

In a right join, **Left** is displayed in the join operator. This is because a right join is actually the process replacing the left table with the right table then performing left join.

• Full join

#### Syntax:

left\_table FULL [OUTER] JOIN right\_table [ ON join\_condition | USING ( join\_column )]

Description: A full join is a combination of a left outer join and a right outer join. The result set of a full outer join includes all rows of the left table and the right table, not just the joined rows. If a row in the left table does not match any row in the right table, the row will be **NULL** in the result set. If a row in the right table does not match any row in right table, the row will be **NULL** in the result set.

Example 6: Perform full outer join on the **student** table and **math\_score** table. The right table data corresponding to the row where ID is 3 is filled with **NULL** in the result set. The left table data corresponding to the row where ID is 6 is filled with **NULL** in the result set.

```
SELECT s.id, s.name, ms.id, ms.score FROM student s FULL JOIN math score ms ON (s.id = ms.id);
id | name | id | score
2 | Lily | 2 | 75
 4 | Perry | 4 | 95
 1 | Tom | 1 | 80
 3 | Tina |
             | | 6|
EXPLAIN SELECT s.id, s.name, ms.id, ms.score FROM student s FULL JOIN math_score ms ON (s.id =
ms.id);
                            OUFRY PLAN
                                  | E-rows | E-memory | E-width | E-costs
id |
               operation
                      -----+---+----
 1 | -> Streaming (type: GATHER) | 30 | 17 | 20.24
2 | -> Hash Full Join (3, 5) | 30 | 1MB | 17 | 12.24
       -> Streaming(type: REDISTRIBUTE) | 30 | 2MB | 8 | 11.06

-> Seq Scan on math_score ms | 30 | 1MB | 8 | 10.10

-> Hash | 4 | 16MB | 9 | 1.11
 4 |
 5 |
         -> Streaming(type: REDISTRIBUTE) | 4 | 2MB | 9 | 1.11
-> Seq Scan on student s | 4 | 1MB | 9 | 1.01
 6 I
Predicate Information (identified by plan id)
 2 -- Hash Full Join (3. 5)
      Hash Cond: (ms.id = s.id)
 ===== Query Summary =====
System available mem: 1761280KB
Query Max mem: 1761280KB
Query estimated mem: 6496KB
(20 rows)
```

## Differences Between the ON Condition and the WHERE Condition in Multi-Table Query

According to the preceding join syntax, except natural join and cross join, the **ON** condition (**USING** is converted to the **ON** condition during query parsing) is used

on the join result of both the two tables. Generally, the **WHERE** condition is used in the query statement to restrict the query result. The **ON** join condition and **WHERE** filter condition do not contain conditions that can be pushed down to tables. The differences between **ON** and **WHERE** are as follows:

- The **ON** condition is used for joining two tables.
- WHERE is used to filter the result set.

To sum up, the **ON** condition is used when two tables are joined. After the join result set of two tables is generated, the **WHERE** condition is used.

# 8.3 WITH Expression

The WITH expression is used to define auxiliary statements used in large queries. These auxiliary statements are usually called common table expressions (CTE), which can be understood as a named subquery. The subquery can be referenced multiple times by its name in the quey.

An auxiliary statement may use **SELECT**, **INSERT**, **UPDATE**, or **DELETE**. The **WITH** clause can be attached to a main statement, which can be a **SELECT**, **INSERT**, or **DELETE** statement.

#### **SELECT in WITH**

This section describes the usage of **SELECT** in a **WITH** clause.

#### **Syntax**

[WITH [RECURSIVE] with\_query [, ...] ] SELECT ...

The syntax of with query is as follows:

with\_query\_name [ ( column\_name [, ...] ) ]AS ( {select | values | insert | update | delete} )

## **!** CAUTION

- The SQL statement specified by the AS statement of a CTE must be a statement that can return query results. It can be a common SELECT query statement or other data modification statements such as INSERT, UPDATE, DELETE, and VALUES. When using a data modification statement, you need to use the RETURNING clause to return tuples. Example:
   WITH s AS (INSERT INTO t VALUES(1) RETURNING a) SELECT \* FROM s:
- A WITH expression indicates the CTE definition in a SQL statement block.
   Multiple CTEs can be defined at the same time. You can specify column names for each CTE or use the aliases of the columns in the query output. Example: WITH s1(a, b) AS (SELECT x, y FROM t1), s2 AS (SELECT x, y FROM t2) SELECT \* FROM s1 JOIN s2 ON s1 a=s2 x:

This statement defines two CTEs: **s1** and **s2**. **s1** specifies the column names **a** and **b**, and **s2** does not specify the column names. Therefore, the column names are the output column names **x** and **y**.

- Each CTE can be referenced zero, one, or more times in the main query.
- CTEs with the same name cannot exist in the same statement block. If CTEs with the same name exist in different statement blocks, the CTE in the nearest statement block is referenced.
- An SQL statement may contain multiple SQL statement blocks. Each statement block can contain a WITH expression. The CTE in each WITH expression can be referenced in the current statement block, subsequent CTEs of the current statement block, and sub-layer statement blocks, however, it cannot be referenced in the parent statement block. The definition of each CTE is also a statement block. Therefore, a WITH expression can also be defined in the statement block.

The purpose of SELECT in WITH is to break down complex queries into simple parts. Example:

```
WITH regional_sales AS (
    SELECT region, SUM(amount) AS total_sales
    FROM orders
    GROUP BY region
), top_regions AS (
    SELECT region
    FROM regional_sales
    WHERE total_sales > (SELECT SUM(total_sales)/10 FROM regional_sales)
)

SELECT region,
    product,
    SUM(quantity) AS product_units,
    SUM(amount) AS product_sales
FROM orders
WHERE region IN (SELECT region FROM top_regions)
GROUP BY region, product;
```

The WITH clause defines two auxiliary statements: regional\_sales and top\_regions. The output of regional\_sales is used in top\_regions, and the output of top\_regions is used in the main SELECT query. This example can be written without WITH. In that case, it must be written with a two-layer nested sub-SELECT statement, making the query longer and difficult to maintain.

## **Recursive WITH Query**

By declaring the keyword **RECURSIVE**, a WITH query can reference its own output.

The common form of a recursive WITH query is as follows:

non\_recursive\_term UNION [ALL] recursive\_term

**UNION** performs deduplication when merging sets, while **UNION ALLL** directly merges result sets without deduplication. Only recursive items can contain references to the output of the query itself.

When using recursive WITH, ensure that the recursive item of the query does not return a tuple. Otherwise, the query will loop infinitely.

The table tree is used to store information about all nodes in the following figure.

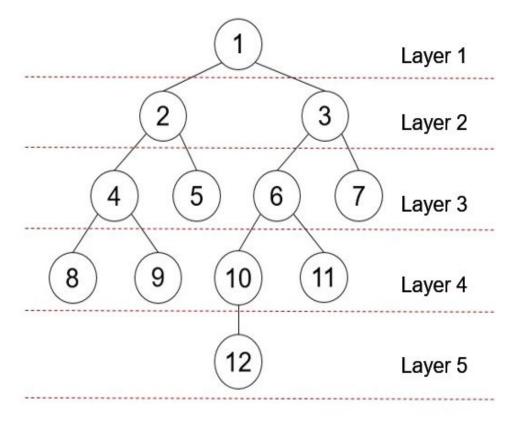

The table definition statement is as follows:

CREATE TABLE tree(id INT, parentid INT);

The data in the table is as follows:

INSERT INTO tree VALUES(1,0),(2,1),(3,1),(4,2),(5,2),(6,3),(7,3),(8,4),(9,4),(10,6),(11,6),(12,10);

SELECT \* FROM tree; id | parentid 0 2 İ 1 3 1 4 İ 2 2 5 | 6 j 3 7 | 8 | 4 9 4 6 10 | 6 11 |

```
12 | 10
(12 rows)
```

You can run the following **WITH RECURSIVE** statement to return the nodes and hierarchy information of the entire tree starting from node 1 at the top layer:

```
WITH RECURSIVE nodeset AS
(
-- recursive initializing query
SELECT id, parentid, 1 AS level FROM tree
WHERE id = 1
UNION ALL
-- recursive join query
SELECT tree.id, tree.parentid, level + 1 FROM tree, nodeset
WHERE tree.parentid = nodeset.id
)
SELECT * FROM nodeset ORDER BY id;
```

In the preceding query, a typical **WITH RECURSIVE** expression contains the CTE of at least one recursive query. The CTE is defined as a **UNION ALL** set operation. The first branch is the recursive start query, and the second branch is the recursive join query, the first part is referenced for continuous recursive join. When this statement is executed, the recursive start query is executed once, and the join query is executed several times. The results are added to the start query result set until the results of some join queries are empty.

The command output is as follows:

```
id | parentid | level
               1
 1 |
         0 |
               2
 2
         1 |
 3 |
               2
         1 |
 4 |
         2 |
              3
 5 |
         2 |
              3
 6
         3 |
               3
              3
 7
         3 I
 8 |
              4
         4 |
 9 İ
         4 İ
              4
10 |
         6 |
               4
          6
11 |
12 |
         10 |
(12 rows)
```

According to the returned result, the start query result contains the result set whose level is 1. The join query is executed for five times. The result sets whose levels are 2, 3, 4, and 5 are output for the first four times. During the fifth execution, there is no record whose parentid is the same as the output result set ID, that is, there is no redundant child node. Therefore, the query ends.

#### **Ⅲ** NOTE

GaussDB(DWS) supports distributed execution of **WITH RECURSIVE** expressions. **WITH RECURSIVE** involves cyclic calculation. Therefore, GaussDB(DWS) introduces the **max\_recursive\_times** parameter to control the maximum number of cycles of WITH RECURSIVE. The default value is **200**. If the number of cycles exceeds **200**, an error is reported.

### **Data Modification Statements in WITH**

Use the **INSERT**, **UPDATE**, and **DELETE** commands in the WITH clause. This allows the user to perform multiple different operations in the same query. The following is an example:

```
WITH moved_tree AS (
DELETE FROM tree
WHERE parentid = 4
RETURNING * )
INSERT INTO tree_log
SELECT * FROM moved_tree;
```

The preceding query example actually moves rows from **tree** to **tree\_log**. The **DELETE** command in the **WITH** clause deletes the specified rows from **tree**, returns their contents through the **RETURNING** clause, and then the main query reads the output and inserts it into **tree\_log**.

The data modification statement in the **WITH** clause must contain the **RETURNING** clause, which is used to return the modified content rather than the target table. The RETURNING clause forms a temporary table that can be referenced by the rest of the query. If a data modification statement in the **WITH** statement lacks a **RETURNING** clause, it cannot form a temporary table and cannot be referenced in the remaining queries.

If the **RECURSIVE** keyword is declare, recursive self-reference is not allowed in data modification statements. In some cases, you can bypass this restriction by referencing the output of recursive the **WITH** statement. For example:

```
WITH RECURSIVE included_parts(sub_part, part) AS (
    SELECT sub_part, part FROM parts WHERE part = 'our_product'
    UNION ALL
    SELECT p.sub_part, p.part
    FROM included_parts pr, parts p
    WHERE p.part = pr.sub_part
)

DELETE FROM parts
WHERE part IN (SELECT part FROM included_parts);
```

This query will remove all direct or indirect subparts of a product.

The substatements in the **WITH** clause are executed at the same time as the main query. Therefore, when using the data modification statement in a WITH statement, the actual update order is in an unpredictable manner. All statements are executed in the same snapshot, and the effect of the statements is invisible on the target table. This mitigates the unpredictability of the actual order of row updates and means that **RETURNING** data is the only way to convey changes between different **WITH** substatements and the main query.

In this example, the outer layer **SELECT** can return the data before the update.

```
WITH t AS (
    UPDATE tree SET id = id + 1
    RETURNING * )
SELECT * FROM tree;
```

In this example, the external SELECT returns the updated data.

```
WITH t AS (
UPDATE tree SET id = id + 1
RETURNING *)
SELECT * FROM t;
```

The same row cannot be updated twice in a single statement. Otherwise, the update effect will be unpredictable. If only one update takes effect, it is difficult (and sometimes impossible) to predict which one takes effect.

# 9 User-Defined Functions

#### ■ NOTE

- The hybrid data warehouse (deployed in standalone mode) does not support userdefined functions.
- The hybrid data warehouse (standalone) does 8.2.0.100 and later versions support OBS import and export.

9.1 PL/Java Functions

9.2 PL/pgSQL Functions

# 9.1 PL/Java Functions

With the GaussDB(DWS) PL/Java functions, you can choose your favorite Java IDE to write Java methods and install the JAR files containing these methods into the GaussDB(DWS) database before invoking them. GaussDB(DWS) PL/Java is developed based on open-source PL/Java 1.5.5 and uses JRE 1.8.0\_322.

#### **Constraints**

Java UDF can be used for some Java logical computing. You are not advised to encapsulate services in Java UDF.

- You are not advised to connect to a database in any way (for example, JDBC) in Java functions.
- Currently, only data types listed in Table 9-1 are supported. Other data types, such as user-defined data types and complex data types (for example, Java array and its derived types) are not supported.
- Currently, UDAF and UDTF are not supported.

## Examples

Before using PL/Java, you need to pack the implementation of Java methods into a JAR package and deploy it into the database. Then, create functions as a database administrator. For compatibility purposes, use JRE 1.8.0\_322 for compilation.

#### Step 1 Compile a JAR package.

Java method implementation and JAR package archiving can be achieved in an integrated development environment (IDE). The following is a simple example of compilation and archiving through command lines. You can create a JAR package that contains a single method in the similar way.

First, prepare an **Example.java** file that contains a method for converting substrings to uppercase. In the following example, **Example** is the class name and **upperString** is the method name:

```
public class Example
{
    public static String upperString (String text, int beginIndex, int endIndex)
    {
        return text.substring(beginIndex, endIndex).toUpperCase();
    }
}
```

Then, create a **manifest.txt** file containing the following content:

```
Manifest-Version: 1.0
Main-Class: Example
Specification-Title: "Example"
Specification-Version: "1.0"
Created-By: 1.6.0_35-b10-428-11M3811
Build-Date: 08/14/2018 10:09 AM
```

Manifest-Version specifies the version of the manifest file. Main-Class specifies the main class used by the .jar file. Specification-Title and Specification-Version are the extended attributes of the package. Specification-Title specifies the title of the extended specification and Specification-Version specifies the version of the extended specification. Created-By specifies the person who created the file. Build-Date specifies the date when the file was created.

Finally, archive the .java file and package it into **javaudf-example.jar**.

```
javac Example.java
jar cfm javaudf-example.jar manifest.txt Example.class
```

#### **NOTICE**

JAR package names must comply with JDK rules. If a name contains invalid characters, an error occurs when a function is deployed or used.

#### **Step 2** Deploy the JAR package.

Place the JAR package on the OBS server using the method described in For details, see "Uploading a File" in *Object Storage Service Console Operation Guide*.. Then, create the AK/SK. For details about how to obtain the AK/SK, see section **Creating Access Keys (AK and SK)**. Log in to the database and run the **gs extend library** function to import the file to GaussDB(DWS).

```
SELECT gs_extend_library('addjar', 'obs://bucket/path/javaudf-example.jar accesskey=access_key_value_to_be_replaced secretkey=secret_access_key_value_to_be_replaced region=region_name libraryname=example');
```

For details about how to use the **gs\_extend\_library** function, see **Manage JAR packages and files**. Change the values of AK and SK as needed. Replace *region\_name* with an actual region name.

#### Step 3 Use a PL/Java function.

Log in to the database as a user who has the **sysadmin** permission (for example, dbadmin) and create the **java\_upperstring** function:

```
CREATE FUNCTION java_upperstring(VARCHAR, INTEGER, INTEGER)
RETURNS VARCHAR
AS 'Example.upperString'
LANGUAGE JAVA;
```

#### **◯** NOTE

- The data type defined in the java\_upperstring function should be a type in GaussDB(DWS) and match the data type defined in <a href="Step 1">Step 1</a> in the upperString method in Java. For details about the mapping between GaussDB(DWS) and Java data types, see Table 9-1.
- The AS clause specifies the class name and static method name of the Java method invoked by the function. The format is *Class name.Method name*. The class name and method name must match the Java class and method defined in **Step 1**.
- To use PL/Java functions, set LANGUAGE to JAVA.
- For details about CREATE FUNCTION, see Create functions.

Execute the java\_upperstring function.

```
SELECT java_upperstring('test', 0, 1);
```

The expected result is as follows:

```
java_upperstring
------
T
(1 row)
```

#### **Step 4** Authorize a common user to use the PL/Java function.

Create a common user named udf\_user.

```
CREATE USER udf_user PASSWORD 'password;
```

This command grants user **udf\_user** the permission for the java\_upperstring function. Note that the user can use this function only if it also has the permission for using the schema of the function.

```
GRANT ALL PRIVILEGES ON SCHEMA public TO udf_user;
GRANT ALL PRIVILEGES ON FUNCTION java_upperstring(VARCHAR, INTEGER, INTEGER) TO udf_user;
```

Log in to the database as user **udf\_user**.

SET SESSION SESSION AUTHORIZATION udf\_user PASSWORD 'password;

Execute the java\_upperstring function.

SELECT public.java\_upperstring('test', 0, 1);

The expected result is as follows:

```
java_upperstring
-----
T
(1 row)
```

#### **Step 5** Delete the function.

If you no longer need this function, delete it. DROP FUNCTION java\_upperstring;

#### **Step 6** Uninstall the JAR package.

Use the gs\_extend\_library function to uninstall the JAR package.

SELECT gs\_extend\_library('rmjar', 'libraryname=example');

----End

#### **SQL Definition and Usage**

Manage JAR packages and files.

A database user having the **sysadmin** permission can use the gs\_extend\_library function to deploy, view, and delete JAR packages in the database. The syntax of the function is as follows:

SELECT gs\_extend\_library('[action]', '[operation]');

#### 

- action: operation action. The options are as follows:
  - Is: Displays JAR packages in the database and checks the MD5 value consistency of files on each node.
  - addjar: deploys a JAR package on the OBS server in the database.
  - rmjar: Deletes JAR packages from the database.
- operation: operation string. The format can be either of the following:
   obs://[bucket]/[source\_filepath] accesskey=[accesskey] secretkey=[secretkey] region=[region] libraryname=[libraryname]
  - **bucket**: name of the bucket to which the OBS file belongs. It is mandatory.
  - source\_filepath: file path on the OBS server. Only .jar files are supported.
  - accesskey: key obtained for accessing the OBS service. It is mandatory.
  - secret\_key: secret key obtained for the OBS service. It is mandatory.
  - region: region where the OBS bucket stored in the JAR package of a userdefined function belongs to. This parameter is mandatory.
  - libraryname: user-defined library name, which is used to invoke JAR files in GaussDB(DWS). If action is set to addjar or rmjar, libraryname must be specified. If action is set to ls, libraryname is optional. Note that a user-defined library name cannot contain the following characters: /|;&\$<>\'{}"() []~\*?!
- Create functions.

PL/Java functions can be created using the **CREATE FUNCTION** syntax and are defined as **LANGUAGE JAVA**, including the **RETURNS** and **AS** clauses.

- To use CREATE FUNCTION, specify the name and parameter type for the function to be created.
- The RETURNS clause specifies the return type for the function.
- The AS clause specifies the class name and static method name of the
  Java method to be invoked. If the NULL value needs to be transferred to
  the Java method as an input parameter, specify the name of the Java
  encapsulation class corresponding to the parameter type. For details, see
  NULL Handling.
- For details about the syntax, see CREATE FUNCTION.
  CREATE [ OR REPLACE ] FUNCTION function\_name
  ( [ { argname [ argmode ] argtype [ { DEFAULT | := | = } expression ]} [, ...] ])
  [ RETURNS rettype [ DETERMINISTIC ] ]
  LANGAUGE JAVA

```
[ { IMMUTABLE | STATBLE | VOLATILE } | [ NOT ] LEAKPROOF | WINDOW | { CALLED ON NULL INPUT | RETURNS NULL ON NULL INPUT | STRICT } | {[ EXTERNAL ] SECURITY INVOKER | [ EXTERNAL ] SECURITY DEFINER | AUTHID DEFINER | AUTHID CURRENT_USER} | { FENCED } | COST execution_cost | ROWS result_rows | SET configuration_parameter { {TO |=} value | FROM CURRENT} ] [...] { AS 'class_name.method_name' ( { argtype } [, ...] )
```

#### Use functions.

During execution, PL/Java searches for the Java class specified by a function among all the deployed JAR packages, which are ranked by name in alphabetical order, invokes the Java method in the first found class, and returns results.

• Delete functions.

PL/Java functions can be deleted by using the **DROP FUNCTION** syntax. For details about the syntax, see DROP FUNCTION.

```
DROP FUNCTION [ IF EXISTS ] function_name [ ( [ {[ argmode ] [ argname ] argtype} [, ...] ] ) [ CASCADE | RESTRICT ] ];
```

To delete an overloaded function (for details, see **Overloaded Functions**), specify **argtype** in the function. To delete other functions, simply specify **function name**.

• Authorize permissions for functions.

Only user **sysadmin** can create PL/Java functions. It can also grant other users the permission to use the PL/Java functions. For details about the syntax, see GRANT.

```
GRANT { EXECUTE | ALL [ PRIVILEGES ] }
ON { FUNCTION {function_name ( [ {[ argmode ] [ arg_name ] arg_type} [, ...] ] )} [, ...]
| ALL FUNCTIONS IN SCHEMA schema_name [, ...] }
TO { [ GROUP ] role_name | PUBLIC } [, ...]
[ WITH GRANT OPTION ];
```

# **Mapping for Basic Data Types**

Table 9-1 PL/Java mapping for default data types

| GaussDB(DWS) | Java    |
|--------------|---------|
| BOOLEAN      | boolean |
| "char"       | byte    |
| bytea        | byte[]  |
| SMALLINT     | short   |
| INTEGER      | int     |
| BIGINT       | long    |
| FLOAT4       | float   |

| GaussDB(DWS) | Java                                               |
|--------------|----------------------------------------------------|
| FLOAT8       | double                                             |
| CHAR         | java.lang.String                                   |
| VARCHAR      | java.lang.String                                   |
| TEXT         | java.lang.String                                   |
| name         | java.lang.String                                   |
| DATE         | java.sql.Timestamp                                 |
| TIME         | java.sql.Time (stored value treated as local time) |
| TIMETZ       | java.sql.Time                                      |
| TIMESTAMP    | java.sql.Timestamp                                 |
| TIMESTAMPTZ  | java.sql.Timestamp                                 |

## **Array Type Processing**

GaussDB(DWS) can convert basic array types. You only need to append a pair of square brackets ([]) to the data type when creating a function.

```
CREATE FUNCTION java_arrayLength(INTEGER[])
RETURNS INTEGER
AS 'Example.getArrayLength'
LANGUAGE JAVA;
```

Java code is similar to the following:

```
public class Example
{
    public static int getArrayLength(Integer[] intArray)
    {
       return intArray.length;
    }
}
```

Invoke the following statement:

SELECT java\_arrayLength(ARRAY[1, 2, 3]);

The expected result is as follows:

```
java_arrayLength
------3
(1 row)
```

## **NULL Handling**

NULL values cannot be handled for GaussDB(DWS) data types that are mapped and can be converted to simple Java types by default. If you use a Java function to obtain and process the **NULL** value transferred from GaussDB(DWS), specify the Java encapsulation class in the **AS** clause as follows:

```
CREATE FUNCTION java_countnulls(INTEGER[])
RETURNS INTEGER
AS 'Example.countNulls(java.lang.Integer[])'
LANGUAGE JAVA;
```

Java code is similar to the following:

```
public class Example
{
   public static int countNulls(Integer[] intArray)
   {
      int nullCount = 0;
      for (int idx = 0; idx < intArray.length; ++idx)
      {
         if (intArray[idx] == null)
            nullCount++;
      }
      return nullCount;
}</pre>
```

Invoke the following statement:

```
SELECT java_countNulls(ARRAY[null, 1, null, 2, null]);
```

The expected result is as follows:

#### **Overloaded Functions**

PL/Java supports overloaded functions. You can create functions with the same name or invoke overloaded functions from Java code. The procedure is as follows:

#### Step 1 Create overloaded functions.

For example, create two Java methods with the same name, and specify the methods dummy(int) and dummy(String) with different parameter types.

```
public class Example
{
    public static int dummy(int value)
    {
        return value*2;
    }
    public static String dummy(String value)
    {
        return value;
    }
}
```

In addition, create two functions with the same names as the above two functions in GaussDB(DWS).

```
CREATE FUNCTION java_dummy(INTEGER)
RETURNS INTEGER
AS 'Example.dummy'
LANGUAGE JAVA;

CREATE FUNCTION java_dummy(VARCHAR)
RETURNS VARCHAR
AS 'Example.dummy'
LANGUAGE JAVA;
```

#### **Step 2** Invoke the overloaded functions.

GaussDB(DWS) invokes the functions that match the specified parameter type. The results of invoking the above two functions are as follows:

```
SELECT java_dummy(5);
    java_dummy
------
10
(1 row)

SELECT java_dummy('5');
    java_dummy
------
5
(1 row)
```

Note that GaussDB(DWS) may implicitly convert data types. Therefore, you are advised to specify the parameter type when invoking an overloaded function.

```
SELECT java_dummy(5::varchar);
java_dummy
------
5
(1 row)
```

In this case, the specified parameter type is preferentially used for matching. If there is no Java method matching the specified parameter type, the system implicitly converts the parameter and searches for Java methods based on the conversion result.

```
SELECT java_dummy(5::INTEGER);
java_dummy
------
10
(1 row)

DROP FUNCTION java_dummy(INTEGER);
SELECT java_dummy(5::INTEGER);
java_dummy
------
5
(1 row)
```

#### **NOTICE**

Data types supporting implicit conversion are as follows:

- **SMALLINT**: It can be converted to the **INTEGER** type by default.
- SMALLINT and INTEGER: They can be converted to the BIGINT type by default.
- TINYINT, SMALLINT, INTEGER, and BIGINT: They can be converted to the BOOL type by default.
- CHAR, NAME, BIGINT, INTEGER, SMALLINT, TINYINT, RAW, FLOAT4, FLOAT8, BPCHAR, VARCHAR, NVARCHAR2, DATE, TIMESTAMP, TIMESTAMPTZ, NUMERIC, and SMALLDATETIME: They can be converted to the TEXT type by default.
- TEXT, CHAR, BIGINT, INTEGER, SMALLINT, TINYINT, RAW, FLOAT4, FLOAT8, BPCHAR, DATE, NVARCHAR2, TIMESTAMP, NUMERIC, and SMALLDATETIME: They can be converted to the VARCHAR type by default.

#### **Step 3** Delete the overloaded functions.

To delete an overloaded function, specify the parameter type for the function. Otherwise, the function cannot be deleted.

DROP FUNCTION java\_dummy(INTEGER);

----End

#### **GUC Parameters**

#### FencedUDFMemoryLimit

A session-level GUC parameter. It is used to specify the maximum virtual memory used by a single Fenced UDF Worker process initiated by a session. SET FencedUDFMemoryLimit='512MB';

The value range of this parameter is (150 MB, 1G). If the value is greater than 1G, an error will be reported immediately. If the value is less than or equal to 150 MB, an error will be reported during function invoking.

#### NOTICE

- If **FencedUDFMemoryLimit** is set to **0**, the virtual memory for a Fenced UDF Worker process will not be limited.
- You are advised to use udf\_memory\_limit to control the physical memory used by Fenced UDF Worker processes. You are not advised to use
   FencedUDFMemoryLimit, especially when Java UDFs are used. If you are clear about the impact of this parameter, set it based on the following information:
  - After a C Fenced UDF Worker process is started, it will occupy about 200 MB virtual memory, and about 16 MB physical memory.
  - After a Java Fenced UDF Worker process is started, it will occupy about 2.5 GB virtual memory, and about 50 MB physical memory.

## **Exception Handling**

If there is an exception in a JVM, PL/Java will export JVM stack information during the exception to a client.

## Logging

PL/Java uses the standard Java Logger. Therefore, you can record logs as follows:

Logger.getAnonymousLogger().config( "Time is " + new Date(System.currentTimeMillis()));

An initialized Java Logger class is set to the **CONFIG** level by default, corresponding to the **LOG** level in GaussDB(DWS). In this case, log messages generated by Java Logger are all redirected to the GaussDB(DWS) backend. Then, the log messages are written into server logs or displayed on the user interface. MPPDB server logs record information at the **LOG**, **WARNING**, and **ERROR** levels. The SQL user interface displays logs at the **WARNING** and **ERROR** levels. The following table lists mapping between Java Logger levels and GaussDB(DWS) log levels.

Table 9-2 PL/Java log levels

| java.util.logging.Level | GaussDB(DWS) Log Level |
|-------------------------|------------------------|
| SERVER                  | ERROR                  |
| WARNING                 | WARNING                |
| CONFIG                  | LOG                    |
| INFO                    | INFO                   |
| FINE                    | DEBUG1                 |
| FINER                   | DEBUG2                 |
| FINEST                  | DEBUG3                 |

You can change Java Logger levels. For example, if the Java Logger level is changed to **SEVERE** by the following Java code, log messages (**msg**) will not be recorded in GaussDB(DWS) logs during **WARNING** logging.

Logger log = Logger.getAnonymousLogger();
Log.setLevel(Level.SEVERE);
log.log(Level.WARNING, msg);

## **Security Issues**

In GaussDB(DWS), PL/Java is an untrusted language. Only user **sysadmin** can create PL/Java functions. The user can grant other users the permission for using the PL/Java functions. For details, see **Authorize permissions for functions**.

In addition, PL/Java controls user access to file systems, forbidding users from reading most system files, or writing, deleting, or executing any system files in Java methods.

# 9.2 PL/pgSQL Functions

PL/pgSQL is similar to PL/SQL of Oracle. It is a loadable procedural language.

The functions created using PL/pgSQL can be used in any place where you can use built-in functions. For example, you can create calculation functions with complex conditions and use them to define operators or use them for index expressions.

SQL is used by most databases as a query language. It is portable and easy to learn. Each SQL statement must be executed independently by a database server.

In this case, when a client application sends a query to the server, it must wait for it to be processed, receive and process the results, and then perform some calculation before sending more queries to the server. If the client and server are not on the same machine, all these operations will cause inter-process communication and increase network loads.

PL/pgSQL enables a whole computing part and a series of queries to be grouped inside a database server. This makes procedural language available and SQL easier to use. In addition, the client/server communication cost is reduced.

- Extra round-trip communication between clients and servers is eliminated.
- Intermediate results that are not required by clients do not need to be sorted or transmitted between the clients and servers.
- Parsing can be skipped in multiple rounds of gueries.

PL/pgSQL can use all data types, operators, and functions in SQL.

For details about the PL/pgSQL syntax for creating functions, see **CREATE FUNCTION**. As mentioned earlier, PL/pgSQL is similar to PL/SQL of Oracle and is a loadable procedural language. Its application method is similar to that of **Stored Procedures**. There is only one difference. Stored procedures have no return values but the functions have.

# 10 Stored Procedures

- 10.1 Stored Procedure
- 10.2 Data Types
- 10.3 Data Type Conversion
- 10.4 Arrays and Records
- 10.5 Syntax
- **10.6 Basic Statements**
- **10.7 Dynamic Statements**
- 10.8 Control Statements
- 10.9 Other Statements
- 10.10 Cursors
- 10.11 Advanced Packages
- 10.12 Debugging

# **10.1 Stored Procedure**

In GaussDB(DWS), business rules and logics are saved as stored procedures.

A stored procedure is a combination of SQL, PL/SQL, and Java statements, enabling business rule code to be moved from applications to databases and used by multiple programs at a time.

For details about how to create and call a stored procedure, see **CREATE PROCEDURE**.

The functions and stored procedures created by using PL/pgSQL in **PL/pgSQL Functions** are applicable to all the following sections.

# 10.2 Data Types

A data type refers to a value set and an operation set defined on the value set. A GaussDB(DWS) database consists of tables, each of which is defined by its own

columns. Each column corresponds to a data type. GaussDB(DWS) uses corresponding functions to perform operations on data based on data types. For example, GaussDB(DWS) can perform addition, subtraction, multiplication, and division operations on data of numeric values.

# 10.3 Data Type Conversion

Certain data types in the database support implicit data type conversions, such as assignments and parameters invoked by functions. For other data types, you can use the type conversion functions provided by GaussDB(DWS), such as the CAST function, to forcibly convert them.

Table 10-1 lists common implicit data type conversions in GaussDB(DWS).

#### **NOTICE**

The valid value range of DATE supported by GaussDB(DWS) is from 4713 B.C. to 294276 A.D.

Table 10-1 Implicit data type conversions

| Raw Data Type | Target Data Type | Remarks                                      |
|---------------|------------------|----------------------------------------------|
| CHAR          | VARCHAR2         | -                                            |
| CHAR          | NUMBER           | Raw data must consist of digits.             |
| CHAR          | DATE             | Raw data cannot exceed the valid date range. |
| CHAR          | RAW              | -                                            |
| CHAR          | CLOB             | -                                            |
| VARCHAR2      | CHAR             | -                                            |
| VARCHAR2      | NUMBER           | Raw data must consist of digits.             |
| VARCHAR2      | DATE             | Raw data cannot exceed the valid date range. |
| VARCHAR2      | CLOB             | -                                            |
| NUMBER        | CHAR             | -                                            |
| NUMBER        | VARCHAR2         | -                                            |
| DATE          | CHAR             | -                                            |
| DATE          | VARCHAR2         | -                                            |
| RAW           | CHAR             | -                                            |

| Raw Data Type | Target Data Type | Remarks                          |
|---------------|------------------|----------------------------------|
| RAW           | VARCHAR2         | -                                |
| CLOB          | CHAR             | -                                |
| CLOB          | VARCHAR2         | -                                |
| CLOB          | NUMBER           | Raw data must consist of digits. |
| INT4          | CHAR             | -                                |

# 10.4 Arrays and Records

## 10.4.1 Arrays

## **Use of Array Types**

Before the use of arrays, an array type needs to be defined:

Define an array type immediately after the **AS** keyword in a stored procedure. Run the following statement:

TYPE array\_type IS VARRAY(size) OF data\_type [NOT NULL];

Its parameters are as follows:

- **array\_type**: indicates the name of the array type to be defined.
- **VARRAY**: indicates the array type to be defined.
- **size**: indicates the maximum number of members in the array type to be defined. The value is a positive integer.
- data type: indicates the types of members in the array type to be created.
- **NOT NULL**: an optional constraint. It can be used to ensure that none of the elements in the array is **NULL**.

#### ■ NOTE

- In GaussDB(DWS), an array automatically increases. If an access violation occurs, a null
  value will be returned, and no error message will be reported. If out-of-bounds write
  occurs in an array, the message Subscript outside of limit is displayed.
- The scope of an array type defined in a stored procedure takes effect only in this storage process.
- It is recommended that you use one of the preceding methods to define an array type. If both methods are used to define the same array type, GaussDB(DWS) prefers the array type defined in a stored procedure to declare array variables.

In GaussDB(DWS) 8.1.0 and earlier versions, the system does not verify the length of array elements and out-of-bounds write because the array can automatically increase. This version adds related constraints to be compatible with Oracle databases. If out-of-bounds write exists, you can configure **varray\_verification** in the parameter **behavior\_compat\_options** to be compatible with previously unverified operations.

#### Example:

```
-- Declare an array in a stored procedure.
CREATE OR REPLACE PROCEDURE array_proc
    TYPE ARRAY INTEGER IS VARRAY(1024) OF INTEGER;--Define the array type.
    TYPE ARRAY_INTEGER_NOT_NULL IS VARRAY(1024) OF INTEGER NOT NULL;-- Defines non-null array
    ARRINT ARRAY_INTEGER: = ARRAY_INTEGER(); --Declare the variable of the array type.
BEGIN
    ARRINT.extend(10);
    FOR I IN 1..10 LOOP
         ARRINT(I) := I;
    END LOOP;
    DBMS_OUTPUT.PUT_LINE(ARRINT.COUNT);
    DBMS_OUTPUT.PUT_LINE(ARRINT(1));
    DBMS_OUTPUT.PUT_LINE(ARRINT(10));
    DBMS_OUTPUT.PUT_LINE(ARRINT(ARRINT.FIRST));
    DBMS_OUTPUT.PUT_LINE(ARRINT(ARRINT.last));
END;
-- Invoke the stored procedure.
CALL array_proc();
10
1
10
1
10
-- Delete the stored procedure.
DROP PROCEDURE array_proc;
```

## **Declaration and Use of Rowtype Arrays**

In addition to the declaration and use of common arrays and non-null arrays in the preceding example, the array also supports the declaration and use of rowtype arrays.

#### Example:

```
-- Use the COUNT function on an array in a stored procedure.
CREATE TABLE tbl (a int, b int);
INSERT INTO tbl VALUES(1, 2),(2, 3),(3, 4);
CREATE OR REPLACE PROCEDURE array_proc
  CURSOR all_tbl IS SELECT * FROM tbl ORDER BY a;
  TYPE tbl_array_type IS varray(50) OF tbl%rowtype; -- Defines the array of the rowtype type. tbl indicates
any table.
  tbl_array tbl_array_type;
  tbl item tbl%rowtype;
  inx1 int:
BEGIN
  tbl_array := tbl_array_type();
  inx1 := 0;
  FOR tbl_item IN all_tbl LOOP
     inx1 := inx1 + 1;
     tbl_array(inx1) := tbl_item;
  END LOOP;
  WHILE inx1 IS NOT NULL LOOP
     DBMS_OUTPUT.PUT_LINE('tbl_array(inx1).a=' || tbl_array(inx1).a || ' tbl_array(inx1).b=' ||
tbl_array(inx1).b);
     inx1 := tbl_array.PRIOR(inx1);
  END LOOP;
END;
```

The execution output is as follows:

```
call array_proc();
tbl_array(inx1).a=3 tbl_array(inx1).b=4
tbl_array(inx1).a=2 tbl_array(inx1).b=3
tbl_array(inx1).a=1 tbl_array(inx1).b=2
```

## **Array Related Functions**

GaussDB(DWS) supports Oracle-related array functions. You can use the following functions to obtain array attributes or perform operations on the array content.

#### COUNT

Returns the number of elements in the current array. Only the initialized elements or the elements extended by the EXTEND function are counted.

Use:

varray.COUNT or varray.COUNT()

#### Example:

```
-- Use the COUNT function on an array in a stored procedure.

CREATE OR REPLACE PROCEDURE test_varray

AS

TYPE varray_type IS VARRAY(20) OF INT;
v_varray varray_type;

BEGIN

v_varray := varray_type(1, 2, 3);

DBMS_OUTPUT.PUT_LINE('v_varray.count=' || v_varray.count);
v_varray.extend;

DBMS_OUTPUT.PUT_LINE('v_varray.count=' || v_varray.count);

END;
```

The execution output is as follows:

```
call test_varray();
v_varray.count=3
v_varray.count=4
```

#### FIRST and LAST

The FIRST function can return the subscript of the first element. The LAST function can return the subscript of the last element.

Use:

```
varray.FIRST or varray.FIRST()
varray.LAST or varray.LAST()
```

#### Example:

```
-- Use the FIRST and LAST functions on an array in a stored procedure.

CREATE OR REPLACE PROCEDURE test_varray

AS

TYPE varray_type IS VARRAY(20) OF INT;
v_varray varray_type;

BEGIN

v_varray := varray_type(1, 2, 3);

DBMS_OUTPUT.PUT_LINE('v_varray.first=' || v_varray.first);

DBMS_OUTPUT.PUT_LINE('v_varray.last=' || v_varray.last);

END;
```

The execution output is as follows:

```
call test_varray();
v_varray.first=1
v_varray.last=3
```

### **EXTEND**

### **Ⅲ** NOTE

The EXTEND function is used to be compatible with two Oracle database operations. In GaussDB(DWS), an array automatically grows, and the EXTEND function is not necessary. For a newly written stored procedure, you do not need to use the EXTEND function.

The EXTEND function can extend arrays. The EXTEND function can be invoked in either of the following ways:

#### Method 1:

EXTEND contains an integer input parameter, indicating that the array size is extended by the specified length. After executing the EXTEND function, the values of the COUNT and LAST functions change accordingly.

Use:

varray.EXTEND(size)

By default, one bit is added to the end of *varray*.**EXTEND**, which is equivalent to *varray*.**EXTEND(1)**.

#### Method 2:

EXTEND contains two integer input parameters. The first parameter indicates the length of the extended size. The second parameter indicates that the value of the extended array element is the same as that of the element with the **index** subscript.

Use:

varray.EXTEND(size, index)

### Example:

```
-- Use the EXTEND function on an array in a stored procedure.

CREATE OR REPLACE PROCEDURE test_varray

AS

TYPE varray_type IS VARRAY(20) OF INT;
v_varray varray_type;

BEGIN

v_varray := varray_type(1, 2, 3);
v_varray.extend(3);

DBMS_OUTPUT.PUT_LINE('v_varray.count=' || v_varray.count);
v_varray.extend(2,3);

DBMS_OUTPUT.PUT_LINE('v_varray.count=' || v_varray.count);

DBMS_OUTPUT.PUT_LINE('v_varray(7)=' || v_varray(7));

DBMS_OUTPUT.PUT_LINE('v_varray(8)=' || v_varray(7));

END;
```

The execution output is as follows:

```
call test_varray();
v_varray.count=6
v_varray.count=8
v_varray(7)=3
v_varray(8)=3
```

### **NEXT and PRIOR**

The NEXT and PRIOR functions are used for cyclic array traversal. The NEXT function returns the subscript of the next array element based on the input parameter **index**. If the subscript reaches the maximum value, **NULL** is returned. The PRIOR function returns the subscript of the previous array element based on the input parameter **index**. If the minimum value of the array subscript is reached, **NULL** is returned.

Use:

varray.NEXT(index)
varray.PRIOR(index)

#### Example:

```
-- Use the NEXT and PRIOR functions on an array in a stored procedure.
CREATE OR REPLACE PROCEDURE test_varray
  TYPE varray_type IS VARRAY(20) OF INT;
  v_varray varray_type;
  i int;
BEGIN
  v_varray := varray_type(1, 2, 3);
  i := v_varray.COUNT;
  WHILE I IS NOT NULL LOOP
     DBMS_OUTPUT_LINE('test prior v_varray('||i||')=' || v_varray(i));
     i := v_varray.PRIOR(i);
  END LOOP;
  i := 1;
  WHILE I IS NOT NULL LOOP
     DBMS_OUTPUT.PUT_LINE('test next v_varray('||i||')=' || v_varray(i));
     i := v_varray.NEXT(i);
  END LOOP;
END;
```

### The execution output is as follows:

```
call test_varray();
test prior v_varray(3)=3
test prior v_varray(2)=2
test prior v_varray(1)=1
test next v_varray(1)=1
test next v_varray(2)=2
test next v_varray(3)=3
```

#### **EXISTS**

Determines whether an array subscript exists.

Use:

varray.EXISTS(index)

### Example:

```
-- Use the EXISTS function on an array in a stored procedure.

CREATE OR REPLACE PROCEDURE test_varray

AS

TYPE varray_type IS VARRAY(20) OF INT;

v_varray varray_type;

BEGIN
```

```
v_varray := varray_type(1, 2, 3);
IF v_varray.EXISTS(1) THEN
    DBMS_OUTPUT.PUT_LINE('v_varray.EXISTS(1)');
END IF;
IF NOT v_varray.EXISTS(10) THEN
    DBMS_OUTPUT.PUT_LINE('NOT v_varray.EXISTS(10)');
END IF;
END;
//
```

The execution output is as follows:

```
call test_varray();
v_varray.EXISTS(1)
NOT v_varray.EXISTS(10)
```

#### **TRIM**

Deletes a specified number of elements from the end of an array.

Use:

varray.TRIM(size)

*varray.***TRIM** is equivalent to *varray.***TRIM(1)**, because the default input parameter is **1**.

#### Example:

```
-- Use the TRIM function on an array in a stored procedure.

CREATE OR REPLACE PROCEDURE test_varray

AS

TYPE varray_type IS VARRAY(20) OF INT;
v_varray varray_type;

BEGIN

v_varray:= varray_type(1, 2, 3, 4, 5);
v_varray.trim(3);

DBMS_OUTPUT.PUT_LINE('v_varray.count' || v_varray.count);
v_varray.trim;

DBMS_OUTPUT.PUT_LINE('v_varray.count:' || v_varray.count);

END;
```

The execution output is as follows:

```
call test_varray();
v_varray.count:2
v_varray.count:1
```

### **DELETE**

Deletes all elements from an array.

Use:

varray.DELETE or varray.DELETE()

### Example:

```
-- Use the DELETE function on an array in a stored procedure.

CREATE OR REPLACE PROCEDURE test_varray

AS

TYPE varray_type IS VARRAY(20) OF INT;
v_varray varray_type;

BEGIN
v_varray := varray_type(1, 2, 3, 4, 5);
```

```
v_varray.delete;
DBMS_OUTPUT.PUT_LINE('v_varray.count:' || v_varray.count);
END;
/
```

The execution output is as follows:

```
call test_varray();
v_varray.count:0
```

### **LIMIT**

Returns the allowed maximum length of an array.

Use:

varray.LIMIT or varray.LIMIT()

#### Example:

```
-- Use the LIMIT function on an array in a stored procedure.

CREATE OR REPLACE PROCEDURE test_varray

AS

TYPE varray_type IS VARRAY(20) OF INT;

v_varray varray_type;

BEGIN

v_varray := varray_type(1, 2, 3, 4, 5);

DBMS_OUTPUT.PUT_LINE('v_varray.limit:' || v_varray.limit);

END;

/
```

The execution output is as follows:

```
call test_varray();
v_varray.limit:20
```

### 10.4.2 record

### record Variables

Perform the following operations to create a record variable:

Define a record type and use this type to declare a variable.

### **Syntax**

For the syntax of the record type, see **Figure 10-1**.

Figure 10-1 Syntax of the record type

```
record_type_definition ::=

TYPE record_type IS RECORD theld_definition ::=

field_definition ::=

NOT NULL expression

DEFAULT expression
```

The syntax is described as follows:

- record\_type: record name
- field: record columns
- **datatype**: record data type
- **expression**: expression for setting a default value

#### 

In GaussDB(DWS):

- When assigning values to record variables, you can:
  - Declare a record type and define member variables of this type when you declare a function or stored procedure.
  - Assign the value of a record variable to another record variable.
  - Use **SELECT INTO** or **FETCH** to assign values to a record type.
  - Assign the NULL value to a record variable.
- The INSERT and UPDATE statements cannot use a record variable to insert or update data.
- Just like a variable, a record column of the compound type does not have a default value in the declaration.

```
The table used in the following stored procedure is defined as follows:
CREATE TABLE emp_rec
                 numeric(4,0),
  empno
  ename
                 character varying(10),
              character varying(9),
  job
  mgr
               numeric(4,0)
  hiredate
               timestamp(0) without time zone,
              numeric(7,2),
  sal
  comm
                numeric(7,2),
                numeric(2,0)
  deptno
with (orientation = column,compression=middle)
distribute by hash (sal);
\d emp_rec
          Table "public.emp_rec"
 Column |
                                 | Modifiers
                   Type
empno | numeric(4,0)
                                    I not null
ename | character varying(10)
      | character varying(9)
job
        | numeric(4,0)
mgr
hiredate | timestamp(0) without time zone |
sal | numeric(7,2)
comm | numeric(7,2)
deptno | numeric(2,0)
-- Perform array operations in the stored procedure.
CREATE OR REPLACE FUNCTION regress_record(p_w VARCHAR2)
RETURNS
VARCHAR2 AS $$
DECLARE
 -- Declare a record type.
 type rec_type is record (name varchar2(100), epno int);
 employer rec_type;
 -- Use %type to declare the record type.
 type rec_type1 is record (name emp_rec.ename%type, epno int not null :=10);
```

```
employer1 rec_type1;
  -- Declare a record type with a default value.
 type rec_type2 is record (
      name varchar2 not null := 'SCOTT',
     epno int not null :=10);
  employer2 rec_type2;
  CURSOR C1 IS select ename, empno from emp_rec order by 1 limit 1;
   -- Assign a value to a member record variable.
   employer.name := 'WARD';
   employer.epno = 18;
   raise info 'employer name: %, epno:%', employer.name, employer.epno;
   -- Assign the value of a record variable to another variable.
   employer1 := employer;
   raise info 'employer1 name: %, epno: %',employer1.name, employer1.epno;
   -- Assign the NULL value to a record variable.
   employer1 := NULL;
   raise info 'employer1 name: %, epno: %',employer1.name, employer1.epno;
   -- Obtain the default value of a record variable.
   raise info 'employer2 name: % ,epno: %', employer2.name, employer2.epno;
    -- Use a record variable in the FOR loop.
   for employer in select ename, empno from emp_rec order by 1 limit 1
         raise info 'employer name: %, epno: %', employer.name, employer.epno;
      end loop;
    -- Use a record variable in the SELECT INTO statement.
   select ename,empno into employer2 from emp_rec order by 1 limit 1;
   raise info 'employer name: %, epno: %', employer2.name, employer2.epno;
    -- Use a record variable in a cursor.
   OPEN C1;
    FETCH C1 INTO employer2;
   raise info 'employer name: %, epno: %', employer2.name, employer2.epno;
   CLOSE C1;
   RETURN employer.name;
END;
LANGUAGE plpgsql;
-- Invoke the stored procedure.
CALL regress_record('abc');
INFO: employer name: WARD, epno:18
INFO: employer1 name: WARD, epno: 18
INFO: employer1 name: <NULL> , epno: <NULL>
INFO: employer2 name: SCOTT ,epno: 10
-- Delete the stored procedure.
DROP PROCEDURE regress_record;
```

# 10.5 Syntax

### 10.5.1 Basic Structure

### **Structure**

A PL/SQL block can contain a sub-block which can be placed in any section. The following describes the architecture of a PL/SQL block:

 DECLARE: declares variables, types, cursors, and regional stored procedures and functions used in the PL/SQL block.

DECLARE

#### □ NOTE

This part is optional if no variable needs to be declared.

- An anonymous block may omit the DECLARE keyword if no variable needs to be declared.
- For a stored procedure, **AS** is used, which is equivalent to **DECLARE**. The **AS** keyword must be reserved even if there is no variable declaration part.
- **EXECUTION**: specifies procedure and SQL statements. It is the main part of a program. Mandatory

**BEGIN** 

 EXCEPTION: processes errors. Optional EXCEPTION

END

END;

#### **NOTICE**

You are not allowed to use consecutive tabs in the PL/SQL block, because they may result in an exception when the parameter **-r** is executed using the **gsql** tool.

### **Type**

PL/SQL blocks are classified into the following types:

- Anonymous block: a dynamic block that can be executed only for once. For details about the syntax, see **Figure 10-2**.
- Subprogram: a stored procedure, function, operator, or packages stored in a database. A subprogram created in a database can be called by other programs.

# 10.5.2 Anonymous Block

An anonymous block applies to a script infrequently executed or a one-off activity. An anonymous block is executed in a session and is not stored.

### **Syntax**

Figure 10-2 shows the syntax diagrams for an anonymous block.

Figure 10-2 anonymous\_block::=

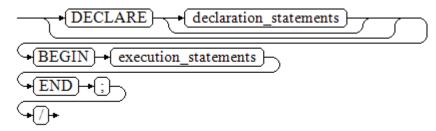

Details about the syntax diagram are as follows:

• The execute part of an anonymous block starts with a **BEGIN** statement, has a break with an **END** statement, and ends with a semicolon (;). Type a slash (/) and press **Enter** to execute the statement.

#### **NOTICE**

The terminator "/" must be written in an independent row.

- The declaration section includes the variable definition, type, and cursor definition.
- A simplest anonymous block does not execute any commands. At least one statement, even a null statement, must be presented in any implementation blocks.

## Examples

The following lists basic anonymous block programs:

```
-- Null statement block:

BEGIN
NULL;
END;
/

-- Print information to the console:

BEGIN
dbms_output.put_line('hello world!');
END;
/

-- Print variable contents to the console:

DECLARE
my_var VARCHAR2(30);

BEGIN
my_var :='world';
dbms_output.put_line('hello'||my_var);
END;
/

END;
/
```

## 10.5.3 Subprogram

A subprogram stores stored procedures, functions, operators, and advanced packages. A subprogram created in a database can be called by other programs.

### 10.6 Basic Statements

### 10.6.1 Variable Definition Statement

This section describes the declaration of variables in the PL/SQL and the scope of this variable in codes.

### Variable Declaration

For details about the variable declaration syntax, see Figure 10-3.

Figure 10-3 declare variable::=

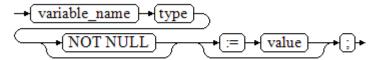

The above syntax diagram is explained as follows:

- variable name indicates the name of a variable.
- **type** indicates the type of a variable.
- **value** indicates the initial value of the variable. (If the initial value is not given, NULL is taken as the initial value.) **value** can also be an expression.

#### Example:

```
DECLARE
emp_id INTEGER := 7788; -- Define a variable and assign a value to it.

BEGIN
emp_id := 5*7784; -- Assign a value to the variable.

END;
/
```

In addition to the declaration of basic variable types, **%TYPE** and **%ROWTYPE** can be used to declare variables related to table columns or table structures.

### %TYPE Attribute

%TYPE declares a variable to be of the same data type as a previously declared variable (for example, a column in a table). For example, if you want to define a **my\_name** variable that has the same data type as the **firstname** column in the **employee** table, you can define the variable as follows:

my\_name employee.firstname%TYPE

In this way, you can declare **my\_name** even if you do not know the data type of **firstname** in **employee**, and the data type of **my\_name** can be automatically updated when the data type of **firstname** changes.

### **%ROWTYPE Attribute**

%ROWTYPE declares data types of a set of data. It stores a row of table data or results fetched from a cursor. For example, if you want to define a set of data with

the same column names and column data types as the **employee** table, you can define the data as follows:

my\_employee employee%ROWTYPE

### **NOTICE**

If multiple CNs are used, the %ROWTYPE and %TYPE attributes of temporary tables cannot be declared in a stored procedure, because a temporary table is valid only in the current session and is invisible to other CNs in the compilation phase. In this case, a message is displayed indicating that the temporary table does not exist.

### Scope of a Variable

The scope of a variable indicates the accessibility and availability of a variable in code block. In other words, a variable takes effect only within its scope.

- To define a function scope, a variable must declare and create a BEGIN-END block in the declaration section. The necessity of such declaration is also determined by block structure, which requires that a variable has different scopes and lifetime during a process.
- A variable can be defined multiple times in different scopes, and inner definition can cover outer one.
- A variable defined in an outer block can also be used in a nested block. However, the outer block cannot access variables in the nested block.

#### Example:

```
DECLARE
emp_id INTEGER :=7788; -- Define a variable and assign a value to it.
outer_var INTEGER :=6688; -- Define a variable and assign a value to it.

BEGIN

DECLARE
emp_id INTEGER :=7799; -- Define a variable and assign a value to it.
inner_var INTEGER :=6688; -- Define a variable and assign a value to it.

BEGIN
dbms_output.put_line('inner emp_id ='||emp_id); -- Display the value as 7799.
dbms_output.put_line('outer_var ='||outer_var); -- Cite variables of an outer block.
END;
dbms_output.put_line('outer emp_id ='||emp_id); -- Display the value as 7788.
END;
/
```

## 10.6.2 Assignment Statement

### **Syntax**

Figure 10-4 shows the syntax diagram for assigning a value to a variable.

```
Figure 10-4 assignment_value::=
```

```
→ (variable_name) → (:=) → (value) → (;) →
```

The above syntax diagram is explained as follows:

- variable\_name indicates the name of a variable.
- **value** can be a value or an expression. The type of **value** must be compatible with the type of **variable\_name**.

### **Examples**

```
DECLARE
emp_id INTEGER := 7788; --Assignment
BEGIN
emp_id := 5; --Assignment
emp_id := 5*7784;
END;
/
```

### 10.6.3 Call Statement

### **Syntax**

Figure 10-5 shows the syntax diagram for calling a clause.

Figure 10-5 call\_clause::=

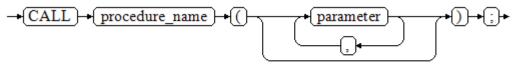

The above syntax diagram is explained as follows:

- procedure\_name specifies the name of a stored procedure.
- **parameter** specifies the parameters for the stored procedure. You can set no parameter or multiple parameters.

```
-- Create the stored procedure proc_staffs:
CREATE OR REPLACE PROCEDURE proc_staffs
section NUMBER(6),
salary_sum out NUMBER(8,2),
staffs_count out INTEGER
BEGIN
SELECT sum(salary), count(*) INTO salary_sum, staffs_count FROM staffs where section_id = section;
END;
-- Create the stored procedure proc_return:
CREATE OR REPLACE PROCEDURE proc_return
v num NUMBER(8,2);
v_sum INTEGER;
BEGIN
proc_staffs(30, v_sum, v_num); --Invoke a statement
dbms_output_line(v_sum||'#'||v_num);
RETURN; --Return a statement
END;
```

```
-- Invoke a stored procedure proc_return:
CALL proc_return();
-- Delete a stored procedure:
DROP PROCEDURE proc_staffs;
DROP PROCEDURE proc_return;
--Create the function func_return.
CREATE OR REPLACE FUNCTION func_return returns void
language plpgsql
AS $$
DECLARE
v_num INTEGER := 1;
BEGIN
dbms_output.put_line(v_num);
RETURN; --Return a statement
END $$;
-- Invoke the function func_return.
CALL func_return();
-- Delete the function:
DROP FUNCTION func_return;
```

# 10.7 Dynamic Statements

## 10.7.1 Executing Dynamic Query Statements

You can perform dynamic queries using **EXECUTE IMMEDIATE** or **OPEN FOR** in GaussDB(DWS). **EXECUTE IMMEDIATE** dynamically executes **SELECT** statements and **OPEN FOR** combines use of cursors. If you need to store query results in a data set, use **OPEN FOR**.

### **EXECUTE IMMEDIATE**

Figure 10-6 shows the syntax diagram.

Figure 10-6 EXECUTE IMMEDIATE dynamic\_select\_clause::=

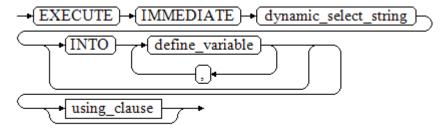

**Figure 10-7** shows the syntax diagram for **using\_clause**.

Figure 10-7 using\_clause-1

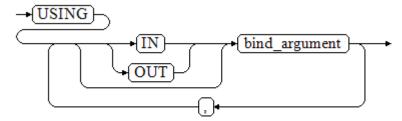

The above syntax diagram is explained as follows:

- define\_variable: specifies variables to store single-line query results.
- **USING IN bind\_argument**: specifies where the variable passed to the dynamic SQL value is stored, that is, in the dynamic placeholder of **dynamic\_select\_string**.
- **USING OUT bind\_argument**: specifies where the dynamic SQL returns the value of the variable.

#### **NOTICE**

- In query statements, **INTO** and **OUT** cannot coexist.
- A placeholder name starts with a colon (:) followed by digits, characters, or strings, corresponding to *bind\_argument* in the **USING** clause.
- bind\_argument can only be a value, variable, or expression. It cannot be a
  database object such as a table name, column name, and data type. That
  is, bind\_argument cannot be used to transfer schema objects for dynamic
  SQL statements. If a stored procedure needs to transfer database objects
  through bind\_argument to construct dynamic SQL statements (generally,
  DDL statements), you are advised to use double vertical bars (||) to
  concatenate dynamic\_select\_clause with a database object.
- A dynamic PL/SQL block allows duplicate placeholders. That is, a
  placeholder can correspond to only one bind\_argument in the USING
  clause.

```
--Retrieve values from dynamic statements (INTO clause).

DECLARE
staff_count VARCHAR2(20);

BEGIN
EXECUTE IMMEDIATE 'select count(*) from staffs'
INTO staff_count;
dbms_output.put_line(staff_count);

END;
/

--Pass and retrieve values (the INTO clause is used before the USING clause).

CREATE OR REPLACE PROCEDURE dynamic_proc

AS
staff_id NUMBER(6) := 200;
first_name VARCHAR2(20);
salary NUMBER(8,2);

BEGIN
```

```
EXECUTE IMMEDIATE 'select first_name, salary from staffs where staff_id = :1'
INTO first_name, salary
USING IN staff_id;
dbms_output.put_line(first_name || ' ' || salary);
END;

--- Invoke the stored procedure.
CALL dynamic_proc();

--- Delete the stored procedure.
DROP PROCEDURE dynamic_proc;
```

### **OPEN FOR**

Dynamic query statements can be executed by using **OPEN FOR** to open dynamic cursors.

For details about the syntax, see Figure 10-8.

### Figure 10-8 open\_for::=

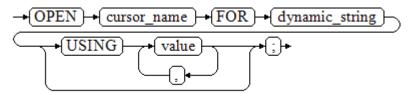

Parameter description:

- **cursor\_name**: specifies the name of the cursor to be opened.
- **dynamic string**: specifies the dynamic guery statement.
- **USING** *value*: applies when a placeholder exists in dynamic\_string.

For use of cursors, see **Cursors**.

```
DECLARE
              VARCHAR2(20);
  name
  phone_number VARCHAR2(20);
             NUMBER(8,2);
  salary
  sqlstr
            VARCHAR2(1024);
  TYPE app_ref_cur_type IS REF CURSOR; -- Define the cursor type.
  my_cur app_ref_cur_type; -- Define the cursor variable.
BEGIN
  sqlstr := 'select first_name,phone_number,salary from staffs
     where section_id = :1';
  OPEN my_cur FOR sqlstr USING '30'; -- Open the cursor. using is optional.
  FETCH my_cur INTO name, phone_number, salary; -- Retrieve the data.
  WHILE my_cur%FOUND LOOP
      dbms_output.put_line(name||'#'||phone_number||'#'||salary);
      FETCH my_cur INTO name, phone_number, salary;
  END LOOP;
  CLOSE my_cur; -- Close the cursor.
END;
```

## 10.7.2 Executing Dynamic Non-query Statements

### **Syntax**

Figure 10-9 shows the syntax diagram.

#### Figure 10-9 noselect::=

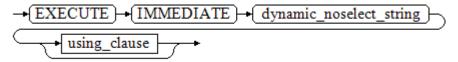

Figure 10-10 shows the syntax diagram for using\_clause.

### Figure 10-10 using\_clause-2

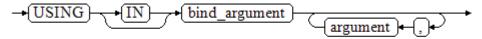

The above syntax diagram is explained as follows:

**USING IN bind\_argument** is used to specify the variable that transfers values to dynamic SQL statements. It is used when a placeholder exists in **dynamic\_noselect\_string**. That is, a placeholder is replaced by the corresponding *bind\_argument* when a dynamic SQL statement is executed. Note that *bind\_argument* can only be a value, variable, or expression, and cannot be a database object such as a table name, column name, and data type. If a stored procedure needs to transfer database objects through *bind\_argument* to construct dynamic SQL statements (generally, DDL statements), you are advised to use double vertical bars (||) to concatenate *dynamic\_select\_clause* with a database object. In addition, a dynamic PL/SQL block allows duplicate placeholders. That is, a placeholder can correspond to only one *bind\_argument*.

```
-- Create a table:
CREATE TABLE sections_t1
 section
            NUMBER(4),
 section_name VARCHAR2(30),
 manager_id NUMBER(6),
 place_id
            NUMBER(4)
DISTRIBUTE BY hash(manager_id);
--Declare a variable:
DECLARE
            NUMBER(4) := 280;
 section
 section_name VARCHAR2(30) := 'Info support';
 manager_id NUMBER(6) := 103;
 place_id
           NUMBER(4) := 1400;
 new_colname VARCHAR2(10) := 'sec_name';
BEGIN
-- Execute the query:
```

```
EXECUTE IMMEDIATE 'insert into sections_t1 values(:1, :2, :3, :4)'

USING section, section_name, manager_id,place_id;

-- Execute the query (duplicate placeholders):

EXECUTE IMMEDIATE 'insert into sections_t1 values(:1, :2, :3, :1)'

USING section, section_name, manager_id;

-- Run the ALTER statement. (You are advised to use double vertical bars (||) to concatenate the dynamic DDL statement with a database object.)

EXECUTE IMMEDIATE 'alter table sections_t1 rename section_name to ' || new_colname;

END;

-- Query data:

SELECT * FROM sections_t1;

--Delete the table.

DROP TABLE sections_t1;
```

## 10.7.3 Dynamically Calling Stored Procedures

This section describes how to dynamically call store procedures. You must use anonymous statement blocks to package stored procedures or statement blocks and append **IN** and **OUT** behind the **EXECUTE IMMEDIATE...USING** statement to input and output parameters.

### **Syntax**

Figure 10-11 shows the syntax diagram.

Figure 10-11 call\_procedure::=

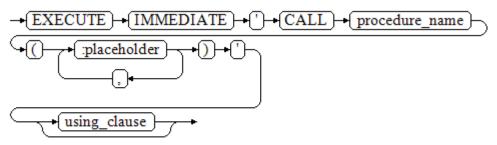

Figure 10-12 shows the syntax diagram for using\_clause.

Figure 10-12 using\_clause-3

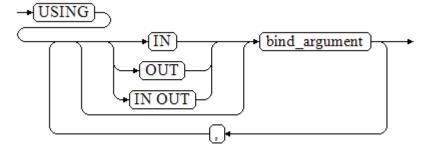

The above syntax diagram is explained as follows:

- **CALL procedure\_name**: calls the stored procedure.
- [:placeholder1,:placeholder2,...]: specifies the placeholder list of the stored procedure parameters. The numbers of the placeholders and the parameters are the same.
- **USING [IN|OUT|IN OUT]bind\_argument**: specifies where the variable passed to the stored procedure parameter value is stored. The modifiers in front of **bind\_argument** and of the corresponding parameter are the same.

### **Examples**

```
--Create the stored procedure proc_add:
CREATE OR REPLACE PROCEDURE proc_add
  param1 in INTEGER,
  param2 out INTEGER,
param3 in INTEGER
AS
 param2:= param1 + param3;
END;
DECLARE
  input1 INTEGER:=1;
  input2 INTEGER:=2;
  statement VARCHAR2(200);
  param2 INTEGER;
BEGIN
  --Declare the call statement:
  statement := 'call proc_add(:col_1, :col_2, :col_3)';
 -- Execute the statement:
  EXECUTE IMMEDIATE statement
     USING IN input1, OUT param2, IN input2;
  dbms_output.put_line('result is: '||to_char(param2));
END;
-- Delete the stored procedure.
DROP PROCEDURE proc_add;
```

# 10.7.4 Dynamically Calling Anonymous Blocks

This section describes how to execute anonymous blocks in dynamic statements. Append **IN** and **OUT** behind the **EXECUTE IMMEDIATE...USING** statement to input and output parameters.

## Syntax

Figure 10-13 shows the syntax diagram.

Figure 10-13 call\_anonymous\_block::=

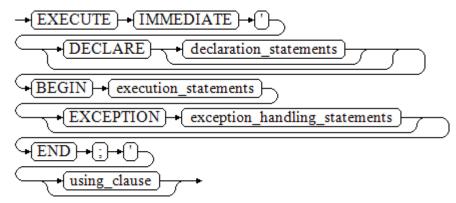

Figure 10-14 shows the syntax diagram for using\_clause.

Figure 10-14 using\_clause-4

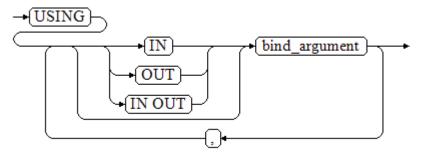

The above syntax diagram is explained as follows:

- The execute part of an anonymous block starts with a **BEGIN** statement, has a break with an **END** statement, and ends with a semicolon (;).
- **USING [IN|OUT|IN OUT]bind\_argument**: specifies where the variable passed to the stored procedure parameter value is stored. The modifiers in front of **bind argument** and of the corresponding parameter are the same.
- The input and output parameters in the middle of an anonymous block are designated by placeholders. The numbers of the placeholders and the parameters are the same. The sequences of the parameters corresponding to the placeholders and the USING parameters are the same.
- Currently in GaussDB(DWS), when dynamic statements call anonymous blocks, placeholders cannot be used to pass input and output parameters in an **EXCEPTION** statement.

```
--Create the stored procedure dynamic_proc.

CREATE OR REPLACE PROCEDURE dynamic_proc

AS

staff_id NUMBER(6) := 200;
first_name VARCHAR2(20);
salary NUMBER(8,2);

BEGIN

--Execute the anonymous block.
```

## 10.8 Control Statements

### 10.8.1 RETURN Statements

In GaussDB(DWS), data can be returned in either of the following ways: **RETURN**, **RETURN NEXT**, or **RETURN QUERY**. **RETURN NEXT** and **RETURN QUERY** are used only for functions and cannot be used for stored procedures.

#### 10.8.1.1 RETURN

### **Syntax**

Figure 10-15 shows the syntax diagram for a return statement.

Figure 10-15 return\_clause::=

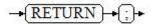

The syntax details are as follows:

This statement returns control from a stored procedure or function to a caller.

```
-- Create the stored procedure proc_staffs:

CREATE OR REPLACE PROCEDURE proc_staffs
(
section NUMBER(6),
salary_sum out NUMBER(8,2),
staffs_count out INTEGER
)
IS
BEGIN
SELECT sum(salary), count(*) INTO salary_sum, staffs_count FROM staffs where section_id = section;
END;
/
-- Create the stored procedure proc_return:
CREATE OR REPLACE PROCEDURE proc_return
AS
v_num NUMBER(8,2);
v_sum INTEGER;
BEGIN
proc_staffs(30, v_sum, v_num); --Invoke a statement
dbms_output.put_line(v_sum||'#'||v_num);
```

```
RETURN; -- Return a statement
END:
-- Invoke a stored procedure proc_return:
CALL proc_return();
-- Delete a stored procedure:
DROP PROCEDURE proc_staffs;
DROP PROCEDURE proc_return;
-- Create the function func_return.
CREATE OR REPLACE FUNCTION func return returns void
language plpgsql
AS $$
DECLARE
v_num INTEGER := 1;
BEGIN
dbms_output.put_line(v_num);
RETURN; --Return a statement
END $$;
-- Invoke the function func_return.
CALL func_return();
-- Delete the function:
DROP FUNCTION func_return;
```

### 10.8.1.2 RETURN NEXT and RETURN QUERY

### **Syntax**

When creating a function, specify **SETOF datatype** for the return values.

return\_next\_clause::=

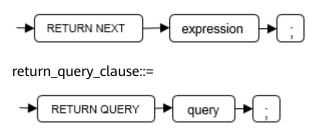

The syntax details are as follows:

If a function needs to return a result set, use **RETURN NEXT** or **RETURN QUERY** to add results to the result set, and then continue to execute the next statement of the function. As the **RETURN NEXT** or **RETURN QUERY** statement is executed repeatedly, more and more results will be added to the result set. After the function is executed, all results are returned.

**RETURN NEXT** can be used for scalar and compound data types.

**RETURN QUERY** has a variant **RETURN QUERY EXECUTE**. You can add dynamic queries and add parameters to the queries by using **USING**.

```
CREATE TABLE t1(a int);
INSERT INTO t1 VALUES(1),(10);
```

```
--RETURN NEXT
CREATE OR REPLACE FUNCTION fun_for_return_next() RETURNS SETOF t1 AS $$
DECLARE
 r t1%ROWTYPE;
BEGIN
 FOR r IN select * from t1
 LOOP
   RETURN NEXT r;
 END LOOP;
 RETURN;
END;
$$ LANGUAGE PLPGSQL;
call fun_for_return_next();
а
10
(2 rows)
-- RETURN QUERY
CREATE OR REPLACE FUNCTION fun for return query() RETURNS SETOF t1 AS $$
DECLARE
 r t1%ROWTYPE;
BEGIN
 RETURN QUERY select * from t1;
END;
$$
language plpgsql;
call fun_for_return_next();
1
10
(2 rows)
```

### 10.8.2 Conditional Statements

Conditional statements are used to decide whether given conditions are met. Operations are executed based on the decisions made.

GaussDB(DWS) supports five usages of IF:

IF\_THEN

### Figure 10-16 IF\_THEN::=

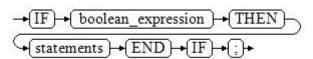

**IF\_THEN** is the simplest form of **IF**. If the condition is true, statements are executed. If it is false, they are skipped.

### Example

```
IF v_user_id <> 0 THEN

UPDATE users SET email = v_email WHERE user_id = v_user_id;

END IF;
```

IF\_THEN\_ELSE

### Figure 10-17 IF\_THEN\_ELSE::=

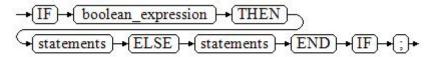

**IF-THEN-ELSE** statements add **ELSE** branches and can be executed if the condition is **false**.

#### **Example**

```
IF parentid IS NULL OR parentid = "
THEN
RETURN;
ELSE
hp_true_filename(parentid); -- Call the stored procedure.
END IF;
```

• IF THEN ELSE IF

**IF** statements can be nested in the following way:

```
IF sex = 'm' THEN
    pretty_sex := 'man';
ELSE
    IF sex = 'f' THEN
        pretty_sex := 'woman';
    END IF;
END IF;
```

Actually, this is a way of an **IF** statement nesting in the **ELSE** part of another **IF** statement. Therefore, an **END IF** statement is required for each nesting **IF** statement and another **END IF** statement is required to end the parent **IF**-**ELSE** statement. To set multiple options, use the following form:

IF\_THEN\_ELSIF\_ELSE

#### Figure 10-18 IF\_THEN\_ELSIF\_ELSE::=

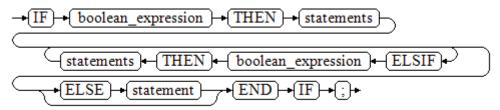

### **Example**

```
IF number_tmp = 0 THEN
    result := 'zero';
ELSIF number_tmp > 0 THEN
    result := 'positive';
ELSIF number_tmp < 0 THEN
    result := 'negative';
ELSE
    result := 'NULL';
END IF;</pre>
```

• IF THEN ELSEIF ELSE

**ELSEIF** is an alias of **ELSIF**.

```
CREATE OR REPLACE PROCEDURE proc_control_structure(i in integer)

AS

BEGIN

IF i > 0 THEN

raise info 'i:% is greater than 0. ',i;

ELSIF i < 0 THEN

raise info 'i:% is smaller than 0. ',i;

ELSE

raise info 'i:% is equal to 0. ',i;

END IF;

RETURN;

END;

/

CALL proc_control_structure(3);

-- Delete the stored procedure:

DROP PROCEDURE proc_control_structure;
```

## **10.8.3 Loop Statements**

## **Simple LOOP Statements**

The syntax diagram is as follows.

Figure 10-19 loop::=

```
→ LOOP → statements → END → LOOP → ; →
```

### Example:

```
CREATE OR REPLACE PROCEDURE proc_loop(i in integer, count out integer)

AS

BEGIN

count:=0;
LOOP

IF count > i THEN

raise info 'count is %. ', count;
EXIT;
ELSE

count:=count+1;
END IF;
END LOOP;
END;

/

CALL proc_loop(10,5);
```

#### **NOTICE**

The loop must be exploited together with **EXIT**; otherwise, a dead loop occurs.

### **WHILE-LOOP Statements**

The syntax diagram is as follows.

Figure 10-20 while\_loop::=

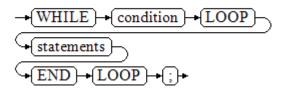

If the conditional expression is true, a series of statements in the WHILE statement are repeatedly executed and the condition is decided each time the loop body is executed.

#### **Examples**

```
CREATE TABLE integertable(c1 integer) DISTRIBUTE BY hash(c1);
CREATE OR REPLACE PROCEDURE proc_while_loop(maxval in integer)
AS

DECLARE
i int :=1;
BEGIN
WHILE i < maxval LOOP
INSERT INTO integertable VALUES(i);
i:=i+1;
END LOOP;
END;
/
-- Invoke a function:
CALL proc_while_loop(10);
-- Delete the stored procedure and table:
DROP PROCEDURE proc_while_loop;
DROP TABLE integertable;
```

## FOR\_LOOP (Integer variable) Statement

The syntax diagram is as follows.

#### Figure 10-21 for\_loop::=

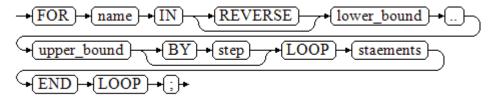

### **MOTE**

- The variable **name** is automatically defined as the **integer** type and exists only in this loop. The variable name falls between lower\_bound and upper\_bound.
- When the keyword **REVERSE** is used, the lower bound must be greater than or equal to the upper bound; otherwise, the loop body is not executed.

#### Example:

```
-- Loop from 0 to 5:

CREATE OR REPLACE PROCEDURE proc_for_loop()

AS

BEGIN

FOR I IN 0..5 LOOP

DBMS_OUTPUT.PUT_LINE('It is '||to_char(I) || ' time;');

END LOOP;

END;

-- Invoke a function:

CALL proc_for_loop();

-- Delete the stored procedure:

DROP PROCEDURE proc_for_loop;
```

### **FOR\_LOOP Query Statements**

The syntax diagram is as follows.

Figure 10-22 for\_loop\_query::=

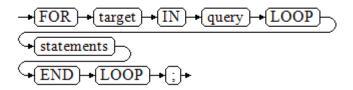

### □ NOTE

The variable **target** is automatically defined, its type is the same as that in the **query** result, and it is valid only in this loop. The target value is the query result.

#### Example:

```
-- Display the query result from the loop:

CREATE OR REPLACE PROCEDURE proc_for_loop_query()

AS
    record VARCHAR2(50);

BEGIN
    FOR record IN SELECT spcname FROM pg_tablespace LOOP
    dbms_output.put_line(record);
    END LOOP;

END;
/

-- Invoke a function.

CALL proc_for_loop_query();

-- Delete the stored procedure.

DROP PROCEDURE proc_for_loop_query;
```

## **FORALL Batch Query Statements**

The syntax diagram is as follows.

### Figure 10-23 forall::=

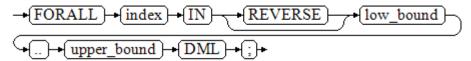

#### ■ NOTE

The variable **index** is automatically defined as the **integer** type and exists only in this loop. The index value falls between low\_bound and upper\_bound.

#### Example:

```
CREATE TABLE hdfs_t1 (
 title NUMBER(6),
 did VARCHAR2(20),
 data_peroid VARCHAR2(25),
 kind VARCHAR2(25),
 interval VARCHAR2(20),
 time DATE,
 isModified VARCHAR2(10)
DISTRIBUTE BY hash(did);
INSERT INTO hdfs_t1 VALUES( 8, 'Donald', 'OConnell', 'DOCONNEL', '650.507.9833', to_date('21-06-1999',
'dd-mm-yyyy'), 'SH_CLERK' );
CREATE OR REPLACE PROCEDURE proc_forall()
BEGIN
  FORALL i IN 100..120
     insert into hdfs_t1(title) values(i);
END;
-- Invoke a function:
CALL proc_forall();
-- Query the invocation result of the stored procedure:
SELECT * FROM hdfs_t1 WHERE title BETWEEN 100 AND 120;
-- Delete the stored procedure and table:
DROP PROCEDURE proc_forall;
DROP TABLE hdfs_t1;
```

### 10.8.4 Branch Statements

### **Syntax**

Figure 10-24 shows the syntax diagram.

### Figure 10-24 case\_when::=

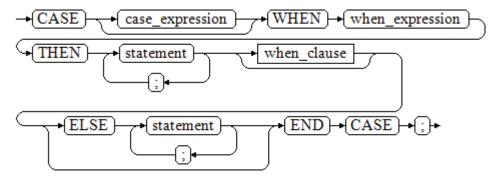

Figure 10-25 shows the syntax diagram for when\_clause.

### Figure 10-25 when\_clause::=

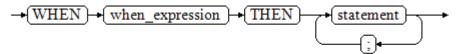

### Parameter description:

- **case\_expression**: specifies the variable or expression.
- when\_expression: specifies the constant or conditional expression.
- **statement**: specifies the statement to execute.

```
CREATE OR REPLACE PROCEDURE proc_case_branch(pi_result in integer, pi_return out integer)
  BEGIN
     CASE pi_result
       WHEN 1 THEN
          pi_return := 111;
       WHEN 2 THEN
          pi_return := 222;
       WHEN 3 THEN
          pi_return := 333;
       WHEN 6 THEN
          pi_return := 444;
       WHEN 7 THEN
          pi_return := 555;
       WHEN 8 THEN
          pi_return := 666;
       WHEN 9 THEN
          pi_return := 777;
       WHEN 10 THEN
          pi_return := 888;
       ELSE
          pi_return := 999;
     END CASE;
     raise info 'pi_return : %',pi_return ;
END:
CALL proc_case_branch(3,0);
```

```
-- Delete the stored procedure:DROP PROCEDURE proc_case_branch;
```

### 10.8.5 NULL Statements

In PL/SQL programs, **NULL** statements are used to indicate "nothing should be done", equal to placeholders. They grant meanings to some statements and improve program readability.

### **Syntax**

The following shows example use of NULL statements.

```
DECLARE
...
BEGIN
...
IF v_num IS NULL THEN
NULL; --No data needs to be processed.
END IF;
END;
/
```

## 10.8.6 Error Trapping Statements

By default, any error occurring in a PL/SQL function aborts execution of the function, and indeed of the surrounding transaction as well. You can trap errors and restore from them by using a **BEGIN** block with an **EXCEPTION** clause. The syntax is an extension of the normal syntax for a **BEGIN** block:

```
[<<label>>]
[DECLARE
declarations]
BEGIN
statements
EXCEPTION
WHEN condition [OR condition ...] THEN
handler_statements
[WHEN condition [OR condition ...] THEN
handler_statements
...]
END;
```

If no error occurs, this form of block simply executes all the statements, and then control passes to the next statement after **END**. But if an error occurs inside the executed statement, the statement rolls back and goes to the EXCEPTION list to find the first condition that matches the error. If a match is found, the corresponding **handler\_statements** are executed, and then control passes to the next statement after **END**. If no match is found, the error propagates out as though the **EXCEPTION** clause were not there at all:

The error can be caught by an enclosing block with **EXCEPTION**, or if there is none it aborts processing of the function.

The *condition* can be any of those shown in SQL standard error codes. The special condition name **OTHERS** matches every error type except **QUERY\_CANCELED**.

If a new error occurs within the selected **handler\_statements**, it cannot be caught by this **EXCEPTION** clause, but is propagated out. A surrounding **EXCEPTION** clause could catch it.

When an error is caught by an **EXCEPTION** clause, the local variables of the PL/SQL function remain as they were when the error occurred, but all changes to persistent database state within the block are rolled back.

#### Example:

```
CREATE TABLE mytab(id INT, firstname VARCHAR(20), lastname VARCHAR(20)) DISTRIBUTE BY hash(id);
INSERT INTO mytab(firstname, lastname) VALUES('Tom', 'Jones');
CREATE FUNCTION fun_exp() RETURNS INT
AS $$
DECLARE
  x INT :=0;
  y INT;
BEGIN
  UPDATE mytab SET firstname = 'Joe' WHERE lastname = 'Jones';
  x := x + 1;
  y := x / 0;
EXCEPTION
  WHEN division_by_zero THEN
    RAISE NOTICE 'caught division_by_zero';
    RETURN x;
END;$$
LANGUAGE plpgsql;
CALL fun_exp();
NOTICE: caught division_by_zero
fun_exp
(1 row)
SELECT * FROM mytab;
id | firstname | lastname
  | Tom
           Jones
(1 row)
DROP FUNCTION fun_exp();
DROP TABLE mytab;
```

When control reaches the assignment to **y**, it will fail with a **division\_by\_zero** error. This will be caught by the **EXCEPTION** clause. The value returned in the **RETURN** statement will be the incremented value of **x**.

#### □ NOTE

A block containing an **EXCEPTION** clause is more expensive to enter and exit than a block without one. Therefore, do not use **EXCEPTION** without need.

In the following scenario, an exception cannot be caught, and the entire transaction rolls back. The threads of the nodes participating the stored procedure exit abnormally due to node failure and network fault, or the source data is inconsistent with that of the table structure of the target table during the COPY FROM operation.

#### Example: Exceptions with UPDATE/INSERT

This example uses exception handling to perform either **UPDATE** or **INSERT**, as appropriate:

```
CREATE TABLE db (a INT, b TEXT);

CREATE FUNCTION merge_db(key INT, data TEXT) RETURNS VOID AS

$$
BEGIN
LOOP
```

```
-- Try updating the key:
     UPDATE db SET b = data WHERE a = key;
     IF found THEN
       RETURN;
     END IF;
-- Not there, so try to insert the key. If someone else inserts the same key concurrently, we could get a
unique-key failure.
     BEGIN
       INSERT INTO db(a,b) VALUES (key, data);
       RETURN:
     EXCEPTION WHEN unique_violation THEN
     -- Loop to try the UPDATE again:
     END;
   END LOOP;
END;
LANGUAGE plpgsql;
SELECT merge_db(1, 'david');
SELECT merge_db(1, 'dennis');
-- Delete FUNCTION and TABLE:
DROP FUNCTION merge_db;
DROP TABLE db;
```

### 10.8.7 GOTO Statements

The **GOTO** statement unconditionally transfers the control from the current statement to a labeled statement. The **GOTO** statement changes the execution logic. Therefore, use this statement only when necessary. Alternatively, you can use the **EXCEPTION** statement to handle issues in special scenarios. To run the **GOTO** statement, the labeled statement must be unique.

### **Syntax**

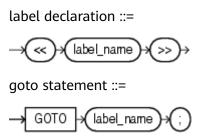

```
CREATE OR REPLACE PROCEDURE GOTO_test()
AS
DECLARE
  v1 int;
BEGIN
  v1 := 0;
    LOOP
    EXIT WHEN v1 > 100;
          v1 := v1 + 2;
          if v1 > 25 THEN
              GOTO pos1;
          END IF;
    END LOOP;
<<pos1>>
v1 := v1 + 10;
raise info 'v1 is %. ', v1;
```

```
/
call GOTO_test();
DROP PROCEDURE GOTO_test();
```

#### **Constraints**

The **GOTO** statement has the following constraints:

• The **GOTO** statement does not allow multiple labeled statements even if they are in different blocks.

```
BEGIN
GOTO pos1;
<<pos1>>
SELECT * FROM ...
<<pos1>>
UPDATE t1 SET ...
END;
```

 The GOTO statement cannot transfer control to the IF, CASE, or LOOP statement.

```
BEGIN

GOTO pos1;

IF valid THEN

<<pos1>>

SELECT * FROM ...

END IF;

END;
```

 The GOTO statement cannot transfer control from one IF clause to another, or from one WHEN clause in the CASE statement to another.

```
BEGIN

IF valid THEN

GOTO pos1;

SELECT * FROM ...

ELSE

<<pos1>>

UPDATE t1 SET ...

END IF;

END;
```

 The GOTO statement cannot transfer control from an outer block to an inner BEGIN-END block.

```
BEGIN

GOTO pos1;

BEGIN

<<pos1>>

UPDATE t1 SET ...

END;

END;
```

 The GOTO statement cannot transfer control from an EXCEPTION block to the current BEGIN-END block but can transfer to an outer BEGIN-END block.

```
BEGIN

<pos1>>

UPDATE t1 SET ...

EXCEPTION

WHEN condition THEN

GOTO pos1;

END;
```

• If the labeled statement in the **GOTO** statement does not exist, you need to add the **NULL** statement.

```
DECLARE
done BOOLEAN;
BEGIN
FOR I IN 1..50 LOOP
IF done THEN
```

```
GOTO end_loop;
END IF;
<<end_loop>> -- not allowed unless an executable statement follows
NULL; -- add NULL statement to avoid error
END LOOP; -- raises an error without the previous NULL
END;
/
```

### 10.9 Other Statements

## 10.9.1 Lock Operations

GaussDB(DWS) provides multiple lock modes to control concurrent accesses to table data. These modes are used when Multi-Version Concurrency Control (MVCC) cannot give expected behaviors. Alike, most GaussDB(DWS) commands automatically apply appropriate locks to ensure that called tables are not deleted or modified in an incompatible manner during command execution. For example, when concurrent operations exist, **ALTER TABLE** cannot be executed on the same table.

# **10.9.2 Cursor Operations**

GaussDB(DWS) provides cursors as a data buffer for users to store execution results of SQL statements. Each cursor region has a name. Users can use SQL statements to obtain records one by one from cursors and grant them to master variables, then being processed further by host languages.

Cursor operations include cursor definition, open, fetch, and close operations.

For the complete example of cursor operations, see **Explicit Cursor**.

## 10.10 Cursors

### **10.10.1 Overview**

To process SQL statements, the stored procedure process assigns a memory segment to store context association. Cursors are handles or pointers to context areas. With cursors, stored procedures can control alterations in context areas.

#### **NOTICE**

If JDBC is used to call a stored procedure whose returned value is a cursor, the returned cursor is not available.

Cursors are classified into explicit cursors and implicit cursors. **Table 10-2** shows the usage conditions of explicit and implicit cursors for different SQL statements.

**Table 10-2** Cursor usage conditions

| SQL Statement                             | Cursor               |
|-------------------------------------------|----------------------|
| Non-query statements                      | Implicit             |
| Query statements with single-line results | Implicit or explicit |
| Query statements with multi-line results  | Explicit             |

## **10.10.2 Explicit Cursor**

An explicit cursor is used to process query statements, particularly when the query results contain multiple records.

### Procedure

An explicit cursor performs the following six PL/SQL steps to process query statements:

**Step 1 Define a static cursor:** Define a cursor name and its corresponding **SELECT** statement.

Figure 10-26 shows the syntax diagram for defining a static cursor.

Figure 10-26 static\_cursor\_define::=

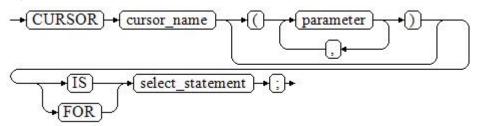

Parameter description:

- **cursor name**: defines a cursor name.
- **parameter**: specifies cursor parameters. Only input parameters are allowed in the following format:

  parameter\_name datatype
- **select\_statement**: specifies a query statement.

#### 

The system automatically determines whether the cursor can be used for backward fetches based on the execution plan.

**Define a dynamic cursor:** Define a **ref** cursor, which means that the cursor can be opened dynamically by a set of static SQL statements. Define the type of the **ref** cursor first and then the cursor variable of this cursor type. Dynamically bind a **SELECT** statement through **OPEN FOR** when the cursor is opened.

**Figure 10-27** and **Figure 10-28** show the syntax diagrams for defining a dynamic cursor.

Figure 10-27 cursor\_typename::=

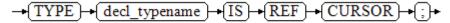

GaussDB(DWS) supports the dynamic cursor type **sys\_refcursor**. A function or stored procedure can use the **sys\_refcursor** parameter to pass on or pass out the cursor result set. A function can return **sys\_refcursor** to return the cursor result set.

Figure 10-28 dynamic\_cursor\_define::=

**Step 2 Open the static cursor:** Execute the **SELECT** statement corresponding to the cursor. The query result is placed in the work area and the pointer directs to the head of the work area to identify the cursor result set. If the cursor query statement contains the **FOR UPDATE** option, the **OPEN** statement locks the data row corresponding to the cursor result set in the database table.

Figure 10-29 shows the syntax diagram for opening a static cursor.

Figure 10-29 open\_static\_cursor::=

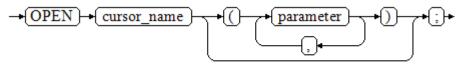

**Open the dynamic cursor:** Use the **OPEN FOR** statement to open the dynamic cursor and the SQL statement is dynamically bound.

Figure 10-30 shows the syntax diagram for opening a dynamic cursor.

Figure 10-30 open dynamic cursor::=

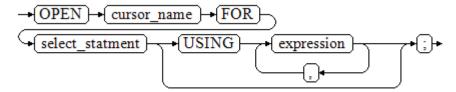

A PL/SQL program cannot use the **OPEN** statement to repeatedly open a cursor.

**Step 3 Fetch cursor data**: Retrieve data rows in the result set and place them in specified output variables.

Figure 10-31 shows the syntax diagram for fetching cursor data.

Figure 10-31 fetch\_cursor::=

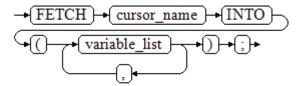

- **Step 4** Process the record.
- **Step 5** Continue to process until the active set has no record.
- **Step 6 Close the cursor**: When fetching and finishing the data in the cursor result set, close the cursor immediately to release system resources used by the cursor and invalidate the work area of the cursor so that the **FETCH** statement cannot be used to fetch data any more. A closed cursor can be reopened using the **OPEN** statement.

Figure 10-32 shows the syntax diagram for closing a cursor.

```
Figure 10-32 close_cursor::=

→(CLOSE) → (cursor_name) → (;) →
----End
```

#### **Attributes**

Cursor attributes are used to control program procedures or learn about program status. When a DML statement is executed, the PL/SQL opens a built-in cursor and processes its result. A cursor is a memory segment for maintaining query results. It is opened when a DML statement is executed and closed when the execution is finished. An explicit cursor has the following attributes:

- **%FOUND**: Boolean attribute, which returns **TRUE** if the last fetch returns a row
- **%NOTFOUND**: Boolean attribute, which works opposite to the **%FOUND** attribute.
- **%ISOPEN**: Boolean attribute, which returns **TRUE** if the cursor has been opened.
- **%ROWCOUNT**: numeric attribute, which returns the number of records fetched from the cursor.

```
-- Specify the method for passing cursor parameters:

CREATE OR REPLACE PROCEDURE cursor_proc1()

AS

DECLARE

DEPT_NAME VARCHAR(100);

DEPT_LOC NUMBER(4);

-- Define a cursor:
```

```
CURSOR C1 IS
    SELECT section_name, place_id FROM sections WHERE section_id <= 50;
  CURSOR C2(sect_id INTEGER) IS
    SELECT section_name, place_id FROM sections WHERE section_id <= sect_id;
  TYPE CURSOR_TYPE IS REF CURSOR;
  C3 CURSOR_TYPE;
  SQL_STR VARCHAR(100);
BEGIN
  OPEN C1;-- Open the cursor:
  LOOP
    -- Fetch data from the cursor:
    FETCH C1 INTO DEPT_NAME, DEPT_LOC;
    EXIT WHEN C1%NOTFOUND;
    DBMS_OUTPUT.PUT_LINE(DEPT_NAME||'---'||DEPT_LOC);
  END LOOP;
  CLOSE C1;-- Close the cursor.
  OPEN C2(10);
    FETCH C2 INTO DEPT NAME, DEPT LOC;
    EXIT WHEN C2%NOTFOUND;
    DBMS_OUTPUT.PUT_LINE(DEPT_NAME||'---'||DEPT_LOC);
  END LOOP:
  CLOSE C2;
  SQL_STR := 'SELECT section_name, place_id FROM sections WHERE section_id <= :DEPT_NO;';
  OPEN C3 FOR SQL_STR USING 50;
  LOOP
    FETCH C3 INTO DEPT_NAME, DEPT_LOC;
    EXIT WHEN C3%NOTFOUND;
    DBMS_OUTPUT.PUT_LINE(DEPT_NAME||'---'||DEPT_LOC);
  END LOOP;
  CLOSE C3;
END;
CALL cursor_proc1();
DROP PROCEDURE cursor_proc1;
-- Increase the salary of employees whose salary is lower than CNY3000 by CNY500:
CREATE TABLE staffs_t1 AS TABLE staffs;
CREATE OR REPLACE PROCEDURE cursor_proc2()
AS
DECLARE
 V_EMPNO NUMBER(6);
 V SAL NUMBER(8,2);
 CURSOR C IS SELECT staff_id, salary FROM staffs_t1;
BEGIN
 OPEN C;
 LOOP
   FETCH C INTO V_EMPNO, V_SAL;
   EXIT WHEN C%NOTFOUND;
   IF V_SAL<=3000 THEN
       UPDATE staffs_t1 SET salary =salary + 500 WHERE staff_id = V_EMPNO;
   END IF:
 END LOOP;
 CLOSE C;
END;
CALL cursor_proc2();
-- Drop the stored procedure:
DROP PROCEDURE cursor_proc2;
DROP TABLE staffs_t1;
-- Use function parameters of the SYS_REFCURSOR type:
CREATE OR REPLACE PROCEDURE proc_sys_ref(O OUT SYS_REFCURSOR)
IS
```

```
C1 SYS_REFCURSOR;
BFGIN
OPEN C1 FOR SELECT section_ID FROM sections ORDER BY section_ID;
O := C1:
END:
DECLARE
C1 SYS_REFCURSOR;
TEMP NUMBER(4);
BEGIN
proc_sys_ref(C1);
LOOP
 FETCH C1 INTO TEMP;
 DBMS_OUTPUT.PUT_LINE(C1%ROWCOUNT);
EXIT WHEN C1%NOTFOUND;
END LOOP;
END;
-- Drop the stored procedure:
DROP PROCEDURE proc_sys_ref;
```

# 10.10.3 Implicit Cursor

The system automatically sets implicit cursors for non-query statements, such as **ALTER** and **DROP**, and creates work areas for these statements. These implicit cursors are named SQL, which is defined by the system.

#### Overview

Implicit cursor operations, such as definition, opening, value-grant, and closing, are automatically performed by the system. Users can use only the attributes of implicit cursors to complete operations. The data stored in the work area of an implicit cursor is the latest SQL statement, and is not related to the user-defined explicit cursors.

Format call: SQL%

**INSERT**, **UPDATE**, **DROP**, and **SELECT** statements do not require defined cursors.

#### **Attributes**

An implicit cursor has the following attributes:

- SQL%FOUND: Boolean attribute, which returns TRUE if the last fetch returns a row.
- SQL%NOTFOUND: Boolean attribute, which works opposite to the SQL %FOUND attribute.
- **SQL%ROWCOUNT**: numeric attribute, which returns the number of records fetched from the cursor.
- **SQL%ISOPEN**: Boolean attribute, whose value is always **FALSE**. Close implicit cursors immediately after an SQL statement is executed.

# **Examples**

-- Delete all employees in a department from the **EMP** table. If the department has no employees, delete the department from the **DEPT** table.

```
CREATE TABLE staffs_t1 AS TABLE staffs;
CREATE TABLE sections_t1 AS TABLE sections;
CREATE OR REPLACE PROCEDURE proc_cursor3()
  DECLARE
  V_DEPTNO NUMBER(4) := 100;
  BEGIN
    DELETE FROM staffs WHERE section_ID = V_DEPTNO;
     -- Proceed based on cursor status:
    IF SOL%NOTFOUND THEN
    DELETE FROM sections_t1 WHERE section_ID = V_DEPTNO;
    END IF;
  END;
CALL proc_cursor3();
-- Drop the stored procedure and the temporary table:
DROP PROCEDURE proc_cursor3;
DROP TABLE staffs_t1;
DROP TABLE sections_t1;
```

# 10.10.4 Cursor Loop

The use of cursors in **WHILE** and **LOOP** statements is called a cursor loop. Generally, **OPEN**, **FETCH**, and **CLOSE** statements are needed in cursor loop. The following describes a loop that is applicable to a static cursor loop without executing the four steps of a static cursor.

# **Syntax**

Figure 10-33 shows the syntax diagram for the FOR AS loop.

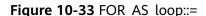

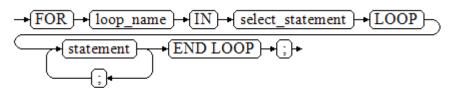

# **Precautions**

- The **UPDATE** operation for the queried table is not allowed in the loop statement.
- The variable *loop\_name* is automatically defined and is valid only in this loop.
   The type and value of *loop\_name* are the same as those of the query result of select statement.
- The **%FOUND**, **%NOTFOUND**, and **%ROWCOUNT** attributes access the same internal variable in GaussDB(DWS). Transactions and anonymous blocks cannot be accessed by multiple cursors at the same time.

# **Examples**

```
BEGIN
FOR ROW_TRANS IN
SELECT first_name FROM staffs
```

```
DBMS_OUTPUT_LINE (ROW_TRANS.first_name );
END;
-- Create a table:
CREATE TABLE integerTable1( A INTEGER) DISTRIBUTE BY hash(A);
CREATE TABLE integerTable2( B INTEGER) DISTRIBUTE BY hash(B);
INSERT INTO integerTable2 VALUES(2);
-- Multiple cursors share the parameters of cursor attributes:
  CURSOR C1 IS SELECT A FROM integerTable1;--Declare the cursor.
  CURSOR C2 IS SELECT B FROM integerTable2;
  PI_A INTEGER;
  PI_B INTEGER;
BEGIN
  OPEN C1;-- Open the cursor.
  OPEN C2;
  FETCH C1 INTO PI_A; ---- The value of C1%FOUND and C2%FOUND is FALSE. FETCH C2 INTO PI_B; ---- The value of C1%FOUND and C2%FOUND is TRUE.
 - Determine the cursor status:
  IF C1%FOUND THEN
    IF C2%FOUND THEN
      DBMS_OUTPUT.PUT_LINE('Dual cursor share paremeter.');
  END IF;
  CLOSE C1;-- Close the cursor.
 CLOSE C2;
END;
-- Drop the temporary table:
DROP TABLE integerTable1;
DROP TABLE integerTable2;
```

# 10.11 Advanced Packages

# 10.11.1 DBMS\_LOB

# **Related Interfaces**

Table 10-3 provides all interfaces supported by the DBMS\_LOB package.

Table 10-3 DBMS\_LOB

| API                | Description                                                                                                |
|--------------------|----------------------------------------------------------------------------------------------------|
| DBMS_LOB.GETLENGTH | Obtains and returns the specified length of a LOB object.                                                  |
| DBMS_LOB.OPEN      | Opens a LOB and returns a LOB descriptor.                                                                  |
| DBMS_LOB.READ      | Loads a part of LOB contents to BUFFER area according to the specified length and initial position offset. |
| DBMS_LOB.WRITE     | Copies contents in BUFFER area to LOB according to the specified length and initial position offset.       |

| API                          | Description                                                                                                    |
|------------------------------|----------------------------------------------------------------------------------------------------|
| DBMS_LOB.WRITEAPPEN D        | Copies contents in BUFFER area to the end part of LOB according to the specified length.                                                                       |
| DBMS_LOB.COPY                | Copies contents in BLOB to another BLOB according to the specified length and initial position offset.                                                         |
| DBMS_LOB.ERASE               | Deletes contents in BLOB according to the specified length and initial position offset.                                                                        |
| DBMS_LOB.CLOSE               | Closes a LOB descriptor.                                                                                                    |
| DBMS_LOB.INSTR               | Returns the position of the Nth occurrence of a character string in LOB.                                                                                       |
| DBMS_LOB.COMPARE             | Compares two LOBs or a certain part of two LOBs.                                                                                                    |
| DBMS_LOB.SUBSTR              | Reads the substring of a LOB and returns the number of read bytes or the number of characters.                                                                 |
| DBMS_LOB.TRIM                | Truncates the LOB of a specified length. After the execution is complete, the length of the LOB is set to the length specified by the <b>newlen</b> parameter. |
| DBMS_LOB.CREATETEMP<br>ORARY | Creates a temporary BLOB or CLOB.                                                                                                    |
| DBMS_LOB.APPEND              | Adds the content of a LOB to another LOB.                                                                                                    |

#### • DBMS LOB.GETLENGTH

Specifies the length of a LOB type object obtained and returned by the stored procedure **GETLENGTH**.

The function prototype of **DBMS\_LOB.GETLENGTH** is:

DBMS\_LOB.GETLENGTH (
lob\_loc IN BLOB)
RETURN INTEGER;

DBMS\_LOB.GETLENGTH (
lob\_loc IN CLOB)
RETURN INTEGER;

**Table 10-4** DBMS\_LOB.GETLENGTH interface parameters

| Parameter | Description                                    |
|-----------|------------------------------------------------|
| lob_loc   | LOB type object whose length is to be obtained |

# DBMS\_LOB.OPEN

A stored procedure opens a LOB and returns a LOB descriptor. This process is used only for compatibility.

The function prototype of **DBMS\_LOB.OPEN** is:

```
DBMS_LOB.LOB (
lob_loc INOUT BLOB,
open_mode IN BINARY_INTEGER);

DBMS_LOB.LOB (
lob_loc INOUT CLOB,
open_mode IN BINARY_INTEGER);
```

**Table 10-5** DBMS\_LOB.OPEN interface parameters

| Parameter                          | Description                                                |
|------------------------------------|------------------------------------------------------------|
| lob_loc                            | BLOB or CLOB descriptor that is opened                     |
| open_mode IN<br>BINARY_INTEG<br>ER | Open mode (currently, DBMS_LOB.LOB_READWRITE is supported) |

#### DBMS\_LOB.READ

The stored procedure **READ** loads a part of LOB contents to BUFFER according to the specified length and initial position offset.

The function prototype of **DBMS\_LOB.READ** is:

```
DBMS_LOB.READ (
lob_loc IN
               BLOB,
amount IN
                INTEGER,
offset
     IN
              INTEGER,
      OUT
buffer
                RAW);
DBMS_LOB.READ (
lob_loc IN
               CLOB,
amount IN OUT
                  INTEGER,
offset IN
              INTEGER,
buffer OUT
            VARCHAR2);
```

**Table 10-6** DBMS\_LOB.READ interface parameters

| Parameter | Description                                                                                                    |
|-----------|----------------------------------------------------------------------------------------------------|
| lob_loc   | LOB type object to be loaded                                                                                                    |
| amount    | Load data length  NOTE  If the read length is negative, the error message "ERROR: argument 2 is null, invalid, or out of range." is displayed. |
| offset    | Indicates where to start reading the LOB contents, that is, the offset bytes to initial position of LOB contents.                              |
| buffer    | Target buffer to store the loaded LOB contents                                                                                                 |

# DBMS\_LOB.WRITE

The stored procedure **WRITE** copies contents in BUFFER to LOB variables according to the specified length and initial position offset.

The function prototype of **DBMS\_LOB.WRITE** is:

```
DBMS_LOB.WRITE (
lob_loc IN OUT BLOB,
```

```
amount IN INTEGER,
offset IN INTEGER,
buffer IN RAW);

DBMS_LOB.WRITE (
lob_loc IN OUT CLOB,
amount IN INTEGER,
offset IN INTEGER,
buffer IN VARCHAR2);
```

Table 10-7 DBMS\_LOB.WRITE interface parameters

| Parameter | Description                                                                                                    |
|-----------|----------------------------------------------------------------------------------------------------|
| lob_loc   | LOB type object to be written                                                                                       |
| amount    | Write data length                                                                                                   |
|           | NOTE  If the write data is shorter than 1 or longer than the contents to be written, an error is reported.          |
| offset    | Indicates where to start writing the LOB contents, that is, the offset bytes to initial position of LOB contents.   |
|           | NOTE  If the offset is shorter than 1 or longer than the maximum length of LOB type contents, an error is reported. |
| buffer    | Content to be written                                                                                               |

# DBMS\_LOB.WRITEAPPEND

The stored procedure **WRITEAPPEND** copies contents in BUFFER to the end part of LOB according to the specified length.

The function prototype of **DBMS\_LOB.WRITEAPPEND** is:

```
DBMS_LOB.WRITEAPPEND (
lob_loc IN OUT BLOB,
amount IN INTEGER,
buffer IN RAW);

DBMS_LOB.WRITEAPPEND (
lob_loc IN OUT CLOB,
amount IN INTEGER,
buffer IN VARCHAR2);
```

**Table 10-8** DBMS\_LOB.WRITEAPPEND interface parameters

| Parameter | Description                                                                                                    |
|-----------|----------------------------------------------------------------------------------------------------|
| lob_loc   | LOB type object to be written                                                                                                 |
| amount    | Write data length  NOTE  If the write data is shorter than 1 or longer than the contents to be written, an error is reported. |
| buffer    | Content to be written                                                                                                    |

# DBMS\_LOB.COPY

The stored procedure **COPY** copies contents in BLOB to another BLOB according to the specified length and initial position offset.

The function prototype of **DBMS\_LOB.COPY** is:

```
DBMS_LOB.COPY (
dest_lob IN OUT BLOB,
src_lob IN BLOB,
amount IN INTEGER,
dest_offset IN INTEGER DEFAULT 1,
src_offset IN INTEGER DEFAULT 1);
```

**Table 10-9** DBMS\_LOB.COPY interface parameters

| Parameter   | Description                                                                                                    |
|-------------|----------------------------------------------------------------------------------------------------|
| dest_lob    | BLOB type object to be pasted                                                                                                    |
| src_lob     | BLOB type object to be copied                                                                                                    |
| amount      | Replication length.  NOTE  If the copied data is shorter than 1 or longer than the maximum length of BLOB type contents, an error is reported.                                                                                            |
| dest_offset | Indicates where to start pasting the BLOB contents, that is, the offset bytes to initial position of BLOB contents.  NOTE  If the offset is shorter than 1 or longer than the maximum length of BLOB type contents, an error is reported. |
| src_offset  | Indicates where to start copying the BLOB contents, that is, the offset bytes to initial position of BLOB contents.  NOTE  If the offset is shorter than 1 or longer than the length of source                                            |
|             | BLOB, an error is reported.                                                                                                    |

# • DBMS\_LOB.ERASE

The stored procedure **ERASE** deletes contents in BLOB according to the specified length and initial position offset.

The function prototype of **DBMS\_LOB.ERASE** is:

```
DBMS_LOB.ERASE (
lob_loc IN OUT BLOB,
amount IN OUT INTEGER,
offset IN INTEGER DEFAULT 1);
```

**Table 10-10** DBMS\_LOB.ERASE interface parameters

| Parameter | Description                                                                                                    |
|-----------|----------------------------------------------------------------------------------------------------|
| lob_loc   | BLOB type object whose contents are to be deleted                                                                          |
| amount    | Length of contents to be deleted                                                                                           |
|           | NOTE  If the deleted data is shorter than 1 or longer than the maximum length of BLOB type contents, an error is reported. |

| Parameter | Description                                                                                                    |
|-----------|----------------------------------------------------------------------------------------------------|
| offset    | Indicates where to start deleting the BLOB contents, that is, the offset bytes to initial position of BLOB contents. |
|           | NOTE  If the offset is shorter than 1 or longer than the maximum length of BLOB type contents, an error is reported. |

#### DBMS\_LOB.CLOSE

The procedure **CLOSE** disables the enabled contents of LOB according to the specified length and initial position offset.

The function prototype of **DBMS\_LOB.CLOSE** is:

```
DBMS_LOB.CLOSE(
src_lob IN BLOB);

DBMS_LOB.CLOSE (
src_lob IN CLOB);
```

Table 10-11 DBMS\_LOB.CLOSE interface parameters

| Parameter | Description                    |
|-----------|--------------------------------|
| src_loc   | LOB type object to be disabled |

# DBMS\_LOB.INSTR

This function returns the Nth occurrence position in LOB. If invalid values are entered, **NULL** is returned. The invalid values include offset < 1 or offset > LOBMAXSIZE, nth < 1, and nth > LOBMAXSIZE.

The function prototype of DBMS\_LOB.INSTR is:

```
DBMS_LOB.INSTR (
lob_loc IN BLOB,
pattern IN RAW,
offset IN INTEGER := 1,
nth IN INTEGER;

DBMS_LOB.INSTR (
lob_loc IN CLOB,
pattern IN VARCHAR2,
offset IN INTEGER := 1,
nth IN INTEGER := 1,
nth IN INTEGER := 1)
RETURN INTEGER;
```

Table 10-12 DBMS\_LOB.INSTR interface parameters

| Parameter | Description                                                                                                    |
|-----------|----------------------------------------------------------------------------------------------------|
| lob_loc   | LOB descriptor to be searched for                                                                                                    |
| pattern   | Matched pattern. It is RAW for BLOB and TEXT for CLOB.                                                                                    |
| offset    | For BLOB, the absolute offset is in the unit of byte. For CLOB, the offset is in the unit of character. The matching start position is 1. |

| Parameter | Description                                               |
|-----------|-----------------------------------------------------------|
| nth       | Number of pattern matching times. The minimum value is 1. |

# DBMS\_LOB.COMPARE

This function compares two LOBs or a certain part of two LOBs.

- If the two parts are equal, **0** is returned. Otherwise, a non-zero value is returned.
- If the first CLOB is smaller than the second, -1 is returned. If the first CLOB is larger than the second, 1 is returned.
- If any of the amount, offset\_1, and offset\_2 parameters is invalid, NULL is returned. The valid offset range is 1 to LOBMAXSIZE.

The function prototype of **DBMS\_LOB.READ** is:

```
DBMS_LOB.COMPARE (
lob_1
      IN
           BLOB.
lob_2
      IN BLOB,
amount IN INTEGER := DBMS_LOB.LOBMAXSIZE,
offset_1 IN INTEGER := 1, offset_2 IN INTEGER := 1)
RETURN INTEGER;
DBMS_LOB.COMPARE (
lob_1 IN CLOB,
lob 2 IN CLOB,
amount IN INTEGER := DBMS_LOB.LOBMAXSIZE,
offset_1 IN INTEGER := 1,
offset_2 IN INTEGER := 1)
RETURN INTEGER;
```

**Table 10-13** DBMS LOB.COMPARE interface parameters

| Parameter | Description                                                                             |
|-----------|-----------------------------------------------------------------------------------------|
| lob_1     | First LOB descriptor to be compared                                                     |
| lob_2     | Second LOB descriptor to be compared                                                    |
| amount    | Number of characters or bytes to be compared. The maximum value is DBMS_LOB.LOBMAXSIZE. |
| offset_1  | Offset of the first LOB descriptor. The initial position is 1.                          |
| offset_2  | Offset of the second LOB descriptor. The initial position is 1.                         |

# DBMS\_LOB.SUBSTR

This function reads the substring of a LOB and returns the number of read bytes or the number of characters. If amount > 1, amount < 32767, offset < 1, or offset > LOBMAXSIZE, **NULL** is returned.

The function prototype of **DBMS\_LOB.SUBSTR** is:

```
DBMS_LOB.SUBSTR (
lob_loc IN BLOB,
amount IN INTEGER := 32767,
```

```
offset IN INTEGER := 1)
RETURN RAW;

DBMS_LOB.SUBSTR (
lob_loc IN CLOB,
amount IN INTEGER := 32767,
offset IN INTEGER := 1)
RETURN VARCHAR2;
```

Table 10-14 DBMS\_LOB.SUBSTR interface parameters

| Parameter | Description                                                                                                    |
|-----------|----------------------------------------------------------------------------------------------------|
| lob_loc   | LOB descriptor of the substring to be read. For BLOB, the return value is the number of read bytes. For CLOB, the return value is the number of characters. |
| offset    | Number of bytes or characters to be read.                                                                                                    |
| buffer    | Number of characters or bytes offset from the start position.                                                                                               |

# DBMS\_LOB.TRIM

This stored procedure truncates the LOB of a specified length. After this stored procedure is executed, the length of the LOB is set to the length specified by the **newlen** parameter. If an empty LOB is truncated, no execution result is displayed. If the specified length is longer than the length of LOB, an exception occurs.

The function prototype of **DBMS\_LOB.TRIM** is:

```
DBMS_LOB.TRIM (
lob_loc IN OUT BLOB,
newlen IN INTEGER);

DBMS_LOB.TRIM (
lob_loc IN OUT CLOB,
newlen IN INTEGER);
```

**Table 10-15** DBMS\_LOB.TRIM interface parameters

| Parame<br>ter | Description                                                                                                    |
|---------------|----------------------------------------------------------------------------------------------------|
| lob_loc       | BLOB type object to be read                                                                                         |
| newlen        | After truncation, the new LOB length for BLOB is in the unit of byte and that for CLOB is in the unit of character. |

# DBMS\_LOB.CREATETEMPORARY

This stored procedure creates a temporary BLOB or CLOB and is used only for syntax compatibility.

The function prototype of DBMS\_LOB.CREATETEMPORARY is:

```
DBMS_LOB.CREATETEMPORARY (
lob_loc IN OUT BLOB,
cache IN BOOLEAN,
dur IN INTEGER);
```

```
DBMS_LOB.CREATETEMPORARY (
lob_loc IN OUT CLOB,
cache IN BOOLEAN,
dur IN INTEGER);
```

Table 10-16 DBMS\_LOB.CREATETEMPORARY interface parameters

| Parameter | Description                                           |
|-----------|-------------------------------------------------------|
| lob_loc   | LOB descriptor                                        |
| cache     | This parameter is used only for syntax compatibility. |
| dur       | This parameter is used only for syntax compatibility. |

# DBMS\_LOB.APPEND

The stored procedure **READ** loads a part of BLOB contents to BUFFER according to the specified length and initial position offset.

The function prototype of **DBMS\_LOB.APPEND** is:

```
DBMS_LOB.APPEND (
dest_lob IN OUT BLOB,
src_lob IN BLOB);

DBMS_LOB.APPEND (
dest_lob IN OUT CLOB,
src_lob IN CLOB);
```

**Table 10-17** DBMS\_LOB.APPEND interface parameters

| Parameter | Description                  |
|-----------|------------------------------|
| dest_lob  | LOB descriptor to be written |
| src_lob   | LOB descriptor to be read    |

# **Examples**

```
-- Obtain the length of the character string.
SELECT DBMS_LOB.GETLENGTH('12345678');
DECLARE
myraw RAW(100);
amount INTEGER :=2;
buffer INTEGER :=1;
DBMS_LOB.READ('123456789012345',amount,buffer,myraw);
dbms_output.put_line(myraw);
end;
CREATE TABLE blob_Table (t1 blob) DISTRIBUTE BY REPLICATION;
CREATE TABLE blob_Table_bak (t2 blob) DISTRIBUTE BY REPLICATION;
INSERT INTO blob Table VALUES('abcdef');
INSERT INTO blob_Table_bak VALUES('22222');
DECLARE
str varchar2(100) := 'abcdef';
source raw(100);
dest blob;
copyto blob;
```

```
amount int;
PSV_SQL varchar2(100);
PSV_SQL1 varchar2(100);
a int :=1;
len int;
BEGIN
source := utl_raw.cast_to_raw(str);
amount := utl_raw.length(source);
PSV_SQL :='select * from blob_Table for update';
PSV_SQL1 := 'select * from blob_Table_bak for update';
EXECUTE IMMEDIATE PSV SQL into dest;
EXECUTE IMMEDIATE PSV_SQL1 into copyto;
DBMS_LOB.WRITE(dest, amount, 1, source);
DBMS_LOB.WRITEAPPEND(dest, amount, source);
DBMS_LOB.ERASE(dest, a, 1);
DBMS OUTPUT.PUT LINE(a);
DBMS_LOB.COPY(copyto, dest, amount, 10, 1);
DBMS_LOB.CLOSE(dest);
RETURN;
END;
--Delete the table.
DROP TABLE blob_Table;
DROP TABLE blob_Table_bak;
```

# 10.11.2 DBMS\_RANDOM

# **Related Interfaces**

**Table 10-18** provides all interfaces supported by the **DBMS\_RANDOM** package.

**Table 10-18** DBMS\_RANDOM interface parameters

| API                   | Description                                                             |
|-----------------------|-------------------------------------------------------------------------|
| DBMS_RANDO<br>M.SEED  | Sets a seed for a random number.                                        |
| DBMS_RANDO<br>M.VALUE | Generates a random number between a specified low and a specified high. |

#### DBMS\_RANDOM.SEED

The stored procedure SEED is used to set a seed for a random number. The DBMS\_RANDOM.SEED function prototype is:

DBMS\_RANDOM.SEED (seed IN INTEGER);

**Table 10-19** DBMS\_RANDOM.SEED interface parameters

| Parameter | Description                           |
|-----------|---------------------------------------|
| seed      | Generates a seed for a random number. |

#### DBMS\_RANDOM.VALUE

The stored procedure VALUE generates a random number between a specified low and a specified high. The DBMS\_RANDOM.VALUE function prototype is:

DBMS\_RANDOM.VALUE( low IN NUMBER, high IN NUMBER) RETURN NUMBER;

**Table 10-20** DBMS\_RANDOM.VALUE interface parameters

| Paramet<br>er | Description                                                                                              |
|---------------|----------------------------------------------------------------------------------------------------|
| low           | Sets the low bound for a random number. The generated random number is greater than or equal to the low. |
| high          | Sets the high bound for a random number. The generated random number is less than the high.              |

# 

The only requirement is that the parameter type is **NUMERIC** regardless of the right and left bound values.

# Example

Generate a random number between 0 and 1:

SELECT DBMS\_RANDOM.VALUE(0,1);

Generate a random integer ranging from 0 to 100. The random integer is greater than or equal to the specified value of low and less than the specified value of high.

SELECT TRUNC(DBMS\_RANDOM.VALUE(0,100));

# **10.11.3 DBMS\_OUTPUT**

# **Related Interfaces**

Table 10-21 provides all interfaces supported by the DBMS\_OUTPUT package.

Table 10-21 DBMS\_OUTPUT

| API                      | Description                                                                                                    |
|--------------------------|----------------------------------------------------------------------------------------------------|
| DBMS_OUTP<br>UT.PUT_LINE | Outputs the specified text. The text length cannot exceed 32,767 bytes.                                                                |
| DBMS_OUTP<br>UT.PUT      | Outputs the specified text to the front of the specified text without adding a line break. The text length cannot exceed 32,767 bytes. |

| API                    | Description                                                                                                    |
|------------------------|----------------------------------------------------------------------------------------------------|
| DBMS_OUTP<br>UT.ENABLE | Sets the buffer area size. If this interface is not specified, the maximum buffer size is 20,000 bytes and the minimum buffer size is 2000 bytes. If the specified buffer size is less than 2000 bytes, the default minimum buffer size is applied. |

### DBMS\_OUTPUT.PUT\_LINE

The PUT\_LINE procedure writes a row of text carrying a line end symbol in the buffer. The DBMS\_OUTPUT.PUT\_LINE function prototype is:

DBMS\_OUTPUT.PUT\_LINE ( item IN VARCHAR2);

Table 10-22 DBMS\_OUTPUT.PUT\_LINE interface parameters

| Parameter | Description                                        |
|-----------|----------------------------------------------------|
| item      | Specifies the text that was written to the buffer. |

# DBMS\_OUTPUT.PUT

The stored procedure **PUT** outputs the specified text to the front of the specified text without adding a linefeed. The DBMS\_OUTPUT.PUT function prototype is:

DBMS\_OUTPUT.PUT ( item IN VARCHAR2);

Table 10-23 DBMS OUTPUT.PUT interface parameters

| Parameter | Description                                                |  |
|-----------|------------------------------------------------------------|--|
| item      | Specifies the text that was written to the specified text. |  |

# DBMS\_OUTPUT.ENABLE

The stored procedure **ENABLE** sets the output buffer size. If the size is not specified, it contains a maximum of 20,000 bytes. The DBMS\_OUTPUT.ENABLE function prototype is:

DBMS\_OUTPUT.ENABLE (buf IN INTEGER);

**Table 10-24** DBMS\_OUTPUT.ENABLE interface parameters

| Parameter | Description                |  |
|-----------|----------------------------|--|
| buf       | Sets the buffer area size. |  |

# **Examples**

```
BEGIN

DBMS_OUTPUT.ENABLE(50);

DBMS_OUTPUT.PUT ('hello, ');

DBMS_OUTPUT.PUT_LINE('database!');-- Displaying "hello, database!"

END;

/
```

# 10.11.4 UTL\_RAW

# **Related Interfaces**

**Table 10-25** provides all interfaces supported by the **UTL\_RAW** package.

#### Table 10-25 UTL RAW

| API                                  | Description                                                           |  |
|--------------------------------------|-----------------------------------------------------------------------|--|
| UTL_RAW.CAST_FROM_BI<br>NARY_INTEGER | Converts an INTEGER type value to a binary representation (RAW type). |  |
| UTL_RAW.CAST_TO_BINA<br>RY_INTEGER   | Converts a binary representation (RAW type) to an INTEGER type value. |  |
| UTL_RAW.LENGTH                       | Obtains the length of the RAW type object.                            |  |
| UTL_RAW.CAST_TO_RAW                  | Converts a VARCHAR2 type value to a binary expression (RAW type).     |  |

#### **NOTICE**

The external representation of the RAW type data is hexadecimal and its internal storage form is binary. For example, the representation of the **RAW** type data **11001011** is 'CB'. The input of the actual type conversion is 'CB'.

UTL\_RAW.CAST\_FROM\_BINARY\_INTEGER

The stored procedure **CAST\_FROM\_BINARY\_INTEGER** converts an **INTEGER** type value to a binary representation (**RAW** type).

The UTL\_RAW.CAST\_FROM\_BINARY\_INTEGER function prototype is:

```
UTL_RAW.CAST_FROM_BINARY_INTEGER (
n IN INTEGER,
endianess IN INTEGER)
RETURN RAW;
```

# **Table 10-26** UTL\_RAW.CAST\_FROM\_BINARY\_INTEGER interface parameters

| Paramete<br>r | Description                                                       |
|---------------|-------------------------------------------------------------------|
| n             | Specifies the INTEGER type value to be converted to the RAW type. |

| Paramete<br>r | Description                                                                                                    |
|---------------|----------------------------------------------------------------------------------------------------|
| endianess     | Specifies the INTEGER type value 1 or 2 of the byte sequence.  (1 indicates BIG_ENDIAN and 2 indicates LITTLE-ENDIAN.) |

# • UTL\_RAW.CAST\_TO\_BINARY\_INTEGER

The stored procedure CAST\_TO\_BINARY\_INTEGER converts an INTEGER type value in a binary representation (RAW type) to the INTEGER type.

The UTL\_RAW.CAST\_TO\_BINARY\_INTEGER function prototype is:

UTL\_RAW.CAST\_TO\_BINARY\_INTEGER (
r IN RAW,
endianess IN INTEGER)
RETURN BINARY INTEGER;

**Table 10-27** UTL\_RAW.CAST\_TO\_BINARY\_INTEGER interface parameters

| Parameter | Description                                                                                                    |
|-----------|----------------------------------------------------------------------------------------------------|
| r         | Specifies an INTEGER type value in a binary representation (RAW type).                                                |
| endianess | Specifies the INTEGER type value 1 or 2 of the byte sequence. (1 indicates BIG_ENDIAN and 2 indicates LITTLE-ENDIAN.) |

#### UTL\_RAW.LENGTH

The stored procedure LENGTH returns the length of a RAW type object.

The UTL\_RAW.LENGTH function prototype is:

UTL\_RAW.LENGTH( r IN RAW) RETURN INTEGER;

**Table 10-28** UTL\_RAW.LENGTH interface parameters

| Parameter | Description                  |  |
|-----------|------------------------------|--|
| r         | Specifies a RAW type object. |  |

#### UTL\_RAW.CAST\_TO\_RAW

The stored procedure CAST\_TO\_RAW converts a VARCHAR2 type object to the RAW type.

The UTL\_RAW.CAST\_TO\_RAW function prototype is:

UTL\_RAW.CAST\_TO\_RAW( c IN VARCHAR2) RETURN RAW;

**Table 10-29** UTL\_RAW.CAST\_TO\_RAW interface parameters

| Parameter | Description                                       |  |  |
|-----------|---------------------------------------------------|--|--|
| С         | Specifies a VARCHAR2 type object to be converted. |  |  |

# **Example**

Perform operations on RAW data in a stored procedure:

```
CREATE OR REPLACE PROCEDURE proc_raw
AS
str varchar2(100) := 'abcdef';
source raw(100);
amount integer;
BEGIN
source := utl_raw.cast_to_raw(str);--Convert the type.
amount := utl_raw.length(source);--Obtain the length.
dbms_output.put_line(amount);
END;
/
```

Call the stored procedure:

CALL proc\_raw();

# 10.11.5 DBMS\_JOB

# **Related Interfaces**

Table 10-30 lists all interfaces supported by the DBMS\_JOB package.

Table 10-30 DBMS\_JOB

| Interface                | Description                                                                                                    |  |  |  |
|--------------------------|----------------------------------------------------------------------------------------------------|--|--|--|
| DBMS_JOB.SUBMIT          | Submits a job to the job queue. The job number is automatically generated by the system.                                                  |  |  |  |
| DBMS_JOB.SUBMIT<br>_NODE | Submits a job to the job queue. The execution node is specified by the user, and the job number is automatically generated by the system. |  |  |  |
| DBMS_JOB.ISUBMI<br>T     | Submits a job to the job queue. The job number is specified by the user.                                                                  |  |  |  |
| DBMS_JOB.REMOV<br>E      | Removes a job from the job queue by job number.                                                                                           |  |  |  |
| DBMS_JOB.BROKE<br>N      | Disables or enables job execution.                                                                                                    |  |  |  |
| DBMS_JOB.CHANG<br>E      | Modifies user-definable attributes of a job, including the job description, next execution time, and execution interval.                  |  |  |  |
| DBMS_JOB.WHAT            | Modifies the job description of a job.                                                                                                    |  |  |  |

| Interface                 | Description                                        |  |  |
|---------------------------|----------------------------------------------------|--|--|
| DBMS_JOB.NEXT_D<br>ATE    | Modifies the next execution time of a job.         |  |  |
| DBMS_JOB.INTERV<br>AL     | Modifies the execution interval of a job.          |  |  |
| DBMS_JOB.CHANG<br>E_OWNER | Modifies the owner of a job.                       |  |  |
| DBMS_JOB.CHANG<br>E_NODE  | Modifies the execution node of the scheduled task. |  |  |

# • DBMS\_JOB.SUBMIT

The stored procedure **SUBMIT** submits a job provided by the system.

A prototype of the DBMS\_JOB.SUBMIT function is as follows:

```
DMBS_JOB.SUBMIT(
what IN TEXT,
next_date IN TIMESTAMP DEFAULT sysdate,
job_interval IN TEXT DEFAULT 'null',
job OUT INTEGER);
```

#### **◯** NOTE

When a job is created (using DBMS\_JOB), the system binds the current database and the username to the job by default. This function can be invoked by using **call** or **select**. If you invoke this function by using **select**, there is no need to specify output parameters. To invoke this function within a stored procedure, use **perform**.

**Table 10-31** DBMS\_JOB.SUBMIT interface parameters

| Parame<br>ter | Typ<br>e          | Input/<br>Output<br>Parame<br>ter | Can<br>Be<br>Empt<br>y | Description                                                                                                    |
|---------------|-------------------|-----------------------------------|------------------------|----------------------------------------------------------------------------------------------------|
| what          | text              | IN                                | No                     | SQL statement to be executed. One or multiple DMLs, anonymous blocks, and SQL statements that invoke stored procedures, or all three combined are supported.                               |
| next_dat<br>e | tim<br>esta<br>mp | IN                                | No                     | Specifies the next time the job will be executed. The default value is the current system time (sysdate). If the specified time has past, the job is executed at the time it is submitted. |

| Parame<br>ter | Typ<br>e    | Input/<br>Output<br>Parame<br>ter | Can<br>Be<br>Empt<br>y | Description                                                                                                    |
|---------------|-------------|-----------------------------------|------------------------|----------------------------------------------------------------------------------------------------|
| interval      | text        | IN                                | Yes                    | Calculates the next time to execute the job. It can be an interval expression, or sysdate followed by a numeric value, for example, <b>sysdate+1.0/24</b> . If this parameter is left blank or set to <b>null</b> , the job will be executed only once, and the job status will change to 'd' afterward. |
| job           | inte<br>ger | OUT                               | No                     | Specifies the job number. The value ranges from 1 to 32767. When <b>dbms.submit</b> is invoked using <b>select</b> , this parameter can be skipped.                                                                                                    |

#### For example:

```
select DBMS_JOB.SUBMIT('call pro_xxx();', to_date('20180101','yyyymmdd'),'sysdate+1');
select DBMS_JOB.SUBMIT('call pro_xxx();', to_date('20180101','yyyymmdd'),'sysdate+1.0/24');

CALL DBMS_JOB.SUBMIT('INSERT INTO T_JOB VALUES(1); call pro_1(); call pro_2();', add_months(to_date('201701','yyyymm'),1), 'date_trunc("day",SYSDATE) + 1 +(8*60+30.0)/(24*60)', ;jobid);
```

# • DBMS\_JOB.SUBMIT\_NODE

The stored procedure **SUBMIT** submits a job provided by the system. The execution node is specified by the user. This interface is supported only by clusters of version 8.3.0 or later.

The prototype of the DBMS\_JOB.SUBMIT\_NODE function is:

```
DMBS_JOB.SUBMIT_NODE(
what IN TEXT,
next_date IN TIMESTAMP DEFAULT sysdate,
job_interval IN TEXT DEFAULT 'null',
job_node IN TEXT DEFAULT NULL,
job OUT INTEGER);
```

Table 10-32 DBMS\_JOB.SUBMIT\_NODE interface parameters

| Parame<br>ter | Typ<br>e | Input/<br>Output<br>Parame<br>ter | Can<br>Be<br>Empt<br>y | Description                                                                                                    |
|---------------|----------|-----------------------------------|------------------------|----------------------------------------------------------------------------------------------------|
| what          | text     | IN                                | No                     | Specifies the SQL statement to be executed. One or multiple DMLs, anonymous blocks, and SQL statements that invoke stored procedures, or all three combined are supported. |

| Parame<br>ter | Typ<br>e          | Input/<br>Output<br>Parame<br>ter | Can<br>Be<br>Empt<br>y | Description                                                                                                    |
|---------------|-------------------|-----------------------------------|------------------------|----------------------------------------------------------------------------------------------------|
| next_dat<br>e | tim<br>esta<br>mp | IN                                | No                     | Specifies the next time the job will be executed. The default value is the current system time (sysdate). If the specified time has past, the job is executed at the time it is submitted.                                                                                                    |
| interval      | text              | IN                                | Yes                    | Calculates the next time to execute the job. It can be an interval expression, or sysdate followed by a numeric value, for example, <b>sysdate+1.0/24</b> . If this parameter is left blank or set to <b>null</b> , the job will be executed only once, and the job status will change to 'd' afterward. |
| node          | text              | IN                                | Yes                    | Specifies the name of the job execution node.                                                                                                    |
| job           | inte<br>ger       | OUT                               | No                     | Specifies the job number. The value ranges from 1 to 32767. When <b>dbms.submit</b> is invoked using <b>select</b> , this parameter can be skipped.                                                                                                    |

# For example:

select DBMS\_JOB.SUBMIT\_NODE('call pro\_xxx();', to\_date('20180101','yyyymmdd'),'sysdate +1','coordinator1');

select DBMS\_JOB.SUBMIT\_NODE('call pro\_xxx();', to\_date('20180101','yyyymmdd'),'sysdate+1.0/24');

CALL DBMS\_JOB.SUBMIT('INSERT INTO T\_JOB VALUES(1); call pro\_1(); call pro\_2();', add\_months(to\_date('201701','yyyymm'),1), 'date\_trunc("day",SYSDATE) + 1 +(8\*60+30.0)/(24\*60)', 'coordinator1', :jobid);

#### DBMS\_JOB.ISUBMIT

**ISUBMIT** has the same syntax function as **SUBMIT**, but the first parameter of **ISUBMIT** is an input parameter, that is, a specified job number. In contrast, that last parameter of **SUBMIT** is an output parameter, indicating the job number automatically generated by the system.

# For example:

CALL dbms\_job.isubmit(101, 'insert\_msg\_statistic1;', sysdate, 'sysdate+3.0/24');

#### DBMS\_JOB.REMOVE

The stored procedure **REMOVE** deletes a specified job.

A prototype of the DBMS\_JOB.REMOVE function is as follows:

REMOVE(job IN INTEGER);

**Table 10-33** DBMS\_JOB.REMOVE interface parameters

| Para<br>mete<br>r | Туре        | Input/<br>Output<br>Paramet<br>er | Can Be<br>Empty | Description               |
|-------------------|-------------|-----------------------------------|-----------------|---------------------------|
| job               | integ<br>er | IN                                | No              | Specifies the job number. |

# For example:

CALL dbms\_job.remove(101);

# DBMS\_JOB.BROKEN

The stored procedure **BROKEN** sets the broken flag of a job.

A prototype of the DBMS\_JOB.BROKEN function is as follows:

DMBS\_JOB.BROKEN( job IN INTEGER, broken IN BOOLEAN, next\_date IN TIMESTAMP DEFAULT sysdate);

**Table 10-34** DBMS\_JOB.BROKEN interface parameters

| Param<br>eter | Туре          | Input/<br>Outpu<br>t<br>Param<br>eter | Ca<br>n<br>Be<br>Em<br>pty | Description                                                                                                    |
|---------------|---------------|---------------------------------------|----------------------------|----------------------------------------------------------------------------------------------------|
| job           | integer       | IN                                    | No                         | Specifies the job number.                                                                                                    |
| broken        | boolean       | IN                                    | No                         | Specifies the status flag, <b>true</b> for broken and <b>false</b> for not broken. Setting this parameter to <b>true</b> or <b>false</b> updates the current job. If the parameter is left blank, the job status remains unchanged.                                                                                                    |
| next_da<br>te | timesta<br>mp | IN                                    | Yes                        | Specifies the next execution time. The default is the current system time. If broken is set to true, next_date is updated to '4000-1-1'. If broken is false and next_date is not empty, next_date is updated for the job. If next_date is empty, it will not be updated. This parameter can be omitted, and its default value will be used in this case. |

For example:

CALL dbms\_job.broken(101, true);
CALL dbms\_job.broken(101, false, sysdate);

#### • DBMS\_JOB.CHANGE

The stored procedure **CHANGE** modifies user-definable attributes of a job, including the job content, next-execution time, and execution interval.

A prototype of the DBMS\_JOB.CHANGE function is as follows:

DMBS\_JOB.CHANGE(
job IN INTEGER,
what IN TEXT,
next\_date IN TIMESTAMP,
interval IN TEXT);

**Table 10-35** DBMS\_JOB.CHANGE interface parameters

| Para<br>met<br>er | Туре              | Input/<br>Output<br>Paramet<br>er | Can Be<br>Empty | Description                                                                                                    |
|-------------------|-------------------|-----------------------------------|-----------------|----------------------------------------------------------------------------------------------------|
| job               | integ<br>er       | IN                                | No              | Specifies the job number.                                                                                                    |
| wha<br>t          | text              | IN                                | Yes             | Specifies the name of the stored procedure or SQL statement block that is executed. If this parameter is left blank, the system does not update the <b>what</b> parameter for the specified job. Otherwise, the system updates the <b>what</b> parameter for the specified job.                                                                                                    |
| next<br>_dat<br>e | time<br>stam<br>p | IN                                | Yes             | Specifies the next execution time. If this parameter is left blank, the system does not update the <b>next_date</b> parameter for the specified job. Otherwise, the system updates the <b>next_date</b> parameter for the specified job.                                                                                                    |
| inter<br>val      | text              | IN                                | Yes             | Specifies the time expression for calculating the next time the job will be executed. If this parameter is left blank, the system does not update the <b>interval</b> parameter for the specified job. Otherwise, the system updates the <b>interval</b> parameter for the specified job after necessary validity check. If this parameter is set to <b>null</b> , the job will be executed only once, and the job status will change to 'd' afterward. |

For example:

CALL dbms\_job.change(101, 'call userproc();', sysdate, 'sysdate + 1.0/1440');
CALL dbms\_job.change(101, 'insert into tbl\_a values(sysdate);', sysdate, 'sysdate + 1.0/1440');

#### DBMS JOB.WHAT

The stored procedure **WHAT** modifies the procedures to be executed by a specified job.

A prototype of the DBMS\_JOB.WHAT function is as follows:

```
DMBS_JOB.WHAT(
job IN INTEGER,
what IN TEXT);
```

**Table 10-36** DBMS\_JOB.WHAT interface parameters

| Par<br>am<br>ete<br>r | Туре        | Input/<br>Output<br>Paramet<br>er | Can Be<br>Empty | Description                                                                         |
|-----------------------|-------------|-----------------------------------|-----------------|-------------------------------------------------------------------------------------|
| job                   | intege<br>r | IN                                | No              | Specifies the job number.                                                           |
| wh<br>at              | text        | IN                                | No              | Specifies the name of the stored procedure or SQL statement block that is executed. |

# **MOTE**

- If the value specified by the **what** parameter is one or multiple executable SQL statements, program blocks, or stored procedures, this procedure can be executed successfully; otherwise, it will fail to be executed.
- If the **what** parameter is a simple statement such as insert and update, a schema name must be added in front of the table name.

#### For example:

```
CALL dbms_job.what(101, 'call userproc();');
CALL dbms_job.what(101, 'insert into tbl_a values(sysdate);');
```

# DBMS\_JOB.NEXT\_DATE

The stored procedure **NEXT\_DATE** modifies the next-execution time attribute of a job.

A prototype of the DBMS\_JOB.NEXT\_DATE function is as follows:

```
DMBS_JOB.NEXT_DATE(
job IN INTEGER,
next_date IN TIMESTAMP);
```

Table 10-37 DBMS\_JOB.NEXT\_DATE interface parameters

| Parame<br>ter | Туре    | Input/<br>Output<br>Param<br>eter | Can Be<br>Empty | Description               |
|---------------|---------|-----------------------------------|-----------------|---------------------------|
| job           | integer | IN                                | No              | Specifies the job number. |

| Parame<br>ter | Туре          | Input/<br>Output<br>Param<br>eter | Can Be<br>Empty | Description                        |
|---------------|---------------|-----------------------------------|-----------------|------------------------------------|
| next_da<br>te | timesta<br>mp | IN                                | No              | Specifies the next execution time. |

# **Ⅲ** NOTE

If the specified **next\_date** value is earlier than the current date, the job is executed once immediately.

#### For example:

CALL dbms\_job.next\_date(101, sysdate);

# DBMS\_JOB.INTERVAL

The stored procedure **INTERVAL** modifies the execution interval attribute of a job.

A prototype of the DBMS\_JOB.INTERVAL function is as follows:

DMBS\_JOB.INTERVAL( job IN INTEGER, interval IN TEXT);

Table 10-38 DBMS\_JOB.INTERVAL interface parameters

| Parame<br>ter | Туре        | Input<br>/<br>Outp<br>ut<br>Para<br>meter | Can Be<br>Empty | Description                                                                                                    |
|---------------|-------------|-------------------------------------------|-----------------|----------------------------------------------------------------------------------------------------|
| job           | intege<br>r | IN                                        | No              | Specifies the job number.                                                                                                    |
| interval      | text        | IN                                        | Yes             | Specifies the time expression for calculating the next time the job will be executed. If this parameter is left blank or set to <b>null</b> , the job will be executed only once, and the job status will change to 'd' afterward. <b>interval</b> must be a valid time or interval type. |

# For example:

CALL dbms\_job.interval(101, 'sysdate + 1.0/1440');

# □ NOTE

For a job that is currently running (that is, **job\_status** is **'r'**), it is not allowed to use **remove**, **change**, **next\_date**, **what**, or **interval** to delete or modify job parameters.

#### DBMS\_JOB.CHANGE\_OWNER

The stored procedure **CHANGE\_OWNER** modifies the owner of a job.

A prototype of the DBMS\_JOB.CHANGE\_OWNER function is as follows:

DMBS\_JOB.CHANGE\_OWNER( job IN INTEGER, new\_owner IN NAME);

Table 10-39 DBMS\_JOB.CHANGE\_OWNER interface parameters

| Paramet<br>er | Туре    | Input/<br>Output<br>Paramet<br>er | Can Be<br>Empty | Description                 |
|---------------|---------|-----------------------------------|-----------------|-----------------------------|
| job           | integer | IN                                | No              | Specifies the job number.   |
| new_own<br>er | name    | IN                                | No              | Specifies the new username. |

#### For example:

CALL dbms\_job.change\_owner(101, 'alice');

# • DBMS\_JOB.CHANGE\_NODE

The stored procedure **CHANGE\_NODE** modifies the execution node of the scheduled task. This interface is supported only by clusters of version 8.3.0 or later.

A prototype of the DBMS\_JOB.CHANGE\_NODE function is:

DMBS\_JOB.CHANGE\_NODE( job IN INTEGER, new\_node IN text);

**Table 10-40** DBMS\_JOB.CHANGE\_OWNER interface parameters

| Paramet<br>er | Туре    | Input/<br>Output<br>Paramet<br>er | Can Be<br>Empty | Description                       |
|---------------|---------|-----------------------------------|-----------------|-----------------------------------|
| job           | integer | IN                                | No              | Specifies the job number.         |
| new_nod<br>e  | text    | IN                                | No              | Specifies the new execution node. |

#### For example:

CALL dbms\_job.change\_node(101, 'coordinator2');

# **Constraints**

1. After a new job is created, this job belongs to the current coordinator only, that is, this job can be scheduled and executed only on the current

- coordinator. Other coordinators will not schedule or execute this job. All coordinators can guery, modify, and delete jobs created on other CNs.
- 2. Create, update, and delete jobs only using the procedures provided by the DBMS\_JOB package. These procedures synchronize job information between different CNs and associate primary keys between the pg\_jobs tables. If you use DML statements to add, delete, or modify records in the pg\_jobs table, job information will become inconsistent between CNs and system tables may fail to be associated, compromising internal job management.
- 3. Each user-created task is bound to a CN. If the automatic migration function is not enabled, task statuses cannot be updated in real time when the CN is faulty during task execution. When a CN fails, all jobs on this CN cannot be scheduled or executed until the CN is restored manually. Enable the automatic migration function on CNs, so that jobs on the faulty CN will be migrated to other CNs for scheduling.
- 4. For each job, the hosting CN updates the real-time job information (including the job status, last execution start time, last execution end time, next execution start time, the number of execution failures if any) to the **pg\_jobs** table, and synchronizes the information to other CNs, ensuring consistent job information between different CNs. In the case of CN failures, job information synchronization is reattempted by the hosting CNs, which increases job execution time. Although job information fails to be synchronized between CNs, job information can still be properly updated in the **pg\_jobs** table on the hosting CNs, and jobs can be executed successfully. After a CN recovers, job information such as job execution time and status in its **pg\_jobs** table may be incorrect and will be updated only after the jobs are executed again on related CNs.
- 5. For each job, a thread is established to execute it. If multiple jobs are triggered concurrently as scheduled, the system will need some time to start the required threads, resulting in a latency of 0.1 ms in job execution.
- 6. The length of the SQL statement to be executed in a job is limited. The maximum length is 8 KB.

# 10.11.6 DBMS\_SQL

# **Related Interfaces**

Table 10-41 lists interfaces supported by the DBMS\_SQL package.

# Table 10-41 DBMS\_SQL

| API                   | Description                                                                                                |
|-----------------------|----------------------------------------------------------------------------------------------------|
| DBMS_SQL.OPEN_CURSOR  | Opens a cursor.                                                                                            |
| DBMS_SQL.CLOSE_CURSOR | Closes an open cursor.                                                                                     |
| DBMS_SQL.PARSE        | Transmits a group of SQL statements to a cursor. Currently, only the <b>SELECT</b> statement is supported. |

| API                             | Description                                                     |
|---------------------------------|-----------------------------------------------------------------|
| DBMS_SQL.EXECUTE                | Performs a set of dynamically defined operations on the cursor. |
| DBMS_SQL.FETCHE_ROWS            | Reads a row of cursor data.                                     |
| DBMS_SQL.DEFINE_COLUMN          | Dynamically defines a column.                                   |
| DBMS_SQL.DEFINE_COLUMN_CHAR     | Dynamically defines a column of the CHAR type.                  |
| DBMS_SQL.DEFINE_COLUMN_INT      | Dynamically defines a column of the INT type.                   |
| DBMS_SQL.DEFINE_COLUMN_LONG     | Dynamically defines a column of the LONG type.                  |
| DBMS_SQL.DEFINE_COLUMN_RAW      | Dynamically defines a column of the RAW type.                   |
| DBMS_SQL.DEFINE_COLUMN_TEXT     | Dynamically defines a column of the TEXT type.                  |
| DBMS_SQL.DEFINE_COLUMN_UNKNOW N | Dynamically defines a column of an unknown type.                |
| DBMS_SQL.COLUMN_VALUE           | Reads a dynamically defined column value.                       |
| DBMS_SQL.COLUMN_VALUE_CHAR      | Reads a dynamically defined column value of the CHAR type.      |
| DBMS_SQL.COLUMN_VALUE_INT       | Reads a dynamically defined column value of the INT type.       |
| DBMS_SQL.COLUMN_VALUE_LONG      | Reads a dynamically defined column value of the LONG type.      |
| DBMS_SQL.COLUMN_VALUE_RAW       | Reads a dynamically defined column value of the RAW type.       |
| DBMS_SQL.COLUMN_VALUE_TEXT      | Reads a dynamically defined column value of the TEXT type.      |
| DBMS_SQL.COLUMN_VALUE_UNKNOWN   | Reads a dynamically defined column value of an unknown type.    |
| DBMS_SQL.IS_OPEN                | Checks whether a cursor is opened.                              |

#### □ NOTE

- You are advised to use dbms\_sql.define\_column and dbms\_sql.column\_value to define columns.
- If the size of the result set is greater than the value of **work\_mem**, the result set will be flushed to disk. The value of **work\_mem** must be no greater than 512 MB.

#### DBMS SQL.OPEN CURSOR

This function opens a cursor and is the prerequisite for the subsequent dbms\_sql operations. This function does not transfer any parameter. It automatically generates cursor IDs in an ascending order and returns values to integer variables.

The function prototype of DBMS\_SQL.OPEN\_CURSOR is:

```
DBMS_SQL.OPEN_CURSOR (
)
RETURN INTEGER;
```

# DBMS\_SQL.CLOSE\_CURSOR

This function closes a cursor. It is the end of each dbms\_sql operation. If this function is not invoked when the stored procedure ends, the memory is still occupied by the cursor. Therefore, remember to close a cursor when you do not need to use it. If an exception occurs, the stored procedure exits but the cursor is not closed. Therefore, you are advised to include this interface in the exception handling of the stored procedure.

The function prototype of **DBMS\_SQL.CLOSE\_CURSOR** is:

```
DBMS_SQL.CLOSE_CURSOR (
cursorid IN INTEGER
)
RETURN INTEGER;
```

**Table 10-42** DBMS\_SQL.CLOSE\_CURSOR interface parameters

| Parameter Name | Description                   |
|----------------|-------------------------------|
| cursorid       | ID of the cursor to be closed |

#### DBMS SQL.PARSE

This function parses the query statement of a given cursor. The input query statement is executed immediately. Currently, only the **SELECT** query statement can be parsed. The statement parameters can be transferred only through the TEXT type. The length cannot exceed 1 GB.

```
The function prototype of DBMS SQL.PARSE is:
```

```
DBMS_SQL.PARSE (
cursorid IN INTEGER,
query_string IN TEXT,
label IN INTEGER
)
RETURN BOOLEAN;
```

**Table 10-43** DBMS\_SQL.PARSE interface parameters

| Parameter Name | Description                                                     |
|----------------|-----------------------------------------------------------------|
| cursorid       | ID of the cursor whose query statement is parsed                |
| query_string   | Query statements to be parsed                                   |
| language_flag  | Version language number. Currently, only <b>1</b> is supported. |

# DBMS\_SQL.EXECUTE

This function executes a given cursor. This function receives a cursor ID. The obtained data after is used for subsequent operations. Currently, only the **SELECT** guery statement can be executed.

The function prototype of DBMS\_SQL.EXECUTE is:

DBMS\_SQL.EXECUTE( cursorid IN INTEGER, ) RETURN INTEGER;

**Table 10-44** DBMS\_SQL.EXECUTE interface parameters

| Parameter Name | Description                                      |
|----------------|--------------------------------------------------|
| cursorid       | ID of the cursor whose query statement is parsed |

## DBMS\_SQL.FETCHE\_ROWS

This function returns the number of data rows that meet query conditions. Each time the interface is executed, the system obtains a set of new rows until all data is read.

The function prototype of **DBMS\_SQL.FETCHE\_ROWS** is: DBMS\_SQL.FETCHE\_ROWS( cursorid IN INTEGER, )
RETURN INTEGER;

Table 10-45 DBMS\_SQL.FETCH\_ROWS interface parameters

| Parameter Name | Description                     |
|----------------|---------------------------------|
| curosorid      | ID of the cursor to be executed |

# DBMS\_SQL.DEFINE\_COLUMN

This function defines columns returned from a given cursor and can be used only for the cursors defined by **SELECT**. The defined columns are identified by the relative positions in the query list. The data type of the input variable determines the column type.

The function prototype of **DBMS\_SQL.DEFINE\_COLUMN** is: DBMS\_SQL.DEFINE\_COLUMN( cursorid IN INTEGER,

```
position IN INTEGER,
column_ref IN ANYELEMENT,
column_size IN INTEGER default 1024
)
RETURN INTEGER;
```

**Table 10-46** DBMS\_SQL.DEFINE\_COLUMN interface parameters

| Parameter Name | Description                                                                                                    |
|----------------|----------------------------------------------------------------------------------------------------|
| cursorid       | ID of the cursor to be executed                                                                                      |
| position       | Position of a dynamically defined column in the query                                                                |
| column_ref     | Variable of any type. You can select an appropriate interface to dynamically define columns based on variable types. |
| column_size    | Length of a defined column                                                                                           |

### DBMS\_SQL.DEFINE\_COLUMN\_CHAR

This function defines columns of the CHAR type returned from a given cursor and can be used only for the cursors defined by **SELECT**. The defined columns are identified by the relative positions in the query list. The data type of the input variable determines the column type.

```
The function prototype of DBMS_SQL.DEFINE_COLUMN_CHAR is:

DBMS_SQL.DEFINE_COLUMN_CHAR(
cursorid IN INTEGER,
position IN INTEGER,
column IN TEXT,
column_size IN INTEGER
)

RETURN INTEGER;
```

Table 10-47 DBMS SQL.DEFINE COLUMN CHAR interface parameters

| Parameter Name | Description                                           |
|----------------|-------------------------------------------------------|
| cursorid       | ID of the cursor to be executed                       |
| position       | Position of a dynamically defined column in the query |
| column         | Parameter to be defined                               |
| column_size    | Length of a dynamically defined column                |

#### DBMS\_SQL.DEFINE\_COLUMN\_INT

This function defines columns of the INT type returned from a given cursor and can be used only for the cursors defined by **SELECT**. The defined columns are identified by the relative positions in the query list. The data type of the input variable determines the column type.

The function prototype of **DBMS\_SQL.DEFINE\_COLUMN\_INT** is:

```
DBMS_SQL.DEFINE_COLUMN_INT(
cursorid IN INTEGER,
position IN INTEGER
)
RETURN INTEGER;
```

**Table 10-48** DBMS\_SQL.DEFINE\_COLUMN\_INT interface parameters

| Parameter Name | Description                                           |
|----------------|-------------------------------------------------------|
| cursorid       | ID of the cursor to be executed                       |
| position       | Position of a dynamically defined column in the query |

## DBMS\_SQL.DEFINE\_COLUMN\_LONG

This function defines columns of a long type (not LONG) returned from a given cursor and can be used only for the cursors defined by **SELECT**. The defined columns are identified by the relative positions in the query list. The data type of the input variable determines the column type. The maximum size of a long column is 1 GB.

```
The function prototype of DBMS_SQL.DEFINE_COLUMN_LONG is:

DBMS_SQL.DEFINE_COLUMN_LONG(
cursorid IN INTEGER,
position IN INTEGER
)

RETURN INTEGER;
```

**Table 10-49** DBMS\_SQL.DEFINE\_COLUMN\_LONG interface parameters

| Parameter Name | Description                                           |
|----------------|-------------------------------------------------------|
| cursorid       | ID of the cursor to be executed                       |
| position       | Position of a dynamically defined column in the query |

#### DBMS SQL.DEFINE COLUMN RAW

This function defines columns of the RAW type returned from a given cursor and can be used only for the cursors defined by **SELECT**. The defined columns are identified by the relative positions in the query list. The data type of the input variable determines the column type.

```
The function prototype of DBMS_SQL.DEFINE_COLUMN_RAW is:
```

```
DBMS_SQL.DEFINE_COLUMN_RAW(
cursorid IN INTEGER,
position IN BYTEA,
column_size IN INTEGER
)
RETURN INTEGER;
```

**Table 10-50** DBMS\_SQL.DEFINE\_COLUMN\_RAW interface parameters

| Parameter Name | Description                                           |
|----------------|-------------------------------------------------------|
| cursorid       | ID of the cursor to be executed                       |
| position       | Position of a dynamically defined column in the query |
| column         | Parameter of the RAW type                             |
| column_size    | Column length                                         |

# DBMS\_SQL.DEFINE\_COLUMN\_TEXT

This function defines columns of the TEXT type returned from a given cursor and can be used only for the cursors defined by **SELECT**. The defined columns are identified by the relative positions in the query list. The data type of the input variable determines the column type.

```
The function prototype of DBMS_SQL.DEFINE_COLUMN_TEXT is:

DBMS_SQL.DEFINE_COLUMN_CHAR(
cursorid IN INTEGER,
position IN INTEGER,
max_size IN INTEGER
)

RETURN INTEGER:
```

**Table 10-51** DBMS\_SQL.DEFINE\_COLUMN\_TEXT interface parameters

| Parameter Name | Description                                           |
|----------------|-------------------------------------------------------|
| cursorid       | ID of the cursor to be executed                       |
| position       | Position of a dynamically defined column in the query |
| max_size       | Maximum length of the defined TEXT type               |

### DBMS\_SQL.DEFINE\_COLUMN\_UNKNOWN

This function processes columns of unknown data types returned from a given cursor and is used only for the system to report an error and exist when the type cannot be identified.

```
The function prototype of DBMS_SQL.DEFINE_COLUMN_UNKNOWN is:

DBMS_SQL.DEFINE_COLUMN_CHAR(
cursorid IN INTEGER,
position IN INTEGER,
column IN TEXT
)

RETURN INTEGER;
```

Table 10-52 DBMS\_SQL.DEFINE\_COLUMN\_UNKNOWN interface parameters

| Parameter Name | Description                     |
|----------------|---------------------------------|
| cursorid       | ID of the cursor to be executed |

| Parameter Name | Description                                           |
|----------------|-------------------------------------------------------|
| position       | Position of a dynamically defined column in the query |
| column         | Dynamically defined parameter                         |

# DBMS\_SQL.COLUMN\_VALUE

This function returns the cursor element value specified by a cursor and accesses the data obtained by DBMS\_SQL.FETCH\_ROWS.

# The function prototype of **DBMS\_SQL.COLUMN\_VALUE** is:

DBMS\_SQL.COLUMN\_VALUE(
cursorid IN INTEGER,
position IN INTEGER,
column\_value INOUT ANYELEMENT

RETURN ANYELEMENT;

Table 10-53 DBMS\_SQL.COLUMN\_VALUE interface parameters

| Parameter Name | Description                                           |
|----------------|-------------------------------------------------------|
| cursorid       | ID of the cursor to be executed                       |
| position       | Position of a dynamically defined column in the query |
| column_value   | Return value of a defined column                      |

#### DBMS\_SQL.COLUMN\_VALUE\_CHAR

This function returns the value of the CHAR type in a specified position of a cursor and accesses the data obtained by DBMS\_SQL.FETCH\_ROWS.

# The function prototype of **DBMS\_SQL.COLUMN\_VALUE\_CHAR** is:

DBMS\_SQL.COLUMN\_VALUE\_CHAR(
cursorid IN INTEGER,
position IN INTEGER,
column\_value INOUT CHARACTER,
err\_num INOUT NUMERIC default 0,
actual\_length INOUT INTEGER default 1024
)
RETURN RECORD;

Table 10-54 DBMS\_SQL.COLUMN\_VALUE\_CHAR interface parameters

| Parameter Name | Description                                           |
|----------------|-------------------------------------------------------|
| cursorid       | ID of the cursor to be executed                       |
| position       | Position of a dynamically defined column in the query |
| column_value   | Return value                                          |

| Parameter Name | Description                                                                                                    |
|----------------|----------------------------------------------------------------------------------------------------|
| err_num        | Error No. It is an output parameter and the argument must be a variable. Currently, the output value is -1 regardless of the argument. |
| actual_length  | Length of a return value                                                                                                    |

# DBMS\_SQL.COLUMN\_VALUE\_INT

This function returns the value of the INT type in a specified position of a cursor and accesses the data obtained by DBMS\_SQL.FETCH\_ROWS. The function prototype of **DBMS\_SQL.COLUMN\_VALUE\_INT** is:

```
DBMS_SQL.COLUMN_VALUE_INT(
cursorid IN INTEGER,
position IN INTEGER
)
RETURN INTEGER;
```

**Table 10-55** DBMS\_SQL.COLUMN\_VALUE\_INT interface parameters

| Parameter Name | Description                                           |
|----------------|-------------------------------------------------------|
| cursorid       | ID of the cursor to be executed                       |
| position       | Position of a dynamically defined column in the query |

#### DBMS\_SQL.COLUMN\_VALUE\_LONG

This function returns the value of a long type (not LONG or BIGINT) in a specified position of a cursor and accesses the data obtained by DBMS SQL.FETCH ROWS.

```
The function prototype of DBMS SQL.COLUMN VALUE LONG is:
```

```
DBMS_SQL.COLUMN_VALUE_LONG(
cursorid IN INTEGER,
position IN INTEGER,
length IN INTEGER,
off_set IN INTEGER,
column_value INOUT TEXT,
actual_length INOUT INTEGER default 1024
)
RETURN RECORD;
```

Table 10-56 DBMS\_SQL.COLUMN\_VALUE\_LONG interface parameters

| Parameter Name | Description                                           |
|----------------|-------------------------------------------------------|
| cursorid       | ID of the cursor to be executed                       |
| position       | Position of a dynamically defined column in the query |
| length         | Length of a return value                              |
| off_set        | Start position of a return value                      |

| Parameter Name | Description              |
|----------------|--------------------------|
| column_value   | Return value             |
| actual_length  | Length of a return value |

# DBMS\_SQL.COLUMN\_VALUE\_RAW

This function returns the value of the RAW type in a specified position of a cursor and accesses the data obtained by DBMS\_SQL.FETCH\_ROWS.

# The function prototype of DBMS\_SQL.COLUMN\_VALUE\_RAW is:

DBMS\_SQL.COLUMN\_VALUE\_RAW(
cursorid IN INTEGER,
position IN INTEGER,
column\_value INOUT BYTEA,

err\_num INOUT NUMERIC default 0, actual\_length INOUT INTEGER default 1024

)

RETURN RECORD;

Table 10-57 DBMS\_SQL.COLUMN\_VALUE\_RAW interface parameters

| Parameter Name | Description                                                                                                    |
|----------------|----------------------------------------------------------------------------------------------------|
| cursorid       | ID of the cursor to be executed                                                                                                    |
| position       | Position of a dynamically defined column in the query                                                                                  |
| column_value   | Returned column value                                                                                                    |
| err_num        | Error No. It is an output parameter and the argument must be a variable. Currently, the output value is -1 regardless of the argument. |
| actual_length  | Length of a return value. The value longer than this length will be truncated.                                                         |

# DBMS\_SQL.COLUMN\_VALUE\_TEXT

This function returns the value of the TEXT type in a specified position of a cursor and accesses the data obtained by DBMS\_SQL.FETCH\_ROWS.

# The function prototype of DBMS\_SQL.COLUMN\_VALUE\_TEXT is:

DBMS\_SQL.COLUMN\_VALUE\_TEXT(
cursorid IN INTEGER,
position IN INTEGER

RETURN TEXT;

Table 10-58 DBMS\_SQL.COLUMN\_VALUE\_TEXT interface parameters

| Parameter Name | Description                     |
|----------------|---------------------------------|
| cursorid       | ID of the cursor to be executed |

| Parameter Name | Description                                           |
|----------------|-------------------------------------------------------|
|                | Position of a dynamically defined column in the query |

#### DBMS\_SQL.COLUMN\_VALUE\_UNKNOWN

This function returns the value of an unknown type in a specified position of a cursor. This is an error handling interface when the type is not unknown.

```
The function prototype of DBMS_SQL.COLUMN_VALUE_UNKNOWN is:
```

```
DBMS_SQL.COLUMN_VALUE_UNKNOWN(
cursorid IN INTEGER,
position IN INTEGER,
COLUMN_TYPE IN TEXT
)
RETURN TEXT;
```

Table 10-59 DBMS\_SQL.COLUMN\_VALUE\_UNKNOWN interface parameters

| Parameter Name | Description                                           |
|----------------|-------------------------------------------------------|
| cursorid       | ID of the cursor to be executed                       |
| position       | Position of a dynamically defined column in the query |
| column_type    | Returned parameter type                               |

# DBMS\_SQL.IS\_OPEN

This function returns the status of a cursor: **open**, **parse**, **execute**, or **define**. The value is **TRUE**. If the status is unknown, an error is reported. In other cases, the value is **FALSE**.

```
The function prototype of DBMS_SQL.IS_OPEN is:

DBMS_SQL.IS_OPEN(
cursorid IN INTEGER
)

RETURN BOOLEAN;
```

**Table 10-60** DBMS\_SQL.IS\_OPEN interface parameters

| Parameter Name | Description                    |
|----------------|--------------------------------|
| cursorid       | ID of the cursor to be queried |

# **Examples**

```
-- Perform operations on RAW data in a stored procedure.
create or replace procedure pro_dbms_sql_all_02(in_raw raw,v_in int,v_offset int)
as
cursorid int;
v_id int;
v_info bytea :=1;
query varchar(2000);
execute_ret int;
```

```
define_column_ret_raw bytea :='1';
define_column_ret int;
drop table if exists pro_dbms_sql_all_tb1_02;
create table pro_dbms_sql_all_tb1_02(a int ,b blob);
insert into pro_dbms_sql_all_tb1_02 values(1,HEXTORAW('DEADBEEE'));
insert into pro_dbms_sql_all_tb1_02 values(2,in_raw);
query := 'select * from pro_dbms_sql_all_tb1_02 order by 1';
-- Open a cursor.
cursorid := dbms_sql.open_cursor();
-- Compile the cursor.
dbms_sql.parse(cursorid, query, 1);
-- Define a column.
define_column_ret:= dbms_sql.define_column(cursorid,1,v_id);
define_column_ret_raw:= dbms_sql.define_column_raw(cursorid,2,v_info,10);
-- Execute the cursor.
execute_ret := dbms_sql.execute(cursorid);
loop
exit when (dbms_sql.fetch_rows(cursorid) <= 0);
-- Obtain values.
dbms_sql.column_value(cursorid,1,v_id);
dbms_sql.column_value_raw(cursorid,2,v_info,v_in,v_offset);
-- Output the result.
dbms_output.put_line('id:'|| v_id || ' info:' || v_info);
end loop;
-- Close the cursor.
dbms_sql.close_cursor(cursorid);
end;
-- Invoke the stored procedure.
call pro_dbms_sql_all_02(HEXTORAW('DEADBEEF'),0,1);
-- Delete the stored procedure.
DROP PROCEDURE pro_dbms_sql_all_02;
```

# 10.12 Debugging

## **Syntax**

RAISE has the following five syntax formats:

Figure 10-34 raise\_format::=

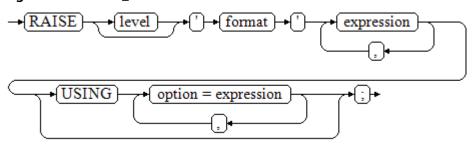

Figure 10-35 raise\_condition::=

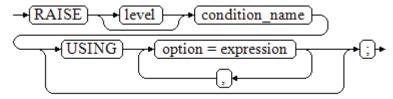

Figure 10-36 raise\_sqlstate::=

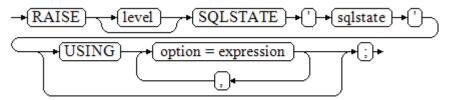

Figure 10-37 raise\_option::=

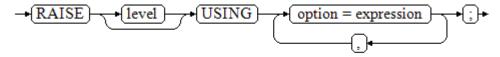

#### Figure 10-38 raise::=

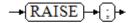

#### Parameter description:

- The level option is used to specify the error level, that is, DEBUG, LOG, INFO, NOTICE, WARNING, or EXCEPTION (default). EXCEPTION throws an error that normally terminates the current transaction and the others only generate information at their levels. The log\_min\_messages and client\_min\_messages parameters control whether the error messages of specific levels are reported to the client and are written to the server log.
- **format**: specifies the error message text to be reported, a format character string. The format character string can be appended with an expression for insertion to the message text. In a format character string, **%** is replaced by the parameter value attached to format and **%%** is used to print **%**. For example:

--v\_job\_id replaces % in the character string.
RAISE NOTICE 'Calling cs\_create\_job(%)',v\_job\_id;

- option = expression: inserts additional information to an error report. The keyword option can be MESSAGE, DETAIL, HINT, or ERRCODE, and each expression can be any character string.
  - MESSAGE: specifies the error message text. This option cannot be used in a RAISE statement that contains a format character string in front of USING
  - DETAIL: specifies detailed information of an error.
  - HINT: prints hint information.
  - **ERRCODE**: designates an error code (SQLSTATE) to a report. A condition name or a five-character SQLSTATE error code can be used.
- condition\_name: specifies the condition name corresponding to the error code.
- sqlstate: specifies the error code.

If neither a condition name nor an **SQLSTATE** is designated in a **RAISE EXCEPTION** command, the **RAISE EXCEPTION** (**P0001**) is used by default. If no message text is designated, the condition name or SQLSTATE is used as the message text by default.

#### **NOTICE**

If the **SQLSTATE** designates an error code, the error code is not limited to a defined error code. It can be any error code containing five digits or ASCII uppercase rather than **00000**. Do not use an error code ended with three zeros because this kind of error codes are type codes and can be captured by the whole category.

#### **Ⅲ** NOTE

The syntax described in Figure 10-38 does not append any parameter. This form is used only for the EXCEPTION statement in a BEGIN block so that the error can be re-processed.

## **Examples**

Display error and hint information when a transaction terminates:

```
CREATE OR REPLACE PROCEDURE proc_raise1(user_id in integer)
AS
BEGIN
RAISE EXCEPTION 'Noexistence ID --> %',user_id USING HINT = 'Please check your user ID';
END;
/
call proc_raise1(300011);
-- Execution result:
ERROR: Noexistence ID --> 300011
HINT: Please check your user ID
```

#### Two methods are available for setting **SQLSTATE**:

```
CREATE OR REPLACE PROCEDURE proc_raise2(user_id in integer)
AS
BEGIN
RAISE 'Duplicate user ID: %',user_id USING ERRCODE = 'unique_violation';
END;
/

\set VERBOSITY verbose
call proc_raise2(300011);
-- Execution result:
ERROR: Duplicate user ID: 300011
SQLSTATE: 23505
LOCATION: exec_stmt_raise, pl_exec.cpp:3482
```

If the main parameter is a condition name or **SQLSTATE**, the following applies:

RAISE division\_by\_zero;

RAISE SQLSTATE '22012';

For example:

```
CREATE OR REPLACE PROCEDURE division(div in integer, dividend in integer)
AS
DECLARE
```

```
res int;

BEGIN

IF dividend=0 THEN

RAISE division_by_zero;

RETURN;

ELSE

res := div/dividend;

RAISE INFO 'division result: %', res;

RETURN;

END IF;

END;

/

call division(3,0);

-- Execution result:

ERROR: division_by_zero
```

#### Alternatively:

RAISE unique\_violation USING MESSAGE = 'Duplicate user ID: ' || user\_id;

# 1 1 Hot and Cold Data Management

#### Introduction to Hot and Cold Data

In massive big data scenarios, as services and data volume increase, data storage and consumption increase. The need for data may vary in different time periods, therefore, data is managed in a hierarchical manner, improving data analysis performance and reducing service costs.

For example, in a network traffic analysis system, users may be interested in security events and network access in the last month, but seldom pay attention to data generated several months ago. In such scenarios, data can be classified into hot data and cold data based on time periods.

Hot and cold data is classified based on the data access frequency and update frequency.

- Hot data: Data that is frequently accessed and updated, has a high probability of being invoked in the future, and has high requirements on access response time.
- Cold: Data that cannot be updated or is seldom updated, seldom accessed, and has low requirements on response time.

You can define cold and hot management tables to switch cold data that meets the specified rules to OBS for storage. Cold and hot data can be automatically determined and migrated by partition.

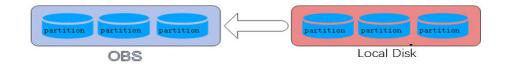

## **Hot and Cold Data Migration**

When data is inserted to GaussDB(DWS) column-store tables, the data is first stored in hot partitions. As data accumulates, you can manually or automatically migrate the cold data to OBS for storage. The metadata, description tables, and indexes of the migrated cold data are stored locally to ensure the read performance.

## **Cold/Hot Switchover Policies**

Currently, the hot and cold partitions can be switched based on LMT (Last Modify Time) and HPN (Hot Partition Number) policies. LMT indicates that the switchover is performed based on the last update time of the partition, and HPN indicates that the switchover is performed based on the number of reserved hot partitions.

• **LMT**: Switch the hot partition data that is not updated in the last [day] days to the OBS tablespace as cold partition data. [day] is an integer ranging from 0 to 36500, in days.

In the following figure, *day* is set to **2**, indicating that the partitions modified in the last two days are retained as the hot partitions, while the rest is retained as the cold partitions. Assume that the current time is April 30. The delete operation is performed on the partition **[4-26]** on April 30, and the insert operation is performed on the partition **[4-27]** on April 29. Therefore, partitions **[4-26][4-27][4-29][4-30]** are retained as hot partitions.

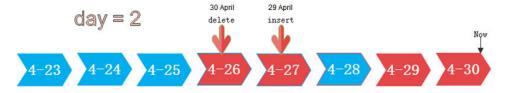

• HPN: indicates the number of hot partitions to be reserved. The partitions are sequenced based on partition sequence IDs. The sequence ID of a partition is a built-in sequence number generated based on the partition boundary values and is not shown. For a range partition, a larger boundary value indicates a larger sequence ID. For a list partition, a larger maximum enumerated value of the partition boundary indicates a larger sequence ID. During the cold and hot switchover, data needs to be migrated to OBS. HPN is an integer ranging from 0 to 1600. If HPN is set to 0, hot partitions are not reserved. During a cold/hot switchover, all partitions with data are converted to cold partitions and stored on OBS.

In the following figure, HPN is set to 3, indicating that the last three partitions with data are retained as the hot partitions with the rest as the cold partitions during hot and cold partition switchover.

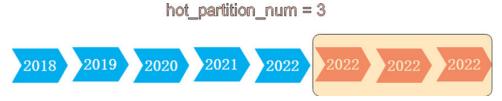

### Hot and cold data management supports the following functions:

- Supports DML operations on cold and hot tables, such as INSERT, COPY, DELETE, UPDATE, and SELECT.
- Supports DCL operations such as permission management on cold and hot tables.
- Supports ANALYZE, VACUUM, MERGE INTO, and PARTITION operations on cold and hot tables.
- Supports common column-store partitioned tables to be upgraded to hot and cold data tables.

- Supports upgrade, scale-out, scale-in, and redistribution operations on tables with cold and hot data management enabled.
- Supports conversion between cold and hot partitions. This function is supported only in 8.3.0 or later.

## **Restrictions on Hot and Cold Data Management**

- Currently, cold and hot tables support only column-store partitioned tables of version 2.0. Foreign tables do not support cold and hot partitions.
- If you insert data into a cold partition again, the data is directly stored in OBS. It does not turn the cold table into a hot table.
- A partition on a DN is either hot or cold. For a partition across DNs, its data on some DNs may be hot, and some may be cold.
- If a table has both cold and hot partitions, the query becomes slow because cold data is stored on OBS and the read/write speed are lower than those of local queries.
- Only the cold and hot switchover policies can be modified. The tablespace of cold data in cold and hot tables cannot be modified.
- Restrictions on partitioning cold and hot tables:
  - Data in cold partitions cannot be exchanged.
  - MERGE PARTITION supports only the merge of hot-hot partitions and cold-cold partitions.
  - Partition operations, such as ADD, MERGE, and SPLIT, cannot be performed on an OBS tablespace.
  - Tablespaces of cold and hot table partitions cannot be specified or modified during table creation.
- Cold and hot data switchover is not performed immediately upon conditions are met. Data switchover is performed only after users manually, or through a scheduler, invoke the switchover command. Currently, the automatic scheduling time is 00:00 every day and can be modified.
- Currently, only the LMT and HPN switchover rules are supported.
- Cold and hot data tables do not support physical fine-grained backup and restoration. Only hot data is backed up during physical backup. Cold data on OBS does not change. The backup and restoration does not support file deletion statements, such as TRUNCATE TABLE and DROP TABLE.

## **Examples**

1. Create column-store cold and hot tables and set the hot data validity period LMT to 100 days.

```
CREATE TABLE lifecycle_table(i int, val text) WITH (ORIENTATION = COLUMN, storage_policy = 'LMT:100')
PARTITION BY RANGE (i)
(
PARTITION P1 VALUES LESS THAN(5),
PARTITION P2 VALUES LESS THAN(10),
PARTITION P3 VALUES LESS THAN(15),
PARTITION P8 VALUES LESS THAN(MAXVALUE)
)ENABLE ROW MOVEMENT;
```

- 2. Switch cold data to the OBS tablespace.
  - Automatic switchover: The scheduler automatically triggers the switchover at 00:00 every day.

The automatic switchover time can be customized. For example, the time can be changed to 06:30 every morning.

SELECT \* FROM pg\_obs\_cold\_refresh\_time('lifecycle\_table', '06:30:00');

Manual switchover

Perform the following operations to manually switch a single table:

ALTER TABLE lifecycle\_table refresh storage;

Perform the following operations to switch over all cold and hot tables in batches:

SELECT pg\_catalog.pg\_refresh\_storage();

3. Convert cold partition data into hot partition data. This function is supported only in 8.3.0 or later.

Convert all cold partitions in the cold and hot tables to hot partitions.

SELECT pg\_catalog.reload\_cold\_partition('lifecycle\_table');

Run the following command to convert a specified cold partition in a cold or hot table to a hot partition:

SELECT pg\_catalog.reload\_cold\_partition('lifecycle\_table', 'cold\_partition\_name');

4. View data distribution in hot and cold tables.

View the data distribution in a single table:

SELECT \* FROM pg\_catalog.pg\_lifecycle\_table\_data\_distribute('lifecycle\_table');

View data distribution in all hot and cold tables.

SELECT \* FROM pg\_catalog.pg\_lifecycle\_node\_data\_distribute();

# 12 SQL on Hudi

This feature is supported only by 8.2.1.100 and later versions.

- 12.1 Introduction to Hudi
- 12.2 Preparations Before Using Hudi
- 12.3 Hudi User Interfaces
- 12.4 Creating a Hudi Data Description (Foreign Table)
- 12.5 Synchronizing Hudi Tasks
- 12.6 Querying a Hudi Foreign Table

## 12.1 Introduction to Hudi

Apache Hudi indicates Hadoop Upserts Deletes and Incrementals. It is used to manage large analysis data sets stored on the DFS in Hadoop.

Hudi is not just a data format. It is also a set of data access methods (similar to the access layer of GaussDB(DWS) storage). In Apache Hudi 0.9, big data components such as Spark and Flink have their own clients. The following figure shows the logical storage of Hudi.

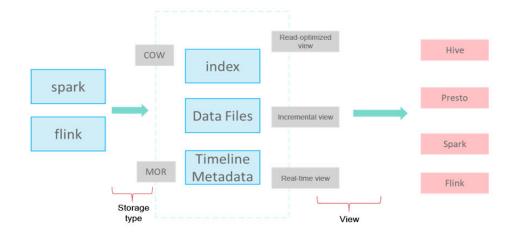

#### Write Mode

**COW**: copy-on-write, applicable to scenarios with few updates.

**MOR**: replication on read. For UPDATE & DELETE, delta log files are written incrementally. During analysis, base and delta log files are compacted asynchronously.

#### Storage Format

**index**: index of the primary key. The default value is bloomfilter at the file group level.

**data files**: base file + delta log file (for updating and deleting base files) **timeline metadata**: manages version logs.

#### Views

Read-optimized view: reads the base file generated after compaction. The reading of data that is not compacted has some latency (efficient read).

Real-time view: reads the latest data. The base file and delta file are combined during the read (frequent updates).

Incremental view: reads the incremental data written to Hudi, similar to CDC (stream and batch integration).

# 12.2 Preparations Before Using Hudi

### **Prerequisites**

You have created an OBS agency and OBS data source. For details, see **Managing OBS Data Sources**.

## **Authorizing the Use of OBS Data Sources**

Run the **GRANT** command to grant a user the permission to use OBS data sources.

GRANT USAGE ON FOREIGN SERVER server name TO role name,

Example:

Run the following command to grant user **sbi\_fnd** the permission to access data source **obs hudi**:

GRANT USAGE ON FOREIGN SERVER obs\_hudi TO sbi\_fnd;

## **Granting Permissions for Using Foreign Tables**

Run the following command to grant a user the permission to use foreign tables:

ALTER USER role\_name USEFT;

Example:

Run the following command to grant the foreign table access permission to user **sbi\_fnd**:

ALTER USER sbi\_fnd USEFT;

## 12.3 Hudi User Interfaces

## **Querying Real-Time Views and Incremental Views**

GaussDB (DWS) provides table-level parameters similar to spark-sql to support real-time and incremental views.

The parameters are described as follows. Replace **SCHEMA.FOREIGN\_TABLE** with the actual schema name and foreign table name.

Table 12-1 Parameters for querying real-time views and incremental views

| Parameter                                              | Value             | Description                                                                                                    |
|--------------------------------------------------------|-------------------|----------------------------------------------------------------------------------------------------|
| hoodie.SCHEMA.FOREIGN_TABLE                            | SNAPSHOT          | Queries the real-time view.                                                                                             |
| .consume.mode                                          | INCREMENTAL       | Queries the incremental view.                                                                                           |
| hoodie.SCHEMA.FOREIGN_TABLE .consume. start.timestamp  | hudi<br>timestamp | Specifies the start commit of incremental synchronization.                                                              |
| hoodie.SCHEMA.FOREIGN_TABLE .consume. ending.timestamp | hudi<br>timestamp | Specifies the end commit of incremental synchronization. If this parameter is not specified, the latest commit is used. |

#### **◯** NOTE

- The preceding parameters can be set by running the set command and are valid only in the current session. You can run the reset command to restore the default values.
- You can use the system function **pg\_catalog.pg\_show\_custom\_settings()** to query the parameter setting details.
- When querying the incremental view of the MOR table, you need to use the **WHERE** condition to filter the **\_hoodie\_commit\_time** column to prevent the log file data that is not compacted from being read. This operation is not required for the COW table.

## Querying Hudi Foreign Table and Automatically Synchronizing Tasks

GaussDB(DWS) provides a series of system functions to obtain Hudi foreign table information and create Hudi automatic synchronization tasks. The automatic Hudi synchronization task periodically synchronizes data from Hudi foreign tables to GaussDB(DWS) internal tables.

Table 12-2 Hudi system functions

| No. | Function                                                  | Туре                                                         | Functionality                                                                                                    |  |
|-----|-----------------------------------------------------------|--------------------------------------------------------------|----------------------------------------------------------------------------------------------------|--|
| 1   | pg_show_custom_settings()                                 | Built-in<br>function<br>s                                    | Queries details about the parameter settings of an HUDI foreign table.                                                                                                    |  |
| 2   | hudi_get_options(regclass)                                | Built-in<br>function<br>s                                    | Queries the attributes of an HUDI foreign table (hoodie.properties).                                                                                                    |  |
| 3   | hudi_get_max_commit(regcla<br>ss)                         | Built-in<br>function<br>s                                    | Obtains the latest commit timestamp of the current HUDI foreign table.                                                                                                    |  |
| 4   | hudi_sync_task_submit(regcla ss, regclass)                | Built-in Submits the HUDI function automatic synchronization |                                                                                                    |  |
|     | hudi_sync_task_submit(regcla<br>ss, regclass, text, text) | S                                                            | task.                                                                                                    |  |
| 5   | hudi_show_sync_state()                                    | Built-in<br>function<br>s                                    | Obtains the synchronization status of the HUDI automatic synchronization task.                                                                                                    |  |
| 6   | hudi_sync(regclass, regclass)                             | Stored<br>procedur<br>e                                      | Specifies the entry for invoking the HUDI automatic synchronization task.                                                                                                    |  |
| 7   | hudi_sync_custom(regclass, regclass, text)                | Stored<br>procedur<br>e                                      | Specifies the entry for invoking the HUDI automatic synchronization task. Users can define the mapping between fields in the target table and data source table.                    |  |
| 8   | hudi_set_sync_commit(regclas s, regclass, text)           | Built-in<br>function<br>s                                    | Sets the start timestamp of<br>the first synchronization of<br>the HUDI automatic<br>synchronization task to<br>prevent resynchronization.                                          |  |
|     | hudi_set_sync_commit(text, text)                          |                                                              | Sets the start timestamp of<br>the next synchronization of<br>a HUDI automatic<br>synchronization task. You<br>can use it to sync historical<br>data again or to skip some<br>data. |  |

# 12.4 Creating a Hudi Data Description (Foreign Table)

A foreign table maps data on OBS. GaussDB(DWS) accesses Hudi data on OBS through foreign tables. For details, see section **CREATE FOREIGN TABLE (SQL on OBS or Hadoop)**.

Compared with OBS foreign tables, you do not need to specify many parameters for Hudi foreign tables. You only need to set **format** to **hudi**.

## Obtaining the Definitions of Tables on MRS.

Hudi foreign tables on GaussDB(DWS) are read-only. Before creating a foreign table, you need to specify the number of fields defined in the target data and the type of each field. A Hudi foreign table supports a maximum of 5000 columns.

For example, for a Hudi table on MRS, you can use spark-sql to query the original table definitions:

SHOW create table rtd\_mfdt\_int\_currency\_t;

## Compiling GaussDB(DWS) Table Definitions

Copy the definitions of all columns in the MRS table, perform proper type conversion to adapt to the GaussDB(DWS) syntax, and create an OBS foreign table.

```
CREATE FOREIGN TABLE rtd_mfdt_int_currency_ft(
_hoodie_commit_time text,
_hoodie_commit_seqno text,
_hoodie_record_key text,
_hoodie_partition_path text,
_hoodie_file_name text,
...
)SERVER obs_server OPTIONS (
foldername '/erpgc-obs-test-01/s000/sbi_fnd/rtd_mfdt_int_currency_t/',
format 'hudi',
encoding 'utf-8'
)distribute by roundrobin;
```

**foldername** indicates the storage path of the Hudi data on OBS, which corresponds to **LOCATION** in the Spark-sql table definitions of MRS. The path must end with a slash (/).

# 12.5 Synchronizing Hudi Tasks

## Creating a Hudi Task

Migration

If data has been imported to the GaussDB(DWS) table using CDL, use SQL on Hudi to migrate data. Alternatively, use CDM to perform full initialization and then use SQL on Hudi to synchronize incremental data.

1. To create the **hudi.hudi\_sync\_state** synchronization status table, you must have the administrator permission.

SELECT pg\_catalog.create\_hudi\_sync\_table();

Generally, hudi.hudi\_sync\_state is created only once in each database.

2. To set the CDL synchronization progress, you must have the INSERT and UPDATE permissions on the target table and the SELECT permission on the HUDI foreign table. Otherwise, the synchronization progress cannot be set.

SELECT hudi\_set\_sync\_commit('SCHEMA.TABLE', 'SCHEMA.FOREIGN\_TABLE', 'LATEST\_COMMIT');

Where:

**SCHEMA.TABLE** indicates the name and schema of the target table for data synchronization.

**SCHEMA.FOREIGN\_TABLE** indicates the name and schema of the OBS foreign table

**LATEST\_COMMIT** indicates the end time of the Hudi synchronization.

Example:

The target table public.in\_rel has synchronized data from hudi by **20220913152131**. Use SQL on Hudi to continue to export data from the OBS foreign table **hudi\_read1**.

SELECT hudi\_set\_sync\_commit('public.in\_rel', 'public.hudi\_read1', '20220913152131');

3. Submit the Hudi synchronization task.

SELECT hudi\_sync\_task\_submit('SCHEMA.TABLE', 'SCHEMA.FOREIGN\_TABLE');

Example:

Use SQL on Hudi to continue to export data from the OBS foreign table **hudi read1** to the target table **public.in rel**.

SELECT hudi\_sync\_task\_submit('public.in\_rel', 'public.hudi\_read1');

Creation

If the GaussDB(DWS) table is empty and data is synchronized from Hudi for the first time, run the following command to create a task:

SELECT hudi\_sync\_task\_submit('SCHEMA.TABLE', 'SCHEMA.FOREIGN\_TABLE');

## **Querying Hudi Synchronization Tasks**

Query a Hudi synchronization task. In the query result, **task\_id uniquely** identifies a Hudi synchronization task.

SELECT \* FROM pg\_task\_show('SQLonHudi');

## Suspending Hudi Synchronization Tasks

Query the Hudi task, obtain the task ID, and run the following command:

SELECT pg\_task\_pause('task\_id');

Example:

Suspend the synchronization task whose **task\_id** is 64479410-a04c-0700-d150-3037d700fffe.

SELECT pg\_task\_pause('64479410-a04c-0700-d150-3037d700fffe');

## **Resuming Hudi Synchronization Tasks**

Query the Hudi task, obtain the task ID, and run the following command:

SELECT pg\_task\_resume('task\_id');

#### Example:

Resume the synchronization task whose **task\_id** is **64479410-a04c-0700-d150-3037d700fffe**.

SELECT pg\_task\_resume('64479410-a04c-0700-d150-3037d700fffe');

## **Deleting a Hudi Synchronization Task**

Query the Hudi task, obtain the task ID, and run the following command:

SELECT pg\_task\_remove('task\_id');

Example:

Delete the synchronization task whose **task\_id** is **64479410-a04c-0700-d150-3037d700fffe**.

SELECT pg\_task\_remove('64479410-a04c-0700-d150-3037d700fffe');

## **Querying the Synchronization Status**

Use the **hudi\_show\_sync\_state()** function to query the status of the Hud synchronization task.

SELECT \* FROM hudi\_show\_sync\_state();

# 12.6 Querying a Hudi Foreign Table

You can query data in a Hudi foreign table. By default, it gives you a real-time view. You can set parameters to query the incremental data.

## **Querying Incremental Data**

You can set incremental query parameters to implement incremental query.

SET hoodie.SCHEMA.FOREIGN\_TABLE.consume.mode=incremental; SET hoodie.SCHEMA.FOREIGN\_TABLE.consume.start.timestamp=start\_timestamp, SET hoodie.SCHEMA.FOREIGN\_TABLE.consume.ending.timestamp=end\_timestamp, SELECT \* FROM SCHEMA.FOREIGN\_TABLE;

#### Example:

Query the incremental data of the MOR hudi foreign table public.rtd\_mfdt\_int\_currency\_ft from 20221207164617 to 20221207170234.
Where:

SET hoodie.public.rtd\_mfdt\_int\_currency\_ft.consume.mode=incremental;
SET hoodie.public.rtd\_mfdt\_int\_currency\_ft.consume.start.timestamp=20221207164617;
SET hoodie.public.rtd\_mfdt\_int\_currency\_ft.consume.ending.timestamp=20221207170234;
SELECT \* FROM public.rtd\_mfdt\_int\_currency\_ft where \_hoodie\_commit\_time>20221207164617 and hoodie commit\_time<=20221207170234;

## **Querying the Configured Incremental Parameters**

You can use the following function to check the incremental parameter configuration.

SELECT \* FROM pg\_show\_custom\_settings();

## Querying the Properties of a Hudi Foreign Table (hoodie.properties)

Run the following command to query the **hoodie.properties** of the Hudi data on OBS:

SELECT \* FROM hudi\_get\_options('SCHEMA.FOREIGN\_TABLE');

Example: Query the hudi properties of the OBS foreign table **rtd\_mfdt\_int\_unit\_ft** in the current schema.

SELECT \* FROM hudi\_get\_options('rtd\_mfdt\_int\_unit\_ft');

## Querying the Maximum Timeline of a Hudi Foreign Table

Run the following command to query the maximum timeline of the hudi data on OBS, that is, the latest submitted data:

SELECT \* FROM hudi\_get\_max\_commit('SCHEMA.FOREIGN\_TABLE');

Example: Query the maximum timeline of the OBS foreign table **rtd mfdt int unit ft** in the current schema.

SELECT \* FROM hudi\_get\_max\_commit('rtd\_mfdt\_int\_unit\_ft');

# 13 PostGIS Extension

- 13.1 PostGIS
- 13.2 Using PostGIS
- 13.3 PostGIS Support and Constraints
- 13.4 OPEN SOURCE SOFTWARE NOTICE (For PostGIS)

## 13.1 PostGIS

#### ■ NOTE

- The third-party software that the PostGIS Extension depends on needs to be installed separately. If you need to use PostGIS, submit a service ticket or contact technical support to submit an application.
- If the error message "ERROR: EXTENSION is not yet supported." is displayed, the PostGIS software package is not installed. Contact technical support.

GaussDB(DWS) provides PostGIS Extension (PostGIS-2.4.2 and PostGIS-3.2.2). PostGIS Extension is a spatial database extender for PostgreSQL. It provides the following spatial information services: spatial objects, spatial indexes, spatial functions, and spatial operators. PostGIS Extension complies with the OpenGIS specifications.

In GaussDB(DWS), PostGIS Extension depends on the listed third-party open-source software.

- PostGIS 2.4.2 depends on the following third-party open-source software:
  - Geos 3.6.2
  - Proj 4.9.2
  - Json 0.12.1
  - Libxml2 2.7.1
  - Gdal 1.11.0
- PostGIS 3.2.2 depends on the following third-party open-source software:
  - Geos-3.11.0
  - Proj-6.0.0

- Json 0.12.1
- Libxml2 2.7.1
- Sqlite3

# 13.2 Using PostGIS

#### ∩ NOTE

- The third-party software that the PostGIS Extension depends on needs to be installed separately. If you need to use PostGIS, submit a service ticket or contact technical support to submit an application.
- If the error message "ERROR: EXTENSION is not yet supported." is displayed, the PostGIS software package is not installed. Contact technical support.

## **Creating PostGIS Extension**

Run the **CREATE EXTENSION** command to create PostGIS Extension.

CREATE EXTENSION postgis;

## **Using PostGIS Extension**

Use the following function to invoke a PostGIS Extension:

SELECT GisFunction (Param1, Param2,.....);

**GisFunction** is the function, and **Param1** and **Param2** are function parameters. The following SQL statements are a simple illustration for PostGIS use. For details about related functions, see *PostGIS 2.4.2 Manual*.

Example 1: Create a geometry table.

CREATE TABLE cities ( id integer, city\_name varchar(50) ); SELECT AddGeometryColumn('cities', 'position', 4326, 'POINT', 2);

Example 2: Insert geometry data.

INSERT INTO cities (id, position, city\_name) VALUES (1,ST\_GeomFromText('POINT(-9.5 23)',4326),'CityA'); INSERT INTO cities (id, position, city\_name) VALUES (2,ST\_GeomFromText('POINT(-10.6 40.3)',4326),'CityB'); INSERT INTO cities (id, position, city\_name) VALUES (3,ST\_GeomFromText('POINT(20.8 30.3)',4326), 'CityC');

Example 3: Calculate the distance between any two cities among three cities.

SELECT p1.city\_name,p2.city\_name,ST\_Distance(p1.position,p2.position) FROM cities AS p1, cities AS p2 WHERE p1.id > p2.id;

## **Deleting PostGIS Extension**

Run the following command to delete PostGIS Extension from GaussDB(DWS):

DROP EXTENSION postgis [CASCADE];

If PostGIS Extension is the dependee of other objects (for example, geometry tables), you need to add the **CASCADE** keyword to delete all these objects.

# 13.3 PostGIS Support and Constraints

## **Supported Data Types**

In GaussDB(DWS), PostGIS Extension support the following data types:

- box2d
- box3d
- geometry\_dump
- geometry
- geography
- raster

#### □ NOTE

If PostGIS is used by a user other than the creator of the PostGIS, set the following GUC parameters:

SET behavior\_compat\_options = 'bind\_procedure\_searchpath';

## **Supported Operators and Functions**

#### **□** NOTE

The **ST\_Intersects** function in PostGIS uses a caching strategy that enables a high cache hit ratio for the spatial data structures of foreign tables. When there is a significant disparity in the width between the inner and foreign tables, caching the wider table's data avoid the repeated loading of large objects, leading to significant performance enhancements. Practically, leveraging **Join Order Hints** to designate a wider table as the foreign table ensures that the execution plan is optimized for such scenarios.

Table 13-1 Operators and functions supported by PostGIS2.4.2

| Category             | Function                                                                                                    |
|----------------------|----------------------------------------------------------------------------------------------------|
| Management functions | AddGeometryColumn, DropGeometryColumn, DropGeometryTable, PostGIS_Full_Version, PostGIS_GEOS_Version, PostGIS_Liblwgeom_Version, PostGIS_Lib_Build_Date, PostGIS_Lib_Version, PostGIS_PROJ_Version, PostGIS_Scripts_Build_Date, PostGIS_Scripts_Installed, PostGIS_Version, PostGIS_LibXML_Version, PostGIS_Scripts_Released, Populate_Geometry_Columns, UpdateGeometrySRID |

| Category              | Function                                                                                                    |
|-----------------------|----------------------------------------------------------------------------------------------------|
| Geometry constructors | ST_BdPolyFromText, ST_BdMPolyFromText, ST_Box2dFromGeoHash, ST_GeogFromText, ST_GeographyFromText, ST_GeogFromWKB, ST_GeomCollFromText, ST_GeomFromEWKB, ST_GeomFromEWKT, ST_GeometryFromText, ST_GeomFromGeoHash, ST_GeomFromGML, ST_GeomFromGeoJSON, ST_GeomFromKML, ST_GMLToSQL, ST_GeomFromText, ST_GeomFromWKB, ST_LineFromMultiPoint, ST_LineFromText, ST_LineFromWKB, ST_LinestringFromWKB, ST_MakeBox2D, ST_3DMakeBox, ST_MakeEnvelope, ST_MakePolygon, ST_MakePoint, ST_MakePointM, ST_MLineFromText, ST_MPointFromText, ST_MPolyFromText, ST_Point, ST_PointFromGeoHash, ST_PointFromText, ST_PointFromWKB, ST_Polygon, ST_PolygonFromText, ST_WKBToSQL, ST_WKTToSQL |
| Geometry<br>accessors | GeometryType, ST_Boundary, ST_CoordDim, ST_Dimension, ST_EndPoint, ST_Envelope, ST_ExteriorRing, ST_GeometryN, ST_GeometryType, ST_InteriorRingN, ST_IsClosed, ST_IsCollection, ST_IsEmpty, ST_IsRing, ST_IsSimple, ST_IsValid, ST_IsValidReason, ST_IsValidDetail, ST_M, ST_NDims, ST_NPoints, ST_NRings, ST_NumGeometries, ST_NumInteriorRings, ST_NumPatches, ST_NumPoints, ST_PatchN, ST_PointN, ST_SRID, ST_StartPoint, ST_Summary, ST_X, ST_XMax, ST_XMin, ST_Y, ST_YMax, ST_YMin, ST_Z, ST_ZMax, ST_Zmflag, ST_ZMin                                                                                                    |
| Geometry editors      | ST_AddPoint, ST_Affine, ST_Force2D, ST_Force3D, ST_Force3DZ, ST_Force3DM, ST_Force4D, ST_ForceCollection, ST_ForceSFS, ST_ForceRHR, ST_LineMerge, ST_CollectionExtract, ST_CollectionHomogenize, ST_Multi, ST_RemovePoint, ST_Reverse, ST_Rotate, ST_RotateX, ST_RotateY, ST_RotateZ, ST_Scale, ST_Segmentize, ST_SetPoint, ST_SetSRID, ST_SnapToGrid, ST_Snap, ST_Transform, ST_Translate, ST_TransScale                                                                                                    |
| Geometry<br>outputs   | ST_AsBinary, ST_AsEWKB, ST_AsEWKT, ST_AsGeoJSON, ST_AsGML, ST_AsHEXEWKB, ST_AsKML, ST_AsLatLonText, ST_AsSVG, ST_AsText, ST_AsX3D, ST_GeoHash                                                                                                    |
| Operators             | &&, &&&, &<, &< , &>, <<, << , =, >>, @,  &>,  >>, ~, ~=, <->, <#>                                                                                                    |

| Category                               | Function                                                                                                    |
|----------------------------------------|----------------------------------------------------------------------------------------------------|
| Spatial relationships and measurements | ST_3DClosestPoint, ST_3DDistance, ST_3DDWithin, ST_3DDFullyWithin, ST_3DIntersects, ST_3DLongestLine, ST_3DMaxDistance, ST_3DShortestLine, ST_Area, ST_Azimuth, ST_Centroid, ST_ClosestPoint, ST_Contains, ST_ContainsProperly, ST_Covers, ST_CoveredBy, ST_Crosses, ST_LineCrossingDirection, ST_Disjoint, ST_Distance, ST_HausdorffDistance, ST_MaxDistance, ST_DistanceSphere, ST_DistanceSpheroid, ST_DFullyWithin, ST_DWithin, ST_Equals, ST_HasArc, ST_Intersects, ST_Length, ST_Length2D, ST_3DLength, ST_Length_Spheroid, ST_Length2D_Spheroid, ST_3DLength_Spheroid, ST_LongestLine, ST_OrderingEquals, ST_Overlaps, ST_Perimeter, ST_Perimeter, ST_Perimeter, ST_Relate, ST_RelateMatch, ST_ShortestLine, ST_Touches, ST_Within |
| Geometry processing                    | ST_Buffer, ST_BuildArea, ST_Collect, ST_ConcaveHull, ST_ConvexHull, ST_CurveToLine, ST_DelaunayTriangles, ST_Difference, ST_Dump, ST_DumpPoints, ST_DumpRings, ST_FlipCoordinates, ST_Intersection, ST_LineToCurve, ST_MakeValid, ST_MemUnion, ST_MinimumBoundingCircle, ST_Polygonize, ST_Node, ST_OffsetCurve, ST_RemoveRepeatedPoints, ST_SharedPaths, ST_Shift_Longitude, ST_Simplify, ST_SimplifyPreserveTopology, ST_Split, ST_SymDifference, ST_Union, ST_UnaryUnion                                                                                                    |
| Linear<br>referencing                  | ST_LineInterpolatePoint, ST_LineLocatePoint, ST_LineSubstring, ST_LocateAlong, ST_LocateBetween, ST_LocateBetweenElevations, ST_InterpolatePoint, ST_AddMeasure                                                                                                    |
| Miscellaneous functions                | ST_Accum, Box2D, Box3D, ST_Expand, ST_Extent, ST_3Dextent, Find_SRID, ST_MemSize                                                                                                    |
| Exceptional functions                  | PostGIS_AddBBox, PostGIS_DropBBox, PostGIS_HasBBox                                                                                                    |
| Raster<br>Management<br>Functions      | AddRasterConstraints, DropRasterConstraints, AddOverviewConstraints, DropOverviewConstraints, PostGIS_GDAL_Version, PostGIS_Raster_Lib_Build_Date, PostGIS_Raster_Lib_Version, and ST_GDALDrivers, and UpdateRasterSRID                                                                                                    |
| Raster<br>Constructors                 | ST_AddBand, ST_AsRaster, ST_Band, ST_MakeEmptyRaster, ST_Tile, and ST_FromGDALRaster                                                                                                    |

| Category                                   | Function                                                                                                    |
|--------------------------------------------|----------------------------------------------------------------------------------------------------|
| Raster Accessors                           | ST_GeoReference, ST_Height, ST_IsEmpty, ST_MetaData, ST_NumBands, ST_PixelHeight, ST_PixelWidth, ST_ScaleX, ST_ScaleY, ST_RasterToWorldCoord, ST_RasterToWorldCoordX, ST_RasterToWorldCoordY, ST_Rotation, ST_SkewX, ST_SkewY, ST_SRID, ST_Summary, ST_UpperLeftX, ST_UpperLeftY, ST_Width, ST_WorldToRasterCoord, ST_WorldToRasterCoordX, ST_WorldToRasterCoordY                                                                                                    |
| Raster Band<br>Accessors                   | ST_BandMetaData, ST_BandNoDataValue,<br>ST_BandIsNoData, ST_BandPath, ST_BandPixelType, and<br>ST_HasNoBand                                                                                                    |
| Raster Pixel<br>Accessors and<br>Setters   | ST_PixelAsPolygon, ST_PixelAsPolygons, ST_PixelAsPoint, ST_PixelAsPoints, ST_PixelAsCentroid, ST_PixelAsCentroids, ST_Value, ST_NearestValue, ST_Neighborhood, ST_SetValue, ST_SetValues, ST_DumpValues, and ST_PixelOfValue                                                                                                    |
| Raster Editors                             | ST_SetGeoReference, ST_SetRotation, ST_SetScale, ST_SetSkew, ST_SetSRID, ST_SetUpperLeft, ST_Resample, ST_Rescale, ST_Reskew, and ST_SnapToGrid, ST_Resize, and ST_Transform                                                                                                    |
| Raster Band<br>Editors                     | ST_SetBandNoDataValue and ST_SetBandIsNoData                                                                                                    |
| Raster Band<br>Statistics and<br>Analytics | ST_Count, ST_CountAgg, ST_Histogram, ST_Quantile, ST_SummaryStats, ST_SummaryStatsAgg, and ST_ValueCount                                                                                                    |
| Raster Outputs                             | ST_AsBinary, ST_AsGDALRaster, ST_AsJPEG, ST_AsPNG, and ST_AsTIFF                                                                                                    |
| Raster Processing                          | ST_Clip, ST_ColorMap, ST_Intersection, ST_MapAlgebra, ST_Reclass, and ST_Union ST_Distinct4ma, ST_InvDistWeight4ma, ST_Max4ma, ST_Mean4ma, ST_Min4ma, ST_MinDist4ma, ST_Range4ma, ST_StdDev4ma, and ST_Sum4ma, ST_Aspect, ST_HillShade, ST_Roughness, ST_Slope, ST_TPI, ST_TRI, Box3D, ST_ConvexHull, ST_DumpAsPolygons, and ST_ Envelope, ST_MinConvexHull, ST_Polygon, ST_Contains, ST_ContainsProperly, ST_Covers, ST_CoveredBy, ST_Disjoint, ST_Intersects, and ST_Overlaps, ST_Touches, ST_SameAlignment, ST_NotSameAlignmentReason, ST_Within, ST_DWithin, and ST_DFullyWithin |
| Raster Operators                           | &&, &<, &>, =, @, ~=, and ~                                                                                                    |

Table 13-2 Operators and functions supported by PostGIS3.2.2

| Category              | Function                                                                                                    |
|-----------------------|----------------------------------------------------------------------------------------------------|
| Management functions  | AddGeometryColumn, DropGeometryColumn, DropGeometryTable, PostGIS_Full_Version, PostGIS_GEOS_Version, PostGIS_Liblwgeom_Version, PostGIS_Lib_Build_Date, PostGIS_Lib_Version, PostGIS_PROJ_Version, PostGIS_Scripts_Build_Date, PostGIS_Scripts_Installed, PostGIS_Version, PostGIS_LibXML_Version, PostGIS_Scripts_Released, Populate_Geometry_Columns, UpdateGeometrySRID                                                                                                    |
| Geometry constructors | ST_BdPolyFromText, ST_BdMPolyFromText, ST_Box2dFromGeoHash, ST_GeogFromText, ST_GeneratePoints, ST_GeographyFromText, ST_GeogFromWKB, ST_GeomCollFromText, ST_GeomFromEWKB, ST_GeomFromEWKT, ST_GeomFromGeoHash, ST_GeomFromGML, ST_GeomFromGeoHash, ST_GeomFromGML, ST_GeomFromGeoJSON, ST_GeomFromKML, ST_GMLToSQL, ST_GeomFromText, ST_GeomFromWKB, ST_LineFromMultiPoint, ST_LineFromText, ST_LineFromWKB, ST_LinestringFromWKB, ST_MakeBox2D, ST_3DMakeBox, ST_MakeEnvelope, ST_MakePolygon, ST_MakePoint, ST_MakePointM, ST_MLineFromText, ST_MPointFromText, ST_MPolyFromText, ST_Point, ST_Points, ST_PointFromGeoHash, ST_PointFromText, ST_PointFromWKB, ST_Polygon, ST_PolygonFromText, ST_WKBToSQL, ST_WKTToSQL |
| Geometry<br>accessors | GeometryType, ST_Boundary, ST_CoordDim, ST_Dimension, ST_EndPoint, ST_Envelope, ST_ExteriorRing, ST_GeometryN, ST_GeometryType, ST_InteriorRingN, ST_IsClosed, ST_IsCollection, ST_IsEmpty, ST_IsPolygonCCW, ST_IsPolygonCW, ST_IsPolygonCW, ST_IsValidReason, ST_IsValidDetail, ST_M, ST_NDims, ST_NPoints, ST_NRings, ST_NumGeometries, ST_NumInteriorRings, ST_NumInteriorRing, ST_NumPatches, ST_NumPoints, ST_PatchN, ST_PointN, ST_SRID, ST_StartPoint, ST_Summary, ST_X, ST_XMax, ST_XMin, ST_Y, ST_YMax, ST_YMin, ST_Z, ST_ZMax, ST_ZMflag, ST_ZMin                                                                                                    |
| Geometry editors      | ST_AddPoint, ST_Affine, ST_Force2D, ST_Force3D, ST_Force3DZ, ST_Force3DM, ST_Force4D, ST_ForceCollection, ST_ForcePolygonCCW, ST_ForcePolygonCW, ST_ForceSFS, ST_ForceRHR, ST_LineMerge, ST_CollectionExtract, ST_CollectionHomogenize, ST_Multi, ST_Normalize, ST_RemovePoint, ST_Reverse, ST_Rotate, ST_RotateX, ST_RotateY, ST_RotateZ, ST_Scale, ST_Segmentize, ST_SetPoint, ST_SetSRID, ST_SnapToGrid, ST_Snap, ST_Transform, ST_Translate, ST_TransScale                                                                                                    |

| Category                               | Function                                                                                                    |
|----------------------------------------|----------------------------------------------------------------------------------------------------|
| Geometry<br>outputs                    | ST_AsBinary, ST_AsEWKB, ST_AsEWKT, ST_AsGeoJSON, ST_AsGML, ST_AsHEXEWKB, ST_AsKML, ST_AsLatLonText, ST_AsSVG, ST_AsText, ST_AsTwkb, ST_AsX3D, ST_GeoHash                                                                                                    |
| Operators                              | &&, &&&, &<, &< , &>, <<, << , =, >>, @,  &>,  >>, ~, ~=, <->, <#>                                                                                                    |
| Spatial relationships and measurements | ST_3DClosestPoint, ST_3DDistance, ST_3DDWithin, ST_3DDFullyWithin, ST_3DIntersects, ST_3DLongestLine, ST_3DMaxDistance, ST_3DShortestLine, ST_Area, ST_Azimuth, ST_Centroid, ST_ClosestPoint, ST_Contains, ST_ContainsProperly, ST_Covers, ST_CoveredBy, ST_Crosses, ST_LineCrossingDirection, ST_Disjoint, ST_Distance, ST_HausdorffDistance, ST_MaxDistance, ST_DistanceSphere, ST_DistanceSpheroid, ST_DFullyWithin, ST_DWithin, ST_Equals, ST_HasArc, ST_Intersects, ST_Length, ST_Length2D, ST_3DLength, ST_LengthSpheroid, ST_Length2DSpheroid, ST_LongestLine, ST_MinimumBoundingRadius, ST_OrderingEquals, ST_Overlaps, ST_Perimeter, ST_Perimeter2D, ST_3DPerimeter, ST_PointOnSurface, ST_Project, ST_Relate, ST_RelateMatch, ST_ShortestLine, ST_Touches, ST_Within |
| Geometry processing                    | ST_Buffer, ST_BuildArea, ST_ClipByBox2D, ST_ClusterDBSCAN, ST_ClusterIntersecting, ST_ClusterKMeans, ST_ClusterWithin, ST_Collect, ST_ConcaveHull, ST_ConvexHull, ST_CurveToLine, ST_DelaunayTriangles, ST_Difference, ST_Dump, ST_DumpPoints, ST_DumpRings, ST_FlipCoordinates, ST_Intersection, ST_LineToCurve, ST_MakeValid, ST_MemUnion, ST_MinimumBoundingCircle, ST_Polygonize, ST_Node, ST_OffsetCurve, ST_RemoveRepeatedPoints, ST_SharedPaths, ST_ShiftLongitude, ST_Simplify, ST_SimplifyPreserveTopology, ST_Split, ST_Subdivide, ST_SymDifference, ST_Union, ST_UnaryUnion                                                                                                    |
| Linear<br>referencing                  | ST_LineInterpolatePoint, ST_LineLocatePoint, ST_LineSubstring, ST_LocateAlong, ST_LocateBetween, ST_LocateBetweenElevations, ST_InterpolatePoint, ST_AddMeasure                                                                                                    |
| Miscellaneous functions                | Array_Agg, Box2D, Box3D, ST_Expand, ST_Extent, ST_3Dextent, Find_SRID, ST_MemSize                                                                                                    |
| Exceptional functions                  | PostGIS_AddBBox, PostGIS_DropBBox, PostGIS_HasBBox                                                                                                    |

## **Spatial Indexes**

In GaussDB(DWS), PostGIS Extension supports Generalized Search Tree (GIST) spatial indexes. This index type is inapplicable to partitioned tables. Different from

B-tree indexes, GIS indexes are adaptable to all kinds of irregular data structures, which can effectively improve the retrieval efficiency for geometry and geographic data.

Run the following command to create a GiST index:

CREATE INDEX indexname ON tablename USING GIST ( geometryfield );

#### **Extension Constraints**

- Only row-store tables are supported.
- Only Oracle-compatible databases are supported.
- The topology object management module, Topology, is not supported.
- BRIN indexes are not supported.
- The **spatial\_ref\_sys** table can only be queried during scale-out.

## 13.4 OPEN SOURCE SOFTWARE NOTICE (For PostGIS)

This document contains open source software notice for the product. And this document is confidential information of copyright holder. Recipient shall protect it in due care and shall not disseminate it without permission.

#### Warranty Disclaimer

This document is provided "as is" without any warranty whatsoever, including the accuracy or comprehensiveness. Copyright holder of this document may change the contents of this document at any time without prior notice, and copyright holder disclaims any liability in relation to recipient's use of this document.

Open source software is provided by the author "as is" and any express or implied warranties, including, but not limited to, the implied warranties of merchantability and fitness for a particular purpose are disclaimed. In no event shall the author be liable for any direct, indirect, incidental, special, exemplary, or consequential damages (including, but not limited to, procurement of substitute goods or services; loss of data or profits; or business interruption) however caused and on any theory of liability, whether in contract, strict liability, or tort (including negligence or otherwise) arising in any way out of the use of open source software, even if advised of the possibility of such damage.

Copyright Notice And License Texts

Software: postgis-2.4.2

Copyright notice:

"Copyright (C) 1996-2015 Free Software Foundation, Inc.

Copyright (C) 1989, 1991 Free Software Foundation, Inc.,

51 Franklin Street, Fifth Floor, Boston, MA 02110-1301

Copyright 2008 Kevin Neufeld

Copyright (c) 2009 Walter Bruce Sinclair

Copyright 2006-2013 Stephen Woodbridge.

Copyright (c) 2008 Walter Bruce Sinclair

Copyright (c) 2012 TJ Holowaychuk <tj@vision-media.ca>

Copyright (c) 2008, by Attractive Chaos <attractivechaos@aol.co.uk>

Copyright (c) 2001-2012 Walter Bruce Sinclair

Copyright (c) 2010 Walter Bruce Sinclair

Copyright 2006 Stephen Woodbridge

Copyright 2006-2010 Stephen Woodbridge.

Copyright (c) 2006-2014 Stephen Woodbridge.

Copyright (c) 2017, Even Rouault <even.rouault at spatialys.com>

Copyright (C) 2004-2015 Sandro Santilli <strk@kbt.io>

Copyright (C) 2008 Mark Cave-Ayland <mark.cave-ayland@siriusit.co.uk>

Copyright 2015 Nicklas Avén <nicklas.aven@jordogskog.no>

Copyright 2008 Paul Ramsey

Copyright (C) 2012 Sandro Santilli <strk@kbt.io>

Copyright 2012 Sandro Santilli <strk@kbt.io>

Copyright (C) 2014 Sandro Santilli <strk@kbt.io>

Copyright 2013 Olivier Courtin <olivier.courtin@oslandia.com>

Copyright 2009 Paul Ramsey cleverelephant.ca>

Copyright 2011 Sandro Santilli <strk@kbt.io>

Copyright 2015 Daniel Baston

Copyright 2009 Olivier Courtin <olivier.courtin@oslandia.com>

Copyright 2014 Kashif Rasul <a href="mailto:kashif.rasul@gmail.com">kashif.rasul@gmail.com</a> and

Shoaib Burg <saburg@gmail.com>

Copyright 2013 Sandro Santilli <strk@kbt.io>

Copyright 2010 Paul Ramsey cleverelephant.ca>

Copyright (C) 2017 Sandro Santilli <strk@kbt.io>

Copyright (C) 2015 Sandro Santilli <strk@kbt.io>

Copyright (C) 2011 Sandro Santilli <strk@kbt.io>

Copyright 2010 Olivier Courtin <olivier.courtin@oslandia.com>

Copyright 2014 Nicklas Avén

Copyright 2011-2016 Regina Obe

Copyright (C) 2008 Paul Ramsey

Copyright (C) 2011-2015 Sandro Santilli <strk@kbt.io>

Copyright 2010-2012 Olivier Courtin <olivier.courtin@oslandia.com>

Copyright (C) 2015 Daniel Baston <a href="mailto:com/dbaston@gmail.com/">dbaston@gmail.com/</a>

Copyright (C) 2013 Nicklas Avén

Copyright (C) 2016 Sandro Santilli <strk@kbt.io>

Copyright 2017 Darafei Praliaskouski <me@komzpa.net>

Copyright (C) 2011-2012 Sandro Santilli <strk@kbt.io>

Copyright (C) 2007-2008 Mark Cave-Ayland

Copyright (C) 2001-2006 Refractions Research Inc.

Copyright 2015 Daniel Baston <a href="mailto:com/dbaston@gmail.com/">dbaston@gmail.com/</a>

Copyright 2009 David Skea < David. Skea@gov.bc.ca>

Copyright (C) 2012-2015 Sandro Santilli <strk@kbt.io>

Copyright 2001-2006 Refractions Research Inc.

Copyright (C) 2004 Refractions Research Inc.

Copyright 2011-2014 Sandro Santilli <strk@kbt.io>

Copyright 2009-2010 Sandro Santilli <strk@kbt.io>

Copyright 2015-2016 Daniel Baston <a href="mailto:com/dbaston@gmail.com/">dbaston@gmail.com/</a>

Copyright 2011-2015 Sandro Santilli <strk@kbt.io>

Copyright 2007-2008 Mark Cave-Ayland

Copyright 2012-2013 Oslandia <infos@oslandia.com>

Copyright (C) 2015-2017 Sandro Santilli <strk@kbt.io>

Copyright (C) 2001-2003 Refractions Research Inc.

Copyright 2016 Sandro Santilli <strk@kbt.io>

Copyright 2011 Kashif Rasul <kashif.rasul@gmail.com>

Copyright (C) 2014 Nicklas Avén

Copyright (C) 2011 Sandro Santilli <strk@kbt.io>

Copyright (C) 2011-2014 Sandro Santilli <strk@kbt.io>

Copyright (C) 1984, 1989-1990, 2000-2015 Free Software Foundation, Inc.

Copyright (C) 2011 Paul Ramsey

Copyright 2001-2003 Refractions Research Inc.

Copyright 2009-2010 Olivier Courtin <olivier.courtin@oslandia.com>

Copyright 2010-2012 Oslandia

Copyright 2006 Corporacion Autonoma Regional de Santander

Copyright 2013 Nicklas Avén

Copyright 2011-2016 Arrival 3D, Regina Obe

Copyright (C) 2009 David Skea < David. Skea@gov.bc.ca>

Copyright (C) 2017 Sandro Santilli <strk@kbt.io>

Copyright (C) 2010 - Oslandia

Copyright (C) 2006 Mark Leslie <mark.leslie@lisasoft.com>

Copyright (C) 2008-2009 Mark Cave-Ayland <mark.cave-ayland@siriusit.co.uk>

Copyright (C) 2010 Olivier Courtin <olivier.courtin@camptocamp.com>

Copyright 2010 Nicklas Avén

Copyright 2012 Paul Ramsey

Copyright 2011 Nicklas Avén

Copyright 2002 Thamer Alharbash

Copyright 2011 OSGeo

Copyright (C) 2008 Mark Cave-Ayland <mark.cave-ayland@siriusit.co.uk>

Copyright (C) 2004-2007 Refractions Research Inc.

Copyright 2010 LISAsoft Pty Ltd

Copyright 2010 Mark Leslie

Copyright (c) 1999, Frank Warmerdam

Copyright 2009 Mark Cave-Ayland <mark.cave-ayland@siriusit.co.uk>

Copyright (c) 2007, Frank Warmerdam

Copyright 2008 OpenGeo.org

Copyright (C) 2008 OpenGeo.org

Copyright (C) 2009 Mark Cave-Ayland <mark.cave-ayland@siriusit.co.uk>

Copyright 2010 LISAsoft

Copyright (C) 2010 Mark Cave-Ayland <mark.cave-ayland@siriusit.co.uk>

Copyright (c) 1999, 2001, Frank Warmerdam

Copyright (C) 2016-2017 Bj?rn Harrtell <br/>
<br/>
Sjorn@wololo.org>

Copyright (C) 2017 Danny G?tte <danny.goette@fem.tu-ilmenau.de>

^copyright^

Copyright (C) 2006 Refractions Research Inc.

Copyright 2001-2009 Refractions Research Inc.

Copyright (C) 2010 Olivier Courtin <olivier.courtin@oslandia.com>

By Nathan Wagner, copyright disclaimed,

this entire file is in the public domain

Copyright 2009-2011 Olivier Courtin <olivier.courtin@oslandia.com>

Copyright (C) 2001-2005 Refractions Research Inc.

Copyright 2001-2011 Refractions Research Inc.

Copyright 2009-2014 Sandro Santilli <strk@kbt.io>

Copyright (C) 2007 Refractions Research Inc.

Copyright (C) 2010 Sandro Santilli <strk@kbt.io>

Copyright 2012 J Smith <dark.panda@gmail.com>

Copyright 2009 - 2010 Oslandia

Copyright 2009 Oslandia

Copyright 2001-2005 Refractions Research Inc.

Copyright 2016 Daniel Baston <a href="mailto:com/dbaston@gmail.com/">dbaston@gmail.com/</a>

Copyright (C) 2011 OpenGeo.org

Copyright (c) 2003-2017, Troy D. Hanson http:troydhanson.github.com/uthash/

Copyright (C) 2011 Regents of the University of California

Copyright (C) 2011-2013 Regents of the University of California

Copyright (C) 2010-2011 Jorge Arevalo <jorge.arevalo@deimos-space.com>

Copyright (C) 2010-2011 David Zwarg <dzwarg@azavea.com>

Copyright (C) 2009-2011 Pierre Racine <pierre.racine@sbf.ulaval.ca>

Copyright (C) 2009-2011 Mateusz Loskot <mateusz@loskot.net>

Copyright (C) 2008-2009 Sandro Santilli <strk@kbt.io>

Copyright (C) 2013 Nathaneil Hunter Clay <clay.nathaniel@gmail.com

Copyright (C) 2013 Nathaniel Hunter Clay <clay.nathaniel@gmail.com>

Copyright (C) 2013 Bborie Park <dustymugs@gmail.com>

Copyright (C) 2013 Nathaniel Hunter Clay <clay.nathaniel@gmail.com>

(C) 2009 Mateusz Loskot <mateusz@loskot.net>

Copyright (C) 2009 Mateusz Loskot <mateusz@loskot.net>

Copyright (C) 2009-2010 Mateusz Loskot <mateusz@loskot.net>

Copyright (C) 2009-2010 Jorge Arevalo <jorge.arevalo@deimos-space.com>

Copyright (C) 2012 Regents of the University of California

Copyright (C) 2013 Regents of the University of California

Copyright (C) 2012-2013 Regents of the University of California

Copyright (C) 2009 Sandro Santilli <strk@kbt.io>

11

License: The GPL v2 License.

**GNU GENERAL PUBLIC LICENSE** 

Version 2, June 1991

Copyright (C) 1989, 1991 Free Software Foundation, Inc.

51 Franklin St, Fifth Floor, Boston, MA 02110-1301

Everyone is permitted to copy and distribute verbatim copies of this license document, but changing it is not allowed.

#### Preamble

The licenses for most software are designed to take away your freedom to share and change it. By contrast, the GNU General Public License is intended to guarantee your freedom to share and change free software--to make sure the software is free for all its users. This General Public License applies to most of the Free Software Foundation's software and to any other program whose authors commit to using it. (Some other Free Software Foundation software is covered by the GNU Library General Public License instead.) You can apply it to your programs, too.

When we speak of free software, we are referring to freedom, not price. Our General Public Licenses are designed to make sure that you have the freedom to distribute copies of free software (and charge for this service if you wish), that you receive source code or can get it if you want it, that you can change the software

or use pieces of it in new free programs; and that you know you can do these things.

To protect your rights, we need to make restrictions that forbid anyone to deny you these rights or to ask you to surrender the rights. These restrictions translate to certain responsibilities for you if you distribute copies of the software, or if you modify it.

For example, if you distribute copies of such a program, whether gratis or for a fee, you must give the recipients all the rights that you have. You must make sure that they, too, receive or can get the source code. And you must show them these terms so they know their rights.

We protect your rights with two steps: (1) copyright the software, and (2) offer you this license which gives you legal permission to copy, distribute and/or modify the software.

Also, for each author's protection and ours, we want to make certain that everyone understands that there is no warranty for this free software. If the software is modified by someone else and passed on, we want its recipients to know that what they have is not the original, so that any problems introduced by others will not reflect on the original authors' reputations.

Finally, any free program is threatened constantly by software patents. We wish to avoid the danger that redistributors of a free program will individually obtain patent licenses, in effect making the program proprietary. To prevent this, we have made it clear that any patent must be licensed for everyone's free use or not licensed at all.

The precise terms and conditions for copying, distribution and modification follow.?

**GNU GENERAL PUBLIC LICENSE** 

TERMS AND CONDITIONS FOR COPYING, DISTRIBUTION AND MODIFICATION

0. This License applies to any program or other work which contains a notice placed by the copyright holder saying it may be distributed under the terms of this General Public License. The "Program", below, refers to any such program or work, and a "work based on the Program" means either the Program or any derivative work under copyright law: that is to say, a work containing the Program or a portion of it, either verbatim or with modifications and/or translated into another language. (Hereinafter, translation is included without limitation in the term "modification".) Each licensee is addressed as "you".

Activities other than copying, distribution and modification are not covered by this License; they are outside its scope. The act of running the Program is not restricted, and the output from the Program is covered only if its contents constitute a work based on the Program (independent of having been made by running the Program). Whether that is true depends on what the Program does.

1. You may copy and distribute verbatim copies of the Program's source code as you receive it, in any medium, provided that you conspicuously and appropriately publish on each copy an appropriate copyright notice and disclaimer of warranty; keep intact all the notices that refer to this License and to the absence of any warranty; and give any other recipients of the Program a copy of this License along with the Program.

You may charge a fee for the physical act of transferring a copy, and you may at your option offer warranty protection in exchange for a fee.

- 2. You may modify your copy or copies of the Program or any portion of it, thus forming a work based on the Program, and copy and distribute such modifications or work under the terms of Section 1 above, provided that you also meet all of these conditions:
- a) You must cause the modified files to carry prominent notices stating that you changed the files and the date of any change.
- b) You must cause any work that you distribute or publish, that in whole or in part contains or is derived from the Program or any part thereof, to be licensed as a whole at no charge to all third parties under the terms of this License.
- c) If the modified program normally reads commands interactively when run, you must cause it, when started running for such interactive use in the most ordinary way, to print or display an announcement including an appropriate copyright notice and a notice that there is no warranty (or else, saying that you provide a warranty) and that users may redistribute the program under these conditions, and telling the user how to view a copy of this License. (Exception: if the Program itself is interactive but does not normally print such an announcement, your work based on the Program is not required to print an announcement.)

These requirements apply to the modified work as a whole. If identifiable sections of that work are not derived from the Program, and can be reasonably considered independent and separate works in themselves, then this License, and its terms, do not apply to those sections when you distribute them as separate works. But when you distribute the same sections as part of a whole which is a work based on the Program, the distribution of the whole must be on the terms of this License, whose permissions for other licensees extend to the entire whole, and thus to each and every part regardless of who wrote it.

Thus, it is not the intent of this section to claim rights or contest your rights to work written entirely by you; rather, the intent is to exercise the right to control the distribution of derivative or collective works based on the Program.

In addition, mere aggregation of another work not based on the Program with the Program (or with a work based on the Program) on a volume of a storage or distribution medium does not bring the other work under the scope of this License.

3. You may copy and distribute the Program (or a work based on it, under Section 2) in object code or executable form under the terms of Sections 1 and 2 above provided that you also do one of the following:

- a) Accompany it with the complete corresponding machine-readable source code, which must be distributed under the terms of Sections 1 and 2 above on a medium customarily used for software interchange; or,
- b) Accompany it with a written offer, valid for at least three years, to give any third party, for a charge no more than your cost of physically performing source distribution, a complete machine-readable copy of the corresponding source code, to be distributed under the terms of Sections 1 and 2 above on a medium customarily used for software interchange; or,
- c) Accompany it with the information you received as to the offer to distribute corresponding source code. (This alternative is allowed only for noncommercial distribution and only if you received the program in object code or executable form with such an offer, in accord with Subsection b above.)

The source code for a work means the preferred form of the work for making modifications to it. For an executable work, complete source code means all the source code for all modules it contains, plus any associated interface definition files, plus the scripts used to control compilation and installation of the executable. However, as a special exception, the source code distributed need not include anything that is normally distributed (in either source or binary form) with the major components (compiler, kernel, and so on) of the operating system on which the executable runs, unless that component itself accompanies the executable.

If distribution of executable or object code is made by offering access to copy from a designated place, then offering equivalent access to copy the source code from the same place counts as distribution of the source code, even though third parties are not compelled to copy the source along with the object code.

- 4. You may not copy, modify, sublicense, or distribute the Program except as expressly provided under this License. Any attempt otherwise to copy, modify, sublicense or distribute the Program is void, and will automatically terminate your rights under this License. However, parties who have received copies, or rights, from you under this License will not have their licenses terminated so long as such parties remain in full compliance.
- 5. You are not required to accept this License, since you have not signed it. However, nothing else grants you permission to modify or distribute the Program or its derivative works. These actions are prohibited by law if you do not accept this License. Therefore, by modifying or distributing the Program (or any work based on the Program), you indicate your acceptance of this License to do so, and all its terms and conditions for copying, distributing or modifying the Program or works based on it.
- 6. Each time you redistribute the Program (or any work based on the Program), the recipient automatically receives a license from the original licensor to copy, distribute or modify the Program subject to these terms and conditions. You may not impose any further restrictions on the recipients' exercise of the rights granted herein. You are not responsible for enforcing compliance by third parties to this License.

7. If, as a consequence of a court judgment or allegation of patent infringement or for any other reason (not limited to patent issues), conditions are imposed on you (whether by court order, agreement or otherwise) that contradict the conditions of this License, they do not excuse you from the conditions of this License. If you cannot distribute so as to satisfy simultaneously your obligations under this License and any other pertinent obligations, then as a consequence you may not distribute the Program at all. For example, if a patent license would not permit royalty-free redistribution of the Program by all those who receive copies directly or indirectly through you, then the only way you could satisfy both it and this License would be to refrain entirely from distribution of the Program.

If any portion of this section is held invalid or unenforceable under any particular circumstance, the balance of the section is intended to apply and the section as a whole is intended to apply in other circumstances.

It is not the purpose of this section to induce you to infringe any patents or other property right claims or to contest validity of any such claims; this section has the sole purpose of protecting the integrity of the free software distribution system, which is implemented by public license practices. Many people have made generous contributions to the wide range of software distributed through that system in reliance on consistent application of that system; it is up to the author/donor to decide if he or she is willing to distribute software through any other system and a licensee cannot impose that choice.

This section is intended to make thoroughly clear what is believed to be a consequence of the rest of this License.

- 8. If the distribution and/or use of the Program is restricted in certain countries either by patents or by copyrighted interfaces, the original copyright holder who places the Program under this License may add an explicit geographical distribution limitation excluding those countries, so that distribution is permitted only in or among countries not thus excluded. In such case, this License incorporates the limitation as if written in the body of this License.
- 9. The Free Software Foundation may publish revised and/or new versions of the General Public License from time to time. Such new versions will be similar in spirit to the present version, but may differ in detail to address new problems or concerns.

Each version is given a distinguishing version number. If the Program specifies a version number of this License which applies to it and "any later version", you have the option of following the terms and conditions either of that version or of any later version published by the Free Software Foundation. If the Program does not specify a version number of this License, you may choose any version ever published by the Free Software Foundation.

10. If you wish to incorporate parts of the Program into other free programs whose distribution conditions are different, write to the author to ask for permission. For software which is copyrighted by the Free Software Foundation, write to the Free Software Foundation; we sometimes make exceptions for this. Our decision will be guided by the two goals of preserving the free status of all

derivatives of our free software and of promoting the sharing and reuse of software generally.

#### **NO WARRANTY**

11. BECAUSE THE PROGRAM IS LICENSED FREE OF CHARGE, THERE IS NO WARRANTY FOR THE PROGRAM, TO THE EXTENT PERMITTED BY APPLICABLE LAW. EXCEPT WHEN OTHERWISE STATED IN WRITING THE COPYRIGHT HOLDERS AND/OR OTHER PARTIES PROVIDE THE PROGRAM "AS IS" WITHOUT WARRANTY OF ANY KIND, EITHER EXPRESSED OR IMPLIED, INCLUDING, BUT NOT LIMITED TO, THE IMPLIED WARRANTIES OF MERCHANTABILITY AND FITNESS FOR A PARTICULAR PURPOSE. THE ENTIRE RISK AS TO THE QUALITY AND PERFORMANCE OF THE PROGRAM IS WITH YOU. SHOULD THE PROGRAM PROVE DEFECTIVE, YOU ASSUME THE COST OF ALL NECESSARY SERVICING, REPAIR OR CORRECTION.

12. IN NO EVENT UNLESS REQUIRED BY APPLICABLE LAW OR AGREED TO IN WRITING WILL ANY COPYRIGHT HOLDER, OR ANY OTHER PARTY WHO MAY MODIFY AND/OR REDISTRIBUTE THE PROGRAM AS PERMITTED ABOVE, BE LIABLE TO YOU FOR DAMAGES, INCLUDING ANY GENERAL, SPECIAL, INCIDENTAL OR CONSEQUENTIAL DAMAGES ARISING OUT OF THE USE OR INABILITY TO USE THE PROGRAM (INCLUDING BUT NOT LIMITED TO LOSS OF DATA OR DATA BEING RENDERED INACCURATE OR LOSSES SUSTAINED BY YOU OR THIRD PARTIES OR A FAILURE OF THE PROGRAM TO OPERATE WITH ANY OTHER PROGRAMS), EVEN IF SUCH HOLDER OR OTHER PARTY HAS BEEN ADVISED OF THE POSSIBILITY OF SUCH DAMAGES.

#### **END OF TERMS AND CONDITIONS**

How to Apply These Terms to Your New Programs

If you develop a new program, and you want it to be of the greatest possible use to the public, the best way to achieve this is to make it free software which everyone can redistribute and change under these terms.

To do so, attach the following notices to the program. It is safest to attach them to the start of each source file to most effectively convey the exclusion of warranty; and each file should have at least the "copyright" line and a pointer to where the full notice is found.

<one line to give the program's name and a brief idea of what it does.>

Copyright (C) <year> <name of author>

This program is free software; you can redistribute it and/or modify it under the terms of the GNU General Public License as published by the Free Software Foundation; either version 2 of the License, or (at your option) any later version.

This program is distributed in the hope that it will be useful, but WITHOUT ANY WARRANTY; without even the implied warranty of MERCHANTABILITY or FITNESS FOR A PARTICULAR PURPOSE. See the GNU General Public License for more details.

You should have received a copy of the GNU General Public License along with this program; if not, write to the Free Software Foundation, Inc., 51 Franklin St, Fifth Floor, Boston, MA 02110-1301

Also add information on how to contact you by electronic and paper mail.

If the program is interactive, make it output a short notice like this when it starts in an interactive mode:

Gnomovision version 69, Copyright (C) year name of author

Gnomovision comes with ABSOLUTELY NO WARRANTY; for details type 'show w'.

This is free software, and you are welcome to redistribute it under certain conditions; type `show c' for details.

The hypothetical commands 'show w' and 'show c' should show the appropriate parts of the General Public License. Of course, the commands you use may be called something other than 'show w' and 'show c'; they could even be mouse-clicks or menu items--whatever suits your program.

You should also get your employer (if you work as a programmer) or your school, if any, to sign a "copyright disclaimer" for the program, if necessary. Here is a sample; alter the names:

Yoyodyne, Inc., hereby disclaims all copyright interest in the program `Gnomovision' (which makes passes at compilers) written by James Hacker.

<signature of Ty Coon>, 1 April 1989 Ty Coon, President of Vice

This General Public License does not permit incorporating your program into proprietary programs. If your program is a subroutine library, you may consider it more useful to permit linking proprietary applications with the library. If this is what you want to do, use the GNU Library General Public License instead of this License.

#### Software:Geos

#### Copyright notice:

Copyright (C) 2009 Sandro Santilli <strk@keybit.net>

Copyright (C) 2006 Refractions Research Inc.

Copyright (C) 2013 Sandro Santilli <strk@keybit.net>

Copyright (C) 2011 Sandro Santilli <strk@keybit.net>

Copyright (C) 2009 Sandro Santilli <strk@keybit.net>

Copyright (C) 2011 Sandro Santilli <strk@keybit.net>

Copyright (C) 2005-2011 Refractions Research Inc.

Copyright (C) 2009 Ragi Y. Burhum <ragi@burhum.com>

- Copyright (C) 2010 Sandro Santilli <strk@keybit.net>
- Copyright (C) 2009 2011 Sandro Santilli <strk@keybit.net>
- Copyright (C) 2005 2006 Refractions Research Inc.
- Copyright (C) 2011 Sandro Santilli <strk@keybit.net>
- Copyright (C) 2006-2011 Refractions Research Inc.
- Copyright (C) 2011 Sandro Santilli <strk@keybit.net
- Copyright (C) 2009-2011 Sandro Santilli <strk@keybit.net>
- Copyright (C) 2016 Daniel Baston
- Copyright (C) 2008 Sean Gillies
- Copyright (C) 2009 Sandro Santilli <strk@keybit.net>
- Copyright (C) 2006 Refractions Research Inc.
- Copyright (C) 2012 Sandro Santilli <strk@keybit.net>
- Copyright (C) 2009 Sandro Santilli <strk@keybit.net>
- Copyright (C) 2008-2010 Safe Software Inc.
- Copyright (C) 2006-2007 Refractions Research Inc.
- Copyright (C) 2005-2007 Refractions Research Inc.
- Copyright (C) 2007 Refractions Research Inc.
- Copyright (C) 2014 Mika Heiskanen <mika.heiskanen@fmi.fi>
- Copyright (C) 2009-2010 Sandro Santilli <strk@keybit.net>
- Copyright (C) 2009 2011 Sandro Santilli <strk@keybit.net>
- Copyright (C) 2010 Sandro Santilli <strk@keybit.net>
- Copyright (C) 2009 Mateusz Loskot
- Copyright (C) 2005-2009 Refractions Research Inc.
- Copyright (C) 2001-2009 Vivid Solutions Inc.
- Copyright (C) 2012 Sandro Santilli <strk@keybit.net>
- Copyright (C) 2006 Wu Yongwei
- Copyright (C) 2012 Excensus LLC.
- Copyright (C) 1996-2015 Free Software Foundation, Inc.
- Copyright (c) 1995 Olivier Devillers <Olivier.Devillers@sophia.inria.fr>
- Copyright (C) 2007-2010 Safe Software Inc.
- Copyright (C) 2010 Safe Software Inc.
- Copyright (C) 2006 Refractions Research
- Copyright 2004 Sean Gillies, sgillies@frii.com

Copyright (C) 2011 Mateusz Loskot <mateusz@loskot.net>

Copyright (C) 2015 Nyall Dawson < nyall dot dawson at gmail dot com>

Original code (2.0 and earlier )copyright (c) 2000-2006 Lee Thomason (www.grinninglizard.com)

Original code (2.0 and earlier )copyright (c) 2000-2002 Lee Thomason (www.grinninglizard.com)

License: LGPL V2.1

## GNU LESSER GENERAL PUBLIC LICENSE

Version 2.1, February 1999

Copyright (C) 1991, 1999 Free Software Foundation, Inc. 51 Franklin Street, Fifth Floor, Boston, MA 02110-1301

Everyone is permitted to copy and distribute verbatim copies of this license document, but changing it is not allowed.

Copyright (C) 2005-2011 Refractions Research Inc.

Copyright (C) 2009 Ragi Y. Burhum <ragi@burhum.com>

Copyright (C) 2010 Sandro Santilli <strk@keybit.net>

Copyright (C) 2009 2011 Sandro Santilli <strk@keybit.net>

Copyright (C) 2005 2006 Refractions Research Inc.

Copyright (C) 2011 Sandro Santilli <strk@keybit.net>

Copyright (C) 2006-2011 Refractions Research Inc.

Copyright (C) 2011 Sandro Santilli <strk@keybit.net

Copyright (C) 2009-2011 Sandro Santilli <strk@keybit.net>

Copyright (C) 2016 Daniel Baston

Copyright (C) 2008 Sean Gillies

Copyright (C) 2009 Sandro Santilli <strk@keybit.net>

Copyright (C) 2006 Refractions Research Inc.

Copyright (C) 2012 Sandro Santilli <strk@keybit.net>

Copyright (C) 2009 Sandro Santilli <strk@keybit.net>

Copyright (C) 2008-2010 Safe Software Inc.

Copyright (C) 2006-2007 Refractions Research Inc.

Copyright (C) 2005-2007 Refractions Research Inc.

Copyright (C) 2007 Refractions Research Inc.

Copyright (C) 2014 Mika Heiskanen <mika.heiskanen@fmi.fi>

Copyright (C) 2009-2010 Sandro Santilli <strk@keybit.net>

Copyright (C) 2009 2011 Sandro Santilli <strk@keybit.net>

Copyright (C) 2010 Sandro Santilli <strk@keybit.net>

Copyright (C) 2009 Mateusz Loskot

Copyright (C) 2005-2009 Refractions Research Inc.

Copyright (C) 2001-2009 Vivid Solutions Inc.

Copyright (C) 2012 Sandro Santilli <strk@keybit.net>

Copyright (C) 2006 Wu Yongwei

Copyright (C) 2012 Excensus LLC.

Copyright (C) 1996-2015 Free Software Foundation, Inc.

Copyright (c) 1995 Olivier Devillers <Olivier.Devillers@sophia.inria.fr>

Copyright (C) 2007-2010 Safe Software Inc.

Copyright (C) 2010 Safe Software Inc.

Copyright (C) 2006 Refractions Research

Copyright 2004 Sean Gillies, sgillies@frii.com

Copyright (C) 2011 Mateusz Loskot <mateusz@loskot.net>

Copyright (C) 2015 Nyall Dawson < nyall dot dawson at gmail dot com>

Original code (2.0 and earlier )copyright (c) 2000-2006 Lee Thomason (www.grinninglizard.com)

Original code (2.0 and earlier )copyright (c) 2000-2002 Lee Thomason (www.grinninglizard.com)

License: LGPL V2.1

### **GNU LESSER GENERAL PUBLIC LICENSE**

Version 2.1, February 1999

Copyright (C) 1991, 1999 Free Software Foundation, Inc. 51 Franklin Street, Fifth Floor, Boston, MA 02110-1301

Everyone is permitted to copy and distribute verbatim copies of this license document, but changing it is not allowed.

Copyright (C) 2005-2011 Refractions Research Inc.

Copyright (C) 2009 Ragi Y. Burhum <ragi@burhum.com>

Copyright (C) 2010 Sandro Santilli <strk@keybit.net>

Copyright (C) 2009 2011 Sandro Santilli <strk@keybit.net>

Copyright (C) 2005 2006 Refractions Research Inc.

Copyright (C) 2011 Sandro Santilli <strk@keybit.net>

Copyright (C) 2006-2011 Refractions Research Inc.

Copyright (C) 2011 Sandro Santilli <strk@keybit.net

Copyright (C) 2009-2011 Sandro Santilli <strk@keybit.net>

Copyright (C) 2016 Daniel Baston

Copyright (C) 2008 Sean Gillies

Copyright (C) 2009 Sandro Santilli <strk@keybit.net>

Copyright (C) 2006 Refractions Research Inc.

Copyright (C) 2012 Sandro Santilli <strk@keybit.net>

Copyright (C) 2009 Sandro Santilli <strk@keybit.net>

Copyright (C) 2008-2010 Safe Software Inc.

Copyright (C) 2006-2007 Refractions Research Inc.

Copyright (C) 2005-2007 Refractions Research Inc.

Copyright (C) 2007 Refractions Research Inc.

Copyright (C) 2014 Mika Heiskanen <mika.heiskanen@fmi.fi>

Copyright (C) 2009-2010 Sandro Santilli <strk@keybit.net>

Copyright (C) 2009 2011 Sandro Santilli <strk@keybit.net>

Copyright (C) 2010 Sandro Santilli <strk@keybit.net>

Copyright (C) 2009 Mateusz Loskot

Copyright (C) 2005-2009 Refractions Research Inc.

Copyright (C) 2001-2009 Vivid Solutions Inc.

Copyright (C) 2012 Sandro Santilli <strk@keybit.net>

Copyright (C) 2006 Wu Yongwei

Copyright (C) 2012 Excensus LLC.

Copyright (C) 1996-2015 Free Software Foundation, Inc.

Copyright (c) 1995 Olivier Devillers < Olivier. Devillers@sophia.inria.fr>

Copyright (C) 2007-2010 Safe Software Inc.

Copyright (C) 2010 Safe Software Inc.

Copyright (C) 2006 Refractions Research

Copyright 2004 Sean Gillies, sgillies@frii.com

Copyright (C) 2011 Mateusz Loskot <mateusz@loskot.net>

Copyright (C) 2015 Nyall Dawson < nyall dot dawson at gmail dot com>

Original code (2.0 and earlier )copyright (c) 2000-2006 Lee Thomason (www.grinninglizard.com)

Original code (2.0 and earlier )copyright (c) 2000-2002 Lee Thomason (www.grinninglizard.com)

License: LGPL V2.1

## GNU LESSER GENERAL PUBLIC LICENSE

Version 2.1, February 1999

Copyright (C) 1991, 1999 Free Software Foundation, Inc. 51 Franklin Street, Fifth Floor, Boston, MA 02110-1301

Everyone is permitted to copy and distribute verbatim copies of this license document, but changing it is not allowed.

Copyright (C) 2005-2011 Refractions Research Inc.

Copyright (C) 2009 Ragi Y. Burhum <ragi@burhum.com>

Copyright (C) 2010 Sandro Santilli <strk@keybit.net>

Copyright (C) 2009 2011 Sandro Santilli <strk@keybit.net>

Copyright (C) 2005 2006 Refractions Research Inc.

Copyright (C) 2011 Sandro Santilli <strk@keybit.net>

Copyright (C) 2006-2011 Refractions Research Inc.

Copyright (C) 2011 Sandro Santilli <strk@keybit.net

Copyright (C) 2009-2011 Sandro Santilli <strk@keybit.net>

Copyright (C) 2016 Daniel Baston

Copyright (C) 2008 Sean Gillies

Copyright (C) 2009 Sandro Santilli <strk@keybit.net>

Copyright (C) 2006 Refractions Research Inc.

Copyright (C) 2012 Sandro Santilli <strk@keybit.net>

Copyright (C) 2009 Sandro Santilli <strk@keybit.net>

Copyright (C) 2008-2010 Safe Software Inc.

Copyright (C) 2006-2007 Refractions Research Inc.

Copyright (C) 2005-2007 Refractions Research Inc.

Copyright (C) 2007 Refractions Research Inc.

Copyright (C) 2014 Mika Heiskanen <mika.heiskanen@fmi.fi>

Copyright (C) 2009-2010 Sandro Santilli <strk@keybit.net>

Copyright (C) 2009 2011 Sandro Santilli <strk@keybit.net>

Copyright (C) 2010 Sandro Santilli <strk@keybit.net>

Copyright (C) 2009 Mateusz Loskot

Copyright (C) 2005-2009 Refractions Research Inc.

Copyright (C) 2001-2009 Vivid Solutions Inc.

Copyright (C) 2012 Sandro Santilli <strk@keybit.net>

Copyright (C) 2006 Wu Yongwei

Copyright (C) 2012 Excensus LLC.

Copyright (C) 1996-2015 Free Software Foundation, Inc.

Copyright (c) 1995 Olivier Devillers <Olivier.Devillers@sophia.inria.fr>

Copyright (C) 2007-2010 Safe Software Inc.

Copyright (C) 2010 Safe Software Inc.

Copyright (C) 2006 Refractions Research

Copyright 2004 Sean Gillies, sgillies@frii.com

Copyright (C) 2011 Mateusz Loskot <mateusz@loskot.net>

Copyright (C) 2015 Nyall Dawson < nyall dot dawson at gmail dot com>

Original code (2.0 and earlier )copyright (c) 2000-2006 Lee Thomason (www.grinninglizard.com)

Original code (2.0 and earlier )copyright (c) 2000-2002 Lee Thomason (www.grinninglizard.com)

License: LGPL V2.1

## **GNU LESSER GENERAL PUBLIC LICENSE**

Version 2.1, February 1999

Copyright (C) 1991, 1999 Free Software Foundation, Inc. 51 Franklin Street, Fifth Floor, Boston, MA 02110-1301

Everyone is permitted to copy and distribute verbatim copies of this license document, but changing it is not allowed.

Copyright (C) 2005-2011 Refractions Research Inc.

Copyright (C) 2009 Ragi Y. Burhum <ragi@burhum.com>

Copyright (C) 2010 Sandro Santilli <strk@keybit.net>

Copyright (C) 2009 2011 Sandro Santilli <strk@keybit.net>

Copyright (C) 2005 2006 Refractions Research Inc.

Copyright (C) 2011 Sandro Santilli <strk@keybit.net>

Copyright (C) 2006-2011 Refractions Research Inc.

Copyright (C) 2011 Sandro Santilli <strk@keybit.net

Copyright (C) 2009-2011 Sandro Santilli <strk@keybit.net>

Copyright (C) 2016 Daniel Baston

Copyright (C) 2008 Sean Gillies

Copyright (C) 2009 Sandro Santilli <strk@keybit.net>

Copyright (C) 2006 Refractions Research Inc.

Copyright (C) 2012 Sandro Santilli <strk@keybit.net>

Copyright (C) 2009 Sandro Santilli <strk@keybit.net>

Copyright (C) 2008-2010 Safe Software Inc.

Copyright (C) 2006-2007 Refractions Research Inc.

Copyright (C) 2005-2007 Refractions Research Inc.

Copyright (C) 2007 Refractions Research Inc.

Copyright (C) 2014 Mika Heiskanen <mika.heiskanen@fmi.fi>

Copyright (C) 2009-2010 Sandro Santilli <strk@keybit.net>

Copyright (C) 2009 2011 Sandro Santilli <strk@keybit.net>

Copyright (C) 2010 Sandro Santilli <strk@keybit.net>

Copyright (C) 2009 Mateusz Loskot

Copyright (C) 2005-2009 Refractions Research Inc.

Copyright (C) 2001-2009 Vivid Solutions Inc.

Copyright (C) 2012 Sandro Santilli <strk@keybit.net>

Copyright (C) 2006 Wu Yongwei

Copyright (C) 2012 Excensus LLC.

Copyright (C) 1996-2015 Free Software Foundation, Inc.

Copyright (c) 1995 Olivier Devillers <Olivier.Devillers@sophia.inria.fr>

Copyright (C) 2007-2010 Safe Software Inc.

Copyright (C) 2010 Safe Software Inc.

Copyright (C) 2006 Refractions Research

Copyright 2004 Sean Gillies, sgillies@frii.com

Copyright (C) 2011 Mateusz Loskot <mateusz@loskot.net>

Copyright (C) 2015 Nyall Dawson < nyall dot dawson at gmail dot com>

Original code (2.0 and earlier )copyright (c) 2000-2006 Lee Thomason (www.grinninglizard.com)

Original code (2.0 and earlier )copyright (c) 2000-2002 Lee Thomason (www.grinninglizard.com)

License: LGPL V2.1

# GNU LESSER GENERAL PUBLIC LICENSE

Version 2.1, February 1999

Copyright (C) 1991, 1999 Free Software Foundation, Inc. 51 Franklin Street, Fifth Floor, Boston, MA 02110-1301

Everyone is permitted to copy and distribute verbatim copies of this license document, but changing it is not allowed.

Copyright (C) 2005-2011 Refractions Research Inc.

Copyright (C) 2009 Ragi Y. Burhum <ragi@burhum.com>

Copyright (C) 2010 Sandro Santilli <strk@keybit.net>

Copyright (C) 2009 2011 Sandro Santilli <strk@keybit.net>

Copyright (C) 2005 2006 Refractions Research Inc.

Copyright (C) 2011 Sandro Santilli <strk@keybit.net>

Copyright (C) 2006-2011 Refractions Research Inc.

Copyright (C) 2011 Sandro Santilli <strk@keybit.net

Copyright (C) 2009-2011 Sandro Santilli <strk@keybit.net>

Copyright (C) 2016 Daniel Baston

Copyright (C) 2008 Sean Gillies

Copyright (C) 2009 Sandro Santilli <strk@keybit.net>

Copyright (C) 2006 Refractions Research Inc.

Copyright (C) 2012 Sandro Santilli <strk@keybit.net>

Copyright (C) 2009 Sandro Santilli <strk@keybit.net>

Copyright (C) 2008-2010 Safe Software Inc.

Copyright (C) 2006-2007 Refractions Research Inc.

Copyright (C) 2005-2007 Refractions Research Inc.

Copyright (C) 2007 Refractions Research Inc.

Copyright (C) 2014 Mika Heiskanen <mika.heiskanen@fmi.fi>

Copyright (C) 2009-2010 Sandro Santilli <strk@keybit.net>

Copyright (C) 2009 2011 Sandro Santilli <strk@keybit.net>

Copyright (C) 2010 Sandro Santilli <strk@keybit.net>

Copyright (C) 2009 Mateusz Loskot

Copyright (C) 2005-2009 Refractions Research Inc.

Copyright (C) 2001-2009 Vivid Solutions Inc.

Copyright (C) 2012 Sandro Santilli <strk@keybit.net>

Copyright (C) 2006 Wu Yongwei

Copyright (C) 2012 Excensus LLC.

Copyright (C) 1996-2015 Free Software Foundation, Inc.

Copyright (c) 1995 Olivier Devillers <Olivier.Devillers@sophia.inria.fr>

Copyright (C) 2007-2010 Safe Software Inc.

Copyright (C) 2010 Safe Software Inc.

Copyright (C) 2006 Refractions Research

Copyright 2004 Sean Gillies, sgillies@frii.com

Copyright (C) 2011 Mateusz Loskot <mateusz@loskot.net>

Copyright (C) 2015 Nyall Dawson < nyall dot dawson at gmail dot com>

Original code (2.0 and earlier )copyright (c) 2000-2006 Lee Thomason (www.grinninglizard.com)

Original code (2.0 and earlier )copyright (c) 2000-2002 Lee Thomason (www.grinninglizard.com)

License: LGPL V2.1

### GNU LESSER GENERAL PUBLIC LICENSE

Version 2.1, February 1999

Copyright (C) 1991, 1999 Free Software Foundation, Inc. 51 Franklin Street, Fifth Floor, Boston, MA 02110-1301

Everyone is permitted to copy and distribute verbatim copies of this license document, but changing it is not allowed.

Copyright (C) 2005-2011 Refractions Research Inc.

Copyright (C) 2009 Ragi Y. Burhum <ragi@burhum.com>

Copyright (C) 2010 Sandro Santilli <strk@keybit.net>

Copyright (C) 2009 2011 Sandro Santilli <strk@keybit.net>

Copyright (C) 2005 2006 Refractions Research Inc.

Copyright (C) 2011 Sandro Santilli <strk@keybit.net>

Copyright (C) 2006-2011 Refractions Research Inc.

Copyright (C) 2011 Sandro Santilli <strk@keybit.net

Copyright (C) 2009-2011 Sandro Santilli <strk@keybit.net>

Copyright (C) 2016 Daniel Baston

Copyright (C) 2008 Sean Gillies

Copyright (C) 2009 Sandro Santilli <strk@keybit.net>

Copyright (C) 2006 Refractions Research Inc.

Copyright (C) 2012 Sandro Santilli <strk@keybit.net>

Copyright (C) 2009 Sandro Santilli <strk@keybit.net>

Copyright (C) 2008-2010 Safe Software Inc.

Copyright (C) 2006-2007 Refractions Research Inc.

Copyright (C) 2005-2007 Refractions Research Inc.

Copyright (C) 2007 Refractions Research Inc.

Copyright (C) 2014 Mika Heiskanen <mika.heiskanen@fmi.fi>

Copyright (C) 2009-2010 Sandro Santilli <strk@keybit.net>

Copyright (C) 2009 2011 Sandro Santilli <strk@keybit.net>

Copyright (C) 2010 Sandro Santilli <strk@keybit.net>

Copyright (C) 2009 Mateusz Loskot

Copyright (C) 2005-2009 Refractions Research Inc.

Copyright (C) 2001-2009 Vivid Solutions Inc.

Copyright (C) 2012 Sandro Santilli <strk@keybit.net>

Copyright (C) 2006 Wu Yongwei

Copyright (C) 2012 Excensus LLC.

Copyright (C) 1996-2015 Free Software Foundation, Inc.

Copyright (c) 1995 Olivier Devillers <Olivier.Devillers@sophia.inria.fr>

Copyright (C) 2007-2010 Safe Software Inc.

Copyright (C) 2010 Safe Software Inc.

Copyright (C) 2006 Refractions Research

Copyright 2004 Sean Gillies, sgillies@frii.com

Copyright (C) 2011 Mateusz Loskot <mateusz@loskot.net>

Copyright (C) 2015 Nyall Dawson < nyall dot dawson at gmail dot com>

Original code (2.0 and earlier )copyright (c) 2000-2006 Lee Thomason (www.grinninglizard.com)

Original code (2.0 and earlier )copyright (c) 2000-2002 Lee Thomason (www.grinninglizard.com)

License: LGPL V2.1

GNU LESSER GENERAL PUBLIC LICENSE

Version 2.1, February 1999

Copyright (C) 1991, 1999 Free Software Foundation, Inc. 51 Franklin Street, Fifth Floor, Boston, MA 02110-1301

Everyone is permitted to copy and distribute verbatim copies of this license document, but changing it is not allowed.

Copyright (C) 2005-2011 Refractions Research Inc.

Copyright (C) 2009 Ragi Y. Burhum <ragi@burhum.com>

Copyright (C) 2010 Sandro Santilli <strk@keybit.net>

Copyright (C) 2009 2011 Sandro Santilli <strk@keybit.net>

Copyright (C) 2005 2006 Refractions Research Inc.

Copyright (C) 2011 Sandro Santilli <strk@keybit.net>

Copyright (C) 2006-2011 Refractions Research Inc.

Copyright (C) 2011 Sandro Santilli <strk@keybit.net

Copyright (C) 2009-2011 Sandro Santilli <strk@keybit.net>

Copyright (C) 2016 Daniel Baston

Copyright (C) 2008 Sean Gillies

Copyright (C) 2009 Sandro Santilli <strk@keybit.net>

Copyright (C) 2006 Refractions Research Inc.

Copyright (C) 2012 Sandro Santilli <strk@keybit.net>

Copyright (C) 2009 Sandro Santilli <strk@keybit.net>

Copyright (C) 2008-2010 Safe Software Inc.

Copyright (C) 2006-2007 Refractions Research Inc.

Copyright (C) 2005-2007 Refractions Research Inc.

Copyright (C) 2007 Refractions Research Inc.

Copyright (C) 2014 Mika Heiskanen <mika.heiskanen@fmi.fi>

Copyright (C) 2009-2010 Sandro Santilli <strk@keybit.net>

Copyright (C) 2009 2011 Sandro Santilli <strk@keybit.net>

Copyright (C) 2010 Sandro Santilli <strk@keybit.net>

Copyright (C) 2009 Mateusz Loskot

Copyright (C) 2005-2009 Refractions Research Inc.

Copyright (C) 2001-2009 Vivid Solutions Inc.

Copyright (C) 2012 Sandro Santilli <strk@keybit.net>

Copyright (C) 2006 Wu Yongwei

Copyright (C) 2012 Excensus LLC.

Copyright (C) 1996-2015 Free Software Foundation, Inc.

Copyright (c) 1995 Olivier Devillers <Olivier.Devillers@sophia.inria.fr>

Copyright (C) 2007-2010 Safe Software Inc.

Copyright (C) 2010 Safe Software Inc.

Copyright (C) 2006 Refractions Research

Copyright 2004 Sean Gillies, sgillies@frii.com

Copyright (C) 2011 Mateusz Loskot <mateusz@loskot.net>

Copyright (C) 2015 Nyall Dawson < nyall dot dawson at gmail dot com>

Original code (2.0 and earlier )copyright (c) 2000-2006 Lee Thomason (www.grinninglizard.com)

Original code (2.0 and earlier )copyright (c) 2000-2002 Lee Thomason (www.grinninglizard.com)

License: LGPL V2.1

## GNU LESSER GENERAL PUBLIC LICENSE

Version 2.1, February 1999

Copyright (C) 1991, 1999 Free Software Foundation, Inc. 51 Franklin Street, Fifth Floor, Boston, MA 02110-1301

Everyone is permitted to copy and distribute verbatim copies of this license document, but changing it is not allowed.

Copyright (C) 2005-2011 Refractions Research Inc.

Copyright (C) 2009 Ragi Y. Burhum <ragi@burhum.com>

Copyright (C) 2010 Sandro Santilli <strk@keybit.net>

Copyright (C) 2009 2011 Sandro Santilli <strk@keybit.net>

Copyright (C) 2005 2006 Refractions Research Inc.

Copyright (C) 2011 Sandro Santilli <strk@keybit.net>

Copyright (C) 2006-2011 Refractions Research Inc.

Copyright (C) 2011 Sandro Santilli <strk@keybit.net

Copyright (C) 2009-2011 Sandro Santilli <strk@keybit.net>

Copyright (C) 2016 Daniel Baston

Copyright (C) 2008 Sean Gillies

Copyright (C) 2009 Sandro Santilli <strk@keybit.net>

Copyright (C) 2006 Refractions Research Inc.

Copyright (C) 2012 Sandro Santilli <strk@keybit.net>

Copyright (C) 2009 Sandro Santilli <strk@keybit.net>

Copyright (C) 2008-2010 Safe Software Inc.

Copyright (C) 2006-2007 Refractions Research Inc.

Copyright (C) 2005-2007 Refractions Research Inc.

Copyright (C) 2007 Refractions Research Inc.

Copyright (C) 2014 Mika Heiskanen <mika.heiskanen@fmi.fi>

Copyright (C) 2009-2010 Sandro Santilli <strk@keybit.net>

Copyright (C) 2009 2011 Sandro Santilli <strk@keybit.net>

Copyright (C) 2010 Sandro Santilli <strk@keybit.net>

Copyright (C) 2009 Mateusz Loskot

Copyright (C) 2005-2009 Refractions Research Inc.

Copyright (C) 2001-2009 Vivid Solutions Inc.

Copyright (C) 2012 Sandro Santilli <strk@keybit.net>

Copyright (C) 2006 Wu Yongwei

Copyright (C) 2012 Excensus LLC.

Copyright (C) 1996-2015 Free Software Foundation, Inc.

Copyright (c) 1995 Olivier Devillers <Olivier.Devillers@sophia.inria.fr>

Copyright (C) 2007-2010 Safe Software Inc.

Copyright (C) 2010 Safe Software Inc.

Copyright (C) 2006 Refractions Research

Copyright 2004 Sean Gillies, sgillies@frii.com

Copyright (C) 2011 Mateusz Loskot <mateusz@loskot.net>

Copyright (C) 2015 Nyall Dawson < nyall dot dawson at gmail dot com>

Original code (2.0 and earlier )copyright (c) 2000-2006 Lee Thomason (www.grinninglizard.com)

Original code (2.0 and earlier )copyright (c) 2000-2002 Lee Thomason (www.grinninglizard.com)

License: LGPL V2.1

GNU LESSER GENERAL PUBLIC LICENSE

Version 2.1, February 1999

Copyright (C) 1991, 1999 Free Software Foundation, Inc. 51 Franklin Street, Fifth Floor, Boston, MA 02110-1301

Everyone is permitted to copy and distribute verbatim copies of this license document, but changing it is not allowed.

- Copyright (C) 2005-2011 Refractions Research Inc.
- Copyright (C) 2009 Ragi Y. Burhum <ragi@burhum.com>
- Copyright (C) 2010 Sandro Santilli <strk@keybit.net>
- Copyright (C) 2009 2011 Sandro Santilli <strk@keybit.net>
- Copyright (C) 2005 2006 Refractions Research Inc.
- Copyright (C) 2011 Sandro Santilli <strk@keybit.net>
- Copyright (C) 2006-2011 Refractions Research Inc.
- Copyright (C) 2011 Sandro Santilli <strk@keybit.net
- Copyright (C) 2009-2011 Sandro Santilli <strk@keybit.net>
- Copyright (C) 2016 Daniel Baston
- Copyright (C) 2008 Sean Gillies
- Copyright (C) 2009 Sandro Santilli <strk@keybit.net>
- Copyright (C) 2006 Refractions Research Inc.
- Copyright (C) 2012 Sandro Santilli <strk@keybit.net>
- Copyright (C) 2009 Sandro Santilli <strk@keybit.net>
- Copyright (C) 2008-2010 Safe Software Inc.
- Copyright (C) 2006-2007 Refractions Research Inc.
- Copyright (C) 2005-2007 Refractions Research Inc.
- Copyright (C) 2007 Refractions Research Inc.
- Copyright (C) 2014 Mika Heiskanen <mika.heiskanen@fmi.fi>
- Copyright (C) 2009-2010 Sandro Santilli <strk@keybit.net>
- Copyright (C) 2009 2011 Sandro Santilli <strk@keybit.net>
- Copyright (C) 2010 Sandro Santilli <strk@keybit.net>
- Copyright (C) 2009 Mateusz Loskot
- Copyright (C) 2005-2009 Refractions Research Inc.
- Copyright (C) 2001-2009 Vivid Solutions Inc.
- Copyright (C) 2012 Sandro Santilli <strk@keybit.net>
- Copyright (C) 2006 Wu Yongwei
- Copyright (C) 2012 Excensus LLC.
- Copyright (C) 1996-2015 Free Software Foundation, Inc.
- Copyright (c) 1995 Olivier Devillers <Olivier.Devillers@sophia.inria.fr>
- Copyright (C) 2007-2010 Safe Software Inc.
- Copyright (C) 2010 Safe Software Inc.

Copyright (C) 2006 Refractions Research

Copyright 2004 Sean Gillies, sgillies@frii.com

Copyright (C) 2011 Mateusz Loskot <mateusz@loskot.net>

Copyright (C) 2015 Nyall Dawson < nyall dot dawson at gmail dot com>

Original code (2.0 and earlier )copyright (c) 2000-2006 Lee Thomason (www.grinninglizard.com)

Original code (2.0 and earlier )copyright (c) 2000-2002 Lee Thomason (www.grinninglizard.com)

License: LGPL V2.1

## GNU LESSER GENERAL PUBLIC LICENSE

Version 2.1, February 1999

Copyright (C) 1991, 1999 Free Software Foundation, Inc. 51 Franklin Street, Fifth Floor, Boston, MA 02110-1301

Everyone is permitted to copy and distribute verbatim copies of this license document, but changing it is not allowed.

Copyright (C) 2005-2011 Refractions Research Inc.

Copyright (C) 2009 Ragi Y. Burhum <ragi@burhum.com>

Copyright (C) 2010 Sandro Santilli <strk@keybit.net>

Copyright (C) 2009 2011 Sandro Santilli <strk@keybit.net>

Copyright (C) 2005 2006 Refractions Research Inc.

Copyright (C) 2011 Sandro Santilli <strk@keybit.net>

Copyright (C) 2006-2011 Refractions Research Inc.

Copyright (C) 2011 Sandro Santilli <strk@keybit.net

Copyright (C) 2009-2011 Sandro Santilli <strk@keybit.net>

Copyright (C) 2016 Daniel Baston

Copyright (C) 2008 Sean Gillies

Copyright (C) 2009 Sandro Santilli <strk@keybit.net>

Copyright (C) 2006 Refractions Research Inc.

Copyright (C) 2012 Sandro Santilli <strk@keybit.net>

Copyright (C) 2009 Sandro Santilli <strk@keybit.net>

Copyright (C) 2008-2010 Safe Software Inc.

Copyright (C) 2006-2007 Refractions Research Inc.

Copyright (C) 2005-2007 Refractions Research Inc.

Copyright (C) 2007 Refractions Research Inc.

Copyright (C) 2014 Mika Heiskanen <mika.heiskanen@fmi.fi>

Copyright (C) 2009-2010 Sandro Santilli <strk@keybit.net>

Copyright (C) 2009 2011 Sandro Santilli <strk@keybit.net>

Copyright (C) 2010 Sandro Santilli <strk@keybit.net>

Copyright (C) 2009 Mateusz Loskot

Copyright (C) 2005-2009 Refractions Research Inc.

Copyright (C) 2001-2009 Vivid Solutions Inc.

Copyright (C) 2012 Sandro Santilli <strk@keybit.net>

Copyright (C) 2006 Wu Yongwei

Copyright (C) 2012 Excensus LLC.

Copyright (C) 1996-2015 Free Software Foundation, Inc.

Copyright (c) 1995 Olivier Devillers <Olivier.Devillers@sophia.inria.fr>

Copyright (C) 2007-2010 Safe Software Inc.

Copyright (C) 2010 Safe Software Inc.

Copyright (C) 2006 Refractions Research

Copyright 2004 Sean Gillies, sgillies@frii.com

Copyright (C) 2011 Mateusz Loskot <mateusz@loskot.net>

Copyright (C) 2015 Nyall Dawson < nyall dot dawson at gmail dot com>

Original code (2.0 and earlier )copyright (c) 2000-2006 Lee Thomason (www.grinninglizard.com)

Original code (2.0 and earlier )copyright (c) 2000-2002 Lee Thomason (www.grinninglizard.com)

License: LGPL V2.1

#### GNU LESSER GENERAL PUBLIC LICENSE

Version 2.1, February 1999

Copyright (C) 1991, 1999 Free Software Foundation, Inc. 51 Franklin Street, Fifth Floor, Boston, MA 02110-1301

Everyone is permitted to copy and distribute verbatim copies of this license document, but changing it is not allowed.

Copyright (C) 2005-2011 Refractions Research Inc.

Copyright (C) 2009 Ragi Y. Burhum <ragi@burhum.com>

Copyright (C) 2010 Sandro Santilli <strk@keybit.net>

- Copyright (C) 2009 2011 Sandro Santilli <strk@keybit.net>
- Copyright (C) 2005 2006 Refractions Research Inc.
- Copyright (C) 2011 Sandro Santilli <strk@keybit.net>
- Copyright (C) 2006-2011 Refractions Research Inc.
- Copyright (C) 2011 Sandro Santilli <strk@keybit.net
- Copyright (C) 2009-2011 Sandro Santilli <strk@keybit.net>
- Copyright (C) 2016 Daniel Baston
- Copyright (C) 2008 Sean Gillies
- Copyright (C) 2009 Sandro Santilli <strk@keybit.net>
- Copyright (C) 2006 Refractions Research Inc.
- Copyright (C) 2012 Sandro Santilli <strk@keybit.net>
- Copyright (C) 2009 Sandro Santilli <strk@keybit.net>
- Copyright (C) 2008-2010 Safe Software Inc.
- Copyright (C) 2006-2007 Refractions Research Inc.
- Copyright (C) 2005-2007 Refractions Research Inc.
- Copyright (C) 2007 Refractions Research Inc.
- Copyright (C) 2014 Mika Heiskanen <mika.heiskanen@fmi.fi>
- Copyright (C) 2009-2010 Sandro Santilli <strk@keybit.net>
- Copyright (C) 2009 2011 Sandro Santilli <strk@keybit.net>
- Copyright (C) 2010 Sandro Santilli <strk@keybit.net>
- Copyright (C) 2009 Mateusz Loskot
- Copyright (C) 2005-2009 Refractions Research Inc.
- Copyright (C) 2001-2009 Vivid Solutions Inc.
- Copyright (C) 2012 Sandro Santilli <strk@keybit.net>
- Copyright (C) 2006 Wu Yongwei
- Copyright (C) 2012 Excensus LLC.
- Copyright (C) 1996-2015 Free Software Foundation, Inc.
- Copyright (c) 1995 Olivier Devillers <Olivier.Devillers@sophia.inria.fr>
- Copyright (C) 2007-2010 Safe Software Inc.
- Copyright (C) 2010 Safe Software Inc.
- Copyright (C) 2006 Refractions Research
- Copyright 2004 Sean Gillies, sgillies@frii.com
- Copyright (C) 2011 Mateusz Loskot <mateusz@loskot.net>

Copyright (C) 2015 Nyall Dawson < nyall dot dawson at gmail dot com>

Original code (2.0 and earlier )copyright (c) 2000-2006 Lee Thomason (www.grinninglizard.com)

Original code (2.0 and earlier )copyright (c) 2000-2002 Lee Thomason (www.grinninglizard.com)

License: LGPL V2.1

### GNU LESSER GENERAL PUBLIC LICENSE

Version 2.1, February 1999

Copyright (C) 1991, 1999 Free Software Foundation, Inc. 51 Franklin Street, Fifth Floor, Boston, MA 02110-1301

Everyone is permitted to copy and distribute verbatim copies of this license document, but changing it is not allowed.

Copyright (C) 2005-2011 Refractions Research Inc.

Copyright (C) 2009 Ragi Y. Burhum <ragi@burhum.com>

Copyright (C) 2010 Sandro Santilli <strk@keybit.net>

Copyright (C) 2009 2011 Sandro Santilli <strk@keybit.net>

Copyright (C) 2005 2006 Refractions Research Inc.

Copyright (C) 2011 Sandro Santilli <strk@keybit.net>

Copyright (C) 2006-2011 Refractions Research Inc.

Copyright (C) 2011 Sandro Santilli <strk@keybit.net

Copyright (C) 2009-2011 Sandro Santilli <strk@keybit.net>

Copyright (C) 2016 Daniel Baston

Copyright (C) 2008 Sean Gillies

Copyright (C) 2009 Sandro Santilli <strk@keybit.net>

Copyright (C) 2006 Refractions Research Inc.

Copyright (C) 2012 Sandro Santilli <strk@keybit.net>

Copyright (C) 2009 Sandro Santilli <strk@keybit.net>

Copyright (C) 2008-2010 Safe Software Inc.

Copyright (C) 2006-2007 Refractions Research Inc.

Copyright (C) 2005-2007 Refractions Research Inc.

Copyright (C) 2007 Refractions Research Inc.

Copyright (C) 2014 Mika Heiskanen <mika.heiskanen@fmi.fi>

Copyright (C) 2009-2010 Sandro Santilli <strk@keybit.net>

Copyright (C) 2009 2011 Sandro Santilli <strk@keybit.net>

Copyright (C) 2010 Sandro Santilli <strk@keybit.net>

Copyright (C) 2009 Mateusz Loskot

Copyright (C) 2005-2009 Refractions Research Inc.

Copyright (C) 2001-2009 Vivid Solutions Inc.

Copyright (C) 2012 Sandro Santilli <strk@keybit.net>

Copyright (C) 2006 Wu Yongwei

Copyright (C) 2012 Excensus LLC.

Copyright (C) 1996-2015 Free Software Foundation, Inc.

Copyright (c) 1995 Olivier Devillers < Olivier. Devillers@sophia.inria.fr>

Copyright (C) 2007-2010 Safe Software Inc.

Copyright (C) 2010 Safe Software Inc.

Copyright (C) 2006 Refractions Research

Copyright 2004 Sean Gillies, sgillies@frii.com

Copyright (C) 2011 Mateusz Loskot <mateusz@loskot.net>

Copyright (C) 2015 Nyall Dawson < nyall dot dawson at gmail dot com>

Original code (2.0 and earlier )copyright (c) 2000-2006 Lee Thomason (www.grinninglizard.com)

Original code (2.0 and earlier )copyright (c) 2000-2002 Lee Thomason (www.grinninglizard.com)

License: LGPL V2.1

## GNU LESSER GENERAL PUBLIC LICENSE

Version 2.1, February 1999

Copyright (C) 1991, 1999 Free Software Foundation, Inc. 51 Franklin Street, Fifth Floor, Boston, MA 02110-1301

Everyone is permitted to copy and distribute verbatim copies of this license document, but changing it is not allowed.

Copyright (C) 2005-2011 Refractions Research Inc.

Copyright (C) 2009 Ragi Y. Burhum <ragi@burhum.com>

Copyright (C) 2010 Sandro Santilli <strk@keybit.net>

Copyright (C) 2009 2011 Sandro Santilli <strk@keybit.net>

Copyright (C) 2005 2006 Refractions Research Inc.

Copyright (C) 2011 Sandro Santilli <strk@keybit.net>

- Copyright (C) 2006-2011 Refractions Research Inc.
- Copyright (C) 2011 Sandro Santilli <strk@keybit.net
- Copyright (C) 2009-2011 Sandro Santilli <strk@keybit.net>
- Copyright (C) 2016 Daniel Baston
- Copyright (C) 2008 Sean Gillies
- Copyright (C) 2009 Sandro Santilli <strk@keybit.net>
- Copyright (C) 2006 Refractions Research Inc.
- Copyright (C) 2012 Sandro Santilli <strk@keybit.net>
- Copyright (C) 2009 Sandro Santilli <strk@keybit.net>
- Copyright (C) 2008-2010 Safe Software Inc.
- Copyright (C) 2006-2007 Refractions Research Inc.
- Copyright (C) 2005-2007 Refractions Research Inc.
- Copyright (C) 2007 Refractions Research Inc.
- Copyright (C) 2014 Mika Heiskanen <mika.heiskanen@fmi.fi>
- Copyright (C) 2009-2010 Sandro Santilli <strk@keybit.net>
- Copyright (C) 2009 2011 Sandro Santilli <strk@keybit.net>
- Copyright (C) 2010 Sandro Santilli <strk@keybit.net>
- Copyright (C) 2009 Mateusz Loskot
- Copyright (C) 2005-2009 Refractions Research Inc.
- Copyright (C) 2001-2009 Vivid Solutions Inc.
- Copyright (C) 2012 Sandro Santilli <strk@keybit.net>
- Copyright (C) 2006 Wu Yongwei
- Copyright (C) 2012 Excensus LLC.
- Copyright (C) 1996-2015 Free Software Foundation, Inc.
- Copyright (c) 1995 Olivier Devillers < Olivier. Devillers@sophia.inria.fr>
- Copyright (C) 2007-2010 Safe Software Inc.
- Copyright (C) 2010 Safe Software Inc.
- Copyright (C) 2006 Refractions Research
- Copyright 2004 Sean Gillies, sgillies@frii.com
- Copyright (C) 2011 Mateusz Loskot <mateusz@loskot.net>
- Copyright (C) 2015 Nyall Dawson < nyall dot dawson at gmail dot com>
- Original code (2.0 and earlier )copyright (c) 2000-2006 Lee Thomason (www.grinninglizard.com)

Original code (2.0 and earlier )copyright (c) 2000-2002 Lee Thomason (www.grinninglizard.com)

License: LGPL V2.1

## GNU LESSER GENERAL PUBLIC LICENSE

Version 2.1, February 1999

Copyright (C) 1991, 1999 Free Software Foundation, Inc. 51 Franklin Street, Fifth Floor, Boston, MA 02110-1301

Everyone is permitted to copy and distribute verbatim copies of this license document, but changing it is not allowed.

Copyright (C) 2005-2011 Refractions Research Inc.

Copyright (C) 2009 Ragi Y. Burhum <ragi@burhum.com>

Copyright (C) 2010 Sandro Santilli <strk@keybit.net>

Copyright (C) 2009 2011 Sandro Santilli <strk@keybit.net>

Copyright (C) 2005 2006 Refractions Research Inc.

Copyright (C) 2011 Sandro Santilli <strk@keybit.net>

Copyright (C) 2006-2011 Refractions Research Inc.

Copyright (C) 2011 Sandro Santilli <strk@keybit.net

Copyright (C) 2009-2011 Sandro Santilli <strk@keybit.net>

Copyright (C) 2016 Daniel Baston

Copyright (C) 2008 Sean Gillies

Copyright (C) 2009 Sandro Santilli <strk@keybit.net>

Copyright (C) 2006 Refractions Research Inc.

Copyright (C) 2012 Sandro Santilli <strk@keybit.net>

Copyright (C) 2009 Sandro Santilli <strk@keybit.net>

Copyright (C) 2008-2010 Safe Software Inc.

Copyright (C) 2006-2007 Refractions Research Inc.

Copyright (C) 2005-2007 Refractions Research Inc.

Copyright (C) 2007 Refractions Research Inc.

Copyright (C) 2014 Mika Heiskanen <mika.heiskanen@fmi.fi>

Copyright (C) 2009-2010 Sandro Santilli <strk@keybit.net>

Copyright (C) 2009 2011 Sandro Santilli <strk@keybit.net>

Copyright (C) 2010 Sandro Santilli <strk@keybit.net>

Copyright (C) 2009 Mateusz Loskot

Copyright (C) 2005-2009 Refractions Research Inc.

Copyright (C) 2001-2009 Vivid Solutions Inc.

Copyright (C) 2012 Sandro Santilli <strk@keybit.net>

Copyright (C) 2006 Wu Yongwei

Copyright (C) 2012 Excensus LLC.

Copyright (C) 1996-2015 Free Software Foundation, Inc.

Copyright (c) 1995 Olivier Devillers < Olivier. Devillers@sophia.inria.fr>

Copyright (C) 2007-2010 Safe Software Inc.

Copyright (C) 2010 Safe Software Inc.

Copyright (C) 2006 Refractions Research

Copyright 2004 Sean Gillies, sgillies@frii.com

Copyright (C) 2011 Mateusz Loskot <mateusz@loskot.net>

Copyright (C) 2015 Nyall Dawson < nyall dot dawson at gmail dot com>

Original code (2.0 and earlier )copyright (c) 2000-2006 Lee Thomason (www.grinninglizard.com)

Original code (2.0 and earlier )copyright (c) 2000-2002 Lee Thomason (www.grinninglizard.com)

License: LGPL V2.1

## **GNU LESSER GENERAL PUBLIC LICENSE**

Version 2.1, February 1999

Copyright (C) 1991, 1999 Free Software Foundation, Inc. 51 Franklin Street, Fifth Floor, Boston, MA 02110-1301

Everyone is permitted to copy and distribute verbatim copies of this license document, but changing it is not allowed.

Copyright (C) 2005-2011 Refractions Research Inc.

Copyright (C) 2009 Ragi Y. Burhum <ragi@burhum.com>

Copyright (C) 2010 Sandro Santilli <strk@keybit.net>

Copyright (C) 2009 2011 Sandro Santilli <strk@keybit.net>

Copyright (C) 2005 2006 Refractions Research Inc.

Copyright (C) 2011 Sandro Santilli <strk@keybit.net>

Copyright (C) 2006-2011 Refractions Research Inc.

Copyright (C) 2011 Sandro Santilli <strk@keybit.net

Copyright (C) 2009-2011 Sandro Santilli <strk@keybit.net>

Copyright (C) 2016 Daniel Baston

Copyright (C) 2008 Sean Gillies

Copyright (C) 2009 Sandro Santilli <strk@keybit.net>

Copyright (C) 2006 Refractions Research Inc.

Copyright (C) 2012 Sandro Santilli <strk@keybit.net>

Copyright (C) 2009 Sandro Santilli <strk@keybit.net>

Copyright (C) 2008-2010 Safe Software Inc.

Copyright (C) 2006-2007 Refractions Research Inc.

Copyright (C) 2005-2007 Refractions Research Inc.

Copyright (C) 2007 Refractions Research Inc.

Copyright (C) 2014 Mika Heiskanen <mika.heiskanen@fmi.fi>

Copyright (C) 2009-2010 Sandro Santilli <strk@keybit.net>

Copyright (C) 2009 2011 Sandro Santilli <strk@keybit.net>

Copyright (C) 2010 Sandro Santilli <strk@keybit.net>

Copyright (C) 2009 Mateusz Loskot

Copyright (C) 2005-2009 Refractions Research Inc.

Copyright (C) 2001-2009 Vivid Solutions Inc.

Copyright (C) 2012 Sandro Santilli <strk@keybit.net>

Copyright (C) 2006 Wu Yongwei

Copyright (C) 2012 Excensus LLC.

Copyright (C) 1996-2015 Free Software Foundation, Inc.

Copyright (c) 1995 Olivier Devillers <Olivier.Devillers@sophia.inria.fr>

Copyright (C) 2007-2010 Safe Software Inc.

Copyright (C) 2010 Safe Software Inc.

Copyright (C) 2006 Refractions Research

Copyright 2004 Sean Gillies, sgillies@frii.com

Copyright (C) 2011 Mateusz Loskot <mateusz@loskot.net>

Copyright (C) 2015 Nyall Dawson < nyall dot dawson at gmail dot com>

Original code (2.0 and earlier )copyright (c) 2000-2006 Lee Thomason (www.grinninglizard.com)

Original code (2.0 and earlier )copyright (c) 2000-2002 Lee Thomason (www.grinninglizard.com)

License: LGPL V2.1

### GNU LESSER GENERAL PUBLIC LICENSE

Version 2.1, February 1999

Copyright (C) 1991, 1999 Free Software Foundation, Inc. 51 Franklin Street, Fifth Floor, Boston, MA 02110-1301

Everyone is permitted to copy and distribute verbatim copies of this license document, but changing it is not allowed.

[This is the first released version of the Lesser GPL. It also counts as the successor of the GNU Library Public License, version 2, hence the version number 2.1.]

### Preamble

The licenses for most software are designed to take away your freedom to share and change it. By contrast, the GNU General Public

Licenses are intended to guarantee your freedom to share and change free software--to make sure the software is free for all its users.

This license, the Lesser General Public License, applies to some specially designated software packages--typically libraries--of the Free Software Foundation and other authors who decide to use it. You can use it too, but we suggest you first think carefully about whether this license or the ordinary General Public License is the better strategy to use in any particular case, based on the explanations below.

When we speak of free software, we are referring to freedom of use, not price. Our General Public Licenses are designed to make sure that you have the freedom to distribute copies of free software (and charge for this service if you wish); that you receive source code or can get it if you want it; that you can change the software and use pieces of it in new free programs; and that you are informed that you can do these things.

To protect your rights, we need to make restrictions that forbid distributors to deny you these rights or to ask you to surrender these rights. These restrictions translate to certain responsibilities for you if you distribute copies of the library or if you modify it.

For example, if you distribute copies of the library, whether gratis or for a fee, you must give the recipients all the rights that we gave you. You must make sure that they, too, receive or can get the source code. If you link other code with the library, you must provide complete object files to the recipients, so that they can relink them with the library after making changes to the library and recompiling it. And you must show them these terms so they know their rights.

We protect your rights with a two-step method: (1) we copyright the library, and (2) we offer you this license, which gives you legal permission to copy, distribute and/or modify the library.

To protect each distributor, we want to make it very clear that there is no warranty for the free library. Also, if the library is modified by someone else and passed on,

the recipients should know that what they have is not the original version, so that the original author's reputation will not be affected by problems that might be introduced by others.

Finally, software patents pose a constant threat to the existence of any free program. We wish to make sure that a company cannot effectively restrict the users of a free program by obtaining a restrictive license from a patent holder. Therefore, we insist that any patent license obtained for a version of the library must be consistent with the full freedom of use specified in this license.

Most GNU software, including some libraries, is covered by the ordinary GNU General Public License. This license, the GNU Lesser General Public License, applies to certain designated libraries, and

is quite different from the ordinary General Public License. We use this license for certain libraries in order to permit linking those libraries into non-free programs.

When a program is linked with a library, whether statically or using a shared library, the combination of the two is legally speaking a combined work, a derivative of the original library. The ordinary General Public License therefore permits such linking only if the entire combination fits its criteria of freedom. The Lesser General Public License permits more lax criteria for linking other code with the library.

We call this license the "Lesser" General Public License because it does Less to protect the user's freedom than the ordinary General Public License. It also provides other free software developers Less of an advantage over competing non-free programs. These disadvantages are the reason we use the ordinary General Public License for many libraries. However, the Lesser license provides advantages in certain special circumstances.

For example, on rare occasions, there may be a special need to encourage the widest possible use of a certain library, so that it becomes a de-facto standard. To achieve this, non-free programs must be allowed to use the library. A more frequent case is that a free library does the same job as widely used non-free libraries. In this case, there is little to gain by limiting the free library to free software only, so we use the Lesser General Public License.

In other cases, permission to use a particular library in non-free programs enables a greater number of people to use a large body of free software. For example, permission to use the GNU C Library in

non-free programs enables many more people to use the whole GNU operating system, as well as its variant, the GNU/Linux operating system.

Although the Lesser General Public License is Less protective of the users' freedom, it does ensure that the user of a program that is linked with the Library has the freedom and the wherewithal to run that program using a modified version of the Library.

The precise terms and conditions for copying, distribution and modification follow. Pay close attention to the difference between a "work based on the library" and a "work that uses the library". The

former contains code derived from the library, whereas the latter must be combined with the library in order to run.

### GNU LESSER GENERAL PUBLIC LICENSE

## TERMS AND CONDITIONS FOR COPYING, DISTRIBUTION AND MODIFICATION

0. This License Agreement applies to any software library or other program which contains a notice placed by the copyright holder or other authorized party saying it may be distributed under the terms of this Lesser General Public License (also called "this License"). Each licensee is addressed as "you".

A "library" means a collection of software functions and/or data prepared so as to be conveniently linked with application programs (which use some of those functions and data) to form executables.

The "Library", below, refers to any such software library or work which has been distributed under these terms. A "work based on the Library" means either the Library or any derivative work under

copyright law: that is to say, a work containing the Library or a portion of it, either verbatim or with modifications and/or translated straightforwardly into another language. (Hereinafter, translation is included without limitation in the term "modification".)

"Source code" for a work means the preferred form of the work for making modifications to it. For a library, complete source code means all the source code for all modules it contains, plus any associated interface definition files, plus the scripts used to control compilation and installation of the library.

Activities other than copying, distribution and modification are not covered by this License; they are outside its scope. The act of running a program using the Library is not restricted, and output from such a program is covered only if its contents constitute a work based on the Library (independent of the use of the Library in a tool for writing it). Whether that is true depends on what the Library does and what the program that uses the Library does.

1. You may copy and distribute verbatim copies of the Library's complete source code as you receive it, in any medium, provided that you conspicuously and appropriately publish on each copy an

appropriate copyright notice and disclaimer of warranty; keep intact all the notices that refer to this License and to the absence of any warranty; and distribute a copy of this License along with the

Library.

You may charge a fee for the physical act of transferring a copy, and you may at your option offer warranty protection in exchange for a fee.

2. You may modify your copy or copies of the Library or any portion of it, thus forming a work based on the Library, and copy and distribute such modifications or work under the terms of Section 1

above, provided that you also meet all of these conditions:

- a) The modified work must itself be a software library.
- b) You must cause the files modified to carry prominent notices stating that you changed the files and the date of any change.
- c) You must cause the whole of the work to be licensed at no charge to all third parties under the terms of this License.
- d) If a facility in the modified Library refers to a function or a table of data to be supplied by an application program that uses the facility, other than as an argument passed when the facility is invoked, then you must make a good faith effort to ensure that, in the event an application does not supply such function or table, the facility still operates, and performs whatever part of

its purpose remains meaningful.

(For example, a function in a library to compute square roots has a purpose that is entirely well-defined independent of the application. Therefore, Subsection 2d requires that any application-supplied function or table used by this function must be optional: if the application does not supply it, the square root function must still compute square roots.)

These requirements apply to the modified work as a whole. If identifiable sections of that work are not derived from the Library, and can be reasonably considered independent and separate works in

themselves, then this License, and its terms, do not apply to those sections when you distribute them as separate works. But when you distribute the same sections as part of a whole which is a work based on the Library, the distribution of the whole must be on the terms of this License, whose permissions for other licensees extend to the entire whole, and thus to each and every part regardless of who wrote it.

Thus, it is not the intent of this section to claim rights or contest your rights to work written entirely by you; rather, the intent is to exercise the right to control the distribution of derivative or

collective works based on the Library.

In addition, mere aggregation of another work not based on the Library with the Library (or with a work based on the Library) on a volume of a storage or distribution medium does not bring the other work under the scope of this License.

3. You may opt to apply the terms of the ordinary GNU General Public License instead of this License to a given copy of the Library. To do this, you must alter all the notices that refer to this License, so that they refer to the ordinary GNU General Public License, version 2, instead of to this License. (If a newer version than version 2 of the ordinary GNU General Public License has appeared, then you

can specify that version instead if you wish.) Do not make any other change in these notices.

Once this change is made in a given copy, it is irreversible for that copy, so the ordinary GNU General Public License applies to all subsequent copies and derivative works made from that copy.

This option is useful when you wish to copy part of the code of the Library into a program that is not a library.

4. You may copy and distribute the Library (or a portion or derivative of it, under Section 2) in object code or executable form under the terms of Sections 1 and 2 above provided that you accompany

it with the complete corresponding machine-readable source code, which must be distributed under the terms of Sections 1 and 2 above on a medium customarily used for software interchange.

If distribution of object code is made by offering access to copy from a designated place, then offering equivalent access to copy the source code from the same place satisfies the requirement to

distribute the source code, even though third parties are not compelled to copy the source along with the object code.

5. A program that contains no derivative of any portion of the Library, but is designed to work with the Library by being compiled or linked with it, is called a "work that uses the Library". Such a

work, in isolation, is not a derivative work of the Library, and therefore falls outside the scope of this License.

However, linking a "work that uses the Library" with the Library creates an executable that is a derivative of the Library (because it contains portions of the Library), rather than a "work that uses the library". The executable is therefore covered by this License.

Section 6 states terms for distribution of such executables.

When a "work that uses the Library" uses material from a header file that is part of the Library, the object code for the work may be a derivative work of the Library even though the source code is not. Whether this is true is especially significant if the work can be linked without the Library, or if the work is itself a library. The threshold for this to be true is not precisely defined by law.

If such an object file uses only numerical parameters, data structure layouts and accessors, and small macros and small inline functions (ten lines or less in length), then the use of the object

file is unrestricted, regardless of whether it is legally a derivative work. (Executables containing this object code plus portions of the Library will still fall under Section 6.)

Otherwise, if the work is a derivative of the Library, you may distribute the object code for the work under the terms of Section 6. Any executables containing that work also fall under Section 6,

whether or not they are linked directly with the Library itself.

6. As an exception to the Sections above, you may also combine or link a "work that uses the Library" with the Library to produce a work containing portions of the Library, and distribute that work

under terms of your choice, provided that the terms permit modification of the work for the customer's own use and reverse engineering for debugging such modifications.

You must give prominent notice with each copy of the work that the Library is used in it and that the Library and its use are covered by this License. You must supply a copy of this License. If the work during execution displays copyright notices, you must include the copyright notice for the Library among them, as well as a reference directing the user to the copy of this License. Also, you must do one of these things:

- a) Accompany the work with the complete corresponding machine-readable source code for the Library including whatever changes were used in the work (which must be distributed under Sections 1 and 2 above); and, if the work is an executable linked with the Library, with the complete machine-readable "work that uses the Library", as object code and/or source code, so that the user can modify the Library and then relink to produce a modified executable containing the modified Library. (It is understood that the user who changes the contents of definitions files in the Library will not necessarily be able to recompile the application to use the modified definitions.)
- b) Use a suitable shared library mechanism for linking with the Library. A suitable mechanism is one that (1) uses at run time a copy of the library already present on the user's computer system,

rather than copying library functions into the executable, and (2) will operate properly with a modified version of the library, if the user installs one, as long as the modified version is interface-compatible with the version that the work was made with.

- c) Accompany the work with a written offer, valid for at least three years, to give the same user the materials specified in Subsection 6a, above, for a charge no more than the cost of performing this distribution.
- d) If distribution of the work is made by offering access to copy from a designated place, offer equivalent access to copy the above specified materials from the same place.
- e) Verify that the user has already received a copy of these materials or that you have already sent this user a copy.

For an executable, the required form of the "work that uses the Library" must include any data and utility programs needed for reproducing the executable from it. However, as a special exception,

the materials to be distributed need not include anything that is normally distributed (in either source or binary form) with the major components (compiler, kernel, and so on) of the operating system on

which the executable runs, unless that component itself accompanies the executable.

It may happen that this requirement contradicts the license restrictions of other proprietary libraries that do not normally accompany the operating system. Such a contradiction means you cannot

use both them and the Library together in an executable that you distribute.

- 7. You may place library facilities that are a work based on the Library side-by-side in a single library together with other library facilities not covered by this License, and distribute such a combined library, provided that the separate distribution of the work based on the Library and of the other library facilities is otherwise permitted, and provided that you do these two things:
- a) Accompany the combined library with a copy of the same work based on the Library, uncombined with any other library facilities. This must be distributed under the terms of the Sections above.
- b) Give prominent notice with the combined library of the fact that part of it is a work based on the Library, and explaining where to find the accompanying uncombined form of the same work.
- 8. You may not copy, modify, sublicense, link with, or distribute the Library except as expressly provided under this License. Any attempt otherwise to copy, modify, sublicense, link with, or distribute the Library is void, and will automatically terminate your rights under this License. However, parties who have received copies, or rights, from you under this License will not have their licenses terminated so long as such parties remain in full compliance.
- 9. You are not required to accept this License, since you have not signed it. However, nothing else grants you permission to modify or distribute the Library or its derivative works. These actions are prohibited by law if you do not accept this License. Therefore, by modifying or distributing the Library (or any work based on the Library), you indicate your acceptance of this License to do so, and all its terms and conditions for copying, distributing or modifying the Library or works based on it.
- 10. Each time you redistribute the Library (or any work based on the Library), the recipient automatically receives a license from the original licensor to copy, distribute, link with or modify the Library subject to these terms and conditions. You may not impose any further restrictions on the recipients' exercise of the rights granted herein.

You are not responsible for enforcing compliance by third parties with this License.

11. If, as a consequence of a court judgment or allegation of patent infringement or for any other reason (not limited to patent issues), conditions are imposed on you (whether by court order, agreement or otherwise) that contradict the conditions of this License, they do not excuse you from the conditions of this License. If you cannot distribute so as to satisfy simultaneously your obligations under this License and any other pertinent obligations, then as a consequence you may not distribute the Library at all. For example, if a patent license would not permit royalty-free redistribution of the Library by all those who receive copies directly or indirectly through you, then the only way you could satisfy both it and this License would be to refrain entirely from distribution of the Library.

If any portion of this section is held invalid or unenforceable under any particular circumstance, the balance of the section is intended to apply, and the section as a whole is intended to apply in other circumstances.

It is not the purpose of this section to induce you to infringe any patents or other property right claims or to contest validity of any such claims; this section has the sole purpose of protecting the

integrity of the free software distribution system which is implemented by public license practices. Many people have made generous contributions to the wide range of software distributed through that system in reliance on consistent application of that system; it is up to the author/donor to decide if he or she is willing to distribute software through any other system and a licensee cannot

impose that choice.

This section is intended to make thoroughly clear what is believed to be a consequence of the rest of this License.

- 12. If the distribution and/or use of the Library is restricted in certain countries either by patents or by copyrighted interfaces, the original copyright holder who places the Library under this License may add an explicit geographical distribution limitation excluding those countries, so that distribution is permitted only in or among countries not thus excluded. In such case, this License incorporates the limitation as if written in the body of this License.
- 13. The Free Software Foundation may publish revised and/or new versions of the Lesser General Public License from time to time.

Such new versions will be similar in spirit to the present version, but may differ in detail to address new problems or concerns.

Each version is given a distinguishing version number. If the Library specifies a version number of this License which applies to it and "any later version", you have the option of following the terms and conditions either of that version or of any later version published by the Free Software Foundation. If the Library does not specify a license version number, you may choose any version ever published by the Free Software Foundation.

14. If you wish to incorporate parts of the Library into other free programs whose distribution conditions are incompatible with these, write to the author to ask for permission. For software which is

copyrighted by the Free Software Foundation, write to the Free Software Foundation; we sometimes make exceptions for this. Our decision will be guided by the two goals of preserving the free status

of all derivatives of our free software and of promoting the sharing and reuse of software generally.

## **NO WARRANTY**

15. BECAUSE THE LIBRARY IS LICENSED FREE OF CHARGE, THERE IS NO WARRANTY FOR THE LIBRARY, TO THE EXTENT PERMITTED BY APPLICABLE LAW. EXCEPT WHEN OTHERWISE STATED IN WRITING THE COPYRIGHT HOLDERS AND/OR OTHER PARTIES PROVIDE THE LIBRARY "AS IS" WITHOUT WARRANTY OF ANY KIND, EITHER EXPRESSED OR IMPLIED, INCLUDING, BUT NOT LIMITED TO, THE IMPLIED WARRANTIES OF MERCHANTABILITY AND FITNESS FOR A PARTICULAR PURPOSE. THE ENTIRE RISK AS TO THE QUALITY AND PERFORMANCE OF THE LIBRARY IS WITH YOU. SHOULD THE LIBRARY PROVE DEFECTIVE, YOU ASSUME THE COST OF ALL NECESSARY SERVICING, REPAIR OR CORRECTION.

16. IN NO EVENT UNLESS REQUIRED BY APPLICABLE LAW OR AGREED TO IN WRITING WILL ANY COPYRIGHT HOLDER, OR ANY OTHER PARTY WHO MAY MODIFY AND/OR REDISTRIBUTE THE LIBRARY AS PERMITTED ABOVE, BE LIABLE TO YOU FOR DAMAGES, INCLUDING ANY GENERAL, SPECIAL, INCIDENTAL OR CONSEQUENTIAL DAMAGES ARISING OUT OF THE USE OR INABILITY TO USE THE LIBRARY (INCLUDING BUT NOT LIMITED TO LOSS OF DATA OR DATA BEING

RENDERED INACCURATE OR LOSSES SUSTAINED BY YOU OR THIRD PARTIES OR A FAILURE OF THE LIBRARY TO OPERATE WITH ANY OTHER SOFTWARE), EVEN IF SUCH HOLDER OR OTHER PARTY HAS BEEN ADVISED OF THE POSSIBILITY OF SUCH DAMAGES.

## **END OF TERMS AND CONDITIONS**

How to Apply These Terms to Your New Libraries

If you develop a new library, and you want it to be of the greatest possible use to the public, we recommend making it free software that everyone can redistribute and change. You can do so by permitting redistribution under these terms (or, alternatively, under the terms of the ordinary General Public License).

To apply these terms, attach the following notices to the library. It is safest to attach them to the start of each source file to most effectively convey the exclusion of warranty; and each file should have at least the "copyright" line and a pointer to where the full notice is found.

<one line to give the library's name and a brief idea of what it does.>

Copyright (C) <year> <name of author>

This library is free software; you can redistribute it and/or modify it under the terms of the GNU Lesser General Public License as published by the Free Software Foundation; either version 2.1 of the License, or (at your option) any later version.

This library is distributed in the hope that it will be useful, but WITHOUT ANY WARRANTY; without even the implied warranty of MERCHANTABILITY or FITNESS FOR A PARTICULAR PURPOSE. See the GNU

Lesser General Public License for more details.

You should have received a copy of the GNU Lesser General Public License along with this library; if not, write to the Free Software Foundation, Inc., 51 Franklin Street, Fifth Floor, Boston, MA 02110-1301

Also add information on how to contact you by electronic and paper mail.

You should also get your employer (if you work as a programmer) or your school, if any, to sign a "copyright disclaimer" for the library, if necessary. Here is a sample; alter the names:

Yoyodyne, Inc., hereby disclaims all copyright interest in the library `Frob' (a library for tweaking knobs) written by James Random Hacker.

<signature of Ty Coon>, 1 April 1990

Ty Coon, President of Vice

That's all there is to it!

Software: JSON-C

Copyright notice:

Copyright (c) 2004, 2005 Metaparadigm Pte. Ltd.

Copyright (c) 2009-2012 Eric Haszlakiewicz

Copyright (c) 2004, 2005 Metaparadigm Pte Ltd

Copyright (c) 2009 Hewlett-Packard Development Company, L.P.

Copyright 2011, John Resig

Copyright 2011, The Dojo Foundation

Copyright (c) 2012 Eric Haszlakiewicz

Copyright (c) 2009-2012 Hewlett-Packard Development Company, L.P.

Copyright (c) 2008-2009 Yahoo! Inc. All rights reserved.

Copyright (C) 1996, 1997, 1998, 1999, 2000, 2001, 2003, 2004, 2005, 2006,

2007, 2008, 2009, 2010, 2011 Free Software Foundation, Inc.

Copyright (c) 2013 Metaparadigm Pte. Ltd.

License: MIT License

Copyright (c) 2009-2012 Eric Haszlakiewicz

Permission is hereby granted, free of charge, to any person obtaining a copy of this software and associated documentation files (the "Software"), to deal in the Software without restriction, including without limitation the rights to use, copy, modify, merge, publish, distribute, sublicense, and/or sell copies of the Software, and to permit persons to whom the Software is furnished to do so, subject to the following conditions:

The above copyright notice and this permission notice shall be included in all copies or substantial portions of the Software.

THE SOFTWARE IS PROVIDED "AS IS", WITHOUT WARRANTY OF ANY KIND, EXPRESS OR IMPLIED, INCLUDING BUT NOT LIMITED TO THE WARRANTIES OF MERCHANTABILITY, FITNESS FOR A PARTICULAR PURPOSE AND NONINFRINGEMENT. IN NO EVENT SHALL THE AUTHORS OR COPYRIGHT HOLDERS BE LIABLE FOR ANY CLAIM, DAMAGES OR OTHER LIABILITY, WHETHER IN AN ACTION OF CONTRACT, TORT OR OTHERWISE, ARISING FROM, OUT OF OR IN CONNECTION WITH THE SOFTWARE OR THE USE OR OTHER DEALINGS IN THE SOFTWARE.

-----

Copyright (c) 2004, 2005 Metaparadigm Pte Ltd

Permission is hereby granted, free of charge, to any person obtaining a copy of this software and associated documentation files (the "Software"), to deal in the Software without restriction, including without limitation the rights to use, copy, modify, merge, publish, distribute, sublicense, and/or sell copies of the Software, and to permit persons to whom the Software is furnished to do so, subject to the following conditions:

The above copyright notice and this permission notice shall be included in all copies or substantial portions of the Software.

THE SOFTWARE IS PROVIDED "AS IS", WITHOUT WARRANTY OF ANY KIND, EXPRESS OR IMPLIED, INCLUDING BUT NOT LIMITED TO THE WARRANTIES OF MERCHANTABILITY, FITNESS FOR A PARTICULAR PURPOSE AND NONINFRINGEMENT. IN NO EVENT SHALL THE AUTHORS OR COPYRIGHT HOLDERS BE LIABLE FOR ANY CLAIM, DAMAGES OR OTHER LIABILITY, WHETHER IN AN ACTION OF CONTRACT, TORT OR OTHERWISE, ARISING FROM, OUT OF OR IN CONNECTION WITH THE SOFTWARE OR THE USE OR OTHER DEALINGS IN THE SOFTWARE.

Software: proj

Copyright notice:

"Copyright (C) 2010 Mateusz Loskot <mateusz@loskot.net>

Copyright (C) 2007 Douglas Gregor <doug.gregor@gmail.com>

Copyright (C) 2007 Troy Straszheim

CMake, Copyright (C) 2009-2010 Mateusz Loskot <mateusz@loskot.net> )

Copyright (C) 2011 Nicolas David <nicolas.david@ign.fr>

Copyright (c) 2000, Frank Warmerdam

Copyright (c) 2011, Open Geospatial Consortium, Inc.

Copyright (C) 1996, 1997, 1998, 1999, 2000, 2001, 2003, 2004, 2005, 2006,

2007, 2008, 2009, 2010, 2011 Free Software Foundation, Inc.

Copyright (c) Charles Karney (2012-2015) <charles@karney.com> and licensed

Copyright (c) 2005, Antonello Andrea

Copyright (c) 2010, Frank Warmerdam

Copyright (c) 1995, Gerald Evenden

Copyright (c) 2000, Frank Warmerdam < warmerdam@pobox.com >

Copyright (c) 2010, Frank Warmerdam < warmerdam@pobox.com >

Copyright (c) 2013, Frank Warmerdam

Copyright (c) 2003 Gerald I. Evenden

Copyright (c) 2012, Frank Warmerdam < warmerdam@pobox.com >

Copyright (c) 2002, Frank Warmerdam

Copyright (c) 2004 Gerald I. Evenden

Copyright (c) 2012 Martin Raspaud

Copyright (c) 2001, Thomas Flemming, tf@ttqv.com

Copyright (c) 2002, Frank Warmerdam < warmerdam@pobox.com >

Copyright (c) 2009, Frank Warmerdam

Copyright (c) 2003, 2006 Gerald I. Evenden

Copyright (c) 2011, 2012 Martin Lambers <marlam@marlam.de>

Copyright (c) 2006, Andrey Kiselev

Copyright (c) 2008-2012, Even Rouault <even dot rouault at mines-paris dot org>

Copyright (c) 2001, Frank Warmerdam

Copyright (c) 2001, Frank Warmerdam < warmerdam@pobox.com>

Copyright (c) 2008 Gerald I. Evenden

"

License: MIT License

Please see above

Software: libxml2

Copyright notice:

"See Copyright for the status of this software.

Copyright (C) 1998-2003 Daniel Veillard. All Rights Reserved.

Copyright (C) 2003 Daniel Veillard.

copy: see Copyright for the status of this software.

copy: see Copyright for the status of this software

copy: see Copyright for the status of this software.

Copyright (C) 2000 Bjorn Reese and Daniel Veillard.

Copy: See Copyright for the status of this software.

See COPYRIGHT for the status of this software

Copyright (C) 2000 Gary Pennington and Daniel Veillard.

Copyright (C) 1996, 1997, 1998, 1999, 2000, 2001, 2003, 2004, 2005, 2006,

2007 Free Software Foundation, Inc.

Copyright (C) 1998 Bjorn Reese and Daniel Stenberg.

Copyright (C) 2001 Bjorn Reese <bre> <bre>dreese@users.sourceforge.net>

Copyright (C) 2000 Bjorn Reese and Daniel Stenberg.

Copyright (C) 2001 Bjorn Reese and Daniel Stenberg.

See Copyright for the status of this software

11

License: MIT License

Please see above

# 14 Resource Monitoring

GaussDB(DWS) provides multiple dimensional resource monitoring views to show the real-time and historical resource usage of tasks.

- 14.1 User Resource Monitoring
- 14.2 Resource Pool Monitoring
- 14.3 Monitoring Memory Resources
- 14.4 Instance Resource Monitoring
- 14.5 Real-time Top SQL
- 14.6 Historical Top SQL
- 14.7 TopSQL Query Example

# 14.1 User Resource Monitoring

In the multi-tenant management framework, you can query the real-time usage of all user resources (including the memory, number of CPU cores, storage space, temporary space, operator spilling space, and I/Os) in real time through the system views PG\_TOTAL\_USER\_RESOURCE\_INFO and PGXC\_TOTAL\_USER\_RESOURCE\_INFO and the function GS\_WLM\_USER\_RESOURCE\_INFO. You can also query the system catalog GS\_WLM\_USER\_RESOURCE\_HISTORY and system view PGXC\_WLM\_USER\_RESOURCE\_HISTORY for the historical usage of user resources.

#### **Precautions**

- The CPU, I/O, and memory usage of all jobs on fast and slow lanes (simple jobs on fast lanes and complex jobs on slow lanes) can be monitored.
- Currently, the memory and CPU usage of fast track jobs are not controlled. When the fast lane jobs occupy a large number of resources, the used resources may exceed the resource limit.
- In the DN monitoring view, I/O, memory, and CPU display the resource usage and limits of resource pools.

- In the CN monitoring view, I/O, memory, and CPU display the total resource usage and limit of all DN resource pools in the cluster.
- The DN monitoring information is updated every 5 seconds. CNs collect monitoring information from DNs every 5 seconds. Because each instance updates or collects user monitoring information independently, the monitoring information update time on each instance may be different.
- The auxiliary thread automatically invokes the persistence function every 30 seconds to make user monitoring data persistent. So, normally, you don't have to do this.
- When there are a large number of users and a large cluster, querying such real-time views will cause network latency due to the real-time communication overhead between CNs and DNs.
- Resources are not monitored for an initial administrator.

#### **Procedure**

Query all users' resource quotas and real-time resource usage.
 SELECT \* FROM PG\_TOTAL\_USER\_RESOURCE\_INFO;

#### The result view is as follows:

| used\_memory | total\_memory | used\_cpu | total\_cpu | used\_space | total\_space | username used\_temp\_space | total\_temp\_space | used\_spill\_space | total\_spill\_space | read\_kbytes | write\_kbytes | read counts | write counts | read speed | write speed | send speed | recv speed | 0| perfadm 0 | -1 | 0 | 0 | 0 | 0| 0 | 0 0 | 0 | 17250 | 0 | 48 | 0 1 usern 0| 0 | -1 | 0 | 0 | 0 | 0 1 0 (2 rows)

The I/O resource monitoring fields (read\_kbytes, write\_kbytes, read\_counts, write\_counts, read\_speed, and write\_speed) can be available only when the GUC parameter described in enable\_user\_metric\_persistent is enabled.

For details about each column, see **PG\_TOTAL\_USER\_RESOURCE\_INFO**.

Query a user's resource quota and real-time resource usage.
 SELECT \* FROM GS\_WLM\_USER\_RESOURCE\_INFO('username');

#### The query result is as follows:

| +       | +  |      | -+ |    | +       | -+ | +  | + |    |
|---------|----|------|----|----|---------|----|----|---|----|
|         |    | +    |    |    |         | ·  | ·  | · |    |
| 16407   | 18 | 1655 | 6  | 19 | 1378717 | 76 | -1 | 0 | -1 |
|         | 0  | -1   | 0  | 0  | 0       | 0  | 0  | 0 | 0  |
| 0       |    |      |    |    |         |    |    |   |    |
| (1 row) |    |      |    |    |         |    |    |   |    |

Query all users' resource quotas and historical resource usage.
 SELECT \* FROM GS\_WLM\_USER\_RESOURCE\_HISTORY;

#### The query result is as follows:

username | timestamp | used\_memory | total\_memory | used\_cpu | total\_cpu | used\_space | total\_space | used\_temp\_space | total\_temp\_space | used\_spill\_space | total\_spill\_space | read\_kbytes | write\_kbytes | read\_counts | write\_counts | read\_speed | write\_speed | send\_speed | recy\_speed

|        | ++                            | +  | +             |    |      |
|--------|-------------------------------|----|---------------|----|------|
| ++     | ++                            | -+ | +             |    |      |
| +      | +++++                         |    | -+            | +  |      |
| usern  | 2020-01-08 22:56:06.456855+08 | 0  | 17250   0     | 48 | 0    |
| -1     | 0   -1   88349078             | •  | -1   45680    | 34 | 5710 |
| 8      | 320   0   0   0               |    |               |    |      |
| userg  | 2020-01-08 22:56:06.458659+08 | 0  | 15525   33.48 | 48 | 0    |
| -1     | 0   -1   110169581            |    | -1   17648    | 23 |      |
| 2206   | 5   123   0   0   0           |    |               |    |      |
| userg1 | 2020-01-08 22:56:06.460252+08 | 0  | 13972   33.48 | 48 | 0    |
| -1     | 0   -1   136106277            |    | -1   17648    | 23 |      |
| 2206   | 5   123   0   0   0           |    |               |    |      |

For the system catalog GS\_WLM\_USER\_RESOURCE\_HISTORY, data in the PG\_TOTAL\_USER\_RESOURCE\_INFO view is periodically saved to historical tables only when the GUC parameter enable\_user\_metric\_persistent is enabled.

For details about each column, see **GS\_WLM\_USER\_RESOURCE\_HISTORY**.

# 14.2 Resource Pool Monitoring

#### Overview

In the multi-tenant management framework, if queries are associated with resource pools, the resources occupied by the queries are summarized to the associated resource pools. You can query the real-time resource usage of all resource pools in the resource pool monitoring view and query the historical resource usage of resource pools in the resource pool monitoring history table.

The resource pool monitoring data is updated every 5s. However, due to the time difference between CNs and DNs, the actual monitoring data update time may be longer than 5s. Generally, the time does not exceed 10s. The resource pool monitoring data is persisted every 30 seconds. The resource pool monitoring logic is basically the same as that of the user resource monitoring. Therefore, the **enable\_user\_metric\_persistent** and **user\_metric\_retention\_time** parameters are used to control the persistence and aging of resource pool monitoring data, respectively.

Resources monitored by a resource pool include the running and queuing information of fast and slow lane jobs, and CPU, memory, and logical I/O resource monitoring information. The monitoring views and history tables are as follows:

- Real-time monitoring view of resource pools (single CN):
   GS\_RESPOOL\_RUNTIME\_INFO
- Real-time monitoring view of resource pools (all CNs):
   PGXC\_RESPOOL\_RUNTIME\_INFO
- Real-time monitoring view of resource pool resources (single CN):
   GS RESPOOL RESOURCE INFO
- Real-time monitoring view of resource pool resources (all CNs):
   PGXC\_RESPOOL\_RESOURCE\_INFO
- Historical resource monitoring table of the resource pool (single CN):
   GS RESPOOL RESOURCE HISTORY
- Monitoring view of historical resource pool resources (all CNs): PGXC\_RESPOOL\_RESOURCE\_HISTORY

- Resource pool monitoring monitors the CPU, I/O, and memory usage of all jobs on the fast and slow lanes.
- Currently, the memory and CPU usage of fast track jobs are not controlled. When the
  fast lane jobs occupy a large number of resources, the used resources may exceed the
  resource limit.
- In the monitoring view of DN resource pools, I/O, memory, and CPU display the resource usage and limits of resource pools.
- In the monitoring view of CN resource pools, I/O, memory, and CPU display the total resource usage and limit of all DN resource pools in the cluster.
- Resource pool monitoring information on DNs is updated every 5 seconds. CNs collect resource pool monitoring information from DNs every 5 seconds. Because each instance updates or collects resource pool monitoring information independently, the monitoring information update time on each instance may be different.
- The auxiliary thread automatically invokes the persistence function every 30 seconds to make the resource pool monitoring data persistent. So, normally, you don't need to do this.

#### **Procedure**

Querying the real-time running status of jobs in a resource pool.
 SELECT \* FROM GS\_RESPOOL\_RUNTIME\_INFO;

The result view is as follows:

| nodeg   | roup   ı  | rpname  | . – |         | t_run   fa        | ast_wait | slow_ru | ın   slow_wai | t |  |
|---------|-----------|---------|-----|---------|-------------------|----------|---------|---------------|---|--|
| vc1     | +<br>  p2 | +-<br>  | 10  | ·+<br>0 | <del>+</del><br>0 | 0        | +-<br>0 |               |   |  |
| vc2     | p3        |         | 10  | 5       | 5                 | 0        | 0       |               |   |  |
| vc2     | p4        |         | 0   | 0       | 0                 | 0        | 0       |               |   |  |
| vc1     | defau     | lt_pool | 0   | 0       | 0                 | 0        | 0       |               |   |  |
| vc2     | j defau   | lt_pool | 0   | 0 j     | 0                 | 0        | 0       |               |   |  |
| vc1     | j p1      |         | 20  | 5       | 5                 | 3        | 7       |               |   |  |
| (6 rows | s)        | ,       |     | •       |                   | ·        |         |               |   |  |

Where,

- a. **ref\_count** indicates the number of jobs that reference the current resource pool information. Its value will be retained until the management ends.
- fast\_run and slow\_run are load management accounting information.
   Their values are valid only when fast\_limit and slow\_limit are larger than 0.
- This view is valid only on CNs. The persistence information is stored in GS RESPOOL RESOURCE HISTORY.
- d. For details about each field, see **GS RESPOOL RUNTIME INFO**.
- Querying the resource quota and real-time resource usage of a resource pool.
   SELECT \* FROM GS\_RESPOOL\_RESOURCE\_INFO;

The result view is as follows:

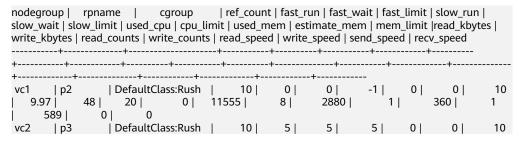

| 173   0   0                                                                                                    | 10 |
|----------------------------------------------------------------------------------------------------|----|
|                                                                                                    | 10 |
| vc2   p4   DefaultClass:Rush   0   0   0   -1   0   0                                                          | 10 |
| 0  48  0  0  11555  0  0  0  0                                                                                 |    |
|                                                                                                    |    |
| vc1   default_pool   DefaultClass:Medium   0   0   0   -1   0   0                                              |    |
| -1  0  48  0  0  11555  0  0  0                                                                                |    |
|                                                                                                    |    |
| vc2   default_pool   DefaultClass:Medium   0   0   0   -1   0   0   0   -1   0   0   0   0   0   0   0   0   0 |    |
| -1  0  48  0  0  11555  0  0  0  0                                                                             |    |
|                                                                                                    |    |
| vc1   p1   DefaultClass:Rush   20   5   5   3   7                                                              | 3  |
| 7.98   48   16   768   11555   8   2656   1   332                                                              | 1  |
| 543 0 0                                                                                                    |    |
| (6 rows)                                                                                                    |    |

- a. This view is valid on both CNs and DNs. The CPU, memory, and I/O usage on a DN indicates the resource consumption of the DN. The CPU, memory, and I/O usage on a CN is the total resource consumption of all DNs in the cluster.
- b. **estimate\_mem** is valid only on CNs under dynamic load management. It displays the estimated memory accounting of the resource pool.
- c. I/O monitoring information is recorded only when **enable logical io statistics** is enabled.
- d. For details about each field, see **GS\_RESPOOL\_RESOURCE\_INFO**.
- Querying the resource quota and historical resource usage of a resource pool. SELECT \* FROM GS\_RESPOOL\_RESOURCE\_HISTORY ORDER BY timestamp DESC;

#### The result view is as follows:

```
| nodegroup | rpname | cgroup
timestamp
                                                    | ref_count | fast_run | fast_wait |
fast_limit | slow_run | slow_wait | slow_limit | used_cpu | cpu_limit | used_mem | estimate_mem |
mem_limit | read_kbytes | write_kbytes | read_counts | write_counts | read_speed | write_speed |
                                             | DefaultClass:Rush | 10 |
2022-03-04 09:41:57.53739+08 | vc1
                                 | p2
| -1 | 0 | 0 | 10 | 9.97 |
2320 | 0 | 290 | 0 | 474 |
                                         48 | 20 | 0 | 11555 |
                                                                           0 |
                                    474 | 0 |
2022-03-04 09:41:57.53739+08 | vc1 | p1 | DefaultClass:Rush | 20 | 5 | 3 | 7 | 3 | 7.98 | 48 | 16 | 768 | 11555 | 1896 | 0 | 237 | 0 | 387 | 0 | 0
                                                                     20 |
                                                                             5 |
                                                                           0 |
2022-03-04 09:41:57.53739+08 | vc2
                                    | default_pool | DefaultClass:Medium |
     0 | -1 | 0 | 0 | 0 |
                                  -1 | 0 | 48 | 0 | 0 | 11555 |
| 0 | 0 | 0
                                0 |
                                    | default_pool | DefaultClass:Medium |
2022-03-04 09:41:57.53739+08 | vc1
     0 | -1 | 0 | 0 | 0 |
                                  0 |
| p4
0 |
                                                                          0 |
                                              | DefaultClass:Rush | 10 |
     5 | 0 | 0 | 10 | 4.99 | 48 | 11 | 0 | 11555 |
0 | 110 | 0 | 180 | 0 | 0
                                                                           0 |
                                                                                   880
                                         0 |
0 | 110 | 0 | 180 | 0 |
2022-03-04 09:41:27.335234+08 | vc2 | p3
                                               | DefaultClass:Rush | 10 |
                                                                                     5
     5 | 0 | 0 | 10 | 4.98 | 48 | 11 | 0 | 11555 |
0 | 107 | 0 | 175 | 0 | 0
```

- a. The monitoring information comes from the resource pool monitoring history table. When **enable\_user\_metric\_persistent** is enabled, the monitoring information is recorded every 30 seconds.
- b. The storage duration of the table data is specified by the **user\_metric\_retention\_time** parameter.

For details about each field, see GS\_RESPOOL\_RESOURCE\_HISTORY.

# 14.3 Monitoring Memory Resources

## **Monitoring the Memory**

GaussDB(DWS) provides a view for monitoring the memory usage of the entire cluster.

Query the pgxc\_total\_memory\_detail view as a user with sysadmin permissions. SELECT \* FROM pgxc\_total\_memory\_detail;

If the following error message is returned during the query, enable the memory management function.

SELECT \* FROM pgxc\_total\_memory\_detail; ERROR: unsupported view for memory protection feature is disabled. CONTEXT: PL/pgSQL function pgxc\_total\_memory\_detail() line 12 at FOR over EXECUTE statement

You can set **enable\_memory\_limit** and **max\_process\_memory** on the GaussDB(DWS) console to enable memory management. The procedure is as follows:

- 1. Log in to the GaussDB(DWS) management console.
- 2. In the navigation pane on the left, click Clusters.
- 3. In the cluster list, find the target cluster and click its name. The **Basic Information** page is displayed.
- Click the Parameter Modification tab, change the value of enable\_memory\_limit to on, and click Save to save the file.
- 5. Change the value of **max\_process\_memory** to a proper one. For details about the modification suggestions, see **max\_process\_memory**. After it is done, click **Save**.
- 6. In the **Modification Preview** dialog box, confirm the modifications and click **Save**. After the modification, restart the cluster for the modification to take effect.

## **Monitoring the Shared Memory**

You can query the context information about the shared memory on the pg\_shared\_memory\_detail view.

| SELECT * FROM pg_shared_ | _memory_d  | etail;         |                                         |     |
|--------------------------|------------|----------------|-----------------------------------------|-----|
| contextname              | level      | parent         | totalsize   freesize   usedsize         |     |
|                          | ++-        |                | ++++                                    |     |
| ProcessMemory            | 0          |                | 24576  9840  14736                      |     |
| Workload manager memo    | ry context | 1   ProcessMe  | emory   2105400   7304   20980          | )96 |
| wlm collector hash table | 2          | Workload manag | ger memory context   8192   3736   445  | 6   |
| Resource pool hash table |            |                |                                         | 808 |
| wlm cgroup hash table    | j 2 j      | Workload manad | ger memory context   24576   15968   86 | 808 |
| (5 rows)                 |            | •              |                                         |     |

This view lists the context name of the memory, level, the upper-layer memory context, and the total size of the shared memory.

In the database, GUC parameter **memory\_tracking\_mode** is used to configure the memory statistics collecting mode, including the following options:

- none: The memory statistics collecting function is not enabled.
- normal: Only memory statistics is collected in real time and no file is generated.
- **executor:** The statistics file is generated, containing the context information about all allocated memory used on the execution layer.

When the parameter is set to **executor**, cvs files are generated under the **pg\_log** directory of the DN process. The file names are in the format of **memory\_track\_**<*DN name>*\_**query\_**<*queryid>*.**csv**. The information about the operators executed by the postgres thread of the executor and all stream threads are input in this file during task execution.

The instance is built with a file content similar to the following:

```
0, 0, ExecutorState, 0, PortalHeapMemory, 0, 40K, 602K, 23
1, 3, CStoreScan_29360131_25, 0, ExecutorState, 1, 265K, 554K, 23
2, 128, cstore scan per scan memory context, 1, CStoreScan_29360131_25, 2, 24K, 24K, 23
3, 127, cstore scan memory context, 1, CStoreScan_29360131_25, 2, 264K, 264K, 23
4, 7, InitPartitionMapTmpMemoryContext, 1, CStoreScan_29360131_25, 2, 31K, 31K, 23
5, 2, VecPartIterator_29360131_24, 0, ExecutorState, 1, 16K, 16K, 23
0, 0, ExecutorState, 0, PortalHeapMemory, 0, 24K, 1163K, 20
1, 3, CStoreScan_29360131_22, 0, ExecutorState, 1, 390K, 1122K, 20
2, 20, cstore scan per scan memory context, 1, CStoreScan_29360131_22, 2, 476K, 476K, 20
3, 19, cstore scan memory context, 1, CStoreScan_29360131_22, 2, 264K, 264K, 20
4, 7, InitPartitionMapTmpMemoryContext, 1, CStoreScan_29360131_22, 2, 23K, 23K, 20
5, 2, VecPartIterator_29360131_21, 0, ExecutorState, 1, 16K, 16K, 20
```

The fields include the output SN, SN of the memory allocation context within the thread, name of the current memory context, output SN of the parent memory context, name of the parent memory context, tree layer No. of the memory context, peak memory used by the current memory context, peak memory used by the current memory context and all its child memory contexts, and plan node ID of the query where the thread is executed.

In this example, the record "1, 3, CStoreScan\_29360131\_22, 0, ExecutorState, 1, 390K, 1122K, 20" represents the following information about Explain Analyze:

- **CstoreScan\_29360131\_22** indicates the CstoreScan operator.
- 1122K indicates the peak memory used by the CstoreScan operator.
- **fullexec:** The generated file includes the information about all memory contexts requested by the execution layer.

If the parameter is set to **fullexec**, the output information will be similar to that for **executor**, except that some memory context allocation information may be returned because the information about all memory applications (no matter succeeded or not) is printed. As only the memory application information is recorded, the peak memory used by the memory context is recorded as **0**.

# 14.4 Instance Resource Monitoring

GaussDB(DWS) provides system catalogs for monitoring the resource usage of CNs and DNs (including memory, CPU usage, disk I/O, process physical I/O, and process logical I/O), and system catalogs for monitoring the resource usage of the entire cluster.

For details about the system catalog **GS\_WLM\_INSTANCE\_HISTORY**, see **GS\_WLM\_INSTANCE\_HISTORY**.

Data in the system catalog**GS\_WLM\_INSTANCE\_HISTORY** is distributed in corresponding instances. CN monitoring data is stored in the CN instance, and DN monitoring data is stored in the DN instance. The DN has a standby node. When the primary DN is abnormal, the monitoring data of the DN can be restored from the standby node. However, a CN has no standby node. When a CN is abnormal and then restored, the monitoring data of the CN will be lost.

#### **Procedure**

Query the latest resource usage of the current instance.
 SELECT \* FROM GS WLM INSTANCE HISTORY ORDER BY TIMESTAMP DESC;

#### The guery result is as follows:

Query the resource usage of the current instance during a specified period.
 SELECT \* FROM GS\_WLM\_INSTANCE\_HISTORY WHERE TIMESTAMP > '2022-01-10' AND TIMESTAMP < '2020-01-11' ORDER BY TIMESTAMP DESC;</li>

#### The query result is as follows:

 To query the latest resource usage of a cluster, you can invoke the pgxc\_get\_wlm\_current\_instance\_info stored procedure on the CN. SELECT \* FROM pgxc\_get\_wlm\_current\_instance\_info('ALL');

#### The guery result is as follows:

```
instancename |
               timestamp | used_cpu | free_mem | used_mem | io_await | io_util |
disk_read | disk_write | process_read | process_write | logical_read | logical_write | read_counts |
write counts
coordinator2 | 2020-01-14 21:58:29.290894+08 | 0 | 12010 | 278 | 16.0445 | 7.19561 |
                                       0 | 0 | 0 | 0 |
184.431 | 27959.3 | 0 | 10 |
                                                       0 0
coordinator3 | 2020-01-14 21:58:27.567655+08 |
                                                       288 | .964557 | 3.40659 |
332.468 | 3375.02 | 26 | 13 |
                                        0 |
                                              0 |
                                                       0 | 0
                                                      389 | 1.17296 | 3.25 |
datanode1 | 2020-01-14 21:58:23.900321+08 |
                                        0 | 11899 |
329.6 | 2870.4 | 28 | 8 |
                                              3 |
                                                       18 |
                                                            6
                                                      384 | 17.948 | 8.52148 |
datanode2 | 2020-01-14 21:58:32.832989+08 | 0 | 11904 |
214.186 | 25894.1 | 28 | 10 |
                                        13 |
                                             3 |
                                                       18 | 6
datanode3 | 2020-01-14 21:58:24.826694+08 | 0 | 11894 | 394 | 1.16088 | 3.15 |
                                                                             328
```

```
2868.8 |
               25 | 10 |
                                            3 |
                                                   18 |
                                           0 | 11988 | 300 | 9.53286 | 10.05 |
coordinator1 | 2020-01-14 21:58:33.367649+08 |
                          0 |
                                                       0 |
43.2 | 55232 |
                  0 |
                                               0 |
coordinator1 | 2020-01-14 21:58:23.216645+08 |
                                           0 | 11988 |
                                                         300 | 1.17085 | 3.21182 |
324.729 | 2831.13 |
                       8 |
                                13 |
                                          0 |
                                                   0 |
                                                           0 |
(7 rows)
```

To query historical resource usage of a cluster, you can invoke the pgxc\_get\_wlm\_current\_instance\_info stored procedure on the CN.
 SELECT \* FROM pgxc\_get\_wlm\_history\_instance\_info('ALL', '2020-01-14 21:00:00', '2020-01-14 22:00:00', 3);

#### The query result is as follows:

```
instancename |
                   timestamp
                                  | used_cpu | free_mem | used_mem | io_await | io_util |
disk_read | disk_write | process_read | process_write | logical_read | logical_write | read_counts |
write_counts
coordinator2 | 2020-01-14 21:50:49.778902+08 |
                                              0 | 12020 |
                                                             268 | .127371 | .789211 |
                                                     0 |
15.984 | 3994.41 | 0 | 0 |
                                           0 |
                                                             0 |
                                                                       0
coordinator2 | 2020-01-14 21:53:49.043646+08 |
                                                             270 | 30.2902 | 8.65404 |
                                              0 |
                                                   12018 |
276.77 | 16741.8 |
                   3 |
                                1 |
                                           0 |
                                                     0 |
                                                             0 |
                                                                       0
                                                   12018 |
coordinator2 | 2020-01-14 21:57:09.202654+08 |
                                              0 |
                                                             270 | .16051 | .979021 |
                                           0 |
59.9401
                      0 1
                                  0 |
                                                             0 |
           5596 l
                                                     0 |
                                                                      0
coordinator3 | 2020-01-14 21:38:48.948646+08 |
                                              0 |
                                                   12012 |
                                                             276 | .0769231 | .00999001
     0 | 35.1648 |
                        0 |
                                  1 |
                                            0 |
                                                     0 |
                                                             0 1
                                                                       0
coordinator3 | 2020-01-14 21:40:29.061178+08 |
                                              0 |
                                                   12012 |
                                                             276 | .118421 | .0199601
     0 | 970.858 |
                       0.1
                                  0.1
                                            0 |
                                                     0 |
                                                              0.1
                                                                    0
                                                  12010 |
coordinator3 | 2020-01-14 21:50:19.612777+08 |
                                                             278 |
                                                                  24.411 | 11.7665 |
                                              0 |
8.78244 | 44641.1 |
                        0 1
                                  0 [
                                                      0 [
                                                              0 [
                                                                       0
datanode1 | 2020-01-14 21:49:42.758649+08 |
                                                  11909 |
                                                             379 | .798776 |
                                              0 |
                                                                              8.02 |
51.2 | 20924.8 |
                   0 |
                              0 |
                                                   0 |
datanode1 | 2020-01-14 21:49:52.760188+08 |
                                              0 |
                                                  11909 |
                                                            379 | 23.8972 |
                                                                              14.1 I
0 | 74760 | 0 | 0 |
                                               0 | 0 |
                                                              0
datanode1 | 2020-01-14 21:50:22.769226+08 |
                                                  11909 |
                                                             379 | 39.5868 |
                                                   0 |
| 19760.8 |
                         0 |
               0 |
                                              0 |
                                   0 1
                                                                0
datanode2
          | 2020-01-14 21:58:02.826185+08 |
                                              0 |
                                                  11905 |
                                                             383 | .351648 |
                 0 |
                                                  0 |
20.8 | 504.8 |
                              0.1
datanode2 | 2020-01-14 21:56:42.80793+08 |
                                              0 1
                                                  11906 |
                                                            382 | .559748 |
                                                                              .04
   326.4 |
               0 |
                          0 |
                                   0.1
                                              0
                                                     0 |
                                                               0
datanode2 | 2020-01-14 21:45:21.632407+08 |
                                              0 | 11901 |
                                                             387 | 12.1313 | 4.55544 |
3.1968 | 45177.2 |
                     0 |
                                                    0 1
                                                             0 |
datanode3 | 2020-01-14 21:58:14.823317+08 |
                                              0 | 11898 |
                                                            390 | .378205 |
                                                                              .99 [
                                                         0 |
48 | 23353.6 |
                                                 0 |
                 0 |
                             0 |
                                                                   0
                                              0 | 11901 |
datanode3 | 2020-01-14 21:47:50.665028+08 |
                                                            387 | 1.07494 |
                                                                              1.19
0 | 15506.4 |
               0 |
                             0 |
                                                0 | 0 |
                                                                  Ω
datanode3 | 2020-01-14 21:51:21.720117+08 |
                                              0 |
                                                  11903 |
                                                            385 | 10.2795 |
                                                                              3.11
0 | 11031.2 | 0 |
                            0 |
                                                0 | 0 |
                                                                  0
coordinator1 | 2020-01-14 21:42:59.121945+08 |
                                              0 | 12020 |
                                                             268 | .0857143 | .0699301
     0 | 6579.02 |
                       0 |
                                  0.1
                                                    0 |
                                                              0 i
                                                                       0
coordinator1 | 2020-01-14 21:41:49.042646+08 |
                                              0 | 12020 |
                                                             268 | 20.9039 |
                                                                            11.3786 |
6042.76 | 57903.7 | 0 | 0 |
                                                   0 |
                                                             0 1
                                                                       0
                                              0 | 12020 |
coordinator1 | 2020-01-14 21:41:09.007652+08 |
                                                             268 | .0446429 |
                                      0 |
0 | 1109.29 | 0 |
                            0 |
                                                0 | 0 |
(18 rows)
```

# 14.5 Real-time Top SQL

You can query real-time Top SQL in real-time resource monitoring views at different levels. The real-time resource monitoring view records the resource usage (including memory, data spilled to disks, and CPU time) and performance alarm information during job running.

The following table describes the external interfaces of the real-time views.

**Table 14-1** Real-time resource monitoring views

| Level                     | Monitored<br>Node | View                         |  |  |
|---------------------------|-------------------|------------------------------|--|--|
| 1 . 7 . 7 . 7 . 7         | Current CN        | GS_WLM_SESSION_STATISTICS    |  |  |
| level                     | All CNs           | PGXC_WLM_SESSION_STATISTICS  |  |  |
| operator level Current CN |                   | GS_WLM_OPERATOR_STATISTICS   |  |  |
|                           | All CNs           | PGXC_WLM_OPERATOR_STATISTICS |  |  |

- The view level is determined by the resource monitoring level, that is, the resource\_track\_level configuration.
- The perf and operator levels affect the values of the query\_plan and warning columns in GS\_WLM\_SESSION\_STATISTICS/PGXC\_WLM\_SESSION\_INFO. For details, see SQL Self-Diagnosis.
- Prefixes gs and pgxc indicate views showing single CN information and those showing cluster information, respectively. Common users can log in to a CN in the cluster to query only views with the gs prefix.
- When you query this type of views, there will be network latency, because the views obtain resource usage in real time.
- If an instance fault occurs, some Top SQL statement information may fail to be recorded in real-time resource monitoring views.
- Top SQL statements are recorded in real-time resource monitoring views as follows:
  - Special DDL statements, such as SET, RESET, SHOW, ALTER SESSION SET, and SET CONSTRAINTS, are not recorded.
  - DDL statements, such as CREATE, ALTER, DROP, GRANT, REVOKE, and VACUUM, are recorded.
  - DML statements are recorded, including:
    - the execution of SELECT, INSERT, UPDATE, and DELETE
    - the execution of EXPLAIN ANALYZE and EXPLAIN PERFORMANCE
    - the use of the query-level or perf-level views
  - The entry statements for invoking functions and stored procedures are recorded.
     When the GUC parameter enable\_track\_record\_subsql is enabled, some internal statements (except the DECLARE definition statement) of a stored procedure can be recorded. Only the internal statements delivered to DNs for execution are recorded, and the remaining internal statements are filtered out.
  - The anonymous block statement is recorded. When the GUC parameter <a href="mailto:enable\_track\_record\_subsql">enable\_track\_record\_subsql</a> is enabled, some internal statements of an anonymous block can be recorded. Only the internal statements delivered to DNs for execution are recorded, and the remaining internal statements are filtered out.
  - The cursor statements are recorded. If a cursor does not read data from the cache but triggers the condition for delivering the statement to a DN for execution, the cursor statement is recorded and the statement and execution plan are enhanced. However, if the cursor reads data from the cache, the cursor statement is not recorded. When a cursor statement is used in an anonymous block or function and the cursor reads a large amount of data from a DN but is not fully used, the monitoring information about the cursor on the DN cannot be recorded due to the current architecture limitation. The **With Hold** cursor syntax has a special execution logic. It executes queries during transaction committing. If a statement execution error is reported during this period of time, the **aborted** status of the job cannot be recorded in the TopSQL history table.
  - Jobs in a redistribution process are not monitored.
  - The parameters of a statement with placeholders executed by JDBC are generally specified. However, if the length of the parameter and the original statement exceeds 64 KB, the parameter is not recorded. If the statement is a lightweight statement, it is directly delivered to the DN for execution and the parameter is not recorded.
  - In cluster 8.1.3 and later versions, the TopSQL monitoring at the query and perf levels does not affect the query performance. The default value of the GUC parameter resource\_track\_cost for resource monitoring of statements has been changed to 0. When you query the TopSQL real-time monitoring view, by default, all statements that are being executed are displayed.
  - In 8.1.3 and later versions, if the GUC parameter enable\_track\_record\_subsql for querying the TopSQL monitoring view is enabled, regardless of whether the

- substatement monitoring function is enabled in the service statements, you can view the substatement running information in the TopSQL monitoring view.
- You are advised not to fully enable substatement monitoring in stored procedures, that is, enable\_track\_record\_subsql, in the 8.1.3 cluster version. Because the substatements cannot be filtered by time, fully enabling substatement monitoring may record too many substatements. As a result, archived monitoring tables occupy a large amount of disk space. In the 8.1.3 cluster version, you are advised to enable only the parameters in the corresponding session when querying real-time monitoring information or locating and analyzing some stored procedures. In 8.2.1, the GUC parameter resource\_track\_subsql\_duration is added. The default value is 180 seconds. You can use this parameter to filter substatements to be archived by execution time. The parameter can be adjusted.
- Due to specification restrictions, the records of the main statements that are not written to disks in the TopSQL history table are delayed. The records are displayed in the TopSQL history table only when the job is delivered next time.
- The spill\_size field at the query level (job monitoring) and operator level (operator monitoring) varies due to the statistical dimension. The spill size at the query level is the statement files spilled to disks, and the spill size at the operator level is the read and write I/O volume of a specific operator at the logical layer.
- When the GUC parameter enable\_stream\_operator is set to off, the displayed operator execution information may be inaccurate.

## **Prerequisites**

- The GUC parameter enable\_resource\_track is set to on. The default value is on.
- The GUC parameter **resource\_track\_level** is set to **query**, **perf** or **operator**. The default value is **query**.
- Job monitoring rules are as follows:
  - Jobs whose execution cost estimated by the optimizer is greater than or equal to resource track cost.
- If the Cgroups function is properly loaded, you can run the **gs\_cgroup -P** command to view information about Cgroups.
- The GUC parameter **enable\_track\_record\_subsql** specifies whether to record internal statements of a stored procedure or anonymous block.

In the preceding prerequisites, <a href="mailto:enable\_resource\_track">enable\_resource\_track</a> is a system-level parameter that specifies whether to enable resource monitoring. <a href="mailto:resource\_track\_level">resource\_track\_level</a> is a session-level parameter. You can set the resource monitoring level of a session as needed. The following table describes the values of the two parameters.

| <b>Table 14-2</b> Setting the resource monitoring level to collect statistics |
|-------------------------------------------------------------------------------|
|-------------------------------------------------------------------------------|

| enable_resource_<br>track | resource_track_le vel | Query-Level<br>Information | Operator-Level<br>Information |
|---------------------------|-----------------------|----------------------------|-------------------------------|
| on(default)               | none                  | Not collected              | Not collected                 |
|                           | query(default)        | Collected                  | Not collected                 |
|                           | perf                  | Collected                  | Not collected                 |
|                           | operator              | Collected                  | Collected                     |

| enable_resource_ | resource_track_le       | Query-Level   | Operator-Level |
|------------------|-------------------------|---------------|----------------|
| track            | vel                     | Information   | Information    |
| off              | none/query/<br>operator | Not collected | Not collected  |

#### **Procedure**

- **Step 1** Query for the real-time CPU information in the **gs\_session\_cpu\_statistics** view. **SELECT \* FROM gs\_session\_cpu\_statistics**;
- **Step 2** Query for the real-time memory information in the **gs\_session\_memory\_statistics** view

SELECT \* FROM gs\_session\_memory\_statistics;

- **Step 3** Query for the real-time resource information about the current CN in the gs\_wlm\_session\_statistics view.
  - SELECT \* FROM gs\_wlm\_session\_statistics;
- Step 4 Query for the real-time resource information about all CNs in the pgxc\_wlm\_session\_statistics view.
  SELECT \* FROM pgxc\_wlm\_session\_statistics;
- Step 5 Query for the real-time resource information about job operators on the current CN in the gs\_wlm\_operator\_statistics view.
  SELECT \* FROM gs\_wlm\_operator\_statistics;
- Step 6 Query for the real-time resource information about job operators on all CNs in the pgxc\_wlm\_operator\_statistics view.

  SELECT \* FROM pgxc\_wlm\_operator\_statistics;
- **Step 7** Query for the load management information about the jobs executed by the current user in the **PG\_SESSION\_WLMSTAT** view.

  SELECT \* FROM pg\_session\_wlmstat;
- **Step 8** Query the job execution status of the current user on each CN in the **pgxc\_wlm\_workload\_records** view (this view is available when the dynamic load function is enabled, that is, **enable\_dynamic\_workload** is set to **on**).

  SELECT \* FROM pgxc\_wlm\_workload\_records;

----End

# 14.6 Historical Top SQL

You can query historical Top SQL in historical resource monitoring views. The historical resource monitoring view records the resource usage (including memory, data spilled to disks, and CPU time), running status (including errors, termination, and exceptions), and performance alarm information when a job is complete. For queries that abnormally terminate due to FATAL or PANIC errors, their status is displayed as **aborted** and no detailed information is recorded. Status information about query parsing in the optimization phase cannot be monitored.

The following table describes the external interfaces of the historical views.

| Level                                  | Monitore<br>d Node | View                                                                                                    |                               |
|----------------------------------------|--------------------|----------------------------------------------------------------------------------------------------|-------------------------------|
| Query/<br>perf CN<br>(recomm<br>ended) |                    | History (Internal dump interface. Only statements that have ended in the last three minutes are displayed.) | GS_WLM_SESSION_HISTO<br>RY    |
|                                        |                    | History (all statements)                                                                                    | GS_WLM_SESSION_INFO           |
|                                        | All CNs            | History (Internal dump interface. Only statements that have ended in the last three minutes are displayed.) | PGXC_WLM_SESSION_HIS TORY     |
|                                        |                    | History (all statements)                                                                                    | PGXC_WLM_SESSION_INF<br>O     |
| Operator Current CN                    |                    | History (Only statements that have ended in the last three minutes are displayed.)                          | GS_WLM_OPERATOR_HIS TORY      |
|                                        |                    | History (internal dump interface, all statements)                                                           | GS_WLM_OPERAROR_INF<br>O      |
|                                        | All CNs            | History (Only statements that have ended in the last three minutes are displayed.)                          | PGXC_WLM_OPERATOR_<br>HISTORY |
|                                        |                    | History (internal dump interface, all statements)                                                           | PGXC_WLM_OPERATOR_I<br>NFO    |

- The view level is determined by the resource monitoring level, that is, the resource track level configuration.
- The perf and operator levels affect the values of the query\_plan and warning columns in GS\_WLM\_SESSION\_STATISTICS/PGXC\_WLM\_SESSION\_INFO. For details, see SQL Self-Diagnosis.
- Prefixes gs and pgxc indicate views showing single CN information and those showing cluster information, respectively. Common users can log in to a CN in the cluster to query only views with the qs prefix.
- If instance fault occurs, some SQL statement information may fail to be recorded in historical resource monitoring views.
- In some abnormal cases, the status information column in the historical Top SQL may be displayed as **unknown**. The recorded monitoring information may be inaccurate.
- The SQL statements that can be recorded in historical resource monitoring views are the same as those recorded in real-time resource monitoring views. For details, see SQL statements recorded in real-time resource monitoring views.
- Historical Top SQL records data only when the GUC parameter **enable\_resource\_record** is enabled.
- You can query historical Top SQL queries and operator-level data only through the PostqreSQL database.
- Historical Top SQL focuses on locating and demarcating query performance problems. It is not used for auditing or recording syntax analysis error statements.
- In 8.2.1 and later cluster versions, the **resource\_track\_subsql\_duration** parameter (default value: 180s) is added to filter out substatements in the stored procedure whose execution time is less than the value of this parameter and archive only substatements whose execution time is greater than the value of this parameter. In 8.2.1 and later versions, the default value of **enable\_track\_record\_subsql** is changed from **off** to **on**, which means substatements in stored procedures are recorded by default. If a substatement is recorded, it must meet the following conditions:
  - In the session where the statement is, the enable\_track\_record\_subsql parameter is enabled.
  - The substatement must be pushed down to DNs for execution. (To prevent TopSQL from recording too many substatements, substatements that are not pushed down to DNs will be filtered out.)
  - The execution time of the substatement exceeds the value of resource\_track\_subsql\_duration in the session.
- By default, the History view queries statements that end in the last 3 minutes. It does this by querying tables. It is actually a temporary view for performance considerations. Since the 8.1.3 cluster version, the real-time monitoring and archiving functions of the TopSQL monitoring have been greatly improved are no performance considerations are needed. Therefore, you are not advised to use the History view.
- In 8.1.3 and later versions, the TopSQL real-time monitoring has no impact on statement performance. You can set the GUC **parameter resource\_track\_cost** to **0** to monitor the running information of all statements. The statement archiving in the TopSQL history monitoring also has no impact on statement performance. However, when the TPS is high, the following factors need to be considered:
  - Record the disk overhead of all statements. You can estimate the disk space required for archiving a statement as 8 KB, calculate the space usage based on the peak TPS, and adjust the values of resource\_track\_duration and resource track subsql duration.
  - For memory overhead for caching all statements, you can estimate the memory size required for archiving a statement as 16 KB, and the interval for archiving statements in batches as 5 seconds, then calculate the required peak memory size based on the peak service TPS. The calculation method is as follows: 5 seconds x TPS x 16 KB. The value of session\_history\_memory GUC (default value: 100 MB)

must be greater than the calculation result to ensure that all statements can be recorded.

## **Prerequisites**

- The GUC parameter enable\_resource\_track is set to on. The default value is on.
- The GUC parameter **resource\_track\_level** is set to **query**, **perf**, or **operator**. The default value is **query**. For details, see **Table 14-2**.
- The GUC parameter enable\_resource\_record is set to on. The default value is on.
- The value of the **resource\_track\_duration** parameter (**60s** by default) is less than the job execution time.
- The GUC parameter enable\_track\_record\_subsql specifies whether to record internal statements of a stored procedure or anonymous block. The default value is on.
- The value of **resource\_track\_subsql\_duration** is less than the execution time of the internal statement in the stored procedure (180s by default).
- Jobs whose execution time recorded in the real-time resource monitoring view (see Table 14-1) is greater than or equal to resource\_track\_duration are monitored.
- If the Cgroups function is properly loaded, you can run the **gs\_cgroup -P** command to view information about Cgroups.

#### **Procedure**

**Step 1** Query the load records of the current CN after its latest job is complete in the **gs\_wlm\_session\_history** view.

SELECT \* FROM gs\_wlm\_session\_history;

**Step 2** Query the load records of all the CNs after their latest job are complete in the **pgxc\_wlm\_session\_history** view.

SELECT \* FROM pgxc\_wlm\_session\_history;

**Step 3** Query the load records of the current CN through the **gs\_wlm\_session\_info** table after the task is complete. To query the historical records successfully, set **enable resource record** to **on**.

SELECT \* FROM gs\_wlm\_session\_info;

• Top 10 queries that consume the most memory (You can specify a query period.)

**SELECT \* FROM** *gs\_wlm\_session\_info* **order by** *max\_peak\_memory* **desc limit** *10;* **SELECT \* FROM** *gs\_wlm\_session\_info* WHERE start\_time >= '2022-05-15 21:00:00' and finish\_time <='2022-05-15 23:30:00' **order by** *max\_peak\_memory* **desc limit** *10;* 

Showing the 10 queries consuming the most CPU resources:

SELECT \* FROM gs\_wlm\_session\_info order by total\_cpu\_time desc limit 10; SELECT \* FROM gs\_wlm\_session\_info WHERE start\_time >= '2022-05-15 21:00:00' and finish\_time <='2022-05-15 23:30:00' order by total\_cpu\_time desc limit 10;

**Step 4** Query for the load records of all the CNs after their jobs are complete in the **pgxc\_wlm\_session\_info** view. To query the historical records successfully, set **enable\_resource\_record** to **on**.

**SELECT \* FROM** *pgxc\_wlm\_session\_info*;

• Showing the 10 queries on which the CN spends the most time:

SELECT \* FROM paxc\_wlm\_session\_info order by duration desc limit 10;

• Query the execution information about a query statement that has been executed. For example, query the execution information about the statement whose **queryid** is **76561193695026478**.

**SELECT \* FROM** *pgxc\_wlm\_session\_info* where queryid = '76561193695026478';

**Step 5** Use the **pgxc\_get\_wlm\_session\_info\_bytime** function to filter and query the **pgxc\_wlm\_session\_info** view. To query the historical records successfully, set **enable\_resource\_record** to **on**. You are advised to use this function if the view contains a large number of records.

#### □ NOTE

A GaussDB(DWS) cluster uses the UTC time by default, which has an 8-hour time difference with the system time. Before queries, ensure that the database time is the same as the system time.

Return the queries started between 2019-09-10 15:30:00 and 2019-09-10
 15:35:00 on all CNs. For each CN, a maximum of 10 queries will be returned.

**SELECT \* FROM** pgxc\_get\_wlm\_session\_info\_bytime('start\_time', '2019-09-10 15:30:00', '2019-09-10 15:35:00', 10);

Return the queries ended between 2019-09-10 15:30:00 and 2019-09-10
 15:35:00 on all CNs. For each CN, a maximum of 10 queries will be returned.

**SELECT \* FROM** pgxc\_get\_wlm\_session\_info\_bytime('finish\_time', '2019-09-10 15:30:00', '2019-09-10 15:35:00', 10);

**Step 6** Query the recent resource information of the job operators on the current CN in the **gs\_wlm\_operator\_history** view. Ensure that **resource\_track\_level** is set to **operator**.

SELECT \* FROM gs\_wlm\_operator\_history;

**Step 7** Query the recent resource information of the job operators on all the CNs in the pgxc\_wlm\_operator\_history view. Ensure that resource\_track\_level is set to operator.

SELECT \* FROM pgxc\_wlm\_operator\_history;

**Step 8** Query the recent resource information of the job operators on the current CN in the **gs\_wlm\_operator\_info** view. Ensure that **resource\_track\_level** is set to **operator** and **enable\_resource\_record** to **on**.

SELECT \* FROM gs\_wlm\_operator\_info;

**Step 9** Query for the historical resource information of job operators on all the CNs in the pgxc\_wlm\_operator\_info view. Ensure that resource\_track\_level is set to operator and enable\_resource\_record to on.

SELECT \* FROM pgxc\_wlm\_operator\_info;

----End

- The number of data records that can be retained in the memory is limited due to the preset memory limit. After the real-time query is complete, the data records are imported to historical views. For a query-level view, when the number of queries to be recorded exceeds the upper limit allowed by the memory, the current query cannot be recorded and the next query is performed based on a new rule. On each CN, the memory usage of the query-level historical view is recorded (100 MB by default). You can query the data in the PG TOTAL MEMORY DETAIL view.
- For operator-level views, whether a record can be stored depends on the upper limit allowed by the memory at that time point. If the number of plan nodes plus the number of records in the memory exceeds the upper limit, the record cannot be stored. On each CN, the maximum numbers of real-time and historical operator-level records that can be stored in the memory are max\_oper\_realt\_num (set to 56987 by default) and max\_oper\_hist\_num (set to 113975 by default), respectively. The average number of plan nodes of a query is num\_plan\_node. Maximum number of concurrent tasks allowed by real-time views on each CN is: num\_realt\_active = max\_oper\_realt\_num/num\_plan\_node. Maximum number of concurrent tasks allowed by historical views on each CN is: num\_hist\_active = max\_oper\_hist\_num/(180/run\_time)/num\_plan\_node.
- In high concurrency, ensure that the number of queries to be recorded does not exceed
  the maximum values set for query- and operator-level views. You can modify the
  memory of the historical query view by configuring the session\_history\_memory
  parameter. The memory size increases in direct proportion to the maximum number of
  queries that can be recorded.

# 14.7 TopSQL Query Example

In this section, TPC-DS sample data is used as an example to describe how to query **Real-time Top SQL** and **Historical Top SQL**.

## **Configuring Cluster Parameters**

To query for historical or archived resource monitoring information about jobs of top SQLs, you need to set related GUC parameters first. The procedure is as follows:

- 1. Log in to the GaussDB(DWS) management console.
- 2. On the **Cluster Management** page, locate the required cluster and click the cluster name. The cluster details page is displayed.
- Click the Parameter Modifications tab to view the values of cluster parameters.
- Set an appropriate value for parameter resource\_track\_duration and click Save.

| $\bigcap$ | 1 | N | O | Т | E |
|-----------|---|---|---|---|---|
|           |   |   |   |   |   |

If **enable\_resource\_record** is set to **on**, storage space expansion may occur and thereby slightly affects the performance. Therefore, set is to **off** if record archiving is unnecessary.

5. Go back to the **Cluster Management** page, click the refresh button in the upper right corner, and wait until the cluster parameter settings are applied.

## **Example for Querying for Top SQLs**

The TPC-DS sample data is used as an example.

- **Step 1** Open the SQL client tool and connect to your database.
- **Step 2** Run the **EXPLAIN** statement to query for the estimated cost of the SQL statement to be executed to determine whether resources of the SQL statement will be monitored.

By default, only resources of a query whose execution cost is greater than the value of **resource track cost** are monitored and can be queried by users.

For example, run the following statements to query for the estimated execution cost of the SQL statement:

```
SET CURRENT_SCHEMA = tpcds;
EXPLAIN WITH customer_total_return AS
( SELECT sr_customer_sk as ctr_customer_sk,
sr_store_sk as ctr_store_sk,
sum(SR_FEE) as ctr_total_return
FROM store_returns, date_dim
WHERE sr_returned_date_sk = d_date_sk AND d_year =2000
GROUP BY sr_customer_sk, sr_store_sk)
SELECT c_customer_id
FROM customer_total_return ctr1, store, customer
WHERE ctr1.ctr_total_return > (select avg(ctr_total_return)*1.2
FROM customer_total_return ctr2
WHERE ctr1.ctr_store_sk = ctr2.ctr_store_sk)
AND s_store_sk = ctr1.ctr_store_sk
AND s_state = 'TN'
AND ctr1.ctr_customer_sk = c_customer_sk
ORDER BY c_customer_id
limit 100;
```

In the following query result, the value in the first row of the **E-costs** column is the estimated cost of the SQL statement.

Figure 14-1 EXPLAIN result

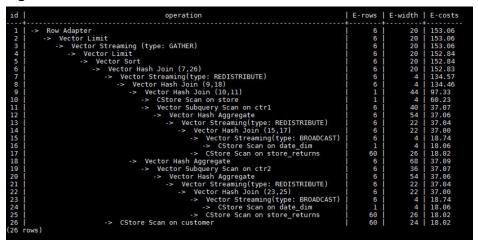

In this example, to demonstrate the resource monitoring function of top SQLs, you need to set **resource\_track\_cost** to a value smaller than the estimated cost in the **EXPLAIN** result, for example, **100**. For details about the parameter setting, see **resource\_track\_cost**.

#### ■ NOTE

After completing this example, you still need to reset **resource\_track\_cost** to its default value **100000** or a proper value. An overly small parameter value will compromise the database performance.

#### Step 3 Run SQL statements.

SET CURRENT SCHEMA = tpcds: WITH customer\_total\_return AS (SELECT sr\_customer\_sk as ctr\_customer\_sk, sr\_store\_sk as ctr\_store\_sk, sum(SR\_FEE) as ctr\_total\_return FROM store\_returns,date\_dim WHERE sr\_returned\_date\_sk = d\_date\_sk AND d\_year =2000 GROUP BY sr\_customer\_sk ,sr\_store\_sk) SELECT c\_customer\_id FROM customer\_total\_return ctr1, store, customer WHERE ctr1.ctr\_total\_return > (select avg(ctr\_total\_return)\*1.2 FROM customer\_total\_return ctr2 WHERE ctr1.ctr\_store\_sk = ctr2.ctr\_store\_sk) AND s\_store\_sk = ctr1.ctr\_store\_sk AND s\_state = 'TN' AND ctr1.ctr\_customer\_sk = c\_customer\_sk ORDER BY c\_customer\_id limit 100;

**Step 4** During statement execution, query for the real-time memory peak information about the SOL statement on the current CN.

SELECT query,max\_peak\_memory,average\_peak\_memory,memory\_skew\_percent FROM gs\_wlm\_session\_statistics ORDER BY start\_time DESC;

The preceding command queries for the real-time peak information at the query-level. The peak information includes the maximum memory peak among all DNs per second, average memory peak among all DNs per second, and memory usage skew across DNs.

For more examples of querying for the real-time resource monitoring information of top SQLs, see **Real-time Top SQL**.

**Step 5** Wait until the SQL statement execution in **Step 3** is complete, and then query for the historical resource monitoring information of the statement.

SELECT query,start\_time,finish\_time,duration,status FROM gs\_wlm\_session\_history ORDER BY start\_time desc;

The preceding command queries for the historical information at the query-level. The peak information includes the execution start time, execution duration (unit: ms), and execution status. The time unit is ms.

For more examples of querying for the historical resource monitoring information of top SQLs, see **Historical Top SQL**.

**Step 6** Wait for 3 minutes after the execution of the SQL statement in **Step 3** is complete, query for the historical resource monitoring information of the statement in the **info** view.

If enable\_resource\_record is set to on and the execution time of the SQL statement in Step 3 is no less than the value of resource\_track\_duration, historical information about the SQL statement will be archived to the gs\_wlm\_session\_info view 3 minutes after the execution of the SQL statement is complete.

The **info** view can be queried only when the **postgres** database is connected. Therefore, switch to the **postgres** database before running the following statement:

SELECT query,start\_time,finish\_time,duration,status FROM gs\_wlm\_session\_info ORDER BY start\_time desc;

----End

# 15 System Catalogs and System Views

- 15.1 Overview of System Catalogs and System Views
- 15.2 System Catalogs
- 15.3 System Views

# 15.1 Overview of System Catalogs and System Views

System catalogs are used by GaussDB(DWS) to store structure metadata. They are a core component the GaussDB(DWS) database system and provide control information for the database system. These system catalogs contain cluster installation information and information about various queries and processes in GaussDB(DWS). You can collect information about the database by querying the system catalog.

System views provide ways to query system catalogs and internal database status. If some columns in one or more tables in a database are frequently searched for, an administrator can define a view for these columns, and then users can directly access these columns in the view without entering search criteria. A view is different from a basic table. It is only a virtual object rather than a physical one. A database only stores the definition of a view and does not store its data. The data is still stored in the original base table. If data in the base table changes, the data in the view changes accordingly. In this sense, a view is like a window through which users can know their interested data and data changes in the database. A view is triggered every time it is referenced.

In separation of duty, non-administrators have no permission to view system catalogs and views. In other scenarios, system catalogs and views are either visible only to administrators or visible to all users. Some of the following system catalogs and views have marked the need of administrator permissions. They are accessible only to administrators.

#### **NOTICE**

- Do not add, delete, or modify system catalogs or system views. Manual modification or damage to system catalogs or system views may cause system information inconsistency, system control exceptions, or even cluster unavailability.
- System catalogs do not support toast and cannot be stored across pages. If the size of a page in a system catalog is 8 KB, the length of each field must be less than 8 KB.

# 15.2 System Catalogs

## 15.2.1 GS\_BLOCKLIST\_QUERY

**GS\_BLOCKLIST\_QUERY** records job blocklist and exception information. This table uses **unique\_sql\_id** as the unique index to collect statistics on job exception information and record blocklist information. You can associate **GS\_BLOCKLIST\_QUERY** with **GS\_WLM\_SESSION\_INFO** to obtain the **query** column and execution information of a job.

GaussDB(DWS) also provides the **GS\_BLOCKLIST\_QUERY** view for querying job blocklist and exception information. This view can directly display the **query** column. This view depends on **GS\_WLM\_SESSION\_INFO**. If the **GS\_WLM\_SESSION\_INFO** table is large, the query may take a long time.

**Table 15-1** GS\_BLOCKLIST\_QUERY columns

| Name          | Туре      | Referenc<br>e | Description                                                |
|---------------|-----------|---------------|------------------------------------------------------------|
| unique_sql_id | bigint    | -             | Unique query ID generated based on the query parsing tree. |
| block_list    | boolean   | -             | Check whether a job is in the blocklist.                   |
| except_num    | integer   | -             | Query the number of job exceptions.                        |
| except_time   | timestamp | -             | Query the time when the last job exception occurred.       |

- The schema of this system catalog is dbms\_om.
- This system catalog contains unique indexes, which are distributed on DNs in hash mode. The distributed column is **unique\_sql\_id**.
- This system catalog can be queried only in the gaussdb database. If it is queried in other databases, an error will be reported.
- The GS\_BLOCKLIST\_QUERY view is stored in pg\_catalog.
- Generally, constant values are ignored during unique SQL ID calculation in DML statements. However, constant values cannot be ignored in DDL, DCL, and parameter setting statements. A **unique\_sql\_id** may correspond to one or more queries.

## 15.2.2 GS\_OBSSCANINFO

**GS\_OBSSCANINFO** defines the OBS runtime information scanned in cluster acceleration scenarios. Each record corresponds to a piece of runtime information of a foreign table on OBS in a query.

Table 15-2 GS\_OBSSCANINFO columns

| Name         | Туре          | Reference | Description                                                |
|--------------|---------------|-----------|------------------------------------------------------------|
| query_id     | bigint        | -         | Specifies a query ID.                                      |
| user_id      | text          | -         | Specifies a database user who performs queries.            |
| table_name   | text          | -         | Specifies the name of a foreign table on OBS.              |
| file_type    | text          | -         | Specifies the format of files storing the underlying data. |
| time_stamp   | time_st<br>am | -         | Specifies the scanning start time.                         |
| actual_time  | double        | -         | Specifies the scanning execution time in seconds.          |
| file_scanned | bigint        | -         | Specifies the number of files scanned.                     |
| data_size    | double        | -         | Specifies the size of data scanned in bytes.               |
| billing_info | text          | -         | Specifies the reserved fields.                             |

## 15.2.3 GS\_RESPOOL\_RESOURCE\_HISTORY

The **GS\_RESPOOL\_RESOURCE\_HISTORY** table records the historical monitoring information about a resource pool on both CNs and DNs.

**Table 15-3** GS\_RESPOOL\_RESOURCE\_HISTORY columns

| Name       | Туре      | Description                                                                                                    |
|------------|-----------|----------------------------------------------------------------------------------------------------|
| timestamp  | timestamp | Time when resource pool monitoring information is persistently stored                                                                                                    |
| nodegroup  | name      | Name of the logical cluster of the resource pool. The default value is <b>installation</b> .                                                                                   |
| rpname     | name      | Resource pool name                                                                                                    |
| cgroup     | name      | Name of the Cgroup associated with the resource pool                                                                                                    |
| ref_count  | int       | Number of jobs referenced by the resource pool. The number is counted regardless of whether the jobs are controlled by the resource pool. This parameter is valid only on CNs. |
| fast_run   | int       | Number of running jobs in the fast lane of the resource pool. This parameter is valid only on CNs.                                                                             |
| fast_wait  | int       | Number of jobs queued in the fast lane of the resource pool. This parameter is valid only on CNs.                                                                              |
| fast_limit | int       | Limit on the number of concurrent jobs in the fast lane in a resource pool. This parameter is valid only on CNs.                                                               |
| slow_run   | int       | Number of running jobs in the slow lane of the resource pool. This parameter is valid only on CNs.                                                                             |
| slow_wait  | int       | Number of jobs queued in the slow lane of the resource pool. This parameter is valid only on CNs.                                                                              |
| slow_limit | int       | Limit on the number of concurrent jobs in the slow lane in a resource pool. This parameter is valid only on CNs.                                                               |
| used_cpu   | double    | Average number of CPUs used by the resource pool in a 5s monitoring period. The value is accurate to two decimal places.                                                       |
|            |           | On a DN, it indicates the number of CPUs used by the resource pool on the current DN.                                                                                          |
|            |           | On a CN, it indicates the total CPU usage of resource pools on all DNs.                                                                                                    |

| Name             | Туре   | Description                                                                                                    |
|------------------|--------|----------------------------------------------------------------------------------------------------|
| cpu_limit        | int    | It indicates the upper limit of available CPUs for resource pools. If the CPU share is limited, this parameter indicates the available CPUs for GaussDB(DWS). If the CPU limit is specified, this parameter indicates the available CPUs for associated Cgroups. |
|                  |        | On a DN, it indicates the upper limit of<br>available CPUs for the resource pool on the<br>current DN.                                                                                                    |
|                  |        | On a CN, it indicates the total upper limit of<br>available CPUs for resource pools on all<br>DNs.                                                                                                    |
| used_mem         | int    | Memory used by the resource pool, in MB.                                                                                                    |
|                  |        | On a DN, it indicates the memory usage of<br>the resource pool on the current DN.                                                                                                    |
|                  |        | On a CN, it indicates the total memory usage of resource pools on all DNs.                                                                                                    |
| estimate_me<br>m | int    | Estimated memory used by the jobs running in the resource pools on the current CN. This parameter is valid only on CNs.                                                                                                    |
| mem_limit        | int    | Upper limit of available memory for the resource pool (unit: MB).                                                                                                    |
|                  |        | On a DN, it indicates the upper limit of<br>available memory for the resource pool on<br>the current DN.                                                                                                    |
|                  |        | On a CN, it indicates the total upper limit of<br>available memory for resource pools on all<br>DNs.                                                                                                    |
| read_kbytes      | bigint | Number of logical read bytes in the resource pool within a 5s monitoring period (unit: KB).                                                                                                    |
|                  |        | On a DN, it indicates the number of logical read bytes in the resource pool on the current DN.                                                                                                    |
|                  |        | On a CN, it indicates the total logical read bytes of resource pools on all DNs.                                                                                                    |
| write_kbytes     | bigint | Number of logical write bytes in the resource pool within a 5s monitoring period (unit: KB).                                                                                                    |
|                  |        | On a DN, it indicates the number of logical<br>write bytes in the resource pool on the<br>current DN.                                                                                                    |
|                  |        | On a CN, it indicates the total logical write<br>bytes of resource pools on all DNs.                                                                                                    |

| Name         | Туре   | Description                                                                                                    |
|--------------|--------|----------------------------------------------------------------------------------------------------|
| read_counts  | bigint | Number of logical reads in the resource pool within a 5s monitoring period.                                         |
|              |        | On a DN, it indicates the number of logical reads in the resource pool on the current DN.                           |
|              |        | On a CN, it indicates the total number of logical reads in resource pools on all DNs.                               |
| write_counts | bigint | Number of logical writes in the resource pool within a 5s monitoring period.                                        |
|              |        | On a DN, it indicates the number of logical writes in the resource pool on the current DN.                          |
|              |        | On a CN, it indicates the total number of logical writes in resource pools on all DNs.                              |
| read_speed   | double | Average rate of logical reads of the resource pool in a 5s monitoring period, in KB/s.                              |
|              |        | On a DN, it indicates the logical read rate of<br>the resource pool on the current DN.                              |
|              |        | On a CN, it indicates the overall logical read rate of resource pools on all DNs.                                   |
| write_speed  | double | Average rate of logical writes of resource pools in a 5s monitoring period, in KB/s.                                |
|              |        | On a DN, it indicates the logical write rate of the resource pool on the current DN.                                |
|              |        | On a CN, it indicates the overall logical write rate of resource pools on all DNs.                                  |
| send_speed   | double | Average network sending rate of the resource pool in a 5-second monitoring period, in KB/s.                         |
|              |        | On a DN, it indicates the network sending<br>rate of the resource pool on the current DN.                           |
|              |        | On a CN, it indicates that the cumulative<br>sum of the network sending rates of the<br>resource pool on all DNs.   |
| recv_speed   | double | Average network receiving rate of the resource pool in a 5-second monitoring period, in KB/s.                       |
|              |        | On a DN, it indicates the network receiving rate of the resource pool on the current DN.                            |
|              |        | On a CN, it indicates that the cumulative<br>sum of the network receiving rates of the<br>resource pool on all DNs. |

# 15.2.4 GS\_WLM\_INSTANCE\_HISTORY

The **GS\_WLM\_INSTANCE\_HISTORY** system catalog stores information about resource usage related to CN or DN instances. Each record in the system table indicates the resource usage of an instance at a specific time point, including the memory, number of CPU cores, disk I/O, physical I/O of the process, and logical I/O of the process.

Table 15-4 GS\_WLM\_INSTANCE\_HISTORY column

| Name              | Туре                     | Description                                                                                                    |
|-------------------|--------------------------|----------------------------------------------------------------------------------------------------|
| instancena<br>me  | text                     | Instance name                                                                                                    |
| timestamp         | timestamp with time zone | Timestamp                                                                                                    |
| used_cpu          | int                      | CPU usage of an instance                                                                                                    |
| free_mem          | int                      | Unused memory of an instance (unit: MB)                                                                                                    |
| used_mem          | int                      | Used memory of an instance (unit: MB)                                                                                                    |
| io_await          | real                     | Specifies the <b>io_wait</b> value (average value within 10 seconds) of the disk used by an instance.                                                                                   |
| io_util           | real                     | Specifies the <b>io_util</b> value (average value within 10 seconds) of the disk used by an instance.                                                                                   |
| disk_read         | real                     | Specifies the disk read rate (average value within 10 seconds) of an instance (unit: KB/s).                                                                                             |
| disk_write        | real                     | The disk write rate (average value within 10 seconds) of an instance (unit: KB/s).                                                                                                    |
| process_rea<br>d  | bigint                   | Specifies the read rate (excluding the number of bytes read from the disk pagecache) of the corresponding instance process that reads data from a disk. (Unit: KB/s)                    |
| process_wri<br>te | bigint                   | Specifies the write rate (excluding the number of bytes written to the disk pagecache) of the corresponding instance process that writes data to a disk within 10 seconds. (Unit: KB/s) |
| logical_read      | bigint                   | CN instance: N/A                                                                                                    |
|                   |                          | DN instance: Specifies the logical read byte rate of the instance in the statistical interval (10 seconds). (Unit: KB/s)                                                                |

| Name              | Туре   | Description                                                                                                    |
|-------------------|--------|----------------------------------------------------------------------------------------------------|
| logical_writ<br>e | bigint | CN instance: N/A  DN instance: Specifies the logical write byte rate of the instance within the statistical interval (10 seconds). (Unit: KB/s) |
| read_counts       | bigint | CN instance: N/A  DN instance: Specifies the total number of logical read operations of the instance in the statistical interval (10 seconds).  |
| write_count<br>s  | bigint | CN instance: N/A  DN instance: Specifies the total number of logical write operations of the instance in the statistical interval (10 seconds). |

## 15.2.5 GS\_WLM\_OPERATOR\_INFO

**GS\_WLM\_OPERATOR\_INFO** records operators of completed jobs. The data is dumped from the kernel to a system catalog. If the GUC parameter **enable\_resource\_record** is set to **on**, the system imports records from **GS\_WLM\_OPERATOR\_HISTORY** to this system catalog every three minutes. You are not advised to enable this function because it occupies storage space and affects performance.

#### □ NOTE

- This system catalog's schema is **dbms\_om**.
- The pg\_catalog has the GS\_WLM\_OPERATOR\_INFO view.

Table 15-5 GS\_WLM\_OPERATOR\_INFO columns

| Name               | Туре                           | Description                                                   |
|--------------------|--------------------------------|---------------------------------------------------------------|
| nodename           | text                           | Name of the CN where the statement is executed                |
| queryid            | bigint                         | Internal query_id used for statement execution                |
| pid                | bigint                         | Thread ID of the backend                                      |
| plan_node_id       | integer                        | plan_node_id of the execution plan of a query                 |
| plan_node_nam<br>e | text                           | Name of the operator corresponding to plan_node_id            |
| start_time         | timestamp<br>with time<br>zone | Time when an operator starts to process the first data record |

| Name                    | Туре    | Description                                                                                             |
|-------------------------|---------|----------------------------------------------------------------------------------------------------|
| duration                | bigint  | Total execution time of an operator. The unit is ms.                                                    |
| query_dop               | integer | Degree of parallelism (DOP) of the current operator                                                     |
| estimated_rows          | bigint  | Number of rows estimated by the optimizer                                                               |
| tuple_processed         | bigint  | Number of elements returned by the current operator                                                     |
| min_peak_mem<br>ory     | integer | Minimum peak memory used by the current operator on all DNs. The unit is MB.                            |
| max_peak_me<br>mory     | integer | Maximum peak memory used by the current operator on all DNs. The unit is MB.                            |
| average_peak_<br>memory | integer | Average peak memory used by the current operator on all DNs. The unit is MB.                            |
| memory_skew_<br>percent | integer | Memory usage skew of the current operator among DNs                                                     |
| min_spill_size          | integer | Minimum spilled data among all DNs when a spill occurs. The unit is MB. The default value is <b>0</b> . |
| max_spill_size          | integer | Maximum spilled data among all DNs when a spill occurs. The unit is MB. The default value is <b>0</b> . |
| average_spill_si<br>ze  | integer | Average spilled data among all DNs when a spill occurs. The unit is MB. The default value is <b>0</b> . |
| spill_skew_perc<br>ent  | integer | DN spill skew when a spill occurs                                                                       |
| min_cpu_time            | bigint  | Minimum execution time of the operator on all DNs. The unit is ms.                                      |
| max_cpu_time            | bigint  | Maximum execution time of the operator on all DNs. The unit is ms.                                      |
| total_cpu_time          | bigint  | Total execution time of the operator on all DNs. The unit is ms.                                        |
| cpu_skew_perce<br>nt    | integer | Skew of the execution time among DNs.                                                                   |

| Name    | Туре | Description                                    |
|---------|------|------------------------------------------------|
| warning | text | Warning. The following warnings are displayed: |
|         |      | Sort/SetOp/HashAgg/HashJoin spill              |
|         |      | 2. Spill file size large than 256MB            |
|         |      | 3. Broadcast size large than 100MB             |
|         |      | 4. Early spill                                 |
|         |      | 5. Spill times is greater than 3               |
|         |      | 6. Spill on memory adaptive                    |
|         |      | 7. Hash table conflict                         |

## 15.2.6 GS WLM SESSION INFO

**GS\_WLM\_SESSION\_INFO** records load management information about a completed job executed on all CNs. The data is dumped from the kernel to a system catalog. If the GUC parameter **enable\_resource\_record** is set to **on**, the system imports records from **GS\_WLM\_SESSION\_HISTORY** to this system catalog every three minutes. You are not advised to enable this function because it occupies storage space and affects performance. For details about the columns, see **Table 15-145**.

#### □ NOTE

- This system catalog's schema is **dbms\_om**.
- This system catalog has a distribution column, the gaussdb column, in PostgreSQL databases only, not other databases.
- The pg\_catalog has the GS\_WLM\_SESSION\_INFO view.

## 15.2.7 GS WLM USER RESOURCE HISTORY

The **GS\_WLM\_USER\_RESOURCE\_HISTORY** system catalog stores information about resources used by users. The data of this table is stored on both CNs and DNs. Each record in the system table indicates the resource usage of a user at a time point, including the memory, number of CPU cores, storage space, temporary space, operator spill space, logical I/O traffic, number of logical I/O times, and logical I/O rate. The memory, CPU, and I/O monitoring items record only the resource usage of complex jobs.

Data in the **GS\_WLM\_USER\_RESOURCE\_HISTORY** system table comes from the **PG\_TOTAL\_USER\_RESOURCE\_INFO** view.

Table 15-6 GS\_WLM\_USER\_RESOURCE\_HISTORY column

| Name     | Туре | Description |
|----------|------|-------------|
| username | text | Username    |

| Name                  | Туре                           | Description                                                                                                    |
|-----------------------|--------------------------------|----------------------------------------------------------------------------------------------------|
| timestam<br>p         | timestamp<br>with time<br>zone | Timestamp                                                                                                    |
| used_me<br>mory       | int                            | <ul> <li>Memory size used by a user, in MB.</li> <li>DN: The memory used by users on the current DN is displayed.</li> <li>CN: The total memory usage of users on all DNs is displayed.</li> </ul>                                                                                                    |
| total_me<br>mory      | int                            | Memory used by the resource pool, in MB. 0 indicates that the available memory is not limited and depends on the maximum memory available in the database (max_dynamic_memory). A calculation formula is as follows: total_memory = max_dynamic_memory * parent_percent * user_percent  CN: The sum of maximum available memory on all DNs is displayed. |
| used_cpu              | real                           | Number of CPU cores in use                                                                                                    |
| total_cpu             | int                            | Total number of CPU cores of the Cgroup associated with a user on the node                                                                                                    |
| used_spac<br>e        | bigint                         | Used storage space (unit: KB)                                                                                                    |
| total_spac<br>e       | bigint                         | Available storage space (unit: KB)1 indicates that the storage space is not limited.                                                                                                    |
| used_tem<br>p_space   | bigint                         | Used temporary storage space (unit: KB)                                                                                                    |
| total_tem<br>p_space  | bigint                         | Available temporary storage space (unit: KB)1 indicates that the maximum temporary storage space is not limited.                                                                                                    |
| used_spill<br>_space  | bigint                         | Space occupied by operators spilled to disk (unit: KB)                                                                                                    |
| total_spill<br>_space | bigint                         | Available storage space for operator spill to disk (unit: KB). The value -1 indicates that the space is not limited.                                                                                                    |
| read_kbyt<br>es       | bigint                         | Byte traffic of read operations in a monitoring period (unit: KB)                                                                                                    |
| write_kby<br>tes      | bigint                         | Byte traffic of write operations in a monitoring period (unit: KB)                                                                                                    |
| read_cou<br>nts       | bigint                         | Number of read operations in a monitoring period.                                                                                                    |

| Name             | Туре   | Description                                                     |
|------------------|--------|-----------------------------------------------------------------|
| write_cou<br>nts | bigint | Number of write operations in a monitoring period.              |
| read_spee<br>d   | real   | Byte rate of read operations in a monitoring period (unit: KB)  |
| write_spe<br>ed  | real   | Byte rate of write operations in a monitoring period (unit: KB) |
| send_spee<br>d   | double | Network sending rate in a monitoring period, in KB/s.           |
| recv_spee<br>d   | double | Network receiving rate in a monitoring period, in KB/s.         |

## 15.2.8 PG\_AGGREGATE

**pg\_aggregate** records information about aggregation functions. Each entry in **pg\_aggregate** is an extension of an entry in **pg\_proc**. The **pg\_proc** entry carries the aggregate's name, input and output data types, and other information that is similar to ordinary functions.

Table 15-7 PG\_AGGREGATE columns

| Name         | Туре    | Reference       | Description                                                                                                    |  |
|--------------|---------|-----------------|----------------------------------------------------------------------------------------------------|--|
| aggfnoid     | regproc | PG_PROC.oid     | PG_PROC OID of the aggregate function                                                                                                    |  |
| aggtransfn   | regproc | PG_PROC.oid     | Transition function                                                                                                    |  |
| aggcollectfn | regproc | PG_PROC.oid     | Aggregate function                                                                                                    |  |
| aggfinalfn   | regproc | PG_PROC.oid     | Final function (zero if none)                                                                                                    |  |
| aggsortop    | oid     | PG_OPERATOR.oid | Associated sort operator (zero if none)                                                                                                    |  |
| aggtranstype | oid     | PG_TYPE.oid     | Data type of the aggregate function's internal transition (state) data                                                                                                    |  |
| agginitval   | text    | -               | Initial value of the transition state. This is a text column containing the initial value in its external string representation. If this column is null, the transition state value starts out null. |  |

| Name           | Туре | Reference | Description                                                                                                    |
|----------------|------|-----------|----------------------------------------------------------------------------------------------------|
| agginitcollect | text | -         | Initial value of the collection state. This is a text column containing the initial value in its external string representation. If this column is null, the collection state value starts out null. |

# 15.2.9 PG\_AM

**PG\_AM** records information about index access methods. There is one row for each index access method supported by the system.

Table 15-8 PG\_AM columns

| Name               | Туре     | Reference | Description                                                                                                    |
|--------------------|----------|-----------|----------------------------------------------------------------------------------------------------|
| oid                | oid      | -         | Row identifier (hidden attribute; must be explicitly selected)                                                                           |
| amname             | name     | -         | Name of the access method                                                                                                    |
| amstrategies       | smallint | -         | Number of operator strategies for<br>this access method, or zero if<br>access method does not have a<br>fixed set of operator strategies |
| amsupport          | smallint | -         | Number of support routines for this access method                                                                                        |
| amcanorder         | boolean  | -         | Whether the access method supports ordered scans sorted by the indexed column's value                                                    |
| amcanorderbyo<br>p | boolean  | -         | Whether the access method supports ordered scans sorted by the result of an operator on the indexed column                               |
| amcanbackward      | boolean  | -         | Whether the access method supports backward scanning                                                                                     |
| amcanunique        | boolean  | -         | Whether the access method supports unique indexes                                                                                        |
| amcanmulticol      | boolean  | -         | Whether the access method supports multi-column indexes                                                                                  |

| Name          | Туре    | Reference   | Description                                                                                 |
|---------------|---------|-------------|---------------------------------------------------------------------------------------------|
| amoptionalkey | boolean | -           | Whether the access method supports a scan without any constraint for the first index column |
| amsearcharray | boolean | -           | Whether the access method supports <b>ScalarArrayOpExpr</b> searches                        |
| amsearchnulls | boolean | -           | Whether the access method supports IS NULL/NOT NULL searches                                |
| amstorage     | boolean | -           | Whether an index storage data type can differ from a column data type                       |
| amclusterable | boolean | -           | Whether an index of this type can be clustered on                                           |
| ampredlocks   | boolean | -           | Whether an index of this type manages fine-grained predicate locks                          |
| amkeytype     | oid     | PG_TYPE.oid | Type of data stored in index, or zero if not a fixed type                                   |
| aminsert      | regproc | PG_PROC.oid | "Insert this tuple" function                                                                |
| ambeginscan   | regproc | PG_PROC.oid | "Prepare for index scan" function                                                           |
| amgettuple    | regproc | PG_PROC.oid | "Next valid tuple" function, or zero if none                                                |
| amgetbitmap   | regproc | PG_PROC.oid | "Fetch all valid tuples" function, or zero if none                                          |
| amrescan      | regproc | PG_PROC.oid | "(Re)start index scan" function                                                             |
| amendscan     | regproc | PG_PROC.oid | "Clean up after index scan" function                                                        |
| ammarkpos     | regproc | PG_PROC.oid | "Mark current scan position" function                                                       |
| amrestrpos    | regproc | PG_PROC.oid | "Restore marked scan position" function                                                     |
| ammerge       | regproc | PG_PROC.oid | "Merge multiple indexes" function                                                           |
| ambuild       | regproc | PG_PROC.oid | "Build new index" function                                                                  |
| ambuildempty  | regproc | PG_PROC.oid | "Build empty index" function                                                                |
| ambulkdelete  | regproc | PG_PROC.oid | Bulk-delete function                                                                        |

| Name                | Туре    | Reference   | Description                                                                |
|---------------------|---------|-------------|----------------------------------------------------------------------------|
| amvacuumclean<br>up | regproc | PG_PROC.oid | Post- <b>VACUUM</b> cleanup function                                       |
| amcanreturn         | regproc | PG_PROC.oid | Function to check whether index supports index-only scans, or zero if none |
| amcostestimate      | regproc | PG_PROC.oid | Function to estimate cost of an index scan                                 |
| amoptions           | regproc | PG_PROC.oid | Function to parse and validate reloptions for an index                     |

## 15.2.10 PG\_AMOP

**PG\_AMOP** records information about operators associated with access method operator families. There is one row for each operator that is a member of an operator family. A family member can be either a search operator or an ordering operator. An operator can appear in more than one family, but cannot appear in more than one search position nor more than one ordering position within a family.

Table 15-9 PG\_AMOP columns

| Name          | Туре     | Reference       | Description                                                           |
|---------------|----------|-----------------|-----------------------------------------------------------------------|
| oid           | oid      | -               | Row identifier (hidden attribute; must be explicitly selected)        |
| amopfamily    | oid      | PG_OPFAMILY.oid | Operator family this entry is for                                     |
| amoplefttype  | oid      | PG_TYPE.oid     | Left-hand input data type of operator                                 |
| amoprighttype | oid      | PG_TYPE.oid     | Right-hand input data type of operator                                |
| amopstrategy  | smallint | -               | Number of operator strategies                                         |
| amoppurpose   | "char"   | -               | Operator purpose, either <b>s</b> for search or <b>o</b> for ordering |
| amopopr       | oid      | PG_OPERATOR.oid | OID of the operator                                                   |
| amopmethod    | oid      | PG_AM.oid       | Index access method the operator family is for                        |

| Name           | Туре | Reference       | Description                                                                                                 |
|----------------|------|-----------------|----------------------------------------------------------------------------------------------------|
| amopsortfamily | oid  | PG_OPFAMILY.oid | The btree operator family this entry sorts according to, if an ordering operator; zero if a search operator |

A "search" operator entry indicates that an index of this operator family can be searched to find all rows satisfying **WHERE indexed\_column operator constant**. Obviously, such an operator must return a Boolean value, and its left-hand input type must match the index's column data type.

An "ordering" operator entry indicates that an index of this operator family can be scanned to return rows in the order represented by **ORDER BY indexed\_column operator constant**. Such an operator could return any sortable data type, though again its left-hand input type must match the index's column data type. The exact semantics of the **ORDER BY** are specified by the **amopsortfamily** column, which must reference a btree operator family for the operator's result type.

## 15.2.11 PG\_AMPROC

**PG\_AMPROC** records information about the support procedures associated with the access method operator families. There is one row for each support procedure belonging to an operator family.

Table 15-10 PG\_AMPROC columns

| Name                | Туре         | Reference       | Description                                                    |
|---------------------|--------------|-----------------|----------------------------------------------------------------|
| oid                 | oid          | -               | Row identifier (hidden attribute; must be explicitly selected) |
| amprocfamily        | oid          | PG_OPFAMILY.oid | Operator family this entry is for                              |
| amproclefttype      | oid          | PG_TYPE.oid     | Left-hand input data type of associated operator               |
| amprocrightty<br>pe | oid          | PG_TYPE.oid     | Right-hand input data type of associated operator              |
| amprocnum           | smallin<br>t | -               | Support procedure number                                       |
| amproc              | regproc      | PG_PROC.oid     | OID of the procedure                                           |

The usual interpretation of the **amproclefttype** and **amprocrighttype** columns is that they identify the left and right input types of the operator(s) that a particular support procedure supports. For some access methods these match the input data type(s) of the support procedure itself, for others not. There is a notion of

"default" support procedures for an index, which are those with **amproclefttype** and **amprocrighttype** both equal to the index opclass's **opcintype**.

## **15.2.12 PG\_ATTRDEF**

PG\_ATTRDEF stores default values of columns.

Table 15-11 PG\_ATTRDEF columns

| Name                | Туре         | Description                                                           |
|---------------------|--------------|-----------------------------------------------------------------------|
| adrelid             | oid          | Table to which the column belongs                                     |
| adnum               | smallint     | Number of the column                                                  |
| adbin               | pg_node_tree | Internal representation of the default value of the column            |
| adsrc               | text         | Internal representation of the readable default value                 |
| adbin_on_updat<br>e | pg_node_tree | Internal representation of the value of on_update_expr                |
| adsrc_on_updat<br>e | text         | Internal representation of the human-readable value of on_update_expr |

## 15.2.13 PG\_ATTRIBUTE

**PG\_ATTRIBUTE** records information about table columns.

Table 15-12 PG\_ATTRIBUTE columns

| Name     | Туре | Description                       |
|----------|------|-----------------------------------|
| attrelid | oid  | Table to which the column belongs |
| attname  | name | Column name                       |
| atttypid | oid  | Column type                       |

| Name          | Туре     | Description                                                                                                    |
|---------------|----------|----------------------------------------------------------------------------------------------------|
| attstattarget | integer  | Controls the level of details of statistics collected for this column by <b>ANALYZE</b> .                                                                                                    |
|               |          | A zero value indicates that no statistics should be collected.                                                                                                    |
|               |          | A negative value says to use the system default statistics target.                                                                                                    |
|               |          | The exact meaning of positive values is data type-dependent.                                                                                                    |
|               |          | For scalar data types, <b>attstattarget</b> is both the target number of "most common values" to collect, and the target number of histogram bins to create.                                                                                                    |
| attlen        | smallint | Copy of <b>pg_type.typlen</b> of the column's type                                                                                                    |
| attnum        | smallint | Number of a column.                                                                                                    |
| attndims      | integer  | Number of dimensions if the column is an array; otherwise, the value is 0.                                                                                                    |
| attcacheoff   | integer  | This column is always -1 on disk. When it is loaded into a row descriptor in the memory, it may be updated to cache the offset of the columns in the row.                                                                                                    |
| atttypmod     | integer  | Type-specific data supplied at table creation time (for example, the maximum length of a varchar column). This column is used as the third parameter when passing to type-specific input functions and length coercion functions. The value will generally be -1 for types that do not need ATTTYPMOD. |
| attbyval      | boolean  | Copy of <b>pg_type.typbyval</b> of the column's type                                                                                                    |
| attstorage    | "char"   | Copy of <b>pg_type.typstorage</b> of this column's type                                                                                                    |
| attalign      | "char"   | Copy of <b>pg_type.typalign</b> of the column's type                                                                                                    |
| attnotnull    | boolean  | A not-null constraint. It is possible to change this column to enable or disable the constraint.                                                                                                    |
| atthasdef     | boolean  | Indicates that this column has a default value, in which case there will be a corresponding entry in the <b>pg_attrdef</b> table that actually defines the value.                                                                                                    |

| Name          | Туре      | Description                                                                                                    |
|---------------|-----------|----------------------------------------------------------------------------------------------------|
| attisdropped  | boolean   | Whether the column has been dropped and is no longer valid. A dropped column is still physically present in the table but is ignored by the analyzer, so it cannot be accessed through SQL.                                                                                                    |
| attislocal    | boolean   | Whether the column is defined locally in the relation. Note that a column can be locally defined and inherited simultaneously.                                                                                                    |
| attcmprmode   | tinyint   | Compressed modes for a specific column The compressed mode includes:  • ATT_CMPR_NOCOMPRESS  • ATT_CMPR_DELTA  • ATT_CMPR_DICTIONARY  • ATT_CMPR_PREFIX  • ATT_CMPR_NUMSTR                                                                                                    |
| attinhcount   | integer   | Number of direct ancestors this column has. A column with an ancestor cannot be dropped nor renamed.                                                                                                    |
| attcollation  | oid       | Defined collation of a column                                                                                                    |
| attacl        | aclitem[] | Permissions for column-level access                                                                                                    |
| attoptions    | text[]    | Property-level options                                                                                                    |
| attfdwoptions | text[]    | Property-level external data options                                                                                                    |
| attinitdefval | bytea     | attinitdefval stores the default value expression. ADD COLUMN in a row-store table must use this column.                                                                                                    |
| attkvtype     | tinyint   | <ul> <li>kv_type attribute of a column. Values:</li> <li>0 indicates the default value, which is used for non-time series tables.</li> <li>1 indicates TSTAG, a dimension attribute, which is used only for time series tables.</li> <li>2 indicates TSFIELD, a metric attribute, which is used only for the time sequence table.</li> <li>3 indicates TSTIME, a time attribute, which is used only for time series tables.</li> </ul> |

### Example

Query the field names and field IDs of a specified table. Replace **t1** and **public** with the actual table name and schema name, respectively.

SELECT attname,attnum FROM pg\_attribute WHERE attrelid=(SELECT pg\_class.oid FROM pg\_class JOIN pg\_namespace ON relnamespace=pg\_namespace.oid WHERE relname='t1' and nspname='public') and attnum>0;

```
attname | attnum
------
product_id | 1
product_name | 2
product_quantity | 3
(3 rows)
```

## 15.2.14 PG\_AUTHID

**PG\_AUTHID** records information about the database authentication identifiers (roles). The concept of users is contained in that of roles. A user is actually a role whose rolcanlogin has been set. Any role, whether the rolcanlogin is set or not, can use other roles as members.

For a cluster, only one **pg\_authid** exists which is not available for every database. It is accessible only to users with system administrator rights.

Table 15-13 PG\_AUTHID columns

| Column         | Туре    | Description                                                                                                    |
|----------------|---------|----------------------------------------------------------------------------------------------------|
| oid            | oid     | Row identifier (hidden attribute; must be explicitly selected)                                                                                                    |
| rolname        | name    | Role name                                                                                                    |
| rolsuper       | boolean | Whether the role is the initial system administrator with the highest permission                                                                                           |
| rolinherit     | boolean | Whether the role automatically inherits permissions of roles it is a member of                                                                                             |
| rolcreaterole  | boolean | Whether the role can create more roles                                                                                                    |
| rolcreatedb    | boolean | Whether the role can create databases                                                                                                    |
| rolcatupdate   | boolean | Whether the role can directly update system catalogs. Only the initial system administrator whose usesysid is 10 has this permission. It is not available for other users. |
| rolcanlogin    | boolean | Whether a role can log in, that is, whether a role can be given as the initial session authorization identifier.                                                           |
| rolreplication | boolean | Indicates that the role is a replicated one (an adaptation syntax and no actual meaning).                                                                                  |
| rolauditadmin  | boolean | Indicates that the role is an audit user.                                                                                                    |
| rolsystemadmin | boolean | Indicates that the role is an administrator.                                                                                                    |
| rolconnlimit   | integer | For roles that can log in, this sets maximum number of concurrent connections this role can make1 means no limit.                                                          |

| Column        | Туре                           | Description                                                                                                    |
|---------------|--------------------------------|----------------------------------------------------------------------------------------------------|
| rolpassword   | text                           | Password (possibly encrypted); <b>NULL</b> if no password.                                                                                                    |
| rolvalidbegin | timestamp<br>with time<br>zone | Account validity start time; <b>NULL</b> if no start time                                                                                                    |
| rolvaliduntil | timestamp<br>with time<br>zone | Password expiry time; <b>NULL</b> if no expiration                                                                                                    |
| rolrespool    | name                           | Resource pool that a user can use                                                                                                    |
| roluseft      | boolean                        | Whether the role can perform operations on foreign tables                                                                                                    |
| rolparentid   | oid                            | OID of a group user to which the user belongs                                                                                                    |
| roltabspace   | Text                           | Storage space of the user permanent table                                                                                                    |
| rolkind       | char                           | Special type of user, including private users, logical cluster administrators, and common users.                                                                                                    |
| rolnodegroup  | oid                            | OID of a node group associated with a user. The node group must be a logical cluster.                                                                                                    |
| roltempspace  | Text                           | Storage space of the user temporary table                                                                                                    |
| rolspillspace | Text                           | Operator disk spill space of the user                                                                                                    |
| rolexcpdata   | text                           | Reserved column                                                                                                    |
| rolauthinfo   | text                           | Additional information when LDAP authentication is used. If other authentication modes are used, the value is <b>NULL</b> .                                                                                      |
| rolpwdexpire  | integer                        | Password expiration time. Users can change their password before it expires. After the password expires, only the administrator can change the password. The value -1 indicates that the password never expires. |
| rolpwdtime    | timestamp<br>with time<br>zone | Time when a password is created                                                                                                    |

# 15.2.15 PG\_AUTH\_HISTORY

**PG\_AUTH\_HISTORY** records the authentication history of the role. It is accessible only to users with system administrator rights.

Table 15-14 PG\_AUTH\_HISTORY columns

| Name         | Туре                     | Description                                                                   |
|--------------|--------------------------|-------------------------------------------------------------------------------|
| roloid       | oid                      | ID of the role                                                                |
| passwordtime | timestamp with time zone | Time of password creation and change                                          |
| rolpassword  | text                     | Role password that is encrypted using MD5 or SHA256, or that is not encrypted |

## 15.2.16 PG\_AUTH\_MEMBERS

**PG\_AUTH\_MEMBERS** records the membership relations between roles.

Table 15-15 PG\_AUTH\_MEMBERS columns

| Name         | Туре    | Description                                               |
|--------------|---------|-----------------------------------------------------------|
| roleid       | oid     | ID of a role that has a member                            |
| member       | oid     | ID of a role that is a member of ROLEID                   |
| grantor      | oid     | ID of a role that grants this membership                  |
| admin_option | boolean | Whether a member can grant membership in ROLEID to others |

## 15.2.17 PG\_CAST

PG\_CAST records conversion relationships between data types.

Table 15-16 PG\_CAST columns

| Name       | Туре | Description                                                                                    |
|------------|------|------------------------------------------------------------------------------------------------|
| castsource | oid  | OID of the source data type                                                                    |
| casttarget | oid  | OID of the target data type                                                                    |
| castfunc   | oid  | OID of the conversion function. If the value is <b>0</b> , no conversion function is required. |

| Name        | Туре   | Description                                                                                                    |
|-------------|--------|----------------------------------------------------------------------------------------------------|
| castcontext | "char" | Conversion mode between the source and target data types  • e indicates that only explicit conversion can be                                    |
|             |        | performed (using the CAST or :: syntax).                                                                                                    |
|             |        | • i indicates that only implicit conversion can be performed.                                                                                   |
|             |        | <ul> <li>a indicates that both explicit and implicit<br/>conversion can be performed between data<br/>types.</li> </ul>                         |
| castmethod  | "char" | Conversion method                                                                                                    |
|             |        | • <b>f</b> indicates that conversion is performed using the specified function in the <b>castfunc</b> column.                                   |
|             |        | b indicates that binary forcible conversion<br>rather than the specified function in the<br>castfunc column is performed between data<br>types. |

## 15.2.18 PG\_CLASS

**PG\_CLASS** records database objects and their relations.

Table 15-17 PG\_CLASS columns

| Name         | Туре | Description                                                                                                    |  |
|--------------|------|----------------------------------------------------------------------------------------------------|--|
| oid          | oid  | Row identifier (hidden attribute; must be explicitly selected)                                                      |  |
| relname      | name | Name of an object, such as a table, index, or view                                                                  |  |
| relnamespace | oid  | OID of the namespace that contains the relationship                                                                 |  |
| reltype      | oid  | Data type that corresponds to this table's row type (the index is 0 because the index does not have pg_type record) |  |
| reloftype    | oid  | OID is of composite type. <b>0</b> indicates other types.                                                           |  |
| relowner     | oid  | Owner of the relationship                                                                                           |  |
| relam        | oid  | Specifies the access method used, such as B-tree and hash, if this is an index                                      |  |
| relfilenode  | oid  | Name of the on-disk file of this relationship. If such file does not exist, the value is <b>0</b> .                 |  |

| Name           | Туре                    | Description                                                                                                    |  |
|----------------|-------------------------|----------------------------------------------------------------------------------------------------|--|
| reltablespace  | oid                     | Tablespace in which this relationship is stored. If its value is <b>0</b> , the default tablespace in this database is used. This column is meaningless if the relationship has no on-disk file.                                                                                                    |  |
| relpages       | double<br>precisio<br>n | Size of the on-disk representation of this table in pages (of size BLCKSZ). This is only an estimate used by the optimizer.                                                                                                    |  |
| reltuples      | double<br>precisio<br>n | Number of rows in the table. This is only an estimate used by the optimizer.                                                                                                    |  |
| relallvisible  | integer                 | Number of pages marked as all visible in the table. This column is used by the optimizer for optimizing SQL execution. It is updated by VACUUM, ANALYZE, and a few DDL statements such as CREATE INDEX.                                                                                                    |  |
| reltoastrelid  | oid                     | OID of the TOAST table associated with this table. The OID is 0 if no TOAST table exists.  The TOAST table stores large columns "offline" in a secondary table.                                                                                                    |  |
| reltoastidxid  | oid                     | OID of the index for a TOAST table. The OID is 0 for a table other than a TOAST table.                                                                                                    |  |
| reldeltarelid  | oid                     | OID of a Delta table  Delta tables belong to column-store tables. They store long tail data generated during data import.                                                                                                    |  |
| reldeltaidx    | oid                     | OID of the index for a Delta table                                                                                                    |  |
| relcudescrelid | oid                     | OID of a CU description table CU description tables (Desc tables) belong to column-store tables. They control whether storage data in the HDFS table directory is visible.                                                                                                    |  |
| relcudescidx   | oid                     | OID of the index for a CU description table                                                                                                    |  |
| relhasindex    | boolean                 | Its value is <b>true</b> if this column is a table and has (or recently had) at least one index.  It is set by <b>CREATE INDEX</b> but is not immediately cleared by <b>DROP INDEX</b> . If the <b>VACUUM</b> process detects that a table has no index, it clears the <b>relhasindex</b> column and sets the value to <b>false</b> . |  |
| relisshared    | boolean                 | Its value is <b>true</b> if the table is shared across all databases in the cluster. Only certain system catalogs (such as <b>pg_database</b> ) are shared.                                                                                                    |  |

| Name             | Туре     | Description                                                                                                    |
|------------------|----------|----------------------------------------------------------------------------------------------------|
| relpersistence   | "char"   | • <b>p</b> indicates a permanent table.                                                                                                    |
|                  |          | • u indicates a non-log table.                                                                                                    |
|                  |          | • t indicates a temporary table.                                                                                                    |
| relkind          | "char"   | <ul> <li>r indicates an ordinary table.</li> <li>i indicates an index.</li> </ul>                                                                            |
|                  |          | • <b>S</b> indicates a sequence.                                                                                                    |
|                  |          | • <b>v</b> indicates a view.                                                                                                    |
|                  |          | • <b>c</b> indicates the composite type.                                                                                                    |
|                  |          | • <b>t</b> indicates a TOAST table.                                                                                                    |
|                  |          | • <b>f</b> indicates a foreign table.                                                                                                    |
|                  |          | m indicates a materialized view.                                                                                                    |
| relnatts         | smallint | Number of user columns in the relationship (excluding system columns) <b>pg_attribute</b> has the same number of rows corresponding to the user columns.     |
| relchecks        | smallint | Number of constraints on a table. For details, see PG_CONSTRAINT.                                                                                            |
| relhasoids       | boolean  | Its value is <b>true</b> if an OID is generated for each row of the relationship.                                                                            |
| relhaspkey       | boolean  | Its value is <b>true</b> if the table has (or once had) a primary key.                                                                                       |
| relhasrules      | boolean  | Its value is <b>true</b> if the table has rules. See table <b>PG_REWRITE</b> to check whether it has rules.                                                  |
| relhastriggers   | boolean  | Its value is <b>true</b> if the table has (or once had) triggers. For details, see <b>PG_TRIGGER</b> .                                                       |
| relhassubclass   | boolean  | Its value is <b>true</b> if the table has (or once had) any inheritance child table.                                                                         |
| relcmprs         | tinyint  | Whether the compression feature is enabled for the table. Note that only batch insertion triggers compression so ordinary CRUD does not trigger compression. |
|                  |          | O indicates other tables that do not support compression (primarily system tables, on which the compression attribute cannot be modified).                   |
|                  |          | 1 indicates that the compression feature of the table data is NOCOMPRESS or has no specified keyword.                                                        |
|                  |          | 2 indicates that the compression feature of the table data is COMPRESS.                                                                                      |
| relhasclusterkey | boolean  | Whether the local cluster storage is used                                                                                                    |

| Name               | Туре    | Description                                                                                                    |
|--------------------|---------|----------------------------------------------------------------------------------------------------|
| relrowmoveme<br>nt | boolean | Whether the row migration is allowed when the partitioned table is updated                                                                                                    |
|                    |         | • <b>true</b> indicates that the row migration is allowed.                                                                                                    |
|                    |         | <ul> <li>false indicates that the row migration is not<br/>allowed.</li> </ul>                                                                                                    |
| parttype           | "char"  | Whether the table or index has the property of a partitioned table                                                                                                    |
|                    |         | <ul> <li>p indicates that the table or index has the<br/>property of a partitioned table.</li> </ul>                                                                                                    |
|                    |         | <ul> <li>n indicates that the table or index does not have<br/>the property of a partitioned table.</li> </ul>                                                                                                    |
|                    |         | • <b>v</b> indicates that the table is the value partitioned table in the HDFS.                                                                                                    |
| relfrozenxid       | xid32   | All transaction IDs before this one have been replaced with a permanent ("frozen") transaction ID in this table. This column is used to track whether the table needs to be vacuumed in order to prevent transaction ID wraparound (or to allow pg_clog to be shrunk). The value is 0 (InvalidTransactionId) if the relationship is not a table. |
|                    |         | To ensure forward compatibility, this column is reserved. The <b>relfrozenxid64</b> column is added to record the information.                                                                                                    |
| relacl             | aclite  | Access permissions                                                                                                    |
|                    | m[]     | The command output of the query is as follows: rolename=xxxx/yyyyAssigning privileges to a role =xxxx/yyyyAssigning the permission to public                                                                                                    |
|                    |         | xxxx indicates the assigned privileges, and yyyy indicates the roles that are assigned to the privileges. For details about permission descriptions, see Table 15-18.                                                                                                    |
| reloptions         | text[]  | Access-method-specific options, as "keyword=value" strings                                                                                                    |
| relfrozenxid64     | xid     | All transaction IDs before this one have been replaced with a permanent ("frozen") transaction ID in this table. This column is used to track whether the table needs to be vacuumed in order to prevent transaction ID wraparound (or to allow pg_clog to be shrunk). The value is 0 (InvalidTransactionId) if the relationship is not a table. |

Table 15-18 Description of privileges

| Parameter     | Description                                     |  |
|---------------|-------------------------------------------------|--|
| r             | SELECT (read)                                   |  |
| w             | UPDATE (write)                                  |  |
| a             | INSERT (insert)                                 |  |
| d             | DELETE                                          |  |
| D             | TRUNCATE                                        |  |
| х             | REFERENCES                                      |  |
| t             | TRIGGER                                         |  |
| X             | EXECUTE                                         |  |
| U             | USAGE                                           |  |
| С             | CREATE                                          |  |
| С             | CONNECT                                         |  |
| Т             | TEMPORARY                                       |  |
| А             | ANALYZE ANALYSE                                 |  |
| L             | ALTER                                           |  |
| Р             | DROP                                            |  |
| v             | VACUUM                                          |  |
| arwdDxtA, vLP | ALL PRIVILEGES (used for tables)                |  |
| *             | Authorization options for preceding permissions |  |

### **Examples**

View the OID and relfilenode of a table.

SELECT oid,relname,relfilenode FROM pg\_class WHERE relname = 'table\_name';

Count row-store tables.

SELECT 'row count:'||count(1) as point FROM pg\_class WHERE relkind = 'r' and oid > 16384 and reloptions::text not like '%column%' and reloptions::text not like '%internal\_mask%';

Count column-store tables.

SELECT 'column count:'||count(1) as point FROM pg\_class WHERE relkind = 'r' and oid > 16384 and reloptions::text like '%column%';

Query the comments of all tables in the database:

SELECT relname as tabname,obj\_description(relfilenode,'pg\_class') as comment FROM pg\_class;

## 15.2.19 PG\_COLLATION

**PG\_COLLATION** records the available collations, which are essentially mappings from an SQL name to operating system locale categories.

Table 15-19 PG\_COLLATION columns

| Name          | Туре    | Reference       | Description                                                                       |
|---------------|---------|-----------------|-----------------------------------------------------------------------------------|
| oid           | oid     | -               | Row identifier (hidden attribute; must be explicitly selected)                    |
| collname      | name    | -               | Collation name (unique per namespace and encoding)                                |
| collnamespace | oid     | PG_NAMESPACE.oi | OID of the namespace that contains this collation                                 |
| collowner     | oid     | PG_AUTHID.oid   | Owner of the collation                                                            |
| collencoding  | integer | -               | Encoding in which the collation is applicable, or -1 if it works for any encoding |
| collcollate   | name    | -               | LC_COLLATE for this collation object                                              |
| collctype     | name    | -               | LC_CTYPE for this collation object                                                |

## 15.2.20 PG\_CONSTRAINT

**PG\_CONSTRAINT** records check, primary key, unique, and foreign key constraints on the tables.

Table 15-20 PG\_CONSTRAINT columns

| Name          | Туре    | Description                                                                                                    |
|---------------|---------|----------------------------------------------------------------------------------------------------|
| conname       | name    | Constraint name (not necessarily unique)                                                                                                    |
| connamespace  | oid     | OID of the namespace that contains the constraint                                                                                                    |
| contype       | "char"  | <ul> <li>c indicates check constraints.</li> <li>f indicates foreign key constraints.</li> <li>p indicates primary key constraints.</li> <li>u indicates unique constraints.</li> <li>t indicates trigger constraints.</li> </ul> |
| condeferrable | boolean | Whether the constraint can be deferrable                                                                                                    |

| Name          | Туре    | Description                                                                                                    |
|---------------|---------|----------------------------------------------------------------------------------------------------|
| condeferred   | boolean | Whether the constraint can be deferrable by default                                                                                                    |
| convalidated  | boolean | Whether the constraint is valid Currently, only foreign key and check constraints can be set to false.                                                                                                    |
| conrelid      | oid     | Table containing this constraint. The value is <b>0</b> if it is not a table constraint.                                                                                                    |
| contypid      | oid     | Domain containing this constraint. The value is <b>0</b> if it is not a domain constraint.                                                                                                    |
| conindid      | oid     | ID of the index associated with the constraint                                                                                                    |
| confrelid     | oid     | Referenced table if this constraint is a foreign key; otherwise, the value is <b>0</b> .                                                                                                    |
| confupdtype   | "char"  | <ul> <li>Foreign key update action code</li> <li>a indicates no action.</li> <li>r indicates restriction.</li> <li>c indicates cascading.</li> <li>n indicates that the parameter is set to null.</li> <li>d indicates that the default value is used.</li> </ul>   |
| confdeltype   | "char"  | <ul> <li>Foreign key deletion action code</li> <li>a indicates no action.</li> <li>r indicates restriction.</li> <li>c indicates cascading.</li> <li>n indicates that the parameter is set to null.</li> <li>d indicates that the default value is used.</li> </ul> |
| confmatchtype | "char"  | <ul> <li>Foreign key match type</li> <li>f indicates full match.</li> <li>p indicates partial match.</li> <li>u indicates simple match (not specified).</li> </ul>                                                                                                  |
| conislocal    | boolean | Whether the local constraint is defined for the relationship                                                                                                    |
| coninhcount   | integer | Number of direct inheritance parent tables this constraint has. When the number is not <b>0</b> , the constraint cannot be deleted or renamed.                                                                                                    |
| connoinherit  | boolean | Whether the constraint can be inherited                                                                                                    |

| Name      | Туре             | Description                                                                               |
|-----------|------------------|-------------------------------------------------------------------------------------------|
| consoft   | boolean          | Whether the column indicates an informational constraint.                                 |
| conopt    | boolean          | Whether you can use Informational Constraint to optimize the execution plan.              |
| conkey    | smallint[]       | Column list of the constrained control if this column is a table constraint               |
| confkey   | smallint[]       | List of referenced columns if this column is a foreign key                                |
| conpfeqop | oid[]            | ID list of the equality operators for PK = FK comparisons if this column is a foreign key |
| conppeqop | oid[]            | ID list of the equality operators for PK = PK comparisons if this column is a foreign key |
| conffeqop | oid[]            | ID list of the equality operators for FK = FK comparisons if this column is a foreign key |
| conexclop | oid[]            | ID list of the per-column exclusion operators if this column is an exclusion constraint   |
| conbin    | pg_node_tr<br>ee | Internal representation of the expression if this column is a check constraint            |
| consrc    | text             | Human-readable representation of the expression if this column is a check constraint      |

#### NOTICE

- **consrc** is not updated when referenced objects change; for example, it will not track renaming of columns. Rather than relying on this field, it's best to use **pg\_get\_constraintdef()** to extract the definition of a check constraint.
- **pg\_class.relchecks** must be consistent with the number of check-constraint entries in this table for each relationship.

#### Example

Query whether a specified table has a primary key.

```
DISTRIBUTE BY HASH(C_CUSTKEY,C_NAME);

SELECT conname FROM pg_constraint WHERE conrelid = 't1'::regclass AND contype = 'p';
conname
------
c_custkey_key
(1 row)
```

## 15.2.21 PG\_CONVERSION

**PG\_CONVERSION** records encoding conversion information.

Table 15-21 PG\_CONVERSION columns

| Name           | Туре    | Reference         | Description                                                    |
|----------------|---------|-------------------|----------------------------------------------------------------|
| oid            | oid     | -                 | Row identifier (hidden attribute; must be explicitly selected) |
| conname        | name    | -                 | Conversion name (unique in a namespace)                        |
| connamespace   | oid     | PG_NAMESPACE. oid | OID of the namespace that contains this conversion             |
| conowner       | oid     | PG_AUTHID.oid     | Owner of the conversion                                        |
| conforencoding | integer | -                 | Source encoding ID                                             |
| contoencoding  | integer | -                 | Destination encoding ID                                        |
| conproc        | regproc | PG_PROC.oid       | Conversion procedure                                           |
| condefault     | boolean | -                 | Its value is <b>true</b> if this is the default conversion.    |

## 15.2.22 PG\_DATABASE

**PG\_DATABASE** records information about the available databases.

Table 15-22 PG\_DATABASE columns

| Name       | Туре    | Description                                                                                                    |
|------------|---------|----------------------------------------------------------------------------------------------------|
| datname    | name    | Database name                                                                                                    |
| datdba     | oid     | Owner of the database, usually the user who created it                                                              |
| encoding   | integer | Character encoding for this database You can use pg_encoding_to_char() to convert this number to the encoding name. |
| datcollate | name    | Sequence used by the database                                                                                       |

| Name             | Туре      | Description                                                                                                    |
|------------------|-----------|----------------------------------------------------------------------------------------------------|
| datctype         | name      | Character type used by the database                                                                                                 |
| datistemplate    | boolean   | Whether this column can serve as a template database                                                                                |
| datallowconn     | boolean   | If false then no one can connect to this database. This column is used to protect the <b>template0</b> database from being altered. |
| datconnlimit     | integer   | Maximum number of concurrent connections allowed on this database1 indicates no limit.                                              |
| datlastsysoid    | oid       | Last system OID in the database                                                                                                    |
| datfrozenxid     | xid32     | Tracks whether the database needs to be vacuumed in order to prevent transaction ID wraparound.                                     |
|                  |           | To ensure forward compatibility, this column is reserved. The <b>datfrozenxid64</b> column is added to record the information.      |
| dattablespace    | oid       | Default tablespace of the database                                                                                                  |
| datcompatibility | name      | Database compatibility mode                                                                                                    |
| datacl           | aclitem[] | Access permissions                                                                                                    |
| datfrozenxid64   | xid       | Tracks whether the database needs to be vacuumed in order to prevent transaction ID wraparound.                                     |

## 15.2.23 PG\_DB\_ROLE\_SETTING

**PG\_DB\_ROLE\_SETTING** records the default values of configuration items bonded to each role and database when the database is running.

Table 15-23 PG\_DB\_ROLE\_SETTING columns

| Name        | Туре   | Description                                                                                               |  |
|-------------|--------|----------------------------------------------------------------------------------------------------|--|
| setdatabase | oid    | Database corresponding to the configuration items; the value is <b>0</b> if the database is not specified |  |
| setrole     | oid    | Role corresponding to the configuration items; the value is <b>0</b> if the role is not specified         |  |
| setconfig   | text[] | Default value of configuration items when the database is running                                         |  |

#### 15.2.24 PG DEFAULT ACL

**PG\_DEFAULT\_ACL** records the initial privileges assigned to the newly created objects.

Table 15-24 PG\_DEFAULT\_ACL columns

| Name            | Туре      | Description                                                                                                    |
|-----------------|-----------|----------------------------------------------------------------------------------------------------|
| defaclrole      | oid       | ID of the role associated with the permission                                                                                               |
| defaclnamespace | oid       | Namespace associated with the permission; the value is <b>0</b> if no ID                                                                    |
| defaclobjtype   | "char"    | Object type of the permission:  • r indicates a table or view.  • S indicates a sequence.  • f indicates a function.  • T indicates a type. |
| defaclacl       | aclitem[] | Access permissions that this type of object should have on creation                                                                         |

#### **Examples**

Run the following command to view the initial permissions of the new user role1:

You can also run the following statement to convert the format:

SELECT pg\_catalog.pg\_get\_userbyid(d.defaclrole) AS "Granter", n.nspname AS "Schema", CASE d.defaclobjtype WHEN 'r' THEN 'table' WHEN 'S' THEN 'sequence' WHEN 'f' THEN 'function' WHEN 'T' THEN 'type' END AS "Type", pg\_catalog.array\_to\_string(d.defaclacl, E', ') AS "Access privileges" FROM pg\_catalog.pg\_default\_acl d LEFT JOIN pg\_catalog.pg\_namespace n ON n.oid = d.defaclnamespace ORDER BY 1, 2, 3;

If the following information is displayed, **user1** grants **role1** the read permission on schema **user1**.

### **15.2.25 PG\_DEPEND**

**PG\_DEPEND** records the dependency relationships between database objects. This information allows **DROP** commands to find which other objects must be dropped by **DROP CASCADE** or prevent dropping in the **DROP RESTRICT** case.

See also **PG\_SHDEPEND**, which provides similar functionality for recording dependencies between objects that are shared between database clusters.

Name Reference Description Type classid PG\_CLASS.oid OID of the system catalog the oid dependent object is in objid oid Any OID OID of the specific dependent object column For a table column, this is the column objsubid integer number (the objid and classid refer to the table itself). For all other object types, this column is **0**. OID of the system catalog the refclassid oid PG CLASS.oid referenced object is in refobjid oid Any OID OID of the specific referenced object column refobjsubid For a table column, this is the column integer number (the refobjid and refclassid refer to the table itself). For all other object types, this column is **0**. deptype "char" A code defining the specific semantics of this dependency relationship

Table 15-25 PG\_DEPEND columns

In all cases, a **pg\_depend** entry indicates that the referenced object cannot be dropped without also dropping the dependent object. However, there are several subflavors defined by **deptype**:

- DEPENDENCY\_NORMAL (n): A normal relationship between separately-created objects. The dependent object can be dropped without affecting the referenced object. The referenced object can only be dropped by specifying **CASCADE**, in which case the dependent object is dropped, too. Example: a table column has a normal dependency on its data type.
- DEPENDENCY\_AUTO (a): The dependent object can be dropped separately from the referenced object, and should be automatically dropped (regardless of RESTRICT or CASCADE mode) if the referenced object is dropped. Example: a named constraint on a table is made autodependent on the table, so that it will go away if the table is dropped.
- DEPENDENCY\_INTERNAL (i): The dependent object was created as part of creation of the referenced object, and is only a part of its internal implementation. A DROP of the dependent object will be disallowed outright (We'll tell the user to issue a DROP against the referenced object, instead). A DROP of the referenced object will be propagated through to drop the dependent object whether CASCADE is specified or not. For example, a trigger used to enforce a foreign key constraint is set to an item internally dependent on its constraint in PG\_CONSTRAINT.
- DEPENDENCY\_EXTENSION (e): The dependent object is a member of the extension that is the referenced object. (For details, see **PG\_EXTENSION**). The

- dependent object can be dropped via **DROP EXTENSION** on the referenced object. Functionally this dependency type acts the same as an internal dependency, but it is kept separate for clarity and to simplify **gs\_dump**.
- DEPENDENCY\_PIN (p): There is no dependent object. This type of entry is a signal that the system itself depends on the referenced object, and so that object must never be deleted. Entries of this type are created only by **initdb**. The columns with dependent object are all zeroes.

#### **Examples**

Query the table that depends on the database object sequence serial1:

Query the OID of the sequence serial1 in the system catalog PG\_CLASS.
 SELECT oid FROM pg\_class WHERE relname ='serial1';
 oid

17815 (1 row)

Use the system catalog PG\_DEPEND and the OID of serial1 to obtain the objects that depend on serial1.

3. Obtain the OID of the table that depends on the serial sequence based on the refobjid field and query the table name. The result indicates that the table customer address depends on serial 1.

```
SELECT relname FROM pg_class where oid='17812'; relname
------
customer_address
(1 row)
```

### 15.2.26 PG\_DESCRIPTION

**PG\_DESCRIPTION** records optional descriptions (comments) for each database object. Descriptions of many built-in system objects are provided in the initial contents of **PG\_DESCRIPTION**.

See also **PG\_SHDESCRIPTION**, which performs a similar function for descriptions involving objects that are shared across a database cluster.

| <b>Table 15-</b> 2 | <b>26</b> PG | DESCRIP | ΓΙΟΝ | columns |
|--------------------|--------------|---------|------|---------|
|--------------------|--------------|---------|------|---------|

| Name     | Туре | Reference         | Description                                      |
|----------|------|-------------------|--------------------------------------------------|
| objoid   | oid  | Any OID<br>column | OID of the object this description pertains to   |
| classoid | oid  | PG_CLASS.oid      | OID of the system catalog this object appears in |

| Name        | Туре    | Reference | Description                                                                                                    |
|-------------|---------|-----------|----------------------------------------------------------------------------------------------------|
| objsubid    | integer | -         | For a comment on a table column, this is the column number (the <b>objoid</b> and <b>classoid</b> refer to the table itself). For all other object types, this column is <b>0</b> . |
| description | text    | -         | Arbitrary text that serves as the description of this object                                                                                                    |

#### 15.2.27 PG\_ENUM

**PG\_ENUM** records entries showing the values and labels for each enum type. The internal representation of a given enum value is actually the OID of its associated row in **pg\_enum**.

Table 15-27 PG ENUM columns

| Name              | Туре | Reference   | Description                                                    |
|-------------------|------|-------------|----------------------------------------------------------------|
| oid               | oid  | -           | Row identifier (hidden attribute; must be explicitly selected) |
| enumtypid         | oid  | PG_TYPE.oid | OID of the <b>pg_type</b> entry that contains this enum value  |
| enumsortorde<br>r | real | -           | Sort position of this enum value within its enum type          |
| enumlabel         | name | -           | Textual label for this enum value                              |

The OIDs for **PG\_ENUM** rows follow a special rule: even-numbered OIDs are guaranteed to be ordered in the same way as the sort ordering of their enum type. That is, if two even OIDs belong to the same enum type, the smaller OID must have the smaller **enumsortorder** value. Odd-numbered OID values need bear no relationship to the sort order. This rule allows the enum comparison routines to avoid catalog lookups in many common cases. The routines that create and alter enum types attempt to assign even OIDs to enum values whenever possible.

When an enum type is created, its members are assigned sort-order positions from 1 to *n*. But members added later might be given negative or fractional values of **enumsortorder**. The only requirement on these values is that they be correctly ordered and unique within each enum type.

### 15.2.28 PG EXCEPT RULE

The **PG\_EXCEPT\_RULE** system catalog stores information about exception rules. An exception rule set consists of multiple exception rules with the same name.

Table 15-28 PG\_EXCEPT\_RULE

| Name  | Туре | Description                                                                                                    |
|-------|------|----------------------------------------------------------------------------------------------------|
| name  | name | Name of an exception rule set.                                                                                                    |
| rule  | name | Type of a rule in the exception rule set, or action taken when the current exception rule set is triggered. (For example, it can be blocktime, elapsedtime, spillsize, or an action taken after an exception rule is triggered.) |
| value | name | Rule threshold corresponding to the exception rule. If it specifies the action taken after an exception rule is triggered, its value is <b>abort</b> .                                                                           |

### 15.2.29 PG\_EXTENSION

**PG\_EXTENSION** records information about the installed extensions. By default, GaussDB(DWS) has 12 extensions, that is, PLPGSQL, DIST\_FDW, FILE\_FDW, HDFS\_FDW, HSTORE, PLDBGAPI, DIMSEARCH, PACKAGES, GC\_FDW, UUID-OSSP, LOG\_FDW, and ROACH\_API.

Table 15-29 PG\_EXTENSION

| Name           | Туре    | Description                                                                   |
|----------------|---------|-------------------------------------------------------------------------------|
| extname        | name    | Extension name                                                                |
| extowner       | oid     | Owner of the extension                                                        |
| extnamespace   | oid     | Namespace containing the extension's exported objects                         |
| extrelocatable | boolean | Its value is <b>true</b> if the extension can be relocated to another schema. |
| extversion     | text    | Version number of the extension                                               |
| extconfig      | oid[]   | Configuration information about the extension                                 |
| extcondition   | text[]  | Filter conditions for the extension's configuration information               |

### 15.2.30 PG\_EXTENSION\_DATA\_SOURCE

**PG\_EXTENSION\_DATA\_SOURCE** records information about external data source. An external data source contains information about an external database, such as its password encoding. It is mainly used with Extension Connector.

Name **Type** Referenc Description е oid oid Row identifier (hidden attribute; must be explicitly selected) srcname name Name of an external data source oid PG AUTH Owner of an external data source srcowner ID.oid Type of an external data source. It is NULL srctype text by default. Type of an external data source. It is NULL srcversion text by default. srcacl aclitem[] Access permissions Option used for foreign data sources. It is a srcoptions text[] keyword=value string.

Table 15-30 PG\_EXTENSION\_DATA\_SOURCE columns

#### 15.2.31 PG FINE DR INFO

The **PG FINE DR INFO** system catalog records the replay status of the finegrained DR standby table. This system catalog is supported only by clusters of version 8.2.0.100 or later.

Table 15-31 PG FINE DR INFO columns

| Name          | Туре                     | Description                                                                |
|---------------|--------------------------|----------------------------------------------------------------------------|
| oid           | oid                      | Row identifier (hidden attribute; displayed only when explicitly selected) |
| relid         | oid                      | OID of the standby fine-grained DR table                                   |
| lastcsn       | xid                      | CSN of the last successful playback                                        |
| lastxmin      | xid                      | xmin of the last successful playback                                       |
| lastxmax      | xid                      | xmax of the last successful playback                                       |
| laststarttime | timestamp with time zone | Start time of the last successful playback                                 |
| lastendtime   | timestamp with time zone | End time of the last successful playback                                   |

#### **Examples**

Check the playback status of the standby table in the DR cluster.

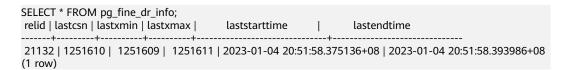

#### 15.2.32 PG\_FOREIGN\_DATA\_WRAPPER

**PG\_FOREIGN\_DATA\_WRAPPER** records foreign-data wrapper definitions. A foreign-data wrapper is the mechanism by which external data, residing on foreign servers, is accessed.

Table 15-32 PG\_FOREIGN\_DATA\_WRAPPER columns

| Name             | Туре          | Reference     | Description                                                                                                    |
|------------------|---------------|---------------|----------------------------------------------------------------------------------------------------|
| oid              | oid           | -             | Row identifier (hidden attribute; must be explicitly selected)                                                                                                    |
| fdwname          | name          | -             | Name of the foreign-data wrapper                                                                                                    |
| fdwowner         | oid           | PG_AUTHID.oid | Owner of the foreign-data wrapper                                                                                                    |
| fdwhandler       | oid           | PG_PROC.oid   | References a handler function that is responsible for supplying execution routines for the foreign-data wrapper. Its value is <b>0</b> if no handler is provided.                                                                                                    |
| fdwvalidat<br>or | oid           | PG_PROC.oid   | References a validator function that is responsible for checking the validity of the options given to the foreign-data wrapper, as well as options for foreign servers and user mappings using the foreign-data wrapper. Its value is <b>0</b> if no validator is provided. |
| fdwacl           | aclite<br>m[] | -             | Access permissions                                                                                                    |
| fdwoptions       | text[]        | -             | Option used for foreign data wrappers. It is a keyword=value string.                                                                                                    |

## 15.2.33 PG\_FOREIGN\_SERVER

**PG\_FOREIGN\_SERVER** records the foreign server definitions. A foreign server describes a source of external data, such as a remote server. Foreign servers are accessed via foreign-data wrappers.

(optional)

string.

Access permissions

Option used for foreign servers. It is a keyword=value

Name **Type** Reference Description Row identifier (hidden oid oid attribute; must be explicitly selected) name Name of the foreign server srvname srvowner oid PG\_AUTHID.oid Owner of the foreign server srvfdw oid PG\_FOREIGN\_DATA\_ OID of the foreign-data wrapper of this foreign server WRAPPER.oid Type of the server (optional) text srvtype srvversion Version of the server text

Table 15-33 PG\_FOREIGN\_SERVER columns

#### 15.2.34 PG\_FOREIGN\_TABLE

srvacl

srvoptions

**PG\_FOREIGN\_TABLE** records auxiliary information about foreign tables.

Table 15-34 PG FOREIGN TABLE columns

aclitem[]

text[]

| Name        | Туре    | Description                                          |
|-------------|---------|------------------------------------------------------|
| ftrelid     | oid     | OID of the foreign table                             |
| ftserver    | oid     | OID of the server where the foreign table is located |
| ftwriteonly | boolean | Whether data can be written in the foreign table     |
| ftoptions   | text[]  | Foreign table options                                |

### 15.2.35 PG\_INDEX

**PG\_INDEX** records part of the information about indexes. The rest is mostly in **PG\_CLASS**.

Table 15-35 PG\_INDEX columns

| Name           | Туре       | Description                                                                                                    |
|----------------|------------|----------------------------------------------------------------------------------------------------|
| indexrelid     | oid        | OID of the <b>pg_class</b> entry for this index                                                                                                    |
| indrelid       | oid        | OID of the <b>pg_class</b> entry for the table this index is for                                                                                                    |
| indnatts       | smallint   | Number of columns in an index                                                                                                    |
| indisunique    | boolean    | This index is a unique index if the value is <b>true</b> .                                                                                                    |
| indisprimary   | boolean    | This index represents the primary key of the table if the value is <b>true</b> . If this value is <b>true</b> , the value of <b>indisunique</b> is true.                                                                                                    |
| indisexclusion | boolean    | This index supports exclusion constraints if the value is <b>true</b> .                                                                                                    |
| indimmediate   | boolean    | A uniqueness check is performed upon data insertion if the value is <b>true</b> .                                                                                                    |
| indisclustered | boolean    | The table was last clustered on this index if the value is <b>true</b> .                                                                                                    |
| indisusable    | boolean    | This index supports insert/select if the value is <b>true</b> .                                                                                                    |
| indisvalid     | boolean    | This index is valid for queries if the value is <b>true</b> . If this column is <b>false</b> , this index is possibly incomplete and must still be modified by <b>INSERT/UPDATE</b> operations, but it cannot safely be used for queries. If it is a unique index, the uniqueness property is also not true.                                                  |
| indcheckxmin   | boolean    | If the value is <b>true</b> , queries must not use the index until the xmin of this row in <b>pg_index</b> is below their <b>TransactionXmin</b> event horizon, because the table may contain broken HOT chains with incompatible rows that they can see.                                                                                                    |
| indisready     | boolean    | If the value is <b>true</b> , this index is ready for inserts. If the value is <b>false</b> , this index is ignored when data is inserted or modified.                                                                                                    |
| indkey         | int2vector | This is an array of <b>indnatts</b> values that indicate which table columns this index creates. For example, a value of <b>1 3</b> means that the first and the third columns make up the index key. <b>0</b> in this array indicates that the corresponding index attribute is an expression over the table columns, rather than a simple column reference. |

| Name              | Туре             | Description                                                                                                    |  |
|-------------------|------------------|----------------------------------------------------------------------------------------------------|--|
| indcollation      | oidvector        | ID of each column used by the index                                                                                                    |  |
| indclass          | oidvector        | For each column in the index key, this column contains the OID of the operator class to use. For details, see PG_OPCLASS.                                                                                                    |  |
| indoption         | int2vector       | Array of values that store per-column flag bits. The meaning of the bits is defined by the index's access method.                                                                                                    |  |
| indexprs          | pg_node_tr<br>ee | Expression trees (in <b>nodeToString()</b> representation) for index attributes that are not simple column references. It is a list with one element for each zero entry in <b>INDKEY</b> . NULL if all index attributes are simple references.                                                                        |  |
| indpred           | pg_node_tr<br>ee | Expression tree (in <b>nodeToString()</b> representation) for partial index predicate. If the index is not a partial index, the value is null.                                                                                                    |  |
| indnullstreatment | tinyint          | Processing mode of the <b>NULL</b> value in the unique index. This field is valid only if <b>indisunique</b> is set to <b>true</b> .                                                                                                    |  |
|                   |                  | Options:                                                                                                    |  |
|                   |                  | • 0: NULLS DISTINCT. NULL values are not equivalent and can be inserted repeatedly.                                                                                                    |  |
|                   |                  | 1: NULLS NOT DISTINCT. NULL values are equivalent and cannot be inserted repeatedly.                                                                                                    |  |
|                   |                  | 2: NULLS IGNORE. NULL columns are ignored during equivalent comparison. If all index columns are NULL, NULL values can be inserted repeatedly. If part of the index columns are NULL, data can be inserted only if non-null values are different.                                                                      |  |
|                   |                  | Default value: <b>0</b>                                                                                                    |  |
|                   |                  | NOTE                                                                                                    |  |
|                   |                  | <ul> <li>If the current cluster was upgraded from an<br/>earlier version to 8.2.0.100, the value of this<br/>field is NULL for existing indexes. For newly<br/>created indexes, the value of this field is<br/>determined by the [ NULLS [NOT] DISTINCT  <br/>NULLS IGNORE ] field. The default value is 0.</li> </ul> |  |
|                   |                  | <ul> <li>If the current cluster is newly installed and its version is 8.2.0.100, for newly created indexes, the value of this field is determined by the [NULLS [NOT] DISTINCT   NULLS IGNORE] field. The default value is 0.</li> </ul>                                                                               |  |

### 15.2.36 PG\_INHERITS

**PG\_INHERITS** records information about table inheritance hierarchies. There is one entry for each direct child table in the database. Indirect inheritance can be determined by following chains of entries.

Table 15-36 PG\_INHERITS columns

| Name      | Туре    | Reference    | Description                                                                                                    |
|-----------|---------|--------------|----------------------------------------------------------------------------------------------------|
| inhrelid  | oid     | PG_CLASS.oid | OID of the child table                                                                                                    |
| inhparent | oid     | PG_CLASS.oid | OID of the parent table                                                                                                    |
| inhseqno  | integer | -            | If there is more than one direct parent for a child table (multiple inheritances), this number tells the order in which the inherited columns are to be arranged. The count starts at 1. |

#### 15.2.37 PG\_JOBS

**PG\_JOBS** records detailed information about jobs created by users. Dedicated threads poll the **pg\_jobs** table and trigger jobs based on scheduled job execution time. This table belongs to the Shared Relation category. All job records are visible to all databases.

Table 15-37 PG\_JOBS columns

| Name      | Туре    | Description                                           |
|-----------|---------|-------------------------------------------------------|
| job_id    | integer | Job ID, primary key, unique (with a unique index)     |
| what      | text    | Job content                                           |
| log_user  | oid     | Username of the job creator                           |
| priv_user | oid     | User ID of the job executor                           |
| job_db    | oid     | OID of the database where the job is executed         |
| job_nsp   | oid     | OID of the namespace where a job is running           |
| job_node  | oid     | CN node on which the job will be created and executed |

| Name            | Туре                              | Description                                                              |
|-----------------|-----------------------------------|--------------------------------------------------------------------------|
| is_broken       | boolean                           | Indicates whether the current job is invalid.                            |
| start_date      | timestamp<br>without time<br>zone | Start time of the first job execution, accurate to millisecond           |
| next_run_date   | timestamp<br>without time<br>zone | Scheduled time of the next job execution, accurate to millisecond        |
| failure_count   | smallint                          | Number of consecutive failures.                                          |
| interval        | text                              | Job execution interval                                                   |
| last_start_date | timestamp<br>without time<br>zone | Start time of the last job execution, accurate to millisecond            |
| last_end_date   | timestamp<br>without time<br>zone | End time of the last job execution, accurate to millisecond              |
| last_suc_date   | timestamp<br>without time<br>zone | Start time of the last successful job execution, accurate to millisecond |
| this_run_date   | timestamp<br>without time<br>zone | Start time of the ongoing job execution, accurate to millisecond         |

## 15.2.38 PG\_LANGUAGE

**PG\_LANGUAGE** records programming languages. You can use them and interfaces to write functions or stored procedures.

Table 15-38 PG\_LANGUAGE columns

| Name     | Туре | Reference            | Description                                                    |
|----------|------|----------------------|----------------------------------------------------------------|
| oid      | oid  | -                    | Row identifier (hidden attribute; must be explicitly selected) |
| lanname  | name | -                    | Name of the language                                           |
| lanowner | oid  | <b>PG_AUTHID</b> .oi | Owner of the language                                          |

| Name          | Туре      | Reference   | Description                                                                                                    |
|---------------|-----------|-------------|----------------------------------------------------------------------------------------------------|
| lanispl       | boolean   | -           | The value is <b>false</b> for internal languages (such as SQL) and <b>true</b> for user-defined languages. Currently, <b>gs_dump</b> still uses this to determine which languages need to be dumped, but this might be replaced by a different mechanism in the future. |
| lanpltrusted  | boolean   | -           | Its value is <b>true</b> if this is a trusted language, which means that it is believed not to grant access to anything outside the normal SQL execution environment. Only the initial user can create functions in untrusted languages.                                |
| lanplcallfoid | oid       | PG_PROC.oid | For external languages, this references the language handler, which is a special function that is responsible for executing all functions that are written in the particular language.                                                                                  |
| laninline     | oid       | PG_PROC.oid | This references a function that is responsible for executing "inline" anonymous code blocks (DO blocks). The value is <b>0</b> if inline blocks are not supported.                                                                                                    |
| lanvalidator  | oid       | PG_PROC.oid | This references a language validator function that is responsible for checking the syntax and validity of new functions when they are created. The value is <b>0</b> if no validator is provided.                                                                       |
| lanacl        | aclitem[] | -           | Access permissions                                                                                                    |

### 15.2.39 PG\_LARGEOBJECT

**PG\_LARGEOBJECT** records the data making up large objects A large object is identified by an OID assigned when it is created. Each large object is broken into segments or "pages" small enough to be conveniently stored as rows in **pg\_largeobject**. The amount of data per page is defined to be LOBLKSIZE (which is currently BLCKSZ/4, or typically 2 kB).

It is accessible only to users with system administrator rights.

| Table 13 33 1 G_D (NGLOB) ECT COld (11) |         |                                 |                                                                                                    |  |
|-----------------------------------------|---------|---------------------------------|----------------------------------------------------------------------------------------------------|--|
| Name                                    | Туре    | Reference                       | Description                                                                                                    |  |
| loid                                    | oid     | PG_LARGEOBJECT_ME<br>TADATA.oid | Identifier of the large object that includes this page                                                         |  |
| pageno                                  | integer | -                               | Page number of this page within its large object (counting from zero)                                          |  |
| data                                    | bytea   | -                               | Actual data stored in the large object. This will never be more than <b>LOBLKSIZE</b> bytes and might be less. |  |

Table 15-39 PG LARGEOBJECT columns

Each row of pg\_largeobject holds data for one page of a large object, beginning at byte offset (pageno \* LOBLKSIZE) within the object. The implementation allows sparse storage: pages might be missing, and might be shorter than LOBLKSIZE bytes even if they are not the last page of the object. Missing regions within a large object are read as zeroes.

### 15.2.40 PG\_LARGEOBJECT\_METADATA

**PG\_LARGEOBJECT\_METADATA** records metadata associated with large objects. The actual large object data is stored in **PG\_LARGEOBJECT**.

Table 15-40 PG\_LARGEOBJECT\_METADATA columns

| Name     | Туре      | Reference     | Description                                                    |
|----------|-----------|---------------|----------------------------------------------------------------|
| oid      | oid       | -             | Row identifier (hidden attribute; must be explicitly selected) |
| lomowner | oid       | PG_AUTHID.oid | Owner of the large object                                      |
| lomacl   | aclitem[] | -             | Access permissions                                             |

### **15.2.41 PG\_MATVIEW**

**PG\_MATVIEW** provides the materialized view information of the current node. This view is supported only by clusters of 8.3.0 and later versions.

Table 15-41 PG\_MATVIEW columns

| Column | Туре | Description                   |
|--------|------|-------------------------------|
| mvid   | oid  | OID of the materialized view. |

| build_mode         | char        | <ul> <li>build mode of the materialized view.</li> <li>'d': indicates "deferred", which means that data is contained in the materialized view only when the view is refreshed for the first time.</li> <li>'i': indicates "immediate", which means that the latest data is included when the materialized view is created.</li> </ul> |
|--------------------|-------------|----------------------------------------------------------------------------------------------------|
| refresh_met<br>hod | char        | 'c' indicates that the data is completely refreshed.                                                                                                    |
| refresh_mod<br>e   | char        | Refresh mode of the materialized view.  'd': indicates manual refresh.  'a': indicates that the materialized view is always active and is automatically refreshed in the background.                                                                                                    |
| rewrite_enab<br>le | boolean     | Indicates whether query rewriting of the materialized view is supported.                                                                                                    |
| active             | boolean     | Indicates whether the materialized view needs to be refreshed.                                                                                                    |
| relnum             | Int         | Number of materialized view base tables.                                                                                                    |
| start_time         | timestamptz | Time when the materialized view is refreshed for<br>the first time. If this parameter is left blank, the<br>first refresh time is the current time plus the<br>interval.                                                                                                    |
| interval           | interval    | Interval for refreshing the materialized view.                                                                                                    |
| refresh_time       | timestamptz | Last refresh time of the materialized view.                                                                                                    |

# 15.2.42 PG\_NAMESPACE

**PG\_NAMESPACE** records the namespaces, that is, schema-related information.

Table 15-42 PG\_NAMESPACE columns

| Name        | Туре      | Description                                                                                                |
|-------------|-----------|----------------------------------------------------------------------------------------------------|
| nspname     | name      | Name of the namespace                                                                                      |
| nspowner    | oid       | Owner of the namespace                                                                                     |
| nsptimeline | bigint    | Timeline when the namespace is created on the DN This column is for internal use and valid only on the DN. |
| nspacl      | aclitem[] | Access permissions For details, see GRANT and REVOKE.                                                      |

| Name      | Туре   | Description                                  |
|-----------|--------|----------------------------------------------|
| permspace | bigint | Quota of a schema's permanent tablespace     |
| usedspace | bigint | Used size of a schema's permanent tablespace |

## 15.2.43 PG\_OBJECT

**PG\_OBJECT** records the user creation, creation time, last modification time, and last analyzing time of objects of specified types (types existing in **object\_type**).

Table 15-43 PG\_OBJECT columns

| Name                  | Туре                           | Description                                                                                                    |  |
|-----------------------|--------------------------------|----------------------------------------------------------------------------------------------------|--|
| object_oid            | oid                            | Object identifier.                                                                                                    |  |
| object_type           | "char"                         | Object type:                                                                                                    |  |
|                       |                                | • <b>r</b> indicates a table, which can be an ordinary table or a temporary table.                                           |  |
|                       |                                | • i indicates an index.                                                                                                    |  |
|                       |                                | • <b>s</b> indicates a sequence.                                                                                             |  |
|                       |                                | • <b>v</b> indicates a view.                                                                                                 |  |
|                       |                                | • <b>p</b> indicates a stored procedure and function.                                                                        |  |
|                       |                                | • <b>f</b> indicates a foreign table.                                                                                        |  |
| creator               | oid                            | ID of the creator.                                                                                                    |  |
| ctime                 | timestamp<br>with time<br>zone | Object creation time.                                                                                                    |  |
| mtime                 | timestamp<br>with time<br>zone | Time when the object was last modified. By default, the ALTER, COMMENT, GRANT/ REVOKE, and TRUNCATE operations are recorded. |  |
|                       |                                | object_mtime_record_mode can be used to control whether ALTER, COMMENT, GRANT/ REVOKE, and TRUNCATE operations are recorded. |  |
| last_analyze_t<br>ime | timestamp<br>with time<br>zone | Time when an object is analyzed for the last time.                                                                           |  |

#### **NOTICE**

- Only normal user operations are recorded. Operations before the object upgrade and during the **initdb** process cannot be recorded.
- ctime and mtime are the start time of the transaction.
- The time of object modification due to capacity expansion is also recorded.

#### 15.2.44 PG OBSSCANINFO

**PG\_OBSSCANINFO** defines the OBS runtime information scanned in cluster acceleration scenarios. Each record corresponds to a piece of runtime information of a foreign table on OBS in a query.

Table 15-44 PG\_OBSSCANINFO columns

| Name         | Туре      | Referen<br>ce | Description                                 |
|--------------|-----------|---------------|---------------------------------------------|
| query_id     | bigint    | -             | Query ID                                    |
| user_id      | text      | -             | Database user who performs queries          |
| table_name   | text      | -             | Name of a foreign table on OBS              |
| file_type    | text      | -             | Format of files storing the underlying data |
| time_stamp   | time_stam | -             | Scanning start time                         |
| actual_time  | double    | -             | Scanning execution time, in seconds         |
| file_scanned | bigint    | -             | Number of files scanned                     |
| data_size    | double    | -             | Size of data scanned, in bytes              |
| billing_info | text      | -             | Reserved columns                            |

### **15.2.45 PG OPCLASS**

PG\_OPCLASS defines index access method operator classes.

Each operator class defines semantics for index columns of a particular data type and a particular index access method. An operator class essentially specifies that a particular operator family is applicable to a particular indexable column data type. The set of operators from the family that are actually usable with the indexed column are whichever ones accept the column's data type as their lefthand input.

Table 15-45 PG\_OPCLASS columns

| Name             | Туре        | Reference        | Description                                                                                           |
|------------------|-------------|------------------|----------------------------------------------------------------------------------------------------|
| oid              | oid         | -                | Row identifier (hidden attribute; must be explicitly selected)                                        |
| opcmethod        | oid         | PG_AM.oid        | Index access method the operator class is for                                                         |
| opcname          | name        | -                | Name of the operator class                                                                            |
| opcnamespa<br>ce | oid         | PG_NAMESPACE.oid | Namespace to which the operator class belongs                                                         |
| opcowner         | oid         | PG_AUTHID.oid    | Owner of the operator class                                                                           |
| opcfamily        | oid         | PG_OPFAMILY.oid  | Operator family containing the operator class                                                         |
| opcintype        | oid         | PG_TYPE.oid      | Data type that the operator class indexes                                                             |
| opcdefault       | boolea<br>n | -                | Whether the operator class is the default for <b>opcintype</b> . If it is, its value is <b>true</b> . |
| opckeytype       | oid         | PG_TYPE.oid      | Type of data stored in index, or zero if same as <b>opcintype</b>                                     |

An operator class's **opcmethod** must match the **opfmethod** of its containing operator family. Also, there must be no more than one **pg\_opclass** row having **opcdefault** true for any given combination of **opcmethod** and **opcintype**.

## **15.2.46 PG\_OPERATOR**

**PG\_OPERATOR** records information about operators.

Table 15-46 PG\_OPERATOR columns

| Name         | Туре | Reference        | Description                                                    |
|--------------|------|------------------|----------------------------------------------------------------|
| oid          | oid  | -                | Row identifier (hidden attribute; must be explicitly selected) |
| oprname      | name | -                | Name of the operator                                           |
| oprnamespace | oid  | PG_NAMESPACE.oid | OID of the namespace that contains this operator               |
| oprowner     | oid  | PG_AUTHID.oid    | Owner of the operator                                          |

| Name        | Туре    | Reference       | Description                                                                                     |
|-------------|---------|-----------------|-------------------------------------------------------------------------------------------------|
| oprkind     | "char"  | -               | <ul> <li>b: infix ("both")</li> <li>l: prefix ("left")</li> <li>r: postfix ("right")</li> </ul> |
| oprcanmerge | boolean | -               | Whether the operator supports merge joins                                                       |
| oprcanhash  | boolean | -               | Whether the operator supports hash joins                                                        |
| oprleft     | oid     | PG_TYPE.oid     | Type of the left operand                                                                        |
| oprright    | oid     | PG_TYPE.oid     | Type of the right operand                                                                       |
| oprresult   | oid     | PG_TYPE.oid     | Type of the result                                                                              |
| oprcom      | oid     | PG_OPERATOR.oid | Commutator of this operator, if any                                                             |
| oprnegate   | oid     | PG_OPERATOR.oid | Negator of this operator, if any                                                                |
| oprcode     | regproc | PG_PROC.oid     | Function that implements this operator                                                          |
| oprrest     | regproc | PG_PROC.oid     | Restriction selectivity estimation function for this operator                                   |
| oprjoin     | regproc | PG_PROC.oid     | Join selectivity estimation function for this operator                                          |

### **15.2.47 PG\_OPFAMILY**

PG\_OPFAMILY defines operator families.

Each operator family is a collection of operators and associated support routines that implement the semantics specified for a particular index access method. Furthermore, the operators in a family are all "compatible", in a way that is specified by the access method. The operator family concept allows cross-data-type operators to be used with indexes and to be reasoned about using knowledge of access method semantics.

Table 15-47 PG\_OPFAMILY columns

| Name | Туре | Reference | Description                                                    |
|------|------|-----------|----------------------------------------------------------------|
| oid  | oid  | -         | Row identifier (hidden attribute; must be explicitly selected) |

| Name             | Туре | Reference        | Description                                    |
|------------------|------|------------------|------------------------------------------------|
| opfmethod        | oid  | PG_AM.oid        | Index access method the operator family is for |
| opfname          | name | -                | Name of the operator family                    |
| opfnamespac<br>e | oid  | PG_NAMESPACE.oid | Namespace of the operator family               |
| opfowner         | oid  | PG_AUTHID.oid    | Owner of the operator family                   |

The majority of the information defining an operator family is not in **PG\_OPFAMILY**, but in the associated **PG\_AMOP**, **PG\_AMPROC**, and **PG\_OPCLASS**.

#### 15.2.48 PG\_PARTITION

**PG\_PARTITION** records all partitioned tables, table partitions, toast tables on table partitions, and index partitions in the database. Partitioned index information is not stored in the **PG\_PARTITION** system catalog.

**Table 15-48** PG PARTITION columns

| Name         | Туре    | Description                                                                                                    |
|--------------|---------|----------------------------------------------------------------------------------------------------|
| relname      | name    | Names of the partitioned tables, table partitions, TOAST tables on table partitions, and index partitions                                                                                      |
| parttype     | "char"  | <ul> <li>Object type</li> <li>r indicates a partitioned table.</li> <li>p indicates a table partition.</li> <li>x indicates an index partition.</li> <li>t indicates a TOAST table.</li> </ul> |
| parentid     | oid     | OID of the partitioned table in <b>PG_CLASS</b> when the object is a partitioned table or table partition OID of the partitioned index when the object is an index partition                   |
| rangenum     | integer | Reserved field.                                                                                                    |
| intervalnum  | integer | Reserved field.                                                                                                    |
| partstrategy | "char"  | Partition policy of the partitioned table. The following policies are supported:  r indicates the range partition.  v indicates the numeric partition.  l: indicates the list partition.       |

| Name               | Туре             | Description                                                                                                    |  |
|--------------------|------------------|----------------------------------------------------------------------------------------------------|--|
| relfilenode        | oid              | Physical storage locations of the table partition, index partition, and TOAST table on the table partition.                                           |  |
| reltablespace      | oid              | OID of the tablespace containing the table partition, index partition, TOAST table on the table partition                                             |  |
| relpages           | double precision | Statistics: numbers of data pages of the table partition and index partition                                                                          |  |
| reltuples          | double precision | Statistics: numbers of tuples of the table partition and index partition                                                                              |  |
| relallvisible      | integer          | Statistics: number of visible data pages of the table partition and index partition                                                                   |  |
| reltoastrelid      | oid              | OID of the TOAST table corresponding to the table partition                                                                                           |  |
| reltoastidxid      | oid              | OID of the TOAST table index corresponding to the table partition                                                                                     |  |
| indextblid         | oid              | OID of the table partition corresponding to the index partition                                                                                       |  |
| indisusable        | boolean          | Whether the index partition is available                                                                                                    |  |
| reldeltarelid      | oid              | OID of a Delta table                                                                                                    |  |
| reldeltaidx        | oid              | OID of the index for a Delta table                                                                                                    |  |
| relcudescrelid     | oid              | OID of a CU description table                                                                                                    |  |
| relcudescidx       | oid              | OID of the index for a CU description table                                                                                                    |  |
| relfrozenxid       | xid32            | Frozen transaction ID  To ensure forward compatibility, this column is reserved. The <b>relfrozenxid64</b> column is added to record the information. |  |
| intspnum           | integer          | Number of tablespaces that the interval partition belongs to                                                                                          |  |
| partkey            | int2vector       | Column number of the partition key                                                                                                    |  |
| intervaltablespace | oidvector        | Tablespace that the interval partition belongs to. Interval partitions fall in the tablespaces in the round-robin manner.                             |  |
| interval           | text[]           | Interval value of the interval partition                                                                                                    |  |
| boundaries         | text[]           | Upper boundary of the range partition and interval partition                                                                                          |  |
| transit            | text[]           | Transit of the interval partition                                                                                                    |  |

| Name           | Туре             | Description                                                                                                    |
|----------------|------------------|----------------------------------------------------------------------------------------------------|
| reloptions     | text[]           | Storage property of a partition used for collecting online scale-out information. Same as <b>pg_class.reloptions</b> , it is a keyword=value string.                                                                                                    |
| relfrozenxid64 | xid              | Frozen transaction ID                                                                                                    |
| boundexprs     | pg_node_t<br>ree | <ul> <li>Partition boundary expression.</li> <li>For range partitioning, it is the upper boundary expression of a partition.</li> <li>For list partitioning, it is a collection of partition boundary enumeration values.</li> <li>The pg_node_tree data is not readable. You can use the expression pg_get_expr to translate the current column into readable information.</li> <li>SELECT pg_get_expr(boundexprs, 0) FROM pg_partition WHERE relname = 'country_202201'; pg_get_expr</li></ul> |

Query the partition information of the partitioned table web\_returns\_p2.

```
CREATE TABLE web_returns_p2
  wr returned date sk
                        integer,
  wr_returned_time_sk
                        integer,
  wr_item_sk
                    integer NOT NULL,
  wr_refunded_customer_sk integer
WITH (orientation = column)
DISTRIBUTE BY HASH (wr_item_sk)
PARTITION BY RANGE(wr_returned_date_sk)
  PARTITION p2016 START(20161231) END(20191231) EVERY(10000),
  PARTITION p0 END(maxvalue)
SELECT oid FROM pg_class WHERE relname ='web_returns_p2';
oid
97628
SELECT relname,parttype,parentid,boundaries FROM pg_partition WHERE parentid = '97628';
 relname | parttype | parentid | boundaries
                    | 97628 |
web_returns_p2 | r
p2016_0 | p
p2016_1 | p
                   | 97628 | {20161231}
                  | 97628 | {20171231}
         p2016_2
p2016_3
          |p | 97628 | {NULL}
р0
(6 rows)
```

### 15.2.49 PG\_PLTEMPLATE

**PG\_PLTEMPLATE** records template information for procedural languages.

Table 15-49 PG\_PLTEMPLATE columns

| Name          | Туре      | Description                                                                                     |
|---------------|-----------|-------------------------------------------------------------------------------------------------|
| tmplname      | name      | Name of the language for which this template is used                                            |
| tmpltrusted   | boolean   | The value is <b>true</b> if the language is considered trusted.                                 |
| tmpldbacreate | boolean   | The value is <b>true</b> if the language is created by the owner of the database.               |
| tmplhandler   | text      | Name of the call handler function                                                               |
| tmplinline    | text      | Name of the anonymous block handler. If no name of the block handler exists, the value is null. |
| tmplvalidator | text      | Name of the verification function. If no verification function is available, the value is null. |
| tmpllibrary   | text      | Path of the shared library that implements languages                                            |
| tmplacl       | aclitem[] | Access permissions for template (not yet used)                                                  |

## 15.2.50 PG\_PROC

**PG\_PROC** records information about functions or procedures.

Table 15-50 PG\_PROC columns

| Name         | Туре | Description                                               |
|--------------|------|-----------------------------------------------------------|
| proname      | name | Name of the function                                      |
| pronamespace | oid  | OID of the namespace that contains the function           |
| proowner     | oid  | Owner of the function                                     |
| prolang      | oid  | Implementation language or call interface of the function |
| procost      | real | Estimated execution cost                                  |
| prorows      | real | Estimate number of result rows                            |

| Name            | Туре          | Description                                                                                                    |  |
|-----------------|---------------|----------------------------------------------------------------------------------------------------|--|
| provariadic     | oid           | Data type of parameter element                                                                                                    |  |
| protransform    | regproc       | Simplified call method for this function                                                                                                    |  |
| proisagg        | boolean       | Whether this function is an aggregate function                                                                                                    |  |
| proiswindow     | boolean       | Whether this function is a window function                                                                                                    |  |
| prosecdef       | boolean       | Whether this function is a security definer (such as a "setuid" function)                                                                                                    |  |
| proleakproof    | boolean       | Whether this function has side effects. If no leakproof treatment is provided for parameters, the function throws errors.                                                                       |  |
| proisstrict     | boolean       | The function returns null if any call parameter is null. In that case the function does not actually be called at all. Functions that are not "strict" must be prepared to process null inputs. |  |
| proretset       | boolean       | The function returns a set, that is, multiple values of the specified data type.                                                                                                    |  |
| provolatile     | "char"        | Whether the function's result depends only on its input parameters, or is affected by outside factors                                                                                           |  |
|                 |               | It is i for "immutable" functions, which always deliver the same result for the same inputs.                                                                                                    |  |
|                 |               | <ul> <li>It is s for "stable" functions, whose results<br/>(for fixed inputs) do not change within a<br/>scan.</li> </ul>                                                                       |  |
|                 |               | • It is <b>v</b> for "volatile" functions, whose results may change at any time.                                                                                                    |  |
| pronargs        | smallint      | Number of parameters                                                                                                    |  |
| pronargdefaults | smallint      | Number of parameters that have default values                                                                                                    |  |
| prorettype      | oid           | OID of the returned parameter type                                                                                                    |  |
| proargtypes     | oidvecto<br>r | Array with the data types of the function parameters. This array includes only input parameters (including <b>INOUT</b> parameters) and thus represents the call signature of the function.     |  |

| Name             | Туре             | Description                                                                                                    |  |
|------------------|------------------|----------------------------------------------------------------------------------------------------|--|
| proallargtypes   | oid[]            | Array with the data types of the function parameters. This array includes all parameter types (including <b>OUT</b> and <b>INOUT</b> parameters); however, if all the parameters are <b>IN</b> parameters, this column is null. Note that array subscripting is 1-based, whereas for historical reasons, and <b>proargtypes</b> is subscripted from 0. |  |
| proargmodes      | "char"[]         | Array with the modes of the function parameters.  • i indicates IN parameters.  • o indicates OUT parameters.  • b indicates INOUT parameters.  If all the parameters are IN parameters, this column is null. Note that subscripts of this array correspond to positions of proallargtypes not proargtypes.                                            |  |
| proargnames      | text[]           | Array that stores the names of the function parameters. Parameters without a name are set to empty strings in the array. If none of the parameters have a name, this column is null. Note that subscripts correspond to positions of <b>proallargtypes</b> not <b>proargtypes</b> .                                                                    |  |
| proargdefaults   | pg_node<br>_tree | Expression tree of the default value. This is the list of PRONARGDEFAULTS elements.                                                                                                    |  |
| prosrc           | text             | A definition that describes a function or stored procedure. In an interpreting language, it is the function source code, a link symbol, a file name, or any body content specified when a function or stored procedure is created, depending on how a language or calling is used.                                                                     |  |
| probin           | text             | Additional information about how to call the function. Again, the interpretation is language-specific.                                                                                                    |  |
| proconfig        | text[]           | Function's local settings for run-time configuration variables.                                                                                                    |  |
| proacl           | aclitem[<br>]    | Access permissions For details, see GRANT and REVOKE.                                                                                                    |  |
| prodefaultargpos | int2vect<br>or   | Locations of the function default values. Not only the last few parameters have default values.                                                                                                    |  |

| Name         | Туре    | Description                                                                                                    |  |
|--------------|---------|----------------------------------------------------------------------------------------------------|--|
| fencedmode   | boolean | Execution mode of a function, indicating whether a function is executed in fence or not fence mode. If the execution mode is fence, the function is executed in the fork process that is reworked. The default value is <b>fence</b> . |  |
| proshippable | boolean | Whether a function can be pushed down to DNs. The default value is <b>false</b> .                                                                                                    |  |
|              |         | Functions of the IMMUTABLE type can always be pushed down to the DNs.                                                                                                    |  |
|              |         | <ul> <li>Functions of the STABLE or VOLATILE type<br/>can be pushed down to DNs only if their<br/>attribute is SHIPPABLE.</li> </ul>                                                                                                   |  |
| propackage   | boolean | Indicates whether the function supports overloading, which is mainly used for the Oracle style function. The default value is <b>false</b> .                                                                                           |  |

Query the OID of a specified function. For example, obtain the OID **1295** of the **justify\_days** function.

```
SELECT oid FROM pg_proc where proname ='justify_days';
oid
-----
1295
(1 row)
```

Query whether a function is an aggregate function. For example, the **justify\_days** function is a non-aggregate function.

```
SELECT proisagg FROM pg_proc where proname ='justify_days';
proisagg
------
f
(1 row)
```

#### 15.2.51 PG\_PUBLICATION

**PG\_PUBLICATION** records all the publications created in the current database. This system catalog is supported only by clusters of version 8.2.0.100 or later.

Table 15-51 PG\_PUBLICATION columns

| Name    | Туре | Reference | Description                                                                |
|---------|------|-----------|----------------------------------------------------------------------------|
| oid     | oid  | -         | Row identifier (hidden attribute; displayed only when explicitly selected) |
| pubname | name | -         | Publication name                                                           |

| Name             | Туре        | Reference     | Description                                                                                                    |
|------------------|-------------|---------------|----------------------------------------------------------------------------------------------------|
| pubowner         | oid         | PG_AUTHID.oid | Publication owner                                                                                                    |
| puballtable<br>s | boole<br>an | -             | If its value is <b>true</b> , the publication includes all the tables in the database, including any tables that will be created in the future. |
| pubinsert        | boole<br>an | -             | If its value is <b>true</b> , the INSERT operation is copied for the tables in the publication.                                                 |
| pubupdate        | boole<br>an | -             | If its value is <b>true</b> , the UPDATE operation is copied for the tables in the publication.                                                 |
| pubdelete        | boole<br>an | -             | If its value is <b>true</b> , the DELETE operation is copied for the tables in the publication.                                                 |
| pubtruncat<br>e  | boole<br>an | -             | If its value is <b>true</b> , the TRUNCATE operation is copied for the tables in the publication.                                               |

View all releases.

```
SELECT * FROM pg_publication;
pubname | pubowner | puballtables | pubinsert | pubupdate | pubdelete | pubtruncate
-------
mypub | 10 | t | t | t | t | t (1 row)
```

### 15.2.52 PG\_PUBLICATION\_NAMESPACE

**PG\_PUBLICATION\_NAMESPACE** records the mapping between publications and schemas in the current database, which is a many-to-many mapping. This system catalog is supported only by clusters of version 8.2.0.100 or later.

Table 15-52 PG\_PUBLICATION\_NAMESPACE columns

| Name    | Туре | Reference          | Description                                                                |
|---------|------|--------------------|----------------------------------------------------------------------------|
| oid     | oid  | -                  | Row identifier (hidden attribute; displayed only when explicitly selected) |
| prpubid | oid  | PG_PUBLICATION.oid | Publication OID in the mapping                                             |
| pnnspid | oid  | PG_NAMESPACE.oid   | Schema OID in the mapping                                                  |

View all mappings between publications and schemas.

#### 15.2.53 PG\_PUBLICATION\_REL

**PG\_PUBLICATION\_REL** records the mapping between publications and tables in the current database, which is a many-to-many mapping. This system catalog is supported only by clusters of version 8.2.0.100 or later.

#### 

To check detailed information, you are advised to use the PG\_PUBLICATION\_TABLES view.

Table 15-53 PG\_PUBLICATION\_REL columns

| Name    | Туре | Reference          | Description                                                                |
|---------|------|--------------------|----------------------------------------------------------------------------|
| oid     | oid  | -                  | Row identifier (hidden attribute; displayed only when explicitly selected) |
| prpubid | oid  | PG_PUBLICATION.oid | Publication OID in the mapping                                             |
| prrelid | oid  | PG_CLASS.oid       | OID of the mapped table                                                    |

#### **Examples**

View all mappings between publications and tables.

## 15.2.54 PG\_RANGE

**PG\_RANGE** records information about range types.

This is in addition to the types' entries in PG\_TYPE.

Table 15-54 PG\_RANGE columns

| Name     | Туре | Reference   | Description           |
|----------|------|-------------|-----------------------|
| rngtypid | oid  | PG_TYPE.oid | OID of the range type |

| Name             | Туре    | Reference        | Description                                                                                                    |
|------------------|---------|------------------|----------------------------------------------------------------------------------------------------|
| rngsubtype       | oid     | PG_TYPE.oid      | OID of the element type (subtype) of this range type                                                                              |
| rngcollation     | oid     | PG_COLLATION.oid | OID of the collation used for range comparisons, or 0 if none                                                                     |
| rngsubopc        | oid     | PG_OPCLASS.oid   | OID of the subtype's operator class used for range comparisons                                                                    |
| rngcanonica<br>l | regproc | PG_PROC.oid      | OID of the function to convert<br>a range value into canonical<br>form, or 0 if none                                              |
| rngsubdiff       | regproc | PG_PROC.oid      | OID of the function to return<br>the difference between two<br>element values as <b>double</b><br><b>precision</b> , or 0 if none |

**rngsubopc** (plus **rngcollation**, if the element type is collatable) determines the sort ordering used by the range type. **rngcanonical** is used when the element type is discrete.

### 15.2.55 PG\_REDACTION\_COLUMN

**PG\_REDACTION\_COLUMN** records the information about the redacted columns.

**Table 15-55** PG\_REDACTION\_COLUMN columns

| Name                | Туре     | Description                                                                                                    |
|---------------------|----------|----------------------------------------------------------------------------------------------------|
| object_oid          | oid      | OID of the object to be redacted.                                                                                                    |
| column_attrno       | smallint | <b>attrno</b> of the redacted column.                                                                                                    |
| function_type       | integer  | Redaction type.  NOTE  This column is reserved. It is used only for forward compatibility of redacted column information in earlier versions. The value can be 0 (NONE) or 1 (FULL). |
| function_parameters | text     | Parameters used when the redaction type is partial (reserved).                                                                                                    |

| Name                   | Туре         | Description                                                                                                    |
|------------------------|--------------|----------------------------------------------------------------------------------------------------|
| regexp_pattern         | text         | Pattern string when the redaction type is <b>regexp</b> (reserved).                                                                                                    |
| regexp_replace_string  | text         | Replacement string when the redaction type is <b>regexp</b> (reserved).                                                                                                    |
| regexp_position        | integer      | Start and end replacement positions when the redaction type is <b>regexp</b> (reserved).                                                                                      |
| regexp_occurrence      | integer      | Replacement times when the redaction type is regexp (reserved).                                                                                                    |
| regexp_match_parameter | text         | Regular control parameter used when the redaction type is regexp (reserved).                                                                                                  |
| column_description     | text         | Description of the redacted column.                                                                                                    |
| function_expr          | pg_node_tree | Internal representation of the redaction function.                                                                                                    |
| inherited              | bool         | Whether a redacted column is inherited from another redacted column.                                                                                                    |
| policy_oid             | oid          | OID of the masking policy. Supported by clusters of 8.2.1.100 and later versions. It is used to search for masked column information from the metadata in the system catalog. |

## 15.2.56 PG\_REDACTION\_POLICY

**PG\_REDACTION\_POLICY** records information about the object to be redacted.

Table 15-56 PG\_REDACTION\_POLICY columns

| Name               | Туре         | Description                                                                                 |
|--------------------|--------------|---------------------------------------------------------------------------------------------|
| object_oid         | oid          | OID of the object to be redacted.                                                           |
| policy_name        | name         | Name of the redaction policy.                                                               |
| enable             | boolean      | Policy status (enabled or disabled).  NOTE The value can be:  true: enabled false: disabled |
| expression         | pg_node_tree | Policy effective expression (for users).                                                    |
| policy_description | text         | Description of a policy.                                                                    |
| inherited          | bool         | Whether a redaction policy is inherited from another redaction policy.                      |
| policy_order       | float4       | Masking policy sequence. This field is supported by 8.2.1.100 and later cluster versions.   |

### 15.2.57 PG\_RELFILENODE\_SIZE

The **PG\_RELFILENODE\_SIZE** system catalog provides file-level space statistics. Each record in the table corresponds to a physical file on the disk and the size of the file.

Table 15-57 PG\_RELFILENODE\_SIZE columns

| Name             | Туре    | Description                                                                                                    |  |
|------------------|---------|----------------------------------------------------------------------------------------------------|--|
| databasei<br>d   | oid     | OID of the database that the physical file belongs to If a system catalog is shared across databases, its value is <b>0</b> . |  |
| tablespac<br>eid | oid     | Tablespace OID of the physical file                                                                                           |  |
| relfilenod<br>e  | oid     | Serial number of the physical file                                                                                            |  |
| backendi<br>d    | integer | ID of the background thread that creates the physical file. Generally, the value is <b>-1</b> .                               |  |

| Name     | Туре    | Description                                                                                                    |  |
|----------|---------|----------------------------------------------------------------------------------------------------|--|
| type     | integer | Type of the physical file.                                                                                                    |  |
|          |         | The value <b>0</b> indicates a data file.                                                                                        |  |
|          |         | The value 1 indicates an FSM file.                                                                                               |  |
|          |         | The value 2 indicates a VM file.                                                                                                 |  |
|          |         | The value 3 indicates a BCM file.                                                                                                |  |
|          |         | If the value greater than 4 indicates the total size of<br>the data file and BCM file of the column in a column-<br>store table. |  |
| filesize | bigint  | Size of the physical file, in bytes.                                                                                             |  |

## 15.2.58 PG\_RLSPOLICY

PG\_RLSPOLICY displays the information about row-level access control policies.

Table 15-58 PG\_RLSPOLICY columns

| Name              | Туре             | Description                                                                                                    |  |
|-------------------|------------------|----------------------------------------------------------------------------------------------------|--|
| polname           | name             | Name of a row-level access control policy                                                                                                    |  |
| polrelid          | oid              | Table OID of a row-level access control policy                                                                                                    |  |
| polcmd            | char             | SQL operations affected by a row-level access control policy. The options are *(ALL), r(SELECT), w(UPDATE), and d(DELETE).                                                                                            |  |
| polpermi<br>ssive | boolean          | Type of a row-level access control policy  NOTE  Values of polpermissive:  • true: The row-level access control policy is a permissive policy.  • false: The row-level access control policy is a restrictive policy. |  |
| polroles          | oid[]            | OID of database user affected by a row-level access control policy                                                                                                    |  |
| polqual           | pg_node<br>_tree | SQL condition expression of a row-level access control policy                                                                                                    |  |

### 15.2.59 PG\_RESOURCE\_POOL

**PG\_RESOURCE\_POOL** records the information about database resource pool.

Table 15-59 PG\_RESOURCE\_POOL columns

| Name                  | Туре    | Description                                                                                                    |
|-----------------------|---------|----------------------------------------------------------------------------------------------------|
| respool_name          | name    | Name of the resource pool                                                                                                    |
| mem_percent           | integer | Configured memory percentage. <b>0</b> indicates that the memory of the resource pool is not controlled.                                                                                                    |
| cpu_affinity          | bigint  | Reserved column without an actual meaning                                                                                                    |
| control_group         | name    | Name of the Cgroup where the resource pool is located                                                                                                    |
| active_stateme<br>nts | integer | Maximum number of concurrent statements in the resource pool                                                                                                    |
| max_dop               | integer | Maximum number of concurrent simple jobs allowed by the resource pool1 and 0 indicate that there are no limitations.                                                                                                |
| memory_limit          | name    | Estimated memory upper limit for a query.                                                                                                    |
| parentid              | oid     | OID of the parent resource pool                                                                                                    |
| io_limits             | integer | Reserved column without an actual meaning                                                                                                    |
| io_priority           | text    | Reserved column without an actual meaning                                                                                                    |
| nodegroup             | name    | Name of the logical cluster associated with the resource pool. The value is <b>installation</b> for a non-logical cluster.                                                                                          |
| is_foreign            | boolean | Whether the resource pool can be used for users outside the logical cluster. If it is set to <b>true</b> , the resource pool controls the resources of common users who do not belong to the current resource pool. |
| short_acc             | boolean | Whether to enable short query acceleration for a resource pool. This function is enabled by default.  If short query acceleration is                                                                                |
|                       |         | <ul> <li>enabled, simple queries are controlled on the fast lane.</li> <li>If short query acceleration is disabled, and simple queries are controlled on the slow lane.</li> </ul>                                  |

| Name        | Туре    | Description                                                                                                    |
|-------------|---------|----------------------------------------------------------------------------------------------------|
| except_rule | text    | Exception rule associated with a resource pool. There can be multiple associated rules, which are separated by commas (,). |
| weight      | integer | Resource scheduling weight. Currently, this parameter is used only for network scheduling.                                 |

### **15.2.60 PG\_REWRITE**

**PG\_REWRITE** records rewrite rules defined for tables and views.

**Table 15-60** PG\_REWRITE columns

| Name       | Туре             | Description                                                                                                    |
|------------|------------------|----------------------------------------------------------------------------------------------------|
| rulename   | name             | Rule name                                                                                                    |
| ev_class   | oid              | Name of the table that uses the rule                                                                                                    |
| ev_attr    | smallint         | Column this rule is for (always <b>0</b> to indicate the entire table)                                                                                                    |
| ev_type    | "char"           | Event type for this rule:  • 1 = SELECT  • 2 = UPDATE  • 3 = INSERT  • 4 = DELETE                                                                                                    |
| ev_enabled | "char"           | <ul> <li>Controls in which mode the rule fires</li> <li>O: The rule fires in "origin" and "local" modes.</li> <li>D: The rule is disabled.</li> <li>R: The rule fires in "replica" mode.</li> <li>A: The rule always fires.</li> </ul> |
| is_instead | boolean          | Its value is <b>true</b> if the rule is an <b>INSTEAD</b> rule.                                                                                                    |
| ev_qual    | pg_node_tr<br>ee | Expression tree (in the form of a nodeToString() representation) for the rule's qualifying condition                                                                                                    |
| ev_action  | pg_node_tr<br>ee | Query tree (in the form of a <b>nodeToString()</b> representation) for the rule's action                                                                                                    |

#### 15.2.61 PG SECLABEL

**PG\_SECLABEL** records security labels on database objects.

See also **PG\_SHSECLABEL**, which performs a similar function for security labels of database objects that are shared across a database cluster.

Table 15-61 PG SECLABEL columns

| Name     | Туре    | Reference      | Description                                                        |
|----------|---------|----------------|--------------------------------------------------------------------|
| objoid   | oid     | Any OID column | OID of the object this security label pertains to                  |
| classoid | oid     | PG_CLASS.oid   | OID of the system catalog that contains the object                 |
| objsubid | integer | -              | For a security label on a table column, this is the column number. |
| provider | text    | -              | Label provider associated with this label                          |
| label    | text    | -              | Security label applied to this object                              |

#### 15.2.62 PG\_SHDEPEND

**PG\_SHDEPEND** records the dependency relationships between database objects and shared objects, such as roles. This information allows GaussDB(DWS) to ensure that those objects are unreferenced before attempting to delete them.

See also **PG\_DEPEND**, which performs a similar function for dependencies involving objects within a single database.

Unlike most system catalogs, **PG\_SHDEPEND** is shared across all databases of a cluster: there is only one copy of **PG\_SHDEPEND** per cluster, not one per database.

**Table 15-62** PG\_SHDEPEND columns

| Name    | Туре | Reference       | Description                                                                                |
|---------|------|-----------------|--------------------------------------------------------------------------------------------|
| dbid    | oid  | PG_DATABASE.oid | OID of the database the dependent object is in. The value is <b>0</b> for a shared object. |
| classid | oid  | PG_CLASS.oid    | OID of the system catalog the dependent object is in.                                      |
| objid   | oid  | Any OID column  | OID of the specific dependent object                                                       |

| Name       | Туре    | Reference      | Description                                                                                                    |
|------------|---------|----------------|----------------------------------------------------------------------------------------------------|
| objsubid   | integer | -              | For a table column, this is the column number (the <b>objid</b> and <b>classid</b> refer to the table itself). For all other object types, this column is <b>0</b> . |
| refclassid | oid     | PG_CLASS.oid   | OID of the system catalog the referenced object is in (must be a shared catalog)                                                                                     |
| refobjid   | oid     | Any OID column | OID of the specific referenced object                                                                                                    |
| deptype    | "char"  | -              | Code segment defining the specific semantics of this dependency relationship. See the following text for details.                                                    |
| objfile    | text    | -              | Path of the user-defined C function library file.                                                                                                    |

In all cases, a **pg\_shdepend** entry indicates that the referenced object cannot be dropped without also dropping the dependent object. However, there are several subflavors defined by **deptype**:

- SHARED\_DEPENDENCY\_OWNER (o)
   The referenced object (which must be a role) is the owner of the dependent object.
- SHARED\_DEPENDENCY\_ACL (a)
   The referenced object (which must be a role) is mentioned in the ACL (access control list, i.e., privileges list) of the dependent object. (A
   SHARED\_DEPENDENCY\_ACL entry is not made for the owner of the object, since the owner will have a SHARED\_DEPENDENCY\_OWNER entry anyway.)
- SHARED\_DEPENDENCY\_PIN (p)
   There is no dependent object. This type of entry is a signal that the system itself depends on the referenced object, and so that object must never be deleted. Entries of this type are created only by initdb. The columns for the dependent object contain zeroes.

#### 15.2.63 PG\_SHDESCRIPTION

**PG\_SHDESCRIPTION** records optional comments for shared database objects. Descriptions can be manipulated with the **COMMENT** command and viewed with qsql's \d commands.

See also **PG\_DESCRIPTION**, which performs a similar function for descriptions involving objects within a single database.

Unlike most system catalogs, **PG\_SHDESCRIPTION** is shared across all databases of a cluster. There is only one copy of **PG\_SHDESCRIPTION** per cluster, not one per database.

**Table 15-63** PG\_SHDESCRIPTION columns

| Name        | Туре | Reference      | Description                                                  |
|-------------|------|----------------|--------------------------------------------------------------|
| objoid      | oid  | Any OID column | OID of the object this description pertains to               |
| classoid    | oid  | PG_CLASS.oid   | OID of the system catalog where the object resides           |
| description | text | -              | Arbitrary text that serves as the description of this object |

#### 15.2.64 PG\_SHSECLABEL

**PG\_SHSECLABEL** records security labels on shared database objects. Security labels can be manipulated with the **SECURITY LABEL** command.

For an easier way to view security labels, see PG\_SECLABELS.

See also **PG\_SECLABEL**, which performs a similar function for security labels involving objects within a single database.

Unlike most system catalogs, **PG\_SHSECLABEL** is shared across all databases of a cluster. There is only one copy of **PG\_SHSECLABEL** per cluster, not one per database.

Table 15-64 PG\_SHSECLABEL columns

| Name     | Туре | Reference      | Description                                        |
|----------|------|----------------|----------------------------------------------------|
| objoid   | oid  | Any OID column | OID of the object this security label pertains to  |
| classoid | oid  | PG_CLASS.oid   | OID of the system catalog where the object resides |
| provider | text | -              | Label provider associated with this label          |
| label    | text | -              | Security label applied to this object              |

### 15.2.65 PG\_STATISTIC

**PG\_STATISTIC** records statistics about tables and index columns in a database. It is accessible only to users with system administrator rights.

**Table 15-65** PG\_STATISTIC columns

| Name            | Туре     | Description                                                                                                    |  |
|-----------------|----------|----------------------------------------------------------------------------------------------------|--|
| starelid        | oid      | Table or index which the described column belongs to                                                                                                    |  |
| starelkind      | "char"   | Type of an object                                                                                                    |  |
| staattnum       | smallint | Number of the described column in the table, starting from 1                                                                                                    |  |
| stainherit      | boolean  | Whether to collect statistics for objects that have inheritance relationship                                                                                                    |  |
| stanullfrac     | real     | Percentage of column entries that are null                                                                                                    |  |
| stawidth        | integer  | Average stored width, in bytes, of non-null entries                                                                                                    |  |
| stadistinct     | real     | Number of distinct, not-null data values in the column for all DNs                                                                                                    |  |
|                 |          | A value greater than zero is the actual number of distinct values.                                                                                                    |  |
|                 |          | <ul> <li>A value less than zero is the negative of a multiplier for the number of rows in the table. (For example, stadistinct=-0.5 indicates that values in a column appear twice on average.)</li> <li>O indicates that the number of distinct values is unknown.</li> </ul>                               |  |
| stakindN        | smallint | Code number stating that the type of statistics is stored in Slot N of the <b>pg_statistic</b> row.  Value range: 1 to 5                                                                                                    |  |
| staopN          | oid      | Operator used to generate the statistics stored in Slot N. For example, a histogram slot shows the < operator that defines the sort order of the data.  Value range: 1 to 5                                                                                                    |  |
| stanumbers<br>N | real[]   | Numerical statistics of the appropriate type for Slot N. The value is null if the slot kind does not involve numerical values.  Value range: 1 to 5                                                                                                    |  |
| stavaluesN      | anyarray | Column data values of the appropriate type for Slot N. The value is null if the slot type does not store any data values. Each array's element values are actually of the specific column's data type so there is no way to define these columns' type more specifically than anyarray.  Value range: 1 to 5 |  |

| Name          | Туре | Description                                                                                                    |  |
|---------------|------|----------------------------------------------------------------------------------------------------|--|
| stadndistinct | real | <ul> <li>Number of unique non-null data values in the dn1 column</li> <li>A value greater than zero is the actual number of distinct values.</li> <li>A value less than zero is the negative of a multiplier for the number of rows in the table. (For example, stadistinct=-0.5 indicates that values in a column appear twice on average.)</li> </ul> |  |
|               |      |                                                                                                    |  |
|               |      |                                                                                                    |  |
|               |      | • <b>0</b> indicates that the number of distinct values is unknown.                                                                                                    |  |
| staextinfo    | text | Information about extension statistics (reserved)                                                                                                    |  |

## 15.2.66 PG\_STATISTIC\_EXT

**PG\_STATISTIC\_EXT** records extended statistics about tables in a database. The range of extended statistics to be collected is specified by users. Only system administrators can access this system catalog.

Table 15-66 PG\_STATISTIC\_EXT columns

| Parameter   | Туре    | Description                                                                                                    |  |
|-------------|---------|----------------------------------------------------------------------------------------------------|--|
| starelid    | oid     | Table or index which the described column belongs to                                                                                                    |  |
| starelkind  | "char"  | Type of an object                                                                                                    |  |
| stainherit  | boolean | Whether to collect statistics for objects that have inheritance relationship                                                                                                    |  |
| stanullfrac | real    | Percentage of column entries that are null                                                                                                    |  |
| stawidth    | integer | Average stored width, in bytes, of non-null entries                                                                                                    |  |
| stadistinct | real    | Number of distinct, not-null data values in the column for all DNs                                                                                                    |  |
|             |         | A value greater than zero is the actual number of distinct values.                                                                                                    |  |
|             |         | <ul> <li>A value less than zero is the negative of a<br/>multiplier for the number of rows in the table.<br/>(For example, stadistinct=-0.5 indicates that<br/>values in a column appear twice on average.)</li> </ul> |  |
|             |         | o indicates that the number of distinct values is unknown.                                                                                                    |  |

| Parameter       | Туре             | Description                                                                                                    |  |
|-----------------|------------------|----------------------------------------------------------------------------------------------------|--|
| stadndistinct   | real             | <ul> <li>Number of unique non-null data values in the dn1 column</li> <li>A value greater than zero is the actual number of distinct values.</li> </ul>                                                                                                    |  |
|                 |                  |                                                                                                    |  |
|                 |                  | <ul> <li>A value less than zero is the negative of a<br/>multiplier for the number of rows in the table.<br/>(For example, stadistinct=-0.5 indicates that<br/>values in a column appear twice on average.)</li> </ul>                                                                                       |  |
|                 |                  | o indicates that the number of distinct values is unknown.                                                                                                    |  |
| stakindN        | smallint         | Code number stating that the type of statistics is stored in Slot N of the <b>pg_statistic</b> row.  Value range: 1 to 5                                                                                                    |  |
| staopN          | oid              | Operator used to generate the statistics stored in Slot N. For example, a histogram slot shows the < operator that defines the sort order of the data.  Value range: 1 to 5                                                                                                    |  |
| stakey          | int2vector       | Array of a column ID                                                                                                    |  |
| stanumbers<br>N | real[]           | Numerical statistics of the appropriate type for Slot N. The value is null if the slot kind does not involve numerical values.  Value range: 1 to 5                                                                                                    |  |
| stavaluesN      | anyarray         | Column data values of the appropriate type for Slot N. The value is null if the slot type does not store any data values. Each array's element values are actually of the specific column's data type so there is no way to define these columns' type more specifically than anyarray.  Value range: 1 to 5 |  |
| staexprs        | pg_node_<br>tree | Expression corresponding to the extended statistics information.                                                                                                    |  |

## 15.2.67 PG\_STAT\_OBJECT

Records table statistics and autovacuum efficiency information of the current DB instance, and creates indexes for the **databaseid**, **relid**, and **partid** columns. Update of this system catalog is controlled by the **enable\_pg\_stat\_object** parameter. This system catalog is supported only by clusters of version 8.2.1 or later.

Table 15-67 PG\_STAT\_OBJECT columns

| Column                                         | Туре   | Reference                | Description                                                                   |
|------------------------------------------------|--------|--------------------------|-------------------------------------------------------------------------------|
| databaseid                                     | oid    | PG_DATAB<br>ASE.oid      | OID of the database.                                                          |
| relid                                          | oid    | PG_CLASS.<br>oid         | OID of the table. It is the OID of the primary table for a partitioned table. |
| partid                                         | oid    | PG_PARTITI<br>ON<br>.oid | Partition OID. For an ordinary table, the value of this column is <b>0</b> .  |
| numscans                                       | bigint | -                        | Number of times that sequential scans are started.                            |
| tuples_retur<br>ned                            | bigint | -                        | Number of visible tuples fetched by sequential scans.                         |
| tuples_fetch<br>ed                             | bigint | -                        | Number of visible tuples fetched.                                             |
| tuples_inser<br>ted                            | bigint | -                        | Number of inserted records.                                                   |
| tuples_upda<br>ted                             | bigint | -                        | Number of updated records.                                                    |
| tuples_delet<br>ed                             | bigint | -                        | Number of deleted records.                                                    |
| tuples_hot_<br>updated                         | bigint | -                        | Number of HOT updates.                                                        |
| n_live_tuple<br>s                              | bigint | -                        | Number of visible tuples.                                                     |
| last_autova<br>cuum_begin<br>_n_dead_tu<br>ple | bigint | -                        | Number of tuples deleted before Autovacuum is executed.                       |
| n_dead_tup<br>les                              | bigint | -                        | Number of tuples deleted after Autovacuum is successful.                      |
| changes_sin<br>ce_analyze                      | bigint | -                        | Last data modification time after Analyze.                                    |
| blocks_fetc<br>hed                             | bigint | -                        | Number of selected pages.                                                     |
| blocks_hit                                     | bigint | -                        | Number of scanned pages.                                                      |
| cu_mem_hit                                     | bigint | -                        | Number of CU memory hits.                                                     |

| Column                               | Туре                        | Reference | Description                                                               |
|--------------------------------------|-----------------------------|-----------|---------------------------------------------------------------------------|
| cu_hdd_syn<br>c                      | bigint                      | -         | Times that CUs are synchronously read from disks.                         |
| cu_hdd_asy<br>n                      | bigint                      | -         | Times that CUs are asynchronously read from disks.                        |
| data_chang<br>ed_timesta<br>mp       | timestamp<br>with time zone | -         | Last data modification time.                                              |
| data_access<br>_timestamp            | timestamp<br>with time zone | -         | Last access time of a table.                                              |
| analyze_tim<br>estamp                | timestamp<br>with time zone | -         | Last Analyze time.                                                        |
| analyze_co<br>unt                    | bigint                      | -         | Total number of Analyze times.                                            |
| autovac_an<br>alyze_times<br>tamp    | timestamp<br>with time zone | -         | Last Autoanalyze time.                                                    |
| autovac_an<br>alyze_count            | bigint                      | -         | Total number of Autoanalyze times.                                        |
| vacuum_ti<br>mestamp                 | timestamp<br>with time zone | -         | Time of the latest Vacuum.                                                |
| vacuum_co<br>unt                     | bigint                      | -         | Total number of Vacuum times.                                             |
| autovac_va<br>cuum_times<br>tamp     | timestamp<br>with time zone | -         | Last Autovacuum time.                                                     |
| autovac_va<br>cuum_coun<br>t         | bigint                      | -         | Total number of Autovacuum times.                                         |
| autovacuu<br>m_success_<br>count     | bigint                      | -         | Total number of successful<br>Autovacuum operations.                      |
| last_autova<br>cuum_time_<br>cost    | bigint                      | -         | Time spent on the latest successful Autovacuum, in microseconds.          |
| avg_autova<br>cuum_time_<br>cost     | bigint                      | -         | Average execution time of successful Autovacuum operations. Unit: µs.     |
| last_autova<br>cuum_faile<br>d_count | bigint                      | -         | Total number of autovacuum failures since the last successful Autovacuum. |

| Column                                   | Туре     | Reference | Description                                                                                                    |
|------------------------------------------|----------|-----------|----------------------------------------------------------------------------------------------------|
| last_autova<br>cuum_trigg<br>er          | smallint | -         | Triggering mode of the latest autovacuum, which helps maintenance personnel determine the Vacuum status.                                                                                                |
| last_autova<br>cuum_oldes<br>txmin       | bigint   | -         | oldestxmin after the latest successful Autovacuum execution. If the table-level oldestxmin feature is enabled, this field records the value of oldestxmin used by the latest (AUTO)VACUUM of the table. |
| last_autova<br>cuum_scan_<br>pages       | bigint   | -         | Number of pages last scanned by autovacuum (only for row-store tables).                                                                                                    |
| last_autova<br>cuum_dirty<br>_pages      | bigint   | -         | Number of pages last modified by Autovacuum (only for row-store tables).                                                                                                    |
| last_autova<br>cuum_clear<br>_deadtuples | bigint   | -         | Number of dead tuples last cleared by Autovacuum (only for row-store tables)                                                                                                    |
| sum_autova<br>cuum_scan_<br>pages        | bigint   | -         | Total number of pages scanned by Autovacuum since database initialization (only for row-store tables).                                                                                                  |
| sum_autova<br>cuum_dirty<br>_pages       | bigint   | -         | Number of pages modified by<br>Autovacuum since database<br>initialization (only for row-store<br>tables).                                                                                              |
| sum_autova<br>cuum_clear<br>_deadtuples  | bigint   | -         | Total number of dead tuples cleared by Autovacuum since database initialization (only for row-store tables).                                                                                            |
| last_autova<br>cuum_begin<br>_cu_size    | bigint   | -         | Size of the CU file before the latest Autovacuum operation (only for column-store tables)                                                                                                    |
| last_autova<br>cuum_cu_si<br>ze          | bigint   | -         | Size of the CU file after the latest<br>Autovacuum (only for column-<br>store tables)                                                                                                    |
| last_autova<br>cuum_rewri<br>te_size     | bigint   | -         | Size of the column-store file last rewritten by autovacuum (only for column-store tables).                                                                                                    |

| Column                                          | Туре   | Reference | Description                                                                                                    |
|-------------------------------------------------|--------|-----------|----------------------------------------------------------------------------------------------------|
| last_autova<br>cuum_clear<br>_size              | bigint | -         | Size of the column-store file last cleared by Autovacuum (only for column-store tables).                                                                                              |
| last_autova<br>cuum_clear<br>_cbtree_tup<br>les | bigint | -         | Number of cbtree tuples last cleared by Autovacuum (only for column-store tables)                                                                                                    |
| sum_autova<br>cuum_rewri<br>te_size             | bigint | -         | Total size of column-store files rewritten by Autovacuum since database initialization (only for column-store tables).                                                                |
| sum_autova<br>cuum_clear<br>_size               | bigint | -         | Total size of column-store files cleared by Autovacuum since database initialization (only for column-store tables).                                                                  |
| sum_autova<br>cuum_clear<br>_cbtree_tup<br>les  | bigint | -         | Total number of cbtree tuples cleared by Autovacuum since database initialization (only for column-store tables).                                                                     |
| last_autova<br>cuum_csn                         | bigint | -         | If the table-level <b>oldestxmin</b> feature is enabled, this field records the CSN value corresponding to the latest <b>oldestxmin</b> value used by the table <b>(AUTO)VACUUM</b> . |
| extra1                                          | bigint | -         | Reserved field 1.                                                                                                    |
| extra2                                          | bigint | -         | Reserved field 2.                                                                                                    |
| extra3                                          | bigint | -         | Reserved field 3.                                                                                                    |
| extra4                                          | bigint | -         | Reserved field 4.                                                                                                    |

### 15.2.68 PG\_SUBSCRIPTION

**PG\_SUBSCRIPTION** records all existing subscriptions.

**Table 15-68** PG\_SUBSCRIPTION columns

| Name | Туре | Reference | Description                                                                |
|------|------|-----------|----------------------------------------------------------------------------|
| oid  | oid  | -         | Row identifier (hidden attribute; displayed only when explicitly selected) |

| Name                | Туре        | Reference       | Description                                                                                                    |
|---------------------|-------------|-----------------|----------------------------------------------------------------------------------------------------|
| subdbid             | oid         | PG_DATABASE.oid | OID of the database that the subscription belongs to                                                                        |
| subname             | name        | -               | Name of a subscription                                                                                                    |
| subowner            | oid         | PG_AUTHID.oid   | Owner of a subscription                                                                                                    |
| subenabled          | boole<br>an | -               | If it is <b>true</b> , the subscription is enabled and should be replicated.                                                |
| subconninf<br>o     | text        | -               | Information about the connection to the database at the publisher end                                                       |
| subslotnam<br>e     | text        | -               | Name of the replication slot in<br>the publisher database If this<br>parameter is left blank, the<br>value is <b>NONE</b> . |
| subpublicati<br>ons | text[]      | -               | Array of subscribed publication names. These are the references to the publications on the publisher server.                |

#### View all subscriptions.

# **15.2.69 PG\_SYNONYM**

**PG\_SYNONYM** records the mapping between synonym object names and other database object names.

Table 15-69 PG\_SYNONYM columns

| Name         | Туре | Description                                        |
|--------------|------|----------------------------------------------------|
| synname      | name | Synonym name.                                      |
| synnamespace | oid  | OID of the namespace where the synonym is located. |

| Name         | Туре | Description                                                     |
|--------------|------|-----------------------------------------------------------------|
| synowner     | oid  | Owner of a synonym, usually the OID of the user who created it. |
| synobjschema | name | Schema name specified by the associated object.                 |
| synobjname   | name | Name of the associated object.                                  |

### 15.2.70 PG\_TABLESPACE

**PG\_TABLESPACE** records tablespace information.

Table 15-70 PG\_TABLESPACE columns

| Name       | Туре      | Description                                              |  |
|------------|-----------|----------------------------------------------------------|--|
| spcname    | name      | Name of the tablespace                                   |  |
| spcowner   | oid       | Owner of the tablespace, usually the user who created it |  |
| spcacl     | aclitem[] | Access permissions For details, see GRANT and REVOKE.    |  |
| spcoptions | text[]    | Specifies options of the tablespace.                     |  |
| spcmaxsize | text      | Maximum size of the available disk space, in bytes       |  |

### 15.2.71 PG\_TRIGGER

**PG\_TRIGGER** records the trigger information.

| Name      | Туре     | Description                                                                                                    |  |
|-----------|----------|----------------------------------------------------------------------------------------------------|--|
| tgrelid   | oid      | OID of the table where the trigger is located.                                                                                                    |  |
| tgname    | name     | Trigger name.                                                                                                    |  |
| tgfoid    | oid      | Trigger OID.                                                                                                    |  |
| tgtype    | smallint | Trigger type                                                                                                    |  |
| tgenabled | "char"   | O: The trigger fires in "origin" or "local" mode. D: The trigger is disabled. R: The trigger fires in "replica" mode. A: The trigger always fires. |  |

| Name           | Туре         | Description                                                                                           |  |
|----------------|--------------|----------------------------------------------------------------------------------------------------|--|
| tgisinternal   | boolean      | Internal trigger ID. If the value is true, it indicates an internal trigger.                          |  |
| tgconstrrelid  | oid          | The table referenced by the integrity constraint                                                      |  |
| tgconstrindid  | oid          | Index of the integrity constraint                                                                     |  |
| tgconstraint   | oid          | OID of the constraint trigger in the pg_constraint                                                    |  |
| tgdeferrable   | boolean      | The constraint trigger is of the DEFERRABLE type.                                                     |  |
| tginitdeferred | boolean      | whether the trigger is of the INITIALLY DEFERRED type                                                 |  |
| tgnargs        | smallint     | Input parameters number of the trigger function                                                       |  |
| tgattr         | int2vector   | Column ID specified by the trigger. If no column is specified, an empty array is used.                |  |
| tgargs         | bytea        | Parameter transferred to the trigger                                                                  |  |
| tgqual         | pg_node_tree | Indicates the WHEN condition of the trigger. If the WHEN condition does not exist, the value is null. |  |

# 15.2.72 PG\_TS\_CONFIG

**PG\_TS\_CONFIG** records entries representing text search configurations. A configuration specifies a particular text search parser and a list of dictionaries to use for each of the parser's output token types.

The parser is shown in the **PG\_TS\_CONFIG** entry, but the token-to-dictionary mapping is defined by subsidiary entries in **PG\_TS\_CONFIG\_MAP**.

Table 15-71 PG\_TS\_CONFIG columns

| Name             | Туре | Reference        | Description                                                    |
|------------------|------|------------------|----------------------------------------------------------------|
| oid              | oid  | -                | Row identifier (hidden attribute; must be explicitly selected) |
| cfgname          | name | -                | Text search configuration name                                 |
| cfgnames<br>pace | oid  | PG_NAMESPACE.oid | OID of the namespace where the configuration resides           |
| cfgowner         | oid  | PG_AUTHID.oid    | Owner of the configuration                                     |

| Name      | Туре   | Reference        | Description                                          |
|-----------|--------|------------------|------------------------------------------------------|
| cfgparser | oid    | PG_TS_PARSER.oid | OID of the text search parser for this configuration |
| cfoptions | text[] | -                | Configuration options                                |

#### 15.2.73 PG\_TS\_CONFIG\_MAP

**PG\_TS\_CONFIG\_MAP** records entries showing which text search dictionaries should be consulted, and in what order, for each output token type of each text search configuration's parser.

Table 15-72 PG\_TS\_CONFIG\_MAP columns

| Name         | Туре        | Reference       | Description                                                |
|--------------|-------------|-----------------|------------------------------------------------------------|
| mapcfg       | oid         | PG_TS_CONFIG.oi | OID of the <b>PG_TS_CONFIG</b> entry owning this map entry |
| maptokentype | intege<br>r | -               | A token type emitted by the configuration's parser         |
| mapseqno     | intege<br>r | -               | Order in which to consult this entry                       |
| mapdict      | oid         | PG_TS_DICT.oid  | OID of the text search dictionary to consult               |

### 15.2.74 PG\_TS\_DICT

**PG\_TS\_DICT** records entries that define text search dictionaries. A dictionary depends on a text search template, which specifies all the implementation functions needed. The dictionary itself provides values for the user-settable parameters supported by the template.

This division of labor allows dictionaries to be created by unprivileged users. The parameters are specified by a text string **dictinitoption**, whose format and meaning vary depending on the template.

Table 15-73 PG\_TS\_DICT columns

| Name     | Туре | Reference | Description                                                    |
|----------|------|-----------|----------------------------------------------------------------|
| oid      | oid  | -         | Row identifier (hidden attribute; must be explicitly selected) |
| dictname | name | -         | Text search dictionary name                                    |

| Name           | Туре | Reference          | Description                                         |
|----------------|------|--------------------|-----------------------------------------------------|
| dictnamespace  | oid  | PG_NAMESPACE.oid   | OID of the namespace that contains the dictionary   |
| dictowner      | oid  | PG_AUTHID.oid      | Owner of the dictionary                             |
| dicttemplate   | oid  | PG_TS_TEMPLATE.oid | OID of the text search template for this dictionary |
| dictinitoption | text | -                  | Initialization option string for the template       |

#### **15.2.75 PG\_TS\_PARSER**

**PG\_TS\_PARSER** records entries defining text search parsers. A parser splits input text into lexemes and assigns a token type to each lexeme. Since a parser must be implemented by C functions, parsers can be created only by database administrators.

Table 15-74 PG\_TS\_PARSER columns

| Name             | Туре        | Reference       | Description                                                    |
|------------------|-------------|-----------------|----------------------------------------------------------------|
| oid              | oid         | -               | Row identifier (hidden attribute; must be explicitly selected) |
| prsname          | name        | -               | Text search parser name                                        |
| prsnamespac<br>e | oid         | PG_NAMESPACE.oi | OID of the namespace that contains the parser                  |
| prsstart         | regpro<br>c | PG_PROC.oid     | OID of the parser's startup function                           |
| prstoken         | regpro<br>c | PG_PROC.oid     | OID of the parser's next-token function                        |
| prsend           | regpro<br>c | PG_PROC.oid     | OID of the parser's shutdown function                          |
| prsheadline      | regpro<br>c | PG_PROC.oid     | OID of the parser's headline function                          |
| prslextype       | regpro<br>c | PG_PROC.oid     | OID of the parser's lextype function                           |

### 15.2.76 PG\_TS\_TEMPLATE

**PG\_TS\_TEMPLATE** records entries defining text search templates. A template provides a framework for text search dictionaries. Since a template must be

implemented by C functions, templates can be created only by database administrators.

Table 15-75 PG\_TS\_TEMPLATE columns

| Name              | Туре        | Reference        | Description                                                    |
|-------------------|-------------|------------------|----------------------------------------------------------------|
| oid               | oid         | -                | Row identifier (hidden attribute; must be explicitly selected) |
| tmplname          | name        | -                | Text search template name                                      |
| tmplnamespac<br>e | oid         | PG_NAMESPACE.oid | OID of the namespace that contains the template                |
| tmplinit          | regpro<br>c | PG_PROC.oid      | OID of the template's initialization function                  |
| tmpllexize        | regpro<br>c | PG_PROC.oid      | OID of the template's lexize function                          |

## 15.2.77 PG\_TYPE

**PG\_TYPE** records the information about data types.

Table 15-76 PG\_TYPE columns

| Name             | Туре     | Description                                                                                                    |  |
|------------------|----------|----------------------------------------------------------------------------------------------------|--|
| typname          | name     | Data type name                                                                                                    |  |
| typnamesp<br>ace | oid      | OID of the namespace that contains this type                                                                                                    |  |
| typowner         | oid      | Owner of this type                                                                                                    |  |
| typlen           | smallint | Number of bytes in the internal representation of the type for a fixed-size type. But for a variable-length type, <b>typlen</b> is negative.                                                                                                    |  |
|                  |          | -1 indicates a "varlena" type (one that has a length word).                                                                                                    |  |
|                  |          | • -2 indicates a null-terminated C string.                                                                                                    |  |
| typbyval         | boolean  | Whether the value of this type is passed by parameter or reference of this column. <b>TYPBYVAL</b> is false if the type of <b>TYPLEN</b> is not 1, 2, 4, or 8, because values of this type are always passed by reference of this column. <b>TYPBYVAL</b> can be false even the <b>TYPLEN</b> is passed by parameter of this column. |  |

| Name               | Туре    | Description                                                                                                    |
|--------------------|---------|----------------------------------------------------------------------------------------------------|
| typtype            | char    | <ul> <li>b indicates a basic type.</li> <li>c indicates a composite type, for example, a table's row type.</li> </ul>                                                                                                    |
|                    |         | • <b>e</b> indicates an enumeration type.                                                                                                    |
|                    |         | • <b>p</b> indicates a pseudo type.                                                                                                    |
|                    |         | For details, see <b>typrelid</b> and <b>typbasetype</b> .                                                                                                    |
| typcategory        | char    | <b>typcategory</b> is an arbitrary classification of data types that is used by the parser to determine which implicit casts should be "preferred".                                                                                                    |
| typispreferr<br>ed | boolean | Whether data is converted. It is <b>true</b> if conversion is performed when data meets the conversion rules specified by <b>TYPCATEGORY</b> .                                                                                                    |
| typisdefined       | boolean | The value is <b>true</b> if the type is defined. The value is <b>false</b> if this is a placeholder entry for a not-yet-defined type. When it is <b>false</b> , type name, namespace, and OID are the only dependable objects.                                                                                                    |
| typdelim           | "char"  | Character that separates two values of this type when parsing array input. Note that the delimiter is associated with the array element data type, not the array data type.                                                                                                    |
| typrelid           | oid     | If this is a composite type (see <b>typtype</b> ), then this column points to the <b>pg_class</b> entry that defines the corresponding table. For a free-standing composite type, the <b>pg_class</b> entry does not represent a table, but it is required for the type's <b>pg_attribute</b> entries to link to. The value is <b>0</b> for non-composite types.                                                                                                    |
| typelem            | oid     | If <b>typelem</b> is not 0 then it identifies another row in <b>pg_type</b> . The current type can be subscripted like an array yielding values of type <b>typelem</b> . The current type can then be subscripted like an array yielding values of type <b>typelem</b> . A "true" array type is variable length ( <b>typlen</b> = -1), but some fixed-length ( <b>typlen</b> > 0) types also have nonzero <b>typelem</b> , for example <b>name</b> and <b>point</b> . If a fixed-length type has a <b>typelem</b> , its internal representation must be some number of values of the <b>typelem</b> data type with no other data. Variable-length array types have a header defined by the array subroutines. |
| typarray           | oid     | Indicates that the corresponding type record is available in <b>pg_type</b> if the value is not <b>0</b> .                                                                                                    |
| typinput           | regproc | Input conversion function (text format)                                                                                                    |
| typoutput          | regproc | Output conversion function (text format)                                                                                                    |

| Name       | Туре    | Description                                                                                                    |  |
|------------|---------|----------------------------------------------------------------------------------------------------|--|
| typreceive | regproc | Input conversion function (binary format). If no input conversion function, the value is <b>0</b> .                                                                                                    |  |
| typsend    | regproc | output conversion function (binary format). If no output conversion function, the value is <b>0</b> .                                                                                                    |  |
| typmodin   | regproc | Type modifier input function. The value is <b>0</b> if the type does not support modifiers.                                                                                                    |  |
| typmodout  | regproc | Type modifier output function. The value is <b>0</b> if the type does not support modifiers.                                                                                                    |  |
| typanalyze | regproc | Custom <b>ANALYZE</b> function. The value is <b>0</b> if the standard function is used.                                                                                                    |  |
| typalign   | char    | Alignment required when storing a value of this type. It applies to storage on disk as well as most representations of the value inside PostgreSQL. When multiple values are stored consecutively, such as in the representation of a complete row on disk, padding is inserted before a data of this type so tha it begins on the specified boundary. The alignment reference is the beginning of the first datum in the sequence. Possible values are: |  |
|            |         | • <b>c</b> : char alignment, that is, no alignment needed                                                                                                    |  |
|            |         | • s: short alignment (2 bytes on most machines)                                                                                                    |  |
|            |         | • i: int alignment (4 bytes on most machines).                                                                                                    |  |
|            |         | • <b>d</b> : <b>double</b> alignment (8 bytes on many machines, but by no means all)                                                                                                    |  |
|            |         | NOTICE  For types used in system tables, the size and alignment defined in pg_type must agree with the way that the compiler lays out the column in a structure representing a table row.                                                                                                    |  |
| typstorage | char    | typstorage tells for varlena types (those with typlen = -1) if the type is prepared for toasting and what the default strategy for attributes of this type should be. Possible values are:                                                                                                    |  |
|            |         | • <b>p</b> indicates that values are always stored plain.                                                                                                    |  |
|            |         | e: Value can be stored in a "secondary" relationship (if the relation has one, see pg_class.reltoastrelid).                                                                                                    |  |
|            |         | • m: Values can be stored compressed inline.                                                                                                    |  |
|            |         | • x: Values can be stored compressed inline or stored in secondary storage.                                                                                                    |  |
|            |         | MOTICE  m domains can also be moved out to secondary storage, but only as a last resort (e and x domains are moved first).                                                                                                    |  |

| Name              | Туре             | Description                                                                                                    |  |
|-------------------|------------------|----------------------------------------------------------------------------------------------------|--|
| typenotnull       | boolean          | Represents a <b>NOTNULL</b> constraint on a type.<br>Currently, it is used for domains only.                                                                                                    |  |
| typbasetype       | oid              | If this is a domain (see <b>typtype</b> ), then <b>typbasetype</b> identifies the type that this one is based on. The value is <b>0</b> if this type is not a derived type.                                                                                                    |  |
| typtypmod         | integer          | Records the <b>typtypmod</b> to be applied to domains' base types by domains (the value is <b>-1</b> if the base type does not use <b>typmod</b> ). The value is <b>-1</b> if this type is not a domain.                                                                                                    |  |
| typndims          | integer          | Number of array dimensions for a domain that is an array (that is, <b>typbasetype</b> is an array type; the domain's <b>typelem</b> matches the base type's <b>typelem</b> ). The value is <b>0</b> for types other than domains over array types.                                                                                                    |  |
| typcollation      | oid              | Sequence rule for specified types. Sequencing is not supported if the value is 0.                                                                                                    |  |
| typdefaultbi<br>n | pg_node_tr<br>ee | nodeToString() representation of a default expression for the type if the value is non-null. Currently, this column is only used for domains.                                                                                                    |  |
| typdefault        | text             | The value is null if a type has no associated default value. If <b>typdefaultbin</b> is not null, <b>typdefault</b> must contain a human-readable version of the default expression represented by <b>typdefaultbin</b> . If <b>typdefaultbin</b> is null and <b>typdefault</b> is not, then <b>typdefault</b> is the external representation of the type's default value, which can be fed to the type's input converter to produce a constant. |  |
| typacl            | aclitem[]        | Access permissions                                                                                                    |  |

### 15.2.78 PG\_USER\_MAPPING

**PG\_USER\_MAPPING** records the mappings from local users to remote.

It is accessible only to users with system administrator rights. You can use view **PG\_USER\_MAPPINGS** to query common users.

Table 15-77 PG\_USER\_MAPPING columns

| Name | Туре | Reference | Description                                                    |
|------|------|-----------|----------------------------------------------------------------|
| oid  | oid  | -         | Row identifier (hidden attribute; must be explicitly selected) |

| Name      | Туре   | Reference          | Description                                                         |
|-----------|--------|--------------------|---------------------------------------------------------------------|
| umuser    | oid    | PG_AUTHID.oid      | OID of the local role being mapped, 0 if the user mapping is public |
| umserver  | oid    | PG_FOREIGN_SERVER. | OID of the foreign server that contains this mapping                |
| umoptions | text[] | -                  | Option used for user mapping. It is a keyword=value string.         |

### 15.2.79 PG\_USER\_STATUS

**PG\_USER\_STATUS** records the states of users that access to the database. It is accessible only to users with system administrator rights.

Table 15-78 PG\_USER\_STATUS columns

| Name          | Туре                     | Description                                                                                                    |
|---------------|--------------------------|----------------------------------------------------------------------------------------------------|
| roloid        | oid                      | ID of the role                                                                                                    |
| failcount     | integer                  | Specifies the number of failed attempts.                                                                                                    |
| locktime      | timestamp with time zone | Time at which the role is locked                                                                                                    |
| rolstatus     | smallint                 | <ul> <li>Role state</li> <li>0: normal</li> <li>1 indicates that the role is locked for some time because the failed login attempts exceed the threshold</li> <li>2 indicates that the role is locked by the administrator.</li> </ul> |
| permspac<br>e | bigint                   | Size of the permanent table storage space used by a role in the current instance.                                                                                                    |
| tempspac<br>e | bigint                   | Size of the temporary table storage space used by a role in the current instance.                                                                                                    |

## 15.2.80 PG\_WORKLOAD\_ACTION

**PG\_WORKLOAD\_ACTION** records information about **query\_band**.

Table 15-79 PG\_WORKLOAD\_ACTION columns

| Name   | Туре | Description                                     |
|--------|------|-------------------------------------------------|
| qband  | name | query_band key-value pairs                      |
| class  | name | Class of the object associated with query_band  |
| object | name | Object associated with <b>query_band</b>        |
| action | name | Action of the object associated with query_band |

### **15.2.81 PGXC\_CLASS**

**PGXC\_CLASS** records the replicated or distributed information for each table.

Table 15-80 PGXC\_CLASS columns

| Name            | Туре                 | Description                                                            |
|-----------------|----------------------|------------------------------------------------------------------------|
| pcrelid         | oid                  | Table OID                                                              |
| pclocatortype   | "char"               | Locator type                                                           |
|                 |                      | H: hash                                                                |
|                 |                      | • <b>M</b> : Modulo                                                    |
|                 |                      | N: Round Robin                                                         |
|                 |                      | R: Replicate                                                           |
| pchashalgorithm | smallint             | Distributed tuple using the hash algorithm                             |
| pchashbuckets   | smallint             | Value of a harsh container                                             |
| pgroup          | name                 | Name of the node group                                                 |
| redistributed   | "char"               | The table has been redistributed.                                      |
| redis_order     | integer              | Redistribution sequence                                                |
| pcattnum        | int2vector           | Column number used as a distribution key                               |
| nodeoids        | oidvector_ex<br>tend | List of distributed table node OIDs                                    |
| options         | text                 | Extension status information. This is a reserved column in the system. |

### **15.2.82 PGXC\_GROUP**

**PGXC\_GROUP** records information about node groups.

**Table 15-81** PGXC\_GROUP columns

| Name              | Туре                 | Description                                                         |
|-------------------|----------------------|---------------------------------------------------------------------|
| group_name        | name                 | Name of the node group                                              |
| in_redistribution | "char"               | Whether redistribution is required                                  |
|                   |                      | • <b>n</b> indicates that the Node Group is not redistributed.      |
|                   |                      | • <b>y</b> indicates the source Node Group in redistribution.       |
|                   |                      | • <b>t</b> indicates the destination Node Group in redistribution.  |
| group_members     | oidvector_ex<br>tend | Node OID list of the node group                                     |
| group_buckets     | text                 | Distributed data bucket group                                       |
| is_installation   | boolean              | Whether to install a sub-cluster                                    |
| group_acl         | aclitem[]            | Access permissions                                                  |
| group_kind        | "char"               | Node Group type                                                     |
|                   |                      | • i indicates an installation Node Group.                           |
|                   |                      | • <b>n</b> indicates a Node Group in a common, non-logical cluster. |
|                   |                      | • <b>v</b> indicates a Node Group in a logical cluster.             |
|                   |                      | • <b>e</b> indicates an elastic cluster.                            |

# 15.2.83 PGXC\_NODE

**PGXC\_NODE** records information about cluster nodes.

Table 15-82 PGXC\_NODE columns

| Name      | Туре    | Description                                                                                                    |
|-----------|---------|----------------------------------------------------------------------------------------------------|
| node_name | name    | Node name                                                                                                    |
| node_type | "char"  | Node type                                                                                                    |
|           |         | C: CN                                                                                                    |
|           |         | <b>D</b> : DN                                                                                                  |
| node_port | integer | Port ID of the node                                                                                            |
| node_host | name    | Host name or IP address of a node. (If a virtual IP address is configured, its value is a virtual IP address.) |

| Name                 | Туре    | Description                                                                                                    |
|----------------------|---------|----------------------------------------------------------------------------------------------------|
| node_port1           | integer | Port number of a replication node                                                                                                    |
| node_host1           | name    | Host name or IP address of a replication node.<br>(If a virtual IP address is configured, its value is<br>a virtual IP address.)                   |
| hostis_primary       | boolean | Whether a switchover occurs between the primary and the standby server on the current node                                                         |
| nodeis_primary       | boolean | Whether the current node is preferred to execute non-query operations in the <b>replication</b> table                                              |
| nodeis_preferre<br>d | boolean | Whether the current node is preferred to execute queries in the <b>replication</b> table                                                           |
| node_id              | integer | Node identifier                                                                                                    |
| sctp_port            | integer | Specifies the port used by the TCP proxy communication library or SCTP communication library of the primary node to listen to the data channel.    |
| control_port         | integer | Specifies the port used by the TCP proxy communication library or SCTP communication library of the primary node to listen to the control channel. |
| sctp_port1           | integer | Specifies the port used by the TCP proxy communication library or SCTP communication library of the standby node to listen to the data channel.    |
| control_port1        | integer | Specifies the port used by the TCP proxy communication library or SCTP communication library of the standby node to listen to the control channel. |
| nodeis_central       | boolean | Indicates that the current node is the central node.                                                                                               |

#### **Examples**

Query the CN and DN information of the cluster.

```
dn_6003_6004 | D | 40000 | 192.**.**.**2 |
                                                     45000 | 192.**.**3 | t
                                                                                                 | f
| -966646068 | 40002 | 40003 | 45002 |
                                                        45003 | f
                      | 40000 | 192.**.**3 |
                                                     45000 | 192.**.***1 | t
dn_6005_6006 | D
                                                                                                 | f
                        2 | 40000 | 192. . . . 3 |
2 | 40003 | 45002 |
8000 | 192.**.***1 |
2 | 8003 | 0 |
                                                        45003 | f
| 868850011 |
                 40002 |
                                                                                             | f
                                                  8000 | 192.**.***.**1 | t
                                                                                 | f
cn_5001
                   8002 |
| 1120683504 |
                                                        0 | f
                         8000 | 192.**.**2 |
                                                  8000 | 192.**.**2 | t
cn_5002 | C
                                                                                 | f
                                                                                             | f
| -1736975100 |
                   8002 |
                                8003 |
                                             0 |
                                                        0 | f
                                                   8000 | localhost | t
cn_5003 | C
                         8000 | localhost
                                                                                  | f
                                                                                             | f
| -125853378 |
                   8002 |
                               8003 |
                                            0 |
                                                        0 | t
(6 rows)
```

#### 15.2.84 PLAN\_TABLE\_DATA

**PLAN\_TABLE\_DATA** stores the plan information collected by **EXPLAIN PLAN**. Different from the **PLAN\_TABLE** view, the system catalog **PLAN\_TABLE\_DATA** stores the plan information collected by all sessions and users.

Table 15-83 PLAN\_TABLE columns

| Name         | Туре               | Description                                                                                                    |
|--------------|--------------------|----------------------------------------------------------------------------------------------------|
| session_id   | text               | Session that inserts the data. Its value consists of a service thread start timestamp and a service thread ID. Values are constrained by <b>NOT NULL</b> . |
| user_id      | oid                | User who inserts the data. Values are constrained by <b>NOT NULL</b> .                                                                                     |
| statement_id | varchar2(30)       | Query tag specified by a user                                                                                                    |
| plan_id      | bigint             | ID of a plan to be queried                                                                                                    |
| id           | int                | Node ID in a plan                                                                                                    |
| operation    | varchar2(30)       | Operation description                                                                                                    |
| options      | varchar2(255)      | Operation parameters                                                                                                    |
| object_name  | name               | Name of an operated object. It is defined by users.                                                                                                    |
| object_type  | varchar2(30)       | Object type                                                                                                    |
| object_owner | name               | User-defined schema to which an object belongs                                                                                                    |
| projection   | varchar2(400<br>0) | Returned column information                                                                                                    |

#### 

- PLAN\_TABLE\_DATA records data of all users and sessions on the current node. Only
  administrators can access all the data. Common users can view only their own data in
  the PLAN TABLE view.
- Data of inactive (exited) sessions is cleaned from PLAN\_TABLE\_DATA by gs\_clean after being stored in this system catalog for a certain period of time (5 minutes by default).
   You can also manually run gs\_clean -C to delete inactive session data from the table..
- Data is automatically inserted into PLAN\_TABLE\_DATA after EXPLAIN PLAN is executed. Therefore, do not manually insert data into or update data in PLAN\_TABLE\_DATA. Otherwise, data in PLAN\_TABLE\_DATA may be disordered. To delete data from PLAN TABLE DATA, you are advised to use the PLAN TABLE view.
- Information in the **statement\_id**, **object\_name**, **object\_owner**, and **projection** columns is stored in letter cases specified by users and information in other columns is stored in uppercase.

#### **15.2.85 SNAPSHOT**

**SNAPSHOT** records the start and end time of each performance view snapshot creation. After **enable\_wdr\_snapshot** is set to **on**, this catalog is created and maintained by the background snapshot thread. It is accessible only to users with system administrator rights.

**Table 15-84** dbms om.snapshot columns

| Name        | Туре                     | Description                                                       |
|-------------|--------------------------|-------------------------------------------------------------------|
| snapshot_id | name                     | Snapshot ID. This column is the primary key and distribution key. |
| start_ts    | timestamp with time zone | Snapshot start time                                               |
| end_ts      | timestamp with time zone | Snapshot end time                                                 |

#### NOTICE

- This system catalog's schema is **dbms\_om**.
- Do not modify or delete this catalog externally. Otherwise, functions related to view snapshots may not work properly.

## 15.2.86 TABLES\_SNAP\_TIMESTAMP

**TABLES\_SNAP\_TIMESTAMP** records the start and end time of the snapshots created for each performance view. After **enable\_wdr\_snapshot** is set to **on**, this catalog is created and maintained by the background snapshot thread. It is accessible only to users with system administrator rights.

Name **Type** Description snapshot\_id Snapshot ID. This column is the name primary key and distribution key. Name of the database to which the db\_name text view belongs View name tablename text start\_ts timestamp with Snapshot start time time zone end\_ts timestamp with Snapshot end time time zone

**Table 15-85** dbms\_om.tables\_snap\_timestamp columns

#### **NOTICE**

- This system catalog's schema is **dbms\_om**.
- Do not modify or delete this catalog externally. Otherwise, functions related to view snapshots may not work properly.

#### 15.2.87 PG JOB INFO

**PG\_JOB\_INFO** records the execution results of scheduled tasks. The schema of the system catalog is dbms\_om.

Table 15-86 pg\_job\_info columns

| Name       | Туре                | Description                                    |  |
|------------|---------------------|------------------------------------------------|--|
| job_id     | integer             | Job ID                                         |  |
| job_db     | oid                 | OID of the database where the task is located. |  |
| start_time | timestamp with zone | Task execution start time                      |  |
| status     | character(8)        | Task execution status                          |  |
| end_time   | timestamp with zone | Task execution end time                        |  |
| err_msg    | text                | Task execution error information               |  |

## 15.2.88 System Catalogs for Performance View Snapshot

After **enable\_wdr\_snapshot** is set to **on**, the background snapshot thread creates and maintains a system catalog named in the format of **SNAP\_***View name* to

record the snapshot result of each performance view. The following system catalogs are accessible only to users with system administrator rights:

- SNAP PGXC OS RUN INFO
- SNAP\_PGXC\_WAIT\_EVENTS
- SNAP\_PGXC\_INSTR\_UNIQUE\_SQL
- SNAP\_PGXC\_STAT\_BAD\_BLOCK
- SNAP\_PGXC\_STAT\_BGWRITER
- SNAP\_PGXC\_STAT\_REPLICATION
- SNAP\_PGXC\_REPLICATION\_SLOTS
- SNAP\_PGXC\_SETTINGS
- SNAP\_PGXC\_INSTANCE\_TIME
- SNAP\_GLOBAL\_WORKLOAD\_TRANSACTION
- SNAP\_PGXC\_WORKLOAD\_SQL\_COUNT
- SNAP\_PGXC\_STAT\_DATABASE
- SNAP\_GLOBAL\_STAT\_DATABASE
- SNAP\_PGXC\_REDO\_STAT
- SNAP\_GLOBAL\_REDO\_STAT
- SNAP\_PGXC\_REL\_IOSTAT
- SNAP\_GLOBAL\_REL\_IOSTAT
- SNAP\_PGXC\_TOTAL\_MEMORY\_DETAIL
- SNAP PGXC NODE STAT RESET TIME
- SNAP\_PGXC\_SQL\_COUNT
- SNAP\_GLOBAL\_TABLE\_STAT
- SNAP\_GLOBAL\_TABLE\_CHANGE\_STAT
- SNAP\_GLOBAL\_COLUMN\_TABLE\_IO\_STAT
- SNAP GLOBAL ROW TABLE IO STAT

Except the new **snapshot\_id** column (of the bigint type), the definitions of the other columns in these system catalogs are the same as those of the corresponding views, and the distribution key of each system catalog is **snapshot\_id**.

For example, SNAP\_PGXC\_OS\_RUN\_INFO is used to record snapshots of the PGXC\_OS\_RUN\_INFO view. The snapshot\_id column is new, and other columns are the same as those of the PGXC\_OS\_RUN\_INFO view.

#### NOTICE

- The schema of all above system catalogs is **dbms\_om**.
- Do not modify or delete these catalogs externally. Otherwise, functions related to view snapshots may not work properly.

# 15.3 System Views

# 15.3.1 ALL\_ALL\_TABLES

**ALL\_ALL\_TABLES** displays the tables or views accessible to the current user.

Table 15-87 ALL\_ALL\_TABLES columns

| Name            | Туре | Description                                   |
|-----------------|------|-----------------------------------------------|
| owner           | name | Owner of the table or the view                |
| table_name      | name | Name of the table or the view                 |
| tablespace_name | name | Tablespace where the table or view is located |

## 15.3.2 ALL\_CONSTRAINTS

**ALL\_CONSTRAINTS** displays information about constraints accessible to the current user.

Table 15-88 ALL\_CONSTRAINTS columns

| Name            | Туре                      | Description                                                                                   |
|-----------------|---------------------------|-----------------------------------------------------------------------------------------------|
| constraint_name | vcharacter<br>varying(64) | Constraint name                                                                               |
| constraint_type | text                      | Constraint type                                                                               |
|                 |                           | C: Check constraint.                                                                          |
|                 |                           | F: Foreign key constraint                                                                     |
|                 |                           | P: Primary key constraint                                                                     |
|                 |                           | U: Unique constraint.                                                                         |
| table_name      | character<br>varying(64)  | Name of constraint-related table                                                              |
| index_owner     | character<br>varying(64)  | Owner of constraint-related index (only for the unique constraint and primary key constraint) |
| index_name      | character<br>varying(64)  | Name of constraint-related index (only for the unique constraint and primary key constraint)  |

## 15.3.3 ALL\_CONS\_COLUMNS

**ALL\_CONS\_COLUMNS** displays information about constraint columns accessible to the current user.

Table 15-89 ALL\_CONS\_COLUMNS columns

| Name            | Туре                     | Description                         |
|-----------------|--------------------------|-------------------------------------|
| table_name      | character<br>varying(64) | Name of constraint-related table    |
| column_name     | character<br>varying(64) | Name of constraint-related column   |
| constraint_name | character<br>varying(64) | Constraint name                     |
| position        | smallint                 | Position of the column in the table |

#### 15.3.4 ALL\_COL\_COMMENTS

**ALL\_COL\_COMMENTS** displays column comments of tables and views that the current user can access.

Table 15-90 ALL\_COL\_COMMENTS columns

| Name        | Туре                  | Description           |
|-------------|-----------------------|-----------------------|
| column_name | character varying(64) | Column name           |
| table_name  | character varying(64) | Table/View name       |
| owner       | character varying(64) | Owner of a table/view |
| comments    | text                  | Comments              |

#### 15.3.5 ALL\_DEPENDENCIES

**ALL\_DEPENDENCIES** displays dependencies between functions and advanced packages accessible to the current user.

#### **NOTICE**

Currently in GaussDB(DWS), this table is empty without any record due to information constraints.

Table 15-91 ALL\_DEPENDENCIES columns

| Name                 | Туре                   | Description                               |
|----------------------|------------------------|-------------------------------------------|
| owner                | character varying(30)  | Owner of the object                       |
| name                 | character varying(30)  | Object name                               |
| type                 | character varying(17)  | Type of the object                        |
| referenced_owner     | character varying(30)  | Owner of the referenced object            |
| referenced_name      | character varying(64)  | Name of the referenced object             |
| referenced_type      | character varying(17)  | Type of the referenced object             |
| referenced_link_name | character varying(128) | Name of the link to the referenced object |
| schemaid             | numeric                | ID of the current schema                  |
| dependency_type      | character varying(4)   | Dependency type (REF or HARD)             |

# 15.3.6 ALL\_IND\_COLUMNS

**ALL\_IND\_COLUMNS** displays all index columns accessible to the current user.

Table 15-92 ALL\_IND\_COLUMNS columns

| Name            | Туре                  | Description                     |
|-----------------|-----------------------|---------------------------------|
| index_owner     | character varying(64) | Index owner                     |
| index_name      | character varying(64) | Index name                      |
| table_owner     | character varying(64) | Table owner                     |
| table_name      | character varying(64) | Table name                      |
| column_name     | name                  | Column name                     |
| column_position | smallint              | Position of column in the index |

# 15.3.7 ALL\_IND\_EXPRESSIONS

**ALL\_IND\_EXPRESSIONS** displays information about the expression indexes accessible to the current user.

Table 15-93 ALL\_IND\_EXPRESSIONS columns

| Name              | Туре                  | Description                                           |
|-------------------|-----------------------|-------------------------------------------------------|
| index_owner       | character varying(64) | Index owner                                           |
| index_name        | character varying(64) | Index name                                            |
| table_owner       | character varying(64) | Table owner                                           |
| table_name        | character varying(64) | Table name                                            |
| column_expression | text                  | Function-based index expression of a specified column |
| column_position   | smallint              | Position of a column in the index                     |

# 15.3.8 ALL\_INDEXES

**ALL\_INDEXES** displays information about indexes accessible to the current user.

Table 15-94 ALL\_INDEXES columns

| Name        | Туре                  | Description                                               |
|-------------|-----------------------|-----------------------------------------------------------|
| owner       | character varying(64) | Index owner                                               |
| index_name  | character varying(64) | Index name                                                |
| table_name  | character varying(64) | Name of the table corresponding to the index.             |
| uniqueness  | text                  | Whether the index is a unique index                       |
| generated   | character varying(1)  | Whether the index name is generated by the system         |
| partitioned | character(3)          | Whether the index has the property of the partition table |

## 15.3.9 ALL\_OBJECTS

**ALL\_OBJECTS** displays all database objects accessible to the current user.

Table 15-95 ALL\_OBJECTS columns

| Name          | Туре                     | Description                                  |
|---------------|--------------------------|----------------------------------------------|
| owner         | name                     | Owner of the object                          |
| object_name   | name                     | Object name                                  |
| object_id     | oid                      | OID of the object                            |
| object_type   | name                     | Type of the object                           |
| namespace     | oid                      | ID of the namespace where the object resides |
| created       | timestamp with time zone | Object creation time                         |
| last_ddl_time | timestamp with time zone | The last time when an object was modified.   |

#### NOTICE

For details about the value ranges of **last\_ddl\_time** and **last\_ddl\_time**, see **PG\_OBJECT**.

## 15.3.10 ALL\_PROCEDURES

**ALL\_PROCEDURES** displays information about all stored procedures or functions accessible to the current user.

Table 15-96 ALL\_PROCEDURES columns

| Name        | Туре | Description         |
|-------------|------|---------------------|
| owner       | name | Owner of the object |
| object_name | name | Object name         |

## 15.3.11 ALL\_SEQUENCES

**ALL\_SEQUENCES** displays all sequences accessible to the current user.

**Table 15-97** ALL\_SEQUENCES columns

| Name           | Туре | Description           |
|----------------|------|-----------------------|
| sequence_owner | name | Owner of the sequence |
| sequence_name  | name | Name of the sequence  |

| Name         | Туре         | Description                                                                                                    |
|--------------|--------------|----------------------------------------------------------------------------------------------------|
| min_value    | bigint       | Minimum value of the sequence                                                                                                    |
| max_value    | bigint       | Maximum value of the sequence                                                                                                    |
| increment_by | bigint       | Value by which the sequence is incremented                                                                                                    |
| cycle_flag   | character(1) | <ul> <li>Whether the sequence is a cycle sequence. The value can be Y or N.</li> <li>Y indicates that it is a cycle sequence.</li> <li>N indicates that it is not a cycle sequence.</li> </ul> |

## **15.3.12 ALL\_SOURCE**

**ALL\_SOURCE** displays information about stored procedures or functions accessible to the current user, and provides the columns defined by the stored procedures and functions.

Table 15-98 ALL\_SOURCE columns

| Name  | Туре | Description              |
|-------|------|--------------------------|
| owner | name | Owner of the object      |
| name  | name | Object name              |
| type  | name | Type of the object       |
| text  | text | Definition of the object |

# 15.3.13 ALL\_SYNONYMS

**ALL\_SYNONYMS** displays all synonyms accessible to the current user.

Table 15-99 ALL\_SYNONYMS columns

| Name         | Туре | Description                                      |
|--------------|------|--------------------------------------------------|
| owner        | text | Owner of a synonym.                              |
| schema_name  | text | Name of the schema to which the synonym belongs. |
| synonym_name | text | Synonym name.                                    |
| table_owner  | text | Owner of the associated object.                  |

| Name                  | Туре | Description                           |
|-----------------------|------|---------------------------------------|
| table_schema_nam<br>e | text | Schema name of the associated object. |
| table_name            | text | Name of the associated object.        |

# 15.3.14 ALL\_TAB\_COLUMNS

**ALL\_TAB\_COLUMNS** displays description of columns of the tables and views that the current user can access.

Table 15-100 ALL\_TAB\_COLUMNS columns

| Name           | Туре                      | Description                                                                                                    |
|----------------|---------------------------|----------------------------------------------------------------------------------------------------|
| owner          | character<br>varying(64)  | Owner of a table/view                                                                                               |
| table_name     | character<br>varying(64)  | Table/View name                                                                                                    |
| column_name    | character<br>varying(64)  | Column name                                                                                                    |
| data_type      | character<br>varying(128) | Data type of a column                                                                                               |
| column_id      | integer                   | Column ID generated when an object is created or a column is added                                                  |
| data_length    | integer                   | Length of the column, in bytes                                                                                      |
| avg_col_len    | numeric                   | Average length of a column, in bytes                                                                                |
| nullable       | bpchar                    | Whether the column can be empty. For the primary key constraint and non-null constraint, the value is n.            |
| data_precision | integer                   | Precision of the data type. This parameter is valid for the numeric data type and <b>NULL</b> for other types.      |
| data_scale     | integer                   | Number of decimal places. This parameter is valid for the numeric data type and <b>0</b> for other data types.      |
| char_length    | numeric                   | Length of a column, in characters. This parameter is valid only for the varchar, nvarchar2, bpchar, and char types. |
| schema         | character<br>varying(64)  | Namespace that contains the table or view.                                                                          |

| Name | Туре | Description                                                                                                    |
|------|------|----------------------------------------------------------------------------------------------------|
| kind | text | Type of the current record. If the column belongs to a table, the value of this column is <b>table</b> . If the column belongs to a view, the value of this column is <b>view</b> . |

## 15.3.15 ALL\_TAB\_COMMENTS

**ALL\_TAB\_COMMENTS** displays comments about all tables and views accessible to the current user.

Table 15-101 ALL\_TAB\_COMMENTS columns

| Name       | Туре                  | Description                    |
|------------|-----------------------|--------------------------------|
| owner      | character varying(64) | Owner of the table or the view |
| table_name | character varying(64) | Name of the table or the view  |
| comments   | text                  | Comments                       |

#### **15.3.16 ALL\_TABLES**

ALL\_TABLES displays all the tables accessible to the current user.

Table 15-102 ALL\_TABLES columns

| Name            | Туре                  | Description                                                                                                    |
|-----------------|-----------------------|----------------------------------------------------------------------------------------------------|
| owner           | character varying(64) | Table owner                                                                                                    |
| table_name      | character varying(64) | Table name                                                                                                    |
| tablespace_name | character varying(64) | Name of the tablespace that contains the table                                                                                                    |
| status          | character varying(8)  | Whether the current record is valid                                                                                                    |
| temporary       | character(1)          | <ul> <li>Whether the table is a temporary table</li> <li>Y indicates that it is a temporary table.</li> <li>N indicates that it is not a temporary table.</li> </ul> |

| Name     | Туре              | Description                               |
|----------|-------------------|-------------------------------------------|
| dropped  | character varying | Whether the current record is deleted     |
|          |                   | YES indicates that it is deleted.         |
|          |                   | NO indicates that it is not deleted.      |
| num_rows | numeric           | The estimated number of rows in the table |

## 15.3.17 ALL\_USERS

**ALL\_USERS** displays all users of the database visible to the current user, however, it does not describe the users.

Table 15-103 ALL\_USERS columns

| Name     | Туре | Description     |
|----------|------|-----------------|
| username | name | User name       |
| user_id  | oid  | OID of the user |

## 15.3.18 ALL\_VIEWS

**ALL\_VIEWS** displays the description about all views accessible to the current user.

Table 15-104 ALL\_VIEWS columns

| Name        | Туре    | Description             |
|-------------|---------|-------------------------|
| owner       | name    | Owner of the view       |
| view_name   | name    | Name of the view        |
| text_length | integer | Text length of the view |
| text        | text    | Text in the view        |

# 15.3.19 DBA\_DATA\_FILES

**DBA\_DATA\_FILES** displays the description of database files. It is accessible only to users with system administrator rights.

Table 15-105 DBA\_DATA\_FILES columns

| Name            | Туре             | Description                                      |
|-----------------|------------------|--------------------------------------------------|
| tablespace_name | name             | Name of the tablespace to which the file belongs |
| bytes           | double precision | Length of the file in bytes                      |

# 15.3.20 DBA\_USERS

**DBA\_USERS** displays all user names in the database. It is accessible only to users with system administrator rights.

Table 15-106 DBA\_USERS columns

| Name     | Туре                  | Description |
|----------|-----------------------|-------------|
| username | character varying(64) | User name   |

#### 15.3.21 DBA\_COL\_COMMENTS

**DBA\_COL\_COMMENTS** displays column comments in the tables and views of a database. Only users with system administrator permissions can access this view.

| Name        | Туре                  | Description           |
|-------------|-----------------------|-----------------------|
| column_name | character varying(64) | Column name           |
| table_name  | character varying(64) | Table/View name       |
| owner       | character varying(64) | Owner of a table/view |
| comments    | text                  | Comments              |

## 15.3.22 DBA\_CONSTRAINTS

**DBA\_CONSTRAINTS** displays information about table constraints in database. It is accessible only to users with system administrator rights.

| Name            | Туре                      | Description     |
|-----------------|---------------------------|-----------------|
| constraint_name | vcharacter<br>varying(64) | Constraint name |

| Name            | Туре                     | Description                                                                                   |
|-----------------|--------------------------|-----------------------------------------------------------------------------------------------|
| constraint_type | text                     | Constraint type                                                                               |
|                 |                          | C: Check constraint.                                                                          |
|                 |                          | F: Foreign key constraint                                                                     |
|                 |                          | P: Primary key constraint                                                                     |
|                 |                          | U: Unique constraint.                                                                         |
| table_name      | character<br>varying(64) | Name of constraint-related table                                                              |
| index_owner     | character<br>varying(64) | Owner of constraint-related index (only for the unique constraint and primary key constraint) |
| index_name      | character<br>varying(64) | Name of constraint-related index (only for the unique constraint and primary key constraint)  |

## 15.3.23 DBA\_CONS\_COLUMNS

**DBA\_CONS\_COLUMNS** displays information about constraint columns in database tables. It is accessible only to users with system administrator rights.

| Name            | Туре                     | Description                         |
|-----------------|--------------------------|-------------------------------------|
| table_name      | character<br>varying(64) | Name of constraint-related table    |
| column_name     | character<br>varying(64) | Name of constraint-related column   |
| constraint_name | character<br>varying(64) | Constraint name                     |
| position        | smallint                 | Position of the column in the table |

## 15.3.24 DBA\_IND\_COLUMNS

**DBA\_IND\_COLUMNS** displays column information about all indexes in the database. It is accessible only to users with system administrator rights.

| Name        | Туре                  | Description |
|-------------|-----------------------|-------------|
| index_owner | character varying(64) | Index owner |
| index_name  | character varying(64) | Index name  |
| table_owner | character varying(64) | Table owner |

| Name            | Туре                  | Description                     |
|-----------------|-----------------------|---------------------------------|
| table_name      | character varying(64) | Table name                      |
| column_name     | name                  | Column name                     |
| column_position | smallint              | Position of column in the index |

#### 15.3.25 DBA\_IND\_EXPRESSIONS

**DBA\_IND\_EXPRESSIONS** displays the information about expression indexes in the database. It is accessible only to users with system administrator rights.

| Name              | Туре                  | Description                                               |
|-------------------|-----------------------|-----------------------------------------------------------|
| index_owner       | character varying(64) | Index owner                                               |
| index_name        | character varying(64) | Index name                                                |
| table_owner       | character varying(64) | Table owner                                               |
| table_name        | character varying(64) | Table name                                                |
| column_expression | text                  | The function-based index expression of a specified column |
| column_position   | smallint              | Position of column in the index                           |

## 15.3.26 DBA\_IND\_PARTITIONS

**DBA\_IND\_PARTITIONS** displays information about all index partitions in the database. Each index partition of a partitioned table in the database, if present, has a row of records in **DBA\_IND\_PARTITIONS**. This view is accessible only to users with system administrator rights.

| Name               | Туре                     | Description                                                                     |
|--------------------|--------------------------|---------------------------------------------------------------------------------|
| index_owner        | character<br>varying(64) | Name of the owner of the partitioned index to which the index partition belongs |
| schema             | character<br>varying(64) | Schema of the partitioned index to which the index partition belongs            |
| index_name         | character<br>varying(64) | Index name of the partitioned table to which the index partition belongs        |
| partition_nam<br>e | character<br>varying(64) | Specifies the name of the index partition.                                      |

| Name                       | Туре    | Description                                                                                                    |
|----------------------------|---------|----------------------------------------------------------------------------------------------------|
| index_partitio<br>n_usable | boolean | Whether the index partition is available                                                                                                    |
| high_value                 | text    | Boundary of the table partition corresponding to the index partition. For a range partition, the boundary is the upper boundary. For a list partition, the boundary is the boundary value set.                                       |
|                            |         | Reserved field for forward compatibility. The parameter <b>pretty_high_value</b> is added in version 8.1.3 to record the information.                                                                                                |
| pretty_high_v<br>alue      | text    | Boundary of the table partition corresponding to the index partition. For a range partition, the boundary is the upper boundary. For a list partition, the boundary is the boundary value set.                                       |
|                            |         | The query result is the instant decompilation output of the partition boundary expression. The output of this column is more detailed than that of <b>high_value</b> . The output information can be collation and column data type. |
| def_tablespac<br>e_name    | name    | Tablespace name of the index partition                                                                                                    |

# **15.3.27 DBA\_INDEXES**

**DBA\_INDEXES** displays all indexes in the database. This view is accessible only to users with system administrator rights.

| Name       | Туре                  | Description                                       |
|------------|-----------------------|---------------------------------------------------|
| owner      | character varying(64) | Owner of the index                                |
| index_name | character varying(64) | Index name                                        |
| table_name | character varying(64) | Name of the table corresponding to the index      |
| uniqueness | text                  | Whether the index is a unique index               |
| generated  | character varying(1)  | Whether the index name is generated by the system |

| Name        | Туре         | Description                                               |
|-------------|--------------|-----------------------------------------------------------|
| partitioned | character(3) | Whether the index has the property of the partition table |

#### 15.3.28 DBA\_OBJECTS

**DBA\_OBJECTS** displays all database objects in the database. This view is accessible only to users with system administrator rights.

| Name          | Туре                     | Description                                |
|---------------|--------------------------|--------------------------------------------|
| owner         | name                     | Owner of the object                        |
| object_name   | name                     | Object name                                |
| object_id     | oid                      | OID of the object                          |
| object_type   | name                     | Type of the object                         |
| namespace     | oid                      | Namespace containing the object            |
| created       | timestamp with time zone | Object creation time                       |
| last_ddl_time | timestamp with time zone | The last time when an object was modified. |

#### NOTICE

For details about the value ranges of **last\_ddl\_time** and **last\_ddl\_time**, see **PG\_OBJECT**.

#### 15.3.29 DBA\_PART\_INDEXES

**DBA\_PART\_INDEXES** displays information about all partitioned table indexes in the database. It is accessible only to users with system administrator rights.

| Name        | Туре                     | Description                                      |
|-------------|--------------------------|--------------------------------------------------|
| index_owner | character<br>varying(64) | Name of the owner of the partitioned table index |
| schema      | character<br>varying(64) | Schema of the partitioned table index            |
| index_name  | character<br>varying(64) | Name of the partitioned table index              |

| Name                       | Туре                      | Description                                                                                                    |
|----------------------------|---------------------------|----------------------------------------------------------------------------------------------------|
| table_name                 | character<br>varying (64) | Name of the partitioned table to which the partitioned table index belongs                                               |
| partitioning_type          | text                      | Partition policy of the partitioned table  NOTE  Currently, only range partitioning and list partitioning are supported. |
| partition_count            | bigint                    | Number of index partitions of the partitioned table index                                                                |
| def_tablespace_name        | name                      | Tablespace name of the partitioned table index                                                                           |
| partitioning_key_coun<br>t | integer                   | Number of partition keys of the partitioned table                                                                        |

# 15.3.30 DBA\_PART\_TABLES

**DBA\_PART\_TABLES** displays information about all partitioned tables in the database. It is accessible only to users with system administrator rights.

| Name                   | Туре                     | Description                                                                  |
|------------------------|--------------------------|------------------------------------------------------------------------------|
| table_owner            | character<br>varying(64) | Name of the owner of the partitioned table                                   |
| schema                 | character<br>varying(64) | Schema of the partitioned table                                              |
| table_name             | character<br>varying(64) | Name of the partitioned table                                                |
| partitioning_type      | text                     | Partition policy of the partitioned table                                    |
|                        |                          | NOTE Currently, only range partitioning and list partitioning are supported. |
| partition_count        | bigint                   | Number of partitions of the partitioned table                                |
| def_tablespace_name    | name                     | Tablespace name of the partitioned table                                     |
| partitioning_key_count | integer                  | Number of partition keys of the partitioned table                            |

## 15.3.31 DBA\_PROCEDURES

**DBA\_PROCEDURES** displays information about all stored procedures and functions in the database. This view is accessible only to users with system administrator rights.

| Name            | Туре                  | Description                                            |
|-----------------|-----------------------|--------------------------------------------------------|
| owner           | character varying(64) | Owner of the stored procedure or the function          |
| object_name     | character varying(64) | Name of the stored procedure or the function           |
| argument_number | smallint              | Number of the input parameters in the stored procedure |

## 15.3.32 DBA\_SEQUENCES

**DBA\_SEQUENCES** displays information about all sequences in the database. This view is accessible only to users with system administrator rights.

| Name           | Туре                  | Description           |
|----------------|-----------------------|-----------------------|
| sequence_owner | character varying(64) | Owner of the sequence |
| sequence_name  | character varying(64) | Name of the sequence  |

# **15.3.33 DBA\_SOURCE**

**DBA\_SOURCE** displays all stored procedures or functions in the database, and it provides the columns defined by the stored procedures or functions. It is accessible only to users with system administrator rights.

| Name  | Туре                  | Description                                        |
|-------|-----------------------|----------------------------------------------------|
| owner | character varying(64) | Owner of the stored procedure or the function      |
| name  | character varying(64) | Name of the stored procedure or the function       |
| text  | text                  | Definition of the stored procedure or the function |

# 15.3.34 DBA\_SYNONYMS

**DBA\_SYNONYMS** displays all synonyms in the database. It is accessible only to users with system administrator rights.

Table 15-107 DBA\_SYNONYMS columns

| Name                  | Туре | Description                                      |
|-----------------------|------|--------------------------------------------------|
| owner                 | text | Owner of a synonym.                              |
| schema_name           | text | Name of the schema to which the synonym belongs. |
| synonym_name          | text | Synonym name.                                    |
| table_owner           | text | Owner of the associated object.                  |
| table_schema_nam<br>e | text | Schema name of the associated object.            |
| table_name            | text | Name of the associated object.                   |

## 15.3.35 DBA\_TAB\_COLUMNS

**DBA\_TAB\_COLUMNS** stores the columns of tables and views. Each column of a table in the database has a row in **DBA\_TAB\_COLUMNS**. Only users with system administrator permissions can access this view.

| Name        | Туре                      | Description                                                                                              |
|-------------|---------------------------|----------------------------------------------------------------------------------------------------|
| owner       | character<br>varying(64)  | Owner of a table/view                                                                                    |
| table_name  | character<br>varying(64)  | Table/View name                                                                                          |
| column_name | character<br>varying(64)  | Column name                                                                                              |
| data_type   | character<br>varying(128) | Data type of the column                                                                                  |
| column_id   | integer                   | Sequence number of the column when a table/view is created                                               |
| data_length | integer                   | Length of the column, in bytes                                                                           |
| comments    | text                      | Comments                                                                                                 |
| avg_col_len | numeric                   | Average length of a column, in bytes                                                                     |
| nullable    | bpchar                    | Whether the column can be empty. For the primary key constraint and non-null constraint, the value is n. |

| Name           | Туре                     | Description                                                                                                    |
|----------------|--------------------------|----------------------------------------------------------------------------------------------------|
| data_precision | integer                  | Precision of the data type. This parameter is valid for the numeric data type and <b>NULL</b> for other data types.                                                                 |
| data_scale     | integer                  | Number of decimal places. This parameter is valid for the numeric data type and <b>0</b> for other data types.                                                                      |
| char_length    | numeric                  | Length of a column, in characters. This parameter is valid only for the varchar, nvarchar2, bpchar, and char types.                                                                 |
| schema         | character<br>varying(64) | Namespace that contains the table or view.                                                                                                    |
| kind           | text                     | Type of the current record. If the column belongs to a table, the value of this column is <b>table</b> . If the column belongs to a view, the value of this column is <b>view</b> . |

## 15.3.36 DBA\_TAB\_COMMENTS

**DBA\_TAB\_COMMENTS** displays comments about all tables and views in the database. It is accessible only to users with system administrator rights.

| Name       | Туре                  | Description                    |
|------------|-----------------------|--------------------------------|
| owner      | character varying(64) | Owner of the table or the view |
| table_name | character varying(64) | Name of the table or the view  |
| comments   | text                  | Comments                       |

## 15.3.37 DBA\_TAB\_PARTITIONS

**DBA\_TAB\_PARTITIONS** displays information about all partitions in the database.

| Name           | Туре                  | Description                                    |
|----------------|-----------------------|------------------------------------------------|
| table_owner    | character varying(64) | Owner of the table that contains the partition |
| schema         | character varying(64) | Schema of the partitioned table                |
| table_name     | character varying(64) | Table name                                     |
| partition_name | character varying(64) | Name of the partition                          |

| Name                  | Туре | Description                                                                                                    |
|-----------------------|------|----------------------------------------------------------------------------------------------------|
| high_value            | text | Upper boundary of a range partition or boundary value set of a list partition                                                                                                    |
|                       |      | Reserved field for forward compatibility. The parameter <b>pretty_high_value</b> is added in version 8.1.3 to record the information.                                                                                        |
| pretty_high_valu<br>e | text | Upper boundary of a range partition or boundary value set of a list partition                                                                                                    |
|                       |      | The query result is the instant decompilation output of the partition boundary expression. The output of this column is more detailed than that of high_value. The output information can be collation and column data type. |
| tablespace_name       | name | Name of the tablespace that contains the partition                                                                                                    |

#### **Example**

View the partition information of a partitioned table:

```
CREATE TABLE web_returns_p1
  wr_returned_date_sk
                          integer,
  wr_returned_time_sk
                         integer,
                integer NOT NULL,
  wr_item_sk
  wr_refunded_customer_sk integer
WITH (orientation = column)
DISTRIBUTE BY HASH (wr_item_sk)
PARTITION BY RANGE (wr_returned_date_sk)
  PARTITION p2016 VALUES LESS THAN(20161231),
  PARTITION p2017 VALUES LESS THAN(20171231),
  PARTITION p2018 VALUES LESS THAN(20181231),
  PARTITION p2019 VALUES LESS THAN(20191231),
  PARTITION p2020 VALUES LESS THAN (maxvalue)
SELECT * FROM dba_tab_partitions where table_name='web_returns_p1';
table_owner | schema | table_name | partition_name | high_value | pretty_high_value | tablespace_name
                                           | 20161231 | 20161231
| 20171231 | 20171231
| 20181231 | 20181231
| 20191231 | 20101223
dbadmin | public | web_returns_p1 | p2016
                                                                             | DEFAULT TABLESPACE
dbadmin | public | web_returns_p1 | p2017
                                                                             DEFAULT TABLESPACE
dbadmin | public | web_returns_p1 | p2018
                                                                             DEFAULT TABLESPACE
                                                |20191231 |20191231
dbadmin
            | public | web_returns_p1 | p2019
                                                                             | DEFAULT TABLESPACE
                                                MAXVALUE | MAXVALUE
dbadmin
           | public | web_returns_p1 | p2020
                                                                                | DEFAULT
TABLESPACE
(5 rows)
```

## **15.3.38 DBA\_TABLES**

**DBA\_TABLES** displays all tables in the database. This view is accessible only to users with system administrator rights.

| Name            | Туре                  | Description                                                                                                    |
|-----------------|-----------------------|----------------------------------------------------------------------------------------------------|
| owner           | character varying(64) | Table owner                                                                                                    |
| table_name      | character varying(64) | Table name                                                                                                    |
| tablespace_name | character varying(64) | Name of the tablespace that contains the table                                                                                                    |
| status          | character varying(8)  | Whether the current record is valid                                                                                                    |
| temporary       | character(1)          | <ul> <li>Whether the table is a temporary table</li> <li>Y indicates that it is a temporary table.</li> <li>N indicates that it is not a temporary table.</li> </ul> |
| dropped         | character varying     | <ul> <li>Whether the current record is deleted</li> <li>YES indicates that it is deleted.</li> <li>NO indicates that it is not deleted.</li> </ul>                   |
| num_rows        | numeric               | The estimated number of rows in the table                                                                                                    |

## 15.3.39 DBA\_TABLESPACES

**DBA\_TABLESPACES** displays information about available tablespaces. It is accessible only to users with system administrator rights.

Table 15-108 DBA\_TABLESPACES columns

| Name            | Туре                  | Description            |
|-----------------|-----------------------|------------------------|
| tablespace_name | character varying(64) | Name of the tablespace |

## 15.3.40 DBA\_TRIGGERS

**DBA\_TRIGGERS** displays information about triggers in the database. This view is accessible only to users with system administrator rights.

| Name         | Туре                  | Description                                 |
|--------------|-----------------------|---------------------------------------------|
| trigger_name | character varying(64) | Trigger name                                |
| table_name   | character varying(64) | Name of the table that defines the trigger  |
| table_owner  | character varying(64) | Owner of the table that defines the trigger |

#### 15.3.41 DBA\_VIEWS

**DBA\_VIEWS** displays views in the database. This view is accessible only to users with system administrator rights.

| Name      | Туре                            | Description       |
|-----------|---------------------------------|-------------------|
| owner     | character varying(64)           | Owner of the view |
| view_name | character varying(64) View name |                   |

#### 15.3.42 DUAL

**DUAL** is automatically created by the database based on the data dictionary. It has only one text column in only one row for storing expression calculation results. It is accessible to all users.

Table 15-109 DUAL columns

| Name  | Туре | Description                   |
|-------|------|-------------------------------|
| dummy | text | Expression calculation result |

#### 15.3.43 GET\_ALL\_TSC\_INFO

Obtains the TSC information of all nodes again. This view is supported only by clusters of version 8.2.1 or later.

Table 15-110 show\_tsc\_info() return columns

| Column    | Туре   | Description               |
|-----------|--------|---------------------------|
| node_name | text   | Node name                 |
| tsc_mult  | bigint | TSC conversion multiplier |
| tsc_shift | bigint | TSC conversion shifts     |

| Column                    | Туре    | Description                                                         |
|---------------------------|---------|---------------------------------------------------------------------|
| tsc_frequency             | float8  | TSC frequency                                                       |
| tsc_use_freqen<br>cy      | boolean | Indicates whether to use the TSC frequency for time conversion.     |
| tsc_ready                 | boolean | Indicates whether the TSC frequency can be used for time conversion |
| tsc_scalar_erro<br>r_info | text    | Error information about obtaining TSC conversion information        |
| tsc_freq_error_<br>info   | text    | Error information about obtaining TSC frequency information         |

# **15.3.44 GET\_TSC\_INFO**

Obtains the TSC information of the current node again. This view is supported only by clusters of version 8.2.1 or later.

Table 15-111 show\_tsc\_info() return columns

| Column                    | Туре    | Description                                                         |
|---------------------------|---------|---------------------------------------------------------------------|
| node_name                 | text    | Node name                                                           |
| tsc_mult                  | bigint  | TSC conversion multiplier                                           |
| tsc_shift                 | bigint  | TSC conversion shifts                                               |
| tsc_frequency             | float8  | TSC frequency                                                       |
| tsc_use_freqen<br>cy      | boolean | Indicates whether to use the TSC frequency for time conversion.     |
| tsc_ready                 | boolean | Indicates whether the TSC frequency can be used for time conversion |
| tsc_scalar_erro<br>r_info | text    | Error information about obtaining TSC conversion information        |
| tsc_freq_error_<br>info   | text    | Error information about obtaining TSC frequency information         |

#### 15.3.45 GLOBAL\_COLUMN\_TABLE\_IO\_STAT

**GLOBAL\_COLUMN\_TABLE\_IO\_STAT** provides I/O statistics of all column-store tables in the current database. The names, types, and sequences of the columns in the view are the same as those in the **GS\_COLUMN\_TABLE\_IO\_STAT** view. For details about the columns, see **GS\_COLUMN\_TABLE\_IO\_STAT**. The value of each statistical column is the sum of the values of the corresponding columns of all nodes.

#### 15.3.46 GLOBAL\_REDO\_STAT

**GLOBAL\_REDO\_STAT** displays the total statistics of XLOG redo operations on all nodes in a cluster. Except the **avgiotim** column (indicating the average redo write time of all nodes), the names of the other columns in this view are the same as those in the **PV\_REDO\_STAT** view. The respective meanings of the other columns are the sum of the values of the same columns in the **PV\_REDO\_STAT** view on each node.

■ NOTE

This view is accessible only to users with system administrator rights.

#### 15.3.47 GLOBAL\_REL\_IOSTAT

**GLOBAL\_REL\_IOSTAT** displays the total disk I/O statistics of all nodes in a cluster. The name of each column in this view is the same as that in the **GS\_REL\_IOSTAT** view, but the column meaning is the sum of the value of the same column in the **GS\_REL\_IOSTAT** view on each node.

This view is accessible only to users with system administrator rights.

#### 15.3.48 GLOBAL ROW TABLE IO STAT

**GLOBAL\_ROW\_TABLE\_IO\_STAT** provides I/O statistics of all row-store tables in the current database. The names, types, and sequences of the columns in the view are the same as those in the **GS\_ROW\_TABLE\_IO\_STAT** view. For details about the columns, see **GS\_ROW\_TABLE\_IO\_STAT**. The value of each statistical column is the sum of the values of the corresponding columns of all nodes.

## 15.3.49 GLOBAL\_STAT\_DATABASE

**GLOBAL\_STAT\_DATABASE** displays the status and statistics of databases on all nodes in a cluster.

- When you query the GLOBAL\_STAT\_DATABASE view on a CN, the respective values of all columns returned, except stats\_reset (indicating the status reset time on the current CN), are the sum of values on related nodes in the cluster. Note that the sum range varies depending on the logical meaning of each column in the GLOBAL\_STAT\_DATABASE view.
- When you query the **GLOBAL\_STAT\_DATABASE** view on a DN, the query result is the same as that in **Table 15-112**.

**Table 15-112** GLOBAL\_STAT\_DATABASE columns

| Name    | Туре | Description   | Sum<br>Range |
|---------|------|---------------|--------------|
| datid   | oid  | Database OID  | -            |
| datname | name | Database name | -            |

| Name          | Туре    | Description                                                                                                    | Sum<br>Range |
|---------------|---------|----------------------------------------------------------------------------------------------------|--------------|
| numbackends   | integer | Number of backends currently connected to this database on the current node. This is the only column in this view that reflects the current state value. All columns return the accumulated value since the last reset.          | CN           |
| xact_commit   | bigint  | Number of transactions in this database that have been committed on the current node                                                                                                    | CN           |
| xact_rollback | bigint  | Number of transactions in this database that have been rolled back on the current node                                                                                                    | CN           |
| blks_read     | bigint  | Number of disk blocks read in this database on the current node                                                                                                    | DN           |
| blks_hit      | bigint  | Number of disk blocks found in<br>the buffer cache on the current<br>node, that is, the number of blocks<br>hit in the cache. (This only<br>includes hits in the GaussDB(DWS)<br>buffer cache, not in the file system<br>cache.) | DN           |
| tup_returned  | bigint  | Number of rows returned by queries in this database on the current node                                                                                                    | DN           |
| tup_fetched   | bigint  | Number of rows fetched by queries in this database on the current node                                                                                                    | DN           |
| tup_inserted  | bigint  | Number of rows inserted in this database on the current node                                                                                                    | DN           |
| tup_updated   | bigint  | Number of rows updated in this database on the current node                                                                                                    | DN           |
| tup_deleted   | bigint  | Number of rows deleted from this database on the current node                                                                                                    | DN           |
| conflicts     | bigint  | Number of queries canceled due to database recovery conflicts on the current node (conflicts occurring only on the standby server). For details, see PG_STAT_DATABASE_CONFLICTS.                                                 | CN and<br>DN |

| Name               | Туре                           | Description                                                                                                    | Sum<br>Range |
|--------------------|--------------------------------|----------------------------------------------------------------------------------------------------|--------------|
| temp_files         | bigint                         | Number of temporary files created by this database on the current node. All temporary files are counted, regardless of why the temporary file was created (for example, sorting or hashing), and regardless of the log_temp_files setting. | DN           |
| temp_bytes         | bigint                         | Size of temporary files written to this database on the current node. All temporary files are counted, regardless of why the temporary file was created, and regardless of the log_temp_files setting.                                     | DN           |
| deadlocks          | bigint                         | Number of deadlocks in this database on the current node                                                                                                    | CN and<br>DN |
| blk_read_time      | double<br>precision            | Time spent reading data file blocks by backends in this database on the current node, in milliseconds                                                                                                    | DN           |
| blk_write_tim<br>e | double precision               | Time spent writing into data file blocks by backends in this database on the current node, in milliseconds                                                                                                    | DN           |
| stats_reset        | timestamp<br>with time<br>zone | Time when the database statistics are reset on the current node                                                                                                    | -            |

# 15.3.50 GLOBAL\_TABLE\_CHANGE\_STAT

**GLOBAL\_TABLE\_CHANGE\_STAT** displays the changes of all tables (excluding foreign tables) in the current database. The value of each column that indicates the number of times is the accumulated value since the instance was started.

Table 15-113 GLOBAL\_TABLE\_CHANGE\_STAT columns

| Name        | Туре                           | Description                                                      |
|-------------|--------------------------------|------------------------------------------------------------------|
| schemaname  | name                           | Namespace of a table                                             |
| relname     | name                           | Table name                                                       |
| last_vacuum | timestamp<br>with time<br>zone | Time when the last <b>VACUUM</b> operation is performed manually |

| Name                  | Туре                           | Description                                                                                                    |
|-----------------------|--------------------------------|----------------------------------------------------------------------------------------------------|
| vacuum_count          | bigint                         | Number of times of manually performing the <b>VACUUM</b> operation. The value is the sum of the number of times on each CN.                                                                                                    |
| last_autovacuum       | timestamp<br>with time<br>zone | Time when the last <b>VACUUM</b> operation is performed automatically                                                                                                    |
| autovacuum_cou<br>nt  | bigint                         | Number of times of automatically performing the <b>VACUUM</b> operation. The value is the sum of the number of times on each CN.                                                                                                    |
| last_analyze          | timestamp<br>with time<br>zone | Time when the <b>ANALYZE</b> operation is performed (both manually and automatically)                                                                                                    |
| analyze_count         | bigint                         | Number of times of performing the <b>ANALYZE</b> operation (both manually and automatically). The <b>ANALYZE</b> operation is performed on all CNs at the same time. Therefore, the value of this column is the maximum value on all CNs. |
| last_autoanalyze      | timestamp<br>with time<br>zone | Time when the last <b>ANALYZE</b> operation is performed automatically                                                                                                    |
| autoanalyze_cou<br>nt | bigint                         | Number of times of automatically performing the <b>ANALYZE</b> operation. The value is the sum of the number of times on each CN.                                                                                                    |
| last_change           | bigint                         | Time when the last modification (INSERT, UPDATE, or DELETE) is performed                                                                                                    |

# 15.3.51 GLOBAL\_TABLE\_STAT

**GLOBAL\_TABLE\_STAT** displays statistics about all tables (excluding foreign tables) in the current database. The values of **live\_tuples** and **dead\_tuples** are real-time values, and the values of other statistical columns are accumulated values since the instance was started.

Table 15-114 GLOBAL\_TABLE\_STAT columns

| Name       | Туре | Description          |
|------------|------|----------------------|
| schemaname | name | Namespace of a table |
| relname    | name | Table name           |

| Name                  | Туре   | Description                                                                                                    |
|-----------------------|--------|----------------------------------------------------------------------------------------------------|
| distribute_mode       | char   | Distribution mode of a table. The meaning of this column is the same as that of the <b>pclocatortype</b> column in the <b>pgxc_class</b> system catalog.                           |
| seq_scan              | bigint | Number of sequential scans. It is counted only for row-store tables. For a partitioned table, the sum of the number of scans of each partition is displayed.                       |
| seq_tuple_read        | bigint | Number of rows scanned in sequence. It is counted only for row-store tables.                                                                                                    |
| index_scan            | bigint | Number of index scans. It is counted only for row-store tables.                                                                                                    |
| index_tuple_read      | bigint | Number of rows scanned by the index. It is counted only for row-store tables.                                                                                                    |
| tuple_inserted        | bigint | Number of rows inserted. For a replication table, the maximum value of each node is displayed. For a distribution table, the sum of all nodes is displayed.                        |
| tuple_updated         | bigint | Number of rows updated. For a replication table, the maximum value of each node is displayed. For a distribution table, the sum of all nodes is displayed.                         |
| tuple_deleted         | bigint | Number of rows deleted. For a replication table, the maximum value of each node is displayed. For a distribution table, the sum of all nodes is displayed.                         |
| tuple_hot_update<br>d | bigint | Number of rows with HOT updates. For a replication table, the maximum value of each node is displayed. For a distribution table, the sum of all nodes is displayed.                |
| live_tuples           | bigint | Number of live tuples. The maximum value of each node is displayed. For a distribution table, the sum of all nodes is displayed. This indicator applies only to row-store tables.  |
| dead_tuples           | bigint | Number of dead tuples. The maximum value of each node is displayed. For a distribution table, the sum of all nodes is displayed.  This indicator applies only to row-store tables. |

# 15.3.52 GLOBAL\_WORKLOAD\_SQL\_COUNT

**GLOBAL\_WORKLOAD\_SQL\_COUNT** displays statistics on the number of SQL statements executed in all workload Cgroups in a cluster, including the number of

**SELECT**, **UPDATE**, **INSERT**, and **DELETE** statements and the number of DDL, DML, and DCL statements.

Table 15-115 GLOBAL\_WORKLOAD\_SQL\_COUNT columns

| Name         | Туре   | Description                        |
|--------------|--------|------------------------------------|
| workload     | name   | Workload Cgroup name               |
| select_count | bigint | Number of <b>SELECT</b> statements |
| update_count | bigint | Number of <b>UPDATE</b> statements |
| insert_count | bigint | Number of <b>INSERT</b> statements |
| delete_count | bigint | Number of <b>DELETE</b> statements |
| ddl_count    | bigint | Number of <b>DDL</b> statements    |
| dml_count    | bigint | Number of <b>DML</b> statements    |
| dcl_count    | bigint | Number of <b>DCL</b> statements    |

#### 15.3.53 GLOBAL\_WORKLOAD\_SQL\_ELAPSE\_TIME

**GLOBAL\_WORKLOAD\_SQL\_ELAPSE\_TIME** displays statistics on the response time of SQL statements in all workload Cgroups in a cluster, including the maximum, minimum, average, and total response time of **SELECT**, **UPDATE**, **INSERT**, and **DELETE** statements. The unit is microsecond.

Table 15-116 GLOBAL\_WORKLOAD\_SQL\_ELAPSE\_TIME columns

| Name                | Туре   | Description                                       |
|---------------------|--------|---------------------------------------------------|
| workload            | name   | Workload Cgroup name                              |
| total_select_elapse | bigint | Total response time of <b>SELECT</b> statements   |
| max_select_elapse   | bigint | Maximum response time of <b>SELECT</b> statements |
| min_select_elapse   | bigint | Minimum response time of <b>SELECT</b> statements |
| avg_select_elapse   | bigint | Average response time of <b>SELECT</b> statements |

| Name                | Туре   | Description                                       |
|---------------------|--------|---------------------------------------------------|
| total_update_elapse | bigint | Total response time of <b>UPDATE</b> statements   |
| max_update_elapse   | bigint | Maximum response time of <b>UPDATE</b> statements |
| min_update_elapse   | bigint | Minimum response time of <b>UPDATE</b> statements |
| avg_update_elapse   | bigint | Average response time of <b>UPDATE</b> statements |
| total_insert_elapse | bigint | Total response time of INSERT statements          |
| max_insert_elapse   | bigint | Maximum response time of <b>INSERT</b> statements |
| min_insert_elapse   | bigint | Minimum response time of <b>INSERT</b> statements |
| avg_insert_elapse   | bigint | Average response time of <b>INSERT</b> statements |
| total_delete_elapse | bigint | Total response time of <b>DELETE</b> statements   |
| max_delete_elapse   | bigint | Maximum response time of <b>DELETE</b> statements |
| min_delete_elapse   | bigint | Minimum response time of <b>DELETE</b> statements |
| avg_delete_elapse   | bigint | Average response time of <b>DELETE</b> statements |

## 15.3.54 GLOBAL\_WORKLOAD\_TRANSACTION

**GLOBAL\_WORKLOAD\_TRANSACTION** provides the total transaction information about workload Cgroups on all CNs in the cluster. This view is accessible only to users with system administrator rights. It is valid only when the real-time resource monitoring function is enabled, that is, **enable\_resource\_track** is **on**.

Table 15-117 GLOBAL\_WORKLOAD\_TRANSACTION columns

| Name             | Туре   | Description                                 |
|------------------|--------|---------------------------------------------|
| workload         | name   | Workload Cgroup name                        |
| commit_counter   | bigint | Total number of submission times on each CN |
| rollback_counter | bigint | Total number of rollback times on each CN   |

| Name       | Туре   | Description                          |
|------------|--------|--------------------------------------|
| resp_min   | bigint | Minimum response time of the cluster |
| resp_max   | bigint | Maximum response time of the cluster |
| resp_avg   | bigint | Average response time on each CN     |
| resp_total | bigint | Total response time on each CN       |

## 15.3.55 GS\_ALL\_CONTROL\_GROUP\_INFO

**GS\_ALL\_CONTROL\_GROUP\_INFO** displays all Cgroup information in a database.

Table 15-118 GS\_ALL\_CONTROL\_GROUP\_INFO columns

| Name     | Туре   | Description                                        |
|----------|--------|----------------------------------------------------|
| name     | text   | Name of the Cgroup                                 |
| type     | text   | Type of the Cgroup                                 |
| gid      | bigint | Cgroup ID                                          |
| classgid | bigint | ID of the Class Cgroup to which a Workload belongs |
| class    | text   | Class Cgroup                                       |
| workload | text   | Workload Cgroup                                    |
| shares   | bigint | CPU quota allocated to a Cgroup                    |
| limits   | bigint | Limit of CPUs allocated to a Cgroup                |
| wdlevel  | bigint | Workload Cgroup level                              |
| cpucores | text   | Usage of CPU cores in a Cgroup                     |

## 15.3.56 GS\_BLOCKLIST\_QUERY

**GS\_BLOCKLIST\_QUERY** is used to query job blocklist and exception information. This view is obtained by associating system catalogs **GS\_BLOCKLIST\_QUERY** and **GS\_WLM\_SESSION\_INFO**, and deduplicating query results. If the **GS\_WLM\_SESSION\_INFO** table is large, the query may take a long time.

Name Type Referenc Description e unique\_sql\_id bigint Unique query ID generated based on the query parsing tree. Check whether a job is in the block\_list boolean blocklist. integer Query the number of job except num exceptions. except time timestamp Query the time when the last job exception occurred. Statement to be executed. query text

Table 15-119 GS\_BLOCKLIST\_QUERY columns

#### □ NOTE

- This view can be queried only in the **gaussdb** database. If it is queried in other databases, an error will be reported.
- Generally, constant values are ignored during unique SQL ID calculation in DML statements. However, constant values cannot be ignored in DDL, DCL, and parameter setting statements. A unique\_sql\_id may correspond to one or more queries.

### 15.3.57 GS CLUSTER RESOURCE INFO

**GS\_CLUSTER\_RESOURCE\_INFO** displays a DN resource summary.

Table 15-120 GS\_CLUSTER\_RESOURCE\_INFO columns

| Name          | Туре    | Description                   |
|---------------|---------|-------------------------------|
| min_mem_util  | integer | Minimum memory usage of a DN  |
| max_mem_util  | integer | Maximum memory usage of a DN  |
| min_cpu_util  | integer | Minimum CPU usage of a DN     |
| max_cpu_util  | integer | Maximum CPU usage of a DN     |
| min_io_util   | integer | Minimum I/O usage of a DN     |
| max_io_util   | integer | Maximum I/O usage of a DN     |
| used_mem_rate | integer | Maximum physical memory usage |

## 15.3.58 GS\_COLUMN\_TABLE\_IO\_STAT

**GS\_COLUMN\_TABLE\_IO\_STAT** displays the I/O of all column-store tables of the database on the current node. The value of each statistical column is the accumulated value since the instance was started.

Name Description Type schemaname Namespace of a table name Table name relname name heap\_read Number of blocks logically read in the heap bigint Number of block hits in the heap heap\_hit bigint idx\_read bigint Number of blocks logically read in the index idx hit Number of block hits in the index bigint Number of logical reads in the Compression cu\_read bigint Unit Number of hits in the Compression Unit cu\_hit bigint cidx\_read bigint Number of indexes logically read in the **Compression Unit** cidx\_hit bigint Number of index hits in the Compression Unit

**Table 15-121** GS\_COLUMN\_TABLE\_IO\_STAT columns

## 15.3.59 GS\_OBS\_READ\_TRAFFIC

Collects statistics on the OBS read traffic and average read bandwidth. The statistical results are aggregated every 10 minutes. This view is supported only by clusters of version 8.2.0 or later.

| Name                   | Туре                     | Description                                                             |
|------------------------|--------------------------|-------------------------------------------------------------------------|
| nodename               | TEXT                     | Cluster node                                                            |
| hostname               | TEXT                     | Server                                                                  |
| traffic_mb             | float8                   | OBS read traffic statistics during the 10 minutes before <b>logtime</b> |
| bandwidth_m<br>b_per_s | float8                   | Average bandwidth, in MB/s                                              |
| reqcount               | bigint                   | Number of OBS reads during the 10 minutes before <b>logtime</b>         |
| logtime                | timestamp with time zone | Time when statistics are recorded                                       |

#### **Examples**

Query statistics on the OBS read traffic and average read bandwidth. The statistical results are aggregated every 10 minutes.

## 15.3.60 GS\_OBS\_WRITE\_TRAFFIC

Collects statistics on the OBS write traffic and average write bandwidth. The statistical results are aggregated every 10 minutes. This view is supported only by clusters of version 8.2.0 or later.

| Name                   | Туре                     | Description                                                              |
|------------------------|--------------------------|--------------------------------------------------------------------------|
| nodename               | TEXT                     | Cluster node                                                             |
| hostname               | TEXT                     | Server                                                                   |
| traffic_mb             | float8                   | OBS write traffic statistics during the 10 minutes before <b>logtime</b> |
| bandwidth_m<br>b_per_s | float8                   | Average bandwidth, in MB/s                                               |
| reqcount               | bigint                   | Number of OBS writes during the 10 minutes before <b>logtime</b>         |
| logtime                | timestamp with time zone | Time when statistics are recorded                                        |

#### **Examples**

Query statistics on the OBS write traffic and average write bandwidth. The statistical results are aggregated every 10 minutes.

| select * from gs_obs_write_traffic;<br>nodename   hostname   traffic_mb   bandwidth_mb_per_s   reqcount   logtime |
|----------------------------------------------------------------------------------------------------|
| dn_1   rhel_10_90_45_56   .000738143920898438   .000289970820362525   12   2022-10-24                             |
| 16:10:00+08                                                                                                    |
| dn_1   rhel_10_90_45_56   .000354766845703125   .000386063466694153   7   2022-10-24                              |
| 18:50:00+08                                                                                                    |
| dn 1   rhel 10 90 45 56   9.34600830078125e-05   .000143659648687162   2   2022-11-07                             |
| 09:20:00+08                                                                                                    |
| dn 1   rhel 10 90 45 56   4.10079956054688e-05   .000186667253592502   1   2022-11-07                             |
| 09:30:00+08                                                                                                    |
| dn 1   rhel 10 90 45 56   2048.17834663391   27.2766632219637   2   2022-11-22                                    |
| 16:10:00+08                                                                                                    |
| dn 1   rhel 10 90 45 56   3747.23722648621   28.0842938534546   4   2022-11-22                                    |
| 16:20:00+08                                                                                                    |
| (6 row)                                                                                                    |
| (O TOW)                                                                                                    |

## 15.3.61 GS\_INSTR\_UNIQUE\_SQL

## **Unique SQL Definition**

The database parses each received SQL text string and generates an internal parsing tree. The database traverses the parsing tree and ignores constant values

in the parsing tree. In this case, an integer value is calculated using a certain algorithm. This integer is used as the Unique SQL ID to uniquely identify this type of SQL. SQL statements with the same Unique SQL ID are called Unique SQL statements.

#### **Examples**

Assume that the user enters the following SQL statements in sequence:

```
select * from t1 where id = 1;
select * from t1 where id = 2;
```

The statistics of the two SQL statements are aggregated to the same Unique SQL statement.

select \* from t1 where id = ?;

#### GS\_INSTR\_UNIQUE\_SQL View

The **GS\_INSTR\_UNIQUE\_SQL** view displays the execution information about the Unique SQL statements collected by the current node, including:

- Unique SQL ID and normalized SQL text string. The normalized SQL text is
  described in Examples. Generally, constant values are ignored during Unique
  SQL ID calculation in DML statements. However, constant values cannot be
  ignored in DDL, DCL, and parameter setting statements.
- Number of execution times (number of successful execution times) and response time (SQL execution time in the database, including the maximum, minimum, and total time)
- Cache/IO information, including the number of physical reads and logical reads of a block. Only information about successfully executed SQL statements on each DN is collected. The statistical value is related to factors such as the amount of data processed during query execution, used memory, whether the query is executed for multiple times, memory management policy, and whether there are other concurrent queries. The statistical value reflects the number of physical reads and logical reads of the buffer block in the entire query execution process. The statistical value may vary according to the execution time.
- Row activities, such as the number of returned rows, updated rows, inserted rows, deleted rows, sequentially scanned rows, and randomly scanned rows in the result set of the SELECT statement. Except that the number of rows returned by the result set is the same as the number of rows in the result set of the SELECT statement and is recorded only on the CN, the activity information of other rows is recorded on the DN. The statistical value reflects the row activities during the entire query execution process, including scanning and modifying related system tables, metadata tables, and data tables. The value of this parameter is related to the data volume and related parameter settings. That is, the statistical value is greater than or equal to the scanning and modification times of actual data tables.
- Time distribution, including DB\_TIME/CPU\_TIME/EXECUTION\_TIME/PARSE\_TIME/PLAN\_TIME/REWRITE\_TIME/PL\_EXECUTION\_TIME/PL\_COMPILATION\_TIME/NET\_SEND\_TIME/DATA\_IO\_TIME. For details, see Table 15-122. The information is collected on both CNs and DNs and is displayed during view query.

• Number of soft and hard parsing times, such as the number of soft parsing times (cache plan) and hard parsing times (generation plan). If the cache plan is executed this time, the number of soft parsing times increases by 1. If the generation plan is regenerated this time, the number of hard parsing times increases by 1. This number is counted on both CNs and DNs and is displayed during view query.

The Unique SQL statistics function has the following restrictions:

- Detailed statistics are displayed only for successfully executed SQL statements. Otherwise, only query, node, and user information are recorded.
- If the Unique SQL statistics collection function is enabled, the CN collects statistics on all received queries, including tool and user queries.
- If an SQL statement contains multiple SQL statements or similar stored procedures, a Unique SQL statement is generated for the outermost SQL statement. The statistics of all sub-SQL statements are summarized to the Unique SQL record.
- The response time statistics of Unique SQL does not include the time of the NET\_SEND\_TIME phase. Therefore, there is no comparison between EXECUTION\_TIME and elapse\_time.
- parse\_time of clauses cannot be calculated for begin;...;commit and similar transaction blocks.

When a common user accesses the **GS\_INSTR\_UNIQUE\_SQL** view, only the Unique SQL information about the user is displayed. When an administrator accesses the **GS\_INSTR\_UNIQUE\_SQL** view, all Unique SQL information about the current node is displayed. The **GS\_INSTR\_UNIQUE\_SQL** view can be queried on both CNs and DNs. The DN displays the Unique SQL statistics of the local node, and the CN displays the complete Unique SQL statistics of the local node. That is, the CN collects the Unique SQL execution information of the CN from other CNs and DNs and displays the information. You can query the

**GS\_INSTR\_UNIQUE\_SQL** view to locate the Top SQL statements that consume different resources, providing a basis for cluster tuning and maintenance.

The GUC parameter <code>instr\_unique\_sql\_timeout</code> specifies the timeout interval of the Unique SQL statement (in hours). The background thread checks all Unique SQL statements every hour and deletes the Unique SQL statements whose <code>last\_time</code> is <code>instr\_unique\_sql\_timeout</code> hours ago.

| Name      | Туре    | Description                                                               |
|-----------|---------|---------------------------------------------------------------------------|
| node_name | name    | Name of the CN that receives SQL statements                               |
| node_id   | integer | Node ID, which is the same as the value of node_id in the pgxc_node table |
| user_name | name    | Username                                                                  |
| user_id   | oid     | User ID                                                                   |

| Name              | Туре   | Description                                                                               |
|-------------------|--------|-------------------------------------------------------------------------------------------|
| unique_sql_id     | bigint | Normalized Unique SQL<br>ID                                                               |
| query             | text   | Normalized SQL text                                                                       |
| n_calls           | bigint | Number of successful execution times                                                      |
| min_elapse_time   | bigint | Minimum running time of the SQL statement in the database (unit: μs)                      |
| max_elapse_time   | bigint | Maximum running time of SQL statements in the database (unit: μs)                         |
| total_elapse_time | bigint | Total running time of SQL statements in the database (unit: µs)                           |
| n_returned_rows   | bigint | Row activity - Number of rows in the result set returned by the <b>SELECT</b> statement   |
| n_tuples_fetched  | bigint | Row activity - Randomly scan rows (column-store tables/foreign tables are not counted.)   |
| n_tuples_returned | bigint | Row activity - Sequential scan rows (Column-store tables/foreign tables are not counted.) |
| n_tuples_inserted | bigint | Row activity - Inserted rows                                                              |
| n_tuples_updated  | bigint | Row activity - Updated rows                                                               |
| n_tuples_deleted  | bigint | Row activity - Deleted rows                                                               |
| n_blocks_fetched  | bigint | Block access times of the<br>buffer, that is, physical<br>read/I/O                        |
| n_blocks_hit      | bigint | Block hits of the buffer,<br>that is, logical read/<br>cache                              |
| n_soft_parse      | bigint | Number of soft parsing times (cache plan)                                                 |

| Name                | Туре   | Description                                                                                                    |
|---------------------|--------|----------------------------------------------------------------------------------------------------|
| n_hard_parse        | bigint | Number of hard parsing times (generation plan)                                                                                                    |
| db_time             | bigint | Valid DB execution time, including the waiting time and network sending time. If multiple threads are involved in query execution, the value of <b>DB_TIME</b> is the sum of <b>DB_TIME</b> of multiple threads (unit: µs). |
| cpu_time            | bigint | CPU execution time, excluding the sleep time (unit: µs)                                                                                                    |
| execution_time      | bigint | SQL execution time in the query executor, DDL statements, and statements (such as Copy statements) that are not executed by the executor are not counted (unit: µs).                                                        |
| parse_time          | bigint | SQL parsing time (unit: μs)                                                                                                    |
| plan_time           | bigint | SQL generation plan time (unit: μs)                                                                                                    |
| rewrite_time        | bigint | SQL rewriting time (unit: μs)                                                                                                    |
| pl_execution_time   | bigint | Execution time of the plpgsql procedural language function (unit: µs)                                                                                                    |
| pl_compilation_time | bigint | Compilation time of the plpgsql procedural language function (unit: µs)                                                                                                    |
| net_send_time       | bigint | Network time, including the time spent by the CN in sending data to the client and the time spent by the DN in sending data to the CN (unit: µs)                                                                            |

| Name         | Туре                     | Description                               |
|--------------|--------------------------|-------------------------------------------|
| data_io_time | bigint                   | File I/O time (unit: μs)                  |
| first_time   | timestamp with time zone | Time of the first SQL statement execution |
| last_time    | timestamp with time zone | Time of the last SQL statement execution  |

## 15.3.62 GS\_NODE\_STAT\_RESET\_TIME

**GS\_NODE\_STAT\_RESET\_TIME** provides the statistics reset time of the current node and returns a timestamp with the time zone.

For details, see the **get\_node\_stat\_reset\_time()** function.

## 15.3.63 GS\_OBS\_LATENCY

**GS\_OBS\_LATENCY** records the average latency of OBS during the 10 minutes before **logtime**. The latency is estimated based on OBS operations. This view is supported only by clusters of version 8.2.0 or later.

Table 15-123 GS\_OBS\_LATENCY columns

| Name       | Туре                           | Description                                                                        |
|------------|--------------------------------|------------------------------------------------------------------------------------|
| nodename   | text                           | Node                                                                               |
| hostname   | text                           | Server node.                                                                       |
| latency_ms | double<br>precision            | Average delay of OBS during the 10 minutes before <b>logtime</b> . The unit is ms. |
| reqcount   | bigint                         | Number of OBS requests during the 10 minutes before <b>logtime</b> .               |
| logtime    | timestamp<br>with time<br>zone | Time when the delay information is recorded.                                       |

## 15.3.64 GS\_QUERY\_MONITOR

Displays the running/queuing information and resource usage of ongoing queries. Only queuing and running jobs are displayed. This view can be queried only on CNs and displays only the monitoring information about the main statement. This view is supported only by clusters of 8.2.1.100 and later versions.

Table 15-124 GS\_QUERY\_MONITOR columns

| Column      | Туре      | Description                                                                                                    |
|-------------|-----------|----------------------------------------------------------------------------------------------------|
| usename     | name      | Name of the user who performs the query.                                                                                                    |
| nodename    | name      | Name of the CN that executes the query.                                                                                                    |
| nodegroup   | name      | Name of the cluster where the query is performed. The default cluster name is installation.                                                                                                    |
| rpname      | name      | Name of the resource pool associated with the query.                                                                                                    |
| priority    | name      | Priority of the query, which can be <b>Rush</b> , <b>High</b> , <b>Medium</b> , and <b>Low</b> .                                                                                                    |
| xact_start  | timestamp | Start time of the transaction to which the query belongs.                                                                                                    |
| query_start | timestamp | Start time of query execution.                                                                                                    |
| block_time  | bigint    | Accumulated queuing time of jobs. Stored procedures and multi-statement task may be queued for multiple times. Unit: second.                                                                                            |
| duration    | bigint    | Running time of a job, excluding the queuing time. Unit: second.                                                                                                    |
| query_band  | text      | Job ID, which can be set using the GUC parameter <b>query_band</b> . By default, this parameter is left blank.                                                                                                    |
| attribute   | text      | Job attributes:  • Simple: simple job.                                                                                                    |
|             |           | • Complicated: complex job.  This column is invalid before a job is under resource pool management and control. This column is valid only when the job is under or has been under resource pool management and control. |
| lane        | text      | Resource pool lane where a job is queued or executed:                                                                                                    |
|             |           | • fast: fast lane.                                                                                                    |
|             |           | • slow: slow lane.                                                                                                    |
|             |           | This column is invalid before a job is under resource pool management and control. This column is valid only when the job is under or has been under resource pool management and control.                              |
| status      | text      | Current status of a job. The value can be <b>pending</b> or <b>running</b> .                                                                                                    |

| Column           | Туре                | Description                                                                   |
|------------------|---------------------|-------------------------------------------------------------------------------|
| queue            | text                | Job queuing information:                                                      |
|                  |                     | None: The job is running.                                                     |
|                  |                     | Global: The job is queued in the global queue of the CN.                      |
|                  |                     | Respool: The job is queued in the resource pool.                              |
|                  |                     | CCN: The job is queued in the CCN.                                            |
| used_mem         | integer             | Maximum peak memory usage of a job across all DNs. The unit is MB.            |
| estimate_me<br>m | integer             | Estimated memory of a job. The unit is MB.                                    |
| used_cpu         | double<br>precision | Average number of CPU cores occupied by a job since the job starts to run.    |
| read_speed       | integer             | Average logical I/O read rate of a job on all DNs. The unit is KB/s.          |
| write_speed      | integer             | Average logical I/O write rate of a job on all DNs. The unit is KB/s.         |
| send_speed       | integer             | Average transmit rate on all DNs since a job starts to run. The unit is KB/s. |
| recv_speed       | integer             | Average receive rate on all DNs since a job starts to run. The unit is KB/s.  |
| dn_count         | bigint              | Number of DNs that execute the job.                                           |
| stream_count     | bigint              | Total number of stream threads of a job on all DNs.                           |
| pid              | bigint              | ID of the backend thread                                                      |
| lwtid            | integer             | Lightweight thread ID of a background thread.                                 |
| query_id         | bigint              | Query ID.                                                                     |
| unique_sql_id    | bigint              | ID of the normalized unique SQL.                                              |
| query            | text                | Query that is being executed.                                                 |

# 15.3.65 GS\_REL\_IOSTAT

**GS\_REL\_IOSTAT** displays disk I/O statistics on the current node. In the current version, only one page is read or written in each read or write operation. Therefore, the number of read/write times is the same as the number of pages.

**Table 15-125** GS\_REL\_IOSTAT columns

| Name      | Туре   | Description             |
|-----------|--------|-------------------------|
| phyrds    | bigint | Number of disk reads    |
| phywrts   | bigint | Number of disk writes   |
| phyblkrd  | bigint | Number of read pages    |
| phyblkwrt | bigint | Number of written pages |

## 15.3.66 GS\_RESPOOL\_RUNTIME\_INFO

**GS\_RESPOOL\_RUNTIME\_INFO** displays information about the running of jobs in all resource pools on the current CN.

Table 15-126 GS\_RESPOOL\_RUNTIME\_INFO columns

| Name      | Туре | Description                                                                                                    |
|-----------|------|----------------------------------------------------------------------------------------------------|
| nodegroup | name | Name of the logical cluster of the resource pool. The default value is <b>installation</b> .                                     |
| rpname    | name | Resource pool name                                                                                                    |
| ref_count | int  | Number of jobs referenced by resource pools. The number is counted regardless of whether a job is controlled by a resource pool. |
| fast_run  | int  | Number of running jobs in the fast lane of the resource pool                                                                     |
| fast_wait | int  | Number of jobs queued in the fast lane of the resource pool                                                                      |
| slow_run  | int  | Number of running jobs in the slow lane of the resource pool                                                                     |
| slow_wait | int  | Number of jobs queued in the slow lane of the resource pool                                                                      |

# 15.3.67 GS\_RESPOOL\_RESOURCE\_INFO

**GS\_RESPOOL\_RESOURCE\_INFO** displays job running information about all resource pools on a CN and the information about resource pool usage of an instance (CN/DN).

#### ■ NOTE

On a DN, it only displays the monitoring information of the logical cluster that the DN belongs to.

Table 15-127 GS\_RESPOOL\_RESOURCE\_INFO columns

| Name       | Туре   | Description                                                                                                    |
|------------|--------|----------------------------------------------------------------------------------------------------|
| nodegroup  | name   | Name of the logical cluster of the resource pool. The default value is <b>installation</b> .                                                                                 |
| rpname     | name   | Resource pool name                                                                                                    |
| cgroup     | name   | Name of the Cgroup associated with the resource pool                                                                                                    |
| ref_count  | int    | Number of jobs referenced by the resource pool. The number is counted regardless of whether the job is controlled by the resource pool. This parameter is valid only on CNs. |
| fast_run   | int    | Number of running jobs in the fast lane of the resource pool. This parameter is valid only on CNs.                                                                           |
| fast_wait  | int    | Number of jobs queued in the fast lane of the resource pool. This parameter is valid only on CNs.                                                                            |
| fast_limit | int    | Limit on the number of concurrent jobs in the fast lane in a resource pool. This parameter is valid only on CNs.                                                             |
| slow_run   | int    | Number of running jobs in the slow lane of the resource pool. This parameter is valid only on CNs.                                                                           |
| slow_wait  | int    | Number of jobs queued in the slow lane of the resource pool. This parameter is valid only on CNs.                                                                            |
| slow_limit | int    | Limit on the number of concurrent jobs in the slow lane in a resource pool. This parameter is valid only on CNs.                                                             |
| used_cpu   | double | Average number of CPUs used by the resource pool in a 5s monitoring period. The value is accurate to two decimal places.                                                     |
|            |        | On a DN, it indicates the number of CPUs used by the resource pool on the current DN.                                                                                        |
|            |        | On a CN, it indicates the total CPU usage of resource pools on all DNs.                                                                                                    |

| Name             | Туре   | Description                                                                                                    |
|------------------|--------|----------------------------------------------------------------------------------------------------|
| cpu_limit        | int    | It indicates the upper limit of available CPUs for resource pools. If the CPU share is limited, this parameter indicates the available CPUs for GaussDB(DWS). If the CPU limit is specified, this parameter indicates the available CPUs for associated Cgroups. |
|                  |        | On a DN, it indicates the upper limit of<br>available CPUs for the resource pool on the<br>current DN.                                                                                                    |
|                  |        | On a CN, it indicates the total upper limit of available CPUs for resource pools on all DNs.                                                                                                    |
| used_mem         | int    | Memory size used by the resource pool (unit: MB)                                                                                                    |
|                  |        | On a DN, it indicates the memory usage of<br>the resource pool on the current DN.                                                                                                    |
|                  |        | On a CN, it indicates the total memory usage of resource pools on all DNs.                                                                                                    |
| estimate_me<br>m | int    | Estimated memory used by the jobs running in the resource pools on the current CN. This parameter is valid only on CNs.                                                                                                    |
| mem_limit        | int    | Upper limit of available memory for the resource pool (unit: MB).                                                                                                    |
|                  |        | On a DN, it indicates the upper limit of<br>available memory for the resource pool on<br>the current DN.                                                                                                    |
|                  |        | On a CN, it indicates the total upper limit of available memory for resource pools on all DNs.                                                                                                    |
| read_kbytes      | bigint | Number of logical read bytes in the resource pool within a 5s monitoring period (unit: KB).                                                                                                    |
|                  |        | On a DN, it indicates the number of logical read bytes in the resource pool on the current DN.                                                                                                    |
|                  |        | On a CN, it indicates the total logical read bytes of resource pools on all DNs.                                                                                                    |
| write_kbytes     | bigint | Number of logical write bytes in the resource pool within a 5s monitoring period (unit: KB).                                                                                                    |
|                  |        | On a DN, it indicates the number of logical write bytes in the resource pool on the current DN.                                                                                                    |
|                  |        | On a CN, it indicates the total logical write bytes of resource pools on all DNs.                                                                                                    |

| Name         | Туре   | Description                                                                                                    |
|--------------|--------|----------------------------------------------------------------------------------------------------|
| read_counts  | bigint | Number of logical reads in the resource pool within a 5s monitoring period.                                            |
|              |        | On a DN, it indicates the number of logical reads in the resource pool on the current DN.                              |
|              |        | On a CN, it indicates the total number of logical reads in resource pools on all DNs.                                  |
| write_counts | bigint | Number of logical writes in the resource pool within a 5s monitoring period.                                           |
|              |        | <ul> <li>On a DN, it indicates the number of logical<br/>writes in the resource pool on the current<br/>DN.</li> </ul> |
|              |        | On a CN, it indicates the total number of logical writes in resource pools on all DNs.                                 |
| read_speed   | double | Average rate of logical reads of the resource pool in a 5s monitoring period.                                          |
|              |        | On a DN, it indicates the logical read rate of<br>the resource pool on the current DN.                                 |
|              |        | On a CN, it indicates the overall logical read rate of resource pools on all DNs.                                      |
| write_speed  | double | Average rate of logical writes of resource pools in a 5s monitoring period, in KB/s.                                   |
|              |        | On a DN, it indicates the logical write rate of the resource pool on the current DN.                                   |
|              |        | On a CN, it indicates the overall logical write rate of resource pools on all DNs.                                     |
| send_speed   | double | Average network sending rate of a resource pool in a 5-second monitoring period. The unit is KB/s.                     |
|              |        | On a DN, it indicates the network sending<br>rate of the resource pool on the current DN.                              |
|              |        | On a CN, it indicates that the cumulative<br>sum of the network sending rates of the<br>resource pool on all DNs.      |
| recv_speed   | double | Average network receiving rate of a resource pool in a 5-second monitoring period. The unit is KB/s.                   |
|              |        | On a DN, it indicates the network receiving<br>rate of the resource pool on the current DN.                            |
|              |        | On a CN, it indicates that the cumulative<br>sum of the network receiving rates of the<br>resource pool on all DNs.    |

# 15.3.68 GS\_RESPOOL\_MONITOR

Displays the job running information and resource usage information of all resource pools. This view can be queried only on CNs. This view is supported only by clusters of 8.2.1.100 and later versions.

Table 15-128 GS\_RESPOOL\_MONITOR columns

| Column        | Туре        | Description                                                                                                    |
|---------------|-------------|----------------------------------------------------------------------------------------------------|
| rpname        | name        | Resource pool name.                                                                                                    |
| nodegroup     | name        | Name of the logical cluster the resource pool belongs to. The default value is <b>installation</b> .                                                                            |
| cn_count      | bigint      | Number of CNs in the cluster. This parameter is used to determine whether the management and control result of a single CN is proper in a multi-CN environment.                 |
| short_acc     | boolea<br>n | Whether to enable short query acceleration for a resource pool.                                                                                                    |
| session_count | bigint      | Number of sessions associated with the resource pool, that is, the number of sessions initiated by users associated with the resource pool, including idle and active sessions. |
| active_count  | bigint      | Number of active sessions associated with the resource pool, that is, the number of sessions that are performing queries.                                                       |
| global_wait   | bigint      | Number of jobs associated with the resource pool that are queued because the number of concurrent jobs on a single CN exceeds the value of max_active_statements.               |
| fast_run      | bigint      | Number of jobs associated with the resource pool that are running on the fast lane.                                                                                             |
| fast_wait     | bigint      | Number of jobs associated with the resource pool that are queued on the fast lane.                                                                                              |
| fast_limit    | bigint      | Maximum number of concurrent jobs on the fast lane in a resource pool.                                                                                                    |
| slow_run      | bigint      | Number of jobs associated with the resource pool that are running on the slow lane.                                                                                             |
| slow_wait     | bigint      | Number of jobs associated with the resource pool that are queued on the slow lane.                                                                                              |
| slow_limit    | bigint      | Maximum number of concurrent jobs on the slow lane in a resource pool.                                                                                                    |

| Column              | Туре                    | Description                                                                                                    |
|---------------------|-------------------------|----------------------------------------------------------------------------------------------------|
| used_mem            | text                    | Average memory usage of the resource pool on all DNs. The result has been formatted using pg_size_pretty.                                                                                                    |
| estimate_me<br>m    | text                    | Total estimated memory of jobs running in the resource pool. The result has been formatted using pg_size_pretty.                                                                                                    |
| mem_limit           | text                    | Upper limit of the available memory in the resource pool. The result has been formatted using pg_size_pretty.                                                                                                    |
| query_mem_li<br>mit | name                    | Maximum memory that can be used by a single query in a resource pool. This parameter is used to limit the estimated query memory to prevent abnormal queuing caused by overestimation. The estimated memory is used to limit the actually used query memory. The displayed result has been formatted using pg_size_pretty. |
| used_cpu            | double<br>precisi<br>on | Average number of CPU cores occupied by a resource pool on all DNs. CPU isolation is performed by node and resource pool. If a single node contains multiple DNs, the number of CPU cores occupied by a resource pool on a single node must be multiplied by the number of DNs.                                            |
| cpu_limit           | double<br>precisi<br>on | Average upper limit of available CPUs for a resource pool on all nodes. If CPU Time Limit is enabled, the value is the total number of available CPU cores of GaussDB(DWS). If CPU Usage Limit is enabled, the value is the number of available CPU cores of the associated Cgroup.                                        |
| read_speed          | text                    | Average logical I/O read rate of the resource pool on all DNs. The result has been formatted using pg_size_pretty.                                                                                                    |
| write_speed         | text                    | Average logical I/O write rate of the resource pool on all DNs. The result has been formatted using pg_size_pretty.                                                                                                    |
| send_speed          | text                    | Average network sending rate of the resource pool on all DNs. The result has been formatted using pg_size_pretty.                                                                                                    |
| recv_speed          | text                    | Average receiving rate of the resource pool on all DNs. The result has been formatted using <b>pg_size_pretty</b> .                                                                                                    |

# 15.3.69 GS\_ROW\_TABLE\_IO\_STAT

**GS\_ROW\_TABLE\_IO\_STAT** displays the I/O of all row-store tables of the database on the current node. The value of each statistical column is the accumulated value since the instance was started.

Table 15-129 GS\_ROW\_TABLE\_IO\_STAT columns

| Name       | Туре   | Description                                                |
|------------|--------|------------------------------------------------------------|
| schemaname | name   | Namespace of a table                                       |
| relname    | name   | Table name                                                 |
| heap_read  | bigint | Number of blocks logically read in the heap                |
| heap_hit   | bigint | Number of block hits in the heap                           |
| idx_read   | bigint | Number of blocks logically read in the index               |
| idx_hit    | bigint | Number of block hits in the index                          |
| toast_read | bigint | Number of blocks logically read in the <b>TOAST</b> table  |
| toast_hit  | bigint | Number of block hits in the <b>TOAST</b> table             |
| tidx_read  | bigint | Number of indexes logically read in the <b>TOAST</b> table |
| tidx_hit   | bigint | Number of index hits in the <b>TOAST</b> table             |

# 15.3.70 GS\_SESSION\_CPU\_STATISTICS

**GS\_SESSION\_CPU\_STATISTICS** displays load management information about CPU usage of ongoing complex jobs executed by the current user.

Table 15-130 GS\_SESSION\_CPU\_STATISTICS columns

| Name         | Туре                           | Description                                                       |
|--------------|--------------------------------|-------------------------------------------------------------------|
| datid        | oid                            | OID of the database this backend is connected to                  |
| usename      | name                           | Name of the user logging in to the backend                        |
| pid          | bigint                         | ID of a backend process                                           |
| start_time   | timestamp<br>with time<br>zone | Time when the statement starts to be executed                     |
| min_cpu_time | bigint                         | Minimum CPU time of the statement across all DNs. The unit is ms. |

| Name               | Туре   | Description                                                       |
|--------------------|--------|-------------------------------------------------------------------|
| max_cpu_time       | bigint | Maximum CPU time of the statement across all DNs. The unit is ms. |
| total_cpu_tim<br>e | bigint | Total CPU time of the statement across all DNs. The unit is ms.   |
| query              | text   | Statement that is being executed                                  |
| node_group         | text   | Logical cluster of the user running the statement                 |

## 15.3.71 GS\_SESSION\_MEMORY\_STATISTICS

**GS\_SESSION\_MEMORY\_STATISTICS** displays load management information about memory usage of ongoing complex jobs executed by the current user.

Table 15-131 GS\_SESSION\_MEMORY\_STATISTICS columns

| Name                | Туре                                  | Description                                                                        |
|---------------------|---------------------------------------|------------------------------------------------------------------------------------|
| datid               | oid                                   | OID of the database the backend is connected to                                    |
| usename             | name                                  | Name of the user logged in to the backend                                          |
| pid                 | bigint                                | ID of the backend thread                                                           |
| start_time          | timesta<br>mp<br>with<br>time<br>zone | Time when the statement starts to be executed                                      |
| min_peak_memor<br>y | integer                               | Minimum memory peak of a statement across all DNs, in MB                           |
| max_peak_memor<br>y | integer                               | Maximum memory peak of a statement across all DNs, in MB                           |
| spill_info          | text                                  | Statement spill information on all DNs                                             |
|                     |                                       | <b>None</b> indicates that the statement has not been spilled to disks on any DNs. |
|                     |                                       | <b>All</b> indicates that the statement has been spilled to disks on every DN.     |
|                     |                                       | [a:b] indicates that the statement has been spilled to disks on a of b DNs.        |
| query               | text                                  | Statement that is being executed                                                   |
| node_group          | text                                  | Logical cluster of the user running the statement                                  |

## 15.3.72 GS SQL COUNT

**GS\_SQL\_COUNT** displays statistics about the five types of statements (**SELECT**, **INSERT**, **UPDATE**, **DELETE**, and **MERGE INTO**) executed on the current node of the database, including the number of execution times, response time (the maximum, minimum, average, and total response time of the other four types of statements except the **MERGE INTO** statement, in microseconds), and the number of execution times of **DDL**, **DML**, and **DCL statements**.

The classification of **DDL**, **DML**, and **DCL** statements in the **GS\_SQL\_COUNT** view is slightly different from that of the SQL syntaxt. The details are as follows:

- User-related statements, such as CREATE/ALTER/DROP USER and CREATE/ ALTER/DROP ROLE, are of the DCL type.
- Transaction-related statements such as BEGIN/COMMIT/SET CONSTRAINTS/ ROLLBACK/SAVEPOINT/START are of the DCL type.
- ALTER SYSTEM KILL SESSION is equivalent to the SELECT pg\_terminate\_backend() statement and is of the DML type.

The classification of other statements is similar to the definition in the SQL syntax.

When a common user queries the **GS\_SQL\_COUNT** view, only the statistics of this user in the current node can be viewed. When a user with the administrator permissions queries the **GS\_SQL\_COUNT** view, the statistics of all users in the current node can be viewed. When the cluster or the node is restarted, the statistics are cleared and the counting restarts. The counting is based on the number of queries received by the node, including the queries performed inside the cluster. Statistics about the **GS\_SQL\_COUNT** view are collected only on CNs, and SQL statements sent from other CNs are not collected. No result is returned when you query the view on a DN.

Table 15-132 GS\_SQL\_COUNT columns

| Name                    | Туре   | Description                                     |
|-------------------------|--------|-------------------------------------------------|
| node_name               | name   | Node name                                       |
| user_name               | name   | User name                                       |
| select_count            | bigint | Number of <b>SELECT</b> statements              |
| update_count            | bigint | Number of <b>UPDATE</b> statements              |
| insert_count            | bigint | Number of <b>INSERT</b> statements              |
| delete_count            | bigint | Number of <b>DELETE</b> statements              |
| mergeinto_count         | bigint | Number of <b>MERGE INTO</b> statements          |
| ddl_count               | bigint | Number of <b>DDL</b> statements                 |
| dml_count               | bigint | Number of <b>DML</b> statements                 |
| dcl_count               | bigint | Number of <b>DCL</b> statements                 |
| total_select_elaps<br>e | bigint | Total response time of <b>SELECT</b> statements |

| Name                    | Туре   | Description                                       |
|-------------------------|--------|---------------------------------------------------|
| avg_select_elapse       | bigint | Average response time of <b>SELECT</b> statements |
| max_select_elaps<br>e   | bigint | Maximum response time of <b>SELECT</b> statements |
| min_select_elaps<br>e   | bigint | Minimum response time of <b>SELECT</b> statements |
| total_update_ela<br>pse | bigint | Total response time of <b>UPDATE</b> statements   |
| avg_update_elap<br>se   | bigint | Average response time of <b>UPDATE</b> statements |
| max_update_elap<br>se   | bigint | Maximum response time of <b>UPDATE</b> statements |
| min_update_elap<br>se   | bigint | Minimum response time of <b>UPDATE</b> statements |
| total_delete_elap<br>se | bigint | Total response time of <b>DELETE</b> statements   |
| avg_delete_elaps<br>e   | bigint | Average response time of <b>DELETE</b> statements |
| max_delete_elaps<br>e   | bigint | Maximum response time of <b>DELETE</b> statements |
| min_delete_elaps<br>e   | bigint | Minimum response time of <b>DELETE</b> statements |
| total_insert_elaps<br>e | bigint | Total response time of <b>INSERT</b> statements   |
| avg_insert_elapse       | bigint | Average response time of <b>INSERT</b> statements |
| max_insert_elaps<br>e   | bigint | Maximum response time of <b>INSERT</b> statements |
| min_insert_elaps<br>e   | bigint | Minimum response time of <b>INSERT</b> statements |

# 15.3.73 GS\_STAT\_DB\_CU

**GS\_STAT\_DB\_CU** displays CU hits of each database in each node of a cluster. You can clear it using **gs\_stat\_reset()**.

Table 15-133 GS\_STAT\_DB\_CU columns

| Name       | Туре | Description |
|------------|------|-------------|
| node_name1 | text | Node name   |

| Name              | Туре   | Description                       |
|-------------------|--------|-----------------------------------|
| db_name           | text   | Database name                     |
| mem_hit           | bigint | Number of memory hits             |
| hdd_sync_rea<br>d | bigint | Number of disk synchronous reads  |
| hdd_asyn_rea<br>d | bigint | Number of disk asynchronous reads |

## 15.3.74 GS\_STAT\_SESSION\_CU

**GS\_STAT\_SESSION\_CU** displays the CU hit rate of running sessions on each node in a cluster. This data about a session is cleared when you exit this session or restart the cluster.

Table 15-134 GS\_STAT\_SESSION\_CU columns

| Name              | Туре    | Description                            |
|-------------------|---------|----------------------------------------|
| node_name1        | text    | Node name                              |
| mem_hit           | integer | Number of memory hits                  |
| hdd_sync_rea<br>d | integer | Number of hard disk synchronous reads  |
| hdd_asyn_rea<br>d | integer | Number of hard disk asynchronous reads |

# 15.3.75 GS\_TABLE\_CHANGE\_STAT

**GS\_TABLE\_CHANGE\_STAT** displays the changes of all tables (excluding foreign tables) of the database on the current node. The value of each column that indicates the number of times is the accumulated value since the instance was started.

Table 15-135 GS\_TABLE\_CHANGE\_STAT columns

| Name        | Туре                           | Description                                                      |
|-------------|--------------------------------|------------------------------------------------------------------|
| schemaname  | name                           | Namespace of a table                                             |
| relname     | name                           | Table name                                                       |
| last_vacuum | timestamp<br>with time<br>zone | Time when the last <b>VACUUM</b> operation is performed manually |

| Name                  | Туре                           | Description                                                                                  |
|-----------------------|--------------------------------|----------------------------------------------------------------------------------------------|
| vacuum_count          | bigint                         | Number of times of manually performing the <b>VACUUM</b> operation                           |
| last_autovacuum       | timestamp<br>with time<br>zone | Time when the last <b>VACUUM</b> operation is performed automatically                        |
| autovacuum_cou<br>nt  | bigint                         | Number of times of automatically performing the <b>VACUUM</b> operation                      |
| last_analyze          | timestamp<br>with time<br>zone | Time when the <b>ANALYZE</b> operation is performed (both manually and automatically)        |
| analyze_count         | bigint                         | Number of times of performing the <b>ANALYZE</b> operation (both manually and automatically) |
| last_autoanalyze      | timestamp<br>with time<br>zone | Time when the last <b>ANALYZE</b> operation is performed automatically                       |
| autoanalyze_cou<br>nt | bigint                         | Number of times of automatically performing the <b>ANALYZE</b> operation                     |
| last_change           | bigint                         | Time when the last modification (INSERT, UPDATE, or DELETE) is performed                     |

# **15.3.76 GS\_TABLE\_STAT**

**GS\_TABLE\_STAT** displays statistics about all tables (excluding foreign tables) of the database on the current node. The values of **live\_tuples** and **dead\_tuples** are real-time values, and the values of other statistical columns are accumulated values since the instance was started.

Table 15-136 GS\_TABLE\_STAT columns

| Name           | Туре   | Description                                                                                                    |
|----------------|--------|----------------------------------------------------------------------------------------------------|
| schemaname     | name   | Namespace of a table                                                                                                    |
| relname        | name   | Table name                                                                                                    |
| seq_scan       | bigint | Number of sequential scans. It is counted only for row-store tables. For a partitioned table, the sum of the number of scans of each partition is displayed. |
| seq_tuple_read | bigint | Number of rows scanned in sequence. It is counted only for row-store tables.                                                                                 |

| Name                  | Туре   | Description                                                                                                    |
|-----------------------|--------|----------------------------------------------------------------------------------------------------|
| index_scan            | bigint | Number of index scans. It is counted only for row-store tables.                                                                                                    |
| index_tuple_read      | bigint | Number of rows scanned by the index. It is counted only for row-store tables.                                                                                                    |
| tuple_inserted        | bigint | Number of rows inserted.                                                                                                    |
| tuple_updated         | bigint | Number of rows updated.                                                                                                    |
| tuple_deleted         | bigint | Number of rows deleted.                                                                                                    |
| tuple_hot_update<br>d | bigint | Number of rows with HOT updates.                                                                                                    |
| live_tuples           | bigint | Number of live tuples. Query the view on the CN. If <b>ANALYZE</b> is executed, the total number of live tuples in the table is displayed. Otherwise, <b>0</b> is displayed. This indicator applies only to row-store tables. |
| dead_tuples           | bigint | Number of dead tuples. Query the view on the CN. If <b>ANALYZE</b> is executed, the total number of dead tuples in the table is displayed. Otherwise, <b>0</b> is displayed. This indicator applies only to rowstore tables.  |

## 15.3.77 GS\_TOTAL\_NODEGROUP\_MEMORY\_DETAIL

**GS\_TOTAL\_NODEGROUP\_MEMORY\_DETAIL** displays statistics about memory usage of the logical cluster that the current database belongs to in the unit of MB.

Table 15-137 GS\_TOTAL\_NODEGROUP\_MEMORY\_DETAIL columns

| Name   | Туре | Description               |
|--------|------|---------------------------|
| ngname | text | Name of a logical cluster |

| Name         | Туре    | Description                                                                                                    |
|--------------|---------|----------------------------------------------------------------------------------------------------|
| memorytype   | text    | Memory type. Its value can be:                                                                                                    |
|              |         | ng_total_memory: total memory of the logical cluster                                                                                  |
|              |         | ng_used_memory: memory usage of the logical cluster                                                                                   |
|              |         | ng_estimate_memory: estimated memory usage<br>of the logical cluster                                                                  |
|              |         | ng_foreignrp_memsize: total memory of the<br>external resource pool of the logical cluster                                            |
|              |         | ng_foreignrp_memsize: memory usage of the external resource pool of the logical cluster                                               |
|              |         | ng_foreignrp_peaksize: peak memory usage of<br>the external resource pool of the logical cluster                                      |
|              |         | ng_foreignrp_mempct: percentage of the<br>external resource pool of the logical cluster to<br>the total memory of the logical cluster |
|              |         | ng_foreignrp_estmsize: estimated memory<br>usage of the external resource pool of the logical<br>cluster                              |
| memorymbytes | integer | Size of allocated memory-typed memory                                                                                                 |

# 15.3.78 GS\_USER\_MONITOR

GS\_USER\_MONITOR displays all users' job running and resource usage information. This view can be queried only on CNs. This view is supported only by clusters of 8.2.1.100 and later versions.

Table 15-138 GS\_USER\_MONITOR columns

| Column        | Туре   | Description                                                                                                    |
|---------------|--------|----------------------------------------------------------------------------------------------------|
| usename       | name   | Username                                                                                                    |
| rpname        | name   | Name of the resource pool associated with the user                                                                              |
| nodegroup     | name   | Name of the logical cluster the resource pool belongs to. The default value is <b>installation</b> .                            |
| session_count | bigint | Number of sessions initiated by the user, including idle and active sessions                                                    |
| active_count  | bigint | Number of active sessions initiated by the user, that is, the number of sessions that are performing queries.                   |
| global_wait   | bigint | Number of jobs that are queued because the number of concurrent jobs on a single CN exceeds the value of max_active_statements. |

| Column                | Туре                    | Description                                                                                                    |
|-----------------------|-------------------------|----------------------------------------------------------------------------------------------------|
| fast_run              | bigint                  | Number of jobs that are running on the fast lane of the resource pool among all jobs executed by the user.                                                                                 |
| fast_wait             | bigint                  | Number of jobs queued in the fast lane of the resource pool among all jobs executed by the user.                                                                                           |
| slow_run              | bigint                  | Number of jobs that are running on the slow lane of the resource pool among all jobs executed by the user.                                                                                 |
| slow_wait             | bigint                  | Number of jobs queued in the slow lane of the resource pool among all jobs executed by the user.                                                                                           |
| used_mem              | bigint                  | Average memory used by a user on all DNs, in MB.                                                                                                    |
| estimate_me<br>m      | bigint                  | Total estimated memory used by running jobs, in MB.                                                                                                    |
| used_cpu              | double<br>precisi<br>on | Average number of CPU cores used by a user on all DNs. If a single node contains multiple DNs, the number of CPU cores used by a user on the node must be multiplied by the number of DNs. |
| read_speed            | bigint                  | Average logical I/O read rate of a user on all DNs, in KB/s.                                                                                                    |
| write_speed           | bigint                  | Average logical I/O write rate of a user on all DNs, in KB/s.                                                                                                    |
| send_speed            | bigint                  | Average data sending rate of a user on all DNs, in KB/s.                                                                                                    |
| recv_speed            | bigint                  | Average data receiving rate of a user on all DNs, in KB/s.                                                                                                    |
| used_space            | bigint                  | Used space of user permanent tables, in KB.                                                                                                    |
| space_limit           | bigint                  | Maximum space that can be used by user permanent tables, in KB. The value -1 indicates that the space size is not limited.                                                                 |
| used_temp_sp<br>ace   | bigint                  | Used space of user temporary tables, in KB.                                                                                                    |
| temp_space_li<br>mit  | bigint                  | Maximum space that can be used by user temporary tables, in KB. The value -1 indicates that the space size is not limited.                                                                 |
| used_spill_spa<br>ce  | bigint                  | Used space for flushing intermediate result sets, in KB.                                                                                                    |
| spill_space_li<br>mit | bigint                  | Maximum space that can be used for flushing intermediate result sets, in KB. The value -1 indicates that the space size is not limited.                                                    |

# 15.3.79 GS\_USER\_TRANSACTION

**GS\_USER\_TRANSACTION** provides transaction information about users on a single CN. The database records the number of times that each user commits and rolls back transactions and the response time of transaction commitment and rollback, in microseconds.

Table 15-139 GS\_USER\_TRANSACTION columns

| Name             | Туре   | Description                |
|------------------|--------|----------------------------|
| usename          | name   | Username                   |
| commit_counter   | bigint | Number of the commit times |
| rollback_counter | bigint | Number of rollbacks        |
| resp_min         | bigint | Minimum response time      |
| resp_max         | bigint | Maximum response time      |
| resp_avg         | bigint | Average response time      |
| resp_total       | bigint | Total response time        |

## 15.3.80 GS\_VIEW\_DEPENDENCY

**GS\_VIEW\_DEPENDENCY** allows you to query the direct dependencies of all views visible to the current user.

Table 15-140 GS\_VIEW\_DEPENDENCY columns

| Column       | Туре | Description                                                |
|--------------|------|------------------------------------------------------------|
| objschema    | name | View space name                                            |
| objname      | name | View name                                                  |
| refobjschema | name | Name of the space<br>where the dependent<br>object resides |
| refobjname   | name | Name of a dependent object                                 |
| relobjkind   | char | Type of a dependent object  r: table v: view               |

## 15.3.81 GS VIEW DEPENDENCY PATH

**GS\_VIEW\_DEPENDENCY\_PATH** allows you to query the direct dependencies of all views visible to the current user. If the base table on which the view depends exists and the dependency between views at different levels is normal, you can use this view to query the dependency between views at different levels starting from the base table.

Table 15-141 GS\_VIEW\_DEPENDENCY\_PATH columns

| Column       | Туре | Description                                                |
|--------------|------|------------------------------------------------------------|
| objschema    | name | View space name                                            |
| objname      | name | View name                                                  |
| refobjschema | name | Name of the space<br>where the dependent<br>object resides |
| refobjname   | name | Name of a dependent object                                 |
| path         | text | Dependency path                                            |

### 15.3.82 GS VIEW INVALID

**GS\_VIEW\_INVALID** queries all unavailable views visible to the current user. If the base table, function, or synonym that the view depends on is abnormal, the **validtype** column of the view is displayed as "invalid".

Table 15-142 GS\_VIEW\_INVALID columns

| Column     | Туре | Description            |
|------------|------|------------------------|
| oid        | oid  | OID of the view        |
| schemaname | name | View space name        |
| viewname   | name | Name of the view       |
| viewowner  | name | Owner of the view      |
| definition | text | Definition of the view |
| validtype  | text | View validity flag     |

## 15.3.83 GS\_WAIT\_EVENTS

**GS\_WAIT\_EVENTS** displays statistics about waiting status and events on the current node.

The values of statistical columns in this view are accumulated only when the **enable\_track\_wait\_event** GUC parameter is set to **on**. If

enable\_track\_wait\_event is set to off during statistics measurement, the statistics
will no longer be accumulated, but the existing values are not affected. If
enable\_track\_wait\_event is off, 0 row is returned when this view is queried.

Table 15-143 GS\_WAIT\_EVENTS columns

| Name            | Туре   | Description                                                                                                    |
|-----------------|--------|----------------------------------------------------------------------------------------------------|
| nodename        | name   | Node name                                                                                                    |
| type            | text   | Event type, which can be <b>STATUS</b> , <b>LOCK_EVENT</b> , <b>LWLOCK_EVENT</b> , or <b>IO_EVENT</b>                                                           |
| event           | text   | Event name. For details, see PG_THREAD_WAIT_STATUS.                                                                                                    |
| wait            | bigint | Number of times an event occurs. This column and all the columns below are values accumulated during process running.                                           |
| failed_wait     | bigint | Number of waiting failures. In the current version, this column is used only for counting timeout errors and waiting failures of locks such as LOCK and LWLOCK. |
| total_wait_time | bigint | Total duration of the event                                                                                                    |
| avg_wait_time   | bigint | Average duration of the event                                                                                                    |
| max_wait_time   | bigint | Maximum wait time of the event                                                                                                    |
| min_wait_time   | bigint | Minimum wait time of the event                                                                                                    |

In the current version, for events whose **type** is **LOCK\_EVENT**, **LWLOCK\_EVENT**, or **IO\_EVENT**, the display scope of **GS\_WAIT\_EVENTS** is the same as that of the corresponding events in the **PG\_THREAD\_WAIT\_STATUS** view.

For events whose **type** is **STATUS**, **GS\_WAIT\_EVENTS** displays the following waiting status columns. For details, see the **PG\_THREAD\_WAIT\_STATUS** view.

- acquire lwlock
- acquire lock
- wait io
- wait pooler get conn
- wait pooler abort conn
- wait pooler clean conn
- wait transaction sync
- wait wal sync
- wait data sync

- wait producer ready
- create index
- analyze
- vacuum
- vacuum full
- gtm connect
- gtm begin trans
- qtm commit trans
- gtm rollback trans
- gtm create sequence
- qtm alter sequence
- gtm get sequence val
- gtm set sequence val
- qtm drop sequence
- gtm rename sequence

## 15.3.84 GS\_WLM\_OPERAROR\_INFO

This view displays the execution information about operators in the query statements that have been executed on the current CN. The information comes from the system catalog **dbms\_om**. **gs\_wlm\_operator\_info**.

## 15.3.85 GS\_WLM\_OPERATOR\_HISTORY

**GS\_WLM\_OPERATOR\_HISTORY** displays the records of operators in jobs that have been executed by the current user on the current CN.

This view is used to query data from the GaussDB(DWS). Data in the GaussDB(DWS) is cleared periodically. If the GUC parameter <a href="mailto:enable\_resource\_record">enable\_resource\_record</a> is set to **on**, records in the view will be dumped to the system catalog **GS\_WLM\_OPERATOR\_INFO** every 3 minutes and deleted from the view. If <a href="mailto:enable\_resource\_record">enable\_resource\_record</a> is set to **off**, the records will be deleted from the view after the retention period expires. The recorded data is the same as that described in **Table 15-5**.

## 15.3.86 GS\_WLM\_OPERATOR\_STATISTICS

**GS\_WLM\_OPERATOR\_STATISTICS** displays the operators of the jobs that are being executed by the current user.

Table 15-144 GS\_WLM\_OPERATOR\_STATISTICS columns

| Name         | Туре    | Description                                    |
|--------------|---------|------------------------------------------------|
| queryid      | bigint  | Internal query_id used for statement execution |
| pid          | bigint  | ID of the backend thread                       |
| plan_node_id | integer | plan_node_id of the execution plan of a query  |

| Name                    | Туре                           | Description                                                                                                    |
|-------------------------|--------------------------------|----------------------------------------------------------------------------------------------------|
| plan_node_na<br>me      | text                           | Name of the operator corresponding to <b>plan_node_id</b> . The maximum length of the operator name is 127 characters (excluding format characters such as spaces). |
| start_time              | timestamp<br>with time<br>zone | Time when the operator starts to be executed for the first time.                                                                                                    |
| duration                | bigint                         | Total execution time of the operator from the start to the end, in milliseconds.                                                                                    |
| status                  | text                           | Execution status of the current operator. The value can be <b>waiting</b> , <b>running</b> , or <b>finished</b> .                                                   |
| query_dop               | integer                        | DOP of the current operator                                                                                                    |
| estimated_rows          | bigint                         | Number of rows estimated by the optimizer. If the number of returned estimated rows exceeds int64_max, int64_max is displayed.                                      |
| tuple_processe<br>d     | bigint                         | Total number of elements returned by the current operator on all DNs. If the estimated number of returned rows exceeds int64_max, int64_max is displayed.           |
| min_peak_mem<br>ory     | integer                        | Minimum peak memory used by the current operator on all DNs. The unit is MB.                                                                                        |
| max_peak_me<br>mory     | integer                        | Maximum peak memory used by the current operator on all DNs. The unit is MB.                                                                                        |
| average_peak_<br>memory | integer                        | Average peak memory used by the current operator on all DNs. The unit is MB.                                                                                        |
| memory_skew_<br>percent | integer                        | Memory usage skew of the current operator among DNs                                                                                                    |
| min_spill_size          | integer                        | Minimum logical spilled data among all DNs when a spill occurs, in MB. The default value is <b>0</b> .                                                              |
| max_spill_size          | integer                        | Maximum logical spilled data among all DNs when a spill occurs, in MB. The default value is <b>0</b> .                                                              |
| average_spill_si<br>ze  | integer                        | Average logical spilled data among all DNs when a spill occurs, in MB. The default value is <b>0</b> .                                                              |
| spill_skew_perc<br>ent  | integer                        | DN spill skew when a spill occurs                                                                                                    |
| min_cpu_time            | bigint                         | Minimum execution time of the operator on all DNs. The unit is ms.                                                                                                  |

| Name                 | Туре    | Description                                                        |
|----------------------|---------|--------------------------------------------------------------------|
| max_cpu_time         | bigint  | Maximum execution time of the operator on all DNs. The unit is ms. |
| total_cpu_time       | bigint  | Total execution time of the operator on all DNs. The unit is ms.   |
| cpu_skew_perc<br>ent | integer | Skew of the execution time among DNs.                              |
| warning              | text    | Warning. The following warnings are displayed:                     |
|                      |         | Sort/SetOp/HashAgg/HashJoin spill                                  |
|                      |         | 2. Spill file size large than 256MB                                |
|                      |         | 3. Broadcast size large than 100MB                                 |
|                      |         | 4. Early spill                                                     |
|                      |         | 5. Spill times is greater than 3                                   |
|                      |         | 6. Spill on memory adaptive                                        |
|                      |         | 7. Hash table conflict                                             |

## 15.3.87 GS\_WLM\_SESSION\_INFO

This view displays the execution information about the query statements that have been executed on the current CN. The information comes from the system catalog **dbms\_om**. **gs\_wlm\_session\_info**.

## 15.3.88 GS\_WLM\_SESSION\_HISTORY

**GS\_WLM\_SESSION\_HISTORY** displays load management information about a completed job executed by the current user on the current CN. The view is used to query data from GaussDB(DWS). The view returns the data queried from the **GS\_WLM\_SESSION\_INFO** table within 3 minutes only if the GUC parameter **enable\_resource\_track** is set to **on**.

Table 15-145 GS\_WLM\_SESSION\_HISTORY columns

| Name       | Туре | Description                                      |
|------------|------|--------------------------------------------------|
| datid      | oid  | OID of the database this backend is connected to |
| dbname     | text | Name of the database the backend is connected to |
| schemaname | text | Schema name                                      |
| nodename   | text | Name of the CN where the statement is run        |
| username   | text | User name used for connecting to the backend     |

| Name                    | Туре                           | Description                                                                                                    |
|-------------------------|--------------------------------|----------------------------------------------------------------------------------------------------|
| application_na<br>me    | text                           | Name of the application that is connected to the backend                                                                                                    |
| client_addr             | inet                           | IP address of the client connected to this backend. If this column is null, it indicates either that the client is connected via a Unix socket on the server machine or that this is an internal process such as autovacuum.                                                                                                    |
| client_hostnam<br>e     | text                           | Host name of the connected client, as reported by a reverse DNS lookup of client_addr. This column will only be non-null for IP connections, and only when log_hostname is enabled.                                                                                                    |
| client_port             | integer                        | TCP port number that the client uses for communication with this backend, or -1 if a Unix socket is used                                                                                                    |
| query_band              | text                           | Job type, which is specified by the <b>query_band</b> parameter. The default value is a null string.                                                                                                    |
| block_time              | bigint                         | Duration that a statement is blocked before being executed, including the statement parsing and optimization duration. The unit is ms.                                                                                                    |
| start_time              | timestamp<br>with time<br>zone | Time when the statement starts to be run                                                                                                    |
| finish_time             | timestamp<br>with time<br>zone | Time when the statement execution ends                                                                                                    |
| duration                | bigint                         | Execution time of a statement. The unit is ms.                                                                                                    |
| estimate_total_<br>time | bigint                         | Estimated execution time of a statement. The unit is ms.                                                                                                    |
| status                  | text                           | Final statement execution status. Its value can be <b>finished</b> (normal) or <b>aborted</b> (abnormal). The statement status here is the execution status of the database server. If the statement is successfully executed on the database server but an error is reported in the result set, the statement status is <b>finished</b> . |
| abort_info              | text                           | Exception information displayed if the final statement execution status is <b>aborted</b> .                                                                                                    |
| resource_pool           | text                           | Resource pool used by the user                                                                                                    |
| control_group           | text                           | Cgroup used by the statement                                                                                                    |

| Name                    | Туре    | Description                                                                                                    |
|-------------------------|---------|----------------------------------------------------------------------------------------------------|
| estimate_mem<br>ory     | integer | Estimated memory used by a statement on a single instance. The unit is MB. This column takes effect only when the GUC parameter enable_dynamic_workload is set to on. |
| min_peak_mem<br>ory     | integer | Minimum memory peak of a statement across all DNs. The unit is MB.                                                                                                    |
| max_peak_me<br>mory     | integer | Maximum memory peak of a statement across all DNs. The unit is MB.                                                                                                    |
| average_peak_<br>memory | integer | Average memory usage during statement execution. The unit is MB.                                                                                                    |
| memory_skew_<br>percent | integer | Memory usage skew of a statement among DNs.                                                                                                    |
| spill_info              | text    | Statement spill information on all DNs.                                                                                                    |
|                         |         | <b>None</b> indicates that the statement has not been spilled to disks on any DNs.                                                                                    |
|                         |         | <b>All</b> indicates that the statement has been spilled to disks on every DN.                                                                                        |
|                         |         | [a:b] indicates that the statement has been spilled to disks on a of b DNs.                                                                                           |
| min_spill_size          | integer | Minimum spilled data among all DNs when a spill occurs. The unit is MB. The default value is <b>0</b> .                                                               |
| max_spill_size          | integer | Maximum spilled data among all DNs when a spill occurs. The unit is MB. The default value is <b>0</b> .                                                               |
| average_spill_si<br>ze  | integer | Average spilled data among all DNs when a spill occurs. The unit is MB. The default value is <b>0</b> .                                                               |
| spill_skew_perc<br>ent  | integer | DN spill skew when a spill occurs                                                                                                    |
| min_dn_time             | bigint  | Minimum execution time of a statement across all DNs. The unit is ms.                                                                                                 |
| max_dn_time             | bigint  | Maximum execution time of a statement across all DNs. The unit is ms.                                                                                                 |
| average_dn_tim<br>e     | bigint  | Average execution time of a statement across all DNs. The unit is ms.                                                                                                 |
| dntime_skew_p<br>ercent | integer | Execution time skew of a statement among DNs.                                                                                                    |
| min_cpu_time            | bigint  | Minimum CPU time of a statement across all DNs. The unit is ms.                                                                                                    |

| Name                  | Туре    | Description                                                                                                    |
|-----------------------|---------|----------------------------------------------------------------------------------------------------|
| max_cpu_time          | bigint  | Maximum CPU time of a statement across all DNs. The unit is ms.                                                                           |
| total_cpu_time        | bigint  | Total CPU time of a statement across all DNs.<br>The unit is ms.                                                                          |
| cpu_skew_perc<br>ent  | integer | CPU time skew of a statement among DNs.                                                                                                   |
| min_peak_iops         | integer | Minimum IOPS peak of a statement across all DNs. It is counted by ones in a column-store table and by ten thousands in a row-store table. |
| max_peak_iops         | integer | Maximum IOPS peak of a statement across all DNs. It is counted by ones in a column-store table and by ten thousands in a row-store table. |
| average_peak_i<br>ops | integer | Average IOPS peak of a statement across all DNs. It is counted by ones in a column-store table and by ten thousands in a row-store table. |
| iops_skew_perc<br>ent | integer | I/O skew across DNs.                                                                                                    |
| warning               | text    | Warning. The following warnings and warnings related to SQL self-diagnosis tuning are displayed:                                          |
|                       |         | 1. Spill file size large than 256MB                                                                                                    |
|                       |         | 2. Broadcast size large than 100MB                                                                                                    |
|                       |         | 3. Early spill                                                                                                    |
|                       |         | 4. Spill times is greater than 3                                                                                                    |
|                       |         | 5. Spill on memory adaptive                                                                                                    |
|                       |         | 6. Hash table conflict                                                                                                    |
| queryid               | bigint  | Internal query ID used for statement execution                                                                                            |
| query                 | text    | Statement to be executed. A maximum of 64 KB of strings can be retained.                                                                  |

| Name                    | Туре   | Description                                                                                                    |
|-------------------------|--------|----------------------------------------------------------------------------------------------------|
| query_plan              | text   | Execution plan of a statement. Specification restrictions:                                                                                                    |
|                         |        | Execution plans are displayed only for DML statements.                                                                                                    |
|                         |        | 2. In 8.2.1.100 and later versions, the number of data binding times is added to the execution plans of Parse Bind Execute (PBE) statements to facilitate statement analysis. The number of data binding times is displayed in the format of <b>PBE bind times</b> : <i>Times</i> . |
| node_group              | text   | Logical cluster of the user running the statement                                                                                                    |
| pid                     | bigint | PID of the backend thread of the statement                                                                                                    |
| lane                    | text   | Fast/Slow lane where the statement is executed                                                                                                    |
| unique_sql_id           | bigint | ID of the normalized unique SQL.                                                                                                    |
| session_id              | text   | Unique identifier of a session in the database system. Its format is session_start_time.tid.node_name.                                                                                                    |
| min_read_bytes          | bigint | Minimum I/O read bytes of a statement across all DNs. The unit is byte.                                                                                                    |
| max_read_byte<br>s      | bigint | Maximum I/O read bytes of a statement across all DNs. The unit is byte.                                                                                                    |
| average_read_b<br>ytes  | bigint | Average I/O read bytes of a statement across all DNs.                                                                                                    |
| min_write_byte<br>s     | bigint | Minimum I/O write bytes of a statement across all DNs.                                                                                                    |
| max_write_byte s        | bigint | Maximum I/O write bytes of a statement across all DNs.                                                                                                    |
| average_write_<br>bytes | bigint | Average I/O write bytes of a statement across all DNs.                                                                                                    |
| recv_pkg                | bigint | Total number of communication packages received by a statement across all DNs.                                                                                                    |
| send_pkg                | bigint | Total number of communication packages sent by a statement across all DNs.                                                                                                    |
| recv_bytes              | bigint | Total received data of the statement stream, in byte.                                                                                                    |

| Name        | Туре   | Description                                                                                                    |
|-------------|--------|----------------------------------------------------------------------------------------------------|
| send_bytes  | bigint | Total sent data of the statement stream, in byte.                                                                                                    |
| stmt_type   | text   | Query type corresponding to the statement.                                                                                                    |
| except_info | text   | Information about the exception rule triggered by the statement.                                                                                                    |
| parse_time  | bigint | Total parsing time before statements are queued (including lexical syntax parsing, optimization rewriting, and plan generation time). The unit is ms. This field is supported only by 8.3.0.100 and later versions. |

# 15.3.89 GS\_WLM\_SESSION\_STATISTICS

**GS\_WLM\_SESSION\_STATISTICS** displays load management information about jobs being executed by the current user on the current CN.

Table 15-146 GS\_WLM\_SESSION\_STATISTICS columns

| Name                 | Туре | Description                                                                                                    |
|----------------------|------|----------------------------------------------------------------------------------------------------|
| datid                | oid  | OID of the database this backend is connected to                                                                                                    |
| dbname               | name | Name of the database the backend is connected to                                                                                                    |
| schemaname           | text | Schema name                                                                                                    |
| nodename             | text | Name of the CN where the statement is executed                                                                                                    |
| username             | name | User name used for connecting to the backend                                                                                                    |
| application_nam<br>e | text | Name of the application that is connected to the backend                                                                                                    |
| client_addr          | inet | IP address of the client connected to this backend. If this column is null, it indicates either that the client is connected via a Unix socket on the server machine or that this is an internal process such as autovacuum. |
| client_hostname      | text | Host name of the connected client, as reported by a reverse DNS lookup of <b>client_addr</b> . This column will only be non-null for IP connections, and only when <b>log_hostname</b> is enabled.                           |

| Name                    | Туре                           | Description                                                                                                    |
|-------------------------|--------------------------------|----------------------------------------------------------------------------------------------------|
| client_port             | integer                        | TCP port number that the client uses for communication with this backend, or -1 if a Unix socket is used                                                              |
| query_band              | text                           | Job type, which is specified by the GUC parameter <b>query_band</b> parameter. The default value is a null string.                                                    |
| pid                     | bigint                         | Process ID of the backend                                                                                                    |
| block_time              | bigint                         | Block time before the statement is executed. The unit is ms.                                                                                                    |
| start_time              | timestamp<br>with time<br>zone | Time when the statement starts to be executed                                                                                                    |
| parse_time              | bigint                         | SQL Parsing Unit: millisecond                                                                                                    |
| duration                | bigint                         | For how long a statement has been executing.<br>The unit is ms.                                                                                                    |
| estimate_total_ti<br>me | bigint                         | Estimated execution time of a statement. The unit is ms.                                                                                                    |
| estimate_left_ti<br>me  | bigint                         | Estimated remaining time of statement execution. The unit is ms.                                                                                                    |
| enqueue                 | text                           | Workload management resource status                                                                                                    |
| resource_pool           | name                           | Resource pool used by the user                                                                                                    |
| control_group           | text                           | Cgroup used by the statement                                                                                                    |
| estimate_memor<br>y     | integer                        | Estimated memory used by a statement on a single instance. The unit is MB. This column takes effect only when the GUC parameter enable_dynamic_workload is set to on. |
| min_peak_mem<br>ory     | integer                        | Minimum memory peak of a statement across all DNs. The unit is MB.                                                                                                    |
| max_peak_mem<br>ory     | integer                        | Maximum memory peak of a statement across all DNs. The unit is MB.                                                                                                    |
| average_peak_m<br>emory | integer                        | Average memory usage during statement execution. The unit is MB.                                                                                                    |
| memory_skew_p<br>ercent | integer                        | Memory usage skew of a statement among DNs.                                                                                                    |

| Name                    | Туре    | Description                                                                                                    |
|-------------------------|---------|----------------------------------------------------------------------------------------------------|
| spill_info              | text    | Statement spill information on all DNs.                                                                                                   |
|                         |         | <b>None</b> indicates that the statement has not been spilled to disks on any DNs.                                                        |
|                         |         | All indicates that the statement has been spilled to disks on every DN.                                                                   |
|                         |         | [a:b] indicates that the statement has been spilled to disks on a of b DNs.                                                               |
| min_spill_size          | integer | Minimum spilled data among all DNs when a spill occurs. The unit is MB. The default value is <b>0</b> .                                   |
| max_spill_size          | integer | Maximum spilled data among all DNs when a spill occurs. The unit is MB. The default value is <b>0</b> .                                   |
| average_spill_siz<br>e  | integer | Average spilled data among all DNs when a spill occurs. The unit is MB. The default value is <b>0</b> .                                   |
| spill_skew_perce<br>nt  | integer | DN spill skew when a spill occurs                                                                                                    |
| min_dn_time             | bigint  | Minimum execution time of a statement across all DNs. The unit is ms.                                                                     |
| max_dn_time             | bigint  | Maximum execution time of a statement across all DNs. The unit is ms.                                                                     |
| average_dn_tim<br>e     | bigint  | Average execution time of a statement across all DNs. The unit is ms.                                                                     |
| dntime_skew_pe<br>rcent | integer | Execution time skew of a statement among DNs.                                                                                             |
| min_cpu_time            | bigint  | Minimum CPU time of a statement across all DNs. The unit is ms.                                                                           |
| max_cpu_time            | bigint  | Maximum CPU time of a statement across all DNs. The unit is ms.                                                                           |
| total_cpu_time          | bigint  | Total CPU time of a statement across all DNs. The unit is ms.                                                                             |
| cpu_skew_perce<br>nt    | integer | CPU time skew of a statement among DNs.                                                                                                   |
| min_peak_iops           | integer | Minimum IOPS peak of a statement across all DNs. It is counted by ones in a column-store table and by ten thousands in a row-store table. |

| Name                    | Туре    | Description                                                                                                    |
|-------------------------|---------|----------------------------------------------------------------------------------------------------|
| max_peak_iops           | integer | Maximum IOPS peak of a statement across all DNs. It is counted by ones in a column-store table and by ten thousands in a row-store table. |
| average_peak_io<br>ps   | integer | Average IOPS peak of a statement across all DNs. It is counted by ones in a column-store table and by ten thousands in a row-store table. |
| iops_skew_perce<br>nt   | integer | I/O skew across DNs.                                                                                                    |
| min_read_speed          | integer | Minimum I/O read rate of a statement across all DNs within a monitoring period (5s). The unit is KB/s.                                    |
| max_read_speed          | integer | Maximum I/O read rate of a statement across all DNs within a monitoring period (5s). The unit is KB/s.                                    |
| average_read_sp<br>eed  | integer | Average I/O read rate of a statement across all DNs within a monitoring period (5s). The unit is KB/s.                                    |
| min_write_speed         | integer | Minimum I/O write rate of a statement across all DNs within a monitoring period (5s). The unit is KB/s.                                   |
| max_write_spee<br>d     | integer | Maximum I/O write rate of a statement across all DNs within a monitoring period (5s). The unit is KB/s.                                   |
| average_write_s<br>peed | integer | Average I/O write rate of a statement across all DNs within a monitoring period (5s). The unit is KB/s.                                   |
| recv_pkg                | bigint  | Total number of communication packages received by a statement across all DNs.                                                            |
| send_pkg                | bigint  | Total number of communication packages sent by a statement across all DNs.                                                                |
| recv_bytes              | bigint  | Total received data of the statement stream, in byte.                                                                                     |
| send_bytes              | bigint  | Total sent data of the statement stream, in byte.                                                                                         |

| Name          | Туре   | Description                                                                                                    |
|---------------|--------|----------------------------------------------------------------------------------------------------|
| warning       | text   | Warning. The following warnings and warnings related to SQL self-diagnosis tuning are displayed:  1. Spill file size large than 256MB  2. Broadcast size large than 100MB  3. Early spill  4. Spill times is greater than 3  5. Spill on memory adaptive  6. Hash table conflict                                                                                                    |
| unique_sql_id | bigint | ID of the normalized unique SQL.                                                                                                    |
| queryid       | bigint | Internal query ID used for statement execution                                                                                                    |
| query         | text   | Statement that is being executed                                                                                                    |
| query_plan    | text   | <ul> <li>Execution plan of a statement</li> <li>Specification restrictions:</li> <li>1. Execution plans are displayed only for DML statements.</li> <li>2. In 8.2.1.100 and later versions, the number of data binding times is added to the execution plans of Parse Bind Execute (PBE) statements to facilitate statement analysis. The number of data binding times is displayed in the format of PBE bind times: <i>Times</i>.</li> </ul> |
| node_group    | text   | Logical cluster of the user running the statement                                                                                                    |
| stmt_type     | text   | Query type corresponding to the statement.                                                                                                    |
| except_info   | text   | Information about the exception rule triggered by the statement.                                                                                                    |
| parse_time    | bigint | Total parsing time before statements are queued (including lexical syntax parsing, optimization rewriting, and plan generation time). The unit is ms.  This field is supported only by 8.3.0.100 and later versions.                                                                                                    |

## 15.3.90 GS\_WLM\_SQL\_ALLOW

**GS\_WLM\_SQL\_ALLOW** displays the configured resource management SQL whitelist, including the default SQL whitelist and the SQL whitelist configured using the GUC parameter **wlm\_sql\_allow\_list**.

#### 15.3.91 GS WORKLOAD SQL COUNT

**GS\_WORKLOAD\_SQL\_COUNT** displays statistics on the number of SQL statements executed in workload Cgroups on the current node, including the number of **SELECT, UPDATE, INSERT**, and **DELETE** statements and the number of DDL, DML, and DCL statements.

Table 15-147 GS\_WORKLOAD\_SQL\_COUNT columns

| Name         | Туре   | Description                        |
|--------------|--------|------------------------------------|
| workload     | name   | Workload Cgroup name               |
| select_count | bigint | Number of <b>SELECT</b> statements |
| update_count | bigint | Number of <b>UPDATE</b> statements |
| insert_count | bigint | Number of <b>INSERT</b> statements |
| delete_count | bigint | Number of <b>DELETE</b> statements |
| ddl_count    | bigint | Number of <b>DDL</b> statements    |
| dml_count    | bigint | Number of <b>DML</b> statements    |
| dcl_count    | bigint | Number of <b>DCL</b> statements    |

## 15.3.92 GS\_WORKLOAD\_SQL\_ELAPSE\_TIME

**GS\_WORKLOAD\_SQL\_ELAPSE\_TIME** displays statistics on the response time of SQL statements in workload Cgroups on the current node, including the maximum, minimum, average, and total response time of **SELECT**, **UPDATE**, **INSERT**, and **DELETE** statements. The unit is microsecond.

Table 15-148 GS\_WORKLOAD\_SQL\_ELAPSE\_TIME columns

| Name                | Туре   | Description                                       |
|---------------------|--------|---------------------------------------------------|
| workload            | name   | Workload Cgroup name                              |
| total_select_elapse | bigint | Total response time of <b>SELECT</b> statements   |
| max_select_elapse   | bigint | Maximum response time of <b>SELECT</b> statements |

| Name                | Туре   | Description                                       |
|---------------------|--------|---------------------------------------------------|
| min_select_elapse   | bigint | Minimum response time of <b>SELECT</b> statements |
| avg_select_elapse   | bigint | Average response time of <b>SELECT</b> statements |
| total_update_elapse | bigint | Total response time of <b>UPDATE</b> statements   |
| max_update_elapse   | bigint | Maximum response time of <b>UPDATE</b> statements |
| min_update_elapse   | bigint | Minimum response time of <b>UPDATE</b> statements |
| avg_update_elapse   | bigint | Average response time of <b>UPDATE</b> statements |
| total_insert_elapse | bigint | Total response time of INSERT statements          |
| max_insert_elapse   | bigint | Maximum response time of <b>INSERT</b> statements |
| min_insert_elapse   | bigint | Minimum response time of <b>INSERT</b> statements |
| avg_insert_elapse   | bigint | Average response time of <b>INSERT</b> statements |
| total_delete_elapse | bigint | Total response time of <b>DELETE</b> statements   |
| max_delete_elapse   | bigint | Maximum response time of <b>DELETE</b> statements |
| min_delete_elapse   | bigint | Minimum response time of <b>DELETE</b> statements |
| avg_delete_elapse   | bigint | Average response time of <b>DELETE</b> statements |

## 15.3.93 GS\_WORKLOAD\_TRANSACTION

GS\_WORKLOAD\_TRANSACTION provides transaction information about workload cgroups on a single CN. The database records the number of times that each workload Cgroup commits and rolls back transactions and the response time of transaction commitment and rollback, in microseconds.

Table 15-149 GS\_WORKLOAD\_TRANSACTION columns

| Name             | Туре   | Description                |
|------------------|--------|----------------------------|
| workload         | name   | Workload Cgroup name       |
| commit_counter   | bigint | Number of the commit times |
| rollback_counter | bigint | Number of rollbacks        |
| resp_min         | bigint | Minimum response time      |
| resp_max         | bigint | Maximum response time      |
| resp_avg         | bigint | Average response time      |
| resp_total       | bigint | Total response time        |

## **15.3.94 MPP\_TABLES**

MPP\_TABLES displays information about tables in PGXC\_CLASS.

Table 15-150 MPP\_TABLES columns

| Name       | Туре             | Description                                |
|------------|------------------|--------------------------------------------|
| schemaname | name             | Name of the schema that contains the table |
| tablename  | name             | Name of a table                            |
| tableowner | name             | Owner of the table                         |
| tablespace | name             | Tablespace where the table is located.     |
| pgroup     | name             | Name of a node cluster.                    |
| nodeoids   | oidvector_extend | List of distributed table node OIDs        |

## 15.3.95 PG\_AVAILABLE\_EXTENSION\_VERSIONS

**PG\_AVAILABLE\_EXTENSION\_VERSIONS** displays the extension versions of certain database features.

Table 15-151 PG\_AVAILABLE\_EXTENSION\_VERSIONS columns

| Name    | Туре | Description    |
|---------|------|----------------|
| name    | name | Extension name |
| version | text | Version name   |

| Name        | Туре    | Description                                                                                                    |
|-------------|---------|----------------------------------------------------------------------------------------------------|
| installed   | boolean | The value is <b>true</b> if the version of this extension is currently installed.                                                   |
| superuser   | boolean | The value is <b>true</b> if only system administrators are allowed to install this extension.                                       |
| relocatable | boolean | The value is <b>true</b> if an extension can be relocated to another schema.                                                        |
| schema      | name    | Name of the schema that the extension must be installed into. The value is null if the extension is partially or fully relocatable. |
| requires    | name[]  | Names of prerequisite extensions. The value is null if there are no prerequisite extensions.                                        |
| comment     | text    | Comment string from the extension's control file                                                                                    |

## 15.3.96 PG\_AVAILABLE\_EXTENSIONS

**PG\_AVAILABLE\_EXTENSIONS** displays the extended information about certain database features.

Table 15-152 PG\_AVAILABLE\_EXTENSIONS columns

| Name              | Туре | Description                                                                                        |
|-------------------|------|----------------------------------------------------------------------------------------------------|
| name              | name | Extension name                                                                                     |
| default_version   | text | Name of default version. The value is <b>NULL</b> if none is specified.                            |
| installed_version | text | Currently installed version of the extension. The value is <b>NULL</b> if no version is installed. |
| comment           | text | Comment string from the extension's control file                                                   |

## 15.3.97 PG\_BULKLOAD\_STATISTICS

On any normal node in a cluster, **PG\_BULKLOAD\_STATISTICS** displays the execution status of the import and export services. Each import or export service corresponds to a record. This view is accessible only to users with system administrators rights.

**Table 15-153** PG\_BULKLOAD\_STATISTICS columns

| Name        | Туре                     | Description                                                                                                    |  |
|-------------|--------------------------|----------------------------------------------------------------------------------------------------|--|
| node_name   | text                     | Node name                                                                                                    |  |
| db_name     | text                     | Database name                                                                                                    |  |
| query_id    | bigint                   | Query ID. It is equivalent to debug_query_id.                                                                                                    |  |
| tid         | bigint                   | ID of the current thread                                                                                                    |  |
| lwtid       | integer                  | Lightweight thread ID                                                                                                    |  |
| session_id  | bigint                   | GDS session ID                                                                                                    |  |
| direction   | text                     | Service type. The options are gds to file, gds from file, gds to pipe, gds from pipe, copy from, and copy to.                                                    |  |
| query       | text                     | Query statement                                                                                                    |  |
| address     | text                     | Location of the foreign table used for data import and export                                                                                                    |  |
| query_start | timestamp with time zone | Start time of data import or export                                                                                                    |  |
| total_bytes | bigint                   | Total size of data to be processed                                                                                                    |  |
|             |                          | This parameter is specified only when a GDS common file is to be imported and the record in the row comes from a CN. Otherwise, left this parameter unspecified. |  |
| phase       | text                     | Execution phase of the current service import and export. The options are INITIALIZING, TRANSFER_DATA, and RELEASE_RESOURCE.                                     |  |
| done_lines  | bigint                   | Number of lines that have been transferred                                                                                                    |  |
| done_bytes  | bigint                   | Number of bytes that have been transferred                                                                                                    |  |

## 15.3.98 PG\_COMM\_CLIENT\_INFO

**PG\_COMM\_CLIENT\_INFO** stores the client connection information of a single node. (You can query this view on a DN to view the information about the connection between the CN and DN.)

Table 15-154 PG\_COMM\_CLIENT\_INFO columns

| Name        | Туре    | Description                                                                                                    |  |
|-------------|---------|----------------------------------------------------------------------------------------------------|--|
| node_name   | text    | Current node name.                                                                                                    |  |
| арр         | text    | Client application name                                                                                                    |  |
| tid         | bigint  | Thread ID of the current thread.                                                                                                    |  |
| lwtid       | integer | Lightweight thread ID of the current thread.                                                                                                    |  |
| query_id    | bigint  | Query ID. It is equivalent to debug_query_id.                                                                                                   |  |
| socket      | integer | It is displayed if the connection is a physical connection.                                                                                     |  |
| remote_ip   | text    | Peer node IP address.                                                                                                    |  |
| remote_port | text    | Peer node port.                                                                                                    |  |
| logic_id    | integer | If the connection is a logical connection, <b>sid</b> is displayed. If <b>-1</b> is displayed, the current connection is a physical connection. |  |

## 15.3.99 PG\_COMM\_DELAY

**PG\_COMM\_DELAY** displays the communication library delay status for a single DN.

Table 15-155 PG\_COMM\_DELAY columns

| Name        | Туре    | Description                                                                                                    |  |
|-------------|---------|----------------------------------------------------------------------------------------------------|--|
| node_name   | text    | Node name                                                                                                    |  |
| remote_name | text    | Name of the node with the maximum latency in connecting to the peer end.                                                                                                    |  |
| remote_host | text    | IP address of the peer.                                                                                                    |  |
| stream_num  | integer | Number of logical stream connections used by the current physical connection.                                                                                                    |  |
| min_delay   | integer | Minimum delay of the current physical connection. The unit is microsecond.                                                                                                    |  |
| average     | integer | Average delay of the current physical connection. The unit is microsecond.                                                                                                    |  |
| max_delay   | integer | Maximum delay of the current physical connection. The unit is microsecond.  NOTE  If its value is -1, the latency detection has timed out. In this case, re-establish the connection between nodes and then perform the query. |  |

## 15.3.100 PG\_COMM\_STATUS

**PG\_COMM\_STATUS** displays the communication library status for a single DN.

Table 15-156 PG\_COMM\_STATUS columns

| Name           | Туре    | Description                                                                |  |
|----------------|---------|----------------------------------------------------------------------------|--|
| node_name      | text    | Specifies the node name.                                                   |  |
| rxpck/s        | integer | Receiving rate of the communication library on a node. The unit is byte/s. |  |
| txpck/s        | integer | Sending rate of the communication library on a node. The unit is byte/s.   |  |
| rxkB/s         | bigint  | Receiving rate of the communication library on a node. The unit is KB/s.   |  |
| txkB/s         | bigint  | Sending rate of the communication library on a node. The unit is KB/s.     |  |
| buffer         | bigint  | Size of the buffer of the Cmailbox.                                        |  |
| memKB(libcomm) | bigint  | Communication memory size of the <b>libcomm</b> process, in KB.            |  |
| memKB(libpq)   | bigint  | Communication memory size of the <b>libpq</b> process, in KB.              |  |
| %USED(PM)      | integer | Real-time usage of the postmaster thread.                                  |  |
| %USED (sflow)  | integer | Real-time usage of the gs_sender_flow_controller thread.                   |  |
| %USED (rflow)  | integer | Real-time usage of the gs_receiver_flow_controller thread.                 |  |
| %USED (rloop)  | integer | Highest real-time usage among multiple <b>gs_receivers_loop</b> threads.   |  |
| stream         | integer | Total number of used logical connections.                                  |  |

## 15.3.101 PG\_COMM\_RECV\_STREAM

**PG\_COMM\_RECV\_STREAM** displays the receiving stream status of all the communication libraries for a single DN.

**Table 15-157** PG\_COMM\_RECV\_STREAM columns

| Name        | Туре    | Description                                                                                                    |  |
|-------------|---------|----------------------------------------------------------------------------------------------------|--|
| node_name   | text    | Node name                                                                                                    |  |
| local_tid   | bigint  | ID of the thread using this stream                                                                                                    |  |
| remote_name | text    | Name of the peer node                                                                                                    |  |
| remote_tid  | bigint  | Peer thread ID                                                                                                    |  |
| idx         | integer | Peer DN ID in the local DN                                                                                                    |  |
| sid         | integer | Stream ID in the physical connection                                                                                                    |  |
| tcp_sock    | integer | TCP socket used in the stream                                                                                                    |  |
| state       | text    | <ul> <li>Current status of the stream</li> <li>UNKNOWN: The logical connection is unknown.</li> <li>READY: The logical connection is ready.</li> <li>RUN: The logical connection receives packets normally.</li> <li>HOLD: The logical connection is waiting to receive packets.</li> <li>CLOSED: The logical connection is closed.</li> <li>TO_CLOSED: The logical connection is to be closed.</li> <li>WRITING: Data is being written.</li> </ul> |  |
| query_id    | bigint  | debug_query_id corresponding to the stream                                                                                                    |  |
| pn_id       | integer | <pre>plan_node_id of the query executed by the<br/>stream</pre>                                                                                                    |  |
| send_smp    | integer | <b>smpid</b> of the sender of the query executed by the stream                                                                                                    |  |
| recv_smp    | integer | <b>smpid</b> of the receiver of the query executed by the stream                                                                                                    |  |
| recv_bytes  | bigint  | Total data volume received from the stream. The unit is byte.                                                                                                    |  |
| time        | bigint  | Current life cycle service duration of the stream. The unit is ms.                                                                                                    |  |
| speed       | bigint  | Average receiving rate of the stream. The unit is byte/s.                                                                                                    |  |
| quota       | bigint  | Current communication quota value of the stream. The unit is Byte.                                                                                                    |  |
| buff_usize  | bigint  | Current size of the data cache of the stream.<br>The unit is byte.                                                                                                    |  |

## 15.3.102 PG\_COMM\_SEND\_STREAM

**PG\_COMM\_SEND\_STREAM** displays the sending stream status of all the communication libraries for a single DN.

Table 15-158 PG\_COMM\_SEND\_STREAM columns

| Name        | Туре    | Description                                                                                                    |  |
|-------------|---------|----------------------------------------------------------------------------------------------------|--|
| node_name   | text    | Node name                                                                                                    |  |
| local_tid   | bigint  | ID of the thread using this stream                                                                                                    |  |
| remote_name | text    | Name of the peer node                                                                                                    |  |
| remote_tid  | bigint  | Peer thread ID                                                                                                    |  |
| idx         | integer | Peer DN ID in the local DN                                                                                                    |  |
| sid         | integer | Stream ID in the physical connection                                                                                                    |  |
| tcp_sock    | integer | TCP socket used in the stream                                                                                                    |  |
| state       | text    | <ul> <li>Current status of the stream</li> <li>UNKNOWN: The logical connection is unknown.</li> <li>READY: The logical connection is ready.</li> <li>RUN: The logical connection sends packets normally.</li> <li>HOLD: The logical connection is waiting to send packets.</li> <li>CLOSED: The logical connection is closed.</li> <li>TO_CLOSED: The logical connection is to be closed.</li> <li>WRITING: Data is being written.</li> </ul> |  |
| query_id    | bigint  | debug_query_id corresponding to the stream                                                                                                    |  |
| pn_id       | integer | plan_node_id of the query executed by the stream                                                                                                    |  |
| send_smp    | integer | <b>smpid</b> of the sender of the query executed by the stream                                                                                                    |  |
| recv_smp    | integer | <b>smpid</b> of the receiver of the query executed by the stream                                                                                                    |  |
| send_bytes  | bigint  | Total data volume sent by the stream. The unit is Byte.                                                                                                    |  |

| Name       | Туре   | Description                                                                 |  |
|------------|--------|-----------------------------------------------------------------------------|--|
| time       | bigint | Current life cycle service duration of the stream. The unit is ms.          |  |
| speed      | bigint | Average sending rate of the stream. The unit is Byte/s.                     |  |
| quota      | bigint | Current communication quota value of the stream. The unit is Byte.          |  |
| wait_quota | bigint | Extra time generated when the stream waits the quota value. The unit is ms. |  |

## 15.3.103 PG\_COMM\_QUERY\_SPEED

**PG\_COMM\_QUERY\_SPEED** displays traffic information about all queries on a single node.

Table 15-159 PG\_COMM\_QUERY\_SPEED columns

| Name      | Туре   | Description                                          |  |
|-----------|--------|------------------------------------------------------|--|
| node_name | text   | Node name                                            |  |
| query_id  | bigint | debug_query_id corresponding to the stream           |  |
| rxkB/s    | bigint | Receiving rate of the query stream (unit: byte/s)    |  |
| txkB/s    | bigint | Sending rate of the query stream (unit: byte/s)      |  |
| rxkB      | bigint | Total received data of the query stream (unit: byte) |  |
| txkB      | bigint | Total sent data of the query stream (unit: byte)     |  |
| rxpck/s   | bigint | Packet receiving rate of the query (unit: packets/s) |  |
| txpck/s   | bigint | Packet sending rate of the query (unit: packets/s)   |  |
| rxpck     | bigint | Total number of received packets of the query        |  |
| txpck     | bigint | Total number of sent packets of the query            |  |

## 15.3.104 PG\_CONTROL\_GROUP\_CONFIG

**PG\_CONTROL\_GROUP\_CONFIG** displays the Cgroup configuration information in the system.

Table 15-160 PG\_CONTROL\_GROUP\_CONFIG columns

| Name Typ                     |  | Description                             |  |
|------------------------------|--|-----------------------------------------|--|
| pg_control_group_config text |  | Configuration information of the cgroup |  |

## **15.3.105 PG\_CURSORS**

PG\_CURSORS displays the cursors that are currently available.

Table 15-161 PG\_CURSORS columns

| Name              | Туре                           | Description                                                                                                    |  |
|-------------------|--------------------------------|----------------------------------------------------------------------------------------------------|--|
| name              | text                           | Cursor name                                                                                                    |  |
| statement         | text                           | Query statement when the cursor is declared to change                                                                                                    |  |
| is_holdable       | boolean                        | Whether the cursor is holdable (that is, it can be accessed after the transaction that declared the cursor has committed). If it is, its value is <b>true</b> . |  |
| is_binary         | boolean                        | Whether the cursor was declared BINARY. If it was, its value is <b>true</b> .                                                                                   |  |
| is_scrollable     | boolean                        | Whether the cursor is scrollable (that is, it allows rows to be retrieved in a nonsequential manner). If it is, its value is <b>true</b> .                      |  |
| creation_tim<br>e | timestamp<br>with time<br>zone | Timestamp at which the cursor is declared                                                                                                    |  |

## **15.3.106 PG\_EXT\_STATS**

**PG\_EXT\_STATS** displays extension statistics stored in the **PG\_STATISTIC\_EXT** table. The extension statistics means multiple columns of statistics.

Table 15-162 PG\_EXT\_STATS columns

| Name       | Туре | Reference                | Description                              |
|------------|------|--------------------------|------------------------------------------|
| schemaname | name | PG_NAMESP<br>ACE.nspname | Name of the schema that contains a table |

| Name       | Туре       | Reference                   | Description                                                                                                    |
|------------|------------|-----------------------------|----------------------------------------------------------------------------------------------------|
| tablename  | name       | PG_CLASS.rel name           | Name of a table                                                                                                    |
| attname    | int2vector | PG_STATISTI<br>C_EXT.stakey | Indicates the columns to be combined for collecting statistics.                                                                                                    |
| inherited  | boolean    | -                           | Includes inherited sub-columns if the value is <b>true</b> ; otherwise, indicates the column in a specified table.                                                                                                  |
| null_frac  | real       | -                           | Percentage of column combinations that are null to all records                                                                                                    |
| avg_width  | integer    | -                           | Average width of column combinations. The unit is byte.                                                                                                    |
| n_distinct | real       | -                           | Estimated number of distinct<br>values in a column combination<br>if the value is greater than 0                                                                                                    |
|            |            |                             | <ul> <li>Negative of the number of<br/>distinct values divided by the<br/>number of rows if the value is<br/>less than 0</li> </ul>                                                                                 |
|            |            |                             | • The number of distinct values is unknown if the value is <b>0</b> .                                                                                                    |
|            |            |                             | NOTE The negated form is used when ANALYZE believes that the number of distinct values is likely to increase as the table grows.                                                                                    |
|            |            |                             | The positive form is used when the column seems to have a fixed number of possible values. For example, -1 indicates that the number of distinct values is the same as the number of rows for a column combination. |

| Name                       | Туре     | Reference | Description                                                                                                    |
|----------------------------|----------|-----------|----------------------------------------------------------------------------------------------------|
| n_dndistinct               | real     | -         | Number of unique not-null data values in the <b>dn1</b> column combination                                                                                                    |
|                            |          |           | • Exact number of distinct values if the value is greater than 0                                                                                                    |
|                            |          |           | <ul> <li>Negative of the number of<br/>distinct values divided by the<br/>number of rows if the value is<br/>less than 0 For example, if a<br/>value in a column combination<br/>appears twice in average,<br/>n_dndistinct equals -0.5.</li> </ul> |
|                            |          |           | The number of distinct values is unknown if the value is 0.                                                                                                    |
| most_commo<br>n_vals       | anyarray | -         | List of the most common values in a column combination. If this combination does not have the most common values, most_common_vals_null will be NULL. None of the most common values in most_common_vals is NULL.                                   |
| most_commo<br>n_freqs      | real[]   | -         | List of the frequencies of the most common values, that is, the number of occurrences of each value divided by the total number of rows. (NULL if most_common_vals is NULL)                                                                         |
| most_commo<br>n_vals_null  | anyarray | -         | List of the most common values in a column combination. If this combination does not have the most common values, most_common_vals_null will be NULL. At least one of the common values in most_common_vals_null is NULL.                           |
| most_commo<br>n_freqs_null | real[]   | -         | List of the frequencies of the most common values, that is, the number of occurrences of each value divided by the total number of rows. (NULL if most_common_vals_null is NULL)                                                                    |

## 15.3.107 PG\_GET\_INVALID\_BACKENDS

**PG\_GET\_INVALID\_BACKENDS** displays the information about backend threads on the CN that are connected to the current standby DN.

Table 15-163 PG\_GET\_INVALID\_BACKENDS columns

| Name          | Туре                           | Description                                      |
|---------------|--------------------------------|--------------------------------------------------|
| pid           | bigint                         | Thread ID                                        |
| node_name     | text                           | Node information connected to the backend thread |
| dbname        | name                           | Name of the connected database                   |
| backend_start | timestamp<br>with time<br>zone | Backend thread startup time                      |
| query         | text                           | Query statement performed by the backend thread  |

### 15.3.108 PG\_GET\_SENDERS\_CATCHUP\_TIME

**PG\_GET\_SENDERS\_CATCHUP\_TIME** displays the catchup information of the currently active primary/standby instance sending thread on a single DN.

Table 15-164 PG\_GET\_SENDERS\_CATCHUP\_TIME columns

| Name                     | Туре                     | Description                                   |
|--------------------------|--------------------------|-----------------------------------------------|
| pid                      | bigint                   | Current sender thread ID                      |
| lwpid                    | integer                  | Current sender lwpid                          |
| local_role               | text                     | Local role                                    |
| peer_role                | text                     | Peer role                                     |
| state                    | text                     | Current sender's replication status           |
| type                     | text                     | Current sender type                           |
| catchup_start            | timestamp with time zone | Startup time of a catchup task                |
| catchup_end              | timestamp with time zone | End time of a catchup task                    |
| catchup_type             | text                     | Catchup task type, full or incremental        |
| catchup_bcm_filen<br>ame | text                     | BCM file executed by the current catchup task |

| Name                       | Туре    | Description                                                |
|----------------------------|---------|------------------------------------------------------------|
| catchup_bcm_finis<br>hed   | integer | Number of BCM files completed by a catchup task            |
| catchup_bcm_total          | integer | Total number of BCM files to be operated by a catchup task |
| catchup_percent            | text    | Completion percentage of a catchup task                    |
| catchup_remaining<br>_time | text    | Estimated remaining time of a catchup task                 |

## 15.3.109 PG\_GROUP

**PG\_GROUP** displays the database role authentication and the relationship between roles.

Table 15-165 PG\_GROUP columns

| Name     | Туре  | Description                                        |
|----------|-------|----------------------------------------------------|
| groname  | name  | Group name                                         |
| grosysid | oid   | Group ID                                           |
| grolist  | oid[] | An array, including all the role IDs in this group |

## **15.3.110 PG\_INDEXES**

**PG\_INDEXES** displays access to useful information about each index in the database.

Table 15-166 PG\_INDEXES columns

| Name           | Туре | Reference                 | Description                                         |
|----------------|------|---------------------------|-----------------------------------------------------|
| schemana<br>me | name | PG_NAMESP<br>ACE.nspname  | Name of the schema that contains tables and indexes |
| tablenam<br>e  | name | PG_CLASS.rel name         | Name of the table for which the index serves        |
| indexnam<br>e  | name | PG_CLASS.rel name         | Index name                                          |
| tablespac<br>e | name | PG_TABLESPA<br>CE.spcname | Name of the tablespace that contains the index      |

| Name     | Туре | Reference | Description                                             |
|----------|------|-----------|---------------------------------------------------------|
| indexdef | text | -         | Index definition (a reconstructed CREATE INDEX command) |

#### Example

Query the index information about a specified table.

Query information about indexes of all tables in a specified schema in the current database.

```
SELECT tablename, indexname, indexdef FROM pg_indexes WHERE schemaname = 'public' ORDER BY
tablename.indexname:
tablename | indexname
                                                      indexdef
-----+-----
books | books_pkey | CREATE UNIQUE INDEX books_pkey ON books USING btree (id) TABLESPACE
pg_default
books | idx_books_tags_gin | CREATE INDEX idx_books_tags_gin ON books USING gin (tags)
TABLESPACE pg_default
customer | c_custkey_key | CREATE UNIQUE INDEX c_custkey_key ON customer USING btree
(c_custkey, c_name) TABLESPACE pg_default
mytable | idx_mytable_id | CREATE INDEX idx_mytable_id ON mytable USING btree (id) TABLESPACE
pg_default
test1 | idx_test_id | CREATE INDEX idx_test_id ON test1 USING btree (id) TABLESPACE pg_default
      | v0_pkey
                      | CREATE UNIQUE INDEX v0_pkey ON v0 USING btree (c) TABLESPACE pg_default
(6 rows)
```

## 15.3.111 PG\_JOB

**PG\_JOB** displays detailed information about scheduled tasks created by users.

The **PG\_JOB** view replaces the **PG\_JOB** system catalog in earlier versions and provides forward compatibility with earlier versions. The original **PG\_JOB** system catalog is changed to the **PG\_JOBS** system catalog. For details about **PG\_JOBS**, see **PG\_JOBS**.

| <b>Table</b> | 15_1 | 167 | PC       | IOR.  | coli | ımnç  |
|--------------|------|-----|----------|-------|------|-------|
| lavie        | 13-  | 10/ | $r_{ij}$ | JUJ D | COH  | ZHHHE |

| Name                     | Туре   | Description                                                                                                    |
|--------------------------|--------|----------------------------------------------------------------------------------------------------|
| job_id                   | bigint | Job ID                                                                                                    |
| current_postg<br>res_pid | bigint | If the current job has been executed, the PostgreSQL thread ID of this job is recorded. The default value is -1, indicating that the task is not executed or has been executed. |
| log_user                 | name   | User name of the job creator                                                                                                    |

| Name                | Туре                              | Description                                                                                                    |  |
|---------------------|-----------------------------------|----------------------------------------------------------------------------------------------------|--|
| priv_user           | name                              | User name of the job executor                                                                                                    |  |
| dbname              | name                              | Name of the database where the job is executed                                                                                                    |  |
| node_name           | name                              | CN node on which the job will be created and executed                                                                                                    |  |
| job_status          | text                              | Status of the current job. The value range is r, s, f, d, p, w, or l. The default value is s. The indications are as follows:  • r=running  • s=successfully finished  • f=job failed  • d=disable  • p=pending  • w=waiting  • l=launching  NOTE  • Note: When you disable a scheduled task (by setting job_queue_processes to 0), the thread monitor the job execution is not started, and the job_status will not be updated. You can ignore the job_status.  • Only when the scheduled task function is enabled (that is, when job_queue_processes is not 0), the system updates the value of job_status based on the real-time job status. |  |
|                     |                                   | The execution status <b>p</b> , <b>w</b> , or <b>l</b> only in cluster 8.3.0.100 or later.                                                                                                    |  |
| start_date          | timestamp<br>without time<br>zone | Start time of the first job execution, precise to millisecond                                                                                                    |  |
| next_run_date       | timestamp<br>without time<br>zone | Scheduled time of the next job execution, accurate to millisecond                                                                                                    |  |
| failure_count       | smallint                          | Number of consecutive failures.                                                                                                    |  |
| interval            | text                              | Job execution interval                                                                                                    |  |
| last_start_dat<br>e | timestamp<br>without time<br>zone | Start time of the last job execution, accurate to millisecond                                                                                                    |  |
| last_end_date       | timestamp<br>without time<br>zone | End time of the last job execution, accurate to millisecond                                                                                                    |  |

| Name          | Туре                              | Description                                                              |
|---------------|-----------------------------------|--------------------------------------------------------------------------|
| last_suc_date | timestamp<br>without time<br>zone | Start time of the last successful job execution, accurate to millisecond |
| this_run_date | timestamp<br>without time<br>zone | Start time of the ongoing job execution, accurate to millisecond         |
| nspname       | name                              | Name of the namespace where a job is running                             |
| what          | text                              | Job content                                                              |

#### 15.3.112 PG\_JOB\_PROC

The PG\_JOB\_PROC view replaces the PG\_JOB\_PROC system catalog in earlier versions and provides forward compatibility with earlier versions. The original PG\_JOB\_PROC and PG\_JOB system catalogs are merged into the PG\_JOBS system catalog in the current version. For details about the PG\_JOBS system catalog, see PG\_JOBS.

Table 15-168 PG\_JOB\_PROC columns

| Name   | Туре   | Description |  |
|--------|--------|-------------|--|
| job_id | bigint | Job ID      |  |
| what   | text   | Job content |  |

## **15.3.113 PG\_JOB\_SINGLE**

PG\_JOB\_SINGLE displays job information about the current node.

Table 15-169 PG\_JOB\_SINGLE columns

| Name                     | Туре   | Description                                                                                                    |
|--------------------------|--------|----------------------------------------------------------------------------------------------------|
| job_id                   | bigint | Job ID                                                                                                    |
| current_postg<br>res_pid | bigint | If the current job has been executed, the PostgreSQL thread ID of this job is recorded. The default value is -1, indicating that the task is not executed or has been executed. |
| log_user                 | name   | User name of the job creator                                                                                                    |
| priv_user                | name   | User name of the job executor                                                                                                    |

| Name                | Туре                              | Description                                                                                                    |  |
|---------------------|-----------------------------------|----------------------------------------------------------------------------------------------------|--|
| dbname              | name                              | Name of the database where the job is executed                                                                                                    |  |
| node_name           | name                              | CN node on which the job will be created and executed                                                                                                    |  |
| job_status          | text                              | Status of the current job. The value range is r, s, f, d, p, w, or l. The default value is s. The indications are as follows:  • r=running  • s=successfully finished  • f=job failed  • d=disable  • p=pending  • w=waiting  • l=launching  NOTE  • Note: When you disable a scheduled task (by setting job_queue_processes to 0), the thread monitor the job execution is not started, and the job_status will not be updated. You can ignore the job_status.  • Only when the scheduled task function is enabled (that is, when job_queue_processes is not 0), the system updates the value of job_status based on the real-time job status.  • The execution status p, w, or l only in cluster 8.3.0.100 or later. |  |
| start_date          | timestamp<br>without time<br>zone | Start time of the first job execution, precise to millisecond                                                                                                    |  |
| next_run_date       | timestamp<br>without time<br>zone | Scheduled time of the next job execution, accurate to millisecond                                                                                                    |  |
| failure_count       | smallint                          | Number of consecutive failures.                                                                                                    |  |
| interval            | text                              | Job execution interval                                                                                                    |  |
| last_start_dat<br>e | timestamp<br>without time<br>zone | Start time of the last job execution, accurate to millisecond                                                                                                    |  |
| last_end_date       | timestamp<br>without time<br>zone | End time of the last job execution, accurate to millisecond                                                                                                    |  |

| Name          | Туре                              | Description                                                              |
|---------------|-----------------------------------|--------------------------------------------------------------------------|
| last_suc_date | timestamp<br>without time<br>zone | Start time of the last successful job execution, accurate to millisecond |
| this_run_date | timestamp<br>without time<br>zone | Start time of the ongoing job execution, accurate to millisecond         |
| nspname       | name                              | Name of the namespace where a job is running                             |
| what          | text                              | Job content                                                              |

### 15.3.114 PG\_LIFECYCLE\_DATA\_DISTRIBUTE

**PG\_LIFECYCLE\_DATA\_DISTRIBUTE** displays the distribution of cold and hot data in a multi-temperature table of OBS.

Table 15-170 PG\_LIFECYCLE\_DATA\_DISTRIBUTE columns

| Name                   | Туре | Description                                     |  |
|------------------------|------|-------------------------------------------------|--|
| schemana<br>me         | name | Schema name                                     |  |
| tablename              | name | Current table name                              |  |
| nodename               | name | Node name                                       |  |
| hotpartitio<br>n       | text | Hot partition on the DN                         |  |
| coldpartitio<br>n      | text | Cold partition on the DN                        |  |
| switchable partition   | text | Switchable partition on the DN                  |  |
| hotdatasiz<br>e        | text | Data size of the hot partition on the DN        |  |
| colddatasiz<br>e       | text | Data size of the cold partition on the DN       |  |
| switchable<br>datasize | text | Data size of the switchable partition on the DN |  |

### 15.3.115 PG\_LOCKS

PG\_LOCKS displays information about the locks held by open transactions.

Table 15-171 PG\_LOCKS columns

| Name          | Туре     | Reference           | Description                                                                                                    |
|---------------|----------|---------------------|----------------------------------------------------------------------------------------------------|
| locktype      | text     | -                   | Type of the locked object: relation, extend, page, tuple, transactionid, virtualxid, object, userlock, and advisory                                                                               |
| database      | oid      | PG_DATABAS<br>E.oid | <ul> <li>OID of the database in which the locked target exists</li> <li>The OID is 0 if the target is a shared object.</li> <li>The OID is NULL if the locked target is a transaction.</li> </ul> |
| relation      | oid      | PG_CLASS.oid        | OID of the relationship targeted by the lock. The value is <b>NULL</b> if the object is neither a relationship nor part of a relationship.                                                        |
| page          | integer  | -                   | Page number targeted by the lock within the relationship. If the object is neither a relation page nor row page, the value is <b>NULL</b> .                                                       |
| tuple         | smallint | -                   | Row number targeted by the lock within the page. If the object is not a row, the value is <b>NULL</b> .                                                                                           |
| virtualxid    | text     | -                   | Virtual ID of the transaction targeted by the lock. If the object is not a virtual transaction ID, the value is <b>NULL</b> .                                                                     |
| transactionid | xid      | -                   | ID of the transaction targeted by<br>the lock. If the object is not a<br>transaction ID, the value is <b>NULL</b> .                                                                               |
| classid       | oid      | PG_CLASS.oid        | OID of the system table that contains the object. If the object is not a general database object, the value is <b>NULL</b> .                                                                      |
| objid         | oid      | -                   | OID of the lock target within its system table. If the target is not a general database object, the value is <b>NULL</b> .                                                                        |
| objsubid      | smallint | -                   | Column number for a column in the table. The value is <b>0</b> if the target is some other object type. If the object is not a general database object, the value is <b>NULL</b> .                |

| Name                   | Туре    | Reference | Description                                                                                                    |
|------------------------|---------|-----------|----------------------------------------------------------------------------------------------------|
| virtualtransac<br>tion | text    | -         | Virtual ID of the transaction holding or awaiting this lock                                                                       |
| pid                    | bigint  | -         | Logical ID of the server thread holding or awaiting this lock. This is <b>NULL</b> if the lock is held by a prepared transaction. |
| mode                   | text    | -         | Lock mode held or desired by this thread For more information about lock modes, seeLOCK.                                          |
| granted                | boolean | -         | <ul> <li>The value is true if the lock is a held lock.</li> <li>The value is false if the lock is an awaited lock.</li> </ul>     |
| fastpath               | boolean | -         | Whether the lock is obtained through <b>fast-path</b> ( <b>true</b> ) or main lock table ( <b>false</b> )                         |

## 15.3.116 PG\_NODE\_ENV

**PG\_NODE\_ENVO** displays the environmental variable information about the current node.

Table 15-172 PG\_NODE\_ENV columns

| Name          | Туре    | Description                            |  |
|---------------|---------|----------------------------------------|--|
| node_name     | text    | Name of the current node               |  |
| host          | text    | Host name of the current node          |  |
| process       | integer | Process ID of the current node         |  |
| port          | integer | Port ID of the current node            |  |
| installpath   | text    | Installation directory of current node |  |
| datapath      | text    | Data directory of the current node     |  |
| log_directory | text    | Log directory of the current node      |  |

# **15.3.117 PG\_OS\_THREADS**

**PG\_OS\_THREADS** displays the status information about all the threads under the current node.

Table 15-173 PG\_OS\_THREADS columns

| Name          | Туре                           | Description                                          |
|---------------|--------------------------------|------------------------------------------------------|
| node_name     | text                           | Name of the current node                             |
| pid           | bigint                         | Thread number running under the current node process |
| lwpid         | integer                        | Lightweight thread ID corresponding to the PID       |
| thread_name   | text                           | Thread name corresponding to the PID                 |
| creation_time | timestamp<br>with time<br>zone | Thread creation time corresponding to the PID        |

## 15.3.118 PG\_POOLER\_STATUS

**PG\_POOLER\_STATUS** displays the cache connection status in the pooler. **PG\_POOLER\_STATUS** can only query on the CN, and displays the connection cache information about the pooler module.

Table 15-174 PG\_POOLER\_STATUS columns

| Name           | Туре    | Description                                                                                                    |
|----------------|---------|----------------------------------------------------------------------------------------------------|
| database       | text    | Database name                                                                                                    |
| user_name      | text    | User name                                                                                                    |
| tid            | bigint  | ID of a thread connected to the CN                                                                                                    |
| node_oid       | bigint  | OID of the node connected                                                                                                    |
| node_name      | name    | Name of the node connected                                                                                                    |
| in_use         | boolean | <ul> <li>t (true): indicates that the connection is in use.</li> <li>f (false): indicates that the connection is not in use.</li> </ul> |
| fdsock         | bigint  | Peer socket.                                                                                                    |
| remote_pid     | bigint  | Peer thread ID.                                                                                                    |
| session_params | text    | GUC session parameter delivered by the connection.                                                                                      |

#### Example

View information about the connection pool pooler:

#### 15.3.119 PG PREPARED STATEMENTS

**PG\_PREPARED\_STATEMENTS** displays all prepared statements that are available in the current session.

Table 15-175 PG\_PREPARED\_STATEMENTS columns

| Name                | Туре                           | Description                                                                                                    |
|---------------------|--------------------------------|----------------------------------------------------------------------------------------------------|
| name                | text                           | Identifier of the prepared statement                                                                                                    |
| statement           | text                           | Query string for creating this prepared statement For prepared statements created through SQL, this is the PREPARE statement submitted by the client. For prepared statements created through the frontend/backend protocol, this is the text of the prepared statement itself. |
| prepare_time        | timestamp<br>with time<br>zone | Timestamp when the prepared statement is created                                                                                                    |
| parameter_ty<br>pes | regtype[]                      | Expected parameter types for the prepared statement in the form of an array of <b>regtype</b> . The OID corresponding to an element of this array can be obtained by casting the regtype value to oid.                                                                          |
| from_sql            | boolean                        | How a prepared statement was created                                                                                                    |
|                     |                                | true: The prepared statement was created through the PREPARE statement.                                                                                                    |
|                     |                                | false The statement was prepared through the frontend/backend protocol.                                                                                                    |

#### 15.3.120 PG PREPARED XACTS

**PG\_PREPARED\_XACTS** displays information about transactions that are currently prepared for two-phase commit.

Table 15-176 PG PREPARED XACTS columns

| Name        | Туре                           | Reference               | Description                                                        |
|-------------|--------------------------------|-------------------------|--------------------------------------------------------------------|
| transaction | xid                            | -                       | Numeric transaction identifier of the prepared transaction         |
| gid         | text                           | -                       | Global transaction identifier that was assigned to the transaction |
| prepared    | timestamp<br>with time<br>zone | -                       | Time at which the transaction is prepared for commit               |
| owner       | name                           | PG_AUTHID.rolna<br>me   | Name of the user that executes the transaction                     |
| database    | name                           | PG_DATABASE.da<br>tname | Name of the database in which the transaction is executed          |

## 15.3.121 PG\_PUBLICATION\_TABLES

**PG\_PUBLICATION\_TABLES** displays the mapping between a publication and its published tables. Unlike the underlying system catalog **PG\_PUBLICATION\_REL**, this view expands the publications defined as **FOR ALL TABLES** and **FOR ALL TABLES** in **SCHEMA**, in which each publishable table has a row. This view is supported only by clusters of version 8.2.0.100 or later.

Table 15-177 PG\_PUBLICATION\_TABLES columns

| Name       | Туре | Description                   |
|------------|------|-------------------------------|
| pubname    | name | Publication name              |
| schemaname | name | Name of the schema of a table |
| tablename  | name | Table name                    |

#### **Examples**

Query all published tables.

SELECT \* FROM PG\_PUBLICATION\_TABLES; pubname | schemaname | tablename

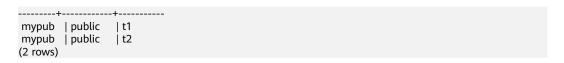

## 15.3.122 PG\_QUERYBAND\_ACTION

**PG\_QUERYBAND\_ACTION** displays information about the object associated with **query\_band** and the **query\_band** query order.

Table 15-178 PG\_QUERYBAND\_ACTION columns

| Name       | Туре    | Description                                          |
|------------|---------|------------------------------------------------------|
| qband      | text    | query_band key-value pairs                           |
| respool_id | oid     | OID of the resource pool associated with query_band  |
| respool    | text    | Name of the resource pool associated with query_band |
| priority   | text    | Intra-queue priority associated with query_band      |
| qborder    | integer | query_band query order                               |

## 15.3.123 PG\_REPLICATION\_SLOTS

**PG\_REPLICATION\_SLOTS** displays the replication node information.

Table 15-179 PG\_REPLICATION\_SLOTS columns

| Name         | Туре    | Description                                                                          |
|--------------|---------|--------------------------------------------------------------------------------------|
| slot_name    | text    | Name of a replication node                                                           |
| plugin       | name    | Name of the output plug-in of the logical replication slot                           |
| slot_type    | text    | Type of a replication node                                                           |
| datoid       | oid     | OID of the database on the replication node                                          |
| database     | name    | Name of the database on the replication node                                         |
| active       | boolean | Whether the replication node is active                                               |
| xmin         | xid     | Transaction ID of the replication node                                               |
| catalog_xmin | text    | ID of the earliest-decoded transaction corresponding to the logical replication slot |
| restart_lsn  | text    | Xlog file information on the replication node                                        |

| Name              | Туре    | Description                                            |
|-------------------|---------|--------------------------------------------------------|
| dummy_stand<br>by | boolean | Whether the replication node is the dummy standby node |

## 15.3.124 PG\_ROLES

**PG\_ROLES** displays information about database roles.

Table 15-180 PG\_ROLES columns

| Name               | Туре    | Reference | Description                                                                                                    |
|--------------------|---------|-----------|----------------------------------------------------------------------------------------------------|
| rolname            | name    | -         | Role name                                                                                                    |
| rolsuper           | boolean | -         | Whether the role is the initial system administrator with the highest permission                                                                                         |
| rolinherit         | boolean | -         | Whether the role inherits permissions for this type of roles                                                                                                    |
| rolcreaterole      | boolean | -         | Whether the role can create other roles                                                                                                    |
| rolcreatedb        | boolean | -         | Whether the role can create databases                                                                                                    |
| rolcatupdate       | boolean | -         | Whether the role can update system tables directly. Only the initial system administrator whose usesysid is 10 has this permission. It is not available for other users. |
| rolcanlogin        | boolean | -         | Whether the role can log in to the database                                                                                                    |
| rolreplication     | boolean | -         | Whether the role can be replicated                                                                                                    |
| rolauditadmi<br>n  | boolean | -         | Whether the role is an audit system administrator                                                                                                    |
| rolsystemad<br>min | boolean | -         | Whether the role is a system administrator                                                                                                    |
| rolconnlimit       | integer | -         | Sets the maximum number of concurrent connections this role can make if this role can log in1 indicates no limit.                                                        |
| rolpassword        | text    | -         | Not the password (always reads as ********)                                                                                                    |

| Name          | Туре                           | Reference                     | Description                                                                                                    |
|---------------|--------------------------------|-------------------------------|----------------------------------------------------------------------------------------------------|
| rolvalidbegin | timestamp<br>with time<br>zone | -                             | Account validity start time; null if no start time                                                                    |
| rolvaliduntil | timestamp<br>with time<br>zone | -                             | Password expiry time; null if no expiration                                                                           |
| rolrespool    | name                           | -                             | Resource pool that a user can use                                                                                     |
| rolparentid   | oid                            | PG_AUTHI<br>D.rolparenti<br>d | OID of a group user to which the user belongs                                                                         |
| roltabspace   | text                           | -                             | The storage space of the user permanent table.                                                                        |
| roltempspace  | text                           | -                             | The storage space of the user temporary table.                                                                        |
| rolspillspace | text                           | -                             | The operator disk flushing space of the user.                                                                         |
| rolconfig     | text[]                         | -                             | Session defaults for runtime configuration variables                                                                  |
| oid           | oid                            | PG_AUTHI<br>D.oid             | ID of the role                                                                                                    |
| roluseft      | boolean                        | PG_AUTHI<br>D.roluseft        | Whether the role can perform operations on foreign tables                                                             |
| nodegroup     | name                           | -                             | Name of the logical cluster associated with the role. If no logical cluster is associated, this column is left empty. |

# 15.3.125 PG\_RULES

**PG\_RULES** displays information about rewrite rules.

Table 15-181 PG\_RULES columns

| Name       | Туре | Description                                |
|------------|------|--------------------------------------------|
| schemaname | name | Name of the schema that contains the table |
| tablename  | name | Name of the table the rule is for          |
| rulename   | name | Rule name                                  |

| Name       | Туре | Description                                        |
|------------|------|----------------------------------------------------|
| definition | text | Rule definition (a reconstructed creation command) |

## 15.3.126 PG\_RUNNING\_XACTS

**PG\_RUNNING\_XACTS** displays information about running transactions on the current node.

Table 15-182 PG\_RUNNING\_XACTS columns

| Name        | Туре    | Description                                                                                                  |
|-------------|---------|----------------------------------------------------------------------------------------------------|
| handle      | integer | Handle corresponding to the transaction in GTM                                                               |
| gxid        | xid     | Transaction ID                                                                                               |
| state       | tinyint | Transaction status (3: prepared or 0: starting)                                                              |
| node        | text    | Node name                                                                                                    |
| xmin        | xid     | Minimum transaction ID <b>xmin</b> on the node                                                               |
| vacuum      | boolean | Whether the current transaction is lazy vacuum                                                               |
| timeline    | bigint  | Number of database restarts                                                                                  |
| prepare_xid | xid     | Transaction ID in the <b>prepared</b> status. If the status is not <b>prepared</b> , the value is <b>0</b> . |
| pid         | bigint  | Thread ID corresponding to the transaction                                                                   |
| next_xid    | xid     | Transaction ID sent from a CN to a DN                                                                        |

## 15.3.127 PG\_SECLABELS

**PG\_SECLABELS** displays information about security labels.

Table 15-183 PG\_SECLABEL columns

| Name     | Туре | Reference      | Description                                       |
|----------|------|----------------|---------------------------------------------------|
| objoid   | oid  | Any OID column | OID of the object this security label pertains to |
| classoid | oid  | PG_CLASS.oid   | OID of the system table that contains the object  |

| Name             | Туре        | Reference            | Description                                                                                                    |
|------------------|-------------|----------------------|----------------------------------------------------------------------------------------------------|
| objsubid         | intege<br>r | -                    | For a security label on a table column, this is the column number (the <b>objoid</b> and <b>classoid</b> refer to the table itself). For all other object types, this column is <b>0</b> . |
| objtype          | text        | -                    | Type of the object to which this label applies                                                                                                    |
| objnamespac<br>e | oid         | PG_NAMESPACE.oid     | OID of the namespace for this object, if applicable; otherwise NULL.                                                                                                    |
| objname          | text        | -                    | Name of the object to which the label applies                                                                                                    |
| provider         | text        | PG_SECLABEL.provider | Label provider associated with this label                                                                                                    |
| label            | text        | PG_SECLABEL.label    | Security label applied to this object                                                                                                    |

## 15.3.128 PG\_SESSION\_WLMSTAT

**PG\_SESSION\_WLMSTAT** displays the corresponding load management information about the task currently executed by the user.

Table 15-184 PG\_SESSION\_WLMSTAT columns

| Column    | Туре    | Description                                              |
|-----------|---------|----------------------------------------------------------|
| datid     | oid     | OID of the database this backend is connected to         |
| datname   | name    | Name of the database the backend is connected to         |
| threadid  | bigint  | ID of the backend thread                                 |
| processid | integer | Thread PID of the backend                                |
| usesysid  | oid     | OID of the user who logged into the backend              |
| appname   | text    | Name of the application that is connected to the backend |
| usename   | name    | Name of the user logged in to the backend                |
| priority  | bigint  | Priority of Cgroup where the statement is located        |

| Column               | Туре    | Description                                                                                                    |
|----------------------|---------|----------------------------------------------------------------------------------------------------|
| attribute            | text    | Statement attributes                                                                                                    |
|                      |         | Ordinary: default attribute of a statement before it is parsed by the database                                                                                                    |
|                      |         | Simple: simple statements                                                                                                    |
|                      |         | Complicated: complicated statements                                                                                                    |
|                      |         | Internal: internal statement of the database                                                                                                    |
| block_time           | bigint  | Pending duration of the statements by now (unit: s)                                                                                                    |
| elapsed_time         | bigint  | Actual execution duration of the statements by now (unit: s)                                                                                                    |
| total_cpu_time       | bigint  | Total CPU usage duration of the statement on the DN in the last period (unit: s)                                                                                                    |
| cpu_skew_perce<br>nt | integer | CPU usage inclination ratio of the statement on the DN in the last period                                                                                                    |
| statement_mem        | integer | Estimated memory required for statement execution. This column is reserved.                                                                                                    |
| active_points        | integer | Number of concurrently active points occupied by the statement in the resource pool                                                                                                    |
| dop_value            | integer | DOP value obtained by the statement from the resource pool                                                                                                    |
| control_group        | text    | Cgroup currently used by the statement                                                                                                    |
| status               | text    | Status of a statement, including:                                                                                                    |
|                      |         | pending                                                                                                    |
|                      |         | • running                                                                                                    |
|                      |         | • finished (If enqueue is set to StoredProc or Transaction, this state indicates that only some of the jobs in the statement have been executed. This state persists until the finish of this statement.) |
|                      |         | aborted: terminated unexpectedly                                                                                                    |
|                      |         | active: normal status except for those above                                                                                                    |
|                      |         | unknown: unknown status                                                                                                    |

| Column        | Туре | Description                                                                                                    |
|---------------|------|----------------------------------------------------------------------------------------------------|
| enqueue       | text | Current queuing status of the statements, including:                                                                                                    |
|               |      | Global: global queuing.                                                                                                    |
|               |      | Respool: resource pool queuing.                                                                                                    |
|               |      | CentralQueue: queuing on the CCN                                                                                                    |
|               |      | Transaction: being in a transaction block                                                                                                    |
|               |      | StoredProc: being in a stored procedure                                                                                                    |
|               |      | None: not in a queue                                                                                                    |
|               |      | Forced None: being forcibly executed<br>(transaction block statement or stored<br>procedure statement are) because the<br>statement waiting time exceeds the specified<br>value                                |
| resource_pool | name | Current resource pool where the statements are located.                                                                                                    |
| query         | text | Text of this backend's most recent query If <b>state</b> is <b>active</b> , this column shows the executing query. In all other states, it shows the last query that was executed.                             |
| isplana       | bool | In logical cluster mode, indicates whether a statement occupies the resources of other logical clusters. The default value is <b>f</b> , indicating that resources of other logical clusters are not occupied. |
| node_group    | text | Logical cluster of the user running the statement                                                                                                    |
| lane          | text | Fast or slow lane for statement queries.                                                                                                    |
|               |      | fast: fast lane                                                                                                    |
|               |      | slow: slow lane                                                                                                    |
|               |      | none: not controlled                                                                                                    |

## 15.3.129 PG\_SESSION\_IOSTAT

**PG\_SESSION\_IOSTAT** has been discarded in version 8.1.2 and is reserved for compatibility with earlier versions. This view is invalid in the current version. You can use **PGXC\_WLM\_SESSION\_STATISTICS** to view load management information about jobs being executed on all CNs.

**Table 15-185** PG\_SESSION\_IOSTAT columns

| Name     | Туре   | Description |
|----------|--------|-------------|
| query_id | bigint | Job ID      |

| Name        | Туре    | Description                                    |  |
|-------------|---------|------------------------------------------------|--|
| mincurriops | integer | Minimum I/O of the current job across DNs      |  |
| maxcurriops | integer | Maximum I/O of the current job across DNs      |  |
| minpeakiops | integer | Minimum peak I/O of the current job across DNs |  |
| maxpeakiops | integer | Maximum peak I/O of the current job across DNs |  |
| io_limits   | integer | io_limits set for the job                      |  |
| io_priority | text    | io_priority set for the job                    |  |
| query       | text    | Job                                            |  |
| node_group  | text    | Logical cluster of the user running the job    |  |

# **15.3.130 PG\_SETTINGS**

**PG\_SETTINGS** displays information about parameters of the running database.

Table 15-186 PG\_SETTINGS columns

| Name       | Туре | Description                                                                                                  |
|------------|------|----------------------------------------------------------------------------------------------------|
| name       | text | Parameter name                                                                                               |
| setting    | text | Current value of the parameter                                                                               |
| unit       | text | Implicit unit of the parameter                                                                               |
| category   | text | Logical group of the parameter                                                                               |
| short_desc | text | Brief description of the parameter                                                                           |
| extra_desc | text | Detailed description of the parameter                                                                        |
| context    | text | Context of parameter values including internal, postmaster, sighup, backend, superuser, and user             |
| vartype    | text | Parameter type. It can be <b>bool</b> , <b>enum</b> , <b>integer</b> , <b>real</b> , or <b>string</b> .      |
| source     | text | Method of assigning the parameter value                                                                      |
| min_val    | text | Minimum value of the parameter. If the parameter type is not numeric data, the value of this column is null. |
| max_val    | text | Maximum value of the parameter. If the parameter type is not numeric data, the value of this column is null. |

| Name       | Туре    | Description                                                                                                    |
|------------|---------|----------------------------------------------------------------------------------------------------|
| enumvals   | text[]  | Valid values of an enum-typed parameter. If the parameter type is not enum, the value of this column is null.                                                             |
| boot_val   | text    | Default parameter value used upon the database startup                                                                                                    |
| reset_val  | text    | Default parameter value used upon the database reset                                                                                                    |
| sourcefile | text    | Configuration file used to set parameter values. If parameter values are not configured using the configuration file, the value of this column is null.                   |
| sourceline | integer | Row number of the configuration file for setting parameter values. If parameter values are not configured using the configuration file, the value of this column is null. |

# 15.3.131 PG\_SHADOW

**PG\_SHADOW** displays properties of all roles that are marked as **rolcanlogin** in **PG\_AUTHID**.

This view is not readable to all users because it contains passwords. **PG\_USER** is a publicly readable view on **PG\_SHADOW** that blanks out the password column.

**Table 15-187** PG\_SHADOW columns

| Name            | Туре        | Reference        | Description                                                                                                    |
|-----------------|-------------|------------------|----------------------------------------------------------------------------------------------------|
| usename         | name        | PG_AUTHID.rolnam | User name                                                                                                    |
| usesysid        | oid         | PG_AUTHID.oid    | ID of a user                                                                                                    |
| usecreated<br>b | boolea<br>n | -                | Indicates that the user can create databases.                                                                                        |
| usesuper        | boolea<br>n | -                | Indicates that the user is an administrator.                                                                                         |
| usecatupd       | boolea<br>n | -                | Indicates that the user can update system catalogs. Even the system administrator cannot do this unless this column is <b>true</b> . |

| Name                | Туре                                  | Reference | Description                                                                                                    |
|---------------------|---------------------------------------|-----------|----------------------------------------------------------------------------------------------------|
| userepl             | boolea<br>n                           | -         | User can initiate streaming replication and put the system in and out of backup mode.                                            |
| passwd              | text                                  | -         | Password (possibly encrypted);<br>null if none. See <b>PG_AUTHID</b> for<br>details about how encrypted<br>passwords are stored. |
| valbegin            | timesta<br>mp<br>with<br>time<br>zone | -         | Account validity start time; null if no start time                                                                               |
| valuntil            | timesta<br>mp<br>with<br>time<br>zone | -         | Password expiry time; null if no expiration                                                                                      |
| respool             | name                                  | -         | Resource pool used by the user                                                                                                   |
| parent              | oid                                   | -         | Parent resource pool                                                                                                    |
| spacelimit          | text                                  | -         | The storage space of the permanent table.                                                                                        |
| tempspaceli<br>mit  | text                                  | -         | The storage space of the temporary table.                                                                                        |
| spillspaceli<br>mit | text                                  | -         | The operator disk flushing space.                                                                                                |
| useconfig           | text[]                                | -         | Session defaults for runtime configuration variables                                                                             |

# 15.3.132 PG\_SHARED\_MEMORY\_DETAIL

**PG\_SHARED\_MEMORY\_DETAIL** displays usage information about all the shared memory contexts.

Table 15-188 PG\_SHARED\_MEMORY\_DETAIL columns

| Name        | Туре     | Description                       |  |
|-------------|----------|-----------------------------------|--|
| contextname | text     | Name of the context in the memory |  |
| level       | smallint | Hierarchy of the memory context   |  |
| parent      | text     | Context of the parent memory      |  |

| Name      | Туре   | Description                                   |  |
|-----------|--------|-----------------------------------------------|--|
| totalsize | bigint | Total size of the shared memory, in bytes     |  |
| freesize  | bigint | Remaining size of the shared memory, in bytes |  |
| usedsize  | bigint | Used size of the shared memory, in bytes      |  |

# 15.3.133 PG\_STATS

**PG\_STATS** displays the single-column statistics stored in the **pg\_statistic** table.

Table 15-189 PG\_STATS columns

| Name       | Туре    | Reference                | Description                                                                                                    |
|------------|---------|--------------------------|----------------------------------------------------------------------------------------------------|
| schemaname | name    | PG_NAMESP<br>ACE.nspname | Name of the schema that contains the table                                                                         |
| tablename  | name    | PG_CLASS.rel name        | Name of the table                                                                                                  |
| attname    | name    | PG_ATTRIBU<br>TE.attname | Column name                                                                                                    |
| inherited  | boolean | -                        | Includes inherited sub-columns if the value is <b>true</b> ; otherwise, indicates the column in a specified table. |
| null_frac  | real    | -                        | Percentage of column entries that are null                                                                         |
| avg_width  | integer | -                        | Average width in bytes of column's entries                                                                         |

| Name                  | Туре     | Reference | Description                                                                                                    |
|-----------------------|----------|-----------|----------------------------------------------------------------------------------------------------|
| n_distinct            | real     | -         | Estimated number of distinct<br>values in the column if the<br>value is greater than 0                                                                                                    |
|                       |          |           | Negative of the number of<br>distinct values divided by the<br>number of rows if the value is<br>less than 0                                                                                                    |
|                       |          |           | The negated form is used when ANALYZE believes that the number of distinct values is likely to increase as the table grows.                                                                                                    |
|                       |          |           | The positive form is used when the column seems to have a fixed number of possible values. For example, -1 indicates a unique column in which the number of distinct values is the same as the number of rows.                           |
| n_dndistinct          | real     | -         | Number of unique non-null data values in the <b>dn1</b> column                                                                                                    |
|                       |          |           | • Exact number of distinct values if the value is greater than 0                                                                                                    |
|                       |          |           | <ul> <li>Negative of the number of<br/>distinct values divided by the<br/>number of rows if the value is<br/>less than 0 (For example, if the<br/>value of a column appears<br/>twice in average, set<br/>n_dndistinct=-0.5.)</li> </ul> |
|                       |          |           | • The number of distinct values is unknown if the value is <b>0</b> .                                                                                                    |
| most_commo<br>n_vals  | anyarray | -         | List of the most common values in a column. If this combination does not have the most common values, it will be <b>NULL</b> .                                                                                                    |
| most_commo<br>n_freqs | real[]   | -         | List of the frequencies of the most common values, that is, the number of occurrences of each value divided by the total number of rows. (NULL if most_common_vals is NULL)                                                              |

| Name                       | Туре     | Reference | Description                                                                                                    |
|----------------------------|----------|-----------|----------------------------------------------------------------------------------------------------|
| histogram_bo<br>unds       | anyarray | -         | List of values that divide the column's values into groups of equal proportion. The values in most_common_vals, if present, are omitted from this histogram calculation. This field is null if the field data type does not have a < operator or if the most_common_vals list accounts for the entire population.                                                         |
| correlation                | real     | -         | Statistical correlation between physical row ordering and logical ordering of the column values. It ranges from -1 to +1. When the value is near to -1 or +1, an index scan on the column is estimated to be cheaper than when it is near to zero, due to reduction of random access to the disk. This column is null if the column data type does not have a < operator. |
| most_commo<br>n_elems      | anyarray | -         | Specifies a list of non-null element values most often appearing.                                                                                                    |
| most_commo<br>n_elem_freqs | real[]   | -         | Specifies a list of the frequencies of the most common element values.                                                                                                    |
| elem_count_h<br>istogram   | real[]   | -         | Histogram of the counts of distinct non-null element values.                                                                                                    |

## 15.3.134 PG\_STAT\_ACTIVITY

**PG\_STAT\_ACTIVITY** displays information about the current user's queries. If you have the rights of an administrator or the preset role, you can view all information about user queries.

Table 15-190 PG\_STAT\_ACTIVITY columns

| Name    | Туре   | Description                                                           |
|---------|--------|-----------------------------------------------------------------------|
| datid   | oid    | OID of the database that the user session connects to in the backend  |
| datname | name   | Name of the database that the user session connects to in the backend |
| pid     | bigint | Backend thread ID                                                     |

| Name             | Туре                           | Description                                                                                                    |
|------------------|--------------------------------|----------------------------------------------------------------------------------------------------|
| lwtid            | integer                        | Lightweight thread ID                                                                                                    |
| usesysid         | oid                            | OID of the user logging in to the backend                                                                                                    |
| usename          | name                           | OID of the user logging in to the backend                                                                                                    |
| application_name | text                           | Name of the application connected to the backend                                                                                                    |
| client_addr      | inet                           | IP address of the client connected to the backend If this column is null, it indicates either that the client is connected via a Unix socket on the server machine or that this is an internal process such as autovacuum. |
| client_hostname  | text                           | Host name of the connected client, as reported by a reverse DNS lookup of client_addr. This column will only be non-null for IP connections, and only when log_hostname is enabled.                                        |
| client_port      | integer                        | TCP port number that the client uses for communication with this backend, or -1 if a Unix socket is used                                                                                                    |
| backend_start    | timestamp<br>with time<br>zone | Startup time of the backend process, that is, the time when the client connects to the server.                                                                                                    |
| xact_start       | timestamp<br>with time<br>zone | Time when the current transaction was started, or <b>NULL</b> if no transaction is active. If the current query is the first of its transaction, this column is equal to the <b>query_start</b> column.                    |
| query_start      | timestamp<br>with time<br>zone | Time when the currently active query was started, or if <b>state</b> is not <b>active</b> , when the last query was started                                                                                                |
| state_change     | timestamp<br>with time<br>zone | Time for the last status change                                                                                                    |
| waiting          | boolean                        | The value is <b>t</b> if the backend is waiting for a lock or node. Otherwise, the value is <b>f</b> .                                                                                                    |

| Name    | Туре | Description                                                                                                    |
|---------|------|----------------------------------------------------------------------------------------------------|
| enqueue | text | Queuing status of a statement. Its value can be:                                                                                                    |
|         |      | • waiting in global queue: The statement is queuing in the global concurrent queue. The number of concurrent statements exceeds the value of max_active_statements configured for a single CN.                                   |
|         |      | waiting in respool queue: The statement is queuing in the resource pool and the concurrency of simple jobs is limited. The main reason is that the concurrency of simple jobs exceeds the upper limit max_dop of the fast track. |
|         |      | waiting in ccn queue: The job is<br>in the CCN queue, which may be<br>global memory queuing, slow lane<br>memory queuing, or concurrent<br>queuing. The scenarios are:                                                           |
|         |      | The available global memory exceeds the upper limit, the job is queuing in the global memory queue.                                                                                                    |
|         |      | <ol> <li>Concurrent requests on the<br/>slow lane in the resource pool<br/>exceed the upper limit, which is<br/>specified by active_statements.</li> </ol>                                                                       |
|         |      | 3. The slow lane memory of the resource pool exceeds the upper limit, that is, the estimated memory of concurrent jobs in the resource pool exceeds the upper limit specified by mem_percent.                                    |
|         |      | Empty or <b>no waiting queue</b> : The statement is running.                                                                                                    |

| Name            | Туре   | Description                                                                                                    |
|-----------------|--------|----------------------------------------------------------------------------------------------------|
| state           | text   | Current overall state of this backend. Its value can be:  • active: The backend is executing queries.  • idle: The backend is waiting for                                             |
|                 |        | <ul> <li>new client commands.</li> <li>idle in transaction: The backend is in a transaction, but there is no statement being executed in the transaction.</li> </ul>                  |
|                 |        | • idle in transaction (aborted): The backend is in a transaction, but there are statements failed in the transaction.                                                                 |
|                 |        | • fastpath function call: The backend is executing a fast-path function.                                                                                                    |
|                 |        | <ul> <li>disabled: This state is reported if<br/>track_activities is disabled in this<br/>backend.</li> </ul>                                                                         |
|                 |        | NOTE  Common users can view only their own session status. The state information of other accounts is empty.                                                                          |
| resource_pool   | name   | Resource pool used by the user                                                                                                    |
| stmt_type       | text   | Statement type                                                                                                    |
| query_id        | bigint | ID of a query                                                                                                    |
| query           | text   | Text of the most recent query in this backend If <b>state</b> is <b>active</b> , this column shows the running query. In all other states, it shows the last query that was executed. |
| connection_info | text   | A string in JSON format recording the driver type, driver version, driver deployment path, and process owner of the connected database (for details, see connection_info)             |

### 15.3.135 PG\_STAT\_ALL\_INDEXES

**PG\_STAT\_ALL\_INDEXES** displays statistics about all accesses to a specific index in the current database.

Indexes can be used via either simple index scans or "bitmap" index scans. In a bitmap scan the output of several indexes can be combined via AND or OR rules,

so it is difficult to associate individual heap row fetches with specific indexes when a bitmap scan is used. Therefore, a bitmap scan increments the **pg\_stat\_all\_indexes.idx\_tup\_read** count(s) for the index(es) it uses, and it increments the **pg\_stat\_all\_tables.idx\_tup\_fetch** count for the table, but it does not affect **pg\_stat\_all\_indexes.idx\_tup\_fetch**.

Table 15-191 PG\_STAT\_ALL\_INDEXES columns

| Name          | Туре   | Description                                                              |
|---------------|--------|--------------------------------------------------------------------------|
| relid         | oid    | OID of the table for this index                                          |
| indexrelid    | oid    | OID of this index                                                        |
| schemaname    | name   | Name of the schema this index is in                                      |
| relname       | name   | Name of the table for this index                                         |
| indexrelname  | name   | Name of this index                                                       |
| idx_scan      | bigint | Number of index scans initiated on this index                            |
| idx_tup_read  | bigint | Number of index entries returned by scans on this index                  |
| idx_tup_fetch | bigint | Number of live table rows fetched by simple index scans using this index |

#### 15.3.136 PG\_STAT\_ALL\_TABLES

**PG\_STAT\_ALL\_TABLES** displays statistics about accesses to tables in the current database, including TOAST tables.

**Table 15-192** PG\_STAT\_ALL\_TABLES columns

| Name          | Туре   | Description                                                    |
|---------------|--------|----------------------------------------------------------------|
| relid         | oid    | Table OID                                                      |
| schemaname    | name   | Schema name of the table                                       |
| relname       | name   | Name of the table                                              |
| seq_scan      | bigint | Number of sequential scans started on the table                |
| seq_tup_read  | bigint | Number of rows that have live data fetched by sequential scans |
| idx_scan      | bigint | Number of index scans                                          |
| idx_tup_fetch | bigint | Number of rows that have live data fetched by index scans      |
| n_tup_ins     | bigint | Number of rows inserted                                        |

| Name                  | Туре                           | Description                                                                                                    |
|-----------------------|--------------------------------|----------------------------------------------------------------------------------------------------|
| n_tup_upd             | bigint                         | Number of rows updated                                                                                                    |
| n_tup_del             | bigint                         | Number of rows deleted                                                                                                    |
| n_tup_hot_up<br>d     | bigint                         | Number of rows updated by <b>HOT</b> (no separate index update is required)                                                                            |
| n_live_tup            | bigint                         | Estimated number of live rows                                                                                                    |
| n_dead_tup            | bigint                         | Estimated number of dead rows                                                                                                    |
| last_vacuum           | timestamp<br>with time<br>zone | Last time at which this table was manually vacuumed (excluding <b>VACUUM FULL</b> )                                                                    |
| last_autovacu<br>um   | timestamp<br>with time<br>zone | Last time at which this table was automatically vacuumed                                                                                               |
| last_analyze          | timestamp<br>with time<br>zone | Last time at which this table was analyzed                                                                                                    |
| last_autoanal<br>yze  | timestamp<br>with time<br>zone | Last time at which this table was automatically vacuumed                                                                                               |
| vacuum_coun<br>t      | bigint                         | Number of vacuum operations (excluding VACUUM FULL)                                                                                                    |
| autovacuum_<br>count  | bigint                         | Number of autovacuum operations                                                                                                    |
| analyze_count         | bigint                         | Number of analyze operations                                                                                                    |
| autoanalyze_c<br>ount | bigint                         | Number of autoanalyze operations                                                                                                    |
| last_data_cha<br>nged | timestamp<br>with time<br>zone | Last time at which this table was updated (by INSERT/UPDATE/DELETE or EXCHANGE/TRUNCATE/DROP partition). This column is recorded only on the local CN. |

#### Example

Query the last data change time in the table\_test table:

SELECT last\_data\_changed FROM PG\_STAT\_ALL\_TABLES WHERE relname ='table\_test'; last\_data\_changed

2024-03-27 10:28:16.277136+08

(1 row)

# 15.3.137 PG\_STAT\_BAD\_BLOCK

**PG\_STAT\_BAD\_BLOCK** displays statistics about page or CU verification failures after a node is started.

Table 15-193 PG\_STAT\_BAD\_BLOCK columns

| Name         | Туре                           | Description                     |
|--------------|--------------------------------|---------------------------------|
| nodename     | text                           | Node name                       |
| databaseid   | integer                        | Database OID                    |
| tablespaceid | integer                        | Tablespace OID                  |
| relfilenode  | integer                        | File object ID                  |
| forknum      | integer                        | File type                       |
| error_count  | integer                        | Number of verification failures |
| first_time   | timestamp<br>with time<br>zone | Time of the first occurrence    |
| last_time    | timestamp<br>with time<br>zone | Time of the latest occurrence   |

### 15.3.138 PG\_STAT\_BGWRITER

**PG\_STAT\_BGWRITER** displays statistics about the background writer process's activity.

Table 15-194 PG\_STAT\_BGWRITER columns

| Name                      | Туре                | Description                                                                                                    |
|---------------------------|---------------------|----------------------------------------------------------------------------------------------------|
| checkpoints_ti<br>med     | bigint              | Number of scheduled checkpoints that have been performed                                                                               |
| checkpoints_r<br>eq       | bigint              | Number of requested checkpoints that have been performed                                                                               |
| checkpoint_wr<br>ite_time | double<br>precision | Total amount of time that has been spent in the portion of checkpoint processing where files are written to disk, in milliseconds      |
| checkpoint_sy<br>nc_time  | double<br>precision | Total amount of time that has been spent in the portion of checkpoint processing where files are synchronized to disk, in milliseconds |
| buffers_check<br>point    | bigint              | Number of buffers written during checkpoints                                                                                           |

| Name                      | Туре                           | Description                                                                                           |
|---------------------------|--------------------------------|----------------------------------------------------------------------------------------------------|
| buffers_clean             | bigint                         | Number of buffers written by the background writer                                                    |
| maxwritten_cl<br>ean      | bigint                         | Number of times the background writer stopped a cleaning scan because it had written too many buffers |
| buffers_backe<br>nd       | bigint                         | Number of buffers written directly by a backend                                                       |
| buffers_backe<br>nd_fsync | bigint                         | Number of times that a backend has to execute <b>fsync</b>                                            |
| buffers_alloc             | bigint                         | Number of buffers allocated                                                                           |
| stats_reset               | timestamp<br>with time<br>zone | Time at which these statistics were reset                                                             |

# 15.3.139 PG\_STAT\_DATABASE

**PG\_STAT\_DATABASE** displays the status and statistics of each database on the current node.

Table 15-195 PG\_STAT\_DATABASE columns

| Name          | Туре    | Description                                                                                                    |
|---------------|---------|----------------------------------------------------------------------------------------------------|
| datid         | oid     | Database OID                                                                                                    |
| datname       | name    | Database name                                                                                                    |
| numbackends   | integer | Number of backends currently connected to this database on the current node. This is the only column in this view that reflects the current state value. All columns return the accumulated value since the last reset. |
| xact_commit   | bigint  | Number of transactions in this database that have been committed on the current node                                                                                                    |
| xact_rollback | bigint  | Number of transactions in this database that have been rolled back on the current node                                                                                                    |
| blks_read     | bigint  | Number of disk blocks read in this database on the current node                                                                                                    |
| blks_hit      | bigint  | Number of disk blocks found in the buffer cache on the current node, that is, the number of blocks hit in the cache. (This only includes hits in the GaussDB(DWS) buffer cache, not in the file system cache.)          |

| Name               | Туре                           | Description                                                                                                    |
|--------------------|--------------------------------|----------------------------------------------------------------------------------------------------|
| tup_returned       | bigint                         | Number of rows returned by queries in this database on the current node                                                                                                    |
| tup_fetched        | bigint                         | Number of rows fetched by queries in this database on the current node                                                                                                    |
| tup_inserted       | bigint                         | Number of rows inserted in this database on the current node                                                                                                    |
| tup_updated        | bigint                         | Number of rows updated in this database on the current node                                                                                                    |
| tup_deleted        | bigint                         | Number of rows deleted from this database on the current node                                                                                                    |
| conflicts          | bigint                         | Number of queries canceled due to database recovery conflicts on the current node (conflicts occurring only on the standby server). For details, see PG_STAT_DATABASE_CONFLICTS.                                                           |
| temp_files         | bigint                         | Number of temporary files created by this database on the current node. All temporary files are counted, regardless of why the temporary file was created (for example, sorting or hashing), and regardless of the log_temp_files setting. |
| temp_bytes         | bigint                         | Size of temporary files written to this database on the current node. All temporary files are counted, regardless of why the temporary file was created, and regardless of the log_temp_files setting.                                     |
| deadlocks          | bigint                         | Number of deadlocks in this database on the current node                                                                                                    |
| blk_read_time      | double<br>precision            | Time spent reading data file blocks by backends in this database on the current node, in milliseconds                                                                                                    |
| blk_write_tim<br>e | double<br>precision            | Time spent writing into data file blocks by backends in this database on the current node, in milliseconds                                                                                                    |
| stats_reset        | timestamp<br>with time<br>zone | Time when the database statistics are reset on the current node                                                                                                    |

# 15.3.140 PG\_STAT\_DATABASE\_CONFLICTS

**PG\_STAT\_DATABASE\_CONFLICTS** displays statistics about database conflicts.

Name **Type** Description datid **Database OID** oid datname name Database name confl\_tablesp bigint Number of conflicting tablespaces ace confl\_lock bigint Number of conflicting locks confl\_snapsho bigint Number conflicting snapshots confl\_bufferpi bigint Number of conflicting buffers

Number of conflicting deadlocks

Table 15-196 PG\_STAT\_DATABASE\_CONFLICTS columns

#### 15.3.141 PG STAT GET MEM MBYTES RESERVED

bigint

**PG\_STAT\_GET\_MEM\_MBYTES\_RESERVED** displays the current activity information of a thread stored in memory. You need to specify the thread ID (pid in **PG\_STAT\_ACTIVITY**) for query. If the thread ID is set to **0**, the current thread ID is used. For example:

SELECT pg\_stat\_get\_mem\_mbytes\_reserved(0);

confl deadloc

Table 15-197 PG\_STAT\_GET\_MEM\_MBYTES\_RESERVED columns

| Parameter            | Description                        |
|----------------------|------------------------------------|
| ConnectInfo          | Connection information             |
| ParctlManager        | Concurrency management information |
| GeneralParams        | Basic parameter information        |
| GeneralParams RPDATA | Basic resource pool information    |
| ExceptionManager     | Exception management information   |
| CollectInfo          | Collection information             |
| GeneralInfo          | Basic information                  |
| ParctlState          | Concurrency status information     |
| CPU INFO             | CPU information                    |
| ControlGroup         | Cgroup information                 |
| IOSTATE              | I/O status information             |

# 15.3.142 PG\_STAT\_USER\_FUNCTIONS

**PG\_STAT\_USER\_FUNCTIONS** displays user-defined function status information in the namespace. (The language of the function is non-internal language.)

Table 15-198 PG\_STAT\_USER\_FUNCTIONS columns

| Name       | Туре             | Description                                                                      |
|------------|------------------|----------------------------------------------------------------------------------|
| funcid     | oid              | Function OID                                                                     |
| schemaname | name             | Schema name                                                                      |
| funcname   | name             | Name of the function                                                             |
| calls      | bigint           | Number of times this function has been called                                    |
| total_time | double precision | Total time spent in this function and all other functions called by it           |
| self_time  | double precision | Total time spent in this function itself, excluding other functions called by it |

### 15.3.143 PG\_STAT\_USER\_INDEXES

**PG\_STAT\_USER\_INDEXES** displays information about the index status of user-defined ordinary tables and TOAST tables.

Table 15-199 PG\_STAT\_USER\_INDEXES columns

| Name          | Туре   | Description                                               |
|---------------|--------|-----------------------------------------------------------|
| relid         | oid    | Table OID for the index                                   |
| indexrelid    | oid    | OID of this index                                         |
| schemaname    | name   | Name of the schema this index is in                       |
| relname       | name   | Name of the table for this index                          |
| indexrelname  | name   | Name of this index                                        |
| idx_scan      | bigint | Number of index scans                                     |
| idx_tup_read  | bigint | Number of index entries returned by scans on this index   |
| idx_tup_fetch | bigint | Number of rows that have live data fetched by index scans |

# 15.3.144 PG\_STAT\_USER\_TABLES

**PG\_STAT\_USER\_TABLES** displays status information about user-defined ordinary tables and TOAST tables in all namespaces.

Table 15-200 PG\_STAT\_USER\_TABLES columns

| Name                 | Туре                           | Description                                                                         |
|----------------------|--------------------------------|-------------------------------------------------------------------------------------|
| relid                | oid                            | Table OID                                                                           |
| schemaname           | name                           | Schema name of the table                                                            |
| relname              | name                           | Name of a table                                                                     |
| seq_scan             | bigint                         | Number of sequential scans started on the table                                     |
| seq_tup_read         | bigint                         | Number of rows that have live data fetched by sequential scans                      |
| idx_scan             | bigint                         | Number of index scans                                                               |
| idx_tup_fetch        | bigint                         | Number of rows that have live data fetched by index scans                           |
| n_tup_ins            | bigint                         | Number of rows inserted                                                             |
| n_tup_upd            | bigint                         | Number of rows updated                                                              |
| n_tup_del            | bigint                         | Number of rows deleted                                                              |
| n_tup_hot_up<br>d    | bigint                         | Number of rows updated by <b>HOT</b> (no separate index update is required)         |
| n_live_tup           | bigint                         | Estimated number of live rows                                                       |
| n_dead_tup           | bigint                         | Estimated number of dead rows                                                       |
| last_vacuum          | timestamp<br>with time<br>zone | Last time at which this table was manually vacuumed (excluding <b>VACUUM FULL</b> ) |
| last_autovacu<br>um  | timestamp<br>with time<br>zone | Time of the last <b>AUTOVACUUM</b>                                                  |
| last_analyze         | timestamp<br>with time<br>zone | Last time at which this table was analyzed                                          |
| last_autoanal<br>yze | timestamp<br>with time<br>zone | Time of the last AUTOANALYZE                                                        |
| vacuum_coun<br>t     | bigint                         | Number of vacuum operations (excluding VACUUM FULL)                                 |

| Name                  | Туре   | Description                      |
|-----------------------|--------|----------------------------------|
| autovacuum_<br>count  | bigint | Number of autovacuum operations  |
| analyze_count         | bigint | Number of analyze operations     |
| autoanalyze_c<br>ount | bigint | Number of autoanalyze operations |

# 15.3.145 PG\_STAT\_REPLICATION

**PG\_STAT\_REPLICATION** displays information about log synchronization status, such as the locations of the sender sending logs and the receiver receiving logs.

Table 15-201 PG\_STAT\_REPLICATION columns

| Name                         | Туре                           | Description                                              |
|------------------------------|--------------------------------|----------------------------------------------------------|
| pid                          | bigint                         | PID of the thread                                        |
| usesysid                     | oid                            | User system ID                                           |
| usename                      | name                           | Username                                                 |
| application_n<br>ame         | text                           | Application name                                         |
| client_addr                  | inet                           | Client address                                           |
| client_hostna<br>me          | text                           | Client name                                              |
| client_port                  | integer                        | Client port number                                       |
| backend_start                | timestamp<br>with time<br>zone | Start time of the program                                |
| state                        | text                           | Log replication state (catch-up or consistent streaming) |
| sender_sent_l<br>ocation     | text                           | Location where the sender sends logs                     |
| receiver_write<br>_location  | text                           | Location where the receiver writes logs                  |
| receiver_flush<br>_location  | text                           | Location where the receiver flushes logs                 |
| receiver_repla<br>y_location | text                           | Location where the receiver replays logs                 |

| Name          | Туре    | Description                                                                                             |
|---------------|---------|----------------------------------------------------------------------------------------------------|
| sync_priority | integer | Priority of synchronous duplication ( <b>0</b> indicates asynchronization)                              |
| sync_state    | text    | Synchronization state (asynchronous duplication, synchronous duplication, or potential synchronization) |

#### 15.3.146 PG\_STAT\_SYS\_INDEXES

**PG\_STAT\_SYS\_INDEXES** displays the index status information about all the system catalogs in the **pg\_catalog** and **information\_schema** schemas.

Table 15-202 PG\_STAT\_SYS\_INDEXES columns

| Name          | Туре   | Description                                               |
|---------------|--------|-----------------------------------------------------------|
| relid         | oid    | Table OID for the index                                   |
| indexrelid    | oid    | Index OID                                                 |
| schemaname    | name   | Schema name for the index                                 |
| relname       | name   | Table name for the index                                  |
| indexrelname  | name   | Index name                                                |
| idx_scan      | bigint | Number of index scans                                     |
| idx_tup_read  | bigint | Number of index entries returned by scans on this index   |
| idx_tup_fetch | bigint | Number of rows that have live data fetched by index scans |

## 15.3.147 PG STAT SYS TABLES

**PG\_STAT\_SYS\_TABLES** displays the statistics about the system catalogs of all the namespaces in **pg\_catalog** and **information\_schema** schemas.

Table 15-203 PG\_STAT\_SYS\_TABLES columns

| Name       | Туре | Description              |
|------------|------|--------------------------|
| relid      | oid  | Table OID                |
| schemaname | name | Schema name of the table |
| relname    | name | Name of a table          |

| Name                  | Туре                           | Description                                                                         |
|-----------------------|--------------------------------|-------------------------------------------------------------------------------------|
| seq_scan              | bigint                         | Number of sequential scans started on the table                                     |
| seq_tup_read          | bigint                         | Number of rows that have live data fetched by sequential scans                      |
| idx_scan              | bigint                         | Number of index scans                                                               |
| idx_tup_fetch         | bigint                         | Number of rows that have live data fetched by index scans                           |
| n_tup_ins             | bigint                         | Number of rows inserted                                                             |
| n_tup_upd             | bigint                         | Number of rows updated                                                              |
| n_tup_del             | bigint                         | Number of rows deleted                                                              |
| n_tup_hot_up<br>d     | bigint                         | Number of rows updated by <b>HOT</b> (no separate index update is required)         |
| n_live_tup            | bigint                         | Estimated number of live rows                                                       |
| n_dead_tup            | bigint                         | Estimated number of dead rows                                                       |
| last_vacuum           | timestamp<br>with time<br>zone | Last time at which this table was manually vacuumed (excluding <b>VACUUM FULL</b> ) |
| last_autovacu<br>um   | timestamp<br>with time<br>zone | Last time at which this table was automatically vacuumed                            |
| last_analyze          | timestamp<br>with time<br>zone | Last time at which this table was analyzed                                          |
| last_autoanal<br>yze  | timestamp<br>with time<br>zone | Last time at which this table was automatically analyzed                            |
| vacuum_coun<br>t      | bigint                         | Number of vacuum operations (excluding VACUUM FULL)                                 |
| autovacuum_<br>count  | bigint                         | Number of autovacuum operations                                                     |
| analyze_count         | bigint                         | Number of analyze operations                                                        |
| autoanalyze_c<br>ount | bigint                         | Number of autoanalyze operations                                                    |

# 15.3.148 PG\_STAT\_XACT\_ALL\_TABLES

**PG\_STAT\_XACT\_ALL\_TABLES** displays the transaction status information about all ordinary tables and TOAST tables in the namespaces.

Table 15-204 PG\_STAT\_XACT\_ALL\_TABLES columns

| Name              | Туре   | Description                                                             |
|-------------------|--------|-------------------------------------------------------------------------|
| relid             | oid    | Table OID                                                               |
| schemaname        | name   | Schema name of the table                                                |
| relname           | name   | Name of a table                                                         |
| seq_scan          | bigint | Number of sequential scans started on the table                         |
| seq_tup_read      | bigint | Number of live rows fetched by sequential scans                         |
| idx_scan          | bigint | Number of index scans started on the table                              |
| idx_tup_fetch     | bigint | Number of live rows fetched by index scans                              |
| n_tup_ins         | bigint | Number of rows inserted                                                 |
| n_tup_upd         | bigint | Number of rows updated                                                  |
| n_tup_del         | bigint | Number of rows deleted                                                  |
| n_tup_hot_up<br>d | bigint | Number of rows with HOT updates (no separate index update is required). |

### 15.3.149 PG\_STAT\_XACT\_SYS\_TABLES

**PG\_STAT\_XACT\_SYS\_TABLES** displays the transaction status information of the system catalog in the namespace.

Table 15-205 PG\_STAT\_XACT\_SYS\_TABLES columns

| Name          | Туре   | Description                                     |
|---------------|--------|-------------------------------------------------|
| relid         | oid    | Table OID                                       |
| schemaname    | name   | Schema name of the table                        |
| relname       | name   | Table name                                      |
| seq_scan      | bigint | Number of sequential scans started on the table |
| seq_tup_read  | bigint | Number of live rows fetched by sequential scans |
| idx_scan      | bigint | Number of index scans started on the table      |
| idx_tup_fetch | bigint | Number of live rows fetched by index scans      |
| n_tup_ins     | bigint | Number of rows inserted                         |
| n_tup_upd     | bigint | Number of rows updated                          |

| Name              | Туре   | Description                                                             |
|-------------------|--------|-------------------------------------------------------------------------|
| n_tup_del         | bigint | Number of rows deleted                                                  |
| n_tup_hot_up<br>d | bigint | Number of rows with HOT updates (no separate index update is required). |

### 15.3.150 PG\_STAT\_XACT\_USER\_FUNCTIONS

**PG\_STAT\_XACT\_USER\_FUNCTIONS** displays statistics about function execution.

**Table 15-206** PG\_STAT\_XACT\_USER\_FUNCTIONS columns

| Name       | Туре                | Description                                                                      |
|------------|---------------------|----------------------------------------------------------------------------------|
| funcid     | oid                 | Function OID                                                                     |
| schemaname | name                | Schema name                                                                      |
| funcname   | name                | Name of the function                                                             |
| calls      | bigint              | Number of times this function has been called                                    |
| total_time | double<br>precision | Total time spent in this function and all other functions called by it           |
| self_time  | double<br>precision | Total time spent in this function itself, excluding other functions called by it |

# 15.3.151 PG\_STAT\_XACT\_USER\_TABLES

**PG\_STAT\_XACT\_USER\_TABLES** displays the transaction status information of the user table in the namespace.

Table 15-207 PG\_STAT\_XACT\_USER\_TABLES columns

| Name         | Туре   | Description                                     |
|--------------|--------|-------------------------------------------------|
| relid        | oid    | Table OID                                       |
| schemaname   | name   | Schema name of the table                        |
| relname      | name   | Name of a table                                 |
| seq_scan     | bigint | Number of sequential scans started on the table |
| seq_tup_read | bigint | Number of live rows fetched by sequential scans |
| idx_scan     | bigint | Number of index scans started on the table      |

| Name              | Туре   | Description                                                             |
|-------------------|--------|-------------------------------------------------------------------------|
| idx_tup_fetch     | bigint | Number of live rows fetched by index scans                              |
| n_tup_ins         | bigint | Number of rows inserted                                                 |
| n_tup_upd         | bigint | Number of rows updated                                                  |
| n_tup_del         | bigint | Number of rows deleted                                                  |
| n_tup_hot_up<br>d | bigint | Number of rows with HOT updates (no separate index update is required). |

#### 15.3.152 PG\_STATIO\_ALL\_INDEXES

**PG\_STATIO\_ALL\_INDEXES** displays I/O statistics of all indexes in the current database.

Table 15-208 PG\_STATIO\_ALL\_INDEXES columns

| Name          | Туре   | Description                               |
|---------------|--------|-------------------------------------------|
| relid         | oid    | OID of the index table                    |
| indexrelid    | oid    | OID of this index                         |
| schemaname    | name   | Name of the schema this index is in       |
| relname       | name   | Name of the table for this index          |
| indexrelname  | name   | Name of this index                        |
| idx_blks_read | bigint | Number of disk blocks read from the index |
| idx_blks_hit  | bigint | Number of buffer hits in this index       |

# 15.3.153 PG\_STATIO\_ALL\_SEQUENCES

**PG\_STATIO\_ALL\_SEQUENCES** displays the sequence information in the current database and the I/O statistics of a specified sequence.

Table 15-209 PG\_STATIO\_ALL\_SEQUENCES columns

| Name       | Туре   | Description                                  |
|------------|--------|----------------------------------------------|
| relid      | oid    | OID of this sequence                         |
| schemaname | name   | Name of the schema this sequence is in       |
| relname    | name   | Name of this sequence                        |
| blks_read  | bigint | Number of disk blocks read from the sequence |

| Name     | Туре   | Description                            |
|----------|--------|----------------------------------------|
| blks_hit | bigint | Number of buffer hits in this sequence |

# 15.3.154 PG\_STATIO\_ALL\_TABLES

**PG\_STATIO\_ALL\_TABLES** displays I/O statistics about all tables (including TOAST tables) in the current database.

Table 15-210 PG\_STATIO\_ALL\_TABLES columns

| Name                | Туре   | Description                                                                  |
|---------------------|--------|------------------------------------------------------------------------------|
| relid               | oid    | Table OID                                                                    |
| schemaname          | name   | Schema name of the table                                                     |
| relname             | name   | Name of a table                                                              |
| heap_blks_rea<br>d  | bigint | Number of disks read from this table                                         |
| heap_blks_hit       | bigint | Number of buffer hits in this table                                          |
| idx_blks_read       | bigint | Number of disk blocks read from the index in this table                      |
| idx_blks_hit        | bigint | Number of buffer hits in all indexes on this table                           |
| toast_blks_rea<br>d | bigint | Number of disk blocks read from the TOAST table (if any) in this table       |
| toast_blks_hit      | bigint | Number of buffer hits in the TOAST table (if any) in this table              |
| tidx_blks_read      | bigint | Number of disk blocks read from the TOAST table index (if any) in this table |
| tidx_blks_hit       | bigint | Number of buffer hits in the TOAST table index (if any) in this table        |

### 15.3.155 PG\_STATIO\_SYS\_INDEXES

**PG\_STATIO\_SYS\_INDEXES** displays the I/O status information about all system catalog indexes in the namespace.

**Table 15-211** PG\_STATIO\_SYS\_INDEXES columns

| Name          | Туре   | Description                                |
|---------------|--------|--------------------------------------------|
| relid         | oid    | Table OID for the index                    |
| indexrelid    | oid    | Index OID                                  |
| schemaname    | name   | Schema name for the index                  |
| relname       | name   | Table name for the index                   |
| indexrelname  | name   | Index name                                 |
| idx_blks_read | bigint | Number of disk blocks read from this index |
| idx_blks_hit  | bigint | Number of buffer hits in this index        |

#### 15.3.156 PG\_STATIO\_SYS\_SEQUENCES

**PG\_STATIO\_SYS\_SEQUENCES** displays the I/O status information about all the system sequences in the namespace.

Table 15-212 PG\_STATIO\_SYS\_SEQUENCES columns

| Name       | Туре   | Description                                  |
|------------|--------|----------------------------------------------|
| relid      | oid    | OID of this sequence                         |
| schemaname | name   | Name of the schema this sequence is in       |
| relname    | name   | Name of this sequence                        |
| blks_read  | bigint | Number of disk blocks read from the sequence |
| blks_hit   | bigint | Number of buffer hits in this sequence       |

# 15.3.157 PG\_STATIO\_SYS\_TABLES

**PG\_STATIO\_SYS\_TABLES** displays the I/O status information about all the system catalogs in the namespace.

Table 15-213 PG\_STATIO\_SYS\_TABLES columns

| Name       | Туре | Description              |
|------------|------|--------------------------|
| relid      | oid  | Table OID                |
| schemaname | name | Schema name of the table |
| relname    | name | Name of a table          |

| Name            | Туре   | Description                                                                  |
|-----------------|--------|------------------------------------------------------------------------------|
| heap_blks_read  | bigint | Number of disk blocks read from this table                                   |
| heap_blks_hit   | bigint | Number of buffer hits in this table                                          |
| idx_blks_read   | bigint | Number of disk blocks read from the index in this table                      |
| idx_blks_hit    | bigint | Number of buffer hits in all indexes on this table                           |
| toast_blks_read | bigint | Number of disk blocks read from the TOAST table (if any) in this table       |
| toast_blks_hit  | bigint | Number of buffer hits in the TOAST table (if any) in this table              |
| tidx_blks_read  | bigint | Number of disk blocks read from the TOAST table index (if any) in this table |
| tidx_blks_hit   | bigint | Number of buffer hits in the TOAST table index (if any) in this table        |

### 15.3.158 PG\_STATIO\_USER\_INDEXES

**PG\_STATIO\_USER\_INDEXES** displays the I/O status information about all the user relationship table indexes in the namespace.

Table 15-214 PG\_STATIO\_USER\_INDEXES columns

| Name          | Туре   | Description                               |
|---------------|--------|-------------------------------------------|
| relid         | oid    | OID of the table for this index           |
| indexrelid    | oid    | OID of this index                         |
| schemaname    | name   | Name of the schema this index is in       |
| relname       | name   | Name of the table for this index          |
| indexrelname  | name   | Name of this index                        |
| idx_blks_read | bigint | Number of disk blocks read from the index |
| idx_blks_hit  | bigint | Number of buffer hits in this index       |

# 15.3.159 PG\_STATIO\_USER\_SEQUENCES

**PG\_STATIO\_USER\_SEQUENCES** displays the I/O status information about all the user relation table sequences in the namespace.

**Table 15-215** PG\_STATIO\_USER\_SEQUENCES columns

| Name       | Туре   | Description                                  |
|------------|--------|----------------------------------------------|
| relid      | oid    | OID of this sequence                         |
| schemaname | name   | Name of the schema this sequence is in       |
| relname    | name   | Name of this sequence                        |
| blks_read  | bigint | Number of disk blocks read from the sequence |
| blks_hit   | bigint | Cache hits in the sequence                   |

### 15.3.160 PG\_STATIO\_USER\_TABLES

**PG\_STATIO\_USER\_TABLES** displays the I/O status information about all the user relation tables in the namespace.

Table 15-216 PG\_STATIO\_USER\_TABLES columns

| Name            | Туре   | Description                                                                  |
|-----------------|--------|------------------------------------------------------------------------------|
| relid           | oid    | Table OID                                                                    |
| schemaname      | name   | Schema name of the table                                                     |
| relname         | name   | Name of a table                                                              |
| heap_blks_read  | bigint | Number of disk blocks read from this table                                   |
| heap_blks_hit   | bigint | Number of buffer hits in this table                                          |
| idx_blks_read   | bigint | Number of disk blocks read from the index in this table                      |
| idx_blks_hit    | bigint | Number of buffer hits in all indexes on this table                           |
| toast_blks_read | bigint | Number of disk blocks read from the TOAST table (if any) in this table       |
| toast_blks_hit  | bigint | Number of buffer hits in the TOAST table (if any) in this table              |
| tidx_blks_read  | bigint | Number of disk blocks read from the TOAST table index (if any) in this table |
| tidx_blks_hit   | bigint | Number of buffer hits in the TOAST table index (if any) in this table        |

# 15.3.161 PG\_THREAD\_WAIT\_STATUS

**PG\_THREAD\_WAIT\_STATUS** allows you to test the block waiting status about the backend thread and auxiliary thread of the current instance.

Table 15-217 PG\_THREAD\_WAIT\_STATUS columns

| Name        | Туре    | Description                                                                                                    |
|-------------|---------|----------------------------------------------------------------------------------------------------|
| node_name   | text    | Current node name                                                                                                    |
| db_name     | text    | Database name                                                                                                    |
| thread_name | text    | Thread name                                                                                                    |
| query_id    | bigint  | Query ID. It is equivalent to debug_query_id.                                                                                                    |
| tid         | bigint  | Thread ID of the current thread                                                                                                    |
| lwtid       | integer | Lightweight thread ID of the current thread                                                                                                    |
| ptid        | integer | Parent thread of the streaming thread                                                                                                    |
| tlevel      | integer | Level of the streaming thread                                                                                                    |
| smpid       | integer | Concurrent thread ID                                                                                                    |
| wait_status | text    | Waiting status of the current thread. For details about the waiting status, see <b>Table 15-218</b> .                                                                                                    |
| wait_event  | text    | If wait_status is acquire lock, acquire lwlock, or wait io, this column describes the lock, lightweight lock, and I/O information, respectively. If wait_status is not any of the three values, this column is empty. |

The waiting statuses in the wait\_status column are as follows:

Table 15-218 Waiting status list

| Value                | Description                                                 |
|----------------------|-------------------------------------------------------------|
| none                 | Waiting for no event                                        |
| acquire lock         | Waiting for locking until the locking succeeds or times out |
| acquire lwlock       | Waiting for a lightweight lock                              |
| wait io              | Waiting for I/O completion                                  |
| wait cmd             | Waiting for network communication packet read to complete   |
| wait pooler get conn | Waiting for pooler to obtain the connection                 |

| Value                                              | Description                                                                                                    |
|----------------------------------------------------|----------------------------------------------------------------------------------------------------|
| wait pooler abort conn                             | Waiting for pooler to terminate the connection                                                                                                    |
| wait pooler clean conn                             | Waiting for pooler to clear connections                                                                                                    |
| pooler create conn: [nodename],<br>total N         | Waiting for the pooler to set up a connection. The connection is being established with the node specified by <i>nodename</i> , and there are <i>N</i> connections waiting to be set up.                                                                                                |
| get conn                                           | Obtaining the connection to other nodes                                                                                                    |
| set cmd: [nodename]                                | Waiting for running the SET, RESET, TRANSACTION BLOCK LEVEL PARA SET, or SESSION LEVEL PARA SET statement on the connection. The statement is being executed on the node specified by nodename.                                                                                         |
| cancel query                                       | Canceling the SQL statement that is being executed through the connection                                                                                                    |
| stop query                                         | Stopping the query that is being executed through the connection                                                                                                    |
| wait node: [nodename](plevel),<br>total N, [phase] | Waiting for receiving the data from a connected node. The thread is waiting for the data from the plevel thread of the node specified by <i>nodename</i> . The data of <i>N</i> connections is waiting to be returned. If <i>phase</i> is included, the possible phases are as follows: |
|                                                    | • <b>begin</b> : The transaction is being started.                                                                                                    |
|                                                    | • <b>commit</b> : The transaction is being committed.                                                                                                    |
|                                                    | rollback: The transaction is being rolled back.                                                                                                    |
| wait transaction sync: xid                         | Waiting for synchronizing the transaction specified by <i>xid</i>                                                                                                    |
| wait wal sync                                      | Waiting for the completion of wal log of synchronization from the specified LSN to the standby instance                                                                                                    |
| wait data sync                                     | Waiting for the completion of data page synchronization to the standby instance                                                                                                    |
| wait data sync queue                               | Waiting for putting the data pages that are in the row storage or the CU in the column storage into the synchronization queue                                                                                                    |

| Value                                             | Description                                                                                                    |
|---------------------------------------------------|----------------------------------------------------------------------------------------------------|
| flush data: [nodename](plevel),<br>[phase]        | Waiting for sending data to the plevel thread of the node specified by <i>nodename</i> . If <i>phase</i> is included, the possible phase is <b>wait quota</b> , indicating that the current communication flow is waiting for the quota value. |
| stream get conn: [nodename],<br>total N           | Waiting for connecting to the consumer object of the node specified by <i>nodename</i> when the stream flow is initialized. There are <i>N</i> consumers waiting to be connected.                                                              |
| wait producer ready: [nodename] (plevel), total N | Waiting for each producer to be ready when the stream flow is initialized. The thread is waiting for the procedure of the plevel thread on the <i>nodename</i> node to be ready. There are <i>N</i> producers waiting to be ready.             |
| synchronize quit                                  | Waiting for the threads in the stream thread group to quit when the steam plan ends                                                                                                    |
| nodegroup destroy                                 | Waiting for destroying the stream node group when the steam plan ends                                                                                                    |
| wait active statement                             | Waiting for job execution under resource and load control.                                                                                                    |
| wait global queue                                 | Waiting for job execution. The job is queuing in the global queue.                                                                                                    |
| wait respool queue                                | Waiting for job execution. The job is queuing in the resource pool.                                                                                                    |
| wait ccn queue                                    | Waiting for job execution. The job is queuing on the central coordinator node (CCN).                                                                                                    |
| gtm connect                                       | Waiting for connecting to GTM.                                                                                                    |
| gtm get gxid                                      | Wait for obtaining xids from GTM.                                                                                                    |
| gtm get snapshot                                  | Wait for obtaining transaction snapshots from GTM.                                                                                                    |
| gtm begin trans                                   | Waiting for GTM to start a transaction.                                                                                                    |
| gtm commit trans                                  | Waiting for GTM to commit a transaction.                                                                                                    |
| gtm rollback trans                                | Waiting for GTM to roll back a transaction.                                                                                                    |
| gtm create sequence                               | Waiting for GTM to create a sequence.                                                                                                    |
| gtm alter sequence                                | Waiting for GTM to modify a sequence.                                                                                                    |
| gtm get sequence val                              | Waiting for obtaining the next value of a sequence from GTM.                                                                                                    |

| Value                                  | Description                                                                                                    |
|----------------------------------------|----------------------------------------------------------------------------------------------------|
| gtm set sequence val                   | Waiting for GTM to set a sequence value.                                                                                                    |
| gtm drop sequence                      | Waiting for GTM to delete a sequence.                                                                                                    |
| gtm rename sequece                     | Waiting for GTM to rename a sequence.                                                                                                    |
| analyze: [relname], [phase]            | The thread is doing <b>ANALYZE</b> to the relname table. If phase is included, the possible phase is <b>autovacuum</b> , indicating that the database automatically enables the AutoVacuum thread to execute <b>ANALYZE</b> .             |
| vacuum: [relname], [phase]             | The thread is doing <b>VACUUM</b> to the <i>relname</i> table. If <i>phase</i> is included, the possible phase is <b>autovacuum</b> , indicating that the database automatically enables the AutoVacuum thread to execute <b>VACUUM</b> . |
| vacuum full: [relname]                 | The thread is doing <b>VACUUM FULL</b> to the <i>relname</i> table.                                                                                                    |
| create index                           | An index is being created.                                                                                                    |
| HashJoin - [ build hash   write file ] | The <b>HashJoin</b> operator is being executed. In this phase, you need to pay attention to the execution time-consuming.                                                                                                    |
|                                        | build hash: The HashJoin operator is creating a hash table.                                                                                                    |
|                                        | write file: The HashJoin operator is<br>writing data to disks.                                                                                                    |
| HashAgg - [ build hash   write file ]  | The <b>HashAgg</b> operator is being executed. In this phase, you need to pay attention to the execution time-consuming.                                                                                                    |
|                                        | • <b>build hash</b> : The <b>HashAgg</b> operator is creating a hash table.                                                                                                    |
|                                        | write file: The HashAgg operator is<br>writing data to disks.                                                                                                    |
| HashSetop - [build hash   write file ] | The <b>HashSetop</b> operator is being executed. In this phase, you need to pay attention to the execution time-consuming.                                                                                                    |
|                                        | • <b>build hash</b> : The <b>HashSetop</b> operator is creating a hash table.                                                                                                    |
|                                        | write file: The HashSetop operator is<br>writing data to disks.                                                                                                    |
| Sort   Sort - write file               | The <b>Sort</b> operator is being executed. <b>write file</b> indicates that the <b>Sort</b> operator is writing data to disks.                                                                                                    |

| Value                            | Description                                                                                                    |
|----------------------------------|----------------------------------------------------------------------------------------------------|
| Material   Material - write file | The Material operator is being executed. write file indicates that the Material operator is writing data to disks. |
| wait sync consumer next step     | The consumer (receive end) synchronously waits for the next iteration.                                             |
| wait sync producer next step     | The producer (transmit end) synchronously waits for the next iteration.                                            |
| wait agent release               | The current agent is being released (supported by 8.1.2 and later versions).                                       |
| wait stream task                 | The stream thread is waiting for being reused (supported by 8.1.2 and later versions).                             |

If wait\_status is acquire lwlock, acquire lock, or wait io, there is an event performing I/O operations or waiting for obtaining the corresponding lightweight lock or transaction lock.

The following table describes the corresponding wait events when **wait\_status** is **acquire lwlock**. (If **wait\_event** is **extension**, the lightweight lock is dynamically allocated and is not monitored.)

Table 15-219 List of wait events corresponding to lightweight locks

| wait_event      | Description                                                                                   |
|-----------------|-----------------------------------------------------------------------------------------------|
| ShmemIndexLock  | Used to protect the primary index table, a hash table, in shared memory                       |
| OidGenLock      | Used to prevent different threads from generating the same OID                                |
| XidGenLock      | Used to prevent two transactions from obtaining the same XID                                  |
| ProcArrayLock   | Used to prevent concurrent access to or concurrent modification on the ProcArray shared array |
| SInvalReadLock  | Used to prevent concurrent execution with invalid message deletion                            |
| SInvalWriteLock | Used to prevent concurrent execution with invalid message write and deletion                  |
| WALInsertLock   | Used to prevent concurrent execution with WAL insertion                                       |
| WALWriteLock    | Used to prevent concurrent write from a WAL buffer to a disk                                  |

| wait_event                      | Description                                                                                                    |
|---------------------------------|----------------------------------------------------------------------------------------------------|
| ControlFileLock                 | Used to prevent concurrent read/write or concurrent write/write on the <b>pg_control</b> file                                     |
| CheckpointLock                  | Used to prevent multi-checkpoint concurrent execution                                                                             |
| CLogControlLock                 | Used to prevent concurrent access to or concurrent modification on the Clog control data structure                                |
| MultiXactGenLock                | Used to allocate a unique MultiXact ID in serial mode                                                                             |
| MultiXactOffsetControl-<br>Lock | Used to prevent concurrent read/write or concurrent write/write on <b>pg_multixact/offset</b>                                     |
| MultiXactMemberControl-<br>Lock | Used to prevent concurrent read/write or concurrent write/write on <b>pg_multixact/members</b>                                    |
| RelCacheInitLock                | Used to add a lock before any operations are performed on the <b>init</b> file when messages are invalid                          |
| CheckpointerCommLock            | Used to send file flush requests to a checkpointer. The request structure needs to be inserted to a request queue in serial mode. |
| TwoPhaseStateLock               | Used to prevent concurrent access to or modification on two-phase information sharing arrays                                      |
| TablespaceCreateLock            | Used to check whether a tablespace already exists                                                                                 |
| BtreeVacuumLock                 | Used to prevent <b>VACUUM</b> from clearing pages that are being used by B-tree indexes                                           |
| AutovacuumLock                  | Used to access the autovacuum worker array in serial mode                                                                         |
| AutovacuumScheduleLock          | Used to distribute tables requiring <b>VACUUM</b> in serial mode                                                                  |
| SyncScanLock                    | Used to determine the start position of a relfilenode during heap scanning                                                        |
| NodeTableLock                   | Used to protect a shared structure that stores CN and DN information                                                              |
| PoolerLock                      | Used to prevent two threads from simultaneously obtaining the same connection from a connection pool                              |
| RelationMappingLock             | Used to wait for the mapping file between system catalogs and storage locations to be updated                                     |
| AsyncCtlLock                    | Used to prevent concurrent access to or concurrent modification on the sharing notification status                                |

| wait_event                             | Description                                                                                                    |
|----------------------------------------|----------------------------------------------------------------------------------------------------|
| AsyncQueueLock                         | Used to prevent concurrent access to or concurrent modification on the sharing notification queue                              |
| SerializableXactHashLock               | Used to prevent concurrent read/write or concurrent write/write on a sharing structure for serializable transactions           |
| SerializableFinishedList-<br>Lock      | Used to prevent concurrent read/write or concurrent write/write on a shared linked list for completed serial transactions      |
| SerializablePredicateLock-<br>ListLock | Used to protect a linked list of serializable transactions that have locks                                                     |
| OldSerXidLock                          | Used to protect a structure that records serializable transactions that have conflicts                                         |
| FileStatLock                           | Used to protect a data structure that stores statistics file information                                                       |
| SyncRepLock                            | Used to protect Xlog synchronization information during primary-standby replication                                            |
| DataSyncRepLock                        | Used to protect data page synchronization information during primary-standby replication                                       |
| CStoreColspaceCacheLock                | Used to add a lock when CU space is allocated for a column-store table                                                         |
| CStoreCUCacheSweep-<br>Lock            | Used to add a lock when CU caches used by a column-store table are cyclically washed out                                       |
| MetaCacheSweepLock                     | Used to add a lock when metadata is cyclically washed out                                                                      |
| DfsConnectorCacheLock                  | Used to protect a global hash table where HDFS connection handles are cached                                                   |
| dummyServerInfoCache-<br>Lock          | Used to protect a global hash table where the information about computing Node Group connections is cached                     |
| ExtensionConnectorLi-<br>bLock         | Used to add a lock when a specific dynamic library is loaded or uninstalled in ODBC connection initialization scenarios        |
| SearchServerLibLock                    | Used to add a lock on the file read operation when a specific dynamic library is initially loaded in GPU-accelerated scenarios |
| DfsUserLoginLock                       | Used to protect a global linked table where HDFS user information is stored                                                    |
| DfsSpaceCacheLock                      | Used to ensure that the IDs of files to be imported to an HDFS table increase monotonically                                    |

| wait_event                         | Description                                                                                                    |
|------------------------------------|----------------------------------------------------------------------------------------------------|
| LsnXlogChkFileLock                 | Used to serially update the Xlog flush points for primary and standby servers recorded in a specific structure                                           |
| GTMHostInfoLock                    | Used to prevent concurrent access to or concurrent modification on GTM host information                                                                  |
| ReplicationSlotAllocation-<br>Lock | Used to add a lock when a primary server allocates stream replication slots during primary-standby replication                                           |
| ReplicationSlotControl-<br>Lock    | Used to prevent concurrent update of replication slot status during primary-standby replication                                                          |
| ResourcePoolHashLock               | Used to prevent concurrent access to or concurrent modification on a resource pool table, a hash table                                                   |
| WorkloadStatHashLock               | Used to prevent concurrent access to or concurrent modification on a hash table that contains SQL requests from the CN side                              |
| WorkloadIoStatHashLock             | Used to prevent concurrent access to or concurrent modification on a hash table that contains the I/O information of the current DN                      |
| WorkloadCGroupHash-<br>Lock        | Used to prevent concurrent access to or concurrent modification on a hash table that contains Cgroup information                                         |
| OBSGetPathLock                     | Used to prevent concurrent read/write or concurrent write/write on an OBS path                                                                           |
| WorkloadUserInfoLock               | Used to prevent concurrent access to or concurrent modification on a hash table that contains user information about load management                     |
| WorkloadRecordLock                 | Used to prevent concurrent access to or concurrent modification on a hash table that contains requests received by CNs during adaptive memory management |
| WorkloadIOUtilLock                 | Used to protect a structure that records <b>iostat</b> and CPU load information                                                                          |
| WorkloadNodeGroupLock              | Used to prevent concurrent access to or concurrent modification on a hash table that contains Node Group information in memory                           |
| JobShmemLock                       | Used to protect global variables in the shared memory that is periodically read during a scheduled task where MPP is compatible with Oracle              |
| OBSRuntimeLock                     | Used to obtain environment variables, for example, <i>GAUSSHOME</i> .                                                                                    |

| wait_event             | Description                                                                                                    |
|------------------------|----------------------------------------------------------------------------------------------------|
| LLVMDumpIRLock         | Used to export the assembly language for dynamically generating functions                                                                 |
| LLVMParseIRLock        | Used to compile and parse a finished IR function from the IR file at the start position of a query                                        |
| RPNumberLock           | Used by a DN on a computing Node Group to count the number of threads for a task where plans are being executed                           |
| ClusterRPLock          | Used to control concurrent access on cluster load data maintained in a CCN of the cluster                                                 |
| CriticalCacheBuildLock | Used to load caches from a shared or local cache initialization file                                                                      |
| WaitCountHashLock      | Used to protect a shared structure in user statement counting scenarios                                                                   |
| BufMappingLock         | Used to protect operations on a table mapped to shared buffer                                                                             |
| LockMgrLock            | It is used to protect a common lock structure.                                                                                            |
| PredicateLockMgrLock   | Used to protect a lock structure that has serializable transactions                                                                       |
| OperatorRealTLock      | Used to prevent concurrent access to or concurrent modification on a global structure that contains real-time data at the operator level  |
| OperatorHistLock       | Used to prevent concurrent access to or concurrent modification on a global structure that contains historical data at the operator level |
| SessionRealTLock       | Used to prevent concurrent access to or concurrent modification on a global structure that contains real-time data at the query level     |
| SessionHistLock        | Used to prevent concurrent access to or concurrent modification on a global structure that contains historical data at the query level    |
| CacheSlotMappingLock   | Used to protect global CU cache information                                                                                               |
| BarrierLock            | Used to ensure that only one thread is creating a barrier at a time                                                                       |

The following table describes the corresponding wait events when **wait\_status** is **wait io**.

Table 15-220 List of wait events corresponding to I/Os

| wait_event                     | Description                                                                                                    |
|--------------------------------|----------------------------------------------------------------------------------------------------|
| BufFileRead                    | Reads data from a temporary file to a specified buffer.                                                                               |
| BufFileWrite                   | Writes the content of a specified buffer to a temporary file.                                                                         |
| ControlFileRead                | Reads the <b>pg_control</b> file, mainly during database startup, checkpoint execution, and primary/standby verification.             |
| ControlFileSync                | Flushes the <b>pg_control</b> file to a disk, mainly during database initialization.                                                  |
| ControlFileSyncUpdate          | Flushes the <b>pg_control</b> file to a disk, mainly during database startup, checkpoint execution, and primary/standby verification. |
| ControlFileWrite               | Writes to the <b>pg_control</b> file, mainly during database initialization.                                                          |
| ControlFileWriteUpdate         | Updates the <b>pg_control</b> file, mainly during database startup, checkpoint execution, and primary/standby verification.           |
| CopyFileRead                   | Reads a file during file copying.                                                                                                    |
| CopyFileWrite                  | Writes a file during file copying.                                                                                                    |
| DataFileExtend                 | Writes a file during file extension.                                                                                                  |
| DataFileFlush                  | Flushes a table data file to a disk.                                                                                                  |
| DataFileImmediateSync          | Flushes a table data file to a disk immediately.                                                                                      |
| DataFilePrefetch               | Reads a table data file asynchronously.                                                                                               |
| DataFileRead                   | Reads a table data file synchronously.                                                                                                |
| DataFileSync                   | Flushes table data file modifications to a disk.                                                                                      |
| DataFileTruncate               | Truncates a table data file.                                                                                                    |
| DataFileWrite                  | Writes a table data file.                                                                                                    |
| LockFileAddToDataDir-<br>Read  | Reads the <b>postmaster.pid</b> file.                                                                                                 |
| LockFileAddToDataDir-<br>Sync  | Flushes the <b>postmaster.pid</b> file to a disk.                                                                                     |
| LockFileAddToDataDir-<br>Write | Writes the PID information into the <b>postmaster.pid</b> file.                                                                       |
| LockFileCreateRead             | Read the LockFile file <b>%s.lock</b> .                                                                                               |
| LockFileCreateSync             | Flushes the LockFile file <b>%s.lock</b> to a disk.                                                                                   |

| wait_event                      | Description                                                                                                    |
|---------------------------------|----------------------------------------------------------------------------------------------------|
| LockFileCreateWRITE             | Writes the PID information into the LockFile file <b>%s.lock</b> .                                                                                                    |
| RelationMapRead                 | Reads the mapping file between system catalogs and storage locations.                                                                                                    |
| RelationMapSync                 | Flushes the mapping file between system catalogs and storage locations to a disk.                                                                                                    |
| RelationMapWrite                | Writes the mapping file between system catalogs and storage locations.                                                                                                    |
| ReplicationSlotRead             | Reads a stream replication slot file during a restart.                                                                                                    |
| ReplicationSlotRestore-<br>Sync | Flushes a stream replication slot file to a disk during a restart.                                                                                                    |
| ReplicationSlotSync             | Flushes a temporary stream replication slot file to a disk during checkpoint execution.                                                                                                    |
| ReplicationSlotWrite            | Writes a temporary stream replication slot file during checkpoint execution.                                                                                                    |
| SLRUFlushSync                   | Flushes the <b>pg_clog</b> , <b>pg_subtrans</b> , and <b>pg_multixact</b> files to a disk, mainly during checkpoint execution and database shutdown.                                        |
| SLRURead                        | Reads the <b>pg_clog</b> , <b>pg_subtrans</b> , and <b>pg_multixact</b> files.                                                                                                    |
| SLRUSync                        | Writes dirty pages into the <b>pg_clog</b> , <b>pg_subtrans</b> , and <b>pg_multixact</b> files, and flushes the files to a disk, mainly during checkpoint execution and database shutdown. |
| SLRUWrite                       | Writes the <b>pg_clog</b> , <b>pg_subtrans</b> , and <b>pg_multixact</b> files.                                                                                                    |
| TimelineHistoryRead             | Reads the timeline history file during database startup.                                                                                                    |
| TimelineHistorySync             | Flushes the timeline history file to a disk during database startup.                                                                                                    |
| TimelineHistoryWrite            | Writes to the timeline history file during database startup.                                                                                                    |
| TwophaseFileRead                | Reads the <b>pg_twophase</b> file, mainly during two-<br>phase transaction submission and restoration.                                                                                      |
| TwophaseFileSync                | Flushes the <b>pg_twophase</b> file to a disk, mainly during two-phase transaction submission and restoration.                                                                              |
| TwophaseFileWrite               | Writes the <b>pg_twophase</b> file, mainly during two-phase transaction submission and restoration.                                                                                         |

| wait_event          | Description                                                                                                  |
|---------------------|----------------------------------------------------------------------------------------------------|
| WALBootstrapSync    | Flushes an initialized WAL file to a disk during database initialization.                                    |
| WALBootstrapWrite   | Writes an initialized WAL file during database initialization.                                               |
| WALCopyRead         | Read operation generated when an existing WAL file is read for replication after archiving and restoration.  |
| WALCopySync         | Flushes a replicated WAL file to a disk after archiving and restoration.                                     |
| WALCopyWrite        | Write operation generated when an existing WAL file is read for replication after archiving and restoration. |
| WALInitSync         | Flushes a newly initialized WAL file to a disk during log reclaiming or writing.                             |
| WALInitWrite        | Initializes a newly created WAL file to 0 during log reclaiming or writing.                                  |
| WALRead             | Reads data from Xlogs during redo operations on two-phase files.                                             |
| WALSyncMethodAssign | Flushes all open WAL files to a disk.                                                                        |
| WALWrite            | Writes a WAL file.                                                                                           |

The following table describes the corresponding wait events when **wait\_status** is **acquire lock**.

Table 15-221 List of wait events corresponding to transaction locks

| wait_event    | Description                                        |
|---------------|----------------------------------------------------|
| relation      | Adds a lock to a table.                            |
| extend        | Adds a lock to a table being scaled out.           |
| partition     | Adds a lock to a partitioned table.                |
| partition_seq | Adds a lock to a partition of a partitioned table. |
| page          | Adds a lock to a table page.                       |
| tuple         | Adds a lock to a tuple on a page.                  |
| transactionid | Adds a lock to a transaction ID.                   |
| virtualxid    | Adds a lock to a virtual transaction ID.           |
| object        | Adds a lock to an object.                          |

| wait_event       | Description                             |
|------------------|-----------------------------------------|
| cstore_freespace | Adds a lock to idle column-store space. |
| userlock         | Adds a lock to a user.                  |
| advisory         | Adds an advisory lock.                  |

# 15.3.162 PG\_TABLES

**PG\_TABLES** displays access to each table in the database.

Table 15-222 PG\_TABLES columns

| Name             | Туре                            | Reference                              | Description                                                                                                    |
|------------------|---------------------------------|----------------------------------------|----------------------------------------------------------------------------------------------------|
| schemana<br>me   | name                            | PG_NAMESPACE.nspname                   | Name of the schema that contains the table                                                                                      |
| tablenam<br>e    | name                            | PG_CLASS.relname                       | Name of the table                                                                                                    |
| tableown<br>er   | name                            | pg_get_userbyid(PG_CLAS<br>S.relowner) | Owner of the table                                                                                                    |
| tablespac<br>e   | name                            | PG_TABLESPACE.spcname                  | Tablespace that contains the table. The default value is null                                                                   |
| hasindexe<br>s   | boolean                         | PG_CLASS.relhasindex                   | Whether the table has (or recently had) an index. If it does, its value is <b>true</b> . Otherwise, its value is <b>false</b> . |
| hasrules         | boolean                         | PG_CLASS.relhasrules                   | Whether the table has rules. If it does, its value is <b>true</b> . Otherwise, its value is <b>false</b> .                      |
| hastrigger<br>s  | boolean                         | PG_CLASS.RELHASTRIGGE<br>RS            | Whether the table has triggers. If it does, its value is <b>true</b> . Otherwise, its value is <b>false</b> .                   |
| tablecreat<br>or | name                            | pg_get_userbyid(PG_OBJECT.creator)     | Table creator. If the creator has been deleted, no value is returned.                                                           |
| created          | timestam<br>p with<br>time zone | PG_OBJECT.ctime                        | Time when the table was created.                                                                                                |

| Name              | Туре                            | Reference       | Description                              |
|-------------------|---------------------------------|-----------------|------------------------------------------|
| last_ddl_ti<br>me | timestam<br>p with<br>time zone | PG_OBJECT.mtime | Last time when the cluster was modified. |

### **Example**

Query all tables in a specified schema.

```
SELECT tablename FROM PG_TABLES WHERE schemaname = 'myschema';
tablename
------
inventory
product
sales_info
test1
mytable
product_info
customer_info
newproducts
customer_t1
(9 rows)
```

## **15.3.163 PG\_TDE\_INFO**

**PG\_TDE\_INFO** displays the encryption information about the current cluster.

Table 15-223 PG\_TDE\_INFO columns

| Name       | Туре | Description                                                                                                    |
|------------|------|----------------------------------------------------------------------------------------------------|
| is_encrypt | text | <ul> <li>Whether the cluster is an encryption cluster</li> <li>f: Non-encryption cluster</li> <li>t: Encryption cluster</li> </ul> |
| g_tde_algo | text | <ul><li>Encryption algorithm</li><li>SM4-CTR-128</li><li>AES-CTR-128</li></ul>                                                     |
| remain     | text | Reserved columns                                                                                                    |

#### **Examples**

Check whether the current cluster is encrypted, and check the encryption algorithm (if any) used by the current cluster.

### 15.3.164 PG\_TIMEZONE\_ABBREVS

**PG\_TIMEZONE\_ABBREVS** displays all time zone abbreviations that can be recognized by the input routines.

Table 15-224 PG\_TIMEZONE\_ABBREVS columns

| Name       | Туре     | Description                                                                                                    |
|------------|----------|----------------------------------------------------------------------------------------------------|
| abbrev     | text     | Time zone abbreviation                                                                                                    |
| utc_offset | interval | Offset from UTC                                                                                                    |
| is_dst     | boolean  | Whether the abbreviation indicates a daylight saving time (DST) zone. If it does, its value is <b>true</b> . Otherwise, its value is <b>false</b> . |

### 15.3.165 PG\_TIMEZONE\_NAMES

**PG\_TIMEZONE\_NAMES** displays all time zone names that can be recognized by **SET TIMEZONE**, along with their associated abbreviations, UTC offsets, and daylight saving time statuses.

Table 15-225 PG\_TIMEZONE\_NAMES columns

| Name       | Туре     | Description                                                                                      |
|------------|----------|--------------------------------------------------------------------------------------------------|
| name       | text     | Name of the time zone                                                                            |
| abbrev     | text     | Time zone name abbreviation                                                                      |
| utc_offset | interval | Offset from UTC                                                                                  |
| is_dst     | boolean  | Whether DST is used. If it is, its value is <b>true</b> . Otherwise, its value is <b>false</b> . |

## 15.3.166 PG\_TOTAL\_MEMORY\_DETAIL

**PG\_TOTAL\_MEMORY\_DETAIL** displays the memory usage of a certain node in the database.

Table 15-226 PG\_TOTAL\_MEMORY\_DETAIL columns

| Name     | Туре | Description |
|----------|------|-------------|
| nodename | text | Node name   |

| Name       | Туре | Description                                                                                                    |
|------------|------|----------------------------------------------------------------------------------------------------|
| memorytype | text | It can be set to any of the following values:                                                                                             |
|            |      | <ul> <li>max_process_memory: memory used by a<br/>GaussDB(DWS) cluster instance</li> </ul>                                                |
|            |      | <ul> <li>process_used_memory: memory used by a<br/>GaussDB(DWS) process</li> </ul>                                                        |
|            |      | <ul> <li>max_dynamic_memory: maximum<br/>dynamic memory</li> </ul>                                                                        |
|            |      | • <b>dynamic_used_memory</b> : used dynamic memory                                                                                        |
|            |      | <ul> <li>dynamic_peak_memory: dynamic peak<br/>value of the memory</li> </ul>                                                             |
|            |      | <ul> <li>dynamic_used_shrctx: maximum dynamic<br/>shared memory context</li> </ul>                                                        |
|            |      | <ul> <li>dynamic_peak_shrctx: dynamic peak<br/>value of the shared memory context</li> </ul>                                              |
|            |      | <ul> <li>max_shared_memory: maximum shared memory</li> </ul>                                                                              |
|            |      | <ul> <li>shared_used_memory: used shared memory</li> </ul>                                                                                |
|            |      | <ul> <li>max_cstore_memory: maximum memory<br/>allowed for column store</li> </ul>                                                        |
|            |      | <ul> <li>cstore_used_memory: memory used for column store</li> </ul>                                                                      |
|            |      | max_sctpcomm_memory: maximum<br>memory allowed for the communication<br>library                                                           |
|            |      | <ul> <li>sctpcomm_used_memory: memory used<br/>for the communication library</li> </ul>                                                   |
|            |      | <ul> <li>sctpcomm_peak_memory: memory peak<br/>of the communication library</li> </ul>                                                    |
|            |      | <ul> <li>max_topsql_memory: maximum memory<br/>that can be used by Top SQL to record<br/>historical job monitoring information</li> </ul> |
|            |      | <ul> <li>topsql_used_memory: memory used by<br/>Top SQL to record historical job monitoring<br/>information</li> </ul>                    |
|            |      | • topsql_peak_memory: memory peak of<br>Top SQL to record historical job monitoring<br>information                                        |
|            |      | • other_used_memory: other used memory                                                                                                    |
|            |      | gpu_max_dynamic_memory: maximum     GPU memory                                                                                            |

| Name             | Туре    | Description                                                                                                    |
|------------------|---------|----------------------------------------------------------------------------------------------------|
|                  |         | gpu_dynamic_used_memory: sum of the<br>available GPU memory and temporary<br>GPU memory                         |
|                  |         | • <b>gpu_dynamic_peak_memory</b> : maximum memory used for GPU                                                  |
|                  |         | <ul> <li>pooler_conn_memory: memory used for pooler connections</li> </ul>                                      |
|                  |         | <ul> <li>pooler_freeconn_memory: memory used for idle pooler connections</li> </ul>                             |
|                  |         | <ul> <li>storage_compress_memory: memory used<br/>for column-store compression and<br/>decompression</li> </ul> |
|                  |         | <ul> <li>udf_reserved_memory: memory reserved<br/>for the UDF Worker process</li> </ul>                         |
|                  |         | mmap_used_memory: memory used for mmap                                                                          |
| memorymbyte<br>s | integer | Size of the used memory (MB)                                                                                    |

# 15.3.167 PG\_TOTAL\_SCHEMA\_INFO

PG\_TOTAL\_SCHEMA\_INFO displays the storage usage of all schemas in each database. This view is valid only if use\_workload\_manager is set to **on**.

| Column           | Туре   | Description                                                               |
|------------------|--------|---------------------------------------------------------------------------|
| schemaid         | oid    | Schema OID                                                                |
| schemanam<br>e   | text   | Schema name                                                               |
| databaseid       | oid    | Database OID                                                              |
| databasena<br>me | name   | Database name                                                             |
| usedspace        | bigint | Size of the permanent table storage space used by the schema, in bytes.   |
| permspace        | bigint | Upper limit of the permanent table storage space of the schema, in bytes. |

# 15.3.168 PG\_TOTAL\_USER\_RESOURCE\_INFO

**PG\_TOTAL\_USER\_RESOURCE\_INFO** displays the resource usage of all users. Only administrators can query this view. This view is valid only if use\_workload\_manager is set to **on**.

Table 15-227 PG\_TOTAL\_USER\_RESOURCE\_INFO columns

| Name                 | Туре                | Description                                                                                                    |
|----------------------|---------------------|----------------------------------------------------------------------------------------------------|
| username             | name                | Username                                                                                                    |
| used_memory          | integer             | Memory used by a user, in MB.                                                                                                    |
|                      |                     | On a DN, it indicates the memory used by users on the current DN.                                                                                                    |
|                      |                     | On a CN, it indicates the total memory used by users on all DNs.                                                                                                    |
| total_memory         | integer             | Memory used by the resource pool, in MB. <b>0</b> indicates that the maximum available memory is not limited and depends on the maximum available memory of the database ( <b>max_dynamic_memory</b> ). The calculation formula is as follows: |
|                      |                     | total_memory = max_dynamic_memory * parent_percent * user_percent                                                                                                    |
|                      |                     | On a CN, it indicates the total maximum available memory on all DNs.                                                                                                    |
| used_cpu             | double<br>precision | Number of CPU cores in use. Only the CPU usage of complex jobs in the non-default resource pool is collected, and the value is the CPU usage of the related cgroup.                                                                            |
| total_cpu            | integer             | Total number of CPU cores of the Cgroup associated with a user on the node                                                                                                    |
| used_space           | bigint              | Used permanent table storage space (unit: KB)                                                                                                    |
| total_space          | bigint              | Available storage space (unit: KB)1 indicates that the storage space is not limited.                                                                                                    |
| used_temp_sp<br>ace  | bigint              | Used temporary table storage space (unit: KB)                                                                                                    |
| total_temp_sp<br>ace | bigint              | Available temporary table storage space (unit: KB)1 indicates that the storage space is not limited.                                                                                                    |
| used_spill_spa<br>ce | bigint              | Size of the used operator flushing space, in KB                                                                                                    |

| Name                  | Туре                | Description                                                                                                    |
|-----------------------|---------------------|----------------------------------------------------------------------------------------------------|
| total_spill_spa<br>ce | bigint              | Size of the available operator flushing space, in KB. The value <b>-1</b> indicates that the operator flushing space is not limited.   |
| read_kbytes           | bigint              | On a CN, it indicates the total number of bytes logically read by a user on all DNs in the last 5 seconds, in KB.                      |
|                       |                     | On a DN, it indicates the total number of bytes logically read by a user from the instance startup time to the current time, in KB.    |
| write_kbytes          | bigint              | On a CN, it indicates the total number of bytes logically written by a user on all DNs in the last 5 seconds, in KB.                   |
|                       |                     | On a DN, it indicates the total number of bytes logically written by a user from the instance startup time to the current time, in KB. |
| read_counts           | bigint              | On a CN, it indicates the total number of logical reads performed by a user on all DNs in the last 5 seconds.                          |
|                       |                     | On a DN, it indicates the total number of logical reads performed by a user from the instance startup time to the current time.        |
| write_counts          | bigint              | On a CN, it indicates the total number of logical writes performed by a user on all DNs in the last 5 seconds.                         |
|                       |                     | On a DN, it indicates the total number of logical writes performed by a user from the instance startup time to the current time.       |
| read_speed            | double<br>precision | On a CN, it indicates the sum of average logical read rates of a user on all DNs in the last 5 seconds, in KB/s.                       |
|                       |                     | On a DN, it indicates the average logical read rate of a user on the DN in the last 5 seconds, in KB/s.                                |
| write_speed           | double<br>precision | On a CN, it indicates the sum of average logical write rates of a user on all DNs in the last 5 seconds, in KB/s.                      |
|                       |                     | On a DN, it indicates the average logical write rate of a user on the DN in the last 5 seconds, in KB/s.                               |

| Name       | Туре                | Description                                                                                                    |
|------------|---------------------|----------------------------------------------------------------------------------------------------|
| send_speed | double<br>precision | On a CN, it indicates the sum of the average network sending rates of a user on all DNs in the last 5 seconds, in KB/s.   |
|            |                     | On a DN, it indicates the average network sending rate of a user on the DN in the last 5 seconds, in KB/s.                |
| recv_speed | double<br>precision | On a CN, it indicates the sum of the average network receiving rates of a user on all DNs in the last 5 seconds, in KB/s. |
|            |                     | On a DN, it indicates the average network receiving rate of a user on the DN in the last 5 seconds, in KB/s.              |

## 15.3.169 PG\_USER

PG\_USER displays information about users who can access the database.

Table 15-228 PG\_USER columns

| Name        | Туре                           | Description                                                                                                    |
|-------------|--------------------------------|----------------------------------------------------------------------------------------------------|
| usename     | name                           | User name                                                                                                    |
| usesysid    | oid                            | ID of this user                                                                                                    |
| usecreatedb | boolean                        | Whether the user has the permission to create databases                                                                                                    |
| usesuper    | boolean                        | whether the user is the initial system administrator with the highest rights.                                                                                            |
| usecatupd   | boolean                        | whether the user can directly update system tables. Only the initial system administrator whose usesysid is 10 has this permission. It is not available for other users. |
| userepl     | boolean                        | Whether the user has the permission to duplicate data streams                                                                                                    |
| passwd      | text                           | Encrypted user password. The value is displayed as ********.                                                                                                    |
| valbegin    | timestamp<br>with time<br>zone | Account validity start time; null if no start time                                                                                                    |
| valuntil    | timestamp<br>with time<br>zone | Password expiry time; null if no expiration                                                                                                    |

| Name                | Туре   | Description                                                                                                    |
|---------------------|--------|----------------------------------------------------------------------------------------------------|
| respool             | name   | Resource pool where the user is in                                                                                    |
| parent              | oid    | Parent user OID                                                                                                    |
| spacelimit          | text   | The storage space of the permanent table.                                                                             |
| tempspaceli<br>mit  | text   | The storage space of the temporary table.                                                                             |
| spillspacelimi<br>t | text   | The operator disk flushing space.                                                                                     |
| useconfig           | text[] | Session defaults for run-time configuration variables                                                                 |
| nodegroup           | name   | Name of the logical cluster associated with the user. If no logical cluster is associated, this column is left blank. |

#### **Example**

Query the current database user list.

```
SELECT usename FROM pg_user;
usename
------
dbadmin
u1
u2
u3
(4 rows)
```

## 15.3.170 PG\_USER\_MAPPINGS

**PG\_USER\_MAPPINGS** displays information about user mappings.

This is essentially a publicly readable view of **PG\_USER\_MAPPING** that leaves out the options column if the user has no rights to use it.

Table 15-229 PG\_USER\_MAPPINGS columns

| Name    | Туре | Reference                  | Description                                                         |
|---------|------|----------------------------|---------------------------------------------------------------------|
| umid    | oid  | PG_USER_MAPPING.oid        | OID of the user mapping                                             |
| srvid   | oid  | PG_FOREIGN_SERVER.o id     | OID of the foreign server that contains this mapping                |
| srvname | name | PG_FOREIGN_SERVER.s rvname | Name of the foreign server                                          |
| umuser  | oid  | PG_AUTHID.oid              | OID of the local role being mapped, 0 if the user mapping is public |

| Name          | Туре       | Reference | Description                                                                                                    |
|---------------|------------|-----------|----------------------------------------------------------------------------------------------------|
| usename       | name       | -         | Name of the local user to be mapped                                                                                                    |
| umoption<br>s | text[<br>] | -         | User mapping specific options. If<br>the current user is the owner of<br>the foreign server, its value is<br>keyword=value strings.<br>Otherwise, its value is null. |

#### 15.3.171 PG VIEWS

**PG\_VIEWS** displays basic information about each view in the database.

Table 15-230 PG\_VIEWS columns

| Name           | Туре | Reference             | Description                               |
|----------------|------|-----------------------|-------------------------------------------|
| schemana<br>me | name | PG_NAMESPACE.nspn ame | Name of the schema that contains the view |
| viewname       | name | PG_CLASS.relname      | View name                                 |
| viewowne<br>r  | name | PG_AUTHID.Erolname    | Owner of the view                         |
| definition     | text | -                     | Definition of the view                    |

### **Example**

Query all the views in a specified schema.

```
SELECT * FROM pg_views WHERE schemaname = 'myschema';
schemaname | viewname | viewowner | definition
------
myschema | myview | dbadmin | SELECT * FROM pg_tablespace WHERE (pg_tablespace.spcname = 'pg_default'::name);
myschema | v1 | dbadmin | SELECT * FROM t1 WHERE (t1.c1 > 200);
(2 rows)
```

### 15.3.172 PG\_WLM\_STATISTICS

**PG\_WLM\_STATISTICS** displays information about workload management after the task is complete or the exception has been handled. This view has been discarded in 8.1.2. You can use **PGXC\_WLM\_SESSION\_INFO** to view load management records of completed jobs executed on all CNs.

Table 15-231 PG\_WLM\_STATISTICS columns

| Name               | Туре    | Description                                                                                                    |  |
|--------------------|---------|----------------------------------------------------------------------------------------------------|--|
| statement          | text    | Statement executed for exception handling                                                                                                    |  |
| block_time         | bigint  | Block time before the statement is executed                                                                                                    |  |
| elapsed_time       | bigint  | Elapsed time when the statement is executed                                                                                                    |  |
| total_cpu_time     | bigint  | Total time used by the CPU on the DN when the statement is executed for exception handling                                                                                                    |  |
| qualification_time | bigint  | Period when the statement checks the inclination ratio                                                                                                    |  |
| cpu_skew_percent   | integer | CPU usage skew on the DN when the statement is executed for exception handling                                                                                                    |  |
| control_group      | text    | Cgroup used when the statement is executed for exception handling                                                                                                    |  |
| status             | text    | Statement status after it is executed for exception handling  • pending: The statement is waiting to be executed.  • running: The statement is being executed.  • finished: The execution is finished normally.  • abort: The execution is unexpectedly                                                                                                   |  |
| action             | text    | <ul> <li>terminated.</li> <li>Actions when statements are executed for exception handling</li> <li>abort indicates terminating the operation.</li> <li>adjust indicates executing the Cgroup adjustment operations. Currently, you can only perform the demotion operation.</li> <li>finish indicates that the operation is normally finished.</li> </ul> |  |
| queryid            | bigint  | Internal query ID used for statement execution                                                                                                    |  |
| threadid           | bigint  | ID of the backend thread                                                                                                    |  |

## 15.3.173 PGXC\_BULKLOAD\_PROGRESS

**PGXC\_BULKLOAD\_PROGRESS** displays the progress of the service import. Only GDS common files can be imported. This view is accessible only to users with system administrators rights.

Name Description **Type** GDS session ID session\_id bigint query\_id bigint Query ID. It is equivalent to debug\_query\_id. Query statement query text text Progress percentage progress

Table 15-232 PGXC\_BULKLOAD\_PROGRESS columns

#### 15.3.174 PGXC\_BULKLOAD\_STATISTICS

**PGXC\_BULKLOAD\_STATISTICS** displays real-time statistics about service execution, such as GDS, COPY, and \COPY, on a CN. This view summarizes the real-time execution status of import and export services that are being executed on each node in the current cluster. In this way, you can monitor the real-time progress of import and export services and locate performance problems.

Columns in PGXC\_BULKLOAD\_STATISTICS are the same as those in PG\_BULKLOAD\_STATISTICS. This is because PGXC\_BULKLOAD\_STATISTICS is essentially the summary result of querying PG\_BULKLOAD\_STATISTICS on each node in the cluster.

This view is accessible only to users with system administrators rights.

Table 15-233 PGXC\_BULKLOAD\_STATISTICS columns

| Name       | Туре    | Description                                                                                                    |
|------------|---------|----------------------------------------------------------------------------------------------------|
| node_name  | text    | Node name                                                                                                    |
| db_name    | text    | Database name                                                                                                    |
| query_id   | bigint  | Query ID. It is equivalent to debug_query_id.                                                                                                    |
| tid        | bigint  | ID of the current thread                                                                                                    |
| lwtid      | integer | Lightweight thread ID                                                                                                    |
| session_id | bigint  | GDS session ID                                                                                                    |
| direction  | text    | Service type. The options are <b>gds to file</b> , <b>gds from file</b> , <b>gds to pipe</b> , <b>gds from pipe</b> , <b>copy from</b> , and <b>copy to</b> . |
| query      | text    | Query statement                                                                                                    |
| address    | text    | Location of the foreign table used for data import and export                                                                                                 |

| query_start | timestamp with time zone | Start time of data import or export                                                                                                    |
|-------------|--------------------------|----------------------------------------------------------------------------------------------------|
| total_bytes | bigint                   | Total size of data to be processed  This parameter is specified only when a GDS common file is to be imported and the record in the row comes from a CN. Otherwise, left this parameter unspecified. |
| phase       | text                     | Current phase. The options are INITIALIZING, TRANSFER_DATA, and RELEASE_RESOURCE.                                                                                                    |
| done_lines  | bigint                   | Number of lines that have been transferred                                                                                                    |
| done_bytes  | bigint                   | Number of bytes that have been transferred                                                                                                    |

### 15.3.175 PGXC\_COLUMN\_TABLE\_IO\_STAT

**PGXC\_COLUMN\_TABLE\_IO\_STAT** provides I/O statistics of all column-store tables of the database on all CNs and DNs in the cluster. Except the **nodename** column of the name type added in front of each row, the names, types, and sequences of other columns are the same as those in the **GS\_COLUMN\_TABLE\_IO\_STAT** view. For details about the columns, see **GS\_COLUMN\_TABLE\_IO\_STAT**.

### 15.3.176 PGXC\_COMM\_CLIENT\_INFO

**PGXC\_COMM\_CLIENT\_INFO** stores the client connection information of all nodes. (You can query this view on a DN to view the information about the connection between the CN and DN.)

Table 15-234 PGXC\_COMM\_CLIENT\_INFO columns

| Name      | Туре    | Description                                                 |
|-----------|---------|-------------------------------------------------------------|
| node_name | text    | Current node name.                                          |
| арр       | text    | Client application name                                     |
| tid       | bigint  | Thread ID of the current thread.                            |
| lwtid     | integer | Lightweight thread ID of the current thread.                |
| query_id  | bigint  | Query ID. It is equivalent to debug_query_id.               |
| socket    | integer | It is displayed if the connection is a physical connection. |
| remote_ip | text    | Peer node IP address.                                       |

| Name        | Туре    | Description                                                                                                    |
|-------------|---------|----------------------------------------------------------------------------------------------------|
| remote_port | text    | Peer node port.                                                                                                    |
| logic_id    | integer | If the connection is a logical connection, <b>sid</b> is displayed. If <b>-1</b> is displayed, the current connection is a physical connection. |

### 15.3.177 PGXC\_COMM\_DELAY

**PGXC\_COMM\_STATUS** displays the communication library delay status for all the DNs.

Table 15-235 PGXC\_COMM\_DELAY columns

| Name        | Туре    | Description                                                                                                    |
|-------------|---------|----------------------------------------------------------------------------------------------------|
| node_name   | text    | Node name                                                                                                    |
| remote_name | text    | Name of the peer node with the maximum connection latency.                                                                                         |
| remote_host | text    | IP address of the peer                                                                                                    |
| stream_num  | integer | Number of logical stream connections used by the current physical connection                                                                       |
| min_delay   | integer | Minimum delay of the current physical connection. The unit is microsecond.                                                                         |
| average     | integer | Average delay of the current physical connection. The unit is microsecond.                                                                         |
| max_delay   | integer | Maximum delay of the current physical connection. The unit is microsecond.                                                                         |
|             |         | NOTE  If its value is -1, the latency detection has timed out. In this case, re-establish the connection between nodes and then perform the query. |

### 15.3.178 PGXC\_COMM\_RECV\_STREAM

**PG\_COMM\_RECV\_STREAM** displays the receiving stream status of the communication libraries for all the DNs.

Table 15-236 PGXC\_COMM\_RECV\_STREAM columns

| Name      | Туре | Description |
|-----------|------|-------------|
| node_name | text | Node name   |

| Name        | Туре    | Description                                                                                                    |
|-------------|---------|----------------------------------------------------------------------------------------------------|
| local_tid   | bigint  | ID of the thread using this stream                                                                                                    |
| remote_name | text    | Name of the peer node                                                                                                    |
| remote_tid  | bigint  | Peer thread ID                                                                                                    |
| idx         | integer | Peer DN ID in the local DN                                                                                                    |
| sid         | integer | Stream ID in the physical connection                                                                                                    |
| tcp_sock    | integer | TCP socket used in the stream                                                                                                    |
| state       | text    | <ul> <li>Current status of the stream</li> <li>UNKNOWN: The logical connection is unknown.</li> <li>READY: The logical connection is ready.</li> <li>RUN: The logical connection receives packets normally.</li> <li>HOLD: The logical connection is waiting to receive packets.</li> <li>CLOSED: The logical connection is closed.</li> <li>TO_CLOSED: The logical connection is to be closed.</li> <li>WRITING: Data is being written.</li> </ul> |
| query_id    | bigint  | debug_query_id corresponding to the stream                                                                                                    |
| pn_id       | integer | plan_node_id of the query executed by the stream                                                                                                    |
| send_smp    | integer | <b>smpid</b> of the sender of the query executed by the stream                                                                                                    |
| recv_smp    | integer | <b>smpid</b> of the receiver of the query executed by the stream                                                                                                    |
| recv_bytes  | bigint  | Total data volume received from the stream. The unit is byte.                                                                                                    |
| time        | bigint  | Current life cycle service duration of the stream. The unit is ms.                                                                                                    |
| speed       | bigint  | Average receiving rate of the stream. The unit is byte/s.                                                                                                    |
| quota       | bigint  | Current communication quota value of the stream. The unit is Byte.                                                                                                    |
| buff_usize  | bigint  | Current size of the data cache of the stream.<br>The unit is byte.                                                                                                    |

# 15.3.179 PGXC\_COMM\_SEND\_STREAM

**PGXC\_COMM\_SEND\_STREAM** displays the sending stream status of the communication libraries for all the DNs.

Table 15-237 PGXC\_COMM\_SEND\_STREAM columns

| Name        | Туре    | Description                                                           |
|-------------|---------|-----------------------------------------------------------------------|
| node_name   | text    | Node name                                                             |
| local_tid   | bigint  | ID of the thread using this stream                                    |
| remote_name | text    | Name of the peer node                                                 |
| remote_tid  | bigint  | Peer thread ID                                                        |
| idx         | integer | Peer DN ID in the local DN                                            |
| sid         | integer | Stream ID in the physical connection                                  |
| tcp_sock    | integer | TCP socket used in the stream                                         |
| state       | text    | Current status of the stream.                                         |
|             |         | UNKNOWN: The logical connection is unknown.                           |
|             |         | READY: The logical connection is ready.                               |
|             |         | RUN: The logical connection sends packets normally.                   |
|             |         | HOLD: The logical connection is waiting to send packets.              |
|             |         | CLOSED: The logical connection is closed.                             |
|             |         | TO_CLOSED: The logical connection is to be closed.                    |
|             |         | WRITING: Data is being written.                                       |
| query_id    | bigint  | debug_query_id corresponding to the stream                            |
| pn_id       | integer | plan_node_id of the query executed by the stream                      |
| send_smp    | integer | <b>smpid</b> of the sender of the query executed by the stream        |
| recv_smp    | integer | <b>smpid</b> of the receiver of the query executed by the stream      |
| send_bytes  | bigint  | Total data volume sent by the stream. The unit is Byte.               |
| time        | bigint  | Current life cycle service duration of the stream.<br>The unit is ms. |
| speed       | bigint  | Average sending rate of the stream. The unit is Byte/s.               |

| Name       | Туре   | Description                                                                 |
|------------|--------|-----------------------------------------------------------------------------|
| quota      | bigint | Current communication quota value of the stream.<br>The unit is Byte.       |
| wait_quota | bigint | Extra time generated when the stream waits the quota value. The unit is ms. |

# 15.3.180 PGXC\_COMM\_STATUS

**PGXC\_COMM\_STATUS** displays the communication library status for all the DNs.

Table 15-238 PGXC\_COMM\_STATUS columns

| Name           | Туре    | Description                                                                |
|----------------|---------|----------------------------------------------------------------------------|
| node_name      | text    | Node name                                                                  |
| rxpck/s        | integer | Receiving rate of the communication library on a node. The unit is byte/s. |
| txpck/s        | integer | Sending rate of the communication library on a node. The unit is byte/s.   |
| rxkB/s         | bigint  | Receiving rate of the communication library on a node. The unit is KB/s.   |
| txkB/s         | bigint  | Sending rate of the communication library on a node. The unit is KB/s.     |
| buffer         | bigint  | Size of the buffer of the Cmailbox.                                        |
| memKB(libcomm) | bigint  | Communication memory size of the <b>libcomm</b> process, in KB.            |
| memKB(libpq)   | bigint  | Communication memory size of the <b>libpq</b> process, in KB.              |
| %USED(PM)      | integer | Real-time usage of the postmaster thread.                                  |
| %USED (sflow)  | integer | Real-time usage of the gs_sender_flow_controller thread.                   |
| %USED (rflow)  | integer | Real-time usage of the gs_receiver_flow_controller thread.                 |
| %USED (rloop)  | integer | Highest real-time usage among multiple gs_receivers_loop threads.          |
| stream         | integer | Total number of used logical connections.                                  |

### 15.3.181 PGXC\_COMM\_QUERY\_SPEED

**PGXC\_COMM\_QUERY\_SPEED** displays traffic information about all queries on all nodes.

Table 15-239 PGXC\_COMM\_QUERY\_SPEED columns

| Name      | Туре   | Description                                          |
|-----------|--------|------------------------------------------------------|
| node_name | text   | Node name                                            |
| query_id  | bigint | <b>debug_query_id</b> corresponding to the stream    |
| rxkB/s    | bigint | Receiving rate of the query stream (unit: byte/s)    |
| txkB/s    | bigint | Sending rate of the query stream (unit: byte/s)      |
| rxkB      | bigint | Total received data of the query stream (unit: byte) |
| txkB      | bigint | Total sent data of the query stream (unit: byte)     |
| rxpck/s   | bigint | Packet receiving rate of the query (unit: packets/s) |
| txpck/s   | bigint | Packet sending rate of the query (Unit: packets/s)   |
| rxpck     | bigint | Total number of received packets of the query        |
| txpck     | bigint | Total number of sent packets of the query            |

### 15.3.182 PGXC\_DEADLOCK

**PGXC\_DEADLOCK** displays lock wait information generated due to distributed deadlocks.

Currently, **PGXC\_DEADLOCK** collects only lock wait information about locks whose **locktype** is **relation**, **partition**, **page**, **tuple**, or **transactionid**.

Table 15-240 PGXC\_DEADLOCK columns

| Name     | Туре | Description                                      |
|----------|------|--------------------------------------------------|
| locktype | text | Type of the locked object                        |
| nodename | name | Name of the node where the locked object resides |

| Name              | Туре                     | Description                                                                                                    |
|-------------------|--------------------------|----------------------------------------------------------------------------------------------------|
| dbname            | name                     | Name of the database where the locked object resides. The value is <b>NULL</b> if the locked object is a transaction.      |
| nspname           | name                     | Name of the namespace of the locked object                                                                                 |
| relname           | name                     | Name of the relation targeted by the lock. The value is <b>NULL</b> if the object is not a relation or part of a relation. |
| partname          | name                     | Name of the partition targeted by the lock. The value is <b>NULL</b> if the locked object is not a partition.              |
| page              | integer                  | Number of the page targeted by the lock. The value is <b>NULL</b> if the locked object is neither a page nor a tuple.      |
| tuple             | smallint                 | Number of the tuple targeted by the lock. The value is <b>NULL</b> if the locked object is not a tuple.                    |
| transactioni<br>d | xid                      | ID of the transaction targeted by the lock. The value is <b>NULL</b> if the locked object is not a transaction.            |
| waituserna<br>me  | name                     | Name of the user who waits for the lock                                                                                    |
| waitgxid          | xid                      | ID of the transaction that waits for the lock                                                                              |
| waitxactstar<br>t | timestamp with time zone | Start time of the transaction that waits for the lock                                                                      |
| waitqueryid       | bigint                   | Latest query ID of the thread that waits for the lock                                                                      |
| waitquery         | text                     | Latest query statement of the thread that waits for the lock                                                               |
| waitpid           | bigint                   | ID of the thread that waits for the lock                                                                                   |
| waitmode          | text                     | Mode of the waited lock                                                                                                    |
| holduserna<br>me  | name                     | Name of the user who holds the lock                                                                                        |
| holdgxid          | xid                      | ID of the transaction that holds the lock                                                                                  |
| holdxactstar<br>t | timestamp with time zone | Start time of the transaction that holds the lock                                                                          |
| holdqueryid       | bigint                   | Latest query ID of the thread that holds the lock                                                                          |

| Name      | Туре   | Description                                              |
|-----------|--------|----------------------------------------------------------|
| holdquery | text   | Latest query statement of the thread that holds the lock |
| holdpid   | bigint | ID of the thread that holds the lock                     |
| holdmode  | text   | Mode of the held lock                                    |

### 15.3.183 PGXC\_GET\_STAT\_ALL\_TABLES

**PGXC\_GET\_STAT\_ALL\_TABLES** displays information about insertion, update, and deletion operations on tables and the dirty page rate of tables.

Before running **VACUUM FULL** on a system catalog with a high dirty page rate, ensure that no user is performing operations on it.

You are advised to run **VACUUM FULL** to tables (excluding system catalogs) whose dirty page rate exceeds 80% or run it based on service scenarios.

#### 

For clusters of 8.2.0.100 or later, **PGXC\_STAT\_TABLE\_DIRTY** is recommended for querying the dirty page rate.

Table 15-241 PGXC GET STAT ALL TABLES columns

| Name               | Туре        | Description                    |
|--------------------|-------------|--------------------------------|
| relid              | oid         | Table OID                      |
| relname            | name        | Table name                     |
| schemaname         | name        | Schema name of the table       |
| n_tup_ins          | numeric     | Number of inserted tuples      |
| n_tup_upd          | numeric     | Number of updated tuples       |
| n_tup_del          | numeric     | Number of deleted tuples       |
| n_live_tup numeric |             | Number of live tuples          |
| n_dead_tup         | numeric     | Number of dead tuples          |
| dirty_page_rate    | numeric(5,2 | Dirty page rate (%) of a table |

#### **Examples**

Use the view **PGXC\_GET\_STAT\_ALL\_TABLES** to query the tables whose dirty page rate is greater than 30%.

SELECT \* FROM PGXC\_GET\_STAT\_ALL\_TABLES WHERE dirty\_page\_rate>30;
relid | relname | schemaname | n\_tup\_ins | n\_tup\_upd | n\_tup\_del | n\_live\_tup | n\_dead\_tup |

| dirty_page_rate      | +          | +-     | +       |       | +      | +      |       |
|----------------------|------------|--------|---------|-------|--------|--------|-------|
| +                    |            |        |         |       |        | •      |       |
| 2840   pg_toast_2619 | pg_toast   | 7415   | 0       | 7415  | 0      | 291    | 88.00 |
| 9001   pgxc_class    | pg_catalog | 56331  | 3       | 56285 | 54     | 143    | 72.59 |
| 53860   reason       | dbadmin    | 9      | 19      | 0     | 9      | 19     | 67.86 |
| 9025   pg_object     | pg_catalog | 112858 | 1179707 | 11261 | 19   2 | 46   4 | 429   |
| 63.56                |            |        |         |       |        |        |       |
| 9015   pgxc_node     | pg_catalog | 15     | 24      | 0     | 15     | 24     | 61.54 |
| 2606   pg_constraint | pg_catalog | 78     | 0       | 42    | 36     | 42     | 53.85 |
| 1260   pg_authid     | pg_catalog | 6      | 6       | 0     | 6      | 6      | 50.00 |
| (7 rows)             |            |        |         |       |        |        |       |

### 15.3.184 PGXC\_GET\_STAT\_ALL\_PARTITIONS

**PGXC\_GET\_STAT\_ALL\_PARTITIONS** displays information about insertion, update, and deletion operations on partitions of partitioned tables and the dirty page rate of tables.

The statistics of this view depend on the **ANALYZE** operation. To obtain the most accurate information, perform the **ANALYZE** operation on the partitioned table first.

#### □ NOTE

For clusters of 8.2.0.100 or later, **PGXC\_STAT\_TABLE\_DIRTY** is recommended for querying the dirty page rate.

Table 15-242 PGXC\_GET\_STAT\_ALL\_PARTITIONS columns

| Name                          | Туре    | Description                    |
|-------------------------------|---------|--------------------------------|
| relid                         | oid     | Table OID                      |
| partid                        | oid     | Partition OID                  |
| schename                      | name    | Schema name of a table         |
| relname                       | name    | Table name                     |
| partname                      | name    | Partition name                 |
| n_tup_ins                     | numeric | Number of inserted tuples      |
| n_tup_upd                     | numeric | Number of updated tuples       |
| n_tup_del                     | numeric | Number of deleted tuples       |
| n_live_tup                    | numeric | Number of live tuples          |
| n_dead_tup                    | numeric | Number of dead tuples          |
| page_dirty_rate numeric(5,2 ) |         | Dirty page rate (%) of a table |

# 15.3.185 PGXC\_GET\_TABLE\_SKEWNESS

**PGXC\_GET\_TABLE\_SKEWNESS** displays the data skew on tables in the current database. Only the system administrator or the preset role **gs\_role\_read\_all\_stats** can access this view.

Table 15-243 PGXC\_GET\_TABLE\_SKEWNESS columns

| Name       | Туре                | Description                                                                                                    |
|------------|---------------------|----------------------------------------------------------------------------------------------------|
| schemaname | name                | Schema name of a table                                                                                                    |
| tablename  | name                | Name of a table                                                                                                    |
| totalsize  | numeric             | Total size of a table, in bytes                                                                                              |
| avgsize    | numeric(1000,<br>0) | Average table size (total table size divided by the number of DNs), which is the ideal size of tables distributed on each DN |
| maxratio   | numeric(10,3)       | Ratio of the maximum table size on a single DN to to avgsize                                                                 |
| minratio   | numeric(10,3)       | Ratio of the minimum table size on a single DN to <b>avgsize</b>                                                             |
| skewsize   | bigint              | Table skew rate (the maximum table size on a single DN minus the minimum table size on a single DN)                          |
| skewratio  | numeric(10,3)       | Table skew rate (skewsize/avgsize)                                                                                           |
| skewstddev | numeric(1000,<br>0) | Standard deviation of table distribution (For two tables of the same size, a larger deviation indicates a more severe skew.) |

### 15.3.186 PGXC\_WLM\_TABLE\_DISTRIBUTION\_SKEWNESS

PGXC\_WLM\_TABLE\_DISTRIBUTION\_SKEWNESS displays data skews of tables in the current database. You can quickly query the storage space skew of all tables in the current database on each node. This view is supported only by clusters of version 8.2.1 or later.

The formula for calculating the skew rate is as follows: Skew rate (SKEW\_PERCENT) = (Maximum value – Average value) x 100/Maximum value

| _            | Table 13 244 1 GAC_VEW_IABLE_DISTRIBUTION_SREWINESS COldinins |                                                                                                |  |  |  |
|--------------|---------------------------------------------------------------|------------------------------------------------------------------------------------------------|--|--|--|
| Column       | Туре                                                          | Description                                                                                    |  |  |  |
| schema_name  | name                                                          | Name of the schema where a table is                                                            |  |  |  |
| table_name   | name                                                          | Table name                                                                                     |  |  |  |
| total_size   | numeric                                                       | Total storage space of a table on all nodes, in bytes                                          |  |  |  |
| avg_size     | numeric(1000,0)                                               | Average storage space of a table on each node, in bytes                                        |  |  |  |
| max_percent  | numeric                                                       | Percentage (%) of the maximum storage space of a table on each node to the total storage space |  |  |  |
| min_percent  | numeric                                                       | Percentage (%) of the minimum storage space of a table on each node to the total storage space |  |  |  |
| skew_percent | numeric                                                       | Skew rate (%) of a table                                                                       |  |  |  |

Table 15-244 PGXC WLM TABLE DISTRIBUTION SKEWNESS columns

#### 

- To use this view to query the storage distribution information of a specified table, you must have the **SELECT** permission on the table.
- This function is based on the physical file storage space recorded in the PG\_RELFILENODE\_SIZE system catalog. Ensure that the GUC parameters use\_workload\_manager and enable\_perm\_space are enabled.
- When you analyze the disk space skew of each table in a database in a large cluster with a large amount of data, the PGXC\_WLM\_TABLE\_DISTRIBUTION\_SKEWNESS view delivers better query performance than the gs\_table\_distribution() function and the PGXC\_GET\_TABLE\_SKEWNESS view. You are advised to use the PGXC\_WLM\_TABLE\_DISTRIBUTION\_SKEWNESS view to query the table skew status overview, and then use the gs\_table\_distribution(schemaname text, tablename text) function to obtain the disk space distribution of a specified table on each node.

#### Example

You can use the PGXC\_WLM\_TABLE\_DISTRIBUTION\_SKEWNESS view to query the table skew status overview, and then use the gs\_table\_distribution(schemaname text, tablename text) function to obtain the disk space distribution of a specified table on each node.

**Step 1** Use the **PGXC\_WLM\_TABLE\_DISTRIBUTION\_SKEWNESS** view to query the table skew status overview.

tpcds\_col=# select \* from pgxc\_wlm\_table\_distribution\_skewness;

The query result is as follows:

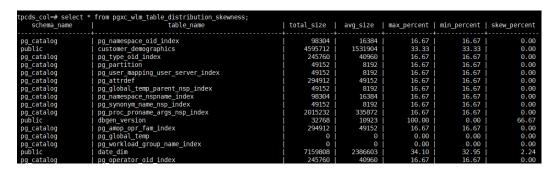

The data skew of the **dbgen\_version** table is severe.

**Step 2** Use the **gs\_table\_distribution(schemaname text, tablename text)** function to query the disk space distribution of the **dbgen\_version** table on each node.

tpcds\_col=# select \* from gs\_table\_distribution('public','dbgen\_version');

The guery result is as follows:

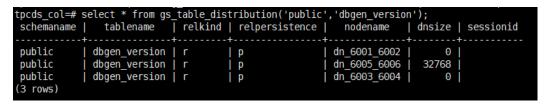

According to the preceding information, data skew occurs in the disk space occupied by the table on DNs. Most data is stored on **dn\_6005\_6006**.

----End

### 15.3.187 PGXC GTM SNAPSHOT STATUS

**PGXC\_GTM\_SNAPSHOT\_STATUS** displays transaction information on the current GTM

Table 15-245 PGXC GTM SNAPSHOT STATUS columns

| Name         | Туре    | Description                                                                |
|--------------|---------|----------------------------------------------------------------------------|
| xmin         | xid     | Minimum ID of the running transactions                                     |
| xmax         | xid     | ID of the transaction next to the executed transaction with the maximum ID |
| csn          | integer | Sequence number of the transaction to be committed                         |
| oldestxmin   | xid     | Minimum ID of the executed transactions                                    |
| xcnt         | integer | Number of the running transactions                                         |
| running_xids | text    | IDs of the running transactions                                            |

### 15.3.188 PGXC INSTANCE TIME

**PGXC\_INSTANCE\_TIME** displays the running time of processes on each node in the cluster and the time consumed in each execution phase. Except the **node\_name** column, the other columns are the same as those in the **PV\_INSTANCE\_TIME** view. Only the system administrator or the preset role **gs\_role\_read\_all\_stats** can access this view.

### 15.3.189 PGXC\_LOCKWAIT\_DETAIL

**PGXC\_LOCKWAIT\_DETAIL** displays detailed information about the lock wait hierarchy on each node in a cluster. If a node has multiple lock wait levels, the entire lock waiting hierarchy is displayed in sequence.

This view is supported only by clusters of version 8.1.3.200 or later.

Table 15-246 PGXC\_LOCKWAIT\_DETAIL columns

| Name                    | Туре     | Description                                                                                                    |
|-------------------------|----------|----------------------------------------------------------------------------------------------------|
| level                   | integer  | Level in the lock wait hierarchy. The value starts with 1 and increases by 1 when there is a wait relationship. |
| node_name               | name     | Node name, corresponding to the <b>node_name</b> column in the <b>pgxc_node</b> table.                          |
| lock_wait_hi<br>erarchy | text     | Lock wait hierarchy , in the format of <i>Node</i> name: Process ID->Waiting process ID->Waiting process ID->   |
| lock_type               | text     | Type of the locked object                                                                                       |
| database                | oid      | OID of the database where the locked target is                                                                  |
| relation                | oid      | OID of the locked object relationship                                                                           |
| page                    | integer  | Page index in a relationship                                                                                    |
| tuple                   | smallint | Row number of a page.                                                                                           |
| virtual_xid             | text     | Virtual ID of a transaction                                                                                     |
| transaction_i           | xid      | Transaction ID                                                                                                  |
| class_id                | oid      | OID of the system catalog that contains the object                                                              |
| obj_id                  | oid      | OID of the object in its system catalog                                                                         |
| obj_subid               | smallint | Column number of a table                                                                                        |
| virtual_trans<br>action | text     | Virtual ID of the transaction holding or awaiting this lock                                                     |
| pid                     | bigint   | ID of the thread holding or awaiting this lock                                                                  |

| Name                 | Туре                           | Description                                                                                   |
|----------------------|--------------------------------|-----------------------------------------------------------------------------------------------|
| mode                 | text                           | Lock level                                                                                    |
| granted              | boolean                        | Indicates whether a lock is held.                                                             |
| fastpath             | boolean                        | Indicates whether to obtain a lock using FASTPATH.                                            |
| wait_for_pid         | bigint                         | ID of the thread where a lock conflict occurs.                                                |
| conflict_mod<br>e    | text                           | Level of the conflicted lock held by the thread where it is                                   |
| query_id             | bigint                         | ID of a query statement.                                                                      |
| query                | text                           | Query statement                                                                               |
| application_<br>name | text                           | Name of the application connected to the backend                                              |
| backend_star<br>t    | timestamp<br>with time<br>zone | Startup time of the backend process, that is, the time when the client connects to the server |
| xact_start           | timestamp<br>with time<br>zone | Start time of the current transaction                                                         |
| query_start          | timestamp<br>with time<br>zone | Start time of the active query                                                                |
| state                | text                           | Overall state of the backend                                                                  |

#### Example

- **Step 1** Connect to the DN, start a transaction, and run the following command: begin;select \* from t1;
- **Step 2** Connect to the CN in another window and truncate table **t1**. truncate t1;

In this case, truncation is blocked.

**Step 3** Open another window to connect to the CN and run the **select \* from pgxc\_lockwait\_detail;** command.

| SELECT * FROM PGXC_LOCKWAIT_DETAIL;                                                      |  |
|------------------------------------------------------------------------------------------|--|
| level   node_name   lock_wait_hierarchy   lock_type   database   relation   page   tuple |  |
| virtual_xid   transaction_id   class_id   obj_id   obj_subid   virtual_transaction   p   |  |
| id   mode   granted   fastpath   wait_for_pid   conflict_mode   query_id                 |  |
| query   application_name   backend_start                                                 |  |
| xact_start   query_start   state                                                         |  |
| +++                                                                                      |  |
| +++                                                                                      |  |
|                                                                                          |  |
| <del>++</del>                                                                            |  |
| +                                                                                        |  |

```
1 | datanode1 | datanode1:140378619314976
                                                       | relation | 16049 | 2147484411 | |
                                          19/297
               673638 |
                                                           | 1403786
19314976 | AccessExclusiveLock | f
                                           | 140378619263840 | AccessShareLock | 73183493945504391
                           | coordinator1
| TRUNCATE t1
                                           | 2023-03-13 12:13:52.530602+08 | 2
023-03-13 14:52:16.1456+08 | 2023-03-13 14:52:16.148693+08 | active
2 | datanode1 | datanode1:140378619314976 -> 140378619263840 | relation | 16049 | 2147484411 |
                                            23/16067
                                                              | 1403786
19263840 | AccessShareLock
                             | t
                                   | f
                                                                             0 | begin; select * from t1;
             | 2023-03-13 14:19:26.325602+08 | 2
023-03-13 14:52:12.042741+08 | 2023-03-13 14:52:12.042741+08 | idle in transaction
(2 rows)
```

----End

### 15.3.190 PGXC\_INSTR\_UNIQUE\_SQL

**PGXC\_INSTR\_UNIQUE\_SQL** displays the complete Unique SQL statistics of all CN nodes in the cluster.

Only the system administrator can access this view. For details about the field, see **GS\_INSTR\_UNIQUE\_SQL**.

### 15.3.191 PGXC\_LOCK\_CONFLICTS

**PGXC\_LOCK\_CONFLICTS** displays information about conflicting locks in the cluster.

When a lock is waiting for another lock or another lock is waiting for this one, a lock conflict occurs.

Currently, **PGXC\_LOCK\_CONFLICTS** collects only information about locks whose **locktype** is **relation**, **partition**, **page**, **tuple**, or **transactionid**.

Table 15-247 PGXC\_LOCK\_CONFLICTS columns

| Name     | Туре    | Description                                                                                                    |
|----------|---------|----------------------------------------------------------------------------------------------------|
| locktype | text    | Type of the locked object                                                                                                  |
| nodename | name    | Name of the node where the locked object resides                                                                           |
| dbname   | name    | Name of the database where the locked object resides. The value is <b>NULL</b> if the locked object is a transaction.      |
| nspname  | name    | Name of the namespace of the locked object                                                                                 |
| relname  | name    | Name of the relation targeted by the lock. The value is <b>NULL</b> if the object is not a relation or part of a relation. |
| partname | name    | Name of the partition targeted by the lock. The value is <b>NULL</b> if the locked object is not a partition.              |
| page     | integer | Number of the page targeted by the lock. The value is <b>NULL</b> if the locked object is neither a page nor a tuple.      |

| Name          | Туре                        | Description                                                                                                    |
|---------------|-----------------------------|----------------------------------------------------------------------------------------------------|
| tuple         | smallint                    | Number of the tuple targeted by the lock. The value is <b>NULL</b> if the locked object is not a tuple.         |
| transactionid | xid                         | ID of the transaction targeted by the lock. The value is <b>NULL</b> if the locked object is not a transaction. |
| username      | name                        | Name of the user who applies for the lock                                                                       |
| gxid          | xid                         | ID of the transaction that applies for the lock                                                                 |
| xactstart     | timestamp<br>with time zone | Start time of the transaction that applies for the lock                                                         |
| queryid       | bigint                      | Latest query ID of the thread that applies for the lock                                                         |
| query         | text                        | Latest query statement of the thread that applies for the lock                                                  |
| pid           | bigint                      | ID of the thread that applies for the lock                                                                      |
| mode          | text                        | Lock mode                                                                                                    |
| granted       | boolean                     | <ul> <li>TRUE if the lock has been held</li> <li>FALSE if the lock is still waiting for another lock</li> </ul> |

## **15.3.192 PGXC\_NODE\_ENV**

**PGXC\_NODE\_ENV** displays the environmental variables information about all nodes in a cluster.

Table 15-248 PGXC\_NODE\_ENV columns

| Name          | Туре    | Description                                        |
|---------------|---------|----------------------------------------------------|
| node_name     | text    | Names of all nodes in the cluster                  |
| host          | text    | Host names of all nodes in the cluster             |
| process       | integer | Process IDs of all nodes in the cluster            |
| port          | integer | Port numbers of all nodes in the cluster           |
| installpath   | text    | Installation directory of all nodes in the cluster |
| datapath      | text    | Data directory of all nodes in the cluster         |
| log_directory | text    | Log directory of all nodes in the cluster          |

### 15.3.193 PGXC\_NODE\_STAT\_RESET\_TIME

**PGXC\_NODE\_STAT\_RESET\_TIME** displays the time when statistics of each node in the cluster are reset. All columns except **node\_name** are the same as those in the **GS\_NODE\_STAT\_RESET\_TIME** view. This view is accessible only to users with system administrators rights.

#### 15.3.194 PGXC\_OS\_RUN\_INFO

**PGXC\_OS\_RUN\_INFO** displays the OS running status of each node in the cluster. All columns except **node\_name** are the same as those in the **PV\_OS\_RUN\_INFO** view. Only the system administrator or the preset role **gs\_role\_read\_all\_stats** can access this view.

### 15.3.195 PGXC OS THREADS

**PGXC\_OS\_THREADS** displays thread status information under all normal nodes in the current cluster.

Table 15-249 PGXC OS THREADS columns

| Name          | Туре                           | Description                                                                   |
|---------------|--------------------------------|-------------------------------------------------------------------------------|
| node_name     | text                           | All normal node names in the cluster                                          |
| pid           | bigint                         | IDs of running threads among all normal node processes in the current cluster |
| lwpid         | integer                        | Lightweight thread ID corresponding to the PID                                |
| thread_name   | text                           | Thread name corresponding to the PID                                          |
| creation_time | timestamp<br>with time<br>zone | Thread creation time corresponding to the PID                                 |

## 15.3.196 PGXC POOLER STATUS

PGXC\_POOLER\_STATUS displays the pooler cache connection status of each CN in the current cluster. This view can be queried only on CNs to display the connection cache information of the pooler module on all CNs. The **PGXC\_POOLER\_STATUS** view is supported only by clusters of versions 8.2.1.300 or later.

Table 15-250 PGXC\_POOLER\_STATUS columns

| Column    | Туре | Description   |
|-----------|------|---------------|
| coorname  | text | CN node name  |
| database  | text | Database name |
| user_name | text | Username      |

| Column         | Туре    | Description                                                                                                    |
|----------------|---------|----------------------------------------------------------------------------------------------------|
| tid            | bigint  | ID of a thread connected to the CN                                                                                                    |
| node_oid       | bigint  | OID of the node connected                                                                                                    |
| node_name      | name    | Name of the node connected                                                                                                    |
| in_use         | boolean | <ul> <li>t (true): indicates that the connection is in use.</li> <li>f (false): indicates that the connection is not in use.</li> </ul> |
| fdsock         | bigint  | Peer socket                                                                                                    |
| remote_pid     | bigint  | Peer thread ID                                                                                                    |
| session_params | text    | GUC session parameter delivered by the connection                                                                                       |

#### 15.3.197 PGXC\_PREPARED\_XACTS

**PGXC\_PREPARED\_XACTS** displays the two-phase transactions in the **prepared** phase.

Table 15-251 PGXC\_PREPARED\_XACTS columns

| Name               | Туре | Description                                     |
|--------------------|------|-------------------------------------------------|
| pgxc_prepared_xact | text | Two-phase transactions in <b>prepared</b> phase |

## 15.3.198 PGXC\_REDO\_STAT

**PGXC\_REDO\_STAT** displays statistics on redoing Xlogs of each node in the cluster. All columns except **node\_name** are the same as those in the **PV\_REDO\_STAT** view. Only the system administrator or the preset role **gs\_role\_read\_all\_stats** can access this view.

## 15.3.199 PGXC\_REL\_IOSTAT

**PGXC\_REL\_IOSTAT** displays statistics on disk read and write of each node in the cluster. All columns except **node\_name** are the same as those in the **GS\_REL\_IOSTAT** view. This view is accessible only to users with system administrators rights.

### 15.3.200 PGXC REPLICATION SLOTS

**PGXC\_REPLICATION\_SLOTS** displays the replication information of DNs in the cluster. All columns except **node\_name** are the same as those in the

**PG\_REPLICATION\_SLOTS** view. This view is accessible only to users with system administrators rights.

#### 15.3.201 PGXC RESPOOL RUNTIME INFO

**PGXC\_RESPOOL\_RUNTIME\_INFO** displays the running information about all resource pool jobs on all CNs.

Table 15-252 PGXC\_RESPOOL\_RUNTIME\_INFO columns

| Name      | Туре | Description                                                                                                    |
|-----------|------|----------------------------------------------------------------------------------------------------|
| nodename  | name | CN name                                                                                                    |
| nodegroup | name | Name of the logical cluster of the resource pool. The default value is <b>installation</b>                                       |
| rpname    | name | Resource pool name                                                                                                    |
| ref_count | int  | Number of jobs referenced by resource pools. The number is counted regardless of whether a job is controlled by a resource pool. |
| fast_run  | int  | Number of running jobs in the fast lane of the resource pool                                                                     |
| fast_wait | int  | Number of jobs queued in the fast lane of the resource pool                                                                      |
| slow_run  | int  | Number of running jobs in the slow lane of the resource pool                                                                     |
| slow_wait | int  | Number of jobs queued in the slow lane of the resource pool                                                                      |

### 15.3.202 PGXC\_RESPOOL\_RESOURCE\_INFO

**PGXC\_RESPOOL\_RESOURCE\_INFO** displays the real-time monitoring information about the resource pools on all instances.

#### **Ⅲ** NOTE

- On a DN, it only displays the monitoring information of the logical cluster that the DN belongs to.
- Cluster 8.2.0 and later versions provide the negative memory feedback mechanism. The
  CCN can decrease the estimated memory usage of statements based on their actual
  memory usage on DNs, improving resource utilization by reducing overestimation.
  However, the estimated memory usage on CNs remains unchanged. If the CCN allows
  more jobs to run, the total estimated memory usage in the resource pool monitoring
  view may exceed the memory upper limit of the resource pool.
- Only the operators occupying large memory are under statement memory control. The
  memory, thread initialization costs, and expression costs of the operators with small
  memory usage are not controlled. So the value of used\_mem of the resource pool may
  exceed the value of mem limit to a limited extent.

**Table 15-253** PGXC\_RESPOOL\_RESOURCE\_INFO columns

| Name       | Туре   | Description                                                                                                    |
|------------|--------|----------------------------------------------------------------------------------------------------|
| nodename   | name   | Instance name, including CNs and DNs.                                                                                                    |
| nodegroup  | name   | Name of the logical cluster of the resource pool. The default value is <b>installation</b> .                                                                                                    |
| rpname     | name   | Resource pool name.                                                                                                    |
| cgroup     | name   | Name of the Cgroup associated with the resource pool.                                                                                                    |
| ref_count  | int    | Number of jobs referenced by the resource pool. The number is counted regardless of whether the jobs are controlled by the resource pool. This parameter is valid only on CNs.                                                                                                    |
| fast_run   | int    | Number of running jobs in the fast lane of the resource pool. This parameter is valid only on CNs.                                                                                                    |
| fast_wait  | int    | Number of jobs queued in the fast lane of the resource pool. This parameter is valid only on CNs.                                                                                                    |
| fast_limit | int    | Limit on the number of concurrent jobs in the fast lane in a resource pool. This parameter is valid only on CNs.                                                                                                    |
| slow_run   | int    | Number of running jobs in the slow lane of the resource pool. This parameter is valid only on CNs.                                                                                                    |
| slow_wait  | int    | Number of jobs queued in the slow lane of the resource pool. This parameter is valid only on CNs.                                                                                                    |
| slow_limit | int    | Limit on the number of concurrent jobs in the slow lane in a resource pool. This parameter is valid only on CNs.                                                                                                    |
| used_cpu   | double | Average number of CPUs used by the resource pool in a 5s monitoring period. The value is accurate to two decimal places.  • On a DN, it indicates the number of CPUs used by the resource pool on the current DN.  • On a CN, it indicates the total CPU usage of resource pools on all DNs. |

| Name             | Туре   | Description                                                                                                    |
|------------------|--------|----------------------------------------------------------------------------------------------------|
| cpu_limit        | int    | It indicates the upper limit of available CPUs for resource pools. If the CPU share is limited, this parameter indicates the available CPUs for GaussDB(DWS). If the CPU limit is specified, this parameter indicates the available CPUs for associated Cgroups. |
|                  |        | On a DN, it indicates the upper limit of<br>available CPUs for the resource pool on the<br>current DN.                                                                                                    |
|                  |        | On a CN, it indicates the total upper limit of available CPUs for resource pools on all DNs.                                                                                                    |
| used_mem         | int    | Memory size used by the resource pool (unit: MB)                                                                                                    |
|                  |        | On a DN, it indicates the memory usage of<br>the resource pool on the current DN.                                                                                                    |
|                  |        | On a CN, it indicates the total memory usage of resource pools on all DNs.                                                                                                    |
| estimate_me<br>m | int    | Estimated memory used by the jobs running in the resource pools on the current CN. This parameter is valid only on CNs.                                                                                                    |
| mem_limit        | int    | Upper limit of available memory for the resource pool (unit: MB).                                                                                                    |
|                  |        | On a DN, it indicates the upper limit of available memory for the resource pool on the current DN.                                                                                                    |
|                  |        | On a CN, it indicates the total upper limit of available memory for resource pools on all DNs.                                                                                                    |
| read_kbytes      | bigint | Number of logical read bytes in the resource pool within a 5s monitoring period (unit: KB).                                                                                                    |
|                  |        | On a DN, it indicates the number of logical read bytes in the resource pool on the current DN.                                                                                                    |
|                  |        | On a CN, it indicates the total logical read bytes of resource pools on all DNs.                                                                                                    |
| write_kbytes     | bigint | Number of logical write bytes in the resource pool within a 5s monitoring period (unit: KB).                                                                                                    |
|                  |        | On a DN, it indicates the number of logical write bytes in the resource pool on the current DN.                                                                                                    |
|                  |        | On a CN, it indicates the total logical write<br>bytes of resource pools on all DNs.                                                                                                    |

| Name         | Туре   | Description                                                                                       |
|--------------|--------|---------------------------------------------------------------------------------------------------|
| read_counts  | bigint | Number of logical reads in the resource pool within a 5s monitoring period.                       |
|              |        | On a DN, it indicates the number of logical reads in the resource pool on the current DN.         |
|              |        | On a CN, it indicates the total number of logical reads in resource pools on all DNs.             |
| write_counts | bigint | Number of logical writes in the resource pool within a 5s monitoring period.                      |
|              |        | On a DN, it indicates the number of logical writes in the resource pool on the current DN.        |
|              |        | On a CN, it indicates the total number of logical writes in resource pools on all DNs.            |
| read_speed   | double | Average logical read rate of a resource pool in a 5-second monitoring period, in KB/s             |
|              |        | On a DN, it indicates the logical read rate of<br>the resource pool on the current DN.            |
|              |        | On a CN, it indicates the overall logical read rate of resource pools on all DNs.                 |
| write_speed  | double | Average logical write rate of a resource pool in a 5-second monitoring period, in KB/s            |
|              |        | On a DN, it indicates the logical write rate of the resource pool on the current DN.              |
|              |        | On a CN, it indicates the overall logical write rate of resource pools on all DNs.                |
| send_speed   | double | Average network sending rate of a resource pool in a 5-second monitoring period, in KB/s          |
|              |        | On a DN, it indicates the network sending<br>rate of the resource pool on the current DN.         |
|              |        | On a CN, it indicates the sum of the<br>network sending rates of the resource pool<br>on all DNs. |
| recv_speed   | double | Average network sending rate of a resource pool in a 5-second monitoring period, in KB/s          |
|              |        | On a DN, it indicates the network sending rate of the resource pool on the current DN.            |
|              |        | On a CN, it indicates the sum of the<br>network sending rates of the resource pool<br>on all DNs. |

# 15.3.203 PGXC\_RESPOOL\_RESOURCE\_HISTORY

**PGXC\_RESPOOL\_RESOURCE\_HISTORY** is used to query historical monitoring information about resource pools on all instances.

Table 15-254 PGXC\_RESPOOL\_RESOURCE\_HISTORY columns

| Name       | Туре      | Description                                                                                                    |
|------------|-----------|----------------------------------------------------------------------------------------------------|
| nodename   | name      | Instance name, including CNs and DNs                                                                                                    |
| timestamp  | timestamp | Time when resource pool monitoring information is persistently stored                                                                                                    |
| nodegroup  | name      | Name of the logical cluster the resource pool belongs to. The default cluster is <b>installation</b> .                                                                         |
| rpname     | name      | Resource pool name                                                                                                    |
| cgroup     | name      | Name of the Cgroup associated with the resource pool                                                                                                    |
| ref_count  | int       | Number of jobs referenced by the resource pool. The number is counted regardless of whether the jobs are controlled by the resource pool. This parameter is valid only on CNs. |
| fast_run   | int       | Number of running jobs in the fast lane of the resource pool. This parameter is valid only on CNs.                                                                             |
| fast_wait  | int       | Number of jobs queued in the fast lane of the resource pool. This parameter is valid only on CNs.                                                                              |
| fast_limit | int       | Limit on the number of concurrent jobs in the fast lane in a resource pool. This parameter is valid only on CNs.                                                               |
| slow_run   | int       | Number of running jobs in the slow lane of the resource pool. This parameter is valid only on CNs.                                                                             |
| slow_wait  | int       | Number of jobs queued in the slow lane of the resource pool. This parameter is valid only on CNs.                                                                              |
| slow_limit | int       | Limit on the number of concurrent jobs in the slow lane in a resource pool. This parameter is valid only on CNs.                                                               |

| Name             | Туре   | Description                                                                                                    |
|------------------|--------|----------------------------------------------------------------------------------------------------|
| used_cpu         | double | Average number of CPUs used by the resource pool in a 5s monitoring period. The value is accurate to two decimal places.                                                                                                    |
|                  |        | On a DN, it indicates the number of CPUs used by the resource pool on the current DN.                                                                                                    |
|                  |        | On a CN, it indicates the total CPU usage of resource pools on all DNs.                                                                                                    |
| cpu_limit        | int    | It indicates the upper limit of available CPUs for resource pools. If the CPU share is limited, this parameter indicates the available CPUs for GaussDB(DWS). If the CPU limit is specified, this parameter indicates the available CPUs for associated Cgroups. |
|                  |        | On a DN, it indicates the upper limit of available CPUs for the resource pool on the current DN.                                                                                                    |
|                  |        | On a CN, it indicates the total upper limit of available CPUs for resource pools on all DNs.                                                                                                    |
| used_mem         | int    | Memory used by the resource pool, in MB                                                                                                    |
|                  |        | <ul> <li>On a DN, it indicates the memory usage of<br/>the resource pool on the current DN.</li> </ul>                                                                                                    |
|                  |        | On a CN, it indicates the total memory usage of resource pools on all DNs.                                                                                                    |
| estimate_me<br>m | int    | Estimated memory used by the jobs running in the resource pools on the current CN. This parameter is valid only on CNs.                                                                                                    |
| mem_limit        | int    | Upper limit of available memory for the resource pool, in MB                                                                                                    |
|                  |        | On a DN, it indicates the upper limit of<br>available memory for the resource pool on<br>the current DN.                                                                                                    |
|                  |        | On a CN, it indicates the total upper limit of available memory for resource pools on all DNs.                                                                                                    |
| read_kbytes      | bigint | Number of logical read bytes in the resource pool within a 5s monitoring period, in KB                                                                                                    |
|                  |        | On a DN, it indicates the number of logical read bytes in the resource pool on the current DN.                                                                                                    |
|                  |        | On a CN, it indicates the total logical read bytes of resource pools on all DNs.                                                                                                    |

| Name         | Туре   | Description                                                                                       |
|--------------|--------|---------------------------------------------------------------------------------------------------|
| write_kbytes | bigint | Number of logical write bytes in the resource pool within a 5s monitoring period, in KB           |
|              |        | On a DN, it indicates the number of logical write bytes in the resource pool on the current DN.   |
|              |        | On a CN, it indicates the total logical write bytes of resource pools on all DNs.                 |
| read_counts  | bigint | Number of logical reads in the resource pool within a 5s monitoring period                        |
|              |        | On a DN, it indicates the number of logical reads in the resource pool on the current DN.         |
|              |        | On a CN, it indicates the total number of logical reads in resource pools on all DNs.             |
| write_counts | bigint | Number of logical writes in the resource pool within a 5s monitoring period.                      |
|              |        | On a DN, it indicates the number of logical writes in the resource pool on the current DN.        |
|              |        | On a CN, it indicates the total number of logical writes in resource pools on all DNs.            |
| read_speed   | double | Average logical read rate of a resource pool in a 5-second monitoring period, in KB/s             |
|              |        | On a DN, it indicates the logical read rate of<br>the resource pool on the current DN.            |
|              |        | On a CN, it indicates the overall logical read rate of resource pools on all DNs.                 |
| write_speed  | double | Average logical write rate of a resource pool in a 5-second monitoring period, in KB/s            |
|              |        | On a DN, it indicates the logical write rate of the resource pool on the current DN.              |
|              |        | On a CN, it indicates the overall logical write rate of resource pools on all DNs.                |
| send_speed   | double | Average network sending rate of a resource pool in a 5-second monitoring period, in KB/s          |
|              |        | On a DN, it indicates the network sending rate of the resource pool on the current DN.            |
|              |        | On a CN, it indicates the sum of the<br>network sending rates of the resource pool<br>on all DNs. |

| Name       | Туре   | Description                                                                                                    |
|------------|--------|----------------------------------------------------------------------------------------------------|
| recv_speed | double | Average network receiving rate of a resource pool in a 5-second monitoring period, in KB/s                       |
|            |        | <ul> <li>On a DN, it indicates the network receiving<br/>rate of the resource pool on the current DN.</li> </ul> |
|            |        | On a CN, it indicates the sum of the<br>network receiving rates of the resource pool<br>on all DNs.              |

## 15.3.204 PGXC\_ROW\_TABLE\_IO\_STAT

**PGXC\_ROW\_TABLE\_IO\_STAT** provides I/O statistics of all row-store tables of the database on all CNs and DNs in the cluster. Except the **nodename** column of the name type added in front of each row, the names, types, and sequences of other columns are the same as those in the **GS\_ROW\_TABLE\_IO\_STAT** view. For details about the columns, see **GS\_ROW\_TABLE\_IO\_STAT**.

# 15.3.205 PGXC\_RUNNING\_XACTS

**PGXC\_RUNNING\_XACTS** displays information about running transactions on each node in the cluster. The content is the same as that displayed in **PG\_RUNNING\_XACTS**.

Table 15-255 PGXC\_RUNNING\_XACTS columns

| Name        | Туре    | Description                                                                                             |
|-------------|---------|----------------------------------------------------------------------------------------------------|
| handle      | integer | Handle corresponding to the transaction in GTM                                                          |
| gxid        | xid     | Transaction ID                                                                                          |
| state       | tinyint | Transaction status (3: prepared or 0: starting)                                                         |
| node        | text    | Node name                                                                                               |
| xmin        | xid     | Minimum transaction ID <b>xmin</b> on the node                                                          |
| vacuum      | boolean | Whether the current transaction is lazy vacuum                                                          |
| timeline    | bigint  | Number of database restarts                                                                             |
| prepare_xid | xid     | Transaction ID in <b>prepared</b> state. If the status is not <b>prepared</b> , the value is <b>0</b> . |
| pid         | bigint  | Thread ID corresponding to the transaction                                                              |
| next_xid    | xid     | Transaction ID sent from a CN to a DN                                                                   |

# 15.3.206 PGXC\_SETTINGS

**PGXC\_SETTINGS** displays the database running status of each node in the cluster. All columns except **node\_name** are the same as those in the **PG\_SETTINGS** view. This view is accessible only to users with system administrators rights.

# 15.3.207 PGXC\_SESSION\_WLMSTAT

**PGXC\_SESSION\_WLMSTAT** displays load management information about ongoing jobs executed on each CN in the current cluster.

Table 15-256 PGXC\_SESSION\_WLMSTAT columns

| Name                 | Туре    | Description                                                                       |  |
|----------------------|---------|-----------------------------------------------------------------------------------|--|
| nodename             | name    | Node name                                                                         |  |
| datid                | oid     | OID of the database the backend is connected to                                   |  |
| datname              | name    | Name of the database the backend is connected to                                  |  |
| threadid             | bigint  | Thread ID of the backend                                                          |  |
| processid            | integer | PID of a backend thread                                                           |  |
| usesysid             | oid     | OID of the user who logged into the backend                                       |  |
| appname              | text    | Name of the application that is connected to the backend                          |  |
| usename              | name    | Name of the user logged in to the backend                                         |  |
| priority             | bigint  | Priority of Cgroup where the statement is located                                 |  |
| attribute            | text    | Statement attributes                                                              |  |
|                      |         | Ordinary: default attribute of a statement<br>before it is parsed by the database |  |
|                      |         | Simple: simple statements                                                         |  |
|                      |         | Complicated: complicated statements                                               |  |
|                      |         | Internal: internal statement of the database                                      |  |
| block_time           | bigint  | Pending duration of the statements by now (unit: s)                               |  |
| elapsed_time         | bigint  | Actual execution duration of the statements by now (unit: s)                      |  |
| total_cpu_time       | bigint  | Total CPU usage duration of the statement on the DN in the last period (unit: s)  |  |
| cpu_skew_perce<br>nt | integer | CPU usage inclination ratio of the statement on the DN in the last period         |  |
| statement_mem        | integer | Estimated memory required for statement execution. This column is reserved.       |  |

| Name          | Туре    | Description                                                                                                    |  |
|---------------|---------|----------------------------------------------------------------------------------------------------|--|
| active_points | integer | Number of concurrently active points occupied by the statement in the resource pool                                                                                                    |  |
| dop_value     | integer | DOP value obtained by the statement from the resource pool                                                                                                    |  |
| control_group | text    | Cgroup currently used by the statement                                                                                                    |  |
| status        | text    | Status of a statement, including:                                                                                                    |  |
|               |         | pending                                                                                                    |  |
|               |         | • running: The statement is being executed.                                                                                                    |  |
|               |         | finished: The execution is finished normally. (If enqueue is set to StoredProc or Transaction, this state indicates that only some of the jobs in the statement have been executed. This state persists until the finish of this statement.)                                                                                                    |  |
|               |         | aborted: terminated unexpectedly                                                                                                    |  |
|               |         | active: normal status except for those above                                                                                                    |  |
|               |         | • unknown: unknown status                                                                                                    |  |
| enqueue       | text    | Current queuing status of the statements, including:  Global: global queuing.  Respool: resource pool queuing.  CentralQueue: queuing on the CCN  Transaction: being in a transaction block  StoredProc: being in a stored procedure  None: not in a queue  Forced None: being forcibly executed (transaction block statement or stored procedure statement are) because the statement waiting time exceeds the specified value |  |
| resource_pool | name    | Current resource pool where the statements are located.                                                                                                    |  |
| query         | text    | Text of this backend's most recent query If <b>state</b> is <b>active</b> , this column shows the executing query. In all other states, it shows the last query that was executed.                                                                                                    |  |
| isplana       | bool    | In logical cluster mode, indicates whether a statement occupies the resources of other logical clusters. The default value is <b>f</b> , indicating that resources of other logical clusters are not occupied.                                                                                                    |  |

| Name       | Туре | Description                                                 |  |
|------------|------|-------------------------------------------------------------|--|
| node_group | text | Logical cluster of the user running the statement           |  |
| lane       | text | Fast or slow lane for statement queries.  • fast: fast lane |  |
|            |      | • slow: slow lane                                           |  |
|            |      | none: not controlled                                        |  |

# 15.3.208 PGXC\_STAT\_ACTIVITY

**PGXC\_STAT\_ACTIVITY** displays information about the query performed by the current user on all the CNs in the current cluster.

**Table 15-257** PGXC\_STAT\_ACTIVITY columns

| Name             | Туре    | Description                                                                                                    |
|------------------|---------|----------------------------------------------------------------------------------------------------|
| coorname         | text    | Name of the CN in the current cluster                                                                                                    |
| datid            | oid     | OID of the database that the user session connects to in the backend                                                                                                    |
| datname          | name    | Name of the database that the user session connects to in the backend                                                                                                    |
| pid              | bigint  | ID of the backend thread                                                                                                    |
| lwtid            | integer | Lightweight thread ID of the backend thread                                                                                                    |
| usesysid         | oid     | OID of the user logging in to the backend                                                                                                    |
| usename          | name    | Name of the user logging in to the backend                                                                                                    |
| application_name | text    | Name of the application connected to the backend                                                                                                    |
| client_addr      | inet    | IP address of the client connected to the backend. If this column is <b>null</b> , it indicates either that the client is connected via a Unix socket on the server machine or that this is an internal process such as autovacuum. |
| client_hostname  | text    | Host name of the connected client, as reported by a reverse DNS lookup of client_addr. This column will only be non-null for IP connections, and only when log_hostname is enabled.                                                 |

| Name          | Туре                           | Description                                                                                                    |
|---------------|--------------------------------|----------------------------------------------------------------------------------------------------|
| client_port   | integer                        | TCP port number that the client uses for communication with this backend, or -1 if a Unix socket is used                                                                                                |
| backend_start | timestamp<br>with time<br>zone | Startup time of the backend process, that is, the time when the client connects to the server                                                                                                    |
| xact_start    | timestamp<br>with time<br>zone | Time when the current transaction was started, or <b>NULL</b> if no transaction is active. If the current query is the first of its transaction, this column is equal to the <b>query_start</b> column. |
| query_start   | timestamp<br>with time<br>zone | Time when the currently active query was started, or time when the last query was started if <b>state</b> is not <b>active</b>                                                                          |
| state_change  | timestamp<br>with time<br>zone | Time for the last status change                                                                                                    |
| waiting       | boolean                        | The value is <b>t</b> if the backend is waiting for a lock or node. Otherwise, the value is <b>f</b> .                                                                                                  |

| Name    | Туре | Description                                                                                                    |
|---------|------|----------------------------------------------------------------------------------------------------|
| enqueue | text | Queuing status of a statement. Its value can be:                                                                                                    |
|         |      | • waiting in global queue: The statement is in the global concurrent queues.                                                                                                    |
|         |      | • waiting in respool queue: The statement is queuing in the resource pool. The scenarios are as follows:                                                                                                    |
|         |      | <ol> <li>When dynamic load balancing is<br/>enabled, the number of simple<br/>jobs exceeds the upper limit<br/>(max_dop) of concurrent jobs on<br/>the fast lane.</li> </ol>                                                                                                    |
|         |      | <ol> <li>When dynamic load balancing is<br/>disabled, the number of simple<br/>jobs exceeds the upper limit<br/>(max_dop) of concurrent jobs on<br/>the fast lane or the number of<br/>complex jobs exceeds the upper<br/>limit of concurrent jobs on the<br/>slow lane.</li> </ol> |
|         |      | waiting in ccn queue: The job is in<br>the CCN queue, which may be global<br>memory queuing, slow lane memory<br>queuing, or concurrent queuing.                                                                                                    |
|         |      | Empty or <b>no waiting queue</b> : The statement is running.                                                                                                    |

| Name            | Туре   | Description                                                                                                    |
|-----------------|--------|----------------------------------------------------------------------------------------------------|
| state           | text   | Overall state of the backend. Its value can be:                                                                                                    |
|                 |        | active: The backend is executing a query.                                                                                                    |
|                 |        | • idle: The backend is waiting for a new client command.                                                                                                    |
|                 |        | • idle in transaction: The backend is in a transaction, but there is no statement being executed in the transaction.                                                                   |
|                 |        | • idle in transaction (aborted): The backend is in a transaction, but there are statements failed in the transaction.                                                                  |
|                 |        | • fastpath function call: The backend is executing a fast-path function.                                                                                                    |
|                 |        | <ul> <li>disabled: This state is reported if<br/>track_activities is disabled in this<br/>backend.</li> </ul>                                                                          |
|                 |        | NOTE Only system administrators can view the session status of their accounts. The state information of other accounts is empty.                                                       |
| resource_pool   | name   | Resource pool used by the user                                                                                                    |
| stmt_type       | text   | Type of a user statement                                                                                                    |
| query_id        | bigint | ID of a query                                                                                                    |
| query           | text   | Text of this backend's most recent query If the <b>state</b> is <b>active</b> , this column shows the executing query. In all other states, it shows the last query that was executed. |
| connection_info | text   | A string in JSON format recording the driver type, driver version, driver deployment path, and process owner of the connected database (for details, see connection_info).             |

# Example

Run the following command to view blocked query statements.

SELECT datname,usename,state,query FROM PGXC\_STAT\_ACTIVITY WHERE waiting = true;

Check the working status of the snapshot thread.

SELECT application\_name,backend\_start,state\_change,state,query FROM PGXC\_STAT\_ACTIVITY WHERE application\_name='WDRSnapshot';

View the running query statements.

View the number of session connections that have been used by postgres. 1 indicates the number of session connections that have been used by **postgres**.

```
SELECT COUNT(*) FROM PGXC_STAT_ACTIVITY WHERE DATNAME='postgres';
count
------
1
(1 row)
```

### 15.3.209 PGXC\_STAT\_BAD\_BLOCK

**PGXC\_STAT\_BAD\_BLOCK** displays statistics about page or CU verification failures after all nodes in a cluster are started.

| <b>Table 15-258</b> PGXC | _STAT_BAD_ | BLOCK | columns |
|--------------------------|------------|-------|---------|
|                          |            |       |         |

| Name         | Туре                        | Description                     |
|--------------|-----------------------------|---------------------------------|
| nodename     | text                        | Node name                       |
| databaseid   | integer                     | Database OID                    |
| tablespaceid | integer                     | Tablespace OID                  |
| relfilenode  | integer                     | File object ID                  |
| forknum      | integer                     | File type                       |
| error_count  | integer                     | Number of verification failures |
| first_time   | timestamp<br>with time zone | Time of the first occurrence    |
| last_time    | timestamp<br>with time zone | Time of the latest occurrence   |

# 15.3.210 PGXC\_STAT\_BGWRITER

**PGXC\_STAT\_BGWRITER** displays statistics on the background writer of each node in the cluster. All columns except **node\_name** are the same as those in the **PG\_STAT\_BGWRITER** view. This view is accessible only to users with system administrators rights.

## 15.3.211 PGXC\_STAT\_DATABASE

**PGXC\_STAT\_DATABASE** displays the database status and statistics of each node in the cluster. All columns except **node\_name** are the same as those in the **PG\_STAT\_DATABASE** view. This view is accessible only to users with system administrators rights.

# 15.3.212 PGXC\_STAT\_OBJECT

PGXC\_STAT\_OBJECT displays statistics and autovacuum efficiency information about tables of all instances in a cluster. This system view is supported only by clusters of version 8.2.1 or later.

**Table 15-259** PGXC\_STAT\_OBJECT columns

| Name                | Туре   | Referenc<br>e            | Description                                                                  |
|---------------------|--------|--------------------------|------------------------------------------------------------------------------|
| nodename            | name   | -                        | Node name                                                                    |
| datname             | name   | -                        | Name of the database where the table is located.                             |
| relnamespace        | name   | -                        | Name of the schema where the table is located.                               |
| relname             | name   | -                        | Table name.                                                                  |
| partname            | name   | -                        | Partition name of the partitioned table                                      |
| databaseid          | oid    | PG_DATA<br>BASE.oid      | OID of a database.                                                           |
| relid               | oid    | PG_CLAS<br>S.oid         | OID of a table. It is the OID of the primary table for a partitioned table.  |
| partid              | oid    | PG_PARTI<br>TION<br>.oid | Partition OID. For an ordinary table, the value of this column is <b>0</b> . |
| numscans            | bigint | -                        | Number of times that sequential scans are started.                           |
| tuples_returne<br>d | bigint | -                        | Number of visible tuples fetched by sequential scans.                        |
| tuples_fetche<br>d  | bigint | -                        | Number of visible tuples fetched.                                            |
| tuples_inserte<br>d | bigint | -                        | Number of inserted records.                                                  |
| tuples_update<br>d  | bigint | -                        | Number of updated records.                                                   |

| Name                                       | Туре                           | Referenc<br>e | Description                                              |
|--------------------------------------------|--------------------------------|---------------|----------------------------------------------------------|
| tuples_delete<br>d                         | bigint                         | -             | Number of deleted records.                               |
| tuples_hot_up<br>dated                     | bigint                         | -             | Number of HOT updates.                                   |
| n_live_tuples                              | bigint                         | -             | Number of visible tuples.                                |
| last_autovacu<br>um_begin_n_<br>dead_tuple | bigint                         | -             | Number of tuples deleted before Autovacuum is executed.  |
| n_dead_tuples                              | bigint                         | -             | Number of tuples deleted after Autovacuum is successful. |
| changes_since<br>_analyze                  | bigint                         | -             | Last data modification time after Analyze.               |
| blocks_fetche<br>d                         | bigint                         | -             | Number of selected pages.                                |
| blocks_hit                                 | bigint                         | -             | Number of scanned pages.                                 |
| cu_mem_hit                                 | bigint                         | -             | Number of CU memory hits.                                |
| cu_hdd_sync                                | bigint                         | -             | Times that CUs are synchronously read from disks.        |
| cu_hdd_asyn                                | bigint                         | -             | Times that CUs are asynchronously read from disks.       |
| data_changed<br>_timestamp                 | timestamp<br>with time<br>zone | -             | Last data modification time.                             |
| data_access_ti<br>mestamp                  | timestamp<br>with time<br>zone | -             | Last access time of a table.                             |
| analyze_times<br>tamp                      | timestamp<br>with time<br>zone | -             | Last Analyze time.                                       |
| analyze_count                              | bigint                         | -             | Total number of Analyze times.                           |
| autovac_analy<br>ze_timestamp              | timestamp<br>with time<br>zone | -             | Last Autoanalyze time.                                   |
| autovac_analy<br>ze_count                  | bigint                         | -             | Total number of Autoanalyze times.                       |
| vacuum_times<br>tamp                       | timestamp<br>with time<br>zone | -             | Time of the latest Vacuum.                               |

| Name                                     | Туре                           | Referenc<br>e | Description                                                                                                    |
|------------------------------------------|--------------------------------|---------------|----------------------------------------------------------------------------------------------------|
| vacuum_coun<br>t                         | bigint                         | -             | Total number of Vacuum times.                                                                                                    |
| autovac_vacu<br>um_timestam<br>p         | timestamp<br>with time<br>zone | -             | Last Autovacuum time.                                                                                                    |
| autovac_vacu<br>um_count                 | bigint                         | -             | Total number of Autovacuum times.                                                                                                    |
| autovacuum_s<br>uccess_count             | bigint                         | -             | Total number of successful Autovacuum operations.                                                                                                    |
| last_autovacu<br>um_time_cost            | bigint                         | -             | Time spent on the latest successful Autovacuum, in microseconds.                                                                                                    |
| avg_autovacu<br>um_time_cost             | bigint                         | -             | Average execution time of successful Autovacuum operations. Unit: μs.                                                                                                    |
| last_autovacu<br>um_failed_co<br>unt     | bigint                         | -             | Total number of autovacuum failures since the last successful Autovacuum.                                                                                                    |
| last_autovacu<br>um_trigger              | smallint                       | -             | Triggering mode of the latest autovacuum, which helps maintenance personnel determine the Vacuum status.                                                                                                |
| last_autovacu<br>um_oldestxmi<br>n       | bigint                         | -             | oldestxmin after the latest successful Autovacuum execution. If the table-level oldestxmin feature is enabled, this field records the value of oldestxmin used by the latest (AUTO)VACUUM of the table. |
| last_autovacu<br>um_scan_pag<br>es       | bigint                         | -             | Number of pages last scanned by autovacuum (only for row-store tables).                                                                                                    |
| last_autovacu<br>um_dirty_pag<br>es      | bigint                         | -             | Number of pages last modified by Autovacuum (only for row-store tables).                                                                                                    |
| last_autovacu<br>um_clear_dea<br>dtuples | bigint                         | -             | Number of dead tuples last cleared by Autovacuum (only for row-store tables)                                                                                                    |
| sum_autovacu<br>um_scan_pag<br>es        | bigint                         | -             | Total number of pages scanned by Autovacuum since database initialization (only for row-store tables).                                                                                                  |

| Name                                        | Туре   | Referenc<br>e | Description                                                                                                    |
|---------------------------------------------|--------|---------------|----------------------------------------------------------------------------------------------------|
| sum_autovacu<br>um_dirty_pag<br>es          | bigint | -             | Number of pages modified by<br>Autovacuum since database<br>initialization (only for row-store<br>tables).                                                                            |
| sum_autovacu<br>um_clear_dea<br>dtuples     | bigint | -             | Total number of dead tuples cleared by Autovacuum since database initialization (only for row-store tables).                                                                          |
| last_autovacu<br>um_begin_cu_<br>size       | bigint | -             | Size of the CU file before the latest<br>Autovacuum operation (only for<br>column-store tables).                                                                                      |
| last_autovacu<br>um_cu_size                 | bigint | -             | Size of the CU file after the latest<br>Autovacuum (only for column-<br>store tables).                                                                                                |
| last_autovacu<br>um_rewrite_si<br>ze        | bigint | -             | Size of the column-store file last rewritten by autovacuum (only for column-store tables).                                                                                            |
| last_autovacu<br>um_clear_size              | bigint | -             | Size of the column-store file last cleared by Autovacuum (only for column-store tables).                                                                                              |
| last_autovacu<br>um_clear_cbtr<br>ee_tuples | bigint | -             | Number of cbtree tuples last cleared by Autovacuum (only for column-store tables).                                                                                                    |
| sum_autovacu<br>um_rewrite_si<br>ze         | bigint | -             | Total size of column-store files rewritten by Autovacuum since database initialization (only for column-store tables).                                                                |
| sum_autovacu<br>um_clear_size               | bigint | -             | Total size of column-store files cleared by Autovacuum since database initialization (only for column-store tables).                                                                  |
| sum_autovacu<br>um_clear_cbtr<br>ee_tuples  | bigint | -             | Total number of cbtree tuples cleared by Autovacuum since database initialization (only for column-store tables).                                                                     |
| last_autovacu<br>um_csn                     | bigint | -             | If the table-level <b>oldestxmin</b> feature is enabled, this field records the CSN value corresponding to the latest <b>oldestxmin</b> value used by the table <b>(AUTO)VACUUM</b> . |

| Name                         | Туре                           | Referenc<br>e | Description                                                                                                    |
|------------------------------|--------------------------------|---------------|----------------------------------------------------------------------------------------------------|
| last_reference<br>_timestamp | timestamp<br>with time<br>zone | -             | Last access time of a table. (This field is supported only by cluster versions 8.3.0 and later.)                                                                       |
|                              |                                |               | This parameter corresponds to the latest time between data_changed_time_stamp (last modification time) and data_access_timestamp (last access time) in PG_STAT_OBJECT. |
| extra1                       | bigint                         | -             | Reserved field 1.                                                                                                    |
| extra2                       | bigint                         | -             | Reserved field 2.                                                                                                    |
| extra3                       | bigint                         | -             | Reserved field 3.                                                                                                    |
| extra4                       | bigint                         | -             | Reserved field 4.                                                                                                    |

### 15.3.213 PGXC\_STAT\_REPLICATION

**PGXC\_STAT\_REPLICATION** displays the log synchronization status of each node in the cluster. All columns except **node\_name** are the same as those in the **PG\_STAT\_REPLICATION** view. Only users with system administrator permissions can access this view.

## 15.3.214 PGXC STAT TABLE DIRTY

**PGXC\_STAT\_TABLE\_DIRTY** displays statistics about all the tables on all the CNs and DNs in the current cluster, and the dirty page rate of tables on a single CN or DN. This view is supported only by clusters of version 8.1.3 or later.

#### **Ⅲ** NOTE

The statistics of this view depend on the **ANALYZE** operation. To obtain the most accurate information, perform the **ANALYZE** operation on the table first.

Table 15-260 PGXC\_STAT\_TABLE\_DIRTY columns

| Name      | Туре | Description                             |
|-----------|------|-----------------------------------------|
| nodename  | text | Node name                               |
| schema    | name | Schema name of the table                |
| tablename | name | Table name                              |
| partname  | name | Partition name of the partitioned table |

| Name                  | Туре                    | Description                              |
|-----------------------|-------------------------|------------------------------------------|
| last_vacuum           | timestampwith time zone | Time of the last manual VACUUM           |
| last_autovacuum       | timestampwith time zone | Time of the last AUTOVACUUM              |
| last_analyze          | timestampwith time zone | Time of the last manual <b>ANALYZE</b>   |
| last_antoanalyze      | timestampwith time zone | Time of the last AUTOANALYZE             |
| vacuum_count          | bigint                  | Number of times <b>VACUUM</b> operations |
| autovacuum_cou<br>nt  | bigint                  | Number of <b>AUTOVACUUM</b> operations   |
| analyze_count         | bigint                  | Number of <b>ANALYZE</b> operations      |
| autoanalyze_cou<br>nt | bigint                  | Number of AUTOANALYZE_COUNT operations   |
| n_tup_ins             | bigint                  | Number of rows inserted                  |
| n_tup_upd             | bigint                  | Number of rows updated                   |
| n_tup_del             | bigint                  | Number of rows deleted                   |
| n_tup_hot_upd         | bigint                  | Number of rows with HOT updates          |
| n_tup_change          | bigint                  | Number of changed rows after ANALYZE     |
| n_live_tup            | bigint                  | Estimated number of live rows            |
| n_dead_tup            | bigint                  | Estimated number of dead rows            |
| dirty_rate            | bigint                  | Dirty page rate of a single CN or DN     |
| last_data_chang<br>ed | timestampwith time zone | Time when a table was last modified      |

## Suggestion

- Before running **VACUUM FULL** on a system catalog with a high dirty page rate, ensure that no user is performing operations on it.
- You are advised to run VACUUM FULL to tables (excluding system catalogs) whose dirty page rate exceeds 80% or run it based on service scenarios.

#### **Scenarios**

1. Query the overall dirty page rate of all the user tables in a database.

```
t1.schema,
  t1.tablename,
  t1.total ins,
  t1.total_upd,
  t1.total del,
  t1. total_tup_hot_upd,
  t1.total_change,
  t1.total_live,
  t1.total_dead,
  t1.total_dirty_rate,
  t1.max_dirty,
  t2.max_node,
  t1.min_dirty,
  t2.min_node
from
  (select
     a.schema,
     a.tablename,
     sum(a.n_tup_ins) as total_ins,
     sum(a.n_tup_upd) as total_upd,
     sum(a.n_tup_del) as total_del,
     sum(a.n_tup_hot_upd) as total_tup_hot_upd,
     sum(a.n_tup_change) as total_change,
     sum(a.n_live_tup) as total_live,
     sum(a.n_dead_tup) as total_dead,
     Round((total_dead / (total_dead + total_live + 0.0001) * 100),2) AS total_dirty_rate,
     max(a.dirty_rate) as max_dirty,
     min(a.dirty_rate) as min_dirty
  from pg_catalog.pgxc_stat_table_dirty a where a.partname is null and a.schema not in
('pg_toast','cstore','gs_logical_cluster','sys','dbms_om','information_schema','pg_catalog','dbms_output','
dbms_random','utl_raw','utl_raw dbms_sql','dbms_lob') group by a.tablename, a.schema
  ) t1,
  (select distinct
  tablename, schema,
  first_value(nodename) over(partition by tablename, schema order by dirty_rate) as min_node,
  first_value(nodename) over(partition by tablename, schema order by dirty_rate desc) as max_node
  from (select * from pg_catalog.pgxc_stat_table_dirty)) t2
where t1.tablename = t2.tablename and t1.schema = t2.schema;
```

Query the overall dirty page rate of all the tables (user tables and system catalogs) in a database.

```
select
  t1.schema,
  t1.tablename,
  t1.total_ins,
  t1.total_upd,
  t1.total_del,
  t1. total_tup_hot_upd,
  t1.total change,
  t1.total_live,
  t1.total_dead,
  t1.total_dirty_rate,
  t1.max_dirty,
  t2.max_node,
  t1.min_dirty,
  t2.min node
from
  (select
     a.schema,
     a.tablename,
     sum(a.n_tup_ins) as total_ins,
     sum(a.n_tup_upd) as total_upd,
     sum(a.n_tup_del) as total_del,
     sum(a.n_tup_hot_upd) as total_tup_hot_upd,
     sum(a.n_tup_change) as total_change,
```

sum(a.n\_live\_tup) as total\_live,
sum(a.n\_dead\_tup) as total\_dead,
Round((total\_dead / (total\_dead + total\_live + 0.0001) \* 100),2) AS total\_dirty\_rate,
max(a.dirty\_rate) as max\_dirty,
min(a.dirty\_rate) as min\_dirty
from pg\_catalog.pgxc\_stat\_table\_dirty a where a.partname is null group by a.tablename, a.schema
) t1,
(select distinct
tablename, schema,
first\_value(nodename) over(partition by tablename, schema order by dirty\_rate) as min\_node,
first\_value(nodename) over(partition by tablename, schema order by dirty\_rate desc) as max\_node
from (select \* from pg\_catalog.pgxc\_stat\_table\_dirty)) t2
where t1.tablename = t2.tablename and t1.schema = t2.schema;

Query all system catalogs in a database.

 $select \ ^*from \ pgxc\_stat\_table\_dirty \ where \ schema \ in \ ('pg\_toast','cstore','gs\_logical\_cluster','sys','dbms\_om','information\_schema','pg\_catalog','dbms\_output',' \ dbms\_random','utl\_raw','utl\_raw \ dbms\_sql','dbms\_lob');$ 

### **15.3.215 PGXC STAT WAL**

**PGXC\_STAT\_WAL** displays the WAL logs and data page traffic information of the current query. This view is supported only by clusters 8.2.0 and later versions.

Table 15-261 PGXC\_STAT\_WAL columns

| Name                          | Туре          | Description                                                                                      |
|-------------------------------|---------------|--------------------------------------------------------------------------------------------------|
| query_id                      | bigint        | ID of the current query                                                                          |
| query_start                   | timesta<br>mp | Start time of the query                                                                          |
| global_wal                    | bigint        | Total number of WAL logs generated by the current query in the cluster, in bytes                 |
| global_avg_wal_<br>speed      | bigint        | Average rate of WAL log generation for the current query in the cluster, in byte/s               |
| global_datapage               | bigint        | Total size of data pages generated by the current query in the cluster, in bytes                 |
| global_avg_data<br>page_speed | bigint        | Average rate of data page generation for the current query in the cluster, in byte/s             |
| min_wal_node                  | Text          | Name of the instance group that generates the smallest volume of WAL logs in the current query   |
| min_wal                       | bigint        | Minimum WAL logs generated by a node, in bytes                                                   |
| max_wal_node                  | Text          | Name of the instance group that generates the largest volume of WAL logs in the current query    |
| max_wal                       | bigint        | Maximum WAL logs generated by a node, in bytes                                                   |
| min_datapage_n<br>ode         | Text          | Name of the instance group that generates the smallest volume of data pages in the current query |

| Name                      | Туре   | Description                                                                                     |
|---------------------------|--------|-------------------------------------------------------------------------------------------------|
| min_data_page             | bigint | Minimum data pages generated by a node, in bytes                                                |
| max_datapage_n<br>ode     | Text   | Name of the instance group that generates the largest volume of data pages in the current query |
| max_data_page             | bigint | Maximum data pages generated by a node, in bytes                                                |
| avg_wal_per_no<br>de      | bigint | Average WAL logs generated by each node, in bytes                                               |
| avg_datapage_p<br>er_node | bigint | Average data pages generated by each node, in bytes                                             |
| query                     | Text   | Statement that is being executed                                                                |

#### **Ⅲ** NOTE

When row-store data is imported in batches without indexes, the Xlogs related to logical new pages are generated during data page copy. If the volume of Xlogs is greater than the default value, flow control will be triggered.

### **Examples**

Query the statements that are being executed in the cluster, the total volumes of WAL logs and data pages generated by these statements, their average generation rates, and their distribution on DNs.

```
SELECT * FROM PGXC_STAT_WAL;
                                    | global_wal | global_avg_wal_speed | global_datapage |
   query_id
                    query_start
global_avg_datapage_speed | min_wal_node | min_wal | max_wal_node | max_wal | min_datapage_node |
min_data_page | max_datapage_node | max_data_page | avg_wal_per_node |
avg_datapage_per_node |
                                 query
72620543991351767 | 2022-11-10 16:49:47.743291+08 | 7579052 |
                                                                      419000 |
                                                                                  284057600
          15740000 | datanode1 | 7579052 | datanode1 | 7579052 | datanode1
                                                                                   284057600
               284057600 |
                                    7579052 |
       284057600 | insert into mpptest3 select * from mpptest3;
72620543991351781 | 2022-11-10 16:50:00.616697+08 | 55022176 |
                                                                      10638000 |
                                                                                         0
               0 | datanode1 | 55022176 | datanode1 | 55022176 | datanode1
                                                                                         0 |
                              55022176 I
datanode1
                      0.1
            0 | insert into mpptest1 select * from mpptest1;
(2 rows)
```

# 15.3.216 PGXC\_SQL\_COUNT

**PGXC\_SQL\_COUNT** displays the node-level and user-level statistics for the SQL statements of **SELECT**, **INSERT**, **UPDATE**, **DELETE**, and **MERGE INTO** and DDL, DML, and DCL statements of each CN in a cluster in real time, identifies query types with heavy load, and measures the capability of a cluster or a node to perform a specific type of query. You can calculate QPS based on the quantities and response time of the preceding types of SQL statements at certain time

points. For example, **USER1 SELECT** is counted as **X1** at T1 and as **X2** at T2. The **SELECT** QPS of the user can be calculated as follows: (X2 – X1)/(T2 – T1). In this way, the system can draw cluster-user-level QPS curve graphs and determine cluster throughput, monitoring changes in the service load of each user. If there are drastic changes, the system can locate the specific statement type (such as **SELECT, INSERT, UPDATE, DELETE,** and **MERGE INTO**). You can also observe QPS curves to determine the time points when problems occur and then locate the problems using other tools. The curves provide a basis for optimizing cluster performance and locating problems.

Columns in the PGXC\_SQL\_COUNT view are the same as those in the GS\_SQL\_COUNT view. For details, see Table 15-132.

#### 

If a **MERGE INTO** statement can be pushed down and a DN receives it, the statement will be counted on the DN and the value of the **mergeinto\_count** column will increment by 1. If the pushdown is not allowed, the DN will receive an **UPDATE** or **INSERT** statement. In this case, the **update\_count** or **insert\_count** column will increment by 1.

### 15.3.217 PGXC\_TABLE\_CHANGE\_STAT

**PGXC\_TABLE\_CHANGE\_STAT** displays the changes of all tables of the database on all CNs in the cluster. Except the **nodename** column of the name type added in front of each row, the names, types, and sequences of other columns are the same as those in the **GS\_TABLE\_CHANGE\_STAT** view. For details about the columns, see **GS\_TABLE\_CHANGE\_STAT**.

# 15.3.218 PGXC\_TABLE\_STAT

**PGXC\_TABLE\_STAT** provides statistics of all tables of the database on all CNs and DNs in the cluster. Except the **nodename** column of the name type added in front of each row, the names, types, and sequences of other columns are the same as those in the **GS\_TABLE\_STAT** view. For details about the columns, see **GS\_TABLE\_STAT**.

# 15.3.219 PGXC\_THREAD\_WAIT\_STATUS

**PGXC\_THREAD\_WAIT\_STATUS** displays all the call layer hierarchy relationship between threads of the SQL statements on all the nodes in a cluster, and the waiting status of the block for each thread, so that you can easily locate the causes of process response failures and similar phenomena.

The definitions of PGXC\_THREAD\_WAIT\_STATUS view and PG\_THREAD\_WAIT\_STATUS view are the same, because the essence of the PGXC\_THREAD\_WAIT\_STATUS view is the query summary result of the PG\_THREAD\_WAIT\_STATUS view on each node in the cluster.

Table 15-262 PGXC\_THREAD\_WAIT\_STATUS columns

| Name      | Туре | Description       |
|-----------|------|-------------------|
| node_name | text | Current node name |
| db_name   | text | Database name     |

| Name        | Туре    | Description                                                                                                    |
|-------------|---------|----------------------------------------------------------------------------------------------------|
| thread_name | text    | Thread name                                                                                                    |
| query_id    | bigint  | Query ID. It is equivalent to <b>debug_query_id</b> .                                                                                                    |
| tid         | bigint  | Thread ID of the current thread                                                                                                    |
| lwtid       | integer | Lightweight thread ID of the current thread                                                                                                    |
| ptid        | integer | Parent thread of the streaming thread                                                                                                    |
| tlevel      | integer | Level of the streaming thread                                                                                                    |
| smpid       | integer | Concurrent thread ID                                                                                                    |
| wait_status | text    | Waiting status of the current thread. For details about the waiting status, see <b>Table 15-218</b> .                                                                                                    |
| wait_event  | text    | If wait_status is acquire lock, acquire lwlock, or wait io, this column describes the lock, lightweight lock, and I/O information, respectively. If wait_status is not any of the three values, this column is empty. |

#### Example:

Assume you run a statement on coordinator1, and no response is returned after a long period of time. In this case, establish another connection to coordinator1 to check the thread status on it.

Furthermore, you can view the statement working status on each node in the entire cluster. In the following example, no DNs have threads blocked, and there is a huge amount of data to be read, causing slow execution.

```
select * from pgxc_thread_wait_status where guery_id=20971544;
node_name | db_name | thread_name | query_id | tid | lwtid | ptid | tlevel | smpid |
wait_status | wait_event
node: datanode3 L
datanode1 | gaussdb | coordinator1 | 20971544 | 139902838634256 | 22970 | 22735 | 5 | 0 |
synchronize quit
datanode1 | gaussdb | coordinator1 | 20971544 | 139902607947536 | 22972 | 22735 |
synchronize quit |
datanode2 | gaussdb | coordinator1 | 20971544 | 140632156796688 | 22736 |
                                                          | 0 | 0 | wait
node: datanode3 |
datanode2 | gaussdb | coordinator1 | 20971544 | 140632030967568 | 22974 | 22736 | 5 | 0 |
synchronize quit |
datanode2 | gaussdb | coordinator1 | 20971544 | 140632081299216 | 22975 | 22736 | 5 | 1 |
```

```
synchronize quit |
datanode3 | gaussdb | coordinator1 | 20971544 | 140323627988752 | 22737 |
                                                                                0 | 0 | wait
node: datanode3 |
datanode3 | gaussdb | coordinator1 | 20971544 | 140323523131152 | 22976 | 22737 | 5 | 0 | net
flush data
datanode3 | qaussdb | coordinator1 | 20971544 | 140323548296976 | 22978 | 22737 | 5 | 1 | net
flush data
datanode4 | gaussdb | coordinator1 | 20971544 | 140103024375568 | 22738 |
                                                                            | 0 | 0 | wait
node: datanode3
datanode4 | gaussdb | coordinator1 | 20971544 | 140102919517968 | 22979 | 22738 |
synchronize quit |
datanode4 | gaussdb | coordinator1 | 20971544 | 140102969849616 | 22980 | 22738 |
synchronize quit
                               | 20971544 | 140274089064208 | 22579 |
coordinator1 | gaussdb | gsql
                                                                                  0 | wait node:
                                                                         | 0|
datanode4 |
(13 rows)
```

# 15.3.220 PGXC\_TOTAL\_MEMORY\_DETAIL

**PGXC\_TOTAL\_MEMORY\_DETAIL** displays the memory usage in the cluster. Only the system administrator or the preset role **gs\_role\_read\_all\_stats** can access this view.

Table 15-263 PGXC\_TOTAL\_MEMORY\_DETAIL columns

| Name     | Туре | Description |
|----------|------|-------------|
| nodename | text | Node name   |

| Name       | Туре | Description                                                                                                   |
|------------|------|----------------------------------------------------------------------------------------------------|
| memorytype | text | Memory name, which can be set to any of the following values:                                                 |
|            |      | <ul> <li>max_process_memory: memory used<br/>by a GaussDB(DWS) cluster instance</li> </ul>                    |
|            |      | <ul> <li>process_used_memory: memory used<br/>by a GaussDB(DWS) process</li> </ul>                            |
|            |      | <ul> <li>max_dynamic_memory: maximum<br/>dynamic memory</li> </ul>                                            |
|            |      | <ul> <li>dynamic_used_memory: used dynamic memory</li> </ul>                                                  |
|            |      | dynamic_peak_memory: dynamic peak<br>value of the memory                                                      |
|            |      | <ul> <li>dynamic_used_shrctx: maximum<br/>dynamic shared memory context</li> </ul>                            |
|            |      | dynamic_peak_shrctx: dynamic peak<br>value of the shared memory context                                       |
|            |      | <ul> <li>max_shared_memory: maximum<br/>shared memory</li> </ul>                                              |
|            |      | <ul> <li>shared_used_memory: used shared memory</li> </ul>                                                    |
|            |      | <ul> <li>max_cstore_memory: maximum<br/>memory allowed for column store</li> </ul>                            |
|            |      | • cstore_used_memory: memory used for column store                                                            |
|            |      | max_sctpcomm_memory: maximum<br>memory allowed for the<br>communication library                               |
|            |      | <ul> <li>sctpcomm_used_memory: memory used for the communication library</li> </ul>                           |
|            |      | <ul> <li>sctpcomm_peak_memory: memory peak of the communication library</li> </ul>                            |
|            |      | <ul> <li>other_used_memory: other used memory</li> </ul>                                                      |
|            |      | • gpu_max_dynamic_memory: maximum GPU memory                                                                  |
|            |      | <ul> <li>gpu_dynamic_used_memory: sum of<br/>the available GPU memory and<br/>temporary GPU memory</li> </ul> |
|            |      | gpu_dynamic_peak_memory:     maximum memory used for GPU                                                      |
|            |      | <ul> <li>pooler_conn_memory: memory used for pooler connections</li> </ul>                                    |
|            |      | pooler_freeconn_memory: memory<br>used for idle pooler connections                                            |

| Name             | Туре    | Description                                                                               |  |
|------------------|---------|-------------------------------------------------------------------------------------------|--|
|                  |         | storage_compress_memory: memory<br>used for column-store compression and<br>decompression |  |
|                  |         | <ul> <li>udf_reserved_memory: memory<br/>reserved for the UDF Worker process</li> </ul>   |  |
|                  |         | <ul> <li>mmap_used_memory: memory used for mmap</li> </ul>                                |  |
| memorymbyte<br>s | integer | Size of the used memory (MB)                                                              |  |

# 15.3.221 PGXC\_TOTAL\_SCHEMA\_INFO

**PGXC\_TOTAL\_SCHEMA\_INFO** displays the schema space information of all instances in the cluster, providing visibility into the schema space usage of each instance. This view can be queried only on CNs.

Table 15-264 PGXC TOTAL SCHEMA INFO columns

| Name         | Туре   | Description              |
|--------------|--------|--------------------------|
| schemaname   | text   | Schema name              |
| schemaid     | oid    | Schema OID               |
| databasename | text   | Database name            |
| databaseid   | oid    | Database OID             |
| nodename     | text   | Instance name            |
| nodegroup    | text   | Name of the node group   |
| usedspace    | bigint | Size of used space       |
| permspace    | bigint | Upper limit of the space |

# 15.3.222 PGXC\_TOTAL\_SCHEMA\_INFO\_ANALYZE

**PGXC\_TOTAL\_SCHEMA\_INFO\_ANALYZE** displays the overall schema space information of the cluster, including the total cluster space, average space of instances, skew ratio, maximum space of a single instance, minimum space of a single instance, and names of the instances with the maximum space and minimum space. It provides visibility into the schema space usage of the entire cluster. This view can be queried only on CNs.

Table 15-265 PGXC\_TOTAL\_SCHEMA\_INFO\_ANALYZE columns

| Name         | Туре    | Description                                                                                                    |
|--------------|---------|----------------------------------------------------------------------------------------------------|
| schemaname   | text    | Schema name                                                                                                    |
| databasename | text    | Database name                                                                                                    |
| nodegroup    | text    | Name of the node group                                                                                                    |
| total_value  | bigint  | Total cluster space in the current schema                                                                                                    |
| avg_value    | bigint  | Average space of instances in the current schema                                                                                                    |
| skew_percent | integer | Skew ratio                                                                                                    |
| extend_info  | text    | Extended information, including the maximum space of a single instance, minimum space of a single instance, and names of the instances with the maximum sapce and minimum space |

# 15.3.223 PGXC\_TOTAL\_USER\_RESOURCE\_INFO

The **PGXC\_TOTAL\_USER\_RESOURCE\_INFO** view displays real-time resource consumption information of users on all instances. This view is supported only by clusters of version 8.2.0 or later.

Table 15-266 PGXC\_TOTAL\_USER\_RESOURCE\_INFO columns

| Name        | Туре    | Description                                                    |  |
|-------------|---------|----------------------------------------------------------------|--|
| nodename    | name    | Instance name, including CNs and DNs.                          |  |
| username    | name    | Username                                                       |  |
| used_memory | integer | Used memory (unit: MB)                                         |  |
|             |         | On a DN, it indicates a user's memory usage on the current DN. |  |
|             |         | On a CN, it indicates a user's total memory usage on all DNs.  |  |

| Name         | Туре                | Description                                                                                                    |  |
|--------------|---------------------|----------------------------------------------------------------------------------------------------|--|
| total_memory | integer             | Available memory (unit: MB). <b>0</b> indicates that the available memory is not limited and depends on the maximum memory available in the database.                                                              |  |
|              |                     | On a DN, it indicates the memory available to a user on the current DN.                                                                                                    |  |
|              |                     | On a CN, it indicates the total memory available to a user on all DNs.                                                                                                    |  |
| used_cpu     | double<br>precision | Number of CPU cores in use. Only the CPU usage of complex jobs in the non-default resource pool is collected, and the value is the CPU usage of the related cgroup.  On a DN, it indicates a user's CPU core usage |  |
|              |                     | on the current DN.                                                                                                    |  |
|              |                     | On a CN, it indicates a user's total CPU core usage on all DNs.                                                                                                    |  |
| total_cpu    | integer             | Total number of CPU cores of the Cgroups associated with a user.                                                                                                    |  |
|              |                     | On a DN, it indicates the CPU cores available to a user on the current DN.                                                                                                    |  |
|              |                     | On a CN, it indicates the total CPU cores available to a user on all DNs.                                                                                                    |  |
| used_space   | bigint              | Used permanent table storage space (unit: KB) On a DN, it indicates the size of the permanent table storage space used by a user on the current DN.                                                                |  |
|              |                     | On a CN, it indicates the total size of the permanent table storage space used by a user on all DNs.                                                                                                    |  |
| total_space  | bigint              | Available storage space (unit: KB)1 indicates that the storage space is not limited.                                                                                                    |  |
|              |                     | On a DN, it indicates the size of the permanent table storage space available to a user on the current DN.                                                                                                    |  |
|              |                     | On a CN, it indicates the total size of the permanent table storage space available to a user on all DNs.                                                                                                    |  |

| Name                  | Туре   | Description                                                                                                    |  |
|-----------------------|--------|----------------------------------------------------------------------------------------------------|--|
| used_temp_sp          | bigint | Used temporary table storage space (unit: KB)                                                                                          |  |
| ace                   |        | On a DN, it indicates the size of the temporary table storage space used by a user on the current DN.                                  |  |
|                       |        | On a CN, it indicates the total size of the temporary table storage space used by a user on all DNs.                                   |  |
| total_temp_sp<br>ace  | bigint | Available temporary table storage space (unit: KB)1 indicates that the storage space is not limited.                                   |  |
|                       |        | On a DN, it indicates the size of the temporary table storage space available to a user on the current DN.                             |  |
|                       |        | On a CN, it indicates the total size of the temporary table storage space available to a user on all DNs.                              |  |
| used_spill_spa<br>ce  | bigint | Size of space used for operator spill to disk, in KB.                                                                                  |  |
|                       |        | On a DN, it indicates the space used by a user to spill operators to disk on the current DN.                                           |  |
|                       |        | On a CN, it indicates the total space used by a user's operators spilled to disk on all DNs.                                           |  |
| total_spill_spa<br>ce | bigint | Size of space available for operator spill to disk, in KB. The value <b>-1</b> indicates that the space is not limited.                |  |
|                       |        | On a DN, it indicates the space available for a user to spill operators to disk on the current DN.                                     |  |
|                       |        | On a CN, it indicates the total space available for a user to spill operators to disk on all DNs.                                      |  |
| read_kbytes           | bigint | On a CN, it indicates the total number of bytes logically read by a user on all DNs in the last 5 seconds, in KB.                      |  |
|                       |        | On a DN, it indicates the total number of bytes logically read by a user from the instance startup time to the current time, in KB.    |  |
| write_kbytes          | bigint | On a CN, it indicates the total number of bytes logically written by a user on all DNs in the last 5 seconds, in KB.                   |  |
|                       |        | On a DN, it indicates the total number of bytes logically written by a user from the instance startup time to the current time, in KB. |  |

| Name         | Туре                | Description                                                                                                    |  |
|--------------|---------------------|----------------------------------------------------------------------------------------------------|--|
| read_counts  | bigint              | On a CN, it indicates the total number of logical reads performed by a user on all DNs in the last 5 seconds.                    |  |
|              |                     | On a DN, it indicates the total number of logical reads performed by a user from the instance startup time to the current time.  |  |
| write_counts | bigint              | On a CN, it indicates the total number of logical writes performed by a user on all DNs in the last 5 seconds.                   |  |
|              |                     | On a DN, it indicates the total number of logical writes performed by a user from the instance startup time to the current time. |  |
| read_speed   | double<br>precision | On a CN, it indicates the average logical read rate of a user on a single DN in the last 5 seconds, in KB/s.                     |  |
|              |                     | On a DN, it indicates the average logical read rate of a user on the DN in the last 5 seconds, in KB/s.                          |  |
| write_speed  | double<br>precision | On a CN, it indicates the average logical write rate of a user on a single DN in the last 5 seconds, in KB/s.                    |  |
|              |                     | On a DN, it indicates the average logical write rate of a user on the DN in the last 5 seconds, in KB/s.                         |  |
| send_speed   | double<br>precision | On a CN, it indicates the sum of the average network sending rates of a user on all DNs in the last 5 seconds, in KB/s.          |  |
|              |                     | On a DN, it indicates the average network sending rate of a user on the DN in the last 5 seconds, in KB/s.                       |  |
| recv_speed   | double<br>precision | On a CN, it indicates the sum of the average network receiving rates of a user on all DNs in the last 5 seconds, in KB/s.        |  |
|              |                     | On a DN, it indicates the average network receiving rate of a user on the DN in the last 5 seconds, in KB/s.                     |  |

# 15.3.224 PGXC\_USER\_TRANSACTION

**PGXC\_USER\_TRANSACTION** provides transaction information about users on all CNs. It is accessible only to users with system administrator rights. This view is valid only if the real-time resource monitoring function is enabled, that is, if **enable\_resource\_track** is **on**.

Table 15-267 PGXC\_USER\_TRANSACTION columns

| Name             | Туре   | Description                |
|------------------|--------|----------------------------|
| node_name        | name   | Node name                  |
| usename          | name   | Username                   |
| commit_counter   | bigint | Number of the commit times |
| rollback_counter | bigint | Number of rollbacks        |
| resp_min         | bigint | Minimum response time      |
| resp_max         | bigint | Maximum response time      |
| resp_avg         | bigint | Average response time      |
| resp_total       | bigint | Total response time        |

# 15.3.225 PGXC\_VARIABLE\_INFO

**PGXC\_VARIABLE\_INFO** displays information about transaction IDs and OIDs of all nodes in a cluster.

Table 15-268 PGXC\_VARIABLE\_INFO columns

| Name                      | Туре    | Description                                                                  |
|---------------------------|---------|------------------------------------------------------------------------------|
| node_name                 | text    | Node name                                                                    |
| nextOid                   | oid     | OID generated next time for a node                                           |
| nextXid                   | xid     | Transaction ID generated next time for a node                                |
| oldestXid                 | xid     | Oldest transaction ID for a node                                             |
| xidVacLimit               | xid     | Critical point that triggers forcible autovacuum                             |
| oldestXidDB               | oid     | OID of the database that has the minimum datafrozenxid on a node             |
| lastExtendCSNL ogpage     | integer | Number of the last extended csnlog page                                      |
| startExtendCSN<br>Logpage | integer | Number of the page from which the csnlog extending starts                    |
| nextCommitSeq<br>No       | integer | CSN generated next time for a node                                           |
| latestCompleted<br>Xid    | xid     | Latest transaction ID on a node after the transaction commission or rollback |

| Name          | Туре | Description                                      |
|---------------|------|--------------------------------------------------|
| startupMaxXid | xid  | Last transaction ID before a node is powered off |

# 15.3.226 PGXC\_WAIT\_DETAIL

**PGXC\_WAIT\_DETAIL** displays detailed information about the SQL waiting hierarchy of all nodes in a cluster. This view is supported only by clusters of version 8.1.3.200 or later.

Table 15-269 PGXC\_WAIT\_DETAIL columns

| Name                    | Туре    | Description                                                                                                    |
|-------------------------|---------|----------------------------------------------------------------------------------------------------|
| level                   | integer | Level in the wait hierarchy. The value starts with 1 and increases by 1 when there is a wait relationship.                           |
| lock_wait_hi<br>erarchy | text    | Wait hierarchy, in the format of <i>Node name: Process ID-&gt;Node name:Waiting process ID-&gt;Node name:Waiting process ID-&gt;</i> |
| node_name               | text    | Node name                                                                                                    |
| db_name                 | text    | Database name                                                                                                    |
| thread_name             | text    | Thread name                                                                                                    |
| query_id                | bigint  | ID of a query statement                                                                                                    |
| tid                     | bigint  | Thread ID of the current thread                                                                                                    |
| lwtid                   | integer | Lightweight thread ID of the current thread                                                                                          |
| ptid                    | integer | Parent thread of the streaming thread                                                                                                |
| tlevel                  | integer | Level of the streaming thread                                                                                                    |
| smpid                   | integer | Concurrent thread ID                                                                                                    |
| wait_status             | text    | Waiting status of the current thread                                                                                                 |
| wait_event              | text    | Virtual ID of the transaction holding or awaiting this lock                                                                          |
| exec_cn                 | boolean | SQL execution CN                                                                                                    |
| wait_node               | text    | Lock level                                                                                                    |
| query                   | text    | Query statement                                                                                                    |
| application_<br>name    | text    | Name of the application connected to the backend                                                                                     |

| Name              | Туре                           | Description                                                                                   |
|-------------------|--------------------------------|-----------------------------------------------------------------------------------------------|
| backend_star<br>t | timestamp<br>with time<br>zone | Startup time of the backend process, that is, the time when the client connects to the server |
| xact_start        | timestamp<br>with time<br>zone | Start time of the current transaction                                                         |
| query_start       | timestamp<br>with time<br>zone | Start time of the active query                                                                |
| waiting           | boolean                        | Waiting status                                                                                |
| state             | text                           | Overall state of the backend                                                                  |

### Example

- **Step 1** Connect to the CN, start a transaction, and perform the update operation. begin;update td set c2=6 where c1=1;
- **Step 2** Open another window to connect to the CN, start another transaction, and perform the update operation. (Do not update the same record concurrently.) begin;update td set c2=6 where c1=7;

In this case, the update operation is blocked.

- **Step 3** Open another window to connect to the CN node and create an index. create index c2 key on td(c2);
- **Step 4** Run the **select \* from pgxc\_wait\_detail**; command.

```
SELECT * FROM PGXC WAIT DETAIL;
                                      | node_name | db_name | thread_name | query_id
             lock_wait_hierarchy
         | lwtid | ptid | tlevel | sm
pid | wait_status | wait_event | exec_cn | wait_node |
                                                                 | application_name |
                                                   query
backend_start | xact_st
            query_start
     | waiting | state
                                  | cn_5001 | postgres | workload | 73183493945299462 |
1 | cn_5001:139870843444360
2023-03-13 13:56:56.611486+08 | 2023-03-14 11:54
:33.562808+08 | 2023-03-13 13:57:00.262736+08 | t
                                            l active
1 | cn_5001:139870843654544
                                       | cn_5001 | postgres | gsql | 73183493945299204 |
139870843654544 | 722259 |
0 | wait node | | t |
                            | update td set c2=6 where c1=1; | gsql
                                                                          | 2023-03-14
11:52:05.176588+08 | 2023-03-14 11:52
:19.054727+08 | 2023-03-14 11:53:58.114794+08 | t | active
1 | cn_5001:139870843655296
                                      | cn_5001 | postgres | gsql
                                                               | 73183493945299218 |
139870843655296 | 722301 |
                              0 |
0 | wait node |
                              | update td set c2=6 where c1=7; | gsql
                                                                          | 2023-03-14
                 | t
11:52:08.084265+08 | 2023-03-14 11:52
:42.978132+08 | 2023-03-14 11:53:59.459575+08 | t | active
                                      | cn_5001 | postgres | gsql | 73183493945299223 |
1 | cn 5001:139870843656424
```

```
139870843656424 | 722344 |
                                       | create index c2_key on td(c2);
0 | acquire lock | relation | t
                                                                           | gsql
                                                                                        | 2023-03-14
11:52:10.967028+08 | 2023-03-14 11:52
:53.463227+08 | 2023-03-14 11:54:00.25203+08 | t
                                                    Lactive
2 | cn_5001:139870843656424 -> cn_5001:139870843655296 | cn_5001 | postgres | gsql
73183493945299218 | 139870843655296 | 722344 |
                                                  | 2023-03-14
                 | f
                               | update td set c2=6 where c1=7;
                                                                    | gsql
11:52:08.084265+08 | 2023-03-14 11:52
:42.978132+08 | 2023-03-14 11:53:59.459575+08 | t
                                                    active
(5 rows)
```

----End

### 15.3.227 PGXC WAIT EVENTS

**PGXC\_WAIT\_EVENTS** displays statistics on the waiting status and events of each node in the cluster. The content is the same as that displayed in **GS\_WAIT\_EVENTS**. This view is accessible only to users with system administrators rights.

### 15.3.228 PGXC\_WLM\_OPERATOR\_HISTORY

**PGXC\_WLM\_OPERATOR\_HISTORY** displays the operator information of completed jobs executed on all CNs. This view is used to query data from GaussDB(DWS). Data in the GaussDB(DWS) database is cleared every 3 minutes.

Only the system administrator or the preset role **gs\_role\_read\_all\_stats** can access this view. For details about columns in the view, see **Table 15-5**.

### 15.3.229 PGXC\_WLM\_OPERATOR\_INFO

**PGXC\_WLM\_OPERATOR\_INFO** displays the operator information of completed jobs executed on CNs. The data in this view is obtained from **GS\_WLM\_OPERATOR\_INFO**.

Only the system administrator or the preset role **gs\_role\_read\_all\_stats** can access this view. For details about columns in the view, see **Table 15-5**.

# 15.3.230 PGXC\_WLM\_OPERATOR\_STATISTICS

**PGXC\_WLM\_OPERATOR\_STATISTICS** displays the operator information of jobs being executed on CNs. The system administrator can query job operator information of all users in the cluster, while common users can query only their own job operator information.

For details about columns in the view, see Table 15-144.

# 15.3.231 PGXC\_WLM\_SESSION\_INFO

**PGXC\_WLM\_SESSION\_INFO** displays load management information for completed jobs executed on all CNs. The data in this view is obtained from **GS\_WLM\_SESSION\_INFO**.

Table 15-270 PGXC\_WLM\_SESSION\_INFO columns

| Name                    | Туре                           | Description                                                                                                    |
|-------------------------|--------------------------------|----------------------------------------------------------------------------------------------------|
| datid                   | oid                            | OID of the database the backend is connected to                                                                                                    |
| dbname                  | text                           | Name of the database the backend is connected to                                                                                                    |
| schemaname              | text                           | Schema name                                                                                                    |
| nodename                | text                           | Name of the CN where the statement is run                                                                                                    |
| username                | text                           | User name used for connecting to the backend                                                                                                    |
| application_na<br>me    | text                           | Name of the application that is connected to the backend                                                                                                    |
| client_addr             | inet                           | IP address of the client connected to this backend. If this column is null, it indicates either that the client is connected via a Unix socket on the server machine or that this is an internal process such as autovacuum. |
| client_hostnam<br>e     | text                           | Host name of the connected client, as reported by a reverse DNS lookup of client_addr. This column will only be non-null for IP connections, and only when log_hostname is enabled.                                          |
| client_port             | integer                        | TCP port number that the client uses for communication with this backend, or <b>-1</b> if a Unix socket is used                                                                                                    |
| query_band              | text                           | Job type, which is specified by the GUC parameter <b>query_band</b> parameter. The default value is a null string.                                                                                                    |
| block_time              | bigint                         | Duration that a statement is blocked before being executed, including the statement parsing and optimization duration. The unit is ms.                                                                                       |
| start_time              | timestamp<br>with time<br>zone | Time when the statement starts to be executed                                                                                                    |
| finish_time             | timestamp<br>with time<br>zone | Time when the statement execution ends                                                                                                    |
| duration                | bigint                         | Execution time of a statement. The unit is ms.                                                                                                    |
| estimate_total_<br>time | bigint                         | Estimated execution time of a statement. The unit is ms.                                                                                                    |

| Name                    | Туре    | Description                                                                                                    |
|-------------------------|---------|----------------------------------------------------------------------------------------------------|
| status                  | text    | Final statement execution status. Its value can be <b>finished</b> (normal) or <b>aborted</b> (abnormal). The statement status here is the execution status of the database server. If the statement is successfully executed on the database server but an error is reported in the result set, the statement status is <b>finished</b> . |
| abort_info              | text    | Exception information displayed if the final statement execution status is <b>aborted</b> .                                                                                                    |
| resource_pool           | text    | Resource pool used by the user                                                                                                    |
| control_group           | text    | Cgroup used by the statement                                                                                                    |
| estimate_mem<br>ory     | integer | Estimated memory used by a statement on a single instance. The unit is MB. This column takes effect only when the GUC parameter enable_dynamic_workload is set to on.                                                                                                    |
| min_peak_mem<br>ory     | integer | Minimum memory peak of a statement across all DNs. The unit is MB.                                                                                                    |
| max_peak_me<br>mory     | integer | Maximum memory peak of a statement across all DNs. The unit is MB.                                                                                                    |
| average_peak_<br>memory | integer | Average memory usage during statement execution. The unit is MB.                                                                                                    |
| memory_skew_<br>percent | integer | Memory usage skew of a statement among DNs                                                                                                    |
| spill_info              | text    | Statement spill information on all DNs  None indicates that the statement has not been spilled to disks on any DNs.  All indicates that the statement has been spilled to disks on every DN.  [a:b] indicates that the statement has been spilled to disks on a of b DNs.                                                                  |
| min_spill_size          | integer | Minimum spilled data among all DNs when a spill occurs. The unit is MB. The default value is <b>0</b> .                                                                                                    |
| max_spill_size          | integer | Maximum spilled data among all DNs when a spill occurs. The unit is MB. The default value is <b>0</b> .                                                                                                    |
| average_spill_si<br>ze  | integer | Average spilled data among all DNs when a spill occurs. The unit is MB. The default value is <b>0</b> .                                                                                                    |

| Name                    | Туре    | Description                                                                                                    |
|-------------------------|---------|----------------------------------------------------------------------------------------------------|
| spill_skew_perc<br>ent  | integer | DN spill skew when a spill occurs                                                                                                    |
| min_dn_time             | bigint  | Minimum execution time of a statement across all DNs. The unit is ms.                                                                     |
| max_dn_time             | bigint  | Maximum execution time of a statement across all DNs. The unit is ms.                                                                     |
| average_dn_tim<br>e     | bigint  | Average execution time of a statement across all DNs. The unit is ms.                                                                     |
| dntime_skew_p<br>ercent | integer | Execution time skew of a statement among DNs.                                                                                             |
| min_cpu_time            | bigint  | Minimum CPU time of a statement across all DNs. The unit is ms.                                                                           |
| max_cpu_time            | bigint  | Maximum CPU time of a statement across all DNs. The unit is ms.                                                                           |
| total_cpu_time          | bigint  | Total CPU time of a statement across all DNs. The unit is ms.                                                                             |
| cpu_skew_perc<br>ent    | integer | CPU time skew of a statement among DNs.                                                                                                   |
| min_peak_iops           | integer | Minimum IOPS peak of a statement across all DNs. It is counted by ones in a column-store table and by ten thousands in a row-store table. |
| max_peak_iops           | integer | Maximum IOPS peak of a statement across all DNs. It is counted by ones in a column-store table and by ten thousands in a row-store table. |
| average_peak_i<br>ops   | integer | Average IOPS peak of a statement across all DNs. It is counted by ones in a column-store table and by ten thousands in a row-store table. |
| iops_skew_perc<br>ent   | integer | I/O skew across DNs                                                                                                    |

| Name                   | Туре   | Description                                                                                                    |
|------------------------|--------|----------------------------------------------------------------------------------------------------|
| warning                | text   | Warning. The following warnings and warnings related to SQL self-diagnosis tuning are displayed:                                                                                                    |
|                        |        | 1. Spill file size large than 256MB                                                                                                    |
|                        |        | 2. Broadcast size large than 100MB                                                                                                    |
|                        |        | 3. Early spill                                                                                                    |
|                        |        | 4. Spill times is greater than 3                                                                                                    |
|                        |        | <ul><li>5. Spill on memory adaptive</li><li>6. Hash table conflict</li></ul>                                                                                                    |
|                        |        |                                                                                                    |
| queryid                | bigint | Internal query ID used for statement execution                                                                                                    |
| query                  | text   | Statement to be executed. A maximum of 64 KB of strings can be retained.                                                                                                    |
| query_plan             | text   | Execution plan of a statement                                                                                                    |
|                        |        | Specification restrictions:                                                                                                    |
|                        |        | Execution plans are displayed only for DML statements.                                                                                                    |
|                        |        | 2. In 8.2.1.100 and later versions, the number of data binding times is added to the execution plans of Parse Bind Execute (PBE) statements to facilitate statement analysis. The number of data binding times is displayed in the format of <b>PBE bind times</b> : <i>Times</i> . |
| node_group             | text   | Logical cluster of the user running the statement                                                                                                    |
| pid                    | bigint | PID of the backend thread of the statement                                                                                                    |
| lane                   | text   | Fast/Slow lane where the statement is executed                                                                                                    |
| unique_sql_id          | bigint | ID of the normalized unique SQL                                                                                                    |
| session_id             | text   | Unique identifier of a session in the database system. Its format is session_start_time.tid.node_name.                                                                                                    |
| min_read_bytes         | bigint | Minimum I/O read bytes of a statement across all DNs. The unit is byte.                                                                                                    |
| max_read_byte<br>s     | bigint | Maximum I/O read bytes of a statement across all DNs. The unit is byte.                                                                                                    |
| average_read_b<br>ytes | bigint | Average I/O read bytes of a statement across all DNs.                                                                                                    |

| Name                    | Туре   | Description                                                                                                    |
|-------------------------|--------|----------------------------------------------------------------------------------------------------|
| min_write_byte<br>s     | bigint | Minimum I/O write bytes of a statement across all DNs.                                                                                                    |
| max_write_byte s        | bigint | Maximum I/O write bytes of a statement across all DNs.                                                                                                    |
| average_write_<br>bytes | bigint | Average I/O write bytes of a statement across all DNs.                                                                                                    |
| recv_pkg                | bigint | Total number of communication packages received by a statement across all DNs.                                                                                                    |
| send_pkg                | bigint | Total number of communication packages sent by a statement across all DNs.                                                                                                    |
| recv_bytes              | bigint | Total received data of the statement stream, in byte.                                                                                                    |
| send_bytes              | bigint | Total sent data of the statement stream, in byte.                                                                                                    |
| stmt_type               | text   | Query type corresponding to the statement.                                                                                                    |
| except_info             | text   | Information about the exception rule triggered by the statement.                                                                                                    |
| parse_time              | bigint | Total parsing time before statements are queued (including lexical syntax parsing, optimization rewriting, and plan generation time). The unit is ms. This field is supported only by 8.3.0.100 and later versions. |

### 15.3.232 PGXC WLM SESSION HISTORY

**PGXC\_WLM\_SESSION\_HISTORY** displays load management information for completed jobs executed on all CNs. This view is used by Data Manager to query data from a database. Data in the database is cleared every 3 minutes. For details, see **GS\_WLM\_SESSION\_HISTORY**.

For details about columns in the view, see Table 15-145.

### 15.3.233 PGXC\_WLM\_SESSION\_STATISTICS

**PGXC\_WLM\_SESSION\_STATISTICS** displays load management information about jobs that are being executed on CNs.

Table 15-271 PGXC\_WLM\_SESSION\_STATISTICS columns

| Name  | Туре | Description                                      |
|-------|------|--------------------------------------------------|
| datid | oid  | OID of the database this backend is connected to |

| Name                    | Туре                           | Description                                                                                                    |
|-------------------------|--------------------------------|----------------------------------------------------------------------------------------------------|
| dbname                  | name                           | Name of the database the backend is connected to                                                                                                    |
| schemaname              | text                           | Schema name                                                                                                    |
| nodename                | text                           | Name of the CN where the statement is executed                                                                                                    |
| username                | name                           | User name used for connecting to the backend                                                                                                    |
| application_nam<br>e    | text                           | Name of the application that is connected to the backend                                                                                                    |
| client_addr             | inet                           | IP address of the client connected to this backend. If this column is null, it indicates either that the client is connected via a Unix socket on the server machine or that this is an internal process such as autovacuum. |
| client_hostname         | text                           | Host name of the connected client, as reported by a reverse DNS lookup of <b>client_addr</b> . This column will only be non-null for IP connections, and only when <b>log_hostname</b> is enabled.                           |
| client_port             | integer                        | TCP port number that the client uses for communication with this backend, or -1 if a Unix socket is used                                                                                                    |
| query_band              | text                           | Job type, which is specified by the GUC parameter <b>query_band</b> parameter. The default value is a null string.                                                                                                    |
| pid                     | bigint                         | ID of the backend thread                                                                                                    |
| block_time              | bigint                         | Block time before the statement is executed.<br>The unit is ms.                                                                                                    |
| start_time              | timestamp<br>with time<br>zone | Time when the statement starts to be executed                                                                                                    |
| duration                | bigint                         | For how long a statement has been executing.<br>The unit is ms.                                                                                                    |
| estimate_total_ti<br>me | bigint                         | Estimated execution time of a statement. The unit is ms.                                                                                                    |
| estimate_left_ti<br>me  | bigint                         | Estimated remaining time of statement execution. The unit is ms.                                                                                                    |
| enqueue                 | text                           | Workload management resource status                                                                                                    |
| resource_pool           | name                           | Resource pool used by the user                                                                                                    |
| control_group           | text                           | Cgroup used by the statement                                                                                                    |

| Name                    | Туре    | Description                                                                                                    |
|-------------------------|---------|----------------------------------------------------------------------------------------------------|
| estimate_memor<br>y     | integer | Estimated memory used by a statement on a single instance. The unit is MB. This column takes effect only when the GUC parameter enable_dynamic_workload is set to on. |
| min_peak_mem<br>ory     | integer | Minimum memory peak of a statement across all DNs. The unit is MB.                                                                                                    |
| max_peak_mem<br>ory     | integer | Maximum memory peak of a statement across all DNs. The unit is MB.                                                                                                    |
| average_peak_m<br>emory | integer | Average memory usage during statement execution. The unit is MB.                                                                                                    |
| memory_skew_p<br>ercent | integer | Memory usage skew of a statement among DNs.                                                                                                    |
| spill_info              | text    | Statement spill information on all DNs.                                                                                                    |
|                         |         | <b>None</b> indicates that the statement has not been spilled to disks on any DNs.                                                                                    |
|                         |         | <b>All</b> indicates that the statement has been spilled to disks on every DN.                                                                                        |
|                         |         | [a:b] indicates that the statement has been spilled to disks on a of b DNs.                                                                                           |
| min_spill_size          | integer | Minimum spilled data among all DNs when a spill occurs. The unit is MB. The default value is <b>0</b> .                                                               |
| max_spill_size          | integer | Maximum spilled data among all DNs when a spill occurs. The unit is MB. The default value is <b>0</b> .                                                               |
| average_spill_siz<br>e  | integer | Average spilled data among all DNs when a spill occurs. The unit is MB. The default value is <b>0</b> .                                                               |
| spill_skew_perce<br>nt  | integer | DN spill skew when a spill occurs                                                                                                    |
| min_dn_time             | bigint  | Minimum execution time of a statement across all DNs. The unit is ms.                                                                                                 |
| max_dn_time             | bigint  | Maximum execution time of a statement across all DNs. The unit is ms.                                                                                                 |
| average_dn_tim<br>e     | bigint  | Average execution time of a statement across all DNs. The unit is ms.                                                                                                 |
| dntime_skew_pe<br>rcent | integer | Execution time skew of a statement among DNs.                                                                                                    |
| min_cpu_time            | bigint  | Minimum CPU time of a statement across all DNs. The unit is ms.                                                                                                    |

| Name                    | Туре    | Description                                                                                                    |
|-------------------------|---------|----------------------------------------------------------------------------------------------------|
| max_cpu_time            | bigint  | Maximum CPU time of a statement across all DNs. The unit is ms.                                                                           |
| total_cpu_time          | bigint  | Total CPU time of a statement across all DNs.<br>The unit is ms.                                                                          |
| cpu_skew_perce<br>nt    | integer | CPU time skew of a statement among DNs.                                                                                                   |
| min_peak_iops           | integer | Minimum IOPS peak of a statement across all DNs. It is counted by ones in a column-store table and by ten thousands in a row-store table. |
| max_peak_iops           | integer | Maximum IOPS peak of a statement across all DNs. It is counted by ones in a column-store table and by ten thousands in a row-store table. |
| average_peak_io<br>ps   | integer | Average IOPS peak of a statement across all DNs. It is counted by ones in a column-store table and by ten thousands in a row-store table. |
| iops_skew_perce<br>nt   | integer | I/O skew across DNs.                                                                                                    |
| min_read_speed          | integer | Minimum I/O read rate of a statement across all DNs within a monitoring period (5s). The unit is KB/s.                                    |
| max_read_speed          | integer | Maximum I/O read rate of a statement across all DNs within a monitoring period (5s). The unit is KB/s.                                    |
| average_read_sp<br>eed  | integer | Average I/O read rate of a statement across all DNs within a monitoring period (5s). The unit is KB/s.                                    |
| min_write_speed         | integer | Minimum I/O write rate of a statement across all DNs within a monitoring period (5s). The unit is KB/s.                                   |
| max_write_spee<br>d     | integer | Maximum I/O write rate of a statement across all DNs within a monitoring period (5s). The unit is KB/s.                                   |
| average_write_s<br>peed | integer | Average I/O write rate of a statement across all DNs within a monitoring period (5s). The unit is KB/s.                                   |
| recv_pkg                | bigint  | Total number of communication packages received by a statement across all DNs.                                                            |

| Name          | Туре   | Description                                                                                                    |
|---------------|--------|----------------------------------------------------------------------------------------------------|
| send_pkg      | bigint | Total number of communication packages sent by a statement across all DNs.                                                                                                    |
| recv_bytes    | bigint | Total received data of the statement stream, in byte.                                                                                                    |
| send_bytes    | bigint | Total sent data of the statement stream, in byte.                                                                                                    |
| warning       | text   | Warning. The following warnings and warnings related to SQL self-diagnosis tuning are displayed:  1. Spill file size large than 256MB  2. Broadcast size large than 100MB  3. Early spill  4. Spill times is greater than 3  5. Spill on memory adaptive  6. Hash table conflict                                                                                                    |
| unique_sql_id | bigint | ID of the normalized unique SQL.                                                                                                    |
| queryid       | bigint | Internal query ID used for statement execution                                                                                                    |
| query         | text   | Statement that is being executed                                                                                                    |
| query_plan    | text   | <ul> <li>Execution plan of a statement</li> <li>Specification restrictions:</li> <li>1. Execution plans are displayed only for DML statements.</li> <li>2. In 8.2.1.100 and later versions, the number of data binding times is added to the execution plans of Parse Bind Execute (PBE) statements to facilitate statement analysis. The number of data binding times is displayed in the format of PBE bind times: <i>Times</i>.</li> </ul> |
| node_group    | text   | Logical cluster of the user running the statement                                                                                                    |
| stmt_type     | text   | Query type corresponding to the statement.                                                                                                    |
| except_info   | text   | Information about the exception rule triggered by the statement.                                                                                                    |
| parse_time    | bigint | Total parsing time before statements are queued (including lexical syntax parsing, optimization rewriting, and plan generation time). The unit is ms. This field is supported only by 8.3.0.100 and later versions.                                                                                                    |

# 15.3.234 PGXC\_WLM\_USER\_RESOURCE\_HISTORY

The PGXC\_WLM\_USER\_RESOURCE\_HISTORY view displays historical information about resource consumption of all users on the corresponding instances. This view is supported only by clusters of version 8.2.0 or later.

Table 15-272 PGXC\_WLM\_USER\_RESOURCE\_HISTORY columns

| Name         | Туре                           | Description                                                                                                    |
|--------------|--------------------------------|----------------------------------------------------------------------------------------------------|
| nodename     | name                           | Instance name, including CNs and DNs.                                                                                                    |
| username     | text                           | Username                                                                                                    |
| timestamp    | timestamp<br>with time<br>zone | Timestamp                                                                                                    |
| used_memory  | integer                        | Used memory (unit: MB).                                                                                                    |
|              |                                | On a DN, it indicates a user's memory usage on the current DN.                                                                                                    |
|              |                                | On a CN, it indicates a user's total memory usage on all DNs.                                                                                                    |
| total_memory | integer                        | Available memory (unit: MB). <b>0</b> indicates that the available memory is not limited and depends on the maximum memory available in the database.               |
|              |                                | On a DN, it indicates the memory available to a user on the current DN.                                                                                             |
|              |                                | On a CN, it indicates the total memory available to a user on all DNs.                                                                                              |
| used_cpu     | double<br>precision            | Number of CPU cores in use. Only the CPU usage of complex jobs in the non-default resource pool is collected, and the value is the CPU usage of the related cgroup. |
|              |                                | On a DN, it indicates a user's CPU core usage on the current DN.                                                                                                    |
|              |                                | On a CN, it indicates a user's total CPU core usage on all DNs.                                                                                                    |
| total_cpu    | integer                        | Total number of CPU cores of the Cgroups associated with a user.                                                                                                    |
|              |                                | On a DN, it indicates the CPU cores available to a user on the current DN.                                                                                          |
|              |                                | On a CN, it indicates the total CPU cores available to a user on all DNs.                                                                                           |

| Name                 | Туре   | Description                                                                                                    |
|----------------------|--------|----------------------------------------------------------------------------------------------------|
| used_space           | bigint | Used permanent table storage space (unit: KB) On a DN, it indicates the size of the permanent table storage space used by a user on the current DN. On a CN, it indicates the total size of the |
|                      |        | permanent table storage space used by a user on all DNs.                                                                                                    |
| total_space          | bigint | Available storage space (unit: KB)1 indicates that the storage space is not limited.                                                                                                    |
|                      |        | On a DN, it indicates the size of the permanent table storage space available to a user on the current DN.                                                                                      |
|                      |        | On a CN, it indicates the total size of the permanent table storage space available to a user on all DNs.                                                                                       |
| used_temp_sp         | bigint | Used temporary table storage space (unit: KB)                                                                                                    |
| ace                  |        | On a DN, it indicates the size of the temporary table storage space used by a user on the current DN.                                                                                           |
|                      |        | On a CN, it indicates the total size of the temporary table storage space used by a user on all DNs.                                                                                            |
| total_temp_sp<br>ace | bigint | Available temporary table storage space (unit: KB)1 indicates that the storage space is not limited.                                                                                            |
|                      |        | On a DN, it indicates the size of the temporary table storage space available to a user on the current DN.                                                                                      |
|                      |        | On a CN, it indicates the total size of the temporary table storage space available to a user on all DNs.                                                                                       |
| used_spill_spa<br>ce | bigint | Size of space used for operator spill to disk, in KB.                                                                                                    |
|                      |        | On a DN, it indicates displays the size of the operator flushing space used by the user on the current DN.                                                                                      |
|                      |        | On a CN, it indicates the total space used by a user's operators spilled to disk on all DNs.                                                                                                    |

| Name                  | Туре                | Description                                                                                                    |
|-----------------------|---------------------|----------------------------------------------------------------------------------------------------|
| total_spill_spa<br>ce | bigint              | Size of space available for operator spill to disk, in KB. The value <b>-1</b> indicates that the space is not limited.                              |
|                       |                     | On a DN, it indicates displays the size of the operator flushing space that can be used by the user on the current DN.                               |
|                       |                     | On a CN, it indicates the total space available for a user to spill operators to disk on all DNs.                                                    |
| read_kbytes           | bigint              | On a CN, it indicates total number of bytes read by a user's complex jobs on all DNs in the last 5 seconds. The unit is KB.                          |
|                       |                     | On a DN, it indicates the total number of bytes read by a user's complex jobs from the instance startup time to the current time. The unit is KB.    |
| write_kbytes          | bigint              | On a CN, it indicates total number of bytes written by a user's complex jobs on all DNs in the last 5 seconds.                                       |
|                       |                     | On a DN, it indicates the total number of bytes written by a user's complex jobs from the instance startup time to the current time. The unit is KB. |
| read_counts           | bigint              | On a CN, it indicates total number of read times of a user's complex jobs on all DNs in the last 5 seconds.                                          |
|                       |                     | On a DN, it indicates total number of read times of a user's complex jobs from the instance startup time to the current time.                        |
| write_counts          | bigint              | On a CN, it indicates total number of write times of a user's complex jobs on all DNs in the last 5 seconds.                                         |
|                       |                     | On a DN, it indicates total number of write times of a user's complex jobs from the instance startup time to the current time.                       |
| read_speed            | double<br>precision | On a CN, it indicates the average read rate of a user's complex jobs on a single DN in the last 5 seconds, in KB/s.                                  |
|                       |                     | On a DN, it indicates the average read rate of a user's complex jobs on the DN in the last 5 seconds, in KB/s.                                       |

| Name        | Туре                | Description                                                                                                    |
|-------------|---------------------|----------------------------------------------------------------------------------------------------|
| write_speed | double<br>precision | On a CN, it indicates the average write rate of a user's complex jobs on a single DN in the last 5 seconds, in KB/s.          |
|             |                     | On a DN, it indicates the average write rate of a user's complex jobs on the DN in the last 5 seconds, in KB/s.               |
| send_speed  | double<br>precision | On a CN, it indicates the sum of the average network sending rates of a user on all DNs in a 5s monitoring period, in KB/s.   |
|             |                     | On a DN, it indicates the average network sending rate of a user on the DN in a 5s monitoring period, in KB/s.                |
| recv_speed  | double<br>precision | On a CN, it indicates the sum of the average network receiving rates of a user on all DNs in a 5s monitoring period, in KB/s. |
|             |                     | On a DN, it indicates the average network receiving rate of a user on the DN in a 5s monitoring period, in KB/s.              |

### 15.3.235 PGXC\_WLM\_WORKLOAD\_RECORDS

**PGXC\_WLM\_WORKLOAD\_RECORDS** displays the status of job executed by the current user on CNs. Only the system administrator or the preset role **gs\_role\_read\_all\_stats** can access this view. This view is available only when **enable\_dynamic\_workload** is set to **on**.

Table 15-273 PGXC\_WLM\_WORKLOAD\_RECORDS columns

| Name          | Туре    | Description                                                    |
|---------------|---------|----------------------------------------------------------------|
| node_name     | text    | Name of the CN where the job is executed                       |
| thread_id     | bigint  | ID of the backend thread                                       |
| processid     | integer | lwpid of a thread                                              |
| timestamp     | bigint  | Time when a statement starts to be executed                    |
| username      | name    | Name of the user logging in to the backend                     |
| memory        | integer | Memory required by a statement                                 |
| active_points | integer | Number of resources consumed by a statement in a resource pool |
| max_points    | integer | Maximum number of resources in a resource pool                 |

| Name          | Туре    | Description                                                                                                    |
|---------------|---------|----------------------------------------------------------------------------------------------------|
| priority      | integer | Priority of a job                                                                                                    |
| resource_pool | text    | Resource pool of a job                                                                                                |
| status        | text    | Job execution status. Its value can be: pending running finished aborted unknown                                      |
| control_group | text    | Cgroups used by a job                                                                                                 |
| enqueue       | text    | Queue that a job is in. Its value can be:  GLOBAL: global queue  RESPOOL: resource pool queue  ACTIVE: not in a queue |
| query         | text    | Statement that is being executed                                                                                      |

#### 15.3.236 PGXC\_WORKLOAD\_SQL\_COUNT

**PGXC\_WORKLOAD\_SQL\_COUNT** displays statistics on the number of SQL statements executed in workload Cgroups on all CNs in a cluster, including the number of **SELECT**, **UPDATE**, **INSERT**, and **DELETE** statements and the number of DDL, DML, and DCL statements. Only the system administrator or the preset role **gs\_role\_read\_all\_stats** can access this view.

Table 15-274 PGXC\_WORKLOAD\_SQL\_COUNT columns

| Name         | Туре   | Description                        |
|--------------|--------|------------------------------------|
| node_name    | name   | Node name                          |
| workload     | name   | Workload Cgroup name               |
| select_count | bigint | Number of <b>SELECT</b> statements |
| update_count | bigint | Number of <b>UPDATE</b> statements |
| insert_count | bigint | Number of <b>INSERT</b> statements |
| delete_count | bigint | Number of <b>DELETE</b> statements |

| Name      | Туре   | Description                     |
|-----------|--------|---------------------------------|
| ddl_count | bigint | Number of <b>DDL</b> statements |
| dml_count | bigint | Number of <b>DML</b> statements |
| dcl_count | bigint | Number of <b>DCL</b> statements |

#### 15.3.237 PGXC\_WORKLOAD\_SQL\_ELAPSE\_TIME

**PGXC\_WORKLOAD\_SQL\_ELAPSE\_TIME** displays statistics on the response time of SQL statements in workload Cgroups on all CNs in a cluster, including the maximum, minimum, average, and total response time of **SELECT**, **UPDATE**, **INSERT**, and **DELETE** statements. The unit is microsecond. Only the system administrator or the preset role **gs\_role\_read\_all\_stats** can access this view.

Table 15-275 PGXC\_WORKLOAD\_SQL\_ELAPSE\_TIME columns

| Name                | Туре   | Description                                       |
|---------------------|--------|---------------------------------------------------|
| node_name           | name   | Node name                                         |
| workload            | name   | Workload Cgroup name                              |
| total_select_elapse | bigint | Total response time of <b>SELECT</b> statements   |
| max_select_elapse   | bigint | Maximum response time of <b>SELECT</b> statements |
| min_select_elapse   | bigint | Minimum response time of <b>SELECT</b> statements |
| avg_select_elapse   | bigint | Average response time of <b>SELECT</b> statements |
| total_update_elapse | bigint | Total response time of <b>UPDATE</b> statements   |
| max_update_elapse   | bigint | Maximum response time of <b>UPDATE</b> statements |
| min_update_elapse   | bigint | Minimum response time of <b>UPDATE</b> statements |
| avg_update_elapse   | bigint | Average response time of <b>UPDATE</b> statements |
| total_insert_elapse | bigint | Total response time of INSERT statements          |

| Name                | Туре   | Description                                       |
|---------------------|--------|---------------------------------------------------|
| max_insert_elapse   | bigint | Maximum response time of <b>INSERT</b> statements |
| min_insert_elapse   | bigint | Minimum response time of <b>INSERT</b> statements |
| avg_insert_elapse   | bigint | Average response time of <b>INSERT</b> statements |
| total_delete_elapse | bigint | Total response time of <b>DELETE</b> statements   |
| max_delete_elapse   | bigint | Maximum response time of <b>DELETE</b> statements |
| min_delete_elapse   | bigint | Minimum response time of <b>DELETE</b> statements |
| avg_delete_elapse   | bigint | Average response time of <b>DELETE</b> statements |

#### 15.3.238 PGXC\_WORKLOAD\_TRANSACTION

PGXC\_WORKLOAD\_TRANSACTION provides transaction information about workload cgroups on all CNs. Only the system administrator or the preset role <code>gs\_role\_read\_all\_stats</code> can access this view. This view is valid only when the real-time resource monitoring function is enabled, that is, when <code>enable\_resource\_track</code> is <code>on</code>.

Table 15-276 PGXC\_WORKLOAD\_TRANSACTION columns

| Name             | Туре   | Description                      |
|------------------|--------|----------------------------------|
| node_name        | name   | Node name                        |
| workload         | name   | Workload Cgroup name             |
| commit_counter   | bigint | Number of the commit times       |
| rollback_counter | bigint | Number of rollbacks              |
| resp_min         | bigint | Minimum response time (unit: μs) |
| resp_max         | bigint | Maximum response time (unit: μs) |
| resp_avg         | bigint | Average response time (unit: μs) |

| Name       | Туре   | Description                    |
|------------|--------|--------------------------------|
| resp_total | bigint | Total response time (unit: μs) |

#### **15.3.239 PLAN\_TABLE**

**PLAN\_TABLE** displays the plan information collected by **EXPLAIN PLAN**. Plan information is in a session-level life cycle. After the session exits, the data will be deleted. Data is isolated between sessions and between users.

Table 15-277 PLAN\_TABLE columns

| Name         | Туре               | Description                                                                                 |
|--------------|--------------------|---------------------------------------------------------------------------------------------|
| statement_id | varchar2(30)       | Query tag specified by a user                                                               |
| plan_id      | bigint             | ID of a plan to be queried                                                                  |
| id           | int                | ID of each operator in a generated plan                                                     |
| operation    | varchar2(30)       | Operation description of an operator in a plan                                              |
| options      | varchar2(255)      | Operation parameters                                                                        |
| object_name  | name               | Name of an operated object. It is defined by users, not the object alias used in the query. |
| object_type  | varchar2(30)       | Object type                                                                                 |
| object_owner | name               | User-defined schema to which an object belongs                                              |
| projection   | varchar2(400<br>0) | Returned column information                                                                 |

#### ■ NOTE

- A valid object\_type value consists of a relkind type defined in PG\_CLASS (TABLE ordinary table, INDEX, SEQUENCE, VIEW, FOREIGN TABLE, COMPOSITE TYPE, or TOASTVALUE TOAST table) and the rtekind type used in the plan (SUBQUERY, JOIN, FUNCTION, VALUES, CTE, or REMOTE\_QUERY).
- For RangeTableEntry (RTE), **object\_owner** is the object description used in the plan. Non-user-defined objects do not have **object\_owner**.
- Information in the **statement\_id**, **object\_name**, **object\_owner**, and **projection** columns is stored in letter cases specified by users and information in other columns is stored in uppercase.
- PLAN\_TABLE supports only SELECT and DELETE and does not support other DML operations.

#### 15.3.240 PV FILE STAT

By collecting statistics about the data file I/Os, **PV\_FILE\_STAT** displays the I/O performance of the data to detect the performance problems, such as abnormal I/O operations.

Table 15-278 PV\_FILE\_STAT columns

| Name      | Туре   | Description                                                    |
|-----------|--------|----------------------------------------------------------------|
| filenum   | oid    | File ID                                                        |
| dbid      | oid    | Database ID                                                    |
| spcid     | oid    | ID of a tablespace                                             |
| phyrds    | bigint | Number of times of reading physical files                      |
| phywrts   | bigint | Number of times of writing into physical files                 |
| phyblkrd  | bigint | Number of times of reading physical file blocks                |
| phyblkwrt | bigint | Number of times of writing into physical file blocks           |
| readtim   | bigint | Total duration of reading files, in microseconds               |
| writetim  | bigint | Total duration of writing files, in microseconds               |
| avgiotim  | bigint | Average duration of reading and writing files, in microseconds |
| lstiotim  | bigint | Duration of the last file reading, in microseconds             |
| miniotim  | bigint | Minimum duration of reading and writing files, in microseconds |
| maxiowtm  | bigint | Maximum duration of reading and writing files, in microseconds |

### 15.3.241 PV\_INSTANCE\_TIME

**PV\_INSTANCE\_TIME** collects statistics on the running time of processes and the time consumed in each execution phase, in microseconds.

**PV\_INSTANCE\_TIME** records time consumption information of the current node. The time consumption information is classified into the following types:

- **DB\_TIME**: effective time spent by jobs in multi-core scenarios
- **CPU\_TIME**: CPU time spent
- **EXECUTION TIME**: time spent within executors
- PARSE\_TIME: time spent on parsing SQL statements
- **PLAN\_TIME**: time spent on generating plans

- **REWRITE\_TIME**: time spent on rewriting SQL statements
- PL\_EXECUTION\_TIME: execution time of the PL/pgSQL stored procedure
- PL\_COMPILATION\_TIME: compilation time of the PL/pgSQL stored procedure
- **NET\_SEND\_TIME**: time spent on the network
- DATA\_IO\_TIME: I/O time spent

Table 15-279 PV\_INSTANCE\_TIME columns

| Name      | Туре    | Description            |
|-----------|---------|------------------------|
| stat_id   | integer | Type ID                |
| stat_name | text    | Running time type name |
| value     | bigint  | Running time value     |

### 15.3.242 PV\_OS\_RUN\_INFO

**PV\_OS\_RUN\_INFO** displays the running status of the current operating system.

Table 15-280 PV\_OS\_RUN\_INFO columns

| Name       | Туре    | Description                                              |
|------------|---------|----------------------------------------------------------|
| id         | integer | ID                                                       |
| name       | text    | Name of the OS running status                            |
| value      | numeric | Value of the OS running status                           |
| comments   | text    | Remarks of the OS running status                         |
| cumulative | boolean | Whether the value of the OS running status is cumulative |

### 15.3.243 PV\_SESSION\_MEMORY

**PV\_SESSION\_MEMORY** displays statistics about memory usage at the session level in the unit of MB, including all the memory allocated to Postgres and Stream threads on DNs for jobs currently executed by users.

Table 15-281 PV\_SESSION\_MEMORY columns

| Name     | Туре    | Description                                                                                |  |
|----------|---------|--------------------------------------------------------------------------------------------|--|
| sessid   | text    | Thread start time and ID                                                                   |  |
| init_mem | integer | Memory allocated to the currently executed task before the task enters the executor, in MB |  |

| Name     | Туре    | Description                                                 |
|----------|---------|-------------------------------------------------------------|
| used_mem | integer | Memory allocated to the currently executed task, in MB      |
| peak_mem | integer | Peak memory allocated to the currently executed task, in MB |

#### 15.3.244 PV\_SESSION\_MEMORY\_DETAIL

**PV\_SESSION\_MEMORY\_DETAIL** displays statistics about thread memory usage by memory context.

The memory context TempSmallContextGroup collects information about all memory contexts whose value in the **totalsize** column is less than 8192 bytes in the current thread, and the number of the collected memory contexts is recorded in the **usedsize** column. Therefore, the **totalsize** and **freesize** columns for TempSmallContextGroup in the view display the corresponding information about all the memory contexts whose value in the **totalsize** column is less than 8192 bytes in the current thread, and the **usedsize** column displays the number of these memory contexts.

You can run the **SELECT \* FROM pv\_session\_memctx\_detail (***threadid*,''); statement to record information about all memory contexts of a thread into the *threadid\_timestamp.log* file in the **/tmp/dumpmem** directory. *threadid* can be obtained from the following table.

Table 15-282 PV\_SESSION\_MEMORY\_DETAIL columns

| Name        | Туре     | Description                                                                                                    |  |
|-------------|----------|----------------------------------------------------------------------------------------------------|--|
| sessid      | text     | Thread start time+thread ID (string: timestamp.threadid)                                                                                          |  |
| sesstype    | text     | Thread name                                                                                                    |  |
| contextname | text     | Name of the memory context                                                                                                    |  |
| level       | smallint | Hierarchy of the memory context                                                                                                    |  |
| parent      | text     | Name of the parent memory context                                                                                                    |  |
| totalsize   | bigint   | Total size of the memory context, in bytes                                                                                                    |  |
| freesize    | bigint   | Total size of released memory in the memory context, in bytes                                                                                     |  |
| usedsize    | bigint   | Size of used memory in the memory context, in bytes. For TempSmallContextGroup, this parameter specifies the number of collected memory contexts. |  |

#### Example

Query the usage of all MemoryContexts on the current node.

Locate the thread in which the MemoryContext is created and used based on **sessid**. Check whether the memory usage meets the expectation based on **totalsize**, **freesize**, and **usedsize** to see whether memory leakage may occur.

| sessid<br>:otalsize   freesize      | usedsize                           |                                | contextname                            | level | ·    |
|-------------------------------------|------------------------------------|--------------------------------|----------------------------------------|-------|------|
|                                     | +                                  | ++                             |                                        |       |      |
| .139975915622720                    | )   postmast                       | er   (                         | gs_signal                              |       | 1    |
| pMemoryContext                      |                                    |                                |                                        |       | 5    |
| inctionScan 13997                   | 3631031040   post                  | gres<br>'25504   31            | SRF multi-call context<br>68   1722336 |       | 3    |
| 667461280.13997                     | 3666686720   post                  | gres                           | 68   1722336<br>  CacheMemoryContext   |       | 1    |
| pMemoryContext                      | 147254                             | 4   284456                     | 1188088                                |       |      |
|                                     |                                    |                                | CacheMemoryContext                     |       | 1    |
| pMemoryContext                      |                                    |                                |                                        |       |      |
| 667462258.13997.<br>ppMemoryContext |                                    |                                | CacheMemoryContext                     |       | 1    |
|                                     |                                    |                                | CacheMemoryContext                     |       | 1    |
| pMemoryContext                      |                                    |                                |                                        |       | 1    |
| 667450439.139974                    | 4010144512   WLN                   | 1arbiter                       | CacheMemoryContex                      | κt    | 1    |
| pMemoryContext                      |                                    |                                |                                        |       |      |
|                                     |                                    |                                | CacheMemoryCont                        | ext   | 1    |
| pMemoryContext<br>667450439 13997   |                                    |                                | CacheMemoryConte                       | 2Vt   | 1    |
| pMemoryContext                      |                                    |                                |                                        |       | 1 '1 |
|                                     |                                    |                                | CacheMemoryContext                     |       | 1    |
| pMemoryContext                      | 147254                             | 4   208064                     | 1264480                                |       |      |
|                                     |                                    |                                | CacheMemoryContext                     |       | 1    |
| pMemoryContext                      |                                    |                                |                                        | tout  | . 1  |
| pMemoryContext                      | 1076212992   WEN<br>14725 <i>0</i> | //Catspaceiiiic<br>.4   393952 | CacheMemoryCon                         | itext | 1    |
|                                     |                                    |                                | er   CacheMemoryCor                    | ntext | 1    |
| pMemoryContext                      |                                    |                                |                                        |       | '    |
|                                     |                                    |                                | CacheMemoryContext                     |       | 1    |
| pMemoryContext                      |                                    |                                |                                        |       |      |
|                                     |                                    |                                | CacheMemoryContext                     |       | 1    |
| pMemoryContext<br>667450439 13997   |                                    |                                | CacheMemoryContex                      | rt    | 1    |
| pMemoryContext                      |                                    |                                |                                        |       | 1 '1 |
| 667450454.139973                    | 3860697856   post                  | gres                           | CacheMemoryContext                     |       | 1    |
| pMemoryContext<br>.139975915622720  | 147254                             | 4   388384                     | 1084160                                |       |      |
| .139975915622720                    | )   postmast                       | er   F                         | Postmaster                             |       | 1    |
| pMemoryContext                      | 100428                             | 88/92  <br>Washaunghar         | 915496<br>  CacheMemoryCont            | toyt  | 1    |
| pMemoryContext                      |                                    |                                |                                        | LEXL  |      |
| 667461250.139973                    |                                    |                                | TempSmallContextGrou                   | qı    | 1 0  |
|                                     | 584448   148                       | 032   119                      |                                        |       |      |
| 667462258.139973                    |                                    |                                | TempSmallContextGrou                   | ab    | 0    |
|                                     | 579712   162                       | 2128   123                     |                                        |       |      |

# 15.3.245 PV\_SESSION\_STAT

**PV\_SESSION\_STAT** displays session state statistics based on session threads or the **AutoVacuum** thread.

Table 15-283 PV\_SESSION\_STAT columns

| Name     | Туре                          | Description                     |  |
|----------|-------------------------------|---------------------------------|--|
| sessid   | text Thread ID and start time |                                 |  |
| statid   | integer                       | Statistics ID                   |  |
| statname | text                          | Name of the statistics session  |  |
| statunit | text                          | Unit of the statistics session  |  |
| value    | bigint                        | Value of the statistics session |  |

### 15.3.246 PV\_SESSION\_TIME

**PV\_SESSION\_TIME** displays statistics about the running time of session threads and time consumed in each execution phase, in microseconds.

Table 15-284 PV\_SESSION\_TIME columns

| Name      | Туре    | Description              |  |
|-----------|---------|--------------------------|--|
| sessid    | text    | Thread ID and start time |  |
| stat_id   | integer | Statistics ID            |  |
| stat_name | text    | Running time type name   |  |
| value     | bigint  | Running time value       |  |

### 15.3.247 PV\_TOTAL\_MEMORY\_DETAIL

**PV\_TOTAL\_MEMORY\_DETAIL** displays statistics about memory usage of the current database node in the unit of MB.

Table 15-285 PV\_TOTAL\_MEMORY\_DETAIL columns

| Name     | Туре | Description |
|----------|------|-------------|
| nodename | text | Node name   |

| Name       | Туре | Description                                                                             |
|------------|------|-----------------------------------------------------------------------------------------|
| memorytype | text | Memory type. Its value can be:                                                          |
|            |      | max_process_memory: memory used by a<br>GaussDB(DWS) cluster instance                   |
|            |      | • process_used_memory: memory used by a GaussDB(DWS) process                            |
|            |      | max_dynamic_memory: maximum dynamic memory                                              |
|            |      | dynamic_used_memory: used dynamic memory                                                |
|            |      | dynamic_peak_memory: dynamic peak value of<br>the memory                                |
|            |      | dynamic_used_shrctx: maximum dynamic<br>shared memory context                           |
|            |      | dynamic_peak_shrctx: dynamic peak value of<br>the shared memory context                 |
|            |      | max_shared_memory: maximum shared<br>memory                                             |
|            |      | shared_used_memory: used shared memory                                                  |
|            |      | max_cstore_memory: maximum memory<br>allowed for column store                           |
|            |      | • <b>cstore_used_memory</b> : memory used for column store                              |
|            |      | max_sctpcomm_memory: maximum memory allowed for the communication library               |
|            |      | • <b>sctpcomm_used_memory</b> : memory used for the communication library               |
|            |      | sctpcomm_peak_memory: memory peak of the communication library                          |
|            |      | other_used_memory: other used memory                                                    |
|            |      | gpu_max_dynamic_memory: maximum GPU memory                                              |
|            |      | gpu_dynamic_used_memory: sum of the<br>available GPU memory and temporary GPU<br>memory |
|            |      | gpu_dynamic_peak_memory: maximum<br>memory used for GPU                                 |
|            |      | pooler_conn_memory: memory used for pooler connections                                  |
|            |      | pooler_freeconn_memory: memory used for idle<br>pooler connections                      |
|            |      | storage_compress_memory: memory used for column-store compression and decompression     |
|            |      | udf_reserved_memory: memory reserved for the UDF Worker process                         |

| Name         | Туре    | Description                              |  |
|--------------|---------|------------------------------------------|--|
|              |         | • mmap_used_memory: memory used for mmap |  |
| memorymbytes | integer | Size of allocated memory-typed memory    |  |

### 15.3.248 PV\_REDO\_STAT

**PV\_REDO\_STAT** displays statistics on redoing Xlogs on the current node.

Table 15-286 PV\_REDO\_STAT columns

| Name      | Туре   | Description                      |  |
|-----------|--------|----------------------------------|--|
| phywrts   | bigint | Number of physical writes        |  |
| phyblkwrt | bigint | Number of physical write blocks  |  |
| writetim  | bigint | Time consumed by physical writes |  |
| avgiotim  | bigint | Average time for each write      |  |
| lstiotim  | bigint | Last write time                  |  |
| miniotim  | bigint | Minimum write time               |  |
| maxiowtm  | bigint | Maximum write time               |  |

# 15.3.249 PV\_RUNTIME\_ATTSTATS

**PV\_RUNTIME\_ATTSTATS** displays table-level statistics in the memory generated by autoanalyze. The descriptions of the columns in **PV\_RUNTIME\_RELSTATS** are the same as those in **PG\_STATS**. This view is used only by clusters of version 8.2.0 or later.

Table 15-287 PV\_RUNTIME\_ATTSTATS columns

| Column     | Туре | Reference                | Description                                |
|------------|------|--------------------------|--------------------------------------------|
| schemaname | name | PG_NAMESP<br>ACE.nspname | Name of the schema that contains the table |
| tablename  | name | PG_CLASS.rel name        | Table name                                 |
| attname    | name | PG_ATTRIBU<br>TE.attname | Column name                                |

| Column               | Туре     | Reference | Description                                                                                                    |
|----------------------|----------|-----------|----------------------------------------------------------------------------------------------------|
| inherited            | boolean  | -         | If the value is <b>true</b> , the inherited subcolumns are included. If the value is <b>false</b> , only the columns in a specified table are included.                                                                                                    |
| null_frac            | real     | -         | Percentage of column entries that are null                                                                                                    |
| avg_width            | integer  | -         | Average width in bytes of column's entries                                                                                                    |
| n_distinct           | real     |           | <ul> <li>If the value is greater than 0, it indicates the estimated number of distinct values in the column.</li> <li>Negative of the number of distinct values divided by the number of rows if the value is less than 0</li> <li>The negated form is used when ANALYZE believes that the number of distinct values is likely to increase as the table grows.</li> <li>The positive form is used when the column seems to have a fixed number of possible values. For example, -1 indicates a unique column in which the number of distinct values is the same as the number of rows.</li> </ul> |
| n_dndistinct         | real     | -         | <ul> <li>Number of unique non-null data values in the dn1 column</li> <li>Exact number of distinct values if the value is greater than 0</li> <li>Negative of the number of distinct values divided by the number of rows if the value is less than 0 (For example, if the value of a column appears twice in average, set n_dndistinct=-0.5.)</li> <li>The number of distinct values is unknown if the value is 0.</li> </ul>                                                                                                    |
| most_commo<br>n_vals | anyarray | -         | List of the most common values in a column. If this combination does not have the most common values, it will be <b>NULL</b> .                                                                                                    |

| Column                     | Туре     | Reference | Description                                                                                                    |
|----------------------------|----------|-----------|----------------------------------------------------------------------------------------------------|
| most_commo<br>n_freqs      | real[]   | -         | List of the frequencies of the most common values, that is, the number of occurrences of each value divided by the total number of rows. (NULL if most_common_vals is NULL)                                                                                                    |
| histogram_bo<br>unds       | anyarray | -         | List of values that divide the column's values into groups of equal proportion. The values in most_common_vals, if present, are omitted from this histogram calculation. This field is null if the field data type does not have a < operator or if the most_common_vals list accounts for the entire population.                                                         |
| correlation                | real     | -         | Statistical correlation between physical row ordering and logical ordering of the column values. It ranges from -1 to +1. When the value is near to -1 or +1, an index scan on the column is estimated to be cheaper than when it is near to zero, due to reduction of random access to the disk. This column is null if the column data type does not have a < operator. |
| most_commo<br>n_elems      | anyarray | -         | A list of the most commonly used non-null element values                                                                                                    |
| most_commo<br>n_elem_freqs | real[]   | -         | A list of the frequencies of the most commonly used element values                                                                                                    |
| elem_count_h<br>istogram   | real[]   | -         | A histogram of the counts of distinct non-null element values                                                                                                    |

# 15.3.250 PV\_RUNTIME\_RELSTATS

**PV\_RUNTIME\_RELSTATS** displays table-level statistics in the memory generated by autoanalyze. The descriptions of the columns in **PV\_RUNTIME\_RELSTATS** are the same as those in **PG\_CLASS**. This view is used only by clusters of version 8.2.0 or later.

Table 15-288 PV\_RUNTIME\_RELSTATS columns

| Name          | Туре                | Description                                                                                                    |
|---------------|---------------------|----------------------------------------------------------------------------------------------------|
| nspname       | name                | Schema name                                                                                                    |
| relname       | name                | Name of an object, such as a table or index                                                                                                    |
| relpages      | double<br>precision | Size of the on-disk representation of this table in pages (of size BLCKSZ). This is only an estimate used by the optimizer.                                                                                                    |
| reltuples     | double<br>precision | Number of rows in the table. This is only an estimate used by the optimizer.                                                                                                    |
| relallvisible | integer             | Number of pages marked as all visible in the table. This column is used by the optimizer for optimizing SQL execution.                                                                                                    |
| relhasindex   | boolean             | Its value is <b>true</b> if this column is a table and has (or recently had) at least one index.  It is set by <b>CREATE INDEX</b> but is not immediately cleared by <b>DROP INDEX</b> . If the <b>VACUUM</b> process detects that a table has no index, it clears the <b>relhasindex</b> column and sets the value to <b>false</b> . |
| changes       | bigint              | Total historical modifications in the table by the time the lightweight autoanalyze is triggered.                                                                                                    |
| level         | text                | Current phase of the memory statistics generated by the lightweight autoanalyze. It can be <b>local</b> , <b>sendlist</b> , or <b>global</b> .                                                                                                    |

# 15.3.251 REDACTION\_COLUMNS

**REDACTION\_COLUMNS** displays information about all redaction columns in the current database.

Table 15-289 REDACTION\_COLUMNS columns

| Name          | Туре    | Description                         |
|---------------|---------|-------------------------------------|
| object_owner  | name    | Owner of the object to be redacted. |
| object_name   | name    | Redacted object name                |
| column_name   | name    | Redacted column name                |
| function_type | integer | Redaction type                      |

| Name                   | Туре    | Description                                                                                                    |
|------------------------|---------|----------------------------------------------------------------------------------------------------|
| function_parameters    | text    | Parameter used when the redaction type is partial (reserved)                                                         |
| regexp_pattern         | text    | Pattern string when the redaction type is <b>regexp</b> (reserved)                                                   |
| regexp_replace_string  | text    | Replacement string when the redaction type is <b>regexp</b> (reserved)                                               |
| regexp_position        | integer | Start and end replacement positions when the redaction type is <b>regexp</b> (reserved)                              |
| regexp_occurrence      | integer | Replacement times when the redaction type is regexp (reserved)                                                       |
| regexp_match_parameter | text    | Regular control parameter used when the redaction type is regexp (reserved)                                          |
| function_info          | text    | Redaction function information                                                                                       |
| column_description     | text    | Description of the redacted column                                                                                   |
| inherited              | bool    | Whether a redacted column is inherited from another redacted column.                                                 |
| policy_name            | name    | Name of the data<br>masking policy. This field<br>is supported only by<br>clusters of version<br>8.2.1.100 or later. |

# **15.3.252 REDACTION\_POLICIES**

**REDACTION\_POLICIES** displays information about all redaction objects in the current database.

Table 15-290 REDACTION\_POLICIES columns

| Name               | Туре    | Description                                                          |
|--------------------|---------|----------------------------------------------------------------------|
| object_owner       | name    | Owner of the object to be redacted.                                  |
| object_name        | name    | Redacted object name                                                 |
| policy_name        | name    | Name of the redact policy                                            |
| expression         | text    | Policy effective expression (for users)                              |
| enable             | boolean | Policy status (enabled or disabled)                                  |
| policy_description | text    | Description of a policy                                              |
| inherited          | bool    | Whether a redacted column is inherited from another redacted column. |

#### 15.3.253 REMOTE\_TABLE\_STAT

**REMOTE\_TABLE\_STAT** provides statistics of all tables of the database on all DNs in the cluster. Except the **nodename** column of the name type added in front of each row, the names, types, and sequences of other columns are the same as those in the **GS\_TABLE\_STAT** view. For details about the columns, see **GS\_TABLE\_STAT**.

### **15.3.254 SHOW TSC INFO**

Queries TSC information about the current node. This view is supported only by clusters of version 8.2.1 or later.

Table 15-291 Parameter

| Name                 | Туре    | Description                                                     |
|----------------------|---------|-----------------------------------------------------------------|
| node_name            | text    | Node name                                                       |
| tsc_mult             | bigint  | TSC conversion multiplier                                       |
| tsc_shift            | bigint  | TSC conversion shifts                                           |
| tsc_frequency        | float8  | TSC frequency.                                                  |
| tsc_use_freqen<br>cy | boolean | Indicates whether to use the TSC frequency for time conversion. |

| Name                      | Туре    | Description                                                         |
|---------------------------|---------|---------------------------------------------------------------------|
| tsc_ready                 | boolean | Indicates whether the TSC frequency can be used for time conversion |
| tsc_scalar_erro<br>r_info | text    | Error information about obtaining TSC conversion information        |
| tsc_freq_error_<br>info   | text    | Error information about obtaining TSC frequency information         |

### 15.3.255 SHOW\_ALL\_TSC\_INFO

Queries TSC information about all nodes. This view is supported only by clusters of version 8.2.1 or later.

Table 15-292 Parameter

| Name                      | Туре    | Description                                                         |
|---------------------------|---------|---------------------------------------------------------------------|
| node_name                 | text    | Node name                                                           |
| tsc_mult                  | bigint  | TSC conversion multiplier                                           |
| tsc_shift                 | bigint  | TSC conversion shifts                                               |
| tsc_frequency             | float8  | TSC frequency.                                                      |
| tsc_use_freqen<br>cy      | boolean | Indicates whether to use the TSC frequency for time conversion.     |
| tsc_ready                 | boolean | Indicates whether the TSC frequency can be used for time conversion |
| tsc_scalar_erro<br>r_info | text    | Error information about obtaining TSC conversion information        |
| tsc_freq_error_<br>info   | text    | Error information about obtaining TSC frequency information         |

# 15.3.256 USER\_COL\_COMMENTS

**USER\_COL\_COMMENTS** stores the column comments of the tables and views that the current user can access.

| Name        | Туре                  | Description           |
|-------------|-----------------------|-----------------------|
| column_name | character varying(64) | Column name           |
| table_name  | character varying(64) | Table/View name       |
| owner       | character varying(64) | Owner of a table/view |

| Name     | Туре | Description |
|----------|------|-------------|
| comments | text | Comments    |

#### 15.3.257 USER\_CONSTRAINTS

**USER\_CONSTRAINTS** displays the table constraint information accessible to the current user.

| Name            | Туре                      | Description                                                                                   |
|-----------------|---------------------------|-----------------------------------------------------------------------------------------------|
| constraint_name | vcharacter<br>varying(64) | Constraint name                                                                               |
| constraint_type | text                      | Constraint type                                                                               |
|                 |                           | C: Check constraint.                                                                          |
|                 |                           | F: Foreign key constraint                                                                     |
|                 |                           | P: Primary key constraint                                                                     |
|                 |                           | U: Unique constraint.                                                                         |
| table_name      | character<br>varying(64)  | Name of constraint-related table                                                              |
| index_owner     | character<br>varying(64)  | Owner of constraint-related index (only for the unique constraint and primary key constraint) |
| index_name      | character<br>varying(64)  | Name of constraint-related index (only for the unique constraint and primary key constraint)  |

#### **Example**

Query constraints on a specified table of the current user. Replace **t1** with the actual table name.

# 15.3.258 USER\_CONS\_COLUMNS

**USER\_CONSTRAINTS** displays the information about constraint columns of the tables accessible to the current user.

| Name            | Туре                     | Description                         |
|-----------------|--------------------------|-------------------------------------|
| table_name      | character<br>varying(64) | Name of constraint-related table    |
| column_name     | character<br>varying(64) | Name of constraint-related column   |
| constraint_name | character<br>varying(64) | Constraint name                     |
| position        | smallint                 | Position of the column in the table |

### **15.3.259 USER\_INDEXES**

**USER\_INDEXES** displays index information in the current schema.

| Name        | Туре                  | Description                                               |
|-------------|-----------------------|-----------------------------------------------------------|
| owner       | character varying(64) | Owner of the index                                        |
| index_name  | character varying(64) | Index name                                                |
| table_name  | character varying(64) | Name of the table corresponding to the index              |
| uniqueness  | text                  | Whether the index is a unique index                       |
| generated   | character varying(1)  | Whether the index name is generated by the system         |
| partitioned | character(3)          | Whether the index has the property of the partition table |

# 15.3.260 USER\_IND\_COLUMNS

**USER\_IND\_COLUMNS** displays column information about all indexes accessible to the current user.

| Name        | Туре                  | Description |
|-------------|-----------------------|-------------|
| index_owner | character varying(64) | Index owner |
| index_name  | character varying(64) | Index name  |
| table_owner | character varying(64) | Table owner |
| table_name  | character varying(64) | Table name  |

| Name            | Туре     | Description                     |
|-----------------|----------|---------------------------------|
| column_name     | name     | Column name                     |
| column_position | smallint | Position of column in the index |

# 15.3.261 USER\_IND\_EXPRESSIONS

**USER\_IND\_EXPRESSIONS** displays information about the function-based expression index accessible to the current user.

| Name              | Туре                  | Description                                               |  |
|-------------------|-----------------------|-----------------------------------------------------------|--|
| index_owner       | character varying(64) | Index owner                                               |  |
| index_name        | character varying(64) | Index name                                                |  |
| table_owner       | character varying(64) | Table owner                                               |  |
| table_name        | character varying(64) | Table name                                                |  |
| column_expression | text                  | The function-based index expression of a specified column |  |
| column_position   | smallint              | Position of column in the index                           |  |

### 15.3.262 USER\_IND\_PARTITIONS

**USER\_IND\_PARTITIONS** displays information about index partitions accessible to the current user.

| Name                       | Туре                     | Description                                                                     |
|----------------------------|--------------------------|---------------------------------------------------------------------------------|
| index_owner                | character<br>varying(64) | Name of the owner of the partitioned index to which the index partition belongs |
| schema                     | character<br>varying(64) | Schema of the partitioned index to which the index partition belongs            |
| index_name                 | character<br>varying(64) | Index name of the partitioned table to which the index partition belongs        |
| partition_nam<br>e         | character<br>varying(64) | Specifies the name of the index partition.                                      |
| index_partitio<br>n_usable | boolean                  | Whether the index partition is available                                        |

| Name                    | Туре | Description                                                                                                    |
|-------------------------|------|----------------------------------------------------------------------------------------------------|
| high_value              | text | Boundary of the table partition corresponding to the index partition. For a range partition, the boundary is the upper boundary. For a list partition, the boundary is the boundary value set.                                       |
|                         |      | Reserved field for forward compatibility. The parameter <b>pretty_high_value</b> is added in version 8.1.3 to record the information.                                                                                                |
| pretty_high_v<br>alue   | text | Boundary of the table partition corresponding to the index partition. For a range partition, the boundary is the upper boundary. For a list partition, the boundary is the boundary value set.                                       |
|                         |      | The query result is the instant decompilation output of the partition boundary expression. The output of this column is more detailed than that of <b>high_value</b> . The output information can be collation and column data type. |
| def_tablespac<br>e_name | name | Tablespace name of the index partition                                                                                                    |

# 15.3.263 USER\_JOBS

**USER\_JOBS** displays all scheduled jobs owned by the current user. This view is accessible only to users with system administrator rights.

Table 15-293 USER\_JOBS columns

| Name       | Туре                              | Description                                |
|------------|-----------------------------------|--------------------------------------------|
| job        | int4                              | Job ID                                     |
| log_user   | name not<br>null                  | User name of the job creator               |
| priv_user  | name not<br>null                  | User name of the job executor              |
| dbname     | name not<br>null                  | Database in which the job is created       |
| start_date | timestamp<br>without<br>time zone | Job start time                             |
| start_suc  | text                              | Start time of the successful job execution |

| Name      | Туре                              | Description                                                                                                    |
|-----------|-----------------------------------|----------------------------------------------------------------------------------------------------|
| last_date | timestamp<br>without<br>time zone | Start time of the last job execution                                                                                                    |
| last_suc  | text                              | Start time of the last successful job execution                                                                                                    |
| this_date | timestamp<br>without<br>time zone | Start time of the ongoing job execution                                                                                                    |
| this suc  | text                              | Same as THIS_DATE                                                                                                    |
| next_date | timestamp<br>without<br>time zone | Schedule time of the next job execution                                                                                                    |
| next suc  | text                              | Same as <b>next_date</b>                                                                                                    |
| broken    | text                              | Task status  Y: the system does not try to execute the task.  N: the system attempts to execute the task.                                                                           |
| status    | char                              | Status of the current job. The value range is 'r', 's', 'f', 'd'. The default value is 's'. The indications are as follows:  • r: running  • s: finished  • f: failed  • d: aborted |
| interval  | text                              | Time expression used to calculate the next execution time. If this parameter is set to <b>null</b> , the job will be executed once only.                                            |
| failures  | smallint                          | Number of consecutive failures.                                                                                                    |
| what      | text                              | Body of the PL/SQL blocks or anonymous clock that the job executes                                                                                                    |

# **15.3.264 USER\_OBJECTS**

**USER\_OBJECTS** displays all database objects accessible to the current user.

| Name        | Туре | Description         |
|-------------|------|---------------------|
| owner       | name | Owner of the object |
| object_name | name | Object name         |
| object_id   | oid  | OID of the object   |

| Name          | Туре                     | Description                                |
|---------------|--------------------------|--------------------------------------------|
| object_type   | name                     | Type of the object                         |
| namespace     | oid                      | Namespace containing the object            |
| created       | timestamp with time zone | Object creation time                       |
| last_ddl_time | timestamp with time zone | The last time when an object was modified. |

#### NOTICE

For details about the value ranges of **last\_ddl\_time** and **last\_ddl\_time**, see **PG\_OBJECT**.

#### 15.3.265 USER\_PART\_INDEXES

**USER\_PART\_INDEXES** displays information about partitioned table indexes accessible to the current user.

| Name                       | Туре                     | Description                                                                                                    |
|----------------------------|--------------------------|----------------------------------------------------------------------------------------------------|
| index_owner                | character<br>varying(64) | Name of the owner of the partitioned table index                                                                         |
| schema                     | character<br>varying(64) | Schema of the partitioned table index                                                                                    |
| index_name                 | character<br>varying(64) | Name of the partitioned table index                                                                                      |
| table_name                 | character<br>varying(64) | Name of the partitioned table to which the partitioned table index belongs                                               |
| partitioning_type          | text                     | Partition policy of the partitioned table  NOTE  Currently, only range partitioning and list partitioning are supported. |
| partition_count            | bigint                   | Number of index partitions of the partitioned table index                                                                |
| def_tablespace_name        | name                     | Tablespace name of the partitioned table index                                                                           |
| partitioning_key_coun<br>t | integer                  | Number of partition keys of the partitioned table                                                                        |

# 15.3.266 USER\_PART\_TABLES

**USER\_PART\_TABLES** displays information about partitioned tables accessible to the current user.

| Name                   | Туре                     | Description                                                                                                    |
|------------------------|--------------------------|----------------------------------------------------------------------------------------------------|
| table_owner            | character<br>varying(64) | Name of the owner of the partitioned table                                                                               |
| schema                 | character<br>varying(64) | Schema of the partitioned table                                                                                          |
| table_name             | character<br>varying(64) | Name of the partitioned table                                                                                            |
| partitioning_type      | text                     | Partition policy of the partitioned table  NOTE  Currently, only range partitioning and list partitioning are supported. |
| partition_count        | bigint                   | Number of partitions of the partitioned table                                                                            |
| def_tablespace_name    | name                     | Tablespace name of the partitioned table                                                                                 |
| partitioning_key_count | integer                  | Number of partition keys of the partitioned table                                                                        |

### 15.3.267 USER\_PROCEDURES

**USER\_PROCEDURES** displays information about all stored procedures and functions in the current schema.

| Name            | Туре                  | Description                                            |
|-----------------|-----------------------|--------------------------------------------------------|
| owner           | character varying(64) | Owner of the stored procedure or the function          |
| object_name     | character varying(64) | Name of the stored procedure or the function           |
| argument_number | smallint              | Number of the input parameters in the stored procedure |

### 15.3.268 USER\_SEQUENCES

**USER\_SEQUENCES** displays sequence information in the current schema.

| Name           | Туре                  | Description           |
|----------------|-----------------------|-----------------------|
| sequence_owner | character varying(64) | Owner of the sequence |
| sequence_name  | character varying(64) | Name of the sequence  |

#### **15.3.269 USER\_SOURCE**

**USER\_SOURCE** displays information about stored procedures or functions in this mode, and provides the columns defined by the stored procedures or the functions.

| Name  | Туре                  | Description                                        |
|-------|-----------------------|----------------------------------------------------|
| owner | character varying(64) | Owner of the stored procedure or the function      |
| name  | character varying(64) | Name of the stored procedure or the function       |
| text  | text                  | Definition of the stored procedure or the function |

#### 15.3.270 USER\_SYNONYMS

**USER\_SYNONYMS** displays synonyms accessible to the current user.

Table 15-294 USER\_SYNONYMS columns

| Name                  | Туре | Description                                      |
|-----------------------|------|--------------------------------------------------|
| schema_name           | text | Name of the schema to which the synonym belongs. |
| synonym_name          | text | Synonym name.                                    |
| table_owner           | text | Owner of the associated object.                  |
| table_schema_na<br>me | text | Schema name of the associated object.            |
| table_name            | text | Name of the associated object.                   |

# 15.3.271 USER\_TAB\_COLUMNS

**USER\_TAB\_COLUMNS** stores information about columns of the tables and views that the current user can access.

| Name           | Туре                      | Description                                                                                                    |  |
|----------------|---------------------------|----------------------------------------------------------------------------------------------------|--|
| owner          | character<br>varying(64)  | Owner of a table/view                                                                                                    |  |
| table_name     | character<br>varying(64)  | Table/View name                                                                                                    |  |
| column_name    | character<br>varying(64)  | Column name                                                                                                    |  |
| data_type      | character<br>varying(128) | Data type of the column                                                                                                    |  |
| column_id      | integer                   | Sequence number of the column when a table/view is created                                                                                                    |  |
| data_length    | integer                   | Length of the column, in bytes                                                                                                    |  |
| comments       | text                      | Comments                                                                                                    |  |
| avg_col_len    | numeric                   | Average length of a column, in bytes                                                                                                    |  |
| nullable       | bpchar                    | Whether the column can be empty. For the primary key constraint and non-null constraint, the value is n.                                                                            |  |
| data_precision | integer                   | Precision of the data type. This parameter is valid for the numeric data type and <b>NULL</b> for other data types.                                                                 |  |
| data_scale     | integer                   | Number of decimal places. This parameter is valid for the numeric data type and <b>0</b> for other data types.                                                                      |  |
| char_length    | numeric                   | Length of a column, in characters. This parameter is valid only for the varchar nvarchar2, bpchar, and char types.                                                                  |  |
| schema         | character<br>varying(64)  | Namespace that contains the table or view.                                                                                                    |  |
| kind           | text                      | Type of the current record. If the column belongs to a table, the value of this column is <b>table</b> . If the column belongs to a view, the value of this column is <b>view</b> . |  |

# 15.3.272 USER\_TAB\_COMMENTS

**USER\_TAB\_COMMENTS** displays comments about all tables and views accessible to the current user.

| Name       | Туре                  | Description                    |  |
|------------|-----------------------|--------------------------------|--|
| owner      | character varying(64) | Owner of the table or the view |  |
| table_name | character varying(64) | Name of the table or the view  |  |
| comments   | text                  | Comments                       |  |

# 15.3.273 USER\_TAB\_PARTITIONS

**USER\_TAB\_PARTITIONS** displays all table partitions accessible to the current user. Each partition of a partitioned table accessible to the current user has a piece of record in **USER\_TAB\_PARTITIONS**.

| Name                  | Туре                  | Description                                                                                                    |  |  |
|-----------------------|-----------------------|----------------------------------------------------------------------------------------------------|--|--|
| table_owner           | character varying(64) | Owner of the table that contains the partition                                                                                                    |  |  |
| schema                | character varying(64) | Schema of the partitioned table                                                                                                    |  |  |
| table_name            | character varying(64) | Table name                                                                                                    |  |  |
| partition_name        | character varying(64) | Name of the partition                                                                                                    |  |  |
| high_value            | text                  | Upper boundary of a range partition or boundary value set of a list partition                                                                                                    |  |  |
|                       |                       | Reserved field for forward compatibility. The parameter <b>pretty_high_value</b> is added in version 8.1.3 to record the information.                                                                                        |  |  |
| pretty_high_valu<br>e | text                  | Upper boundary of a range partition or boundary value set of a list partition                                                                                                    |  |  |
|                       |                       | The query result is the instant decompilation output of the partition boundary expression. The output of this column is more detailed than that of high_value. The output information can be collation and column data type. |  |  |
| tablespace_name       | name                  | Name of the tablespace that contains the partition                                                                                                    |  |  |

# **15.3.274 USER\_TABLES**

**USER\_TABLES** displays table information in the current schema.

| Name            | Туре                  | Description                                                                                                    |  |  |
|-----------------|-----------------------|----------------------------------------------------------------------------------------------------|--|--|
| owner           | character varying(64) | Table owner                                                                                                    |  |  |
| table_name      | character varying(64) | Table name                                                                                                    |  |  |
| tablespace_name | character varying(64) | Name of the tablespace that contains the table                                                                                                    |  |  |
| status          | character varying(8)  | Whether the current record is valid                                                                                                    |  |  |
| temporary       | character(1)          | <ul> <li>Whether the table is a temporary table</li> <li>Y indicates that it is a temporary table.</li> <li>N indicates that it is not a temporary table.</li> </ul> |  |  |
| dropped         | character varying     | Whether the current record is deleted  • YES indicates that it is deleted.  • NO indicates that it is not deleted.                                                   |  |  |
| num_rows        | numeric               | The estimated number of rows in the table                                                                                                    |  |  |

# 15.3.275 USER\_TRIGGERS

**USER\_TRIGGERS** displays the information about triggers accessible to the current user.

| Name         | Туре                  | Description                                 |  |
|--------------|-----------------------|---------------------------------------------|--|
| trigger_name | character varying(64) | Trigger name                                |  |
| table_name   | character varying(64) | Name of the table that defines the trigger  |  |
| table_owner  | character varying(64) | Owner of the table that defines the trigger |  |

# 15.3.276 USER\_VIEWS

**USER\_VIEWS** displays information about all views in the current schema.

| Name      | Туре                  | Description       |  |
|-----------|-----------------------|-------------------|--|
| owner     | character varying(64) | Owner of the view |  |
| view_name | character varying(64) | View name         |  |

## 15.3.277 V\$SESSION

**V\$SESSION** displays all session information about the current session.

Table 15-295 V\$SESSION columns

| Name     | Туре    | Description                                                                          |
|----------|---------|--------------------------------------------------------------------------------------|
| sid      | bigint  | OID of the background process of the current activity                                |
| serial#  | integer | Sequence number of the active background process, which is <b>0</b> in GaussDB(DWS). |
| user#    | oid     | OID of the user that has logged in to the background process                         |
| username | name    | Name of the user that has logged in to the background process                        |

# 15.3.278 V\$SESSION\_LONGOPS

**V\$SESSION\_LONGOPS** displays the progress of ongoing operations.

**Table 15-296** V\$SESSION\_LONGOPS columns

| Name      | Туре    | Description                                                                           |
|-----------|---------|---------------------------------------------------------------------------------------|
| sid       | bigint  | OID of the running background process                                                 |
| serial#   | integer | Sequence number of the running background process, which is <b>0</b> in GaussDB(DWS). |
| sofar     | integer | Completed workload, which is empty in GaussDB(DWS).                                   |
| totalwork | integer | Total workload, which is empty in GaussDB(DWS).                                       |

# 16 Collation Support

The collation feature allows specifying the data sorting order and data classification rules in a character set. This alleviates the restriction that the **LC\_COLLATE** and **LC\_CTYPE** settings of a database cannot be changed after its creation.

#### Overview

Every expression of a collatable data type has a collation. (The built-in collatable data types are text, varchar, and char. User-defined base types can also be marked collatable, and of course a domain over a collatable data type is collatable.) If the expression is a column reference, the collation of the expression is the defined collation of the column. If the expression is a constant, the collation is the default collation of the data type of the constant. The collation of a more complex expression is derived from the collations of its inputs.

## **Collation Combination Principles**

- The collation of an expression can be the default collation, which means the locale settings defined for the database. It is also possible for an expression's collation to be indeterminate. In such cases, ordering operations and other operations that need to know the collation will fail.
- For a function or operator call, the collation that is derived by examining the
  argument collations is used at run time for performing the specified
  operation. If the result of the function or operator call is of a collatable data
  type, the collation is also used as the defined collation of the function or
  operator expression, in case there is a surrounding expression that requires
  knowledge of its collation.
- The collation derivation of an expression can be implicit or explicit. This
  distinction affects how collations are combined when multiple different
  collations appear in an expression. An explicit collation derivation occurs
  when a COLLATE clause is used; all other collation derivations are implicit.
  When multiple collations need to be combined, the following rules are used:
  - If any input expression has an explicit collation derivation, then all
    explicitly derived collations among the input expressions must be the
    same, otherwise an error is raised. If any explicitly derived collation is
    present, that is the result of the collation combination.

- Otherwise, all input expressions must have the same implicit collation derivation or the default collation. If any non-default collation is present, that is the result of the collation combination. Otherwise, the result is the default collation.
- If there are conflicting non-default implicit collations among the input expressions, then the combination is deemed to have indeterminate collation. This is not an error condition unless the particular function being invoked requires knowledge of the collation it should apply. If it does, an error will be raised at run-time.
- In a CASE expression, the comparison rule is subject to the COLLATE setting in the WHEN clause.
- Explicit COLLATE derivation takes effect only in the current query (CTE or SUBQUERY). Outside the query, implicit derivation takes effect.

#### **Collation Tips**

- Do not use multiple collations in the same query statement. Otherwise, exceptional result sets may be generated.
- Do not use multiple COLLATE clauses to specify a collation.

## **Case-insensitive Collation Support**

Since cluster 8.1.3, GaussDB(DWS) has added the built-in case\_insensitive collation, which is case-insensitive to character types in some actions (such as sorting, comparison, and hash).

#### Constraints:

- Supported character types: char, character, nchar, and varchar/character varying/varchar2/nvarchar2/clob/text.
- The character types **char** and **name** are not supported.
- The following encoding formats are not supported: PG\_EUC\_JIS\_2004, PG\_MULE\_INTERNAL, PG\_LATIN10 and PG\_WIN874.
- It cannot be specified to LC\_COLLATE when CREATE DATABASE is executed.
- Regular expressions are not supported.
- Record comparison of the character type (for example, record\_eq) is not supported.
- Time series tables are not supported.
- Skew optimization is not supported.
- RoughCheck optimization is not supported.

## Examples

The COLLATE clause is specified in the statement.

Set the column attribute to **case\_insensitive** when creating a table.

This parameter is specified during table creation and does not need to be specified during query.

CASE expression, which is subject to the COLLATE setting in the WHEN clause.

Implicit derivation across subqueries.

```
SELECT * FROM (SELECT a collate "C" from t1) WHERE a in ('a','b');

a
---
a
b
(2 rows)

SELECT * FROM t1,(SELECT a collate "C" from t1) t2 WHERE t1.a=t2.a;

ERROR: could not determine which collation to use for string hashing

HINT: Use the COLLATE clause to set the collation explicitly.
```

## **CAUTION**

- **collate case\_insensitive** is an insensitive sorting, and the result set is uncertain. If sensitive sorting is used after **collate case\_insensitive** sorting, the result set may be unstable. Therefore, do not use sensitive sorting and insensitive sorting together in statements.
- If **collate case\_insensitive** is used to specify character behaviors as case-insensitive, the performance will be affected. If you require high performance, exercise caution when configuring this parameter.

# **17** GUC Parameters

- 17.1 Viewing GUC Parameters
- 17.2 Configuring GUC Parameters
- 17.3 GUC Parameter Usage
- 17.4 Connection and Authentication
- 17.5 Resource Consumption
- 17.6 Parallel Data Import
- 17.7 Write Ahead Logs
- 17.8 HA Replication
- 17.9 Query Planning
- 17.10 Error Reporting and Logging
- 17.11 Alarm Detection
- 17.12 Statistics During the Database Running
- 17.13 Resource Management
- 17.14 Automatic Cleanup
- 17.15 Default Settings of Client Connection
- 17.16 Lock Management
- 17.17 Version and Platform Compatibility
- 17.18 Fault Tolerance
- 17.19 Connection Pool Parameters
- 17.20 Cluster Transaction Parameters
- 17.21 Developer Operations
- 17.22 Auditing
- 17.23 Transaction Monitoring

17.24 GTM Parameters

17.25 Miscellaneous Parameters

# 17.1 Viewing GUC Parameters

GaussDB(DWS) GUC parameters can control database system behaviors. You can check and adjust the GUC parameters based on your business scenario and data volume.

• After a cluster is installed, you can check database parameters on the GaussDB(DWS) management console.

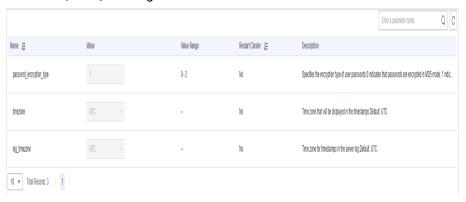

- You can also connect to a cluster and run SQL commands to check the GUC parameters.
  - Run the SHOW command.

To view a certain parameter, run the following command: **SHOW** *server\_version*;

server version indicates the database version.

Run the following command to view values of all parameters: **SHOW ALL**;

Use the pg\_settings view.

To view a certain parameter, run the following command: **SELECT \* FROM pg\_settings WHERE NAME=**'server\_version';

Run the following command to view values of all parameters: **SELECT \* FROM pg\_settings**;

# 17.2 Configuring GUC Parameters

To ensure the optimal performance of GaussDB(DWS), you can adjust the GUC parameters in the database.

#### Parameter Types and Values

- The GUC parameters of GaussDB(DWS) are classified into the following types:
  - SUSET: database administrator parameters. This type of parameters takes
    effect immediately after they are set. You do not need to restart the
    cluster. If a parameter of this type is set in the current session, the
    parameter takes effect only in the current session.

- USERSET: common user parameters. This type of parameters takes effect immediately after they are set. You do not need to restart the cluster. If a parameter of this type is set in the current session, the parameter takes effect only in the current session.
- POSTMASTER: database server parameters. This type of parameters takes
  effect only after the cluster is restarted. After you modify a parameter of
  this type, the system displays a message indicating that the cluster is to
  be restarted. You are advised to manually restart the cluster during offpeak hours for the setting to take effect.
- SIGHUP: global database parameters. This type of parameters takes effect globally and cannot take effect for single sessions.
- BACKEND: global database parameters. This type of parameters takes effect globally and cannot take effect for single sessions.
- All parameter names are case insensitive. A parameter value can be an integer, floating point number, string, Boolean value, or enumerated value.
  - The Boolean values can be on/off, true/false, yes/no, or 1/0, and are case-insensitive.
  - The enumerated value range is specified in the enumvals column of the system catalog pg\_settings.
- For parameters using units, specify their units during the setting, or default units are used.
  - The default units are specified in the unit column of pg\_settings.
  - The unit of memory can be KB, MB, or GB.
  - The unit of time can be ms, s, min, h, or d.

## **Setting GUC Parameters**

You can configure GUC parameters in the following ways:

- Method 1: After a cluster is created, you can log in to the GaussDB(DWS)
  management console and modify the database parameters of the cluster. For
  details, see Modifying Database Parameters in .
- Method 2: Connect to a cluster and run SQL commands to configure the parameters of the SUSET or USERSET type.

Set parameters at database, user, or session levels.

Set a database-level parameter.
 ALTER DATABASE dbname SET paraname TO value;

The setting takes effect in the next session.

Set a user-level parameter.

ALTER USER username SET paraname TO value;

The setting takes effect in the next session.

- Set a session-level parameter.

SET paraname TO value;

Parameter value in the current session is changed. After you exit the session, the setting becomes invalid.

#### **Procedure**

The following example shows how to set **explain\_perf\_mode**.

#### **Step 1** View the value of **explain\_perf\_mode**.

```
SHOW explain_perf_mode;
explain_perf_mode
------
normal
(1 row)
```

#### Step 2 Set explain\_perf\_mode.

Perform one of the following operations:

• Set a database-level parameter.

ALTER DATABASE gaussdb SET explain\_perf\_mode TO pretty;

If the following information is displayed, the setting has been modified.

ALTER DATABASE

The setting takes effect in the next session.

• Set a user-level parameter.

ALTER USER dbadmin SET explain\_perf\_mode TO pretty;

If the following information is displayed, the setting has been modified.

ALTER USER

The setting takes effect in the next session.

Set a session-level parameter.
 SET explain\_perf\_mode TO pretty;

If the following information is displayed, the setting has been modified.

SET

#### **Step 3** Check whether the parameter is correctly set.

```
SHOW explain_perf_mode;
explain_perf_mode
-----
pretty
(1 row)
```

----End

# 17.3 GUC Parameter Usage

The database provides many operation parameters. Configuration of these parameters affects the behavior of the database system. Before modifying these parameters, learn the impact of these parameters on the database. Otherwise, unexpected results may occur.

#### **Precautions**

- If the value range of a parameter is a string, the string should comply with the naming conventions of the path and file name in the OS running the database.
- If the allowed maximum value of a parameter is **INT\_MAX**, it indicates the maximum parameter value varies by OS.
- If the allowed maximum value of a parameter is **DBL\_MAX**, it indicates the maximum parameter value varies by OS.

## 17.4 Connection and Authentication

## 17.4.1 Connection Settings

This section describes parameters related to the connection mode between the client and server.

#### max\_connections

**Parameter description**: Specifies the maximum number of allowed parallel connections to the database. This parameter influences the concurrent processing capability of the cluster.

Type: POSTMASTER

**Value range**: an integer. For CNs, the value ranges from 100 to 16384. For DNs, the value ranges from 100 to 262143. Because there are internal connections in the cluster, the maximum value is rarely reached. If **invalid value for parameter** "max\_connections" is displayed in the log, you need to decrease the max connections value for DNs.

**Default value**: **800** for CNs and **5000** for DNs. If the default value is greater than the maximum value supported by kernel (determined when the **gs\_initdb** command is executed), an error message will be displayed.

#### **Setting suggestions**:

Retain the default value of this parameter on CNs. On a DN, the value of this parameter is calculated as follows:

dop\_limit x 20 x 6 + 24: **dop\_limit** indicates the number of CPUs of each DN in the cluster. It is calculated as follows: **dop\_limit** = Number of logical CPU cores of a single server/Number of DNs of a single server.

The minimum value is 5000.

If the parameter is set to a large value, GaussDB(DWS) requires more SystemV shared memories or semaphores, which may exceed the maximum default configuration of the OS. In this case, modify the value as needed.

#### NOTICE

The value of max\_connections is related to max\_prepared\_transactions. Before setting max\_connections, ensure that the value of max\_prepared\_transactions is greater than or equal to that of max\_connections. In this way, each session has a prepared transaction in the waiting state.

## sysadmin\_reserved\_connections

**Parameter description**: Specifies the minimum number of connections reserved for administrators.

**Type**: POSTMASTER

Value range: an integer ranging from 0 to 262143

Default value: 3

## application\_name

**Parameter description**: Specifies the name of the client program connecting to

the database.

Type: USERSET

Value range: a string

Default value: gsql

## connection\_info

**Parameter description**: Specifies the database connection information, including the driver type, driver version, driver deployment path, and process owner. (This is an O&M parameter. Do not configure it by yourself.)

Type: USERSET

Value range: a string

Default value: an empty string

□ NOTE

- An empty string indicates that the driver connected to the database does not support
  automatic setting of the connection\_info parameter or the parameter is not set by
  users in applications.
- The following is an example of the concatenated value of **connection\_info**: {"driver\_name":"ODBC","driver\_version": "(GaussDB x.x.x build 39137c2d) compiled at 2022-09-23 15:43:11 commit 3629 last mr 5138 debug","driver\_path":"/usr/local/lib/psqlodbcw.so","os\_user":"omm"}

For ODBC, JDBC, and GSQL connections, **driver\_name**, **driver\_version**, **driver\_path**, and **os\_user** are displayed by default. For other interface connections, **driver\_name** and **driver\_version** are displayed by default. The display of **driver\_path** and **os\_user** is specified by users.

# 17.4.2 Security and Authentication (postgresql.conf)

This section describes parameters about how to securely authenticate the client and server.

## authentication\_timeout

**Parameter description**: Specifies the longest duration to wait before the client authentication times out. If a client is not authenticated by the server within the timeout period, the server automatically breaks the connection from the client so that the faulty client does not occupy connection resources.

Type: SIGHUP

Value range: an integer ranging from 1 to 600. The minimum unit is second (s).

Default value: 1min

#### session\_timeout

**Parameter description**: Specifies the longest duration with no operations after the connection to the server.

Type: USERSET

**Value range**: an integer ranging from 0 to 86400. The minimum unit is second (s).

**0** means to disable the timeout.

Default value: 10 min

#### **NOTICE**

- The gsql client of GaussDB(DWS) has an automatic reconnection mechanism. If the initialized local connection of a user to the server times out, gsql disconnects from and reconnects to the server.
- Connections from the pooler connection pool to other CNs and DNs are not controlled by the **session\_timeout** parameter.

## ssl\_ciphers

**Parameter description**: Specifies the encryption algorithm list supported by the SSL.

**Type**: POSTMASTER

**Value range**: a string. Separate multiple encryption algorithms with semicolons (;).

Default value: ALL

#### 

- The default value of **ssl\_ciphers** is **ALL**, indicating that all the following encryption algorithms are supported. Users are advised to retain the default value, unless there are other special requirements on the encryption algorithm.
  - TLS1\_3\_RFC\_AES\_128\_GCM\_SHA256
  - TLS1\_3\_RFC\_AES\_256\_GCM\_SHA384
  - TLS1 3 RFC CHACHA20 POLY1305 SHA256
  - TLS1\_3\_RFC\_AES\_128\_CCM\_SHA256
  - TLS1\_3\_RFC\_AES\_128\_CCM\_8\_SHA256
- Currently, SSL connection authentication supports only the TLS1.3 encryption algorithm, which has better performance and security. It is also compatible with SSL connection authentication between clients that comply with TLS1.2.

## ssl\_renegotiation\_limit

**Parameter description**: Specifies the traffic volume over the SSL-encrypted channel before the session key is renegotiated. The renegotiation traffic limitation mechanism reduces the probability that attackers use the password analysis

method to crack the key based on a huge amount of data but causes big performance losses. The traffic indicates the sum of sent and received traffic.

Type: USERSET

**◯** NOTE

You are advised to retain the default value, that is, disable the renegotiation mechanism. You are not advised to use the **gs\_guc** tool or other methods to set the **ssl\_renegotiation\_limit** parameter in the **postgresql.conf** file. The setting does not take effect.

**Value range**: an integer ranging from 0 to **INT\_MAX**. The unit is KB. **0** indicates that the renegotiation mechanism is disabled.

Default value: 0

## password\_policy

**Parameter description**: Specifies whether to check the password complexity when you run the **CREATE ROLE/USER** or **ALTER ROLE/USER** command to create or modify a GaussDB(DWS) account.

Type: SIGHUP

#### **NOTICE**

For security purposes, do not disable the password complexity policy.

Value range: an integer, 0 or 1

- **0** indicates that no password complexity policy is enabled.
- 1 indicates that the default password complexity policy is disabled.

Default value: 1

## password\_reuse\_time

**Parameter description:** Specifies whether to check the reuse days of the new password when you run the **ALTER USER** or **ALTER ROLE** command to change a user password.

Type: SIGHUP

#### **NOTICE**

When you change the password, the system checks the values of password\_reuse\_time and password\_reuse\_max.

- If the values of password\_reuse\_time and password\_reuse\_max are both positive numbers, the password can be reused if either of the following conditions is met:
- If the value of **password\_reuse\_time** is **0**, the days of password reuse are not limited and only the times of password reuse are limited.
- If the value of **password\_reuse\_max** is **0**, the times of password reuse are not limited and only the days of password reuse are limited.
- If the values of both parameters are **0**, password reuse is not restricted.

Value range: a floating number ranging from 0 to 3650. The unit is day.

- **0** indicates that the password reuse days are not checked.
- A positive number indicates that the new password cannot be the one that is used within the specified days.

Default value: 60

#### password\_reuse\_max

**Parameter description:** Specifies whether to check the reuse times of the new password when you run the **ALTER USER** or **ALTER ROLE** command to change a user password.

Type: SIGHUP

#### NOTICE

When you change the password, the system checks the values of password reuse time and password reuse max.

- If the values of password\_reuse\_time and password\_reuse\_max are both positive numbers, the password can be reused if either of the following conditions is met:
- If the value of **password\_reuse\_time** is **0**, the days of password reuse are not limited and only the times of password reuse are limited.
- If the value of **password\_reuse\_max** is **0**, the times of password reuse are not limited and only the days of password reuse are limited.
- If the values of both parameters are **0**, password reuse is not restricted.

Value range: an integer ranging from 0 to 1000

- **0** indicates that the password reuse times are not checked.
- A positive number indicates that the new password cannot be the one whose reuse times exceed the specified number.

Default value: 0

## password\_lock\_time

**Parameter description**: Specifies the duration before an account is automatically unlocked.

Type: SIGHUP

#### NOTICE

- The locking and unlocking functions take effect only when the values of password\_lock\_time and failed\_login\_attempts are positive numbers.
- The integral part of the value of the **password\_lock\_time** parameter indicates the number of days and its decimal part can be converted into hours, minutes, and seconds.

Value range: a floating number ranging from 0 to 365. The unit is day.

- **0** indicates that the automatic locking function does not take effect if the password verification fails.
- A positive number indicates the duration after which an account is automatically unlocked.

Default value: 1

## failed\_login\_attempts

**Parameter description**: Specifies the maximum number of incorrect password attempts before an account is locked. The account will be automatically unlocked after the time specified in **password\_lock\_time**. For example, incorrect password attempts during login and password input failures when using the **ALTER USER** command

Type: SIGHUP

Value range: an integer ranging from 0 to 1000

- **0** indicates that the automatic locking function does not take effect.
- A positive number indicates that an account is locked when the number of incorrect password attempts reaches the value of **failed\_login\_attempts**.

Default value: 10

#### **NOTICE**

- The locking and unlocking functions take effect only when the values of **failed\_login\_attempts** and **password\_lock\_time** are positive numbers.
- failed\_login\_attempts works with the SSL connection mode of the client to
  identify the number of incorrect password attempts. If PGSSLMODE is set to
  allow or prefer, two connection requests are generated for a password
  connection request. One request attempts an SSL connection, and the other
  request attempts a non-SSL connection. In this case, the number of incorrect
  password attempts perceived by the user is the value of failed\_login\_attempts
  divided by 2.

## password\_encryption\_type

Parameter description: Specifies the encryption type of user passwords.

Type: SIGHUP

Value range: an integer, 0, 1, or 2

Table 17-1 Value description

| Value | Password Storage Format                                                                                                   | Supported Driver                                 |  |
|-------|----------------------------------------------------------------------------------------------------|--------------------------------------------------|--|
| 0     | Passwords are encrypted using MD5 and stored in ciphertext.                                                               | Huawei-developed and open source GaussDB drivers |  |
| 1     | Passwords are encrypted using SHA256 and are compatible with the MD5 user authentication method of the PostgreSQL client. | Huawei-developed and open source GaussDB drivers |  |
|       | Passwords are encrypted using MD5 and SHA256.                                                                             |                                                  |  |
| 2     | Passwords are encrypted using SHA256 and stored in ciphertext.                                                            | Huawei-developed<br>GaussDB drivers              |  |

#### NOTICE

- MD5 is not recommended because it is not a secure encryption algorithm.
- For a user created when **password\_encryption\_type** is set to **2**, the password has been saved using the SHA256 algorithm. In this case, changing the parameter value does not change the password storage method in the database. So, open source clients using MD5 may still fail to connect to the database.
- When password\_encryption\_type is set to 1 and pg\_hba is set to MD5 or SHA256, the two encryption modes are checked to ensure compatibility.

Default value: 1

## password\_min\_length

**Parameter description**: Specifies the minimum account password length.

Type: SIGHUP

Value range: an integer. A password can contain 6 to 999 characters.

Default value: 8

## password max length

**Parameter description**: Specifies the maximum account password length.

Type: SIGHUP

**Value range**: an integer. A password can contain 6 to 999 characters.

Default value: 32

## password\_min\_uppercase

**Parameter description**: Specifies the minimum number of uppercase letters that an account password must contain.

Type: SIGHUP

Value range: an integer ranging from 0 to 999.

- 0 means no limit.
- A positive integer indicates the minimum number of uppercase letters in the password specified for creating an account.

Default value: 0

## password\_min\_lowercase

**Parameter description**: Specifies the minimum number of lowercase letters that an account password must contain.

Type: SIGHUP

Value range: an integer ranging from 0 to 999.

- 0 means no limit.
- A positive integer indicates the minimum number of lowercase letters in the password specified for creating an account.

Default value: 0

## password\_min\_digital

**Parameter description**: Specifies the minimum number of digits that an account password must contain.

Type: SIGHUP

Value range: an integer ranging from 0 to 999.

- 0 means no limit.
- A positive integer indicates the minimum number of digits in the password specified for creating an account.

Default value: 0

## password\_min\_special

**Parameter description**: minimum number of special characters that a password must contain.

Type: SIGHUP

Value range: an integer ranging from 0 to 999.

- 0 means no limit.
- A positive integer indicates the minimum number of special characters in the password specified for creating an account.

Default value: 0

Table 17-2 Special characters

| No. | Chara<br>cter | No. | Charac<br>ter | No. | Charac<br>ter | No. | Charact<br>er |
|-----|---------------|-----|---------------|-----|---------------|-----|---------------|
| 1   | ~             | 9   | *             | 17  |               | 25  | <             |
| 2   | !             | 10  | (             | 18  | [             | 26  |               |
| 3   | @             | 11  | )             | 19  | {             | 27  | >             |
| 4   | #             | 12  | -             | 20  | }             | 28  | /             |
| 5   | \$            | 13  | _             | 21  | ]             | 29  | ?             |
| 6   | %             | 14  | =             | 22  | ;             | -   | -             |
| 7   | ٨             | 15  | +             | 23  | :             | -   | -             |
| 8   | &             | 16  | \             | 24  | ,             | -   | -             |

## password\_effect\_time

Parameter description: Specifies the validity period of an account password.

Type: SIGHUP

Value range: a floating number ranging from 0 to 999. The unit is day.

- **0** indicates the function of validity period restriction is disabled.
- A floating point number from 1 to 999 indicates the validity period of the password specified for creating an account. When the password is about to expire or has expired, the system prompts the user to change the password.

Default value: 90

## password\_notify\_time

**Parameter description**: Specifies how many days in advance users are notified before the account password expires.

Type: SIGHUP

Value range: an integer ranging from 0 to 999. The unit is day.

- **0** indicates the reminder is disabled.
- A positive integer indicates how long before expiry the reminder will appear.

Default value: 7

# 17.4.3 Communication Library Parameters

This section describes parameter settings and value ranges for communication libraries.

## comm\_max\_datanode

**Parameter description**: Specifies the maximum number of DNs supported by the communication library.

Type: USERSET

Value range: an integer ranging from 1 to 8192

Default value: actual number of DNs

#### **NOTICE**

If the number of DNs is increased, the change takes effect immediately. If the number of DNs is reduced, the cluster needs to be restarted for the change to take effect.

#### comm\_max\_stream

**Parameter description**: maximum number of logical connection data structures cached in the communication library.

Type: SIGHUP

Value range: an integer ranging from 1 to 65535

Default value: 1024

□ NOTE

If the value of **comm\_max\_datanode** is small, the process memory is sufficient. In this case, you can increase the value of **comm\_max\_stream**.

## max\_stream\_pool

**Parameter description**: Specifies the maximum number of stream threads that can be contained in a stream thread pool.

Type: SUSET

**Value range**: an integer ranging from -1 to INT\_MAX. The values **-1** and **0** indicate that the stream thread pool is disabled.

#### Default value:

- The formula for calculating the default value of a newly installed cluster is as follows: max\_stream\_pool=MIN(max\_connections, max\_process\_memory/16/5MB, 1024)
- After an old cluster is upgraded to 8.3.100 or a later version, the default value of max\_stream\_pool is calculated as follows: max\_stream\_pool = MIN

(max\_connections max\_process\_memory/16/5MB, 1024, value of the old cluster). During the upgrade, the value of max\_stream\_pool of the new cluster is forcibly used, but the old value is used.

#### □ NOTE

- The number of stream threads in a thread pool can be reduced in real time. If the value
  of this parameter is increased, the number of stream threads is increased to meet the
  service requirements.
- Generally, you are advised not to change the value of this parameter because the stream thread pool supports the automatic cleanup function.
- If too many idle stream threads occupy the memory, you can decrease the value of this
  parameter to save the memory.

## enable\_stream\_sync\_quit

**Parameter description**: whether the stream threads exit synchronously when the stream plan ends.

Type: USERSET

Value range: Boolean

- **on** indicates that threads in the stream thread group exit after the steam plan ends.
- **off** indicates that stream threads exit directly after the stream plan ends without waiting for the threads in the stream thread group to exit.

Default value: off

## enable\_connect\_standby

**Parameter description**: Sets the connection between a CN and a standby DN. This parameter is supported only by clusters of version 8.3.0 or later.

Type: USERSET

Value range: Boolean

- **on** indicates that the CN connects to the standby server.
- off indicates that the CN connects to the primary DN.

Default value: off

## **A** CAUTION

- You are not advised to use this parameter in routine services. This parameter applies only to O&M operations. You are not advised to use the **gs\_guc tool** for global settings. Otherwise, problems such as data inconsistency and result set errors may occur.
- Enabling this parameter for a session with temporary tables will delete the temporary table data on DNs and prevent further actions on those tables.

## comm max receiver

**Parameter description**: Specifies the number of internal receiving threads of the communication library.

**Type**: POSTMASTER

Value range: an integer ranging from 1 to 50

Default value: 4

## comm quota size

**Parameter description**: Specifies the maximum size of packets that can be continuously sent by the communication library. When you use a 1GE NIC, a small value ranging from 20 KB to 40 KB is recommended.

Type: USERSET

**Value range**: an integer ranging from 0 to 102400. The default unit is KB. The value **0** indicates that the quota mechanism is not used.

Default value: 1 MB

## comm\_usable\_memory

**Parameter description**: Specifies the maximum memory that can be used by the communication library cache on a single DN.

Type: SIGHUP

**Value range**: an integer ranging from 1 to 256. The default unit is KB. The minimum size cannot be less than 1 GB for installation.

Default value: max process memory/8

#### **NOTICE**

This parameter must be specifically set based on environment memory and the deployment method. If it is too large, out-of-memory (OOM) may occur. If it is too small, the performance of the communication library may deteriorate.

## comm\_memory\_pool\_percent

**Parameter description**: Specifies the percentage of the memory pool resources that can be used by the communication library on a DN. This parameter is used to adaptively reserve memory used by the communication libraries.

**Type**: POSTMASTER

Value range: an integer ranging from 0 to 100

Default value: 0

#### **NOTICE**

If the memory used by the communication library is small, set this parameter to a small value. Otherwise, set it to a large value.

#### comm\_client\_bind

**Parameter description**: Specifies whether to bind the client of the communication library to a specified IP address when the client initiates a connection.

Type: USERSET

Value range: Boolean

- on indicates that the client is bound to a specified IP address.
- off indicates that the client is not bound to any IP addresses.

#### NOTICE

If multiple IP addresses of a node in a cluster are on the same communication network segment, set this parameter to **on**. In this case, the client is bound to the IP address specified by **listen\_addresses**. The concurrency performance of a cluster depends on the number of random ports because a port can be used only by one client at a time.

Default value: off

## comm\_no\_delay

**Parameter description**: Specifies whether to use the **NO\_DELAY** attribute of the communication library connection. Restart the cluster for the setting to take effect.

Type: USERSET

Value range: Boolean

Default value: off

#### NOTICE

If packet loss occurs because a large number of packets are received per second, set this parameter to **off** to reduce the total number of packets.

## comm\_debug\_mode

**Parameter description**: Specifies the debug mode of the communication library, that is, whether to print logs about the communication layer. The setting is effective at the session layer.

#### **NOTICE**

When the switch is set to **on**, the number of printed logs is huge, adding extra overhead and reducing database performance. Therefore, set the switch to **on** only in the debug mode.

Type: USERSET

Value range: Boolean

- **on** indicates the detailed debug log of the communication library is printed.
- **off** indicates the detailed debug log of the communication library is not printed.

Default value: off

#### comm\_ackchk\_time

**Parameter description**: Specifies the duration after which the communication library server automatically triggers ACK when no data package is received.

Type: USERSET

**Value range**: an integer ranging from 0 to 20000. The unit is millisecond (ms). **0** indicates that automatic ACK triggering is disabled.

Default value: 2000

#### comm timer mode

**Parameter description**: Specifies the timer mode of the communication library, that is, whether to print timer logs in each phase of the communication layer. The setting is effective at the session layer.

#### **NOTICE**

When the switch is set to **on**, the number of printed logs is huge, adding extra overhead and reducing database performance. Therefore, set the switch to **on** only in the debug mode.

Type: USERSET

Value range: Boolean

- **on** indicates the detailed timer log of the communication library is printed.
- **off** indicates the detailed timer log of the communication library is not printed.

Default value: off

#### comm\_stat\_mode

**Parameter description**: Specifies the stat mode of the communication library, that is, whether to print statistics about the communication layer. The setting is effective at the session layer.

#### NOTICE

When the switch is set to **on**, the number of printed logs is huge, adding extra overhead and reducing database performance. Therefore, set the switch to **on** only in the debug mode.

Type: USERSET

Value range: Boolean

- **on** indicates the statistics log of the communication library is printed.
- **off** indicates the statistics log of the communication library is not printed.

Default value: off

## enable stateless pooler reuse

**Parameter description**: Specifies whether to enable the pooler reuse mode. The setting takes effect after the cluster is restarted.

**Type**: POSTMASTER **Value range**: Boolean

- on or true indicates that the pooler reuse mode is enabled.
- **off** or **false** indicates that the pooler reuse mode is disabled.

#### **NOTICE**

Set this parameter to the same value for CNs and DNs. If **enable\_stateless\_pooler\_reuse** is set to **off** for CNs and set to **on** for DNs, the cluster communication fails. Restart the cluster to make the setting take effect.

Default value: off

## comm\_cn\_dn\_logic\_conn

**Parameter description**: Specifies a switch for logical connections between CNs and DNs. The parameter setting takes effect only after the cluster is restarted.

**Type**: POSTMASTER **Value range**: Boolean

• **on** or **true** indicates that the connections between CNs and DNs are logical, with the libcomm component in use.

 off or false indicates that the connections between CNs and DNs are physical, with the libpq component in use.

#### **NOTICE**

If **comm\_cn\_dn\_logic\_conn** is set to **off** for CNs and set to **on** for DNs, cluster communication will fail. You are advised to set this parameter to the same value for all CNs and DNs. Restart the cluster to make the setting take effect.

Default value: off

## client\_connection\_check\_interval

**Parameter description**: Specifies the interval for checking the client connection status. This parameter is supported by version 8.2.0 or later clusters.

Type: USERSET

**Value range**: an integer ranging from 0 to INT\_MAX. The unit is ms. The value **0** indicates that the client connection status is not checked.

indicates that the client connection status is not ch

Default value: 10000

#### **NOTICE**

During a long query executed in a session where a client (such as gsql, JDBC, or ODBC) directly connects to the CN,

- The CN checks the client connection status at the interval specified by client\_connection\_check\_interval. If it detects that the client has been disconnected from the CN, the server terminates the long query and releases related resources to avoid waste of cluster resources.
- The DN checks its connection to the CN at the interval specified by client\_connection\_check\_interval. If the DN detects that it has been disconnected from the CN, it terminates the long query and releases related resources to avoid waste of cluster resources.

## conn\_recycle\_timeout

**Parameter description**: the interval for reclaiming idle connections between a CN and other nodes to the connection pool. This parameter is supported only by clusters of version 8.2.1 or later.

Type: USERSET

**Value range**: an integer ranging from 0 to 3600, in second (s). **0** indicates that the function of reclaiming idle connections is disabled.

Default value: 30

# 17.5 Resource Consumption

# 17.5.1 Memory

This section describes memory parameters.

#### **NOTICE**

Parameters described in this section take effect only after the database service restarts.

## enable\_memory\_limit

**Parameter description**: Specifies whether to enable the logical memory management module.

**Type**: POSTMASTER **Value range**: Boolean

- **on** indicates the logic memory management module is enabled.
- **off** indicates the logic memory management module is disabled.

Default value: on

#### NOTICE

- If the result of max\_process\_memory max\_shared\_memory cstore buffers is less than 2 GB, enable memory limit is forcibly set to off.
- The max\_shared\_memory parameter is closely related to the shared\_buffer, max\_connections, and max\_prepared\_transactions parameters. If the value of max\_shared\_memory is too large, you can decrease the values of the three parameters.
- The dynamic load management function depends on the memory management function. After the enable\_memory\_limit parameter is disabled, the dynamic load management and TopSQL functions become invalid.

#### max\_process\_memory

**Parameter description**: Specifies the maximum physical memory of a database node.

Type: SIGHUP

**Value range**: an integer ranging from 2 x 1024 x 1024 to INT\_MAX/2. The unit is KB.

**Default value**: Determined based on non-secondary DNs. If multiple DNs are deployed on a server, the value is (Physical memory size)  $\times$  0.8/(1 + Number of primary DNs). If a single DN is deployed on a server, the value is (Physical memory size)  $\times$  0.6. If the calculation result is less than 2 GB, the value is 2 GB by default. The default size of the secondary DN is 12 GB.

#### **Setting suggestions:**

- on DNs, the value of this parameter is determined based on the physical system memory and the number of DNs deployed on a single node. If multiple DNs are deployed on a server, the value of max\_process\_memory is (Physical memory vm.min\_free\_kbytes) x 0.8/(n + Number of primary DNs). If a single DN is deployed on a server, the value of max\_process\_memory is (Physical memory vm.min\_free\_kbytes) x 0.6. This parameter aims to ensure system reliability, preventing node OOM caused by increasing memory usage. vm.min\_free\_kbytes indicates OS memory reserved for kernels to receive and send data. Its value is at least 5% of the total memory. That is, max\_process\_memory = Physical memory x 0.8/(n + Number of primary DNs). If the cluster scale (number of nodes in the cluster) is smaller than 256, n=1; if the cluster scale is larger than 256 and smaller than 512, n=2; if the cluster scale is larger than 512, n=3.
- You are not advised to set this parameter to the minimum threshold.
- Set this parameter on CNs to the same value as that on DNs.
- RAM is the maximum memory allocated to the cluster.
- In GaussDB(DWS) 8.2.0 and later versions, the initial value of max\_process\_memory is increased to improve memory resource utilization. However, in an unbalanced cluster where a server has two primary DNs running, using the initial value of max\_process\_memory may cause OOM. In 8.2.0 and later versions, the max\_process\_memory parameter is changed to the SIGHUP type and can be manually adjusted. The max\_process\_memory\_auto\_adjust parameter is added. If a cluster is unbalanced, its CM will dynamically adjust max\_process\_memory based on the cluster status. The value of max\_process\_memory is (Physical memory vm.min\_free\_kbytes) x 0.8/Number of primary DNs.
- In GaussDB(DWS) 8.2.1 or later, the application scope of dynamically adjusting the value of **max\_process\_memory** is expanded from clusters where each server has only one DN to all cluster deployment modes.
  - If max\_process\_memory\_auto\_adjust is set to on, the value of max\_process\_memory is dynamically adjusted between the upper limit and the lower limit. The lower limit is calculated as follows: (Physical memory size) x 0.8/(1 + Number of primary DNs). The upper limit is specified by the GUC parameter max\_process\_memory\_balanced. (For details about how to set max\_process\_memory\_balanced, contact technical support.)
  - When the cluster works in load balancing mode, the upper limit of max\_process\_memory is used to improve the overall memory usage of the node. Compared with earlier versions, the memory usage is improved.
  - When the cluster is not in load balancing mode, the lower limit of max\_process\_memory is used. The overall memory usage of the node is the same as that in versions earlier than 8.2.1.
  - In upgrade scenarios, to ensure forward compatibility, the system does not set max\_process\_memory\_balanced, and max\_process\_memory uses the value set before the upgrade by default.

## $max\_process\_memory\_auto\_adjust$

**Parameter description**: Specifies whether to enable automatic adjustment for **max\_process\_memory** parameter. (This parameter is supported only by cluster

versions 8.2.0 and later.) In a cluster where each server only has one DN, if this function is enabled, the CM dynamically adjusts the value of **max\_process\_memory** on the corresponding DN during an active/standby switchover.

Type: SIGHUP

Value range: Boolean

Default value: on

**Suggestion**: Set this parameter to **on**. For a cluster where each server only has one DN, the initial value of **max\_process\_memory** is increased in 8.2.0 and later versions to improve memory resource utilization. However, after a primary/ standby switchover, there will be two primary DNs running on the same server. Using the initial value of **max\_process\_memory** in this case may cause OOM, and you need to let the CM dynamically adjust the value.

## shared\_buffers

**Parameter description**: Specifies the size of shared memory used by GaussDB(DWS). If this parameter is set to a large value, GaussDB(DWS) may require more System V shared memory than the default setting.

**Type**: POSTMASTER

Value range: an integer ranging from 128 to INT\_MAX. The unit is 8 KB.

Changing the value of **BLCKSZ** will result in a change in the minimum value of the **shared buffers**.

**Default value**: The value of CN is half of the value of DN. The value of DN is calculated using the following formula: **POWER(2,ROUND(LOG(2,max\_process\_memory/18),0))**. If the maximum value allowed by the OS is smaller than 32 MB, this parameter will be automatically changed to the maximum value allowed by the OS during database initialization.

#### **Setting suggestions:**

You are advised to set this parameter for DNs to a value greater than that for CNs, because GaussDB(DWS) pushes its most queries down to DNs.

It is recommended that **shared\_buffers** be set to a value less than 40% of the memory. Set it to a large value for row-store tables and a small value for column-store tables. For column-store tables: shared\_buffers = (Memory of a single server/ Number of DNs on the single server)  $\times 0.4 \times 0.25$ 

If you want to increase the value of **shared\_buffers**, you also need to increase the value of **checkpoint\_segments**, because a longer period of time is required to write a large amount of new or changed data.

## bulk\_write\_ring\_size

**Parameter description**: Specifies the size of the ring buffer used for data parallel import.

Type: USERSET

Value range: an integer ranging from 16384 to INT\_MAX. The unit is KB.

Default value: 2 GB

**Setting suggestions**: Increase the value of this parameter on DNs if a huge amount of data is to be imported.

## buffer\_ring\_ratio

Parameter description: ring buffer threshold for parallel data export

Type: USERSET

Value range: integer in the range 1–1000

Default value: 250

#### ∩ NOTE

- The default value indicates that the threshold is 250/1000 (a quarter) of shared buffers.
- The minimum value is 1/1000 of the value of **shared buffers**.
- The maximum value is the value of shared\_buffers.

**Setting suggestions**: If the cache hit ratio is not as expected during export, you are advised to configure this parameter on DNs.

## enable\_cstore\_ring\_buffer

**Parameter description**: Specifies whether to enable column-store RingBuffer. This parameter is supported only by cluster versions 8.2.0 and later.

Type: USERSET

Value range: Boolean

Default value: off

**Suggestion**: If workloads have been running for a period of time, a large amount of frequently queried data has been stored in the CStoreBuffer, and you want to query large tables that are rarely accessed, you are advised to enable this function before the query and disable it after the query.

## temp\_buffers

**Parameter description**: Specifies the maximum size of local temporary buffers used by each database session.

Type: USERSET

Value range: an integer ranging from 800 to INT\_MAX/2. The unit is 8 KB.

Default value: 8 MB

#### □ NOTE

- This parameter can be modified only before the first use of temporary tables within each session. Subsequent attempts to change the value of this parameter will not take effect on that session.
- Based on the value of **temp\_buffers**, a session allocates temporary buffers as required. The cost of setting a large value in sessions that do not require many temporary buffers is only a buffer descriptor. If a buffer is used, 8192 bytes will be consumed for it.

## max\_prepared\_transactions

**Parameter description**: Specifies the maximum number of transactions that can stay in the **prepared** state simultaneously. If this parameter is set to a large value, GaussDB(DWS) may require more System V shared memory than the default setting.

When GaussDB(DWS) is deployed as an HA system, set this parameter on the standby server to the same value or a value greater than that on the primary server. Otherwise, queries will fail on the standby server.

Type: POSTMASTER

**Value range**: an integer ranging from 0 to 536870911. The value of CN set to **0** indicates that the prepared transaction feature is disabled.

Default value: 800 for both CNs and DNs

∩ NOTE

Set this parameter to a value greater than or equal to that of **max\_connections** to avoid failures in preparation.

#### work\_mem

**Parameter description**: Specifies the memory capacity to be used by internal sort operations and Hash tables before writing to temporary disk files. Sort operations are used for **ORDER BY**, **DISTINCT**, and merge joins. Hash tables are required for Hash joins as well as Hash-based aggregations and **IN** subqueries.

For a complex query, several sort or Hash operations may be running in parallel; each operation will be allowed to use as much memory as this value specifies. If the memory is insufficient, data is written into temporary files. In addition, several running sessions could be performing such operations concurrently. Therefore, the total memory used may be many times the value of **work\_mem**.

Type: USERSET

Value range: an integer ranging from 64 to INT\_MAX. The unit is KB.

**Default value**: 512 MB for small-scale memory and 2 GB for large-scale memory (If max\_process\_memory is greater than or equal to 30 GB, it is large-scale memory. Otherwise, it is small-scale memory.)

#### **Setting suggestions:**

If the physical memory specified by **work\_mem** is insufficient, additional operator calculation data will be written into temporary tables based on query

characteristics and the degree of parallelism. This reduces performance by five to ten times, and prolongs the query response time from seconds to minutes.

- In complex serial query scenarios, each query requires five to ten associated operations. Set work\_mem using the following formula: work\_mem = 50% of the memory/10.
- In simple serial query scenarios, each query requires two to five associated operations. Set **work\_mem** using the following formula: **work\_mem** = 50% of the memory/5.
- For concurrent queries, use the formula: work\_mem = work\_mem in serialized scenario/Number of concurrent SQL statements.

#### query\_mem

**Parameter description**: Specifies the memory used by query. If the value of **query\_mem** is greater than 0, the optimizer adjusts the estimated query memory to this value when generating an execution plan.

Type: USERSET

**Value range**: **0** or an integer greater than 32 MB. The default unit is KB. If the value is set to a negative value or less than 32 MB, the default value **0** is used. In this case, the optimizer does not adjust the estimated query memory.

Default value: 0

#### query\_max\_mem

**Parameter description**: Specifies the maximum memory that can be used by query. If the value of **query\_max\_mem** is greater than 0, when generating an execution plan, the optimizer uses this value to set the available memory for operators. If job memory usage exceeds the value of this parameter, an error is reported and the job exits.

**Type**: USERSET

**Value range**: **0** or an integer greater than 32 MB. The default unit is KB. If the value is less than 32 MB, the system automatically sets this parameter to the default value **0**. In this case, the optimizer does not limit the memory usage of jobs.

Default value: 0

#### agg\_max\_mem

**Parameter description**: Specifies the maximum memory that can be used by the Agg operator when the number of aggregation columns exceeds 5. This parameter takes effect only if the value of **agg\_max\_mem** is greater than 0. (This parameter is supported only in 8.1.3.200 and later cluster versions.)

Type: USERSET

**Value range**: **0** or an integer greater than 32 MB. The default unit is KB. If the value is less than 32 MB, the system automatically sets this parameter to the default value **0**. In this case, the memory usage of the Agg operator is not limited based on the value.

#### Default value:

- If the current cluster is upgraded from an earlier version to 8.1.3 or later, the value in the earlier version is inherited. The default value is **INT\_MAX**.
- If the current cluster version is 8.1.3 or later, the default value is **2GB**.

## enable\_rowagg\_memory\_control

**Parameter description**: Specifies the upper limit of the memory used by the rowstore agg operator.

Type: USERSET

Value range: Boolean

- **on** indicates that the memory usage limit of the row-store agg operator is enabled. Setting this parameter to **on** can avoid OOM caused by the row-store agg operator, but may affect the agg performance.
- **off** indicates that the memory usage limit of the row-store agg operator is disabled. If this parameter is set to **off**, the system memory may be unavailable.

Default value: on

#### maintenance work mem

**Parameter description:** Specifies the maximum size of memory to be used for maintenance operations, such as **VACUUM**, **CREATE INDEX**, and **ALTER TABLE ADD FOREIGN KEY**. This parameter may affect the execution efficiency of VACUUM, VACUUM FULL, CLUSTER, and CREATE INDEX.

Type: USERSET

Value range: an integer ranging from 1024 to INT\_MAX. The unit is KB.

**Default value**: 512 MB for small-scale memory and 2 GB for large-scale memory (If max\_process\_memory is greater than or equal to 30 GB, it is large-scale memory. Otherwise, it is small-scale memory.)

#### **Setting suggestions:**

- You are advised to set this parameter to the same value of work\_mem so
  that database dump can be cleared or restored more quickly. In a database
  session, only one maintenance operation can be performed at a time.
  Maintenance is usually performed when there are not much sessions.
- When the Automatic Cleanup process is running, up to autovacuum\_max\_workers times of this memory may be allocated. Set maintenance\_work\_mem to a value equal to or larger than the value of work mem.
- If a large amount of data needs to be processed in the cluster, increase the value of this parameter in sessions.

#### psort work mem

**Parameter description**: Specifies the memory used for internal sort operations on column-store tables before they are written into temporary disk files. This

parameter can be used for inserting tables having a partial cluster key or index, creating a table index, and deleting or updating a table.

**Type**: USERSET

#### NOTICE

Multiple running sessions may perform partial sorting on a table at the same time. Therefore, the total memory usage may be several times of the **psort\_work\_mem** value.

**Value range**: an integer ranging from 64 to INT\_MAX. The unit is KB.

Default value: 512 MB

## max\_loaded\_cudesc

**Parameter description**: Specifies the number of loaded CuDescs per column when a column-store table is scanned. Increasing the value will improve the query performance and increase the memory usage, particularly when there are many columns in the column tables.

Type: USERSET

Value range: an integer ranging from 100 to INT\_MAX/2

Default value: 1024

#### NOTICE

When the value of **max\_loaded\_cudesc** is set to a large value, the memory may be insufficient.

#### max\_stack\_depth

**Parameter description**: Specifies the maximum safe depth of GaussDB(DWS) execution stack. The safety margin is required because the stack depth is not checked in every routine in the server, but only in key potentially-recursive routines, such as expression evaluation.

Type: SUSET

#### Take the following into consideration when setting this parameter:

- The ideal value of this parameter is the maximum stack size enforced by the kernel (value of **ulimit -s**).
- Setting this parameter to a value larger than the actual kernel limit means that a running recursive function may crash an individual backend process. In an OS where GaussDB(DWS) can check the kernel limit, such as the SLES, GaussDB(DWS) will prevent this parameter from being set to a value greater than the kernel limit.
- Since not all the OSs provide this function, you are advised to set a specific value for this parameter.

Value range: an integer ranging from 100 to INT\_MAX. The unit is KB.

Default value: 2 MB

#### ■ NOTE

**2 MB** is a small value and will not incur system breakdown in general, but may lead to execution failures of complex functions.

#### cstore\_buffers

**Parameter description**: Specifies the size of the shared buffer used by ORC, Parquet, or CarbonData data of column-store tables and OBS or HDFS column-store foreign tables.

Type: POSTMASTER

**Value range**: an integer ranging from 16384 to INT\_MAX. The unit is KB.

**Default value**: The CN size is 32 MB, and the DN size is calculated as follows: **POWER(2,ROUND(LOG(2, max\_process\_memory/18),0))**.

#### **Setting suggestions:**

Column-store tables use the shared buffer specified by **cstore\_buffers** instead of that specified by **shared\_buffers**. When column-store tables are mainly used, reduce the value of **shared\_buffers** and increase that of **cstore\_buffers**.

Use **cstore\_buffers** to specify the cache of ORC, Parquet, or CarbonData metadata and data for OBS or HDFS foreign tables. The metadata cache size should be 1/4 of **cstore\_buffers** and not exceed 2 GB. The remaining cache is shared by column-store data and foreign table column-store data.

#### enable orc cache

**Parameter description**: Specifies whether to reserve 1/4 of **cstore\_buffers** for storing ORC metadata when the cstore buffer is initialized.

**Type**: POSTMASTER

Value range: Boolean

#### Default value:

- **on** indicates that the orc metadata cache is enabled, which improves the query performance of the HDFS table but occupies the column-store buffer resources. The column-store performance deteriorates.
- off indicates the orc metadata cache is disabled.

## dfs\_max\_memory

**Parameter description**: Specifies the maximum memory that can be occupied during ORC export. If the memory is insufficient when a wide table is exported, increase the value of this parameter and try again. This parameter is supported only by clusters of version 8.3.0 or later.

Type: USERSET

Value range: an integer ranging from 131072 to 10485760. The unit is KB.

**Default value**: 262144 KB (256 MB)

### schedule splits threshold

**Parameter description**: Specifies the maximum number of files that can be stored in memory when you schedule an HDFS foreign table. If the number is exceeded, all files in the list will be spilled to disk for scheduling.

Type: USERSET

Value range: an integer ranging from 1 to INT MAX

Default value: 60000

### bulk\_read\_ring\_size

**Parameter description**: Specifies the ring buffer size used for data parallel export.

Type: USERSET

Value range: an integer ranging from 256 to INT\_MAX. The unit is KB.

Default value: 16 MB

#### check cu size threshold

**Parameter description**: If the amount of data inserted to a CU is greater than the value of this parameter when data is inserted to a column-store table, the system starts row-level size verification to prevent the generation of a CU whose size is greater than 1 GB (non-compressed size).

Type: USERSET

Value range: an integer ranging from 0 to 1048576. The unit is MB.

Default value: 1 GB

#### max\_volatile\_memory

**Parameter description**: Specifies the maximum total memory occupied by contexts related to volatile temporary tables in all sessions. The memory used by a query to create a volatile table cannot exceed the value of this parameter, or an error will be reported. This parameter is supported by version 8.2.0 or later clusters.

Type: SIGHUP

Value range: an integer ranging from 1024 to INT\_MAX. The unit is KB.

Default value: 1 GB

# 17.5.2 Statement Disk Space Control

This section describes parameters related to statement disk space control, which are used to limit the disk space usage of statements.

### sql\_use\_spacelimit

**Parameter description**: Specifies the allowed maximum space for files to be spilled to disks in a single SQL statement on a single DN. This parameter limits the space occupied by ordinary tables, temporary tables, and intermediate result sets spilled to disks. System administrators are also restricted by this parameter.

Type: USERSET

**Value range**: an integer ranging from -1 to INT\_MAX. The unit is KB. **-1** indicates no limit.

**Default value**: Set **sql\_use\_spacelimit** to 10% of the total disk space of the instance.

#### NOTE

For example, if **sql\_use\_spacelimit** is set to **100** in the statement, and the data spilled to disks on a single DN exceeds 100 KB, DWS will stop the query and display a message indicating threshold exceeded.

insert into user1.t1 select \* from user2.t1;

ERROR: The space used on DN (104 kB) has exceeded the sql use space limit (100 kB).

Handling suggestion:

- Optimize the statement to reduce the data spilled to disks.
- If the disk space is sufficient, increase the value of this parameter.

### temp\_file\_limit

**Parameter description**: Specifies the total space for files spilled to disks in a single thread. The temporary file can be the one used by sorting or hash tables, or cursors in a session.

This is a session-level setting.

Type: SUSET

**Value range**: an integer ranging from -1 to INT\_MAX. The unit is KB. **-1** indicates no limit.

**Default value**: Set **temp file limit** to 10% of the total disk space of the instance.

#### **NOTICE**

This parameter does not apply to disk space occupied by temporary tablespaces used for executing SQL queries.

# bi\_page\_reuse\_factor

**Parameter description**: Specifies the percentage of idle space of old pages that can be reused when page replication is used for data synchronization between primary and standby DNs in the scenario where data is inserted into row-store tables in batches.

Type: USERSET

**Value range**: an integer ranging from 0 to 100. The value is a percentage. Value **0** indicates that the old pages are not reused and new pages are requested.

Default value: 70

#### **NOTICE**

- You are not advised to set this parameter to a value less than **50** (except **0**). If the idle space of the reused page is small, too much old page data will be transmitted between the primary and standby DNs. As a result, the batch insertion performance deteriorates.
- You are not advised to set this parameter to a value greater than 90. If this
  parameter is set to a value greater than 90, idle pages will be frequently
  queried, but old pages cannot be reused.

### 17.5.3 Kernel Resources

This section describes kernel resource parameters. Whether these parameters take effect depends on OS settings.

### max\_files\_per\_process

**Parameter description**: Specifies the maximum number of simultaneously open files allowed by each server process. If the kernel is enforcing a proper limit, setting this parameter is not required.

But on some platforms, especially on most BSD systems, the kernel allows independent processes to open far more files than the system can really support. If the message "Too many open files" is displayed, try to reduce the setting. Generally, the number of file descriptors must be greater than or equal to the maximum number of concurrent tasks multiplied by the number of primary DNs on the current physical machine (\*max\_files\_per\_process\*3).

**Type: POSTMASTER** 

Value range: an integer ranging from 25 to INT\_MAX

Default value: 1000

# max\_files\_per\_node

**Parameter description**: Specifies the maximum number of files that can be opened by a single SQL statement on a single node. Generally, you do not need to set this parameter. This parameter is supported by version 8.1.3 or later clusters.

Parameter type: SUSET

**Value range**: an integer ranging from -1 to INT\_MAX. The value **-1** indicates that the maximum number is not limited.

Default value: 50000

#### □ NOTE

If the error message "The last file name is [%s] and %d files have already been opened on data node [%s] with a maximum of %d files." is displayed during statement execution, increase the value of **max files per node**.

#### enable\_fd\_check

**Parameter description**: Specifies whether to perform verification when FD is used. This parameter is supported only by 8.2.1.300 and later versions.

Type: SIGHUP

Value range: Boolean

- on indicates that FD verification is enabled.
- **off** indicates that FD verification is enabled.

Default value: on

# 17.5.4 Cost-based Vacuum Delay

The purpose of cost-based vacuum delay is to allow administrators to reduce the I/O impact of **VACUUM** and **ANALYZE** statements on concurrently active databases. For example, when maintenance statements such as **VACUUM** and **ANALYZE** do not need to be executed quickly and do not interfere with other database operations, administrators can use this function to achieve this purpose.

#### **NOTICE**

Certain operations hold critical locks and should be complete as quickly as possible. In GaussDB(DWS), cost-based vacuum delays do not take effect during such operations. To avoid uselessly long delays in such cases, the actual delay is calculated as follows and is the maximum value of the following calculation results:

- vacuum\_cost\_delay\*accumulated\_balance/vacuum\_cost\_limit
- vacuum\_cost\_delay\*4

During the execution of the ANALYZE | ANALYSE and VACUUM statements, the system maintains an internal counter that keeps track of the estimated cost of the various I/O operations that are performed. When the accumulated cost reaches a limit (specified by **vacuum\_cost\_limit**), the process performing the operation will sleep for a short period of time (specified by **vacuum\_cost\_delay**). Then, the counter resets and the operation continues.

By default, this feature is disabled. To enable this feature, set **vacuum\_cost\_delay** to a value other than 0.

## vacuum\_cost\_delay

**Parameter description**: Specifies the length of time that the process will sleep when **vacuum\_cost\_limit** has been exceeded.

Type: USERSET

**Value range**: an integer ranging from 0 to 100. The unit is millisecond (ms). A positive number enables cost-based vacuum delay and **0** disables cost-based vacuum delay.

Default value: 0

#### NOTICE

- On many systems, the effective resolution of sleep length is 10 ms. Therefore, setting this parameter to a value that is not a multiple of 10 has the same effect as setting it to the next higher multiple of 10.
- This parameter is set to a small value, such as 10 or 20 milliseconds. Adjusting vacuum's resource consumption is best done by changing other parameters.

## vacuum\_cost\_page\_hit

**Parameter description:** Specifies the estimated cost for vacuuming a buffer found in the shared buffer. It represents the cost to lock the buffer pool, look up the shared Hash table, and scan the page.

Type: USERSET

Value range: an integer ranging from 0 to 10000. The unit is millisecond (ms).

Default value: 1

#### vacuum\_cost\_page\_miss

**Parameter description:** Specifies the estimated cost for vacuuming a buffer read from the disk. It represents the cost to lock the buffer pool, look up the shared Hash table, read the desired block from the disk, and scan the block.

Type: USERSET

**Value range**: an integer ranging from 0 to 10000. The unit is millisecond (ms).

Default value: 2

# vacuum\_cost\_page\_dirty

**Parameter description:** Specifies the estimated cost charged when vacuum modifies a block that was previously clean. It represents the I/Os required to flush the dirty block out to disk again.

Type: USERSET

Value range: an integer ranging from 0 to 10000. The unit is millisecond (ms).

Default value: 20

#### vacuum cost limit

**Parameter description:** Specifies the cost limit. The cleanup process will sleep if this limit is exceeded.

Type: USERSET

Value range: an integer ranging from 1 to 10000. The unit is ms.

Default value: 200

# 17.5.5 Asynchronous I/O Operations

## enable\_adio\_debug

**Parameter description**: Specifies whether O&M personnel are allowed to generate some ADIO logs to locate ADIO issues. This parameter is used only by developers. Common users are advised not to use it.

Type: SUSET

Value range: Boolean

- on or true indicates the log switch is enabled.
- **off** or **false** indicates the log switch is disabled.

Default value: off

#### enable\_fast\_allocate

**Parameter description**: Specifies whether the quick allocation switch of the disk space is enabled. This switch can be enabled only in the XFS file system.

Type: SUSET

Value range: Boolean

- on or true indicates that this function is enabled.
- **off** or **false** indicates that the function is disabled.

Default value: off

# prefetch\_quantity

**Parameter description**: Specifies the number of row-store prefetches using the

Type: USERSET

**Value range**: an integer ranging from 1024 to 1048576. The unit is 8 KB.

Default value: 32 MB

### backwrite quantity

Parameter description: Specifies the number of row-store writes using the ADIO.

Type: USERSET

Value range: an integer ranging from 1024 to 1048576. The unit is 8 KB.

Default value: 8MB

### cstore\_prefetch\_quantity

**Parameter description**: Specifies the number of column-store prefetches using

the ADIO.

Type: USERSET

Value range: an integer. The value range is from 1024 to 1048576 and the unit is

KB.

Default value: 32 MB

## cstore\_backwrite\_quantity

Parameter description: Specifies the number of column-store writes using the

ADIO.

Type: USERSET

Value range: an integer. The value range is from 1024 to 1048576 and the unit is

KB.

Default value: 8MB

### cstore\_backwrite\_max\_threshold

**Parameter description**: Specifies the maximum number of column-store writes buffered in the database using the ADIO.

Type: USERSET

Value range: An integer. The value range is from 4096 to INT\_MAX/2 and the unit

is KB.

Default value: 2 GB

#### fast\_extend\_file\_size

**Parameter description**: Specifies the disk size that the row-store pre-scales using

the ADIO.

Type: SUSET

Value range: an integer. The value range is from 1024 to 1048576 and the unit is

KB.

Default value: 8MB

# effective\_io\_concurrency

**Parameter description**: Specifies the number of requests that can be simultaneously processed by the disk subsystem. For the RAID array, the parameter value must be the number of disk drive spindles in the array.

Type: USERSET

Value range: an integer ranging from 0 to 1000

Default value: 1

# 17.6 Parallel Data Import

GaussDB(DWS) provides a parallel data import function that enables a large amount of data to be imported in a fast and efficient manner. This section describes parameters for importing data in parallel in GaussDB(DWS).

#### raise errors if no files

**Parameter description**: Specifies whether distinguish between the problems "the number of imported file records is empty" and "the imported file does not exist". If this parameter is set to **true** and the problem "the imported file does not exist" occurs, GaussDB(DWS) will report the error message "file does not exist".

Type: SUSET

Value range: Boolean

- on indicates the messages of "the number of imported file records is empty" and "the imported file does not exist" are distinguished when files are imported.
- off indicates the messages of "the number of imported file records is empty" and "the imported file does not exist" are not distinguished when files are imported.

Default value: off

## partition\_max\_cache\_size

**Parameter description**: To optimize the inserting of column-store partitioned tables in batches, data is cached during the inserting process and then written to the disk in batches. You can use **partition\_max\_cache\_size** to specify the size of the data buffer. If the value is too large, much memory will be consumed. If it is too small, the performance of inserting column-store partitioned tables in batches will deteriorate.

Type: USERSET

Value range: 4096 to INT MAX/2. The minimum unit is KB.

Default value: 2 GB

#### partition\_mem\_batch

Parameter description: To optimize the performance of batch insert into column-store partitioned tables, data is cached during the inserting process and then written to the disk in batches. If partition\_max\_cache\_size is configured, partition\_mem\_batch can be used to specify the number of caches. If this parameter is set to a large value, the available cache of each partition will be small, and the performance of batch insert into column-store partitioned tables will deteriorate. If this parameter is set to a small value, the available cache of each partition will be large, consuming much system memory.

Type: USERSET

Value range: 1 to 65535

Default value: 256

### gds\_debug\_mod

Parameter description: Specifies whether to enable the debug function of Gauss Data Service (GDS). This parameter is used to better locate and analyze GDS faults. After the debug function is enabled, types of packets received or sent by GDS, peer end of GDS during command interaction, and other interaction information about GDS are written into the logs of corresponding nodes. In this way, state switching on the GaussDB state machine and the current state are recorded. If this function is enabled, additional log I/O resources will be consumed, affecting log performance and validity. You are advised to enable this function only when locating GDS faults.

Type: USERSET

Value range: Boolean

- **on** indicates that the GDS debug function is enabled.
- off indicates that the GDS debug function is disabled.

Default value: off

### max\_copy\_data\_display

**Parameter description**: GUC control added for the length of the **rawrecord** field in the copy error table, in the text type. The maximum value is 1 GB minus 8203 bytes (that is, 1073733621 bytes). This parameter is supported only by clusters of versions 8.2.1.100 or later.

When this parameter is set, it indicates the maximum number of characters that can be displayed. If the number of characters exceeds the maximum, an ellipsis (...) is displayed at the end.

Type: USERSET

Value range: 0 to 1073733616

Default value: 1024

# 17.7 Write Ahead Logs

# 17.7.1 Settings

### wal\_level

**Parameter description:** Specifies the level of the information that is written to WALs.

VVALS.

**Type**: POSTMASTER

Value range: enumerated values

minimal

Advantages: Certain bulk operations (including creating tables and indexes, executing cluster operations, and copying tables) are safely skipped in logging, which can make those operations much faster.

Disadvantages: WALs only contain basic information required for the recovery from a database server crash or an emergency shutdown. Archived WALs cannot be used to restore data.

archive

Adds logging required for WAL archiving, supporting the database restoration from archives.

- hot\_standby
  - Further adds information required to run SQL queries on a standby server and takes effect after a server restart.
  - To enable read-only queries on a standby server, the wal\_level parameter must be set to hot\_standby on the primary server and the same value must be set on the standby server. There is little measurable difference in performance between using hot\_standby and archive levels, so feedback is welcome if any production performance impacts are noticeable.

Default value: hot\_standby

#### **NOTICE**

- To enable WAL archiving and data streaming replication between primary and standby servers, set this parameter to **archive** or **hot\_standby**.
- If this parameter is set to **archive**, **hot\_standby** must be set to **off**. Otherwise, the database startup fails.

### synchronous\_commit

**Parameter description**: Specifies the synchronization mode of the current transaction.

Type: USERSET

Value range: enumerated values

- on indicates synchronization logs of a standby server are updated to disks.
- off indicates asynchronous commit.
- local indicates local commit.
- **remote\_write** indicates synchronization logs of a standby server are written to disks.
- **remote\_receive** indicates synchronization logs of a standby server are required to receive data.

Default value: on

### wal\_buffers

**Parameter description**: Specifies the number of XLOG\_BLCKSZs used for storing WAL data. The size of each XLOG\_BLCKSZ is 8 KB.

**Type**: POSTMASTER

Value range: -1 to 2<sup>18</sup>. The unit is 8 KB.

- If this parameter is set to -1, the value of wal buffers is automatically changed to 1/32 of shared\_buffers. The minimum value is 8 x XLOG\_BLCKSZ, and the maximum value is 2048 x XLOG BLCKSZ.
- If it is set to a value smaller than 8, the value 8 is used. If it is set to a value greater than 2048, the value 2048 is used.

Default value: 256 MB

**Setting suggestions**: The content of WAL buffers is written to disks at each transaction commit, and setting this parameter to a large value does not significantly improve system performance. Setting this parameter to hundreds of megabytes can improve the disk writing performance on the server, to which a large number of transactions are committed. Based on experiences, the default value meets user requirements in most cases.

#### enable wal decelerate

Parameter description: Specifies whether to enable WAL log rate limiting. This parameter is supported only by cluster versions 8.2.0 and later.

Type: SIGHUP

Value range: Boolean

- on indicates that this feature is enabled.
- off indicates that this feature is disabled.

Default value: on

# wal decelerate policy

**Parameter description**: Specifies the behavior policy after rate limiting is triggered. This parameter is supported only by clusters of 8.2.0 and later versions.

Type: USERSET

Value range: enumerated values

- warning indicates that an alarm is generated but the rate is not limited.
- **decelerate** indicates that the rate will be limited based on policy settings.

Default value: warning

**™** NOTE

Setting the parameter to warning does not affect performance. Setting it to decelerate will limit the rate based on policy settings if the rate exceeds the threshold.

#### wal\_write\_speed

Parameter description: Specifies the maximum WAL write speed (byte/s) allowed by each guery on a single DN. This parameter is supported only by clusters of 8.2.0 or later.

Type: USERSET

Value range: an integer ranging from 1024 to 10240000, in KB.

Default value: 30MB

□ NOTE

The rate of a large number of jobs with index copy and deletion operations will be limited.

#### wal\_decelerate\_trigger\_threshold

**Parameter description**: Specifies the threshold of WAL write rate limiting for each query on a single DN. This parameter is supported only by cluster versions 8.2.0 and later.

Type: USERSET

Value range: an integer ranging from 1024 to 10000000000, in KB.

Default value: 128MB

□ NOTE

This function is triggered only if the number of Xlogs generated by a single query is greater than the value of this parameter. DDL operations or a small number of DML operations are not affected.

### commit\_delay

**Parameter description**: Specifies the duration of committed data be stored in the WAL buffer.

Type: USERSET

Value range: an integer, ranging from 0 to 100000 (unit: µs). 0 indicates no delay.

Default value: 0

#### **NOTICE**

- When this parameter is set to a value other than 0, the committed transaction is stored in the WAL buffer instead of being written to the WAL immediately. Then, the WalWriter process flushes the buffer out to disks periodically.
- If system load is high, other transactions are probably ready to be committed within the delay. If no transactions are waiting to be submitted, the delay is a waste of time.

## commit siblings

**Parameter description**: Specifies a limit on the number of ongoing transactions. If the number of ongoing transactions is greater than the limit, a new transaction will wait for the period of time specified by **commit\_delay** before it is submitted. If the number of ongoing transactions is less than the limit, the new transaction is immediately written into a WAL.

Type: USERSET

Value range: an integer ranging from 0 to 1000

Default value: 5

### enable\_xlog\_group\_insert

**Parameter description**: Specifies whether to enable the group insertion mode for WALs. Only the Kunpeng architecture supports this parameter.

Type: SIGHUP

Value range: Boolean

on: enabledoff: disabledDefault value: on

### wal\_compression

Parameter description: Specifies whether to compress FPI pages.

Type: USERSET

Value range: Boolean

on: enable the compressionoff: disable the compression

Default value: on

#### **NOTICE**

- Only zlib compression algorithm is supported.
- For clusters that are upgraded to the current version from an earlier version, this parameter is set to **off** by default. You can run the **gs\_guc** command to enable the FPI compression function if needed.
- If the current version is a newly installed version, this parameter is set to **on** by default.
- If this parameter is manually enabled for a cluster upgraded from an earlier version, the cluster cannot be rolled back.

## wal\_compression\_level

**Parameter description**: Specifies the compression level of zlib compression algorithm when the **wal\_compression** parameter is enabled.

Type: USERSET

Value range: an integer ranging from 0 to 9.

• **0** indicates no compression.

- 1 indicates the lowest compression ratio.
- 9 indicates the highest compression ratio.

Default value: 9

# 17.7.2 Checkpoints

### checkpoint\_segments

**Parameter description**: minimum number of WAL segment files in the period specified by **checkpoint\_timeout**. The size of each log file is 16 MB.

Type: SIGHUP

Value range: an integer. The minimum value is 1.

Default value: 64

#### **NOTICE**

Increasing the value of this parameter speeds up the export of big data. Set this parameter based on **checkpoint\_timeout** and **shared\_buffers**. This parameter affects the number of WAL log segment files that can be reused. Generally, the maximum number of reused files in the **pg\_xlog** folder is twice the number of checkpoint segments. The reused files are not deleted and are renamed to the WAL log segment files which will be later used.

# checkpoint\_timeout

**Parameter description**: Specifies the maximum time between automatic WAL checkpoints.

Type: SIGHUP

Value range: an integer ranging from 30 to 3600 (s)

Default value: 15min

#### **NOTICE**

If the value of **checkpoint\_segments** is increased, you need to increase the value of this parameter. The increase of them further requires the increase of **shared buffers**. Consider all these parameters during setting.

# 17.7.3 Archiving

#### archive mode

**Parameter description**: When **archive\_mode** is enabled, completed WAL segments are sent to archive storage by setting **archive\_command**.

Type: SIGHUP

Value range: Boolean

on: The archiving is enabled.off: The archiving is disabled.

Default value: off

#### **NOTICE**

When wal\_level is set to minimal, archive\_mode cannot be used.

#### archive\_command

**Parameter description**: Specifies the command used to archive WALs set by the administrator. You are advised to set the archive log path to an absolute path.

Type: SIGHUP

Value range: a string

Default value: (disabled)

#### **NOTICE**

- Any **%p** in the string is replaced with the absolute path of the file to archive, and any **%f** is replaced with only the file name. (The relative path is relative to the data directory.) Use **%%** to embed an actual **%** character in the command.
- This command returns zero only if it succeeds. Example: archive\_command = 'cp --remove-destination %p /mnt/server/archivedir/%f' archive\_command = 'copy %p /mnt/server/archivedir/%f' # Windows
- --remove-destination indicates that files will be overwritten during the archiving.
- When archive\_mode is set to on or not specified, a backup folder will be created in the pg\_xlog directory and WALs will be compressed and copied to the pg\_xlog/backup directory.

#### archive\_timeout

**Parameter description**: Specifies the archiving period.

Type: SIGHUP

**Value range**: an integer ranging from 0 to INT\_MAX. The unit is second. **0** indicates that archiving timeout is disabled.

Default value: 0

#### **NOTICE**

- The server is forced to switch to a new WAL segment file with the period specified by this parameter.
- Archived files that are closed early due to a forced switch are still of the same length as completely full files. Therefore, a very short archive\_timeout will bloat the archive storage. You are advised to set archive\_timeout to 60s.

# 17.8 HA Replication

# 17.8.1 Sending Server

## wal\_keep\_segments

**Parameter description**: Specifies the number of Xlog file segments. Specifies the minimum number of transaction log files stored in the **pg\_xlog** directory. The standby server obtains log files from the primary server for streaming replication.

Type: SIGHUP

Value range: an integer ranging from 2 to INT\_MAX

Default value: 128
Setting suggestions:

- During WAL archiving or recovery from a checkpoint on the server, the system retains more log files than the number specified by **wal\_keep\_segments**.
- If this parameter is set to a too small value, a transaction log may have been overwritten by a new transaction log before requested by the standby server.
   As a result, the request fails, and the relationship between the primary and standby servers is interrupted.
- If the HA system uses asynchronous transmission, increase the value of wal\_keep\_segments when data greater than 4 GB is continuously imported in COPY mode. Take T6000 board as an example. If the data to be imported reaches 50 GB, you are advised to set this parameter to 1000. You can dynamically restore the setting of this parameter after data import is complete and the WAL synchronization is proper.

### max\_build\_io\_limit

**Parameter description:** Specifies the data volume that can be read from the disk per second when the primary server provides a build session to the standby server.

Type: SIGHUP

Value range: an integer ranging from 0 to 1048576. The unit is KB.

**Default value:** 0, indicating that the I/O flow is not restricted when the primary server provides a build session to the standby server.

**Setting suggestions:** Set this parameter based on the disk bandwidth and job model. If there is no flow restriction or job interference, for disks with good

performance such as SSDs, a full build consumes a relatively small proportion of bandwidth and has little impact on service performance. In this case, you do not need to set the threshold. If the service performance of a common 10,000 rpm SAS disk deteriorates significantly during a build, you are advised to set the parameter to 20 MB.

This setting directly affects the build speed and completion time. Therefore, you are advised to set this parameter to a value larger than 10 MB. During off-peak hours, you are advised to remove the flow restriction to restore to the normal build speed.

#### 

- This parameter is used during peak hours or when the disk I/O pressure of the primary server is high. It limits the build flow rate on the standby server to reduce the impact on primary server services. After the service peak hours, you can remove the restriction or reset the flow rate threshold.
- You are advised to set a proper threshold based on service scenarios and disk performance.

# 17.8.2 Primary Server

### vacuum\_defer\_cleanup\_age

**Parameter description**: Specifies the number of transactions by which **VACUUM** will defer the cleanup of invalid row-store table records, so that **VACUUM** and **VACUUM FULL** do not clean up deleted tuples immediately.

Type: SIGHUP

**Value range**: an integer ranging from 0 to 1000000. **0** means no delay.

Default value: 0

## data\_replicate\_buffer\_size

**Parameter description**: Specifies the size of memory used by queues when the sender sends data pages to the receiver. The value of this parameter affects the buffer size copied for the replication between the primary and standby servers.

Type: POSTMASTER

**Value range**: an integer ranging from 4 to 1023. The unit is MB.

Default value: 16MB for CNs and 128MB for DNs

## enable\_data\_replicate

**Parameter description**: Specifies the data synchronization mode between the primary and standby servers when data is imported to row-store tables in a database.

Type: USERSET

- **on** indicates that data pages are used for the data synchronization between the primary and standby servers when data is imported to row-store tables in a database. This parameter cannot be set to **on** if **replication\_type** is set to **1**.
- **off** indicates that the primary and standby servers synchronize data using Xlogs while the data is imported to a row-store table.

Default value: on

#### enable incremental catchup

**Parameter description**: Specifies the data catchup mode between the primary and standby nodes.

Type: SIGHUP

Value range: Boolean

- on indicates that the standby node uses the incremental catchup mode. That
  is, the standby server scans local data files on the standby server to obtain the
  list of differential data files between the primary and standby nodes and then
  performs catchup between the primary and standby nodes.
- off indicates that the standby node uses the full catchup mode. That is, the standby node scans all local data files on the primary node to obtain the list of differential data files between the primary and standby nodes and performs catchup between the primary and standby nodes.

Default value: on

## wait\_dummy\_time

**Parameter description**: Specifies the maximum duration for the primary, standby, and secondary clusters to wait for the secondary cluster to start in sequence and the maximum duration for the secondary cluster to send the scanning list when incremental data catchup is enabled.

Type: SIGHUP

Value range: Integer, from 1 to INT\_MAX, in seconds.

Default value: 300s

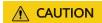

The unit can only be second.

# 17.8.3 Standby Server

# build\_backup\_param

**Parameter description**: Specifies the minimum specifications for disk backup during incremental build.

Type: SIGHUP

Value range: a string

Default value: (1%, 1G, 1G)

#### ■ NOTE

This parameter specifies whether the **pg\_rewind\_bak** directory is generated during incremental build. The character string takes effect only when it is configured in the 'x %, yG, zG' format. This parameter is valid only when **gs\_guc set** is set to a valid value. **x** indicates the percentage of minimum remaining space, **y** indicates the minimum remaining space, and **z** indicates the total disk space.

The **pg\_rewind\_bak** file is generated and backed up only when both of the following conditions are met:

- Condition 1: The total disk capacity is greater than or equals to z GB. If this condition is not met, the backup is not performed. If this condition is met, the system continues to check condition 2.
- Condition 2: The remaining disk space is greater than or equals to **y** GB and the percentage of the remaining disk space is greater than or equals to **x** %.

# 17.9 Query Planning

# 17.9.1 Optimizer Method Configuration

These configuration parameters provide a crude method of influencing the query plans chosen by the query optimizer. If the default plan chosen by the optimizer for a particular query is not optimal, a temporary solution is to use one of these configuration parameters to force the optimizer to choose a different plan. Better ways include adjusting the optimizer cost constants, manually running **ANALYZE**, increasing the value of the **default\_statistics\_target** configuration parameter, and adding the statistics collected in a specific column using **ALTER TABLE SET STATISTICS**.

#### enable bitmapscan

**Parameter description**: Controls whether the query optimizer uses the bitmapscan plan type.

Type: USERSET

Value range: Boolean

- on indicates it is enabled.
- off indicates it is disabled.

Default value: on

## enable\_hashagg

**Parameter description**: Controls whether the query optimizer uses the Hash aggregation plan type.

Type: USERSET

- **on** indicates it is enabled.
- off indicates it is disabled.

Default value: on

#### enable\_mixedagg

**Parameter description**: Controls whether the query optimizer uses the Mixed Agg plan type. (This parameter is supported by version 8.2.0 or later clusters.)

Type: USERSET

Value range: Boolean

- **on** indicates that a Mixed Agg query plan is generated for the Grouping Sets statement (including Rollup or Cube) that meets certain conditions.
- **off** indicates it is disabled.

Default value: off

#### **NOTICE**

The Mixed Agg query plan can be used to improve the performance of statements dealing with a large amount of data (the data volume of a single DN table is greater than 100 GB).

Mixed Agg is not supported in the following scenarios:

- The data type of the columns in the **GROUP BY** clause do not support hashing.
- The aggregate function uses **DISTINCT** for deduplication or **ORDER BY** for sorting.
- The GROUPING SETS clause does not contain empty groups.

### enable\_hashjoin

**Parameter description**: Controls whether the query optimizer uses the Hash-join plan type.

Type: USERSET

Value range: Boolean

- **on** indicates it is enabled.
- **off** indicates it is disabled.

Default value: on

# enable\_indexscan

**Parameter description**: Controls whether the query optimizer uses the index-scan plan type.

Type: USERSET

- **on** indicates it is enabled.
- **off** indicates it is disabled.

Default value: on

## enable\_indexonlyscan

**Parameter description**: Controls whether the query optimizer uses the indexonly-scan plan type.

Type: USERSET

Value range: Boolean

on indicates it is enabled.off indicates it is disabled.

Default value: on

#### enable\_material

**Parameter description**: Controls whether the query optimizer uses materialization. It is impossible to suppress materialization entirely, but setting this parameter to **off** prevents the optimizer from inserting materialized nodes.

Type: USERSET

Value range: Boolean

on indicates it is enabled.off indicates it is disabled.

Default value: on

# enable\_mergejoin

**Parameter description**: Controls whether the query optimizer uses the merge-join plan type.

Type: USERSET

Value range: Boolean

on indicates it is enabled.off indicates it is disabled.

Default value: off

## enable\_nestloop

**Parameter description**: Controls whether the query optimizer uses the nested-loop join plan type to fully scan internal tables. It is impossible to suppress nested-loop joins entirely, but setting this parameter to **off** allows the optimizer to choose other methods if available.

Type: USERSET

- on indicates it is enabled.
- off indicates it is disabled.

Default value: off

### enable\_index\_nestloop

**Parameter description**: Controls whether the query optimizer uses the nested-loop join plan type to scan the parameterized indexes of internal tables.

Type: USERSET

Value range: Boolean

- **on** indicates the query optimizer uses the nested-loop join plan type.
- **off** indicates the query optimizer does not use the nested-loop join plan type.

**Default value**: The default value for a newly installed cluster is **on**. If the cluster is upgraded from R8C10, the forward compatibility is retained. If the version is upgraded from R7C10 or an earlier version, the default value is **off**.

### left\_join\_estimation\_enhancement

Parameter description: Specifies whether to use the optimized estimated number of rows for left join. This parameter is supported only by clusters of version 8.3.0.100 or later.

Type: USERSET

Value range: Boolean

- on indicates GEQO is enabled.
- off indicates it is disabled.

Default value: off

# enable\_seqscan

**Parameter description**: Controls whether the query optimizer uses the sequential scan plan type. It is impossible to suppress sequential scans entirely, but setting this variable to **off** allows the optimizer to preferentially choose other methods if available.

Type: USERSET

Value range: Boolean

- on indicates it is enabled.
- off indicates it is disabled.

Default value: on

## enable\_sort

**Parameter description**: Controls whether the query optimizer uses the sort method. It is impossible to suppress explicit sorts entirely, but setting this variable to **off** allows the optimizer to preferentially choose other methods if available.

Type: USERSET

Value range: Boolean

on indicates it is enabled.off indicates it is disabled.

Default value: on

#### max\_opt\_sort\_rows

**Parameter description**: Specifies the maximum number of optimized limit+offset rows in an ORDER BY clause. This parameter is supported only by clusters of version 8.3.0 or later.

Type: USERSET

Value range: an integer ranging from 0 to INT\_MAX

- If the value is **0**, the parameter does not take effect.
- If this parameter is set to any other value, the optimization takes effect when
  the number of limit+offset rows in the ORDER BY clause is less than the value
  of this parameter. If the number of limit+offset rows in the order by clause is
  greater than the value of this parameter, the optimization does not take
  effect. After the optimization, the time required is reduced, but the memory
  usage may increase.

Default value: 0

# enable tidscan

**Parameter description**: Controls whether the query optimizer uses the Tuple ID (TID) scan plan type.

Type: USERSET

Value range: Boolean

- **on** indicates it is enabled.
- off indicates it is disabled.

Default value: on

# enable\_kill\_query

**Parameter description**: In CASCADE mode, when a user is deleted, all the objects belonging to the user are deleted. This parameter specifies whether the queries of the objects belonging to the user can be unlocked when the user is deleted.

Type: SUSET

Value range: Boolean

- on indicates the unlocking is allowed.
- **off** indicates the unlocking is not allowed.

Default value: off

### enforce oracle behavior

**Parameter description**: Controls the rule matching modes of regular expressions.

Type: USERSET

Value range: Boolean

- **on** indicates that the ORACLE matching rule is used.
- off indicates that the POSIX matching rule is used.

Default value: on

### enable\_stream\_concurrent\_update

**Parameter description**: Controls the use of **stream** in concurrent updates. This parameter is restricted by the **enable\_stream\_operator** parameter.

Type: USERSET

Value range: Boolean

- **on** indicates that the optimizer can generate stream plans for the **UPDATE** statement
- **off** indicates that the optimizer can generate only non-stream plans for the **UPDATE** statement.

Default value: on

#### enable stream ctescan

Parameter description: Specifies whether a stream plan supports ctescan.

Type: USERSET

Value range: Boolean

- **on** indicates that **ctescan** is supported for the stream plan.
- **off** indicates that **ctescan** is not supported for the stream plan.

Default value: off

# enable\_stream\_operator

**Parameter description:** Controls whether the query optimizer uses streams.

Type: USERSET

Value range: Boolean

- on indicates it is enabled.
- **off** indicates it is disabled.

Default value: on

### enable stream recursive

**Parameter description**: Specifies whether to push **WITH RECURSIVE** join queries to DNs for processing.

Type: USERSET

Value range: Boolean

on: WITH RECURSIVE join queries will be pushed down to DNs.

off: WITH RECURSIVE join queries will not be pushed down to DNs.

Default value: on

#### enable value redistribute

**Parameter description**: Specifies whether to generate value redistribute plans. In 8.2.0 and later cluster versions, this parameter takes effect for **rank**, **dense\_rank**, and **row\_number** without the **PARTITION BY** clause.

Type: USERSET

Value range: Boolean

- on indicates that value redistribute plans are generated.
- off indicates that no value redistribute plans are generated.

Default value: on

#### max\_recursive\_times

**Parameter description**: Specifies the maximum number of **WITH RECURSIVE** iterations.

Type: USERSET

Value range: an integer ranging from 0 to INT\_MAX

Default value: 200

### enable\_vector\_engine

**Parameter description**: Controls whether the query optimizer uses the vectorized executor.

Type: USERSET

Value range: Boolean

- on indicates it is enabled.
- off indicates it is disabled.

Default value: on

#### enable broadcast

**Parameter description**: Controls whether the query optimizer uses the broadcast distribution method when it evaluates the cost of stream.

Type: USERSET

Value range: Boolean

on indicates it is enabled.off indicates it is disabled.

Default value: on

#### enable redistribute

**Parameter description**: Controls whether the query optimizer uses the local redistribute or split redistribute distribution method when estimating the cost of streams. This parameter is supported only by clusters of version 8.2.1.300 or later.

Type: USERSET

Value range: Boolean

- on indicates that either of the distribution methods is used.
- off indicates that none of the distribution methods is used.

Default value: on

## enable change hicost

**Parameter description**: Specifies whether the optimizer excludes internal table running costs when selecting the Hash Join cost path. If it is set to **on**, tables with a few records and high running costs are more possible to be selected.

Type: USERSET

Value range: Boolean

- **on** indicates it is enabled.
- off indicates it is disabled.

Default value: off

## enable\_fstream

**Parameter description**: Controls whether the query optimizer uses streams when it delivers statements. This parameter is only used for external HDFS tables.

This parameter has been discarded. To reserve forward compatibility, set this parameter to **on**, but the setting does not make a difference.

Type: USERSET

Value range: Boolean

- on indicates it is enabled.
- **off** indicates it is disabled.

Default value: off

### enable\_hashfilter

**Parameter description**: Controls whether hashfilters can be generated for plans that contain replication tables (including dual and constant tables). This parameter is supported by version 8.2.0 or later clusters.

Type: USERSET

Value range: Boolean

- **on** indicates that hashfilters can be generated.
- **off** indicates that no hashfilters can be generated.

Default value: on

### best\_agg\_plan

**Parameter description**: The query optimizer generates three plans for the aggregate operation under the stream:

- 1. hashagg+gather(redistribute)+hashagg
- redistribute+hashagg(+gather)
- hashagg+redistribute+hashagg(+gather).

This parameter is used to control the query optimizer to generate which type of hashagg plans.

**Type**: USERSET

Value range: an integer ranging from 0 to 3.

- When the value is set to 1, the first plan is forcibly generated.
- When the value is set to **2** and if the **group by** column can be redistributed, the second plan is forcibly generated. Otherwise, the first plan is generated.
- When the value is set to **3** and if the **group by** column can be redistributed, the third plan is generated. Otherwise, the first plan is generated.
- When the value is set to **0**, the query optimizer chooses the most optimal plan based on the estimated costs of the three plans above.

Default value: 0

# index\_selectivity\_cost

**Parameter description**: controls the cost calculation (selection rate > 0.001) of cbtree during the scan of column-store table indexes. This parameter is supported only by clusters of version 8.2.1.100 or later.

Type: USERSET

Value range: a floating point, which can be -1 or ranges from 0 to 1000.

- If this parameter is set to **0**, the index selection rate is not affected by the threshold 0.001.
- If the value is -1, the value is affected by disable\_cost.
- When it is set to other values, the value is the coefficient for cbtree cost calculation.

Default value: -1

#### index\_cost\_limit

**Parameter description**: threshold for disabling the cost calculation of cbtree during column-store table index scanning. This parameter is supported only by clusters of version 8.2.1.100 or later.

Type: USERSET

Value range: an integer ranging from 0 to 2147483647

- If the value is **0**, the parameter does not take effect.
- If this parameter is set to other values and the number of rows in a table is less than the value of this parameter, the table is not affected by the index selection rate threshold 0.001.

Default value: 0

## volatile\_shipping\_version

**Parameter description**: Controls the execution scope of volatile functions to be pushed down. This parameter is supported by version 8.2.0 or later clusters.

Type: USERSET

Value range: 0, 1, 3, and 2

- When the value is **3**, the inline CTE can be pushed down when it is referenced only once. This value is supported only by clusters of version 8.2.1.105 or later.
- When the value is **2**, pushdown can be performed when VOLATILE functions are contained in the target column of the copied CTE result.
- If this parameter is set to 1, the nextval, uuid\_generate\_v1, sys\_guid, and uuid functions can be completely pushed down if they are in the target column of a statement.
- If this parameter is set to **0**, random functions can be completely pushed down. The **nextval** and **uuid\_generate\_v1** functions can be pushed down only if **INSERT** contains simple query statements.

Default value: 3

# agg\_redistribute\_enhancement

**Parameter description**: When the aggregate operation is performed, which contains multiple **group by** columns and all of the columns are not in the distribution column, you need to select one **group by** column for redistribution. This parameter controls the policy of selecting a redistribution column.

Type: USERSET

- **on** indicates the column that can be redistributed and evaluates the most distinct value for redistribution.
- **off** indicates the first column that can be redistributed for redistribution.

Default value: off

### enable\_valuepartition\_pruning

**Parameter description**: Specifies whether the DFS partitioned table is dynamically or statically optimized.

Type: USERSET

Value range: Boolean

- **on** indicates that the DFS partitioned table is dynamically or statically optimized.
- **off** indicates that the DFS partitioned table is not dynamically or statically optimized.

Default value: on

### expected\_computing\_nodegroup

**Parameter description**: Specifies a computing Node Group or the way to choose such a group. The Node Group mechanism is now for internal use only. You do not need to set it.

During join or aggregation operations, a Node Group can be selected in four modes. In each mode, the specified candidate computing Node Groups are listed for the optimizer to select an appropriate one for the current operator.

**Type**: USERSET

Value range: a string

- **optimal**: The list of candidate computing Node Groups consists of the Node Group where the operator's operation objects are located and the DNs in the Node Groups on which the current user has the COMPUTE permission.
- **query**: The list of candidate computing Node Groups consists of the Node Group where the operator's operation objects are located and the DNs in the Node Groups where base tables involved in the query are located.
- bind: If the current session user is a logical cluster user, the candidate computing Node Group is the Node Group of the logical cluster associated with the current user. If the session user is not a logical cluster user, the candidate computing Node Group selection rule is the same as that when this parameter is set to query.
- Node Group name:
  - If enable\_nodegroup\_debug is set to off, the list of candidate computing Node Groups consists of the Node Group where the operator's operation objects are located and the specified Node Group.
  - If enable\_nodegroup\_debug is set to on, the specified Node Group is used as the candidate Node Group.

Default value: bind

# enable\_nodegroup\_debug

**Parameter description**: Specifies whether the optimizer assigns computing workloads to a specific Node Group when multiple Node Groups exist in an

environment. The Node Group mechanism is now for internal use only. You do not need to set it.

This parameter takes effect only when **expected\_computing\_nodegroup** is set to a specific Node Group.

Type: USERSET

Value range: Boolean

- **on** indicates that computing workloads are assigned to the Node Group specified by **expected\_computing\_nodegroup**.
- **off** indicates no Node Group is specified to compute.

Default value: off

### stream\_multiple

**Parameter description**: Specifies the weight used for optimizer to calculate the final cost of stream operators.

The base stream cost is multiplied by this weight to make the final cost.

Type: USERSET

Value range: a floating point number ranging from 0 to 10000

Default value: 1

#### **NOTICE**

This parameter is applicable only to Redistribute and Broadcast streams.

# qrw\_inlist2join\_optmode

**Parameter description**: Specifies whether enable inlist-to-join (inlist2join) query rewriting.

Type: USERSET

Value range: a string

- disable: inlist2join disabled
- cost base: cost-based inlist2join query rewriting
- rule\_base: forcible rule-based inlist2join query rewriting
- A positive integer: threshold of Inlist2join query rewriting. If the number of elements in the list is greater than the threshold, the rewriting is performed.

Default value: cost base

# setop\_optmode

**Parameter description**: Specifies whether to perform deduplication on the query branch statements of a set operation (**UNION/EXCEPT/INTERSECT**) without the **ALL** option. This parameter is supported by version 8.2.0 or later clusters.

Type: USERSET

Value range: enumerated values

- **disable**: The query branch does not perform deduplication.
- **force**: The query branch forcibly performs deduplication.
- **cost**: The optimizer compares the costs of query branches with and without deduplication, and choose the execution mode with lower costs.

The default value is disable.

#### NOTICE

This parameter takes effect only if the execution plan of a SQL statement meets the following conditions:

- The **UNION**, **EXCEPT**, and **INTERSECT** operations in the SQL statement do not contain the **ALL** option.
- Data redistribution has been performed on the query branches where the set operation is to be performed.

### skew\_option

Parameter description: Specifies whether an optimization policy is used

Type: USERSET

Value range: a string

off: policy disabled

normal: radical policy. All possible skews are optimized.

• lazy: conservative policy. Uncertain skews are ignored.

Default value: normal

# prefer\_hashjoin\_path

**Parameter description**: whether to preferentially generate hashjoin paths so that other paths with high costs can be pre-pruned to shorten the overall plan generation time. This parameter is supported only by clusters of version 8.2.1 or later.

Type: USERSET

Value range: Boolean

- **off**: disables the optimizations generated in advance in the hashjoin path.
- **on**: enables the optimizations generated in advance in the hashjoin path.

Default value: on

### enable\_hashfilter\_test

**Parameter description**: whether to add hash filters to columns for base table scan to check whether the results meet expectations. In addition, this parameter

determines whether to check the DN accuracy when data is inserted (that is, whether the current data should be inserted into the current DN). This parameter is supported only by clusters of version 8.2.1.300 or later.

Type: USERSET

Value range: Boolean

- **off** indicates that hash filters are not added to columns for base table scan, and the DN accuracy is not verified during data insertion.
- **on** indicates that hash filters are added to columns for base table scan, and the DN accuracy is verified during data insertion.

Default value: on

#### NOTICE

- This parameter is valid only for tables distributed in hash mode.
- If this parameter is set to **on**, DN accuracy is verified during data insertion, affecting data insertion performance.

# 17.9.2 Optimizer Cost Constants

This section describes the optimizer cost constants. The cost variables described in this section are measured on an arbitrary scale. Only their relative values matter, therefore scaling them all in or out by the same factor will result in no differences in the optimizer's choices. By default, these cost variables are based on the cost of sequential page fetches, that is, **seq\_page\_cost** is conventionally set to **1.0** and the other cost variables are set with reference to the parameter. However, you can use a different scale, such as actual execution time in milliseconds.

#### seq\_page\_cost

**Parameter description**: Specifies the optimizer's estimated cost of a disk page fetch that is part of a series of sequential fetches.

Type: USERSET

Value range: a floating point number ranging from 0 to DBL\_MAX

Default value: 1

## random\_page\_cost

**Parameter description**: Specifies the optimizer's estimated cost of an out-of-sequence disk page fetch.

Type: USERSET

Value range: a floating point number ranging from 0 to DBL MAX

Default value: 4

#### □ NOTE

- Although the server allows you to set the value of <a href="random\_page\_cost">random\_page\_cost</a> to less than that of <a href="seq\_page\_cost">seq\_page\_cost</a>, it is not physically sensitive to do so. However, setting them equal makes sense if the database is entirely cached in RAM, because in that case there is no penalty for fetching pages out of sequence. Also, in a heavily-cached database you should lower both values relative to the CPU parameters, since the cost of fetching a page already in RAM is much smaller than it would normally be.
- This value can be overwritten for tables and indexes in a particular tablespace by setting the tablespace parameter of the same name.
- Comparing to seq\_page\_cost, reducing this value will cause the system to prefer index scans and raising it makes index scans relatively more expensive. You can increase or decrease both values at the same time to change the disk I/O cost relative to CPU cost.

### cpu\_tuple\_cost

**Parameter description**: Specifies the optimizer's estimated cost of processing each row during a query.

Type: USERSET

Value range: a floating point number ranging from 0 to DBL\_MAX

Default value: 0.01

### cpu\_index\_tuple\_cost

**Parameter description**: Specifies the optimizer's estimated cost of processing each index entry during an index scan.

Type: USERSET

Value range: a floating point number ranging from 0 to DBL\_MAX

Default value: 0.005

#### cpu\_operator\_cost

**Parameter description**: Specifies the optimizer's estimated cost of processing each operator or function during a query.

Type: USERSET

Value range: a floating point number ranging from 0 to DBL\_MAX

Default value: 0.0025

# effective\_cache\_size

**Parameter description**: Specifies the optimizer's assumption about the effective size of the disk cache that is available to a single query.

When setting this parameter you should consider both GaussDB(DWS)'s shared buffer and the kernel's disk cache. Also, take into account the expected number of concurrent queries on different tables, since they will have to share the available space.

This parameter has no effect on the size of shared memory allocated by GaussDB(DWS). It is used only for estimation purposes and does not reserve

kernel disk cache. The value is in the unit of disk page. Usually the size of each page is 8192 bytes.

Type: USERSET

Value range: an integer ranging is from 1 to INT\_MAX. The unit is 8 KB.

A value greater than the default one may enable index scanning, and a value less than the default one may enable sequence scanning.

Default value: 128MB

### allocate mem cost

**Parameter description**: Specifies the query optimizer's estimated cost of creating a Hash table for memory space using Hash join. This parameter is used for optimization when the Hash join estimation is inaccurate.

Type: USERSET

Value range: a floating point number ranging from 0 to DBL\_MAX

Default value: 0

## smp\_thread\_cost

**Parameter description**: Specifies the optimizer's cost for calculating parallel threads of an operator. This parameter is used for tuning if **query\_dop** is not suitable for system load management. (This parameter is supported by version 8.2.0 or later clusters.)

Type: USERSET

Value range: a floating point number ranging from 1 to 10000

Default value: 1000

# 17.9.3 Genetic Query Optimizer

This section describes parameters related to genetic query optimizer. The genetic query optimizer (GEQO) is an algorithm that plans queries by using heuristic searching. This algorithm reduces planning time for complex queries and the cost of producing plans are sometimes inferior to those found by the normal exhaustive-search algorithm.

#### geqo

Parameter description: Controls the use of genetic query optimization.

Type: USERSET

Value range: Boolean

- **on** indicates GEQO is enabled.
- off indicates GEQO is disabled.

Default value: on

#### **NOTICE**

Generally, do not set this parameter to **off**. **geqo\_threshold** provides more subtle control of GEQO.

### geqo\_threshold

**Parameter description:** Specifies the number of **FROM** items. Genetic query optimization is used to plan queries when the number of statements executed is greater than this value.

**Type**: USERSET

Value range: an integer ranging from 2 to INT\_MAX

Default value: 12

#### **NOTICE**

- For simpler queries it is best to use the regular, exhaustive-search planner, but for queries with many tables it is better to use GEQO to manage the queries.
- A FULL OUTER JOIN construct counts as only one FROM item.

## geqo\_effort

**Parameter description**: Controls the trade-off between planning time and query plan quality in GEQO.

Type: USERSET

Value range: an integer ranging from 1 to 10

Default value: 5

#### **NOTICE**

- Larger values increase the time spent in query planning, but also increase the probability that an efficient query plan is chosen.
- **geqo\_effort** does not have direct effect. This parameter is only used to compute the default values for the other variables that influence GEQO behavior. You can manually set other parameters as required.

## geqo\_pool\_size

**Parameter description**: Specifies the pool size used by GEQO, that is, the number of individuals in the genetic population.

Type: USERSET

**Value range**: an integer ranging from 0 to INT\_MAX

#### **NOTICE**

The value of this parameter must be at least **2**, and useful values are typically from **100** to **1000**. If this parameter is set to **0**, GaussDB(DWS) selects a proper value based on **geqo\_effort** and the number of tables.

Default value: 0

### geqo\_generations

**Parameter description**: Specifies the number parameter iterations of the algorithm used by GEQO.

Type: USERSET

Value range: an integer ranging from 0 to INT\_MAX

#### NOTICE

The value of this parameter must be at least 1, and useful values are typically from 100 to 1000. If it is set to 0, a suitable value is chosen based on geqo\_pool\_size.

Default value: 0

### geqo\_selection\_bias

**Parameter description**: Specifies the selection bias used by GEQO. The selection bias is the selective pressure within the population.

Type: USERSET

Value range: a floating point number ranging from 1.5 to 2.0

Default value: 2

### gego seed

**Parameter description**: Specifies the initial value of the random number generator used by GEQO to select random paths through the join order search space.

Type: USERSET

**Value range**: a floating point number ranging from 0.0 to 1.0

### **NOTICE**

Varying the value changes the setting of join paths explored, and may result in a better or worse path being found.

Default value: 0

## 17.9.4 Other Optimizer Options

### default\_statistics\_target

**Parameter description**: Specifies the default statistics target for table columns without a column-specific target set via **ALTER TABLE SET STATISTICS**. If this parameter is set to a positive number, it indicates the number of samples of statistics information. If this parameter is set to a negative number, percentage is used to set the statistic target. The negative number converts to its corresponding percentage, for example, -5 means 5%. During sampling, the random sampling size is **default\_statistics\_target** x 300. For example, if the **default\_statistics\_target** is 100, 30,000 data records from 30,000 pages are randomly sampled.

Type: USERSET

Value range: an integer ranging from -100 to 10,000

#### NOTICE

- A larger positive number than the parameter value increases the time required to do **ANALYZE**, but might improve the quality of the optimizer's estimates.
- Changing settings of this parameter may result in performance deterioration. If query performance deteriorates, you can:
  - 1. Restore to the default statistics.
  - 2. Use hints to optimize the query plan.
- If this parameter is set to a negative value, the number of samples is greater than or equal to 2% of the total data volume, and the number of records in user tables is less than 1.6 million, the time taken by running **ANALYZE** will be longer than when this parameter uses its default value.
- **AUTOANALYZE** does not allow you to set a sampling size for temporary table sampling. Its default value will be used for sampling.
- If statistics are forcibly calculated based on memory, the sampling size is limited by the **maintenance\_work\_mem** parameter.

Default value: 100

### random\_function\_version

**Parameter description**: Specifies the random function version selected by ANALYZE during data sampling. This feature is supported only in 8.1.2 or later.

Type: USERSET

Value range: enumerated values

- The value **0** indicates that the random function provided by the C standard library is used.
- The value **1** indicates that the optimized and enhanced random function is used.

Default value:

- If the current cluster is upgraded from an earlier version to 8.2.0.100, the default value is **0** to ensure forward compatibility.
- If the cluster version 8.2.0.100 is newly installed, the default value is 1.

### constraint exclusion

**Parameter description**: Controls the query optimizer's use of table constraints to optimize queries.

Type: USERSET

Value range: enumerated values

- on indicates the constraints for all tables are examined.
- off: No constraints are examined.
- partition indicates that only constraints for inherited child tables and UNION ALL subqueries are examined.

#### **NOTICE**

When **constraint\_exclusion** is set to **on**, the optimizer compares query conditions with the table's **CHECK** constraints, and omits scanning tables for which the conditions contradict the constraints.

#### Default value: partition

#### **Ⅲ** NOTE

Currently, this parameter is set to **on** by default to partition tables. If this parameter is set to **on**, extra planning is imposed on simple queries, which has no benefits. If you have no partitioned tables, set it to **off**.

## cursor\_tuple\_fraction

**Parameter description**: Specifies the optimizer's estimated fraction of a cursor's rows that are retrieved.

Type: USERSET

Value range: a floating point number ranging from 0.0 to 1.0

#### **NOTICE**

Smaller values than the default value bias the optimizer towards using **fast start** plans for cursors, which will retrieve the first few rows quickly while perhaps taking a long time to fetch all rows. Larger values put more emphasis on the total estimated time. At the maximum setting of **1.0**, cursors are planned exactly like regular queries, considering only the total estimated time and how soon the first rows might be delivered.

#### Default value: 0.1

### from collapse limit

**Parameter description**: Specifies whether the optimizer merges sub-queries into upper queries based on the resulting FROM list. The optimizer merges sub-queries into upper queries if the resulting FROM list would have no more than this many items.

Type: USERSET

Value range: an integer ranging from 1 to INT\_MAX

#### **NOTICE**

Smaller values reduce planning time but may lead to inferior execution plans.

Default value: 8

### join\_collapse\_limit

**Parameter description**: Specifies whether the optimizer rewrites **JOIN** constructs (except **FULL JOIN**) into lists of **FROM** items based on the number of the items in the result list.

Type: USERSET

Value range: an integer ranging from 1 to INT MAX

#### NOTICE

- Setting this parameter to 1 prevents join reordering. As a result, the join order specified in the query will be the actual order in which the relations are joined. The query optimizer does not always choose the optimal join order. Therefore, advanced users can temporarily set this variable to 1, and then specify the join order they desire explicitly.
- Smaller values reduce planning time but lead to inferior execution plans.

Default value: 8

## enable\_from\_collapse\_hint

**Parameter description**: Specifies whether to rewrite the **FROM** list to make the hint take effect, and then rewrite it again based on the **from\_collapse\_limit** and **join\_collapse\_limit** parameters. This parameter is supported by version 8.2.0 or later clusters.

Type: USERSET

- **on** indicates that the **FROM** list is first rewritten in hint mode.
- off indicates that the FROM list is rewritten without difference.

#### **NOTICE**

- If this parameter is enabled, the optimizer preferentially rewrites the **FROM** list in hint mode. However, you can learn whether a hint takes effect only after the plan is generated.
- If this parameter is disabled, the plan is generated in the same way as that in versions earlier than 8.2.0. That is, the plan is generated regardless of whether the table has hints.

Default value: on

### plan\_mode\_seed

Parameter description: This is a commissioning parameter. Currently, it supports only OPTIMIZE\_PLAN and RANDOM\_PLAN. OPTIMIZE\_PLAN indicates the optimal plan, the cost of which is estimated using the dynamic planning algorithm, and its value is 0. RANDOM\_PLAN indicates the plan that is randomly generated. If plan\_mode\_seed is set to -1, you do not need to specify the value of the seed identifier. Instead, the optimizer generates a random integer ranging from 1 to 2147483647, and then generates a random execution plan based on this random number. If plan\_mode\_seed is set to an integer ranging from 1 to 2147483647, you need to specify the value of the seed identifier, and the optimizer generates a random execution plan based on the seed value.

Type: USERSET

Value range: an integer ranging from -1 to 2147483647

Default value: 0

#### NOTICE

- If plan\_mode\_seed is set to RANDOM\_PLAN, the optimizer generates different random execution plans, which may not be the optimal. Therefore, to guarantee the query performance, the default value 0 is recommended during upgrade, scale-out, scale-in, and O&M.
- If this parameter is not set to **0**, the specified hint will not be used.

### enable hdfs predicate pushdown

**Parameter description**: Specifies whether the function of pushing down predicates the native data layer is enabled.

Type: SUSET

Value range: Boolean

- on indicates this function is enabled.
- off indicates this function is disabled.

Default value: on

### windowagg pushdown enhancement

Parameter description: Specifies whether to enable enhanced predicate pushdown for window functions in aggregation scenarios. (This parameter is supported by version 8.2.0 or later clusters.)

Type: SUSET

Value range: Boolean

- on indicates that the predicate pushdown enhancement for window functions is enabled in aggregation scenarios.
- off indicates that the predicate pushdown enhancement for window functions is disabled in aggregation scenarios.

Default value: on

## implied\_quality\_optmode

Parameter description: Specifies how to pass conditions for the equivalent columns in a statement. (This parameter is supported by version 8.2.0 or later clusters.)

Type: SUSET

Value range: enumerated values

- **normal** indicates forward compatibility with 8.1.3 and earlier versions, that is, the implied expression behavior is optimized.
- **negative** indicates that the implied expression behavior is not optimized.
- **positive** indicates that type conversion expressions are optimized in addition to the operations specified by normal.

Default value: normal

## enable random datanode

Parameter description: Specifies whether the function that random query about DNs in the replication table is enabled. A complete data table is stored on each DN for random retrieval to release the pressure on nodes.

Type: USERSET

Value range: Boolean

on: This function is enabled. off: This function is disabled.

Default value: on

## hashagg table size

Parameter description: Specifies the hash table size during HASH AGG execution.

Type: USERSET

Value range: an integer ranging from 0 to INT\_MAX/2

Default value: 0

### enable\_codegen

**Parameter description**: Specifies whether code optimization can be enabled. Currently, the code optimization uses the LLVM optimization.

Type: USERSET

Value range: Boolean

- on indicates code optimization can be enabled.
- **off** indicates code optimization cannot be enabled.

#### NOTICE

Currently, the LLVM optimization only supports the vectorized executor and SQL on Hadoop features. You are advised to set this parameter to **off** in other cases.

Default value: on

### codegen\_strategy

**Parameter description**: Specifies the codegen optimization strategy that is used when an expression is converted to codegen-based.

Type: USERSET

Value range: enumerated values

- **partial** indicates that you can still call the LLVM dynamic optimization strategy using the codegen framework of an expression even if functions that are not codegen-based exist in the expression.
- **pure** indicates that the LLVM dynamic optimization strategy can be called only when all functions in an expression can be codegen-based.

#### **NOTICE**

In the scenario where query performance reduces after the codegen function is enabled, you can set this parameter to **pure**. In other scenarios, do not change the default value **partial** of this parameter.

Default value: partial

## enable\_codegen\_print

**Parameter description:** Specifies whether the LLVM IR function can be printed in logs.

Type: USERSET

- **on** indicates that the LLVM IR function can be printed in logs.
- **off** indicates that the LLVM IR function cannot be printed in logs.

Default value: off

### codegen\_cost\_threshold

**Parameter description**: The LLVM compilation takes some time to generate executable machine code. Therefore, LLVM compilation is beneficial only when the actual execution cost is more than the sum of the code required for generating machine code and the optimized execution cost. This parameter specifies a threshold. If the estimated execution cost exceeds the threshold, LLVM optimization is performed.

Type: USERSET

Value range: an integer ranging from 0 to INT\_MAX

Default value: 10000

### llvm\_compile\_expr\_limit

**Parameter description**: Specifies the limit for compiling expressions with LLVM. If there are more expressions than the limit, only the first ones are compiled and an alarm is generated. (To allow the alarm to be generated, execute **SET analysis\_options="on(LLVM\_COMPILE)"** before **explain performance** is executed.) This parameter is supported only by clusters of version 8.3.0 or later.

Type: USERSET

Value range: an integer ranging from -1 to INT MAX

Default value: 500

## llvm\_compile\_time\_limit

Parameter description: If the percentage of the LLVM compilation time to the executor running time exceeds the threshold specified by <code>llvm\_compile\_time\_limit</code>, an alarm is generated. (To allow the alarm to be generated, execute <code>SET analysis\_options="on(LLVM\_COMPILE)"</code> before <code>explain performance</code> is executed.) This parameter is supported only by clusters of version 8.3.0 or later.

Type: USERSET

Value range: a floating point number ranging from 0.0 to 1.0

Default value: 0.2

## enable\_constraint\_optimization

**Parameter description**: Specifies whether the informational constraint optimization execution plan can be used for an HDFS foreign table.

Type: SUSET

- **on** indicates the plan can be used.
- off indicates the plan cannot be used.

Default value: on

### enable bloom filter

Parameter description: Specifies whether the BloomFilter optimization is used.

Type: USERSET

Value range: Boolean

- **on** indicates the BloomFilter optimization can be used.
- off indicates the BloomFilter optimization cannot be used.

Default value: on

#### NOTICE

Scenario: If in a HASH JOIN, the thread of the foreign table contains HDFS tables or column-store tables, the Bloom filter is triggered.

#### Constraints:

- 1. Only INNER JOIN, SEMI JOIN, RIGHT JOIN, RIGHT SEMI JOIN, RIGHT ANTI JOIN and RIGHT ANTI FULL JOIN are supported.
- 2. The number of rows in the internal table in the join cannot exceed 50,000.
- 3. JOIN condition of the internal table: It cannot be an expression for HDFS internal or foreign tables. It can be an expression for column-store tables, but only at the non-join layer.
- 4. The join condition of the foreign table must be simple column join.
- 5. When the join conditions of the internal and foreign tables (HDFS) are both simple column joins, the estimated data that can be removed at the plan layer must be over 1/3.
- 6. Joined columns cannot contain NULL values.
- 7. Data is not spilled to disks at the JOIN layer.
- 8. Data type:
  - HDFS internal and foreign tables support SMALLINT, INTEGER, BIGINT, REAL/FLOAT4, DOUBLE PRECISION/FLOAT8, CHAR(n)/CHARACTER(n)/ NCHAR(n), VARCHAR(n)/CHARACTER VARYING(n), CLOB and TEXT.
  - Column-store tables support SMALLINT, INTEGER, BIGINT, OID, "char", CHAR(n)/CHARACTER(n)/NCHAR(n), VARCHAR(n)/CHARACTER VARYING(n), NVARCHAR2(n), CLOB, TEXT, DATE, TIME, TIMESTAMP and TIMESTAMPTZ. The collation of the character type must be C.

### enable\_extrapolation\_stats

**Parameter description**: Specifies whether to use the extrapolation logic based on historical statistics. Using this logic may increase the accuracy of estimation for tables whose statistics have not been collected. However, there is also a possibility that the estimation is too large due to incorrect inference.

Type: USERSET

Value range: Boolean

- **on** indicates that the extrapolation logic is used for data of DATE type based on historical statistics.
- **off** indicates that the extrapolation logic is not used for data of DATE type based on historical statistics.

#### Default value:

- If the current cluster is upgraded from an earlier version to 8.2.0.100, the default value is **off** to ensure forward compatibility.
- If the cluster version 8.2.0.100 is newly installed, the default value is **on**.

### autoanalyze

Parameter description: Specifies whether to allow automatic statistics collection for a table that has no statistics or a table whose amount of data modification reaches the threshold for triggering ANALYZE when a plan is generated. In this case, AUTOANALYZE cannot be triggered for foreign tables or temporary tables with the ON COMMIT [DELETE ROWS|DROP] option. To collect statistics, you need to manually perform the ANALYZE operation. If an exception occurs in the database during the execution of autoanalyze on a table, after the database is recovered, the system may still prompt you to collect the statistics of the table when you run the statement again. In this case, manually perform the ANALYZE operation on the table to synchronize statistics.

#### NOTICE

If the amount of data modification reaches the threshold for triggering **ANALYZE**, the amount of data modification exceeds **autovacuum\_analyze\_threshold** + **autovacuum\_analyze\_scale\_factor** \* *reltuples*. *reltuples* indicates the estimated number of rows in the table recorded in **pg\_class**.

Type: SUSET

Value range: Boolean

- on indicates that the table statistics are automatically collected.
- **off** indicates that the table statistics are not automatically collected.

Default value: on

### query\_dop

**Parameter description**: Specifies the user-defined degree of parallelism.

Type: USERSET

Value range: an integer ranging from -64 to 64.

[1, 64]: Fixed SMP is enabled, and the system will use the specified degree.

0: SMP adaptation function is enabled. The system dynamically selects the optimal parallelism degree [1,8] (x86 platforms) or [1,64] (Kunpeng platforms) for each query based on the resource usage and query plans.

[-64, -1]: SMP adaptation is enabled, and the system will dynamically select a degree from the limited range.

#### □ NOTE

- For TP services that mainly involve short queries, if services cannot be optimized through lightweight CNs or statement delivery, it will take a long time to generate an SMP plan. You are advised to set **query\_dop** to **1**. For AP services with complex statements, you are advised to set **query\_dop** to **0**.
- After enabling concurrent queries, ensure you have sufficient CPU, memory, network, and I/O resources to achieve the optimal performance.
- To prevent performance deterioration caused by an overly large value of **query\_dop**, the system calculates the maximum number of available CPU cores for a DN and uses the number as the upper limit for this parameter. If the value of **query\_dop** is greater than 4 and also the upper limit, the system resets **query\_dop** to the upper limit.

Default value: 1

### query\_dop\_ratio

**Parameter description**: Specifies the DOP multiple used to adjust the optimal DOP preset in the system when **query\_dop** is set to **0**. That is, DOP = Preset DOP x query\_dop\_ratio (ranging from 1 to 64). If this parameter is set to **1**, the DOP cannot be adjusted.

Type: USERSET

Value range: a floating point number ranging from 0 to 64

Default value: 1

### debug group dop

Parameter description: Specifies the unified DOP parallelism degree allocated to the groups that use the Stream operator as the vertex in the generated execution plan when the value of query\_dop is 0. This parameter is used to manually specify the DOP for specific groups for performance optimization. Its format is G1,D1,G2,D2,..., where G1 and G2 indicate the group IDs that can be obtained from logs and D1 and D2 indicate the specified DOP values and can be any positive integers.

Type: USERSET

Value range: a string

Default value: empty

#### NOTICE

This parameter is used only for internal optimization and cannot be set. You are advised to use the default value.

### enable\_analyze\_check

Parameter description: Checks whether statistics were collected about tables whose reltuples and relpages are shown as 0 in pg\_class during plan generation. This parameter has been discarded in clusters of version 8.1.3 or later, but is reserved for compatibility with earlier versions. The setting of this parameter does not take effect.

Type: SUSET

Value range: Boolean

on enables the check.off disables the check.

Default value: on

## enable\_sonic\_hashagg

**Parameter description**: Specifies whether to use the Hash Agg operator for column-oriented hash table design when certain constraints are met.

Type: USERSET

Value range: Boolean

- **on** indicates that the Hash Agg operator is used for column-oriented hash table design when certain constraints are met.
- **off** indicates that the Hash Agg operator is not used for column-oriented hash table design.

#### ∩ NOTE

- If enable\_sonic\_hashagg is enabled and certain constraints are met, the Hash Agg operator will be used for column-oriented hash table design, and the memory usage of the operator can be reduced. However, in scenarios where the code generation technology (enabled by enable\_codegen) can significantly improve performance, the performance of the operator may deteriorate.
- If enable\_sonic\_hashagg is set to on, when certain constraints are met, the hash aggregation operator designed for column-oriented hash tables is used and its name is displayed as Sonic Hash Aggregation in the output of the Explain Analyze/Performance operation. When the constraints are not met, the operator name is displayed as Hash Aggregation.

Default value: on

## enable\_sonic\_hashjoin

**Parameter description**: Specifies whether to use the Hash Join operator for column-oriented hash table design when certain constraints are met.

Type: USERSET

- **on** indicates that the Hash Join operator is used for column-oriented hash table design when certain constraints are met.
- **off** indicates that the Hash Join operator is not used for column-oriented hash table design.

#### □ NOTE

- Currently, the parameter can be used only for Inner Join.
- If **enable\_sonic\_hashjoin** is enabled, the memory usage of the Hash Inner operator can be reduced. However, in scenarios where the code generation technology can significantly improve performance, the performance of the operator may deteriorate.
- If enable\_sonic\_hashjoin is set to on, when certain constraints are met, the hash join operator designed for column-oriented hash tables is used and its name is displayed as Sonic Hash Join in the output of the Explain Analyze/Performance operation. When the constraints are not met, the operator name is displayed as Hash Join.

Default value: on

### enable\_sonic\_optspill

**Parameter description**: Specifies whether to optimize the number of hash join or hash agg files spilled to disks in the sonic scenario. This parameter takes effect only when **enable\_sonic\_hashjoin** or **enable\_sonic\_hashagg** is enabled.

Type: USERSET

Value range: Boolean

- **on** indicates that the number of files spilled to disks is optimized.
- off indicates that the number of files spilled to disks is not optimized.

#### □ NOTE

For the hash join or hash agg operator that meets the sonic criteria, if this parameter is set to **off**, one file is spilled to disks for each column. If this parameter is set to **on** and the data types of different columns are similar, only one file (a maximum of five files) will be spilled to disks.

Default value: on

## expand\_hashtable\_ratio

**Parameter description**: Specifies the expansion ratio used to resize the hash table during the execution of the Hash Agg and Hash Join operators.

Type: USERSET

Value range: a floating point number of 0 or ranging from 0.5 to 10

#### 

- Value **0** indicates that the hash table is adaptively expanded based on the current memory size.
- The value ranging from 0.5 to 10 indicates the multiple used to expand the hash table. Generally, a larger hash table delivers better performance but occupies more memory space. If the memory space is insufficient, data may be spilled to disks in advance, causing performance deterioration.

Default value: 0

### plan\_cache\_mode

**Parameter description**: Specifies the policy for generating an execution plan in the **prepare** statement.

Type: USERSET

Value range: enumerated values

- auto indicates that the custom plan or generic plan is selected by default.
- force\_generic\_plan indicates that the generic plan is forcibly used.
- **force\_custom\_plan** indicates that the **custom plan** is forcibly used.

#### 

- This parameter is valid only for the prepare statement. It is used when the
  parameterized field in the prepare statement has severe data skew.
- **custom plan** is a plan generated after you run a **prepare** statement where parameters in the execute statement is embedded in the **prepare** statement. The **custom plan** generates a plan based on specific parameters in the execute statement. This scheme generates a preferred plan based on specific parameters each time and has good execution performance. The disadvantage is that the plan needs to be regenerated before each execution, resulting in a large amount of repeated optimizer overhead.
- generic plan is a plan generated for the prepare statement. The plan policy binds
  parameters to the plan when you run the execute statement and execute the plan. The
  advantage of this solution is that repeated optimizer overheads can be avoided in each
  execution. The disadvantage is that the plan may not be optimal when data skew occurs
  for the bound parameter field. When some bound parameters are used, the plan
  execution performance is poor.

Default value: auto

### wlm\_query\_accelerate

**Parameter description**: Specifies whether the query needs to be accelerated when short query acceleration is enabled.

Type: USERSET

Value range: an integer ranging from -1 to 1

- -1: indicates that short queries are controlled by the fast lane, and the long queries are controlled by the slow lane.
- **0**: indicates that queries are not accelerated. Both short and long queries are controlled by the slow lane.
- 1: indicates that queries are accelerated. Both short queries and long queries are controlled by the fast lane.

Default value: -1

## show\_unshippable\_warning

**Parameter description**: Specifies whether to print the alarm for the statement pushdown failure to the client.

Type: USERSET

- **on**: Records the reason why the statement cannot be pushed down in a WARNING log and prints the log to the client.
- **off**: Logs the reason why the statement cannot be pushed down only.

Default value: off

### hashjoin\_spill\_strategy

**Parameter description**: specifies the hash join policy for spilling data to disks. This feature is supported in 8.1.2 or later.

Type: USERSET

Value range: The value is an integer ranging from 0 to 6.

- **0**: If an inner table is too large to be fully stored in database memory, the table will be partitioned. If the table cannot be further partitioned and there is not enough memory for storing it, the system will check whether the foreign table can be stored in memory and be used to create a hash table. If the foreign table can be stored in the memory and used to create a hash table. HashJoin will be performed. Otherwise, NestLoop will be performed.
- 1: If an inner table is too large to be fully stored in database memory, the table will be partitioned. If the table cannot be further partitioned and there is still not enough memory for storing it, the system will check whether the foreign table can be stored in memory and be used to create a hash table. If both the inner and outer tables are large, a hash join is forcibly performed.
- 2: If the size of the inner table is large and cannot be partitioned after data is spilled to disks for multiple times, HashJoin will be forcibly performed.
- 3: If the size of the inner table is large and cannot be partitioned after data is spilled to disks for multiple times, the system attempts to place the outer table in the available memory of the database to create a hash table. If both the inner and outer tables are large, an error is reported.
- 4: If the size of the inner table is large and cannot be partitioned after data is spilled to disks for multiple times, an error is reported.
- 5: If the inner table is large and cannot be fully stored in database memory, and the foreign table can be fully stored in memory, the foreign table will be used to create a hash table and perform HashJoin. If the foreign table cannot be fully stored in memory, it will be partitioned until the inner and foreign tables cannot be further partitioned. Then, NestLoop will be performed.
- 6: If the inner table is large and cannot be fully stored in database memory, and the foreign table can be fully stored in memory, the foreign table will be used to create a hash table and perform HashJoin. If the foreign table cannot be fully stored in memory, it will be partitioned until the inner and foreign tables cannot be further partitioned. Then, HashJoin will be forcibly performed.

#### □ NOTE

- This parameter is valid only for a vectorized hash join operator.
- If the number of distinct values is small and the data volume is large, data may fail to be flushed to disks. As a result, the memory usage is too high and the memory is out of control. If this parameter is set to **0**, the system attempts to swap the inner and outer tables or perform a nested loop join to prevent this problem. However, a nested loop join may deteriorate performance in some scenarios. In this case, this parameter can be set to **1**, **2**, or **6** to forcibly perform HashJoin.
- The value **0** does not take effect for a vectorized full join, and the behavior is the same as that of the value **1**. The system attempts to create a hash table only for the outer table and does not perform a nested loop join.
- If the inner table is too large to be fully stored in memory, but the foreign table can be stored in memory, you are advised to set this parameter to 5 or 6 rather than 0 or 1, directly performing Hashjoin on the foreign table without multiple rounds of partitioning and spill to disk. If a foreign table contains only a small amount of distinct data, creating a hash table using the foreign table may cause performance deterioration. In this case, you can change the value of this parameter to 0 or 1.

Default value: 0

### max\_streams\_per\_query

**Parameter description**: Controls the number of Stream nodes in a query plan. (This parameter is supported only in 8.1.1 and later cluster versions.)

Type: SUSET

Value range: an integer ranging from -1 to 10000.

- -1 indicates that the number of Stream nodes in the query plan is not limited.
- A value within the range 0 to 10000 indicates that when the number of Stream nodes in the query plan exceeds the specified value, an error is reported and the query plan will not be executed.

#### □ NOTE

- This parameter controls only the Stream nodes on DNs and does not control the Gather nodes on the CN.
- This parameter does not affect the EXPLAIN query plan, but affects EXPLAIN ANALYZE and EXPLAIN PERFORMANCE.

Default value: -1

## enable\_agg\_limit\_opt

**Parameter description**: Specifies whether to optimize **select distinct col from table limit N**. This parameter is valid only if N is less than 16,384. The parameter **table** indicates a column-store table. This parameter is supported only by clusters of version 8.2.0.101 or later.

Type: USERSET

Value range: Boolean

• **on** indicates that the optimization is enabled. After this function is enabled, query results are from different DNs, and you do not need to create a full hash table on each DN, significantly improving query performance.

• **off** indicates that the optimization is disabled.

Default value: off

### stream\_ctescan\_pred\_threshold

**Parameter description**: minimum number of filter criteria contained in a CTE when **enable\_stream\_ctescan** is set to **on** and the CTE contains only a single table filtering condition. If the value is greater than or equal to the value of this parameter, the share scan mode is used. If the value is less than the value of this parameter, the inline mode is used. This parameter is supported only by clusters of version 8.2.1 or later.

Type: SUSET

Value range: an integer ranging from 0 to INT\_MAX

Default value: 2

### stream\_ctescan\_max\_estimate\_mem

**Parameter description**: maximum estimated memory value of the CTE when **enable\_stream\_ctescan** is set to **on**. This parameter must be used together with **stream\_ctescan\_refcount\_threshold**. If the estimated memory is greater than the value of **stream\_ctescan\_max\_estimate\_mem** and the number of references is less than the value of **stream\_ctescan\_refcount\_threshold**, the inline mode is used. Otherwise, the sharescan mode is used. This parameter is supported only by clusters of version 8.2.1 or later.

Type: SUSET

Value range: an integer ranging from 32 x 1024 (32 MB) to INT\_MAX, in KB.

Default value: 256 MB

### stream\_ctescan\_refcount\_threshold

**Parameter description**: maximum number of times that the CTE can be referenced when **enable\_stream\_ctescan** is set to **on**. This parameter must be used together with **stream\_ctescan\_max\_estimate\_mem**. If the estimated memory is greater than the value of **stream\_ctescan\_max\_estimate\_mem** and the number of references is less than the value of

**stream\_ctescan\_refcount\_threshold**, the inline mode is used. Otherwise, the sharescan mode is used. This parameter is supported only by clusters of version 8.2.1 or later.

Type: SUSET

Value range: an integer ranging from 0 to INT\_MAX

Default value: 4

□ NOTE

This parameter takes effect only when the value is greater than 0. When the value is 0, only **stream\_ctescan\_max\_estimate\_mem** is used to control the inline behavior.

### inlist\_rough\_check\_threshold

**Parameter description**: Specifies the maximum number of values in the **IN** condition when **enable\_csqual\_pushdown** is enabled and the filter criterion is **IN** for rough check pushdown. If the number of values in the **IN** filter condition exceeds the value of this parameter, the maximum and minimum values in the **IN** filter condition are used for pushdown. This parameter is supported only by clusters of version 8.2.0.101 or later.

Type: SUSET

Value range: an integer ranging from 0 to 10000

Default value: 100

If the **IN** condition is executed on the only distribution column of a table, values can be filtered on DNs. In this case, the maximum number of values in the **IN** condition is **inlist\_rough\_check\_threshold** multiplied by the number of DNs.

### enable array optimization

**Parameter description**: whether to split the Array type generated by the IN, ANY, or ALL condition into common expressions for execution. This parameter will support multiple optimizations such as vectorized execution, rough check pruning, and partition pruning. This parameter is supported only by clusters of version 8.2.1 or later.

Type: SUSET

Value range: Boolean

- **on** indicates that expressions of the Array type are split for optimization.
- off indicates that expressions of the Array type are not split for optimization.

Default value: on

### max\_skew\_num

**Parameter description**: controls the number of skew values allowed by the optimizer for redistribution optimization. This parameter is supported only by clusters of version 8.2.1 or later.

Type: SUSET

Value range: an integer ranging from 0 to INT\_MAX

Default value: 10

# 17.10 Error Reporting and Logging

## 17.10.1 Logging Time

### client min messages

**Parameter description**: Specifies which level of messages are sent to the client. Each level covers all the levels following it. The lower the level is, the fewer messages are sent.

Type: USERSET

#### **NOTICE**

When the values of **client\_min\_messages** and **log\_min\_messages** are the same, the levels are different.

Valid values: Enumerated values. Valid values: debug5, debug4, debug3, debug2, debug1, info, log, notice, warning, error For details about the parameters, see Table 17-3.

Default value: notice

### log\_min\_messages

**Parameter description**: Specifies which level of messages will be written into server logs. Each level covers all the levels following it. The lower the level is, the fewer messages will be written into the log.

Type: SUSET

#### NOTICE

When the values of **client\_min\_messages** and **log\_min\_messages** are the same, the levels are different.

Value range: enumerated type. Valid values: debug5, debug4, debug3, debug2, debug1, info, log, notice, warning, error, fatal, panic For details about the parameters, see Table 17-3.

Default value: warning

### log\_min\_error\_statement

**Parameter description**: Specifies which SQL statements that cause errors condition will be recorded in the server log.

Type: SUSET

Value range: enumerated type. Valid values: debug5, debug4, debug3, debug2, debug1, info, log, notice, warning, error, fatal, panic For details about the parameters, see Table 17-3.

#### □ NOTE

- The default is **error**, indicating that statements causing errors, log messages, fatal errors, or panics will be logged.
- panic: This feature is disabled.

Default value: error

### log\_min\_duration\_statement

**Parameter description**: Specifies the threshold for logging statement execution durations. The execution duration that is greater than the specified value will be logged.

This parameter helps track query statements that need to be optimized. For clients using extended query protocol, durations of the Parse, Bind, and Execute are logged independently.

Type: SUSET

#### **NOTICE**

If this parameter and <code>log\_statement</code> are used at the same time, statements recorded based on the value of <code>log\_statement</code> will not be logged again after their execution duration exceeds the value of this parameter. If you are not using <code>syslog</code>, it is recommended that you log the process ID (PID) or session ID using <code>log\_line\_prefix</code> so that you can link the current statement message to the last logged duration.

Value range: an integer ranging from -1 to INT\_MAX. The unit is millisecond.

- If this parameter is set to **250**, execution durations of SQL statements that run 250 ms or longer will be logged.
- **0**: Execution durations of all the statements are logged.
- -1: This feature is disabled.

Default value: 30min

## backtrace\_min\_messages

**Parameter description**: Prints the function's stack information to the server's log file if the level of information generated is greater than or equal to this parameter level.

Type: SUSET

#### NOTICE

This parameter is used for locating customer on-site problems. Because frequent stack printing will affect the system's overhead and stability, therefore, when you locate the onsite problems, set the value of this parameter to ranks other than **fatal** and **panic**.

Value range: enumerated values

Valid values: debug5, debug4, debug3, debug2, debug1, info, log, notice, warning, error, fatal, panic For details about the parameters, see Table 17-3.

Default value: panic

**Table 17-3** explains the message security levels used in GaussDB(DWS). If logging output is sent to **syslog** or **eventlog**, severity is translated in GaussDB(DWS) as shown in the table.

**Table 17-3** Message Severity Levels

| Severity   | Description                                                                                                    | syslog  | eventlog        |
|------------|----------------------------------------------------------------------------------------------------|---------|-----------------|
| debug[1-5] | Provides detailed debug information.                                                                                                    | DEBUG   | INFORMATIO<br>N |
| log        | Reports information of interest to administrators, for example, checkpoint activity.                                                                     | INFO    | INFORMATIO<br>N |
| info       | Provides information implicitly requested by the user, for example, output from VACUUM VERBOSE.                                                          | INFO    | INFORMATIO<br>N |
| notice     | Provides information that might be helpful to users, for example, notice of truncation of long identifiers and index created as part of the primary key. | NOTICE  | INFORMATIO<br>N |
| warning    | Provides warnings of likely problems, for example, COMMIT outside a transaction block.                                                                   | NOTICE  | WARNING         |
| error      | Reports an error that causes a command to terminate.                                                                                                    | WARNING | ERROR           |
| fatal      | Reports the reason that causes a session to terminate.                                                                                                   | ERR     | ERROR           |
| panic      | Reports an error that caused all database sessions to terminate.                                                                                         | CRIT    | ERROR           |

### plog\_merge\_age

Parameter description: Specifies the output interval of performance log data.

Type: SUSET

#### **NOTICE**

This parameter value is in milliseconds. You are advised to set this parameter to a value that is a multiple of 1000. That is, the value is in seconds. Name extension of the performance log files controlled by this parameter is .prf. These log files are stored in the **\$GAUSSLOG/gs\_profile/**<*node\_name*> directory. *node\_name* is the value of **pgxc\_node\_name** in the **postgres.conf** file. You are advised not to use this parameter externally.

**Value range**: an integer ranging from 0 to INT\_MAX. The unit is millisecond (ms).

- **0** indicates that the current session will not output performance log data.
- A value other than 0 indicates the output interval of performance log data. The smaller the value is, the more log data is output, resulting in more negative impact on the performance.

Default value: 3s

### profile\_logging\_module

**Parameter description**: Specifies the type of performance logs. When using this parameter, ensure that the value of **plog\_merge\_age** is not 0. This parameter is a session-level parameter, and you are not advised to use the **gs\_guc** tool to set it. Only clusters of 8.1.3 and later versions support this function.

Type: USERSET

Value range: a string

**Default value**: OBS, HADOOP and REMOTE\_DATANODE are enabled. MD is disabled. You can run the **SHOW profile\_logging\_module** command to view the value.

**Setting method**: First, you can run **SHOW profile\_logging\_module** to view which module is controllable. For example, the query output result is as follows:

Open the MD performance log and view the setting. The ALL identifier is equivalent to a shortcut operation. That is, logs of all modules can be enabled or disabled.

# 17.10.2 Logging Content

## debug print parse

**Parameter description**: Specifies whether to print parsing tree results.

Type: SIGHUP

Value range: Boolean

on indicates the printing result function is enabled.
off indicates the printing result function is disabled.

Default value: off

### debug\_print\_rewritten

**Parameter description**: Specifies whether to print query rewriting results.

Type: SIGHUP

Value range: Boolean

on indicates the printing result function is enabled.off indicates the printing result function is disabled.

Default value: off

## debug\_print\_plan

**Parameter description**: Specifies whether to print query execution results.

Type: SIGHUP

Value range: Boolean

- **on** indicates the printing result function is enabled.
- off indicates the printing result function is disabled.

Default value: off

#### NOTICE

- Debugging information about debug\_print\_parse, debug\_print\_rewritten, and debug\_print\_plan are printed only when the log level is set to log or higher.
   When these parameters are set to on, their debugging information will be recorded in server logs and will not be sent to client logs. You can change the log level by setting client\_min\_messages and log\_min\_messages.
- Do not invoke the gs\_encrypt\_aes128 and gs\_decrypt\_aes128 functions when debug\_print\_plan is set to on, preventing the risk of sensitive information disclosure. You are advised to filter parameter information of the gs\_encrypt\_aes128 and gs\_decrypt\_aes128 functions in the log files generated when debug\_print\_plan is set to on, and then provide the information to external maintenance engineers for fault locating. After you finish using the logs, delete them as soon as possible.

### debug\_pretty\_print

**Parameter description**: Specifies the logs produced by **debug\_print\_parse**, **debug\_print\_rewritten**, and **debug\_print\_plan**. The output format is more

readable but much longer than the output generated when this parameter is set to **off**.

**Type**: USERSET

Value range: Boolean

- **on** indicates the indentation is enabled.
- off indicates the indentation is disabled.

Default value: on

### log duration

**Parameter description**: Specifies whether to record the duration of every completed SQL statement. For clients using extended query protocols, the time required for parsing, binding, and executing steps are logged independently.

Type: SUSET

Value range: Boolean

- If this parameter is set to **off**, the difference between setting this parameter and setting **log\_min\_duration\_statement** is that exceeding **log\_min\_duration\_statement** forces the text of the query to be logged, but this parameter does not.
- If this parameter is set to on and log\_min\_duration\_statement has a positive value, all durations are logged but the query text is included only for statements exceeding the threshold. This behavior can be used for gathering statistics in high-load situation.

Default value: on

## log\_error\_verbosity

**Parameter description**: Specifies the amount of detail written in the server log for each message that is logged.

Type: SUSET

**Value range**: enumerated values

- **terse** indicates that the output excludes the logging of DETAIL, HINT, QUERY, and CONTEXT error information.
- **verbose** indicates that the output includes the SQLSTATE error code, the source code file name, function name, and number of the line in which the error occurs.
- default indicates that the output includes the logging of DETAIL, HINT, QUERY, and CONTEXT error information, and excludes the SQLSTATE error code, the source code file name, function name, and number of the line in which the error occurs.

Default value: default

## log\_lock\_waits

**Parameter description**: If the time that a session used to wait a lock is longer than the value of **deadlock\_timeout**, this parameter specifies whether to record

this message in the database. This is useful in determining if lock waits are causing poor performance.

Type: SUSET

Value range: Boolean

- on indicates the information is recorded.
- off indicates the information is not recorded.

Default value: off

### log\_statement

**Parameter description**: Specifies whether to record SQL statements. For clients using extended query protocols, logging occurs when an execute message is received, and values of the Bind parameters are included (with any embedded single quotation marks doubled).

**Type**: SUSET

#### NOTICE

Statements that contain simple syntax errors are not logged even if **log\_statement** is set to **all**, because the log message is emitted only after basic parsing has been completed to determine the statement type. If the extended query protocol is used, this setting also does not log statements before the execution phase (during parse analysis or planning). Set **log min error statement** to ERROR or lower to log such statements.

#### Value range: enumerated values

- none indicates that no statement is recorded.
- ddl indicates that all data definition statements, such as CREATE, ALTER, and DROP, are recorded.
- mod indicates that all DDL statements and data modification statements, such as INSERT, UPDATE, DELETE, TRUNCATE, and COPY FROM, are recorded.
- **all** indicates that all statements are recorded. The PREPARE, EXECUTE, and EXPLAIN ANALYZE statements are also recorded.

Default value: none

## log\_temp\_files

**Parameter description**: Specifies whether to record the delete information of temporary files. Temporary files can be created for sorting, hashing, and temporary querying results. A log entry is generated for each temporary file when it is deleted.

Type: SUSET

Value range: an integer ranging from -1 to INT MAX. The unit is KB.

 A positive value indicates that the delete information of temporary files whose values are larger than that of log\_temp\_files is recorded.

- If the parameter is set to **0**, all the delete information of temporary files is recorded.
- If the parameter is set to -1, the delete information of no temporary files is recorded.

Default value: -1

### logging\_module

**Parameter description**: Specifies whether module logs can be output on the server. This parameter is a session-level parameter, and you are not advised to use the **gs\_guc** tool to set it.

Type: USERSET

Value range: a string

**Default value**: **off**. All the module logs on the server can be viewed by running **show logging\_module**.

**Setting method**: First, you can run **show logging\_module** to view which module is controllable. For example, the query output result is as follows:

| show logging_module;                                                                        |
|---------------------------------------------------------------------------------------------|
| logging_module                                                                              |
| ogging_module                                                                               |
|                                                                                             |
|                                                                                             |
|                                                                                             |
| ALL,on(),off(DFS,GUC,HDFS,ORC,SLRU,MEM_CTL,AUTOVAC,ANALYZE,CACHE,ADIO,SSL,GDS,TBLSPC,WLM,SP |
| ACE,OBS,EXECUTOR,VEC_EXECUTOR,STREAM,LLVM,OPT,OPT_REWRITE,OPT_JOIN,OPT_AGG,OPT_SUBPLAN,     |
| OPT_SETOP,OPT_CARD,OPT_SKEW,SMP,UDF,COOP_ANALYZE,WLMCP,ACCELERATE,PLANHINT,PARQUET,CARB     |
| ONDATA,SNAPSHOT,XACT,HANDLE,CLOG,TQUAL,EC,REMOTE,CN_RETRY,PLSQL,TEXTSEARCH,SEQ,INSTR,CO     |
| MM_IPC,COMM_PARAM,CSTORE,JOB,STREAMPOOL,STREAM_CTESCAN)                                     |
| (1 row)                                                                                     |

Controllable modules are identified by uppercase letters, and the special ID ALL is used for setting all module logs. You can control module logs to be exported by setting the log modules to **on** or **off**. Enable log output for SSL:

| set logging_module='on(SSL)';<br>SET<br>show<br>logging_module;                                                                                                    |                                                                                           |
|----------------------------------------------------------------------------------------------------|-------------------------------------------------------------------------------------------|
| l                                                                                                    | ogging_module                                                                             |
|                                                                                                    |                                                                                           |
|                                                                                                    |                                                                                           |
| ALL,on(SSL),off(DFS,GUC,HDFS,ORC,SLRU,MEM_CTL,AUTOVA(ACE,OBS,EXECUTOR,VEC_EXECUTOR,STREAM,LLVM,OPT,OPT_FOPT_SETOP,OPT_CARD,OPT_SKEW,SMP,UDF,COOP_ANALYZE,WCCELERATE,PLANHINT,PARQUET,CARBONDATA,SNAPSHOT,XA(RY,PLSQL,TEXTSEARCH,SEQ,INSTR,COMM_IPC,COMM_PARAM,N) (1 row) | RÉWRITE,OPT_JOIN,OPT_AGG,OPT_SÚBPLÁN,<br>/LMCP,A<br>CT,HANDLE,CLOG,TQUAL,EC,REMOTE,CN_RET |

SSL log output is enabled.

The ALL identifier is equivalent to a shortcut operation. That is, logs of all modules can be enabled or disabled.

```
set logging_module='off(ALL)';
SFT
show
logging_module;
                            logging_module
ALL,on(),off(DFS,GUC,HDFS,ORC,SLRU,MEM_CTL,AUTOVAC,ANALYZE,CACHE,ADIO,SSL,GDS,TBLSPC,WLM,SP
ACE, OBS, EXECUTOR, VEC EXECUTOR, STREAM, LLVM, OPT, OPT REWRITE, OPT JOIN, OPT AGG, OPT SUBPLAN,
OPT_SETOP,OPT_CARD,OPT_SKEW,SMP,UDF,COOP_ANALYZE,WLMCP,
ACCELERATE, PLANHINT, PARQUET, CARBONDATA, SNAPSHOT, XACT, HANDLE, CLOG, TQUAL, EC, REMOTE, CN_RE
TRY,PLSQL,TEXTSEARCH,SEQ,INSTR,COMM_IPC,COMM_PARAM,CSTORE,JOB,STREAMPOOL,STREAM_CTESCA
(1 row)
set logging_module='on(ALL)';
SFT
show
logging_module;
                 logging_module
ALL,on(DFS,GUC,HDFS,ORC,SLRU,MEM_CTL,AUTOVAC,ANALYZE,CACHE,ADIO,SSL,GDS,TBLSPC,WLM,SPACE,
OBS,EXECUTOR,VEC_EXECUTOR,STREAM,LLVM,OPT,OPT_REWRITE,OPT_JOIN,OPT_AGG,OPT_SUBPLAN,OPT_
SETOP,OPT_CARD,OPT_SKEW,SMP,UDF,COOP_ANALYZE,WLMCP,ACCELE
RATE, PLANHINT, PARQUET, CARBONDATA, SNAPSHOT, XACT, HANDLE, CLOG, TQUAL, EC, REMOTE, CN_RETRY, PLS
QL,TEXTSEARCH,SEQ,INSTR,COMM_IPC,COMM_PARAM,CSTORE,JOB,STREAMPOOL,STREAM_CTESCAN),off()
```

COMM\_IPC logs must be enabled or disabled explicitly. You can run either of the following command to enable the log function of COMM\_IPC:

```
set logging_module='on(ALL)';
SET
set logging_module='on(COMM_IPC)';
SET
```

After the setting is performed, the log function of the COMM\_IPC module will not be automatically disabled. To disable the log function of the COMM\_IPC module, you must run the following commands:

```
set logging_module='off(ALL)';
SET
set logging_module='off(COMM_IPC)';
SET
```

**Dependency relationship**: The value of this parameter depends on the settings of log\_min\_messages.

### enable\_unshipping\_log

(1 row)

**Parameter description**: Specifies whether to log statements that are not pushed down. The logs help locate performance issues that may be caused by statements not pushed down.

Type: SUSET

- **on**: Statements not pushed down will be logged.
- **off**: Statements not pushed down will not be logged.

Default value: on

## 17.11 Alarm Detection

During cluster running, error scenarios can be detected in a timely manner to inform users as soon as possible.

### enable\_alarm

**Parameter description**: Enables the alarm detection thread to detect the fault scenarios that may occur in the database.

Type: POSTMASTER

Value range: Boolean

- **on** indicates the alarm detection thread can be enabled.
- **off** indicates the alarm detection thread cannot be enabled.

Default value: on

### connection\_alarm\_rate

**Parameter description**: Specifies the ratio restriction that the maximum number of allowed parallel connections to the database. The maximum number of concurrent connections to the database is **max\_connections** x **connection\_alarm\_rate**.

Type: SIGHUP

Value range: a floating point number ranging from 0.0 to 1.0

Default value: 0.9

### alarm\_report\_interval

**Parameter description**: Specifies the interval at which an alarm is reported.

Type: SIGHUP

Value range: a non-negative integer. The unit is second.

Default value: 10

# 17.12 Statistics During the Database Running

## 17.12.1 Query and Index Statistics Collector

The query and index statistics collector is used to collect statistics during database running. The statistics include the times of inserting and updating a table and an

index, the number of disk blocks and tuples, and the time required for the last cleanup and analysis on each table. The statistics can be viewed by querying system view families pg\_stats and pg\_statistic. The following parameters are used to set the statistics collection feature in the server scope.

### track\_activities

**Parameter description**: Collects statistics about the commands that are being executed in session.

Type: SUSET

Value range: Boolean

- on indicates that the statistics collection function is enabled.
- off indicates that the statistics collection function is disabled.

Default value: on

### track\_counts

Parameter description: Collects statistics about data activities.

Type: SUSET

Value range: Boolean

- **on** indicates that the statistics collection function is enabled.
- off indicates that the statistics collection function is disabled.

#### 

When the database to be cleaned up is selected from the AutoVacuum automatic cleanup process, the database statistics are required. In this case, the default value is set to **on**.

Default value: on

## track\_io\_timing

**Parameter description**: Collects statistics about I/O invoking timing in the database. The I/O timing statistics can be queried by using the **pg\_stat\_database** parameter.

Type: SUSET

Value range: Boolean

- If this parameter is set to **on**, the collection function is enabled. In this case, the collector repeatedly queries the OS at the current time. As a result, large numbers of costs may occur on some platforms. Therefore, the default value is set to **off**.
- off indicates that the statistics collection function is disabled.

Default value: off

### track functions

**Parameter description**: Collects statistics about invoking times and duration in a function.

Type: SUSET

#### **NOTICE**

When the SQL functions are set to inline functions queried by the invoking, these SQL functions cannot be traced no matter these functions are set or not.

#### Value range: enumerated values

- pl indicates that only procedural language functions are traced.
- all indicates that SQL and C language functions are traced.
- none indicates that the function tracing function is disabled.

Default value: none

### track\_activity\_query\_size

**Parameter description**: Specifies byte counts of the current running commands used to trace each active session.

**Type: POSTMASTER** 

Value range: an integer ranging from 100 to 102400

Default value: 1024

## update\_process\_title

**Parameter description:** Collects statistics updated with a process name each time the server receives a new SQL statement.

The process name can be viewed on Windows task manager by running the **ps** command.

Type: SUSET

Value range: Boolean

- on indicates that the statistics collection function is enabled.
- off indicates that the statistics collection function is disabled.

Default value: off

## track\_thread\_wait\_status\_interval

**Parameter description**: Specifies the interval of collecting the thread status information periodically.

Type: SUSET

**Value range**: an integer ranging from 0 to 1440. The unit is minute (min).

Default value: 30min

### enable\_save\_datachanged\_timestamp

**Parameter description**: Specifies whether to record the time when **INSERT**, **UPDATE**, **DELETE**, or **EXCHANGE/TRUNCATE/DROP PARTITION** is performed on table data.

Type: USERSET

Value range: Boolean

- on indicates that the time when an operation is performed on table data will be recorded.
- off indicates that the time when an operation is performed on table data will not be recorded.

Default value: on

### enable\_save\_dataaccess\_timestamp

Parameter description: Specifies whether to record the last access time of a table.

Type: USERSET

Value range: Boolean

- on indicates that the last access time of the table is recorded.
- off indicates that the last access time of the table is not recorded.

Default value: off

## instr\_unique\_sql\_count

**Parameter description**: Specifies whether to collect Unique SQL statements and the maximum number of collected Unique SQL statements.

Type: SIGHUP

Value range: an integer ranging from 0 to INT\_MAX

- If it is set to **0**, Unique SQL statistics are not collected.
- If the value is greater than **0**, the number of Unique SQL statements collected on the CN cannot exceed the value of this parameter. When the number of collected Unique SQL statements reaches the upper limit, the collection is stopped. In this case, you can increase the value of **reload** to continue the collection.

Default value: 0

### **CAUTION**

If a new value is less than the original value, the Unique SQL statistics collected on the corresponding CN will be cleared. Note that the clearing operation is performed by the background thread of the resource management module. If the GUC parameter use\_workload\_manager is set to off, the clearing operation may fail. In this case, you can use the reset\_instr\_unique\_sql function for clearing.

## instr\_unique\_sql\_timeout

**Parameter description**: Specifies the lifetime of a Unique SQL statement. The background thread of StatCollector checks all Unique SQL statements every hour. If a Unique SQL statement is not executed for more than **instr\_unique\_sql\_timeout** hours, the Unique SQL statement will be deleted. This feature is supported in 8.1.2 or later.

Type: SIGHUP

Value range: an integer ranging from 0 to INT\_MAX. The unit is hour.

- The value **0** indicates that expired Unique SQL statements will not be deleted.
- If the value is greater than **0**, the Unique SQL statement that is not executed for more than **instr\_unique\_sql\_timeout** hours will be deleted.

Default value: 24

### track\_sql\_count

**Parameter description**: Specifies whether to collect statistics on the number of the **SELECT**, **INSERT**, **UPDATE**, **DELETE**, and **MERGE INTO** statements that are being executed in each session, the response time of the **SELECT**, **INSERT**, **UPDATE**, and **DELETE** statements, and the number of DDL, DML, and DCL statements.

Type: SUSET

Value range: Boolean

- on indicates that the statistics collection function is enabled.
- off indicates that the statistics collection function is disabled.

Default value: on

#### □ NOTE

- The track\_sql\_count parameter is restricted by the track\_activities parameter.
  - If track\_activities is set to on and track\_sql\_count is set to off, a warning message indicating that track\_sql\_count is disabled will be displayed when the view gs\_sql\_count, pgxc\_sql\_count, gs\_workload\_sql\_count, pgxc\_workload\_sql\_count, global\_workload\_sql\_count, gs\_workload\_sql\_elapse\_time, pgxc\_workload\_sql\_elapse\_time, or global\_workload\_sql\_elapse\_time are queried.
  - If both track\_activities and track\_sql\_count are set to off, two logs indicating that track\_activities is disabled and track\_sql\_count is disabled will be displayed when the views are queried.
  - If track\_activities is set to off and track\_sql\_count is set to on, a log indicating that track\_activities is disabled will be displayed when the views are queried.
- If this parameter is disabled, querying the view returns 0.

### enable\_track\_wait\_event

**Parameter description**: Specifies whether to collect statistics on waiting events, including the number of occurrence times, number of failures, duration, maximum waiting time, minimum waiting time, and average waiting time.

Type: SIGHUP

GHUP

Value range: Boolean

- **on** indicates that the statistics collection function is enabled.
- **off** indicates that the statistics collection function is disabled.

Default value: off

#### □ NOTE

- The **enable\_track\_wait\_event** parameter is restricted by **track\_activities**. Its functions cannot take effect no matter whether it is enabled if **track\_activities** is disabled.
- When track\_activities or enable\_track\_wait\_event is disabled, if you query the
  get\_instr\_wait\_event function, gs\_wait\_events view, or pgxc\_wait\_events view, a
  message is displayed indicating that the GUC parameter is disabled and the query result
  is 0.
- If track\_activities or enable\_track\_wait\_event is disabled during cluster running, GaussDB(DWS) will not collect statistics on waiting events. However, statistics that have been collected are not affected.

### enable\_wdr\_snapshot

**Parameter description**: Specifies whether to enable the performance view snapshot function. After this function is enabled, GaussDB(DWS) will periodically create snapshots for some system performance views and save them permanently. In addition, it will accept manual snapshot creation requests.

Type: SIGHUP

- **on** indicates that the snapshot function is enabled.
- **off** indicates that the snapshot function is disabled.

#### Default value: off

#### **◯** NOTE

- If the **create\_wdr\_snapshot** function is executed to manually create a view when the **enable\_wdr\_snapshot** parameter is disabled, a message is displayed indicating that the GUC parameter is not enabled.
- If the **enable\_wdr\_snapshot** parameter is modified during the snapshot creation process, the snapshot that is being created is not affected. The modification takes effect when the snapshot is manually or periodically created next time.

### wdr\_snapshot\_interval

**Parameter description**: Specifies the interval for automatically creating performance view snapshots.

Type: SIGHUP

Value range: an integer ranging from 10 to 180, in minutes

Default value: 60

#### 

- The value of this parameter must be set in accordance with the cluster load. You are advised to set this parameter to a value greater than the time required for creating a snapshot.
- If the value of wdr\_snapshot\_interval is less than the time required for creating a
  snapshot, the system will skip this snapshot creation because it finds that the previous
  snapshot creation is not complete when the time for this automatic snapshot creation
  arrives.

### wdr snapshot retention days

**Parameter description**: Specifies the maximum number of days for storing performance snapshot data.

Type: SIGHUP

Value range: an integer ranging from 1 to 15 days

Default value: 8

#### □ NOTE

- If enable\_wdr\_snapshot is enabled, snapshot data that has been stored for wdr\_snapshot\_retention\_days days will be automatically deleted.
- The value of this parameter must be set in accordance with the available disk space. A larger value requires more disk space.
- The modification of this parameter does not take effect immediately. The expired snapshot data will be cleared only when a snapshot is automatically created next time.

## 17.12.2 Performance Statistics

During the running of the database, the lock access, disk I/O operation, and invalid message process are involved. All these operations are the bottleneck of the database performance. The performance statistics method provided by GaussDB(DWS) can facilitate the performance fault location.

### **Generating Performance Statistics Logs**

**Parameter description**: For each query, the following four parameters control the performance statistics of corresponding modules recorded in the server log:

- The **og\_parser\_stats** parameter controls the performance statistics of a parser recorded in the server log.
- The **log\_planner\_stats** parameter controls the performance statistics of a query optimizer recorded in the server log.
- The **log\_executor\_stats** parameter controls the performance statistics of an executor recorded in the server log.
- The **log\_statement\_stats** parameter controls the performance statistics of the whole statement recorded in the server log.

All these parameters can only provide assistant analysis for administrators, which are similar to the getrusage() of the Linux OS.

Type: SUSET

#### **NOTICE**

- **log\_statement\_stats** records the total statement statistics while other parameters only record statistics about each statement.
- The **log\_statement\_stats** parameter cannot be enabled together with other parameters recording statistics about each statement.

#### Value range: Boolean

- **on** indicates the function of recording performance statistics is enabled.
- **off** indicates the function of recording performance statistics is disabled.

Default value: off

## 17.13 Resource Management

If database resource usage is not controlled, concurrent tasks easily preempt resources. As a result, the OS will be overloaded and cannot respond to user tasks; or even crash and cannot provide any services to users. The GaussDB(DWS) workload management function balances the database workload based on available resources to avoid database overloading.

### use\_workload\_manager

**Parameter description**: Specifies whether to enable the resource management function. This parameter must be applied on both CNs and DNs.

Type: SIGHUP

- **on** indicates the resource management function is enabled.
- **off** indicates the resource management function is disabled.

#### 

- If method 2 in **Setting GUC Parameters** is used to change the parameter value, the new value takes effect only for the threads that are started after the change. In addition, the new value does not take effect for new jobs that are executed by backend threads and reused threads. You can make the new value take effect for these threads by using **kill session** or restarting the node.
- After the value of use\_workload\_manager changes from off to on, the resource
  management view becomes available, and you can query the storage resource
  usage collected in the off state. If there are slight errors and the storage resource
  usage needs to be corrected, run the following command. If data is inserted into
  the table during the command execution, the statistics may be inaccurate.
  select gs\_wlm\_readjust\_user\_space(0);

Default value: on

### enable\_perm\_space

**Parameter description**: Specifies whether to enable the perm space function. This parameter must be applied on both CNs and DNs.

**Type**: POSTMASTER **Value range**: Boolean

- **on** indicates the perm space function is enabled.
- off indicates the perm space function is disabled.

Default value: on

### space\_once\_adjust\_num

**Parameter description**: In the space control and space statistics functions, specifies the threshold of the number of files processed each time during slow building and fine-grained calibration. This parameter is supported by version 8.1.3 or later clusters.

Type: SIGHUP

Value range: an integer ranging from 0 to INT\_MAX

 The value 0 indicates that the slow build and fine-grained calibration functions are disabled.

Default value: 300

■ NOTE

The file quantity threshold affects database resources. You are advised to set the threshold to a proper value.

## space readjust schedule

**Parameter description**: In the space control and space statistics functions, specifies the space error threshold for triggering automatic calibration. This parameter is supported by version 8.1.3 or later clusters.

Type: SIGHUP

#### Value range: string

- **off** indicates that the automatic calibration function is disabled.
- **auto** indicates that the automatic calibration function is enabled and the error threshold for triggering automatic calibration is **1 GB**.
- auto (space size + K/M/G) indicates that the automatic calibration is enabled and the error threshold for triggering automatic calibration is xxx KB/MB/GB (user-defined). For example, auto(200M) indicates that the automatic calibration is enabled and the error threshold for triggering automatic calibration is 200 MB.

Default value: auto

## default partition cache strategy

**Parameter description**: Specifies the default policy for controlling partition caching. This parameter is supported only by clusters of version 8.3.0 or later.

Type: USERSET

Value range: enumerated values

- **cache\_each\_partition\_as\_possible** enables maximum data caching. Data may not be written to CUs when being inserted into different partitions.
- **flush\_when\_switch\_partition** indicates that data is written to CUs if the data belongs to different partitions during insertion.

Default value: cache\_each\_partition\_as\_possible

### enable libcomm schedule

**Parameter description**: Specifies whether to enable network control. This parameter is supported by version 8.2.1 or later clusters.

**Type**: POSTMASTER **Value range**: Boolean

- on indicates that network control is enabled.
- off indicates that network control is disabled.

Default value: on

#### max\_active\_statements

**Parameter description**: Specifies the maximum global concurrency. This parameter applies to a job on a CN.

The database administrator changes the value of this parameter based on system resources (for example, CPU, I/O, and memory resources) so that the system fully supports the concurrency tasks and avoids too many concurrency tasks resulting in system crash.

Type: SIGHUP

**Value range**: an integer ranging from -1 to INT\_MAX. The values **-1** and **0** indicate that the number of concurrent requests is not limited.

Default value: 60

#### max\_queue\_statements

**Parameter description**: Specifies the maximum queue length. This parameter is supported only by clusters of version 8.3.0 or later.

This parameter applies to CNs only and affects all cluster jobs. The system gives an error if the job queue length surpasses this parameter when delivering jobs.

This parameter applies to all types of queues, such as global concurrent, fast lane, slow lane, CCN global memory, and CCN resource pool queues. Each queue is measured independently.

Type: SIGHUP

**Value range**: an integer ranging from -1 to INT\_MAX. The value **-1** indicates that the number of queuing jobs is not limited.

Default value: -1

## parctl\_min\_cost

**Parameter description**: Specifies the minimum estimated cost of a complex job under static resource management. Threshold for dividing simple jobs and complex jobs. A job whose estimated cost is less than the value of this parameter is a simple job, and a job whose estimated cost is larger than or equal to the value of this parameter is a complex job.

Type: SIGHUP

**Value range**: an integer ranging from -1 to INT\_MAX

- If parctl\_min\_cost is -1, all jobs are simple jobs.
- Jobs whose estimated cost is less than 10 are simple jobs.

Default value: 100000

### cgroup\_name

**Parameter description**: Specifies the name of the Cgroup in use. It can be used to change the priorities of jobs in the queue of a Cgroup.

If you set **cgroup\_name** and then **session\_respool**, the Cgroups associated with **session\_respool** take effect. If you reverse the order, Cgroups associated with **cgroup\_name** take effect.

If the Workload Cgroup level is specified during the **cgroup\_name** change, the database does not check the Cgroup level. The level ranges from 1 to 10.

Type: USERSET

You are not advised to set **cgroup\_name** and **session\_respool** at the same time.

Value range: a string

Default value: DefaultClass:Medium

#### □ NOTE

**DefaultClass:Medium** indicates the **Medium** Cgroup belonging to the **Timeshare** Cgroup under the **DefaultClass** Cgroup.

### cpu\_collect\_timer

**Parameter description**: Specifies how frequently CPU data is collected during statement execution on DNs.

The database administrator changes the value of this parameter based on system resources (for example, CPU, I/O, and memory resources) so that the system fully supports the concurrency tasks and avoids too many concurrency tasks resulting in system crash.

Type: SIGHUP

Value range: an integer ranging from 1 to INT\_MAX. The unit is second.

Default value: 30

## enable\_cgroup\_switch

**Parameter description**: Specifies whether the database automatically switches to the **TopWD** group when executing statements by group type.

Type: USERSET

Value range: Boolean

- **on**: The database automatically switches to the **TopWD** group when executing statements by group type.
- **off**: The database does not automatically switch to the **TopWD** group when executing statements by group type.

Default value: off

# memory\_tracking\_mode

**Parameter description**: Specifies the memory information recording mode.

Type: USERSET

#### Value range:

- none: Memory statistics is not collected.
- **normal:** Only memory statistics is collected in real time and no file is generated.
- executor: The statistics file is generated, containing the context information about all allocated memory used by the execution layer.
- **fullexec**: The generated file includes the information about all memory contexts requested by the execution layer.

Default value: none

## memory\_detail\_tracking

**Parameter description**: Specifies the sequence number of the memory background information distributed in the needed thread and **plannodeid** of the query where the current thread is located.

Type: USERSET

Value range: a string

Default value: empty

#### **NOTICE**

It is recommended that you retain the default value for this parameter.

#### enable\_resource\_track

**Parameter description**: Specifies whether the real-time resource monitoring function is enabled. This parameter must be applied on both CNs and DNs.

Type: SIGHUP

Value range: Boolean

- **on** indicates the resource monitoring function is enabled.
- **off** indicates the resource monitoring function is disabled.

Default value: on

## enable\_resource\_record

**Parameter description**: Specifies whether resource monitoring records are archived. When this parameter is enabled, records that have been executed are archived to the corresponding **INFO** views (**GS\_WLM\_SESSION\_INFO** and **GS\_WLM\_OPERAROR\_INFO**). This parameter must be applied on both CNs and DNs.

Type: SIGHUP

Value range: Boolean

- **on** indicates that the resource monitoring records are archived.
- **off** indicates that the resource monitoring records are not archived.

Default value: on

□ NOTE

The default value of this parameter is **on** for a new cluster. In upgrade scenarios, the default value of this parameter is the same as that of the source version.

## enable\_track\_record\_subsql

**Parameter description**: Specifies whether to enable the function of recording and archiving sub-statements. When this function is enabled, sub-statements in stored

procedures and anonymous blocks are recorded and archived to the corresponding **INFO** table (**GS\_WLM\_SESSION\_INFO**). This parameter is a session-level parameter. It can be configured and take effect in the session connected to the CN and affects only the statements in the session. It can also be configured on both the CN and DN and take effect globally.

Type: USERSET

Value range: Boolean

- **on** indicates that the sub-statement resource monitoring records are archived.
- **off** indicates that the sub-statement resource monitoring records are not archived.

Default value: on

## enable user metric persistent

Parameter description: Specifies whether the user historical resource monitoring dumping function is enabled. When this function is enabled, data in the PG\_TOTAL\_USER\_RESOURCE\_INFO view is periodically sampled and saved to the GS\_WLM\_USER\_RESOURCE\_HISTORY system catalog, and data in the GS\_RESPOOL\_RESOURCE\_INFO view is periodically sampled and saved to the GS\_RESPOOL\_RESOURCE\_HISTORY system catalog.

Type: SIGHUP

Value range: Boolean

- **on** indicates that the user historical resource monitoring dumping function is enabled.
- **off** indicates that the user historical resource monitoring dumping function is disabled.

Default value: on

## user\_metric\_retention\_time

**Parameter description**: Specifies the retention time of the user historical resource monitoring data. This parameter is valid only when **enable\_user\_metric\_persistent** is set to **on**.

Type: SIGHUP

**Value range**: an integer ranging from 0 to 3650. The unit is day.

- If this parameter is set to **0**, user historical resource monitoring data is permanently stored.
- If the value is greater than **0**, user historical resource monitoring data is stored for the specified number of days.

Default value: 7

## enable\_instance\_metric\_persistent

**Parameter description**: Specifies whether the instance resource monitoring dumping function is enabled. When this function is enabled, the instance monitoring data is saved to the system catalog **GS\_WLM\_INSTANCE\_HISTORY**.

Type: SIGHUP

Value range: Boolean

- on indicates that the instance resource monitoring dumping function is enabled.
- **off**: Specifies that the instance resource monitoring dumping function is disabled.

Default value: on

### instance\_metric\_retention\_time

**Parameter description**: Specifies the retention time of the instance historical resource monitoring data. This parameter is valid only when **enable\_instance\_metric\_persistent** is set to **on**.

Type: SIGHUP

Value range: an integer ranging from 0 to 3650. The unit is day.

- If this parameter is set to **0**, instance historical resource monitoring data is permanently stored.
- If the value is greater than **0**, the instance historical resource monitoring data is stored for the specified number of days.

Default value: 7

## resource track level

**Parameter description**: Specifies the resource monitoring level of the current session. This parameter is valid only when **enable\_resource\_track** is set to **on**.

Type: USERSET

Value range: enumerated values

- none: Resources are not monitored.
- query: enables query-level resource monitoring. If this function is enabled, the plan information (similar to the output information of EXPLAIN) of SQL statements will be recorded in top SQL statements.
- perf: enables the perf-level resource monitoring. If this function is enabled, the plan information (similar to the output information of EXPLAIN ANALYZE) that contains the actual execution time and the number of execution rows will be recorded in the top SQL.
- **operator**: enables the operator-level resource monitoring. If this function is enabled, not only the information including the actual execution time and number of execution rows is recorded in the top SQL statement, but also the operator-level execution information is updated to the top SQL statement.

#### Default value: query

## time\_track\_strategy

**Parameter description**: Specifies the policy used to collect the operator execution time of the current session. This parameter is supported by version 8.2.1 or later clusters.

Type: SIGHUP

Value range: enumerated values

- **tsc**: Use Time-Stamp Counter (TSC) to collect the operator execution time. This method is applicable to perf-level top SQL statements and EXPLAIN and applies only to non-vectorized operators. In other scenarios, the time function is still used.
- **vector**: Disable the collection of the execution time of the non-vectorized operators in the top SQL statements at the perf level. Other scenarios use the time function perform collection and are not affected.
- **timer**: The time function used in all scenarios to collect the operator execution time. In cluster 8.2.0 and earlier versions, only this method is used.

#### Default value: timer

#### **◯** NOTE

- The TSC has two methods of converting the time, including the TSC frequency and TSC conversion factors. By default, only the TSC frequency can be used on the x86 platform, and the TSC conversion factor is prioritized on the ARM platform. You can use TSC-related views or functions to view the TSC conversion information of the current node or all nodes.
- In a cluster installation scenario, the default value of this parameter is **tsc**. In an upgrade scenario, the default value of this parameter is **timer** to ensure forward compatibility.

#### resource track cost

**Parameter description**: Specifies the minimum execution cost for resource monitoring on statements in the current session. This parameter is valid only when **enable resource track** is set to **on**.

Type: USERSET

Value range: an integer ranging from -1 to INT\_MAX

- -1 indicates that resource monitoring is disabled.
- A value greater than or equal to 0 indicates that statements whose execution cost exceeds this value will be monitored.

#### Default value: 0

#### □ NOTE

The default value of this parameter is **0** for a new cluster. In upgrade scenarios, the default value of this parameter is the same as that of the source version.

## resource track duration

Parameter description: Specifies the minimum statement execution time that determines whether information about jobs of a statement recorded in the real-time view (see Table 14-1) will be dumped to a historical view after the statement is executed. Job information will be dumped from the real-time view (with the suffix statistics) to a historical view (with the suffix history) if the statement execution time is no less than this value. This parameter is valid only when enable\_resource\_track is set to on.

Type: USERSET

**Value range**: an integer ranging from 0 to INT\_MAX. The unit is second (s).

- 0 indicates that information about all statements recorded in the real-time resource monitoring view (see Table 14-1) will be archived into historical views.
- If the value is greater than **0**, information about statements recorded in the real-time resource monitoring view (see **Table 14-1**), whose execution time exceeds this value will be archived into historical views.

Default value: 60s

## resource\_track\_subsql\_duration

**Parameter description**: Filters the minimum execution time of substatements in a stored procedure. This parameter is supported by version 8.2.1 or later clusters.

If the execution time of a sub-statement in a stored procedure is greater than the value of this parameter, the job information is archived to the Top SQL table. This parameter takes effect only when **enable\_track\_record\_subsql** is set to **on**.

Type: USERSET

**Value range**: an integer ranging from 0 to INT\_MAX. The unit is second (s).

- If the value is **0**, historical information about all substatements in the stored procedure is archived.
- If the value is greater than **0**, historical information is archived when the execution time of a substatement in a stored procedure exceeds the value of this parameter.

Default value: 180s

## query\_exception\_count\_limit

**Parameter description**: Specifies the maximum number of times that a job triggers an exception rule. If the number of times that a job triggers an exception rule reaches the upper limit, the job will be automatically added to the blocklist and cannot be executed anymore. The job can be resumed only after it is removed from the blocklist.

Type: USERSET

Value range: an integer ranging from -1 to INT\_MAX

- If the value is -1, the number of times that a job triggers an exception rule is not limited. That is, the job will not be automatically added to blocklist even if it triggers an exception rule for many times.
- If the value is greater than or equal to **0**, the job will be added to the blocklist immediately when the number of times it triggers an exception rule reaches the threshold. The values **0** and **1** both indicate that a job is added to blocklist once the job triggers an exception rule.

Default value: -1

## dynamic\_memory\_quota

**Parameter description**: Specifies the memory quota in adaptive load scenarios, that is, the proportion of maximum available memory to total system memory.

Type: SIGHUP

Value range: an integer ranging from 1 to 100

Default value: 80

## disable\_memory\_protect

**Parameter description:** Stops memory protection. To query system views when system memory is insufficient, set this parameter to **on** to stop memory protection. This parameter is used only to diagnose and debug the system when system memory is insufficient. Set it to **off** in other scenarios.

Type: USERSET

Value range: Boolean

- **on** indicates that memory protection stops.
- **off** indicates that memory is protected.

Default value: off

## query\_band

**Parameter description**: Specifies the job type of the current session.

Type: USERSET

Value range: a string

Default value: empty

## enable\_dynamic\_workload

**Parameter description**: Specifies whether to enable the dynamic workload management function.

management function.

Value range: Boolean

**Type**: POSTMASTER

• **on** indicates the dynamic workload management function is enabled.

• **off** indicates the dynamic workload management function is disabled.

Default value: on

#### **NOTICE**

- If memory adaptation is enabled, you do not need to use work\_mem to
  optimize the operator memory usage after collecting statistics. The system will
  generate a plan for each statement based on the current load, estimating the
  memory used by each operator and by the entire statement. In a concurrency
  scenario, statements are queued based on the system load and their memory
  usage.
- The optimizer may not accurately estimate the number of rows and will probably underestimate or overestimate memory usage. If the memory usage is underestimated, the allocated memory will be automatically increased during statement running. If the memory usage is overestimated, system resources will not be fully used, and the number of statements waiting in a queue will increase, which probably results in low performance. To improve performance, identify the statements whose estimated memory usage is much greater than the DN peak memory and adjust the value of query\_max\_mem. For details, see Adjusting Key Parameters During SQL Tuning.
- As the memory estimated by the optimizer may be inaccurate, in cluster versions earlier than 8.2.1, the enable\_dynamic\_workload parameter needs to be disabled to prevent CCN global queuing. This will cause the dynamic load management function to be unavailable. Therefore, enable\_global\_memctl is introduced in 8.2.1. When a CCN exception occurs, you can disable the enable\_global\_memctl parameter so that jobs can be delivered to and run in the resource pool.

#### enable global memctl

**Parameter description**: Specifies whether to enable the global memory management function. This parameter is supported by version 8.2.1 or later clusters.

Type: SIGHUP

Value range: Boolean

- **on** indicates that the global memory management is enabled.
- **off** indicates that global memory management is disabled.

Default value: on

#### □ NOTE

The dynamic load function consists of two layers of memory management: global memory management and resource pool management. Global memory management determines whether a job can be delivered based on its estimated memory. Resource pool management determines whether a job can be delivered based on resource pool parameters. In versions earlier than 8.2.1, the global memory management function is enabled by default after the dynamic load management function is enabled. The statement memory usage may be underestimated or overestimated by the optimizer. As a result, jobs are queued in the global memory management queue on the CCN. In GaussDB 8.2.1, this parameter is used to control whether to enable the global memory management to improve job efficiency and reduce CCN queue exceptions.

## **!** CAUTION

Pay attention to the following when modifying this parameter:

- 1. If this parameter is enabled, the CCN management function is not required and the CCN memory negative feedback mechanism will not work.
- 2. When a job is running, if the value of GUC is changed from **OFF** to **ON**, the CCN memory negative feedback mechanism takes effect. If the concurrency is high, the memory may be temporarily unavailable. After the running job is done, the dynamic load function recovers.
- 3. When a job is running and most jobs are delivered by users from the default resource pool, you are not advised to change the GUC parameter from **enabled** to **disabled**. It may cause a memory error. When there is no job delivered by users from the default resource pool, then you can change the parameter. You are advised to bind a user resource pool before delivering jobs.

## enable wlm internal memory limit

**Parameter description**: Specifies whether to enable the built-in limit on estimated statement memory usage in load management. (This parameter is supported by version 8.2.0 or later clusters.)

In the memory management module of load management, some built-in restrictions are imposed on the estimated memory of statements. For example:

- The estimated memory of statements cannot exceed 80% of the memory upper limit of the associated resource pool.
- If the concurrency control parameter **active\_statements** of the resource pool is not set to **1**, the estimated memory of the statement cannot exceed 40% of the memory upper limit of the associated resource pool.
- During the estimation of statement memory usage, a range is provided first.
  The maximum value indicates the memory required for optimal statement
  running performance. The minimum value indicates the memory required for
  statement running when data spilling is allowed. The final estimation will be
  within this range. The maximum estimated memory cannot exceed 90% of
  the memory upper limit of the associated resource pool.

These built-in restrictions can prevent overestimation of statement memory. If memory usage is overestimated, statements will preoccupy too much memory, causing subsequent jobs to queue and affecting resource utilization. To avoid such

problems, the kernel limits the estimated memory usage of a single statement. Execution plans under the built-in restrictions may not be optimal, and may affect the performance of a statement. The memory negative feedback mechanism is provided in 8.2.0 and later cluster versions to alleviate this problem. The **enable\_wlm\_internal\_memory\_limit** parameter is added in 8.2.0 and later versions. You can determine whether to enable the built-in restrictions.

Type: SIGHUP

Value range: Boolean

- **on** indicates that the built-in restrictions on statement memory estimation are enabled.
- **off** indicates that the built-in restrictions on statement memory estimation are disabled.

Default value: on

## enable\_strict\_memory\_expansion

**Parameter description**: Specifies whether to enable strict control over the increase of statement memory usage. (This parameter is supported by version 8.2.0 or later clusters.)

The CN calculates the estimated memory for a statement and preempts memory accordingly. If there is sufficient memory, the DN can increase the memory used for a statement to facilitate its execution. If this parameter is enabled, the increase of memory usage for a statement will be strictly controlled. The memory usage of a statement will not be allowed to exceed its estimated maximum usage. The memory usage of an operator is increased proportionally each time, so the memory usage after an increase may exceed the allowed maximum, but to a limited extent.

Type: SIGHUP

Value range: Boolean

- **on** indicates that strict control over statement memory usage is enabled.
- **off** indicates that strict control over statement memory usage is disabled.

Default value: off

## allow\_zero\_estimate\_memory

**Parameter description**: Specifies whether the estimated memory usage of a statement can be 0. (This parameter is supported by version 8.2.0 or later clusters.)

If the table queried by a statement does not contain statistics, the estimated memory of the statement on the CN may be 0. In this case, the memory usage of operators in the statement is limited by work\_mem. (work\_mem is not recommended for operator memory usage control). If work\_mem is large and there are many operators in a statement, the actual memory of the statement will be large. If this parameter is set to off, the estimated memory usage cannot be 0 for queries that have not been analyzed. This setting can help reduce unexpected problems.

Type: SIGHUP

Value range: Boolean

- **on** indicates that the estimated memory usage of a statement can be 0.
- **off** indicates that the estimated memory usage of a statement cannot be 0.

Default value: on

## wlm\_memory\_feedback\_adjust

**Parameter description**: Specifies whether to enable memory negative feedback in dynamic load management. (This parameter is supported by version 8.2.0 or later clusters.)

Memory is preempted based on the estimated statement memory usage calculated on the CN. If the estimated memory usage of a statement is too high, it will preempt too much memory, causing subsequent jobs to be queued. With the negative memory feedback mechanism, if the cluster memory usage has been overestimated for a period of time, the CCN node will dynamically release some memory for subsequent jobs, improving resource utilization.

Type: SIGHUP

Value range: string

- **on** indicates that memory negative feedback is enabled.
- off indicates that memory negative feedback is disabled.
- on(Time\_required\_for\_triggering\_negative\_feedback,
   Estimated\_memory\_percentage\_required\_for\_triggering\_negative\_feedback)
   indicates that memory negative feedback is enabled. For example, on(60,50)
   indicates that to trigger the negative feedback mechanism, the memory must
   be overestimated for 60 consecutive seconds, and the preempted memory
   needs must exceed 50% of the available memory. By default, the wait time
   before the negative feedback mechanism takes effect is 50 seconds. The
   minimum estimated total memory usage for triggering the mechanism is over
   40% of the available system memory.

Default value: on

## bbox\_dump\_count

**Parameter description**: Specifies the maximum number of core files that are generated by GaussDB(DWS) and can be stored in the path specified by **bbox\_dump\_path**. If the number of core files exceeds this value, old core files will be deleted. This parameter is valid only if **enable\_bbox\_dump** is set to **on**.

Type: USERSET

Value range: an integer ranging from 1 to 20

Default value: 8

□ NOTE

When core files are generated during concurrent SQL statement execution, the number of files may be larger than the value of **bbox\_dump\_count**.

### io\_limits

**Parameter description**: This parameter has been discarded in version 8.1.2 and is reserved for compatibility with earlier versions. This parameter is invalid in the current version.

Type: USERSET

Value range: an integer ranging from 0 to 1073741823

Default value: 0

## io\_priority

**Parameter description**: This parameter has been discarded in version 8.1.2 and is reserved for compatibility with earlier versions. This parameter is invalid in the current version.

Type: USERSET

Value range: enumerated values

None

Low

Medium

High

Default value: None

## session\_respool

**Parameter description**: Specifies the resource pool associated with the current session.

Type: USERSET

If you set **cgroup\_name** and then **session\_respool**, the Cgroups associated with **session\_respool** take effect. If you reverse the order, Cgroups associated with **cgroup\_name** take effect.

If the Workload Cgroup level is specified during the **cgroup\_name** change, the database does not check the Cgroup level. The level ranges from 1 to 10.

You are not advised to set **cgroup\_name** and **session\_respool** at the same time.

**Value range**: a string. This parameter can be set to the resource pool configured through **create resource pool**.

Default value: invalid\_pool

## enable\_transaction\_parctl

**Parameter description**: whether to control transaction block statements and stored procedure statements.

Type: USERSET

Value range: Boolean

- **on**: Transaction block statements and stored procedure statements are controlled.
- **off**: Transaction block statements and stored procedure statements are not controlled.

Default value: on

## session\_history\_memory

Parameter description: Specifies the memory size of a historical query view.

Type: SIGHUP

Value range: an integer ranging from 10 MB to 50% of max\_process\_memory

Default value: 100MB

## topsql\_retention\_time

**Parameter description**: Specifies the retention period of historical Top SQL data in the **qs wlm session info** and **qs wlm operator info** tables.

Type: SIGHUP

Value range: an integer ranging from 0 to 3650. The unit is day.

- If it is set to **0**, the data is stored permanently.
- If the value is greater than **0**, the data is stored for the specified number of days.

Default value: 30

# **CAUTION**

- Before setting this GUC parameter to enable the data retention function, delete data from the **qs wlm session info** and **qs wlm operator info** tables.
- The default value of this parameter is **30** for a new cluster. In upgrade scenarios, the default value of this parameter is the same as that of the source version.

## transaction\_pending\_time

**Parameter description**: maximum queuing time of transaction block statements and stored procedure statements if **enable\_transaction\_parctl** is set to **on**.

Type: USERSET

**Value range**: an integer ranging from -1 to INT\_MAX. The unit is second (s).

- -1 or 0: No queuing timeout is specified for transaction block statements and stored procedure statements. The statements can be executed when resources are available.
- Value greater than **0**: If transaction block statements and stored procedure statements have been queued for a time longer than the specified value, they are forcibly executed regardless of the current resource situation.

Default value: 0

#### **NOTICE**

This parameter is valid only for internal statements of stored procedures and transaction blocks. That is, this parameter takes effect only for the statements whose **enqueue** value (for details, see **PG\_SESSION\_WLMSTAT**) is **Transaction** or **StoredProc**.

## wlm\_sql\_allow\_list

**Parameter description**: Specifies whitelisted SQL statements for resource management. Whitelisted SQL statements are not monitored by resource management.

Type: SIGHUP

Value range: a string, which contains a maximum of 1,024 characters

**Default value**: empty

#### NOTICE

- One or more whitelisted SQL statements can be specified in wlm\_sql\_allow\_list. If multiple SQL statements are to be whitelisted, use semicolons (;) to separate them.
- The system determines whether SQL statements are monitored based on the
  prefix match. The SQL statements are case insensitive. For example, if
  wlm\_sql\_allow\_list is set to 'SELECT', all SELECT statements are not
  monitored by the resource management module.
- The system identifies spaces at the beginning of the parameter value. For example, 'SELECT' and ' SELECT' have different representations. ' SELECT' filters only the SELECT statements with spaces at the beginning.
- The system has some whitelisted SQL statements by default, which cannot be
  modified. You can query the default whitelisted SQL statements and the SQL
  statements that have been successfully added to the whitelist by GUC through
  the system view gs\_wlm\_sql\_allow.
- New SQL statements cannot be appended to the whitelisted SQL statements
  specified by wlm\_sql\_allow\_list but can be set only through overwriting. To
  add an SQL statement, query the original GUC value, add the new statement to
  the end of the original value, separate the statements with a semicolon (;), and
  set the GUC value again.

# 17.14 Automatic Cleanup

The automatic cleanup process (**autovacuum**) in the system automatically runs the **VACUUM** and **ANALYZE** statements to reclaim the record space marked as deleted and update statistics about the table.

#### □ NOTE

**autovacuum** does not block service statements initiated by users. **autovacuum** and **autoanalyze** statements can be executed concurrently without conflicts. This function is supported only in versions later than 8.2.1.300.

#### autovacuum

**Parameter description**: Specifies whether to start the automatic cleanup process (**autovacuum**). Ensure that the **track\_counts** parameter is set to **on** before enabling the automatic cleanup process.

Type: SIGHUP

Value range: Boolean

- **on** indicates the database automatic cleanup process is enabled.
- **off** indicates that the database automatic cleanup process is disabled.

#### Default value: on

#### 

Set **autovacuum** to **on** if you want to enable the function of automatically cleaning up two-phase transactions after the system recovers from faults.

- If autovacuum is set to on and autovacuum\_max\_workers to 0, the autovacuum process will not be automatically performed and only abnormal two-phase transactions are cleaned up after the system recovers from faults.
- If **autovacuum** is set to **on** and the value of **autovacuum\_max\_workers** is greater than **0**, the system will automatically clean up two-phase transactions and processes after recovering from faults.

#### NOTICE

Even if this parameter is set to **off**, the database initiates a cleanup process when transaction ID wraparound needs to be prevented. When a **CREATE DATABASE** or **DROP DATABASE** operation fails, the transaction may have been committed or rolled back on some nodes whereas some nodes are still in the prepared state. In this case, perform the following operations to manually restore the nodes:

- 1. Use the gs\_clean tool (setting the **option** parameter to **-N**) to query the xid of the abnormal two-phase transaction and nodes in the prepared status.
- Log in to the nodes whose transactions are in the prepared status.
   Administrators connect to an available database such as gaussdb to run the SET xc\_maintenance\_mode = on statement.
- 3. Commit or roll back the two-phase transaction based on the global transaction status.

### autovacuum\_mode

**Parameter description**: Specifies whether the **autoanalyze** or **autovacuum** function is enabled. This parameter is valid only when **autovacuum** is set to **on**.

Type: SIGHUP

Value range: enumerated values

- analyze indicates that only autoanalyze is performed.
- vacuum indicates that only autovacuum is performed.
- mix indicates that both autoanalyze and autovacuum are performed.
- none indicates that neither of them is performed.

Default value: mix

### autoanalyze\_mode

**Parameter description**: Specifies the autoanalyze mode. This parameter is supported by version 8.2.0 or later clusters.

Type: USERSET

Value range: enumerated values

- normal indicates common autoanalyze.
- light indicates lightweight autoanalyze.

#### Default value:

- If the current cluster is upgraded from an earlier version to 8.2.0, the default value is **normal** to ensure forward compatibility.
- If the cluster version 8.2.0 is newly installed, the default value is light.

## autoanalyze\_timeout

**Parameter description**: Specifies the timeout period of **autoanalyze**. If the duration of **analyze** on a table exceeds the value of **autoanalyze\_timeout**, **analyze** is automatically canceled.

Type: SIGHUP

**Value range**: an integer ranging from 0 to 2147483. The unit is second.

Default value: 5min

## analyze\_stats\_mode

Parameter description: Specifies the mode for ANALYZE to calculate statistics.

**Type**: USERSET

Value range: enumerated values

- **memory** indicates that the memory is forcibly used to calculate statistics. Multi-column statistics are not calculated.
- **sample\_table** indicates that temporary sampling tables are forcibly used to calculate statistics. Temporary tables do not support this mode.
- dynamic indicates that the statistics calculation mode is determined based on the size of maintenance\_work\_mem. If maintenance\_work\_mem can store samples, the memory mode is used. Otherwise, the temporary sampling table mode is used.

#### Default value:

- If the current cluster is upgraded from an earlier version to 8.2.0.100, the default value is **memory** to ensure forward compatibility.
- If the cluster version 8.2.0.100 is newly installed, the default value is **dynamic**.

## analyze\_sample\_mode

Parameter description: Specifies the sampling model used by ANALYZE.

Type: USERSET

Value range: an integer ranging from 0 to 2

- **0** indicates the default reservoir sampling.
- 1 indicates the optimized reservoir sampling.
- 2 indicates range sampling.

Default value: 0

### autovacuum io limits

**Parameter description**: Specifies the upper limit of I/Os triggered by the **autovacuum** process per second. This parameter has been discarded in version 8.1.2 and is reserved for compatibility with earlier versions. This parameter is invalid in the current version.

Type: SIGHUP

**Value range**: an integer ranging from –1 to 1073741823. **–1** indicates that the default Cgroup is used.

Default value: -1

## autovacuum\_max\_workers

**Parameter description**: Specifies the maximum number of automatic cleanup threads running at the same time.

Type: SIGHUP

**Value range**: an integer ranging from 0 to 128. **0** indicates that **autovacuum** is disabled.

Default value: 4

#### **◯** NOTE

This parameter works with **autovacuum**. The rules for clearing system catalogs and user tables are as follows:

- When autovacuum\_max\_workers is set to 0, autovacuum is disabled and no tables are cleared.
- If autovacuum\_max\_workers > 0 and autovacuum = off are configured, the system only clears the system catalogs and column-store tables with delta tables enabled (such as vacuum delta tables, vacuum cudesc tables, and delta merge).
- If autovacuum\_max\_workers > 0 and autovacuum = on are configured, all tables are cleared.

## autovacuum\_naptime

**Parameter description**: Specifies the interval between two automatic cleanup operations.

Type: SIGHUP

Value range: an integer ranging from 1 to 2147483. The unit is second.

Default value: 60s

### autovacuum\_vacuum\_threshold

**Parameter description**: Specifies the threshold for triggering the **VACUUM** operation. When the number of deleted or updated records in a table exceeds the specified threshold, the **VACUUM** operation is executed on this table.

Type: SIGHUP

Value range: an integer ranging from 0 to INT\_MAX

Default value: 50

## autovacuum\_analyze\_threshold

**Parameter description**: Specifies the threshold for triggering the **ANALYZE** operation. When the number of deleted, inserted, or updated records in a table exceeds the specified threshold, the **ANALYZE** operation is executed on this table.

Type: SIGHUP

Value range: an integer ranging from 0 to INT\_MAX

#### Default value:

- If the current cluster is upgraded from an earlier version to 8.1.3, the default value is **10000** to ensure forward compatibility.
- If the current cluster version is 8.1.3, the default value is **50**.

### autovacuum\_vacuum\_scale\_factor

**Parameter description**: Specifies the size scaling factor of a table added to the **autovacuum\_vacuum\_threshold** parameter when a **VACUUM** event is triggered.

Type: SIGHUP

Value range: a floating point number ranging from 0.0 to 100.0

Default value: 0.2

## autovacuum\_analyze\_scale\_factor

**Parameter description**: Specifies the size scaling factor of a table added to the **autovacuum\_analyze\_threshold** parameter when an **ANALYZE** event is triggered.

Type: SIGHUP

Value range: a floating point number ranging from 0.0 to 100.0

#### Default value:

- If the current cluster is upgraded from an earlier version to 8.1.3, the default value is **0.25** to ensure forward compatibility.
- If the current cluster version is 8.1.3, the default value is **0.1**.

### autovacuum\_freeze\_max\_age

**Parameter description**: Specifies the maximum age (in transactions) that a table's **pg\_class.relfrozenxid** column can attain before a VACUUM operation is forced to prevent transaction ID wraparound within the table.

The old files under the subdirectory of **pg\_clog/** can also be deleted by the VACUUM operation. Even if the automatic cleanup process is forbidden, the system will invoke the automatic cleanup process to prevent the cyclic repetition.

Type: SIGHUP

Value range: an integer ranging from 100000 to 576460752303423487

**Default value: 4000000000** 

## autovacuum\_vacuum\_cost\_delay

**Parameter description**: Specifies the value of the cost delay used in the **autovacuum** operation.

Type: SIGHUP

**Value range**: an integer ranging from –1 to 100. The unit is ms. **-1** indicates that the normal vacuum cost delay is used.

Default value: 2ms

#### autovacuum\_vacuum\_cost\_limit

**Parameter description**: Specifies the value of the cost limit used in the **autovacuum** operation.

Type: SIGHUP

**Value range**: an integer ranging from –1 to 10000. **-1** indicates that the normal vacuum cost limit is used.

Default value: -1

# enable\_pg\_stat\_object

**Parameter description**: Specifies whether **AUTO VACUUM** updates the **PG\_STAT\_OBJECT** system catalog. This parameter is supported by version 8.2.1 or later clusters.

Type: USERSET

Value range: Boolean

• **on** indicates that the **PG\_STAT\_OBJECT** system catalog is updated during **AUTO VACUUM**.

• off indicates that the PG\_STAT\_OBJECT system catalog is not updated during AUTO VACUUM.

Default value: on

### enable\_col\_index\_vacuum

**Parameter description**: Specifies whether to allow **AUTO VACUUM** to clear dirty data in column-store indexes. Clearing dirty data of column-store indexes can prevent index space expansion and optimize the performance of importing tables with indexes to the database. This parameter is supported by version 8.2.1.100 or later clusters.

Type: SIGHUP

Value range: Boolean

- on indicates that AUTO VACUUM is allowed to clear dirty data of columnstore indexes.
- **off** indicates that **AUTO VACUUM** is not allowed to clear dirty data of column-store indexes.

Default value: on

#### NOTICE

By default, this parameter is set to **on** in a newly installed cluster and **off** after an old cluster is upgraded.

# 17.15 Default Settings of Client Connection

### 17.15.1 Statement Behavior

This section describes related default parameters involved in the execution of SQL statements.

#### search path

**Parameter description**: Specifies the order in which schemas are searched when an object is referenced with no schema specified. The value of this parameter consists of one or more schema names. Different schema names are separated by commas (,).

Type: USERSET

If the schema of a temporary table exists in the current session, the scheme can be listed in search\_path by using the alias pg\_temp, for example, 'pg\_temp,public'. The schema of a temporary table has the highest search priority and is always searched before all the schemas specified in pg\_catalog and search\_path. Therefore, do not explicitly specify pg\_temp to be searched after other schemas in search\_path. This setting will not take effect and an error message will be displayed. If the alias pg\_temp is used, the temporary

- schema will be only searched for database objects, including tables, views, and data types. Functions or operator names will not be searched for.
- The schema of a system catalog, **pg\_catalog**, has the second highest search priority and is the first to be searched among all the schemas, excluding **pg\_temp**, specified in **search\_path**. Therefore, do not explicitly specify **pg\_catalog** to be searched after other schemas in **search\_path**. This setting will not take effect and an error message will be displayed.
- When an object is created without specifying a particular schema, the object will be placed in the first valid schema listed in **search\_path**. An error will be reported if the search path is empty.
- The current effective value of the search path can be examined through the SQL function current\_schema. This is different from examining the value of **search\_path**, because the current\_schema function displays the first valid schema name in **search\_path**.

Value range: a string

#### ∩ NOTE

- When this parameter is set to "\$user", public, a database can be shared (where no
  users have private schemas, and all share use of public), and private per-user schemas
  and combinations of them are supported. Other effects can be obtained by modifying
  the default search path setting, either globally or per-user.
- When this parameter is set to a null string ("), the system automatically converts it into a pair of double quotation marks ("").
- If the content contains double quotation marks, the system considers them as insecure
  characters and converts each double quotation mark into a pair of double quotation
  marks.

Default value: "\$user",public

□ NOTE

**\$user** indicates the name of the schema with the same name as the current session user. If the schema does not exist, **\$user** will be ignored.

#### current schema

**Parameter description**: Specifies the current schema.

Type: USERSET

Value range: a string

Default value: "\$user",public

∩ NOTE

**\$user** indicates the name of the schema with the same name as the current session user. If the schema does not exist, **\$user** will be ignored.

#### default tablespace

**Parameter description**: Specifies the default tablespace of the created objects (tables and indexes) when a **CREATE** command does not explicitly specify a tablespace.

- The value of this parameter is either the name of a tablespace, or an empty string that specifies the use of the default tablespace of the current database. If a non-default tablespace is specified, users must have CREATE privilege for it. Otherwise, creation attempts will fail.
- This parameter is not used for temporary tables. For them, the temp\_tablespaces is consulted instead.
- This parameter is not used when users create databases. By default, a new database inherits its tablespace setting from the template database.

Type: USERSET

Value range: a string. An empty string indicates that the default tablespace is

used.

Default value: empty

## default\_storage\_nodegroup

**Parameter description**: Specifies the Node Group where a table is created by default. This parameter takes effect only for ordinary tables.

Type: USERSET

Value range: a string

- installation: indicates that the table is created in the installed Node Group by default.
- random\_node\_group: indicates that the table is created in a randomly selected Node Group by default. This feature is supported in 8.1.2 or later and is used only in the test environment.
- **roach\_group**: indicates that the table is created in all nodes by default. This value is reserved for the Roach tool and cannot be used in other scenarios.
- A value other than the preceding three options indicates that the table is created in a specified Node Group.

Default value: installation

#### default\_colversion

**Parameter description**: Sets the storage format version of the column-store table that is created by default.

Type: SIGHUP

Value range: enumerated values

- **1.0**: Each column in a column-store table is stored in a separate file. The file name is **relfilenode.C1.0**, **relfilenode.C2.0**, **relfilenode.C3.0**, or similar.
- **2.0**: All columns of a column-store table are combined and stored in a file. The file is named **relfilenode.C1.0**.

Default value: 2.0

# temp\_tablespaces

**Parameter description**: Specifies tablespaces to which temporary objects will be created (temporary tables and their indexes) when a **CREATE** command does not

explicitly specify a tablespace. Temporary files for sorting large data are created in these tablespaces.

The value of this parameter is a list of names of tablespaces. When there is more than one name in the list, GaussDB(DWS) chooses a random tablespace from the list upon the creation of a temporary object each time. Except that within a transaction, successively created temporary objects are placed in successive tablespaces in the list. If the element selected from the list is an empty string, GaussDB(DWS) will automatically use the default tablespace of the current database instead.

Type: USERSET

**Value range**: a string An empty string indicates that all temporary objects are created only in the default tablespace of the current database. For details, see **default\_tablespace**.

Default value: empty

### check\_function\_bodies

**Parameter description**: Specifies whether to enable validation of the function body string during the execution of **CREATE FUNCTION**. Verification is occasionally disabled to avoid problems, such as forward references when you restore function definitions from a dump.

Type: USERSET

Value range: Boolean

- **on** indicates that validation of the function body string is enabled during the execution of **CREATE FUNCTION**.
- **off** indicates that validation of the function body string is disabled during the execution of **CREATE FUNCTION**.

Default value: on

# default\_transaction\_isolation

Parameter description: Specifies the default isolation level of each transaction.

Type: USERSET

Value range: enumerated values

- **READ COMMITTED**: Only committed data is read. This is the default.
- READ UNCOMMITTED: GaussDB(DWS) does not support READ UNCOMMITTED. If READ UNCOMMITTED is set, READ COMMITTED is executed instead.
- REPEATABLE READ: Only the data committed before transaction start is read.
   Uncommitted data or data committed in other concurrent transactions cannot be read.
- SERIALIZABLE: GaussDB(DWS) does not support SERIALIZABLE. If SERIALIZABLE is set, REPEATABLE READ is executed instead.

**Default value: READ COMMITTED** 

## default transaction read only

**Parameter description**: Specifies whether each new transaction is in read-only state.

Type: SIGHUP

Value range: Boolean

- on indicates the transaction is in read-only state.
- off indicates the transaction is in read/write state.

Default value: off

### default\_transaction\_deferrable

**Parameter description**: Specifies the default delaying state of each new transaction. It currently has no effect on read-only transactions or those running at isolation levels lower than serializable.

GaussDB(DWS) does not support the serializable isolation level of each transaction. The parameter is insignificant.

Type: USERSET

Value range: Boolean

- on indicates a transaction is delayed by default.
- off indicates a transaction is not delayed by default.

Default value: off

# session\_replication\_role

**Parameter description**: Specifies the behavior of replication-related triggers and rules for the current session.

Type: USERSET

#### **NOTICE**

Setting this parameter will discard all the cached execution plans.

#### Value range: enumerated values

- **origin** indicates that the system copies operations such as insert, delete, and update from the current session.
- **replica** indicates that the system copies operations such as insert, delete, and update from other places to the current session.
- **local** indicates that the system will detect the role that has logged in to the database when using the function to copy operations and will perform related operations.

Default value: origin

#### statement timeout

**Parameter description**: If the statement execution time (starting when the server receives the command) is longer than the duration specified by the parameter, error information is displayed when you attempt to execute the statement and the statement then exits.

Type: USERSET

**Value range**: an integer ranging from 0 to 2147483647. The unit is ms.

#### Default value:

- If the current cluster is upgraded from an earlier version to 8.2.0, the value in the earlier version is inherited. The default value is **0**.
- If the cluster version 8.2.0 is newly installed, the default value is 24h.

## vacuum\_freeze\_min\_age

**Parameter description**: Specifies the minimum cutoff age (in the same transaction), based on which **VACUUM** decides whether to replace transaction IDs with FrozenXID while scanning a table.

Type: USERSET

Value range: an integer from 0 to 576460752303423487.

□ NOTE

Although you can set this parameter to a value ranging from **0** to **1000000000** anytime, **VACUUM** will limit the effective value to half the value of **autovacuum\_freeze\_max\_age** by default.

**Default value: 5000000000** 

## vacuum\_freeze\_table\_age

**Parameter description**: Specifies the time that VACUUM freezes tuples while scanning the whole table. **VACUUM** performs a whole-table scan if the value of the **pg\_class.relfrozenxid** column of the table has reached the specified time.

Type: USERSET

**Value range**: an integer from 0 to 576460752303423487.

**Ⅲ** NOTE

Although users can set this parameter to a value ranging from **0** to **2000000000** anytime, **VACUUM** will limit the effective value to 95% of **autovacuum\_freeze\_max\_age** by default. Therefore, a periodic manual VACUUM has a chance to run before an anti-wraparound autovacuum is launched for the table.

Default value: 15000000000

## bytea\_output

**Parameter description**: Specifies the output format for values of the bytea type.

Type: USERSET

Value range: enumerated values

- hex indicates the binary data is converted to the two-byte hexadecimal digit.
- escape indicates the traditional PostgreSQL format is used. It takes the
  approach of representing a binary string as a sequence of ASCII characters,
  while converting those bytes that cannot be represented as an ASCII character
  into special escape sequences.

Default value: hex

## **xmlbinary**

Parameter description: Specifies how binary values are to be encoded in XML.

Type: USERSET

Value range: enumerated values

base64

hex

Default value: base64

## xmloption

**Parameter description**: Specifies whether DOCUMENT or CONTENT is implicit when converting between XML and string values.

Type: USERSET

Value range: enumerated values

- document indicates an HTML document.
- content indicates a common string.

Default value: content

# gin\_pending\_list\_limit

**Parameter description**: Specifies the maximum size of the GIN pending list which is used when **fastupdate** is enabled. If the list grows larger than this maximum size, it is cleaned up by moving the entries in it to the main GIN data structure in batches. This setting can be overridden for individual GIN indexes by modifying index storage parameters.

Type: USERSET

Value range: an integer ranging from 64 to INT\_MAX. The unit is KB.

Default value: 4 MB

# 17.15.2 Zone and Formatting

This section describes parameters related to the time format setting.

## **DateStyle**

**Parameter description**: Specifies the display format for date and time values, as well as the rules for interpreting ambiguous date input values.

This variable contains two independent components: the output format specifications (ISO, Postgres, SQL, or German) and the input/output order of year/month/day (DMY, MDY, or YMD). The two components can be set separately or together. The keywords Euro and European are synonyms for DMY; the keywords US, NonEuro, and NonEuropean are synonyms for MDY.

Type: USERSET

Value range: a string

Default value: ISO, MDY

**qs** initdb will initialize this parameter so that its value is the same as that of lc time.

**Suggestion**: The ISO format is recommended. Postgres, SQL, and German use abbreviations for time zones, such as **EST**, **WST**, and **CST**.

## IntervalStyle

**Parameter description**: Specifies the display format for interval values.

Type: USERSET

Value range: enumerated values

- **sql\_standard** indicates that output matching SQL standards will be generated.
- **postgres** indicates that output matching PostgreSQL 8.4 will be generated when the **DateStyle** parameter is set to **ISO**.
- **postgres\_verbose** indicates that output matching PostgreSQL 8.4 will be generated when the **DateStyle** parameter is set to **non\_ISO**.
- **iso\_8601** indicates that output matching the time interval "format with designators" defined in ISO 8601 will be generated.
- **oracle** indicates the output result that matches the numtodsinterval function in the Oracle database. For details, see numtodsinterval.

#### **NOTICE**

The **IntervalStyle** parameter also affects the interpretation of ambiguous interval input.

Default value: postgres

#### TimeZone

**Parameter description**: Specifies the time zone for displaying and interpreting time stamps.

Type: USERSET

Value range: a string. You can obtain it by querying the pg\_timezone\_names

view

Default value: UTC

□ NOTE

gs\_initdb will set a time zone value that is consistent with the system environment.

### timezone\_abbreviations

**Parameter description**: Specifies the time zone abbreviations that will be accepted by the server.

Type: USERSET

Value range: a string. You can obtain it by querying the pg\_timezone\_names view.

Default value: Default

**Default** indicates an abbreviation that works in most of the world. There are also other abbreviations, such as **Australia** and **India** that can be defined for a particular installation.

## extra\_float\_digits

**Parameter description**: Specifies the number of digits displayed for floating-point values, including float4, float8, and geometric data types. The parameter value is added to the standard number of digits (FLT\_DIG or DBL\_DIG as appropriate).

Type: USERSET

**Value range**: an integer ranging from -15 to 3

□ NOTE

- This parameter can be set to **3** to include partially-significant digits. It is especially useful for dumping float data that needs to be restored exactly.
- This parameter can also be set to a negative value to suppress unwanted digits.

Default value: 0

## client\_encoding

**Parameter description**: Specifies the client-side encoding type (character set).

Set this parameter as needed. Try to keep the client code and server code consistent to improve efficiency.

Type: USERSET

**Value range**: encoding compatible with PostgreSQL. **UTF8** indicates that the database encoding is used.

#### □ NOTE

- You can run the **locale -a** command to check and set the system-supported zone and the corresponding encoding format.
- By default, gs\_initdb will initialize the setting of this parameter based on the current system environment. You can also run the locale command to check the current configuration environment.
- To use consistent encoding for communication within a cluster, you are advised to retain
  the default value of client\_encoding. Modification to this parameter in the
  postgresql.conf file (by using the gs\_guc tool, for example) does not take effect.

**Default value: UTF8** 

Recommended value: SQL\_ASCII or UTF8

## lc\_messages

**Parameter description**: Specifies the language in which messages are displayed.

Valid values depend on the current system. On some systems, this zone category does not exist. Setting this variable will still work, but there will be no effect. In addition, translated messages for the desired language may not exist. In this case, you can still see the English messages.

Type: SUSET

Value range: a string

#### **◯** NOTE

- You can run the **locale -a** command to check and set the system-supported zone and the corresponding encoding format.
- By default, **gs\_initdb** will initialize the setting of this parameter based on the current system environment. You can also run the **locale** command to check the current configuration environment.

Default value: C

# lc\_monetary

**Parameter description**: Specifies the display format of monetary values. It affects the output of functions such as to\_char. Valid values depend on the current system.

Type: USERSET

Value range: a string

#### **Ⅲ** NOTE

- You can run the **locale -a** command to check and set the system-supported zone and the corresponding encoding format.
- By default, **gs\_initdb** will initialize the setting of this parameter based on the current system environment. You can also run the **locale** command to check the current configuration environment.

Default value: C

## lc\_numeric

**Parameter description**: Specifies the display format of numbers. It affects the output of functions such as to\_char. Valid values depend on the current system.

Type: USERSET

Value range: a string

∩ NOTE

- You can run the **locale -a** command to check and set the system-supported zone and the corresponding encoding format.
- By default, **gs\_initdb** will initialize the setting of this parameter based on the current system environment. You can also run the **locale** command to check the current configuration environment.

Default value: C

## lc\_time

**Parameter description**: Specifies the display format of time and zones. It affects the output of functions such as to\_char. Valid values depend on the current system.

Type: USERSET

Value range: a string

**Ⅲ** NOTE

- You can run the **locale -a** command to check and set the system-supported zone and the corresponding encoding format.
- By default, **gs\_initdb** will initialize the setting of this parameter based on the current system environment. You can also run the **locale** command to check the current configuration environment.

Default value: C

# default\_text\_search\_config

**Parameter description**: Specifies the text search configuration.

If the specified text search configuration does not exist, an error will be reported. If the specified text search configuration is deleted, set **default\_text\_search\_config** again. Otherwise, an error will be reported, indicating

incorrect configuration.

- The text search configuration is used by text search functions that do not have an explicit argument specifying the configuration.
- When a configuration file matching the environment is determined, gs\_initdb will initialize the configuration file with a setting that corresponds to the environment.

Type: USERSET

Value range: a string

□ NOTE

GaussDB(DWS) supports the following two configurations: pg\_catalog.english and pg\_catalog.simple.

Default value: pg\_catalog.english

### 17.15.3 Other Default Parameters

This section describes the default database loading parameters of the database system.

## dynamic\_library\_path

**Parameter description**: Specifies the path for saving the shared database files that are dynamically loaded for data searching. When a dynamically loaded module needs to be opened and the file name specified in the **CREATE FUNCTION** or **LOAD** command does not have a directory component, the system will search this path for the required file.

The value of **dynamic\_library\_path** must be a list of absolute paths separated by colons (:) or by semi-colons (;) on the Windows OS. The special variable **\$libdir** in the beginning of a path will be replaced with the module installation directory provided by GaussDB(DWS). Example:

dynamic\_library\_path = '/usr/local/lib/postgresql:/opt/testgs/lib:\$libdir'

Type: SUSET

Value range: a string

**◯** NOTE

If the value of this parameter is set to an empty character string, the automatic path search is turned off.

Default value: \$libdir

# gin\_fuzzy\_search\_limit

**Parameter description**: Specifies the upper limit of the size of the set returned by GIN indexes.

Type: USERSET

Value range: an integer ranging from 0 to INT\_MAX. The value 0 indicates no

limit.

Default value: 0

# 17.16 Lock Management

In GaussDB(DWS), concurrent transactions may cause single-node deadlocks or distributed deadlocks due to resource competition. This section describes parameters used for managing transaction lock mechanisms.

### deadlock timeout

**Parameter description**: Specifies the time, in milliseconds, to wait on a lock before checking whether there is a deadlock condition. When the applied lock exceeds the preset value, the system will check whether a deadlock occurs.

- The check for deadlock is relatively expensive. Therefore, the server does not check it when waiting for a lock every time. Deadlocks do not frequently occur when the system is running. Therefore, the system just needs to wait on the lock for a while before checking for a deadlock. Increasing this value reduces the time wasted in needless deadlock checks, but slows down reporting of real deadlock errors. On a heavily loaded server, you may need to raise it. The value you have set needs to exceed the transaction time. By doing this, the possibility that a lock will be released before the waiter decides to check for deadlocks will be reduced.
- When log\_lock\_waits is set, this parameter also determines the duration you need to wait before a log message about the lock wait is issued. If you are trying to investigate locking delays, you need to set this parameter to a value smaller than normal deadlock timeout.

Type: SUSET

Value range: an integer ranging from 1 to 2147483647. The unit is millisecond

(ms).

Default value: 1s

## ddl\_lock\_timeout

**Parameter description**: Indicates the number of seconds a DDL command should wait for the locks to become available. If the time spent in waiting for a lock exceeds the specified time, an error is reported. This parameter is supported only by clusters of version 8.1.3.200 or later.

Type: SUSET

**Value range**: an integer ranging from 0 to INT\_MAX. The unit is millisecond (ms).

- If the value of this parameter is 0, this parameter does not take effect.
- If the value of this parameter is greater than 0, the lock wait time of DDL statements is the value of this parameter, and the lock wait time of other locks is the value of **lockwait\_timeout**.

Default value: 0

□ NOTE

This parameter has a higher priority than **lockwait\_timeout** and takes effect only for **AccessExclusiveLock**.

#### ddl select concurrent mode

**Parameter description**: Specifies the concurrency mode of DDL and **SELECT** statements. This parameter is supported only by clusters of version 8.1.3.320, 8.2.1, or later.

Type: SUSET

#### Value range: enumerated values

- **none**: DDL and select statements cannot be executed concurrently. Waiting statements are in the lock wait state.
- truncate: When a TRUNCATE statement is blocked by a SELECT statement, the TRUNCATE statement interrupts the SELECT statement and is executed first. Other DDL statements and SELECT statements remain in the lock wait state.
- exchange: When an EXCHANGE statement is blocked by a SELECT statement, the EXCHANGE statement interrupts the SELECT statement and is executed first. Other DDL statements and SELECT statements remain in the lock wait state.
- truncate, exchange: When a TRUNCATE and an EXCHANGE statement are blocked by the SELECT statement, the SELECT statement is interrupted and the TRUNCATE and EXCHANGE statement are executed first.

#### Default value: none

#### 

- To reserve time for the SELECT statement to respond to signals, if the value of ddl\_lock\_timeout is less than 1 second in the current version, 1 second is used.
- Concurrency is not supported when there are conflicts with locks of higher levels (more than one level). For example, autoanalyze is triggered by SELECT when autoanalyze\_mode is set to normal.

### lockwait\_timeout

**Parameter description**: Specifies the longest time to wait before a single lock times out. If the time you wait before acquiring a lock exceeds the specified time, an error is reported.

Type: SUSET

Value range: an integer ranging from 0 to INT MAX. The unit is millisecond (ms).

Default value: 20 min

#### update\_lockwait\_timeout

**Parameter description**: sets the maximum duration that a lock waits for concurrent updates on a row to complete when the concurrent update feature is enabled. If the time you wait before acquiring a lock exceeds the specified time, an error is reported.

Type: SUSET

**Value range**: an integer ranging from 0 to INT\_MAX. The unit is millisecond (ms).

Default value: 2min

### max\_locks\_per\_transaction

**Parameter description**: Controls the average number of object locks allocated for each transaction.

- The size of the shared lock table is calculated under the condition that a maximum of N independent objects need to be locked at any time. N = max\_locks\_per\_transaction x (max\_connections + max\_prepared\_transactions). Objects that do not exceed the preset number can be locked simultaneously at any time. You may need to increase this value when you modify many different tables in a single transaction. This parameter can only be set at database start.
- If this parameter is set to a large value, GaussDB(DWS) may require more System V shared memory than the default setting.
- When running a standby server, you must set this parameter to a value that is no less than that on the primary server. Otherwise, queries will not be allowed on the standby server.

**Type**: POSTMASTER

Value range: an integer ranging from 10 to INT\_MAX

Default value: 256

## max\_pred\_locks\_per\_transaction

**Parameter description**: Controls the average number of predicated locks allocated for each transaction.

- The size of the shared and predicated lock table is calculated under the condition that a maximum of N independent objects need to be locked at any time. N = max\_pred\_locks\_per\_transaction x (max\_connections + max\_prepared\_transactions). Objects that do not exceed the preset number can be locked simultaneously at any time. You may need to increase this value when you modify many different tables in a single transaction. This parameter can only be set at server start.
- If this parameter is set to a large value, GaussDB(DWS) may require more System V shared memory than the default setting.

**Type**: POSTMASTER

Value range: an integer ranging from 10 to INT\_MAX

Default value: 64

## partition\_lock\_upgrade\_timeout

**Parameter description**: Specifies the time to wait before the attempt of a lock upgrade from ExclusiveLock to AccessExclusiveLock times out on partitions.

- When you do MERGE PARTITION and CLUSTER PARTITION on a partitioned table, temporary tables are used for data rearrangement and file exchange. To concurrently perform as many operations as possible on the partitions, ExclusiveLock is acquired for the partitions during data rearrangement and AccessExclusiveLock is acquired during file exchange.
- Generally, a partition waits until it acquires a lock, or a timeout occurs if the partition waits for a period of time longer than specified by the lockwait\_timeout parameter.
- When doing MERGE PARTITION or CLUSTER PARTITION on a partitioned table, you need to acquire AccessExclusiveLock during file exchange. If the

lock fails to be acquired, the acquisition is retried in 50 ms. This parameter specifies the time to wait before the lock acquisition attempt times out.

• If this parameter is set to -1, the lock upgrade never times out. The lock upgrade is continuously retried until it succeeds.

Type: USERSET

Value range: an integer ranging from -1 to 3000. The unit is second (s).

Default value: 1800

### enable release scan lock

**Parameter description**: Specifies whether a SELECT statement releases a level-1 lock after the statement execution is complete. This parameter reduces DDL conflicts with SELECT locks within transaction blocks. This parameter is supported only by clusters of version 8.3.0 or later.

Type: USERSET

Value range: Boolean

- **on** indicates that DDL operations will be blocked to wait for the release of cluster locks. The SELECT statement releases the level-1 lock after it finishes, not when the transaction commits.
- **off** indicates that DDL operations will not be blocked.

Default value: off

# 17.17 Version and Platform Compatibility

# 17.17.1 Compatibility with Earlier Versions

This section describes the parameter control of the downward compatibility and external compatibility features of GaussDB(DWS). Backward compatibility of the database system provides support for the application of databases of earlier versions. This section describes parameters used for controlling backward compatibility of a database.

## array nulls

**Parameter description**: Determines whether the array input parser recognizes unquoted NULL as a null array element.

Type: USERSET

Value range: Boolean

- **on** indicates that null values can be entered in arrays.
- **off** indicates backward compatibility with the old behavior. Arrays containing **NULL** values can still be created when this parameter is set to **off**.

Default value: on

## backslash\_quote

**Parameter description**: Determines whether a single quotation mark can be represented by \' in a string text.

Type: USERSET

#### **NOTICE**

When the string text meets the SQL standards, \ has no other meanings. This parameter only affects the handling of non-standard-conforming string texts, including escape string syntax (E'...').

#### Value range: enumerated values

- on indicates that the use of \' is always allowed.
- **off** indicates that the use of \' is rejected.
- **safe\_encoding** indicates that the use of \' is allowed only when client encoding does not allow ASCII \ within a multibyte character.

Default value: safe\_encoding

### default with oids

**Parameter description**: Determines whether **CREATE TABLE** and **CREATE TABLE AS** include an **OID** field in newly-created tables if neither **WITH OIDS** nor **WITHOUT OIDS** is specified. It also determines whether OIDs will be included in tables created by **SELECT INTO**.

It is not recommended that OIDs be used in user tables. Therefore, this parameter is set to **off** by default. When OIDs are required for a particular table, **WITH OIDS** needs to be specified during the table creation.

Type: USERSET

Value range: Boolean

- on indicates CREATE TABLE and CREATE TABLE AS can include an OID field in newly-created tables.
- **off** indicates **CREATE TABLE** and **CREATE TABLE AS** cannot include any **OID** field in newly-created tables.

Default value: off

## escape\_string\_warning

**Parameter description**: Specifies a warning on directly using a backslash (\) as an escape in an ordinary character string.

 Applications that wish to use a backslash (\) as an escape need to be modified to use escape string syntax (E'...'). This is because the default behavior of ordinary character strings is now to treat the backslash as an ordinary character in each SQL standard. • This variable can be enabled to help locate codes that need to be changed.

Type: USERSET

Value range: Boolean

Default value: on

### lo\_compat\_privileges

**Parameter description**: Determines whether to enable backward compatibility for the privilege check of large objects.

Type: SUSET

Value range: Boolean

**on** indicates that the privilege check is disabled when users read or modify large objects. This setting is compatible with versions earlier than PostgreSQL 9.0.

Default value: off

## quote\_all\_identifiers

**Parameter description**: When the database generates SQL, this parameter forcibly quotes all identifiers even if they are not keywords. This will affect the output of EXPLAIN as well as the results of functions, such as pg\_get\_viewdef. For details, see the **--quote-all-identifiers** parameter of **gs\_dump**.

Type: USERSET

Value range: Boolean

- **on** indicates the forcible quotation function is enabled.
- **off** indicates the forcible quotation function is disabled.

Default value: off

# sql\_inheritance

**Parameter description**: Determines whether to inherit semantics.

Type: USERSET

Value range: Boolean

**off** indicates that child tables cannot be accessed by various commands. That is, an ONLY keyword is used by default. This setting is compatible with versions earlier than PostgreSQL 7.1.

Default value: on

## standard\_conforming\_strings

**Parameter description**: Determines whether ordinary string texts ('...') treat backslashes as ordinary texts as specified in the SQL standard.

• Applications can check this parameter to determine how string texts will be processed.

• It is recommended that characters be escaped by using the escape string syntax (E'...').

Type: USERSET

Value range: Boolean

- on indicates that the function is enabled.
- **off** indicates that the function is disabled.

Default value: on

### synchronize\_seqscans

**Parameter description**: Controls sequential scans of tables to synchronize with each other. Concurrent scans read the same data block about at the same time and share the I/O workload.

Type: USERSET

Value range: Boolean

- on indicates that a scan may start in the middle of the table and then "wrap around" the end to cover all rows to synchronize with the activity of scans already in progress. This may result in unpredictable changes in the row ordering returned by queries that have no ORDER BY clause.
- off indicates that the scan always starts from the table heading.

Default value: on

## enable\_beta\_features

**Parameter description**: Controls whether certain limited features, such as GDS table join, are available. These features are not explicitly prohibited in earlier versions, but are not recommended due to their limitations in certain scenarios.

Type: USERSET

Value range: Boolean

- **on** indicates that the features are enabled and forward compatible, but may incur errors in certain scenarios.
- off indicates that the features are disabled.

Default value: off

# 17.17.2 Platform and Client Compatibility

Many platforms use the database system. External compatibility of the database system provides a lot of convenience for platforms.

## transform\_null\_equals

**Parameter description**: Determines whether expressions of the form expr = NULL (or NULL = expr) are treated as expr IS NULL. They return true if expr evaluates to **NULL**, and false otherwise.

- The correct SQL-standard-compliant behavior of expr = NULL is to always return null (unknown).
- Filtered forms in Microsoft Access generate queries that appear to use expr = NULL to test for null values. If you turn this option on, you can use this interface to access the database.

Type: USERSET

#### Value range: Boolean

- **on** indicates expressions of the form expr = NULL (or NULL = expr) are treated as expr IS NULL.
- **off** indicates expr = NULL always returns NULL.

Default value: off

#### ∩ NOTE

New users are always confused about the semantics of expressions involving **NULL** values. Therefore, **off** is used as the default value.

### td\_compatible\_truncation

**Parameter description**: Determines whether to enable features compatible with a Teradata database. You can set this parameter to **on** when connecting to a database compatible with the Teradata database, so that when you perform the INSERT operation, overlong strings are truncated based on the allowed maximum length before being inserted into char- and varchar-type columns in the target table. This ensures all data is inserted into the target table without errors reported.

#### □ NOTE

- The string truncation function cannot be used if the **INSERT** statement includes a foreign table.
- If inserting multi-byte character data (such as Chinese characters) to database with the character set byte encoding (SQL\_ASCII, LATIN1), and the character data crosses the truncation position, the string is truncated based on its bytes instead of characters. Unexpected result will occur in tail after the truncation. If you want correct truncation result, you are advised to adopt encoding set such as UTF8, which has no character data crossing the truncation position.

Type: USERSET

#### Value range: Boolean

- on indicates overlong strings are truncated.
- **off** indicates overlong strings are not truncated.

Default value: off

# behavior\_compat\_options

**Parameter description**: Specifies database compatibility behavior. Multiple items are separated by commas (,).

Type: USERSET

#### Value range: a string

**Default value**: In upgrade scenarios, the default value of this parameter is the same as that in the cluster before the upgrade. When a new cluster is installed, the default value of this parameter is **check\_function\_conflicts** to prevent serious problems caused by incorrect function attributes defined by users.

#### □ NOTE

- Currently, only Table 17-4 is supported.
- When multiple compatibility configuration items are configured, adjacent configuration items are separated by commas (,). For example: set behavior\_compat\_options='end\_month\_calculate,display\_leading\_zero';
- **strict\_concat\_functions** and **strict\_text\_concat\_td** are mutually exclusive.

Table 17-4 Compatibility configuration items

| Configuratio<br>n Item | Behavior                                                                                                    | Appl icabl e Com pati bilit y Mod e |
|------------------------|----------------------------------------------------------------------------------------------------|-------------------------------------|
| display_leadi          | Specifies how floating point numbers are displayed.                                                                                                    | ORA                                 |
| ng_zero                | • If this item is not specified, for a decimal number between -1 and 1, the 0 before the decimal point is not displayed. For example, 0.25 is displayed as .25.                                                                                    | TD                                  |
|                        | • If this item is specified, for a decimal number between -1 and 1, the 0 before the decimal point is displayed. For example, 0.25 is displayed as <b>0.25</b> .                                                                                   |                                     |
|                        | For example, during data migration, if this parameter is not set during data import, when floating numbers are displayed or converted to strings, the leading zeros of the floating point numbers are omitted, causing an error message like this: |                                     |
|                        | ERROR: xxx invalid input syntax for type xxx<br>DETAIL: Token "." is invalid                                                                                                    |                                     |

| Configuratio<br>n Item     | Behavior                                                                                                    | Appl<br>icabl<br>e<br>Com<br>pati<br>bilit<br>y<br>Mod<br>e |
|----------------------------|----------------------------------------------------------------------------------------------------|-------------------------------------------------------------|
| end_month_c<br>alculate    | Specifies the calculation logic of the add_months function.  Assume that the two parameters of the add_months function are param1 and param2, and that the sum of param1 and param2 is result.  If this item is not specified, and the Day of param1 indicates the last day of a month shorter than result, the Day in the calculation result will equal that in param1. For example:  select add_months('2018-02-28',3) from dual; add_months | ORA<br>TD                                                   |
| compat_anal<br>yze_sample  | Specifies the sampling behavior of the ANALYZE operation.  If this item is specified, the sample collected by the ANALYZE operation will be limited to around 30,000 records, controlling CN memory consumption and maintaining the stability of ANALYZE.                                                                                                    | ORA<br>TD<br>MyS<br>QL                                      |
| bind_schema<br>_tablespace | Binds a schema with the tablespace with the same name.  If a tablespace name is the same as <i>sche_name</i> , default_tablespace will also be set to <i>sche_name</i> if search_path is set to <i>sche_name</i> .                                                                                                    | ORA<br>TD<br>MyS<br>QL                                      |

| Configuratio<br>n Item            | Behavior                                                                                                    | Appl icabl e Com pati bilit y Mod e |
|-----------------------------------|----------------------------------------------------------------------------------------------------|-------------------------------------|
| bind_procedu<br>re_searchpat<br>h | Specifies the search path of the database object for which no schema name is specified.  If no schema name is specified for a stored procedure, the search is performed in the schema to which the stored procedure belongs.  If the stored procedure is not found, the following operations are performed:  If this item is not specified, the system reports an error and exits.  If this item is specified, the search continues based on the settings of search_path. If the issue persists, the system reports an error and exits.                                                                                           | ORA<br>TD<br>MyS<br>QL              |
| correct_to_nu<br>mber             | Controls the compatibility of the to_number() result.  If this item is specified, the result of the to_number() function is the same as that of PG11. Otherwise, the result is the same as that of Oracle.                                                                                                    | ORA                                 |
| unbind_divid<br>e_bound           | Controls the range check on the result of integer division.  If this item is not specified, the division result is checked. If the result is out of the range, an error is reported. In the following example, an out-of-range error is reported because the value of INT_MIN/(-1) is greater than the value of INT_MAX.  SELECT (-2147483648)::int / (-1)::int; ERROR: integer out of range  If this item is specified, the range of the division result does not need to be checked. In the following example, INT_MIN/(-1) can be used to obtain the output result INT_MAX+1.  SELECT (-2147483648)::int / (-1)::int; ?column? | ORA<br>TD                           |
| merge_updat<br>e_multi            | Specifies whether to perform an update when MERGE INTO is executed to match multiple rows.  If this item is specified, no error is reported when multiple rows are matched. Otherwise, an error is reported (same as Oracle).                                                                                                    | ORA<br>TD                           |

| Configuratio<br>n Item       | Behavior                                                                                                    | Appl icabl e Com pati bilit y Mod e |
|------------------------------|----------------------------------------------------------------------------------------------------|-------------------------------------|
| disable_row_<br>update_multi | Specifies whether to perform an update when multiple rows of a row-store table are matched.  If this item is specified, an error is reported when multiple rows are matched. Otherwise, multiple rows can be matched and updated by default.                                                                                                    | ORA<br>TD                           |
| return_null_s<br>tring       | Specifies how to display the empty result (empty string ") of the lpad(), rpad(), repeat(), regexp_split_to_table(), and split_part() functions.  If this item is not specified, the empty string is displayed as <b>NULL</b> .  select length(lpad('123',0,'*')) from dual; length (1 row)  If this item is specified, the empty string is displayed as single quotation marks (").  select length(lpad('123',0,'*')) from dual; length 0 (1 row) | ORA                                 |
| compat_conc<br>at_variadic   | Specifies the compatibility of variadic results of the concat() and concat_ws() functions.  If this item is specified and a <b>concat</b> function has a parameter of the <b>variadic</b> type, different result formats in Oracle and Teradata are retained. If this item is not specified and a <b>concat</b> function has a parameter of the <b>variadic</b> type, the result format of Oracle is retained for both Oracle and Teradata.        | ORA<br>TD                           |

| Configuratio<br>n Item                  | Behavior                                                                                                    | Appl icabl e Com pati bilit y Mod e |
|-----------------------------------------|----------------------------------------------------------------------------------------------------|-------------------------------------|
| convert_strin<br>g_digit_to_nu<br>meric | <ul> <li>Specifies the type casting priority for binary BOOL operations on the CHAR type and INT type.</li> <li>If this item is not specified, the type casting priority is the same as that of PG9.6.</li> <li>After this item is configured, all binary BOOL operations of the CHAR type and INT type are forcibly converted to the NUMERIC type for computation. After this configuration item is set, the CHAR types that are affected include BPCHAR, VARCHAR, NVARCHAR2, and TEXT, and the INT types that are affected include INT1, INT2, INT4, and INT8.</li> <li>CAUTION         This configuration item is valid only for binary BOOL operation, for example, INT2&gt;TEXT and INT4=BPCHAR. Non-BOOL operation is not affected. This configuration item does not support conversion of UNKNOWN operations such as INT&gt;'1.1'. After this configuration item is enabled, all BOOL operations of the CHAR and INT types are preferentially converted to the NUMERIC type for computation, which affects the computation performance of the database. When the JOIN column is a combination of affected types, the execution plan is affected.     </li> </ul> | ORA<br>TD<br>MyS<br>QL              |

| Configuratio<br>n Item       | Behavior                                                                                                    | Appl icabl e Com pati bilit y Mod e |
|------------------------------|----------------------------------------------------------------------------------------------------|-------------------------------------|
| check_functio<br>n_conflicts | Controls the check of the custom plpgsql/SQL function attributes.  If this parameter is not specified, the IMMUTABLE/STABLE/VOLATILE attributes of a custom function are not checked.  If this parameter is specified, the IMMUTABLE attribute of a custom function is checked. If the function contains a table or the STABLE/VOLATILE function, an error is reported during the function execution. In a custom function, a table or the STABLE/VOLATILE function conflicts with the IMMUTABLE attribute, thus function behaviors are not IMMUTABLE in this case.  For example, when this parameter is specified, an error is reported in the following scenarios:  CREATE OR replace FUNCTION sql_immutable (INTEGER)  RETURNS INTEGER AS 'SELECT a+\$1 from shipping_schema.t4 where a=1;' LANGUAGE SQL IMMUTABLE  RETURNS NULL  ON NULL INPUT;  select sql_immutable(1);  ERROR: IMMUTABLE function cannot contain SQL statements with relation or Non-IMMUTABLE function.  CONTEXT: SQL function "sql_immutable" during startup referenced column: sql_immutable | ORA<br>TD<br>MyS<br>QL              |

| Configuratio<br>n Item  | Behavior                                                                                                    | Appl icabl e Com pati bilit y Mod e |
|-------------------------|----------------------------------------------------------------------------------------------------|-------------------------------------|
| varray_verific<br>ation | Indicates whether to verify the array length and array type length. Compatible with GaussDB(DWS) versions earlier than 8.1.0.  If this parameter is specified, the array length and array type length are not verified.  Scenario 1  CREATE OR REPLACE PROCEDURE varray_verification  AS  TYPE org_varray_type IS varray(5) OF VARCHAR2(2); v_org_varray org_varray_type;  BEGIN  v_org_varray(1) := '111';If the value exceeds the limit of  VARCHAR2(2), the setting will be consistent with that in the historical version and no verification is performed after configuring this option.  END;  /  Scenario 2  CREATE OR REPLACE PROCEDURE varray_verification_i3_1  AS  TYPE org_varray_type IS varray(2) OF NUMBER(2); v_org_varray org_varray_type;  BEGIN  v_org_varray(3) := 1;If the value exceeds the limit of varray(2) specified for array length, the setting will be consistent with that in the historical version and no verification is performed after configuring this option.  END; | ORA<br>TD                           |

| Configuratio<br>n Item      | Behavior                                                                                                    | Appl icabl e Com pati bilit y Mod e |
|-----------------------------|----------------------------------------------------------------------------------------------------|-------------------------------------|
| strict_concat_<br>functions | Indicates whether the textanycat() and anytextcat() functions are compatible with the return value if there are null parameters. This parameter and strict_text_concat_td are mutually exclusive.  In MySQL-compatible mode, this parameter has no impact.  If this configuration item is not specified, the returned values of the textanycat() and anytextcat() functions are the same as those in the Oracle database.  When this configuration item is specified, if there are null parameters in the textanycat() and anytextcat() functions, the returned value is also null. Different result formats in Oracle and Teradata are retained.  If this configuration item is not specified, the returned values of the textanycat() and anytextcat() functions are the same as those in the Oracle database.  SELECT textanycat('gauss', cast(NULL as BOOLEAN)); textanycat ('gauss', cast(NULL as BOOLEAN)); textanycat ('gauss') (1 row)  SELECT 'gauss'    cast(NULL as BOOLEAN); In this case, the    operator is converted to the textanycat function.  ?column? | ORA<br>TD                           |

| Configuratio<br>n Item    | Behavior                                                                                                    | Appl<br>icabl<br>e<br>Com<br>pati<br>bilit<br>y<br>Mod<br>e |
|---------------------------|----------------------------------------------------------------------------------------------------|-------------------------------------------------------------|
| strict_text_co<br>ncat_td | In Teradata compatible mode, whether the textcat(), textanycat() and anytextcat() functions are compatible with the return value if there are null parameters. This parameter and strict_concat_functions are mutually exclusive.  • If this parameter is not specified, the return values of the textcat(), textanycat(), and anytextcat() functions in Teradata-compatible mode are the same as those in GaussDB(DWS).  • When this parameter is specified, if the textcat(), textanycat(), and anytextcat() functions contain any null parameter values, the return value is null in the Teradata-compatible mode.  If this parameter is not specified, the returned values of the textcat(), textanycat(), and anytextcat() functions are the same as those in the GaussDB(DWS). td_compatibility_db=# SELECT textcat('abc', NULL); textcat | TD                                                          |

| Configuratio<br>n Item       | Behavior                                                                                                    | Appl icabl e Com pati bilit y Mod e |
|------------------------------|----------------------------------------------------------------------------------------------------|-------------------------------------|
| compat_displ<br>ay_ref_table | <ul> <li>Sets the column display format in the view.</li> <li>If this parameter is not specified, the prefix is used by default, in the tab.col format.</li> <li>Specify this parameter to the same original definition. It is displayed only when the original definition contains a prefix.</li> <li>SET behavior_compat_options='compat_display_ref_table'; CREATE OR REPLACE VIEW viewtest2 AS SELECT a.c1, c2, a.c3, 0 AS c4 FROM viewtest_tbl a; SELECT pg_get_viewdef('viewtest2'); pg_get_viewdef</li> <li>SELECT a.c1, c2, a.c3, 0 AS c4 FROM viewtest_tbl a; (1 row)</li> </ul>                                                                                                    | ORA<br>TD                           |
| para_support<br>_set_func    | Whether the input parameters of the COALESCE(), NVL(), GREATEST(), and LEAST() functions in a column-store table support multiple result set expressions.  If this item is not specified and the input parameter contains multiple result set expressions, an error is reported, indicating that the function is not supported.  SELECT COALESCE(regexp_split_to_table(c3,'#'), regexp_split_to_table(c3,'#')) FROM regexp_ext2_tb1 ORDER BY 1 LIMIT 5; ERROR: set-valued function called in context that cannot accept a set  When this configuration item is specified, the function input parameter can contain multiple result set expressions.  SELECT COALESCE(regexp_split_to_table(c3,'#'), regexp_split_to_table(c3,'#')) FROM regexp_ext2_tb1 ORDER BY 1 LIMIT 5; coalesce | ORA<br>TD                           |

| Configuratio<br>n Item                   | Behavior                                                                                                    | Appl icabl e Com pati bilit y Mod e |
|------------------------------------------|----------------------------------------------------------------------------------------------------|-------------------------------------|
| disable_selec<br>t_truncate_p<br>arallel | <ul> <li>Controls the DDL lock level such as TRUNCATE in a partitioned table.</li> <li>If this item is specified, the concurrent execution of TRUNCATE and DML operations (such as SELECT) on different partitions is forbidden, and the fast query shipping (FQS) of the SELECT operation on the partitioned table is allowed. You can set this parameter in the OLTP database, where there are many simple queries on partitioned tables, and there is no requirement for concurrent TRUNCATE and DML operations on different partitions.</li> <li>If this item is not specified, SELECT and TRUNCATE operations can be concurrently performed on different partitions in a partitioned table, and the FQS of the partitioned table is disabled to avoid possible inconsistency.</li> </ul> | ORA<br>TD<br>MyS<br>QL              |
| bpchar_text_<br>without_rtri<br>m        | In Teradata-compatible mode, controls the space to be retained on the right during the character conversion from <b>bpchar</b> to <b>text</b> . If the actual length is less than the length specified by <b>bpchar</b> , spaces are added to the value to be compatible with the Teradata style of the <b>bpchar</b> character string.  Currently, ignoring spaces at the end of a string for comparison is not supported. If the concatenated string contains spaces at the end, the comparison is space-sensitive.  The following is an example: td_compatibility_db=# select length('a'::char(10)::text); length 10 (1 row)  td_compatibility_db=# select length('a'  'a'::char(10)); length 11 (1 row)                                                                                   | TD                                  |

| Configuratio<br>n Item         | Behavior                                                                                                    | Appl icabl e Com pati bilit y Mod e |
|--------------------------------|----------------------------------------------------------------------------------------------------|-------------------------------------|
| convert_empt y_str_to_null_ td | In Teradata-compatible mode, controls the to_date, to_timestamp, and to_number type conversion functions to return null when they encounter empty strings, and controls the format of the return value when the to_char function encounters an input parameter of the date type.  For example:  If this parameter is not specified:  td_compatibility_db=# select to_number(");  to_number 0 (1 row)  td_compatibility_db=# select to_date("); ERROR: the format is not correct DETAIL: invalid date length "0", must between 8 and 10. CONTEXT: referenced column: to_date  td_compatibility_db=# select to_timestamp(");     to_timestamp | TD                                  |

| Configuratio<br>n Item      | Behavior                                                                                                    | Appl<br>icabl<br>e<br>Com<br>pati<br>bilit<br>y<br>Mod<br>e |
|-----------------------------|----------------------------------------------------------------------------------------------------|-------------------------------------------------------------|
|                             | td_compatibility_db=# select to_char(date '2020-11-16'); to_char 2020/11/16 (1 row)                                                                                                    |                                                             |
| disable_case_<br>specific   | <ul> <li>Determines whether to ignore case sensitivity during character type match. This parameter is valid only in Teradata-compatible mode.</li> <li>If this item is not specified, characters are case sensitive during character type match.</li> <li>If this item is specified, characters are case insensitive during character type match.</li> <li>After being specified, this item will affect five character types (CHAR, TEXT, BPCHAR, VARCHAR, and NVARCHAR), 12 operators (&lt;, &gt;, =, &gt;=, &lt;=, !=, &lt;&gt;, !=, like, not like, in, and not in), and expressions case when and decode.</li> <li>CAUTION         After this item is enabled, the UPPER function is added before the character type, which affects the estimation logic. Therefore, an enhanced estimation model is required. (Suggested settings: cost_param=16, cost_model_version = 1, join_num_distinct=-20, and qual_num_distinct=200)     </li> </ul> | TD                                                          |
| enable_interv<br>al_to_text | Controls the implicit conversion from the interval type to the text type.  • When this option is enabled, the implicit conversion from the interval type to the text type is supported. SELECT TO_DATE('20200923', 'yyyymmdd') - TO_DATE('20200920', 'yyyymmdd') = '3'::text; ?column?                                                                                                    | ORA<br>TD<br>MyS<br>QL                                      |

| Configuratio<br>n Item               | Behavior                                                                                                    | Appl icabl e Com pati bilit y Mod e |
|--------------------------------------|----------------------------------------------------------------------------------------------------|-------------------------------------|
| case_insensiti<br>ve                 | In MySQL-compatible mode, configure this parameter to specify the case-insensitive input parameters of the locate, strpos, and instr string functions.  Currently, this parameter is not configured by default. That is, the input parameter is case-sensitive.  For example:  If this parameter is not configured, the input parameter is case-sensitive.  mysql_compatibility_db=# SELECT LOCATE('sub', 'Substr'); locate  """  If this parameter is configured, the input parameter is case-insensitive.  mysql_compatibility_db=# SELECT LOCATE('sub', 'Substr'); locate  """  1 (1 row)                                                                                                    | MyS<br>QL                           |
| inherit_not_n<br>ull_strict_fun<br>c | Controls the original <b>strict</b> attribute of a function. A function with one parameter can transfer the <b>NOT NULL</b> attribute. <b>func(x)</b> is used an example. If <b>func()</b> is the <b>strict</b> attribute and x contains the <b>NOT NULL</b> constraint, func(x) also contains the <b>NOT NULL</b> constraint.  The compatible configuration item is effective in some optimization scenarios, for example, <b>NOT IN</b> and <b>COUNT(DISTINCT)</b> optimization. However, the optimization results may be incorrect in specific scenarios.  Currently, this parameter is not configured by default to ensure that the result is correct. However, the performance may be rolled back. If an error occurs, you can set this parameter to roll back to the historical version. | ORA<br>TD<br>MyS<br>QL              |

| Configuratio<br>n Item                   | Behavior                                                                                                    | Appl icabl e Com pati bilit y Mod e |
|------------------------------------------|----------------------------------------------------------------------------------------------------|-------------------------------------|
| disable_comp<br>at_minmax_e<br>xpr_mysql | Specifies the method for processing the input parameter null in the greatest/least expression in MySQL-compatible mode.  You can configure this parameter to roll back to a historical version.  If this parameter is not configured and the input parameter is null, null is returned.  mysql_compatibility_db=# SELECT greatest(1, 2, null), least(1, 2, null); greatest   least | e<br>MyS<br>QL                      |
|                                          | greatest   least<br>                                                                                                    |                                     |

| Configuratio<br>n Item              | Behavior                                                                                                    | Appl icabl e Com pati bilit y Mod e |
|-------------------------------------|----------------------------------------------------------------------------------------------------|-------------------------------------|
| disable_comp<br>at_substr_my<br>sql | Specifies the behavior of the <b>substr/substring</b> function when the start position pos is ≤ 0 in MySQL-compatible mode.  You can configure this parameter to roll back to a historical version.                                          | MyS<br>QL                           |
|                                     | <ul> <li>If this parameter is not configured, that is, an empty string is returned when pos = 0. When pos &lt; 0, TRUNCATE starts from the last  pos  character on. mysql_compatibility_db=# SELECT substr('helloworld',0); substr</li></ul> |                                     |
|                                     | helloworld (1 row) mysql_compatibility_db=# SELECT substring('helloworld',0),substring('helloworld',-2,4); substring   substring+ helloworld   h (1 row)                                                                                     |                                     |

| Configuratio<br>n Item            | Behavior                                                                                                    | Appl<br>icabl<br>e<br>Com<br>pati<br>bilit<br>y<br>Mod<br>e |
|-----------------------------------|----------------------------------------------------------------------------------------------------|-------------------------------------------------------------|
| disable_comp<br>at_trim_mysq<br>l | Specifies the method for processing the input parameter in the trim/ltrim/rtrim function in MySQL-compatible mode.  You can configure this parameter to roll back to a historical version.  If this parameter is not configured, the entire substring is matched.  mysql_compatibility_db=# SELECT trim('{}{name}{}','{}'),trim('xyznamezyx','xyz'); btrim   btrim                                                                                             | MyS<br>QL                                                   |
| light_object_<br>mtime            | <ul> <li>Specifies whether the mtime column in the pg_object system catalog records object operations.</li> <li>If this parameter is configured, the GRANT, REVOKE, and TRUNCATE operations are not recorded by mtime, that is, the mtime column is not updated.</li> <li>If this parameter is not configured (by default), the ALTER, COMMENT, GRANT, REVOKE, and TRUNCATE operations are recorded by mtime, that is, the mtime column is updated.</li> </ul> | ORA<br>TD<br>MyS<br>QL                                      |

| Configuratio<br>n Item        | Behavior                                                                                                    | Appl icabl e Com pati bilit y Mod e |
|-------------------------------|----------------------------------------------------------------------------------------------------|-------------------------------------|
| disable_inclu ding_all_mys ql | In MySQL-compatible mode, this parameter controls whether the CREATE TABLELIKE syntax is INCLUDING_ALL.  By default, this parameter is not set. That is, in MySQL compatibility mode, CREATE TABLE LIKE syntax is INCLUDING_ALL.  You can set this parameter to roll back to a historical version.  If this parameter is not set, in MySQL-compatible mode, the CREATE TABLE LIKE syntax is in INCLUDING_ALL.  mysqL compatibility_db=# CREATE TABLE mysqL like(id int, name varchar(10), score int) DISTRIBUTE BY hash(id) COMMENT "mysqL like"; CREATE TABLE  mysqL_compatibility_db=# CREATE INDEX index_like ON mysqL like(mame); CREATE INDEX  mysqL_compatibility_db=# \d+ mysqL like;  Table "public.mysqL like"  Column   Type   Modifiers   Storage   Stats target   Description | 11100                               |
|                               | id   integer     plain     name   character varying(10)     extended     score   integer     plain                                                                                                    |                                     |

| Configuratio<br>n Item | Behavior                                                                                                    | Appl icabl e Com pati bilit y Mod e |
|------------------------|----------------------------------------------------------------------------------------------------|-------------------------------------|
|                        | If this parameter is set, in MySQL-compatible mode, the CREATE TABLE LIKE syntax is empty. mysql_compatibility_db=# SET behavior_compat_options = 'disable_including_all_mysql'; SET mysql_compatibility_db=# CREATE TABLE mysql_copy LIKE mysql_like; NOTICE: The 'DISTRIBUTE BY' clause is not specified. Using roundrobin as the distribution mode by default. HINT: Please use 'DISTRIBUTE BY' clause to specify suitable data distribution column. CREATE TABLE mysql_db=# \d+ mysql_copy;  Table "public.mysql_copy"  Column   Type   Modifiers   Storage   Stats target   Description |                                     |
| cte_onetime_<br>inline | <ul> <li>Indicates whether to execute inline for non-stream plans.</li> <li>When this parameter is set, the CTE that is not in a stream plan and is referenced only once executes inline.</li> <li>If this parameter is not set, the CTE that is not in a stream plan and is referenced only once does not execute inline.</li> </ul>                                                                                                    | ORA<br>TD<br>MyS<br>QL              |

| Configuratio<br>n Item                | Behavior                                                                                                    | Appl icabl e Com pati bilit y Mod e |
|---------------------------------------|----------------------------------------------------------------------------------------------------|-------------------------------------|
| skip_first_aft<br>er_mysql            | Controls whether to ignore the FIRST/AFTER colname syntax in ALTER TABLE ADD/MODIFY/CHANGE COLUMN in MySQL compatibility mode.  If this parameter is set, the FIRST/AFTER colname syntax is ignored and executing this syntax does not cause errors mysql_compatibility_db=# SET behavior_compat_options = 'skip_first_after_mysql'; mysql_compatibility_db=# ALTER TABLE t1 ADD COLUMN b text after a; ALTER TABLE  If this parameter is not set, the FIRST/AFTER colname syntax is not supported, and executing this syntax causes error. mysql_compatibility_db=# SET behavior_compat_options = "; mysql_compatibility_db=# ALTER TABLE t1 ADD COLUMN b text after a; ERROR: FIRST/AFTER is not yet supported. | MyS<br>QL                           |
| enable_divisi<br>on_by_zero_<br>mysql | Specifies whether to report an error when the divisor is 0 in MySQL compatibility mode. (This configuration item is supported only by clusters of 8.1.3.110 and later versions.)  • If this parameter is set, NULL is returned if the divisor is 0 in a division or modulo operation. compatible_mysql_db=# SET behavior_compat_options = 'enable_division_by_zero_mysql'; SET compatible_mysql_db=# SELECT 1/0 AS test; test                                                                                                    | MyS<br>QL                           |

| Configuratio<br>n Item        | Behavior                                                                                                    | Appl<br>icabl<br>e<br>Com<br>pati<br>bilit<br>y<br>Mod<br>e |
|-------------------------------|----------------------------------------------------------------------------------------------------|-------------------------------------------------------------|
| normal_sessi<br>on_id         | Indicates whether to generate a session ID in normal format.  If this option is set, a session ID in normal format will be generated, which is compatible with session IDs in 8.1.3 and earlier cluster versions.  SET behavior_compat_options='normal_session_id';  SELECT pg_current_sessionid();     pg_current_sessionid                                                                                                    | ORA<br>TD<br>MyS<br>QL                                      |
| disable_jsonb<br>_exact_match | <ul> <li>Specifies whether to check the jsonb type during fuzzy match for binary operators. (This parameter is supported by version 8.2.0 or later clusters.)</li> <li>If this parameter is specified, operators search for matched items within the entire search scope (including the jsonb type) during fuzzy match. This setting is compatible with the match rules of cluster versions 8.1.1 to 8.1.3.</li> <li>SET behavior_compat_options='disable_jsonb_exact_match'; select '2022' - '2'::text; ERROR: cannot delete from scalar</li> <li>If this parameter is not specified, fuzzy match is performed within the search scope, except for the jsonb type. This setting is compatible with the match rules of cluster versions earlier than 8.1.1.</li> <li>SET behavior_compat_options="; select '2022' - '2'::text; ?column?</li></ul> | ORA<br>TD<br>MyS<br>QL                                      |

| Configuratio<br>n Item            | Behavior                                                                                                    | Appl<br>icabl<br>e<br>Com<br>pati<br>bilit<br>y<br>Mod<br>e |
|-----------------------------------|----------------------------------------------------------------------------------------------------|-------------------------------------------------------------|
| merge_into_<br>with_trigger       | <ul> <li>Controls whether the MERGE INTO operation can be performed on tables with triggers. (This parameter is supported only by clusters of version 8.1.3.200 or later.)</li> <li>When this option is set, the MERGE INTO operation can be performed on tables with triggers. When the MERGE INTO operation is performed, the trigger on the table is not activated.</li> <li>If this option is not set, an error is reported when the MERGE INTO operation is performed on a table with triggers.</li> </ul>                          | ORA<br>TD<br>MyS<br>QL                                      |
| add_column_<br>default_v_fun<br>c | Controls whether expression in alter table add column default expression supports volatile functions. (This parameter is supported only by clusters of version 8.1.3.200 or later.)  • If this option is selected, expression in alter table add column default expression supports volatile functions.  • If this option is not selected, expression in alter table add column default expression does not support volatile functions. If expression contains volatile functions, an error will be reported during statement execution. | ORA<br>TD<br>MyS<br>QL                                      |

| Configuratio<br>n Item              | Behavior                                                                                                    | Appl icabl e Com pati bilit y Mod e |
|-------------------------------------|----------------------------------------------------------------------------------------------------|-------------------------------------|
| disable_full_g<br>roup_by_mys<br>ql | Specifies whether to display non-aggregation function query columns after <b>GROUP BY</b> in a query. (This parameter is supported by clusters in version 8.2.0.101 or later.)  • If this option is specified, the query does not display any non-aggregation function query columns after <b>GROUP BY</b> .  SET behavior_compat_options='disable_full_group_by_mysql';  SELECT a,b FROM t1 GROUP BY a;  a   b + 1   1 2   2 (2 rows)                                                                                                    | MyS<br>QL                           |
|                                     | If this option is not specified, the query must display all non-aggregate function query columns after GROUP BY, or an error will be reported.  SET behavior_compat_options="; SELECT a,b FROM t1 GROUP BY a; ERROR: column "t1.b" must appear in the GROUP BY clause or be used in an aggregate function LINE 1: SELECT a,b FROM t1 GROUP BY a;  CAUTION  This parameter must be used together with full_group_by_mode.  After this configuration item is set, if full_group_by_mode is set to notpadding, ensure that the data of non-aggregation query fields after grouping is consistent. Otherwise, the column is a random value. |                                     |

| Configuratio<br>n Item                         | Behavior                                                                                                    | Appl icabl e Com pati bilit y Mod e |
|------------------------------------------------|----------------------------------------------------------------------------------------------------|-------------------------------------|
| disable_gc_fd<br>w_filter_parti<br>al_pushdown | Controls whether filter criteria are pushed down when filter criteria are used to query data in a collaborative analysis foreign table (type: gc_fdw). (This parameter is supported only by clusters of version 8.2.1 or later.)  • When this option is selected, if the filter criteria contain elements (such as non-immutable functions) that do not meet the pushdown conditions, all filter criteria are not pushed down to ensure the normal generation of the result set document. This behavior is compatible with the behavior in versions earlier than 8.2.1.  Create a table in the source cluster.  CREATE TABLE t1(c1 INT, c2 INT, c3 INT) DISTRIBUTE BY HASH(c1);  Create a foreign table with the same structure in the local cluster.  CREATE SERVER server_remote FOREIGN DATA WRAPPER gc_fdw options(ADDRESS 'address', DBNAME 'dbname', USERNAME 'username', PASSWORD 'password');  CREATE FOREIGN TABLE t1(c1 INT, c2 INT, c3 INT) SERVER server_remote;  Enable the parameter and see the pushdown behavior.  SET behavior_compat_options = 'disable_gc_fdw_filter_partial_pushdown';  EXPLAIN (verbose on,costs off) SELECt * FROM t1 WHERE c1>3 AND c2 <100 AND now() - '20230101' < c3;  PLAN  Streaming (type: GATHER)  Output: c1, c2, c3  Node/s: All datanodes  -> Foreign Scan on ca_schema.t1  Output: c1, c2, c3  Filter: ((1t.1 - 3) AND (t1.c2 < 100) AND ((now() - '2023-01-01 00:00:00-08':timestamp with time zone) < (t1.c3)::interval())  Remote SQL: SELECT c1, c2, c3 FROM ca_schema.t1  (7 rows)  • If this parameter is not set, the filter criteria that can be pushed down are executed in the source cluster, and the filter criteria that cannot be pushed down are executed in the local cluster. This improves the query efficiency of foreign tables.  Disable this parameter and see the pushdown behavior.  SET behavior_compat_options = '';  EXPLAIN (verbose on,costs off) SELECT * FROM t1 WHERE c1>3 AND c2 < 100 AND now() - '20230101' < c3;  QUERY | ORA<br>TD<br>MyS<br>QL              |

| Configuratio<br>n Item                     | Behavior                                                                                                    | Appl<br>icabl<br>e<br>Com<br>pati<br>bilit<br>y<br>Mod<br>e |
|--------------------------------------------|----------------------------------------------------------------------------------------------------|-------------------------------------------------------------|
|                                            | Streaming (type: GATHER) Output: c1, c2, c3 Node/s: All datanodes -> Foreign Scan on ca_schema.t1 Output: c1, c2, c3 Filter: ((now() - '2023-01-01 00:00:00-08'::timestamp with time zone) < (t1.c3)::interval) Remote SQL: SELECT c1, c2, c3 FROM ca_schema.t1 WHERE ((c1 > 3)) AND ((c2 < 100)) (7 rows)                                                            |                                                             |
| ignore_unshi<br>pped_concurr<br>ent_update | Determines whether to ignore new tuples when the <b>UPDATE</b> or <b>DELETE</b> statement is executed in the current session if the statement is not pushed down and the tuples are updated by other sessions. By default, new tuples are not processed. (This parameter is supported only by clusters of version 8.2.1 or later.)                                    | ORA<br>TD<br>MyS<br>QL                                      |
|                                            | • If this parameter is specified, new tuples are ignored when the <b>UPDATE</b> or <b>DELETE</b> statement is executed in the current session. If the <b>UPDATE</b> or <b>DELETE</b> statement is successfully executed, data inconsistency occurs in concurrent update scenarios. This behavior is compatible with the behavior in versions earlier than 8.2.1.      |                                                             |
|                                            | If this parameter is not set and the UPDATE or     DELETE statement executed in the current session     detects that tuples have been updated, the UPDATE     or DELETE statement of the current session will be re-     executed to ensure data consistency. The number of     statement execution retries is controlled by the     max_query_retry_times parameter. |                                                             |

| Configuratio<br>n Item                     | Behavior                                                                                                    | Appl<br>icabl<br>e<br>Com<br>pati<br>bilit<br>y<br>Mod<br>e |
|--------------------------------------------|----------------------------------------------------------------------------------------------------|-------------------------------------------------------------|
| disable_set_g<br>lobal_var_on<br>_datanode | <ul> <li>Controls whether the set_config function can be used to set global variables on DNs. (This parameter is supported only by clusters of version 8.2.1 or later.)</li> <li>When this parameter is set, the set_config function cannot be used to set global variables on DNs. By default, this behavior is compatible with the behavior in versions earlier than 8.2.1.</li> <li>If this parameter is not set, the set_config function can set global variables on DNs. As a result, the global variable values on CNs and DNs are inconsistent, and errors may occur when the read_global_var function is pushed down.</li> </ul>                                                                                                    | ORA<br>TD<br>MyS<br>QL                                      |
| variadic_null_<br>check                    | Whether variadic can transfer the NULL parameter. This function is disabled by default. (This parameter is supported only by clusters of version 8.2.1.300 or later.)  • When this parameter is set, the NULL parameter cannot be transferred to variadic. Otherwise, an error is reported.  SET behavior_compat_options = 'variadic_null_check';  SELECT format ('array', VARIADIC NULL); ERROR: VARIADIC parameter must be an array  NOTE  To be compatible with MySQL, enabling compat_concat_variadic does not take effect for the concat and concat_ws functions, and the NULL parameter can still be transferred.  • If this parameter is not set, the NULL parameter can be transferred to variadic.  SET behavior_compat_options = "; SELECT format ('array', VARIADIC NULL); format | ORA<br>TD<br>MyS<br>QL                                      |

| Configuratio<br>n Item                       | Behavior                                                                                                    | Appl icabl e Com pati bilit y Mod e |
|----------------------------------------------|----------------------------------------------------------------------------------------------------|-------------------------------------|
| enable_use_s<br>yscol_in_repli<br>cate_table | Whether oid, ctid, tableoid, or xc_node_id can be used as filter, join, or having conditions when the INSERT, UPDATE, MERGE INTO, and DELETE statements are executed on replication tables. This parameter is not set by default. This parameter is supported only by clusters of version 8.2.1.200 or later.  If this parameter is not set and oid, ctid, tableoid, or xc_node_id is used as filter, join, or having conditions when the INSERT, UPDATE, MERGE INTO, or DELETE statement is executed on replication tables, the following error is reported:  ERROR: Can not use system column oid/ctid/tableoid/xc_node_id in Replication Table.  When this parameter is set, the INSERT, UPDATE, MERGE INTO, and DELETE statement can be executed on replication tables using the system columns id, ctid, tableoid, or xc_node_id.  CAUTION  If oid, ctid, tableoid, or xc_node_id is used as filter, join, and having conditions when the INSERT, UPDATE, MERGE INTO, or DELETE statement is executed on partition tables, the statement may cause cluster core dumps. In this case, exercise caution when setting this parameter. | ORA<br>TD<br>MYS<br>QL              |
| enable_force<br>_add_batch                   | Determines whether GaussDB(DWS) receives U packets in addbatch mode when support_batch_bind is set to on and enable_fast_query_shipping and enable_light_proxy are both set to off. This parameter is not set by default. This parameter is supported only by clusters of version 8.2.1.200 or later.  • If this parameter is not set, support_batch_bind is set to on, and enable_fast_query_shipping and enable_light_proxy are both set to off, GaussDB(DWS) does not receive U packets in addbatch mode.  • If this parameter is set, support_batch_bind is set to on, and enable_fast_query_shipping and enable_light_proxy are both set to off, GaussDB(DWS) receives U packets in addbatch mode. However, packets are imported to the database slowly, which may cause insufficient memory. So, exercise caution when setting this parameter.                                                                                                    | ORA<br>TD<br>MYS<br>QL              |

| Configuratio<br>n Item                           | Behavior                                                                                                    | Appl<br>icabl<br>e<br>Com<br>pati<br>bilit<br>y<br>Mod<br>e |
|--------------------------------------------------|----------------------------------------------------------------------------------------------------|-------------------------------------------------------------|
| disable_merg<br>esort_withou<br>t_material       | Controls whether the current stream segment contains materialized operators. If it is, merge sort is used. This parameter is supported only by clusters of version 8.2.1.100 or later.  If this parameter is set and the current stream segment contains materialized operators (material, sort, agg, and CteScan), merge sort can be used. Otherwise, merge sort cannot be used.  If this parameter is not set, whether to use merge sort does not need to check whether the current stream segment contains materialized operators.    | ORA<br>TD<br>MYS<br>QL                                      |
| enable_push<br>down_groupi<br>ngset_subqu<br>ery | If a subquery contains grouping sets, this parameter determines whether to push only the conditions related to the subquery in the outer query to the subquery. This parameter is supported only by clusters of version 8.2.1.100 or later.  • If the subquery contains grouping sets and this parameter is set, the conditions in the outer query cannot be pushed down to the subquery.  • If the subquery contains grouping sets and this parameter is not set, the conditions in the outer query can be pushed down to the subquery. | ORA<br>TD<br>MYS<br>QL                                      |

| Configuratio<br>n Item          | Behavior                                                                                                    | Appl icabl e Com pati bilit y Mod e |
|---------------------------------|----------------------------------------------------------------------------------------------------|-------------------------------------|
| enable_whol<br>e_row_var        | This parameter: 1. Specifies whether you can use tables or views in SQL expressions, such as in the query's target list or GROUP BY list. 2. Specifies whether you can use non-table records in SQL expressions. This option is supported only by clusters of version 8.3.0 or later.  • When this option is enabled, tables or views are allowed to appear in SQL expressions.  SET behavior_compat_options = 'enable_whole_row_var';  SELECT a1 FROM t a1; a1 (0 rows)  SELECT t FROM (SELECT 1) as t; t (1) (1 rows)  • If this option is disabled, tables or views are not allowed to appear in SQL expressions.  SET behavior_compat_options = ";  SELECT a1 FROM t a1; ERROR: Table or view cannot appear in expression. Table/view name: t, alias: a1. Please check targetList, groupClause etc.  SELECT t FROM (SELECT 1) as t; ERROR: Non-table records cannot appear in expression. alias: t. Please check targetList, groupClause etc. | ORA<br>TD<br>MYS<br>QL              |
| enable_unkn<br>own_datatyp<br>e | Specifies whether tables containing unknown columns can be created. This option is supported only by clusters of version 8.3.0 or later.  • When this option is enabled, tables containing unknown columns can be created.  SET behavior_compat_options = 'enable_unknown_datatype'; CREATE TABLE t(a unknown); WARNING: column "a" has type "unknown" DETAIL: Proceeding with relation creation anyway. CREATE TABLE  • If this parameter is disabled, tables containing unknown columns cannot be created.  SET behavior_compat_options = "; create table t(a unknown); ERROR: column "a" has type "unknown"                                                                                                    | ORA<br>TD<br>MYS<br>QL              |

| Configuratio<br>n Item                    | Behavior                                                                                                    | Appl<br>icabl<br>e<br>Com<br>pati<br>bilit<br>y<br>Mod<br>e |
|-------------------------------------------|----------------------------------------------------------------------------------------------------|-------------------------------------------------------------|
| alter_distribu<br>te_key_by_pa<br>rtition | <ul> <li>Specifies whether INSERT INTO is executed by partition when ALTER TABLE is used to modify the distribution column of a partitioned table.</li> <li>If this option is enabled, INSERT INTO is executed by partition. The memory usage decreases but the performance deteriorates.</li> <li>If this option is disabled, INSERT INTO is performed on the entire partitioned table. The performance is good but the memory usage is high.</li> </ul>                                                                                                    | ORA<br>TD<br>MYS<br>QL                                      |
| disable_upda<br>te_returning_<br>check    | <ul> <li>Specifies whether to prevent multiple joins when a replication table is updated with the returning statement. This option is supported only by clusters of version 8.3.0 or later.</li> <li>If this option is disabled and there are multiple joins when a replication table is updated with the returning statement, the following error is reported:         <ul> <li>ERROR: Unsupported FOR UPDATE replicated table joined with other table.</li> </ul> </li> <li>If this option is enabled for forward compatibility, but it may cause data inconsistency when updating a replicated table with multiple joins.</li> </ul> | ORA<br>TD<br>MYS<br>QL                                      |

| Configuratio<br>n Item       | Behavior                                                                                                    | Appl icabl e Com pati bilit y Mod e |
|------------------------------|----------------------------------------------------------------------------------------------------|-------------------------------------|
| check_functio<br>n_shippable | Controls the check of the custom plpgsql/SQL function attributes. This option is supported only by clusters of version 8.3.0 or later.  • If this parameter is not specified, the IMMUTABLE/STABLE/VOLATILE attributes of a custom function are not checked.                                                                                                    | ORA<br>TD<br>MYS<br>QL              |
|                              | <ul> <li>If this parameter is specified, the IMMUTABLE/STABLE/VOLATILE attributes of user-defined functions are checked based on the following principles:</li> <li>Whitelist: For the three functions in DBMS_OUTPUT, skip the check_function_shippable check.</li> </ul>                                                                                                    |                                     |
|                              | <ul> <li>If a user-defined function contains DML statements and the outer layer is IMMUTABLE or SHIPPABLE, the function is pushed down. As a result, an error is reported.</li> <li>If the outer layer of a user-defined function is</li> </ul>                                                                                                    |                                     |
|                              | <ul> <li>SHIPPABLE and the inner layer is IMMUTABLE, the function passes the check.</li> <li>If the outer layer of a user-defined function is SHIPPABLE, the inner layer is SHIPPABLE and not IMMUTABLE, the function passes the check.</li> <li>If the outer layer of a user-defined function is SHIPPABLE but the inner layer is not none of the</li> </ul>                                                                                          |                                     |
|                              | above, an error is reported.  For example, when this parameter is specified, an error is reported in the following scenarios:  CREATE OR replace function func_ship(a int) returns int  LANGUAGE plpgsql  NOT FENCED SHIPPABLE  AS \$function\$ begin perform test_ship(); return a; EXCEPTION WHEN OTHERS THEN return a; end \$function\$; select func_ship(a) from tt3; ERROR: parent function is shippable but child is not immutable or shippable. |                                     |

| Configuratio<br>n Item     | Behavior                                                                                                    | Appl<br>icabl<br>e<br>Com<br>pati<br>bilit<br>y<br>Mod<br>e |
|----------------------------|----------------------------------------------------------------------------------------------------|-------------------------------------------------------------|
| enable_full_s<br>tring_agg | Specifies how string_agg(a, delimeter) over (partition by b order by c) behaves in different situations, such as using full or incremental aggregation in the window. This parameter is supported only by clusters of version 8.3.0 or later.  If this parameter is not set, incremental aggregation is used. If this parameter is set, full aggregation is used. By default, this parameter is not set.  CREATE TABLE string_agg_dn_col(c1 int, c2 text) WITH(orientation = column) distribute by hash(c1); INSERT INTO string_agg_dn_col values(1, 'hadian'); INSERT INTO string_agg_dn_col values(1, 'hadian'); INSERT INTO string_agg_dn_col values(1, 'nanjing'); SELECT t.c1 AS c1, string_agg(t.c2, ',') OVER(PARTITION BY t.c1 ORDER BY t.c2) AS c2 FROM string_agg_dn_col t ORDER BY c2; c1   c2 | ORA<br>TD<br>MYS<br>QL                                      |

| Configuratio<br>n Item | Behavior                                                                                                    | Appl icabl e Com pati bilit y Mod e |
|------------------------|----------------------------------------------------------------------------------------------------|-------------------------------------|
| enable_bank er_round   | specifies how numeric types round their values, using either the rounding or the banker method. This option is supported only by clusters of version 8.3.0 or later.  Behaviors controlled by parameters include:  • Type conversion working when INSERT INTO and ::xxx specify a type, such as integer types (int1, int2, int4, int8), any precision types (decimal, numeric, number), or money types.  • Rounding and conversion functions for the numeric type: round(xxx.xx,s), cast('xxx.xx',numeric), or to_char(xxx.xx,'xxx').  • Mathematical calculation of the numeric type.  NOTE  This is how the banker algorithm rounds numbers: If the next digit is more than 5, round up. If the next digit is less than 5, round down. If the next digit is 5, round to the closest even number.  • If this parameter is set, the rounding uses the banker method.  SET behavior_compat_options = enable_banker_round;  SELECT 1.5::int1,1.5::int2,1.5::int4,1.5::int8,1.5::numeric(10,0),1.115::money; int1   int2   int4   int8   numeric   money | ORA<br>TD<br>MYS<br>QL              |

| Configuratio<br>n Item                | Behavior                                                                                                    | Appl icabl e Com pati bilit y Mod e |
|---------------------------------------|----------------------------------------------------------------------------------------------------|-------------------------------------|
|                                       | 0,1)),to_char(1.05,'9D9'),to_char(1.15,'9D9');<br>round   round   numeric   numeric   to_char   to_char<br>++++                                                                                                    |                                     |
| unsupported<br>_set_function<br>_case | <ul> <li>Indicates whether the case when condition can contain the function that returns multiple result sets. This option is supported only by clusters of version 8.3.0.100 or later.</li> <li>If this option is selected, column storage does not support the case when condition containing the function that returns multiple result sets.  CREATE TABLE t1(id int, c1 text) with(orientation=column); INSERT INTO t1 values(1, 'a#1'); SET behavior_compat_options = 'unsupported_set_function_case'; SELECT CASE split_part(regexp_split_to_table(c1, E''),'#',1) when 'a' then c1 else null end from t1; ERROR: set-valued function called in context that cannot accept a set</li> <li>If this parameter is not set, the case when condition in column storage supports the function that returns multiple result sets.</li> <li>SET behavior_compat_options = "; SELECT CASE split_part(regexp_split_to_table(c1, E''),'#',1) when 'a' then c1 else null end from t1; case a#1 (1 row)</li> </ul> | ORA<br>TD<br>MYS<br>QL              |

# 17.18 Fault Tolerance

This section describes parameters used for controlling the methods that the server processes an error occurring in the database system.

#### exit\_on\_error

**Parameter description**: Specifies whether to terminate the current session.

Type: SUSET

Value range: Boolean

- **on** indicates that any error will terminate the current session.
- **off** indicates that only a FATAL error will terminate the current session.

Default value: off

#### omit\_encoding\_error

**Parameter description**: This parameter determines how to handle character code errors that occur when converting a database to UTF-8. If set to true, it replaces the invalid characters with question marks (?).

Type: USERSET

Value range: Boolean

- **on** indicates that characters that have conversion errors will be ignored and replaced with question marks (?), and error information will be recorded in logs.
- **off** indicates that characters that have conversion errors cannot be converted and error information will be directly displayed.

Default value: off

## max\_query\_retry\_times

**Parameter description**: Specifies the maximum number of times that an **SQL** statement with errors can be re-executed. **SQL** statements with the following types of errors can be re-executed: **Connection reset by peer**, **Lock wait timeout**, and **Connection timed out**. If this parameter is set to **0**, the re-execution function is disabled.

Type: USERSET

Value range: an integer ranging from 0 to 20

Default value: 6

#### max\_cn\_temp\_file\_size

**Parameter description**: Specifies the maximum number of temporary files that can be used by the CN during automatic SQL statement retries. The value **0** indicates that no temporary file is used.

Type: SIGHUP

**Value range**: an integer ranging from 0 to 10485760. The unit is KB.

Default value: 5GB

#### retry ecode list

**Parameter description**: Specifies the list of SQL error types that support automatic retry.

Type: USERSET

Value range: a string

**Default value**: YY001 YY002 YY003 YY004 YY005 YY006 YY007 YY008 YY009 YY010 YY011 YY012 YY013 YY014 YY015 53200 08006 08000 57P01 XX003 XX009

YY016 CG003 CG004 F0011 F0012 45003 42P30

## 17.19 Connection Pool Parameters

When a connection pool is used to access the database, database connections are established and then stored in the memory as objects during system running. When you need to access the database, no new connection is established. Instead, an existing idle connection is selected from the connection pool. After you finish accessing the database, the database does not disable the connection but puts it back into the connection pool. The connection can be used for the next access request.

## min\_pool\_size

**Parameter description**: Specifies the minimum number of connections between a CN's connection pool and another CN/DN.

**Type**: POSTMASTER

Value range: an integer ranging from 1 to 65535

Default value: 1

### max\_pool\_size

**Parameter description**: Specifies the maximum number of connections between a CN's connection pool and another CN/DN.

**Type**: POSTMASTER

Value range: an integer ranging from 1 to 65535

Default value: 800 for CNs and 5000 for DNs

## persistent\_datanode\_connections

**Parameter description**: Specifies whether to release the connection for the current session.

Type: USERSET

Value range: Boolean

- off indicates that the connection for the current session will be released.
- **on** indicates that the connection for the current session will not be released.

#### NOTICE

After this function is enabled, a session may hold a connection but does not run a query. As a result, other query requests fail to be connected. To fix this problem, the number of sessions must be less than or equal to **max\_active\_statements**.

Default value: off

#### cache\_connection

**Parameter description**: Specifies whether to reclaim the connections of a connection pool.

Type: USERSET

Value range: Boolean

- **on** indicates that the connections of a connection pool will be reclaimed.
- **off** indicates that the connections of a connection pool will not be reclaimed.

Default value: on

#### enable\_force\_reuse\_connections

**Parameter description**: Specifies whether a session forcibly reuses a new connection.

Type: USERSET

Value range: Boolean

- **on** indicates that the new connection is forcibly used.
- **off** indicates that the current connection is used.

Default value: off

## enable\_pooler\_parallel

**Parameter description**: Specifies whether a CN's connection pool can be connected in parallel mode.

Type: SIGHUP

Value range: Boolean

- **on** indicates that a CN's connection pool can be connected in parallel mode.
- off indicates that a CN's connection pool cannot be connected in parallel mode.

Default value: on

# 17.20 Cluster Transaction Parameters

This section describes the settings and value ranges of cluster transaction parameters.

### transaction isolation

Parameter description: Specifies the isolation level of the current transaction.

Type: USERSET

Value range:

- **READ COMMITTED**: Only committed data is read. This is the default.
- READ UNCOMMITTED: GaussDB(DWS) does not support READ UNCOMMITTED. If READ UNCOMMITTED is set, READ COMMITTED is executed instead.
- **REPEATABLE READ**: Only the data committed before transaction start is read. Uncommitted data or data committed in other concurrent transactions cannot be read.
- SERIALIZABLE: GaussDB(DWS) does not support SERIALIZABLE. If SERIALIZABLE is set, REPEATABLE READ is executed instead.

**Default value: READ COMMITTED** 

#### transaction\_read\_only

**Parameter description**: Specifies that the current transaction is a read-only transaction.

Type: USERSET

Value range: Boolean

- **on** indicates that the current transaction is a read-only transaction.
- **off** indicates that the current transaction can be a read/write transaction.

Default value: off for CNs and on for DNs

#### xc\_maintenance\_mode

**Parameter description**: Specifies whether the system is in maintenance mode.

Type: SUSET

Value range: Boolean

- **on** indicates that maintenance mode is enabled.
- **off** indicates that the maintenance mode is disabled.

Default value: off

#### **NOTICE**

Enable the maintenance mode with caution to avoid cluster data inconsistencies.

## allow\_concurrent\_tuple\_update

Parameter description: Specifies whether to allow concurrent update.

Type: USERSET

Value range: Boolean

- on indicates it is enabled.
- off indicates it is disabled.

Default value: on

### gtm\_backup\_barrier

**Parameter description**: Specifies whether to create a restoration point for the GTM starting point.

Type: SUSET

Value range: Boolean

- **on** indicates that a restoration point will be created for the GTM starting point.
- **off** indicates that a restoration point will not be created for the GTM starting point.

Default value: off

## gtm\_conn\_check\_interval

**Parameter description**: Sets the CN to check whether the connection between the local thread and the primary GTM is normal.

Type: SIGHUP

Value range: an integer ranging from 0 to INT\_MAX/1000. The unit is second.

Default value: 10s

## transaction deferrable

**Parameter description**: Specifies whether to delay the execution of a read-only serial transaction without incurring an execution failure. Assume this parameter is set to **on**. When the server detects that the tuples read by a read-only transaction are being modified by other transactions, it delays the execution of the read-only transaction until the other transactions finish modifying the tuples. Currently, this parameter is not used in GaussDB(DWS). Similar to this parameter, the **default\_transaction\_deferrable** parameter is used to specify whether to allow delayed execution of a transaction.

Type: USERSET

Value range: Boolean

- **on** indicates that the execution of a read-only serial transaction can be delayed.
- **off** indicates that the execution of a read-only serial transaction cannot be delayed.

Default value: off

# enforce\_two\_phase\_commit

**Parameter description**: This parameter is reserved for compatibility with earlier versions. This parameter is invalid in the current version.

### enable\_show\_any\_tuples

**Parameter description**: This parameter is available only in a read-only transaction and is used for analysis. When this parameter is set to **on/true**, all versions of tuples in the table are displayed.

Type: USERSET

Value range: Boolean

- on/true indicates that all versions of tuples in the table are displayed.
- off/false indicates that no versions of tuples in the table are displayed.

Default value: off

### gtm\_connect\_retries

**Parameter description**: Specifies the number of GTM reconnection attempts.

Type: SIGHUP

Value range: an integer ranging from 1 to 2,147,483,647

Default value: 30

#### idle\_in\_transaction\_timeout

**Parameter description**: duration during which a transaction is allowed to be in the idle state. When a transaction is in the idle state for a period specified by this parameter, the transaction is terminated. This function takes effect only for client connections that are directly connected to CNs and does not take effect for direct DNs or internal connections. This parameter is supported only by clusters of version 8.2.1.100 or later.

Type: USERSET

Value range: 0 to 86400, in second.

**Default value**: **0**, indicating that the function is disabled.

# 17.21 Developer Operations

# enable\_light\_colupdate

**Parameter description**: Specifies whether to enable the lightweight column-store update.

Type: USERSET

Value range: Boolean

- on indicates that the lightweight column-store update is enabled.
- **off** indicates that the lightweight column-store update is disabled.

Default value: off

#### 

There is a low probability that an error is reported when lightweight **UPDATE** and backend column-store **AUTOVACUUM** coexist. You can run **ALTER TABLE** to set the table-level parameter **enable\_column\_autovacuum\_garbage** to **off** to avoid this issue. If the table-level parameter **enable\_column\_autovacuum\_garbage** is set to **off**, the backend column-store **AUTOVACUUM** of the table is disabled.

### enable\_fast\_query\_shipping

**Parameter description**: Specifies whether to use the distributed framework for a query planner.

**Type**: USERSET

Value range: Boolean

- on indicates that execution plans are generated on CNs and DNs separately.
- **off** indicates that the distributed framework is used. Execution plans are generated on CNs and then sent to DNs for execution.

Default value: on

### enable\_trigger\_shipping

**Parameter description**: Specifies whether the trigger can be pushed to DNs for execution.

Type: USERSET

Value range: Boolean

- **on** indicates that the trigger can be pushed to DNs for execution.
- **off** indicates that the trigger cannot be pushed to DNs. It must be executed on the CN.

Default value: on

## enable\_remotejoin

**Parameter description:** Specifies whether JOIN operation plans can be delivered to DNs for execution.

Type: USERSET

Value range: Boolean

- on indicates that JOIN operation plans can be delivered to DNs for execution.
- off indicates that JOIN operation plans cannot be delivered to DNs for execution.

Default value: on

# enable\_remotegroup

**Parameter description:** Specifies whether the execution plans of **GROUP BY** and **AGGREGATE** can be delivered to DNs for execution.

Type: USERSET

Value range: Boolean

- **on** indicates that the execution plans of **GROUP BY** and **AGGREGATE** can be delivered to DNs for execution.
- **off** indicates that the execution plans of **GROUP BY** and **AGGREGATE** cannot be delivered to DNs for execution.

Default value: on

### enable remotelimit

**Parameter description**: Specifies whether the execution plan specified in the LIMIT clause can be pushed down to DNs for execution.

Type: USERSET

Value range: Boolean

- **on** indicates that the execution plan specified in the LIMIT clause can be pushed down to DNs for execution.
- **off** indicates that the execution plan specified in the LIMIT clause cannot be delivered to DNs for execution.

Default value: on

### enable limit stop

**Parameter description**: whether to enable the **early stop** optimization for **LIMIT** statements. For a **LIMIT n** statement, if **early stop** is enabled, the CN requests the DN to end the execution after receiving n pieces of data. This method is applicable to complex queries with **LIMIT**. This parameter is supported only by clusters of version 8.1.3.320 or later.

Type: USERSET

Value range: Boolean

- **on** indicates that **early stop** is enabled for LIMIT statements.
- **off** indicates that **early stop** is disabled for LIMIT statements.

Default value: on

## enable remotesort

**Parameter description:** Specifies whether the execution plan of the ORDER BY clause can be delivered to DNs for execution.

Type: USERSET

Value range: Boolean

- **on** indicates that the execution plan of the ORDER BY clause can be delivered to DNs for execution.
- **off** indicates that the execution plan of the ORDER BY clause cannot be delivered to DNs for execution.

Default value: on

### enable\_join\_pseudoconst

**Parameter description**: Specifies whether joining with the pseudo constant is allowed. A pseudo constant indicates that the variables on both sides of a join are identical to the same constant.

Type: USERSET

Value range: Boolean

- **on** indicates that joining with the pseudo constant is allowed.
- off indicates that joining with the pseudo constant is not allowed.

Default value: off

### cost\_model\_version

**Parameter description**: Specifies the model used for cost estimation in the application scenario. This parameter affects the distinct estimation of the expression, HashJoin cost model, estimation of the number of rows, distribution key selection during redistribution, and estimation of the number of aggregate rows.

Type: USERSET

Value range: 0, 1, 2, 3, or 4

- **0** indicates that the original cost estimation model is used.
- 1 indicates that the enhanced distinct estimation of the expression, HashJoin cost estimation model, estimation of the number of rows, distribution key selection during redistribution, and estimation of the number of aggregate rows are used on the basis of **0**.
- 2 indicates that the ANALYZE sampling algorithm with better randomicity is used on the basis of 1 to improve the accuracy of statistics collection.
- 3 indicates that the broadcast cost estimation in large cluster scenarios is optimized based on 2 so that the optimizer can select a better plan. This option is supported only by clusters of version 8.3.0 or later.
- 4 indicates that the cost estimation of hashjoin parallelization, skew, and column-store index order cost and the number of rows in coalesce expressions are optimized based on 3. In addition, skew optimization identification is supported when constant output columns of subqueries are joined.

Default value: 1

## debug\_assertions

**Parameter description**: Specifies whether to enable various assertion checks. This parameter assists in debugging. If you are experiencing strange problems or crashes, set this parameter to **on** to identify programming defects. To use this parameter, the macro USE\_ASSERT\_CHECKING must be defined (through the configure option **--enable-cassert**) during the GaussDB(DWS) compilation.

Type: USERSET

#### Value range: Boolean

- **on** indicates that various assertion checks are enabled.
- **off** indicates that various assertion checks are disabled.

#### ■ NOTE

This parameter is set to **on** by default if GaussDB(DWS) is compiled with various assertion checks enabled.

Default value: off

### distribute\_test\_param

**Parameter description**: Specifies whether the embedded test stubs for testing the distribution framework take effect. In most cases, developers embed some test stubs in the code during fault injection tests. Each test stub is identified by a unique name. The value of this parameter is a triplet that includes three values: thread level, test stub name, and error level of the injected fault. The three values are separated by commas (,).

Type: USERSET

**Value range**: a string indicating the name of any embedded test stub.

Default value: -1, default, default

### enable\_crc\_check

**Parameter description**: Specifies whether to enable data checks. Check information is generated when table data is written and is checked when the data is read. You are not advised to modify the settings.

Type: POSTMASTER

Value range: Boolean

- **on** indicates that data checks are enabled.
- off indicates that data checks are disabled.

Default value: on

#### NOTICE

If CRC is enabled, all data on a page must be written to WALs when hint bits of tuples on the page are modified for the first time after a checkpoint. This deteriorates the performance of the first query after the checkpoint.

# ignore\_checksum\_failure

**Parameter description**: Sets whether to ignore check failures (but still generates an alarm) and continues reading data. This parameter is valid only if **enable\_crc\_check** is set to **on**. Continuing reading data may result in breakdown, damaged data being transferred or hidden, failure of data recovery from remote nodes, or other serious problems. You are not advised to modify the settings.

Type: SUSET

Value range: Boolean

on indicates that data check errors are ignored.
off indicates that data check errors are reported.

Default value: off

#### default orientation

**Parameter description**: Specifies the type of the table to be created if no storage method is specified during table creation. The value for each node must be the same.

Type: SUSET

Value range: row, column, column enabledelta

row: creates a row-store table.

column: creates a column-store table.

column enabledelta: creates a column-store table with delta tables enabled.

Default value: row

# default\_table\_behavior

**Parameter description**: behavior type of the default table. This parameter is supported only by clusters of version 8.2.1 or later.

Type: USERSET

Value range: column\_btree\_index

• **column\_btree\_index** indicates that the default index for creating a columnstore table is **btree**.

**Default value**: an empty string

#### enable\_colstore

**Parameter description**: Specifies whether to create a table as a column-store table by default when no storage method is specified. The value for each node must be the same. This parameter is used for tests. Users are not allowed to enable it.

Type: SUSET

Value range: Boolean

Default value: off

### enable\_force\_vector\_engine

**Parameter description**: Specifies whether to forcibly generate vectorized execution plans for a vectorized execution operator if the operator's child node is a non-vectorized operator. When this parameter is set to **on**, vectorized execution

plans are forcibly generated. When **enable\_force\_vector\_engine** is enabled, no matter it is a row-store table, column-store table, or hybrid row-column store table, if the plantree does not contain scenarios that do not support vectorization, the vectorized executor is forcibly used.

Type: USERSET

Value range: Boolean

Default value: off

#### enable\_csqual\_pushdown

**Parameter description**: Specifies whether to deliver filter criteria for a rough check during query.

Type: USERSET

Value range: Boolean

- **on** indicates that a rough check is performed with filter criteria delivered during query.
- **off** indicates that a rough check is performed without filter criteria delivered during query.

Default value: on

#### explain\_dna\_file

**Parameter description**: Specifies the name of a CSV file exported when **explain\_perf\_mode** is set to **run**.

Type: USERSET

#### **NOTICE**

The value of this parameter must be an absolute path plus a file name with the extension .csv.

Value range: a string

Default value: NULL

#### explain\_perf\_mode

**Parameter description**: Specifies the display format of the **explain** command.

Type: USERSET

Value range: normal, pretty, summary, and run

- **normal** indicates that the default printing format is used.
- **pretty** indicates that the optimized display mode of GaussDB(DWS) is used. A new format contains a plan node ID, directly and effectively analyzing performance.

- **summary** indicates that the analysis result based on such information is printed in addition to the printed information in the format specified by **pretty**.
- **run** indicates that in addition to the printed information specified by **summary**, the database exports the information as a CSV file.

#### Default value: pretty

### join num distinct

**Parameter description**: Controls the default distinct value of the join column or expression in application scenarios.

Type: USERSET

**Value range**: a double-precision floating point number greater than or equal to **-100**. Decimals may be truncated when displayed on clients.

- If the value is greater than **0**, the value is used as the default distinct value.
- If the value is greater than or equal to -100 and less than 0, it means the percentage used to estimate the default distinct value.
- If the value is **0**, the default distinct value is **200**.

Default value: -20

### outer\_join\_max\_rows\_multipler

**Parameter description**: Specifies the maximum number of estimated rows for outer joins.

Type: USERSET

**Value range**: **0** or a double-precision floating point number greater than or equal to **1**. Decimals may be truncated when displayed on clients.

- If the value is **0**, the estimated number of rows for outer joins is not limited.
- If the value is greater than or equal to **1**, the estimated number of rows cannot exceed a multiple of the number of rows in the foreign table in the outer join.

Default value: -20

# qual\_num\_distinct

**Parameter description**: Controls the default distinct value of the filter column or expression in application scenarios.

Type: USERSET

**Value range**: a double-precision floating point number greater than or equal to **-100**. Decimals may be truncated when displayed on clients.

- If the value is greater than **0**, the value is used as the default distinct value.
- If the value is greater than or equal to -100 and less than 0, it means the percentage used to estimate the default distinct value.

If the value is 0, the default distinct value is 200.

Default value: 200

### trace\_notify

**Parameter description**: Specifies whether to generate a large amount of debugging output for the **LISTEN** and **NOTIFY** commands. **client\_min\_messages** or **log\_min\_messages** must be **DEBUG1** or lower so that such output can be recorded in the logs on the client or server separately.

Type: USERSET

Value range: Boolean

- **on** indicates that the function is enabled.
- off indicates that the function is disabled.

Default value: off

#### trace\_sort

**Parameter description**: Specifies whether to display information about resource usage during sorting operations in logs. This parameter is available only when the macro TRACE\_SORT is defined during the GaussDB(DWS) compilation. However, TRACE\_SORT is currently defined by default.

Type: USERSET

Value range: Boolean

- **on** indicates that the function is enabled.
- **off** indicates that the function is disabled.

Default value: off

# zero\_damaged\_pages

**Parameter description**: Specifies whether to detect a damaged page header that causes GaussDB(DWS) to report an error, aborting the current transaction.

Type: SUSET

Value range: Boolean

- **on** indicates that the function is enabled.
- **off** indicates that the function is disabled.

#### □ NOTE

- Setting this parameter to **on** causes the system to report a warning, pad the damaged page with zeros, and then continue with subsequent processing. This behavior will damage data, that is, all rows on the damaged page. However, it allows you to bypass the error and retrieve rows from any undamaged pages that are present in the table. Therefore, it is useful for restoring data that is damaged due to a hardware or software error. In most cases, you are not advised to set this parameter to **on** unless you do not want to restore data from the damaged pages of a table.
- For a column-store table, the system will skip the entire CU and then continue processing. The supported scenarios include the CRC check failure, magic check failure, and incorrect CU length.

Default value: off

### replication\_test

**Parameter description**: Specifies whether to enable internal testing on the data replication function.

Type: USERSET

Value range: Boolean

- **on** indicates that internal testing on the data replication function is enabled.
- **off** indicates that internal testing on the data replication function is disabled.

Default value: off

### cost\_param

**Parameter description**: Controls use of different estimation methods in specific customer scenarios, allowing estimated values approximating to onsite values. This parameter can control various methods simultaneously by performing AND (&) operations on the bit for each method. A method is selected if its value is not **0** 

If **cost\_param & 1** is not set to **0**, an improvement mechanism is selected for calculating a non-equi join selection rate, which is more accurate in estimation of self-join (join between two same tables). In V300R002C00 and later, **cost\_param & 1=0** is not used. That is, an optimized formula is selected for calculation.

When **cost\_param & 2** is set to a value other than **0**, the selection rate is estimated based on multiple filter criteria. The lowest selection rate among all filter criteria, but not the product of the selection rates for two tables under a specific filter criterion, is used as the total selection rate. This method is more accurate when a close correlation exists between the columns to be filtered.

When **cost\_param & 4** is not **0**, the selected debugging model is not recommended when the stream node is evaluated.

When **cost\_param & 16** is not **0**, the model between fully correlated and fully uncorrelated models is used to calculate the comprehensive selection rate of two or more filtering conditions or join conditions. If there are many filtering conditions, the strongly-correlated model is preferred.

Type: USERSET

Value range: an integer ranging from 1 to INT\_MAX

Default value: 16

## convert\_string\_to\_digit

**Parameter description**: Specifies the implicit conversion priority, which determines whether to preferentially convert strings into numbers.

Type: USERSET

Value range: Boolean

- **on** indicates that strings are preferentially converted into numbers.
- off indicates that strings are not preferentially converted into numbers.

Default value: on

#### NOTICE

Modify this parameter only when absolutely necessary because the modification will change the rule for converting internal data types and may cause unexpected results.

### nls\_timestamp\_format

Parameter description: Specifies the default timestamp format.

Type: USERSET

Value range: a string

Default value: DD-Mon-YYYY HH:MI:SS.FF AM

### enable\_partitionwise

**Parameter description**: Specifies whether to select an intelligent algorithm for joining partitioned tables.

Type: USERSET

Value range: Boolean

- **on** indicates that an intelligent algorithm is selected.
- off indicates that an intelligent algorithm is not selected.

Default value: off

# enable\_partition\_dynamic\_pruning

**Parameter description**: Specifies whether dynamic pruning is enabled during partition table scanning.

Type: USERSET

Value range: Boolean

on: enableoff: disable

Default value: on

### max\_user\_defined\_exception

**Parameter description**: Specifies the maximum number of exceptions. The default value cannot be changed.

Type: USERSET

Value range: an integer

Default value: 1000

### datanode\_strong\_sync

Parameter description: This parameter no longer takes effect.

Type: USERSET

Value range: Boolean

- **on** indicates that forcible synchronization between stream nodes is enabled.
- **off** indicates that forcible synchronization between stream nodes is disabled.

Default value: off

## enable\_global\_stats

**Parameter description**: Specifies the current statistics mode. This parameter is used to compare global statistics generation plans and the statistics generation plans for a single DN. This parameter is used for tests. Users are not allowed to enable it.

Type: SUSET

Value range: Boolean

- **on** or **true** indicates the global statistics mode.
- **off** or **false** indicates the single-DN statistics mode.

Default value: on

# enable\_fast\_numeric

**Parameter description**: Specifies whether to enable optimization for numeric data calculation. Calculation of numeric data is time-consuming. Numeric data is converted into int64- or int128-type data to improve numeric data calculation performance.

Type: USERSET

Value range: Boolean

on/true indicates that optimization for numeric data calculation is enabled.

• off/false indicates that optimization for numeric data calculation is disabled.

Default value: on

#### enable\_row\_fast\_numeric

**Parameter description**: Specifies the format in which numeric data in a row-store table is spilled to disks.

Type: USERSET

Value range: Boolean

- **on/true** indicates that numeric data in a row-store table is spilled to disks in bigint format.
- **off/false** indicates that numeric data in a row-store table is spilled to disks in the original format.

#### **NOTICE**

If this parameter is set to **on**, you are advised to enable **enable\_force\_vector\_engine** to improve the query performance of large data sets. However, compared with the original format, there is a high probability that the bigint format occupies more disk space. For example, the TPC-H test set occupies about 7% more space (reference value, may vary depending on the environment).

Default value: off

#### rewrite rule

**Parameter description**: Specifies the rewriting rule for enabled optional queries. Some query rewriting rules are optional. Enabling them cannot always improve query efficiency. In a specific customer scenario, you can set the query rewriting rules through the GUC parameter to achieve optimal query efficiency.

This parameter can control the combination of query rewriting rules, for example, there are multiple rewriting rules: rule1, rule2, rule3, and rule4. To set the parameters, you can perform the following operations:

set rewrite\_rule=rule1; --Enable query rewriting rule rule1.
set rewrite\_rule=rule2,rule3; --Enable query rewriting rules rule2 and rule3.
set rewrite\_rule=none; --Disable all optional query rewriting rules.

Type: USERSET

Value range: a string

- none: Does not use any optional query rewriting rules.
- **lazyagg**: Uses the Lazy Agg query rewriting rules for eliminating aggregation operations in subqueries.
- **magicset**: Uses the Magic Set query rewriting rule (to push down conditions from the main query to pulled up sublinks).
- **uniquecheck**: Uses the Unique Check rewriting rule. (The scenario where the target column does not contain the expression sublink of the aggregate

function can be improved. The function can be enabled only when the value of the target column is unique after the sublink is aggregated based on the associated column. This function is recommended to be used by optimization engineers.)

- **disablerep**: Uses the function that prohibits pulling up sublinks of the replication table. (Disables sublink pull-up for the replication table.)
- **projection\_pushdown**: the Projection Pushdown rewriting rule (Removes columns that are not used by the parent query from the subquery).
- **or\_conversion**: the OR conversion rewriting rule (eliminates the association OR conditions that are inefficient to execute).
- **plain\_lazyagg**: the **Plain Lazy Agg** query rewriting rule (eliminates aggregation operations in a single subquery). This option is supported only by clusters of version 8.1.3.100 or later.
- **eager\_magicset**: Uses the **eager\_magicset** query rewriting rule (to push down conditions from the main query to subqueries). This option is supported only by clusters of version 8.2.0 or later.
- casewhen\_simplification: rewriting rule for rewriting the casewhen statement. After this function is enabled, the (case when xxx then const1 else const2)=const1 scenario is rewritten. This option is supported only by clusters of version 8.3.0 or later.
- outer\_join\_quality\_imply: The expression filter conditions (non-equivalent and equivalent filter conditions are supported) of foreign tables in outer joins can be transferred and pushed down to internal tables through equivalent join conditions, reducing the amount of data returned after internal table scanning. This option is supported only by clusters of version 8.3.0 or later.
- inlist\_merge: uses inlist\_or\_inlist to query rewriting rules. OR statements of the same column in the base table can be combined. After this function is enabled, (where a in (list1) or a in (list2)) is combined and rewritten. After the combination, inlist2join is supported. This option is supported only by clusters of version 8.3.0 or later.

**Default value**: magicset, or\_conversion, projection\_pushdown, and plain\_lazyagg

#### mv rewrite rule

**Parameter description**: whether to enable the rewriting rule for the materialized view. This parameter is supported only by clusters of version 8.3.0 or later.

Type: USERSET

Value range: a string

- none: No materialized view rewriting rule is used.
- **text**: materialized view rewriting rule that uses text matching.

Default value: **text** 

## enable\_compress\_spill

**Parameter description**: Specifies whether to enable the compression function of writing data to a disk.

Type: USERSET

Value range: Boolean

- **on/true** indicates that optimization for writing data to a disk is enabled.
- off/false indicates that optimization for writing data to a disk is disabled.

Default value: on

## analysis\_options

**Parameter description**: Specifies whether to enable function options in the corresponding options to use the corresponding location functions, including data verification and performance statistics. For details, see the options in the value range.

Type: USERSET

Value range: a string

- **LLVM\_COMPILE** indicates that the codegen compilation time of each thread is displayed on the explain performance page.
- **HASH\_CONFLICT** indicates that the log file in the **pg\_log** directory of the DN process displays the hash table statistics, including the hash table size, hash chain length, and hash conflict information.
- **STREAM\_DATA\_CHECK** indicates that a CRC check is performed on data before and after network data transmission.
- TURBO\_DATA\_CHECK indicates that the data context of the ScalarVector and VectorBatch operators of Turbo is verified. This option is supported only by clusters of 8.3.0.100 or later.

**Default value**: **off(ALL)**, which indicates that no location function is enabled.

#### resource\_track\_log

**Parameter description**: Specifies the log level of self-diagnosis. Currently, this parameter takes effect only in multi-column statistics.

Type: USERSET

Value range: a string

- summary: Brief diagnosis information is displayed.
- **detail**: Detailed diagnosis information is displayed.

Currently, the two parameter values differ only when there is an alarm about multi-column statistics not collected. If the parameter is set to **summary**, such an alarm will not be displayed. If it is set to **detail**, such an alarm will be displayed.

Default value: summary

# hll default log2m

**Parameter description**: Specifies the number of buckets for HLL data. The number of buckets affects the precision of distinct values calculated by HLL. The

more buckets there are, the smaller the deviation is. The deviation range is as follows:  $[-1.04/2^{log2m*1/2}, +1.04/2^{log2m*1/2}]$ 

Type: USERSET

Value range: an integer ranging from 10 to 16

Default value: 11

#### hll default regwidth

**Parameter description**: Specifies the number of bits in each bucket for HLL data. A larger value indicates more memory occupied by HLL. **hll\_default\_regwidth** and **hll\_default\_log2m** determine the maximum number of distinct values that can be calculated by HLL. For details, see **Table 17-5**.

Type: USERSET

Value range: an integer ranging from 1 to 5

Default value: 5

**Table 17-5** Maximum number of calculated distinct values determined by hll\_default\_log2m and hll\_default\_reqwidth

| log2m | regwidth = | regwidth = 2 | regwidth = 3 | regwidth = 4 | regwidth = 5 |
|-------|------------|--------------|--------------|--------------|--------------|
| 10    | 7.4e+02    | 3.0e+03      | 4.7e+04      | 1.2e+07      | 7.9e+11      |
| 11    | 1.5e+03    | 5.9e+03      | 9.5e+04      | 2.4e+07      | 1.6e+12      |
| 12    | 3.0e+03    | 1.2e+04      | 1.9e+05      | 4.8e+07      | 3.2e+12      |
| 13    | 5.9e+03    | 2.4e+04      | 3.8e+05      | 9.7e+07      | 6.3e+12      |
| 14    | 1.2e+04    | 4.7e+04      | 7.6e+05      | 1.9e+08      | 1.3e+13      |
| 15    | 2.4e+04    | 9.5e+04      | 1.5e+06      | 3.9e+08      | 2.5e+13      |

# hll\_default\_expthresh

**Parameter description**: Specifies the default threshold for switching from the **explicit** mode to the **sparse** mode.

Type: USERSET

**Value range**: an integer ranging from –1 to 7 –1 indicates the auto mode; **0** indicates that the **explicit** mode is skipped; a value from 1 to 7 indicates that the mode is switched when the number of distinct values reaches  $2^{hll\_default\_expthresh}$ .

Default value: -1

## hll\_default\_sparseon

Parameter description: Specifies whether to enable the sparse mode by default.

Type: USERSET

Valid value: 0 and 1 0 indicates that the sparse mode is disabled by default. 1

indicates that the **sparse** mode is enabled by default.

Default value: 1

### hll\_max\_sparse

Parameter description: Specifies the size of max\_sparse.

Type: USERSET

Value range: an integer ranging from -1 to INT\_MAX

Default value: -1

## enable\_compress\_hll

**Parameter description**: Specifies whether to enable memory optimization for

HLL.

Type: USERSET

Value range: Boolean

- **on** or **true** indicates that memory optimization is enabled.
- off or false indicates that memory optimization is disabled.

Default value: off

# approx\_count\_distinct\_precision

**Parameter description**: Specifies the number of buckets in the HyperLogLog++ (HLL++) algorithm. This parameter can be used to adjust the error rate of the **approx\_count\_distinct** aggregate function. The number of buckets affects the precision of estimating the distinct value. More bacukets make the estimation more accurate. The deviation range is as follows: [-1.04/2<sup>log2m\*1/2</sup>, +1.04/2<sup>log2m\*1/2</sup>] This parameter is supported only by clusters of version 8.3.0 or later.

Type: USERSET

Value range: an integer ranging from 10 to 20.

Default value: 17

# udf\_memory\_limit

**Parameter description**: Controls the maximum physical memory that can be used when each CN or DN executes UDFs.

**Type**: POSTMASTER

Value range: an integer ranging from 200 x 1024 to the value of

max\_process\_memory and the unit is KB.

Default value: 0.05 x max\_process\_memory

## FencedUDFMemoryLimit

**Parameter description**: Controls the virtual memory used by each fenced udf worker process.

Type: USERSET

**Suggestion**: You are not advised to set this parameter. You can set **udf\_memory\_limit** instead.

Value range: an integer. The unit can be KB, MB, or GB. 0 indicates that the

memory is not limited.

Default value: 0

#### **UDFWorkerMemHardLimit**

**Parameter description**: Specifies the maximum value of **fencedUDFMemoryLimit**.

Type: POSTMASTER

Suggestion: You are not advised to set this parameter. You can set

udf\_memory\_limit instead.

Value range: an integer. The unit can be KB, MB, or GB.

Default value: 1 GB

# enable\_pbe\_optimization

**Parameter description**: Specifies whether the optimizer optimizes the query plan for statements executed in Parse Bind Execute (PBE) mode.

Type: USERSET

Value range: Boolean

- **on** indicates that the optimizer optimizes the query plan.
- **off** indicates that the optimization does not optimize the query plan.

Default value: on

# enable\_light\_proxy

**Parameter description**: Specifies whether the optimizer optimizes the execution of simple queries on CNs.

Type: USERSET

Value range: Boolean

- on indicates that the optimizer optimizes the execution.
- **off** indicates that the optimization does not optimize the execution.

Default value: on

## checkpoint flush after

**Parameter description**: Specifies the number of consecutive disk pages that the checkpointer writer thread writes before asynchronous flush. In GaussDB(DWS), the size of a disk page is 8 KB.

Type: SIGHUP

**Value range**: an integer ranging from 0 to 256. **0** indicates that the asynchronous flush function is disabled. For example, if the value is **32**, the checkpointer thread continuously writes 32 disk pages (that is,  $32 \times 8 = 256 \times 8$ ) before asynchronous flush.

Default value: 32

### enable\_parallel\_ddl

**Parameter description**: Controls whether multiple CNs can concurrently perform DDL operations on the same database object.

Type: USERSET

Value range: Boolean

- **on** indicates that DDL operations can be performed safely and that no distributed deadlock occurs.
- **off** indicates that DDL operations cannot be performed safely and that distributed deadlocks may occur.

Default value: on

# gc\_fdw\_verify\_option

**Parameter description**: Specifies whether to enable the logic for verifying the number of rows in a result set in the collaborative analysis. This parameter is supported only by clusters of version 8.1.3.310 or later.

Type: USERSET

Value range: Boolean

- **on** indicates that the logic for verifying the number of rows in the result set is enabled. The **SELECT COUNT** statement is used to obtain the expected number of rows and compare it with the actual number of rows.
- **off** indicates that the logic for verifying the number of rows in the result set is disabled and only the required result set is obtained.

Default value: on

#### 

- If this parameter is enabled, the performance deteriorates slightly. In performancesensitive scenarios, you can disable this parameter to improve the performance.
- If an exception is thrown during the result set row verification. You can set
   log\_min\_messages=debug1 and logging\_module='on(COOP\_ANALYZE)' to obtain the
   collaborative analysis logs.

### show acce estimate detail

Parameter description: When the GaussDB(DWS) cluster is accelerated (acceleration\_with\_compute\_pool is set to on), specifies whether the EXPLAIN statement displays the evaluation information about execution plan pushdown to computing Node Groups. The evaluation information is generally used by O&M personnel during maintenance, and it may affect the output display of the EXPLAIN statement. Therefore, this parameter is disabled by default. The evaluation information is displayed only if the verbose option of the EXPLAIN statement is enabled.

Type: USERSET

Value range: Boolean

- on indicates that the evaluation information is displayed in the output of the EXPLAIN statement.
- **off** indicates that the evaluation information is not displayed in the output of the **EXPLAIN** statement.

Default value: off

## support\_batch\_bind

**Parameter description**: Specifies whether to batch bind and execute PBE statements through interfaces such as JDBC, ODBC, and Libpq.

Type: SIGHUP

Value range: Boolean

- on indicates that batch binding and execution are used.
- **off** indicates that batch binding and execution are not used.

Default value: on

# full\_group\_by\_mode

**Parameter description**: This parameter is used together with **disable\_full\_group\_by\_mysql** to control the two different behaviors after the **disable\_full\_group\_by\_mysql** syntax feature is disabled. This parameter is supported only by clusters of version 8.3.0 or later.

Type: USERSET

Value range: a string

- **nullpadding** indicates that NULL values in a non-aggregation column are replaced with values and non-null values in the column are used. The result set may contain different rows.
- notpadding indicates that NULL values are not processed for nonaggregation columns and the entire row of data is obtained. The result set of non-aggregation columns is a random row.

Default value: notpadding

#### **NOTICE**

This parameter takes effect only when **disable\_full\_group\_by\_mysql** is enabled in the MySQL compatibility library and non-aggregation columns exist in the query. The two behaviors of this parameter also take effect only for non-aggregation columns in the query.

# 17.22 Auditing

## 17.22.1 Audit Switch

#### audit enabled

Parameter description: Specifies whether to enable or disable the audit process. After the audit process is enabled, the auditing information written by the background process can be read from the pipe and written into audit files.

Type: SIGHUP

Value range: Boolean

- **on** indicates that the auditing function is enabled.
- off indicates that the auditing function is disabled.

Default value: on

# audit\_space\_limit

**Parameter description**: Specifies the total disk space occupied by audit files.

Type: SIGHUP

Value range: an integer ranging from 1024 to 1073741824. The unit is KB.

Default value: 1GB

# audit\_object\_name\_format

Parameter description: Specifies the format of the object name displayed in the **object\_name** field of audit logs.

Type: USERSET

Value range: enumerated values

- **single** indicates that the **object\_name** field displays a single object name, which is the name of the target object.
- all indicates that the object name field displays multiple object names.

**Default value**: single

#### □ NOTE

If the default value is set to **all**, multiple object names will be displayed for SELECT, DELETE, UPDATE, INSERT, MERGE, CREATE TABLE AS and CREATE VIEW AS.

## audit\_object\_details

**Parameter description**: whether to record the **object\_details** field in audit logs. This field indicates the table name, column name, and column type in the audit statement. This parameter is supported only by clusters of version 8.2.1.100 or later.

Type: USERSET

Value range: Boolean

- **on** indicates that the **object\_details** field is recorded during the audit.
- **off** indicates that the **object\_details** field is not recorded during the audit.

Default value: off

#### □ NOTE

- If this parameter is set to **on**, the table name, column name, and column type in the statement will be audited, which may affect the performance. So, exercise caution when setting this parameter to **on**.
- If this parameter is set to on, the object\_details field records the following statements:
   SELECT, DELETE, UPDATE, INSERT, MERGE, CREATE TABLE AS SELECT, GRANT, and DECLARE CURSOR. GRANT statements that fail to be executed are not recorded.

# 17.22.2 Operation Audit

## audit\_operation\_exec

**Parameter description**: Specifies whether to audit successful operations in GaussDB(DWS). Set this parameter as required.

Type: SIGHUP

Value range: a string

- none: indicates that no audit item is configured. If any audit item is configured, none becomes invalid.
- all: indicates that all successful operations are audited. This value overwrites
  the concurrent configuration of any other audit items. Note that even if this
  parameter is set to all, not all DDL operations are audited. You need to
  control the object level of DDL operations by referring to
  audit\_system\_object.
- **login**: indicates that successful logins are audited.
- logout: indicates that user logouts are audited.
- database\_process: indicates that database startup, stop, switchover, and recovery operations are audited.
- **user\_lock**: indicates that successful locking and unlocking operations are audited.

- **grant\_revoke**: indicates that successful granting and reclaiming of a user's permission are audited.
- ddl: indicates that successful DDL operations are audited. DDL operations are controlled at a fine granularity based on operation objects. Therefore, audit\_system\_object is used to control the objects whose DDL operations are to be audited. (The audit function takes effect as long as audit\_system\_object is configured, no matter whether ddl is set.)
- **select**: indicates that successful SELECT operations are audited.
- **copy**: indicates that successful COPY operations are audited.
- **userfunc**: indicates that successful operations for user-defined functions, stored procedures, and anonymous blocks are audited.
- **set**: indicates that successful SET operations are audited.
- **transaction**: indicates that successful transaction operations are audited.
- vacuum: indicates that successful VACUUM operations are audited.
- analyze: indicates that successful ANALYZE operations are audited.
- **explain**: indicates that successful EXPLAIN operations are audited.
- **specialfunc**: indicates that successful calls to special functions are audited. Special functions include **pg\_terminate\_backend** and **pg\_cancel\_backend**.
- insert: indicates that successful INSERT operations are audited.
- **update**: indicates that successful UPDATE operations are audited.
- **delete**: indicates that successful DELETE operations are audited.
- merge: indicates that successful MERGE operations are audited.
- **show**: indicates that successful SHOW operations are audited.
- **checkpoint**: indicates that successful CHECKPOINT operations are audited.
- barrier: indicates that successful BARRIER operations are audited.
- **cluster**: indicates that successful CLUSTER operations are audited.
- **comment**: indicates that successful COMMENT operations are audited.
- cleanconn: indicates that successful CLEANCONNECTION operations are audited.
- prepare: indicates that successful PREPARE, EXECUTE, and DEALLOCATE operations are audited.
- constraints: indicates that successful CONSTRAINTS operations are audited.
- cursor: indicates that successful cursor operations are audited.
- **discard** indicates that the successful executions related to global temporary tables in the current session are audited.

Default value: login, logout, database\_process, user\_lock, grant\_revoke, set, transaction, and cursor

#### **NOTICE**

- You are advised to reserve transaction. Otherwise, statements in a transaction will not be audited.
- You are advised to reserve cursor. Otherwise, the SELECT statements in a cursor will not be audited.
- The Data Studio client automatically encapsulates **SELECT** statements using **CURSOR**.
- If a user-defined function or stored procedure contains a FETCH statement, the common\_text field records the corresponding CURSOR content when the FETCH statement is audited.

### audit\_operation\_error

**Parameter description**: Specifies whether to audit failed operations in GaussDB(DWS). Set this parameter as required.

Type: SIGHUP

Value range: a string

- none: indicates that no audit item is configured. If any audit item is configured, none becomes invalid.
- syn\_success: synchronizes the audit\_operation\_exec configuration. To be specific, if the audit of a successful operation is configured, the corresponding failed operation is also audited. Note that even after syn\_success is configured, you can continue to configure the audit of other failed operations. If audit\_operation\_exec is set to all, all failed operations are audited. If audit\_operation\_exec is set to none, syn\_success is equivalent to none, that is, no audit item is configured.
- **parse**: indicates that the failed command parsing is audited, including the timeout of waiting for a command execution.
- login: indicates that failed logins are audited.
- user\_lock: indicates that failed locking and unlocking operations are audited.
- **violation**: indicates that a user's access violation operations are audited.
- grant\_revoke: indicates that failed granting and reclaiming of a user's permission are audited.
- ddl: indicates that failed DDL operations are audited. DDL operations are controlled at a fine granularity based on operation objects and configuration of audit\_system\_object. Therefore, failed DDL operations of the type specified in audit\_system\_object will be audited after ddl is configured.
- **select**: indicates that failed SELECT operations are audited.
- copy: indicates that failed COPY operations are audited.
- **userfunc**: indicates that failed operations for user-defined functions, stored procedures, and anonymous blocks are audited.
- **set**: indicates that failed SET operations are audited.
- **transaction**: indicates that failed transaction operations are audited.
- vacuum: indicates that failed VACUUM operations are audited.

- analyze: indicates that failed ANALYZE operations are audited.
- **explain**: indicates that failed EXPLAIN operations are audited.
- **specialfunc**: indicates that failed calls to special functions are audited. Special functions include **pg\_terminate\_backend** and **pg\_cancel\_backend**.
- insert: indicates that failed INSERT operations are audited.
- update: indicates that failed UPDATE operations are audited.
- **delete**: indicates that failed DELETE operations are audited.
- merge: indicates that failed MERGE operations are audited.
- **show**: indicates that failed SHOW operations are audited.
- **checkpoint**: indicates that failed CHECKPOINT operations are audited.
- **barrier**: indicates that failed BARRIER operations are audited.
- **cluster**: indicates that failed CLUSTER operations are audited.
- **comment**: indicates that failed COMMENT operations are audited.
- **cleanconn**: indicates that failed CLEANCONNECTION operations are audited.
- **prepare**: indicates that failed PREPARE, EXECUTE, and DEALLOCATE operations are audited.
- **constraints**: indicates that failed CONSTRAINTS operations are audited.
- **cursor**: indicates that failed cursor operations are audited.
- blacklist: indicates that the blacklist execution failure is audited.
- **discard** indicates that the execution failures related to global temporary tables in the current session are audited.

Default value: login

#### audit\_inner\_tool

**Parameter description**: Specifies whether to audit the operations of the internal maintenance tool in GaussDB(DWS).

Type: SIGHUP

Value range: Boolean

- **on**: indicates that all operations of the internal maintenance tool are audited.
- **off**: indicates that all operations of the internal maintenance tool are not audited.

Default value: off

# audit\_system\_object

**Parameter description**: Specifies whether to audit the CREATE, DROP, and ALTER operations on the GaussDB(DWS) database object. The GaussDB(DWS) database objects include databases, users, schemas, and tables. The operations on the database object can be audited by changing the value of this parameter.

Type: SIGHUP

Value range: an integer ranging from 0 to 4194303

- **0** indicates that the function of auditing the CREATE, DROP, and ALTER operations on the GaussDB(DWS) database object can be disabled.
- Other values indicate that the CREATE, DROP, and ALTER operations on a certain or some GaussDB(DWS) database objects are audited.

#### Value description:

The value of this parameter is calculated by 22 binary bits. The 22 binary bits represent 22 types of GaussDB(DWS) database objects. If the corresponding binary bit is set to **0**, the CREATE, DROP, and ALTER operations on corresponding database objects are not audited. If it is set to **1**, the CREATE, DROP, and ALTER operations are audited. For details about the audit content represented by these 22 binary bits, see **Table 17-6**.

Default value: 12303

**Table 17-6** Meaning of each value for the **audit\_system\_object** parameter

| Binary Bit | Meaning                                                                      | Value Description                                                                                                    |
|------------|------------------------------------------------------------------------------|----------------------------------------------------------------------------------------------------|
| Bit 0      | Whether to audit the CREATE, DROP, and ALTER operations on databases.        | O indicates that the CREATE,<br>DROP, and ALTER operations on<br>these objects are not audited.                                                                                                    |
|            |                                                                              | 1 indicates that the CREATE,<br>DROP, and ALTER operations on<br>these objects are audited.                                                                                                    |
| Bit 1      | Whether to audit the CREATE, DROP, and ALTER operations on schemas.          | <ul> <li>0 indicates that the CREATE,<br/>DROP, and ALTER operations on<br/>these objects are not audited.</li> <li>1 indicates that the CREATE,<br/>DROP, and ALTER operations on<br/>these objects are audited.</li> </ul> |
| Bit 2      | Whether to audit the CREATE, DROP, and ALTER operations on users.            | <ul> <li>0 indicates that the CREATE,<br/>DROP, and ALTER operations on<br/>these objects are not audited.</li> <li>1 indicates that the CREATE,<br/>DROP, and ALTER operations on<br/>these objects are audited.</li> </ul> |
| Bit 3      | Whether to audit the CREATE, DROP, ALTER, and TRUNCATE operations on tables. | O indicates that the CREATE,<br>DROP, ALTER, and TRUNCATE<br>operations on these objects are<br>not audited.                                                                                                    |
|            |                                                                              | 1 indicates that the CREATE,<br>DROP, ALTER, and TRUNCATE<br>operations on these objects are<br>audited.                                                                                                    |

| Binary Bit | Meaning                                                                          | Value Description                                                                                                    |
|------------|----------------------------------------------------------------------------------|----------------------------------------------------------------------------------------------------|
| Bit 4      | Whether to audit the CREATE, DROP, and ALTER operations on indexes.              | <ul> <li>O indicates that the CREATE,<br/>DROP, and ALTER operations on<br/>these objects are not audited.</li> <li>1 indicates that the CREATE,<br/>DROP, and ALTER operations on<br/>these objects are audited.</li> </ul> |
| Bit 5      | Whether to audit the CREATE, DROP, and ALTER operations on views.                | <ul> <li>O indicates that the CREATE,<br/>DROP, and ALTER operations on<br/>these objects are not audited.</li> <li>I indicates that the CREATE,<br/>DROP, and ALTER operations on<br/>these objects are audited.</li> </ul> |
| Bit 6      | Whether to audit the CREATE, DROP, and ALTER operations on triggers.             | <ul> <li>O indicates that the CREATE,<br/>DROP, and ALTER operations on<br/>these objects are not audited.</li> <li>1 indicates that the CREATE,<br/>DROP, and ALTER operations on<br/>these objects are audited.</li> </ul> |
| Bit 7      | Whether to audit the CREATE, DROP, and ALTER operations on procedures/functions. | <ul> <li>O indicates that the CREATE,<br/>DROP, and ALTER operations on<br/>these objects are not audited.</li> <li>1 indicates that the CREATE,<br/>DROP, and ALTER operations on<br/>these objects are audited.</li> </ul> |
| Bit 8      | Whether to audit the CREATE, DROP, and ALTER operations on tablespaces.          | <ul> <li>O indicates that the CREATE,<br/>DROP, and ALTER operations on<br/>these objects are not audited.</li> <li>1 indicates that the CREATE,<br/>DROP, and ALTER operations on<br/>these objects are audited.</li> </ul> |
| Bit 9      | Whether to audit the CREATE, DROP, and ALTER operations on resource pools.       | <ul> <li>0 indicates that the CREATE,<br/>DROP, and ALTER operations on<br/>these objects are not audited.</li> <li>1 indicates that the CREATE,<br/>DROP, and ALTER operations on<br/>these objects are audited.</li> </ul> |
| Bit 10     | Whether to audit the CREATE, DROP, and ALTER operations on workloads.            | <ul> <li>O indicates that the CREATE,<br/>DROP, and ALTER operations on<br/>these objects are not audited.</li> <li>1 indicates that the CREATE,<br/>DROP, and ALTER operations on<br/>these objects are audited.</li> </ul> |

| Binary Bit | Meaning                                                                                                    | Value Description                                                                                                    |
|------------|----------------------------------------------------------------------------------------------------|----------------------------------------------------------------------------------------------------|
| Bit 11     | Whether to audit the CREATE, DROP, and ALTER operations on SERVER FOR HADOOP objects.                                        | <ul> <li>O indicates that the CREATE,<br/>DROP, and ALTER operations on<br/>these objects are not audited.</li> <li>1 indicates that the CREATE,<br/>DROP, and ALTER operations on<br/>these objects are audited.</li> </ul>                 |
| Bit 12     | Whether to audit the CREATE, DROP, and ALTER operations on data sources.                                                     | <ul> <li>O indicates that the CREATE,<br/>DROP, and ALTER operations on<br/>these objects are not audited.</li> <li>1 indicates that the CREATE,<br/>DROP, and ALTER operations on<br/>these objects are audited.</li> </ul>                 |
| Bit 13     | Whether to audit the CREATE, DROP, and ALTER operations on Node Groups.                                                      | <ul> <li>0 indicates that the CREATE,<br/>DROP, and ALTER operations on<br/>these objects are not audited.</li> <li>1 indicates that the CREATE,<br/>DROP, and ALTER operations on<br/>these objects are audited.</li> </ul>                 |
| Bit 14     | Whether to audit the CREATE, DROP, and ALTER operations on ROW LEVEL SECURITY objects.                                       | <ul> <li>0 indicates that the CREATE,<br/>DROP, and ALTER operations on<br/>these objects are not audited.</li> <li>1 indicates that the CREATE,<br/>DROP, and ALTER operations on<br/>these objects are audited.</li> </ul>                 |
| Bit 15     | Whether to audit the CREATE, DROP, and ALTER operations on types.                                                            | <ul> <li>O indicates that the CREATE,<br/>DROP, and ALTER operations on<br/>types are not audited.</li> <li>I indicates that the CREATE,<br/>DROP, and ALTER operations on<br/>types are audited.</li> </ul>                                 |
| Bit 16     | Whether to audit the<br>CREATE, DROP, and ALTER<br>operations on text search<br>objects (configurations<br>and dictionaries) | <ul> <li>O indicates that the CREATE,<br/>DROP, and ALTER operations on<br/>text search objects are not<br/>audited.</li> <li>I indicates that the CREATE,<br/>DROP, and ALTER operations on<br/>text search objects are audited.</li> </ul> |
| Bit 17     | Whether to audit the CREATE, DROP, and ALTER operations on directories.                                                      | <ul> <li>O indicates that the CREATE,<br/>DROP, and ALTER operations on<br/>directories are not audited.</li> <li>1 indicates that the CREATE,<br/>DROP, and ALTER operations on<br/>directories are audited.</li> </ul>                     |

| Binary Bit | Meaning                                                                        | Value Description                                                                                                    |
|------------|--------------------------------------------------------------------------------|----------------------------------------------------------------------------------------------------|
| Bit 18     | Whether to audit the CREATE, DROP, and ALTER operations on workloads.          | <ul> <li>0 indicates that the CREATE,<br/>DROP, and ALTER operations on<br/>types are not audited.</li> <li>1 indicates that the CREATE,<br/>DROP, and ALTER operations on<br/>types are audited.</li> </ul>                               |
| Bit 19     | Whether to audit the CREATE, DROP, and ALTER operations on redaction policies. | <ul> <li>0 indicates that the CREATE,<br/>DROP, and ALTER operations on<br/>redaction policies are not<br/>audited.</li> <li>1 indicates that the CREATE,<br/>DROP, and ALTER operations on<br/>redaction policies are audited.</li> </ul> |
| Bit 20     | Whether to audit the CREATE, DROP, and ALTER operations on sequences.          | <ul> <li>0 indicates that the CREATE,<br/>DROP, and ALTER operations on<br/>sequences are not audited.</li> <li>1 indicates that the CREATE,<br/>DROP, and ALTER operations on<br/>sequences are audited.</li> </ul>                       |
| Bit 21     | Whether to audit the CREATE, DROP, and ALTER operations on nodes.              | <ul> <li>0 indicates that the CREATE,<br/>DROP, and ALTER operations on<br/>nodes are not audited.</li> <li>1 indicates that the CREATE,<br/>DROP, and ALTER operations on<br/>nodes are audited.</li> </ul>                               |

# enableSeparationOfDuty

**Parameter description**: Specifies whether the separation of permissions is enabled.

**Type**: POSTMASTER **Value range**: Boolean

- **on** indicates that the separation of permissions is enabled.
- off indicates that the separation of permissions is disabled.

Default value: off

# security\_enable\_options

**Parameter description**: Specifies whether **grant\_to\_public**, **grant\_with\_grant\_option**, and **foreign\_table\_options** can be used in security mode. This parameter is supported by version 8.2.0 or later clusters.

Type: SIGHUP

#### Value range: a string

- **on** indicates that **grant to public** can be used in security mode.
- **on** indicates that **with grant option** can be used in security mode.
- **foreign\_table\_options** allows users to perform operations on foreign tables in security mode without explicitly granting the **useft** permission to users.

#### **Default value**: empty

#### ■ NOTE

- In a newly installed cluster, this parameter is left blank by default, indicating that none of **grant\_to\_public**, **grant\_with\_grant\_option**, and **foreign\_table\_options** can be used in security mode.
- In upgrade scenarios, the default value of this parameter is forward compatible. If the
  default values of enable\_grant\_public and enable\_grant\_option are ON before the
  upgrade, the default value of security\_enable\_options is grant\_to\_public,
  grant\_with\_grant\_option after the upgrade.

# 17.23 Transaction Monitoring

The automatic rollback transaction can be monitored and its statement problems can be located by setting the transaction timeout warning. In addition, the statements with long execution time can also be monitored.

#### transaction\_sync\_naptime

**Parameter description**: For data consistency, when the local transaction's status differs from that in the snapshot of the GTM, other transactions will be blocked. You need to wait for a few minutes until the transaction status of the local host is consistent with that of the GTM. The **gs\_clean** tool is automatically triggered for cleansing when the waiting period on the CN exceeds that of **transaction\_sync\_naptime**. The tool will shorten the blocking time after it completes the cleansing.

Type: USERSET

Value range: an integer. The minimum value is 0. The unit is second.

Default value: 5s

**□** NOTE

If the value of this parameter is set to **0**, gs\_clean will not be automatically invoked for the cleansing before the blocking arrives the duration. Instead, the gs\_clean tool is invoked by gs\_clean\_timeout. The default value is 5 minutes.

#### transaction\_sync\_timeout

**Parameter description**: For data consistency, when the local transaction's status differs from that in the snapshot of the GTM, other transactions will be blocked. You need to wait for a few minutes until the transaction status of the local host is consistent with that of the GTM. An exception is reported when the waiting duration on the CN exceeds the value of **transaction\_sync\_timeout**. Roll back the transaction to avoid system blocking due to long time of process response failures (for example, sync lock).

Type: USERSET

**Value range**: an integer. The minimum value is **0**. The unit is second.

Default value: 10min

#### ∩ NOTE

- If the value is **0**, no error is reported when the blocking times out or the transaction is rolled back.
- The value of this parameter must be greater than **gs\_clean\_timeout**. Otherwise, unnecessary transaction rollback will probably occur due to a block timeout caused by residual transactions that have not been deleted by **gs\_clean** on a DN.

## 17.24 GTM Parameters

## log\_min\_messages

**Parameter description**: Specifies which level of messages will be written into server logs. Each level covers all the levels following it. The lower the level is, the fewer messages will be written into the log.

#### **NOTICE**

If the values of **client\_min\_messages** and **log\_min\_messages** are the same, they indicate different levels.

Type: SUSET

Valid values: enumerated values. Valid values are debug, debug5, debug4, debug3, debug1, info, log, notice, warning, error, fatal, and panic. For details about the parameters, see Table 17-3.

Default value: warning

#### enable\_alarm

**Parameter description**: Specifies whether to enable the alarm detection thread to detect the fault scenarios that may occur in the database.

Type: POSTMASTER

Value range: Boolean

- **on**: Alarm detection thread is enabled.
- off: Alarm detection thread is disabled.

Default value: on

## 17.25 Miscellaneous Parameters

#### enable\_cluster\_resize

**Parameter description**: Indicates whether the current session is a scale-out redistribution session. This parameter applies only to scale-out redistribution sessions. Do not set this parameter for other service sessions.

Type: SUSET

Value range: Boolean

- **on** indicates that the current session is a scale-out redistribution session and redistribution SOL statements can be executed.
- **off** indicates that the current session is a non-scale-out redistribution session and redistribution SQL statements cannot be executed.

Default value: off

□ NOTE

This parameter is used for internal O&M. Do not set it to on unless absolutely necessary.

#### dfs\_partition\_directory\_length

**Parameter description**: Specifies the largest directory name length for the partition directory of a table partitioned by VALUE in the HDFS.

Type: USERSET

Value range: 92 to 7999

Default value: 512

#### enable\_hadoop\_env

**Parameter description**: Sets whether local row- and column-store tables can be created in a database while the Hadoop feature is used. In the GaussDB(DWS) cluster, it is set to **off** by default to support local row- and column- based storage and cross-cluster access to Hadoop. You are not advised to change the value of this parameter.

Type: USERSET

Value range: Boolean

- **on** or **true**, indicating that local row- and column-store tables cannot be created in a database while the Hadoop feature is used.
- **off** or **false**, indicating that local row- and column-based tables can be created in a database while the Hadoop feature is used.

Default value: off

## enable\_upgrade\_merge\_lock\_mode

**Parameter description**: If this parameter is set to **on**, the delta merge operation internally increases the lock level, and errors can be avoided when update and delete operations are performed at the same time.

Type: USERSET

Value range: Boolean

- If this parameter is set to on, the delta merge operation internally increases
  the lock level. In this way, when any two of the DELTAMERGE, UPDATE, and
  DELETE operations are concurrently performed, an operation can be
  performed only after the previous one is complete.
- If this parameter is set to off, and any two of the DELTAMERGE, UPDATE, and DELETE operations are concurrently performed to data in a row in the delta table of the HDFS table, errors will be reported during the later operation, and the operation will stop.

Default value: off

#### job\_queue\_processes

**Parameter description**: Specifies the number of jobs that can be concurrently executed.

**Type**: POSTMASTER

Value range: 0 to 1000

#### **Functions**:

- Setting **job\_queue\_processes** to **0** indicates that the scheduled task function is disabled and that no job will be executed. (Enabling scheduled tasks may affect the system performance. At sites where this function is not required, you are advised to disable it.)
- Setting **job\_queue\_processes** to a value that is greater than **0** indicates that the scheduled task function is enabled and this value is the maximum number of tasks that can be concurrently processed.

After the scheduled task function is enabled, the **job\_scheduler** thread at a scheduled interval polls the **pg\_jobs** system catalog. The scheduled task check is performed every second by default.

Too many concurrent tasks consume many system resources, so you need to set the number of concurrent tasks to be processed. If the current number of concurrent tasks reaches **job\_queue\_processes** and some of them expire, these tasks will be postponed to the next polling period. Therefore, you are advised to set the polling interval (the **interval** parameter of the submit interface) based on the execution duration of each task to avoid the problem that tasks in the next polling period cannot be properly processed because overlong task execution time.

Note: If the number of parallel jobs is large and the value is too small, these jobs will wait in queues. However, a large parameter value leads to large resource consumption. You are advised to set this parameter to **100** and change it based on the system resource condition.

Default value: 10

#### job\_queue\_naptime

**Parameter description**: Specifies how often to check the scheduling tasks and how long to wait for a task thread to start. This parameter is supported only by clusters of version 8.3.0 or later.

Type: SIGHUP

Value range: 0 ~ 2147483, in seconds.

Default value: 1

#### job\_retention\_time

**Parameter description**: Specifies the maximum number of days for storing **pg\_job** execution results. This parameter is supported only by clusters of version 8.3.0 or later.

Type: SIGHUP

Value range: 0-3650 (unit: day)

Default value: 30

#### ngram\_gram\_size

**Parameter description**: Specifies the length of the ngram parser segmentation.

Type: USERSET

Value range: an integer ranging from 1 to 4

Default value: 2

#### ngram grapsymbol ignore

Parameter description: Specifies whether the ngram parser ignores graphical

characters.

Type: USERSET

Value range: Boolean

on: Ignores graphical characters.

off: Does not ignore graphical characters.

Default value: off

## ngram\_punctuation\_ignore

**Parameter description**: Specifies whether the ngram parser ignores punctuations.

Type: USERSET

Value range: Boolean

• **on**: Ignores punctuations.

• off: Does not ignore punctuations.

Default value: on

#### zhparser dict in memory

Parameter description: Specifies whether Zhparser adds a dictionary to memory.

**Type**: POSTMASTER **Value range**: Boolean

on: Adds the dictionary to memory.

off: Does not add the dictionary to memory.

Default value: on

#### zhparser\_multi\_duality

**Parameter description**: Specifies whether Zhparser aggregates segments in long words with duality.

Type: USERSET

Value range: Boolean

on: Aggregates segments in long words with duality.

• **off**: Does not aggregate segments in long words with duality.

Default value: off

# zhparser\_multi\_short

**Parameter description**: Specifies whether Zhparser executes long words composite divide.

Type: USERSET

Value range: Boolean

• on: Performs compound segmentation for long words.

• **off**: Does not perform compound segmentation for long words.

Default value: on

## zhparser\_multi\_zall

**Parameter description**: Specifies whether Zhparser displays all single words individually.

Type: USERSET

Value range: Boolean

on: Displays all single words separately.

• off: Does not display all single words separately.

Default value: off

#### zhparser\_multi\_zmain

**Parameter description**: Specifies whether Zhparser displays important single words separately.

Type: USERSET

Value range: Boolean

on: Displays important single words separately.

• off: Does not display important single words separately.

Default value: off

#### zhparser\_punctuation\_ignore

**Parameter description**: Specifies whether the Zhparser segmentation result ignores special characters including punctuations (\r and \n will not be ignored).

Type: USERSET

Value range: Boolean

• **on**: Ignores all the special characters including punctuations.

• **off**: Does not ignore all the special characters including punctuations.

Default value: on

## zhparser\_seg\_with\_duality

**Parameter description**: Specifies whether Zhparser aggregates segments in long words with duality.

Type: USERSET

Value range: Boolean

on: Aggregates segments in long words with duality.

• off: Does not aggregate segments in long words with duality.

Default value: off

## acceleration\_with\_compute\_pool

**Parameter description**: Specifies whether to use the computing resource pool for acceleration when OBS is queried.

Type: USERSET

Value range: Boolean

- **on** indicates that the query covering OBS is accelerated based on the cost when the computing resource pool is available.
- **off** indicates that no query is accelerated using the computing resource pool.

Default value: off

#### redact compat options

**Parameter description**: Specifies the compatibility option for calculation using masked data. This parameter is supported only by clusters of version 8.1.3.310 or later.

Type: USERSET

Value range: a string

- **none** indicates that compatibility options are specified.
- disable\_comparison\_operator\_mask indicates that comparison operators
  that do not expose raw data can bypass the data masking check and generate
  the actual calculation result.

Default value: none

#### table\_skewness\_warning\_threshold

**Parameter description**: Specifies the threshold for triggering a table skew alarm.

Type: SUSET

Value range: a floating point number ranging from 0 to 1

Default value: 1

#### table skewness warning rows

**Parameter description**: Specifies the minimum number of rows for triggering a

table skew alarm.

Type: SUSET

Value range: an integer ranging from 0 to INT\_MAX

Default value: 100000

## auto\_process\_residualfile

Parameter description: Specifies whether to enable the residual file recording

function.

Type: SIGHUP

Value range: Boolean

- **on** indicates that the residual file recording function is enabled.
- off indicates that the residual file recording function is disabled.

Default value: off

# enable\_view\_update

**Parameter description**: Enables the view update function or not.

**Type**: POSTMASTER **Value range**: Boolean

- **on** indicates that the view update function is enabled.
- **off** indicates that the view update function is disabled.

Default value: off

#### view\_independent

**Parameter description**: Decouples views from tables, functions, and synonyms or not. After the base table is restored, automatic association and re-creation are supported.

Type: SIGHUP

Value range: Boolean

- on indicates that the view decoupling function is enabled. Tables, functions, synonyms, and other views on which views depend can be deleted separately (except temporary tables and temporary views). Associated views are reserved but unavailable.
- **off** indicates that the view decoupling function is disabled. Tables, functions, synonyms, and other views on which views depend cannot be deleted separately. You can only delete them in the cascade mode.

Default value: off

## bulkload\_report\_threshold

**Parameter description**: Sets the threshold for reporting import and export statistics.

Type: SIGHUP

Value range: an integer ranging from 0 to INT\_MAX

Default value: 50

#### assign\_abort\_xid

**Parameter description**: Determines the transaction to be aborted based on the specified XID in a query.

Type: USERSET

Value range: a character string with the specified XID

# **CAUTION**

This parameter is used only for quick restoration if a user deletes data by mistake (DELETE operation). Do not use this parameter in other scenarios. Otherwise, visible transaction errors may occur.

#### default\_distribution\_mode

**Parameter description**: Specifies the default distribution mode of a table. This feature is supported only in 8.1.2 or later.

Type: USERSET

#### Value range: enumerated values

- **roundrobin**: If the distribution mode is not specified during table creation, the default distribution mode is selected according to the following rules:
  - a. If the primary key or unique constraint is included during table creation, hash distribution is selected. The distribution column is the column corresponding to the primary key or unique constraint.
  - b. If the primary key or unique constraint is not included during table creation, round-robin distribution is selected.
- **hash**: If the distribution mode is not specified during table creation, the default distribution mode is selected according to the following rules:
  - a. If the primary key or unique constraint is included during table creation, hash distribution is selected. The distribution column is the column corresponding to the primary key or unique constraint.
  - b. If the primary key or unique constraint is not included during table creation but there are columns whose data types can be used as distribution columns, hash distribution is selected. The distribution column is the first column whose data type can be used as a distribution column.
  - c. If the primary key or unique constraint is not included during table creation and no column whose data type can be used as a distribution column exists, round-robin distribution is selected.

Default value: roundrobin

■ NOTE

The default value of this parameter is **roundrobin** for a new GaussDB(DWS) 8.1.2 cluster and is **hash** for an upgrade to GaussDB(DWS) 8.1.2.

#### max\_volatile\_tables

**Parameter description**: Specifies the maximum number of volatile tables created for each session, including volatile tables and their auxiliary tables. This parameter is supported by version 8.2.0 or later clusters.

Type: USERSET

Value range: an integer ranging from 0 to INT\_MAX

Default value: 300

#### enable matview

**Parameter description**: Controls whether **CREATE MATERIALIZED VIEW** can be used to create materialized views. This parameter is supported only by clusters of version 8.3.0 or later.

Type: SIGHUP

Value range: Boolean

• **on** indicates that **CREATE MATERIALIZED VIEW** can be used to create materialized views.

• **off** indicates that **CREATE MATERIALIZED VIEW** cannot be used to create materialized views.

Default value: off

#### query\_cache\_refresh\_time

Parameter description: Specifies the cache refresh interval for queries that take effect using enable\_accelerate\_select. This parameter is supported only by clusters of version 8.3.0 or later.

Type: USERSET

Value range: a floating vertex number ranging from 0 to 10000.0 (unit: s)

Default value: 60.0

#### vector\_engine\_strategy

**Parameter description**: Specifies the vectorization enhancement policy. This parameter is supported only by clusters of version 8.3.0 or later.

Type: USERSET

Value range: enumerated values

- **force** specifies that the vectorization-enhanced plan is forcibly rolled back to the row storage plan when there are scenarios that do not support vectorization.
- **improve** specifies that vectorization enhancement is enabled even when there are scenarios that do not support vectorization.

Default value: improve

# 18 Glossary

| Term         | Description                                                                                                    |
|--------------|----------------------------------------------------------------------------------------------------|
| A – E        |                                                                                                    |
| ACID         | Atomicity, Consistency, Isolation, and Durability (ACID). These are a set of properties of database transactions in a DBMS.                                                                                                    |
| cluster ring | A cluster ring consists of several physical servers. The primary-standby-secondary relationships among its DNs do not involve external DNs. That is, none of the primary, standby, or secondary counterparts of DNs belonging to the ring are deployed in other rings. A ring is the smallest unit used for scaling.                                                                                                    |
| Bgwriter     | A background write thread created when the database starts. The thread pushes dirty pages in the database to a permanent device (such as a disk).                                                                                                    |
| bit          | The smallest unit of information handled by a computer. One bit is expressed as a 1 or a 0 in a binary numeral, or as a true or a false logical condition. A bit is physically represented by an element such as high or low voltage at one point in a circuit, or a small spot on a disk that is magnetized in one way or the other. A single bit conveys little information a human would consider meaningful. A group of eight bits, however, makes up a byte, which can be used to represent many types of information, such as a letter of the alphabet, a decimal digit, or other character. |
| Bloom filter | Bloom filter is a space-efficient binary vectorized data structure, conceived by Burton Howard Bloom in 1970, that is used to test whether an element is a member of a set. False positive matches are possible, but false negatives are not, in other words, a query returns either "possibly in set (possible error)" or "definitely not in set". In the cases, Bloom filter sacrificed the accuracy for time and space.                                                                                                    |

| Term      | Description                                                                                                    |
|-----------|----------------------------------------------------------------------------------------------------|
| CCN       | The Central Coordinator (CCN) is a node responsible for determining, queuing, and scheduling complex operations in each CN to enable the dynamic load management of GaussDB(DWS).                                                                                                    |
| CIDR      | Classless Inter-Domain Routing (CIDR). CIDR abandons the traditional class-based (class A: 8; class B: 16; and class C: 24) address allocation mode and allows the use of address prefixes of any length, effectively improving the utilization of address space. A CIDR address is in the format of <i>IP address Number of bits in a network ID</i> . For example, in <b>192.168.23.35/21</b> , <b>21</b> indicates that the first 21 bits are the network prefix and others are the host ID. |
| Cgroups   | A control group (Cgroup), also called a priority group (PG) in GaussDB(DWS). The Cgroup is a kernel feature of SUSE Linux and Red Hat that can limit, account for, and isolate the resource usage of a collection of processes.                                                                                                    |
| CLI       | Command-line interface (CLI). Users use the CLI to interact with applications. Its input and output are based on texts. Commands are entered through keyboards or similar devices and are compiled and executed by applications. The results are displayed in text or graphic forms on the terminal interface.                                                                                                    |
| СМ        | Cluster Manager (CM) manages and monitors the running status of functional units and physical resources in the distributed system, ensuring stable running of the entire system.                                                                                                    |
| CMS       | The Cluster Management Service (CMS) component manages the cluster status.                                                                                                    |
| CN        | The Coordinator (CN) stores database metadata, splits query tasks and supports their execution, and aggregates the query results returned from DNs.                                                                                                    |
| CU        | Compression Unit (CU) is the smallest storage unit in a column-storage table.                                                                                                    |
| core file | A file that is created when memory overwriting, assertion failures, or access to invalid memory occurs in a process, causing it to fail. This file is then used for further analysis.                                                                                                    |
|           | A core file contains a memory dump, in an all-binary and port-<br>specific format. The name of a core file consists of the word<br>"core" and the OS process ID.                                                                                                    |
|           | The core file is available regardless of the type of platform.                                                                                                    |

| Term                   | Description                                                                                                    |
|------------------------|----------------------------------------------------------------------------------------------------|
| core dump              | When a program stops abnormally, the core dump, memory dump, or system dump records the state of the working memory of the program at that point in time. In practice, other key pieces of program state are usually dumped at the same time, including the processor registers, which may include the program counter and stack pointer, memory management information, and other processor and OS flags and information. A core dump is often used to assist diagnosis and computer program debugging. |
| DBA                    | A database administrator (DBA) instructs or executes database maintenance operations.                                                                                                    |
| DBLINK                 | An object defining the path from one database to another. A remote database object can be queried with DBLINK.                                                                                                    |
| DBMS                   | Database Management System (DBMS) is a piece of system management software that allows users to access information in a database. This is a collection of programs that allows you to access, manage, and query data in a database. A DBMS can be classified as memory DBMS or disk DBMS based on the location of the data.                                                                                                    |
| DCL                    | Data control language (DCL)                                                                                                    |
| DDL                    | Data definition language (DDL)                                                                                                    |
| DML                    | Data manipulation language (DML)                                                                                                    |
| DN                     | Datanode performs table data storage and query operations.                                                                                                    |
| ETCD                   | The Editable Text Configuration Daemon (ETCD) is a distributed key-value storage system used for configuration sharing and service discovery (registration and search).                                                                                                    |
| ETL                    | Extract-Transform-Load (ETL) refers to the process of data transmission from the source to the target database.                                                                                                    |
| Extension<br>Connector | Extension Connector is provided by GaussDB(DWS) to process data across clusters. It can send SQL statements to Spark, and can return execution results to your database.                                                                                                    |
| Backup                 | A backup, or the process of backing up, refers to the copying and archiving of computer data in case of data loss.                                                                                                    |
| backup and restoration | A collection of concepts, procedures, and strategies to protect data loss caused by invalid media or misoperations.                                                                                                    |
| standby<br>server      | A node in the GaussDB(DWS) HA solution. It functions as a backup of the primary server. If the primary server is behaving abnormally, the standby server is promoted to primary, ensuring data service continuity.                                                                                                    |

| Term                   | Description                                                                                                    |
|------------------------|----------------------------------------------------------------------------------------------------|
| crash                  | A crash (or system crash) is an event in which a computer or a program (such as a software application or an OS) ceases to function properly. Often the program will exit after encountering this type of error. Sometimes the offending program may appear to freeze or hang until a crash reporting service documents details of the crash. If the program is a critical part of the OS kernel, the entire computer may crash (possibly resulting in a fatal system error). |
| encoding               | Encoding is representing data and information using code so that it can be processed and analyzed by a computer. Characters, digits, and other objects can be converted into digital code, or information and data can be converted into the required electrical pulse signals based on predefined rules.                                                                                                    |
| encoding<br>technology | A technology that presents data using a specific set of characters, which can be identified by computer hardware and software.                                                                                                    |
| table                  | A set of columns and rows. Each column is referred to as a field. The value in each field represents a data type. For example, if a table contains people's names, cities, and states, it has three columns: Name, City, and State. In every row in the table, the Name column contains a name, the City column contains a city, and the State column contains a state.                                                                                                    |
| tablespace             | A tablespace is a logical storage structure that contains tables, indexes, large objects, and long data. A tablespace provides an abstract layer between physical data and logical data, and provides storage space for all database objects. When you create a table, you can specify which tablespace it belongs to.                                                                                                    |
| concurrency<br>control | A DBMS service that ensures data integrity when multiple transactions are concurrently executed in a multi-user environment. In a multi-threaded environment, GaussDB(DWS) concurrency control ensures that database operations are safe and all database transactions remain consistent at any given time.                                                                                                    |
| query                  | Specifies requests sent to the database, such as updating, modifying, querying, or deleting information.                                                                                                    |
| query<br>operator      | An iterator or a query tree node, which is a basic unit for the execution of a query. Execution of a query can be split into one or more query operators. Common query operators include scan, join, and aggregation.                                                                                                    |
| query<br>fragment      | Each query task can be split into one or more query fragments. Each query fragment consists of one or more query operators and can independently run on a node. Query fragments exchange data through data flow operators.                                                                                                    |

| Term                      | Description                                                                                                    |
|---------------------------|----------------------------------------------------------------------------------------------------|
| durability                | One of the ACID features of database transactions. Durability indicates that transactions that have been committed will permanently survive and not be rolled back.                                                                                                    |
| stored<br>procedure       | A group of SQL statements compiled into a single execution plan and stored in a large database system. Users can specify a name and parameters (if any) for a stored procedure to execute the procedure.                                                                                                    |
| OS                        | An operating system (OS) is loaded by a bootstrap program to a computer to manage other programs in the computer. Other programs are applications or application programs.                                                                                                    |
| secondary<br>server       | To ensure high cluster availability, the primary server synchronizes logs to the secondary server if data synchronization between the primary and standby servers fails. If the primary server suddenly breaks down, the standby server is promoted to primary and synchronizes logs from the secondary server for the duration of the breakdown. |
| BLOB                      | Binary large object (BLOB) is a collection of binary data stored in a database, such as videos, audio, and images.                                                                                                    |
| dynamic load<br>balancing | In GaussDB(DWS), dynamic load balancing automatically adjusts the number of concurrent jobs based on the usage of CPU, I/O, and memory to avoid service errors and to prevent the system from stop responding due to system overload.                                                                                                    |
| segment                   | A segment in the database indicates a part containing one or more regions. Region is the smallest range of a database and consists of data blocks. One or more segments comprise a tablespace.                                                                                                    |
| F – J                     |                                                                                                    |
| failover                  | Automatic switchover from a faulty node to its standby node. Reversely, automatic switchback from the standby node to the primary node is called failback.                                                                                                    |
| FDW                       | A foreign data wrapper (FDW) is a SQL interface provided by Postgres. It is used to access big data objects stored in remote data so that DBAs can integrate data from unrelated data sources and store them in public schema in the database.                                                                                                    |

| Term      | Description                                                                                                    |
|-----------|----------------------------------------------------------------------------------------------------|
| freeze    | An operation automatically performed by the AutoVacuum Worker process when transaction IDs are exhausted. GaussDB(DWS) records transaction IDs in row headings. When a transaction reads a row, the transaction ID in the row heading and the actual transaction ID are compared to determine whether this row is explicit. Transaction IDs are integers containing no symbols. If exhausted, transaction IDs are recalculated outside of the integer range, causing the explicit rows to become implicit. To prevent such a problem, the freeze operation marks a transaction ID as a special ID. Rows marked with these special transaction IDs are explicit to all transactions. |
| GDB       | As a GNU debugger, GDB allows you to see what is going on 'inside' another program while it executes or what another program was doing the moment that it crashed. GDB can perform four main kinds of things (make PDK functions stronger) to help you catch bugs in the act:  Starts your program, specifying anything that might affect its behavior.  Stops a program in a specific condition.  Checks what happens when a program stops.  Modifies the program content to rectify the fault and proceeds with the next one.                                                                                                    |
| GDS       | General Data Service (GDS). To import data to GaussDB(DWS), you need to deploy the tool on the server where the source data is stored so that DNs can use this tool to obtain data.                                                                                                    |
| GIN index | Generalized inverted index (GIN) is used for handling cases where the items to be indexed are composite values, and the queries to be handled by the index need to search for element values that appear within the composite items.                                                                                                    |
| GNU       | The GNU Project was publicly announced on September 27, 1983 by Richard Stallman, aiming at building an OS composed wholly of free software. GNU is a recursive acronym for "GNU's Not Unix!". Stallman announced that GNU should be pronounced as Guh-NOO. Technically, GNU is similar to Unix in design, a widely used commercial OS. However, GNU is free software and contains no Unix code.                                                                                                    |
| gsql      | GaussDB(DWS) interaction terminal. It enables you to interactively type in queries, issue them to GaussDB(DWS), and view the query results. Queries can also be entered from files. <b>gsql</b> supports many meta commands and shell-like commands, allowing you to conveniently compile scripts and automate tasks.                                                                                                    |
| GTM       | Global Transaction Manager (GTM) manages the status of transactions.                                                                                                    |

| Term                    | Description                                                                                                    |
|-------------------------|----------------------------------------------------------------------------------------------------|
| GUC                     | Grand unified configuration (GUC) includes parameters for running databases, the values of which determine database system behavior.                                                                                                    |
| НА                      | High availability (HA) is a solution in which two modules operate in primary/standby mode to achieve high availability. This solution helps to minimize the duration of service interruptions caused by routine maintenance (planned) or sudden system breakdowns (unplanned), improving the system and application usability.                                                                                                    |
| НВА                     | Host-based authentication (HBA) allows hosts to authenticate on behalf of all or some of the system users. It can apply to all users on a system or a subset using the <b>Match</b> directive. This type of authentication can be useful for managing computing clusters and other fairly homogenous pools of machines. In all, three files on the server and one on the client must be modified to prepare for host-based authentication. |
| HDFS                    | Hadoop Distributed File System (HDFS) is a subproject of Apache Hadoop. HDFS is highly fault tolerant and is designed to run on low-end hardware. The HDFS provides high-throughput access to large data sets and is ideal for applications having large data sets.                                                                                                    |
| server                  | A combination of hardware and software designed for providing clients with services. This word alone refers to the computer running the server OS, or the software or dedicated hardware providing services.                                                                                                    |
| advanced<br>package     | Logical and functional stored procedures and functions provided by GaussDB(DWS).                                                                                                    |
| isolation               | One of the ACID features of database transactions. Isolation means that the operations inside a transaction and data used are isolated from other concurrent transactions. The concurrent transactions do not affect each other.                                                                                                    |
| relational<br>database  | A database created using a relational model. It processes data using methods of set algebra.                                                                                                    |
| archive<br>thread       | A thread started when the archive function is enabled on a database. The thread archives database logs to a specified path.                                                                                                    |
| failover                | The automatic substitution of a functionally equivalent system component for a failed one. The system component can be a processor, server, network, or database.                                                                                                    |
| environment<br>variable | An environment variable defines the part of the environment in which a process runs. For example, it can define the part of the environment as the main directory, command search path, terminal that is in use, or the current time zone.                                                                                                    |

| Term                | Description                                                                                                    |
|---------------------|----------------------------------------------------------------------------------------------------|
| checkpoint          | A mechanism that stores data in the database memory to disks at a certain time. GaussDB(DWS) periodically stores the data of committed and uncommitted transactions to disks. The data and redo logs can be used for database restoration if a database restarts or breaks down.                                                                                                    |
| encryption          | A function hiding information content during data transmission to prevent the unauthorized use of the information.                                                                                                    |
| node                | Cluster nodes (or nodes) are physical and virtual severs that make up the GaussDB(DWS) cluster environment.                                                                                                    |
| error<br>correction | A technique that automatically detects and corrects errors in software and data streams to improve system stability and reliability.                                                                                                    |
| process             | An instance of a computer program that is being executed. A process may be made up of multiple threads of execution. Other processes cannot use a thread occupied by the process.                                                                                                    |
| PITR                | Point-In-Time Recovery (PITR) is a backup and restoration feature of GaussDB(DWS). Data can be restored to a specified point in time if backup data and WAL logs are normal.                                                                                                    |
| record              | In a relational database, a record corresponds to data in each row of a table.                                                                                                    |
| cluster             | A cluster is an independent system consisting of servers and other resources, ensuring high availability. In certain conditions, clusters can implement load balancing and concurrent processing of transactions.                                                                                                    |
| K - O               |                                                                                                    |
| LLVM                | LLVM is short for Low Level Virtual Machine. Low Level Virtual Machine (LLVM) is a compiler framework written in C++ and is designed to optimize the compile-time, link-time, run-time, and idle-time of programs that are written in arbitrary programming languages. It is open to developers and compatible with existing scripts.  GaussDB(DWS) LLVM dynamic compilation can be used to generate customized machine code for each query to replace |
|                     | original common functions. Query performance is improved by reducing redundant judgment conditions and virtual function invocation, and by making local data more accurate during actual queries.                                                                                                    |
| LVS                 | Linux Virtual Server (LVS), a virtual server cluster system, is used for balancing the load of a cluster.                                                                                                    |
| МРР                 | Massive Parallel Processing (MPP) refers to cluster architecture that consists of multiple machines. The architecture is also called a cluster system.                                                                                                    |

| Term                     | Description                                                                                                    |
|--------------------------|----------------------------------------------------------------------------------------------------|
| MVCC                     | Multi-Version Concurrency Control (MVCC) is a protocol that allows a tuple to have multiple versions, on which different query operations can be performed. A basic advantage is that read and write operations do not conflict.                                                                                                    |
| NameNode                 | The NameNode is the centerpiece of a Hadoop file system, managing the namespace of the file system and client access to files.                                                                                                    |
| OLAP                     | Online analytical processing (OLAP) is the most important application in the database warehouse system. It is dedicated to complex analytical operations, helps decision makers and executives to make decisions, and rapidly and flexibly processes complex queries involving a great amount of data based on analysts' requirements. In addition, the OLAP provides decision makers with query results that are easy to understand, allowing them to learn the operating status of the enterprise. These decision makers can then produce informed and accurate solutions based on the query results. |
| ОМ                       | Operations Management (OM) provides management interfaces and tools for routine maintenance and configuration management of the cluster.                                                                                                    |
| ORC                      | Optimized Row Columnar (ORC) is a widely used file format for structured data in a Hadoop system. It was introduced from the Hadoop HIVE project.                                                                                                    |
| client                   | A computer or program that accesses or requests services from another computer or program.                                                                                                    |
| free space<br>management | A mechanism for managing free space in a table. This mechanism enables the database system to record free space in each table and establish an easy-to-search data structure, accelerating operations (such as INSERT) performed on the free space.                                                                                                    |
| cross-cluster            | In GaussDB(DWS), users can access data in other DBMS through foreign tables or using an Extension Connector. Such access is cross-cluster.                                                                                                    |
| junk tuple               | A tuple that is deleted using the <b>DELETE</b> and <b>UPDATE</b> statements. When deleting a tuple, GaussDB(DWS) only marks the tuples that are to be cleared. The Vacuum thread will then periodically clear these junk tuples.                                                                                                    |
| column                   | An equivalent concept of "field". A database table consists of one or more columns. Together they describe all attributes of a record in the table.                                                                                                    |
| logical node             | Multiple logical nodes can be installed on the same node. A logical node is a database instance.                                                                                                    |

| Term        | Description                                                                                                    |
|-------------|----------------------------------------------------------------------------------------------------|
| schema      | Collection of database objects, including logical structures, such as tables, views, sequences, stored procedures, synonyms, indexes, clusters, and database links.                                                                                                    |
| schema file | A SQL file that determines the database structure.                                                                                                    |
| P – T       |                                                                                                    |
| Page        | Minimum memory unit for row storage in the GaussDB(DWS) relational object structure. The default size of a page is 8 KB.                                                                                                    |
| PostgreSQL  | An open-source DBMS developed by volunteers all over the world. PostgreSQL is not controlled by any companies or individuals. Its source code can be used for free.                                                                                                    |
| Postgres-XC | Postgres-XC is an open source PostgreSQL cluster to provide write-scalable, synchronous, multi-master PostgreSQL cluster solution.                                                                                                    |
| Postmaster  | A thread started when the database service is started. It listens to connection requests from other nodes in the cluster or from clients.                                                                                                    |
|             | After receiving and accepting a connection request from the standby server, the primary server creates a WAL Sender thread to interact with the standby server.                                                                                                    |
| RHEL        | Red Hat Enterprise Linux (RHEL)                                                                                                    |
| redo log    | A log that contains information required for performing an operation again in a database. If a database is faulty, redo logs can be used to restore the database to its original state.                                                                                                    |
| SCTP        | The Stream Control Transmission Protocol (SCTP) is a transport-layer protocol defined by Internet Engineering Task Force (IETF) in 2000. The protocol ensures the reliability of datagram transport based on unreliable service transmission protocols by transferring SCN narrowband signaling over IP network.                                                                                                    |
| savepoint   | A savepoint marks the end of a sub-transaction (also known as a nested transaction) in a relational DBMS. The process of a long transaction can be divided into several parts. After a part is successfully executed, a savepoint will be created. If later execution fails, the transaction will be rolled back to the savepoint instead of being totally rolled back. This is helpful for recovering database applications from complicated errors. If an error occurs in a multi-statement transaction, the application can possibly recover by rolling back to the save point without terminating the entire transaction. |
| session     | A task created by a database for a connection when an application attempts to connect to the database. Sessions are managed by the session manager. They execute initial tasks to perform all user operations.                                                                                                    |

| Term                               | Description                                                                                                    |
|------------------------------------|----------------------------------------------------------------------------------------------------|
| shared-<br>nothing<br>architecture | A distributed computing architecture, in which none of the nodes share CPUs or storage resources. This architecture has good scalability.                                                                                                    |
| SLES                               | SUSE Linux Enterprise Server (SLES) is an enterprise Linux OS provided by SUSE.                                                                                                    |
| SMP                                | Symmetric multiprocessing (SMP) lets multiple CPUs run on a computer and share the same memory and bus. To ensure an SMP system achieves high performance, an OS must support multi-tasking and multi-thread processing. In databases, SMP means to concurrently execute queries using the multi-thread technology, efficiently using all CPU resources and improving query performance.                                                                                                    |
| SQL                                | Structure Query Language (SQL) is a standard database query language. It consists of DDL, DML, and DCL.                                                                                                    |
| SSL                                | Secure Socket Layer (SSL) is a network security protocol introduced by Netscape. SSL is a security protocol based on the TCP and IP communications protocols and uses the public key technology. SSL supports a wide range of networks and provides three basic security services, all of which use the public key technology. SSL ensures the security of service communication through the network by establishing a secure connection between the client and server and then sending data through this connection. |
| convergence<br>ratio               | Downlink to uplink bandwidth ratio of a switch. A high convergence ratio indicates a highly converged traffic environment and severe packet loss.                                                                                                    |
| ТСР                                | Transmission Control Protocol (TCP) sends and receives data through the IP protocol. It splits data into packets for sending, and checks and reassembles received package to obtain original information. TCP is a connection-oriented, reliable protocol that ensures information correctness in transmission.                                                                                                    |
| trace                              | A way of logging to record information about the way a program is executed. This information is typically used by programmers for debugging purposes. System administrators and technical support can diagnose common problems by using software monitoring tools and based on this information.                                                                                                    |
| full backup                        | Backup of the entire database cluster.                                                                                                    |
| full<br>synchronizati<br>on        | A data synchronization mechanism specified in the GaussDB(DWS) HA solution. Used to synchronize all data from the primary server to a standby server.                                                                                                    |
| Log File                           | A file to which a computer system writes a record of its activities.                                                                                                    |

| Term                   | Description                                                                                                    |
|------------------------|----------------------------------------------------------------------------------------------------|
| transaction            | A logical unit of work performed within a DBMS against a database. A transaction consists of a limited database operation sequence, and must have ACID features.                                                                                                    |
| data                   | A representation of facts or directives for manual or automatic communication, explanation, or processing. Data includes constants, variables, arrays, and strings.                                                                                                    |
| data<br>redistribution | A process whereby a data table is redistributed among nodes after users change the data distribution mode.                                                                                                    |
| data<br>distribution   | A mode in which table data is split and stored on each database instance in a distributed system. Table data can be distributed in hash, replication, or random mode. In hash mode, a hash value is calculated based on the value of a specified column in a tuple, and then the target storage location of the tuple is determined based on the mapping between nodes and hash values. In replication mode, tuples are replicated to all nodes. In random mode, data is randomly distributed to the nodes.                                                                                                    |
| data<br>partitioning   | A division of a logical database or its constituent elements into multiple parts (partitions) whose data does not overlap based on specified ranges. Data is mapped to storage locations based on the value ranges of specific columns in a tuple.                                                                                                    |
| Database<br>Name       | A collection of data that is stored together and can be accessed, managed, and updated. Data in a view in the database can be classified into the following types: numerals, full text, digits, and images.                                                                                                    |
| DB instance            | A database instance consists of a process in GaussDB(DWS) and files controlled by the process. GaussDB(DWS) installs multiple database instances on one physical node. GTM, CM, CN, and DN installed on cluster nodes are all database instances. A database instance is also called a logical node.                                                                                                    |
| database HA            | GaussDB(DWS) provides a highly reliable HA solution. Every logical node in GaussDB(DWS) is identified as a primary or standby node. Only one GaussDB(DWS) node is identified as primary at a time. When the HA system is deployed for the first time, the primary server synchronizes all data from each standby server (full synchronization). The HA system then synchronizes only data that is new or has been modified from each standby server (incremental synchronization). When the HA system is running, the primary server can receive data read and write operation requests and the standby servers only synchronize logs. |
| database file          | A binary file that stores user data and the data inside the database system.                                                                                                    |

| Term                  | Description                                                                                                    |
|-----------------------|----------------------------------------------------------------------------------------------------|
| data flow<br>operator | An operator that exchanges data among query fragments. By their input/output relationships, data flows can be categorized into Gather flows, Broadcast flows, and Redistribution flows.  Gather combines multiple query fragments of data into one.  Broadcast forwards the data of one query fragment to multiple query fragments. Redistribution reorganizes the data of multiple query fragments and then redistributes the reorganized data to multiple query fragments. |
| data<br>dictionary    | A reserved table within a database which is used to store information about the database itself. The information includes database design information, stored procedure information, user rights, user statistics, database process information, database increase statistics, and database performance statistics.                                                                                                    |
| deadlock              | Unresolved contention for the use of resources.                                                                                                    |
| index                 | An ordered data structure in the database management system.<br>An index accelerates querying and the updating of data in database tables.                                                                                                    |
| statistics            | Information that is automatically collected by databases, including table-level information (number of tuples and number of pages) and column-level information (column value range distribution histogram). Statistics in databases are used to estimate the cost of execution plans to find the plan with the lowest cost.                                                                                                    |
| stop word             | In computing, stop words are words which are filtered out before or after processing of natural language data (text), saving storage space and improving search efficiency.                                                                                                    |
| U – Z                 |                                                                                                    |
| vacuum                | A thread that is periodically started up by a database to clear junk tuples. Multiple Vacuum threads can be started concurrently by setting a parameter.                                                                                                    |
| verbose               | The VERBOSE option specifies the information to be displayed.                                                                                                    |
| WAL                   | Write-ahead logging (WAL) is a standard method for logging a transaction. Corresponding logs must be written into a permanent device before a data file (carrier for a table and index) is modified.                                                                                                    |
| WAL<br>Receiver       | A thread created by the standby server during database duplication. The thread is used to receive data and commands from the primary server and to tell the primary server that the data and commands have been acknowledged. Only one WAL receiver thread can run on one standby server.                                                                                                    |

| Term              | Description                                                                                                    |
|-------------------|----------------------------------------------------------------------------------------------------|
| WAL Sender        | A thread created on the primary server when the primary server has received a connection request from a standby server during database replication. This thread is used to send data and commands to standby servers and to receive responses from the standby servers. Multiple WAL Sender threads may run on one primary server. Each WAL Sender thread corresponds to a connection request initiated by a standby server.                                                                                                    |
| WAL Writer        | A thread for writing redo logs that are created when a database is started. This thread is used to write logs in the memory to a permanent device, such as a disk.                                                                                                    |
| WLM               | The WorkLoad Manager (WLM) is a module for controlling and allocating system resources in GaussDB(DWS).                                                                                                    |
| Xlog              | A transaction log. A logical node can have only one Xlog file.                                                                                                    |
| xDR               | X detailed record. It refers to detailed records on the user and signaling plans and can be categorized into charging data records (CDRs), user flow data records (UFDRs), transaction detail records (TDRs), and data records (SDRs).                                                                                                    |
| network<br>backup | Network backup provides a comprehensive and flexible data protection solution to Microsoft Windows, UNIX, and Linux platforms. Network backup can back up, archive, and restore files, folders, directories, volumes, and partitions on a computer.                                                                                                    |
| physical<br>node  | A physical machine or device.                                                                                                    |
| system<br>catalog | A table storing meta information about the database. The meta information includes user tables, indexes, columns, functions, and the data types in a database.                                                                                                    |
| pushdown          | GaussDB(DWS) is a distributed database, where CN can send a query plan to multiple DNs for parallel execution. This CN behavior is called pushdown. It achieves better query performance than extracting data to CN for query.                                                                                                    |
| compression       | Data compression, source coding, or bit-rate reduction involves encoding information that uses fewer bits than the original representation. Compression can be either lossy or lossless. Lossless compression reduces bits by identifying and eliminating statistical redundancy. No information is lost in lossless compression. Lossy compression reduces bits by identifying and removing unnecessary or unimportant information. The process of reducing the size of a data file is commonly referred as data compression, although its formal name is source coding (coding done at the source of the data, before it is stored or transmitted). |

| Term                               | Description                                                                                                    |
|------------------------------------|----------------------------------------------------------------------------------------------------|
| consistency                        | One of the ACID features of database transactions. Consistency is a database status. In such a status, data in the database must comply with integrity constraints.                                                                                                    |
| metadata                           | Data that provides information about other data. Metadata describes the source, size, format, or other characteristics of data. In database columns, metadata explains the content of a data warehouse.                                                                                                    |
| atomicity                          | One of the ACID features of database transactions. Atomicity means that a transaction is composed of an indivisible unit of work. All operations performed in a transaction must either be committed or uncommitted. If an error occurs during transaction execution, the transaction is rolled back to the state when it was not committed. |
| online scale-<br>out               | Online scale-out means that data can be saved to the database and query services are not interrupted during redistribution in GaussDB(DWS).                                                                                                    |
| dirty page                         | A page that has been modified and is not written to a permanent device.                                                                                                    |
| incremental<br>backup              | Incremental backup stores all files changed since the last valid backup.                                                                                                    |
| incremental<br>synchronizati<br>on | A data synchronization mechanism in the GaussDB(DWS) HA solution. Only data modified since the last synchronization is synchronized to the standby server.                                                                                                    |
| Host                               | A node that receives data read and write operations in the GaussDB(DWS) HA system and works with all standby servers. At any time, only one node in the HA system is identified as the primary server.                                                                                                    |
| thesaurus                          | Standardized words or phrases that express document themes and are used for indexing and retrieval.                                                                                                    |
| dump file                          | A specific type of the trace file. A dump is typically a one-time output of diagnostic data in response to an event, whereas a trace tends to be continuous output of diagnostic data.                                                                                                    |
| resource pool                      | Resource pools used for allocating resources in GaussDB(DWS). By binding a user to a resource pool, you can limit the priority of the jobs executed by the user and resources available to the jobs.                                                                                                    |
| tenant                             | A database service user who runs services using allocated computing (CPU, memory, and I/O) and storage resources. Service level agreements (SLAs) are met through resource management and isolation.                                                                                                    |

| Term                            | Description                                                                                                    |
|---------------------------------|----------------------------------------------------------------------------------------------------|
| minimum<br>restoration<br>point | A method used by GaussDB(DWS) to ensure data consistency. During startup, GaussDB(DWS) checks consistency between the latest WAL logs and the minimum restoration point. If the record location of the minimum restoration point is greater than that of the latest WAL logs, the database fails to start. |